## **Contents**

Parallel [Programming](#page-10-0) in Visual C++ [Auto-Parallelization](#page-11-0) and Auto-Vectorization Accelerated Multiprocessing (AMP) C++ AMP (C++ [Accelerated](#page-14-0) Massive Parallelism) C++ AMP [Overview](#page-15-0) [Using](#page-26-0) Tiles [Using](#page-33-0) C++ AMP in UWP Apps Walkthrough: Matrix [Multiplication](#page-36-0) [Walkthrough:](#page-43-0) Debugging a C++ AMP Application Using Lambdas, Function Objects, and [Restricted](#page-52-0) Functions [Graphics](#page-56-0) (C++ AMP) Using accelerator and [accelerator\\_view](#page-67-0) Objects Reference [Reference](#page-72-0) (C++ AMP) [Concurrency](#page-73-0) Namespace (C++ AMP) [Concurrency](#page-78-0) namespace functions (AMP) [Concurrency](#page-90-0) namespace enums (AMP) [Concurrency](#page-92-0) namespace operators (AMP) [Concurrency](#page-97-0) namespace constants (AMP) [accelerator](#page-98-0) Class accelerator view Class [accelerator\\_view\\_removed](#page-118-0) Class [array](#page-120-0) Class array view Class [completion\\_future](#page-149-0) Class [extent](#page-155-0) Class (C++ AMP) [index](#page-162-0) Class [invalid\\_compute\\_domain](#page-168-0) Class out of memory Class

[runtime\\_exception](#page-172-0) Class tile barrier Class tiled extent Class tiled index Class [uninitialized\\_object](#page-186-0) Class [unsupported\\_feature](#page-188-0) Class [Concurrency::direct3d](#page-190-0) Namespace [Concurrency::direct3d](#page-193-0) namespace functions (AMP) adopt\_d3d\_access\_lock\_t Structure [scoped\\_d3d\\_access\\_lock](#page-204-0) Class [Concurrency::fast\\_math](#page-206-0) Namespace [Concurrency::fast\\_math](#page-210-0) namespace functions [Concurrency::graphics](#page-230-0) Namespace [Concurrency::graphics::direct3d](#page-233-0) Namespace [Concurrency::graphics::direct3d](#page-234-0) namespace functions [Concurrency::graphics](#page-237-0) namespace functions [Concurrency::graphics](#page-242-0) namespace enums [double\\_2](#page-243-0) Class [double\\_3](#page-247-0) Class [double\\_4](#page-252-0) Class [float\\_2](#page-266-0) Class [float\\_3](#page-270-0) Class [float\\_4](#page-275-0) Class int\_2 [Class](#page-289-0) int\_3 [Class](#page-293-0) int 4 [Class](#page-299-0) [norm](#page-313-0) Class [norm\\_2](#page-315-0) Class [norm\\_3](#page-319-0) Class [norm\\_4](#page-325-0) Class [sampler](#page-339-0) Class [short\\_vector](#page-343-0) Structure

short vector traits Structure [texture](#page-348-0) Class [texture\\_view](#page-358-0) Class writeonly texture view Class uint 2 Class uint 3 Class uint 4 Class [unorm](#page-393-0) Class [unorm\\_2](#page-395-0) Class [unorm\\_3](#page-399-0) Class [unorm\\_4](#page-405-0) Class [Concurrency::precise\\_math](#page-419-0) Namespace [Concurrency::precise\\_math](#page-426-0) namespace functions Concurrency Runtime (ConCRT) [Concurrency](#page-468-0) Runtime Overview of the [Concurrency](#page-473-0) Runtime Exception Handling in the [Concurrency](#page-478-0) Runtime Parallel Diagnostic Tools [\(Concurrency](#page-492-0) Runtime) Creating [Asynchronous](#page-494-0) Operations in C++ for UWP Apps Comparing the [Concurrency](#page-511-0) Runtime to Other Concurrency Models Migrating from OpenMP to the [Concurrency](#page-515-0) Runtime How to: Convert an OpenMP parallel for Loop to Use the [Concurrency](#page-518-0) Runtime How to: Convert an OpenMP Loop that Uses Cancellation to Use the [Concurrency](#page-521-0) Runtime How to: Convert an OpenMP Loop that Uses Exception Handling to Use the [Concurrency](#page-524-0) Runtime How to: Convert an OpenMP Loop that Uses a Reduction Variable to Use the [Concurrency](#page-527-0) Runtime Parallel [Patterns](#page-530-0) Library (PPL) Task Parallelism [\(Concurrency](#page-533-0) Runtime) How to: Use parallel invoke to Write a Parallel Sort Routine How to: Use parallel invoke to Execute Parallel Operations How to: Create a Task that [Completes](#page-564-0) After a Delay

Parallel [Algorithms](#page-571-0) How to: Write a [parallel\\_for](#page-590-0) Loop How to: Write a parallel for each Loop How to: Perform Map and Reduce [Operations](#page-596-0) in Parallel Parallel Containers and Objects How to: Use Parallel [Containers](#page-610-0) to Increase Efficiency How to: Use combinable to Improve [Performance](#page-616-0) How to: Use [combinable](#page-620-0) to Combine Sets [Cancellation](#page-622-0) in the PPL How to: Use [Cancellation](#page-639-0) to Break from a Parallel Loop How to: Use [Exception](#page-642-0) Handling to Break from a Parallel Loop [Asynchronous](#page-647-0) Agents Library [Asynchronous](#page-651-0) Agents [Asynchronous](#page-653-0) Message Blocks Message Passing [Functions](#page-668-0) How to: Implement Various [Producer-Consumer](#page-670-0) Patterns How to: Provide Work Functions to the calland [transformer](#page-675-0) Classes How to: Use [transformer](#page-679-0) in a Data Pipeline How to: Select Among [Completed](#page-682-0) Tasks How to: Send a [Message](#page-686-0) at a Regular Interval How to: Use a [Message](#page-688-0) Block Filter [Synchronization](#page-694-0) Data Structures Comparing [Synchronization](#page-697-0) Data Structures to the Windows API Task Scheduler [\(Concurrency](#page-701-0) Runtime) [Scheduler](#page-703-0) Instances How to: Manage a [Scheduler](#page-707-0) Instance [Scheduler](#page-711-0) Policies How to: Specify Specific [Scheduler](#page-714-0) Policies How to: Create Agents that Use Specific [Scheduler](#page-717-0) Policies [Schedule](#page-722-0) Groups How to: Use Schedule Groups to Influence Order of [Execution](#page-724-0) Lightweight Tasks

#### **[Contexts](#page-730-0)**

How to: Use the Context Class to Implement a Cooperative Semaphore How to: Use [Oversubscription](#page-737-0) to Offset Latency Memory [Management](#page-743-0) Functions How to: Use Alloc and Free to Improve Memory [Performance](#page-744-0) Concurrency Runtime [Walkthroughs](#page-750-0) [Walkthrough:](#page-751-0) Connecting Using Tasks and XML HTTP Requests Walkthrough: Creating an [Agent-Based](#page-768-0) Application [Walkthrough:](#page-777-0) Creating a Dataflow Agent Walkthrough: Creating an [Image-Processing](#page-791-0) Network Walkthrough: [Implementing](#page-809-0) Futures [Walkthrough:](#page-814-0) Using join to Prevent Deadlock Walkthrough: Removing Work from a [User-Interface](#page-823-0) Thread Walkthrough: Using the Concurrency Runtime in a [COM-Enabled](#page-833-0) Application Walkthrough: Adapting Existing Code to Use Lightweight Tasks [Walkthrough:](#page-851-0) Creating a Custom Message Block [Concurrency](#page-869-0) Runtime Best Practices Best [Practices](#page-870-0) in the Parallel Patterns Library Best Practices in the [Asynchronous](#page-887-0) Agents Library General Best Practices in the [Concurrency](#page-898-0) Runtime Reference Reference [\(Concurrency](#page-906-0) Runtime) [concurrency](#page-907-0) Namespace [concurrency](#page-925-0) namespace functions [concurrency](#page-958-0) namespace Operators [concurrency](#page-964-0) namespace constants1 [concurrency](#page-968-0) namespace enums [affinity\\_partitioner](#page-978-0) Class [agent](#page-980-0) Class auto partitioner Class [bad\\_target](#page-986-0) Class call [Class](#page-988-0)

[cancellation\\_token](#page-992-0) Class [cancellation\\_token\\_registration](#page-996-0) Class [cancellation\\_token\\_source](#page-998-0) Class [choice](#page-1002-0) Class [combinable](#page-1009-0) Class concurrent priority queue Class [concurrent\\_queue](#page-1018-0) Class [concurrent\\_unordered\\_map](#page-1023-0) Class [concurrent\\_unordered\\_multimap](#page-1037-0) Class [concurrent\\_unordered\\_multiset](#page-1050-0) Class [concurrent\\_unordered\\_set](#page-1062-0) Class [concurrent\\_vector](#page-1074-0) Class [Context](#page-1088-0) Class [context\\_self\\_unblock](#page-1094-0) Class [context\\_unblock\\_unbalanced](#page-1095-0) Class [critical\\_section](#page-1097-0) Class [CurrentScheduler](#page-1101-0) Class [default\\_scheduler\\_exists](#page-1107-0) Class [DispatchState](#page-1108-0) Structure [event](#page-1110-0) Class **IExecutionContext Structure** [IExecutionResource](#page-1116-0) Structure [improper\\_lock](#page-1119-0) Class [improper\\_scheduler\\_attach](#page-1121-0) Class [improper\\_scheduler\\_detach](#page-1122-0) Class [improper\\_scheduler\\_reference](#page-1123-0) Class [invalid\\_link\\_target](#page-1124-0) Class [invalid\\_multiple\\_scheduling](#page-1125-0) Class [invalid\\_operation](#page-1127-0) Class [invalid\\_oversubscribe\\_operation](#page-1129-0) Class [invalid\\_scheduler\\_policy\\_key](#page-1130-0) Class [invalid\\_scheduler\\_policy\\_thread\\_specification](#page-1131-0) Class

invalid scheduler policy value Class [IResourceManager](#page-1133-0) Structure [IScheduler](#page-1137-0) Structure [ISchedulerProxy](#page-1142-0) Structure [ISource](#page-1146-0) Class [ITarget](#page-1151-0) Class [IThreadProxy](#page-1155-0) Structure [ITopologyExecutionResource](#page-1159-0) Structure [ITopologyNode](#page-1161-0) Structure **IUMSCompletionList Structure** [IUMSScheduler](#page-1166-0) Structure [IUMSThreadProxy](#page-1168-0) Structure [IUMSUnblockNotification](#page-1171-0) Structure **IVirtualProcessorRoot Structure** ioin [Class](#page-1177-0) [location](#page-1182-0) Class [message](#page-1185-0) Class [message\\_not\\_found](#page-1188-0) Class [message\\_processor](#page-1189-0) Class [missing\\_wait](#page-1192-0) Class [multi\\_link\\_registry](#page-1194-0) Class [multitype\\_join](#page-1198-0) Class [nested\\_scheduler\\_missing\\_detach](#page-1204-0) Class [network\\_link\\_registry](#page-1206-0) Class [operation\\_timed\\_out](#page-1209-0) Class [ordered\\_message\\_processor](#page-1210-0) Class overwrite buffer Class [progress\\_reporter](#page-1221-0) Class [propagator\\_block](#page-1223-0) Class reader writer lock Class [ScheduleGroup](#page-1233-0) Class [Scheduler](#page-1236-0) Class

scheduler interface Structure [scheduler\\_not\\_attached](#page-1244-0) Class scheduler ptr Structure [\(Concurrency](#page-1245-0) Runtime) scheduler resource allocation error Class scheduler worker creation error Class [SchedulerPolicy](#page-1251-0) Class simple partitioner Class [single\\_assignment](#page-1257-0) Class [single\\_link\\_registry](#page-1263-0) Class source block Class [source\\_link\\_manager](#page-1276-0) Class static partitioner Class structured task group Class target block Class task Class [\(Concurrency](#page-1294-0) Runtime) task canceled Class [task\\_completion\\_event](#page-1302-0) Class [task\\_continuation\\_context](#page-1305-0) Class [task\\_group](#page-1308-0) Class task handle Class task\_options Class [\(Concurrency](#page-1316-0) Runtime) [timer](#page-1319-0) Class [transformer](#page-1324-0) Class [unbounded\\_buffer](#page-1330-0) Class [unsupported\\_os](#page-1337-0) Class std [Namespace](#page-1338-0) [make\\_exception\\_ptr](#page-1339-0) Function stdx [Namespace](#page-1340-0) declval [Function](#page-1341-0) OpenMP [OpenMP](#page-1342-0) in Visual C++ SIMD [Extension](#page-1343-0)

OpenMP C and C++ [Application](#page-1346-0) Program Interface

[Introduction](#page-1347-0)

**[Directives](#page-1351-0)** 

[Run-time](#page-1370-0) library functions

[Environment](#page-1377-0) variables

Appendices

[Examples](#page-1380-0)

Stubs for [run-time](#page-1397-0) library functions

[OpenMP](#page-1401-0) C and C++ grammar

The [schedule](#page-1405-0) clause

[Implementation-defined](#page-1408-0) behaviors in OpenMP C/C++

New features and clarifications in version 2.0

OpenMP Library [Reference](#page-1411-0)

**[Directives](#page-1412-0)** 

[Clauses](#page-1425-0)

**[Functions](#page-1440-0)** 

[Environment](#page-1457-0) Variables

[Multithreading](#page-1460-0) Support for Older Code (Visual C++)

[Multithreading](#page-1461-0) with C and Win32

[Multithread](#page-1462-0) Programs

Library Support for [Multithreading](#page-1463-0)

Include Files for [Multithreading](#page-1464-0)

C [Run-Time](#page-1465-0) Library Functions for Thread Control

Sample [Multithread](#page-1466-0) C Program

Writing a [Multithreaded](#page-1470-0) Win32 Program

Compiling and Linking [Multithread](#page-1472-0) Programs

Avoiding Problem Areas with [Multithread](#page-1473-0) Programs

Thread Local [Storage](#page-1474-0) (TLS)

[Multithreading](#page-1477-0) with C++ and MFC

[Multithreading:](#page-1479-0) Creating User-Interface Threads

[Multithreading:](#page-1481-0) Creating Worker Threads

Multithreading: When to Use the [Synchronization](#page-1483-0) Classes

Multithreading: How to Use the [Synchronization](#page-1485-0) Classes [Multithreading:](#page-1487-0) Terminating Threads [Multithreading:](#page-1489-0) Programming Tips [Multithreading](#page-1491-0) and Locales

# <span id="page-10-0"></span>Parallel Programming in Visual C++

5/15/2019 • 2 minutes to read • Edit [Online](https://github.com/Microsoft/cpp-docs/blob/master/docs/parallel/parallel-programming-in-visual-cpp.md)

Visual C++ provides the following technologies to help you create multi-threaded and parallel programs that take advantage of multiple cores and use the GPU for general purpose programming.

### Related Articles

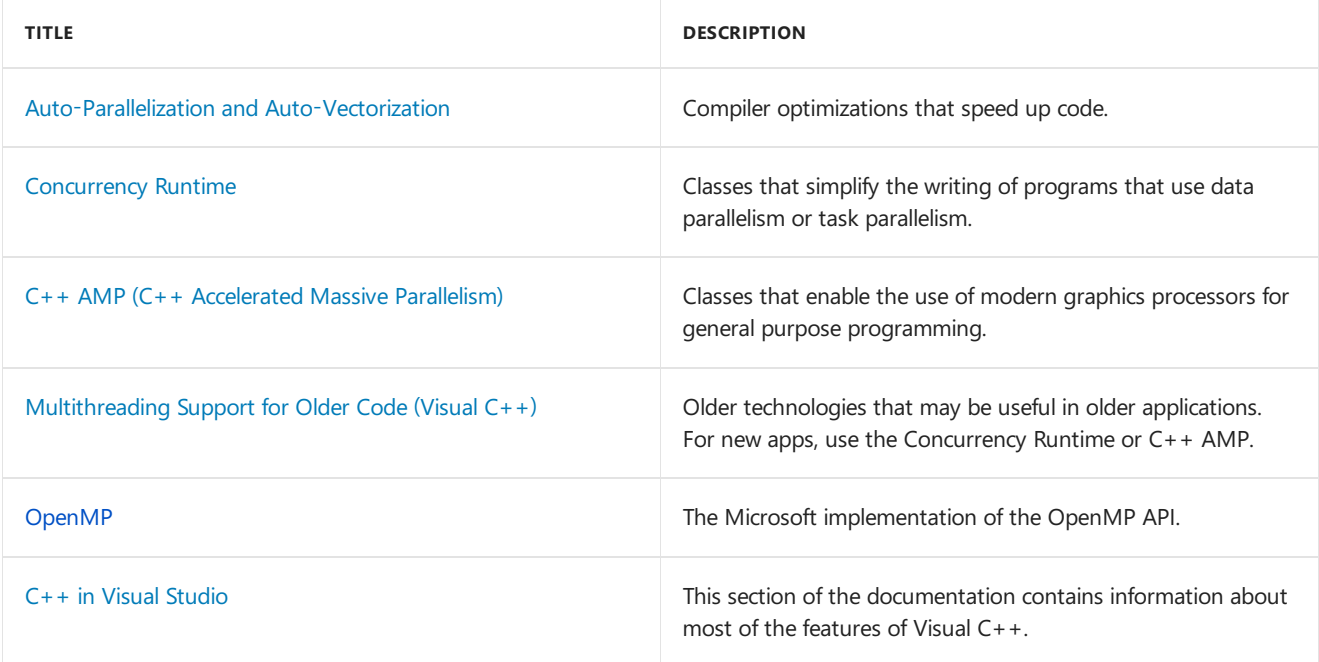

## <span id="page-11-0"></span>Auto-Parallelization and Auto-Vectorization

3/4/2019 • 3 minutes to read • Edit [Online](https://github.com/Microsoft/cpp-docs/blob/master/docs/parallel/auto-parallelization-and-auto-vectorization.md)

Auto-Parallelizer and Auto-Vectorizer are designed to provide automatic performance gains for loops in your code.

#### Auto-Parallelizer

The[/Qpar](https://docs.microsoft.com/en-us/cpp/vcppdocs-2015/build/reference/qpar-auto-parallelizer) compiler switch enables *automatic parallelization* of loops in your code. When you specify this flag without changing your existing code, the compiler evaluates the code to find loops that might benefit from parallelization. Because it might find loops that don't do much work and therefore won't benefit from parallelization, and because every unnecessary parallelization can engender the spawning of a thread pool, extra synchronization, or other processing that would tend to slow performance instead of improving it, the compiler is conservative in selecting the loops that it parallelizes. For example, consider the following example in which the upper bound of the loop is not known at compile time:

```
void loop_test(int u) {
 for (int i=0; i<u; ++i)
    A[i] = B[i] * C[i];}
```
Because u could be a small value, the compiler won't automatically parallelize this loop. However, you might still want it parallelized because you know that u will always be large. To enable the auto-parallelization, specify #pragma loop(hint parallel(n)), where n is the number of threads to parallelize across. In the following example, the compiler will attempt to parallelize the loop across 8 threads.

```
void loop_test(int u) {
#pragma loop(hint_parallel(8))
  for (int i=0; i<u; ++i)
    A[i] = B[i] * C[i];}
```
As with all pragma [directives](https://docs.microsoft.com/en-us/cpp/vcppdocs-2015/preprocessor/pragma-directives-and-the-pragma-keyword), the alternate pragma syntax  $\Box$ pragma(loop(hint\_parallel(n))) is also supported.

There are some loops that the compiler can't parallelize even if you want it to. Here's an example:

```
#pragma loop(hint_parallel(8))
for (int i=0; i<upper bound(); ++i)
   A[i] = B[i] * C[i];
```
The function upper bound() might change every time it's called. Because the upper bound cannot be known, the compiler can emit a diagnostic message that explains why it can't parallelize this loop. The following example demonstrates a loop that can be parallelized, a loop that cannot be parallelized, the compiler syntax to use at the command prompt, and the compiler output for each command line option:

```
int A[1000];
void test() {
#pragma loop(hint_parallel(0))
   for (int i=0; i<1000; ++i) {
       A[i] = A[i] + 1;}
   for (int i=1000; i<2000; ++i) {
       A[i] = A[i] + 1;}
}
```
Compiling by using this command:

cl d:\myproject\mylooptest.cpp /O2 /Qpar /Qpar-report:1

yields this output:

--- Analyzing function: void \_\_cdecl test(void) d:\myproject\mytest.cpp(4) : loop parallelized

Compiling by using this command:

```
cl d:\myproject\mylooptest.cpp /O2 /Qpar /Qpar-report:2
```
yields this output:

```
--- Analyzing function: void __cdecl test(void)
d:\myproject\mytest.cpp(4) : loop parallelized
d:\myproject\mytest.cpp(4) : loop not parallelized due to reason '1008'
```
Notice the difference in output between the two different /Qpar-report [\(Auto-Parallelizer](https://docs.microsoft.com/en-us/cpp/vcppdocs-2015/build/reference/qpar-report-auto-parallelizer-reporting-level) Reporting Level) options. /Qpar-report:1 outputs parallelizer messages only for loops thataresuccessfully parallelized. /Qpar-report:2 outputs parallelizer messages for both successful and unsuccessful loop parallelizations.

For more information about reason codes and messages, see Vectorizer and [Parallelizer](https://docs.microsoft.com/en-us/cpp/vcppdocs-2015/error-messages/tool-errors/vectorizer-and-parallelizer-messages) Messages.

#### Auto-Vectorizer

The Auto-Vectorizer analyzes loops in your code, and uses the vector registers and instructions on the target computer to execute them, if it can. This can improve the performance of your code. The compiler targets the SSE2, AVX, and AVX2 instructions in Intel or AMD processors, or the NEON instructions on ARM processors, according to the[/arch](https://docs.microsoft.com/en-us/cpp/vcppdocs-2015/build/reference/arch-minimum-cpu-architecture) switch.

The Auto-Vectorizer may generate different instructions than specified by the /arch switch. These instructions are guarded by a runtime check to make sure that code still runs correctly. For example, when you compile /arch:SSE2, SSE4.2 instructions may be emitted. A runtime check verifies that SSE4.2 is available on the target processor and jumps to a non-SSE4.2 version of the loop if the processor does not support those instructions.

By default, the Auto-Vectorizer is enabled. If you want to comparethe performance of your code under vectorization, you can use #pragma [loop\(no\\_vector\)](https://docs.microsoft.com/en-us/cpp/vcppdocs-2015/preprocessor/loop) to disable vectorization of any given loop.

```
#pragma loop(no_vector)
for (int i = 0; i < 1000; +i)
  A[i] = B[i] + C[i];
```
As with all pragma [directives](https://docs.microsoft.com/en-us/cpp/vcppdocs-2015/preprocessor/pragma-directives-and-the-pragma-keyword), the alternate pragma syntax  $\Box$ pragma(loop(no\_vector)) is also supported.

As with the Auto-Parallelizer, you can specify the /Qvec-report [\(Auto-Vectorizer](https://docs.microsoft.com/en-us/cpp/vcppdocs-2015/build/reference/qvec-report-auto-vectorizer-reporting-level) Reporting Level) command-line option to report either successfully vectorized loops only- $\sqrt{Qvec-report:1}$  -or both successfully and unsuccessfully vectorized loops- $\sqrt{Qvec-report:2}$ ).

For more information about reason codes and messages, see Vectorizer and [Parallelizer](https://docs.microsoft.com/en-us/cpp/vcppdocs-2015/error-messages/tool-errors/vectorizer-and-parallelizer-messages) Messages.

For an example showing how the vectorizer works in practice, see Project Austin Part 2 of 6: Page [Curling](http://blogs.msdn.com/b/vcblog/archive/2012/09/27/10348494.aspx)

#### See also

[loop](https://docs.microsoft.com/en-us/cpp/vcppdocs-2015/preprocessor/loop)

Parallel [Programming](http://go.microsoft.com/fwlink/p/?linkid=263662) in Native Code /Qpar [\(Auto-Parallelizer\)](https://docs.microsoft.com/en-us/cpp/vcppdocs-2015/build/reference/qpar-auto-parallelizer) /Qpar-report [\(Auto-Parallelizer](https://docs.microsoft.com/en-us/cpp/vcppdocs-2015/build/reference/qpar-report-auto-parallelizer-reporting-level) Reporting Level) /Qvec-report [\(Auto-Vectorizer](https://docs.microsoft.com/en-us/cpp/vcppdocs-2015/build/reference/qvec-report-auto-vectorizer-reporting-level) Reporting Level) Vectorizer and [Parallelizer](https://docs.microsoft.com/en-us/cpp/vcppdocs-2015/error-messages/tool-errors/vectorizer-and-parallelizer-messages) Messages

## <span id="page-14-0"></span>C++ AMP (C++ Accelerated Massive Parallelism)

10/31/2018 • 2 minutes to read • Edit [Online](https://github.com/Microsoft/cpp-docs/blob/master/docs/parallel/amp/cpp-amp-cpp-accelerated-massive-parallelism.md)

 $C++$  AMP ( $C++$  Accelerated Massive Parallelism) accelerates the execution of your  $C++$  code by taking advantage of the data-parallel hardware that's commonly present as a graphics processing unit (GPU) on a discrete graphics card. The C++ AMP programming model includes support for multidimensional arrays, indexing, memory transfer, and tiling. It also includes a mathematical function library. You can use C++ AMP language extensions to control how data is moved from the CPU to the GPU and back.

### Related Topics

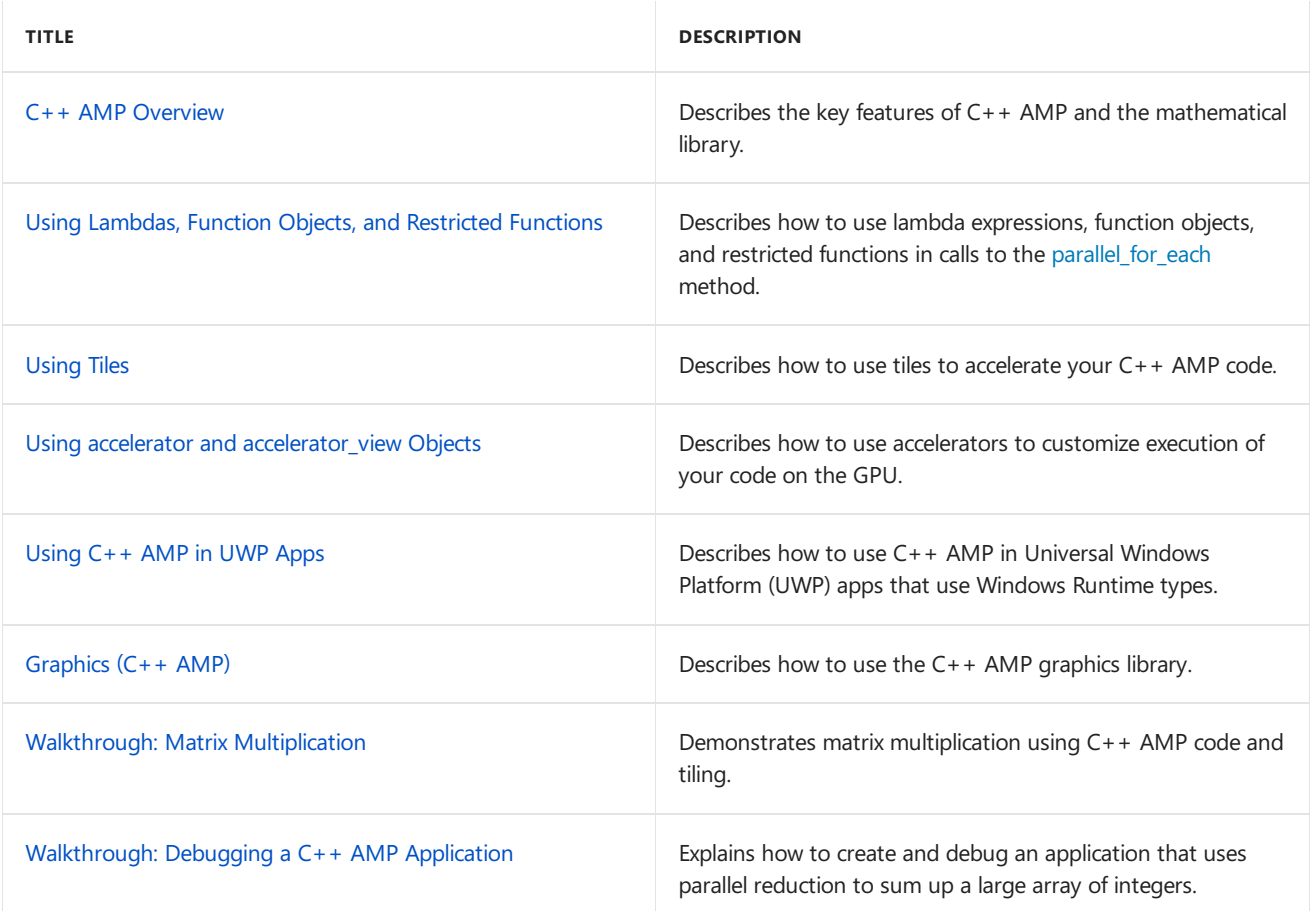

#### Reference

[Reference\(C++](#page-72-0) AMP) [tile\\_static](https://docs.microsoft.com/en-us/cpp/vcppdocs-2015/cpp/tile-static-keyword) Keyword [restrict](https://docs.microsoft.com/en-us/cpp/vcppdocs-2015/cpp/restrict-cpp-amp) (C++ AMP)

### Other Resources

Parallel [Programming](http://go.microsoft.com/fwlink/p/?linkid=238472) in Native Code Blog C++ AMP sample projects for [download](http://go.microsoft.com/fwlink/p/?linkid=248508) Analyzing C++ AMP Code with the [Concurrency](https://blogs.msdn.microsoft.com/nativeconcurrency/2012/03/09/analyzing-c-amp-code-with-the-concurrency-visualizer/) Visualizer

## <span id="page-15-0"></span>C++ AMP Overview

3/22/2019 • 18 minutes to read • Edit [Online](https://github.com/Microsoft/cpp-docs/blob/master/docs/parallel/amp/cpp-amp-overview.md)

C++ Accelerated Massive Parallelism (C++ AMP) accelerates execution of C++ code by taking advantage of dataparallel hardware such as a graphics processing unit (GPU) on a discrete graphics card. By using C++ AMP, you can code multi-dimensional data algorithms so that execution can be accelerated by using parallelism on heterogeneous hardware. The C++ AMP programming model includes multidimensional arrays, indexing, memory transfer, tiling, and a mathematical function library. You can use C++ AMP language extensions to control how data is moved from the CPU to the GPU and back, so that you can improve performance.

#### System Requirements

- Windows 7 or later
- Windows Server 2008 R2 or later
- DirectX 11 Feature Level 11.0 or later hardware
- For debugging on the software emulator, Windows 8 or Windows Server 2012 is required. For debugging on the hardware, you must install the drivers for your graphics card. For more information, see Debugging GPU Code.
- Note: AMP is currently not supported on ARM64.

#### Introduction

The following two examples illustrate the primary components of  $C++$  AMP. Assume that you want to add the corresponding elements of two one-dimensional arrays. For example, you might want to add  $\{1, 2, 3, 4, 5\}$ and  $\{6, 7, 8, 9, 10\}$  to obtain  $\{7, 9, 11, 13, 15\}$ . Without using C++ AMP, you might write the following code to add the numbers and display the results.

```
#include <iostream>
void StandardMethod() {
    int aCPP[] = \{1, 2, 3, 4, 5\};int bCPP[] = \{6, 7, 8, 9, 10\};int sumCPP[5];
    for (int idx = 0; idx < 5; idx++)
    {
        sumCPP[idx] = aCPP[idx] + bCPP[idx];}
    for (int idx = 0; idx < 5; idx++)
    {
        std::cout << sumCPP[idx] << "\n";
    }
}
```
The important parts of the code are as follows:

- $\bullet$  Data: The data consists of three arrays. All have the same rank (one) and length (five).
- $\bullet$  Iteration: The first  $\epsilon$  for loop provides a mechanism for iterating through the elements in the arrays. The

code that you want to execute to compute the sums is contained in the first for block.

 $\bullet$  Index: The idx variable accesses the individual elements of the arrays.

Using  $C++$  AMP, you might write the following code instead.

```
#include <amp.h>
#include <iostream>
using namespace concurrency;
const int size = 5;
void CppAmpMethod() {
   int aCPP[] = \{1, 2, 3, 4, 5\};int bCPP[] = {6, 7, 8, 9, 10};
   int sumCPP[size];
   // Create C++ AMP objects.
   array_view<const int, 1> a(size, aCPP);
   array_view<const int, 1> b(size, bCPP);
   array view<int, 1> sum(size, sumCPP);
   sum.discard_data();
   parallel_for_each(
       // Define the compute domain, which is the set of threads that are created.
       sum.extent,
       // Define the code to run on each thread on the accelerator.
       [=](index<1> idx) restrict(amp) {
           sum[idx] = a[idx] + b[idx];}
   );
    // Print the results. The expected output is "7, 9, 11, 13, 15".
   for (int i = 0; i < size; i++) {
       std::cout << sum[i] << "\n";
   }
}
```
The same basic elements are present, but  $C++$  AMP constructs are used:

- Data: You use C++ arrays to construct three C++ AMP [array\\_view](#page-135-0) objects. You supply four values to construct an array\_view object: the data values, the rank, the element type, and the length of the array\_view object in each dimension. The rank and type are passed as type parameters. The data and length are passed as constructor parameters. In this example, the C++ array that is passed to the constructor is one-dimensional. The rank and length are used to construct the rectangular shape of the data in the array view object, and the data values are used to fill the array. The runtime library also includes the [array](#page-120-0) Class, which has an interface that resembles the  $\frac{1}{2}$  array view class and is discussed later in this article.
- Iteration: The parallel for each Function  $(C++$  AMP) provides a mechanism for iterating through the data elements, or *compute domain*. In this example, thecompute domain is specified by sum.extent .Thecode that you want to execute is contained in a lambda expression, or *kernel function*. The restrict(amp) indicates that only the subset of the  $C++$  language that  $C++$  AMP can accelerate is used.
- $\bullet$  Index: The [index](#page-162-0) Class variable,  $\vert$  idx , is declared with a rank of one to match the rank of the array\_view object. By using the index, you can access the individual elements of the array\_view objects.

#### Shaping and Indexing Data: index and extent

You must define the data values and declare the shape of the data before you can run the kernel code. All data is defined to be an array (rectangular), and you can define the array to have any rank (number of dimensions). The data can be any size in any of the dimensions.

#### **index Class**

The [index](#page-162-0) Class specifies a location in the array or array\_view object by encapsulating the offset from the origin in each dimension into one object. When you access a location in the array, you pass an index object to the indexing operator,  $\begin{bmatrix} 1 \\ 1 \end{bmatrix}$ , instead of a list of integer indexes. You can access the elements in each dimension by using the [array::operator\(\)](#page-129-0) Operator or the [array\\_view::operator\(\)](#page-142-0) Operator.

The following example creates a one-dimensional index that specifies the third element in a one-dimensional array view object. The index is used to print the third element in the array view object. The output is 3.

```
int aCPP[] = \{1, 2, 3, 4, 5\};array_view<int, 1> a(5, aCPP);
index{1} idx(2);
std::cout << a[idx] << "\n";
// Output: 3
```
The following example creates a two-dimensional index that specifies the element where the row = 1 and the column = 2 in a two-dimensional  $|array\_view|$  object. The first parameter in the index constructor is the row component, and the second parameter is the column component. The output is 6.

```
int aCPP[ ] = \{1, 2, 3, 4, 5, 6\};array_view<int, 2> a(2, 3, aCPP);
index<2> idx(1, 2);
std::cout <<a[idx] << "\n";
// Output: 6
```
The following example creates a three-dimensional index that specifies the element where the depth =  $0$ , the row  $= 1$ , and the column  $= 3$  in a three-dimensional array\_view object. Notice that the first parameter is the depth component, the second parameter is the row component, and the third parameter is the column component. The output is 8.

```
int aCPP[] = {1, 2, 3, 4, 5, 6, 7, 8, 9, 10, 11, 12,
   1, 2, 3, 4, 5, 6, 7, 8, 9, 10, 11, 12};
array\_view<sub>1</sub>, 3> a(2, 3, 4, aCPP);// Specifies the element at 3, 1, 0.
index<3> idx(0, 1, 3);
std::cout << a[idx] << "\n";
// Output: 8
```
#### **extent Class**

The [extent](#page-155-0) Class specifies the length of the data in each dimension of the  $\arctan$  or  $\arctan$  view object. You can create an extent and use it to create an array or array view object. You can also retrieve the extent of an existing array or array\_view object. The following example prints the length of the extent in each dimension of an array\_view object.

```
int aCPP[] = {
  1, 2, 3, 4, 5, 6, 7, 8, 9, 10, 11, 12,
   1, 2, 3, 4, 5, 6, 7, 8, 9, 10, 11, 12};
// There are 3 rows and 4 columns, and the depth is two.
array\_view<sub>1</sub>, 3> a(2, 3, 4, aCPP);std::cout << "The number of columns is " << a.extent[2] << "\n";
std::cout << "The number of rows is " << a.extent[1] << "\n";
std::cout << "The depth is " << a.extent[0] << "\n";
std::cout << "Length in most significant dimension is " << a.extent[0] << "\n";
```
The following example creates an  $\frac{1}{2}$  array\_view object that has the same dimensions as the object in the previous example, but this example uses an extent object instead of using explicit parameters in the array\_view constructor.

```
int aCPP[] = {1, 2, 3, 4, 5, 6, 7, 8, 9, 10, 11, 12, 13, 14, 15, 16, 17, 18, 19, 20, 21, 22, 23, 24};
extent<3> e(2, 3, 4);
array view<int, 3> a(e, aCPP);
std::cout << "The number of columns is " << a.extent[2] << "\n";
std::cout << "The number of rows is " << a.extent[1] << "\n";
std::cout << "The depth is " << a.extent[0] << "\n";
```
#### Moving Data to the Accelerator: array and array view

Two data containers used to move data to the accelerator are defined in the runtime library. They are the array Class and the [array\\_view](#page-135-0) Class. The array class is a container class that creates a deep copy of the data when the object is constructed. The array view class is a wrapper class that copies the data when the kernel function accesses the data. When the data is needed on the source device the data is copied back.

#### **array Class**

When an array object is constructed, a deep copy of the data is created on the accelerator if you use a constructor that includes a pointer to the data set. The kernel function modifies the copy on the accelerator. When the execution of the kernel function is finished, you must copy the data back to the source data structure. The following example multiplies each element in a vector by 10. After the kernel function is finished, the vector conversion operator is used to copy the data back into the vector object.

```
std::vector<int> data(5);
for (int count = 0; count <5; count++)
{
   data[count] = count;
\lambdaarray<int, 1> a(5, data.begin(), data.end());
parallel_for_each(
   a.extent,
   [=, &a](index<1> idx) restrict(amp) {
        a[idx] = a[idx] * 10;});
data = a;for (int i = 0; i < 5; i++){
   std::cout << data[i] << "\n";
}
```
#### **array\_view Class**

The array view has nearly the same members as the array class, but the underlying behavior is not the same. Data passed to the array\_view constructor is not replicated on the GPU as it is with an array constructor. Instead, the data is copied to the accelerator when the kernel function is executed. Therefore, if you create two array\_view objects that use the same data, both array\_view objects refer to the same memory space. When you do this, you have to synchronize any multithreaded access. The main advantage of using the array view class is that data is moved only if it is necessary.

#### **Comparison of arrayand array\_view**

The following table summarizes the similarities and differences between the array and array\_view classes.

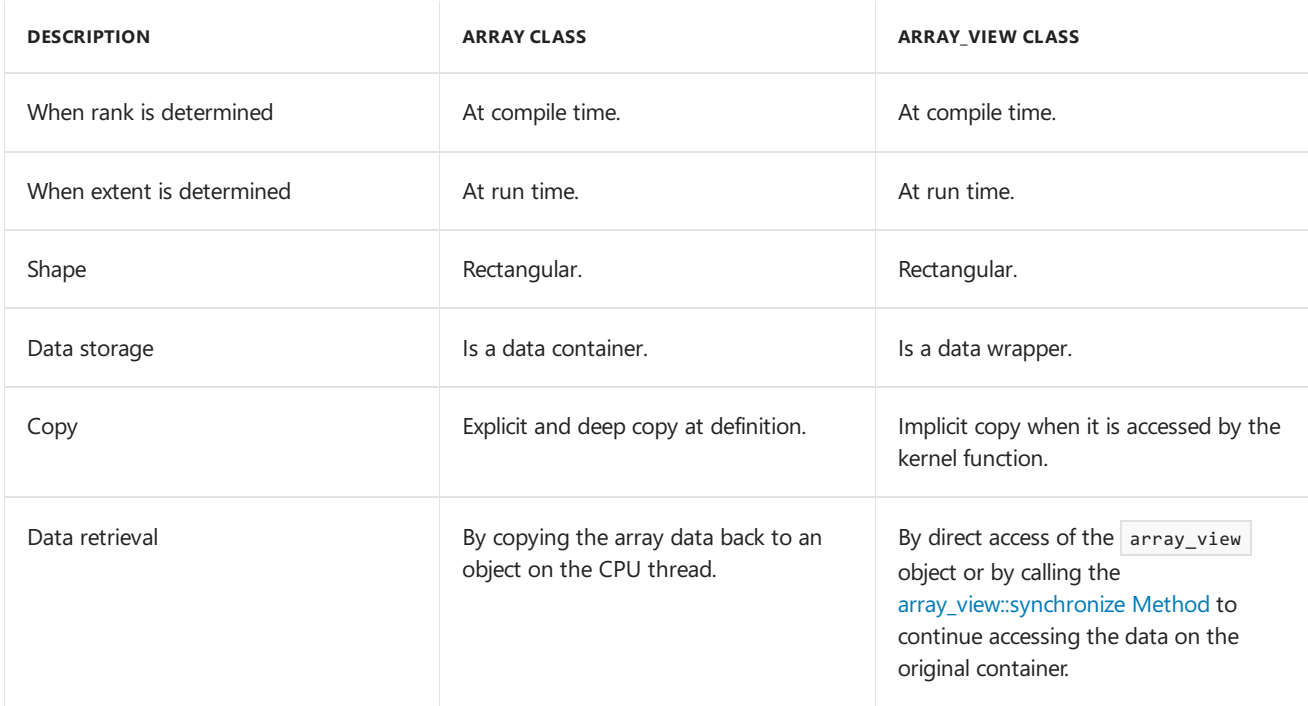

#### **Shared memory with arrayand array\_view**

Shared memory is memory that can be accessed by both the CPU and the accelerator. The use of shared memory eliminates or significantly reduces the overhead of copying data between the CPU and the accelerator. Although the memory is shared, it cannot be accessed concurrently by both the CPU and the accelerator, and doing so causes undefined behavior.

array objects can be used to specify fine-grained control over the use of shared memory if the associated accelerator supports it. Whether an accelerator supports shared memory is determined by the accelerator's supports cpu shared memory property, which returns **true** when shared memory is supported. If shared memory is supported, the default access\_type Enumeration for memory allocations on the accelerator is determined by the default\_cpu\_access\_type property. By default, array and array\_view objects take on the same access\_type as the primary associated accelerator .

By setting the [array::cpu\\_access\\_type](#page-127-0) Data Member property of an array explicitly, you can exercise fine-grained control over how shared memory is used, so that you can optimize the app for the hardware's performance characteristics, based on the memory access patterns of its computation kernels. An  $\arctan y$  view reflects the same cpu\_access\_type as the array that it's associated with; or, if the array\_view is constructed without a data source, its access\_type reflects the environment that first causes it to allocate storage. That is, if it's first accessed by the host (CPU), then it behaves as if it were created over a CPU data source and shares the access\_type of the accelerator\_view associated by capture; however, if it's first accessed by an accelerator\_view , then it behaves as if it were created over an array created on that accelerator view and shares the array 's access type .

The following code example shows how to determine whether the default accelerator supports shared memory, and then creates several arrays that have different cpu\_access\_type configurations.

```
#include <amp.h>
#include <iostream>
using namespace Concurrency;
int main()
{
   accelerator acc = accelerator(accelerator::default_accelerator);
   // Early out if the default accelerator doesn't support shared memory.
   if (!acc.supports_cpu_shared_memory)
   {
       std::cout << "The default accelerator does not support shared memory" << std::endl;
       return 1;
   }
   // Override the default CPU access type.
   acc.default_cpu_access_type = access_type_read_write
   // Create an accelerator_view from the default accelerator. The
   // accelerator_view inherits its default_cpu_access_type from acc.
   accelerator_view acc_v = acc.default_view;
   // Create an extent object to size the arrays.
   extent<1> ex(10);
   // Input array that can be written on the CPU.
   array<int, 1> arr_w(ex, acc_v, access_type_write);
   // Output array that can be read on the CPU.
   array<int, 1> arr_r(ex, acc_v, access_type_read);
   // Read-write array that can be both written to and read from on the CPU.
   array<int, 1> arr_rw(ex, acc_v, access_type_read_write);
}
```
#### Executing Code over Data: parallel\_for\_each

The [parallel\\_for\\_each](#page-88-0) function defines the code that you want to run on the accelerator against the data in the array or array\_view object. Consider the following code from the introduction of this topic.

```
#include <amp.h>
#include <iostream>
using namespace concurrency;
void AddArrays() {
   int aCPP[] = \{1, 2, 3, 4, 5\};
   int bCPP[] = \{6, 7, 8, 9, 10\};int sumCPP[5] = \{0, 0, 0, 0, 0\};
   array_view<int, 1> a(5, aCPP);
   array view<int, 1> b(5, bCPP);
   array_view<int, 1> sum(5, sumCPP);
   parallel_for_each(
       sum.extent,
       [=](index<1> idx) restrict(amp)
       {
            sum[idx] = a[idx] + b[idx];}
    );
    for (int i = 0; i < 5; i++) {
       std::cout << sum[i] << "\n";
   }
}
```
The parallel for each method takes two arguments, a compute domain and a lambda expression.

The *compute domain* is an extent object or a tiled\_extent object that defines the set of threads to create for parallel execution. One thread is generated for each element in the compute domain. In this case, the extent object is one-dimensional and has five elements. Therefore, five threads are started.

The*lambda expression* defines thecodeto run on each thread.Thecaptureclause, [=] , specifies that the body of the lambda expression accesses all captured variables by value, which in this case are  $\alpha$ ,  $\beta$ , and sum . In this example, the parameter list creates a one-dimensional index variable named idx. The value of the idx[0] is 0 in the first thread and increases by one in each subsequent thread. The restrict(amp) indicates that only the subset of the  $C++$  language that  $C++$  AMP can accelerate is used. The limitations on functions that have the [restrict](https://docs.microsoft.com/en-us/cpp/vcppdocs-2015/cpp/restrict-cpp-amp) modifier are described in restrict (C++ AMP). For more information, see, Lambda [Expression](https://docs.microsoft.com/en-us/cpp/vcppdocs-2015/cpp/lambda-expression-syntax) Syntax.

The lambda expression can include the code to execute or it can call a separate kernel function. The kernel function must include the restrict(amp) modifier. The following example is equivalent to the previous example, but it calls a separate kernel function.

```
#include <amp.h>
#include <iostream>
using namespace concurrency;
void AddElements(
  index<1> idx,
   array_view<int, 1> sum,
  array_view<int, 1> a,
   array_view<int, 1> b) restrict(amp) {
   sum[idx] = a[idx] + b[idx];}
void AddArraysWithFunction() {
   int aCPP[] = \{1, 2, 3, 4, 5\};
   int bCPP[ ] = \{6, 7, 8, 9, 10\};int sumCPP[5] = \{0, 0, 0, 0, 0\};
   array_view<int, 1> a(5, aCPP);
   array_view<int, 1> b(5, bCPP);
   array_view<int, 1> sum(5, sumCPP);
   parallel_for_each(
        sum.extent,
        [=](index<1> idx) restrict(amp) {
           AddElements(idx, sum, a, b);
        }
   );
    for (int i = 0; i < 5; i++) {
       std::cout << sum[i] << "\n";
   }
}
```
#### Accelerating Code: Tiles and Barriers

You can gain additional acceleration by using tiling. Tiling divides the threads into equal rectangular subsets or *tiles*. You determine the appropriate tile size based on your data set and the algorithm that you are coding. For each thread, you have access to the *global* location of a data element relative to the whole array or array view and access to the *local* location relative to the tile. Using the local index value simplifies your code because you don't have to write the code to translate index values from global to local. To use tiling, call the [extent::tile](#page-161-0) Method on the compute domain in the parallel for each method, and use a [tiled\\_index](#page-181-0) object in the lambda expression.

In typical applications, the elements in a tile are related in some way, and the code has to access and keep track of values across the tile. Use the [tile\\_static](https://docs.microsoft.com/en-us/cpp/vcppdocs-2015/cpp/tile-static-keyword) Keyword keyword and the [tile\\_barrier::wait](#page-176-0) Method to accomplish this. A variable that has the **tile static** keyword has a scope across an entire tile, and an instance of the variable is created for each tile. You must handle synchronization of tile-thread access to the variable. The [tile\\_barrier::wait](#page-176-0) Method stops execution of the current thread until all the threads in the tile have reached the call to tile barrier::wait . So you can accumulate values across the tile by using **tile\_static** variables. Then you can finish any computations that require access to all the values.

The following diagram represents a two-dimensional array of sampling data that is arranged in tiles.

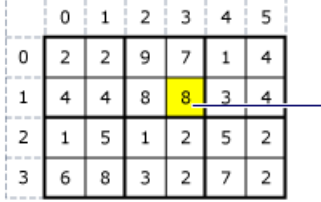

 $idx$ . $alobal=index < 2>(1.3)$  $\frac{1}{2}$  dx.local=index<2>(1.1)  $idx.title=index < 2>(0,1)$ idx.tile\_origin=index<2>(0,2) sample[idx]=8 sample(idx.y,idx.x)=8

The following code example uses the sampling data from the previous diagram. The code replaces each value in

the tile by the average of the values in the tile.

```
// Sample data:
int sampledata[] = \{2, 2, 9, 7, 1, 4,
   4, 4, 8, 8, 3, 4,
   1, 5, 1, 2, 5, 2,
   6, 8, 3, 2, 7, 2};
// The tiles:
1/2 2 9 7 1 4
// 44 88 34//
// 1 5 1 2 5 2
// 6 8 3 2 7 2
// Averages:
int averagedata[] = {
   0, 0, 0, 0, 0, 0,
   0, 0, 0, 0, 0, 0,
   0, 0, 0, 0, 0, 0,
   0, 0, 0, 0, 0, 0,
};
array_view<int, 2> sample(4, 6, sampledata);
array_view<int, 2> average(4, 6, averagedata);
parallel_for_each(
   // Create threads for sample.extent and divide the extent into 2 x 2 tiles.
    sample.extent.tile<2,2>(),
        \lceil=](tiled index<2,2> idx) restrict(amp) {
        // Create a 2 x 2 array to hold the values in this tile.
       tile_static int nums[2][2];
       // Copy the values for the tile into the 2 x 2 array.
       nums[idx.local[1]][idx.local[0]] = sample[idx.global];
        // When all the threads have executed and the 2 x 2 array is complete, find the average.
        idx.barrier.wait();
        int sum = nums[0][0] + nums[0][1] + nums[1][0] + nums[1][1];// Copy the average into the array_view.
        average[idx.global] = sum / 4;
    });
for (int i = 0; i <4; i++) {
   for (int j = 0; j \le 6; j++) {
       std::cout << average(i,j) << " ";
   }
   std::cout << "\n";
}
// Output:
// 3 3 8 8 3 3
// 3 3 8 8 3 3
// 5 5 2 2 4 4
// 5 5 2 2 4 4
```
#### Math Libraries

C++ AMP includes two math libraries.The double-precision library in the [Concurrency::precise\\_math](#page-419-0) Namespace provides support for double-precision functions. It also provides support for single-precision functions, although double-precision support on the hardware is still required. It complies with the C99 [Specification](http://go.microsoft.com/fwlink/p/?linkid=225887) (ISO/IEC 9899).

The accelerator must support full double precision. You can determine whether it does by checking the value of the accelerator::supports\_double\_precision Data Member. The fast math library, in the Concurrency::fast\_math Namespace, contains another set of math functions. These functions, which support only float operands, execute more quickly but aren't as precise as those in the double-precision math library. The functions are contained in the <amp\_math.h> header file and all are declared with restrict(amp). The functions in the <cmath> header file are imported into both the fast\_math and precise\_math namespaces. The **restrict** keyword is used to distinguish the <cmath> version and the C++ AMP version. The following code calculates the base-10 logarithm, using the fast method, of each value that is in the compute domain.

```
#include <amp.h>
#include <amp_math.h>
#include <iostream>
using namespace concurrency;
void MathExample() {
    double numbers[] = { 1.0, 10.0, 60.0, 100.0, 600.0, 1000.0 };
   array_view<double, 1> logs(6, numbers);
   parallel for each(
       logs.extent,
        [=] (index<1> idx) restrict(amp) {
           logs[idx] = concurrency::fast_math::log10(numbers[idx]);
        }
   );
   for (int i = 0; i < 6; i++) {
        std::cout << logs[i] << "\n";
    }
}
```
### Graphics Library

C++ AMP includes a graphics library that is designed for accelerated graphics programming.This library is used only on devices that support native graphics functionality. The methods are in the [Concurrency::graphics](#page-230-0) Namespace and are contained in the <amp\_graphics.h> header file. The key components of the graphics library are:

- [texture](#page-348-0) Class: You can use the texture class to create textures from memory or from a file. Textures resemble arrays because they contain data, and they resemble containers in the C++ Standard Library with respect to assignment and copy construction. For more information, see  $C++$  Standard Library [Containers](https://docs.microsoft.com/en-us/cpp/vcppdocs-2015/standard-library/stl-containers). The template parameters for the texture class are the element type and the rank. The rank can be 1, 2, or 3. The element type can be one of the short vector types that are described later in this article.
- [writeonly\\_texture\\_view](#page-367-0) Class: Provides write-only access to any texture.
- Short Vector Library: Defines a set of short vector types of length 2, 3, and 4 that are based on **int**, uint, **float**, **double**, [norm](#page-313-0), or [unorm](#page-393-0).

#### Universal Windows Platform (UWP) Apps

Like other C++ libraries, you can use C++ AMP in your UWP apps. These articles describe how to include C++ AMP code in apps that is created by using  $C++$ ,  $C#$ , Visual Basic, or JavaScript:

- [Using](#page-33-0) C++ AMP in UWP Apps
- Walkthrough: Creating a basic Windows Runtime component in C++ and calling it from JavaScript
- Bing Maps Trip Optimizer, a Window Store app in JavaScript and C++
- How to use C++ AMP from C# using the [Windows](http://go.microsoft.com/fwlink/p/?linkid=249080) Runtime
- How to use C++ [AMP](http://go.microsoft.com/fwlink/p/?linkid=249081) from C#
- Calling Native Functions from Managed Code

### C++ AMP and Concurrency Visualizer

The Concurrency Visualizer includes support for analyzing performance of  $C++$  AMP code. These articles describe these features:

- **GPU [Activity](https://docs.microsoft.com/visualstudio/profiling/gpu-activity-graph) Graph**
- GPU Activity [\(Paging\)](https://docs.microsoft.com/visualstudio/profiling/gpu-activity-paging)
- GPU Activity (This [Process\)](https://docs.microsoft.com/visualstudio/profiling/gpu-activity-this-process)
- **GPU Activity (Other [Processes\)](https://docs.microsoft.com/visualstudio/profiling/gpu-activity-other-processes)**
- [Channels](https://docs.microsoft.com/visualstudio/profiling/channels-threads-view) (Threads View)
- Analyzing C++ AMP Code with the [Concurrency](https://blogs.msdn.microsoft.com/nativeconcurrency/2012/03/09/analyzing-c-amp-code-with-the-concurrency-visualizer/) Visualizer

#### Performance Recommendations

Modulus and division of unsigned integers have significantly better performance than modulus and division of signed integers. We recommend that you use unsigned integers when possible.

#### Seealso

C++ AMP (C++ Accelerated Massive [Parallelism\)](#page-14-0) Lambda [Expression](https://docs.microsoft.com/en-us/cpp/vcppdocs-2015/cpp/lambda-expression-syntax) Syntax [Reference\(C++](#page-72-0) AMP) Parallel [Programming](http://go.microsoft.com/fwlink/p/?linkid=238472) in Native Code Blog

## <span id="page-26-0"></span>Using Tiles

11/20/2018 • 11 minutes to read • Edit [Online](https://github.com/Microsoft/cpp-docs/blob/master/docs/parallel/amp/using-tiles.md)

You can use tiling to maximize the acceleration of your app. Tiling divides threads into equal rectangular subsets or tiles. If you use an appropriate tile size and tiled algorithm, you can get even more acceleration from your C++ AMP code. The basic components of tiling are:

- tile\_static variables. The primary benefit of tiling is the performance gain from tile\_static access. Access to data in  $\vert$  tile\_static memory can be significantly faster than access to data in the global space ( array or array\_view objects). An instance of a tile\_static variable is created for each tile, and all threads in the tile have access to the variable. In a typical tiled algorithm, data is copied into tile\_static memory once from global memory and then accessed many times from the tile\_static memory.
- $\bullet$  [tile\\_barrier::wait](#page-176-0) Method. A call to tile\_barrier::wait suspends execution of the current thread until all of the threads in the same tile reach the call to tile barrier::wait . You cannot guarantee the order that the threads will run in, only that no threads in the tile will execute past the call to tile\_barrier::wait until all of the threads have reached the call. This means that by using the tile\_barrier::wait method, you can perform tasks on a tile-by-tile basis rather than a thread-by-thread basis. A typical tiling algorithm has code to initialize the tile static memory for the whole tile followed by a call to tile barrer::wait . Code that follows tile barrier::wait contains computations that require access to all the tile static values.
- Local and global indexing. You have access to the index of the thread relative to the entire array\_view or array object and the index relative to the tile. Using the local index can make your code easier to read and debug. Typically, you use local indexing to access tile\_static variables, and global indexing to access array and array\_view variables.
- [tiled\\_extent](#page-177-0) Class and [tiled\\_index](#page-181-0) Class. You use a tiled\_extent object instead of an extent object in the parallel\_for\_each call. You use a tiled\_index object instead of an index object in the parallel\_for\_each call.

To take advantage of tiling, your algorithm must partition the compute domain into tiles and then copy the tile data into tile\_static variables for faster access.

### Example of Global, Tile, and Local Indices

The following diagram represents an 8x9 matrix of data that is arranged in 2x3 tiles.

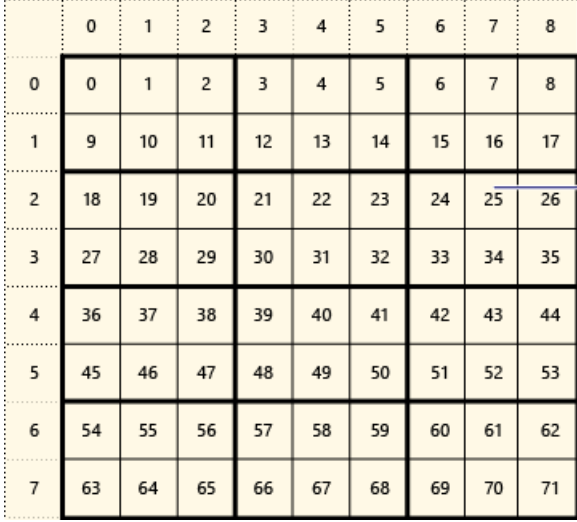

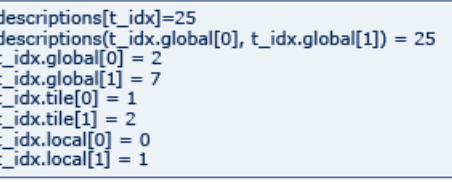

The following example displays the global, tile, and local indices of this tiled matrix. An array\_view object is created by using elements of type Description .The Description holds the global, tile,and local indices of the element in the matrix. The code in the call to parallel\_for\_each sets the values of the global, tile, and local indices of each element. The output displays the values in the Description structures.

```
#include <iostream>
#include <iomanip>
#include <Windows.h>
#include <amp.h>
using namespace concurrency;
const int ROWS = 8;
const int COLS = 9;
// tileRow and tileColumn specify the tile that each thread is in.
// globalRow and globalColumn specify the location of the thread in the array_view.
// localRow and localColumn specify the location of the thread relative to the tile.
struct Description {
   int value;
   int tileRow;
   int tileColumn;
   int globalRow;
   int globalColumn;
   int localRow;
   int localColumn;
};
// A helper function for formatting the output.
void SetConsoleColor(int color) {
   int colorValue = (color == 0) 4 : 2;
   SetConsoleTextAttribute(GetStdHandle(STD_OUTPUT_HANDLE), colorValue);
}
// A helper function for formatting the output.
void SetConsoleSize(int height, int width) {
   COORD coord;
   coord.X = width;coord.Y = height;
   SetConsoleScreenBufferSize(GetStdHandle(STD_OUTPUT_HANDLE), coord);
   SMALL_RECT* rect = new SMALL_RECT();
   rect-<math>left = 0</math>;rect\rightarrow Top = 0;rect->Right = width;
   rect->Bottom = height;
   SetConsoleWindowInfo(GetStdHandle(STD_OUTPUT_HANDLE), true, rect);
}
// This method creates an 8x9 matrix of Description structures.
// In the call to parallel_for_each, the structure is updated
// with tile, global, and local indices.
void TilingDescription() {
   // Create 72 (8x9) Description structures.
   std::vector<Description> descs;
   for (int i = 0; i < ROWS * COLS; i++) {
       Description d = \{i, 0, 0, 0, 0, 0, 0\};
        descs.push_back(d);
    }
   // Create an array_view from the Description structures.
   extent<2> matrix(ROWS, COLS);
    array_view<Description, 2> descriptions(matrix, descs);
    // Update each Description with the tile, global, and local indices.
    parallel_for_each(descriptions.extent.tile< 2, 3>(),
        [-1 \text{ (field index 2, 3) + } i\text{dv}) restrict(amp)
```

```
{
        descriptions[t_idx].globalRow = t_idx.global[0];descriptions[t_idx].globalColumn = t_idx.global[1];descriptions[t_idx].tileRow = t_idx.tile[0];descriptions[t_idx].tileColumn = t_idx.title[1];descriptions[t_idx].localRow = t_idx.local[0];
        descriptions[t_idx].localColumn= t_idx.local[1];
   });
   // Print out the Description structure for each element in the matrix.
   // Tiles are displayed in red and green to distinguish them from each other.
   SetConsoleSize(100, 150);
   for (int row = 0; row < ROWS; row++) {
        for (int column = 0; column < COLS; column++) {
           SetConsoleColor((descriptions(row, column).tileRow + descriptions(row, column).tileColumn) % 2);
           std::cout << "Value: " << std::setw(2) << descriptions(row, column).value << " ";
        }
        std::cout << "\n";
        for (int column = 0; column < COLS; column++) {
           SetConsoleColor((descriptions(row, column).tileRow + descriptions(row, column).tileColumn) % 2);
           std::cout << "Tile: " << "(" << descriptions(row, column).tileRow << "," << descriptions(row,
column).tileColumn << ") ";
       }
        std::cout << "\n";
        for (int column = 0; column < COLS; column++) {
           SetConsoleColor((descriptions(row, column).tileRow + descriptions(row, column).tileColumn) % 2);
            std::cout << "Global: " << "(" << descriptions(row, column).globalRow << "," << descriptions(row,
column).globalColumn << ") ";
        }
        std::cout << "\n";
        for (int column = 0; column < COLS; column++) {
           SetConsoleColor((descriptions(row, column).tileRow + descriptions(row, column).tileColumn) % 2);
           std::cout << "Local: " << "(" << descriptions(row, column).localRow << "," << descriptions(row,
column).localColumn << ") ";
       }
       std::cout << "\n";
        std::cout << "\n";
   }
}
void main() {
   TilingDescription();
   char wait;
   std::cin >> wait;
}
```
The main work of the example is in the definition of the  $\vert$  array view object and the call to parallel for each .

1. The vector of Description structures is copied into an 8x9 array view object.

 $[-]$  (tiled\_index  $\epsilon$ ) J/ t\_idx) restrict(amp)

- 2. The parallel for each method is called with a tiled extent object as the compute domain. The tiled\_extent object is created by calling the extent::tile() method of the descriptions variable. The type parameters of the call to extent::tile(),  $\langle 2,3 \rangle$ , specify that 2x3 tiles are created. Thus, the 8x9 matrix is tiled into 12 tiles, four rows and three columns.
- 3. The parallel for each method is called by using a tiled index<2,3> object ( $t$  idx ) as the index. The type parameters of the index ( $t_i$  idx ) must match the type parameters of the compute domain ( descriptions.extent.tile< 2, 3>() ).
- 4. When each thread is executed, the index  $t_i$  returns information about which tile the thread is in ( tiled\_index::tile property) and the location of the thread within the tile ( tiled\_index::local property).

### Tile Synchronization—tile\_staticand tile\_barrier::wait

The previous example illustrates the tile layout and indices, but is not in itself very useful. Tiling becomes useful when the tiles are integral to the algorithm and exploit tile\_static variables. Because all threads in a tile have access to tile\_static variables, calls to tile\_barrier::wait are used to synchronize access to the tile\_static variables. Although all of the threads in a tile have access to the tile\_static variables, there is no guaranteed order of execution of threads in the tile. The following example shows how to use tile\_static variables and the tile\_barrier::wait method to calculate the average value of each tile. Here are the keys to understanding the example:

- 1. TherawData is stored in an 8x8 matrix.
- 2. The tile size is 2x2. This creates a 4x4 grid of tiles and the averages can be stored in a 4x4 matrix by using an array object. There are only a limited number of types that you can capture by reference in an AMPrestricted function. The array class is one of them.
- 3. The matrix size and sample size are defined by using #define statements, because the type parameters to array , array view , extent , and tiled index must be constant values. You can also use const int static declarations. As an additional benefit, it is trivial to change the sample size to calculate the average over 4x4 tiles.
- 4. A tile\_static 2x2 array of float values is declared for each tile. Although the declaration is in the code path for every thread, only one array is created for each tile in the matrix.
- 5. There is a line of code to copy the values in each tile to the tile static array. For each thread, after the value is copied to the array, execution on the thread stops due to the call to tile\_barrier::wait .
- 6. When all of the threads in a tile have reached the barrier, the average can be calculated. Because the code executes for every thread, there is an  $\frac{1}{2}$  statement to only calculate the average on one thread. The average is stored in the averages variable. The barrier is essentially the construct that controls calculations by tile, much as you might use a  $\frac{1}{10}$  for loop.
- 7. The data in the averages variable, because it is an array object, must be copied back to the host. This example uses the vector conversion operator.
- 8. In the complete example, you can change SAMPLESIZE to 4 and the code executes correctly without any other changes.

```
#include <iostream>
#include <amp.h>
using namespace concurrency;
#define SAMPLESIZE 2
#define MATRIXSIZE 8
void SamplingExample() {
   // Create data and array_view for the matrix.
   std::vector<float> rawData;
   for (int i = 0; i < MATRIXSIZE * MATRIXSIZE; i++) {
        rawData.push_back((float)i);
   }
   extent<2> dataExtent(MATRIXSIZE, MATRIXSIZE);
   array_view<float, 2> matrix(dataExtent, rawData);
   // Create the array for the averages.
   // There is one element in the output for each tile in the data.
   std::vector<float> outputData;
   int outputSize = MATRIXSIZE / SAMPLESIZE;
   for (int j = 0; j < outputSize * outputSize; j++) {
        outputData.push_back((float)0);
```
}

```
}
   extent<2> outputExtent(MATRIXSIZE / SAMPLESIZE, MATRIXSIZE / SAMPLESIZE);
   array<float, 2> averages(outputExtent, outputData.begin(), outputData.end());
   // Use tiles that are SAMPLESIZE x SAMPLESIZE.
   // Find the average of the values in each tile.
   // The only reference-type variable you can pass into the parallel_for_each call
   // is a concurrency::array.
   parallel_for_each(matrix.extent.tile<SAMPLESIZE, SAMPLESIZE>(),
        [=, &averages] (tiled_index<SAMPLESIZE, SAMPLESIZE> t_idx) restrict(amp)
    {
        // Copy the values of the tile into a tile-sized array.
        tile_static float tileValues[SAMPLESIZE][SAMPLESIZE];
        tileValues[t_idx.local[0]][t_idx.local[1]] = matrix[t_idx];
        // Wait for the tile-sized array to load before you calculate the average.
        t_idx.barrier.wait();
        // If you remove the if statement, then the calculation executes for every
        // thread in the tile, and makes the same assignment to averages each time.
        if (t idx.local[0] == 0 && t idx.local[1] == 0) {
            for (int trow = 0; trow < SAMPLESIZE; trow++) {
                for (int tcol = 0; tcol < SAMPLESIZE; tcol++) {
                   averages(t_idx.tile[0],t_idx.tile[1]) += tileValues[trow][tcol];
                }
            }
            averages(t_idx.tile[0],t_idx.tile[1]) /= (float) (SAMPLESIZE * SAMPLESIZE);
        }
   });
   // Print out the results.
   // You cannot access the values in averages directly. You must copy them
   // back to a CPU variable.
   outputData = averages;
   for (int row = 0; row < outputSize; row++) {
        for (int col = 0; col < outputSize; col++) {
           std::cout << outputData[row*outputSize + col] << " ";
       }
       std::cout << "\n";
    }
   // Output for SAMPLESSIZE = 2 is:
   // 4.5 6.5 8.5 10.5
   // 20.5 22.5 24.5 26.5
   // 36.5 38.5 40.5 42.5
   // 52.5 54.5 56.5 58.5
   // Output for SAMPLESIZE = 4 is:
   // 13.5 17.5
    // 45.5 49.5
}
int main() {
   SamplingExample();
```
#### Race Conditions

}

It might be tempting to create a tile\_static variable named total and increment that variable for each thread, like this:

```
// Do not do this.
tile_static float total;
total += matrix[t_idx];
t_idx.barrier.wait();
averages(t_idx.tile[0],t_idx.tile[1]) /= (float) (SAMPLESIZE* SAMPLESIZE);
```
The first problem with this approach is that tile\_static variables cannot have initializers. The second problem is that there is a race condition on the assignment to total, because all of the threads in the tile have access to the variable in no particular order. You could program an algorithm to only allow one thread to access the total at each barrier, as shown next. However, this solution is not extensible.

```
// Do not do this.
tile static float total;
if (t idx.local[0] == 0& 4 & 1 idx.local[1] == 0) {
   total = matrix[tidx];
}
t_idx.barrier.wait();
if (t idx.local[0] == 0& 1 t idx.local[1] == 1) {
    total += matrix[t_idx];
}
t_idx.barrier.wait();
11 etc.
```
#### Memory Fences

There are two kinds of memory accesses that must be synchronized—global memory access and tile\_static memory access. A concurrency::array object allocates only global memory. A concurrency::array\_view can reference global memory, tile static memory, or both, depending on how it was constructed. There are two kinds of memory that must be synchronized:

- global memory
- tile\_static

A *memory fence* ensures that memory accesses are available to other threads in the thread tile, and that memory accesses are executed according to program order. To ensure this, compilers and processors do not reorder reads and writes across the fence. In  $C++$  AMP, a memory fence is created by a call to one of these methods:

- tile barrier::wait Method: Creates a fence around both global and tile static memory.
- [tile\\_barrier::wait\\_with\\_all\\_memory\\_fence](#page-176-1) Method: Creates a fence around both global and tile\_static memory.
- [tile\\_barrier::wait\\_with\\_global\\_memory\\_fence](#page-176-2) Method: Creates a fence around only global memory.
- [tile\\_barrier::wait\\_with\\_tile\\_static\\_memory\\_fence](#page-176-3) Method: Creates a fence around only tile\_static memory.

Calling the specific fence that you require can improve the performance of your app. The barrier type affects how the compiler and the hardware reorder statements. For example, if you use a global memory fence, it applies only to global memory accesses and therefore, the compiler and the hardware might reorder reads and writes to tile static variables on the two sides of the fence.

In the next example, the barrier synchronizes the writes to tileValues, a tile static variable. In this example, tile\_barrier::wait\_with\_tile\_static\_memory\_fence is called instead of tile\_barrier::wait .

```
// Using a tile_static memory fence.
parallel_for_each(matrix.extent.tile<SAMPLESIZE, SAMPLESIZE>(),
   [=, &averages] (tiled_index<SAMPLESIZE, SAMPLESIZE> t_idx) restrict(amp)
{
   // Copy the values of the tile into a tile-sized array.
   tile_static float tileValues[SAMPLESIZE][SAMPLESIZE];
   tileValues[t_idx.local[0]][t_idx.local[1]] = matrix[t_idx];
   // Wait for the tile-sized array to load before calculating the average.
   t_idx.barrier.wait_with_tile_static_memory_fence();
   // If you remove the if statement, then the calculation executes
   // for every thread in the tile, and makes the same assignment to
   // averages each time.
   if (t_idx.local[0] == 0& t_idx.local[1] == 0) {
        for (int trow = \theta; trow <SAMPLESIZE; trow++) {
           for (int tcol = 0; tcol <SAMPLESIZE; tcol++) {
                averages(t_idx.tile[0],t_idx.tile[1]) += tileValues[trow][tcol];
           }
        }
   averages(t_idx.tile[0],t_idx.tile[1]) /= (float) (SAMPLESIZE* SAMPLESIZE);
   }
});
```
#### See also

C++ AMP (C++ Accelerated Massive [Parallelism\)](#page-14-0) [tile\\_static](https://docs.microsoft.com/en-us/cpp/vcppdocs-2015/cpp/tile-static-keyword) Keyword

## <span id="page-33-0"></span>Using C++ AMP in UWP Apps

3/4/2019 • 3 minutes to read • Edit [Online](https://github.com/Microsoft/cpp-docs/blob/master/docs/parallel/amp/using-cpp-amp-in-windows-store-apps.md)

You can use C++ AMP (C++ Accelerated Massive Parallelism) in your Universal Windows Platform (UWP) app to perform calculations on the GPU (Graphics Processing Unit) or other computational accelerators. However, C++ AMP doesn't provide APIs for working directly with Windows Runtime types, and the Windows Runtime doesn't provide a wrapper for C++ AMP. When you use Windows Runtime types in your code—including those that you've created yourself—you must convert them to types that are compatible with C++ AMP.

### Performance considerations

If you're using Visual C++ component extensions C++/CX to create your Universal Windows Platform (UWP) app, we recommend that you use plain-old-data (POD) types together with contiguous storage—for example, std::vector or C-style arrays—for data that will be used with C++ AMP. This can help you achieve higher performance than by using non-POD types or Windows RT containers because no marshaling has to occur.

In a C++ AMP kernel, to access data that's stored in this way, just wrap the std::vector or array storage in a concurrency::array\_view and then usethearray view in a concurrency::parallel\_for\_each loop:

```
// simple vector addition example
std::vector<int> data0(1024, 1);
std::vector<int> data1(1024, 2);
std::vector<int> data out(data0.size(), 0);
concurrency::array_view<int, 1> av0(data0.size(), data0);
concurrency::array_view<int, 1> av1(data1.size(), data1);
concurrency::array_view<int, 1> av2(data_out.size(), data2);
av2.discard_data();
concurrency::parallel_for_each(av0.extent, [=](concurrency::index<1> idx) restrict(amp)
   {
        av2[idx] = av0[idx] + av1[idx];});
```
### Marshaling Windows Runtime types

When you work with Windows Runtime APIs, you might want to use  $C_{++}$  AMP on data that's stored in a Windows Runtime container such as a Platform::Array<T>^ or in complex data types such as classes or structs that are declared by using the **ref** keyword or the **value** keyword. In these situations, you have to do some extra work to make the data available to  $C++$  AMP.

#### **Platform::Array<T>^, where T is a POD type**

When you encounter a Platform::ArraysT>^ and T is a POD type, you can access its underlying storage just by using the get member function:

```
Platform::Array<float>^ arr; // Assume that this was returned by a Windows Runtime API
concurrency::array_view<float, 1> av(arr->Length, &arr->get(0));
```
If T is not a POD type, use the technique that's described in the following section to use the data with C++ AMP.

#### **Windows Runtime types: ref classes and value classes**

C++ AMP doesn't support complex data types.This includes non-POD types and any types thatare declared by using the **ref** keyword or the **value** keyword. If an unsupported type is used in a restrict(amp) context, a compile-time error is generated.

When you encounter an unsupported type, you can copy interesting parts of its data into a concurrency::array object. In addition to making the data available for  $C++$  AMP to consume, this manual-copy approach can also improve performance by maximizing data locality, and by ensuring that data that won't be used isn't copied to the accelerator. You can improve performance further by using a *staging array*, which is a special form of concurrency::array that provides a hint to the AMP runtimethat thearray should be optimized for frequent transfer between it and other arrays on the specified accelerator.

```
// pixel_color.h
ref class pixel_color sealed
{
public:
   pixel_color(Platform::String^ color_name, int red, int green, int blue)
   {
       name = color_name;
       r = red;g = green;
       b = blue;}
   property Platform::String^ name;
   property int r;
   property int g;
   property int b;
\lambda:
// Some other file
std::vector<pixel_color^> pixels (256);
for (pixel_color ^pixel : pixels)
{
   pixels.push_back(ref new pixel_color("blue", 0, 0, 255));
}
// Create the accelerators
auto cpuAccelerator = concurrency::accelerator(concurrency::accelerator::cpu_accelerator);
auto devAccelerator = concurrency::accelerator(concurrency::accelerator::default_accelerator);
// Create the staging arrays
concurrency::array<float, 1> red_vec(256, cpuAccelerator.default_view, devAccelerator.default_view);
concurrency::array<float, 1> blue_vec(256, cpuAccelerator.default_view, devAccelerator.default_view);
// Extract data from the complex array of structs into staging arrays.
concurrency::parallel_for(0, 256, [&](int i)
   {
        red\_vec[i] = pixels[i] \rightarrow r;blue vec[i] = pixels[i]-b;});
// Array views are still used to copy data to the accelerator
concurrency::array_view<float, 1> av_red(red_vec);
concurrency::array_view<float, 1> av blue(blue vec);
// Change all pixels from blue to red.
concurrency::parallel_for_each(av_red.extent, [=](index<1> idx) restrict(amp)
   {
       av red[idx] = 255;
       av\_blue[idx] = 0;});
```
## See also

Create your first UWP app using C++ Creating Windows Runtime [Components](https://docs.microsoft.com/windows/uwp/winrt-components/creating-windows-runtime-components-in-cpp) in C++
# Walkthrough: Matrix Multiplication

4/29/2019 • 10 minutes to read • Edit [Online](https://github.com/Microsoft/cpp-docs/blob/master/docs/parallel/amp/walkthrough-matrix-multiplication.md)

This step-by-step walkthrough demonstrates how to use  $C++$  AMP to accelerate the execution of matrix multiplication.Two algorithms are presented, one without tiling and one with tiling.

## **Prerequisites**

Before you start:

- Read C++ AMP [Overview.](#page-15-0)
- Read [Using](#page-26-0) Tiles.
- Make sure that you are running at least Windows 7, or Windows Server 2008 R2.

### **To create the project**

Instructions for creating a new project vary depending on which version of Visual Studio you have installed. Make sure you have the version selector in the upper left set to the correct version.

### **To create the project in Visual Studio 2019**

- 1. On the menu bar,choose**File** > **New** > **Project** to open the **Create a New Project** dialog box.
- 2. At thetop of the dialog, set**Language** to **C++**, set **Platform** to **Windows**,and set **Project type** to **Console**.
- 3. From the filtered list of project types, choose **Empty Project** then choose **Next**. In the next page, enter *MatrixMultiply* in the **Name** box to specify a name for the project, and specify the project location if desired.

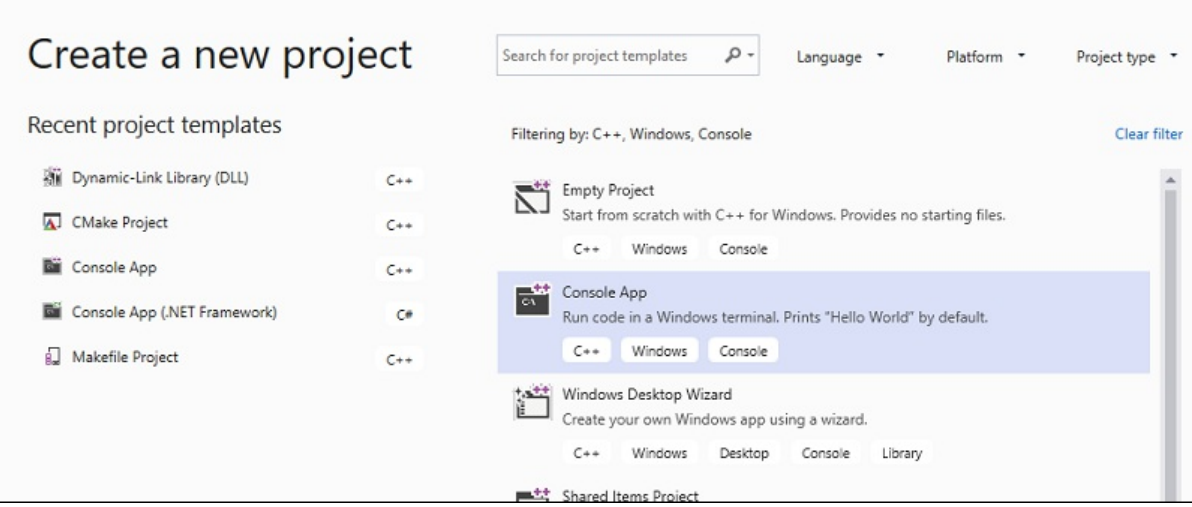

- 4. Choose the **Create** button to create the client project.
- 5. In **Solution Explorer**, open theshortcut menu for **Source Files**,and then choose **Add** > **New Item**.
- 6. In the **Add New Item** dialog box, select **C++ File (.cpp)**,enter *MatrixMultiply.cpp* in the **Name** box,and then choose the **Add** button.

#### **To create a project in Visual Studio 2017 or 2015**

- 1. On the menu bar in Visual Studio,choose**File** > **New** > **Project**.
- 2. Under **Installed** in thetemplates pane, select **Visual C++**.
- 3. Select**Empty Project**,enter *MatrixMultiply* in the **Name** box,and then choosethe **OK** button.
- 4. Choosethe **Next** button.
- 5. In **Solution Explorer**, open theshortcut menu for **Source Files**,and then choose **Add** > **New Item**.
- 6. In the **Add New Item** dialog box, select **C++ File (.cpp)**,enter *MatrixMultiply.cpp* in the **Name** box,and then choose the **Add** button.

### Multiplication without tiling

In this section, consider the multiplication of two matrices, A and B, which are defined as follows:

$$
A = \begin{bmatrix} 1 & 4 \\ 2 & 5 \\ 3 & 6 \end{bmatrix}
$$

 $B=\begin{bmatrix}7 & 8 & 9\\ 10 & 11 & 12\end{bmatrix}$ 

A is a 3-by-2 matrix and B is a 2-by-3 matrix. The product of multiplying A by B is the following 3-by-3 matrix. The product is calculated by multiplying the rows of A by the columns of B element by element.

 $[1 * 7 + 4 * 10 \t1 * 8 + 4 * 11 \t1 * 9 + 4 * 12]$  $\begin{bmatrix} 47 & 52 \end{bmatrix}$ 57  $\begin{bmatrix} 2 * 7 + 5 * 10 & 2 * 8 + 5 * 11 & 2 * 9 + 5 * 12 \\ 3 * 7 + 6 * 10 & 3 * 8 + 6 * 11 & 3 * 9 + 6 * 12 \end{bmatrix}$  =  $product =$ 64 71 78  $\begin{bmatrix} 81 & 90 & 99 \end{bmatrix}$ 

### **To multiply without using C++ AMP**

1. Open MatrixMultiply.cpp and use the following code to replace the existing code.

```
#include <iostream>
void MultiplyWithOutAMP() {
   int aMatrix[3][2] = \{\{1, 4\}, \{2, 5\}, \{3, 6\}\};int bMatrix[2][3] = {{7, 8, 9}, {10, 11, 12}};
   int product[3][3] = {{0, 0, 0}, {0, 0, 0}, {0, 0, 0}};
   for (int row = 0; row < 3; row++) {
        for (int col = 0; col < 3; col++) {
            // Multiply the row of A by the column of B to get the row, column of product.
            for (int inner = 0; inner < 2; inner++) {
                product[row][col] += aMatrix[row][inner] * bMatrix[inner][col];
            }
            std::cout << product[row][col] << " ";
        }
        std::cout << "\n";
    }
}
void main() {
   MultiplyWithOutAMP();
    getchar();
}
```
The algorithm is a straightforward implementation of the definition of matrix multiplication. It does not use any parallel or threaded algorithms to reduce the computation time.

- 2. On the menu bar,choose**File** > **Save All**.
- 3. Choosethe**F5** keyboard shortcut to start debugging and verify that the output is correct.

4. Choose **Enter** to exit the application.

#### **To multiply by using C++ AMP**

1. In MatrixMultiply.cpp, add the following code before the main method.

```
void MultiplyWithAMP() {
int aMatrix[] = { 1, 4, 2, 5, 3, 6 };
int bMatrix[] = { 7, 8, 9, 10, 11, 12 };
int productMatrix[] = { 0, 0, 0, 0, 0, 0, 0, 0, 0};
array_view<int, 2> a(3, 2, aMatrix);
array_view<int, 2> b(2, 3, bMatrix);
array_view<int, 2> product(3, 3, productMatrix);
parallel_for_each(product.extent,
  [=] (index<2> idx) restrict(amp) {
      int row = idx[0];int col = idx[1];for (int inner = 0; inner <2; inner++) {
          product[idx] += a(row, inner)* b(inner, col);
      }
  });
product.synchronize();
for (int row = 0; row <3; row++) {
  for (int col = 0; col <3; col++) {
      //std::cout << productMatrix[row*3 + col] << " ";
      std::cout << product(row, col) << " ";
  }
  std::cout << "\n";
 }
}
```
The AMP code resembles the non-AMP code. The call to parallel\_for\_each starts one thread for each element in product.extent, and replaces the for loops for row and column. The value of the cell at the row and column is available in idx. You can access the elements of an array\_view object by using either the  $\boxed{1}$  operator and an index variable, or the () operator and the row and column variables. The example demonstrates both methods. The array\_view::synchronize method copies the values of the product variable back to the productMatrix variable.

2. Add the following include and using statements at the top of MatrixMultiply.cpp.

```
#include <amp.h>
using namespace concurrency;
```
3. Modify the main method to call the MultiplyWithAMP method.

```
void main() {
   MultiplyWithOutAMP();
   MultiplyWithAMP();
   getchar();
}
```
4. Press the **Ctrl**+**F5** keyboard shortcut to start debugging and verify that the output is correct.

5. Press the **Spacebar** to exit the application.

# Multiplication with tiling

Tiling is a technique in which you partition data into equal-sized subsets, which are known as tiles. Three things change when you use tiling.

- You can create tile\_static variables. Access to data in tile\_static space can be many times faster than access to data in the global space. An instance of a tile\_static variable is created for each tile, and all threads in the tile have access to the variable. The primary benefit of tiling is the performance gain due to tile static access.
- You can call the [tile\\_barrier::wait](#page-176-0) method to stop all of the threads in one tile at a specified line of code. You cannot guarantee the order that the threads will run in, only that all of the threads in one tile will stop at the call to tile\_barrier::wait before they continue execution.
- You have access to the index of the thread relative to the entire array\_view object and the index relative to the tile. By using the local index, you can make your code easier to read and debug.

To take advantage of tiling in matrix multiplication, the algorithm must partition the matrix into tiles and then copy the tile data into tile\_static variables for faster access. In this example, the matrix is partitioned into submatrices of equal size.The product is found by multiplying thesubmatrices.Thetwo matrices and their product in this example are:

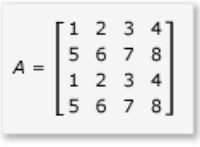

$$
B = \begin{bmatrix} 1 & 2 & 3 & 4 \\ 5 & 6 & 7 & 8 \\ 1 & 2 & 3 & 4 \\ 5 & 6 & 7 & 8 \end{bmatrix}
$$

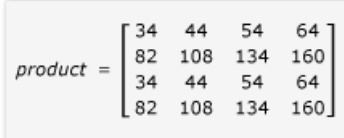

The matrices are partitioned into four 2x2 matrices, which are defined as follows:

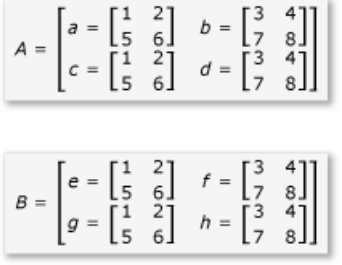

The product of A and B can now be written and calculated as follows:

 $A * B = \begin{bmatrix} ae + bg & af + bh \\ ce + dg & cf + dh \end{bmatrix}$ 

Because matrices a through h are 2x2 matrices, all of the products and sums of them are also 2x2 matrices. It also follows that the product of A and B is a 4x4 matrix, as expected. To quickly check the algorithm, calculate the value of the element in the first row, first column in the product. In the example, that would be the value of the element in the first row and first column of  $ae + bg$ . You only have to calculate the first column, first row of ae

and bg for each term. That value for ae is  $(1 * 1) + (2 * 5) = 11$ . The value for bg is  $(3 * 1) + (4 * 5) = 23$ . The final value is  $11 + 23 = 34$ , which is correct.

To implement this algorithm, the code:

- Uses a tiled\_extent object instead of an extent object in the parallel\_for\_each call.
- $\bullet$  Uses a tiled\_index object instead of an index object in the parallel\_for\_each call.
- Creates tile\_static variables to hold the submatrices.
- Uses the tile barrier::wait method to stop the threads for the calculation of the products of the submatrices.

#### **To multiply by using AMP and tiling**

1. In MatrixMultiply.cpp, add the following code before the main method.

```
void MultiplyWithTiling() {
   // The tile size is 2.
   static const int TS = 2;
   // The raw data.
   int aMatrix[] = { 1, 2, 3, 4, 5, 6, 7, 8, 1, 2, 3, 4, 5, 6, 7, 8 };
   int bMatrix[] = { 1, 2, 3, 4, 5, 6, 7, 8, 1, 2, 3, 4, 5, 6, 7, 8 };
   int productMatrix[] = { 0, 0, 0, 0, 0, 0, 0, 0, 0, 0, 0, 0, 0, 0, 0, 0 };
   // Create the array_view objects.
   array_view<int, 2> a(4, 4, aMatrix);
   array_view<int, 2> b(4, 4, bMatrix);
   array_view<int, 2> product(4, 4, productMatrix);
    // Call parallel_for_each by using 2x2 tiles.
   parallel_for_each(product.extent.tile<TS, TS>(),
        [=] (tiled_index<TS, TS> t_idx) restrict(amp)
        {
            // Get the location of the thread relative to the tile (row, col)
           // and the entire array_view (rowGlobal, colGlobal).
           int row = t_idx.local[0];int col = t_idx.local[1];
           int rowGlobal = t_idx.global[0];
            int colGlobal = t_idx.global[1];
           int sum = 0;
           // Given a 4x4 matrix and a 2x2 tile size, this loop executes twice for each thread.
            // For the first tile and the first loop, it copies a into locA and e into locB.
            // For the first tile and the second loop, it copies b into locA and g into locB.
            for (int i = 0; i < 4; i += TS) {
               tile_static int locA[TS][TS];
               tile static int locB[TS][TS];
               locA[row][col] = a(rowGlobal, col + i);locB[row][col] = b(row + i, colGlobal);// The threads in the tile all wait here until locA and locB are filled.
                t_idx.barrier.wait();
                // Return the product for the thread. The sum is retained across
                // both iterations of the loop, in effect adding the two products
                // together, for example, a*e.
                for (int k = 0; k < TS; k++) {
                   sum += locA[row][k] * locB[k][col];}
                // All threads must wait until the sums are calculated. If any threads
                // moved ahead, the values in locA and locB would change.
                t idx.barrier.wait();
                // Now go on to the next iteration of the loop.
            }
```

```
// After both iterations of the loop, copy the sum to the product variable by using the
global location.
           product[t_idx.global] = sum;
       });
   // Copy the contents of product back to the productMatrix variable.
   product.synchronize();
   for (int row = 0; row <4; row++) {
       for (int col = 0; col <4; col++) {
           // The results are available from both the product and productMatrix variables.
           //std::cout << productMatrix[row*3 + col] << " ";
           std::cout << product(row, col) << " ";
       }
       std::cout << "\n";
   }
}
```
This example is significantly different than the example without tiling. The code uses these conceptual steps:

- a. Copy the elements of tile[0,0] of a into loca . Copy the elements of tile[0,0] of b into loca. Notice that product is tiled, not a and b. Therefore, you use global indices to access a, b, and product. The call to tile barrier::wait is essential. It stops all of the threads in the tile until both locA and loc<sub>B</sub> are filled.
- b. Multiply loca and loca and put the results in product.
- c. Copy the elements of tile[0,1] of a into loca. Copy the elements of tile [1,0] of b into locb.
- d. Multiply  $\log A$  and  $\log A$  and add them to the results that are already in product.
- e. The multiplication of tile[0,0] is complete.
- f. Repeat for the other four tiles. There is no indexing specifically for the tiles and the threads can execute in any order. As each thread executes, the tile\_static variables are created for each tile appropriately and the call to tile\_barrier::wait controls the program flow.
- g. As you examine the algorithm closely, notice that each submatrix is loaded into a tile\_static memory twice. That data transfer does take time. However, once the data is in tile static memory, access to the data is much faster. Because calculating the products requires repeated access to the values in the submatrices, there is an overall performance gain. For each algorithm, experimentation is required to find the optimal algorithm and tile size.

In the non-AMP and non-tile examples, each element of A and B is accessed four times from the global memory to calculate the product. In the tile example, each element is accessed twice from the global memory and four times from the tile\_static memory. That is not a significant performance gain. However, if the A and B were 1024x1024 matrices and the tile size were 16, there would be a significant performance gain. In that case, each element would be copied into tile\_static memory only 16 times and accessed from tile\_static memory 1024 times.

2. Modify the main method to call the MultiplyWithTiling method, as shown.

```
void main() {
   MultiplyWithOutAMP();
   MultiplyWithAMP();
   MultiplyWithTiling();
   getchar();
}
```
- 3. Press the **Ctrl**+**F5** keyboard shortcut to start debugging and verify that the output is correct.
- 4. Press the **Space** bar to exit the application.

### See also

C++ AMP (C++ Accelerated Massive [Parallelism\)](#page-14-0) [Walkthrough:](#page-43-0) Debugging a C++ AMP Application

# <span id="page-43-0"></span>Walkthrough: Debugging a C++ AMP Application

4/29/2019 • 13 minutes to read • Edit [Online](https://github.com/Microsoft/cpp-docs/blob/master/docs/parallel/amp/walkthrough-debugging-a-cpp-amp-application.md)

This topic demonstrates how to debug an application that uses C++ Accelerated Massive Parallelism (C++ AMP) to take advantage of the graphics processing unit (GPU). It uses a parallel-reduction program that sums up a large array of integers. This walkthrough illustrates the following tasks:

- Launching the GPU debugger.
- Inspecting GPU threads in the GPU Threads window.
- Using the **Parallel Stacks** window to simultaneously observethecall stacks of multiple GPU threads.
- Using the **Parallel Watch** window to inspect values of a single expression across multiple threads at the same time.
- Flagging, freezing, thawing, and grouping GPU threads.
- $\bullet$  Executing all the threads of a tile to a specific location in code.

### **Prerequisites**

Before you start this walkthrough:

- Read C++ AMP [Overview](#page-15-0).
- Make sure that line numbers are displayed in the text editor. For more information, see How to: Display Line Numbers in the Editor.
- Make sure you are running at least Windows 8 or Windows Server 2012 to support debugging on the software emulator.

#### **NOTE**

Your computer might show different names or locations for some of the Visual Studio user interface elements in the following instructions. The Visual Studio edition that you have and the settings that you use determine these elements. For more information, see [Personalizing](https://docs.microsoft.com/visualstudio/ide/personalizing-the-visual-studio-ide) the IDE.

#### **To create the sample project**

The instructions for creating a project vary depending on which version of Visual Studio you are using. Make sure you have the correct version selected in the upper left of this page.

#### **To create the sample project in Visual Studio 2019**

- 1. On the menu bar, choose File > New > Project to open the Create a New Project dialog box.
- 2. At thetop of the dialog, set**Language** to **C++**, set **Platform** to **Windows**,and set **Project type** to **Console**.
- 3. From the filtered list of project types, choose **Console App** then choose **Next**. In the next page, enter AMPMapReduce in the **Name** box to specify a namefor the project,and specify the project location if desired.

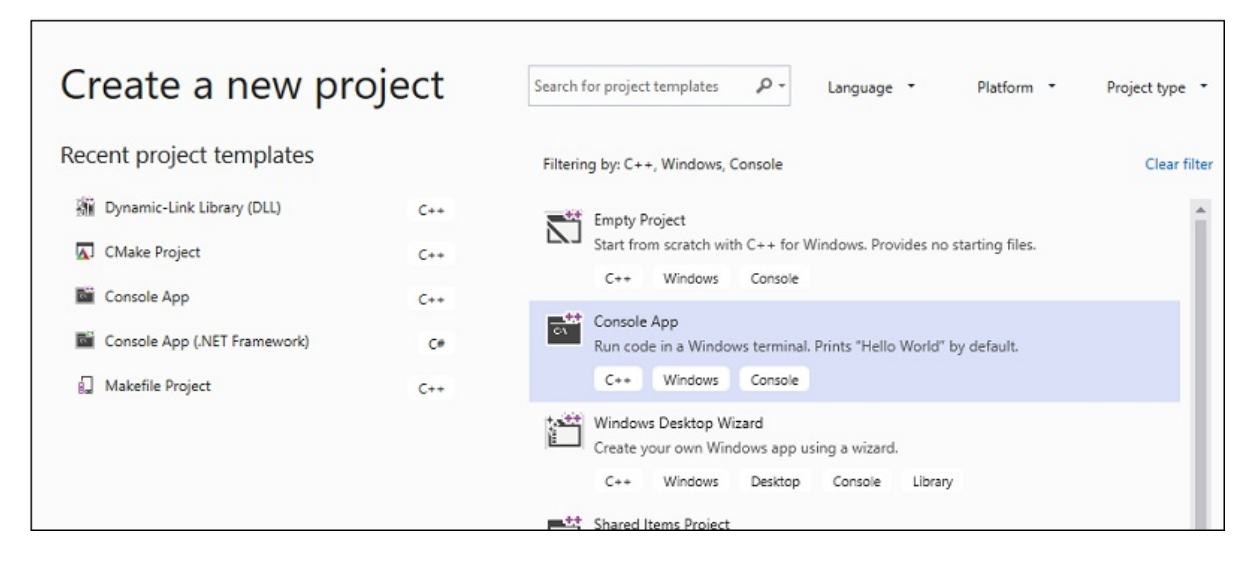

4. Choose the **Create** button to create the client project.

### **To create the sample project in Visual Studio 2017 or Visual Studio 2015**

- 1. Start Visual Studio.
- 2. On the menu bar,choose**File** > **New** > **Project**.
- 3. Under **Installed** in the templates pane, choose Visual C++.
- 4. Choose **Win32 Console Application**, type AMPMapReduce in the **Name** box,and then choosethe **OK** button.
- 5. Choosethe **Next** button.
- 6. Clear the **Precompiled header** check box,and then choosethe**Finish** button.
- 7. In **Solution Explorer**, delete stdafx.h, targetver.h, and stdafx.cpp from the project.

localA[localIdx[0]] += localA[localIdx[0] + i];

8. Open AMPMapReduce.cpp and replace its content with the following code.

```
// AMPMapReduce.cpp defines the entry point for the program.
// The program performs a parallel-sum reduction that computes the sum of an array of integers.
#include <stdio.h>
#include <tchar.h>
#include <amp.h>
const int BLOCK_DIM = 32;
using namespace concurrency;
void sum kernel tiled(tiled index<BLOCK DIM> t idx, array<int, 1> &A, int stride size) restrict(amp)
{
    tile_static int localA[BLOCK_DIM];
    index<1> globalIdx = t_idx.global * stride_size;
    index<1> localIdx = t_idx.local;
    localA[localIdx[0]] = A[globalIdx];
    t_idx.barrier.wait();
    // Aggregate all elements in one tile into the first element.
    for (int i = BLOCK_DIM / 2; i > 0; i /= 2)
    {
        if (localIdx[0] < i)
        {
```

```
localA[localIdx[0]] += localA[localIdx[0] + i];}
            t_idx.barrier.wait();
        }
        if (localIdx[0] == 0){
           A[globalIdx] = localA[0];}
   }
   int size_after_padding(int n)
   {
        // The extent might have to be slightly bigger than num_stride to
       // be evenly divisible by BLOCK_DIM. You can do this by padding with zeros.
        // The calculation to do this is BLOCK_DIM * ceil(n / BLOCK_DIM)
        return ((n - 1) / BLOCK_DIM + 1) * BLOCK_DIM;
   }
   int reduction_sum_gpu_kernel(array<int, 1> input)
   {
        int len = input.extent[0];
        //Tree-based reduction control that uses the CPU.
        for (int stride_size = 1; stride_size < len; stride_size *= BLOCK_DIM)
        {
           // Number of useful values in the array, given the current
           // stride size.
           int num_strides = len / stride_size;
           extent<1> e(size after padding(num strides));
           // The sum kernel that uses the GPU.
           parallel_for_each(extent<1>(e).tile<BLOCK_DIM>(), [&input, stride_size] (tiled_index<BLOCK_DIM>
idx) restrict(amp)
            {
                sum_kernel_tiled(idx, input, stride_size);
           });
        }
        array view<int, 1> output = input.section(extent<1>(1));
        return output[0];
   }
   int cpu sum(const std::vector<int> &arr) {
        int sum = 0;
        for (size_t i = 0; i < arr.size(); i++) {
           sum += arr[i];}
        return sum;
   }
   std::vector<int> rand_vector(unsigned int size) {
       srand(2011);
        std::vector<int> vec(size);
        for (size_t i = 0; i < size; i++) {
           vec[i] = rand();}
        return vec;
   }
   array<int, 1> vector_to_array(const std::vector<int> &vec) {
        array<int, 1> arr(vec.size());
        copy(vec.begin(), vec.end(), arr);
        return arr;
    }
```

```
int tmain(int argc, TCHAR* argv[])
{
   std::vector<int> vec = rand vector(10000);
   array(int, 1> arr = vector_to_array(vec);int expected = cpu sum(vec);int actual = reduction_sum_gpu_kernel(arr);
   bool passed = (expected == actual);
   if (!passed) {
       printf("Actual (GPU): %d, Expected (CPU): %d", actual, expected);
   }
   printf("sum: %s\n", passed "Passed!" : "Failed!");
   getchar();
   return 0;
}
```
- 9. On the menu bar,choose**File** > **Save All**.
- 10. In **Solution Explorer**, open theshortcut menu for **AMPMapReduce**,and then choose **Properties**.
- 11. In the **Property Pages** dialog box, under **Configuration Properties**,choose **C/C++** > **Precompiled Headers**.
- 12. For the **Precompiled Header** property, select **Not Using Precompiled Headers**,and then choosethe **OK** button.
- 13. On the menu bar,choose**Build** > **Build Solution**.

# Debugging the CPU Code

In this procedure, you will use the Local Windows Debugger to make sure that the CPU code in this application is correct. The segment of the CPU code in this application that is especially interesting is the  $\vert$  for loop in the reduction\_sum\_gpu\_kernel function. It controls the tree-based parallel reduction that is run on the GPU.

### **To debug the CPU code**

- 1. In **Solution Explorer**, open theshortcut menu for **AMPMapReduce**,and then choose **Properties**.
- 2. In the **Property Pages** dialog box, under **Configuration Properties**,choose **Debugging**. Verify that **Local Windows Debugger** is selected in the **Debugger to launch** list.
- 3. Return to the **Code Editor**.
- 4. Set breakpoints on the lines of code shown in the following illustration (approximately lines 67 line 70).

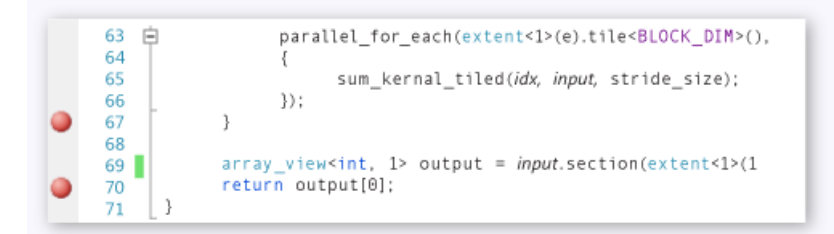

CPU breakpoints

- 5. On the menu bar,choose**Debug** > **Start Debugging**.
- 6. In the **Locals** window, observe the value for stride size until the breakpoint at line 70 is reached.
- 7. On the menu bar,choose**Debug** > **Stop Debugging**.

# Debugging the GPU Code

This section shows how to debug the GPU code, which is the code contained in the sum kernel tiled function. The GPU code computes the sum of integers for each "block" in parallel.

### **To debug the GPU code**

- 1. In **Solution Explorer**, open theshortcut menu for **AMPMapReduce**,and then choose **Properties**.
- 2. In the **Property Pages** dialog box, under **Configuration Properties**,choose **Debugging**.
- 3. In the **Debugger to launch** list, select**Local Windows Debugger**.
- 4. In the **Debugger Type** list,verify that **Auto** is selected.

Auto is the default value. Prior to Windows 10, **GPU Only** is the required value instead of Auto.

- 5. Choosethe **OK** button.
- 6. Set a breakpoint at line 30, as shown in the following illustration.

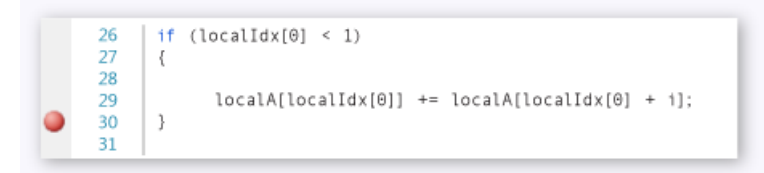

GPU breakpoint

7. On the menu bar,choose**Debug** > **Start Debugging**.The breakpoints in the CPU codeat lines 67 and 70 are not executed during GPU debugging because those lines of code are executed on the CPU.

### **To use the GPU Threads window**

1. To open the **GPU Threads** window, on the menu bar,choose **Debug** > **Windows** > **GPU Threads**.

You can inspect the state the GPU threads in the **GPU Threads** window that appears.

2. Dock the **GPU Threads** window at the bottom of Visual Studio. Choosethe**Expand Thread Switch** button to display the tile and thread text boxes. The GPU Threads window shows the total number of active and blocked GPU threads, as shown in the following illustration.

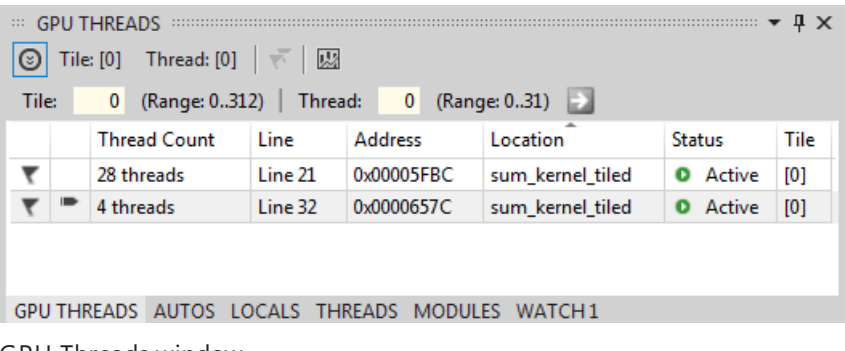

GPU Threads window

There are 313 tiles allocated for this computation. Each tile contains 32 threads. Because local GPU debugging occurs on a software emulator, there are four active GPU threads. The four threads execute the instructions simultaneously and then move on together to the next instruction.

In the **GPU Threads** window, there are four GPU threads active and 28 GPU threads blocked at the [tile\\_barrier::wait](#page-176-0) statement defined at about line 21 ( $t$ \_idx.barrier.wait(); ). All 32 GPU threads belong to the first tile,  $\text{tile}[\theta]$ . An arrow points to the row that includes the current thread. To switch to a different thread, use one of the following methods:

In the row for the thread to switch to in the **GPU Threads** window, open the shortcut menu and

choose **Switch To Thread**. If the row represents more than one thread, you will switch to the first thread according to the thread coordinates.

• Enter the tile and thread values of the thread in the corresponding text boxes and then choose the **Switch Thread** button.

The **Call Stack** window displays the call stack of the current GPU thread.

### **To use the Parallel Stacks window**

1. To open the **Parallel Stacks** window, on the menu bar,choose **Debug** > **Windows** > **Parallel Stacks**.

You can use the **Parallel Stacks** window to simultaneously inspect the stack frames of multiple GPU threads.

- 2. Dock the **Parallel Stacks** window at the bottom of Visual Studio.
- 3. Makesurethat **Threads** is selected in thelist in the upper-left corner. In thefollowing illustration, the **Parallel Stacks** window shows a call-stack focused view of the GPU threads thatyou saw in the **GPU Threads** window.

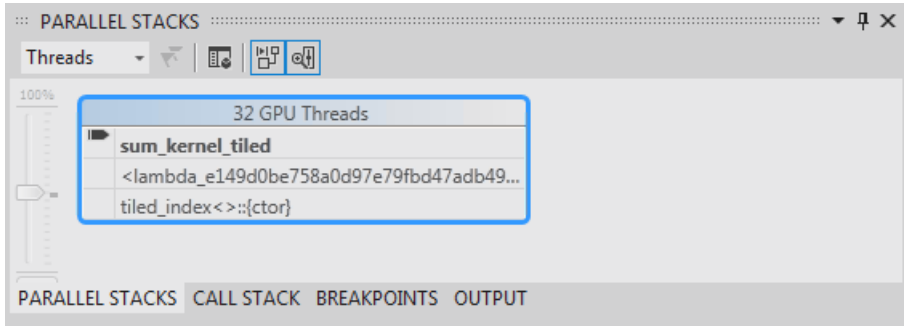

Parallel Stacks window

32 threads went from Lernel\_stub to the lambda statement in the parallel\_for\_each function call and then to the sum kernel\_tiled function, where the parallel reduction occurs. 28 out of the 32 threads have progressed to the [tile\\_barrier::wait](#page-176-0) statement and remain blocked at line 22, whereas the other 4 threads remain active in the sum kernel\_tiled function at line 30.

You can inspect the properties of a GPU thread that are available in the **GPU Threads** window in the rich DataTip of the **Parallel Stacks** window.To do this, rest the mouse pointer on thestack frame of sum\_kernel\_tiled. The following illustration shows the DataTip.

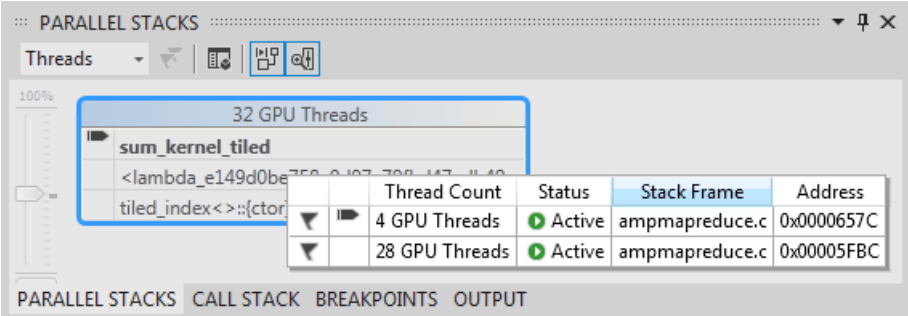

For more information about the **Parallel Stacks** window, see Using the Parallel Stacks [Window](https://docs.microsoft.com/visualstudio/debugger/using-the-parallel-stacks-window).

#### **To use the Parallel Watch window**

1. To open the **Parallel Watch** window, on the menu bar,choose **Debug** > **Windows** > **Parallel Watch** > **Parallel Watch 1**.

You can use the **Parallel Watch** window to inspect the values of an expression across multiple threads.

GPU thread DataTip

- 2. Dock the **Parallel Watch 1** window to the bottom of Visual Studio.Thereare 32 rows in thetable of the **Parallel Watch** window. Each corresponds to a GPU thread that appeared in both the GPU Threads window and the **Parallel Stacks** window. Now,you can enter expressions whosevalues you want to inspect across all 32 GPU threads.
- 3. Select the **Add Watch** column header,enter localIdx ,and then choosethe**Enter**key.
- 4. Select the **Add Watch** column header again, type globalIdx, and then choose the **Enter** key.
- 5. Select the **Add Watch** column header again, type localA[localIdx[0]] ,and then choosethe**Enter**key.

You can sort by a specified expression by selecting its corresponding column header.

Select the **localA[localIdx[0]]** column header to sort the column. The following illustration shows the results of sorting by **localA[localIdx[0]]**.

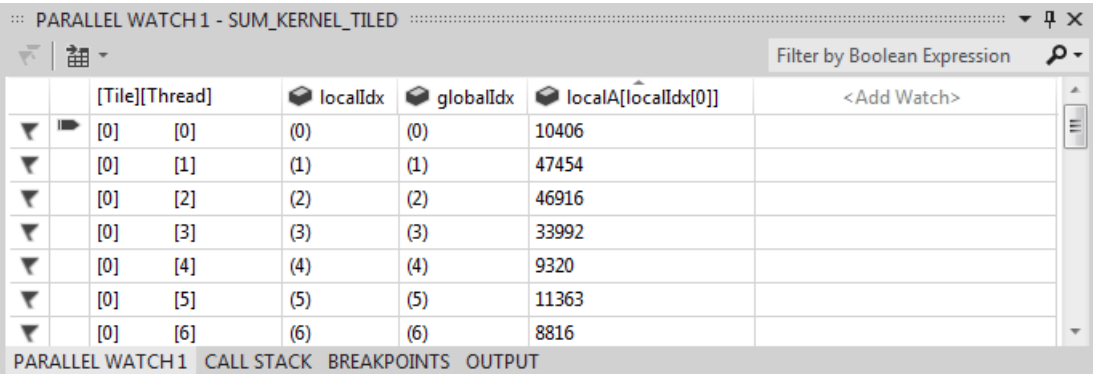

Results of sort

You can export the content in the **Parallel Watch** window to Excel by choosing the **Excel** button and then choosing Open in Excel. If you have Excel installed on your development computer, this opens an Excel worksheet that contains the content.

6. In the upper-right corner of the **Parallel Watch** window, there's a filter control thatyou can useto filter the content by using Boolean expressions. Enter localA[localIdx[0]] > 20000 in the filter control text box and then choose the **Enter** key.

The window now contains only threads on which the  $\log_{10}$ [localIdx[0]] value is greater than 20000. The content is still sorted by the  $\log_{10}$  localA[localIdx[0]] column, which is the sorting action you performed earlier.

# Flagging GPU Threads

You can mark specific GPU threads by flagging them in the **GPU Threads** window, the **Parallel Watch** window, or the DataTip in the **Parallel Stacks** window. If a row in the GPU Threads window contains morethan one thread, flagging that row flags all threads that are contained in the row.

### **To flag GPU threads**

- 1. Select the**[Thread]** column header in the **Parallel Watch 1** window to sort by tileindexand thread index.
- 2. On the menu bar, choose **Debug > Continue**, which causes the four threads that were active to progress to the next barrier (defined at line 32 of AMPMapReduce.cpp).
- 3. Choose the flag symbol on the left side of the row that contains the four threads that are now active.

Thefollowing illustration shows thefour activeflagged threads in the **GPU Threads** window.

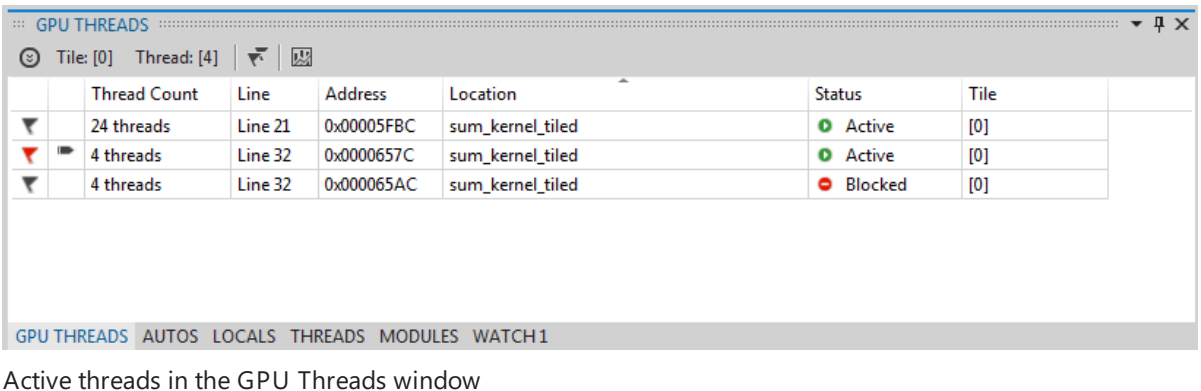

The **Parallel Watch** window and the DataTip of the **Parallel Stacks** window both indicatetheflagged threads.

4. If you want to focus on thefour threads thatyou flagged,you can chooseto show, in the **GPU Threads**, **Parallel Watch**, and **Parallel Stacks** windows, only the flagged threads.

Choosethe **Show Flagged Only** button on any of the windows or on the **Debug Location** toolbar.The following illustration shows the **Show Flagged Only** button on the **Debug Location** toolbar.

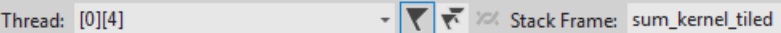

**Show Flagged Only** button

Now the **GPU Threads**, **Parallel Watch**,and **Parallel Stacks** windows display only theflagged threads.

## Freezing and Thawing GPU Threads

You can freeze(suspend) and thaw (resume) GPU threads from either the **GPU Threads** window or the **Parallel** Watch window. You can freeze and thaw CPU threads the same way; for information, see How to: Use the Threads Window.

### **To freeze and thaw GPU threads**

- 1. Choose the **Show Flagged Only** button to display all the threads.
- 2. On the menu bar,choose**Debug** > **Continue**.
- 3. Open theshortcut menu for theactiverow and then choose **Freeze**.

The following illustration of the **GPU Threads** window shows that all four threads are frozen.

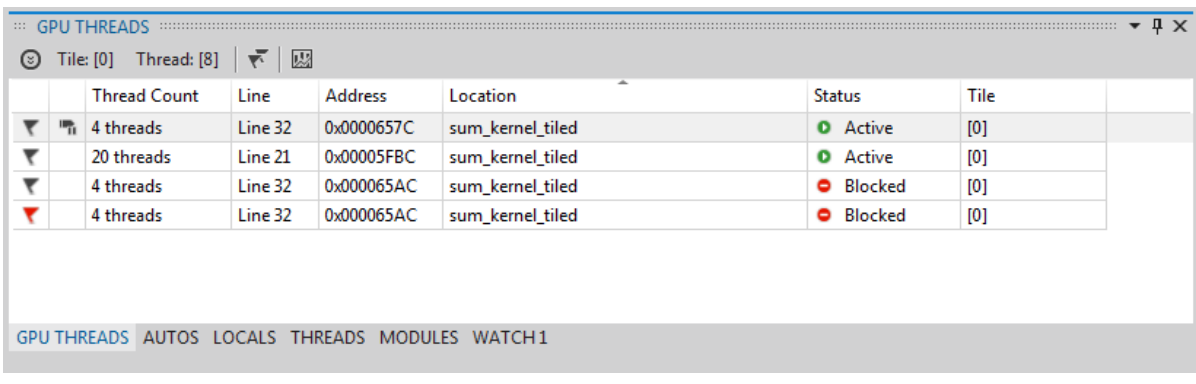

Frozen threads in the **GPU Threads** window

Similarly, the **Parallel Watch** window shows thatall four threads arefrozen.

4. On the menu bar, choose **Debug** > **Continue** to allow the next four GPU threads to progress past the barrier at line 22 and to reach the breakpoint at line 30. The GPU Threads window shows that the four previously frozen threads remain frozen and in the active state.

- 5. On the menu bar, choose **Debug**, **Continue**.
- 6. From the **Parallel Watch** window,you can also thaw individual or multiple GPU threads.

#### **To group GPU threads**

1. On the shortcut menu for one of the threads in the GPU Threads window, choose Group By, Address.

The threads in the **GPU Threads** window are grouped by address. The address corresponds to the instruction in disassembly where each group of threads is located. 24 threads are at line 22 where the [tile\\_barrier::wait](#page-176-0) Method is executed. 12 threads are at the instruction for the barrier at line 32. Four of these threads are flagged. Eight threads are at the breakpoint at line 30. Four of these threads are frozen. The following illustration shows the grouped threads in the **GPU Threads** window.

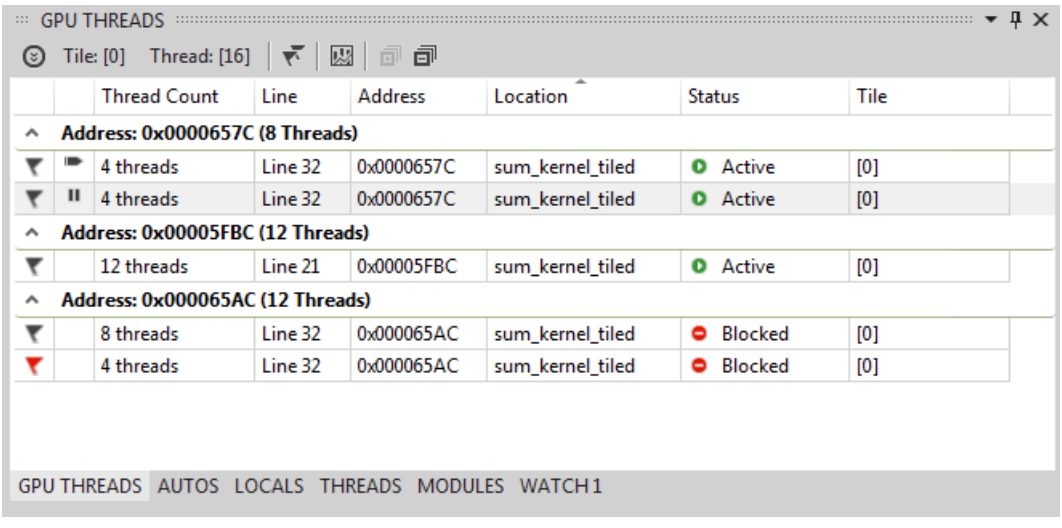

Grouped threads in the **GPU Threads** window

2. You can also perform the **Group By** operation by opening theshortcut menu for the data grid of the **Parallel Watch** window, choosing Group By, and then choosing the menu item that corresponds to how you want to group the threads.

### Running All Threads to a Specific Location in Code

You run all the threads in a given tile to the line that contains the cursor by using Run Current Tile To Cursor.

#### **To run all threads to the location marked by the cursor**

- 1. On theshortcut menu for thefrozen threads,choose **Thaw**.
- 2. In the **Code Editor**, put thecursor in line 30.
- 3. On theshortcut menu for the **Code Editor**,choose **Run Current Tile To Cursor**.

The 24 threads that were previously blocked at the barrier at line 21 have progressed to line 32.This is shown in the **GPU Threads** window.

### Seealso

C++ AMP [Overview](#page-15-0) [Debugging](https://docs.microsoft.com/visualstudio/debugger/debugging-gpu-code) GPU Code How to: Use the GPU Threads [Window](https://docs.microsoft.com/visualstudio/debugger/how-to-use-the-gpu-threads-window) How to: Use the Parallel Watch [Window](https://docs.microsoft.com/visualstudio/debugger/how-to-use-the-parallel-watch-window) Analyzing C++ AMP Code with the [Concurrency](https://blogs.msdn.microsoft.com/nativeconcurrency/2012/03/09/analyzing-c-amp-code-with-the-concurrency-visualizer/) Visualizer

# Using Lambdas, Function Objects, and Restricted Functions

3/4/2019 • 3 minutes to read • Edit [Online](https://github.com/Microsoft/cpp-docs/blob/master/docs/parallel/amp/using-lambdas-function-objects-and-restricted-functions.md)

The  $C++$  AMP code that you want to run on the accelerator is specified as an argument in a call to the [parallel\\_for\\_each](#page-88-0) method. You can provide either a lambda expression or a function object (functor) as that argument. Additionally, the lambda expression or function object can call a C++ AMP-restricted function. This topic uses an array addition algorithm to demonstrate lambdas, function objects, and restricted functions. The following example shows the algorithm without C++ AMP code. Two 1-dimensional arrays of equal length are created. The corresponding integer elements are added and stored in a third 1-dimensional array. C++ AMP is not used.

```
void CpuMethod() {
    int aCPP[] = \{1, 2, 3, 4, 5\};
    int bCPP[] = \{6, 7, 8, 9, 10\};int sumCPP[5];
   for (int idx = \theta; idx <5; idx++)
    {
        sumCPP[idx] = aCPP[idx] + bCPP[idx];}
   for (int idx = \theta; idx <5; idx++)
    {
        std::cout <<sumCPP[idx] <<"\n";
    }
}
```
# Lambda Expression

Using a lambda expression is the most direct way to use  $C++$  AMP to rewrite the code.

```
void AddArraysWithLambda() {
  int aCPP[] = \{1, 2, 3, 4, 5\};
   int bCPP[] = \{6, 7, 8, 9, 10\};int sumCPP[5];
   array_view<const int, 1> a(5, aCPP);
   array_view<const int, 1> b(5, bCPP);
   array_view<int, 1> sum(5, sumCPP);
   sum.discard_data();
   parallel_for_each(
       sum.extent,
       [=](index<1> idx) restrict(amp)
       {
            sum[idx] = a[idx] + b[idx];});
   for (int i = 0; i <5; i++) {
       std::cout <<sum[i] <<"\n";
    }
}
```
The lambda expression must include one indexing parameter and must include  $r$ estrict(amp). In the example, the [array\\_view](#page-135-0) sum object has a rank of 1. Therefore, the parameter to the lambda statement is an [index](#page-162-0) object that has rank 1. At runtime, the lambda expression is executed once for each element in the [array\\_view](#page-135-0) object. For more information, see Lambda [Expression](https://docs.microsoft.com/en-us/cpp/vcppdocs-2015/cpp/lambda-expression-syntax) Syntax.

# Function Object

You can factor the accelerator code into a function object.

```
class AdditionFunctionObject
{
public:
   AdditionFunctionObject(const array_view<int, 1>& a,
   const array_view<int, 1>& b,
   const array_view<int, 1>& sum)
   : a(a), b(b), sum(sum)
    {
   }
    void operator()(index<1> idx) restrict(amp)
    {
        sum[idx] = a[idx] + b[idx];}
private:
   array_view<int, 1> a;
    array_view<int, 1> b;
   array_view<int, 1> sum;
};
void AddArraysWithFunctionObject() {
    int aCPP[ ] = \{1, 2, 3, 4, 5\};int bCPP[] = \{6, 7, 8, 9, 10\};int sumCPP[5];
    array_view<const int, 1> a(5, aCPP);
    array_view<const int, 1> b(5, bCPP);
    array view<int, 1> sum(5, sumCPP);
    sum.discard_data();
    parallel for each(
       sum.extent,
        AdditionFunctionObject(a, b, sum));
    for (int i = 0; i \langle 5; i++) {
        std::cout <<sum[i] <<"\n";
    }
}
```
The function object must include a constructor and must include an overload of the function call operator. The function call operator must include one indexing parameter. An instance of the function object is passed as the second argument to the [parallel\\_for\\_each](#page-88-0) method. In this example, three [array\\_view](#page-135-0) objects are passed to the function object constructor. The [array\\_view](#page-135-0) object sum has a rank of 1. Therefore, the parameter to the function call operator is an [index](#page-162-0) object that has rank 1. At runtime, the function is executed once for each element in the array view object. For more information, see [Function](https://docs.microsoft.com/en-us/cpp/vcppdocs-2015/cpp/function-call-cpp) Call and Function Objects in the C++ [Standard](https://docs.microsoft.com/en-us/cpp/vcppdocs-2015/standard-library/function-objects-in-the-stl) Library.

### C++ AMP-Restricted Function

You can further factor the accelerator code by creating a restricted function and calling it from a lambda expression or a function object. The following code example demonstrates how to call a restricted function from a lambda expression.

```
void AddElementsWithRestrictedFunction(index<1> idx, array_view<int, 1> sum, array_view<int, 1> a,
array_view<int, 1> b) restrict(amp)
{
    sum[idx] = a[idx] + b[idx];}
void AddArraysWithFunction() {
   int aCPP[ ] = \{1, 2, 3, 4, 5\};int bCPP[] = \{6, 7, 8, 9, 10\};
   int sumCPP[5];
   array_view<int, 1> a(5, aCPP);
   array_view<int, 1> b(5, bCPP);
   array_view<int, 1> sum(5, sumCPP);
    sum.discard_data();
   parallel_for_each(
        sum.extent,
        [=](index<1> idx) restrict(amp)
       {
           AddElementsWithRestrictedFunction(idx, sum, a, b);
       });
    for (int i = 0; i <5; i++) {
       std::cout <<sum[i] <<"\n";
    }
}
```
The restricted function must include  $\sqrt{P}$  restrict(amp) and conform to the restrictions that are described in restrict  $(C++AMP).$ 

### See also

C++ AMP (C++ Accelerated Massive [Parallelism\)](#page-14-0) Lambda [Expression](https://docs.microsoft.com/en-us/cpp/vcppdocs-2015/cpp/lambda-expression-syntax) Syntax [Function](https://docs.microsoft.com/en-us/cpp/vcppdocs-2015/cpp/function-call-cpp) Call Function Objects in the C++ [Standard](https://docs.microsoft.com/en-us/cpp/vcppdocs-2015/standard-library/function-objects-in-the-stl) Library [restrict](https://docs.microsoft.com/en-us/cpp/vcppdocs-2015/cpp/restrict-cpp-amp) (C++ AMP)

# Graphics (C++ AMP)

3/4/2019 • 17 minutes to read • Edit [Online](https://github.com/Microsoft/cpp-docs/blob/master/docs/parallel/amp/graphics-cpp-amp.md)

C++ AMP contains several APIs in the [Concurrency::graphics](#page-230-0) namespace that you can use to access the texture support on GPUs. Some common scenarios are:

- You can use the [texture](#page-348-0) class as a data container for computation and exploit the *spatial locality* of the texture cache and layouts of GPU hardware. Spatial locality is the property of data elements being physically close to each other.
- The runtime provides efficient interoperability with non-compute shaders. Pixel, vertex, tessellation, and hull shaders frequently consume or produce textures that you can use in your  $C++$  AMP computations.
- The graphics APIs in C++ AMP provide alternative ways to access sub-word packed buffers. Textures that have formats that represent *texels* (texture elements) that are composed of 8-bit or 16-bit scalars allow access to such packed data storage.

# The norm and unorm Types

The norm and unorm types arescalar types that limit therange of **float** values; this is known as *clamping*.These types can be explicitly constructed from other scalar types. In casting, the value is first cast to **float** and then clamped to the respective region that's allowed by norm  $[-1.0, 1.0]$  or unorm  $[0.0, 1.0]$ . Casting from  $+/-$  infinity returns +/-1. Casting from NaN is undefined. A norm can be implicitly constructed from a unorm and there is no loss of data. The implicit conversion operator to float is defined on these types. Binary operators are defined between thesetypes and other built-in scalar types such as **float**and **int**: +, -, \*, /, ==, !=, >, <, >=, <=.The compound assignment operators are also supported:  $+ =$ ,  $- =$ ,  $* =$ ,  $/ =$ . The unary negation operator (-) is defined for norm types.

# Short Vector Library

The Short [Vector](http://go.microsoft.com/fwlink/p/?linkid=248500) Library provides some of the functionality of the Vector Type that's defined in HLSL and is typically used to define texels. A short vector is a data structure that holds one to four values of the same type. The supported types are **double**, **float**, **int**, norm, uint, and unorm. The type names are shown in the following table. For each type, there is also a corresponding **typedef** that doesn't have an underscore in the name. The types that have the underscores are in the [Concurrency::graphics](#page-230-0) Namespace. The types that don't have the underscores are in the [Concurrency::graphics::direct3d](#page-233-0) Namespace so that they are clearly separated from the similarly-named fundamental types such as **\_\_int8** and **\_\_int16**.

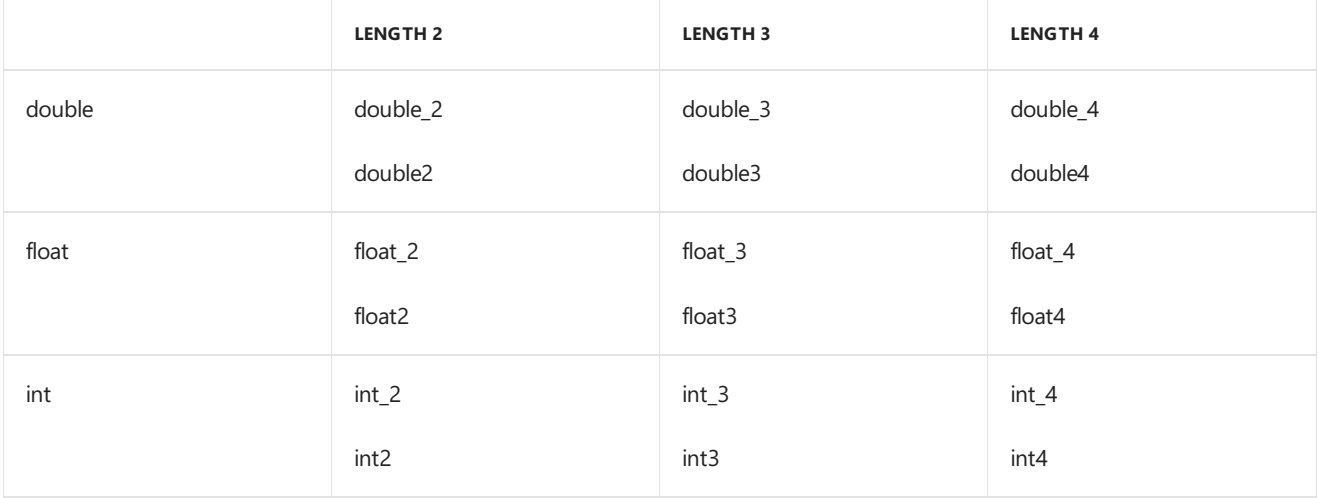

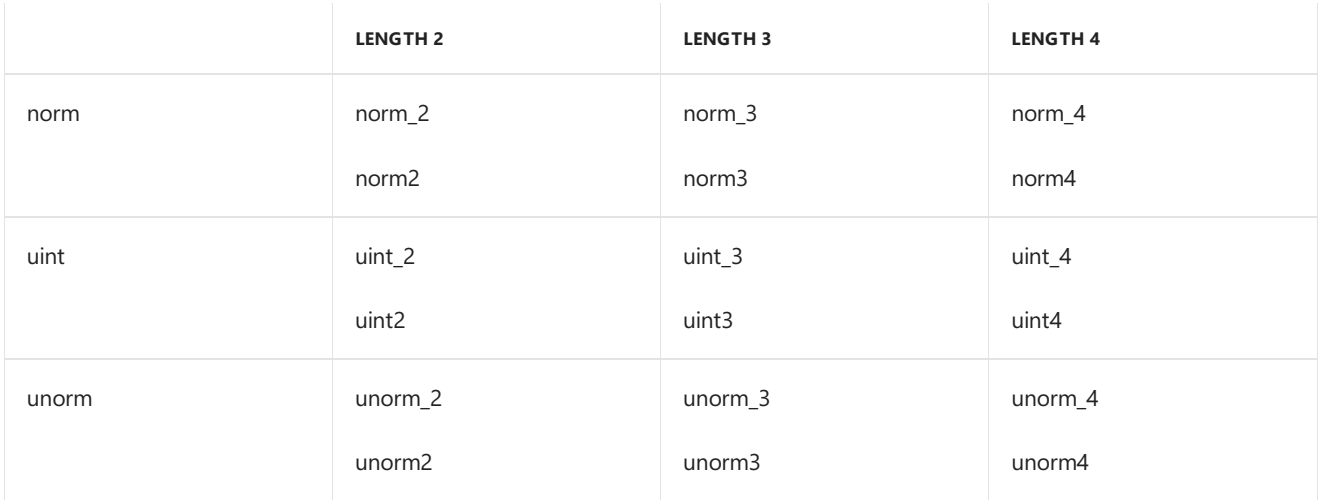

### **Operators**

If an operator is defined between two short vectors, then it is also defined between a short vector and a scalar. Also, one of these must be true:

- The scalar's type must be the same as the short vector's element type.
- The scalar's type can be implicitly converted to the vector's element type by using only one user-defined conversion.

The operation is carried component-wise between each component of the short vector and the scalar. Here are the valid operators:

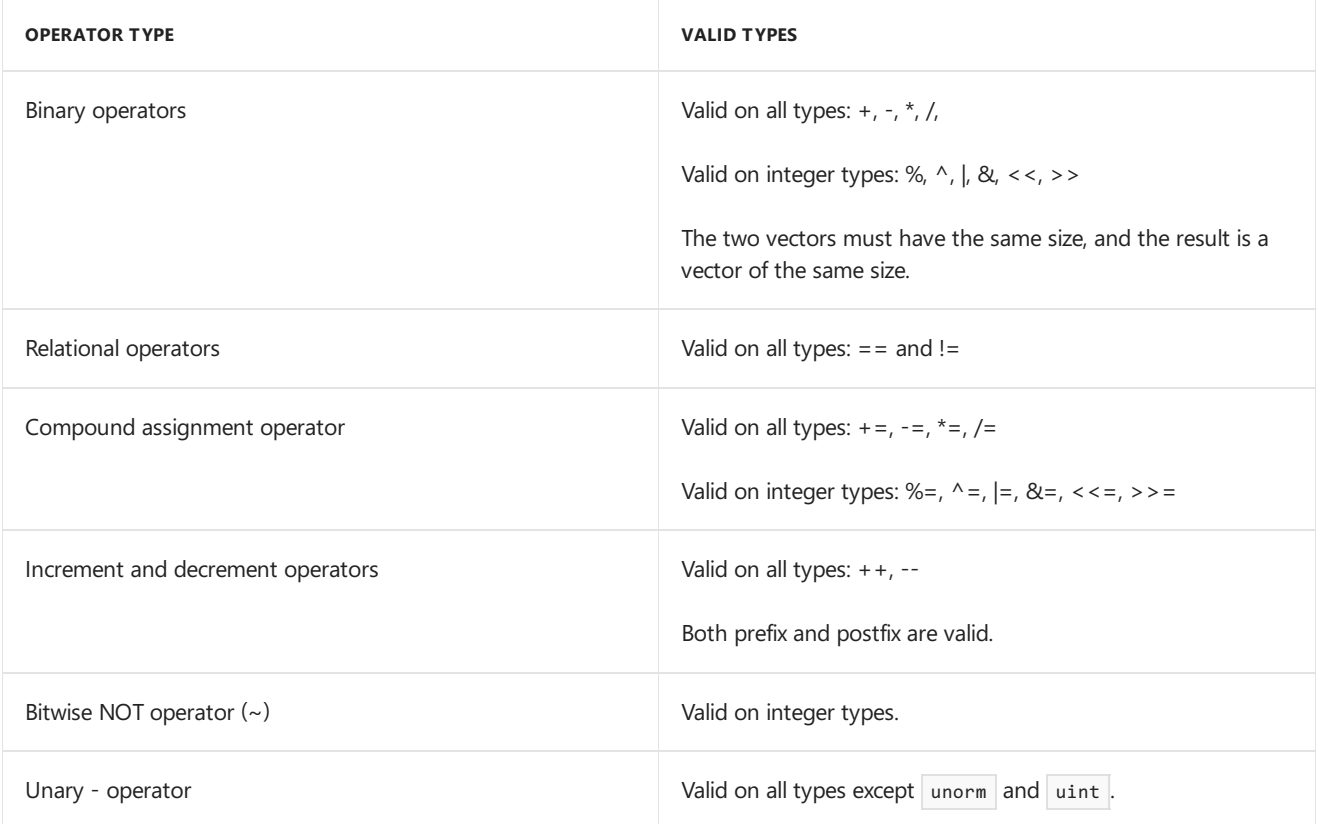

### **Swizzling Expressions**

The Short Vector Library supports the vector\_type.identifier accessor construct to access the components of a short vector. The identifier, which is known as a *swizzling expression*, specifies the components of the vector. The expression can be an l-value or an r-value. Individual characters in the identifier may be: x, y, z, and w; or r, g, b, and a. "x" and "r" mean the zero-th component, "y" and "g" mean the first component, and so on. (Notice that "x" and "r" cannot be used in the same identifier.) Therefore, "rgba" and "xyzw" return the same result. Single-component accessors such as "x" and "y" are scalar value types. Multi-component accessors are short vector types. For

example, if you construct an int\_4 vector that's named fourInts and has the values 2, 4, 6, and 8, then fourInts.y returns theinteger 4 and fourInts.rg returns an int\_2 object that has thevalues 2 and 4.

### Texture Classes

Many GPUs have hardware and caches that are optimized to fetch pixels and texels and to render images and textures. The [texture<T,N>](#page-348-0) class, which is a container class for texel objects, exposes the texture functionality of these GPUs. A texel can be:

- An **int**, uint , **float**, **double**, norm , or unorm scalar.
- A short vector that has two or four components. The only exception is double\_4, which is not allowed.

The texture object can have a rank of 1, 2, or 3. The texture object can be captured only by reference in the lambda of a call to parallel\_for\_each . The texture is stored on the GPU as Direct3D texture objects. For more information about textures and texels in Direct3D, see [Introduction](http://go.microsoft.com/fwlink/p/?linkid=248502) to Textures in Direct3D 11.

The texel type you use might be one of the many texture formats that are used in graphics programming. For example, an RGBA format could use 32 bits, with 8 bits each for the R, G, B, and A scalar elements. The texture hardware of a graphics card can access the individual elements based on the format. For example, if you are using the RGBA format, the texture hardware can extract each 8-bit element into a 32-bit form. In C++ AMP, you can set the bits per scalar element of your texel so that you can automatically access the individual scalar elements in the code without using bit-shifting.

#### **Instantiating Texture Objects**

You can declare a texture object without initialization. The following code example declares several texture objects.

```
#include <amp.h>
#include <amp_graphics.h>
using namespace concurrency;
using namespace concurrency::graphics;
void declareTextures() {
   // Create a 16-texel texture of int.
   texture<int, 1> intTexture1(16);
   texture<int, 1> intTexture2(extent<1>(16));
   // Create a 16 x 32 texture of float_2.
   texture<float_2, 2> floatTexture1(16, 32);
   texture<float_2, 2> floatTexture2(extent<2>(16, 32));
   // Create a 2 x 4 x 8 texture of uint_4.
   texture<uint 4, 3> uintTexture1(2, 4, 8);
    texture<uint_4, 3> uintTexture2(extent<3>(2, 4, 8));
}
```
You can also use a constructor to declare and initialize a texture object. The following code example instantiates a texture object from a vector of  $f$  float\_4 objects. The bits per scalar element is set to the default. You cannot use this constructor with norm, unorm, or the short vectors of norm and unorm, because they do not have a default bits per scalar element.

```
#include <amp.h>
#include <amp_graphics.h>
#include <vector>
using namespace concurrency;
using namespace concurrency::graphics;
void initializeTexture() {
   std::vector<int_4> texels;
   for (int i = 0; i < 768 * 1024; i++) {
       int_4 i4(i, i, i, i);
       texels.push back(i4);
   }
    texture<int_4, 2> aTexture(768, 1024, texels.begin(), texels.end());
}
```
You can also declare and initialize a texture object by using a constructor overload that takes a pointer to the source data, the size of source data in bytes, and the bits per scalar element.

```
void createTextureWithBPC() { // Create the source data.
   float source[1024* 2];
   for (int i = 0; i <1024* 2; i++) {
       source[i] = (float)i;
   }
   // Initialize the texture by using the size of source in bytes // and bits per scalar element.
   texture<float_2, 1> floatTexture(1024, source, (unsigned int)sizeof(source), 32U);
}
```
The textures in these examples are created on the default view of the default accelerator. You can use other overloads of the constructor if you want to specify an accelerator view object. You cannot create a texture object on a CPU accelerator.

There are limits on the size of each dimension of the texture object, as shown in the following table. A run-time error is generated if you exceed the limits.

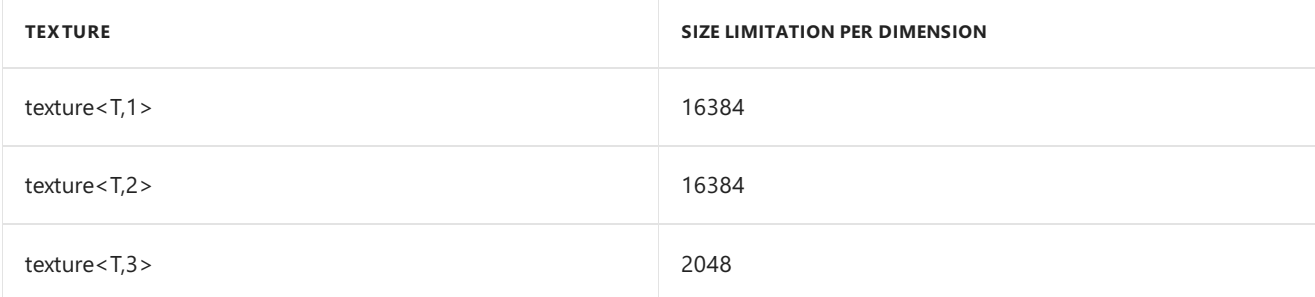

#### **Reading from Texture Objects**

You can read from a texture object by using [texture::operator\[\]](#page-352-0), [texture::operator\(\)](#page-351-0) Operator, or texture::get Method. The two operators return a value, not a reference. Therefore, you cannot write to a texture object by using texture::operator\[\].

```
void readTexture() {
   std::vector<int_2> src;
   for (int i = 0; i <16 *32; i++) {
       int_2 i2(i, i);
       src.push_back(i2);
    }
    std::vector<int_2> dst(16* 32);
   array\_view<sub>1</sub>, 2, 2, arr(16, 32, dst);arr.discard_data();
   const texture<int_2, 2> tex9(16, 32, src.begin(), src.end());
    parallel_for_each(tex9.extent, [=, &tex9] (index<2> idx) restrict(amp) { // Use the subscript operator.
        arr[idx].x += tex9[idx].x; // Use the function () operator.arr[idx].x += tax9(idx).x; // Use the get method.arr[idx].y += tex9.get(idx).y; // Use the function () operator.
        arr[idx].y += tx9(idx[0], idx[1]).y;});
    arr.synchronize();
}
```
The following code example demonstrates how to store texture channels in a short vector, and then access the individual scalar elements as properties of the short vector.

```
void UseBitsPerScalarElement() { // Create the image data. // Each unsigned int (32-bit) represents four 8-bit
scalar elements(r,g,b,a values).
   const int image_height = 16;
   const int image width = 16;
   std::vector<unsigned int> image(image_height* image_width);
    extent<2> image_extent(image_height, image_width);
   // By using uint_4 and 8 bits per channel, each 8-bit channel in the data source is // stored in one 32-
bit component of a uint_4.
   texture<uint_4, 2> image_texture(image_extent, image.data(), image_extent.size()* 4U, 8U);
    // Use can access the RGBA values of the source data by using swizzling expressions of the uint_4.
    parallel_for_each(image_extent,
        [&image_texture](index<2> idx) restrict(amp)
        { // 4 bytes are automatically extracted when reading.
            uint_4 color = image_texture[idx];
            unsigned int r = color.r;unsigned int g = color.g;unsigned int b = color.b;
            unsigned int a = color.a;
       });
}
```
The following table lists the valid bits per channel for each sort vector type.

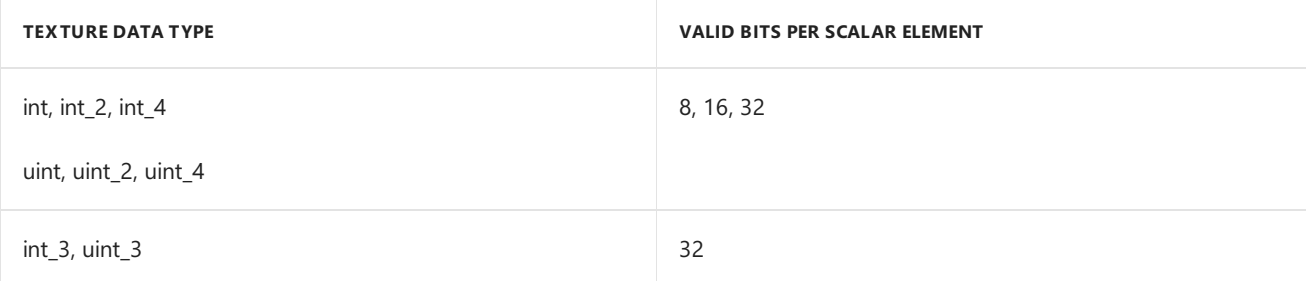

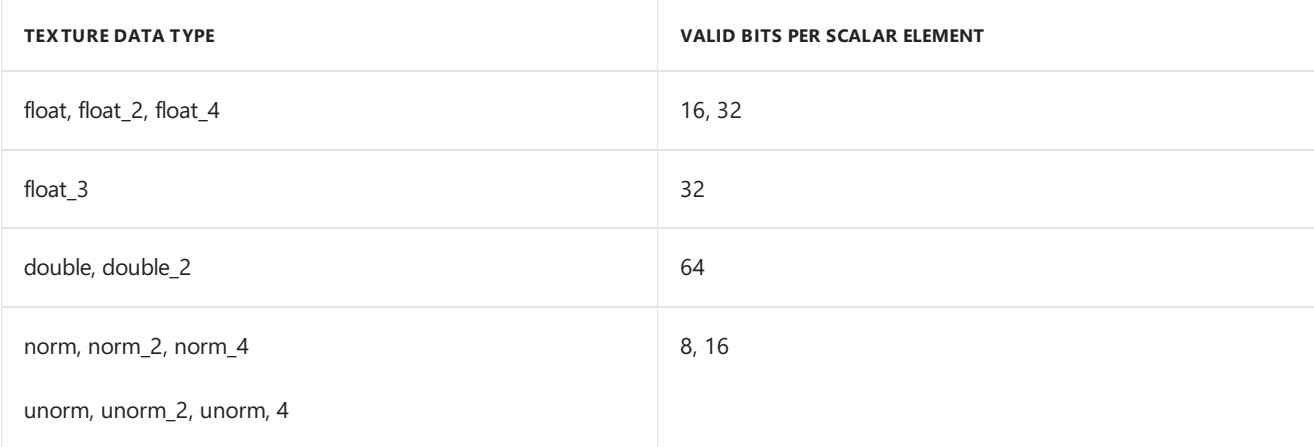

### **Writing to Texture Objects**

Use the [texture::set](#page-353-0) method to write to texture objects. A texture object can be readonly or read/write. For a texture object to be readable and writeable, the following conditions must be true:

- T has only one scalar component. (Short vectors are not allowed.)
- **T** is not **double**, norm, or unorm.
- The texture::bits\_per\_scalar\_element property is 32.

If all three are not true, then the texture object is readonly. The first two conditions are checked during compilation. A compilation error is generated if you have code that tries to write to a readonly texture object. The condition for texture::bits\_per\_scalar\_element is detected at run time, and the runtime generates the [unsupported\\_feature](#page-188-0) exception if you try to write to a readonly texture object.

The following code example writes values to a texture object.

```
void writeTexture() {
   texture<int, 1> tex1(16);
   parallel_for_each(tex1.extent, [&tex1] (index<1> idx) restrict(amp) {
       tex1.set(idx, 0);
   });
}
```
### **Copying Texture Objects**

You can [copy](#page-83-0) between texture objects by using the copy function or the [copy\\_async](#page-85-0) function, as shown in the following code example.

```
void copyHostArrayToTexture() { // Copy from source array to texture object by using the copy function.
   float floatSource[1024* 2];
   for (int i = 0; i <1024* 2; i++) {
      floatSource[i] = (float)i;
   }
   texture<float_2, 1> floatTexture(1024);
   copy(floatSource, (unsigned int)sizeof(floatSource), floatTexture);
   // Copy from source array to texture object by using the copy function.
   char charSource[16* 16];
   for (int i = 0; i <16* 16; i++) {
       charSource[i] = (char)i;
   }
   texture<int, 2> charTexture(16, 16, 8U);
    copy(charSource, (unsigned int)sizeof(charSource), charTexture);
   // Copy from texture object to source array by using the copy function.
    copy(charTexture, charSource, (unsigned int)sizeof(charSource));
}
```
You can also copy from one texture to another by using the [texture::copy\\_to](#page-350-1) method. The two textures can be on different accelerator\_views. When you copy to a writeonly\_texture\_view object, the data is copied to the underlying texture object. The bits per scalar element and the extent must be the same on the source and destination texture objects. If those requirements are not met, the runtime throws an exception.

### Texture View Classes

C++ AMP introduces the texture view Class in Visual Studio 2013. Texture views support the same texel types and ranks as the [texture](#page-348-0) Class, but unlike textures, they provide access to additional hardware features such as texture sampling and mipmaps. Texture views support read-only, write-only, and read-write access to the underlying texture data.

- Read-only access is provided by the texture\_view<const T, N> template specialization, which supports elements that have 1, 2, or 4 components, texture sampling, and dynamic access to a range of mipmap levels that are determined when the view is instantiated.
- Write-only access is provided by the non-specialized templateclass texture\_view<T, N> , which supports elements that have either 2 or 4 components and can access one mipmap level that's determined when the view is instantiated. It does not support sampling.
- Read-write access is provided by the non-specialized template class texture\_view<T, N>, which, like textures, supports elements that have only one component; the view can access one mipmap level that's determined when it is instantiated. It does not support sampling.

Texture views are analogous to array views, but do not provide the automatic data management and movement functionality that the [array\\_view](#page-135-0) Class provides over the [array](#page-120-0) class. A texture\_view can only be accessed on the accelerator view where the underlying texture data resides.

### **writeonly\_texture\_view Deprecated**

For Visual Studio 2013, C++ AMP introduces better support for hardware texture features such as sampling and mipmaps, which could not be supported by the writeonly texture view Class. The newly introduced texture view class supports a superset of the functionality in writeonly texture view ; as a result, writeonly texture view is deprecated.

We recommend—at least for new code—that you use texture view to access functionality that was formerly provided by writeonly texture view . Compare the following two code examples that write to a texture object that has two components (int\_2). Notice that in both cases, the view, wo\_tv4 , must be captured by value in the lambda

expression. Here is the example that uses the new  $\vert$  texture\_view  $\vert$  class:

```
void write2ComponentTexture() {
   texture<int_2, 1> tex4(16);
   texture_view<int_2, 1> wo_tv4(tex4);
   parallel_for_each(extent<1>(16), [=] (index<1> idx) restrict(amp) {
       wo_tv4.set(idx, int_2(1, 1));});
}
```
And here is the deprecated writeonly texture view class:

```
void write2ComponentTexture() {
   texture<int 2, 1 tex4(16);
   writeonly_texture_view<int_2, 1> wo_tv4(tex4);
   parallel_for_each(extent<1>(16), [=] (index<1> idx) restrict(amp) {
       wo tv4.set(idx, int 2(1, 1));
   });
}
```
As you can see, the two code examples are nearly identical when all you are doing is writing to the primary mipmap level. If you used writeonly\_texture\_view in existing code and you're not planning to enhance that code, you don't have to change it. However, if you're thinking about bringing that code forward, we suggest that you rewrite it to use texture\_view because the enhancements in it support new hardware texture features. Read on for more information about these new capabilities.

For more information about the deprecation of writeonly\_texture\_view , see Overview of the Texture View Design in C++ AMP on the Parallel Programming in Native Code blog.

#### **Instantiating Texture View Objects**

Declaring a texture\_view is similar to declaring an array\_view that's associated with an **array**.Thefollowing code example declares several texture objects and texture\_view objects that are associated with them.

```
#include <amp.h>
#include <amp_graphics.h>
using namespace concurrency;
using namespace concurrency::graphics;
void declareTextureViews()
{
    // Create a 16-texel texture of int, with associated texture_views.
   texture<int, 1> intTexture(16);
   texture view<const int, 1> intTextureViewRO(intTexture); // read-only
   texture_view<int, 1> intTextureViewRW(intTexture); // read-write
   // Create a 16 x 32 texture of float_2, with associated texture_views.
   texture<float_2, 2> floatTexture(16, 32);
   texture view<const float 2, 2> floatTextureViewRO(floatTexture); // read-only
   texture_view<float_2, 2> floatTextureViewRO(floatTexture); // write-only
   // Create a 2 x 4 x 8 texture of uint_4, with associated texture_views.
   texture<uint_4, 3> uintTexture(2, 4, 8);
   texture_view<const uint_4, 3> uintTextureViewRO(uintTexture); // read-only
   texture_view<uint_4, 3> uintTextureViewWO(uintTexture); // write-only
}
```
Notice how a texture view whose element type is non-const and has one component is read-write, but a texture view whose element type is non-const but has more than one componenent are write-only. Texture views of const element types are always read-only, but if the element type is non-const, then the number of components in the element determines whether it is read-write (1 component) or write-only (multiple components).

The element type of a texture view —its const-ness and also the number of components it has—also plays a role in determining whether the view supports texture sampling, and how mipmap levels can be accessed:

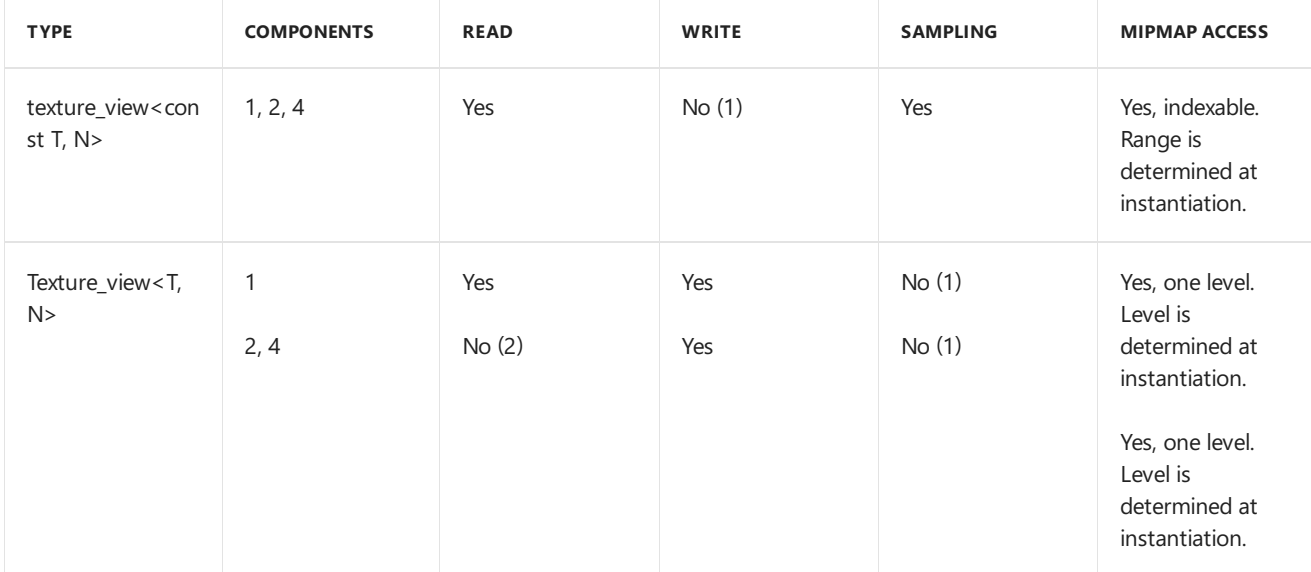

From this table, you can see that read-only texture views fully support the new capabilities in exchange for not being able to write to the view. Writable texture views are limited in that they can only access one mipmap level. Read-write texture views are even more specialized than writable ones, because they add the requirement that the element type of the texture view has only one component. Notice that sampling is not supported for writable texture views because it's a read-oriented operation.

### **Reading from Texture View Objects**

Reading unsampled texture data through a texture view is just like reading it from the texture itself, except that textures are captured by reference, whereas texture views are captured by value. The following two code examples demonstrate; first, by using texture only:

```
void write2ComponentTexture() {
   texture<int 2, 1> text data(16);
    parallel_for_each(extent<1>(16), [&] (index<1> idx) restrict(amp) {
        tex_data.set(idx, int_2(1, 1));
   });
}
```
And here is the same example, except it now uses the  $\vert$  texture view class:

```
void write2ComponentTexture() {
   texture<int_2, 1> tex_data(16);
    texture_view<int_2, 1> tex_view(tex_data);
    parallel_for_each(extent<1>(16), [=] (index<1> idx) restrict(amp) {
        tex_view.set(idx, int_2(1, 1));
   });
}
```
Texture views whose elements are based on floating-point types—for example, float, float\_2, or float\_4—can also be read by using texture sampling to take advantage of hardware support for various filtering modes and

addressing modes. C++ AMP supports the two filtering modes that are most common in compute scenarios point-filtering (nearest-neighbor) and linear-filtering (weighted average)—and four addressing modes—wrapped, mirrored, clamped, and border. For more information about addressing modes, see address\_mode Enumeration.

In addition to modes that C++ AMP supports directly, you can access other filtering modes and addressing modes of the underlying platform by using the interop APIs to adopt a texture sampler that was created by using the platform APIs directly. For example, Direct3D supports other filtering modes such as anisotropic filtering, and can apply a different addressing mode to each dimension of a texture. You could create a texture sampler whose coordinates are wrapped vertically, mirrored horizontally, and sampled with anisotropic filtering by using the Direct3D APIs, and then leverage the sampler in your  $C++$  AMP code by using the make\_sampler interop API. For more information see Texture Sampling in  $C++$  AMP on the Parallel Programming in Native Code blog.

Texture views also support the reading of mipmaps. Read-only texture views (those that have a const element type) offer the most flexibility becausea range of mip-levels that is determined at instantiation can be dynamically sampled, and because elements that have 1, 2, or 4 components are supported. Read-write texture views that have elements that have one component also support mipmaps, but only of a level that's determined at instantiation. For more information, see Texture with [Mipmaps](http://blogs.msdn.com/b/nativeconcurrency/archive/2013/08/22/texture-with-mipmaps.aspx) on the Parallel Programming in Native Code blog.

#### **Writing to Texture View Objects**

Use the [texture\\_view::get](#page-363-0) Method to write to the underlying texture through the texture view object. A texture view can be read-only, read-write, or write-only. For a texture view to be writable it must have an element type that is non-const; for a texture view to be readable and writable, its element type must also have only one component. Otherwise, the texture view is read-only. You can only access one mipmap level of a texture at a time through a texture view, and the level is specified when the view is instantiated.

This example shows how to write to the second-most detailed mipmap level of a texture that has 4 mipmap levels. The most detailed mipmap level is level 0.

```
// Create a texture that has 4 mipmap levels : 16x16, 8x8, 4x4, 2x2
texture<int, 2> tex(extent<2>(16, 16), 16U, 4);
// Create a writable texture view to the second mipmap level :4x4
texture_view<int, 2> w_view(tex, 1);
parallel_for_each(w_view.extent, [=](index<2> idx) restrict(amp)
{
    w view.set(idx, 123);
});
```
### Interoperability

The C++ AMP runtime supports interoperability between texture<T,1> and the [ID3D11Texture1D](http://go.microsoft.com/fwlink/p/?linkId=248503) interface, between texture<T,2> and the ID3D11Texture2D interface, and between texture<T,3> and the ID3D11Texture3D interface. The get texture method takes a texture object and returns an IUnknown interface. The make texture method takes an IUnknown interface and an accelerator view object and returns a texture object.

### Seealso

[double\\_2](#page-243-0) Class [double\\_3](#page-247-0) Class [double\\_4](#page-252-0) Class [float\\_2](#page-266-0) Class [float\\_3](#page-270-0) Class [float\\_4](#page-275-0) Class int\_2 [Class](#page-289-0)

int\_3 [Class](#page-293-0) int\_4 [Class](#page-299-0) [norm\\_2](#page-315-0) Class [norm\\_3](#page-319-0) Class [norm\\_4](#page-325-0) Class [short\\_vector](#page-343-0) Structure [short\\_vector\\_traits](#page-345-0) Structure [uint\\_2](#page-370-0) Class [uint\\_3](#page-374-0) Class [uint\\_4](#page-380-0) Class [unorm\\_2](#page-395-0) Class [unorm\\_3](#page-399-0) Class [unorm\\_4](#page-405-0) Class

# Using accelerator and accelerator\_view Objects

3/4/2019 • 6 minutes to read • Edit [Online](https://github.com/Microsoft/cpp-docs/blob/master/docs/parallel/amp/using-accelerator-and-accelerator-view-objects.md)

You can use the [accelerator](#page-98-0) and [accelerator\\_view](#page-112-0) classes to specify the device or emulator to run your C++ AMP code on. A system might have several devices or emulators that differ by amount of memory, shared memory support, debugging support, or double-precision support. C++ Accelerated Massive Parallelism (C++ AMP) provides APIs that you can use to examine the available accelerators, set one as the default, specify multiple accelerator\_views for multiple calls to parallel\_for\_each, and perform special debugging tasks.

### Using the Default Accelerator

The C++ AMP runtime picks a default accelerator, unless you write code to pick a specific one. The runtime chooses the default accelerator as follows:

- 1. If the app is running in debug mode, an accelerator that supports debugging.
- 2. Otherwise, the accelerator that's specified by the CPPAMP\_DEFAULT\_ACCELERATOR environment variable, if it's set.
- 3. Otherwise, a non-emulated device.
- 4. Otherwise, the device that has the greatest amount of available memory.
- 5. Otherwise, a device that's not attached to the display.

Additionally, the runtime specifies an access\_type of access\_type\_auto for the default accelerator. This means that the default accelerator uses shared memory if it's supported and if its performance characteristics (bandwidth and latency) are known to be the same as dedicated (non-shared) memory.

You can determine the properties of the default accelerator by constructing the default accelerator and examining its properties. The following code example prints the path, amount of accelerator memory, shared memory support, double-precision support, and limited double-precision support of the default accelerator.

```
void default_properties() {
   accelerator default_acc;
   std::wcout << default_acc.device_path << "\n";
   std::wcout << default_acc.dedicated_memory << "\n";
   std::wcout << (accs[i].supports_cpu_shared_memory ?
       "CPU shared memory: true" : "CPU shared memory: false") << "\n";
   std::wcout << (accs[i].supports double precision ?
       "double precision: true" : "double precision: false") << "\n";
   std::wcout << (accs[i].supports_limited_double_precision ?
        "limited double precision: true" : "limited double precision: false") << "\n";
}
```
#### **CPPAMP\_DEFAULT\_ACCELERATOR Environment Variable**

You can set the CPPAMP\_DEFAULT\_ACCELERATOR environment variable to specify the accelerator::device\_path of the default accelerator. The path is hardware-dependent. The following code uses the accelerator::get all function to retrieve a list of the available accelerators and then displays the path and characteristics of each accelerator.

```
void list_all_accelerators()
{
    std::vector<accelerator> accs = accelerator::get_all();
   for (int i = 0; i <accs.size(); i++) {
       std::wcout << accs[i].device_path << "\n";
       std::wcout << accs[i].dedicated memory << "\n";
       std::wcout << (accs[i].supports_cpu_shared_memory ?
            "CPU shared memory: true" : "CPU shared memory: false") << "\n";
        std::wcout << (accs[i].supports_double_precision ?
            "double precision: true" : "double precision: false") << "\n";
        std::wcout << (accs[i].supports_limited_double_precision ?
            "limited double precision: true" : "limited double precision: false") << "\n";
   }
}
```
### Selecting an Accelerator

To select an accelerator, use the accelerator::get\_all method to retrieve a list of the available accelerators and then select one based on its properties. This example shows how to pick the accelerator that has the most memory:

```
void pick_with_most_memory()
{
   std::vector<accelerator> accs = accelerator::get_all();
   accelerator acc_chosen = accs[0];
   for (int i = 0; i <accs.size(); i++) {
       if (accs[i].dedicated_memory> acc_chosen.dedicated_memory) {
           acc_{chosen} = accs[i];}
    }
    std::wcout << "The accelerator with the most memory is "
       << acc_chosen.device_path << "\n"
        << acc_chosen.dedicated_memory << ".\n";
}
```
### **NOTE**

One of the accelerators that are returned by accelerator::get\_all is the CPU accelerator. You cannot execute code on the CPU accelerator. To filter out the CPU accelerator, compare the value of the [device\\_path](#page-102-0) property of the accelerator that's returned by accelerator::get\_all with the value of the [accelerator::cpu\\_accelerator](#page-101-0). For more information, see the "Special Accelerators" section in this article.

### Shared Memory

Shared memory is memory that can be accessed by both the CPU and the accelerator. The use of shared memory eliminates or significantly reduces the overhead of copying data between the CPU and the accelerator. Although the memory is shared, it cannot be accessed concurrently by both the CPU and the accelerator, and doing so causes undefined behavior. The accelerator property [supports\\_cpu\\_shared\\_memory](#page-107-0) returns **true** if the accelerator supports shared memory, and the [default\\_cpu\\_access\\_type](#page-102-1) property gets the default [access\\_type](#page-90-0) for memory allocated on the accelerator —for example, **array**s associated with the accelerator , or array\_view objects accessed on the accelerator.

The C++ AMP runtime automatically chooses the best default access type for each accelerator , but the performance characteristics (bandwidth and latency) of shared memory can be worse than those of dedicated (non-shared) accelerator memory when reading from the CPU, writing from the CPU, or both. If shared memory performs as well as dedicated memory for reading and writing from the CPU, the runtime defaults to access type read write ; otherwise, the runtime chooses a more conservative default access type , and allows the app to override it if the memory access patterns of its computation kernels benefit from a different access\_type.

The following code example shows how to determine whether the default accelerator supports shared memory, and then overrides its default access type and creates an  $\vert$  accelerator view from it.

```
#include <amp.h>
#include <iostream>
using namespace Concurrency;
int main()
{
    accelerator acc = accelerator(accelerator::default_accelerator);
    // Early out if the default accelerator doesn't support shared memory.
   if (!acc.supports_cpu_shared_memory)
   {
        std::cout << "The default accelerator does not support shared memory" << std::endl;
        return 1;
    }
   // Override the default CPU access type.
   acc.set_default_cpu_access_type(access_type_read_write);
   // Create an accelerator_view from the default accelerator. The
    // accelerator_view reflects the default_cpu_access_type of the
   // accelerator it's associated with.
    accelerator_view acc_v = acc.default_view;
}
```
An accelerator\_view always reflects the default\_cpu\_access\_type of the accelerator it's associated with, and it provides no interface to override or change its access\_type.

### Changing the Default Accelerator

You can change the default accelerator by calling the accelerator::set\_default method. You can change the default accelerator only once per app execution and you must change it before any code is executed on the GPU. Any subsequent function calls to change the accelerator return **false**. If you want to use a different accelerator in a call to parallel\_for\_each , read the "Using Multiple Accelerators" section in this article. The following code example sets the default accelerator to one that is not emulated, is not connected to a display, and supports double-precision.

```
bool pick_accelerator()
{
   std::vector<accelerator> accs = accelerator::get_all();
   accelerator chosen one;
   auto result = std::find_if(accs.begin(), accs.end(),
      [] (const accelerator& acc) {
           return !acc.is_emulated &&
              acc.supports_double_precision &&
               !acc.has_display;
       });
   if (result != accs.end()) {
       chosen\_one = *(result);}
    std::wcout <<chosen_one.description <<std::endl;
   bool success = accelerator::set_default(chosen_one.device_path);
   return success;
}
```
## Using Multiple Accelerators

There are two ways to use multiple accelerators in your app:

- You can pass accelerator\_view objects to the calls to the [parallel\\_for\\_each](#page-88-0) method.
- You can construct an **array** object using a specific accelerator view object. The C+AMP runtime will pick up the accelerator view object from the captured **array** object in the lambda expression.

### Special Accelerators

The device paths of three special accelerators are available as properties of the  $\alpha$  accelerator class:

- [accelerator::direct3d\\_ref](#page-102-2) Data Member: This single-threaded accelerator uses software on the CPU to emulate a generic graphics card. It's used by default for debugging, but it's not useful in production because it's slower than the hardware accelerators. Additionally, it's available only in the DirectX SDK and the Windows SDK, and it's unlikely to be installed on your customers' computers. For more information, see [Debugging](https://docs.microsoft.com/visualstudio/debugger/debugging-gpu-code) GPU Code.
- [accelerator::direct3d\\_warp](#page-102-3) Data Member: This accelerator provides a fallback solution for executing C++ AMP code on multi-core CPUs that use Streaming SIMD Extensions (SSE).
- [accelerator::cpu\\_accelerator](#page-101-0) Data Member: You can use this accelerator for setting up staging arrays. It cannot execute  $C++$  AMP code. For more information, see the [Staging](https://blogs.msdn.microsoft.com/nativeconcurrency/2011/11/09/staging-arrays-in-c-amp/) Arrays in  $C++$  AMP post on the Parallel Programming in Native Code blog.

### **Interoperability**

The C++ AMP runtime supports interoperability between the  $\sqrt{\frac{1}{2}}$  accelerator\_view class and the Direct3D ID3D11Device interface. The [create\\_accelerator\\_view](#page-194-0) method takes an IUnknown interface and returns an accelerator\_view object.The [get\\_device](#page-197-0) method takes an accelerator\_view objectand returns an IUnknown interface.

### Seealso

C++ AMP (C++ Accelerated Massive [Parallelism\)](#page-14-0) [Debugging](https://docs.microsoft.com/visualstudio/debugger/debugging-gpu-code) GPU Code

[accelerator\\_view](#page-112-0) Class
# <span id="page-72-0"></span>Reference(C++ AMP)

3/4/2019 • 2 minutes to read • Edit [Online](https://github.com/Microsoft/cpp-docs/blob/master/docs/parallel/amp/reference/reference-cpp-amp.md)

This section contains reference information for the  $C++$  Accelerated Massive Parallelism ( $C++$  AMP) runtime.

#### **NOTE**

The C++ language standard reserves the use of identifiers that begin with an underscore ( $\Box$ ) character for implementations such as libraries. Do not use names beginning with an underscore in your code. The behavior of code elements whose names follow this convention are not guaranteed and are subject to change in future releases. For these reasons, such code elements are omitted from this documentation.

### In This Section

#### Concurrency [Namespace\(C++](#page-73-0) AMP)

Provides classes and functions that enable the acceleration of  $C++$  code on data parallel hardware.

#### [Concurrency::direct3d](#page-190-0) Namespace

Provides functions that support D3D interoperability. Enables seamless use of D3D resources for compute in AMP code and the use of resources created in AMP in D3D code, without creating redundant intermediate copies. You can use C++ AMP to incrementally accelerate the compute-intensive sections of your DirectX applications and use the D3D API on data produced from AMP computations.

#### [Concurrency::fast\\_math](#page-206-0) Namespace

Functions in the fast\_math namespace are not C99-compliant. Only single-precision versions of each function are provided. These functions use the DirectX intrinsic functions, which are faster than the corresponding functions in the precise math namespace and do not require extended double-precision support on the accelerator, but they are less accurate. There are two versions of each function for source-level compatibility with C99 code; both versions take and return single-precision values.

#### [Concurrency::graphics](#page-230-0) Namespace

Provides types and functions that are designed for graphics programming.

#### [Concurrency::precise\\_math](#page-419-0) Namespace

Functions in the precise\_math namespace are C99 compliant. Both single-precision and double-precision versions of each function are included. These functions—this includes the single-precision functions—require extended double-precision support on the accelerator.

### Related Sections

#### C++ AMP (C++ Accelerated Massive [Parallelism\)](#page-14-0)

 $C++$  AMP accelerates the execution of your  $C++$  code by taking advantage of the data-parallel hardware that's commonly present as a graphics processing unit (GPU) on a discrete graphics card.

# <span id="page-73-0"></span>Concurrency Namespace(C++ AMP)

3/4/2019 • 5 minutes to read • Edit [Online](https://github.com/Microsoft/cpp-docs/blob/master/docs/parallel/amp/reference/concurrency-namespace-cpp-amp.md)

Provides classes and functions that accelerate the execution of  $C++$  code on data-parallel hardware. For more information, see C++ AMP [Overview](#page-15-0)

# Syntax

namespace Concurrency;

# Members

#### **Namespaces**

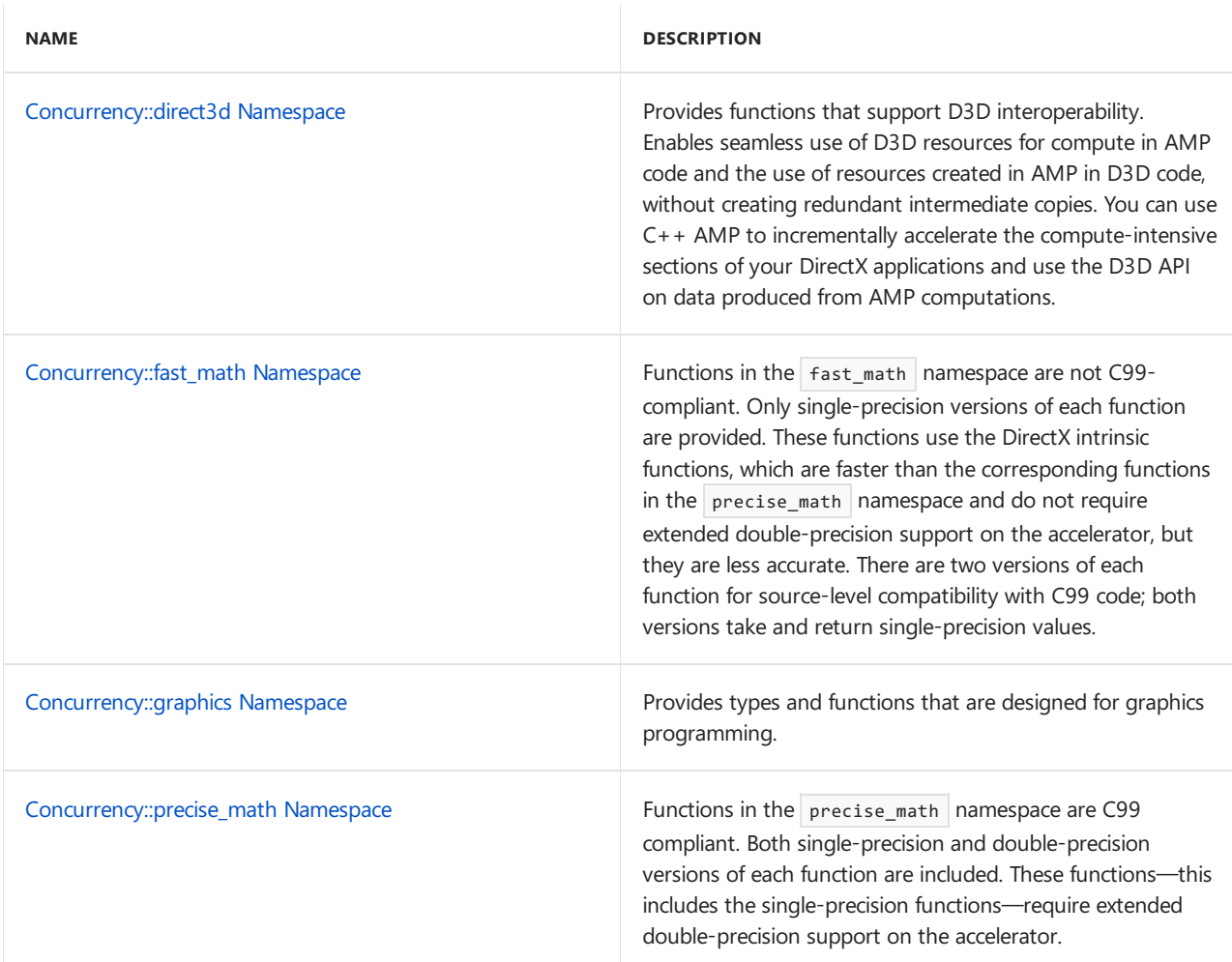

#### **Classes**

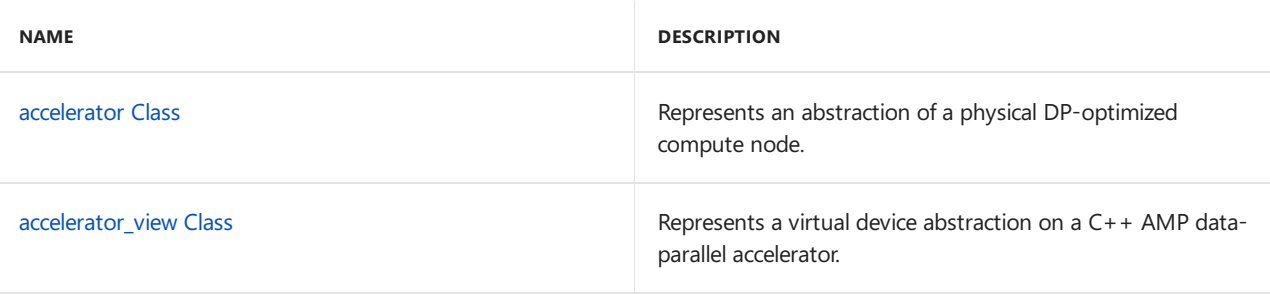

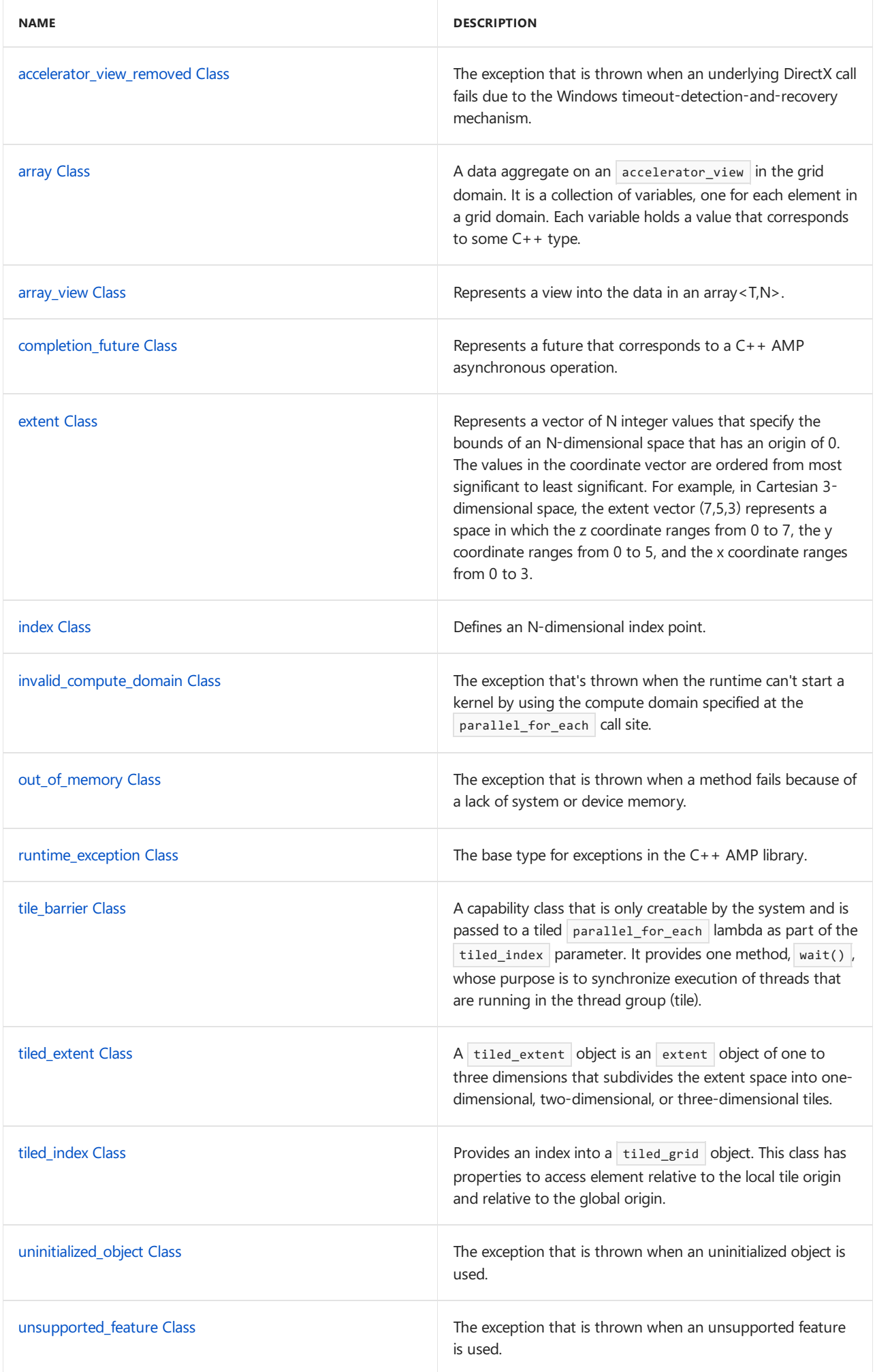

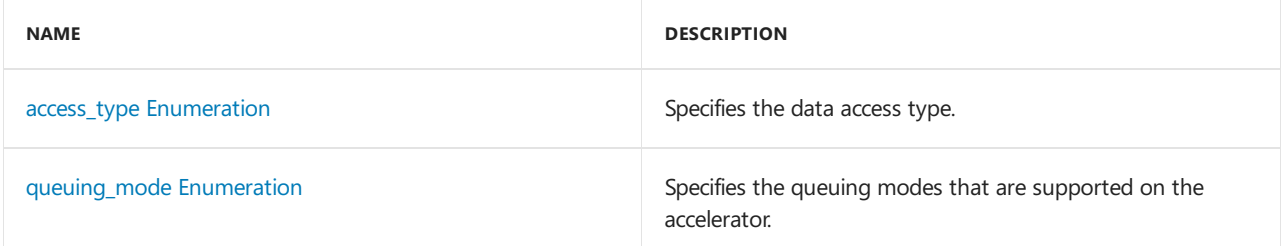

#### **Operators**

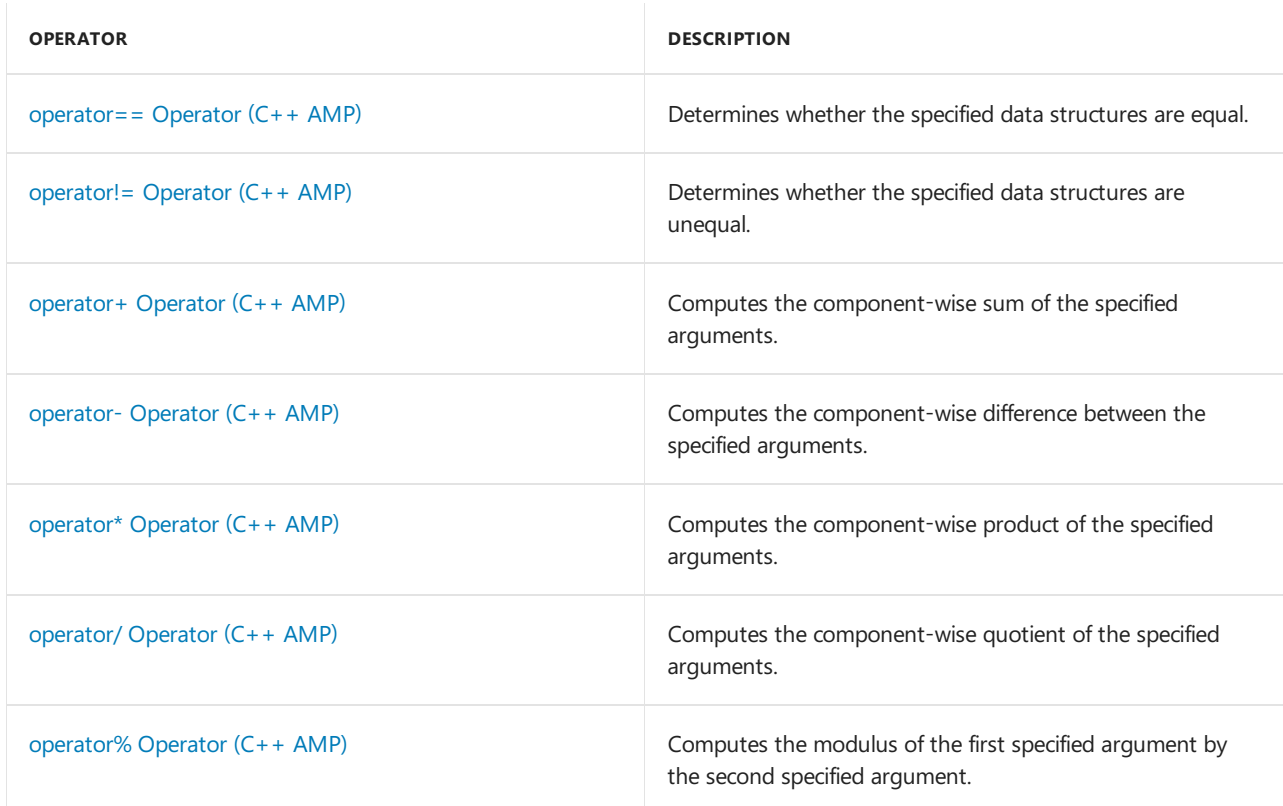

#### **Functions**

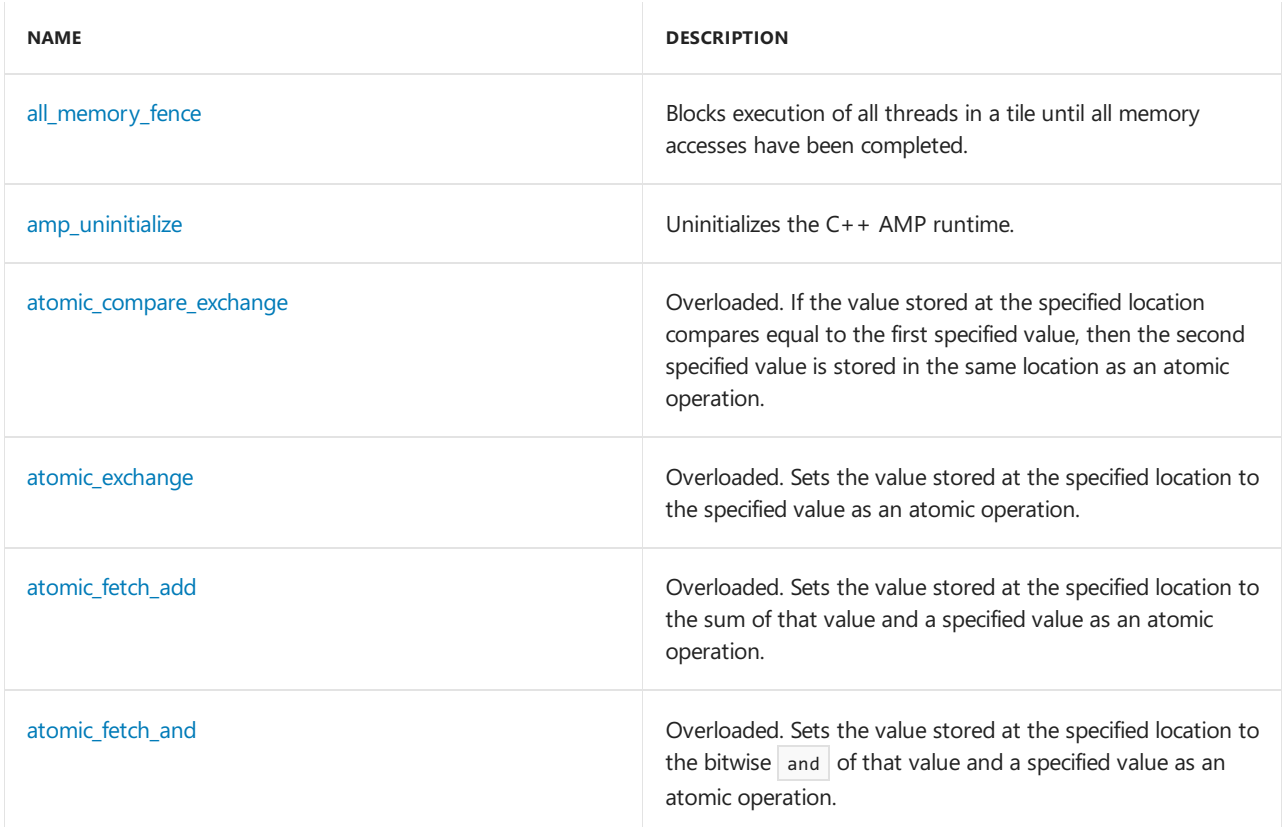

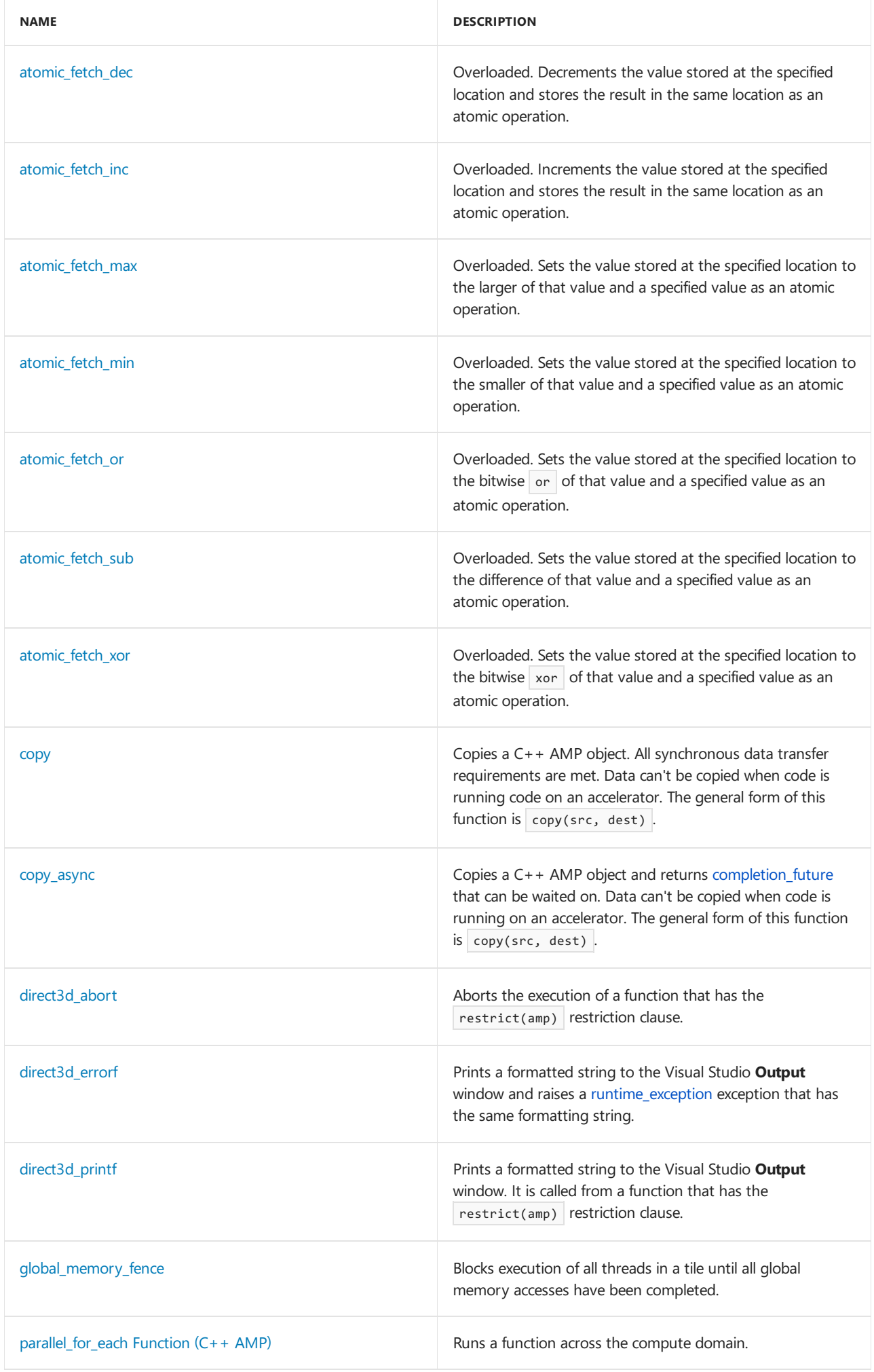

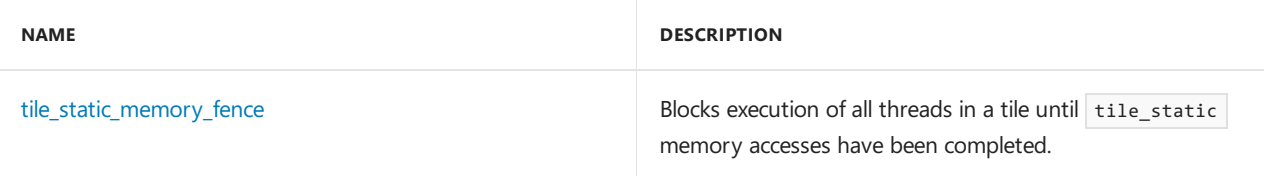

# **Constants**

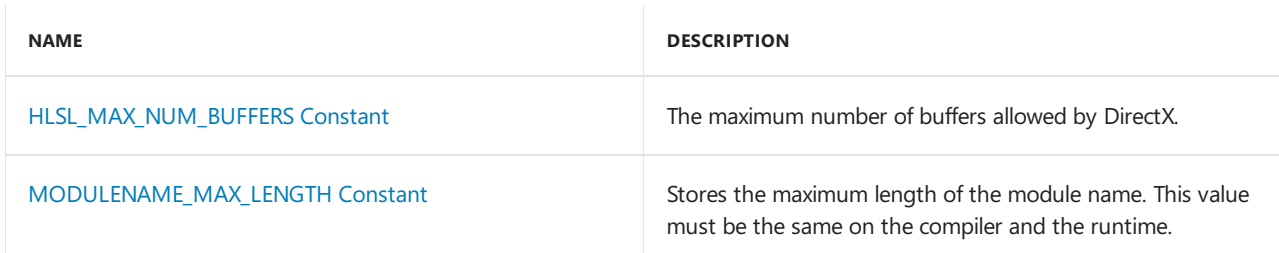

# Requirements

**Header:**amp.h

# See also

[Reference\(C++](#page-72-0) AMP)

# Concurrency namespace functions (AMP)

3/4/2019 • 10 minutes to read • Edit [Online](https://github.com/Microsoft/cpp-docs/blob/master/docs/parallel/amp/reference/concurrency-namespace-functions-amp.md)

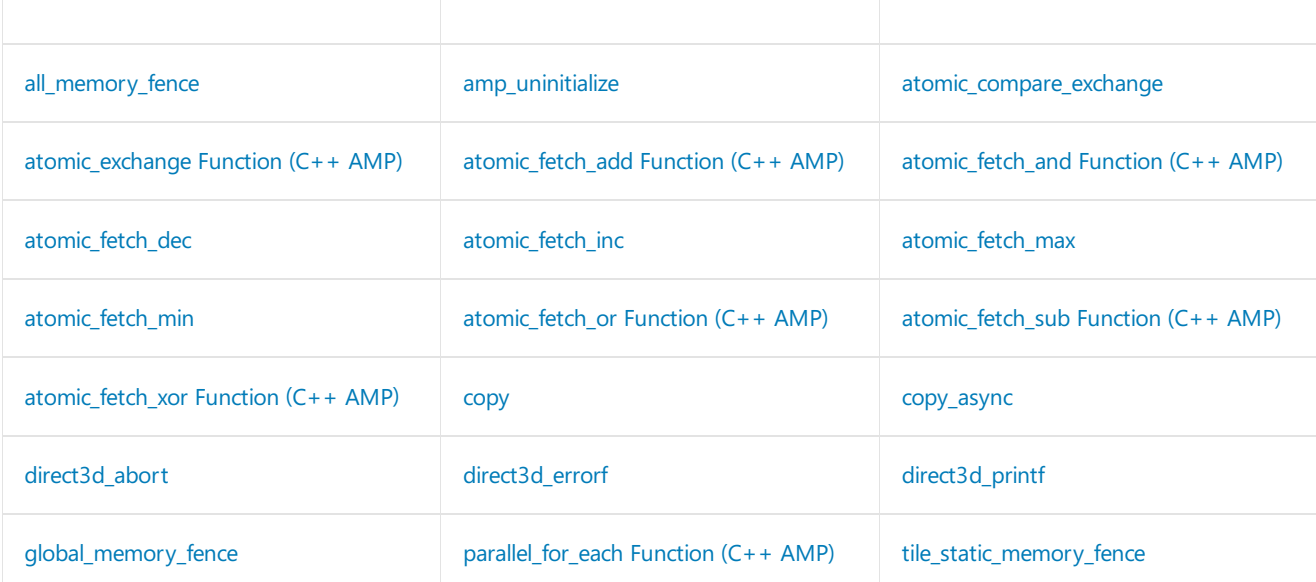

### <span id="page-78-0"></span>all\_memory\_fence

Blocks execution of all threads in a tile until all memory accesses have been completed.This ensures thatall memory accesses are visible to other threads in the thread tile, and are executed in program order.

inline void all\_memory\_fence(const tile\_barrier& \_Barrier) restrict(amp);

#### **Parameters**

*\_Barrier*

A tile\_barrier object.

### <span id="page-78-1"></span>amp\_uninitialize

Uninitializes the C++ AMP runtime. It is legal to call this function multiple times during an applications lifetime. Calling any  $C++$  AMP API afer calling this function will reinitialize the  $C++$  AMP runtime. Note that it is illegal to use C++ AMP objects across calls to this function and doing so will result in undefined behavior. Also, concurrently calling this function and any other AMP APIs is illegal and would result in undefined behavior.

```
void __cdecl amp_uninitialize();
```
### <span id="page-78-2"></span>atomic\_compare\_exchange

Atomically compares the value stored at a memory location specified in the first argument for equality with the value of the second specified argument, and if the values are the same, the value at the memory location is changed to that of the third specified argument.

```
inline bool atomic_compare_exchange(
  _Inout_ int* _Dest,
   _Inout_ int* _Expected_value,
   int value
   ) restrict(amp)
inline bool atomic_compare_exchange(
   _Inout_ unsigned int* _Dest,
   _Inout_ unsigned int* _Expected_value,
   unsigned int value
   ) restrict(amp)
```
*\_Dest*

The location from which one of the values to be compared is read, and to which the new value, if any, is to be stored.

*\_Expected\_value*

The location from which the second value to be compared is read.

*value*

The value to be stored to the memory location specified in by Dest if Dest is equal to Expected\_value .

#### **Return Value**

**true** if the operation is successful; otherwise, **false**.

### <span id="page-79-0"></span>atomic exchange Function (C++ AMP)

Sets the value of destination location as an atomic operation.

```
inline int atomic_exchange(
   _Inout_ int* _Dest,
   int value
   ) restrict(amp)
inline unsigned int atomic_exchange(
   _Inout_ unsigned int* _Dest,
   unsigned int value
   ) restrict(amp)
inline float atomic_exchange(
   _Inout_ float* _Dest,
   float value
    ) restrict(amp)
```
#### **Parameters**

*\_Dest* Pointer to the destionation location.

*value* The new value.

#### **Return Value**

The original value of the destination location.

# <span id="page-79-1"></span>atomic\_fetch\_add Function (C++ AMP)

Atomically add a value to the value of a memory location.

```
inline int atomic_fetch_add(
  _Inout_ int* _Dest,
   int value
   ) restrict(amp)
inline unsigned int atomic_fetch_add(
   _Inout_ unsigned int* _Dest,
   unsigned int value
   ) restrict(amp)
```
*\_Dest* Pointer to the memory location.

*value* The value to be added.

#### **Return Value**

The original value of the memory location.

### <span id="page-80-0"></span>atomic\_fetch\_and Function (C++ AMP)

Atomically performs a bitwise AND operation of a value and the value of a memory location.

```
inline int atomic_fetch_and(
   _Inout_ int* _Dest,
   int value
   ) restrict(amp)
inline unsigned int atomic_fetch_and(
   _Inout_ unsigned int* _Dest,
   unsigned int value
   ) restrict(amp)
```
#### **Parameters**

*\_Dest* Pointer to the memory location.

*value* The value to use in the bitwise AND calculation.

#### **Return Value**

The original value of the memory location.

# <span id="page-80-1"></span>atomic\_fetch\_dec

Atomically decrements the value stored at the specified memory location.

```
inline int atomic_fetch_dec(_Inout_ int* _Dest
   ) restrict(amp)
inline unsigned int atomic_fetch_dec(_Inout_ unsigned int* _Dest) restrict(amp);
```
#### **Parameters**

*\_Dest* The location in memory of the value to be decremented.

#### **Return Value**

The original value stored at the memory location.

# <span id="page-81-0"></span>atomic\_fetch\_inc

Atomically increments the value stored at the specified memory location.

```
inline int atomic_fetch_inc(_Inout_ int* _Dest) restrict(amp);
inline unsigned int atomic fetch inc( Inout unsigned int* Dest) restrict(amp);
```
#### **Parameters**

*\_Dest* The location in memory of the value to be incremented.

#### **Return Value**

The original value stored at the memory location.

## <span id="page-81-1"></span>atomic\_fetch\_max

Atomically computes the maximum value between the value stored at the memory location specified in the first argument and the value specified in the second argument, and stores it at the same memory location.

```
inline int atomic_fetch_max(
   _Inout_ int* _Dest,
   int value
   ) restrict(amp)
inline unsigned int atomic_fetch_max(
   _Inout_ unsigned int* _Dest,
   unsigned int value
   ) restrict(amp)
```
#### **Parameters**

#### *\_Dest*

The location from which one of the values to be compared is read, and to which the maximum of the two values is to be stored.

*value*

The value to be compared to the value at the specified location.

#### **Return Value**

The original value stored at the specified location location.

# <span id="page-81-2"></span>atomic\_fetch\_min

Atomically computes the minimum value between the value stored at the memory location specified in the first argument and the value specified in the second argument, and stores it at the same memory location.

```
inline int atomic_fetch_min(
  _Inout_ int* _Dest,
   int value
   ) restrict(amp)
inline unsigned int atomic_fetch_min(
   _Inout_ unsigned int* _Dest,
   unsigned int value
   ) restrict(amp)
```
#### *\_Dest*

The location from which one of the values to be compared is read, and to which the minimum of the two values is to be stored.

#### *value*

The value to be compared to the value at the specified location.

#### **Return Value**

The original value stored at the specified location location.

### <span id="page-82-0"></span>atomic\_fetch\_or Function (C++ AMP)

Atomically performs a bitwise OR operation with a value and the value of a memory location.

```
inline int atomic_fetch_or(
   _Inout_ int* _Dest,
   int value
   ) restrict(amp)
inline unsigned int atomic_fetch_or(
   Inout unsigned int* Dest,
   unsigned int value
   ) restrict(amp)
```
#### **Parameters**

*\_Dest* Pointer to the memory location.

*value* The value to use in the bitwise OR calculation.

#### **Return Value**

The original value of the memory location.

# <span id="page-82-1"></span>atomic\_fetch\_sub Function (C++ AMP)

Atomically subtracts a value from a memory location.

```
inline int atomic_fetch_sub(
  _Inout_ int* _Dest,
   int value
   ) restrict(amp)
inline unsigned int atomic_fetch_sub(
   _Inout_ unsigned int* _Dest,
   unsigned int value
   ) restrict(amp)
```
*\_Dest* Pointer to the destionation location.

*value* The value to be subtracted.

#### **Return Value**

The original value of the memory location.

# <span id="page-83-0"></span>atomic\_fetch\_xor Function (C++ AMP)

Atomically peforms an bitwise XOR operation of a valueand a memory location.

```
inline int atomic_fetch_xor(
   _Inout_ int* _Dest,
   int value
   ) restrict(amp)
inline unsigned int atomic_fetch_xor(
   _Inout_ unsigned int* _Dest,
   unsigned int value
   ) restrict(amp)
```
#### **Parameters**

*\_Dest* Pointer to the memory location.

*value* The value to use in the XOR calculation.

#### **Return Value**

The original value of the memory location.

### <span id="page-83-1"></span>copy

Copies a C++ AMP object. All synchronous data transfer requirements are met. You can't copy data when running code on an accelerator. The general form of this function is copy(src, dest).

```
template <typename value_type, int _Rank>
void copy(
   const array<value_type, _Rank>& _Src,
   array<value_type, _Rank>& _Dest);
template <typename InputIterator, typename value_type, int _Rank>
void copy(
   InputIterator _SrcFirst,
   InputIterator _SrcLast,
   array<value_type, _Rank>& _Dest);
template <typename InputIterator, typename value_type, int _Rank>
void copy(
   InputIterator _SrcFirst,
    array<value_type, _Rank>& _Dest);
template <typename OutputIterator, typename value_type, int _Rank>
void copy(
   const array<value_type, _Rank>& _Src,
   OutputIterator _DestIter);
template <typename value_type, int _Rank>
void copy(
   const array<value_type, _Rank>& _Src,
    array_view<value_type, _Rank>& _Dest);
template <typename value_type, int _Rank>
void copy(
   const array_view<const value_type, _Rank>& _Src,
   array<value_type, _Rank>& _Dest);
template <typename value_type, int _Rank>
void copy(
   const array_view<value_type, _Rank>& _Src,
    array<value type, Rank>& Dest);
template <typename value_type, int _Rank>
void copy(
   const array_view<const value_type, _Rank>& _Src,
    array view<value type, Rank>& Dest);
template <typename value_type, int _Rank>
void copy(
   const array_view<value_type, _Rank>& _Src,
   array_view<value_type, _Rank>& _Dest);
template <typename InputIterator, typename value_type, int _Rank>
void copy(
   InputIterator _SrcFirst,
    InputIterator _SrcLast,
    array_view<value_type, _Rank>& _Dest);
template <typename InputIterator, typename value_type, int _Rank>
void copy(
   InputIterator _SrcFirst,
    array_view<value_type, _Rank>& _Dest);
template <typename OutputIterator, typename value type, int Rank>
void copy(
   const array_view<value_type, _Rank>& _Src,
    OutputIterator _DestIter);
```
*\_Dest* The object to copy to. *\_DestIter* An output iterator to the beginning position at destination.

*InputIterator* The type of the input interator.

*OutputIterator* The type of the output iterator.

*\_Rank* The rank of the object to copy from or the object to copy to.

*\_Src* To object to copy.

*\_SrcFirst* A beginning iterator into the source container.

*\_SrcLast* An ending iterator into the source container.

*value\_type* The data type of the elements that are copied.

# <span id="page-85-0"></span>copy\_async

Copies a C++ AMP object and returns a [completion\\_future](#page-149-0) object that can be waited on. You can't copy data when running code on an accelerator. The general form of this function is copy(src, dest).

template <typename value\_type, int \_Rank> concurrency::completion\_future copy\_async( const array<value\_type, \_Rank>& \_Src, array<value\_type, \_Rank>& \_Dest);

template <typename InputIterator, typename value\_type, int \_Rank> concurrency::completion\_future copy\_async(InputIterator \_SrcFirst, InputIterator \_SrcLast, array<value\_type, \_Rank>& \_Dest);

template <typename InputIterator, typename value\_type, int \_Rank> concurrency::completion future copy async(InputIterator SrcFirst, array<value\_type, \_Rank>& \_Dest);

template <typename OutputIterator, typename value\_type, int \_Rank> concurrency::completion\_future copy\_async( const array<value\_type, \_Rank>& \_Src, OutputIterator \_DestIter);

template <typename value\_type, int \_Rank> concurrency::completion\_future copy\_async( const array<value\_type, \_Rank>& \_Src, array\_view<value\_type, \_Rank>& \_Dest);

template <typename value\_type, int \_Rank> concurrency::completion\_future copy\_async( const array\_view<const value\_type, \_Rank>& \_Src, array<value\_type, \_Rank>& \_Dest);

template <typename value\_type, int \_Rank> concurrency::completion\_future copy\_async( const array\_view<value\_type, \_Rank>& \_Src, array<value\_type, \_Rank>& \_Dest);

template <typename value\_type, int \_Rank> concurrency::completion\_future copy\_async( const array view<const value type, Rank>& Src, array\_view<value\_type, \_Rank>& \_Dest);

template <typename value\_type, int \_Rank> concurrency::completion\_future copy\_async( const array view<value type, Rank>& Src, array\_view<value\_type, \_Rank>& \_Dest);

template <typename InputIterator, typename value\_type, int \_Rank> concurrency::completion\_future copy\_async(InputIterator \_SrcFirst, InputIterator \_SrcLast, array\_view<value\_type, \_Rank>& \_Dest);

```
template <typename InputIterator, typename value_type, int _Rank>
concurrency::completion_future copy_async(InputIterator _SrcFirst,
   array_view<value_type, _Rank>& _Dest);
```

```
template <typename OutputIterator, typename value_type, int _Rank>
concurrency::completion_future copy_async(
   const array_view<value_type, _Rank>& _Src, OutputIterator _DestIter);
```
#### **Parameters**

*\_Dest* The object to copy to.

*\_DestIter* An output iterator to the beginning position at destination.

*InputIterator* The type of the input interator.

*OutputIterator*

The type of the output iterator.

*\_Rank*

The rank of the object to copy from or the object to copy to.

*\_Src* To object to copy.

*\_SrcFirst* A beginning iterator into the source container.

*\_SrcLast* An ending iterator into the source container.

*value\_type* The data type of the elements that are copied.

#### **Return Value**

A future<void> that can be waited on.

# <span id="page-87-0"></span>direct3d\_abort

Aborts the execution of a function with the restrict(amp) restriction clause. When the AMP runtime detects the call, it raises a [runtime\\_exception](#page-172-0) exception with the error message "Reference Rasterizer: Shader abort instruction hit".

void direct3d abort() restrict(amp);

# <span id="page-87-1"></span>direct3d\_errorf

Prints a formatted string to the Visual Studio output window. It is called from a function with the restrict(amp) restriction clause. When the AMP runtime detects the call, it raises a [runtime\\_exception](#page-172-0) exception with the same formatting string.

```
void direct3d_errorf(
   const char *,
...) restrict(amp);
```
# <span id="page-87-2"></span>direct3d\_printf

Prints a formatted string to the Visual Studio output window. It is called from a function with the restrict(amp) restriction clause.

```
void direct3d_printf(
   const char *,
...) restrict(amp);
```
# <span id="page-87-3"></span>global\_memory\_fence

Blocks execution of all threads in a tile until all global memory accesses have been completed.This ensures that global memory accesses are visible to other threads in the thread tile, and are executed in program order.

inline void global\_memory\_fence(const tile\_barrier& \_Barrier) restrict(amp);

#### **Parameters**

*\_Barrier* A tile\_barrier object

### <span id="page-88-0"></span>parallel for each Function  $(C++$  AMP)

Runs a function across the compute domain. For more information, see  $C++$  AMP [Overview](#page-15-0).

```
template <int _Rank, typename _Kernel_type>
void parallel_for_each(
   const extent< Rank>& Compute domain,
   const _Kernel_type& _Kernel);
template <int _Dim0, int _Dim1, int _Dim2, typename _Kernel_type>
void parallel_for_each(
   const tiled extent< Dim0, Dim1, Dim2>& Compute domain,
   const _Kernel_type& _Kernel);
template <int _Dim0, int _Dim1, typename _Kernel_type>
void parallel_for_each(
   const tiled extent< Dim0, Dim1>& Compute domain,
    const _Kernel_type& _Kernel);
template <int _Dim0, typename _Kernel_type>
void parallel_for_each(
   const tiled_extent<_Dim0>& _Compute_domain,
    const _Kernel_type& _Kernel);
template <int _Rank, typename _Kernel_type>
void parallel_for_each(
    const accelerator_view& _Accl_view,
    const extent<_Rank>& _Compute_domain,
    const Kernel type& Kernel);
template <int Dim0, int Dim1, int Dim2, typename Kernel type>
void parallel_for_each(
   const accelerator_view& _Accl_view,
    const tiled_extent<_Dim0, _Dim1, _Dim2>& _Compute_domain,
   const _Kernel_type& _Kernel);
template <int _Dim0, int _Dim1, typename _Kernel_type>
void parallel_for_each(
   const accelerator_view& _Accl_view,
   const tiled_extent<_Dim0, _Dim1>& _Compute_domain,
   const _Kernel_type& _Kernel);
template <int _Dim0, typename _Kernel_type>
void parallel_for_each(
   const accelerator view& Accl view,
   const tiled_extent<_Dim0>& _Compute_domain,
    const _Kernel_type& _Kernel);
```
#### **Parameters**

*\_Accl\_view*

The accelerator\_view object to run the parallel computation on.

#### *\_Compute\_domain*

An  $\vert$  extent  $\vert$  object that contains the data for the computation.

*\_Dim0* The dimension of the tiled extent object.

*\_Dim1* The dimension of the tiled\_extent object.

*\_Dim2* The dimension of the tiled\_extent object.

*\_Kernel*

A lambda or function object that takes an argument of type"index<\_Rank>"and performs the parallel computation.

*\_Kernel\_type* A lambda or functor.

*\_Rank* The rank of the extent.

# <span id="page-89-0"></span>tile\_static\_memory\_fence

Blocks execution of all threads in a tile until all outstanding tile\_static memory accesses have been completed. This ensures that tile\_static memory accesses are visible to other threads in the thread tile, and that accesses are executed in program order.

inline void tile\_static\_memory\_fence(const tile\_barrier& \_Barrier) restrict(amp);

#### **Parameters**

*\_Barrier* A tile\_barrier object.

# See also

Concurrency [Namespace\(C++](#page-73-0) AMP)

# Concurrency namespace enums (AMP)

3/4/2019 • 2 minutes to read • Edit [Online](https://github.com/Microsoft/cpp-docs/blob/master/docs/parallel/amp/reference/concurrency-namespace-enums-amp.md)

access\_type [Enumeration](#page-90-0) access\_type Enumeration

# <span id="page-90-0"></span>access\_type Enumeration

Enumeration type used to denote the various types of access to data.

enum access\_type;

#### **Values**

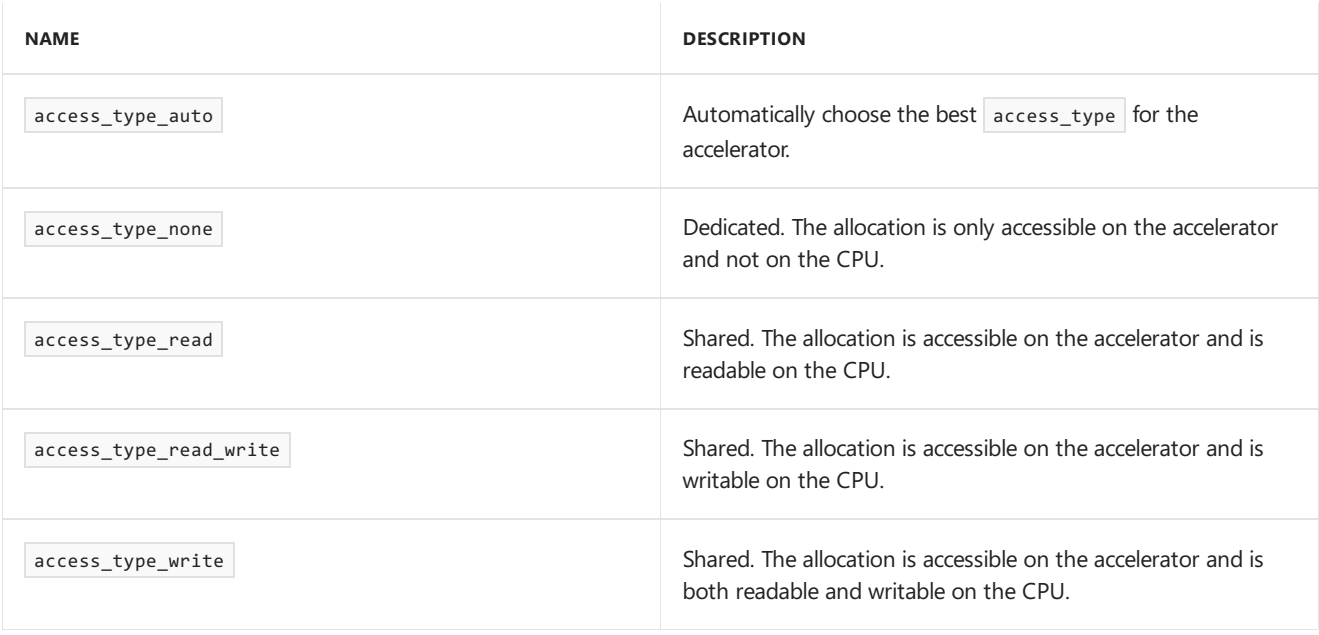

## <span id="page-90-1"></span>queuing\_mode Enumeration

Specifies the queuing modes that are supported on the accelerator.

enum queuing\_mode;

#### **Values**

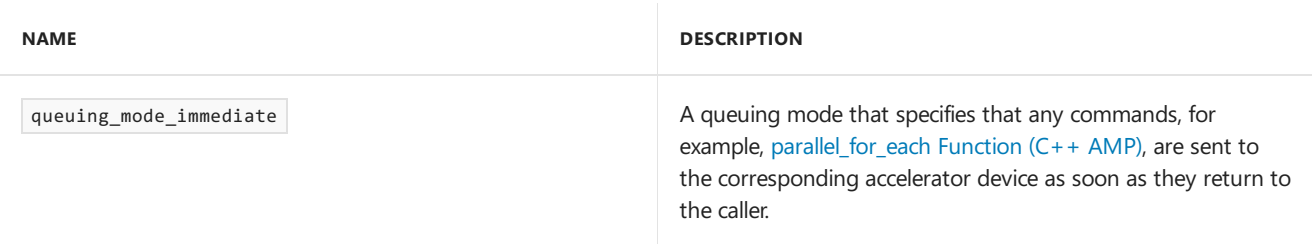

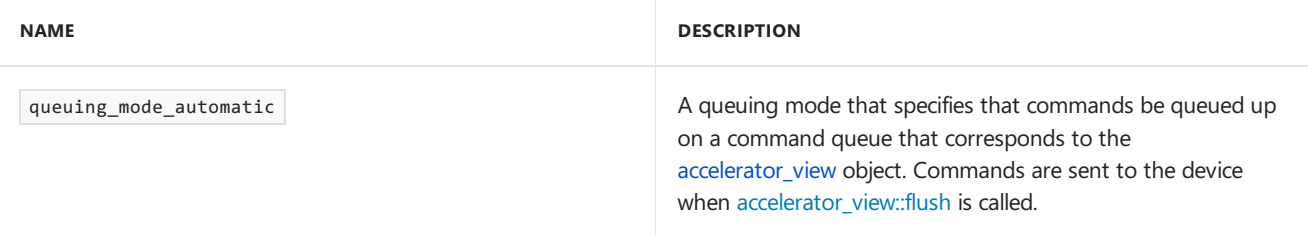

# See also

Concurrency [Namespace\(C++](#page-73-0) AMP)

# Concurrency namespace operators (AMP)

3/4/2019 • 2 minutes to read • Edit [Online](https://github.com/Microsoft/cpp-docs/blob/master/docs/parallel/amp/reference/concurrency-namespace-operators-amp.md)

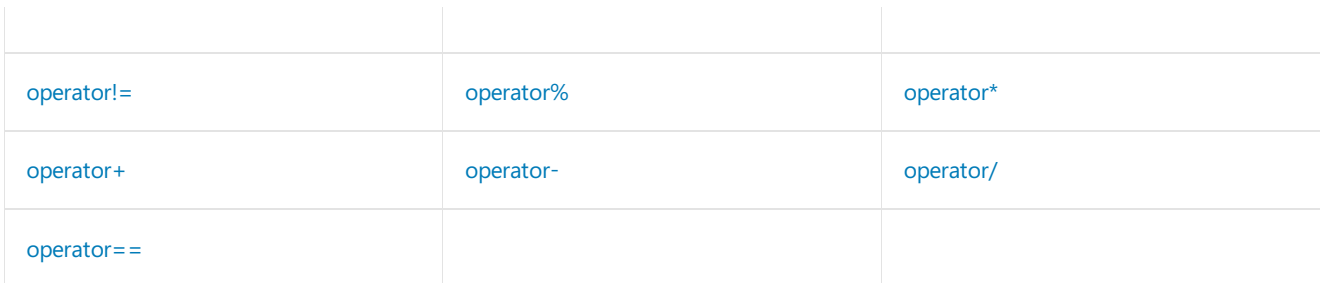

### <span id="page-92-0"></span>operator==

Determines whether the specified arguments are equal.

```
template <
   int _Rank,
   template <int> class    Tuple type
>
bool operator== (
   const _Tuple_type<_Rank>& _Lhs,
   const _Tuple_type<_Rank>& _Rhs) restrict(amp);
```
#### **Parameters**

*\_Rank* The rank of the tuple arguments.

*\_Lhs* One of the tuples to compare.

*\_Rhs* One of the tuples to compare.

#### **Return Value**

**true** if the tuples are equal; otherwise, **false**.

### <span id="page-92-1"></span>operator!=

Determines whether the specified arguments are not equal.

```
template <
   int _Rank,
   template <int> class _Tuple_type
\rightarrowbool operator!= (
   const _Tuple_type<_Rank>& _Lhs,
    const _Tuple_type<_Rank>& _Rhs) restrict(amp);
```
#### **Parameters**

*\_Rank* The rank of the tuple arguments.

#### *\_Lhs*

One of the tuples to compare.

*\_Rhs* One of the tuples to compare.

#### **Return Value**

**true** if the tuples are not equal; otherwise, false.

### <span id="page-93-0"></span>operator+

Computes the component-wise sum of the specified arguments.

```
template <
   int _Rank,
   template <int> class _Tuple_type
>
class _Tuple_type> _Tuple_type<_Rank> operator+(
   const _Tuple_type<_Rank>& _Lhs,
   const _Tuple_type<_Rank>& _Rhs) restrict(amp,cpu);
template <
   int _Rank,
   template <int> class _Tuple_type
\rightarrowclass _Tuple_type> _Tuple_type<_Rank> operator+(
   const _Tuple_type<_Rank>& _Lhs,
   typename _Tuple_type<_Rank>::value_type _Rhs) restrict(amp,cpu);
template <
   int _Rank,
   template <int> class _Tuple_type
>
class _Tuple_type> _Tuple_type<_Rank> operator+(
   typename _Tuple_type<_Rank>::value_type _Lhs,
    const _Tuple_type<_Rank>& _Rhs) restrict(amp,cpu);
```
#### **Parameters**

*\_Rank* The rank of the tuple arguments.

*\_Lhs* One of the arguments to add.

*\_Rhs* One of the arguments to add.

#### **Return Value**

The component-wise sum of the specified arguments.

### <span id="page-93-1"></span>operator-

Computes the component-wise difference between the specified arguments.

```
template <
   int _Rank,
   template <int> class _Tuple_type
\rightarrow_Tuple_type<_Rank> operator-(
   const _Tuple_type<_Rank>& _Lhs,
    const _Tuple_type<_Rank>& _Rhs) restrict(amp,cpu);
template <
   int _Rank,
   template <int> class    Tuple type
>
_Tuple_type<_Rank> operator-(
    const _Tuple_type<_Rank>& _Lhs,
    typename _Tuple_type<_Rank>::value_type _Rhs) restrict(amp,cpu);
template <
   int _Rank,
    template <int> class _Tuple_type
\rightarrow_Tuple_type<_Rank> operator-(
    typename _Tuple_type<_Rank>::value_type _Lhs,
    const _Tuple_type<_Rank>& _Rhs) restrict(amp,cpu);
```
*\_Rank* The rank of the tuple arguments.

*\_Lhs* The argument to be subtracted from.

*\_Rhs* The argument to subtract.

#### **Return Value**

The component-wise difference between the specified arguments.

### <span id="page-94-0"></span>operator\*

Computes the component-wise product of the specified arguments.

```
template <
   int _Rank,
   template <int> class _Tuple_type
>
_Tuple_type<_Rank> operator*(
   const _Tuple_type<_Rank>& _Lhs,
   typename _Tuple_type<_Rank>::value_type _Rhs) restrict(amp,cpu);
template <
   int _Rank,
   template <int> class _Tuple_type
>
_Tuple_type<_Rank> operator*(
   typename _Tuple_type<_Rank>::value_type _Lhs,
    const _Tuple_type<_Rank>& _Rhs) restrict(amp, cpu);
```
#### **Parameters**

*\_Rank* The rank of the tuple arguments. *\_Lhs* One of the tuples to multiply.

*\_Rhs* One of the tuples to multiply.

#### **Return Value**

The component-wise product of the specified arguments.

### <span id="page-95-0"></span>operator/

Computes the component-wise quotient of the specified arguments.

```
template <
   int _Rank,
   template <int> class _Tuple_type
>
_Tuple_type<_Rank> operator/(
   const _Tuple_type<_Rank>& _Lhs,
   typename _Tuple_type<_Rank>::value_type _Rhs) restrict(amp,cpu);
template <
   int _Rank,
   template <int> class _Tuple_type
\rightarrow_Tuple_type<_Rank> operator/(
   typename _Tuple_type<_Rank>::value_type _Lhs,
    const _Tuple_type<_Rank>& _Rhs) restrict(amp,cpu);
```
#### **Parameters**

*\_Rank* The rank of the tuple arguments.

*\_Lhs* The tuple to be divided.

*\_Rhs* The tuple to divide by.

#### **Return Value**

The component-wise quotient of the specified arguments.

### <span id="page-95-1"></span>operator%

Computes the modulus of the first specified argument by the second specified argument.

```
template <
  int _Rank,
   template <int> class _Tuple_type
\rightarrow_Tuple_type<_Rank> operator%(
   const _Tuple_type<_Rank>& _Lhs,
   typename _Tuple_type<_Rank>::value_type _Rhs) restrict(amp,cpu);
template <
   int _Rank,
   template <int> class _Tuple_type
>
_Tuple_type<_Rank> operator%(
   typename _Tuple_type<_Rank>::value_type _Lhs,
    const _Tuple_type<_Rank>& _Rhs) restrict(amp,cpu);
```
*\_Rank* The rank of the tuple arguments.

*\_Lhs* The tuple from which the modulo is calculated.

*\_Rhs* The tuple to modulo by.

#### **Return Value**

The result of the first specified argument modulus the second specified argument.

See also

[Concurrency](#page-73-0) Namespace

Concurrency namespace constants (AMP)

3/4/2019 • 2 minutes to read • Edit [Online](https://github.com/Microsoft/cpp-docs/blob/master/docs/parallel/amp/reference/concurrency-namespace-constants-amp.md)

[HLSL\\_MAX\\_NUM\\_BUFFERS](#page-97-0) [MODULENAME\\_MAX\\_LENGTH](#page-97-1)

# <span id="page-97-0"></span>HLSL\_MAX\_NUM\_BUFFERS Constant

The maximum number of buffers allowed by DirectX.

static const UINT HLSL\_MAX\_NUM\_BUFFERS = 64 + 128;

# <span id="page-97-1"></span>MODULENAME\_MAX\_LENGTH Constant

Stores the maximum length of the module name. This value must be the same on the compiler and runtime.

static const UINT MODULENAME\_MAX\_LENGTH = 1024;

### See also

Concurrency [Namespace\(C++](#page-73-0) AMP)

# <span id="page-98-0"></span>accelerator Class

3/4/2019 • 10 minutes to read • Edit [Online](https://github.com/Microsoft/cpp-docs/blob/master/docs/parallel/amp/reference/accelerator-class.md)

An accelerator is a hardware capability that is optimized for data-parallel computing. An accelerator may be a device attached to a PCIe bus (such as a GPU), or it might be an extended instruction set on the main CPU.

# Syntax

class accelerator;

# Members

#### **Public Constructors**

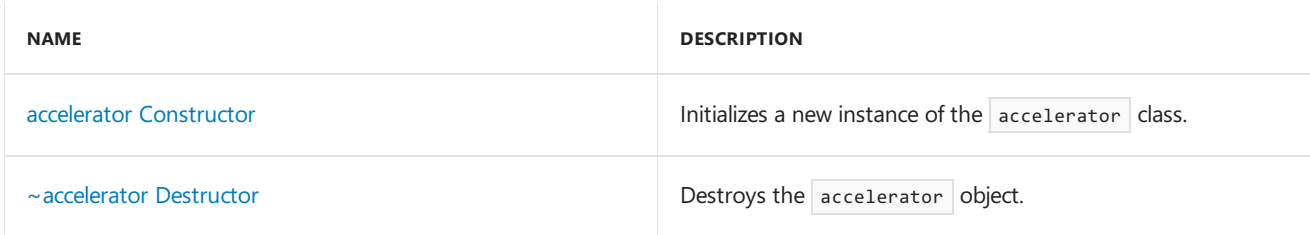

#### **Public Methods**

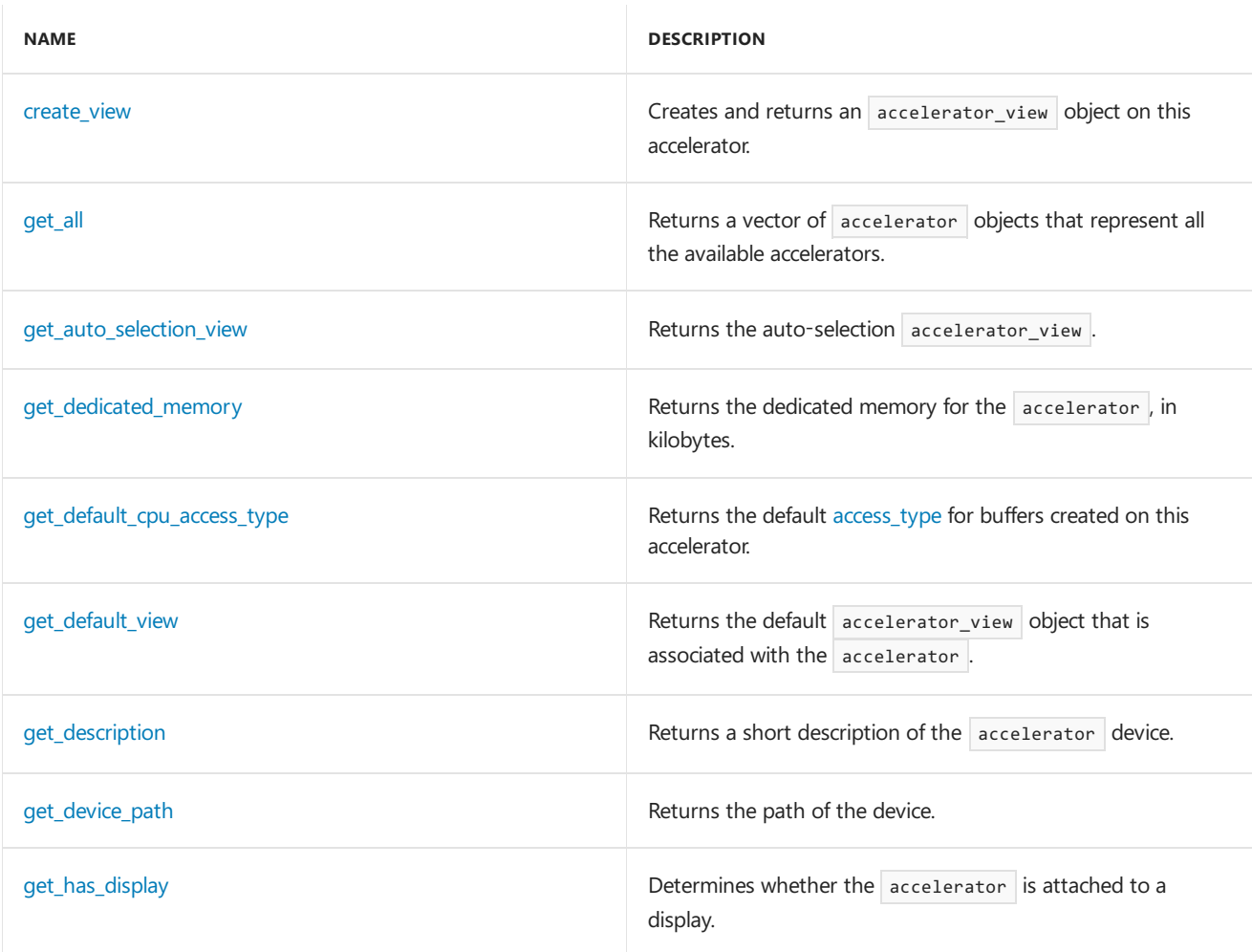

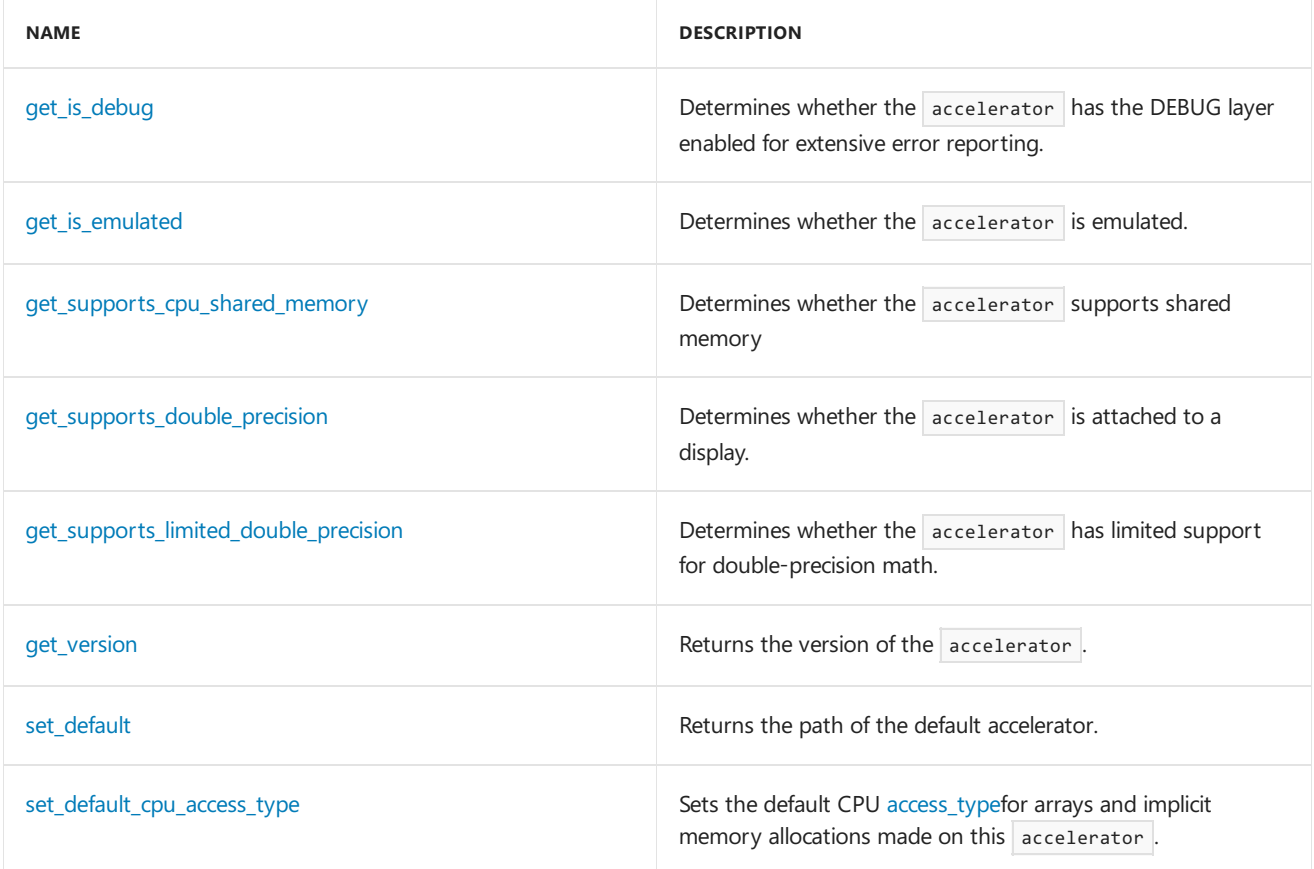

### **Public Operators**

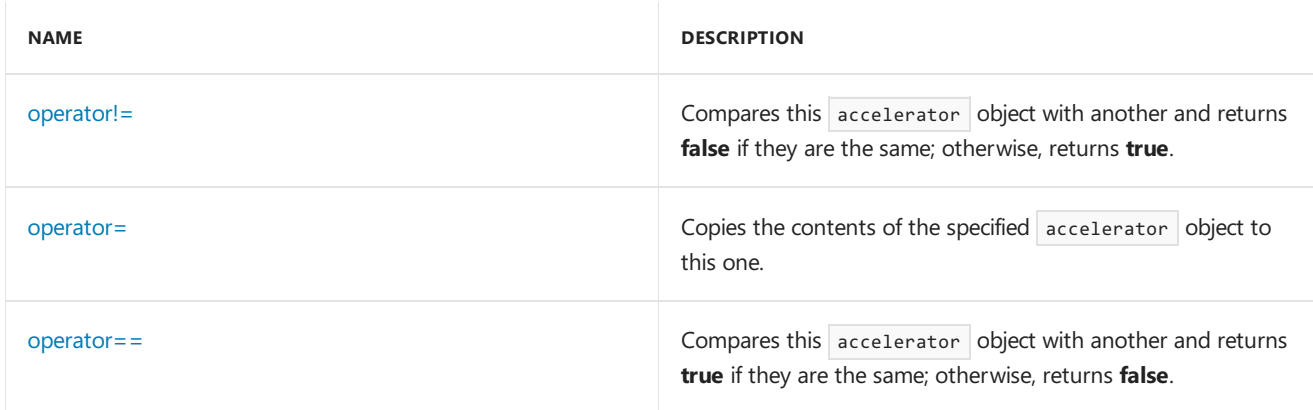

#### **Public Data Members**

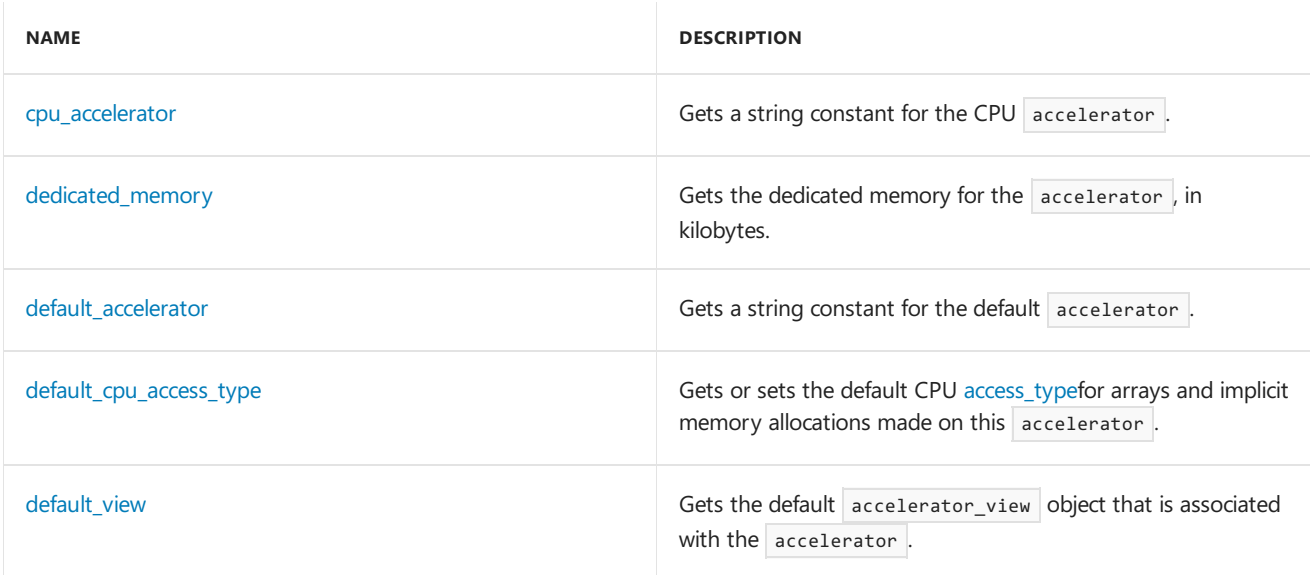

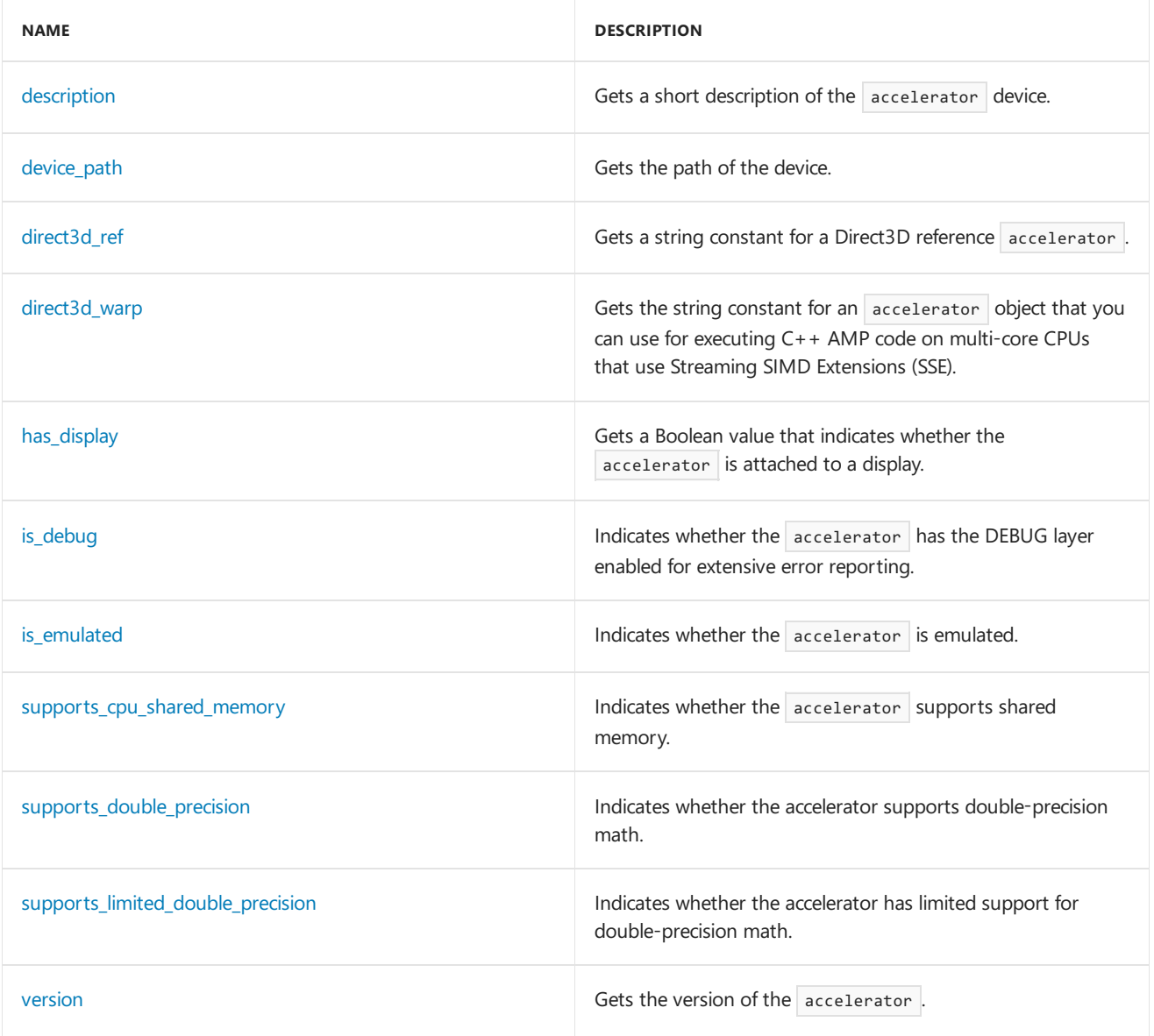

# Inheritance Hierarchy

accelerator

# Remarks

An accelerator is a hardware capability that is optimized for data-parallel computing. An accelerator is often a discrete GPU, but it can also be a virtual host-side entity such as a DirectX REF device, a WARP (a CPU-side device that is accelerated by means of SSE instructions), or the CPU itself.

You can construct an accelerator object by enumerating the available devices, or by getting the default device, the reference device, or the WARP device.

# Requirements

**Header:**amprt.h

**Namespace:** Concurrency

### ~accelerator

Destroys the accelerator object.

#### **Return Value**

### <span id="page-101-0"></span>accelerator

Initializes a new instance of the [accelerator](#page-98-0) class.

```
accelerator();
explicit accelerator(const std::wstring& _Device_path);
accelerator(const accelerator& _Other);
```
#### **Parameters**

*\_Device\_path* The path of the physical device.

*\_Other* The accelerator to copy.

### <span id="page-101-2"></span>cpu\_accelerator

Gets a string constant for the CPU accelerator.

```
static const wchar t cpu accelerator[];
```
### <span id="page-101-1"></span>create view

Creates and returns an accelerator\_view object on this accelerator, using the specified queuing mode. When the queuing mode is not specified, the new accelerator\_view uses the [queuing\\_mode::immediate](#page-90-1) queuing mode.

accelerator\_view create\_view(queuing\_mode qmode = queuing\_mode\_automatic);

#### **Parameters**

*qmode* The queuing mode.

#### **Return Value**

A new accelerator\_view object on this accelerator, using the specified queuing mode.

## <span id="page-101-3"></span>dedicated\_memory

Gets the dedicated memory for the accelerator, in kilobytes.

\_\_declspec(property(get= get\_dedicated\_memory)) size\_t dedicated\_memory;

### <span id="page-101-4"></span>default\_accelerator

Gets a string constant for the default accelerator.

# <span id="page-102-1"></span>default\_cpu\_access\_type

The default cpu [access\\_type](#page-90-0)for arrays and implicit memory allocations made on this accelerator.

\_\_declspec(property(get= get\_default\_cpu\_access\_type)) access\_type default\_cpu\_access\_type;

### <span id="page-102-2"></span>default\_view

Gets the default accelerator view that is associated with the accelerator.

\_\_declspec(property(get= get\_default\_view)) accelerator\_view default\_view;

# <span id="page-102-3"></span>description

Gets a short description of the accelerator device.

\_\_declspec(property(get= get\_description)) std::wstring description;

### <span id="page-102-4"></span>device\_path

Gets the path of the accelerator. The path is unique on the system.

```
__declspec(property(get= get_device_path)) std::wstring device_path;
```
### <span id="page-102-5"></span>direct3d\_ref

Gets a string constant for a Direct3D reference accelerator.

static const wchar\_t direct3d\_ref[];

### <span id="page-102-6"></span>direct3d\_warp

Gets the string constant for an accelerator object that you can use for executing your  $C++$  AMP code on multicore CPUs using Streaming SIMD Extensions (SSE).

static const wchar\_t direct3d\_warp[];

### <span id="page-102-0"></span>get\_all

Returns a vector of  $|$  accelerator  $|$  objects that represent all the available accelerators.

```
static inline std::vector<accelerator> get_all();
```
### <span id="page-103-0"></span>get\_auto\_selection\_view

Returns the auto selection accelerator\_view, which when specified as the parallel\_for\_each target results in the target accelerator view for executing the parallel for each kernel to be automatically selected by the runtime. For all other purposes, the accelerator\_view returned by this method is the same as the default accelerator\_view of the default accelerator

```
static accelerator_view __cdecl get_auto_selection_view();
```
#### **Return Value**

The auto selection accelerator\_view.

# <span id="page-103-1"></span>get\_dedicated\_memory

Returns the dedicated memory for the accelerator, in kilobytes.

```
size_t get_dedicated_memory() const;
```
#### **Return Value**

The dedicated memory for the accelerator, in kilobytes.

### <span id="page-103-2"></span>get\_default\_cpu\_access\_type

Gets the default cpu access\_type for buffers created on this accelerator

```
access_type get_default_cpu_access_type() const;
```
#### **Return Value**

The default cpu access\_type for buffers created on this accelerator.

### <span id="page-103-3"></span>get default view

Returns the default accelerator\_view object that is associated with the accelerator .

accelerator\_view get\_default\_view() const;

#### **Return Value**

The default accelerator view object that is associated with the accelerator.

# <span id="page-103-4"></span>get\_description

Returns a short description of the accelerator device.

```
std::wstring get_description() const;
```
#### **Return Value**

```
A short description of the accelerator device.
```
# <span id="page-104-0"></span>get\_device\_path

Returns the path of the accelerator. The path is unique on the system.

std::wstring get\_device\_path() const;

#### **Return Value**

The system-wide unique device instance path.

### <span id="page-104-1"></span>get\_has\_display

Returns a Boolean value that indicates whether the accelerator can output to a display.

```
bool get_has_display() const;
```
#### **Return Value**

```
true if the accelerator can output to a display; otherwise, false.
```
### <span id="page-104-2"></span>get is debug

Determines whether the accelerator has the DEBUG layer enabled for extensive error reporting.

```
bool get_is_debug() const;
```
#### **Return Value**

**true** if the accelerator has the DEBUG layer enabled for extensive error reporting. Otherwise, **false**.

# <span id="page-104-3"></span>get\_is\_emulated

Determines whether the accelerator is emulated.

```
bool get_is_emulated() const;
```
#### **Return Value**

**true** if the accelerator is emulated. Otherwise, **false**.

### <span id="page-104-4"></span>get\_supports\_cpu\_shared\_memory

Returns a boolean value indicating whether the accelerator supports memory accessible both by the accelerator and the CPU.

```
bool get supports cpu shared memory() const;
```
#### **Return Value**

**true** if the accelerator supports CPU shared memory; otherwise, **false**.

# <span id="page-104-5"></span>get supports double precision

Returns a Boolean value that indicates whether the accelerator supports double precision math, including fused

bool get\_supports\_double\_precision() const;

#### **Return Value**

**true** if the accelerator supports double precision math; otherwise, false.

# <span id="page-105-0"></span>get\_supports\_limited\_double\_precision

Returns a Boolean value that indicates whether the accelerator has limited support for double precision math. If the accelerator has only limited support, then fused multiply add (FMA), division, reciprocal, and casting between **int**and **double** are not supported.

bool get\_supports\_limited\_double\_precision() const;

#### **Return Value**

**true** if the accelerator has limited support for double precision math; otherwise, false.

### <span id="page-105-1"></span>get\_version

Returns the version of the accelerator.

unsigned int get\_version() const;

#### **Return Value**

```
The version of the accelerator.
```
### <span id="page-105-3"></span>has\_display

Gets a Boolean value that indicates whether the accelerator can output to a display.

```
__declspec(property(get= get_has_display)) bool has_display;
```
# <span id="page-105-4"></span>is\_debug

Gets a Boolean value that indicates whether the accelerator has the DEBUG layer enabled for extensive error reporting.

\_\_declspec(property(get= get\_is\_debug)) bool is\_debug;

## <span id="page-105-5"></span>is emulated

Gets a Boolean value that indicates whether the accelerator is emulated.

```
__declspec(property(get= get_is_emulated)) bool is_emulated;
```
### <span id="page-105-2"></span>operator!=

Compares this accelerator object with another and returns **false** if they are the same; otherwise, returns **true**.

bool operator!= (const accelerator& \_Other) const;

#### **Parameters**

*\_Other*

The accelerator object to compare with this one.

#### **Return Value**

false if the two accelerator objects are the same; otherwise, true.

### <span id="page-106-1"></span>operator=

Copies the contents of the specified accelerator object to this one.

accelerator& operator= (const accelerator& \_Other);

#### **Parameters**

*\_Other* The accelerator object to copy from.

#### **Return Value**

A reference to this accelerator object.

#### <span id="page-106-2"></span>operator==

Compares this accelerator object with another and returns **true** if they arethesame; otherwise, returns **false**.

bool operator== (const accelerator& \_Other) const;

#### **Parameters**

*\_Other* The accelerator object to compare with this one.

#### **Return Value**

**true** if the other accelerator object is same as this accelerator object; otherwise, **false**.

### <span id="page-106-0"></span>set default

Sets the default accelerator to be used for any operation that implicitly uses the default accelerator. This method only succeeds if the runtime selected default accelerator has not already been used in an operation that implicitly uses the default accelerator

static inline bool set\_default(std::wstring \_Path);

#### **Parameters**

*\_Path* The path to the accelerator.

#### **Return Value**

**true** if thecall succeeds at setting the defaultaccelerator. Otherwise,**false**.

### <span id="page-107-0"></span>set default cpu access type

Set the default cpu access\_type for arrays created on this accelerator or for implicit memory allocations as part of array views accessed on this accelerator. This method only succeeds if the default cpu access type for the accelerator has not already been overriden by a previous call to this method and the runtime selected default cpu access type for this accelerator has not yet been used for allocating an array or for an implicit memory allocation backing an array view accessed on this accelerator.

bool set\_default\_cpu\_access\_type(access\_type \_Default\_cpu\_access\_type);

#### **Parameters**

*\_Default\_cpu\_access\_type*

The default cpu access\_type to be used for array/array\_view memory allocations on this accelerator.

#### **Return Value**

A boolean value indicating if the default cpu access\_type for the accelerator was successfully set.

### <span id="page-107-1"></span>supports cpu shared memory

Gets a Boolean value indicating whether the accelerator supports shared memory.

\_\_declspec(property(get= get\_supports\_cpu\_shared\_memory)) bool supports\_cpu\_shared\_memory;

### <span id="page-107-2"></span>supports double precision

Gets a Boolean value that indicates whether the accelerator supports double precision math.

\_\_declspec(property(get= get\_supports\_double\_precision)) bool supports\_double\_precision;

### <span id="page-107-3"></span>supports limited double precision

Gets a Boolean value that indicates whether the accelerator has limited support for double precision math. If the accelerator has only limited support, then fused multiply add (FMA), division, reciprocal, and casting between int and double are not supported.

\_\_declspec(property(get= get\_supports\_limited\_double\_precision)) bool supports\_limited\_double\_precision;

### <span id="page-107-4"></span>version

Gets the version of the accelerator .

\_\_declspec(property(get= get\_version)) unsigned int version;

### ~accelerator\_view

Destroys the accelerator view object.
#### **Return Value**

### accelerator

Gets the accelerator object for the [accelerator\\_view](#page-112-0) object.

\_\_declspec(property(get= get\_accelerator)) Concurrency::accelerator accelerator;

# accelerator\_view

Initializes a new instance of the [accelerator\\_view](#page-112-0) class by copying an existing accelerator\_view object.

accelerator\_view(const accelerator\_view& \_Other);

#### **Parameters**

*\_Other* The accelerator\_view object to copy.

### create\_marker

Returns a future to track the completion of all commands submitted so far to this accelerator\_view object.

```
concurrency::completion_future create_marker();
```
#### **Return Value**

A future to track the completion of all commands submitted so far to this accelerator\_view object.

### flush

Submits all pending commands queued to the [accelerator\\_view](#page-112-0) object to the accelerator for execution.

```
void flush();
```
#### **Return Value**

Returns void .

# get\_accelerator

Returns the accelerator object for the [accelerator\\_view](#page-112-0) object.

accelerator get\_accelerator() const;

#### **Return Value**

The accelerator object for the accelerator\_view object.

# get\_is\_auto\_selection

Returns a Boolean value that indicates whether the runtime will automatically select an appropriate accelerator when the accelerator\_view is passed to a [parallel\\_for\\_each](#page-939-0).

bool get is auto selection() const;

#### **Return Value**

true if the runtime will automatically select an appropriate accelerator; otherwise, false.

# get\_is\_debug

Returns a Boolean value that indicates whether the [accelerator\\_view](#page-112-0) object has the DEBUG layer enabled for extensive error reporting.

```
bool get_is_debug() const;
```
#### **Return Value**

A Boolean value that indicates whether the accelerator\_view object has the DEBUG layer enabled for extensive error reporting.

### get\_queuing\_mode

Returns the queuing mode for the accelerator view object.

queuing\_mode get\_queuing\_mode() const;

#### **Return Value**

The queuing mode for the  $\vert$  accelerator\_view  $\vert$  object.

### get version

Returns the version of the accelerator view.

unsigned int get\_version() const;

#### **Return Value**

The version of the accelerator\_view.

# is auto selection

Gets a Boolean value that indicates whether the runtime will automatically select an appropriate accelerator when the accelerator\_view is passed to a [parallel\\_for\\_each](#page-939-0).

\_\_declspec(property(get= get\_is\_auto\_selection)) bool is\_auto\_selection;

# is\_debug

Gets a Boolean value that indicates whether the [accelerator\\_view](#page-112-0) object has the DEBUG layer enabled for extensive error reporting.

### operator!=

Compares this [accelerator\\_view](#page-112-0) object with another and returns false if they are the same; otherwise, returns true .

bool operator!= (const accelerator view& Other) const;

#### **Parameters**

*\_Other* The accelerator\_view object to compare with this one.

#### **Return Value**

false if the two objects are the same; otherwise, true.

### operator=

Copies the contents of the specified [accelerator\\_view](#page-112-0) object into this one.

accelerator\_view& operator= (const accelerator\_view& \_Other);

#### **Parameters**

*\_Other* The accelerator\_view object to copy from.

#### **Return Value**

A reference to the modified  $\vert$  accelerator\_view  $\vert$  object.

### operator==

Compares this [accelerator\\_view](#page-112-0) object with another and returns **true** if they are the same; otherwise, returns **false**.

```
bool operator== (const accelerator_view& _Other) const;
```
#### **Parameters**

*\_Other*

The accelerator view object to compare with this one.

#### **Return Value**

**true** if the two objects are the same; otherwise, **false**.

# queuing\_mode

Gets the queuing mode for the [accelerator\\_view](#page-112-0) object.

\_\_declspec(property(get= get\_queuing\_mode)) Concurrency::queuing\_mode queuing\_mode;

# version

Gets the version of the [accelerator\\_view](#page-112-0).

\_\_declspec(property(get= get\_version)) unsigned int version;

## wait

Waits for all commands submitted to the [accelerator\\_view](#page-112-0) object to finish.

void wait();

**Return Value** Returns void.

See also

Concurrency [Namespace\(C++](#page-73-0) AMP)

# <span id="page-112-0"></span>accelerator\_view Class

5/10/2019 • 4 minutes to read • Edit [Online](https://github.com/Microsoft/cpp-docs/blob/master/docs/parallel/amp/reference/accelerator-view-class.md)

Represents a virtual device abstraction on a  $C++$  AMP data-parallel accelerator.

#### **Syntax**

class accelerator\_view;

# Members

#### **Public Constructors**

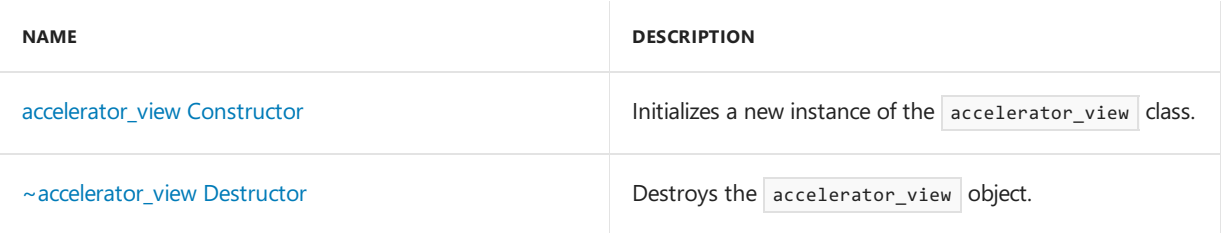

#### **Public Methods**

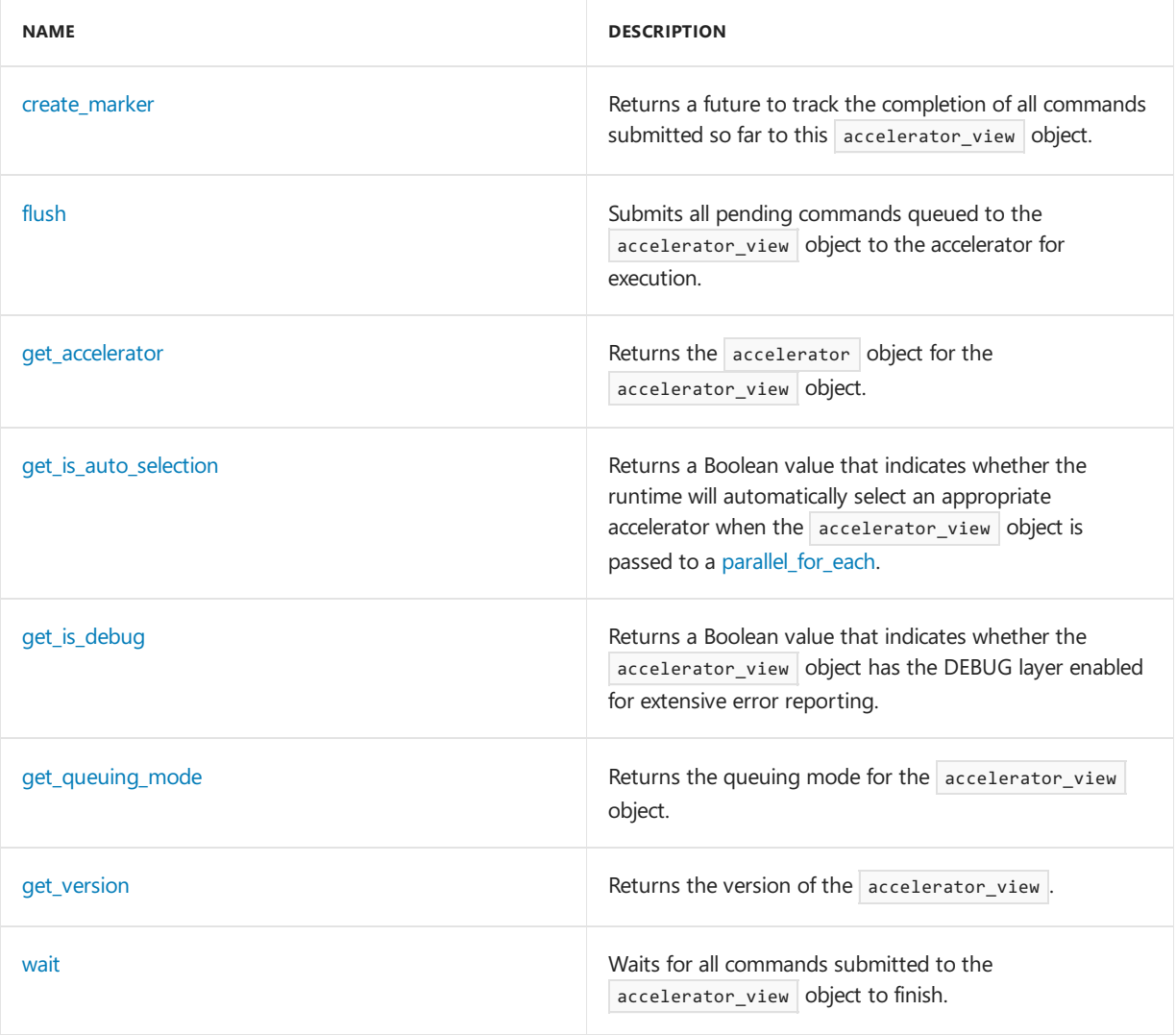

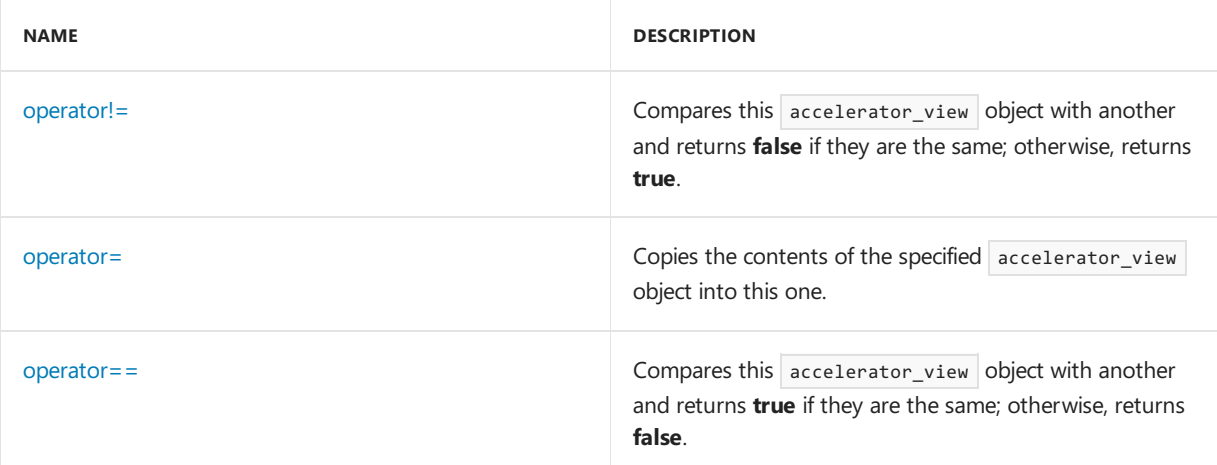

#### **Public Data Members**

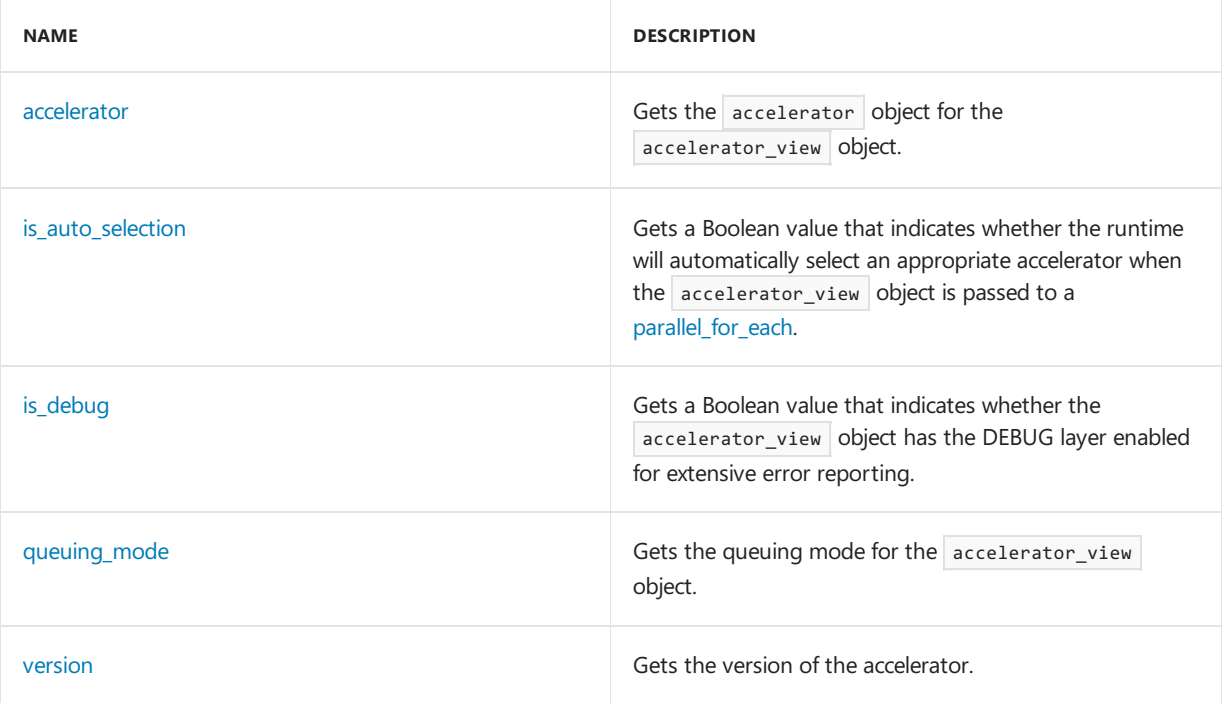

# Inheritance Hierarchy

accelerator\_view

#### **Remarks**

An accelerator\_view object represents a logical, isolated view of an accelerator. A single physical compute device can have many logical, isolated accelerator\_view objects. Each accelerator has a default accelerator\_view object. Additional accelerator\_view objects can be created.

Physical devices can be shared among many client threads. Client threads can cooperatively use the same accelerator\_view object of an accelerator, or each client can communicate with a compute device via an independent accelerator view object for isolation from other client threads.

An accelerator view object can have one of two queuing mode Enumeration states. If the queuing mode is immediate, commands like copy and parallel for each are sent to the corresponding accelerator device as soon as they return to the caller. If the queuing mode is deferred, such commands are queued up on a command queue that corresponds to the accelerator\_view object. Commands are not actually sent to the device until  $f$ lush() is called.

# Requirements

**Namespace:** Concurrency

## <span id="page-114-4"></span>accelerator

Gets the accelerator object for the accelerator\_view object.

#### **Syntax**

\_\_declspec(property(get= get\_accelerator)) Concurrency::accelerator accelerator;

# <span id="page-114-0"></span>accelerator\_view

Initializes a new instance of the accelerator view class by copying an existing accelerator view object.

#### **Syntax**

```
accelerator_view( const accelerator_view & other );
```
#### **Parameters**

*other* The accelerator\_view object to copy.

# <span id="page-114-1"></span>create\_marker

Returns a future to track the completion of all commands submitted so far to this accelerator\_view object.

#### **Syntax**

concurrency::completion\_future create\_marker();

#### **Return Value**

A future to track the completion of all commands submitted so far to this accelerator\_view object.

### <span id="page-114-2"></span>flush

Submits all pending commands queued to the accelerator\_view object to the accelerator for execution.

#### **Syntax**

```
void flush();
```
#### **Return Value**

Returns void.

# <span id="page-114-3"></span>get\_accelerator

Returns the accelerator object for the accelerator\_view object.

#### **Syntax**

#### **Return Value**

The accelerator object for the accelerator\_view object.

# <span id="page-115-0"></span>get\_is\_auto\_selection

Returns a Boolean value that indicates whether the runtime will automatically select an appropriate accelerator when the accelerator\_view is passed to a [parallel\\_for\\_each](#page-88-0).

#### **Syntax**

```
bool get_is_auto_selection() const;
```
#### **Return Value**

true if the runtime will automatically select an appropriate accelerator; otherwise, false.

# <span id="page-115-1"></span>get\_is\_debug

Returns a Boolean value that indicates whether the accelerator\_view object has the DEBUG layer enabled for extensive error reporting.

#### **Syntax**

bool get\_is\_debug() const;

#### **Return Value**

A Boolean value that indicates whether the accelerator\_view object has the DEBUG layer enabled for extensive error reporting.

# <span id="page-115-2"></span>get\_queuing\_mode

Returns the queuing mode for the accelerator\_view object.

#### **Syntax**

```
queuing_mode get_queuing_mode() const;
```
#### **Return Value**

The queuing mode for the accelerator view object.

### <span id="page-115-3"></span>get\_version

Returns the version of the accelerator\_view.

#### **Syntax**

unsigned int get\_version() const;

#### **Return Value**

The version of the accelerator view .

# <span id="page-116-3"></span>is\_auto\_selection

Gets a Boolean value that indicates whether the runtime will automatically select an appropriate accelerator when the accelerator\_view is passed to a [parallel\\_for\\_each](#page-88-0).

#### **Syntax**

declspec(property(get= get is auto selection)) bool is auto selection;

# <span id="page-116-4"></span>is\_debug

Gets a Boolean value that indicates whether the accelerator\_view object has the DEBUG layer enabled for extensive error reporting.

#### **Syntax**

\_\_declspec(property(get= get\_is\_debug)) bool is\_debug;

# <span id="page-116-0"></span>operator!=

Compares this accelerator view object with another and returns **false** if they are the same; otherwise, returns **true**.

#### **Syntax**

```
bool operator!= ( const accelerator_view & other ) const;
```
#### **Parameters**

*other*

The accelerator\_view object to compare with this one.

#### **Return Value**

false if the two objects are the same; otherwise, true.

### <span id="page-116-1"></span>operator=

Copies the contents of the specified accelerator\_view object into this one.

#### **Syntax**

accelerator\_view & operator= ( const accelerator\_view & other );

#### **Parameters**

#### *other*

The accelerator\_view object to copy from.

#### **Return Value**

A reference to the modified accelerator\_view object.

### <span id="page-116-2"></span>operator==

Compares this accelerator\_view object with another and returns **true** if they are the same; otherwise, returns **false**.

#### **Syntax**

bool operator== ( const accelerator\_view & other ) const;

#### **Parameters**

#### *other*

The accelerator\_view object to compare with this one.

#### **Return Value**

**true** if the two objects are the same; otherwise, **false**.

# <span id="page-117-2"></span>queuing\_mode

Gets the queuing mode for the accelerator\_view object.

#### **Syntax**

```
__declspec(property(get= get_queuing_mode)) Concurrency::queuing_mode queuing_mode;
```
# <span id="page-117-3"></span>version

Gets the version of the accelerator\_view.

#### **Syntax**

```
__declspec(property(get= get_version)) unsigned int version;
```
### <span id="page-117-1"></span>wait

Waits for all commands submitted to the accelerator\_view object to finish.

#### **Syntax**

void wait();

#### **Return Value**

Returns void.

#### **Remarks**

If the [queuing\\_mode](#page-90-0) is immediate, this method returns immediately without blocking.

### <span id="page-117-0"></span>~accelerator\_view

Destroys the accelerator\_view object.

#### **Syntax**

~accelerator\_view();

# Seealso

Concurrency [Namespace\(C++](#page-73-0) AMP)

# <span id="page-118-1"></span>accelerator\_view\_removed Class

5/10/2019 • 2 minutes to read • Edit [Online](https://github.com/Microsoft/cpp-docs/blob/master/docs/parallel/amp/reference/accelerator-view-removed-class.md)

The exception that is thrown when an underlying DirectX call fails due to the Windows timeout detection and recovery mechanism.

# Syntax

class accelerator\_view\_removed : public runtime\_exception;

# Members

#### **Public Constructors**

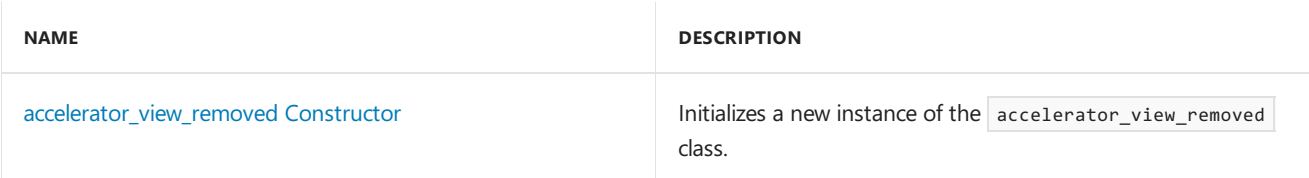

#### **Public Methods**

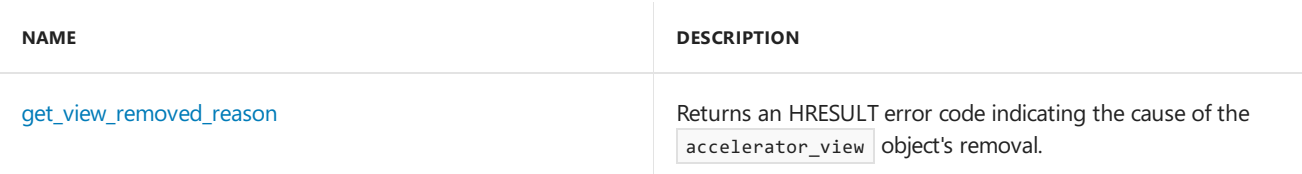

# Inheritance Hierarchy

exception

runtime\_exception

out\_of\_memory

# Requirements

**Header:**amprt.h

**Namespace:** Concurrency

# <span id="page-118-0"></span>accelerator\_view\_removed

Initializes a new instance of the [accelerator\\_view\\_removed](#page-118-1) class.

#### **Syntax**

```
explicit accelerator_view_removed(
  const char * message,
   HRESULT view_removed_reason ) throw();
```

```
explicit accelerator_view_removed(
   HRESULT view_removed_reason ) throw();
```
*message* A description of the error.

*view\_removed\_reason* An HRESULT error code indicating the cause of removal of the accelerator\_view object.

#### **Return Value**

```
A new instance of the accelerator_view_removed class.
```
# <span id="page-119-0"></span>get\_view\_removed\_reason

Returns an HRESULT error code indicating the cause of the  $\sqrt{\frac{1}{2}}$  accelerator\_view object's removal.

#### **Syntax**

```
HRESULT get_view_removed_reason() const throw();
```
# See also

Concurrency [Namespace\(C++](#page-73-0) AMP)

<span id="page-120-0"></span>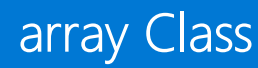

3/4/2019 • 12 minutes to read • Edit [Online](https://github.com/Microsoft/cpp-docs/blob/master/docs/parallel/amp/reference/array-class.md)

Represents a data container used to move data to an accelerator.

# Syntax

template <typename value\_type, int \_Rank> friend class array;

#### **Parameters**

*value\_type* The element type of the data.

*\_Rank* The rank of the array.

### Members

#### **Public Constructors**

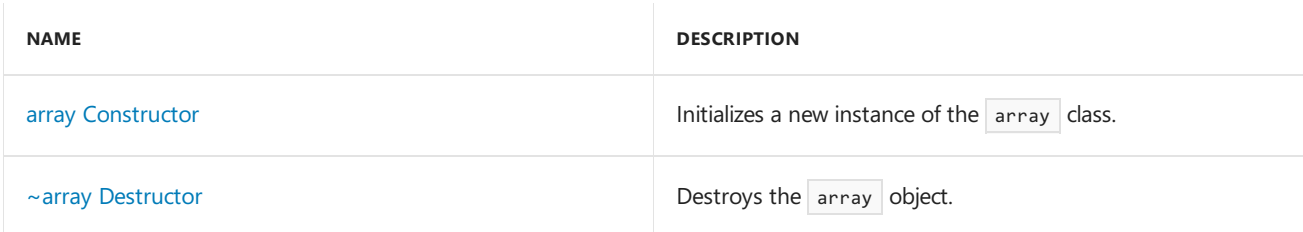

#### **Public Methods**

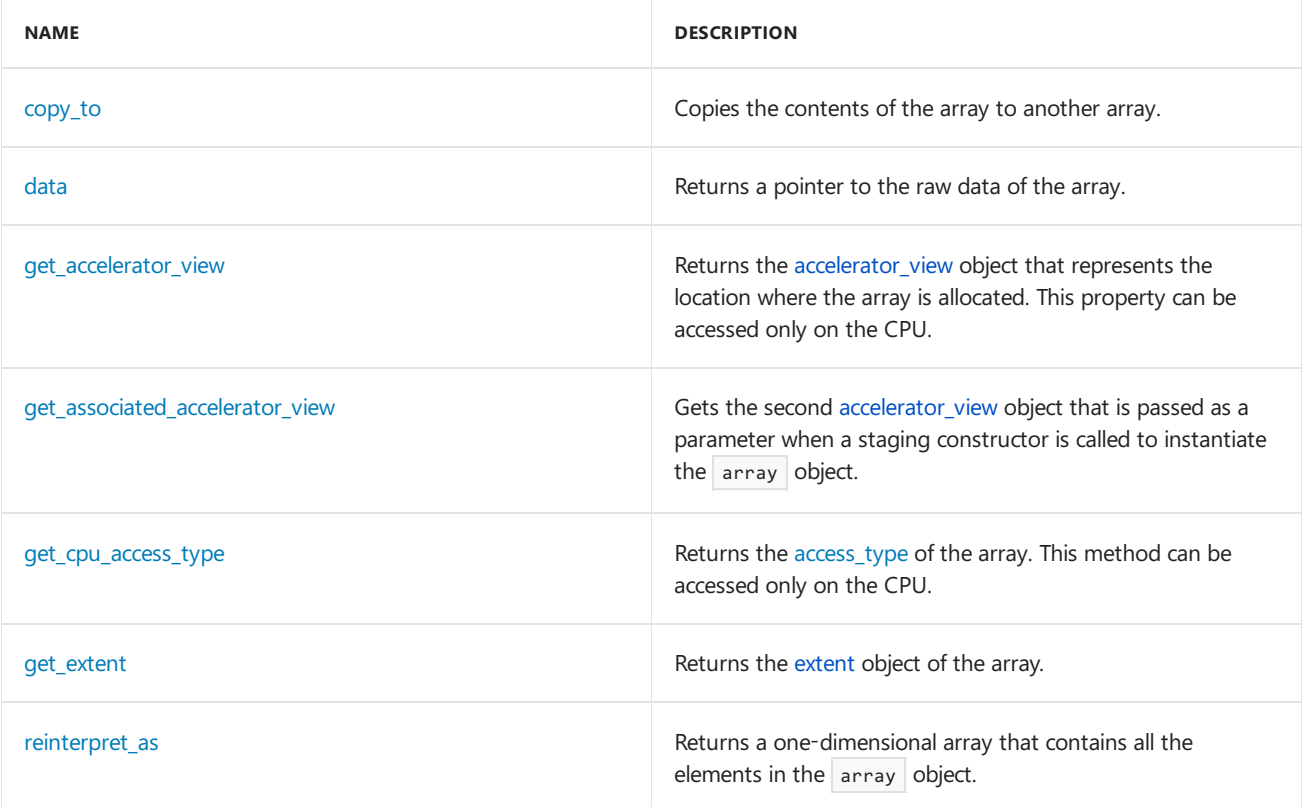

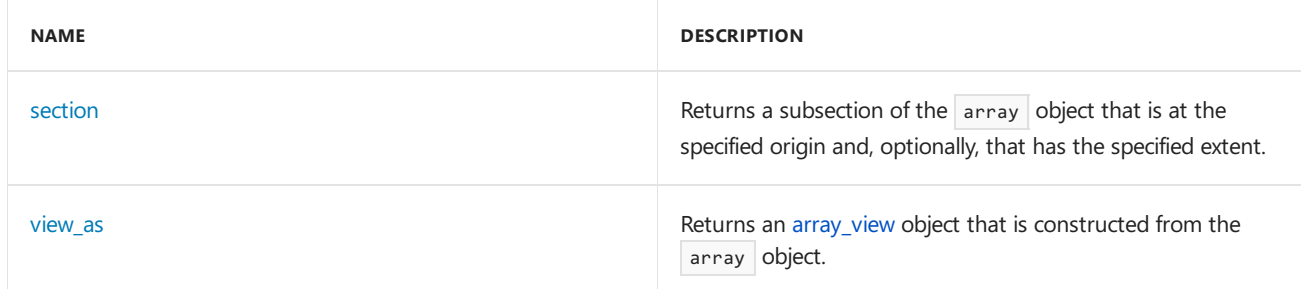

#### **Public Operators**

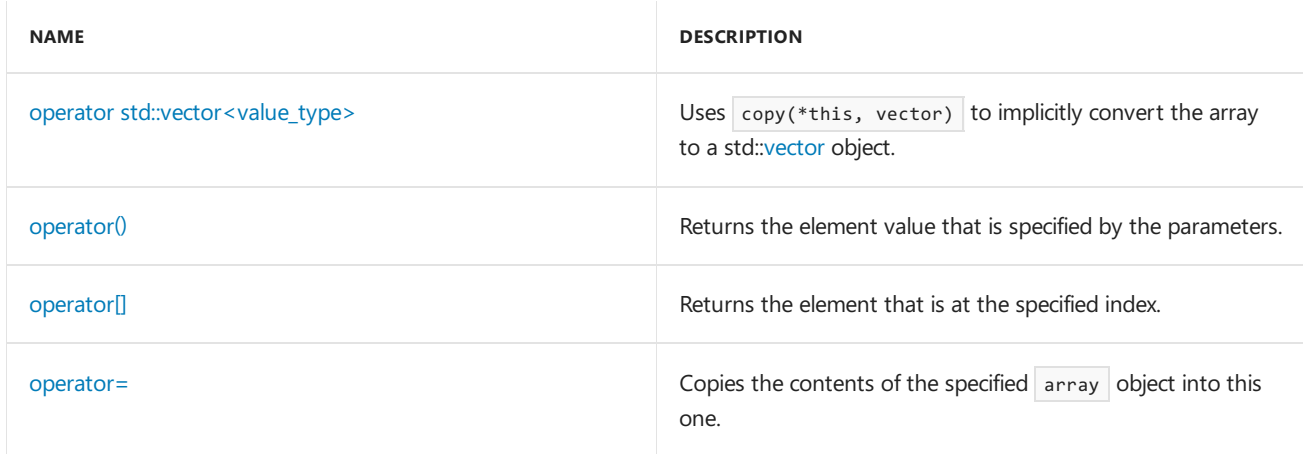

#### **Public Constants**

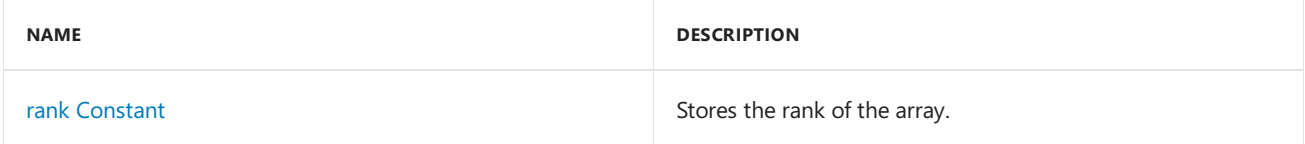

#### **Public Data Members**

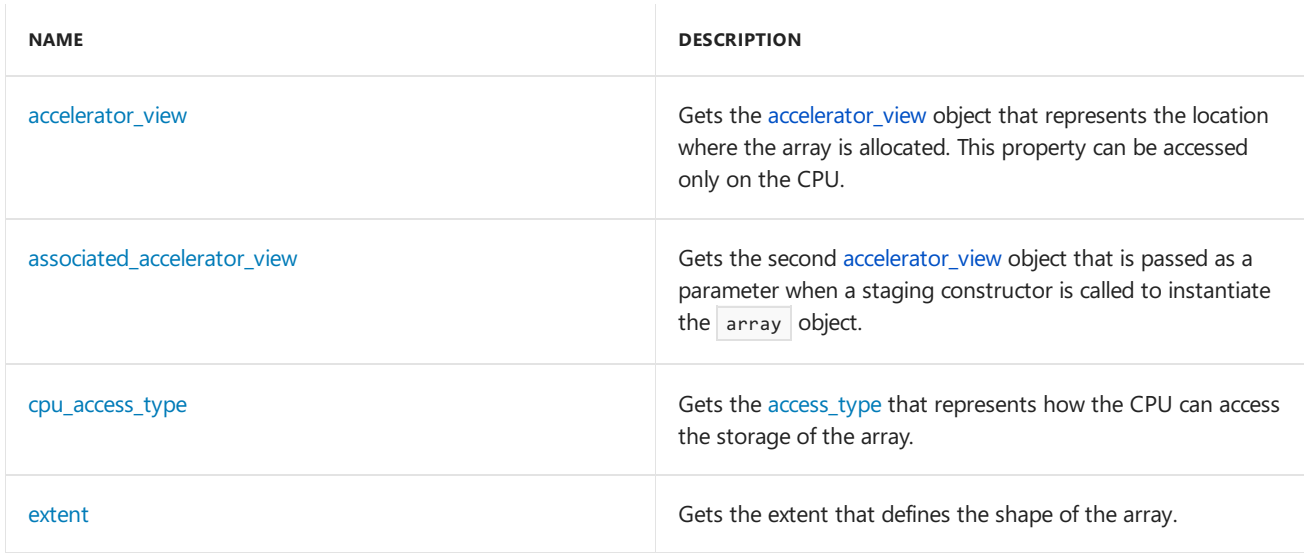

# Remarks

The type array<T,N> represents a dense and regular (not jagged) *N*-dimensional array that is located in a specific location, such as an accelerator or the CPU. The data type of the elements in the array is  $\tau$ , which must be of a type that is compatible with the target accelerator. Although the rank,  $\sqrt{N}$ , (of the array is determined statically and is part of the type, the extent of the array is determined by the runtime and is expressed by using class extent<N>.

An array can have any number of dimensions, although some functionality is specialized for array objects with rank one, two, and three. If you omit the dimension argument, the default is 1.

Array data is laid out contiguously in memory. Elements that differ by one in the least significant dimension are adjacent in memory.

Arrays are logically considered to be value types, because when an array is copied to another array, a deep copy is performed. Two arrays never point to the same data.

The  $\arctan x$ ,  $N$  type is used in several scenarios:

- As a data container that can be used in computations on an accelerator.
- As a data container to hold memory on the host CPU (that can be used to copy to and from other arrays).
- As a staging object to act as a fast intermediary in host-to-device copies.

# Inheritance Hierarchy

array

## Requirements

**Header:**amp.h

**Namespace:** Concurrency

#### <span id="page-122-1"></span>~array

Destroys the array object.

~array() restrict(cpu);

# <span id="page-122-2"></span>accelerator\_view

Gets the [accelerator\\_view](#page-112-0) object that represents the location where the array is allocated. This property can be accessed only on the CPU.

\_\_declspec(property(get= get\_accelerator\_view)) Concurrency::accelerator\_view accelerator\_view;

### <span id="page-122-0"></span>array

array(

Initializes a new instance of the [array](#page-120-0) class. There is no default constructor for  $\arctan x$ , N> . All constructors are run on the CPU only. They cannot be executed on a Direct3D target.

```
explicit array(
   const Concurrency::extent< Rank>& Extent) restrict(cpu);
explicit array(
   int _E0) restrict(cpu);
explicit array(
   int _E0,
   int _E1) restrict(cpu);
explicit array(
   int _E0,
   int _E1,
   int _E2) restrict(cpu);
```

```
array(
   const Concurrency::extent< Rank>& Extent,
   Concurrency::accelerator_view _Av
   access_type _Cpu_access_type = access_type_auto) restrict(cpu);
array(
   int _E0,
   Concurrency::accelerator_view _Av
    access_type _Cpu_access_type = access_type_auto) restrict(cpu);
array(
   int _E0,
   int _E1,
   Concurrency::accelerator_view _Av
   access_type _Cpu_access_type = access_type_auto) restrict(cpu);
array(
   int _E0,
   int _E1,
   int E2,
   Concurrency::accelerator_view Av
   access_type _Cpu_access_type = access_type_auto) restrict(cpu);
array(
   const Concurrency::extent<_Rank>& _Extent,
   Concurrency::accelerator_view _Av,
   Concurrency::accelerator_view _Associated_Av) restrict(cpu);
array(
   int _E0,
   accelerator view Av,
   Concurrency::accelerator_view _Associated_Av) restrict(cpu);
array(
   int E0,
   int _E1,
   Concurrency::accelerator_view _Av,
   Concurrency::accelerator_view _Associated_Av) restrict(cpu);
array(
   int _E0,
   int _E1,
   int _E2,
   Concurrency::accelerator_view _Av,
   Concurrency::accelerator view Associated Av) restrict(cpu);
template <typename _InputIterator>
array(
   const Concurrency::extent< Rank>& Extent,
   _InputIterator _Src_first,
   _InputIterator _Src_last) restrict(cpu);
template <typename _InputIterator>
array(
   const Concurrency::extent<_Rank>& _Extent,
   _InputIterator _Src_first) restrict(cpu);
template <typename _InputIterator>
array(
   int _E0,
   _InputIterator _Src_first,
   _InputIterator _Src_last) restrict(cpu);
template <typename _InputIterator>
array(
   int E0,
    _InputIterator _Src_first) restrict(cpu);
template <typename _InputIterator>
```

```
array(
   int _E0,
   int _E1,
    _InputIterator _Src_first,
    _InputIterator _Src_last) restrict(cpu);
template <typename _InputIterator>
array(
   int _E0,
   int _E1,
   _InputIterator _Src_first) restrict(cpu);
template <typename _InputIterator>
array(
   int _E0,
   int _E1,
   int _E2,
   _InputIterator _Src_first,
   _InputIterator _Src_last) restrict(cpu);
template <typename _InputIterator>
array(
   int E0,
   int E1,
   int _E2,
   _InputIterator _Src_first) restrict(cpu);
template <typename _InputIterator>
array(
   const Concurrency::extent<_Rank>& _Extent,
   _InputIterator _Src_first,
    _InputIterator _Src_last,
   Concurrency::accelerator_view _Av
   access_type _Cpu_access_type = access_type_auto) restrict(cpu);
template <typename _InputIterator>
array(
   const Concurrency::extent< Rank>& Extent,
   _InputIterator _Src_first,
   Concurrency::accelerator_view _Av
   access_type _Cpu_access_type = access_type_auto) restrict(cpu);
template <typename _InputIterator>
array(
   int _E0,
   _InputIterator _Src_first,
   _InputIterator _Src_last,
   Concurrency::accelerator_view Av
   access_type _Cpu_access_type = access_type_auto) restrict(cpu);
template <typename _InputIterator>
array(
   int E0,
   _InputIterator _Src_first,
   Concurrency::accelerator_view _Av
   access_type _Cpu_access_type = access_type_auto) restrict(cpu);
template <typename _InputIterator>
array(
   int _E0,
   int _E1,
    _InputIterator _Src_first,
    _InputIterator _Src_last,
   Concurrency::accelerator_view _Av
   access_type _Cpu_access_type = access_type_auto) restrict(cpu);
template <typename _InputIterator>
array(
int _E0,
```

```
int _E1,
    _InputIterator _Src_first,
   Concurrency::accelerator_view _Av
    access_type _Cpu_access_type = access_type_auto) restrict(cpu);
template <typename _InputIterator>
array(
   int _E0,
   int _E1,
   int _E2,
   _InputIterator _Src_first,
   _InputIterator _Src_last,
   Concurrency::accelerator_view _Av,
   access_type _Cpu_access_type = access_type_auto) restrict(cpu);
template <typename _InputIterator>
array(
   int _E0,
   int _E1,
   int _E2,
    _InputIterator _Src_first,
   Concurrency::accelerator_view _Av
   access_type _Cpu_access_type = access_type_auto) restrict(cpu);
template <typename _InputIterator>
array(
   const Concurrency::extent< Rank>& Extent,
   _InputIterator _Src_first,
   _InputIterator _Src_last,
   Concurrency::accelerator_view _Av,
   Concurrency::accelerator_view _Associated_Av) restrict(cpu);
template <typename _InputIterator>
array(
   const Concurrency::extent<_Rank>& _Extent,
   _InputIterator _Src_first,
   Concurrency::accelerator_view _Av,
   Concurrency::accelerator_view _Associated_Av) restrict(cpu);
template <typename _InputIterator>
array(
   int E0,
    _InputIterator _Src_first,
    InputIterator Src last,
   Concurrency::accelerator_view Av,
   Concurrency::accelerator_view _Associated_Av) restrict(cpu);
template <typename _InputIterator>
array(
   int _E0, _InputIterator _Src_first,
   Concurrency::accelerator_view _Av,
    Concurrency::accelerator_view _Associated_Av) restrict(cpu);
template <typename _InputIterator>
array(
   int E0,
   int _E1, _InputIterator _Src_first, _InputIterator _Src_last,
   Concurrency::accelerator view Av,
   Concurrency::accelerator_view _Associated_Av) restrict(cpu);
template <typename _InputIterator>
array(
   int _E0,
   int _E1, _InputIterator _Src_first,
   Concurrency::accelerator_view _Av,
   Concurrency::accelerator_view _Associated_Av) restrict(cpu);
template <typename _InputIterator>
```

```
array(
```

```
int E0,
   int _E1,
   int _E2, _InputIterator _Src_first, _InputIterator _Src_last,
   Concurrency::accelerator_view _Av,
   Concurrency::accelerator_view _Associated_Av) restrict(cpu);
template <typename _InputIterator>
array(
   int _E0,
   int E1,
   int _E2, _InputIterator _Src_first,
   Concurrency::accelerator_view _Av,
   Concurrency::accelerator_view _Associated_Av) restrict(cpu);
explicit array(
   const array_view<const value_type, _Rank>& _Src) restrict(cpu);
array(
   const array_view<const value_type, _Rank>& _Src,
   accelerator_view _Av
   access_type _Cpu_access_type = access_type_auto) restrict(cpu);
array(
   const array_view<const value_type, _Rank>& _Src,
   accelerator_view _Av,
   accelerator_view _Associated_Av) restrict(cpu);
array(const array& _Other) restrict(cpu);
array(array&& _Other) restrict(cpu);
```
 $\overline{\phantom{a}}$ 

#### *\_Associated\_Av*

An accelerator\_view which specifies the preferred target location of the array.

*\_Av*

An [accelerator\\_view](#page-112-0) object that specifies the location of the array.

*\_Cpu\_access\_type*

The desired [access\\_type](#page-90-1) for the array on the CPU. This parameter has a default value of access\_type\_auto leaving the CPU access\_type determination to the runtime. The actual CPU access\_type for the array can be queried using the get\_cpu\_access\_type method.

#### *\_Extent*

The extent in each dimension of the array.

#### *\_E0*

The most significant component of the extent of this section.

#### *\_E1*

The next-to-most-significant component of the extent of this section.

#### *\_E2*

The least significant component of the extent of this section.

### *\_InputIterator*

The type of the input interator.

*\_Src* To object to copy.

*\_Src\_first*

A beginning iterator into the source container.

*\_Src\_last* An ending iterator into the source container.

*\_Other* Other data source.

*\_Rank* The rank of the section.

*value\_type* The data type of the elements that are copied.

# <span id="page-127-2"></span>associated\_accelerator\_view

Gets the second [accelerator\\_view](#page-112-0) object that is passed as a parameter when a staging constructor is called to instantiate the  $\vert$  array  $\vert$  object.

```
__declspec(property(get= get_associated_accelerator_view)) Concurrency::accelerator_view
associated_accelerator_view;
```
### <span id="page-127-0"></span>copy\_to

Copies the contents of the array to another array .

```
void copy_to(
   array<value_type, _Rank>& _Dest) const ;
void copy_to(
   array_view<value_type, _Rank>& _Dest) const ;
```
#### **Parameters**

*\_Dest* The array view object to copy to.

### <span id="page-127-3"></span>cpu\_access\_type

Gets the CPU access\_type allowed for this array.

\_\_declspec(property(get= get\_cpu\_access\_type)) access\_type cpu\_access\_type;

## <span id="page-127-1"></span>data

Returns a pointer to the raw data of the  $\vert$  array .

value\_type\* data() restrict(amp, cpu);

```
const value_type* data() const restrict(amp, cpu);
```
#### **Return Value**

A pointer to the raw data of the array.

### <span id="page-128-5"></span>extent

Gets the [extent](#page-155-0) object that defines the shape of the array .

\_\_declspec(property(get= get\_extent)) Concurrency::extent<\_Rank> extent;

# <span id="page-128-0"></span>get\_accelerator\_view

Returns the accelerator view object that represents the location where the array object is allocated. This property can be accessed only on the CPU.

```
Concurrency::accelerator view get accelerator view() const;
```
#### **Return Value**

The accelerator view object that represents the location where the array object is allocated.

# <span id="page-128-1"></span>get associated accelerator view

Gets the second [accelerator\\_view](#page-112-0) object that is passed as a parameter when a staging constructor is called to instantiate the  $\vert$  array  $\vert$  object.

Concurrency::accelerator\_view get\_associated\_accelerator\_view() const ;

#### **Return Value**

The second [accelerator\\_view](#page-112-0) object passed to the staging constructor.

# <span id="page-128-2"></span>get\_cpu\_access\_type

Returns the CPU access\_type that's allowed for this array.

access\_type get\_cpu\_access\_type() const restrict(cpu);

#### **Return Value**

### <span id="page-128-3"></span>get\_extent

Returns the [extent](#page-155-0) object of the array.

Concurrency::extent<\_Rank> get\_extent() const restrict(amp,cpu);

#### **Return Value**

The extent object of the array.

# <span id="page-128-4"></span>operator std::vector<value\_type>

Uses  $\cos(\theta)$   $\cos(\theta)$  to implicitly convert the array to a std: vector object.

```
operator std::vector<value_type>() const restrict(cpu);
```
*value\_type* The data type of the elements of the vector.

#### **Return Value**

An object of type vector<T> that contains a copy of the data that is contained in the array.

### <span id="page-129-0"></span>operator()

Returns the element value that is specified by the parameters.

```
value_type& operator() (const index<_Rank>& _Index) restrict(amp,cpu);
const value_type& operator() (const index<_Rank>& _Index) cons t restrict(amp,cpu);
value_type& operator() (int _I0, int _I1) restrict(amp,cpu);
const value_type& operator() (int _I0, int _I1) const restrict(amp,cpu) ;
value_type& operator() (int _I0, int _I1, int _I2) restrict(amp,cpu);
const value_type& operator() (int _I0, int _I1, int _I2) const restrict(amp,cpu);
typename details:: Projection result type<value type, Rank>:: Result type operator()(int I)
restrict(amp,cpu);
typename details::_Projection_result_type<value_type,_Rank>::_Const_result_type operator()(int _I) const
restrict(amp,cpu);
```
#### **Parameters**

*\_Index* The location of the element.

#### *\_I0*

The most significant component of the origin of this section.

*\_I1*

The next-to-most-significant component of the origin of this section.

*\_I2*

The least significant component of the origin of this section.

*\_I*

The location of the element.

#### **Return Value**

The element value specified by the parameters.

# <span id="page-129-1"></span>operator[]

Returns the element that is at the specified index.

```
value_type& operator[](const index<_Rank>& _Index) restrict(amp,cpu);
const value_type& operator[]
   (const index<_Rank>& _Index) const restrict(amp,cpu);
typename details::_Projection_result_type<value_type,_Rank>::_Result_type operator[](int _i)
restrict(amp,cpu);
```
typename details::\_Projection\_result\_type<value\_type,\_Rank>::\_Const\_result\_type operator[](int \_i) const restrict(amp,cpu);

#### **Parameters**

*\_Index* The index.

*\_I*

The index.

#### **Return Value**

The element that is at the specified index.

### <span id="page-130-1"></span>operator=

Copies the contents of the specified array object.

```
array& operator= (const array& _Other) restrict(cpu);
```

```
array& operator= (array&& _Other) restrict(cpu);
```

```
array& operator= (
   const array_view<const value_type, _Rank>& _Src) restrict(cpu);
```
#### **Parameters**

*\_Other* The array object to copy from.

*\_Src* The array object to copy from.

#### **Return Value**

A reference to this array object.

### <span id="page-130-2"></span>rank

Stores the rank of the array.

static const int rank = \_Rank;

### <span id="page-130-0"></span>reinterpret\_as

Reinterprets the array through a one-dimensional array\_view, which optionally may have a different value type than the source array.

**Syntax**

```
template <typename _Value_type2>
array_view<_Value_type2,1> reinterpret_as() restrict(amp,cpu);
```

```
template <typename _Value_type2>
array_view<const _Value_type2, 1> reinterpret_as() const restrict(amp,cpu);
```
*\_Value\_type2* The data type of the returned data.

#### **Return Value**

An array\_view or const array\_view object that is based on the array, with the element type reinterpreted from T to ElementType and the rank reduced from N to 1.

#### **Remarks**

Sometimes it is convenient to view a multi-dimensional array as if it is a linear, one-dimensional array, possibly with a different value type than the source array. You can use this method to achieve this. **Caution** Reinterpreting an array object by using a different value type is a potentially unsafe operation. We recommend that you use this functionality carefully.

The following code provides an example.

```
struct RGB { float r; float g; float b; };
array <b>RGB</b>, 3> a = ...;array_view<float,1> v = a.reinterpret_as<float>();
assert(v.extent == 3*a.extent);
```
# <span id="page-131-0"></span>section

Returns a subsection of the array object that is at the specified origin and, optionally, that has the specified extent.

```
array_view<value_type,_Rank> section(
   const Concurrency::index<_Rank>& _Section_origin,
   const Concurrency::extent<_Rank>& _Section_extent) restrict(amp,cpu);
array_view<const value_type,_Rank> section(
   const Concurrency::index<_Rank>& _Section_origin,
   const Concurrency::extent<_Rank>& _Section_extent) const restrict(amp,cpu);
array_view<value_type,_Rank> section(
   const Concurrency::extent<_Rank>& _Ext) restrict(amp,cpu);
array_view<const value_type,_Rank> section(
   const Concurrency::extent<_Rank>& _Ext) const restrict(amp,cpu);
array_view<value_type,_Rank> section(
   const index< Rank>& Idx) restrict(amp,cpu);
array_view<const value_type,_Rank> section(
   const index<_Rank>& _Idx) const restrict(amp,cpu);
array_view<value_type,1> section(
   int _I0,
   int _E0) restrict(amp,cpu);
array_view<const value_type,1> section(
   int _I0,
   int _E0) const restrict(amp,cpu);
array_view<value_type,2> section(
   int _I0,
   int \_I1,
   int _E0,
   int _E1) restrict(amp,cpu);
array view<const value type, 2> section(
   int _I0,
   int _I1,
   int _E0,
   int _E1) const restrict(amp,cpu);
array_view<value_type,3> section(
   int _I0,
   int _I1,
   int _I2,
   int E0,
   int _E1,
   int _E2) restrict(amp,cpu);
array_view<const value_type,3> section(
   int _I0,
   int \_I1,
   int _I2,
   int _E0,
   int _E1,
   int _E2) const restrict(amp,cpu);
```
*\_E0*

The most significant component of the extent of this section.

*\_E1*

The next-to-most-significant component of the extent of this section.

#### *\_E2*

The least significant component of the extent of this section.

#### *\_Ext*

The [extent](#page-155-0) object that specifies the extent of the section. The origin is 0.

*\_Idx*

The [index](#page-162-0) object that specifies the location of the origin. The subsection is the rest of the extent.

*\_I0*

The most significant component of the origin of this section.

*\_I1*

The next-to-most-significant component of the origin of this section.

*\_I2*

The least significant component of the origin of this section.

*\_Rank* The rank of the section.

*\_Section\_extent* The [extent](#page-155-0) object that specifies the extent of the section.

*\_Section\_origin* The [index](#page-162-0) object that specifies the location of the origin.

*value\_type* The data type of the elements that are copied.

#### **Return Value**

Returns a subsection of the array object that is at the specified origin and, optionally, that has the specified extent. When only the index object is specified, the subsection contains all elements in the associated grid that have indexes that are larger than the indexes of the elements in the index object.

### <span id="page-133-0"></span>view\_as

Reinterprets this array as an [array\\_view](#page-135-0) of a different rank.

```
template <int New rank>
array_view<value_type,_New_rank> view_as(
   const Concurrency::extent< New rank>& View extent) restrict(amp,cpu);
template <int _New_rank>
array_view<const value_type,_New_rank> view_as(
    const Concurrency::extent<_New_rank>& _View_extent) const restrict(amp,cpu);
```
#### **Parameters**

*\_New\_rank* The rank of the extent object passed as a parameter.

*\_View\_extent* The extent that is used to construct the new [array\\_view](#page-135-0) object.

*value\_type* The data type of the elements in both the original array object and the returned array\_view object.

#### **Return Value**

The [array\\_view](#page-135-0) object that is constructed.

# See also

Concurrency [Namespace\(C++](#page-73-0) AMP)

<span id="page-135-0"></span>array\_view Class

3/4/2019 • 12 minutes to read • Edit [Online](https://github.com/Microsoft/cpp-docs/blob/master/docs/parallel/amp/reference/array-view-class.md)

Represents an N-dimensional view over the data held in another container.

# Syntax

```
template <
   typename value_type,
   int _Rank = 1
>
class array_view : public _Array_view_base<_Rank, sizeof(value_type)/sizeof(int)>;
template <
   typename value_type,
   int _Rank
>
class array_view<const value_type, _Rank> : public _Array_view_base<_Rank, sizeof(value_type)/sizeof(int)>;
```
#### **Parameters**

*value\_type* The data type of the elements in the  $\sqrt{2}$  array\_view object.

*\_Rank* The rank of the array\_view object.

# Members

#### **Public Constructors**

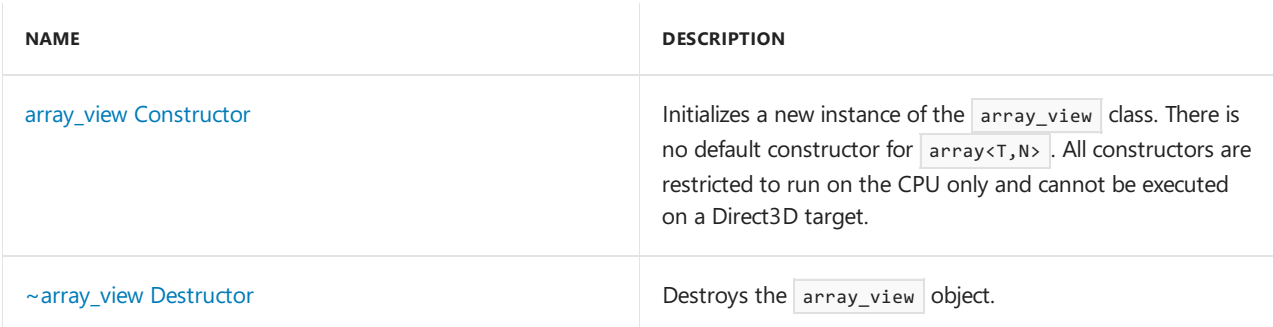

#### **Public Methods**

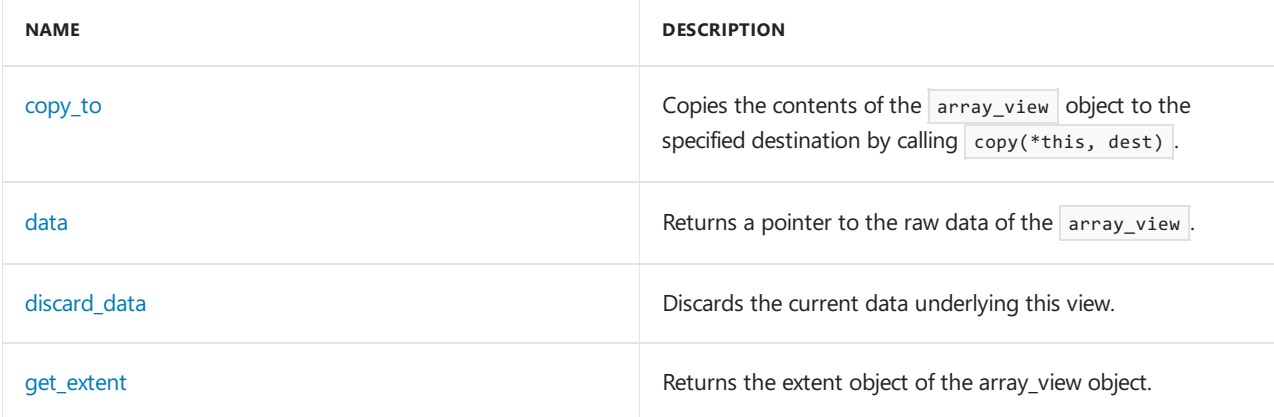

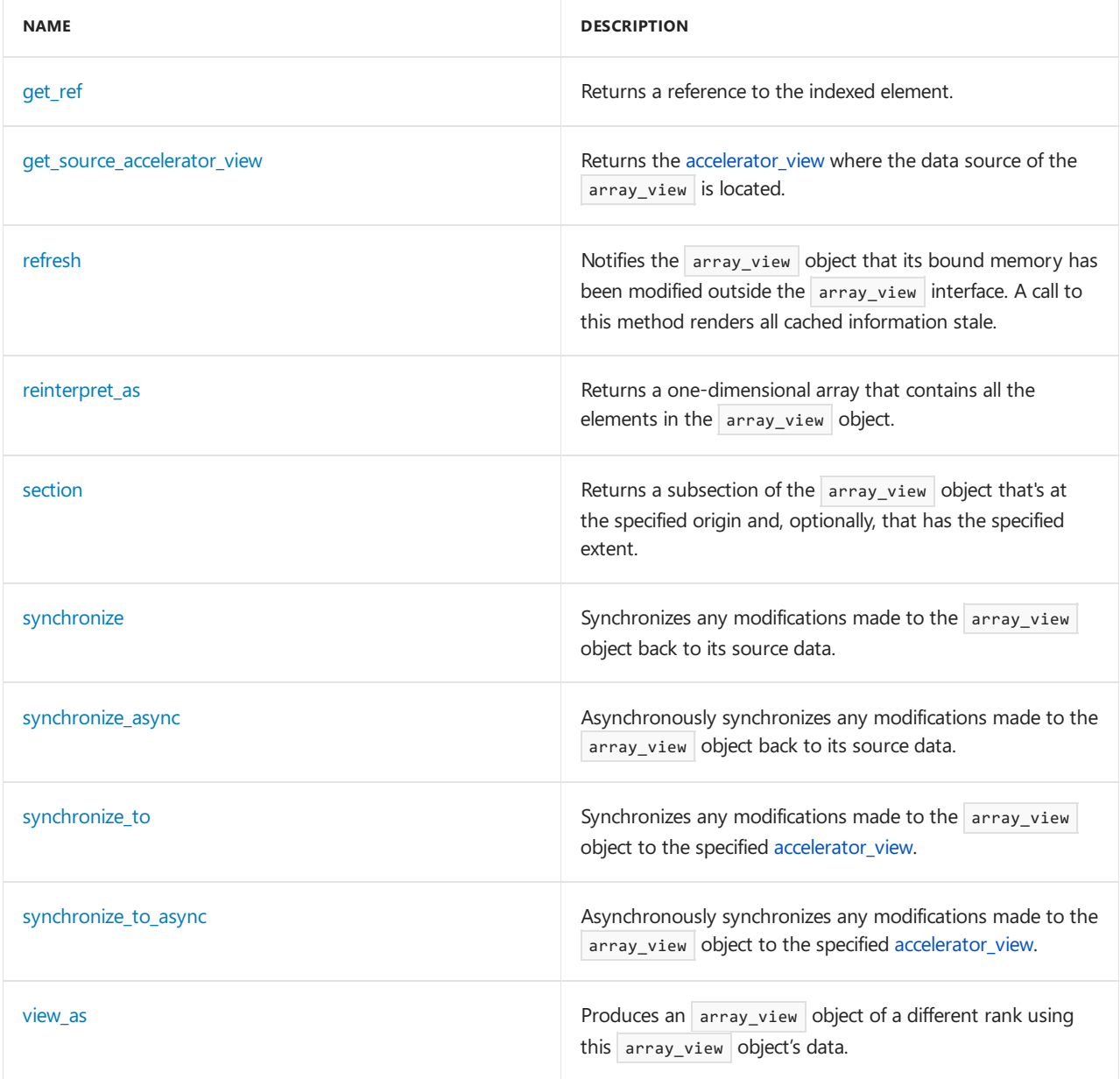

### **Public Operators**

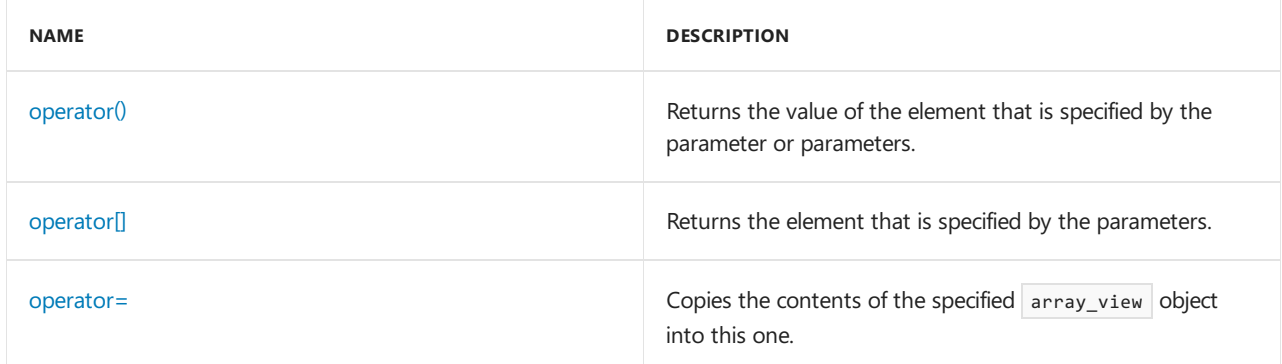

#### **Public Constants**

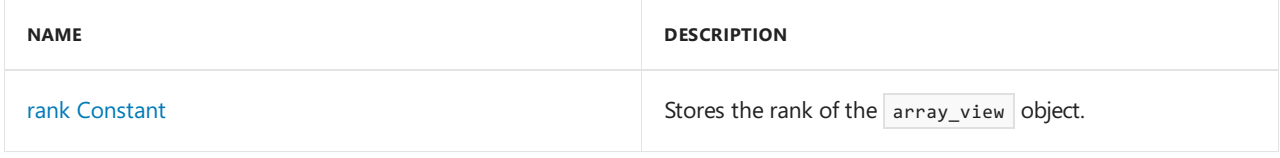

#### **Data Members**

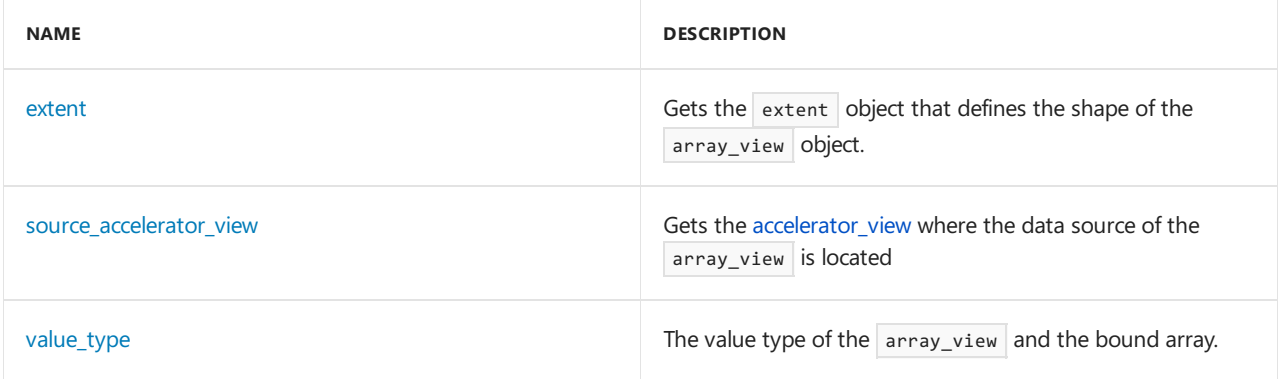

# Remarks

The [array](#page-120-0)\_view class represents a view into the data that is contained in an array object or a subsection of an array object.

You can access the array view object where the source data is located (locally) or on a different accelerator or a coherence domain (remotely). When you access the object remotely, views are copied and cached as necessary. Except for the effects of automatic caching, array view objects have a performance profile similar to that of array objects. There is a small performance penalty when you access the data through views.

There are three remote usage scenarios:

- A view to a system memory pointer is passed by means of a parallel for each call to an accelerator and accessed on the accelerator.
- A view to an array located on an accelerator is passed by means of a parallel for each call to another accelerator and is accessed there.
- A view to an array located on an accelerator is accessed on the CPU.

In any one of these scenarios, the referenced views are copied by the runtime to the remote location and, if modified by the calls to the array view object, are copied back to the local location. The runtime might optimize the process of copying changes back, might copy only changed elements, or might copy unchanged portions also. Overlapping array view objects on one data source are not guaranteed to maintain referential integrity in a remote location.

You must synchronize any multithreaded access to the same data source.

The runtime makes the following guarantees regarding the caching of data in  $\frac{1}{\sqrt{2}}$  array view objects:

- $\bullet$  All well-synchronized accesses to an array object and an array view object on it in program order obey a serial happens-before relationship.
- All well-synchronized accesses to overlapping array view objects on the same accelerator on a single array object are aliased through the array object. They induce a total occurs-before relationship which obeys program order. There is no caching. If the  $|array\rangle$  view  $|$  objects are executing on different accelerators, the order of access is undefined, creating a race condition.

When you create an  $\vert$  array\_view object using a pointer in system memory, you must change the view array\_view object only through the array\_view pointer. Alternatively, you must call refresh() on one of the array view objects that are attached to the system pointer, if the underlying native memory is changed directly, instead of through the array\_view object.

Either action notifies the array view object that the underlying native memory is changed and that any copies that are located on an accelerator are outdated. If you follow these guidelines, the pointer-based views are identical to those provided to views of data-parallel arrays.

# Inheritance Hierarchy

\_Array\_view\_shape

\_Array\_view\_base

array\_view

### Requirements

**Header:**amp.h

**Namespace:** Concurrency

### ~array\_view

Destroys the array\_view object.

~array\_view()restrict(amp,cpu);

# <span id="page-138-0"></span>array\_view

Initializes a new instance of the array\_view class.

```
array_view(
   array<value_type, _Rank>& _Src)restrict(amp,cpu);
array_view(
   const array_view& _Other)restrict(amp,cpu);
explicit array_view(
   const Concurrency::extent<_Rank>& _Extent) restrict(cpu);
template <
   typename _Container
>
array_view(
   const Concurrency::extent< Rank>& Extent,
   _Container& _Src) restrict(cpu);
array_view(
   const Concurrency::extent<_Rank>& _Extent,
   value_type* _Src)restrict(amp,cpu);
explicit array_view(
   int _E0) restrict(cpu);
template <
   typename _Container
>
explicit array_view(
   _Container& _Src,
   typename std::enable_if<details::_Is_container<_Container>::type::value, void **>::type = 0)
restrict(cpu);
template <
   typename _Container
\rightarrowexplicit array_view(
   int _E0,
   _Container& _Src) restrict(cpu);
```

```
explicit array_view(
    int _E0,
    int _E1) __CPU_ONLY;
template <
   typename _Container
>
explicit array_view(
   int _E0,
    int _E1,
    _Container& _Src) restrict(cpu);
explicit array_view(
   int _E0,
    int _E1,
    int _E2) __CPU_ONLY;
template <
   typename _Container
\rightarrowexplicit array_view(
   int _E0,
    int _E1,
   int _E2,
    _Container& _Src);
explicit array_view(
   int _E0,
    _In_ value_type* _Src)restrict(amp,cpu);
template <
    typename _Arr_type,
    int _Size
\rightarrowexplicit array_view(
    _In_ _Arr_type (& _Src) [_Size]) restrict(amp,cpu);
explicit array_view(
   int _E0,
    int _E1,
    _In_ value_type* _Src)restrict(amp,cpu);
explicit array_view(
   int _E0,
    int _E1,
    int _E2,
    _In_ value_type* _Src)restrict(amp,cpu);
array_view(
   const array<value_type, _Rank>& _Src)restrict(amp,cpu);
array_view(
   const array_view<value_type, _Rank>& _Src)restrict(amp,cpu);
array_view(
    const array_view<const value_type, _Rank>& _Src)restrict(amp,cpu);
template <
   typename _Container
\,array_view(
    const Concurrency::extent<_Rank>& _Extent,
    const Container& Src) restrict(cpu);
template <
   typename _Container
\rightarrowexplicit array_view(
const _Container& _Src,
```

```
typename std::enable_if<details::_Is_container<_Container>::type::value, void **>::type = 0)
restrict(cpu);
array_view(
   const Concurrency::extent<_Rank>& _Extent,
   const value_type* _Src)restrict(amp,cpu);
template <
   typename _Arr_type,
   int _Size
>
explicit array_view(
    const _In_ _Arr_type (& _Src) [_Size]) restrict(amp,cpu);
template <
   typename _Container
\simarray_view(
   int _E0,
   const _Container& _Src);
template <
   typename _Container
>
array_view(
   int _E0,
   int _E1,
   const _Container& _Src);
template <
   typename _Container
\rightarrowarray_view(
   int _E0,
   int _E1,
   int _E2,
   const Container& Src);
array_view(
   int E0,
   const value_type* _Src)restrict(amp,cpu);
array_view(
   int _E0,
   int _E1,
   const value_type* _Src) restrict(amp,cpu);
array_view(
   int _E0,
   int _E1,
   int _E2,
    const value_type* _Src) restrict(amp,cpu);
```
*\_Arr\_type* The element type of a C-style array from which data is supplied.

#### *\_Container*

A template argument that must specify a linear container that supports  $\frac{1}{\sqrt{2}}$  and  $\frac{1}{\sqrt{2}}$  members.

*\_E0*

The most significant component of the extent of this section.

#### *\_E1*

The next-to-most-significant component of the extent of this section.

#### *\_E2*

The least significant component of the extent of this section.

#### *\_Extent*

The extent in each dimension of this  $arctan x$  view .

#### *\_Other*

An object of type  $\sqrt{a}$  array view<T,N> from which to initialize the new array view .

#### *\_Size*

The size of a C-style array from which data is supplied.

#### *\_Src*

A pointer to the source data that will be copied into the new array.

# <span id="page-141-0"></span>copy\_to

Copies the contents of the array\_view object to the specified destination object by calling copy(\*this, dest).

```
void copy_to(
   array<value_type, _Rank>& _Dest) const;
void copy_to(
   array_view<value_type, _Rank>& _Dest) const;
```
#### **Parameters**

*\_Dest* The object to copy to.

# <span id="page-141-1"></span>data

Returns a pointer to the raw data of the array view.

```
value_type* data() const restrict(amp,
   cpu);
const value_type* data() const restrict(amp,
   cpu);
```
#### **Return Value**

A pointer to the raw data of the  $\sqrt{a}$  array view .

# <span id="page-141-2"></span>discard\_data

Discards thecurrent data underlying this view.This is an optimization hint to theruntime used to avoid copying the current contents of the view to a target accelerator\_view that it is accessed on, and its use is recommended if the existing content is not needed. This method is a no-op when used in a restrict(amp) context

void discard data() const restrict(cpu);

### <span id="page-141-3"></span>extent

Gets the extent object that defines the shape of the array\_view object.

### <span id="page-142-0"></span>get\_extent

Returns the [extent](#page-155-0) object of the array\_view object.

Concurrency::extent<\_Rank> get\_extent() const restrict(cpu, amp);

#### **Return Value**

The extent object of the array\_view object

## <span id="page-142-1"></span>get ref

Get a reference to the element indexed by \_Index. Unlike the other indexing operators for accessing the array\_view on the CPU, this method does not implicitly synchronizethis array\_view's contents to the CPU. After accessing the array\_view on a remote location or performing a copy operation involving this array\_view users are responsible to explicitly synchronize the array\_view to the CPU before calling this method. Failure to do so results in undefined behavior.

```
value_type& get_ref(
   const index<_Rank>& _Index) const restrict(amp, cpu);
```
#### **Parameters**

*\_Index* The index.

#### **Return Value**

Reference to the element indexed by \_Index

# <span id="page-142-2"></span>get\_source\_accelerator\_view

Returns the accelerator\_view where the data source of the array\_view is located. If the array\_view does not have a data source, this API throws a runtime\_exception

accelerator\_view get\_source\_accelerator\_view() const;

#### **Return Value**

### <span id="page-142-3"></span>operator()

Returns the value of the element that is specified by the parameter or parameters.

```
value_type& operator() (
   const index<_Rank>& _Index) const restrict(amp,cpu);
typename details::_Projection_result_type<value_type,_Rank>::_Result_type operator() (
   int _I) const restrict(amp,cpu);
value_type& operator() (
   int_10,
   int _I1) const restrict(amp,cpu);
value type& operator() (
   int _I0,
   int _I1,
   int _I2) const restrict(amp,cpu);
typename details::_Projection_result_type<value_type,_Rank>::_Const_result_type operator() (
   int _I) const restrict(amp,cpu);
```
*\_Index* The location of the element.

*\_I0* The index in the first dimension.

*\_I1* The index in the second dimension.

*\_I2*

The index in the third dimension.

*\_I*

The location of the element.

#### **Return Value**

The value of the element that is specified by the parameter or parameters.

# <span id="page-143-0"></span>operator[]

Returns the element that is specified by the parameters.

```
typename details::_Projection_result_type<value_type,_Rank>::_Const_result_type operator[] (
   int _I) const restrict(amp,cpu);
value_type& operator[] (
```

```
const index<_Rank>& _Index) const restrict(amp,cpu);
```
#### **Parameters**

*\_Index* The index.

*\_I* The index.

#### **Return Value**

The value of the element at the index, or an  $\sqrt{array\_view}$  projected on the most-significant dimension.
## operator=

Copies the contents of the specified array\_view object to this one.

```
array_view& operator= (
   const array view& Other) restrict(amp,cpu);
array_view& operator= (
   const array_view<value_type, _Rank>& _Other) restrict(amp,cpu);
```
### **Parameters**

*\_Other* The array\_view object to copy from.

### **Return Value**

A reference to this array\_view object.

## rank

Stores the rank of the array\_view object.

```
static const int rank = _Rank;
```
## refresh

Notifies the array\_view object that its bound memory has been modified outside the array\_view interface. A call to this method renders all cached information stale.

```
void refresh() const restrict(cpu);
```
# reinterpret\_as

Reinterprets the array\_view through a one-dimensional array\_view, which as an option can have a different value type than the source array\_view.

### **Syntax**

```
template <
   typename _Value_type2
\rightarrowarray_view< _Value_type2, _Rank> reinterpret_as() const restrict(amp,cpu);
template <
   typename _Value_type2
>
array_view<const _Value_type2, _Rank> reinterpret_as() const restrict(amp,cpu);
```
### **Parameters**

*\_Value\_type2*

The data type of the new array\_view object.

### **Return Value**

An array view object or a const array view object that is based on this array view, with the element type

converted from  $\vert \tau \vert$  to \_value\_type2 , and the rank reduced from *N* to 1.

### **Remarks**

Sometimes it is convenient to view a multi-dimensional array as a linear, one-dimensional array, which may have a different value type than the source array. You can achieve this on an array\_view by using this method.

Warning Reinterpeting an array\_view object by using a different value type is a potentially unsafe operation. This functionality should be used with care.

Here's an example:

```
struct RGB { float r; float g; float b; };
array <b>RGB</b>, 3> a = ...;array_view<float,1> v = a.reinterpret_as<float>();
assert(v.event == 3*a.event);
```
## section

Returns a subsection of the array view object that's at the specified origin and, optionally, that has the specified extent.

```
array_view section(
   const Concurrency::index<_Rank>& _Section_origin,
   const Concurrency::extent<_Rank>& _Section_extent) const restrict(amp,cpu);
array_view section(
   const Concurrency::index<_Rank>& _Idx) const restrict(amp,cpu);
array_view section(
   const Concurrency::extent<_Rank>& _Ext) const restrict(amp,cpu);
array_view section(
   int _I0,
   int _E0) const restrict(amp,cpu);
array_view section(
   int _I0,
   int _I1,
   int E0,
   int _E1) const restrict(amp,cpu);
array_view section(
   int _I0,
   int _I1,
   int _I2,
   int E0,
   int _E1,
    int _E2) const restrict(amp,cpu);
```
### **Parameters**

### *\_E0*

The most significant component of the extent of this section.

### *\_E1*

The next-to-most-significant component of the extent of this section.

### *\_E2*

The least significant component of the extent of this section.

*\_Ext*

The [extent](#page-155-0) object that specifies the extent of the section. The origin is 0.

*\_Idx*

The [index](#page-162-0) object that specifies the location of the origin. The subsection is the rest of the extent.

*\_I0*

The most significant component of the origin of this section.

*\_I1*

The next-to-most-significant component of the origin of this section.

*\_I2*

The least significant component of the origin of this section.

*\_Rank* The rank of the section.

*\_Section\_extent*

The [extent](#page-155-0) object that specifies the extent of the section.

*\_Section\_origin* The [index](#page-162-0) object that specifies the location of the origin.

### **Return Value**

A subsection of the array view object that's at the specified origin and, optionally, that has the specified extent. When only the index object is specified, the subsection contains all elements in the associated extent that have indexes that are larger than the indexes of the elements in the index object.

## source\_accelerator\_view

Gets the source accelerator\_view that this array\_view is associated with.

\_\_declspec(property(get= get\_source\_accelerator\_view)) accelerator\_view source\_accelerator\_view;

## synchronize

Synchronizes any modifications made to the array\_view object back to its source data.

```
void synchronize(access_type _Access_type = access_type_read) const restrict(cpu);
```

```
void synchronize() const restrict(cpu);
```
### **Parameters**

*\_Access\_type*

The intended [access\\_type](#page-90-0) on the target [accelerator\\_view](#page-112-0). This parameter has a default value of access\_type\_read .

## synchronize\_async

Asynchronously synchronizes any modifications made to the array\_view object back to its source data.

```
concurrency::completion_future synchronize_async(access_type _Access_type = access_type_read) const
restrict(cpu);
```
concurrency::completion\_future synchronize\_async() const restrict(cpu);

#### **Parameters**

```
_Access_type
```
The intended [access\\_type](#page-90-0) on the target [accelerator\\_view](#page-112-0). This parameter has a default value of access\_type\_read .

### **Return Value**

A future upon which to wait for the operation to complete.

## synchronize\_to

Synchronizes any modifications made to this array view to the specified accelerator view.

```
void synchronize_to(
   const accelerator_view& _Accl_view,
   access_type _Access_type = access_type_read) const restrict(cpu);
void synchronize_to(
    const accelerator_view& _Accl_view) const restrict(cpu);
```
### **Parameters**

*\_Accl\_view* The target accelerator\_view to synchronize to.

#### *\_Access\_type*

The desired access type on the target accelerator view. This parameter has a default value of access type read.

## synchronize\_to\_async

Asynchronously synchronizes any modifications made to this array\_view to the specified accelerator\_view.

```
concurrency::completion_future synchronize_to_async(
   const accelerator view& Accl view,
   access_type _Access_type = access_type_read) const restrict(cpu);
concurrency::completion_future synchronize_to_async(
    const accelerator_view& _Accl_view) const restrict(cpu);
```
### **Parameters**

*\_Accl\_view* The target accelerator\_view to synchronize to.

### *\_Access\_type*

The desired access type on the target accelerator view. This parameter has a default value of access type read.

### **Return Value**

A future upon which to wait for the operation to complete.

value\_type

The value type of the array\_view and the bound array.

typedef typenamevalue\_type value\_type;

## view\_as

Reinterprets this array\_view as an array\_view of a different rank.

```
template <
   int _New_rank
\rightarrowarray_view<value_type,_New_rank> view_as(
    const Concurrency::extent<_New_rank>& _View_extent) const restrict(amp,cpu);
template <
   int _New_rank
\ddot{\phantom{1}}array_view<const value_type,_New_rank> view_as(
    const Concurrency::extent<_New_rank> _View_extent) const restrict(amp,cpu);
```
### **Parameters**

*\_New\_rank* The rank of the new array\_view object.

*\_View\_extent* The reshaping extent.

*value\_type* The data type of the elements in both the original [array](#page-120-0) object and the returned array\_view object.

### **Return Value**

The array\_view object that is constructed.

## See also

# completion\_future Class

3/4/2019 • 3 minutes to read • Edit [Online](https://github.com/Microsoft/cpp-docs/blob/master/docs/parallel/amp/reference/completion-future-class.md)

Represents a future corresponding to a  $C++$  AMP asynchronous operation.

### **Syntax**

class completion\_future;

## Members

### **Public Constructors**

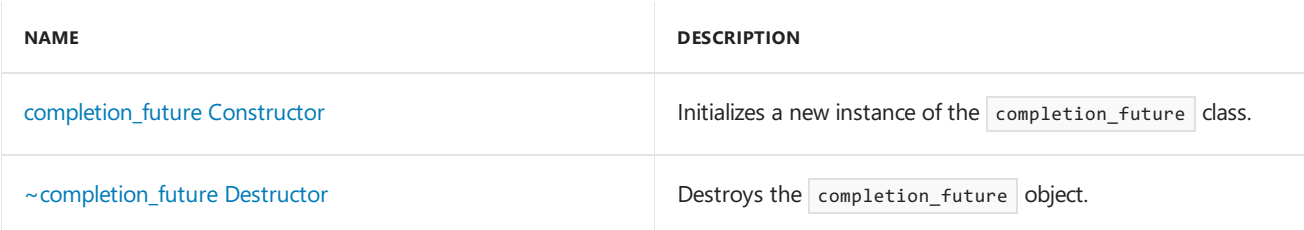

### **Public Methods**

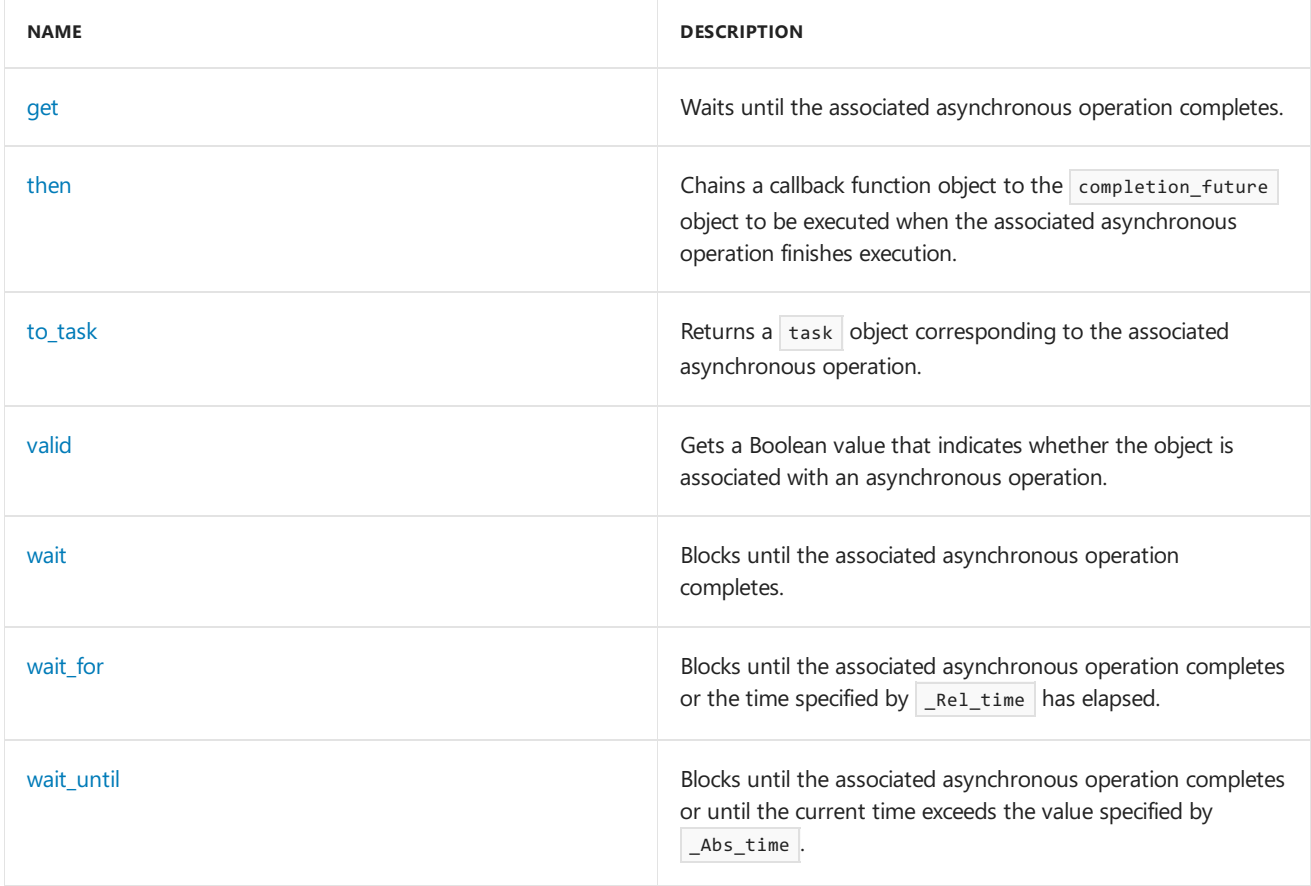

### **Public Operators**

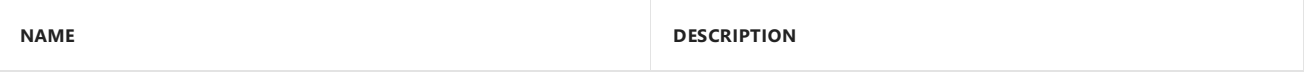

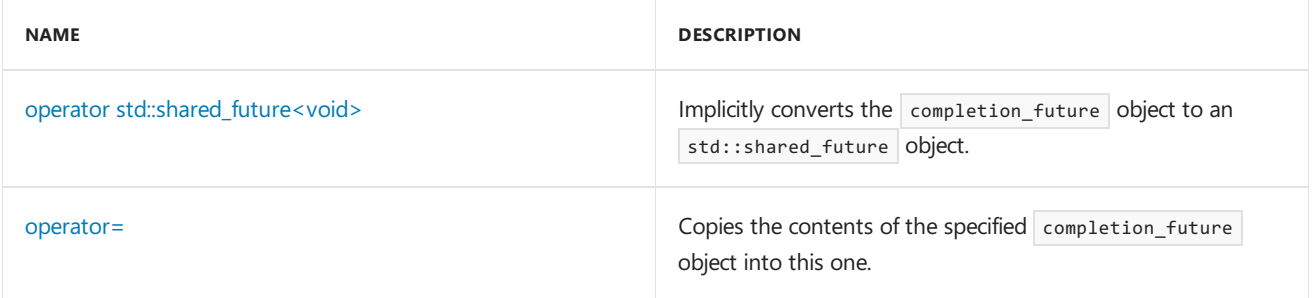

# Inheritance Hierarchy

completion\_future

## Requirements

**Header:**amprt.h

**Namespace:** concurrency

# <span id="page-150-0"></span>completion\_future

Initializes a new instance of the completion\_future class.

### **Syntax**

```
completion_future();
```

```
completion_future(
   const completion_future& _Other );
```

```
completion_future(
   completion_future&& _Other );
```
### **Parameters**

*\_Other*

The completion\_future object to copy or move.

### **Overloads List**

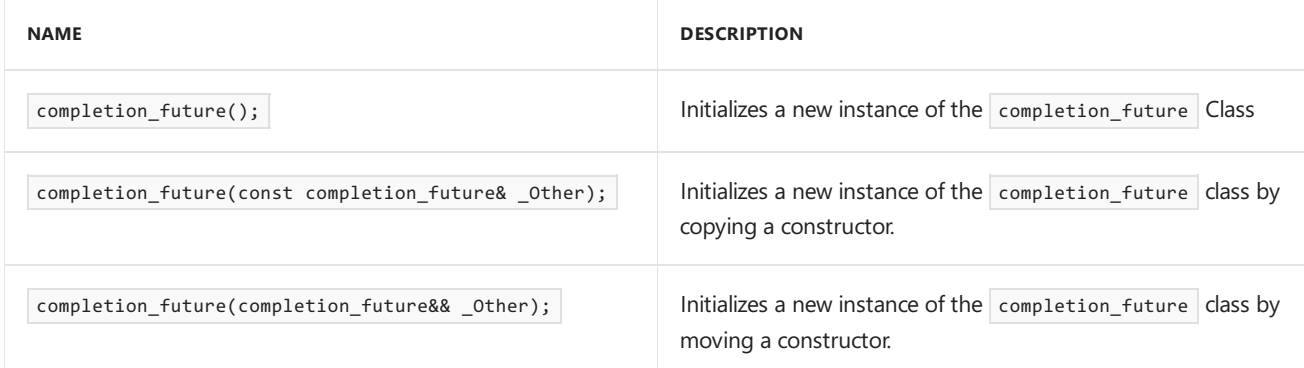

## <span id="page-150-1"></span>get

Waits until the associated asynchronous operation completes. Throws the stored exception if one was encountered during the asynchronous operation.

### **Syntax**

# <span id="page-151-1"></span>operator std::shared\_future

Implicitly converts the completion\_future object to an std::shared\_future object.

### **Syntax**

operator std::shared\_future<void>() const;

### **Return Value**

An std::shared\_future object.

## <span id="page-151-2"></span>operator=

Copies the contents of the specified completion\_future object into this one.

### **Syntax**

completion\_future& operator= (const completion\_future& \_Other ); completion\_future& operator= (completion\_future&& \_Other );

### **Parameters**

*\_Other* The object to copy from.

### **Return Value**

A reference to this completion\_future object.

## Overloads List

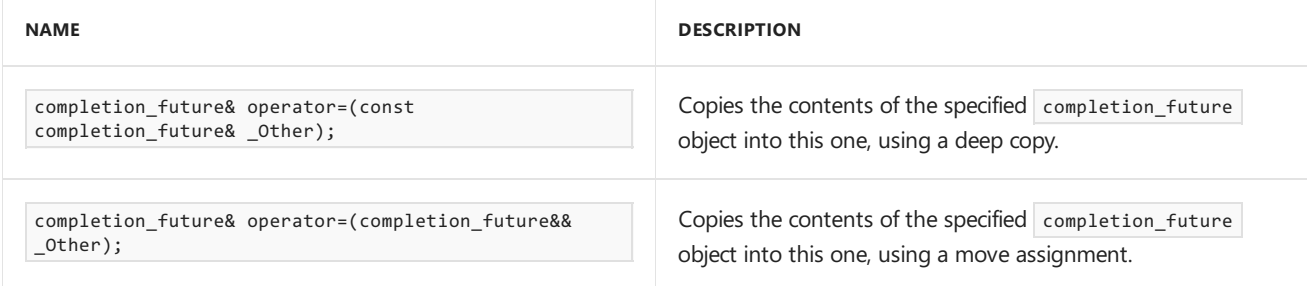

## <span id="page-151-0"></span>then

Chains a callback function object to the completion\_future object to be executed when the associated asynchronous operation finishes execution.

### **Syntax**

```
template <typename _Functor>
void then(const _Functor & _Func ) const;
```
### **Parameters**

*\_Functor*

The callback functor.

*\_Func* The callback function object.

## <span id="page-152-0"></span>to\_task

Returns a task object corresponding to the associated asynchronous operation.

### **Syntax**

concurrency::task<void> to\_task() const;

### **Return Value**

A task object corresponding to the associated asynchronous operation.

## <span id="page-152-1"></span>valid

Gets a Boolean value that indicates whether the object is associated with an asynchronous operation.

### **Syntax**

bool valid() const;

### **Return Value**

**true** if the object is associated with an asynchronous operation; otherwise, **false**.

## <span id="page-152-2"></span>wait

Blocks until the associated asynchronous operation completes.

### **Syntax**

void wait() const;

## <span id="page-152-3"></span>wait\_for

Blocks until the associated asynchronous operation completes or the time that's specified by \_Rel\_time has elapsed.

### **Syntax**

```
template <
   class _Rep,
   class _Period
\rightarrowstd::future_status::future_status wait_for(
    const std::chrono::duration< _Rep, _Period>& _Rel_time ) const;
```
### **Parameters**

*\_Rep*

An arithmetic type that represents the number of ticks.

*\_Period*

A std::ratio that represents the number of seconds that elapse per tick.

### *\_Rel\_time*

The maximum amount of time to wait for the operation to complete.

### **Return Value**

Returns:

- std::future\_status::deferred if the associated asynchronous operation is not running.  $\bullet$
- std::future\_status::ready if the associated asynchronous operation is finished.
- std::future\_status::timeout if the specified time period has elapsed.

## <span id="page-153-1"></span>wait until

Blocks until the associated asynchronous operation completes or until the current time exceeds the value specified by \_Abs\_time .

### **Syntax**

```
template <
   class _Clock,
   class _Duration
>
std::future_status::future_status wait_until(
   const std::chrono::time point< Clock, Duration>& Abs time ) const;
```
### **Parameters**

### *\_Clock*

The clock on which this time point is measured.

### *\_Duration*

The time interval since the start of clock 's epoch, after which the function will time out.

*\_Abs\_time*

The point in time after which the function will time out.

### **Return Value**

Returns:

- 1. std::future\_status::deferred if the associated asynchronous operation is not running.
- 2. std::future\_status::ready if the associated asynchronous operation is finished.
- 3. std::future\_status::timeout if the time period specified has elapsed.

## <span id="page-153-0"></span>~completion\_future

Destroys the completion\_future object.

### **Syntax**

~completion\_future();

# Seealso

<span id="page-155-0"></span>extent Class (C++ AMP)

3/28/2019 • 4 minutes to read • Edit [Online](https://github.com/Microsoft/cpp-docs/blob/master/docs/parallel/amp/reference/extent-class.md)

Represents a vector of *N* integer values that specify the bounds of an *N*-dimensional spacethat has an origin of 0. The values in the vector are ordered from most significant to least significant.

### **Syntax**

template <int \_Rank> class extent;

### **Parameters**

*\_Rank* The rank of the extent object.

# Requirements

### **Header:**amp.h

**Namespace:** Concurrency

## Members

### **Public Constructors**

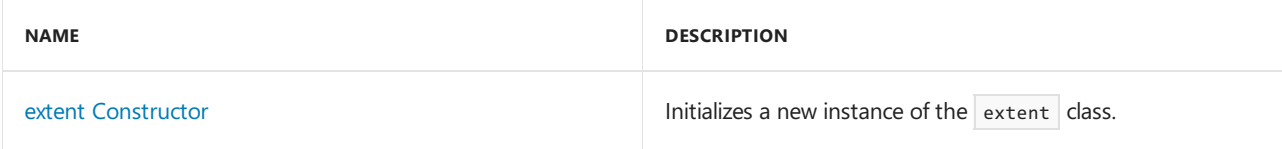

### **Public Methods**

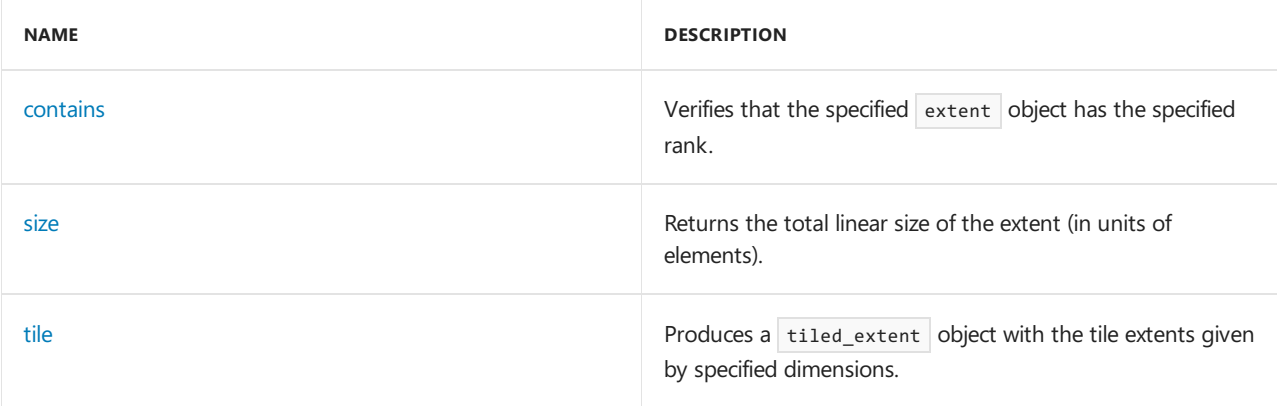

### **Public Operators**

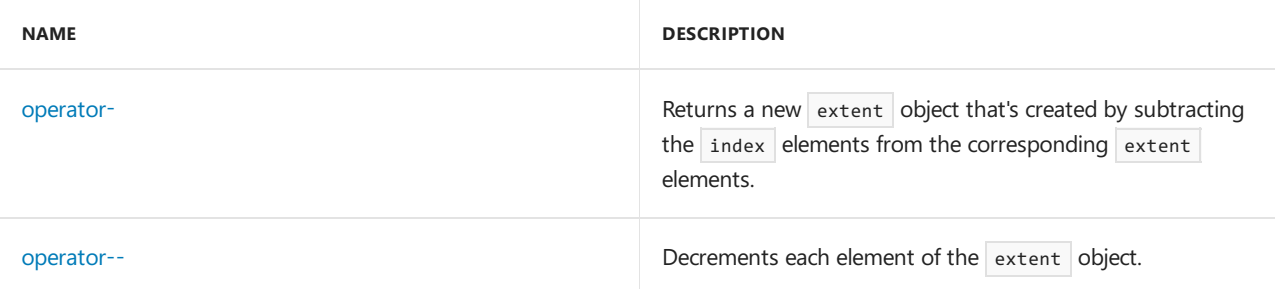

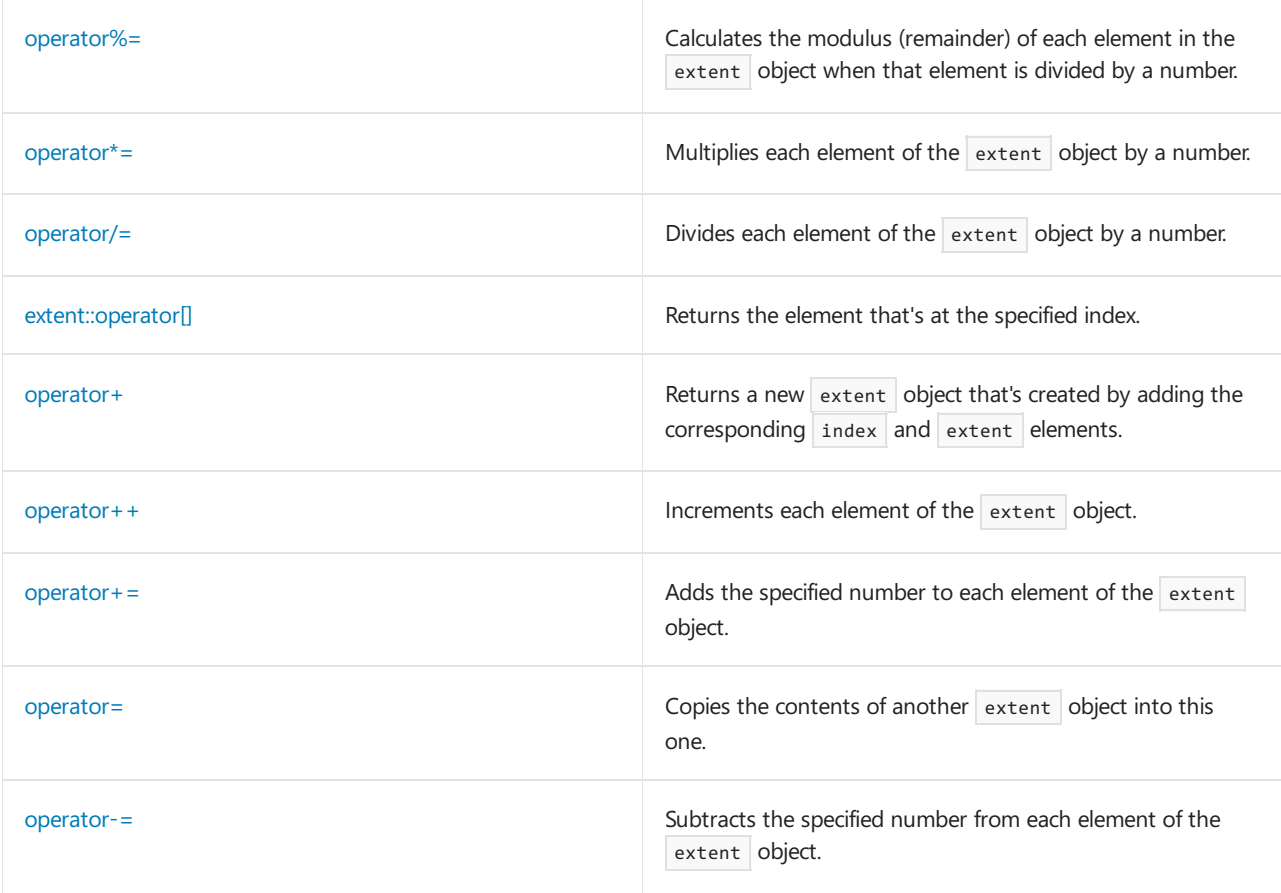

### **Public Constants**

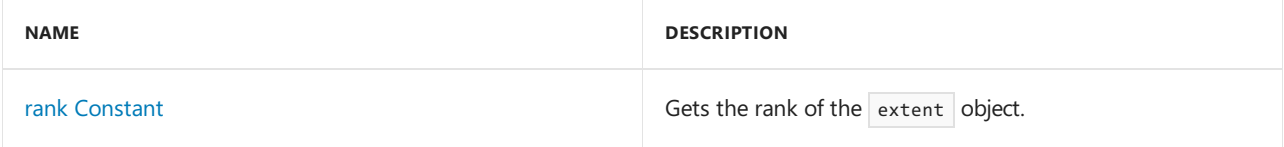

# Inheritance Hierarchy

extent

## <span id="page-156-0"></span>contains

Indicates whether the specified [index](#page-162-0) value is contained within the `extent' object.

### **Syntax**

bool contains(const index<rank>& \_Index) const restrict(amp,cpu);

### **Parameters**

*\_Index* The index value to test.

### **Return Value**

**true** if the specified *index* value is contained in the extent object; otherwise, **false**.

## <span id="page-157-0"></span>extent

Initializes a new instance of the`extent' class.

### **Syntax**

```
extent() restrict(amp,cpu);
extent(const extent< Rank>& Other) restrict(amp,cpu);
explicit extent(int _I) restrict(amp,cpu);
extent(int _I0, int _I1) restrict(amp,cpu);
extent(int _I0, int _I1, int _I2) restrict(amp,cpu);
explicit extent(const int _Array[_Rank])restrict(amp,cpu);
```
### **Parameters**

*\_Array* An array of Rank integers that is used to create the new extent object.

*\_I* The length of the extent.

*\_I0*

The length of the most significant dimension.

*\_I1*

The length of the next-to-most-significant dimension.

*\_I2*

The length of the least significant dimension.

*\_Other*

An extent object on which the new extent object is based.

# Remarks

The parameterless constructor initializes an extent object that has a rank of three.

If an array is used to construct an extent object, the length of the array must match the rank of the extent object.

## <span id="page-157-1"></span>operator%=

Calculates the modulus (remainder) of each element in the `extent' when that element is divided by a number.

### **Syntax**

extent<\_Rank>& operator%=(int \_Rhs) restrict(cpu, direct3d);

### **Parameters**

*\_Rhs* The number to find the modulus of.

### **Return Value**

The extent object.

<span id="page-157-2"></span>operator\*=

Multiplies each element in the `extent' object by the specified number.

### **Syntax**

extent<\_Rank>& operator\*=(int \_Rhs) restrict(amp,cpu);

#### **Parameters**

*\_Rhs* The number to multiply.

### **Return Value**

The extent object.

## <span id="page-158-0"></span>operator+

Returns a new extent object created by adding the corresponding index and extent elements.

### **Syntax**

extent<\_Rank> operator+(const index<\_Rank>& \_Rhs) restrict(amp,cpu);

#### **Parameters**

```
_Rhs
The index object that contains the elements to add.
```
### **Return Value**

The new extent object.

## <span id="page-158-1"></span>operator++

Increments each element of the`extent' object.

### **Syntax**

```
extent<_Rank>& operator++() restrict(amp,cpu);
extent< Rank> operator++(int)restrict(amp,cpu);
```
### **Return Value**

For the prefix operator, the extent object (\*this ). For the suffix operator, a new extent object.

## <span id="page-158-2"></span> $operator+ =$

Adds the specified number to each element of the `extent' object.

#### **Syntax**

```
extent<_Rank>& operator+=(const extent<_Rank>& _Rhs) restrict(amp,cpu);
extent<_Rank>& operator+=(const index<_Rank>& _Rhs) restrict(amp,cpu);
extent<_Rank>& operator+=(int _Rhs) restrict(amp,cpu);
```
### **Parameters**

*\_Rhs* The number, index, or extent to add.

### **Return Value**

The resulting  $ext{ext{}$  object.

## <span id="page-159-0"></span>operator-

Creates a new extent object by subtracting each element in the specified index object from the corresponding element in this extent object.

### **Syntax**

extent<\_Rank> operator-(const index<\_Rank>& \_Rhs) restrict(amp,cpu);

### **Parameters**

*\_Rhs*

The index object that contains the elements to subtract.

### **Return Value**

The new extent object.

## <span id="page-159-1"></span>operator--

Decrements each element in the`extent' object.

### **Syntax**

```
extent< Rank>& operator--() restrict(amp,cpu);
extent<_Rank> operator--(int)restrict(amp,cpu);
```
### **Return Value**

For the prefix operator, the extent object (\*this ). For the suffix operator, a new extent object.

## operator/=

Divides each element in the `extent' object by the specified number.

### **Syntax**

```
extent<_Rank>& operator/=(int _Rhs) restrict(amp,cpu);
```
### **Parameters**

*\_Rhs* The number to divide by.

### **Return Value**

The extent object.

## <span id="page-159-2"></span>operator-=

Subtracts the specified number from each element of the `extent' object.

### **Syntax**

```
extent<_Rank>& operator-=(const extent<_Rank>& _Rhs) restrict(amp,cpu);
extent<_Rank>& operator-=(const index<_Rank>& _Rhs) restrict(amp,cpu);
extent<_Rank>& operator-=(int _Rhs) restrict(amp,cpu);
```
### **Parameters**

### *\_Rhs* The number to subtract.

### **Return Value**

The resulting extent object.

## <span id="page-160-2"></span>operator=

Copies the contents of another `extent' object into this one.

### **Syntax**

extent<\_Rank>& operator=(const extent<\_Rank>& \_Other) restrict(amp,cpu);

### **Parameters**

*\_Other* The extent object to copy from.

### **Return Value**

A reference to this extent object.

# <span id="page-160-1"></span>extent::operator []

Returns the element that's at the specified index.

### **Syntax**

```
int operator[](unsigned int _Index) const restrict(amp,cpu);
int& operator[](unsigned int _Index) restrict(amp,cpu);
```
### **Parameters**

*\_Index* An integer from 0 through the rank minus 1.

### **Return Value**

The element that's at the specified index.

## <span id="page-160-3"></span>rank

Stores the rank of the `extent' object.

### **Syntax**

<span id="page-160-0"></span>static const int rank = \_Rank;

Returns the total linear size of the extent object (in units of elements).

### **Syntax**

```
unsigned int size() const restrict(amp,cpu);
```
# <span id="page-161-0"></span>tile

Produces a tiled\_extent object with the specified tile dimensions.

```
template <int _Dim0>
tiled_extent<_Dim0> tile() const ;
template <int _Dim0, int _Dim1>
tiled_extent<_Dim0, _Dim1> tile() const ;
template <int _Dim0, int _Dim1, int _Dim2>
tiled_extent<_Dim0, _Dim1, _Dim2> tile() const ;
```
### **Parameters**

### *\_Dim0*

The most significant component of the tiled extent. *\_Dim1* The next-to-most-significant component of the tiled extent. *\_Dim2* The least significant component of the tiled extent.

## See also

<span id="page-162-0"></span>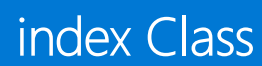

3/28/2019 • 3 minutes to read • Edit [Online](https://github.com/Microsoft/cpp-docs/blob/master/docs/parallel/amp/reference/index-class.md)

Defines an *N*-dimensional index pographics-cpp-amp.md.

# Syntax

template <int \_Rank> class index;

### **Parameters**

*\_Rank* The rank, or number of dimensions.

# Members

### **Public Constructors**

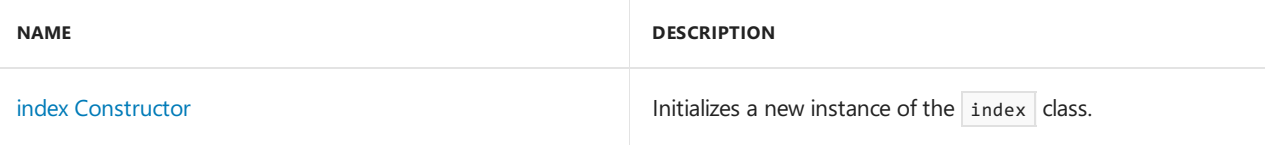

### **Public Operators**

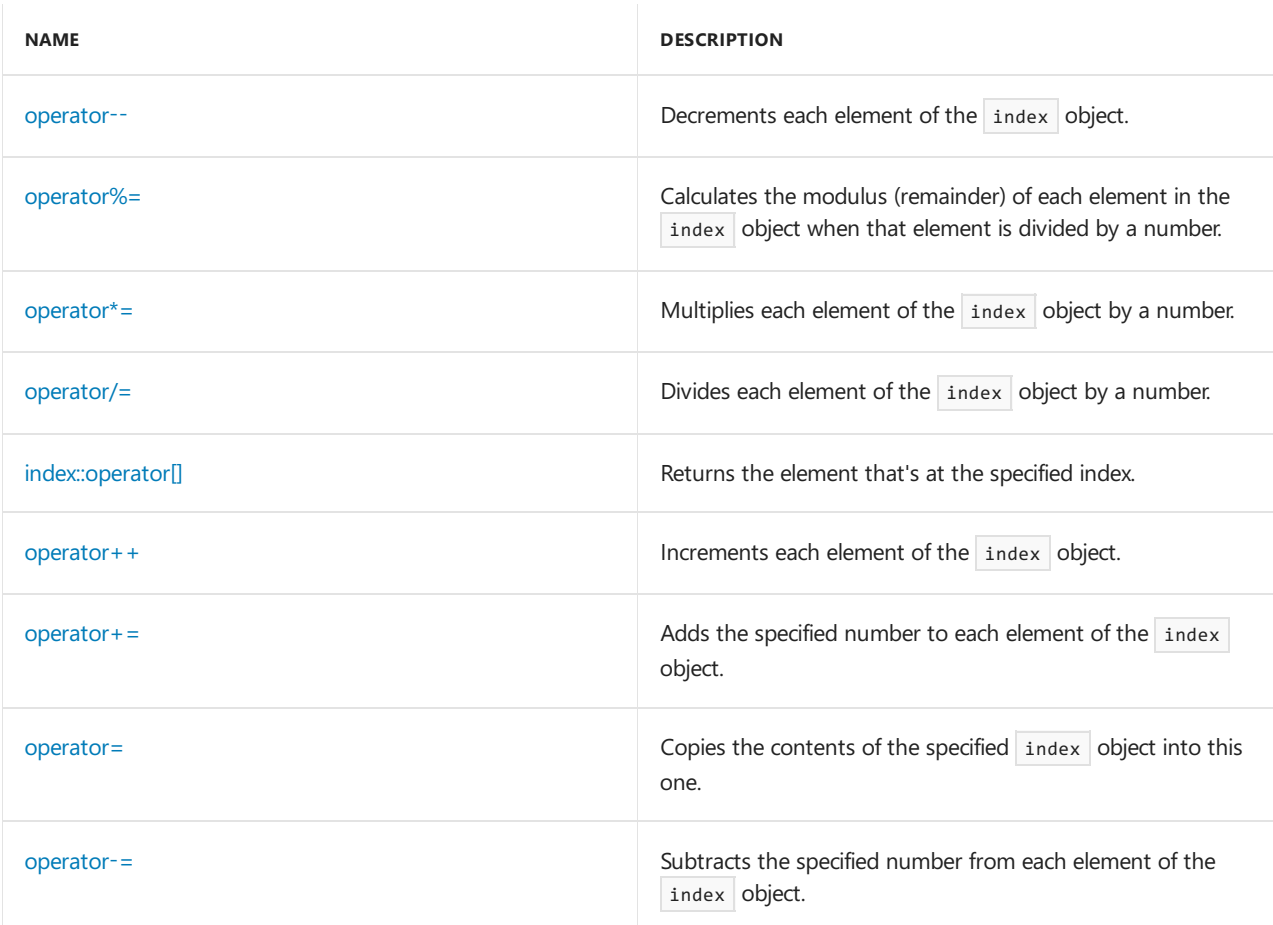

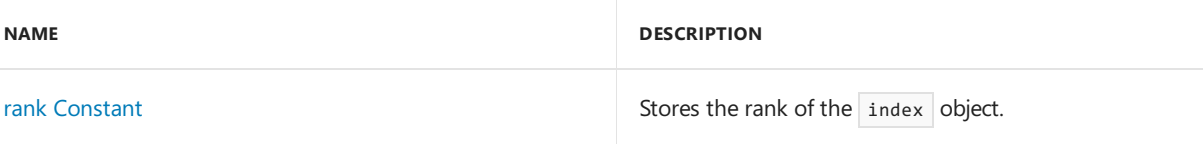

# Inheritance Hierarchy

index

# Remarks

The index structure represents a coordinate vector of *N* integers that specifies a unique position in an *N*dimensional space. The values in the vector are ordered from most significant to least significant. You can retrieve the values of the components using [operator=](#page-166-0).

# Requirements

**Header:**amp.h

**Namespace:** Concurrency

# <span id="page-163-0"></span>index Constructor

Initializes a new instance of the index class.

```
index() restrict(amp,cpu);
index(
 const index<_Rank>& _Other
) restrict(amp,cpu);
explicit index(
  int _I
) restrict(amp,cpu);
index(
 int _I0,
  int _I1
) restrict(amp,cpu);
index(
  int _I0,
  int _I1,
  int _I2
) restrict(amp,cpu);
explicit index(
  const int _Array[_Rank]
) restrict(amp,cpu);
```
### **Parameters**

### *\_Array*

A one-dimensional array with the rank values.

*\_I*

The index location in a one-dimensional index.

## *\_I0*

The length of the most significant dimension.

*\_I1*

The length of the next-to-most-significant dimension.

*\_I2*

The length of the least significant dimension.

```
_Other
```
An index object on which the new index object is based.

## <span id="page-164-0"></span>operator--

Decrements each element of the index object.

```
index<_Rank>& operator--() restrict(amp,cpu);
index operator--(
  int
) restrict(amp,cpu);
```
### **Return values**

For the prefix operator, the index object (\*this). For the suffix operator, a new index object.

## <span id="page-164-1"></span>operator%=

Calculates the modulus (remainder) of each element in the index object when that element is divided by the specified number.

```
index<_Rank>& operator%=(
  int _Rhs
) restrict(cpu, amp);
```
### **Parameters**

*\_Rhs* The number to divide by to find the modulus.

## Return Value

The index object.

## <span id="page-164-2"></span>operator\*=

Multiplies each element in the index object by the specified number.

```
index<_Rank>& operator*=(
  int _Rhs
) restrict(amp,cpu);
```
### **Parameters**

*\_Rhs* The number to multiply.

## <span id="page-164-3"></span>operator/=

Divides each element in the index object by the specified number.

```
index<_Rank>& operator/=(
  int _Rhs
) restrict(amp,cpu);
```
### **Parameters**

*\_Rhs* The number to divide by.

## <span id="page-165-0"></span>operator[]

Returns the component of the index at the specified location.

```
int operator[] (
 unsigned _Index
) const restrict(amp,cpu);
int& operator[] (
 unsigned _Index
) restrict(amp,cpu);
```
### **Parameters**

*\_Index* An integer from 0 through the rank minus 1.

### **Return Value**

The element that's at the specified index.

### **Remarks**

This following example displays the component values of the index.

```
// Prints 1 2 3.
concurrency::index<3> idx(1, 2, 3);
std::cout << idx[0] << "\n";
std::cout << idx[1] << "\n";
std::cout << idx[2] << "\n";
```
## <span id="page-165-1"></span>operator++

Increments each element of the index object.

```
index<_Rank>& operator++() restrict(amp,cpu);
index<_Rank> operator++(
  int
) restrict(amp,cpu);
```
### **Return Value**

For the prefix operator, the index object (\*this). For the suffix operator, a new index object.

## <span id="page-165-2"></span>operator+=

Adds the specified number to each element of the index object.

```
index<_Rank>& operator+=(
 const index<_Rank>& _Rhs
) restrict(amp,cpu);
index<_Rank>& operator+=(
 int _Rhs
) restrict(amp,cpu);
```
### **Parameters**

*\_Rhs* The number to add.

### **Return Value**

The index object.

## <span id="page-166-0"></span>operator=

Copies the contents of the specified index object into this one.

```
index<_Rank>& operator=(
  const index<_Rank>& _Other
) restrict(amp,cpu);
```
### **Parameters**

*\_Other* The index object to copy from.

### **Return Value**

A reference to this index object.

## <span id="page-166-1"></span>operator-=

Subtracts the specified number from each element of the index object.

```
index<_Rank>& operator-=(
 const index<_Rank>& _Rhs
) restrict(amp,cpu);
index<_Rank>& operator-=(
  int _Rhs
) restrict(amp,cpu);
```
### **Parameters**

*\_Rhs* The number to subtract.

### **Return Value**

The index object.

## <span id="page-166-2"></span>Rank

Gets the rank of the index object.

# See also

# invalid\_compute\_domain Class

3/4/2019 • 2 minutes to read • Edit [Online](https://github.com/Microsoft/cpp-docs/blob/master/docs/parallel/amp/reference/invalid-compute-domain-class.md)

The exception that's thrown when the runtime can't start a kernel by using the compute domain specified at the [parallel\\_for\\_each](#page-88-0) call site.

## Syntax

class invalid\_compute\_domain : public runtime\_exception;

# Members

### **Public Constructors**

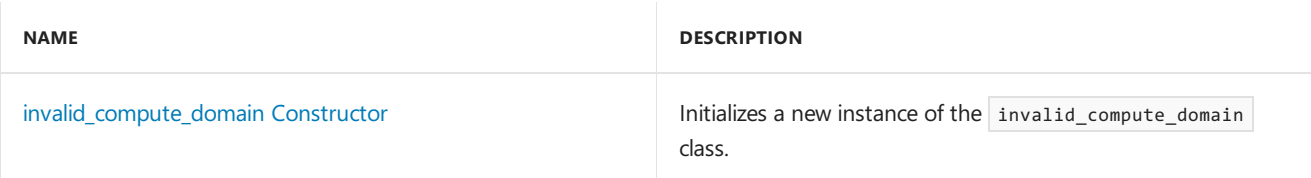

# Inheritance Hierarchy

exception

runtime\_exception

invalid\_compute\_domain

# Requirements

**Header:**amprt.h

**Namespace:** Concurrency

# <span id="page-168-0"></span>invalid\_compute\_domain

Initializes a new instance of the class.

# Syntax

```
explicit invalid_compute_domain(
   const char * _Message ) throw();
```
invalid\_compute\_domain() throw();

## **Parameters**

*\_Message* A description of the error.

### **Return Value**

An instance of the invalid\_compute\_domain class

# See also

# out\_of\_memory Class

3/4/2019 • 2 minutes to read • Edit [Online](https://github.com/Microsoft/cpp-docs/blob/master/docs/parallel/amp/reference/out-of-memory-class.md)

The exception that is thrown when a method fails because of a lack of system or device memory.

## Syntax

class out\_of\_memory : public runtime\_exception;

# Members

### **Public Constructors**

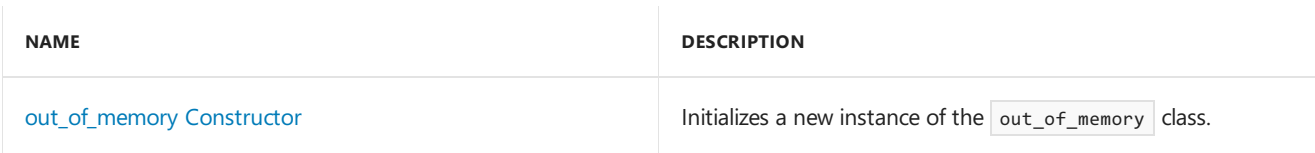

# Inheritance Hierarchy

exception

runtime\_exception

out\_of\_memory

# Requirements

**Header:**amprt.h

**Namespace:** Concurrency

# <span id="page-170-0"></span>out\_of\_memory

Initializes a new instance of the class.

### **Syntax**

```
explicit out of memory(
   const char * _Message ) throw();
out_of_memory () throw();
```
## **Parameters**

*\_Message* A description of the error.

## **Return Value**

A new instance of the  $out_of_meanory$  class.

# See also

# runtime\_exception Class

5/21/2019 • 2 minutes to read • Edit [Online](https://github.com/Microsoft/cpp-docs/blob/master/docs/parallel/amp/reference/runtime-exception-class.md)

The base type for exceptions in the C++ Accelerated Massive Parallelism (AMP) library.

### **Syntax**

class runtime\_exception : public std::exception;

## Members

### **Public Constructors**

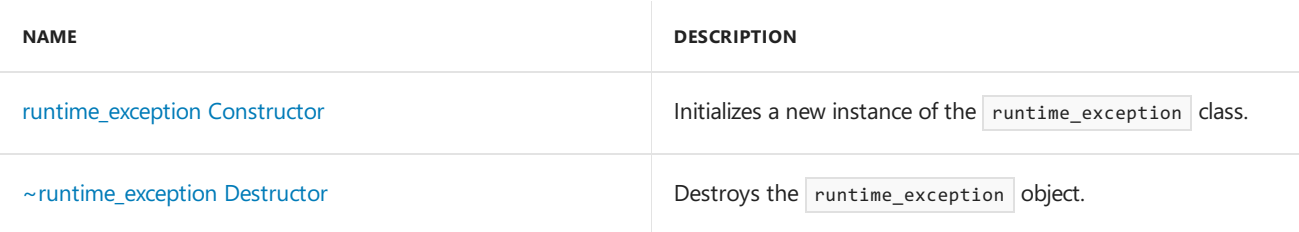

### **Public Methods**

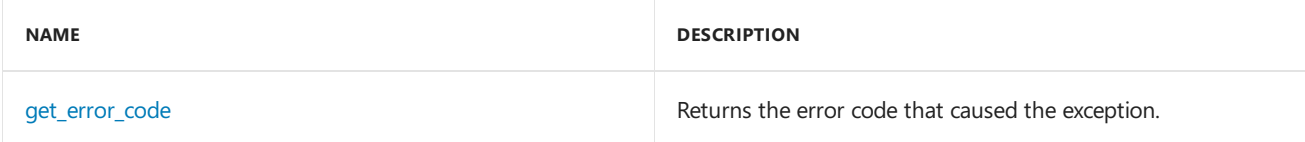

### **Public Operators**

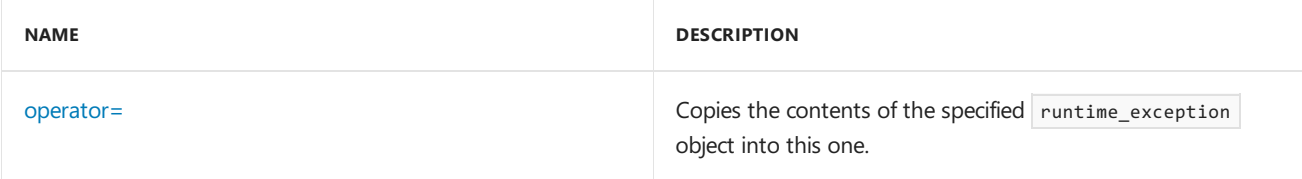

# Inheritance Hierarchy

exception

runtime\_exception

# Requirements

**Header:**amprt.h

**Namespace:** Concurrency

## <span id="page-172-0"></span>runtime\_exception Constructor

Initializes a new instance of the class.

**Syntax**

```
runtime_exception(
  const char * _Message,
   HRESULT _Hresult ) throw();
explicit runtime_exception(
   HRESULT _Hresult ) throw();
```

```
runtime_exception(
   const runtime_exception & _Other ) throw();
```
### **Parameters**

*\_Message* A description of the error that caused the exception.

*\_Hresult* The HRESULT of error that caused the exception.

*\_Other* The runtime\_exception object to copy.

**Return Value**

The runtime\_exception object.

## <span id="page-173-0"></span>~runtime\_exception Destructor

Destroys the object.

### **Syntax**

```
virtual ~runtime_exception() throw();
```
## <span id="page-173-1"></span>get\_error\_code

Returns the error code that caused the exception.

### **Syntax**

HRESULT get\_error\_code() const throw();

### **Return Value**

The HRESULT of error that caused the exception.

## <span id="page-173-2"></span>operator=

Copies the contents of the specified runtime exception object into this one.

### **Syntax**

```
runtime_exception & operator= ( const runtime_exception & _Other ) throw();
```
### **Parameters**

*\_Other* The runtime\_exception object to copy.

### **Return Value**

A reference to this runtime\_exception object.

# See also

# tile\_barrier Class

5/21/2019 • 2 minutes to read • Edit [Online](https://github.com/Microsoft/cpp-docs/blob/master/docs/parallel/amp/reference/tile-barrier-class.md)

Synchronizes the execution of threads that are running in the thread group (the tile) by using wait methods. Only the runtime can instantiate this class.

### **Syntax**

class tile\_barrier;

## Members

### **Public Constructors**

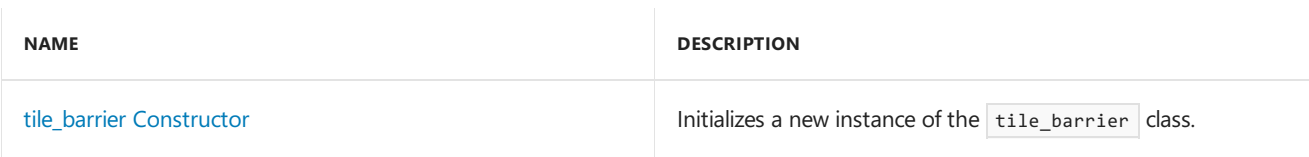

### **Public Methods**

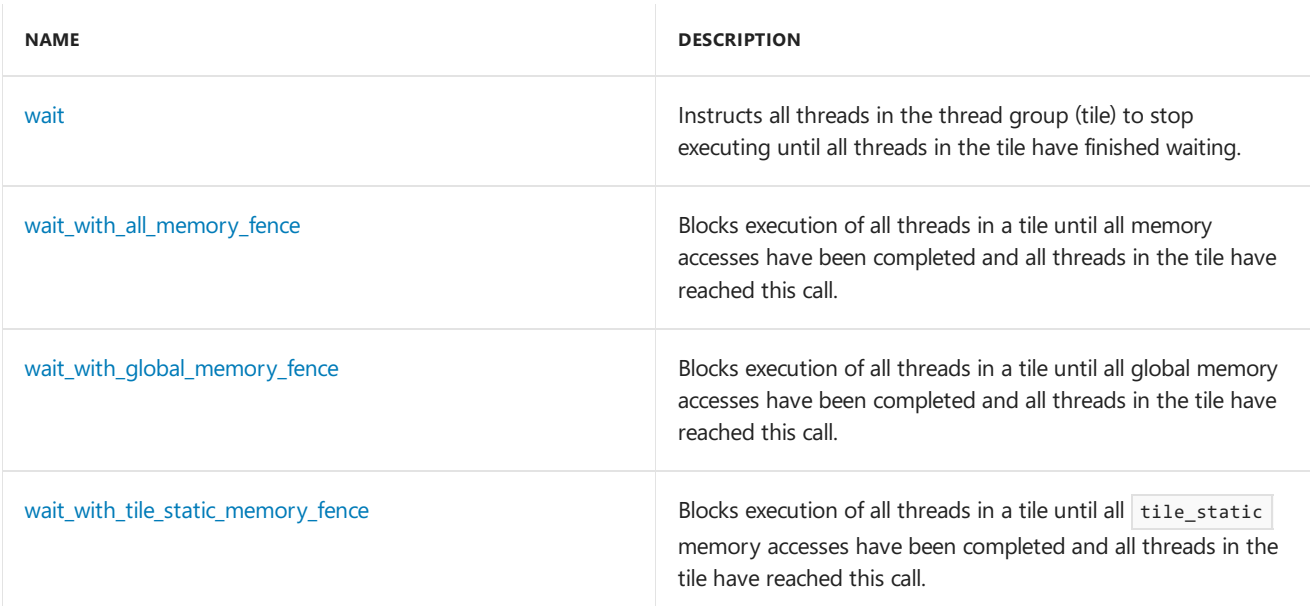

# Inheritance Hierarchy

tile\_barrier

## Requirements

**Header:**amp.h

**Namespace:** Concurrency

# <span id="page-175-0"></span>tile\_barrier Constructor

Initializes a new instance of the class by copying an existing one.

### **Syntax**

```
tile_barrier(
    const tile_barrier& _Other ) restrict(amp,cpu);
```
### **Parameters**

*\_Other* The tile\_barrier object to copy.

## <span id="page-176-0"></span>wait

Instructs all threads in the thread group (tile) to stop execution until all threads in the tile have finished waiting.

### **Syntax**

```
void wait() const restrict(amp);
```
## <span id="page-176-1"></span>wait with all memory fence

Blocks execution of all threads in a tile until all threads in a tile have reached this call. This ensures that all memory accesses are visible to other threads in the thread tile, and have been executed in program order.

### **Syntax**

```
void wait with all memory fence() const restrict(amp);
```
## <span id="page-176-2"></span>wait\_with\_global\_memory\_fence

Blocks execution of all threads in a tile until all threads in a tile have reached this call. This ensures that all global memory accesses are visible to other threads in the thread tile, and have been executed in program order.

### **Syntax**

```
void wait_with_global_memory_fence() const restrict(amp);
```
## <span id="page-176-3"></span>wait\_with\_tile\_static\_memory\_fence

Blocks execution of all threads in a tile until all threads in a tile havereached this call.This ensures that tile\_static memory accesses are visible to other threads in the thread tile, and have been executed in program order.

### **Syntax**

```
void wait_with_tile_static_memory_fence() const restrict(amp);
```
## Seealso

# tiled\_extent Class

3/4/2019 • 2 minutes to read • Edit [Online](https://github.com/Microsoft/cpp-docs/blob/master/docs/parallel/amp/reference/tiled-extent-class.md)

A tiled\_extent object is an extent object of one to three dimensions that subdivides the extent space into one-, two-, or three-dimensional tiles.

### **Syntax**

```
template <
   int _Dim0,
   int _Dim1,
   int _Dim2
\rightarrowclass tiled_extent : public Concurrency::extent<3>;
template <
   int _Dim0,
   int _Dim1
>
class tiled_extent<_Dim0, _Dim1, 0> : public Concurrency::extent<2>;
template <
   int _Dim0
\rightarrowclass tiled_extent<_Dim0, 0, 0> : public Concurrency::extent<1>;
```
### **Parameters**

### *\_Dim0*

The length of the most significant dimension.

### *\_Dim1*

The length of the next-to-most significant dimension.

### *\_Dim2*

The length of the least significant dimension.

## Members

### **Public Constructors**

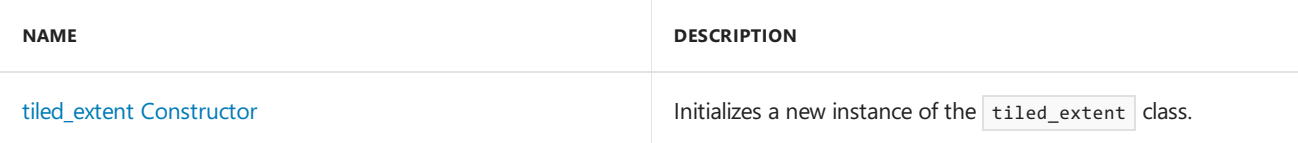

### **Public Methods**

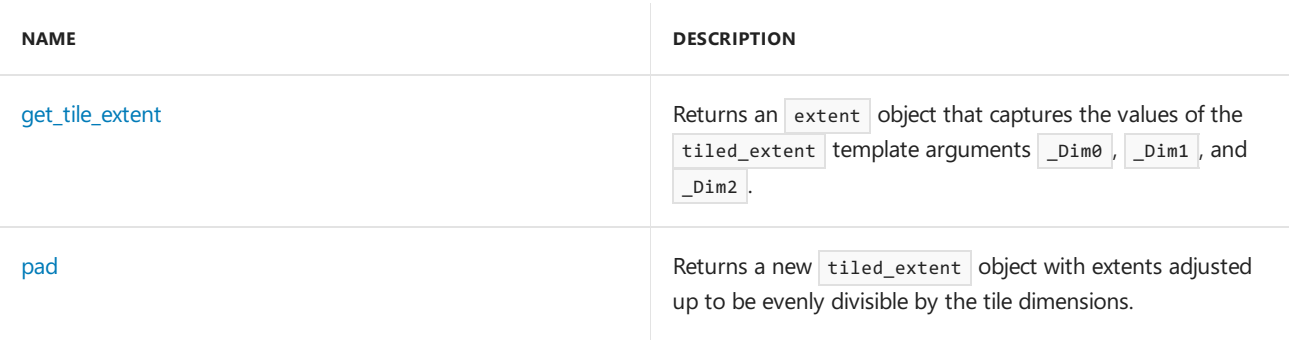

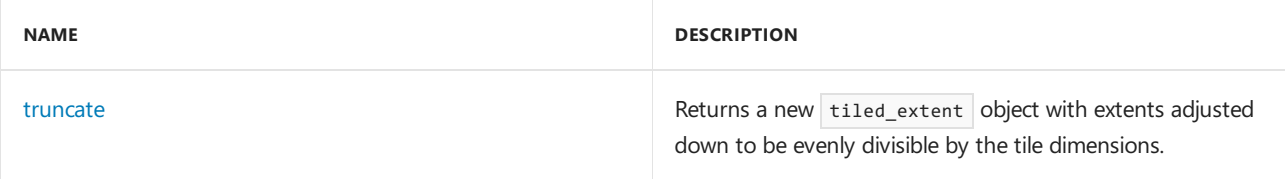

### **Public Operators**

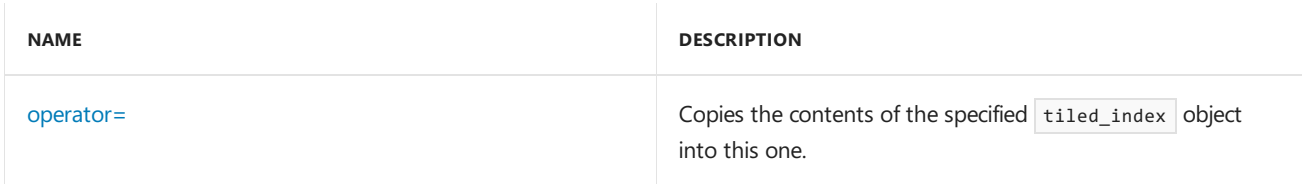

### **Public Constants**

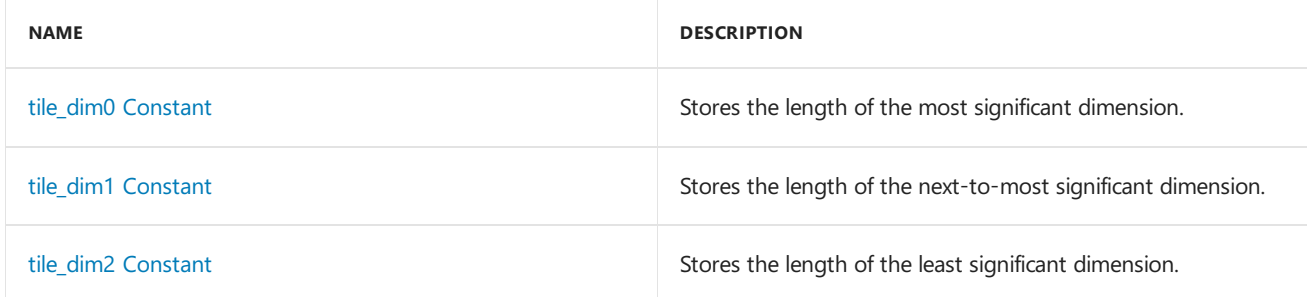

### **Public Data Members**

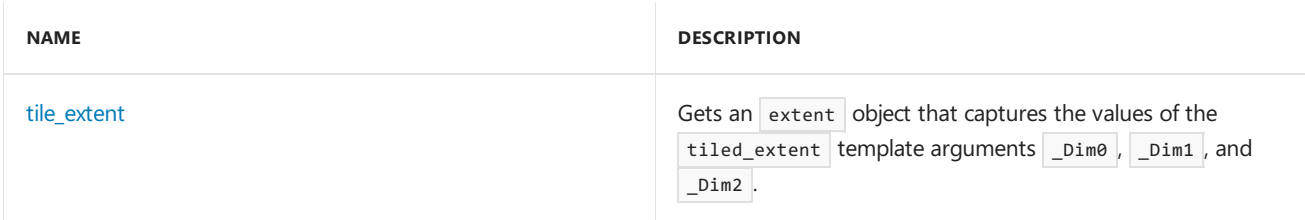

# Inheritance Hierarchy

extent

tiled\_extent

# Requirements

### **Header:**amp.h

**Namespace:** Concurrency

# <span id="page-178-0"></span>tiled\_extent Constructor

Initializes a new instance of the  $\overline{\phantom{a}}$  tiled\_extent class.

### **Syntax**

```
tiled_extent();
tiled_extent(
   const Concurrency::extent<rank>& _Other );
tiled_extent(
   const tiled_extent& _Other );
```
### **Parameters**

*\_Other* The extent or tiled\_extent object to copy.

## <span id="page-179-0"></span>get tile extent

Returns an extent object that captures the values of the tiled\_extent template arguments \_Dim0 , \_Dim1 , and  $Dim2$ .

### **Syntax**

Concurrency::extent<rank> get\_tile\_extent() const restrict(amp,cpu);

### **Return Value**

An extent object that captures the dimensions of this tiled\_extent instance.

## <span id="page-179-1"></span>pad

Returns a new tiled extent object with extents adjusted up to be evenly divisible by the tile dimensions.

### **Syntax**

tiled\_extent pad() const;

### **Return Value**

The new tiled\_extent object, by value.

## <span id="page-179-2"></span>truncate

Returns a new tiled extent object with extents adjusted down to be evenly divisible by the tile dimensions.

### **Syntax**

```
tiled_extent truncate() const;
```
### **Return Value**

Returns a new tiled extent object with extents adjusted down to be evenly divisible by the tile dimensions.

## <span id="page-179-3"></span>operator=

Copies the contents of the specified tiled\_index object into this one.

### **Syntax**

```
tiled_extent& operator= (
   const tiled extent& Other ) restrict (amp, cpu);
```
### **Parameters**

*\_Other* The  $tiled\_index$  object to copy from.

### **Return Value**
A reference to this tiled\_index instance.

## tile\_dim0

Stores the length of the most significant dimension.

#### **Syntax**

```
static const int tile_dim0 = _Dim0;
```
## tile\_dim1

Stores the length of the next-to-most significant dimension.

#### **Syntax**

static const int tile\_dim1 = \_Dim1;

## tile\_dim2

Stores the length of the least significant dimension.

#### **Syntax**

static const int tile\_dim2 = \_Dim2;

## tile\_extent

Gets an extent object that captures the values of the tiled\_extent template arguments \_Dim0 , \_Dim1 , and  $_D$ im2 .

#### **Syntax**

\_\_declspec(property(get= get\_tile\_extent)) Concurrency::extent<rank> tile\_extent;

## See also

Concurrency [Namespace\(C++](#page-73-0) AMP)

# tiled\_index Class

3/28/2019 • 3 minutes to read • Edit [Online](https://github.com/Microsoft/cpp-docs/blob/master/docs/parallel/amp/reference/tiled-index-class.md)

Provides an index into a [tiled\\_extent](#page-177-0) object. This class has properties to access elements relative to the local tile origin and relative to the global origin. For more information about tiled spaces, see [Using](#page-26-0) Tiles.

### Syntax

```
template <
   int _Dim0,
   int Dim1 = 0,
   int Dim2 = 0>
class tiled_index : public _Tiled_index_base<3>;
template <
   int _Dim0,
   int _Dim1
>
class tiled_index<_Dim0, _Dim1, 0> : public _Tiled_index_base<2>;
template <
    int _Dim0
\rightarrowclass tiled_index<_Dim0, 0, 0> : public _Tiled_index_base<1>;
```
#### **Parameters**

*\_Dim0* The length of the most significant dimension.

#### *\_Dim1*

The length of the next-to-most significant dimension.

#### *\_Dim2*

The length of the least significant dimension.

### Members

#### **Public Constructors**

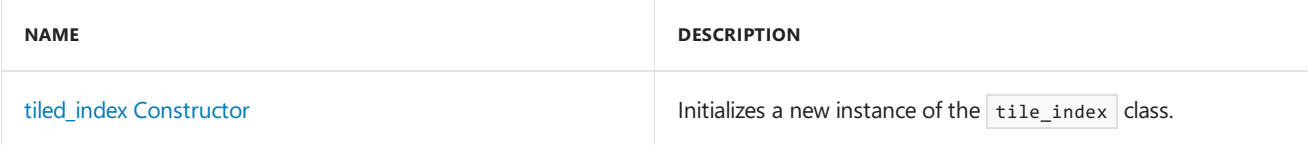

#### **Public Methods**

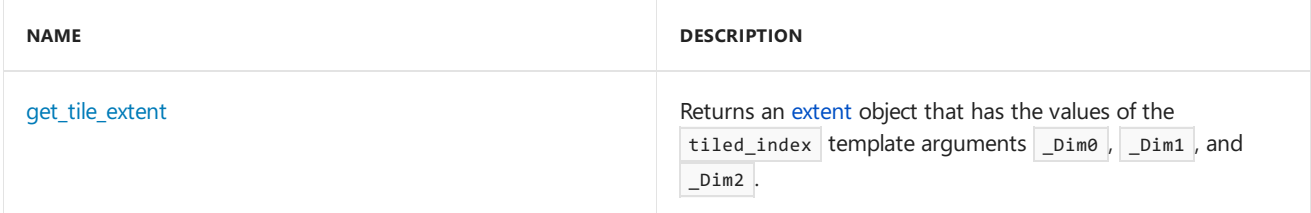

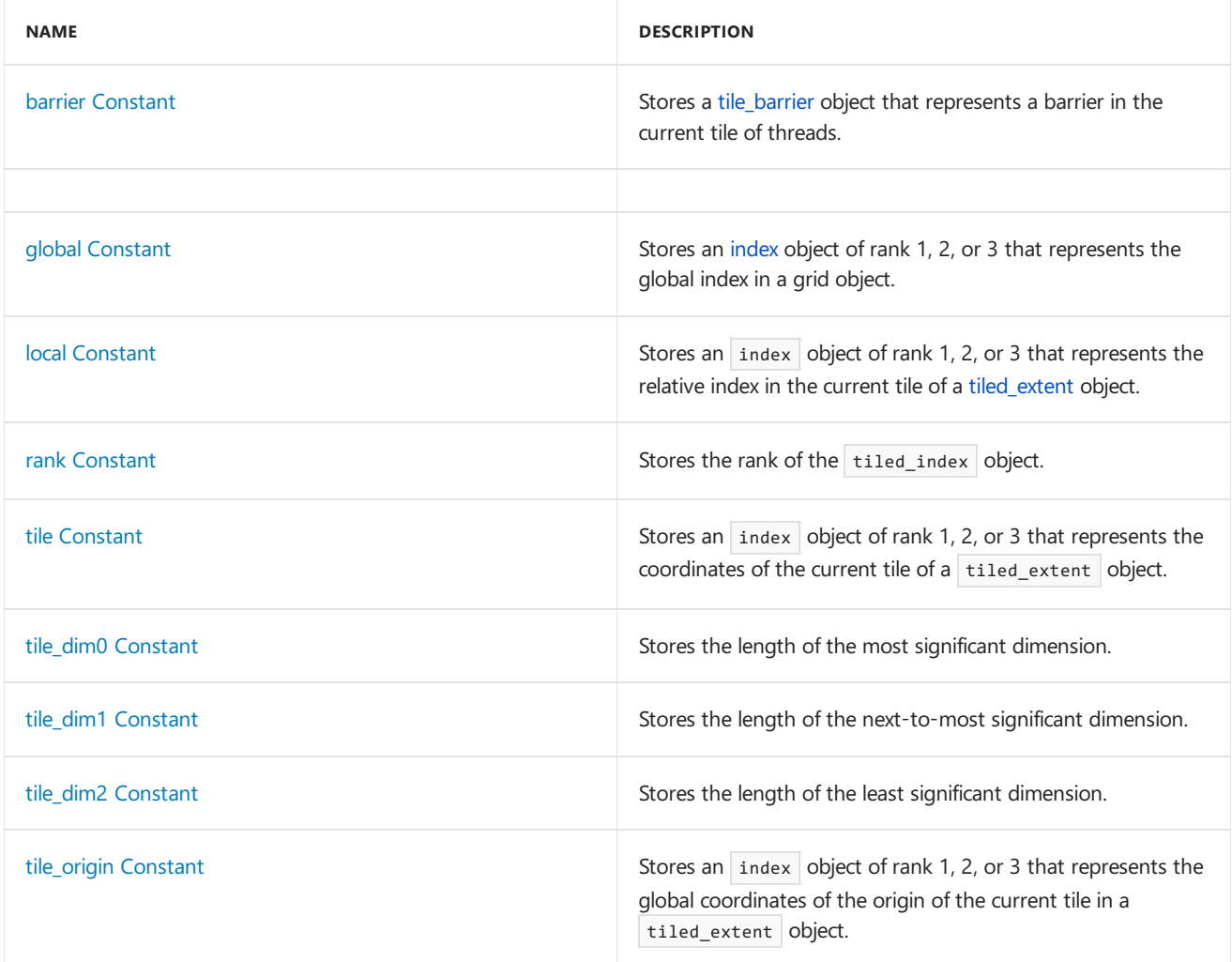

#### **Public Data Members**

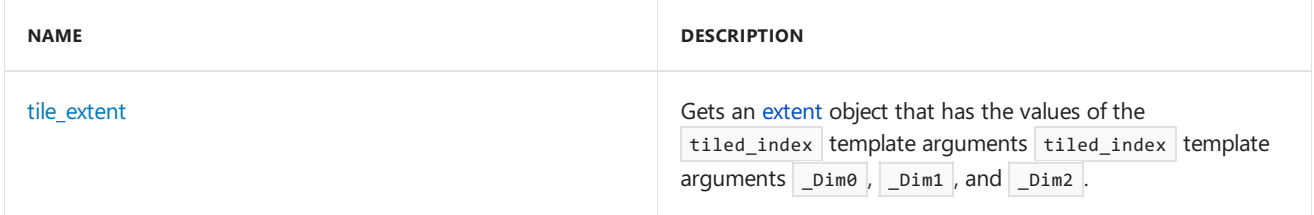

## Inheritance Hierarchy

\_Tiled\_index\_base

tiled\_index

## Requirements

**Header:**amp.h

**Namespace:** Concurrency

## <span id="page-182-0"></span>tiled\_index Constructor

Initializes a new instance of the  $tiled\_index$  class.

## Syntax

```
tiled_index(
  const index<rank>& _Global,
   const index<rank>& _Local,
   const index<rank>& _Tile,
   const index<rank>& _Tile_origin,
   const tile_barrier& _Barrier ) restrict(amp,cpu);
tiled_index(
   const tiled_index& _Other ) restrict(amp,cpu);
```
*\_Global*

The global [index](#page-162-0) of the constructed tiled\_index .

*\_Local*

The local [index](#page-162-0) of the constructed tiled index

*\_Tile*

The tile [index](#page-162-0) of the constructed tiled\_index

*\_Tile\_origin*

The tile origin [index](#page-162-0) of the constructed tiled\_index

*\_Barrier* The [tile\\_barrier](#page-175-0) object of the constructed tiled\_index .

*\_Other*

The tile\_index object to be copied to the constructed tiled\_index.

### **Overloads**

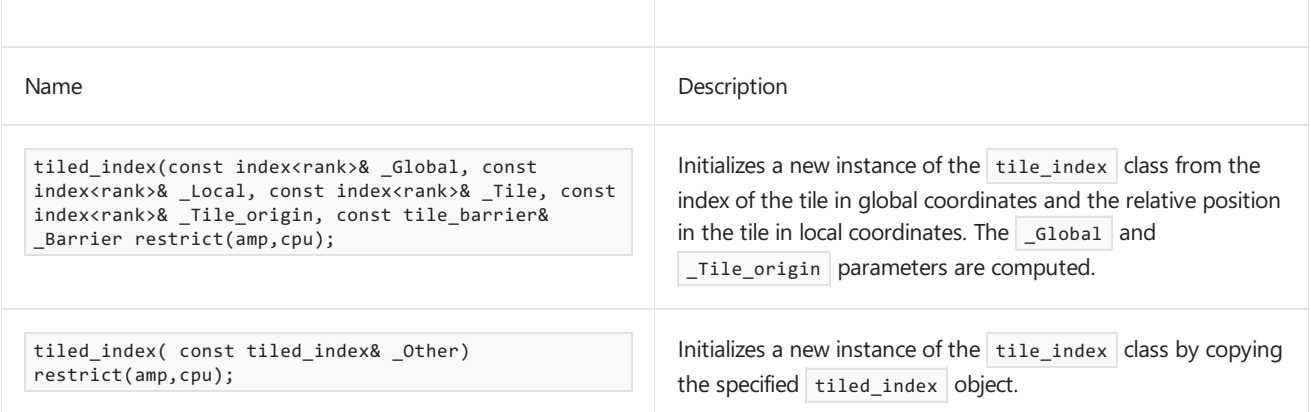

### <span id="page-183-0"></span>get\_tile\_extent

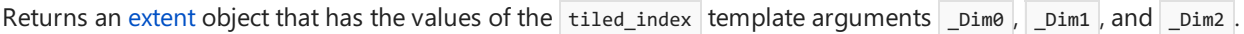

## Syntax

extent<rank> get\_tile\_extent()restrict(amp,cpu);

### Return Value

An extent object that has the values of the tiled\_index template arguments \_Dim0 , \_Dim1 , and \_Dim2 .

### <span id="page-184-0"></span>barrier

Stores a [tile\\_barrier](#page-175-0) object that represents a barrier in the current tile of threads.

## Syntax

const tile\_barrier barrier;

## <span id="page-184-1"></span>global

Stores an [index](#page-162-0) object of rank 1, 2, or 3 that represents the global index of an object.

## Syntax

const index<rank> global;

## <span id="page-184-2"></span>local

Stores an [index](#page-162-0) object of rank 1, 2, or 3 that represents the relative index in the current tile of a [tiled\\_extent](#page-177-0) object.

## Syntax

const index<rank> local;

## <span id="page-184-3"></span>rank

Stores the rank of the  $\overline{\text{tiled_index}}$  object.

## Syntax

static const int rank = \_Rank;

## <span id="page-184-4"></span>tile

Stores an [index](#page-162-0) object of rank 1, 2, or 3 that represents the coordinates of the current tile of a [tiled\\_extent](#page-177-0) object.

## Syntax

const index<rank> tile;

## <span id="page-184-5"></span>tile\_dim0

Stores the length of the most significant dimension.

## Syntax

## <span id="page-185-0"></span>tile\_dim1

Stores the length of the next-to-most significant dimension.

### Syntax

```
static const int tile_dim1 = _Dim1;
```
### <span id="page-185-1"></span>tile\_dim2

Stores the length of the least significant dimension.

### Syntax

static const int tile\_dim2 = \_Dim2;

## <span id="page-185-2"></span>tile\_origin

Stores an [index](#page-162-0) object of rank 1, 2, or 3 that represents the global coordinates of the origin of the current tile within a [tiled\\_extent](#page-177-0) object.

### Syntax

const index<rank> tile\_origin

### <span id="page-185-3"></span>tile\_extent

Gets an [extent](#page-155-0) object that has the values of the tiled index template arguments tiled index template arguments \_Dim0 , \_Dim1 , and \_Dim2 .

## Syntax

\_\_declspec(property(get= get\_tile\_extent)) extent<rank> tile\_extent;

### See also

Concurrency [Namespace\(C++](#page-73-0) AMP)

# uninitialized\_object Class

5/21/2019 • 2 minutes to read • Edit [Online](https://github.com/Microsoft/cpp-docs/blob/master/docs/parallel/amp/reference/uninitialized-object-class.md)

The exception that is thrown when an uninitialized object is used.

### Syntax

class uninitialized\_object : public runtime\_exception;

## Members

#### **Public Constructors**

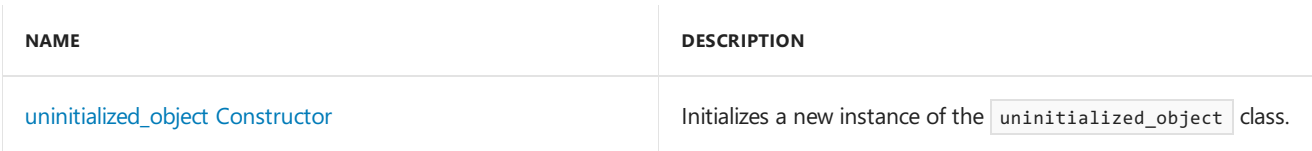

### Inheritance Hierarchy

exception

runtime\_exception

uninitialized\_object

## Requirements

**Header:**amprt.h

**Namespace:** Concurrency

## <span id="page-186-0"></span>uninitialized\_object

Constructs a new instance of the uninitialized object exception.

#### **Syntax**

```
explicit uninitialized_object(
   const char * _Message ) throw();
uninitialized_object() throw();
```
#### **Parameters**

*\_Message* A description of the error.

#### **Return Value**

The uninitialized\_object exception object.

## See also

Concurrency [Namespace\(C++](#page-73-0) AMP)

# unsupported\_feature Class

5/10/2019 • 2 minutes to read • Edit [Online](https://github.com/Microsoft/cpp-docs/blob/master/docs/parallel/amp/reference/unsupported-feature-class.md)

The exception that is thrown when an unsupported feature is used.

### Syntax

class unsupported\_feature : public runtime\_exception;

## Members

#### **Public Constructors**

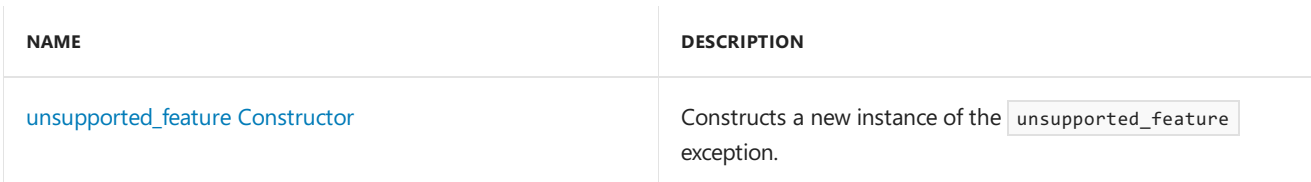

### Inheritance Hierarchy

exception

runtime\_exception

unsupported\_feature

## <span id="page-188-0"></span>unsupported\_feature

Constructs a new instance of the unsupported\_feature exception.

#### **Syntax**

```
explicit unsupported_feature(
   const char * _Message ) throw();
unsupported_feature() throw();
```
#### **Parameters**

*\_Message* A description of the error.

#### **Return Value**

The unsupported\_feature object.

### Requirements

**Header:**amprt.h

**Namespace:** Concurrency

## See also

Concurrency [Namespace\(C++](#page-73-0) AMP)

# <span id="page-190-0"></span>Concurrency::direct3d Namespace

3/4/2019 • 2 minutes to read • Edit [Online](https://github.com/Microsoft/cpp-docs/blob/master/docs/parallel/amp/reference/concurrency-direct3d-namespace.md)

The direct3d namespace provides functions that support D3D interoperability. Itenables seamless use of D3D resources for compute in AMP code as well as allow use of resources created in AMP in D3D code, without creating redundant intermediate copies. You can incrementally accelerate the compute intensive sections of your DirectX applications by using C++ AMP and use the D3D API on data produced from AMP computations.

## Syntax

namespace direct3d;

## Members

#### **Classes**

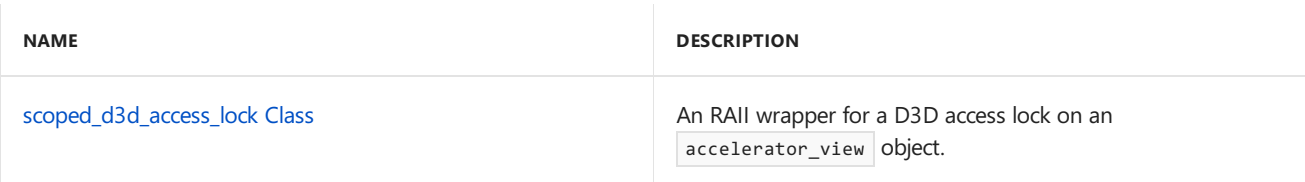

#### **Structures**

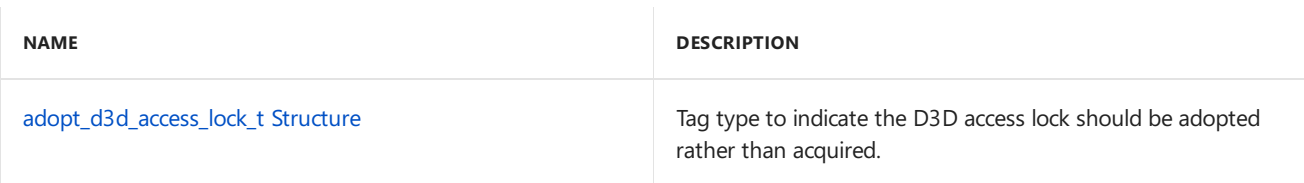

#### **Functions**

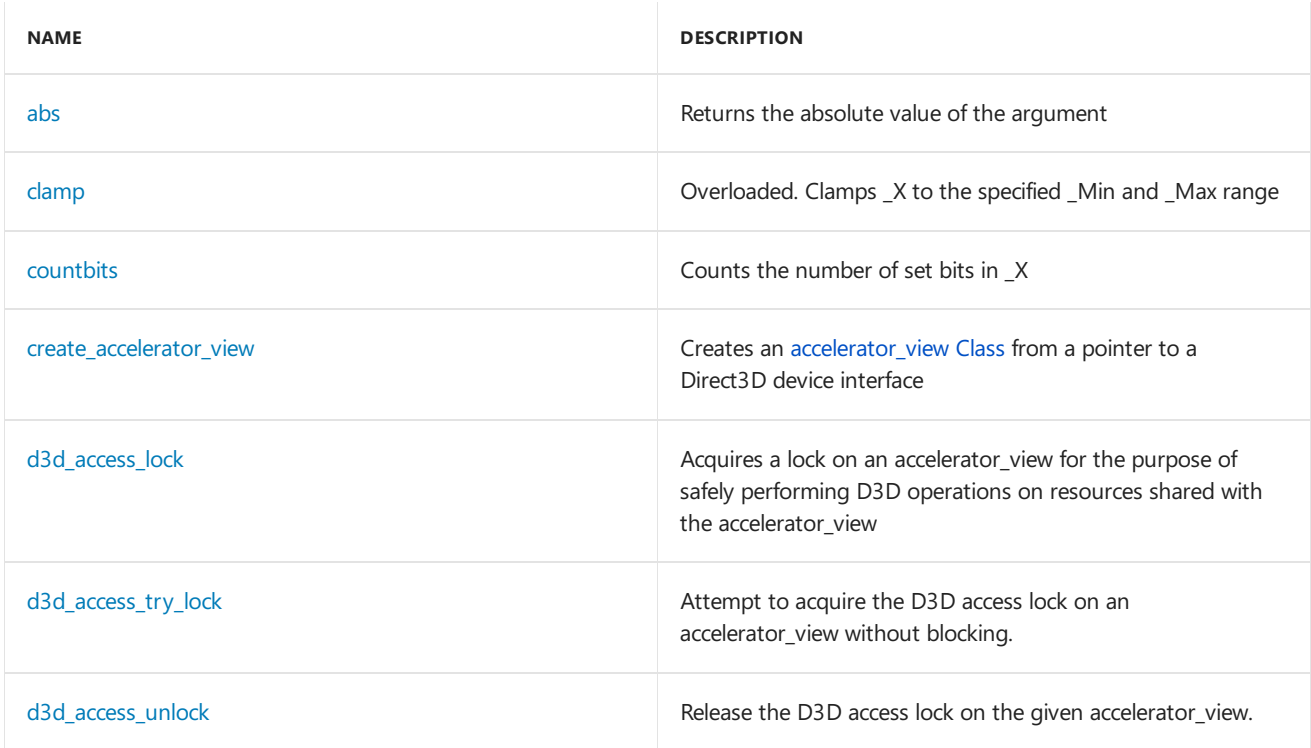

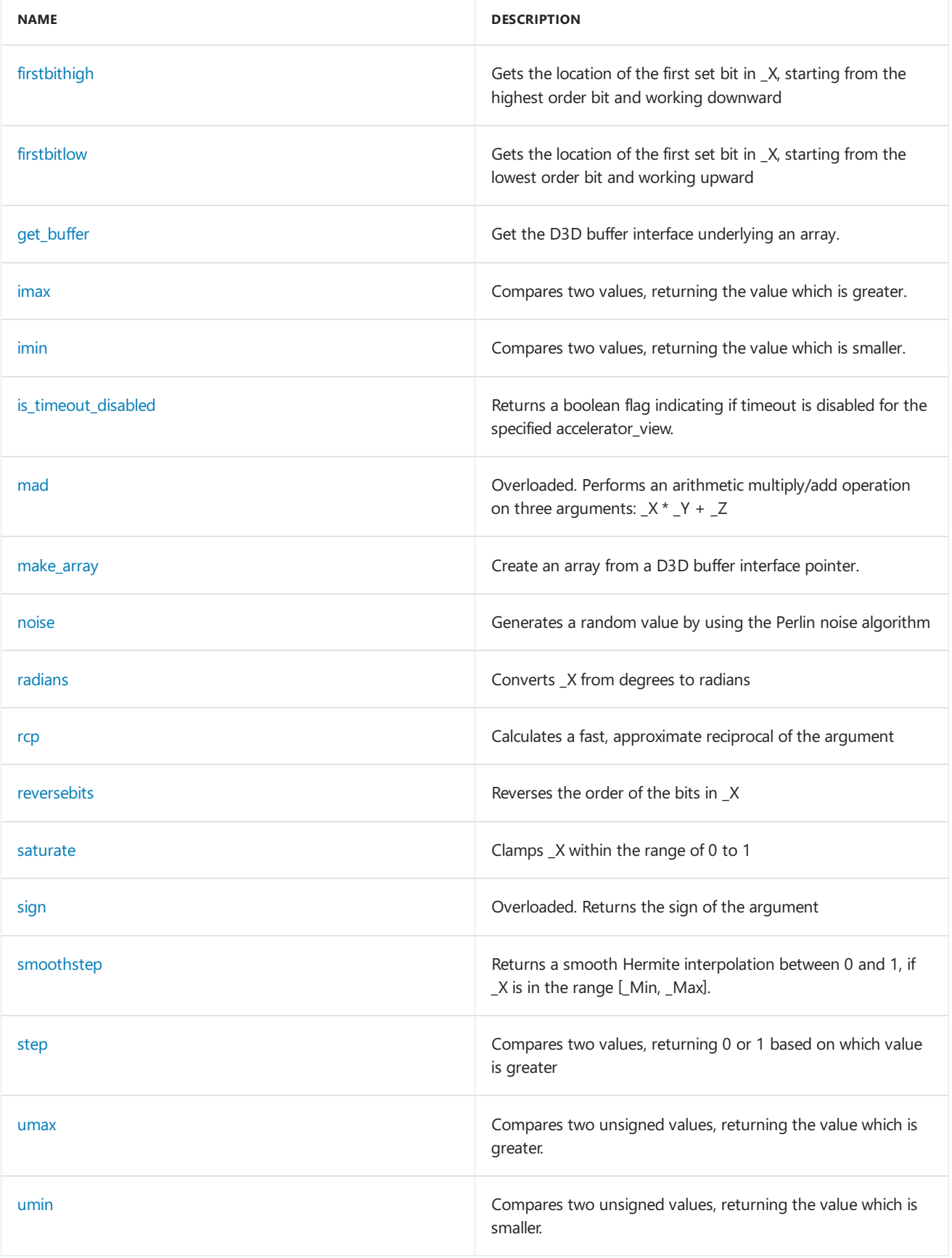

## Requirements

**Header:**amp.h

**Namespace:** Concurrency

See also

Concurrency [Namespace\(C++](#page-73-0) AMP)

# Concurrency::direct3d namespace functions (AMP)

3/4/2019 • 7 minutes to read • Edit [Online](https://github.com/Microsoft/cpp-docs/blob/master/docs/parallel/amp/reference/concurrency-direct3d-namespace-functions-amp.md)

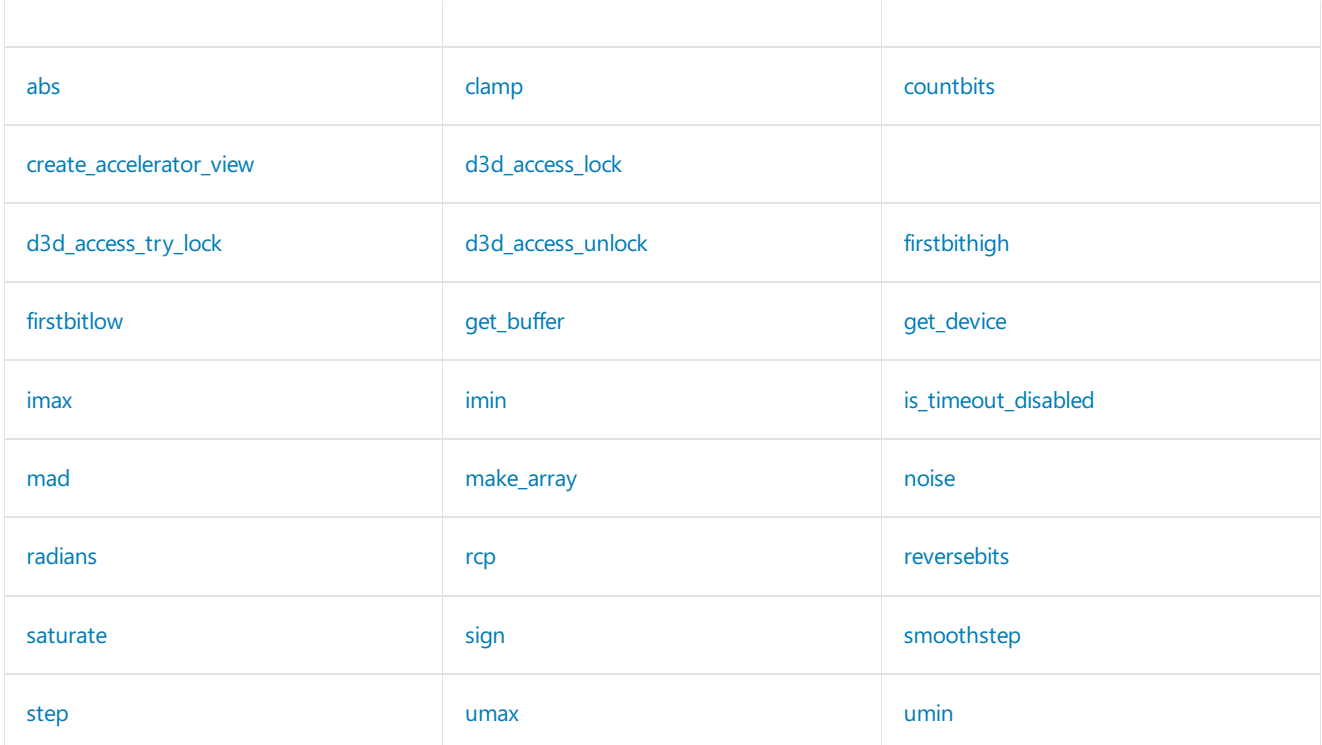

## Requirements

**Header:**amp.h **Namespace:** Concurrency

### <span id="page-193-0"></span>abs

Returns the absolute value of the argument

inline int abs(int \_X) restrict(amp);

#### **Parameters**

*\_X* Integer value

#### **Return Value**

Returns the absolute value of the argument.

### <span id="page-193-1"></span>clamp

Computes the value of the first specified argument clamped to a range defined by the second and third specified arguments.

```
inline float clamp(
  float _X,
   float _Min,
   float _Max) restrict(amp);
inline int clamp(
  int _X,
   int _Min,
   int _Max) restrict(amp);
```
*\_X* The value to be clamped

*\_Min* The lower bound of the clamping range.

*\_Max* The upper bound of the clamping range.

#### **Return Value**

The clamped value of  $x$ .

### <span id="page-194-0"></span>countbits

Counts the number of set bits in \_X

inline unsigned int countbits(unsigned int \_X) restrict(amp);

#### **Parameters**

*\_X* Unsigned integer value

**Return Value**

Returns the number of set bits in \_X

### <span id="page-194-1"></span>create\_accelerator\_view

Creates an [accelerator\\_view](#page-112-0) object from a pointer to a Direct3D device interface.

## Syntax

```
accelerator_view create_accelerator_view(
   IUnknown * _D3D_device
   queuing_mode _Qmode = queuing_mode_automatic);
accelerator_view create_accelerator_view(
   accelerator& _Accelerator,
   bool _Disable_timeout
    queuing_mode _Qmode = queuing_mode_automatic);
```
#### **Parameters**

*\_Accelerator* The accelerator on which the new accelerator\_view is to be created.

#### *\_D3D\_device*

The pointer to the Direct3D device interface.

#### *\_Disable\_timeout*

A Boolean parameter that specifies whether timeout should be disabled for the newly created accelerator view. This corresponds to the D3D11\_CREATE\_DEVICE\_DISABLE\_GPU\_TIMEOUT flag for Direct3D device creation and is used to indicate if the operating system should allow workloads that take more than 2 seconds to execute without resetting the device per the Windows timeout detection and recovery mechanism. Use of this flag is recommended if you need to perform time consuming tasks on the accelerator\_view.

#### *\_Qmode*

The [queuing\\_mode](#page-90-0) to be used for the newly created accelerator\_view. This parameter has a default value of queuing\_mode\_automatic .

### Return Value

The accelerator view object created from the passed Direct3D device interface.

### Remarks

This function creates a new accelerator view object from an existing pointer to a Direct3D device interface. If the function call succeeds, the reference count of the parameter is incremented by means of an AddRef call to the interface. You can safely release the object when it is no longer required in your DirectX code. If the method call fails, a [runtime\\_exception](#page-172-0) is thrown.

The accelerator\_view object that you create by using this function is thread safe. You must synchronize concurrent use of the accelerator\_view object. Unsynchronized concurrent usage of the accelerator\_view object and the raw ID3D11Device interface causes undefined behavior.

The C++ AMP runtime provides detailed error information in debug mode by using the D3D Debug layer if you use the D3D11\_CREATE\_DEVICE\_DEBUG flag.

## <span id="page-195-0"></span>d3d\_access\_lock

Acquire a lock on an accelerator\_view for the purpose of safely performing D3D operations on resources shared with the accelerator\_view. The accelerator\_view and all C++ AMP resources associated with this accelerator\_view internally take this lock when performing operations and will block while another thread holds the D3D access lock. This lock is non-recursive: It is undefined behavior to call this function from a thread that already holds the lock. It is undefined behavior to perform operations on the accelerator view or any data container associated with the accelerator\_view from the thread that holds the D3D access lock. See also scoped\_d3d\_access\_lock, a RAIIstyle class for a scope-based D3D access lock.

void \_\_cdecl d3d\_access\_lock(accelerator\_view& \_Av);

#### **Parameters**

*\_Av* The accelerator\_view to lock.

## <span id="page-195-1"></span>d3d\_access\_try\_lock

Attempt to acquire the D3D access lock on an accelerator view without blocking.

```
bool _cdecl d3d_access_try_lock(accelerator_view& _Av);
```
*\_Av* The accelerator\_view to lock.

#### **Return Value**

true if the lock was acquired, or false if it is currently held by another thread.

## <span id="page-196-0"></span>d3d\_access\_unlock

Release the D3D access lock on the given accelerator\_view. If the calling thread does not hold the lock on the accelerator view the results are undefined.

```
void __cdecl d3d_access_unlock(accelerator_view& _Av);
```
#### **Parameters**

#### *\_Av*

The accelerator\_view for which the lock is to be released.

## <span id="page-196-1"></span>firstbithigh

Gets the location of the first set bit in \_X, beginning with the highest-order bit and moving towards the lowestorder bit.

```
inline int firstbithigh(int _X) restrict(amp);
```
#### **Parameters**

*\_X* Integer value

#### **Return Value**

The location of the first set bit

### <span id="page-196-2"></span>firstbitlow

Gets the location of the first set bit in \_X, beginning with the lowest-order bit and working toward the highest-order bit.

inline int firstbitlow(int \_X) restrict(amp);

#### **Parameters**

*\_X* Integer value

#### **Return Value**

Returns The location of the first set bit

## <span id="page-196-3"></span>get\_buffer

Get the Direct3D buffer interface underlying the specified array.

```
template<
   typename value_type,
   int _Rank
\rightarrowIUnknown *get_buffer(
   const array<value_type, _Rank>& _Array) ;
```
*value\_type* The type of elements in the array.

*\_Rank* The rank of the array.

*\_Array* An array on a Direct3D accelerator\_view for which the underlying Direct3D buffer interface is returned.

#### **Return Value**

The IUnknown interface pointer corresponding to the Direct3D buffer underlying the array.

### <span id="page-197-2"></span>get\_device

Get the D3D device interface underlying a accelerator view.

IUnknown\* get\_device(const accelerator\_view Av);

#### **Parameters**

*Av*

The D3D accelerator\_view for which the underlying D3D device interface is returned.

#### **Return value**

The IUnknown interface pointer of the D3D device underlying the accelerator view.

### <span id="page-197-0"></span>imax

Determine the maximum numeric value of the arguments

```
inline int imax(
   int _X,
   int _Y) restrict(amp);
```
#### **Parameters**

*\_X* Integer value

*\_Y* Integer value

#### **Return Value**

Return the maximum numeric value of the arguments

### <span id="page-197-1"></span>imin

Determine the minimum numeric value of the arguments

```
inline int imin(
  int _X,
   int _Y) restrict(amp);
```
*\_X* Integer value

*\_Y* Integer value

#### **Return Value**

Return the minimum numeric value of the arguments

## <span id="page-198-0"></span>is\_timeout\_disabled

Returns a boolean flag indicating if timeout is disabled for the specified accelerator\_view. This corresponds to the D3D11\_CREATE\_DEVICE\_DISABLE\_GPU\_TIMEOUT flag for Direct3D device creation.

bool \_\_cdecl is\_timeout\_disabled(const accelerator\_view& \_Accelerator\_view);

#### **Parameters**

*\_Accelerator\_view*

The accelerator\_view for which the timeout disabled setting is to be queried.

#### **Return Value**

A boolean flag indicating if timeout is disabled for the specified accelerator\_view.

#### <span id="page-198-1"></span>mad

Computes the product of the first and second specified argument, then adds the third specified argument.

```
inline float mad(
   float _X,
   float _Y,
   float Z) restrict(amp);
inline double mad(
   double _X,
   double _Y,
   double _Z) restrict(amp);
inline int mad(
   int _X,
   int _Y,
   int _Z) restrict(amp);
inline unsigned int mad(
   unsigned int _X,
   unsigned int _Y,
   unsigned int _Z) restrict(amp);
```
#### **Parameters**

*\_X* The first specified argument. *\_Y* The second specified argument.

*\_Z* The third specified argument.

#### **Return Value**

The result of  $x * y + z$ .

### <span id="page-199-0"></span>make\_array

Create an array from a Direct3D buffer interface pointer.

```
template<
   typename value_type,
   int _Rank
>
array<value_type, _Rank> make_array(
   const extent<_Rank>& _Extent,
   const Concurrency::accelerator_view& _Rv,
   IUnknown* _D3D_buffer) ;
```
#### **Parameters**

*value\_type* The element type of the array to be created.

*\_Rank* The rank of the array to be created.

*\_Extent* An extent that describes the shape of the array aggregate.

*\_Rv*

A D3D accelerator view on which the array is to be created.

*\_D3D\_buffer* IUnknown interface pointer of the D3D buffer to create the array from.

#### **Return Value**

An array created using the provided Direct3D buffer.

### <span id="page-199-1"></span>noise

Generates a random value using the Perlin noise algorithm

inline float noise(float \_X) restrict(amp);

#### **Parameters**

#### *\_X*

Floating-point value from which to generate Perlin noise

#### **Return Value**

Returns The Perlin noise value within a range between -1 and 1

### <span id="page-199-2"></span>radians

inline float radians(float \_X) restrict(amp);

#### **Parameters**

*\_X* Floating-point value

#### **Return Value**

Returns \_X converted from degrees to radians

### <span id="page-200-0"></span>rcp

Computes the reciprocal of the specified argument by using a fast approximation.

```
inline float rcp(float _X) restrict(amp);
```

```
inline double rcp(double _X) restrict(amp);
```
#### **Parameters**

*\_X*

The value for which to compute the reciprocal.

#### **Return Value**

The reciprocal of the specified argument.

### <span id="page-200-1"></span>reversebits

Reverses the order of the bits in \_X

inline unsigned int reversebits(unsigned int \_X) restrict(amp);

#### **Parameters**

*\_X* Unsigned integer value

#### **Return Value**

Returns the value with the bit order reversed in X

#### <span id="page-200-2"></span>saturate

Clamps \_X within therange of 0 to 1

inline float saturate(float \_X) restrict(amp);

#### **Parameters**

*\_X* Floating-point value

### **Return Value**

Returns \_X clamped within the range of 0 to 1

## <span id="page-201-0"></span>sign

Determines the sign of the specified argument.

inline int sign(int \_X) restrict(amp);

#### **Parameters**

*\_X*

Integer value

#### **Return Value**

The sign of the argument.

## <span id="page-201-1"></span>smoothstep

Returns a smooth Hermite interpolation between 0 and 1, if \_X is in the range [\_Min, \_Max].

```
inline float smoothstep(
   float _Min,
   float _Max,
   float _X) restrict(amp);
```
#### **Parameters**

*\_Min* Floating-point value

*\_Max* Floating-point value

*\_X* Floating-point value

#### **Return Value**

Returns 0 if \_X is less than \_Min; 1 if \_X is greater than \_Max; otherwise, a value between 0 and 1 if \_X is in the range[\_Min, \_Max]

## <span id="page-201-2"></span>step

Compares two values, returning 0 or 1 based on which value is greater

```
inline float step(
  float _Y,
   float _X) restrict(amp);
```
#### **Parameters**

*\_Y* Floating-point value

*\_X* Floating-point value

#### **Return Value**

Returns 1 if the\_X is greater than or equal to \_Y; otherwise, 0

### <span id="page-202-0"></span>umax

Determine the maximum numeric value of the arguments

```
inline unsigned int umax(
   unsigned int _X,
   unsigned int _Y) restrict(amp);
```
#### **Parameters**

*\_X* Integer value

*\_Y* Integer value

#### **Return Value**

Return the maximum numeric value of the arguments

### <span id="page-202-1"></span>umin

Determine the minimum numeric value of the arguments

```
inline unsigned int umin(
   unsigned int _X,
   unsigned int _Y) restrict(amp);
```
#### **Parameters**

*\_X* Integer value

*\_Y* Integer value

#### **Return Value**

Return the minimum numeric value of the arguments

## See also

[Concurrency::direct3d](#page-190-0) Namespace

# <span id="page-203-0"></span>adopt\_d3d\_access\_lock\_t Structure

3/4/2019 • 2 minutes to read • Edit [Online](https://github.com/Microsoft/cpp-docs/blob/master/docs/parallel/amp/reference/adopt-d3d-access-lock-t-structure.md)

Tag type to indicate the D3D access lock should be adopted rather than acquired.

### Syntax

struct adopt\_d3d\_access\_lock\_t;

## Members

### Inheritance Hierarchy

adopt\_d3d\_access\_lock\_t

## Requirements

**Header:**amprt.h

**Namespace:** concurrency::direct3d

See also

[Concurrency::direct3d](#page-190-0) Namespace

# <span id="page-204-0"></span>scoped\_d3d\_access\_lock Class

3/4/2019 • 2 minutes to read • Edit [Online](https://github.com/Microsoft/cpp-docs/blob/master/docs/parallel/amp/reference/scoped-d3d-access-lock-class.md)

RAII wrapper for a D3D access lock on an accelerator\_view object.

#### **Syntax**

class scoped\_d3d\_access\_lock;

### Members

#### **Public Constructors**

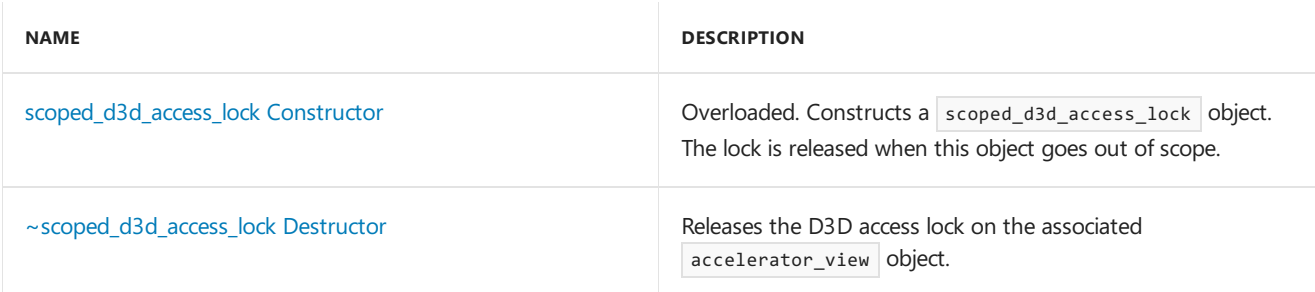

#### **Public Operators**

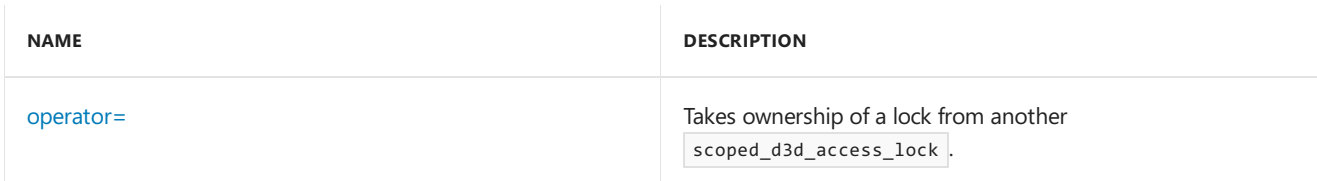

## Inheritance Hierarchy

scoped\_d3d\_access\_lock

### Requirements

**Header:**amprt.h

**Namespace:** concurrency::direct3d

## <span id="page-204-1"></span>scoped\_d3d\_access\_lock

Constructs a scoped\_d3d\_access\_lock object. The lock is released when this object goes out of scope.

```
explicit scoped_d3d_access_lock(// [1] constructor
   accelerator_view& _Av);
explicit scoped_d3d_access_lock(// [2] constructor
   accelerator_view& _Av,
   adopt_d3d_access_lock_t _T);
scoped_d3d_access_lock(// [3] move constructor
    scoped_d3d_access_lock&& _Other);
```
*\_Av*

The accelerator\_view for the lock to adopt.

```
_T
The adopt_d3d_access_lock_t object.
```
*\_Other*

The scoped\_d3d\_access\_lock object from which to move an existing lock.

### Construction

[1] Constructor Acquires a D3D access lock on the given [accelerator\\_view](#page-112-0) object. Construction blocks until the lock is acquired.

[2] Constructor Adopt a D3D access lock from the given [accelerator\\_view](#page-112-0) object.

[3] Move Constructor Takes an existing D3D access lock from another scoped\_d3d\_access\_lock object. Construction does not block.

## <span id="page-205-0"></span>~scoped\_d3d\_access\_lock

Releases the D3D access lock on the associated accelerator\_view object.

~scoped\_d3d\_access\_lock();

### <span id="page-205-1"></span>operator=

Takes ownership of a D3D access lock from another scoped\_d3d\_access\_lock object, releasing the previous lock.

scoped\_d3d\_access\_lock& operator= (scoped\_d3d\_access\_lock&& \_Other);

#### **Parameters**

*\_Other* The accelerator\_view from which to move the D3D access lock.

#### **Return Value**

```
A reference to this scoped_accelerator_view_lock.
```
### See also

[Concurrency::direct3d](#page-190-0) Namespace

# Concurrency::fast\_math Namespace

3/4/2019 • 2 minutes to read • Edit [Online](https://github.com/Microsoft/cpp-docs/blob/master/docs/parallel/amp/reference/concurrency-fast-math-namespace.md)

Functions in the fast\_math namespace have lower accuracy, support only single-precision (float), and call the DirectX intrinsics. There are two versions of each function, for example cos and cosf. Both versions take and return a float, but each calls the same DirectX intrinsic.

### Syntax

namespace fast\_math;

## Members

#### **Functions**

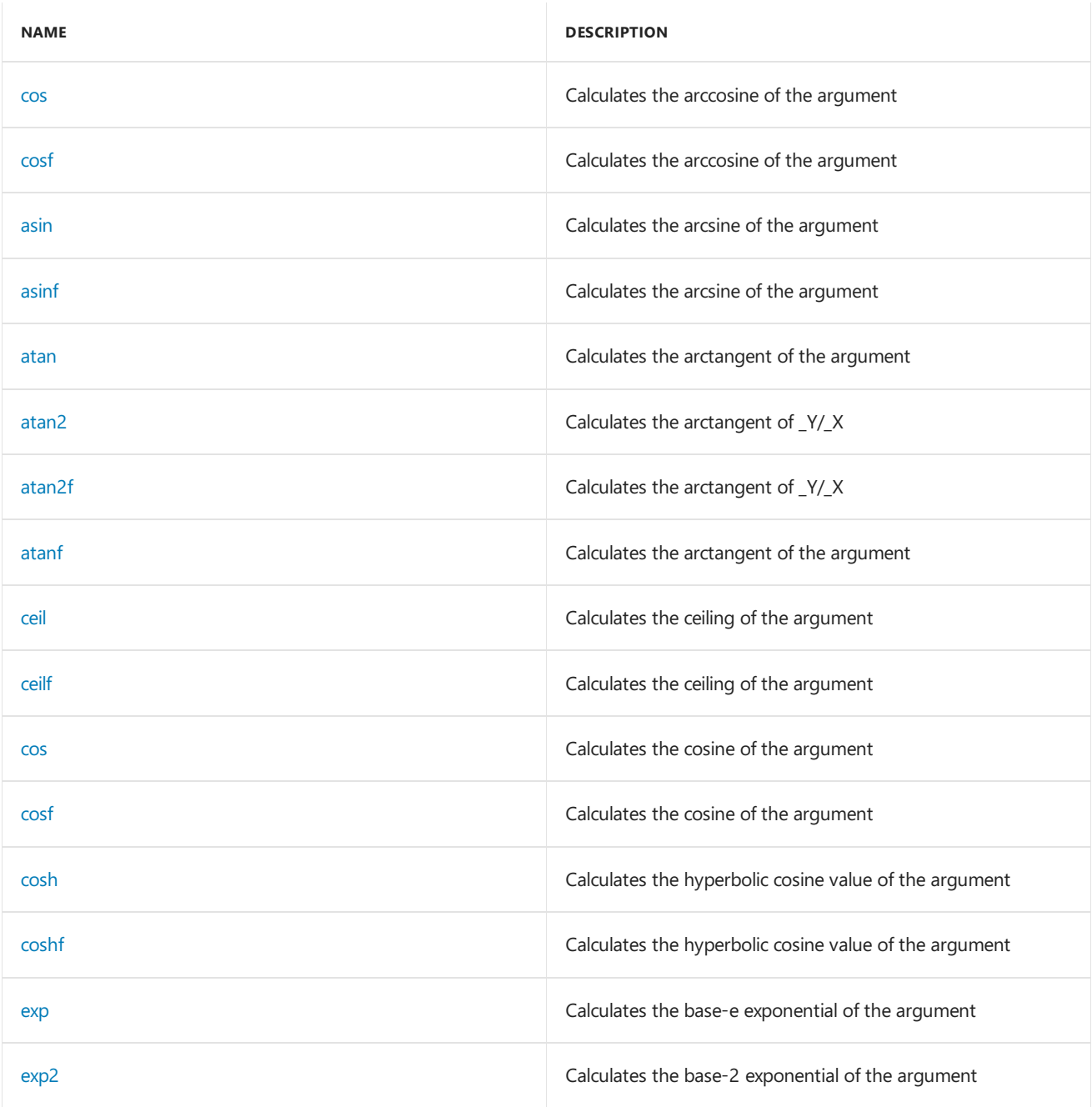

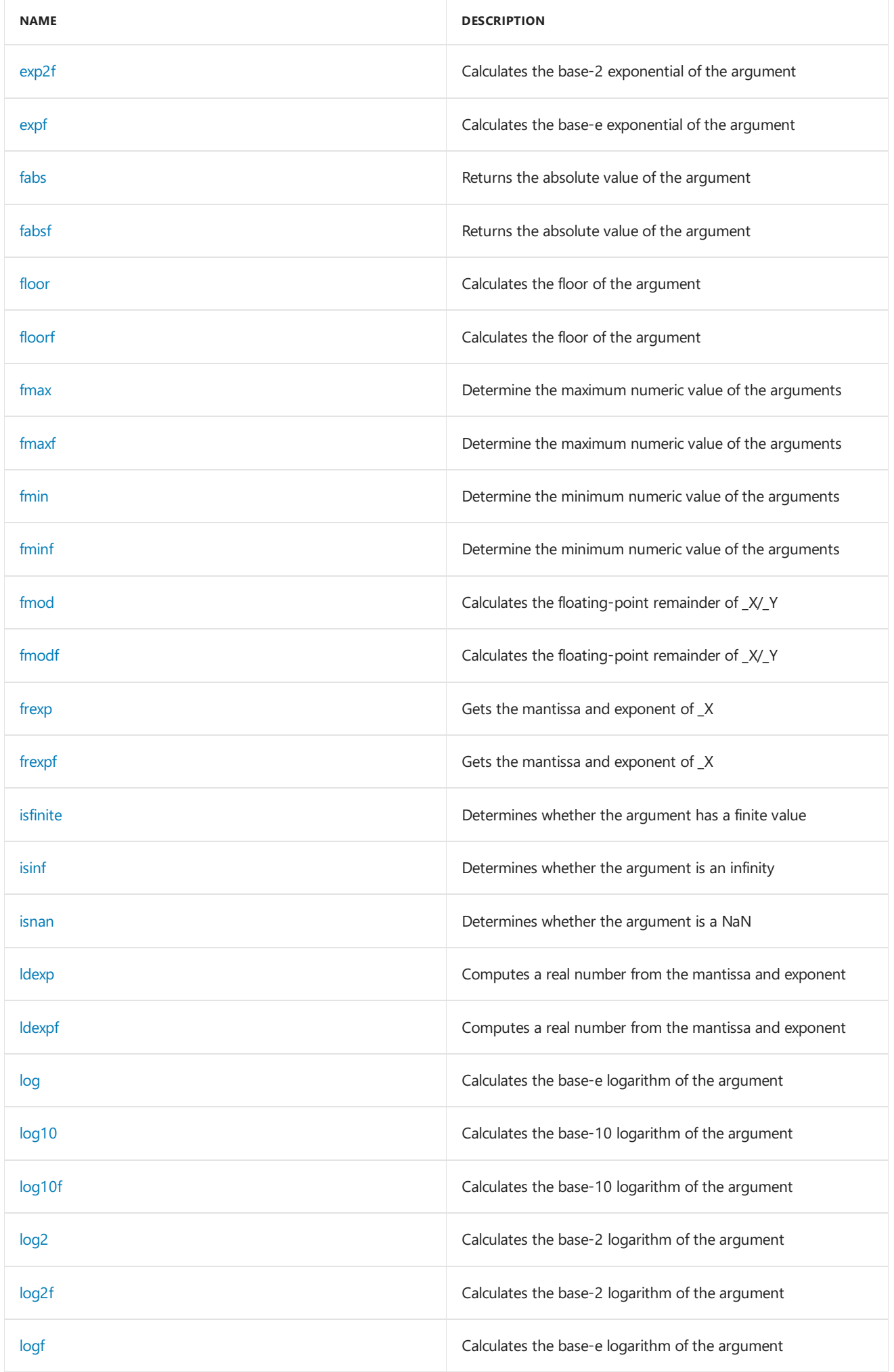

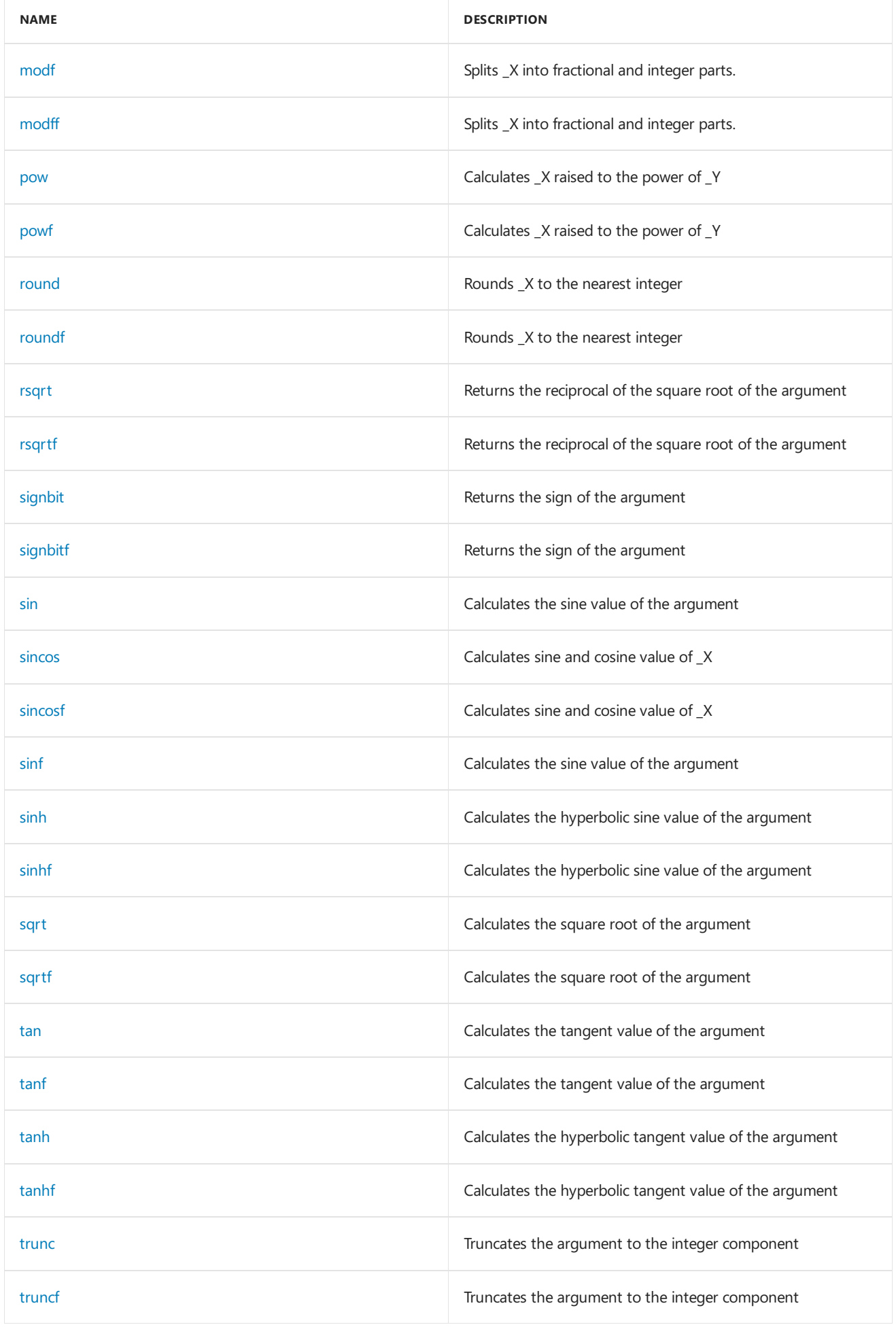

## Requirements

**Header:**amp\_math.h

**Namespace:** Concurrency::fast\_math

## See also

Concurrency [Namespace\(C++](#page-73-0) AMP)

# Concurrency::fast\_math namespace functions

3/4/2019 • 9 minutes to read • Edit [Online](https://github.com/Microsoft/cpp-docs/blob/master/docs/parallel/amp/reference/concurrency-fast-math-namespace-functions.md)

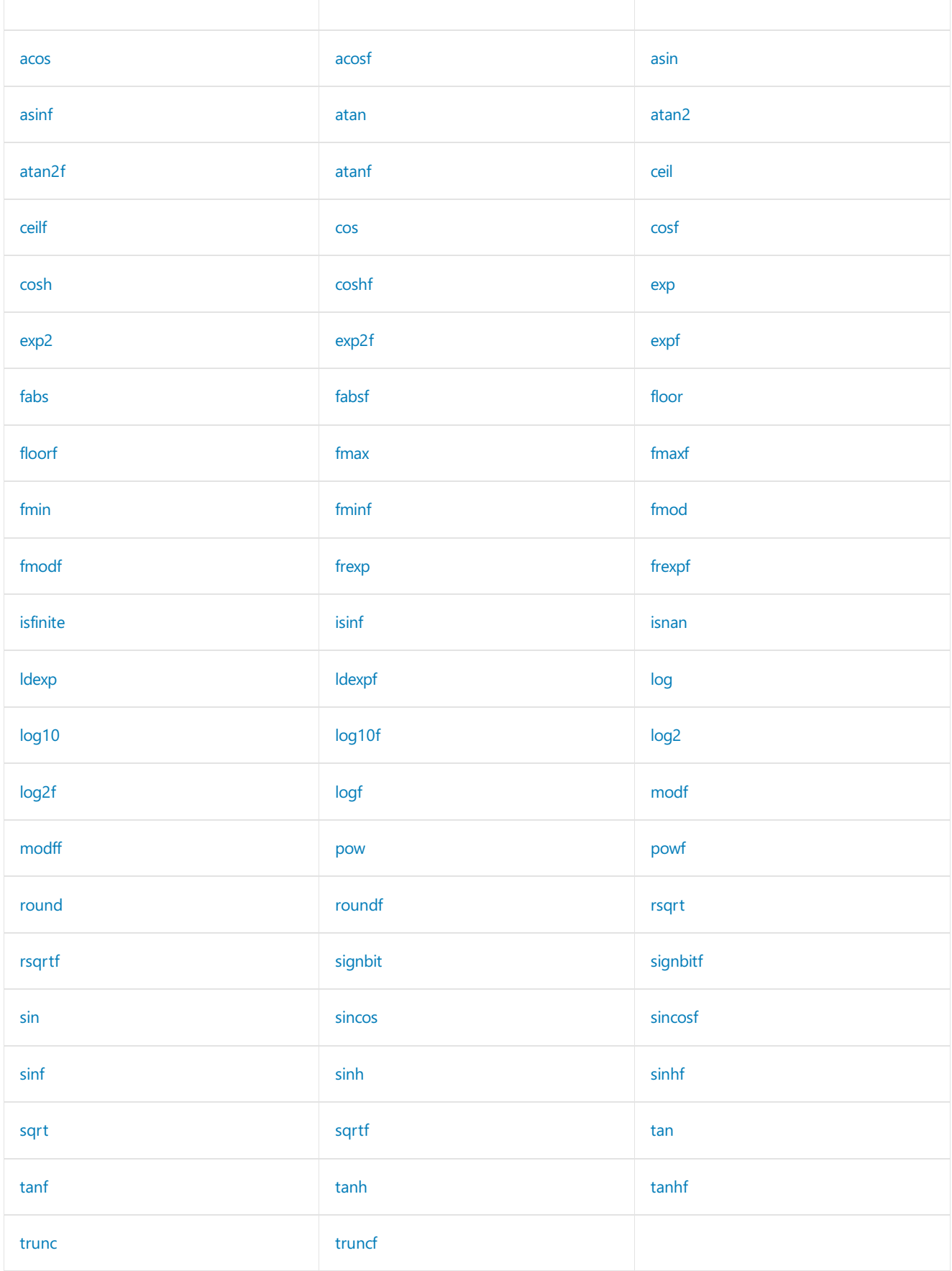

### <span id="page-211-2"></span>acos

Calculates the arccosine of the argument

```
inline float acos(float _X) restrict(amp);
```
#### **Parameters**

*\_X* Floating-point value

#### **Return Value**

Returns the arccosine value of the argument

### <span id="page-211-3"></span>acosf

Calculates the arccosine of the argument

inline float acosf(float \_X) restrict(amp);

#### **Parameters**

*\_X* Floating-point value

#### **Return Value**

Returns the arccosine value of the argument

### <span id="page-211-0"></span>asin

Calculates the arcsine of the argument

inline float asin(float \_X) restrict(amp);

#### **Parameters**

*\_X* Floating-point value

#### **Return Value**

Returns the arcsine value of the argument

### <span id="page-211-1"></span>asinf

Calculates the arcsine of the argument

inline float asinf(float \_X) restrict(amp);

#### **Parameters**

*\_X* Floating-point value

**Return Value** Returns the arcsine value of the argument

### <span id="page-212-0"></span>atan

Calculates the arctangent of the argument

```
inline float atan(float _X) restrict(amp);
```
#### **Parameters**

*\_X* Floating-point value

#### **Return Value**

Returns the arctangent value of the argument

### <span id="page-212-1"></span>atan2

Calculates the arctangent of  $_Y/X$ 

```
inline float atan2(
   float _Y,
   float _X) restrict(amp);
```
#### **Parameters**

*\_Y* Floating-point value

*\_X* Floating-point value

#### **Return Value**

```
Returns the arctangent value of _Y/_X
```
### <span id="page-212-2"></span>atan2f

Calculates the arctangent of  $_Y/X$ 

```
inline float atan2f(
   float _Y,
   float _X) restrict(amp);
```
#### **Parameters**

*\_Y* Floating-point value

*\_X* Floating-point value

**Return Value**

Returns the arctangent value of \_Y/\_X

## <span id="page-212-3"></span>atanf

Calculates the arctangent of the argument

*\_X*

Floating-point value

#### **Return Value**

Returns the arctangent value of the argument

### <span id="page-213-1"></span>ceil

Calculates the ceiling of the argument

inline float ceil(float \_X) restrict(amp);

#### **Parameters**

*\_X* Floating-point value

#### **Return Value**

Returns the ceiling of the argument

### <span id="page-213-2"></span>ceilf

Calculates the ceiling of the argument

```
inline float ceilf(float _X) restrict(amp);
```
#### **Parameters**

*\_X* Floating-point value

#### **Return Value**

Returns the ceiling of the argument

### <span id="page-213-0"></span>cosf

Calculates the cosine of the argument

inline float cosf(float \_X) restrict(amp);

#### **Parameters**

*\_X* Floating-point value

#### **Return Value**

Returns the cosine value of the argument

### <span id="page-213-3"></span>coshf

Calculates the hyperbolic cosine value of the argument

```
inline float coshf(float _X) restrict(amp);
```
*\_X* Floating-point value

#### **Return Value**

Returns the hyperbolic cosine value of the argument

#### <span id="page-214-0"></span>cos

Calculates the cosine of the argument

inline float cos(float \_X) restrict(amp);

#### **Parameters**

*\_X* Floating-point value

**Return Value**

Returns the cosine value of the argument

### <span id="page-214-1"></span>cosh

Calculates the hyperbolic cosine value of the argument

inline float cosh(float \_X) restrict(amp);

#### **Parameters**

*\_X* Floating-point value

#### **Return Value**

Returns the hyperbolic cosine value of the argument

#### <span id="page-214-2"></span>exp

Calculates the base-e exponential of the argument

```
inline float exp(float _X) restrict(amp);
```
#### **Parameters**

*\_X* Floating-point value

#### **Return Value**

<span id="page-214-3"></span>Returns the base-e exponential of the argument

```
inline float exp2(float _X) restrict(amp);
```
*\_X* Floating-point value

#### **Return Value**

Returns the base-2 exponential of the argument

## <span id="page-215-0"></span>exp2f

Calculates the base-2 exponential of the argument

inline float exp2f(float \_X) restrict(amp);

#### **Parameters**

*\_X* Floating-point value

#### **Return Value**

Returns the base-2 exponential of the argument

### <span id="page-215-1"></span>expf

Calculates the base-e exponential of the argument

```
inline float expf(float _X) restrict(amp);
```
#### **Parameters**

*\_X* Floating-point value

#### **Return Value**

Returns the base-e exponential of the argument

## <span id="page-215-2"></span>fabs

Returns the absolute value of the argument

inline float fabs(float \_X) restrict(amp);

#### **Parameters**

*\_X* Integer value

#### **Return Value**

Returns the absolute value of the argument
# fabsf

Returns the absolute value of the argument

```
inline float fabsf(float _X) restrict(amp);
```
## **Parameters**

*\_X* Floating-point value

## **Return Value**

Returns the absolute value of the argument

# floor

Calculates the floor of the argument

inline float floor(float \_X) restrict(amp);

## **Parameters**

*\_X* Floating-point value

## **Return Value**

Returns the floor of the argument

# floorf

Calculates the floor of the argument

```
inline float floorf(float _X) restrict(amp);
```
## **Parameters**

*\_X* Floating-point value

## **Return Value**

Returns the floor of the argument

# fmax

Determine the maximum numeric value of the arguments

```
inline float max(
  float _X,
   float _Y) restrict(amp);
```
## **Parameters**

*\_X* Integer value

## **Return Value**

Return the maximum numeric value of the arguments

# fmaxf

Determine the maximum numeric value of the arguments

```
inline float fmaxf(
   float _X,
   float _Y) restrict(amp);
```
### **Parameters**

*\_X* Floating-point value

*\_Y* Floating-point value

#### **Return Value**

Return the maximum numeric value of the arguments

## fmin

Determine the minimum numeric value of the arguments

```
inline float min(
  float _X,
   float _Y) restrict(amp);
```
#### **Parameters**

*\_X* Integer value

*\_Y*

Integer value

## **Return Value**

Return the minimum numeric value of the arguments

## fminf

Determine the minimum numeric value of the arguments

```
inline float fminf(
   float _X,
   float _Y) restrict(amp);
```
## **Parameters**

*\_X* Floating-point value Floating-point value

### **Return Value**

Return the minimum numeric value of the arguments

# fmod

Calculates the floating-point remainder of \_X/\_Y

```
inline float fmod(
   float _X,
   float _Y) restrict(amp);
```
### **Parameters**

*\_X* Floating-point value

*\_Y* Floating-point value

## **Return Value**

Returns the floating-point remainder of \_X/\_Y

# fmodf

Calculates the floating-point remainder of  $_X/_Y$ .

```
inline float fmodf(
   float _X,
   float _Y) restrict(amp);
```
## **Parameters**

*\_X* Floating-point value

*\_Y* Floating-point value

## **Return Value**

Returns the floating-point remainder of \_X/\_Y

# frexp

Gets the mantissa and exponent of \_X

```
inline float frexp(
  float _X,
   _Out_ int* _Exp) restrict(amp);
```
#### **Parameters**

*\_X* Floating-point value Returns the integer exponent of  $_X$  in floating-point value

## **Return Value**

Returns the mantissa \_X

# frexpf

Gets the mantissa and exponent of \_X

```
inline float frexpf(
   float _X,
   _Out_ int* _Exp) restrict(amp);
```
## **Parameters**

*\_X* Floating-point value

*\_Exp* Returns the integer exponent of \_X in floating-point value

## **Return Value**

Returns the mantissa \_X

# isfinite

Determines whether the argument has a finite value

```
inline int isfinite(float _X) restrict(amp);
```
## **Parameters**

*\_X*

Floating-point value

## **Return Value**

Returns a nonzero value if and only if the argument has a finite value

# isinf

Determines whether the argument is an infinity

inline int isinf(float \_X) restrict(amp);

## **Parameters**

*\_X* Floating-point value

## **Return Value**

Returns a nonzero value if and only if the argument has an infinite value

## isnan

Determines whether the argument is a NaN

```
inline int isnan(float _X) restrict(amp);
```
#### **Parameters**

```
_X
```
Floating-point value

## **Return Value**

Returns a nonzero value if and only if the argument has a NaN value

# ldexp

Computes a real number from the mantissa and exponent

```
inline float ldexp(
  float _X,
   int _Exp) restrict(amp);
```
### **Parameters**

*\_X* Floating-point value, mentissa

*\_Exp* Integer exponent

### **Return Value**

Returns \_X \* 2^\_Exp

# ldexpf

Computes a real number from the mantissa and exponent

```
inline float ldexpf(
   float _X,
   int _Exp) restrict(amp);
```
#### **Parameters**

*\_X* Floating-point value, mentissa

*\_Exp* Integer exponent

## **Return Value**

Returns \_X \* 2^\_Exp

# log

Calculates the base-e logarithm of the argument

```
inline float log(float _X) restrict(amp);
```
**Parameters**

*\_X* Floating-point value

## **Return Value**

Returns the base-e logarithm of the argument

# log10

Calculates the base-10 logarithm of the argument

inline float log10(float \_X) restrict(amp);

## **Parameters**

*\_X* Floating-point value

## **Return Value**

Returns the base-10 logarithm of the argument

# log10f

Calculates the base-10 logarithm of the argument

inline float log10f(float \_X) restrict(amp);

## **Parameters**

*\_X* Floating-point value

## **Return Value**

Returns the base-10 logarithm of the argument

# log2

Calculates the base-2 logarithm of the argument

inline float log2(float \_X) restrict(amp);

## **Parameters**

*\_X* Floating-point value

## **Return Value**

Returns the base-2 logarithm of the argument

# log2f

Calculates the base-2 logarithm of the argument

```
inline float log2f(float _X) restrict(amp);
```
### **Parameters**

*\_X* Floating-point value

## **Return Value**

Returns the base-10 logarithm of the argument

# logf

Calculates the base-e logarithm of the argument

```
inline float logf(float _X) restrict(amp);
```
## **Parameters**

*\_X* Floating-point value

## **Return Value**

Returns the base-e logarithm of the argument

## modf

Splits \_X into fractional and integer parts.

```
inline float modf(
   float _X,
   float* _Ip) restrict(amp);
```
## **Parameters**

*\_X* Floating-point value

*\_Ip* Receives integer part of the value

## **Return Value**

Returns the signed fractional portion of \_X

## modff

Splits \_X into fractional and integer parts.

```
inline float modff(
   float _X,
   float* _Ip) restrict(amp);
```
## **Parameters**

*\_X* Floating-point value

*\_Ip* Receives integer part of the value

## **Return Value**

Returns the signed fractional portion of \_X

## pow

Calculates \_X raised to the power of \_Y

```
inline float pow(
   float _X,
   float _Y) restrict(amp);
```
### **Parameters**

*\_X* Floating-point value, base

*\_Y* Floating-point value, exponent

### **Return Value**

Returns the value of \_X raised to the power of \_Y

## powf

Calculates X raised to the power of Y

```
inline float powf(
   float _X,
   float _Y) restrict(amp);
```
## **Parameters**

*\_X* Floating-point value, base

*\_Y* Floating-point value, exponent

## **Return Value**

## round

Rounds \_X to the nearest integer

```
inline float round(float _X) restrict(amp);
```
## **Parameters**

*\_X* Floating-point value

## **Return Value**

Returns the nearest integer of \_X

# roundf

inline float roundf(float \_X) restrict(amp);

## **Parameters**

*\_X* Floating-point value

### **Return Value**

Returns the nearest integer of \_X

## rsqrt

Returns the reciprocal of the square root of the argument

```
inline float rsqrt(float _X) restrict(amp);
```
## **Parameters**

*\_X* Floating-point value

## **Return Value**

Returns the reciprocal of the square root of the argument

## rsqrtf

Returns the reciprocal of the square root of the argument

```
inline float rsqrtf(float _X) restrict(amp);
```
#### **Parameters**

*\_X* Floating-point value

#### **Return Value**

Returns the reciprocal of the square root of the argument

# signbit

Determines whether the sign of \_X is negative

inline int signbit(float \_X) restrict(amp);

## **Parameters**

*\_X* Floating-point value

## **Return Value**

Returns a nonzero value if and only if the sign of \_X is negative

# signbitf

Determines whether the sign of \_X is negative

```
inline int signbitf(float _X) restrict(amp);
```
## **Parameters**

## *\_X*

Floating-point value

## **Return Value**

Returns a nonzero value if and only if the sign of \_X is negative

## sin

Calculates the sine value of the argument

inline float sin(float \_X) restrict(amp);

## **Parameters**

*\_X* Floating-point value

## **Return Value**

Returns the sine value of the argument

# sinf

Calculates the sine value of the argument

inline float sinf(float \_X) restrict(amp);

## **Parameters**

*\_X* Floating-point value

## **Return Value**

Returns the sine value of the argument

## sincos

Calculates sine and cosine value of \_X

```
inline void sincos(
  float _X,
   float* _S,
   float* _C) restrict(amp);
```
## **Parameters**

*\_X* Floating-point value *\_S* Returns the sine value of \_X

*\_C* Returns the cosine value of \_X

# sincosf

Calculates sine and cosine value of \_X

```
inline void sincosf(
   float _X,
   float* _S,
   float* _C) restrict(amp);
```
## **Parameters**

*\_X* Floating-point value

*\_S* Returns the sine value of \_X

*\_C* Returns the cosine value of \_X

# sinh

Calculates the hyperbolic sine value of the argument

```
inline float sinh(float _X) restrict(amp);
```
## **Parameters**

*\_X* Floating-point value

## **Return Value**

Returns the hyperbolic sine value of the argument

# sinhf

Calculates the hyperbolic sine value of the argument

```
inline float sinhf(float _X) restrict(amp);
```
## **Parameters**

*\_X* Floating-point value

## **Return Value**

Returns the hyperbolic sine value of the argument

```
inline float sqrt(float _X) restrict(amp);
```
## **Parameters**

*\_X* Floating-point value

## **Return Value**

Returns the squre root of the argument

# sqrtf

Calculates the squre root of the argument

```
inline float sqrtf(float _X) restrict(amp);
```
## **Parameters**

*\_X* Floating-point value

## **Return Value**

Returns the squre root of the argument

## tan

Calculates the tangent value of the argument

```
inline float tan(float _X) restrict(amp);
```
## **Parameters**

*\_X* Floating-point value

## **Return Value**

Returns the tangent value of the argument

## tanf

Calculates the tangent value of the argument

inline float tanf(float \_X) restrict(amp);

## **Parameters**

*\_X* Floating-point value

## **Return Value**

Returns the tangent value of the argument

# tanh

Calculates the hyperbolic tangent value of the argument

inline float tanh(float \_X) restrict(amp);

## **Parameters**

*\_X*

Floating-point value

## **Return Value**

Returns the hyperbolic tangent value of the argument

# tanhf

Calculates the hyperbolic tangent value of the argument

inline float tanhf(float \_X) restrict(amp);

## **Parameters**

*\_X* Floating-point value

## **Return Value**

Returns the hyperbolic tangent value of the argument

## trunc

Truncates the argument to the integer component

```
inline float trunc(float _X) restrict(amp);
```
## **Parameters**

*\_X* Floating-point value

## **Return Value**

Returns the integer component of the argument

# truncf

Truncates the argument to the integer component

inline float truncf(float \_X) restrict(amp);

## **Parameters**

*\_X* Floating-point value

**Return Value** Returns the integer component of the argument

# Requirements

**Header:**amp\_math.h **Namespace:** Concurrency::fast\_math

# See also

[Concurrency::fast\\_math](#page-206-0) Namespace

# <span id="page-230-0"></span>Concurrency::graphics Namespace

3/4/2019 • 2 minutes to read • Edit [Online](https://github.com/Microsoft/cpp-docs/blob/master/docs/parallel/amp/reference/concurrency-graphics-namespace.md)

The graphics namespace provides types and functions that are designed for graphics programming.

# Syntax

namespace graphics;

## Members

## **Namespaces**

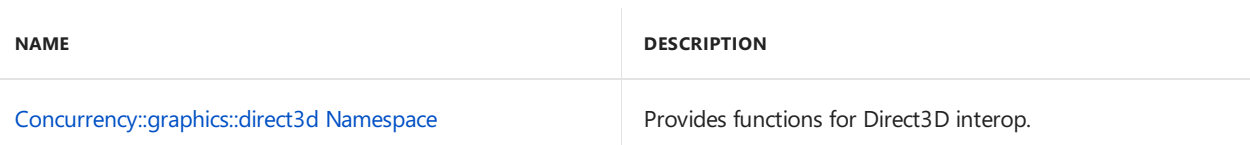

## **Typedefs**

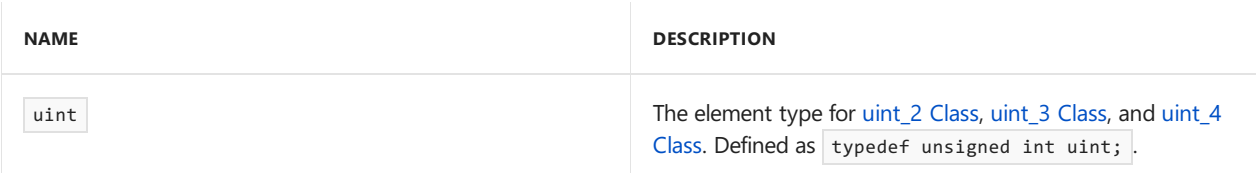

#### **Enumerations**

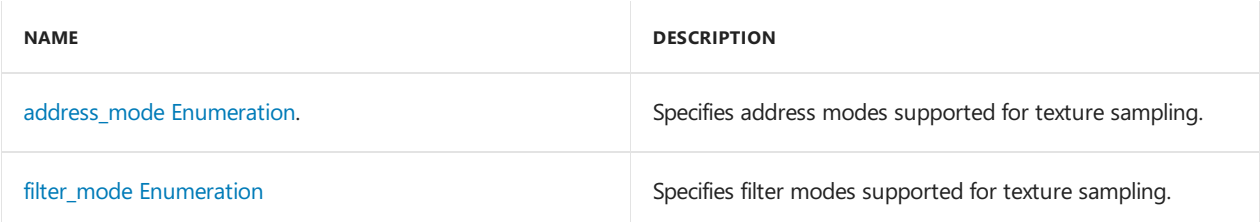

## **Classes**

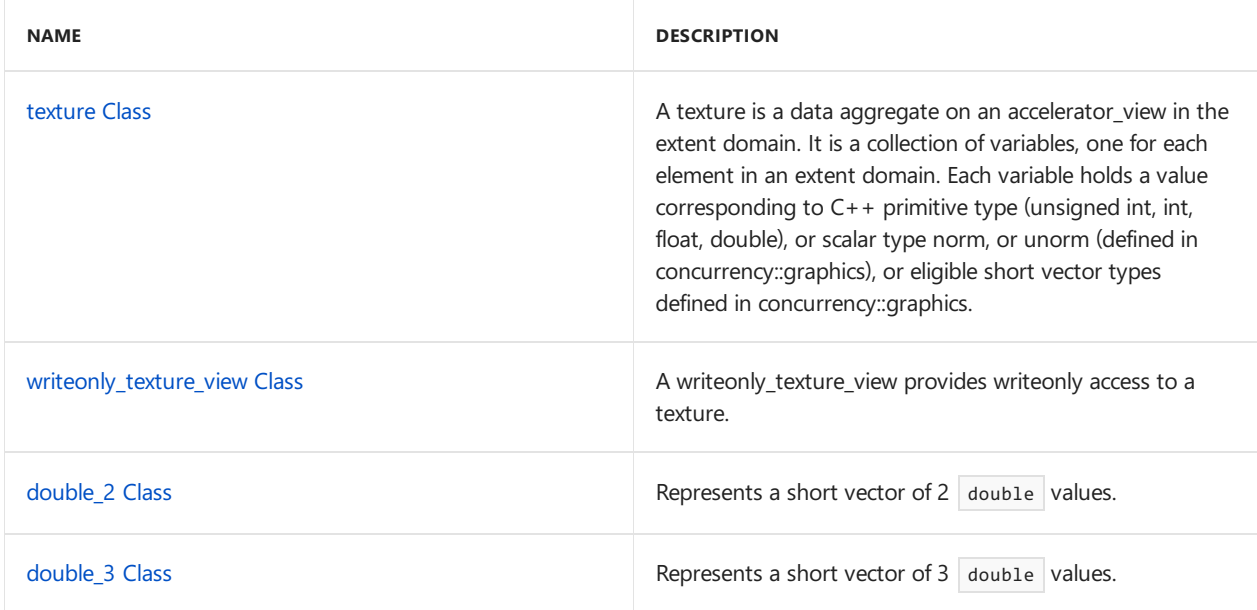

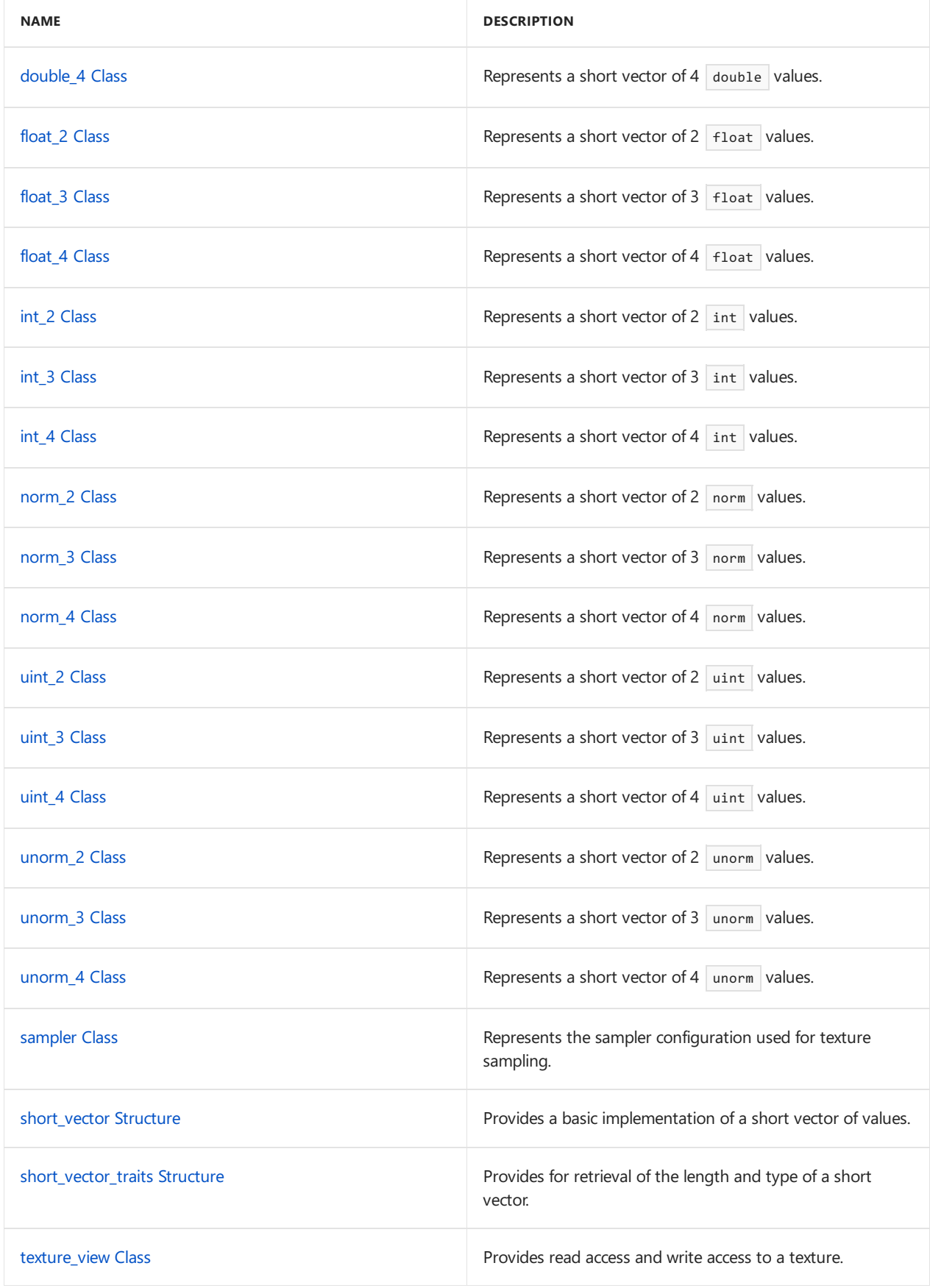

## **Functions**

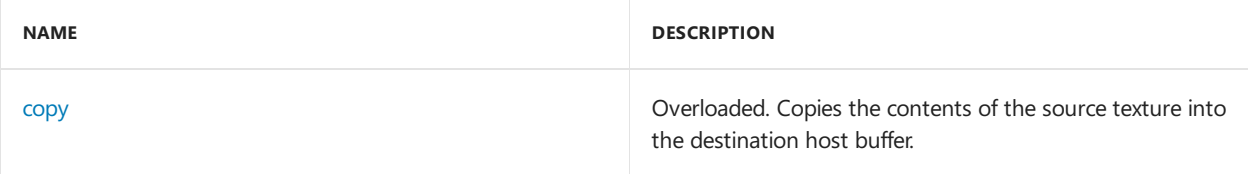

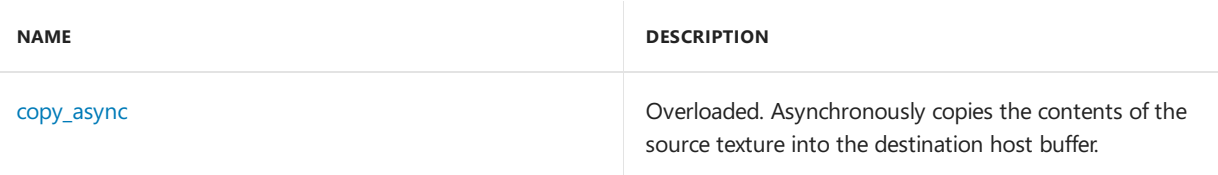

# Requirements

**Header:**amp\_graphics.h

**Namespace:** Concurrency

See also

Concurrency [Namespace\(C++](#page-73-0) AMP)

# <span id="page-233-0"></span>Concurrency::graphics::direct3d Namespace

3/4/2019 • 2 minutes to read • Edit [Online](https://github.com/Microsoft/cpp-docs/blob/master/docs/parallel/amp/reference/concurrency-graphics-direct3d-namespace.md)

Provides the [get\\_texture](#page-234-0) and [make\\_texture](#page-235-0) methods.

# Syntax

namespace direct3d;

# Members

## **Functions**

**NAME**

**DESCRIPTION**

#### [get\\_sampler](#page-234-1)

Get the Direct3D sampler state interface on the given accelerator view that represents the specified sampler object.

### [get\\_texture](#page-234-0)

Gets the Direct3D [texture](#page-348-0) interface underlying the specified texture object.

### [make\\_sampler](#page-235-1)

Create a sampler from a Direct3D sampler state interface pointer.

#### [make\\_texture](#page-235-0)

Creates a [texture](#page-348-0) object by using the specified parameters.

#### [msad4](#page-236-0)

Compares a 4-byte reference value and an 8-byte source value and accumulates a vector of 4 sums.

# Requirements

**Header:**amp\_graphics.h

**Namespace:** Concurrency::graphics

## Seealso

[Concurrency::graphics](#page-230-0) Namespace

# Concurrency::graphics::direct3d namespace functions

3/4/2019 • 2 minutes to read • Edit [Online](https://github.com/Microsoft/cpp-docs/blob/master/docs/parallel/amp/reference/concurrency-graphics-direct3d-namespace-functions.md)

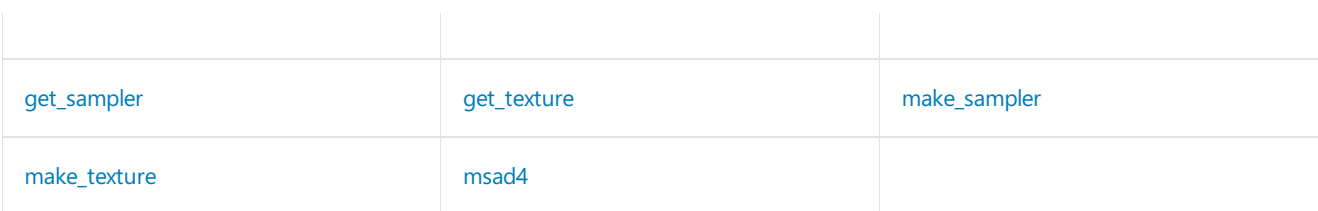

## <span id="page-234-1"></span>get\_sampler

Get the D3D sampler state interface on the given accelerator view that represents the specified sampler object.

```
IUnknown* get_sampler(
   const Concurrency::accelerator_view& _Av,
   const sampler& _Sampler) restrict(amp);
```
#### **Parameters**

*\_Av*

A D3D accelerator view on which the D3D sampler state is to be created.

*\_Sampler*

A sampler object for which the underlying D3D sampler state interface is created.

## **Return Value**

The IUnknown interface pointer corresponding to the D3D sampler state that represents the given sampler.

## <span id="page-234-0"></span>get\_texture

Gets the Direct3D [texture](#page-348-0) interface underlying the specified texture object.

```
template<
   typename value_type,
   int _Rank
\rightarrow_Ret_ IUnknown *get_texture(
   const texture<value_type, _Rank>& _Texture) restrict(cpu);
template<
   typename value_type,
   int _Rank
>
_Ret_ IUnknown *get_texture(
   const writeonly_texture_view<value_type, _Rank>& _Texture) restrict(cpu);
template<
   typename value_type,
   int _Rank
\rightarrow_Ret_ IUnknown *get_texture(
    const texture_view<value_type, _Rank>& _Texture) restrict(cpu);
```
*value\_type* The element type of the texture.

*\_Rank* The rank of the texture.

*\_Texture*

A texture or texture view associated with the accelerator\_view for which the underlying Direct3D texture interface is returned.

## **Return Value**

The IUnknown interface pointer corresponding to the Direct3D texture underlying the texture.

## <span id="page-235-1"></span>make\_sampler

Create a sampler from a D3D sampler state interface pointer.

sampler make\_sampler(\_In\_ IUnknown\* \_D3D\_sampler) restrict(amp);

#### **Parameters**

```
_D3D_sampler
```
IUnknown interface pointer of the D3D sampler state to create the sampler from.

#### **Return Value**

A sampler represents the provided D3D sampler state.

## <span id="page-235-0"></span>make texture

Creates a [texture](#page-348-0) object by using the specified parameters.

```
template<
   typename value_type,
   int _Rank
>
texture<value_type, _Rank> make_texture(
   const Concurrency::accelerator_view& _Av,
    _In_ IUnknown* _D3D_texture,
    DXGI_FORMAT _View_format = DXGI_FORMAT_UNKNOWN) restrict(cpu);
```
#### **Parameters**

*value\_type* The type of the elements in the texture.

*\_Rank* The rank of the texture.

*\_Av*

A D3D accelerator view on which the texture is to be created.

*\_D3D\_texture*

IUnknown interface pointer of the D3D texture to create the texture from.

## *\_View\_format*

The DXGI format to use for views created from this texture. Pass DXGI\_FORMAT\_UNKNOWN (the default) to derive the format from the underlying format of \_D3D\_texture and the value\_type of this template. The provided format must be compatible with the underlying format of \_D3D\_texture.

## **Return Value**

A texture using the provided D3D texture.

## <span id="page-236-0"></span>msad4

Compares a 4-byte reference value and an 8-byte source value and accumulates a vector of 4 sums. Each sum corresponds to the masked sum of absolute differences of different byte alignments between the reference value and the source value.

```
inline uint4 msad4(
   uint _Reference,
   uint2 _Source,
   uint4 _Accum) restrict(amp);
```
## **Parameters**

*\_Reference* The reference array of 4 bytes in one uint value

*\_Source*

The source array of 8 bytes in a vector of two uint values.

### *\_Accum*

A vector of 4 values to be added to the masked sum of absolute differences of the different byte alignments between the reference value and the source value.

### **Return Value**

Returns a vector of 4 sums. Each sum corresponds to the masked sum of absolute differences of different byte alignments between the reference value and the source value.

## Requirements

**Header:**amp\_graphics.h

**Namespace:** Concurrency::graphics::direct3d

## Seealso

[Concurrency::graphics::direct3d](#page-233-0) Namespace

# Concurrency::graphics namespace functions

3/4/2019 • 3 minutes to read • Edit [Online](https://github.com/Microsoft/cpp-docs/blob/master/docs/parallel/amp/reference/concurrency-graphics-namespace-functions.md)

[copy](#page-237-0) [copy\\_async](#page-239-0)

# <span id="page-237-0"></span>copy Function (Concurrency::graphics Namespace)

Copies a source texture into a destination buffer, or copies a source buffer into a destination buffer. The general form of this function is  $\cos(\sec x)$ .

```
template <
   typename _Src_type,
    typename = typename std::enable_if<details::texture_traits<_Src_type>::is_texture, void>::type>
\rightarrowvoid copy (
   const Src type& Src,
    Out void* Dst,
   unsigned int _Dst_byte_size);
template <
   typename Src type,
    typename = typename std::enable_if<details::texture_traits<_Src_type>::is_texture, void>::type
\rightarrowvoid copy(
   const _Src_type& _Src,
    const index<_Src_type::rank>& _Src_offset,
   const extent<_Src_type::rank>& _Copy_extent,
    _Out_ void* _Dst,
    unsigned int _Dst_byte_size);
template <
    typename Dst type,
    typename = typename std::enable if<details::texture traits< Dst type>::is texture, void>::type
\rightarrowvoid copy(
    const void* _Src,
    unsigned int _Src_byte_size, _Dst_type& _Dst);
template <
   typename Dst type.
    typename = typename std::enable_if<details::texture_traits<_Dst_type>::is_texture, void>::type
>
void copy(
   const void* _Src,
   unsigned int _Src_byte_size,
   _Dst_type& _Dst,
   const index<_Dst_type::rank>& _Dst_offset,
   const extent<_Dst_type::rank>& _Copy_extent);
template <
   typename InputIterator,
   typename _Dst_type,
   typename = typename std::enable_if<details::texture_traits<_Dst_type>::is_texture, void>::type
\ddot{\phantom{1}}void copy(InputIterator first, InputIterator last, _Dst_type& _Dst);
template <
  typename InputIterator,
```

```
typename Dst type,
    typename = typename std::enable_if<details::texture_traits<_Dst_type>::is_texture, void>::type
>void copy(InputIterator first, InputIterator last, _Dst_type& _Dst,
    const index<_Dst_type::rank>& _Dst_offset,
    const extent< Dst type::rank>& Copy extent);
template <
   typename _Src_type,
    typename OutputIterator,
    typename = typename std::enable_if<details::texture_traits<_Src_type>::is_texture&&
!details::texture_traits<OutputIterator>::is_texture, void>::type
>
void copy(
    const _Src_type& _Src, OutputIterator _Dst);
template <
   typename Src type,
    typename OutputIterator,
    typename = typename std::enable_if<details::texture_traits<_Src_type>::is_texture&&
!details::texture_traits<OutputIterator>::is_texture, void>::type
\rightarrowvoid copy (
    const _Src_type& _Src,
    const index<_Src_type::rank>& _Src_offset,
    const extent<_Src_type::rank>& _Copy_extent, OutputIterator _Dst);
template <
    typename _Src_type,
    typename _Dst_type,
    typename = typename std::enable_if<details::texture_traits<_Src_type>::is_texture&&
details::texture_traits<_Dst_type>::is_texture, void>::type
\rightarrowvoid copy (
    const _Src_type& _Src, _Dst_type& _Dst);
template <
    typename _Src_type,
    typename _Dst_type,
    typename = typename std::enable_if<details::texture_traits<_Src_type>::is_texture&&
details::texture_traits<_Dst_type>::is_texture,
   void>::type
>
void copy (
   const _Src_type& _Src,
    const index<_Src_type::rank>& _Src_offset, _Dst_type& _Dst,
    const index<_Dst_type::rank>& _Dst_offset,
    const extent<_Src_type::rank>& _Copy_extent);
```
#### **Parameters**

*\_Copy\_extent* The extent of the texture section to be copied.

*\_Dst* The object to copy to.

*\_Dst\_byte\_size* The number of bytes in the destination.

*\_Dst\_type* The type of the destination object.

*\_Dst\_offset* The offset into the destination at which to begin copying.

*InputIterator*

The type of the input interator.

*OutputIterator* The type of the output iterator.

*\_Src* To object to copy.

*\_Src\_byte\_size* The number of bytes in the source.

*\_Src\_type* The type of the source object.

*\_Src\_offset* The offset into the source from which to begin copying.

*first* A beginning iterator into the source container.

```
last
```
An ending iterator into the source container.

# <span id="page-239-0"></span>copy\_async Function (Concurrency::graphics Namespace)

Asynchronously copies a source texture into a destination buffer, or copies a source buffer into a destination buffer, and then returns a completion future object that can be waited on. Data can't be copied when code is running on an accelerator. The general form of this function is  $\cos(\sec x)$  dest).

```
template<
   typename _Src_type,
    typename = typename std::enable_if<details::texture_traits<_Src_type>::is_texture, void>::type
\rightarrowconcurrency::completion_future copy_async(
   const _Src_type& _Src,
    _Out_ void* _Dst,
    unsigned int _Dst_byte_size);
template<
    typename _Src_type,
   typename = typename std::enable_if<details::texture_traits<_Src_type>::is_texture, void>::type
\rightarrowconcurrency::completion_future copy_async(
   const _Src_type& _Src,
   const index<_Src_type::rank>& _Src_offset,
   const extent<_Src_type::rank>& _Copy_extent,
    _Out_ void* _Dst,
    unsigned int _Dst_byte_size);
template <
   typename _Dst_type,
    typename = typename std::enable_if<details::texture_traits<_Dst_type>::is_texture, void>::type
\rightarrowconcurrency::completion_future copy_async(
    const void* _Src,
    unsigned int _Src_byte_size, _Dst_type& _Dst);
template <
   typename Dst type,
    typename = typename std::enable_if<details::texture_traits<_Dst_type>::is_texture, void>::type
>
concurrency::completion_future copy_async(
    const void* _Src,
    uncigned int Src hute cize, Det tune& Det
```

```
unsigned int _Src_byte_size, _Dst_type& _Dst,
    const index<_Dst_type::rank>& _Dst_offset,
    const extent< Dst type::rank>& Copy extent);
template <
    typename InputIterator,
    typename _Dst_type,
    typename = typename std::enable_if<details::texture_traits<_Dst_type>::is_texture, void>::type
\rightarrowconcurrency::completion_future copy_async(InputIterator first, InputIterator last, _Dst_type& _Dst);
template <
   typename InputIterator,
    typename _Dst_type,
    typename = typename std::enable if<details::texture traits< Dst type>::is texture, void>::type
>
concurrency::completion_future copy_async(InputIterator first, InputIterator last, _Dst_type& _Dst,
    const index<_Dst_type::rank>& _Dst_offset,
    const extent<_Dst_type::rank>& _Copy_extent);
template <
   typename _Src_type,
    typename OutputIterator,
    typename = typename std::enable_if<details::texture_traits<_Src_type>::is_texture&&
!details::texture_traits<OutputIterator>::is_texture, void>::type
>
concurrency::completion_future copy_async(_Src_type& _Src, OutputIterator _Dst);
template <
    typename Src type,
    typename OutputIterator,
    typename = typename std::enable_if<details::texture_traits<_Src_type>::is_texture&&
!details::texture_traits<OutputIterator>::is_texture, void>::type
>
concurrency::completion_future copy_async(_Src_type& _Src,
    const index<_Src_type::rank>& _Src_offset,
    const extent<_Src_type::rank>& _Copy_extent,
    OutputIterator _Dst);
template <
   typename _Src_type,
    typename _Dst_type,
    typename = typename std::enable_if<details::texture_traits<_Src_type>::is_texture&&
details::texture_traits<_Dst_type>::is_texture, void>::type
>
concurrency::completion_future copy_async(_Src_type& _Src, _Dst_type& _Dst);
template <
   typename _Src_type,
    typename Dst type,
    typename = typename std::enable_if<details::texture_traits<_Src_type>::is_texture&&
details::texture_traits<_Dst_type>::is_texture, void>::type
>
concurrency::completion future copy async( Src type& Src,
    const index<_Src_type::rank>& _Src_offset, _Dst_type &_Dst,
    const index<_Dst_type::rank>& _Dst_offset,
    const extent<_Src_type::rank>& _Copy_extent);
```
#### **Parameters**

*\_Copy\_extent* The extent of the texture section to be copied.

*\_Dst* The object to copy to.

*\_Dst\_byte\_size*

The number of bytes in the destination.

*\_Dst\_type* The type of the destination object.

*\_Dst\_offset* The offset into the destination at which to begin copying.

*InputIterator* The type of the input interator.

*OutputIterator* The type of the output iterator.

*\_Src* To object to copy.

*\_Src\_byte\_size* The number of bytes in the source.

*\_Src\_type* The type of the source object.

*\_Src\_offset* The offset into the source from which to begin copying.

*first* A beginning iterator into the source container.

*last* An ending iterator into the source container.

# Requirements

**Header:**amp\_graphics.h

**Namespace:** Concurrency::graphics

## Seealso

[Concurrency::graphics](#page-230-0) Namespace

# Concurrency::graphics namespace enums

3/4/2019 • 2 minutes to read • Edit [Online](https://github.com/Microsoft/cpp-docs/blob/master/docs/parallel/amp/reference/concurrency-graphics-namespace-enums.md)

\_mode [Enumeration](#page-242-0) filter\_mode [Enumeration](#page-242-1)

# <span id="page-242-0"></span>address\_mode Enumeration

Enumeration type use to denote address modes supported for texture sampling.

enum address\_mode;

# <span id="page-242-1"></span>filter\_mode Enumeration

Enumeration type use to denote filter modes supported for texture sampling.

enum filter\_mode;

## Requirements

**Header:**amp\_graphics.h **Namespace:** Concurrency::graphics

See also

[Concurrency::graphics](#page-230-0) Namespace

# <span id="page-243-0"></span>double\_2 Class

3/4/2019 • 2 minutes to read • Edit [Online](https://github.com/Microsoft/cpp-docs/blob/master/docs/parallel/amp/reference/double-2-class.md)

Represent a short vector of 2 double's.

# Syntax

class double\_2;

## Members

## **Public Typedefs**

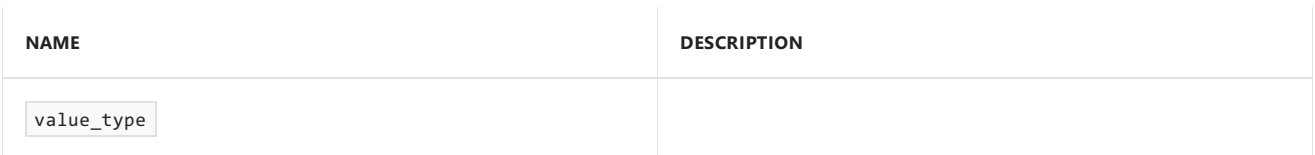

## **Public Constructors**

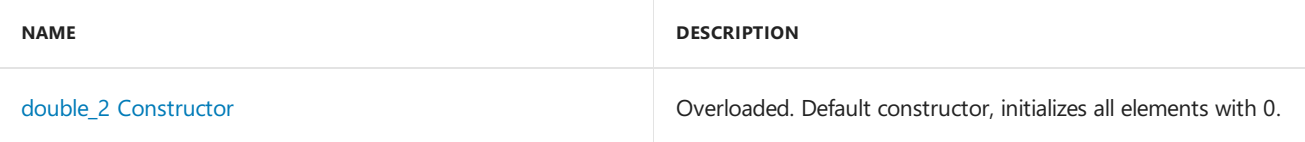

## **Public Methods**

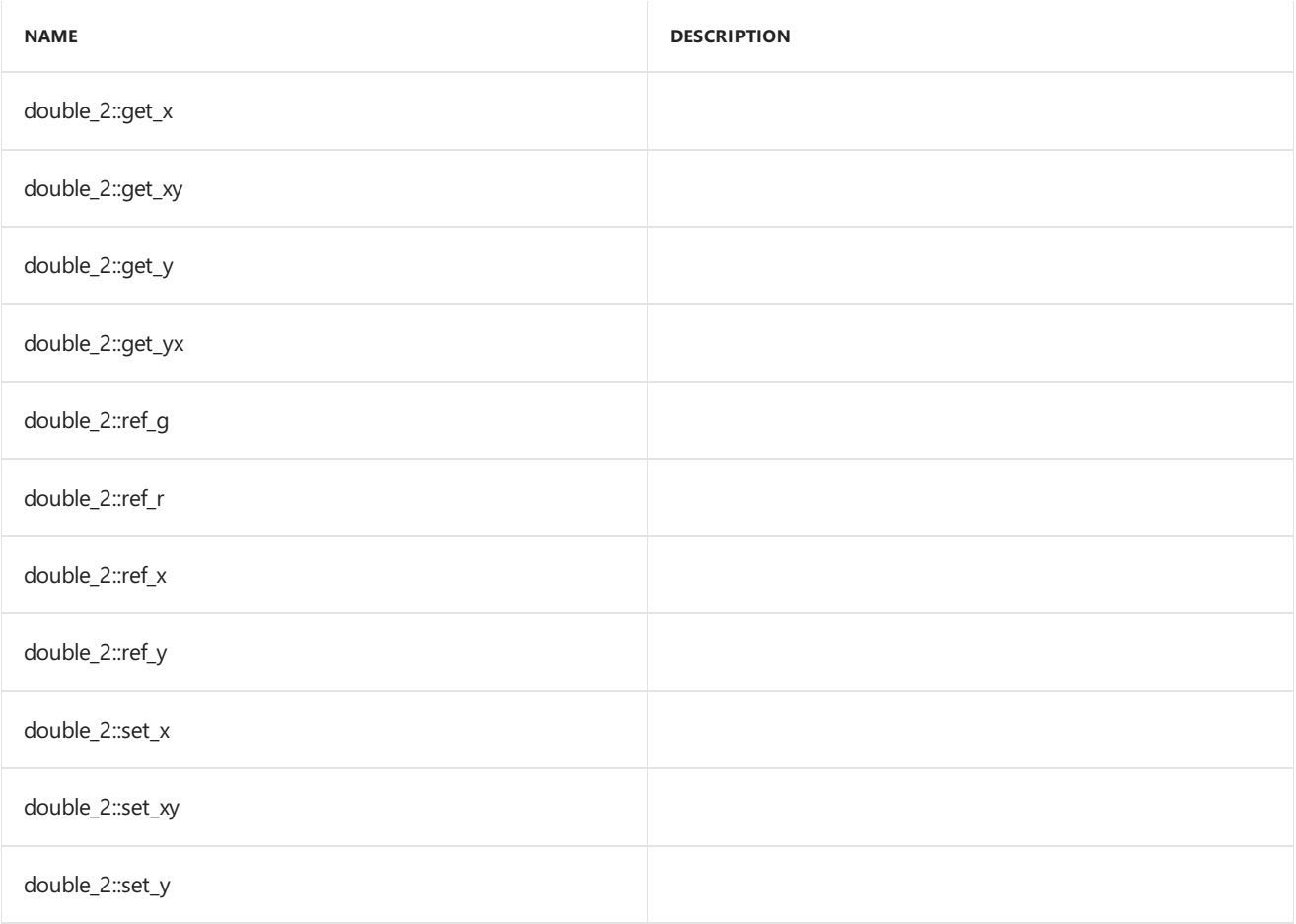

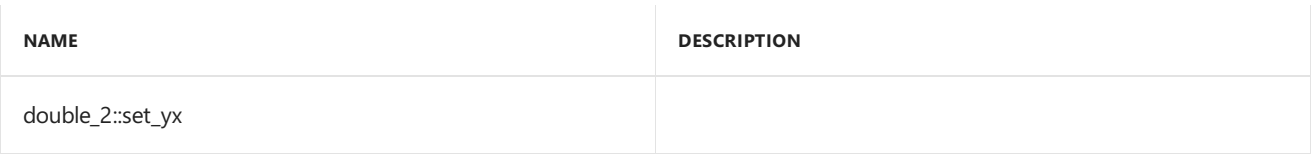

## **Public Operators**

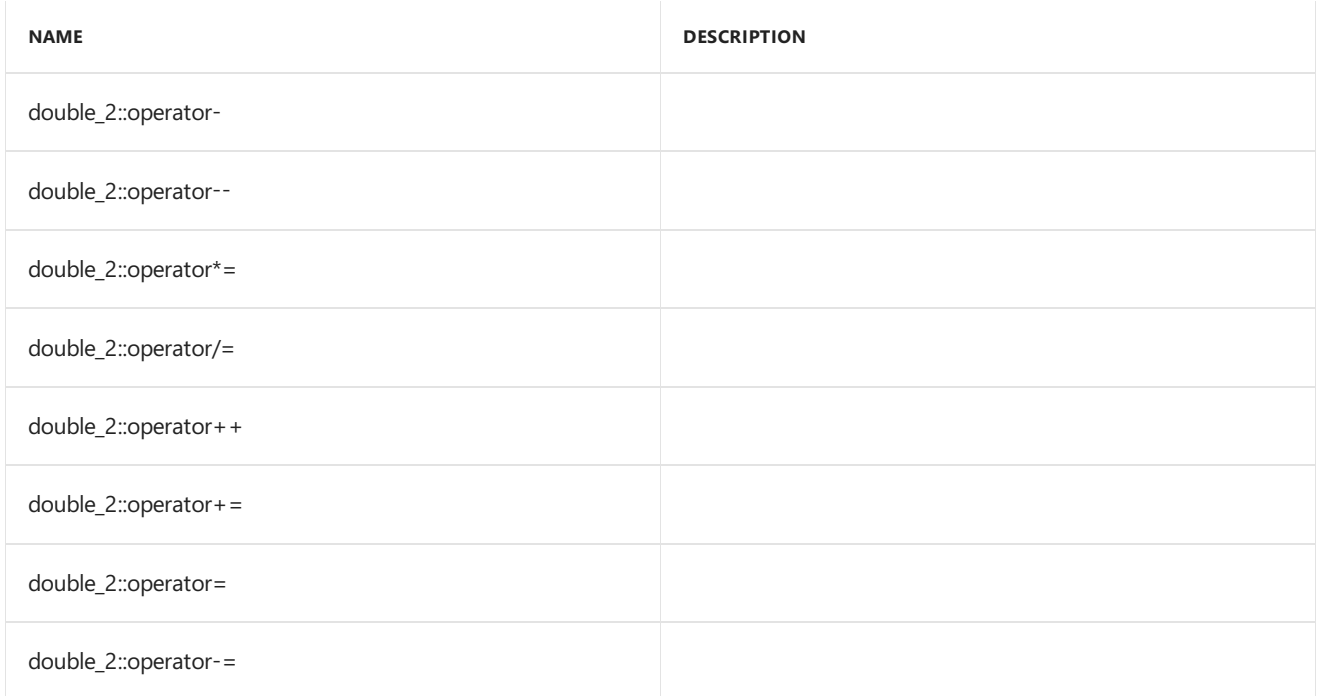

## **Public Constants**

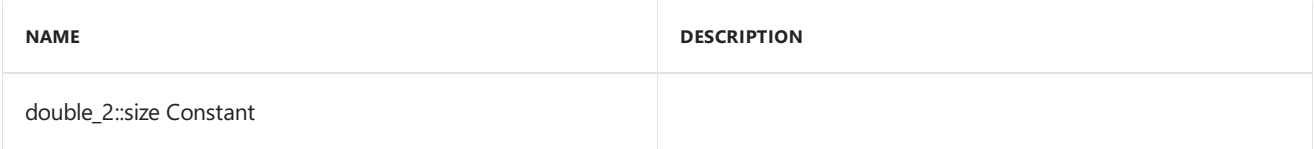

## **Public Data Members**

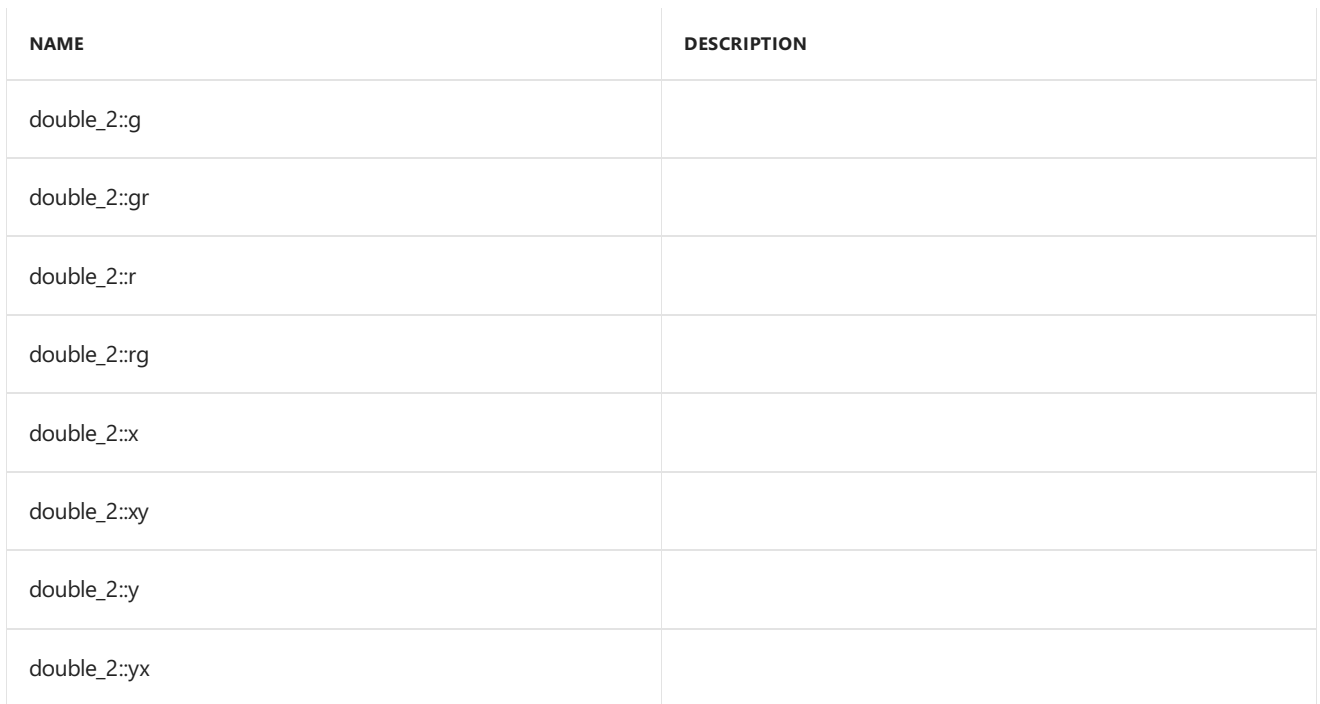

# Inheritance Hierarchy

double\_2

## Requirements

**Header:**amp\_short\_vectors.h

**Namespace:** Concurrency::graphics

# <span id="page-245-0"></span>double\_2

Default constructor, initializes all elements with 0.

```
double_2() restrict(amp,
   cpu);
double_2(
   double _V0,
   double _V1) restrict(amp,
   cpu);
double_2(
   double _V) restrict(amp,
   cpu);
double_2(
   const double_2& _Other) restrict(amp,
   cpu);
explicit inline double_2(
   const uint_2& _Other) restrict(amp,
   cpu);
explicit inline double_2(
   const int_2& _Other) restrict(amp,
   cpu);
explicit inline double_2(
   const float_2& _Other) restrict(amp,
   cpu);
explicit inline double_2(
   const unorm_2& _Other) restrict(amp,
   cpu);
explicit inline double_2(
   const norm_2& _Other) restrict(amp,
   cpu);
```
## **Parameters**

*\_V0* The value to initialize element 0.

*\_V1* The value to initialize element 1.

*\_V* The value for initialization.

*\_Other* The object used to initialize.

## size

# See also

[Concurrency::graphics](#page-230-0) Namespace

# <span id="page-247-0"></span>double\_3 Class

3/4/2019 • 2 minutes to read • Edit [Online](https://github.com/Microsoft/cpp-docs/blob/master/docs/parallel/amp/reference/double-3-class.md)

Represents a short vector of three doubles.

# Syntax

class double\_3;

## Members

## **Public Typedefs**

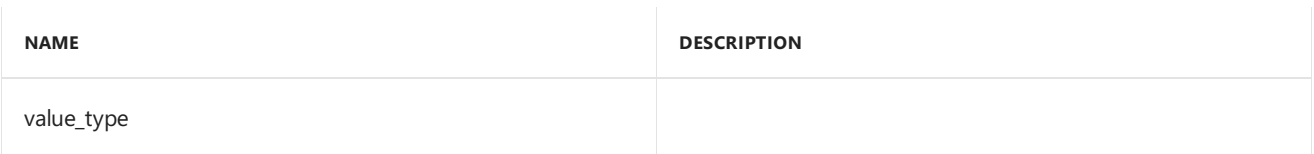

## **Public Constructors**

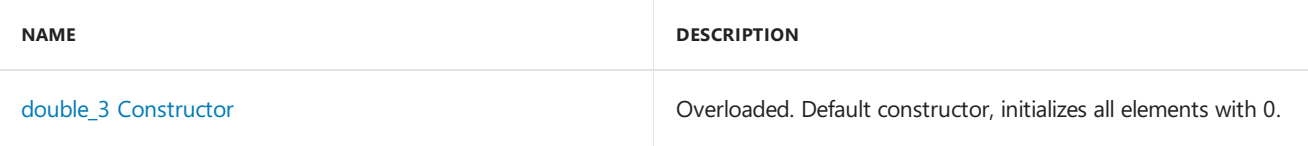

## **Public Methods**

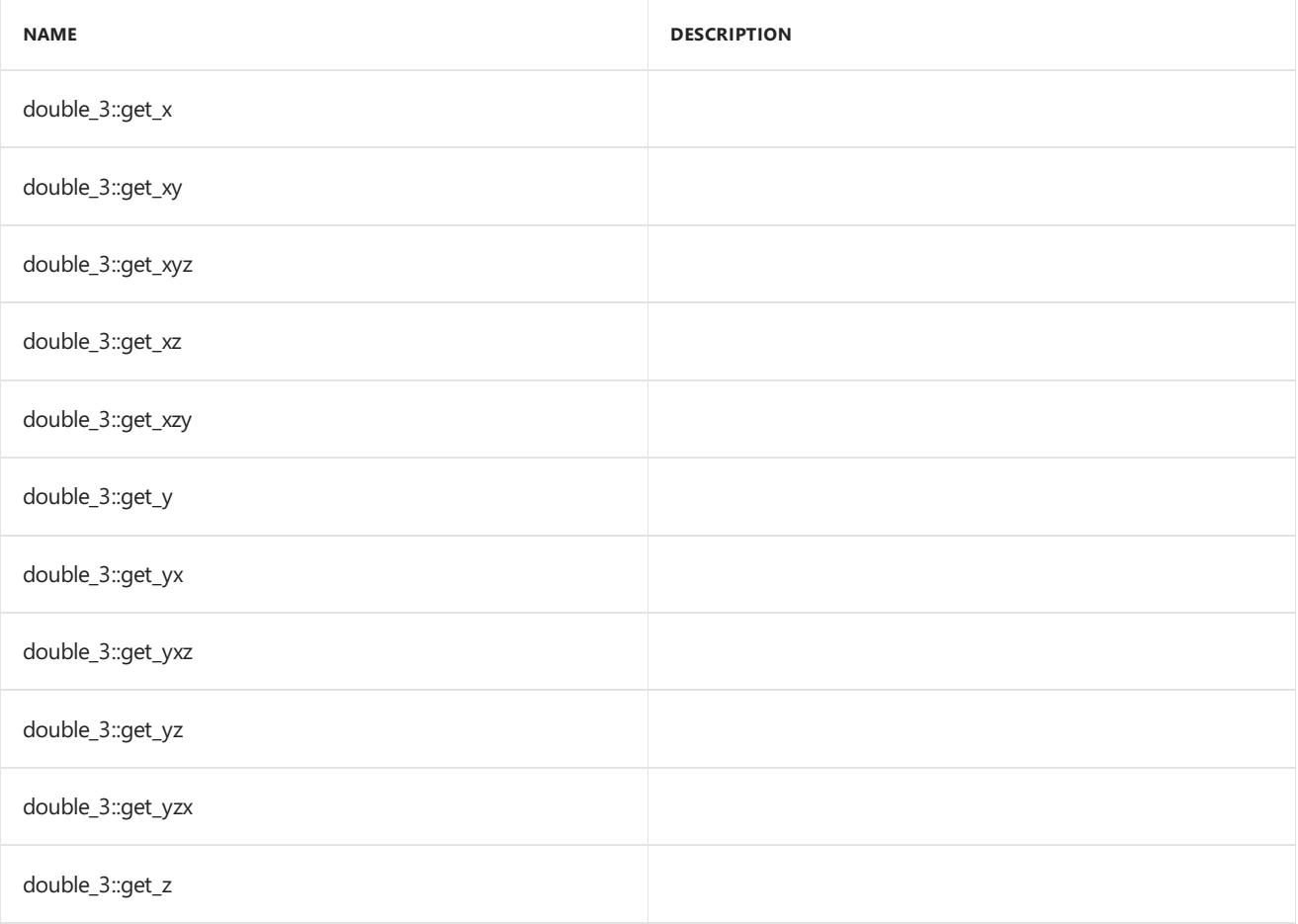

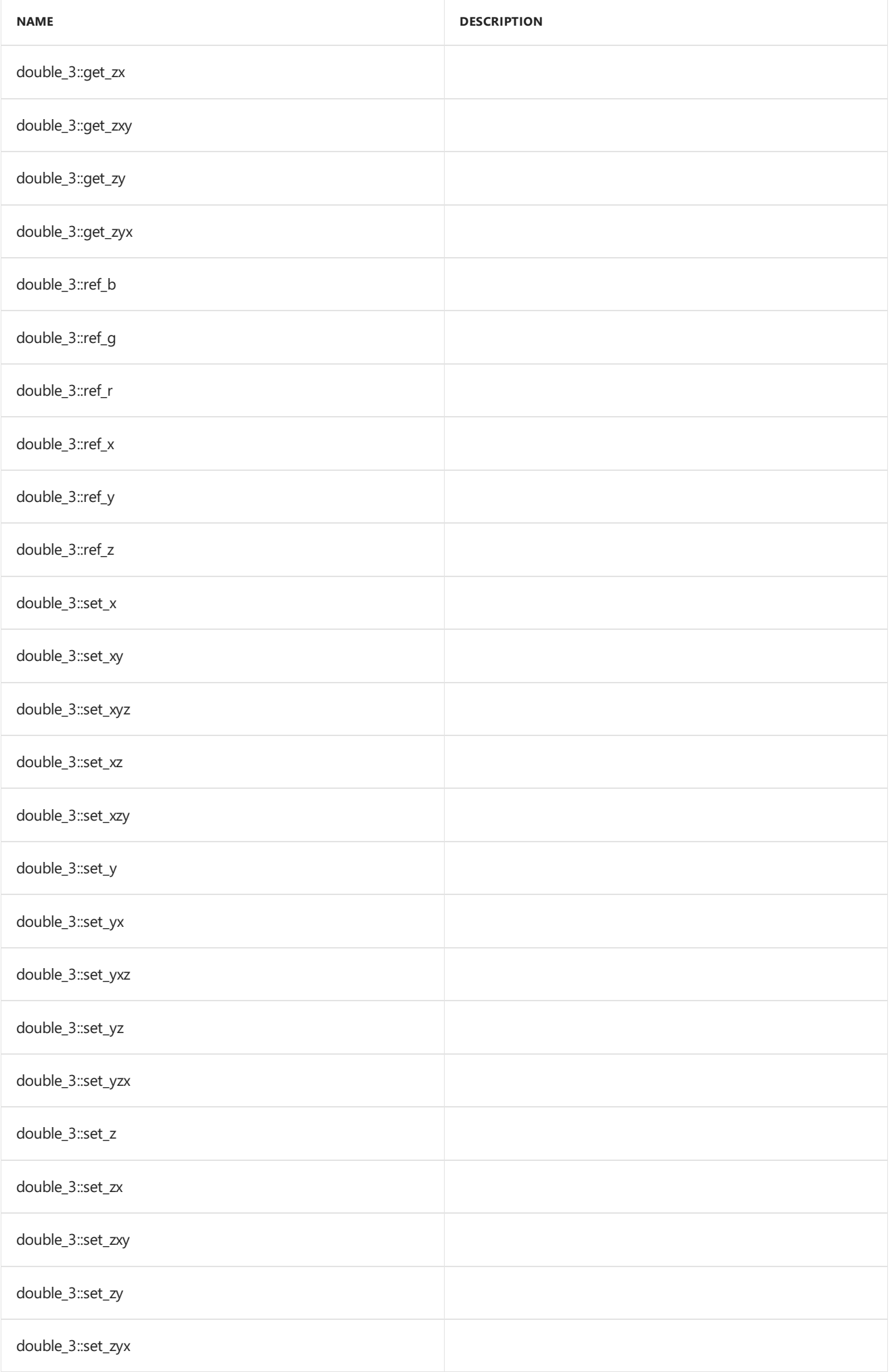

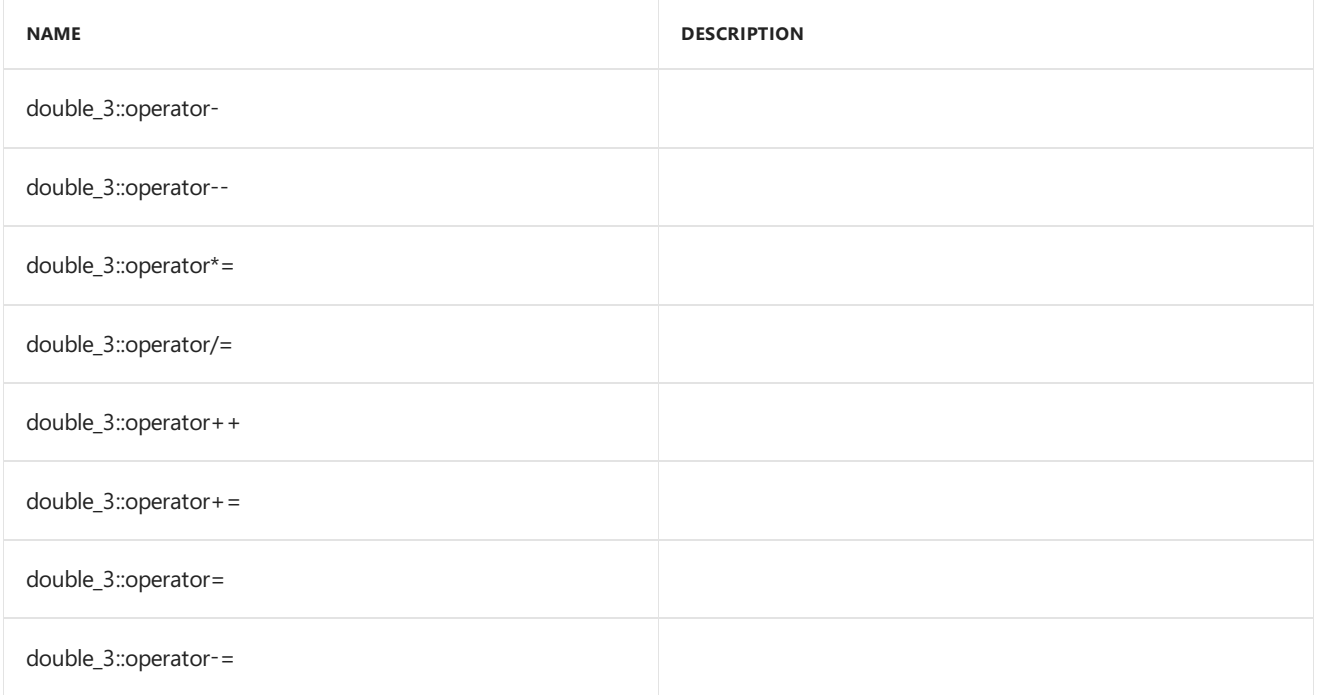

## **Public Constants**

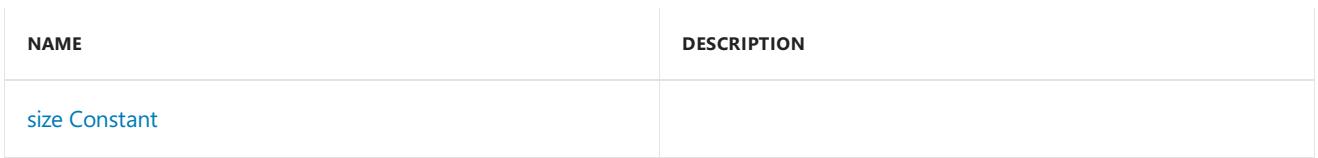

## **Public Data Members**

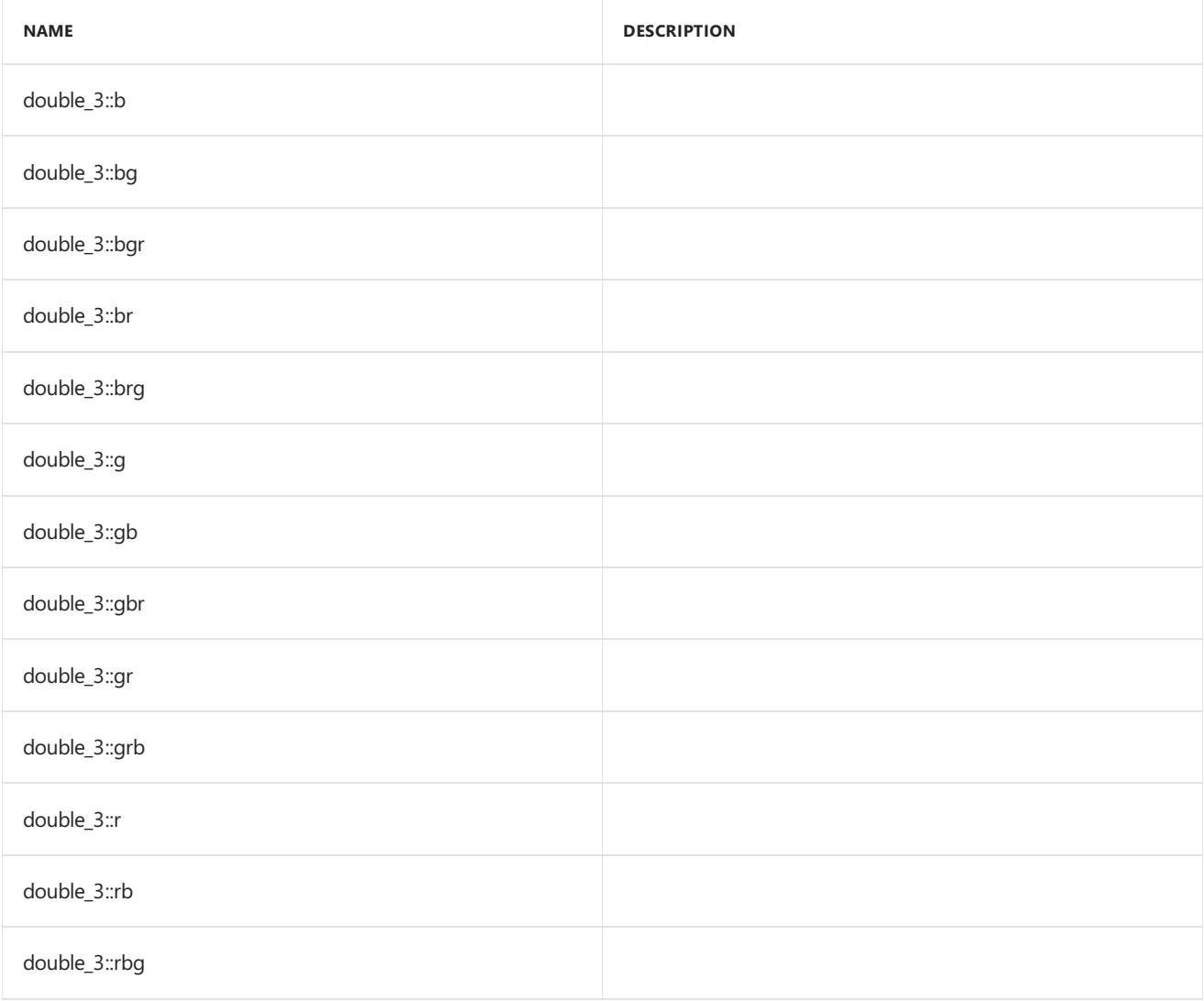

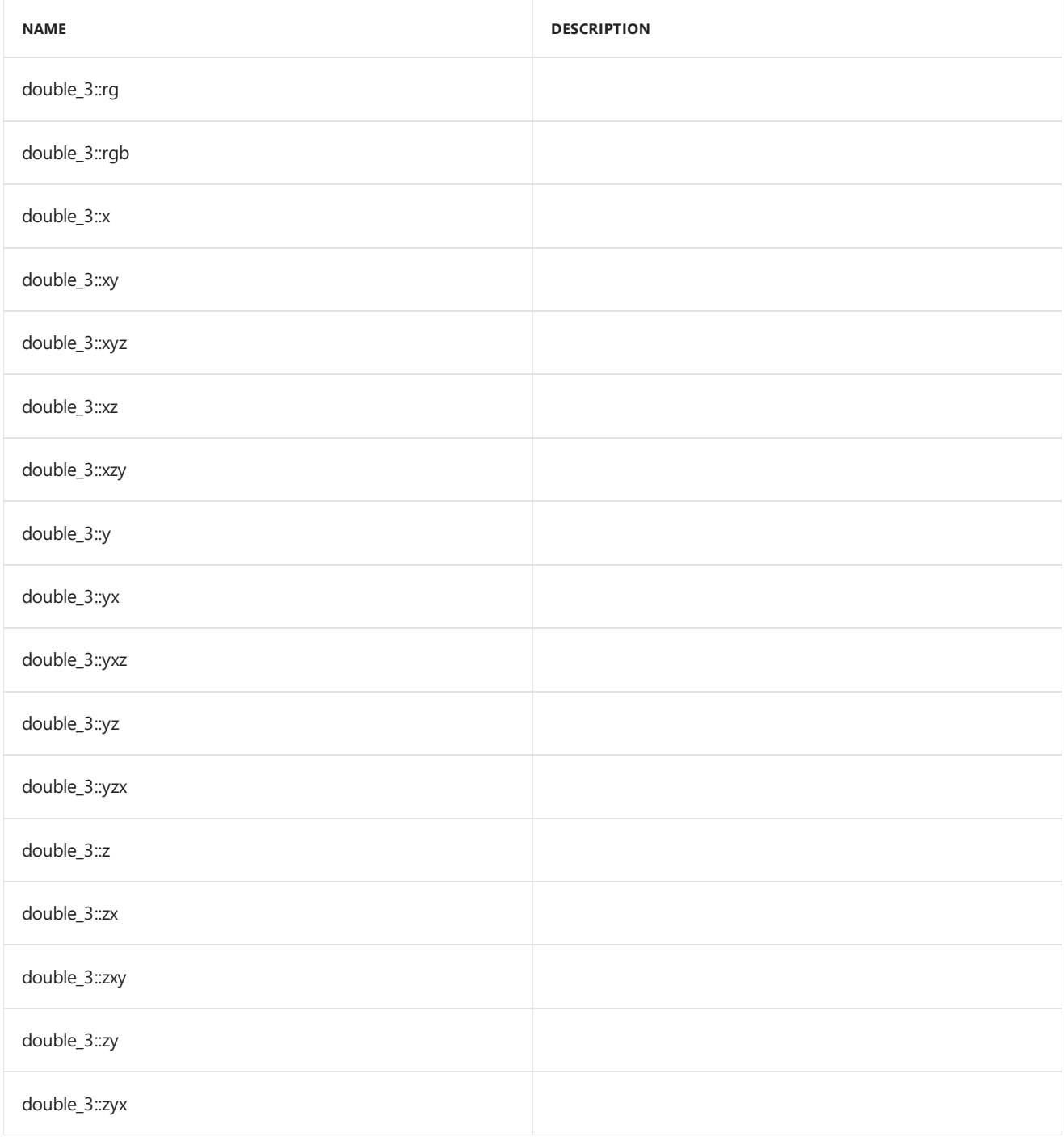

# Inheritance Hierarchy

double\_3

# Requirements

**Header:**amp\_short\_vectors.h

**Namespace:** Concurrency::graphics

# <span id="page-250-0"></span>double\_3

Default constructor, initializes all elements with 0.

```
double_3() restrict(amp,
   cpu);
double_3(
  double _V0,
   double _V1,
   double _V2) restrict(amp,
   cpu);
double_3(
   double _V) restrict(amp,
   cpu);
double_3(
   const double_3& _Other) restrict(amp,
   cpu);
explicit inline double_3(
   const uint_3& _Other) restrict(amp,
   cpu);
explicit inline double_3(
   const int_3& _Other) restrict(amp,
   cpu);
explicit inline double_3(
   const float_3& _Other) restrict(amp,
   cpu);
explicit inline double_3(
   const unorm_3& _Other) restrict(amp,
   cpu);
explicit inline double_3(
   const norm_3& _Other) restrict(amp,
   cpu);
```
## **Parameters**

*\_V0* The value to initialize element 0.

*\_V1* The value to initialize element 1.

*\_V2* The value to initialize element 2.

*\_V* The value for initialization.

*\_Other* The object used to initialize.

## <span id="page-251-0"></span>size

static const int size = 3;

# See also

[Concurrency::graphics](#page-230-0) Namespace
# double\_4 Class

3/4/2019 • 2 minutes to read • Edit [Online](https://github.com/Microsoft/cpp-docs/blob/master/docs/parallel/amp/reference/double-4-class.md)

Represents a short vector of four doubles.

### Syntax

class double\_4;

### Members

### **Public Typedefs**

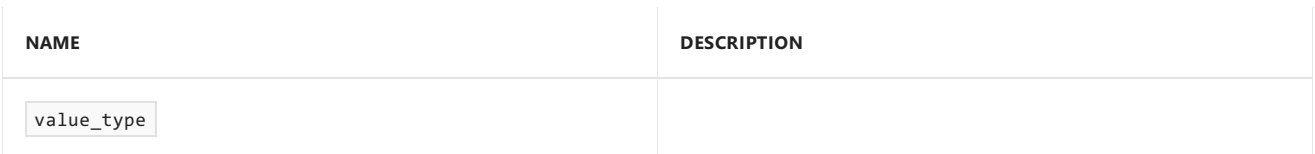

### **Public Constructors**

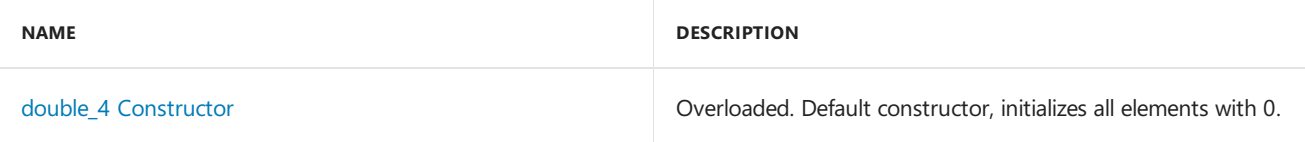

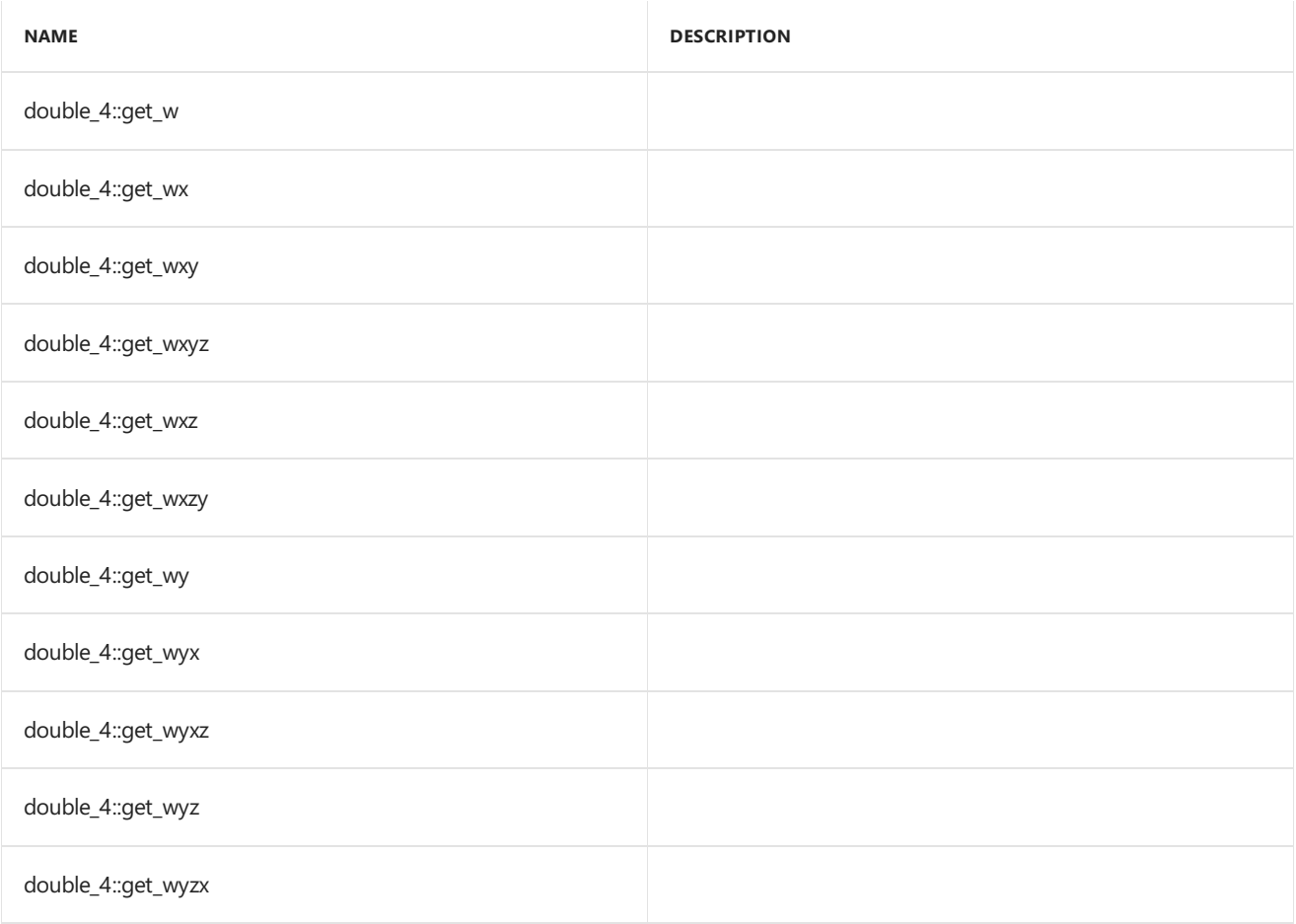

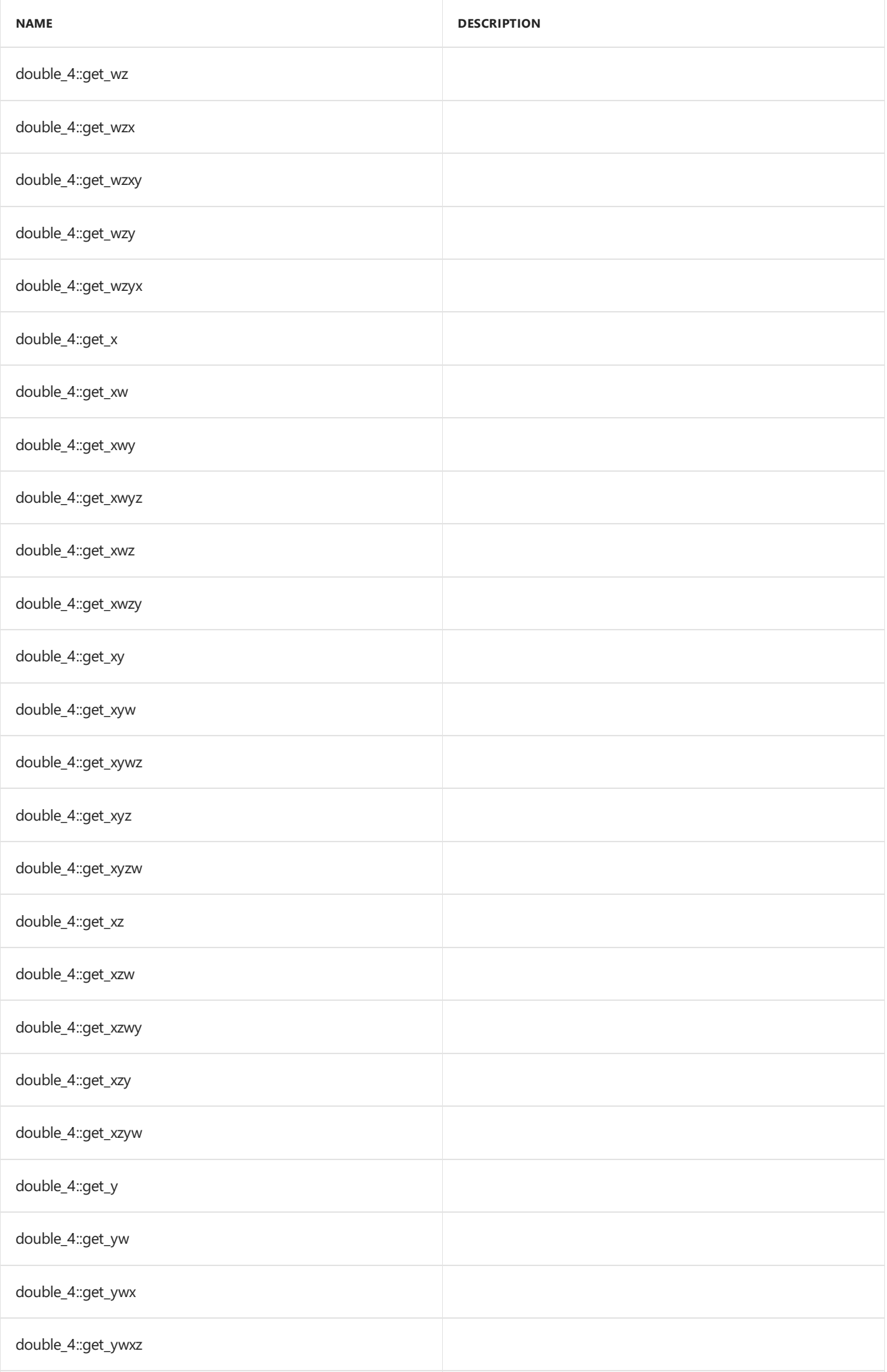

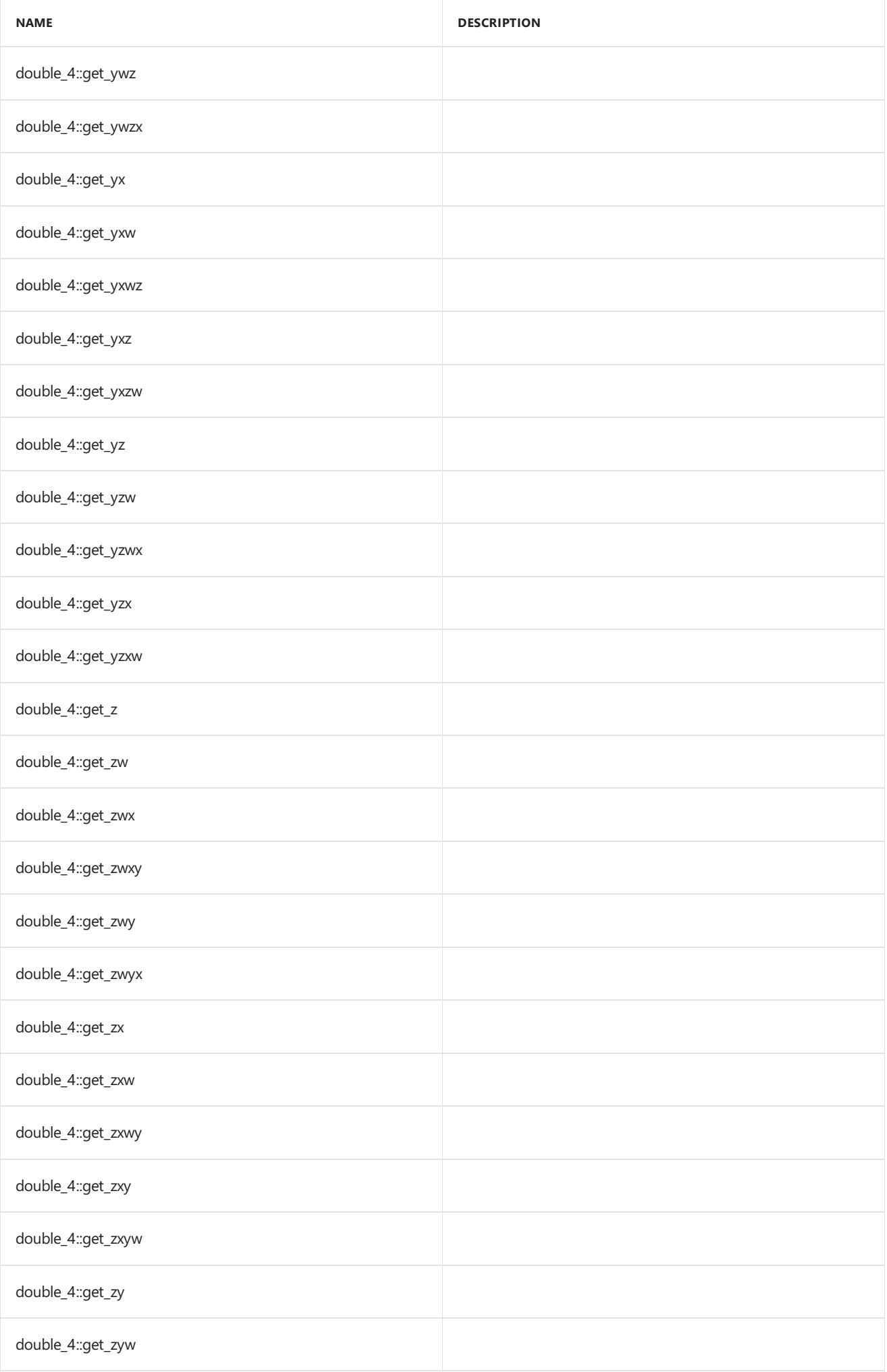

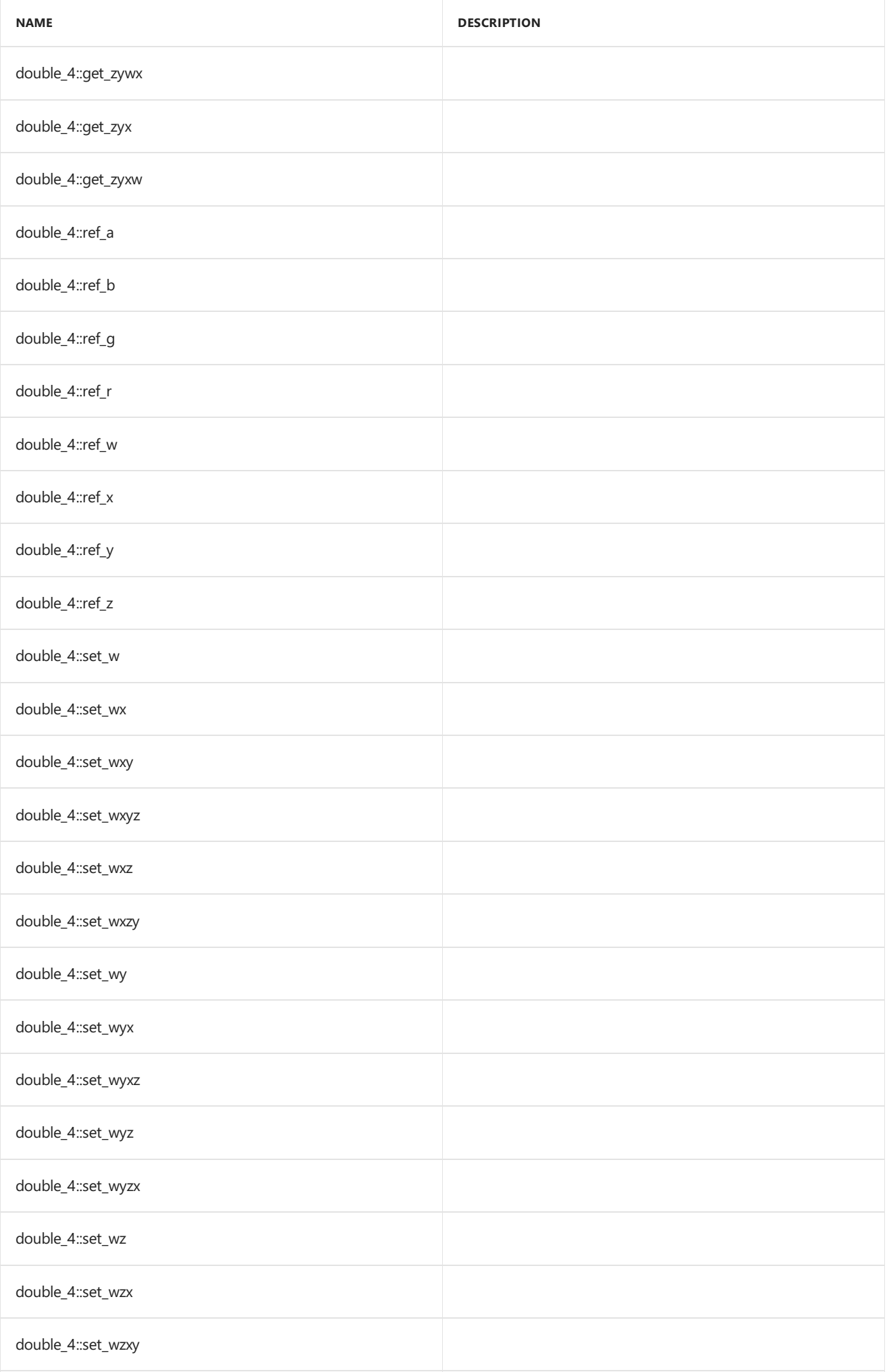

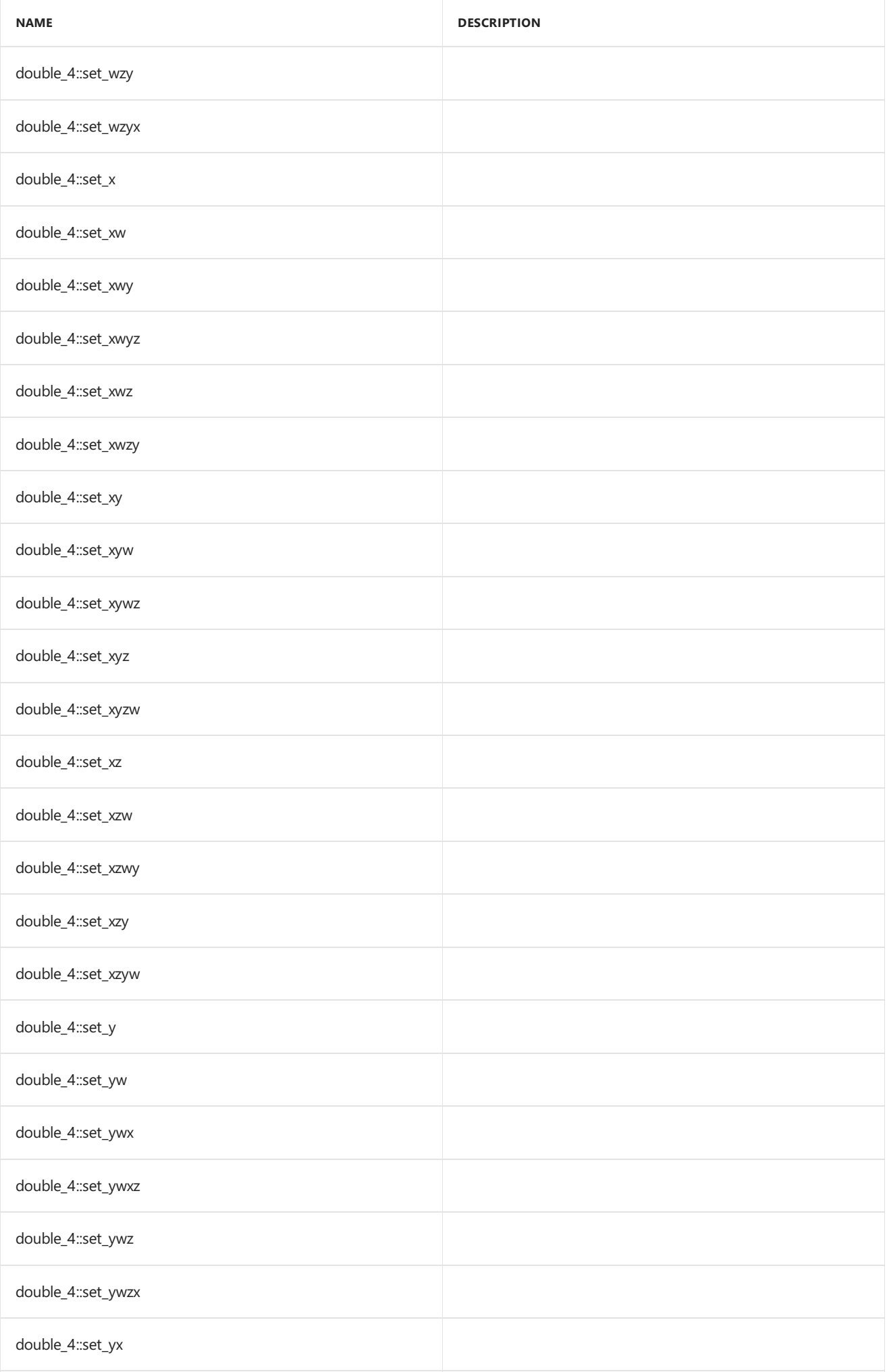

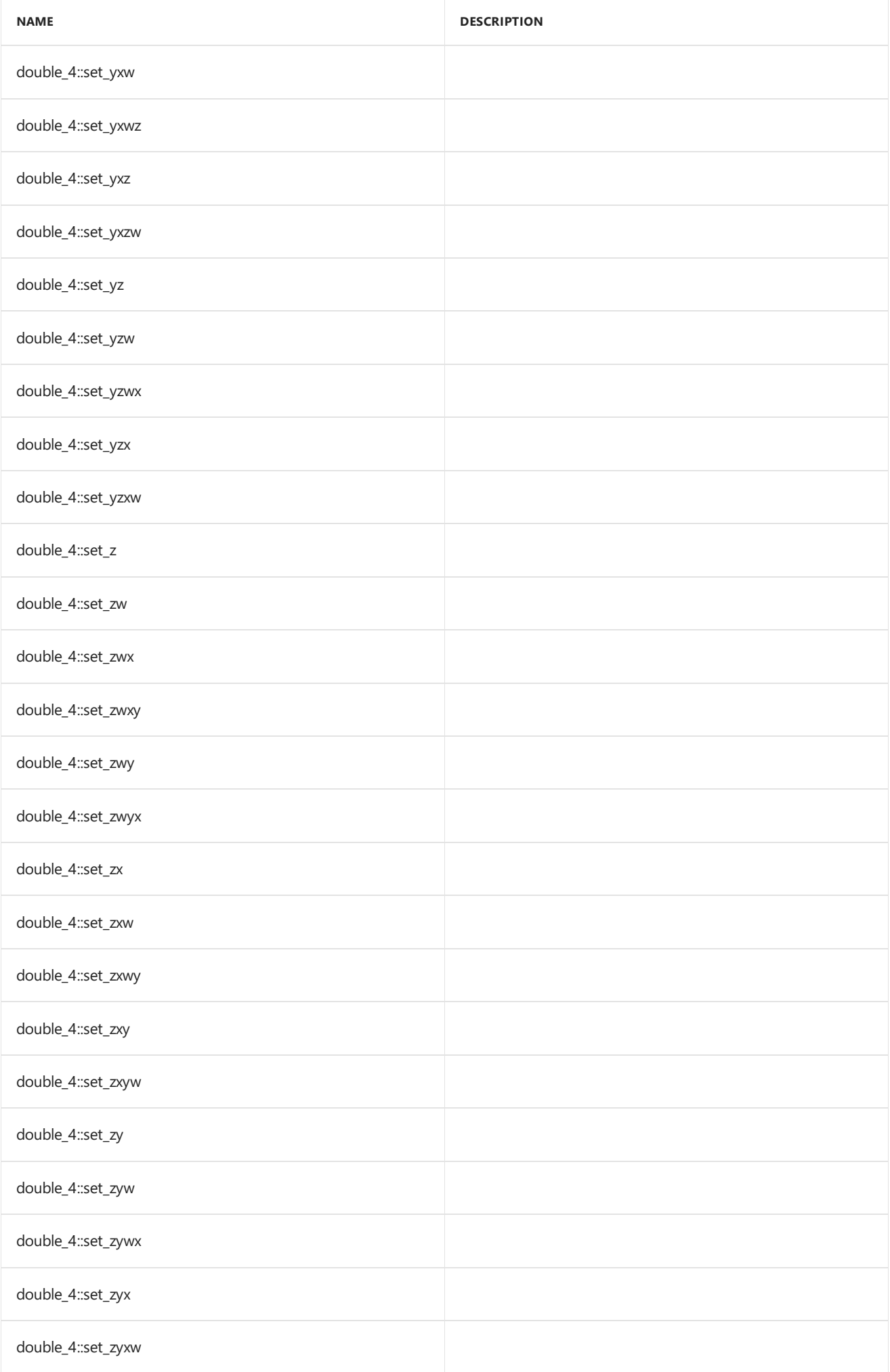

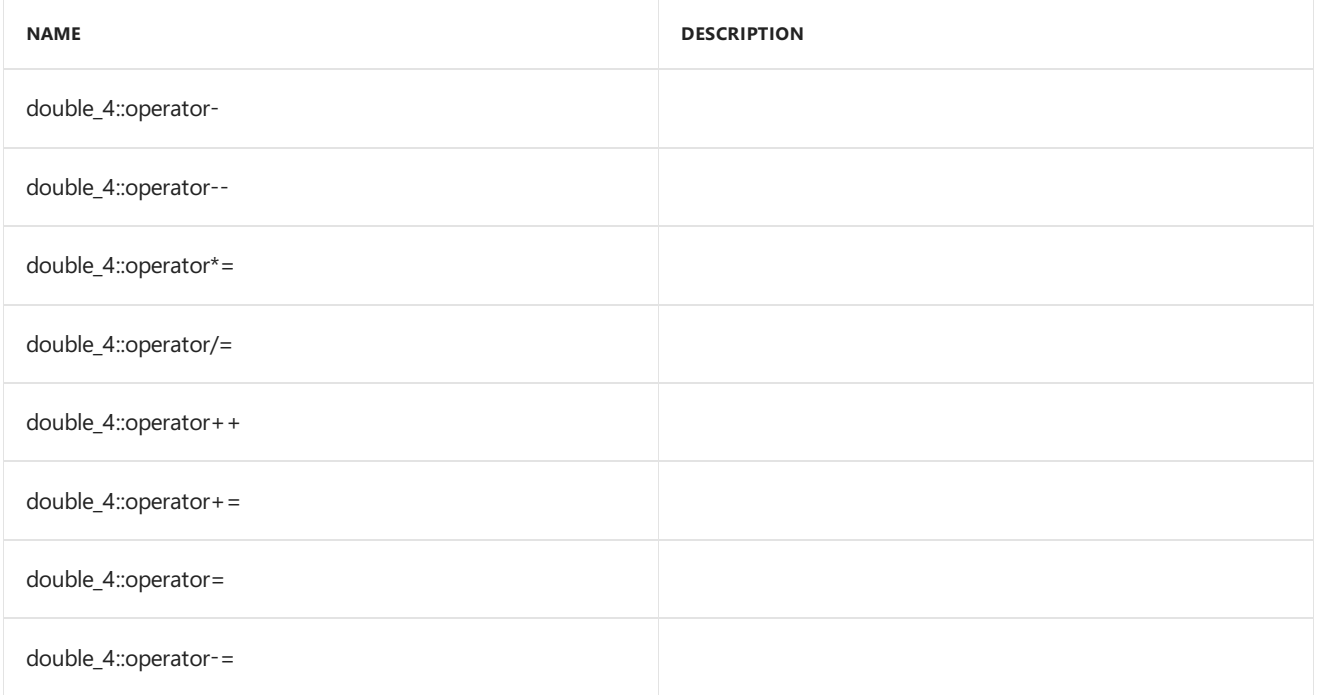

#### **Public Constants**

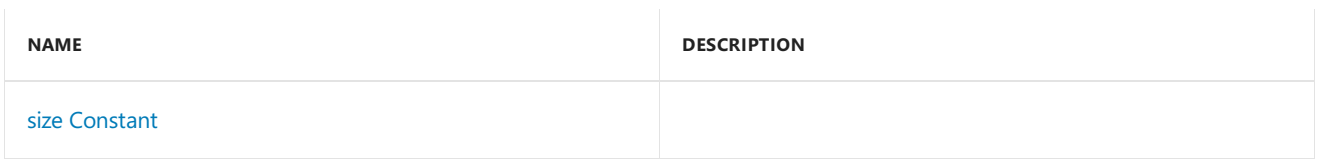

#### **Public Data Members**

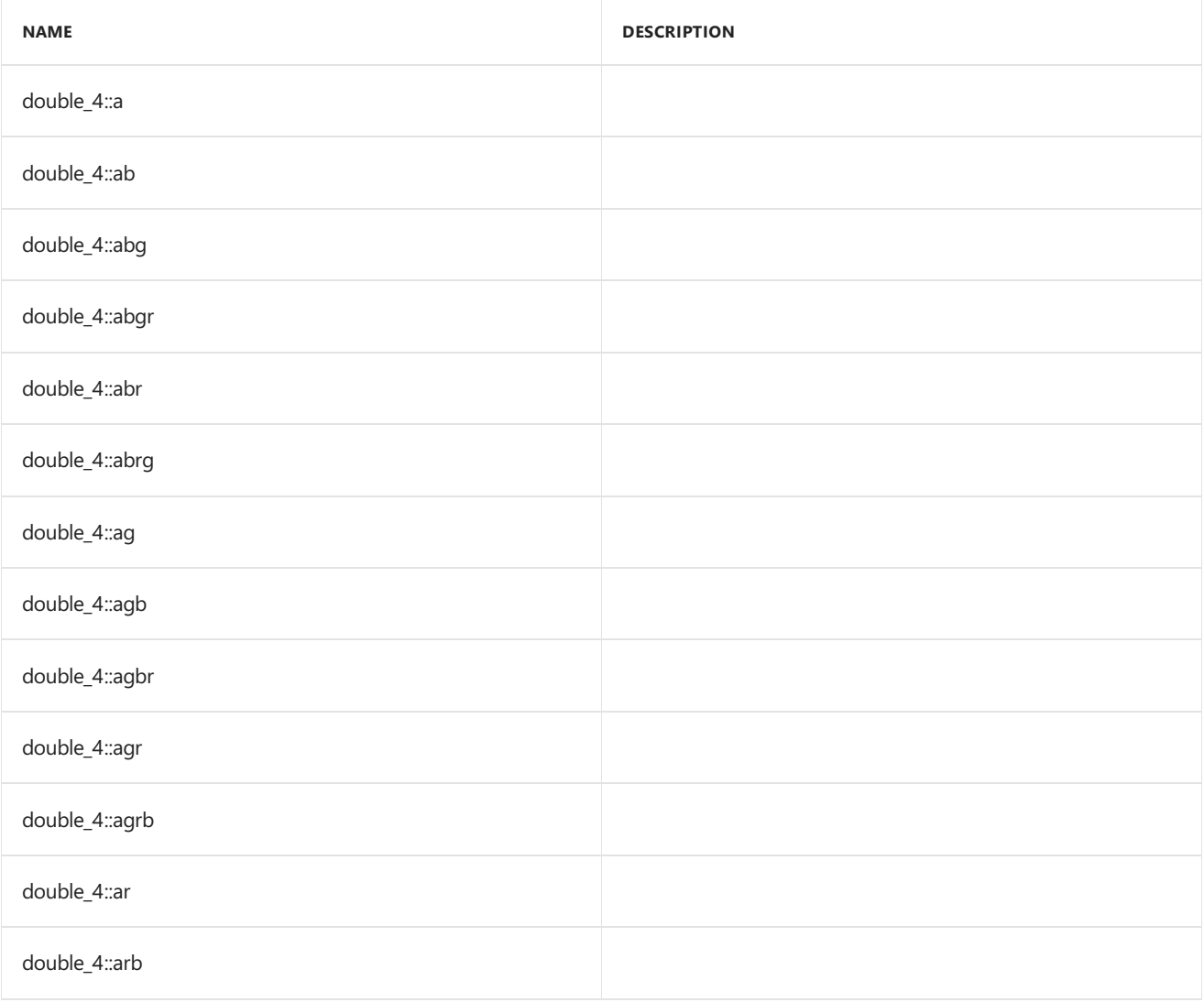

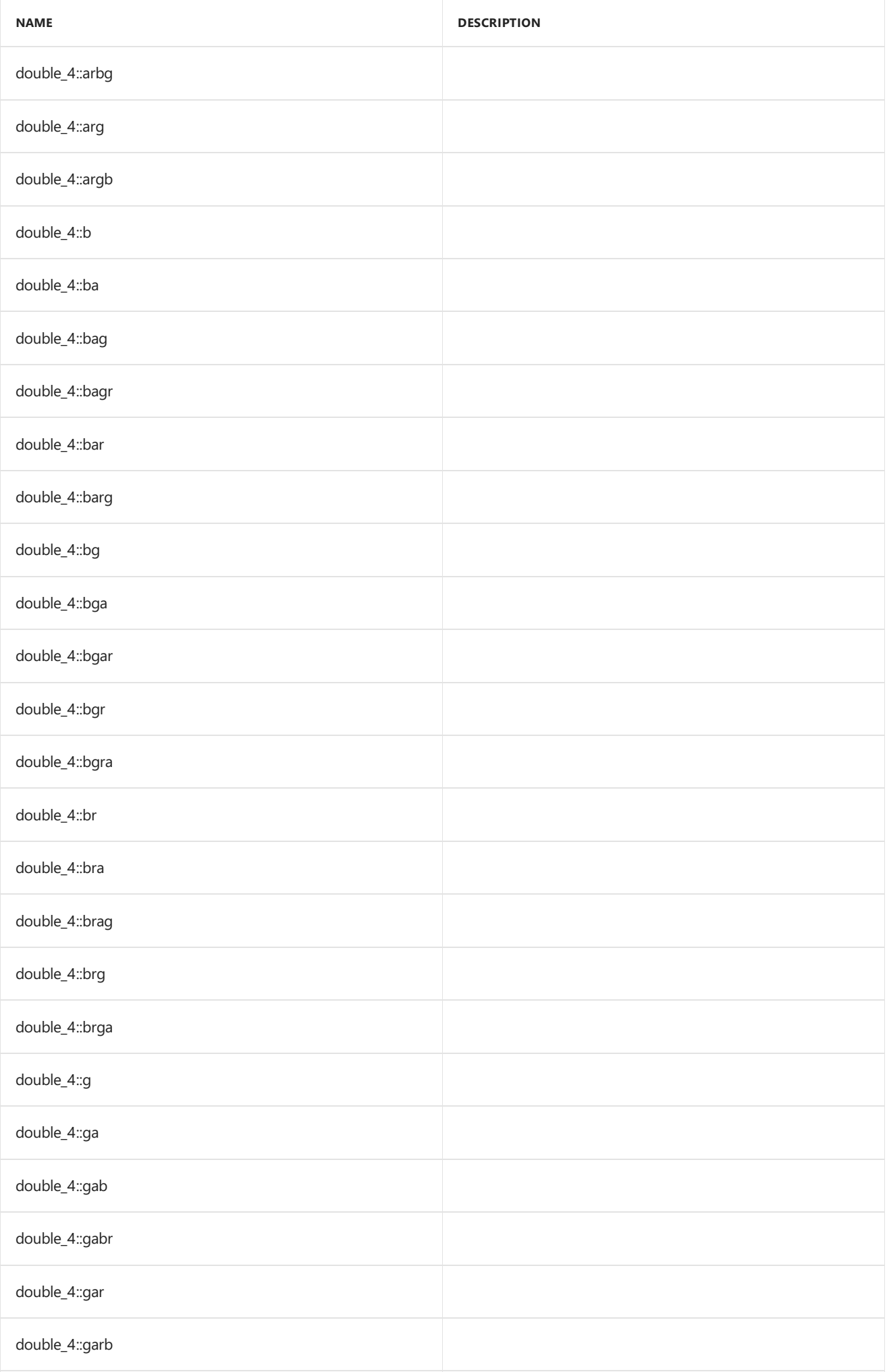

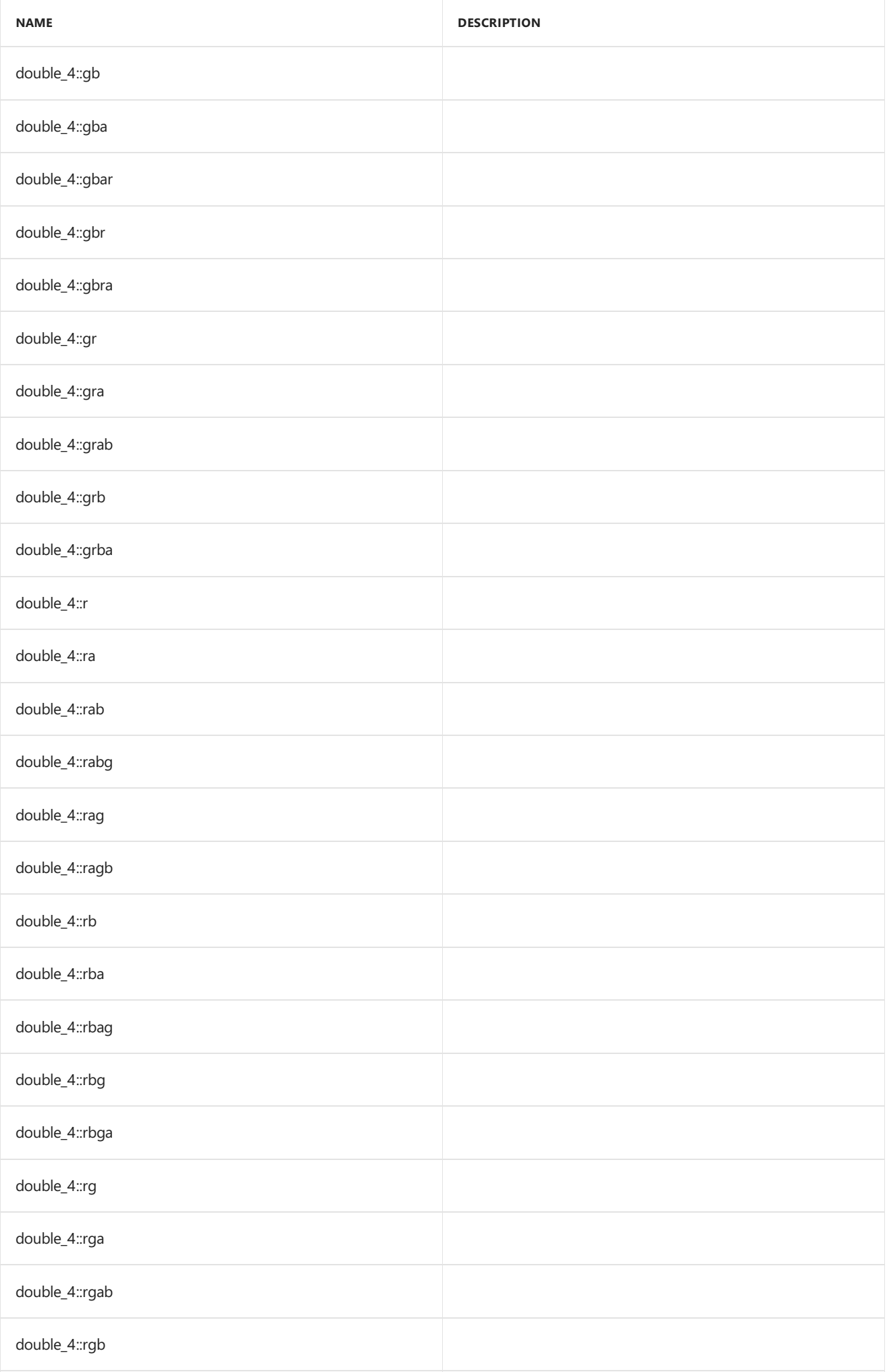

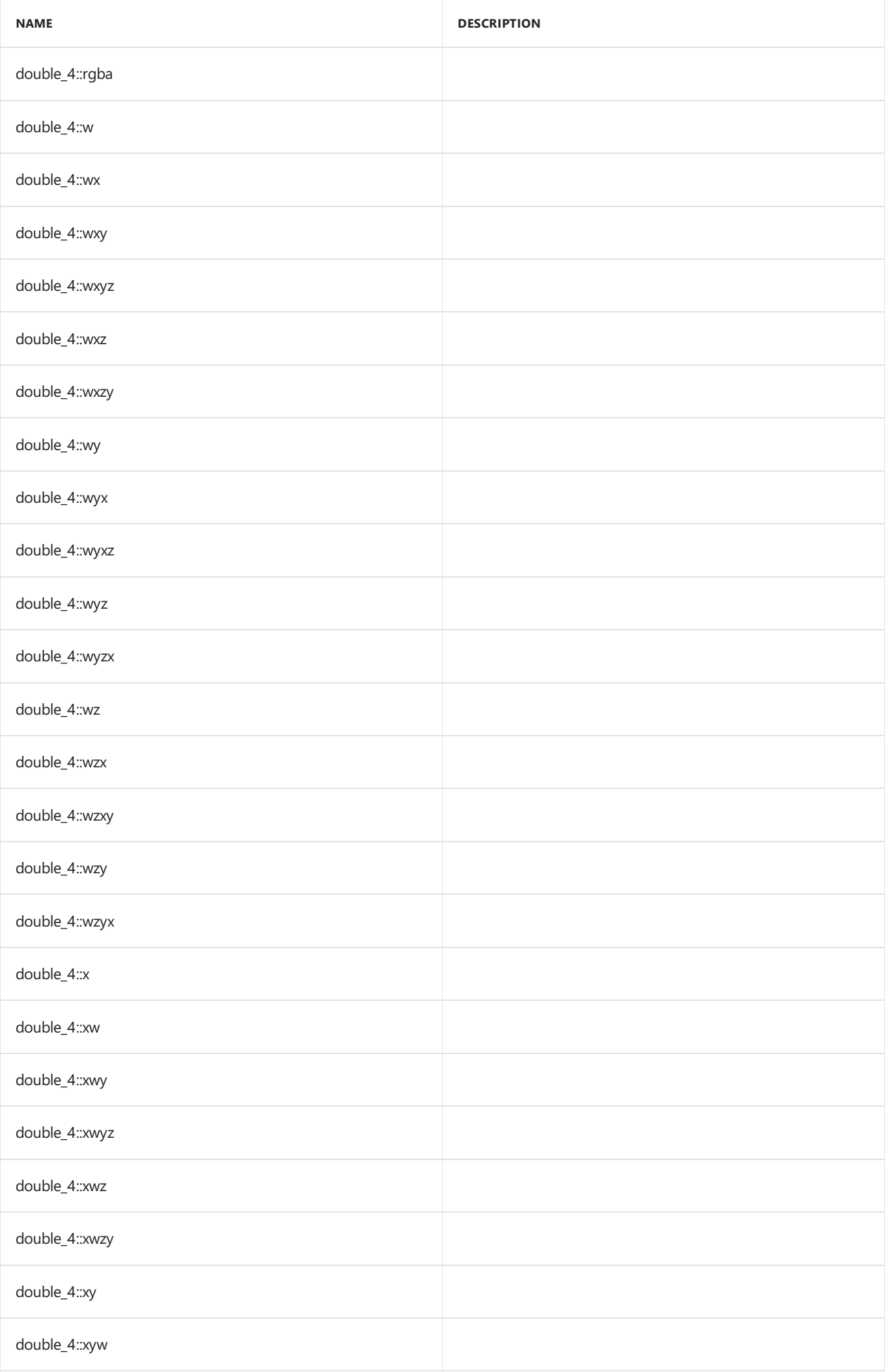

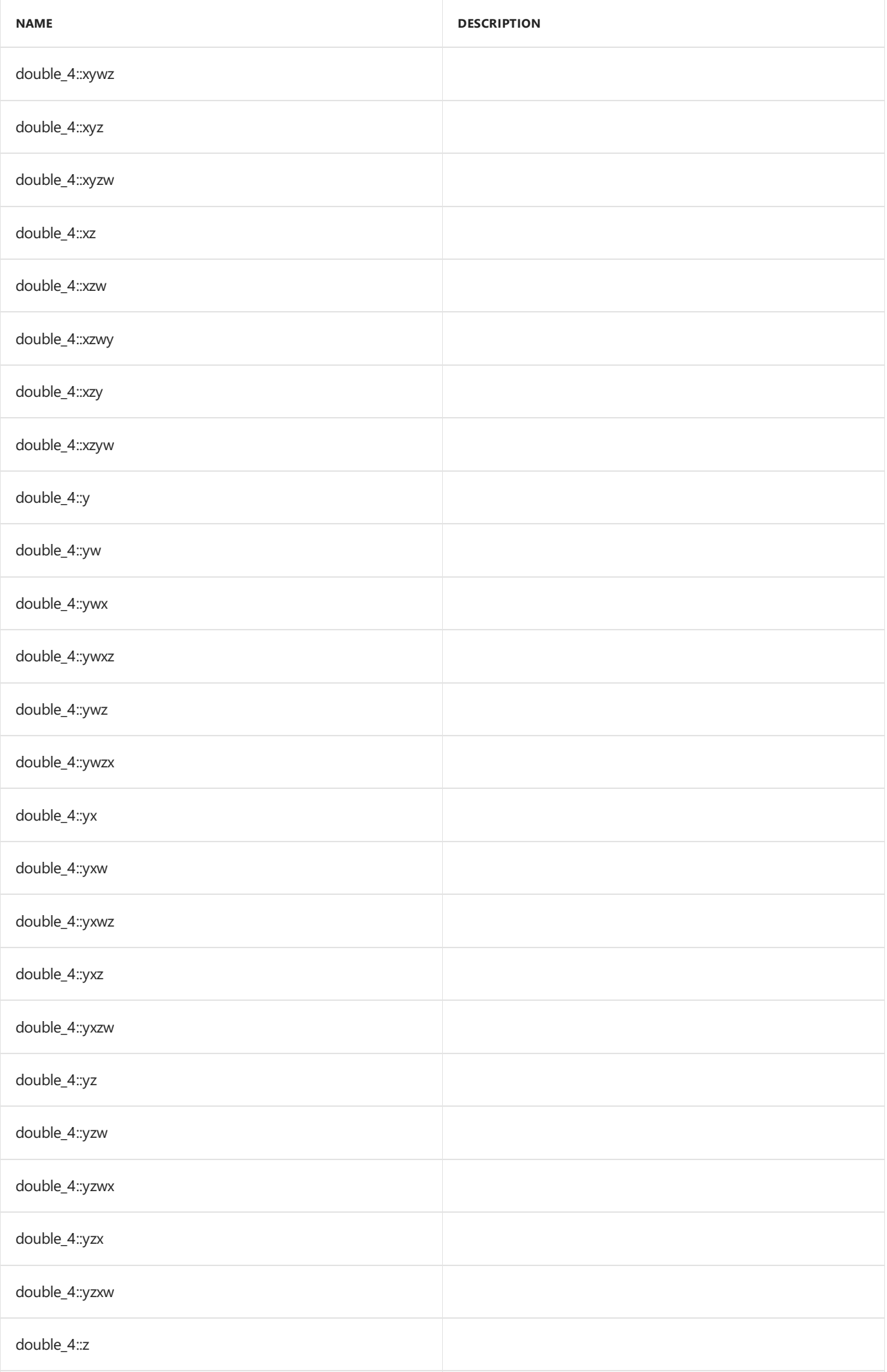

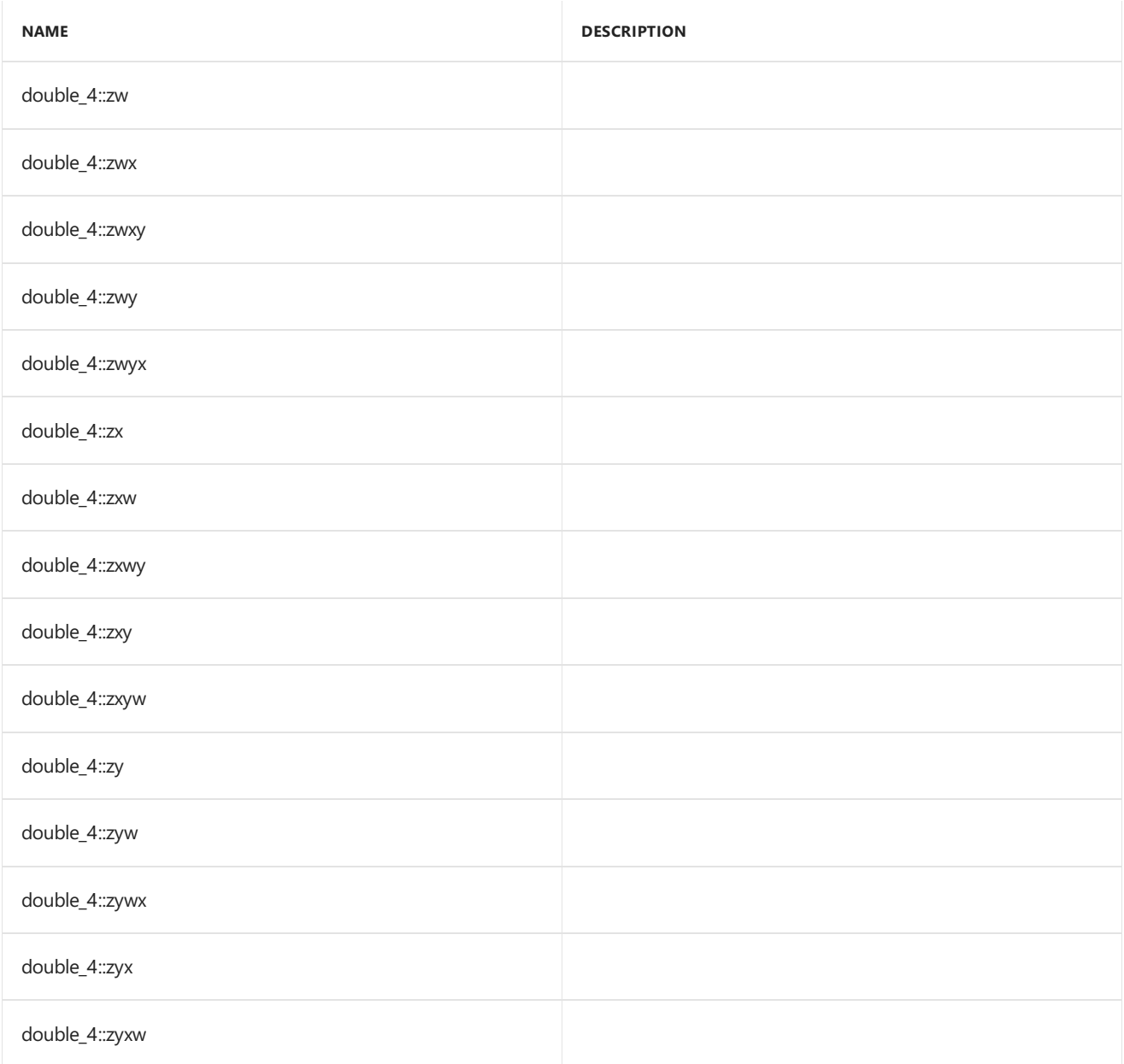

## Inheritance Hierarchy

double\_4

# Requirements

**Header:**amp\_short\_vectors.h

**Namespace:** Concurrency::graphics

### <span id="page-263-0"></span>double\_4

Default constructor, initializes all elements with 0.

```
double_4() restrict(amp,
   cpu);
double_4(
  double _V0,
   double _V1,
   double _V2,
   double _V3) restrict(amp,
   cpu);
double_4(
   double _V) restrict(amp,
   cpu);
double_4(
   const double_4& _Other) restrict(amp,
   cpu);
explicit inline double_4(
   const uint_4& _Other) restrict(amp,
   cpu);
explicit inline double_4(
   const int_4& _Other) restrict(amp,
   cpu);
explicit inline double_4(
   const float_4& _Other) restrict(amp,
   cpu);
explicit inline double_4(
   const unorm_4& _Other) restrict(amp,
   cpu);
explicit inline double_4(
   const norm_4& _Other) restrict(amp,
   cpu);
```
#### **Parameters**

*\_V0* The value to initialize element 0.

*\_V1* The value to initialize element 1.

*\_V2* The value to initialize element 2.

*\_V3* The value to initialize element 3.

*\_V* The value for initialization.

*\_Other* The object used to initialize.

### <span id="page-264-0"></span>size

static const int size = 4;

## See also

Concurrency::graphics Namespace

# float\_2 Class

3/4/2019 • 2 minutes to read • Edit [Online](https://github.com/Microsoft/cpp-docs/blob/master/docs/parallel/amp/reference/float-2-class.md)

Represents a short vector of two floats.

## Syntax

class float\_2;

### Members

### **Public Typedefs**

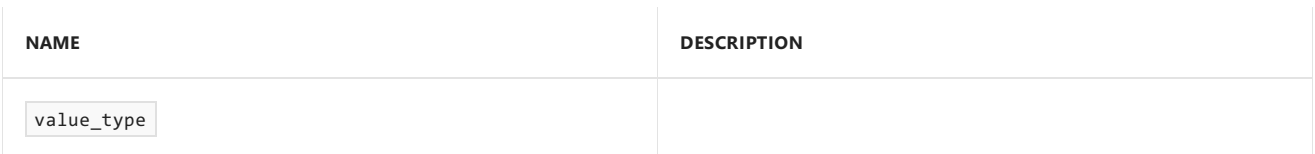

### **Public Constructors**

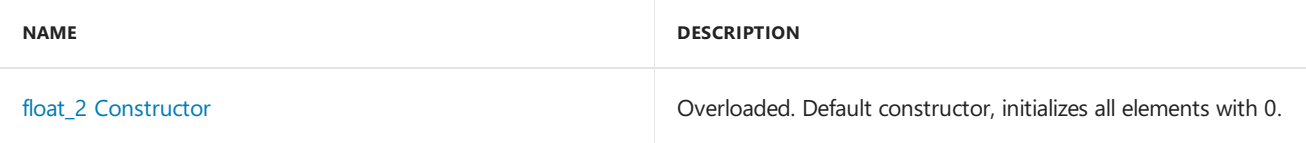

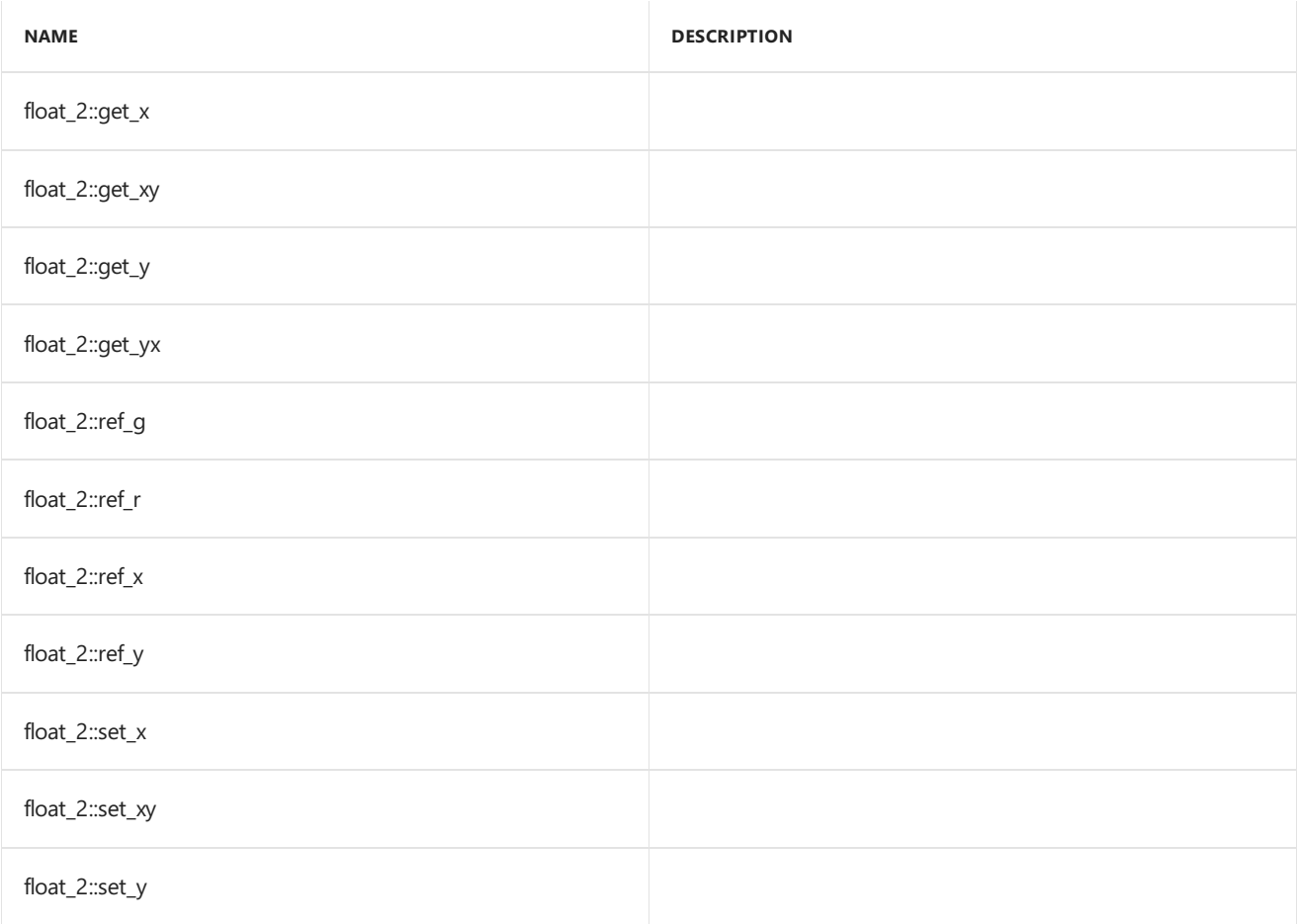

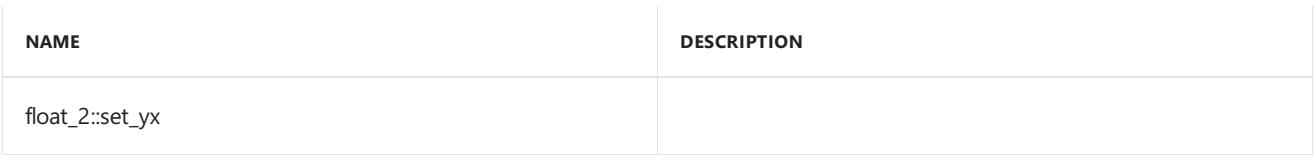

### **Public Operators**

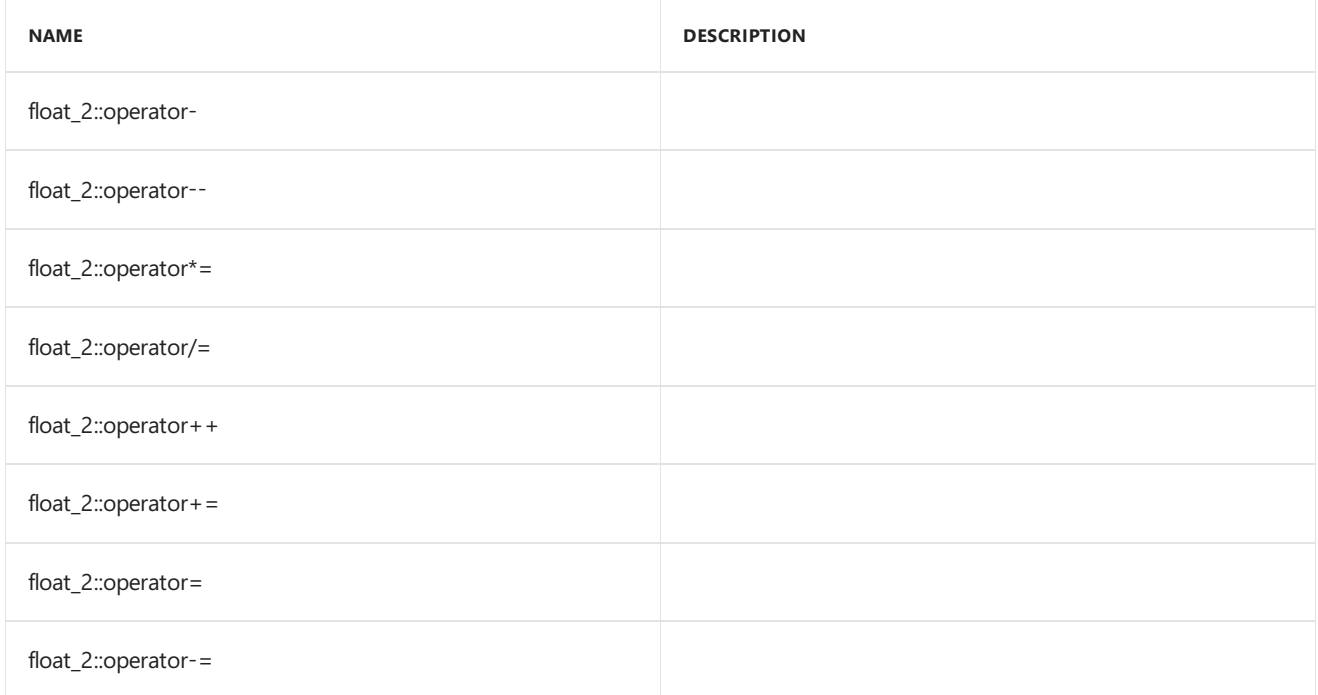

### **Public Constants**

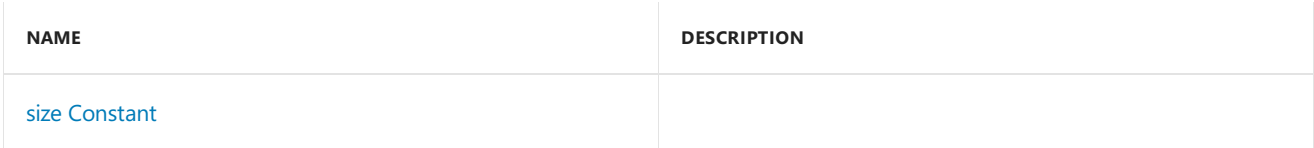

#### **Public Data Members**

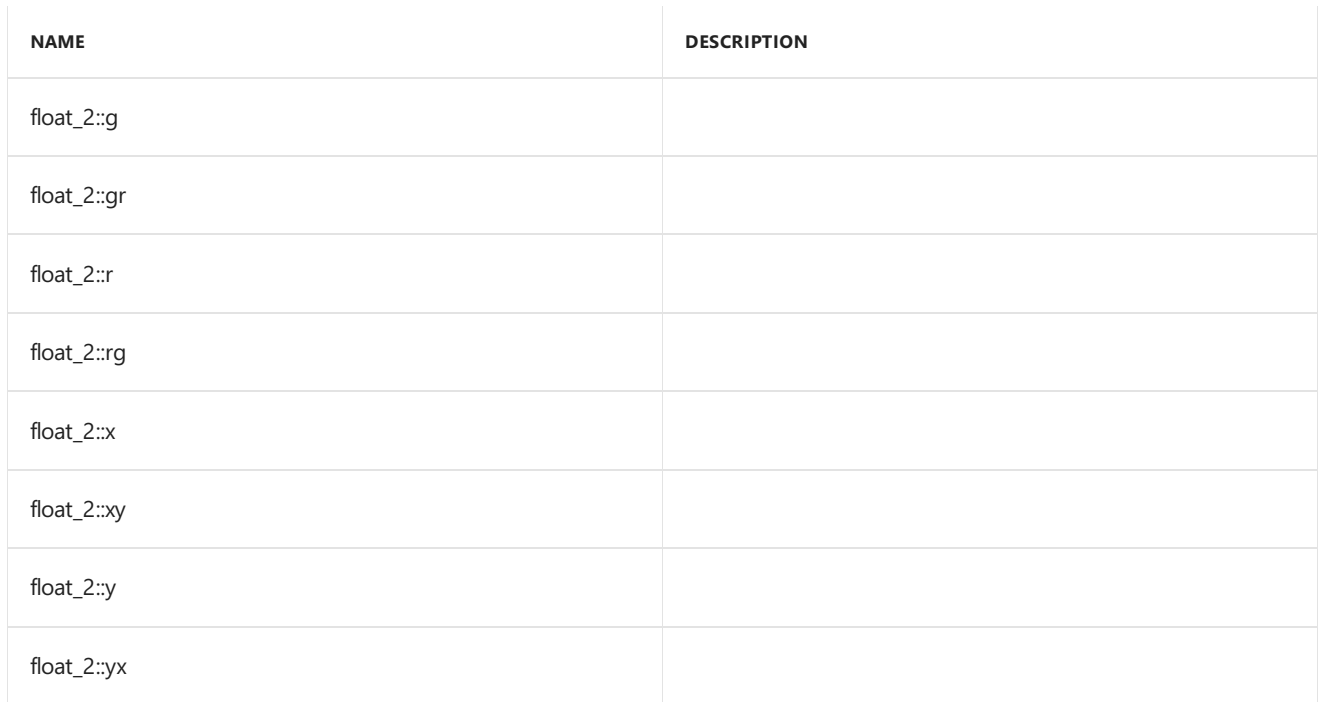

# Inheritance Hierarchy

float\_2

### Requirements

**Header:**amp\_short\_vectors.h

**Namespace:** Concurrency::graphics

## <span id="page-268-0"></span>float\_2

Default constructor, initializes all elements with 0.

```
float_2() restrict(amp,
   cpu);
float_2(
   float _V0,
   float _V1) restrict(amp,
   cpu);
float_2(
   float V) restrict(amp,
   cpu);
float_2(
   const float_2& _Other) restrict(amp,
   cpu);
explicit inline float_2(
   const uint_2& _Other) restrict(amp,
   cpu);
explicit inline float_2(
   const int_2& _Other) restrict(amp,
   cpu);
explicit inline float_2(
   const unorm_2& _Other) restrict(amp,
   cpu);
explicit inline float_2(
   const norm_2& _Other) restrict(amp,
   cpu);
explicit inline float_2(
   const double_2& _Other) restrict(amp,
   cpu);
```
#### **Parameters**

*\_V0* The value to initialize element 0.

*\_V1* The value to initialize element 1.

*\_V* The value for initialization.

*\_Other* The object used to initialize.

### <span id="page-268-1"></span>size

# See also

Concurrency::graphics Namespace

# float\_3 Class

3/4/2019 • 2 minutes to read • Edit [Online](https://github.com/Microsoft/cpp-docs/blob/master/docs/parallel/amp/reference/float-3-class.md)

Represents a short vector of three floats.

## Syntax

class float\_3;

### Members

### **Public Typedefs**

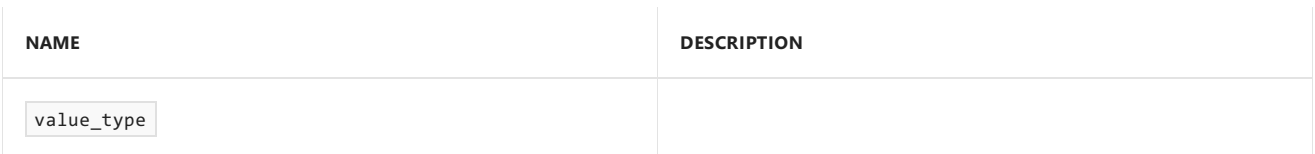

### **Public Constructors**

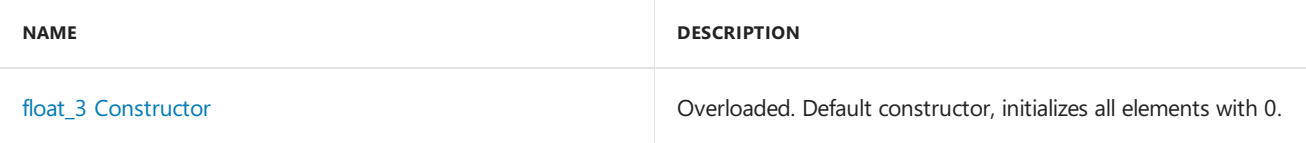

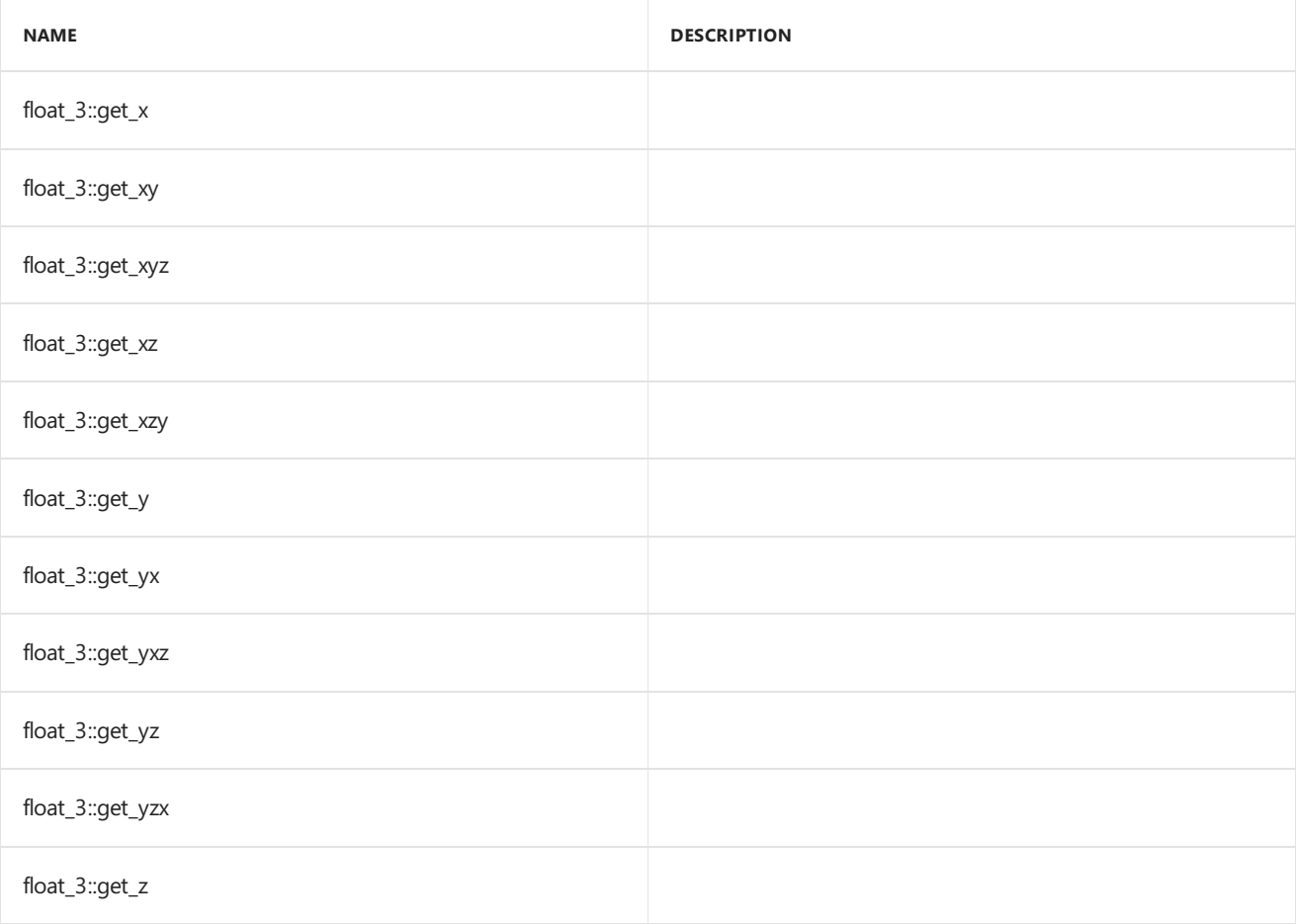

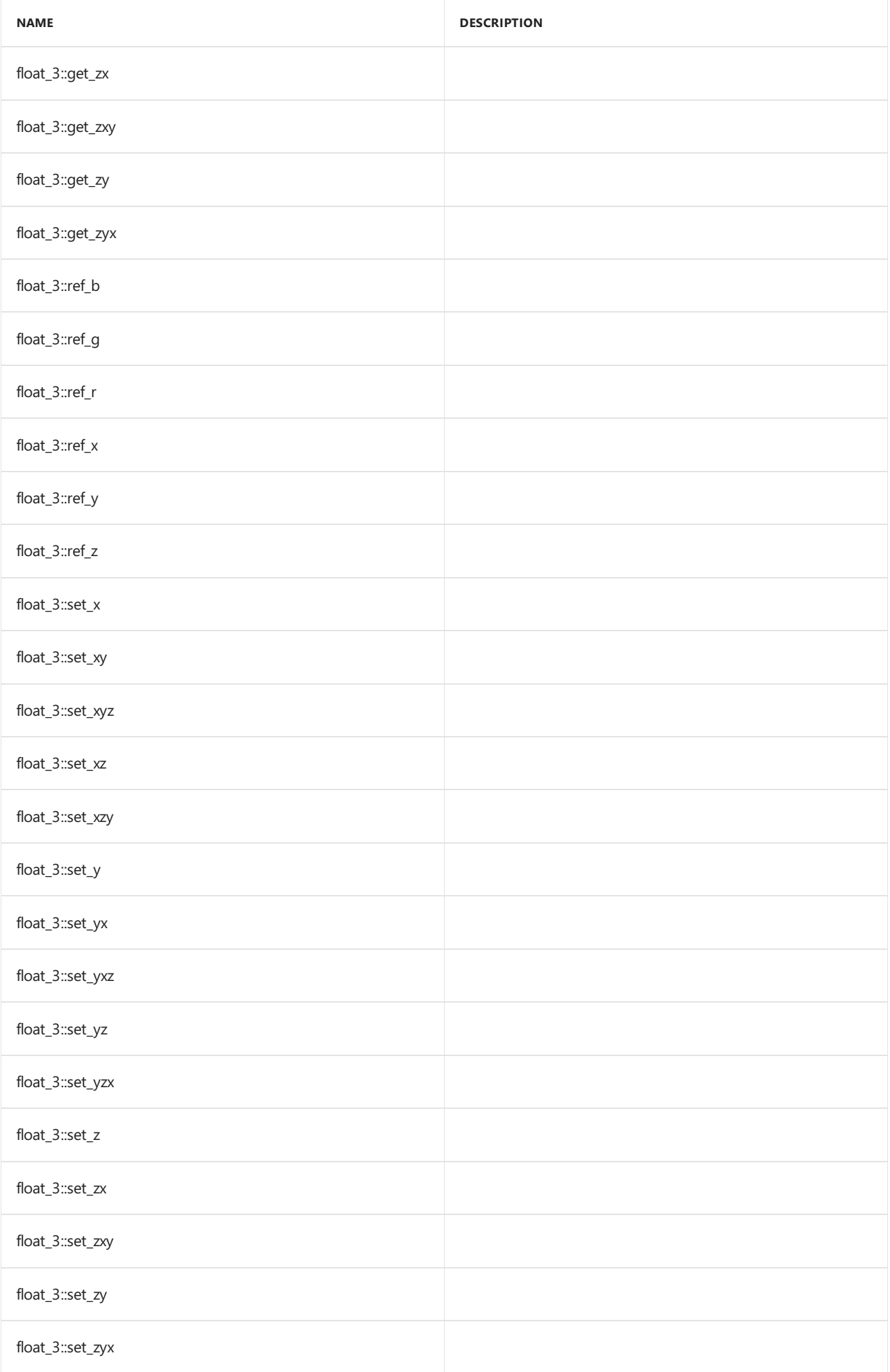

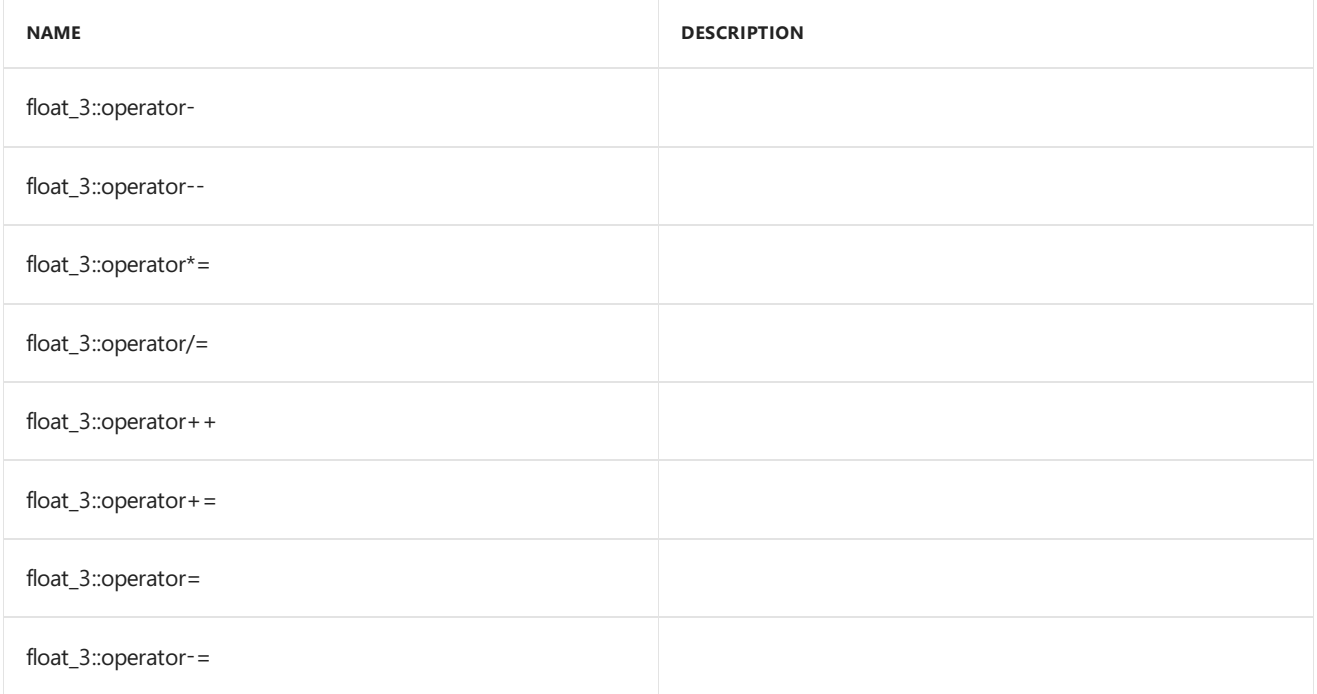

#### **Public Constants**

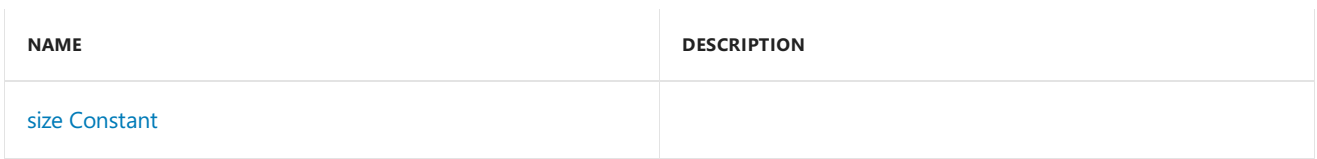

#### **Public Data Members**

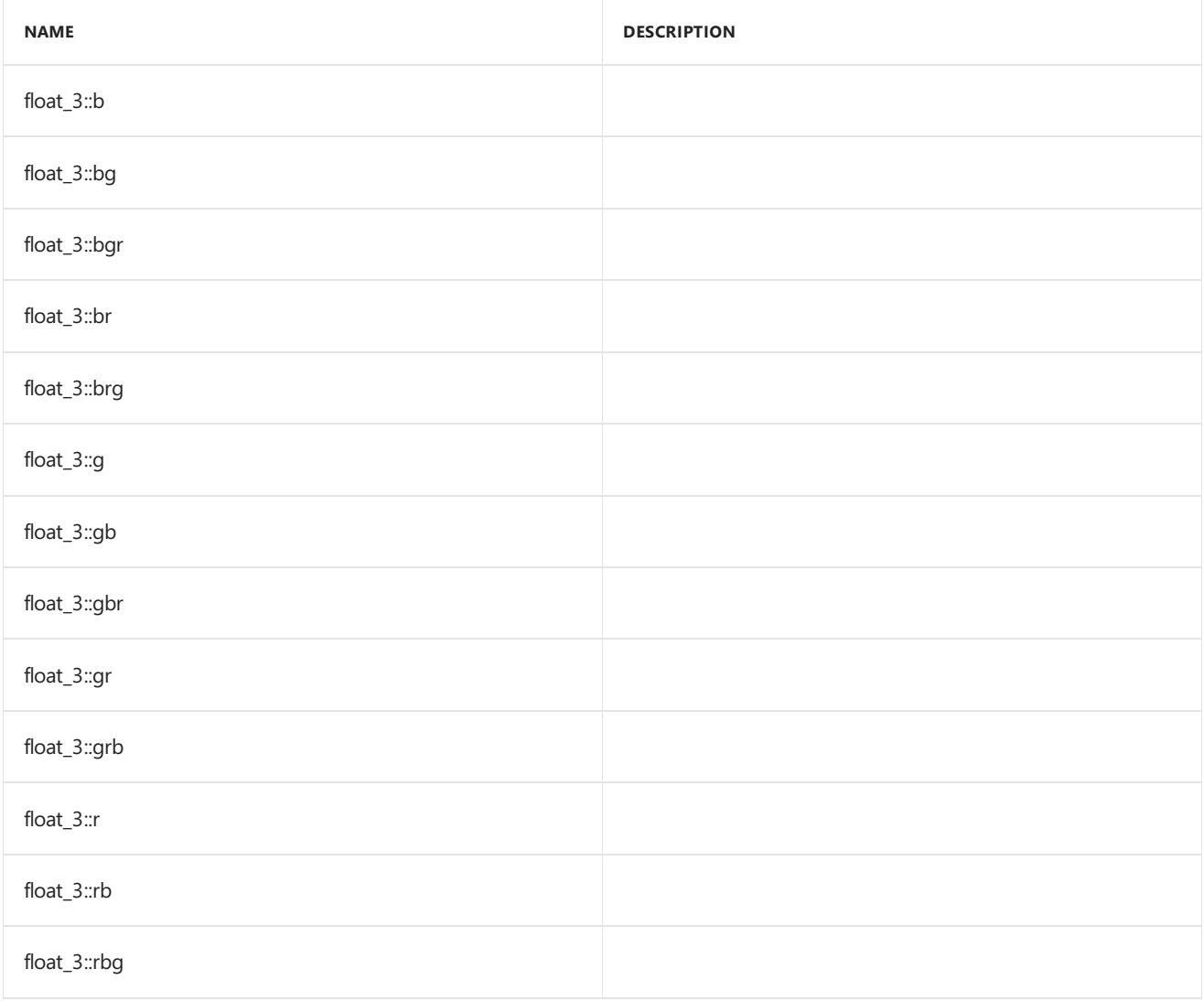

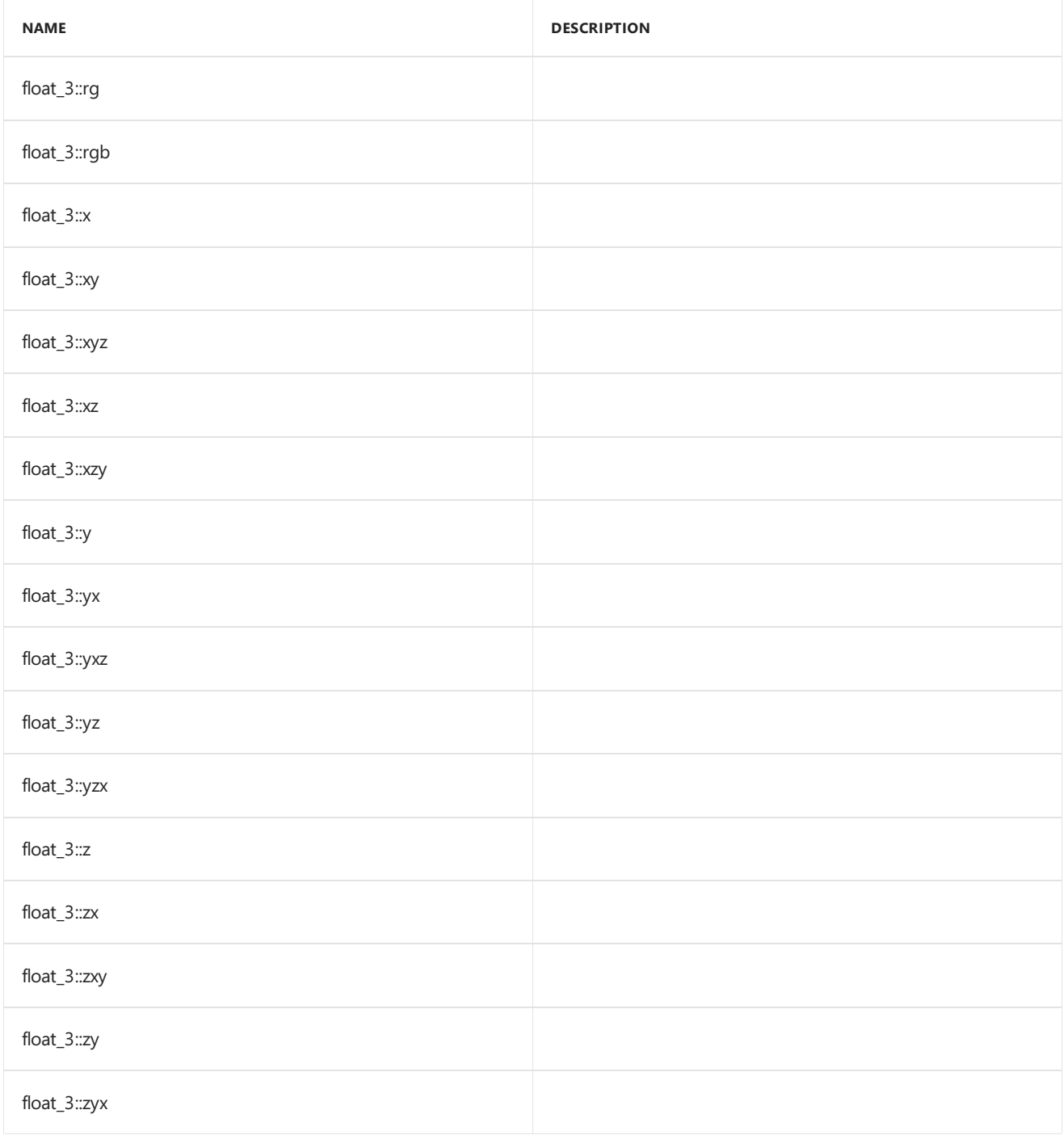

# Inheritance Hierarchy

float\_3

# Requirements

**Header:**amp\_short\_vectors.h

**Namespace:** Concurrency::graphics

# <span id="page-273-0"></span>float\_3

Default constructor, initializes all elements with 0.

```
float_3() restrict(amp,
   cpu);
float_3(
  float _V0,
   float _V1,
   float _V2) restrict(amp,
   cpu);
float_3(
   float _V) restrict(amp,
   cpu);
float_3(
   const float_3& _Other) restrict(amp,
   cpu);
explicit inline float_3(
   const uint_3& _Other) restrict(amp,
   cpu);
explicit inline float_3(
   const int_3& _Other) restrict(amp,
   cpu);
explicit inline float_3(
   const unorm_3& _Other) restrict(amp,
   cpu);
explicit inline float_3(
   const norm_3& _Other) restrict(amp,
   cpu);
explicit inline float_3(
   const double_3& _Other) restrict(amp,
   cpu);
```
#### **Parameters**

*\_V0* The value to initialize element 0.

*\_V1* The value to initialize element 1.

*\_V2* The value to initialize element 2.

*\_V* The value for initialization.

*\_Other* The object used to initialize.

### <span id="page-274-0"></span>size

static const int size = 3;

## See also

[Concurrency::graphics](#page-230-0) Namespace

# float\_4 Class

3/4/2019 • 2 minutes to read • Edit [Online](https://github.com/Microsoft/cpp-docs/blob/master/docs/parallel/amp/reference/float-4-class.md)

Represents a short vector of four floats.

### Syntax

class float\_4;

### Members

### **Public Typedefs**

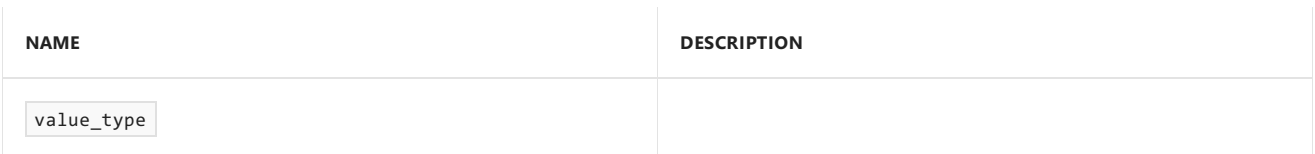

### **Public Constructors**

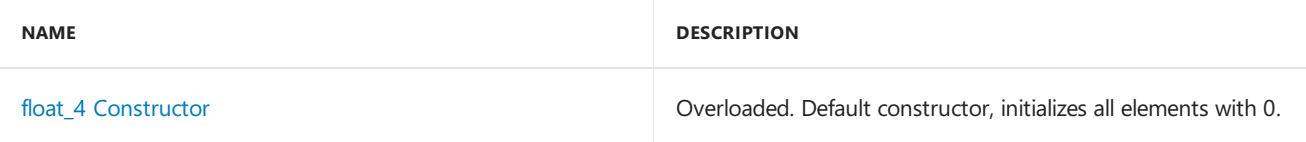

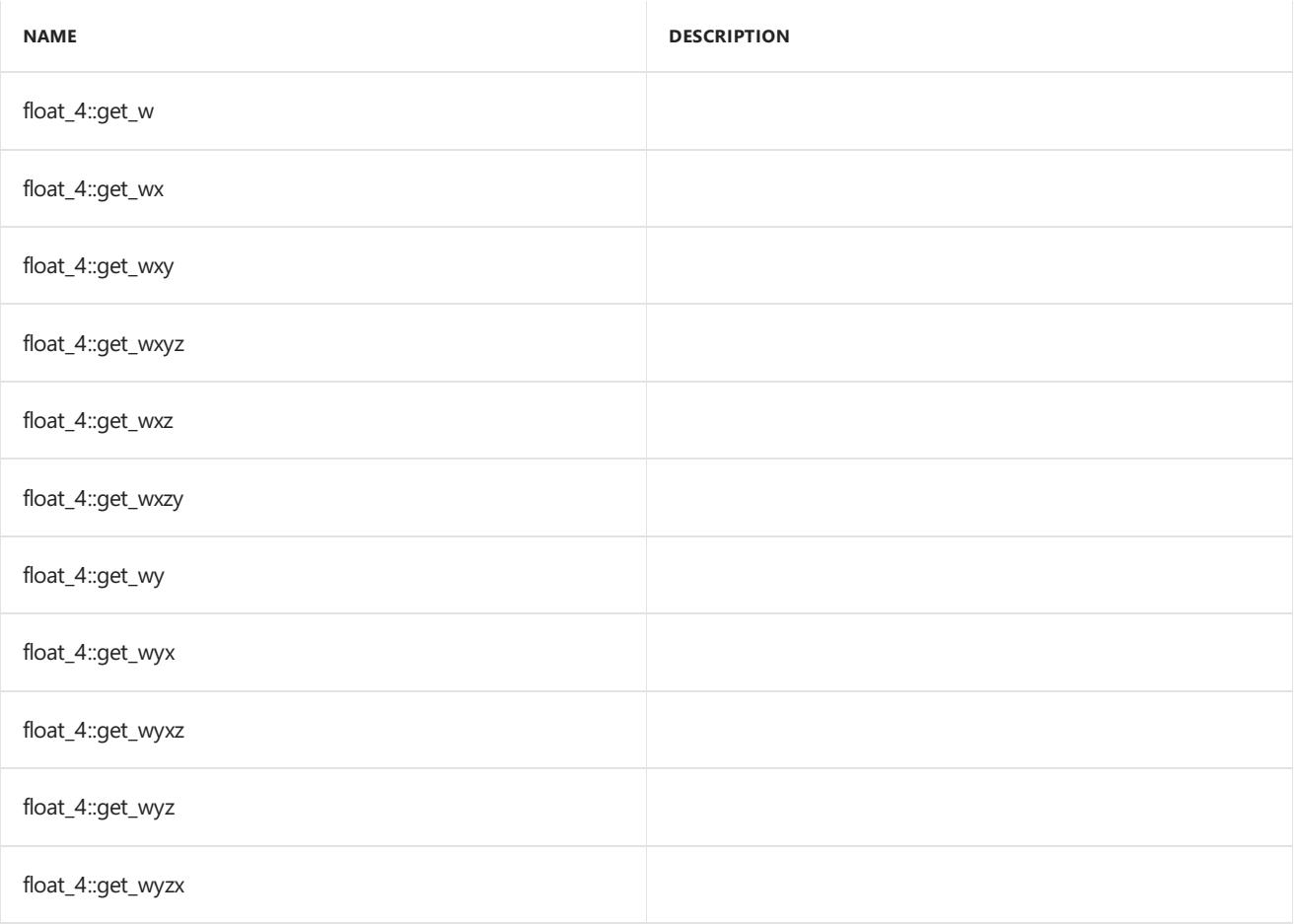

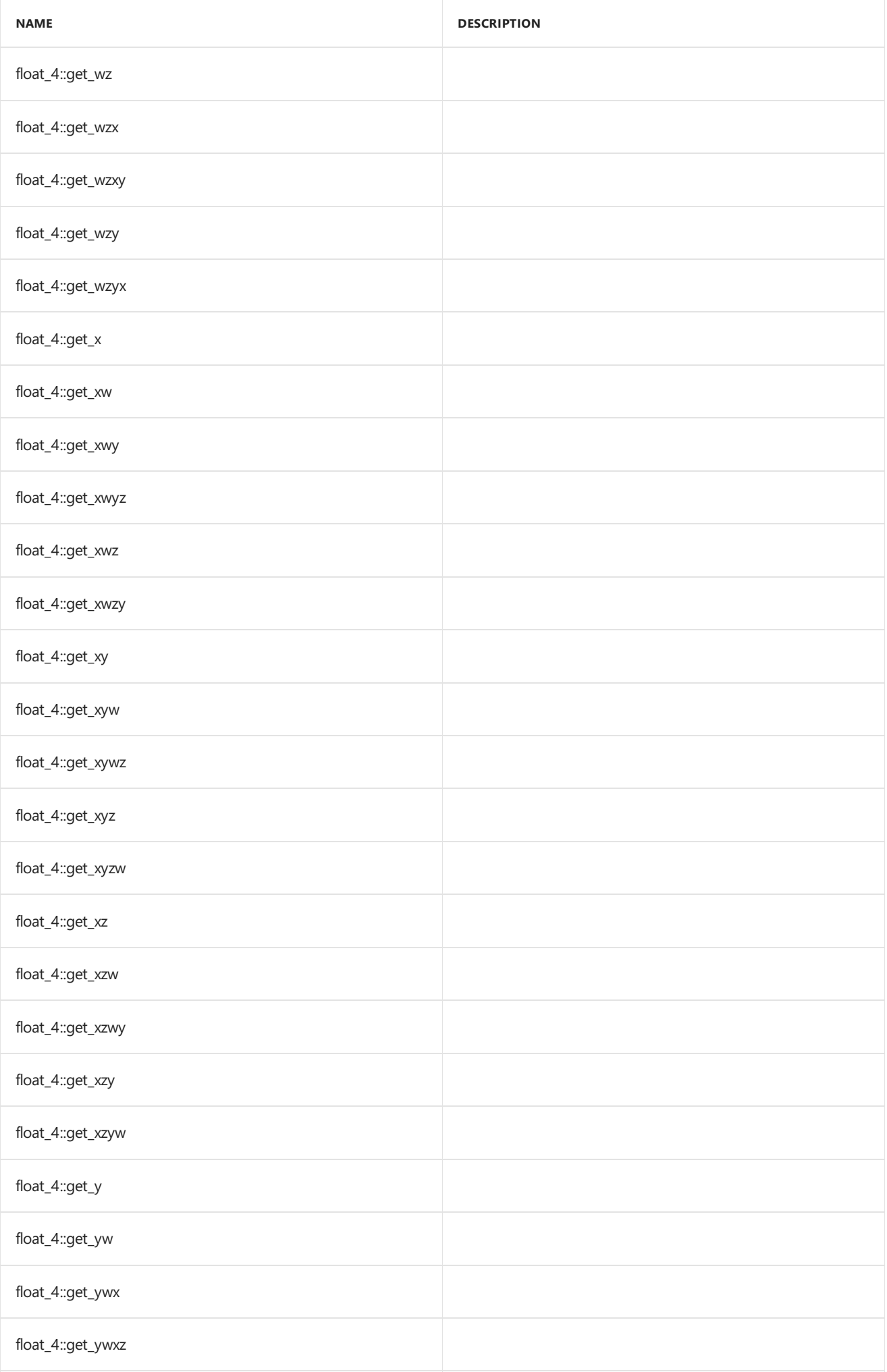

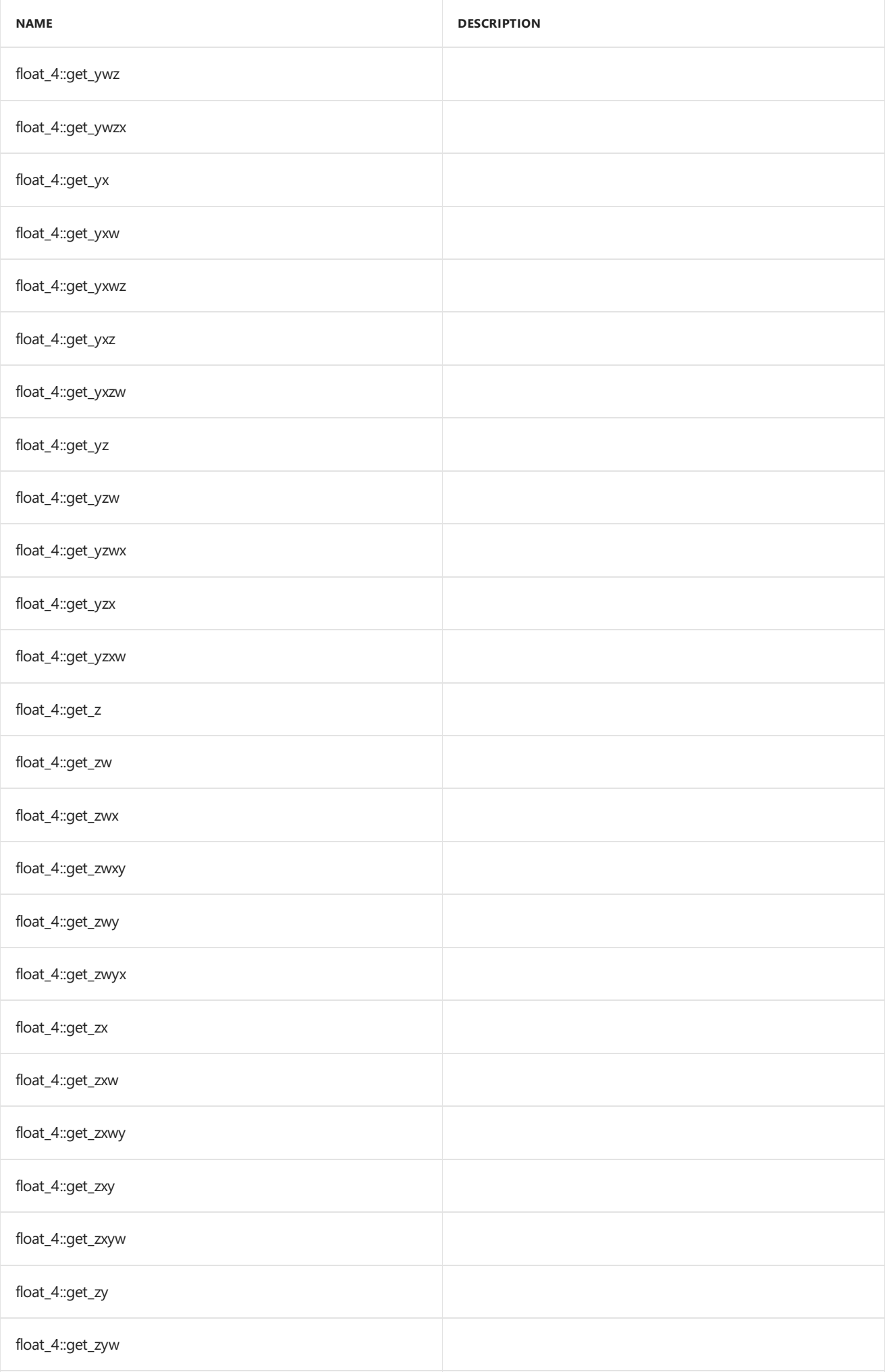

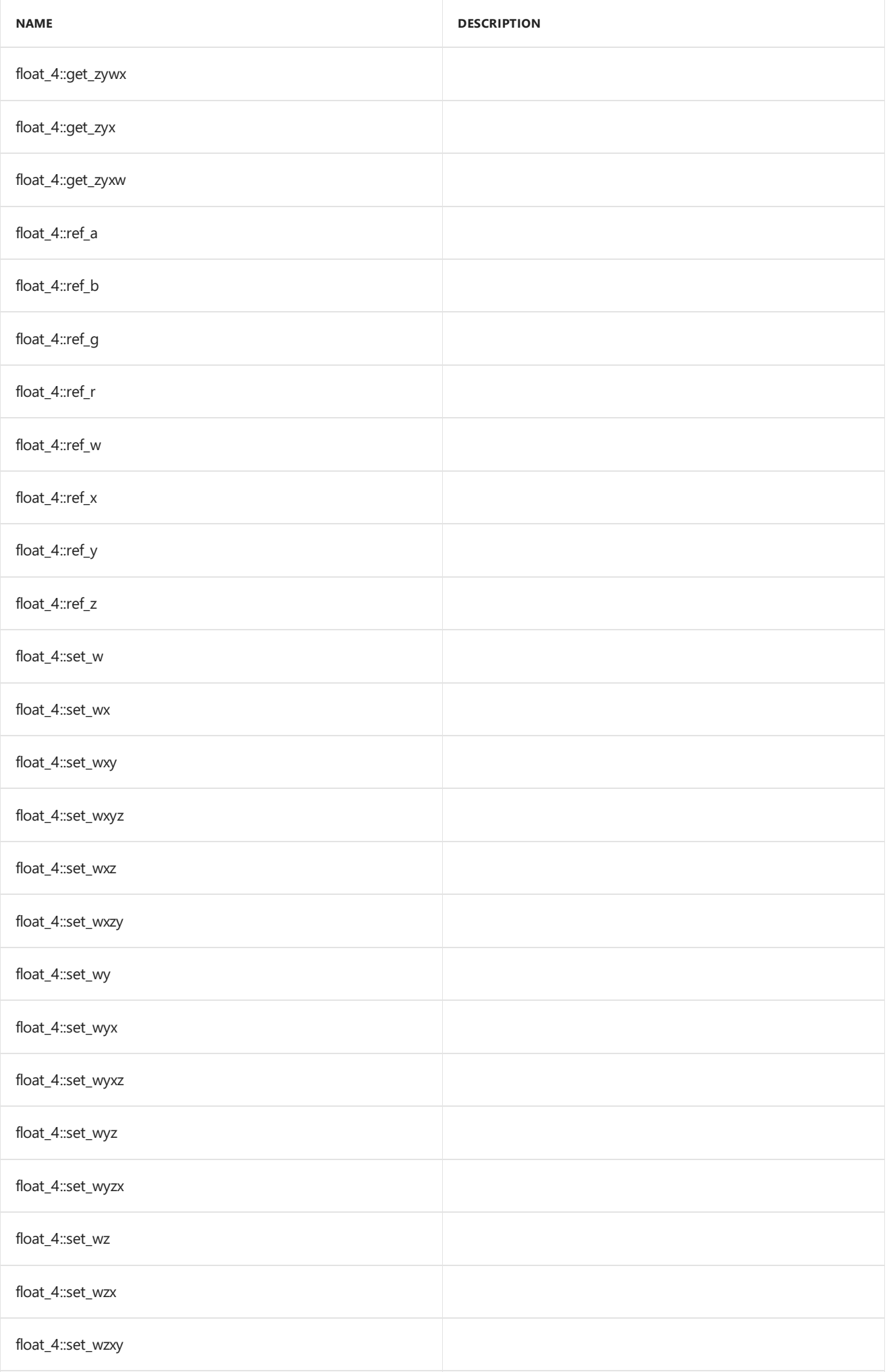

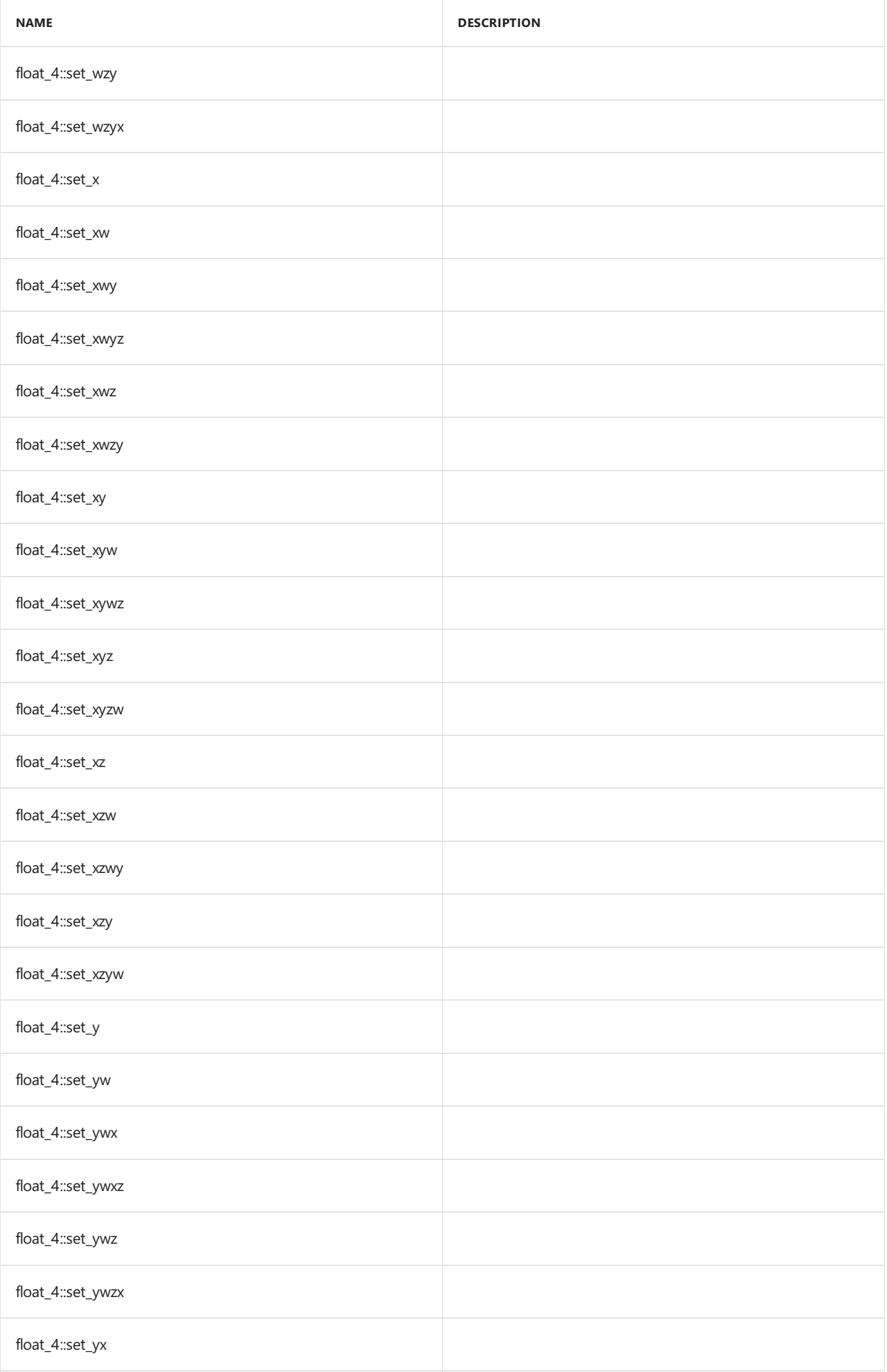

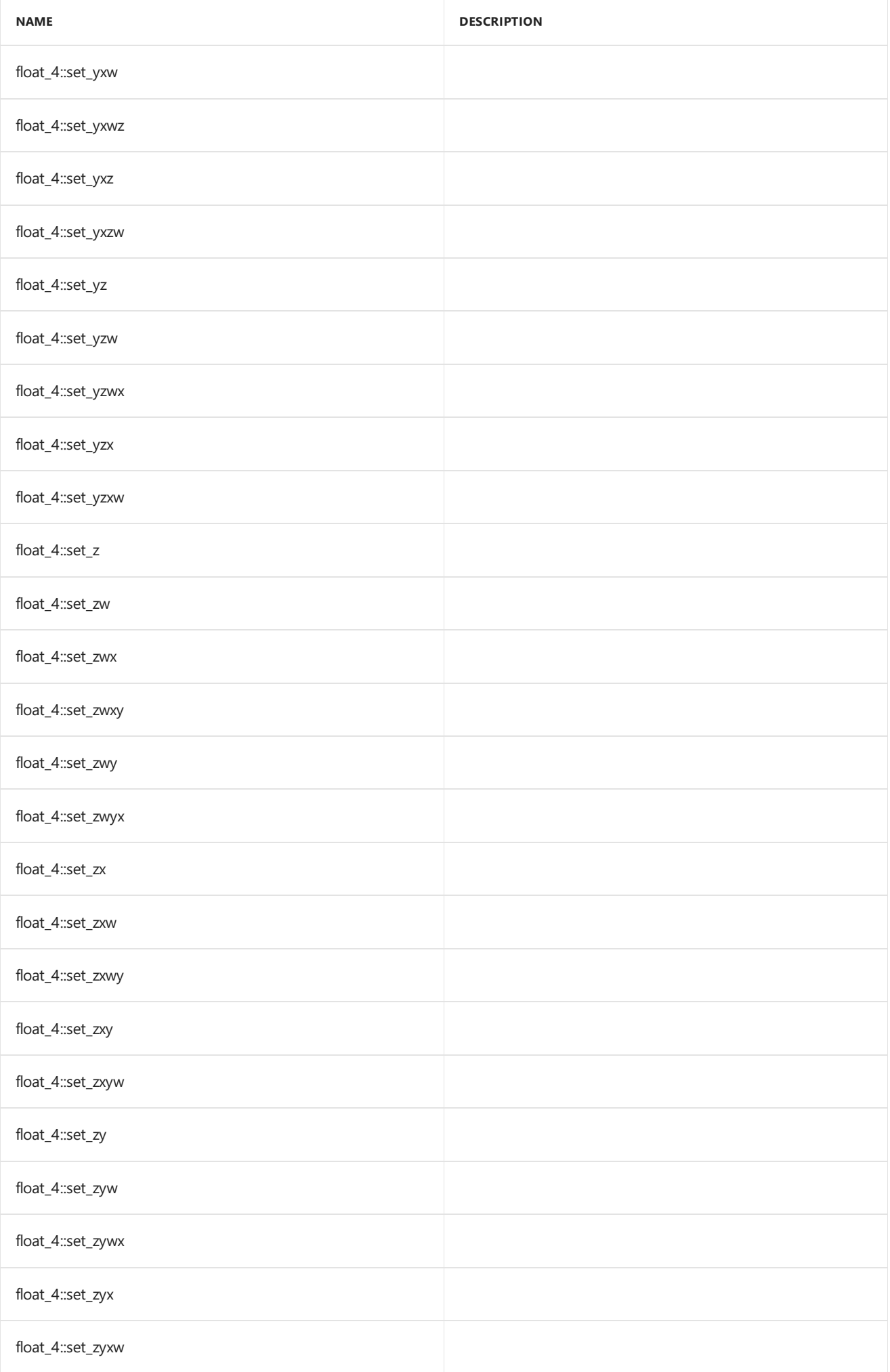

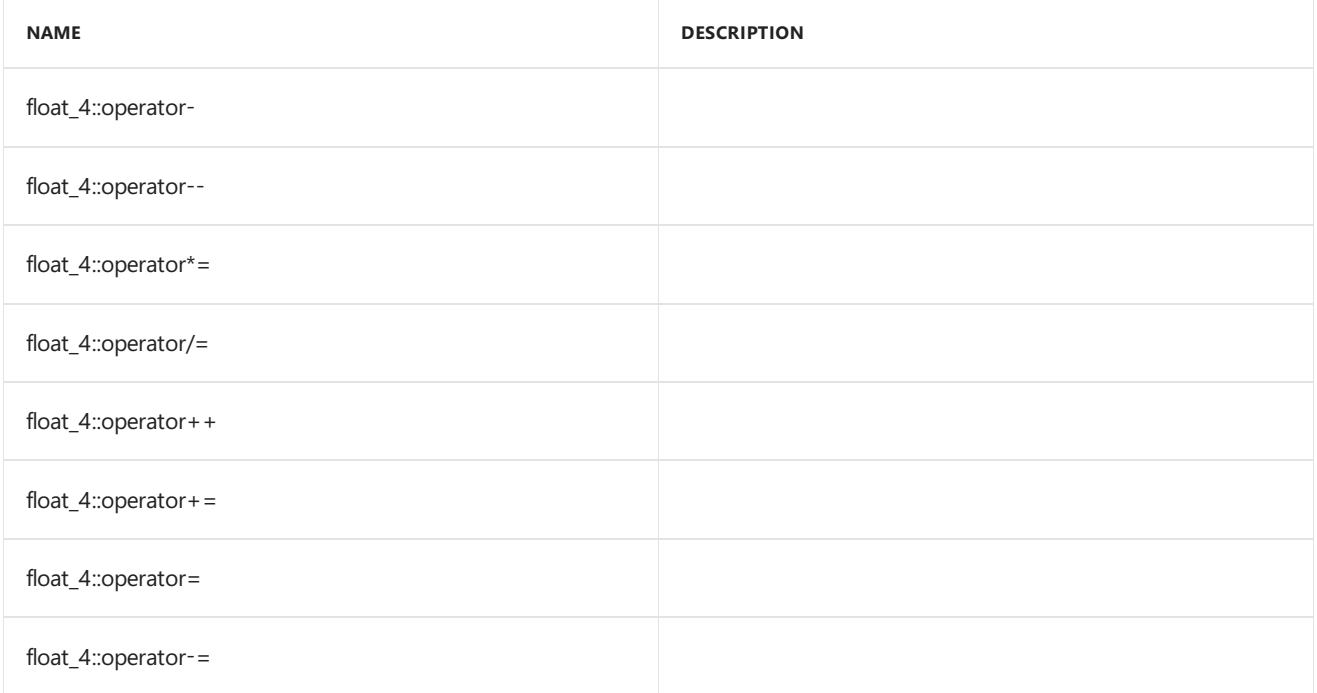

#### **Public Constants**

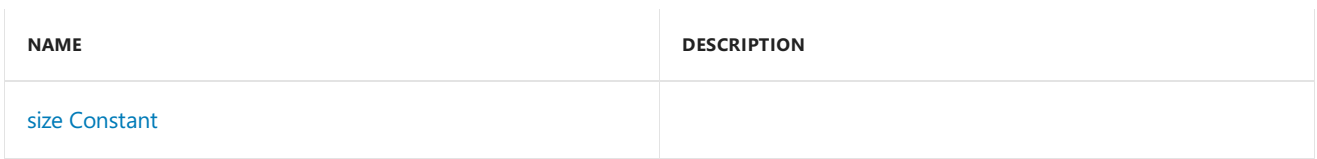

### **Public Data Members**

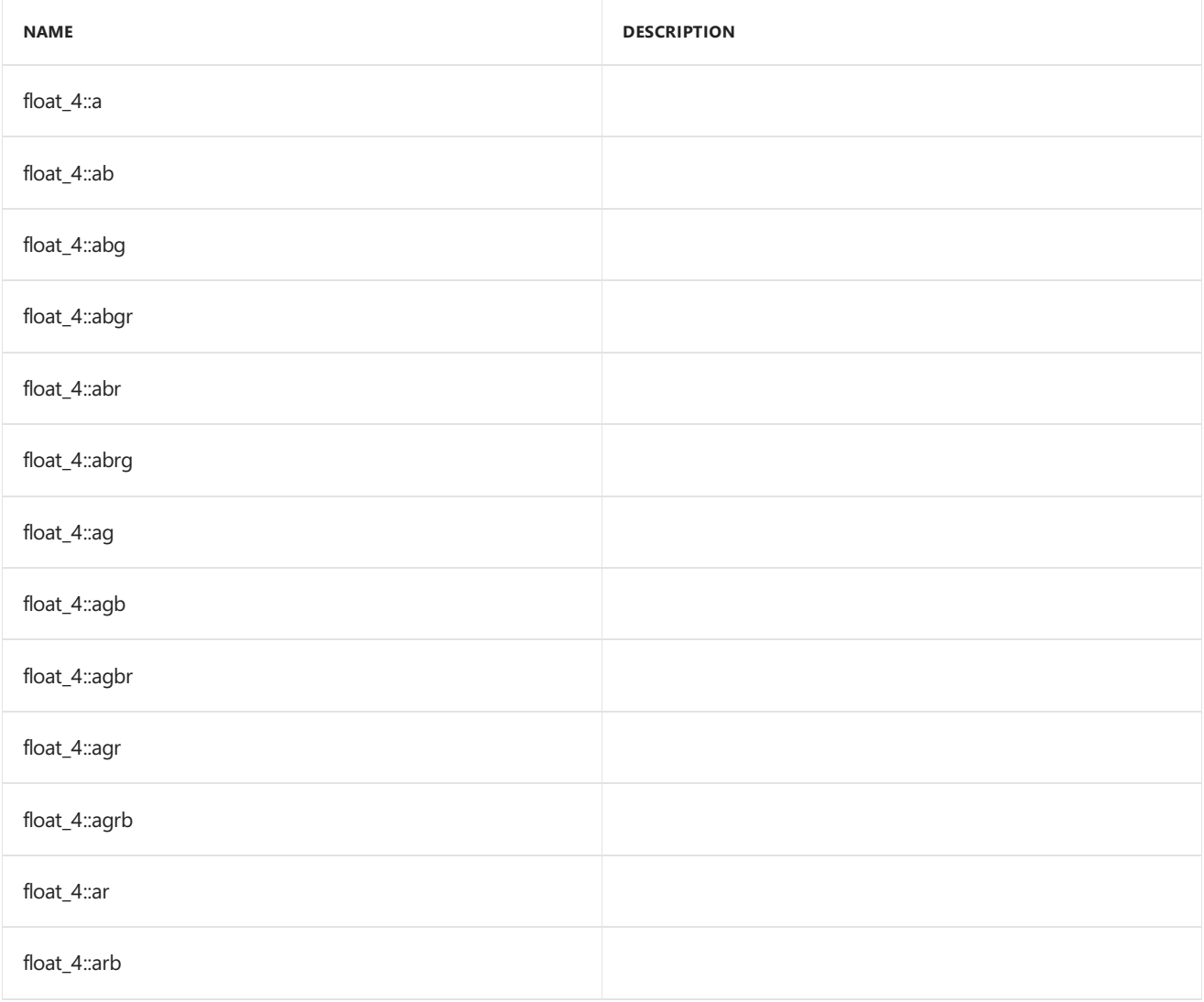

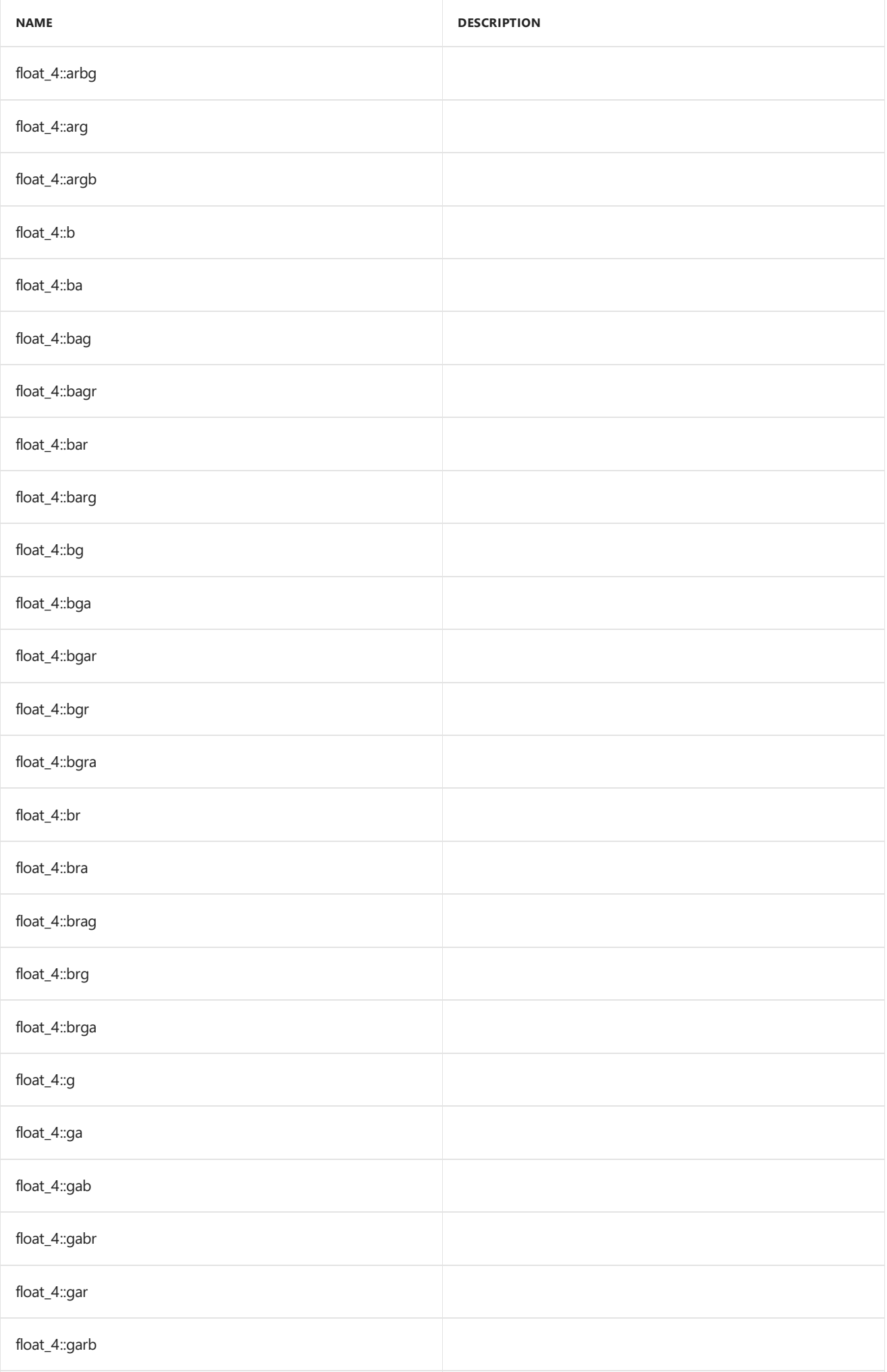

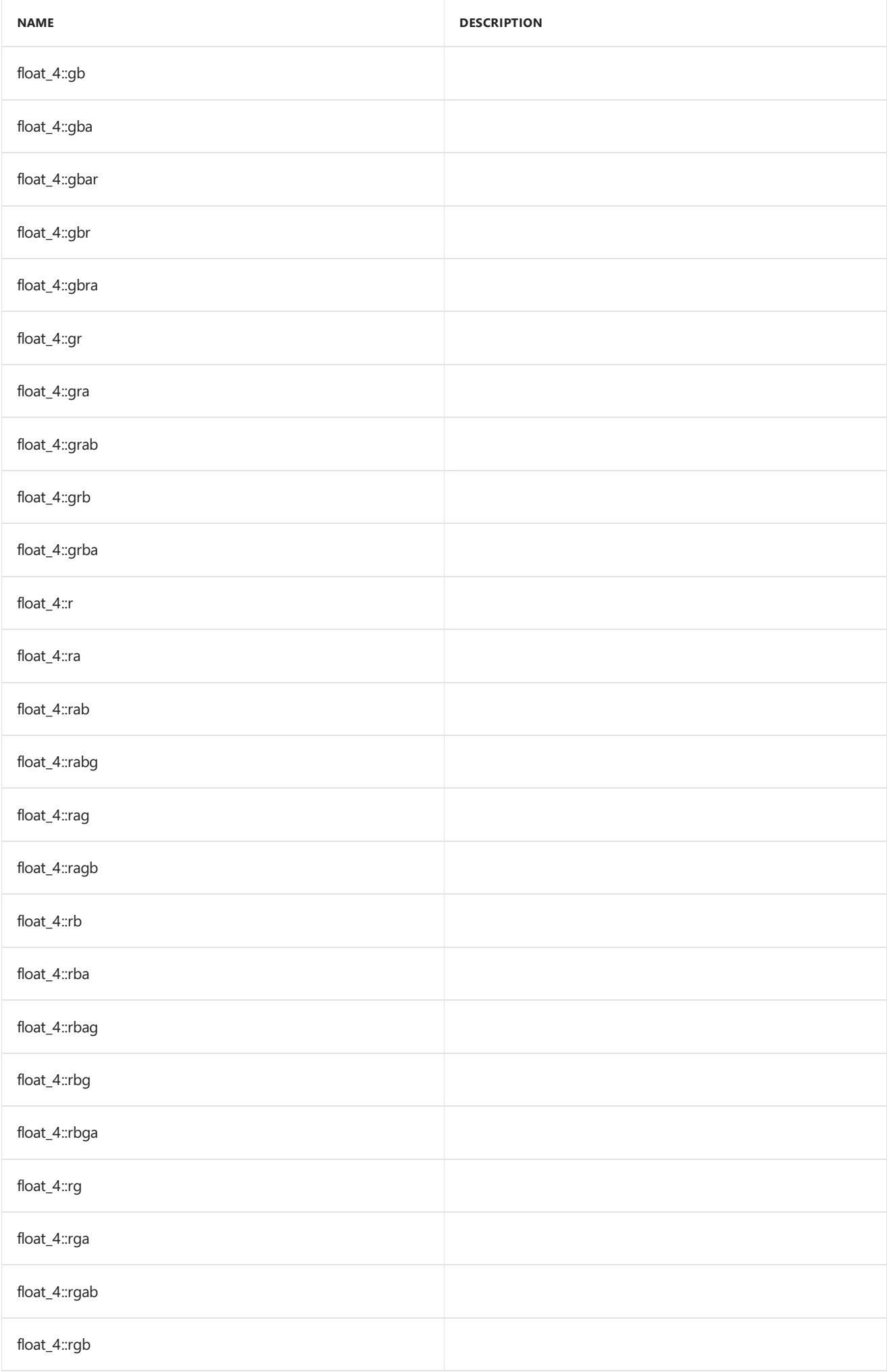

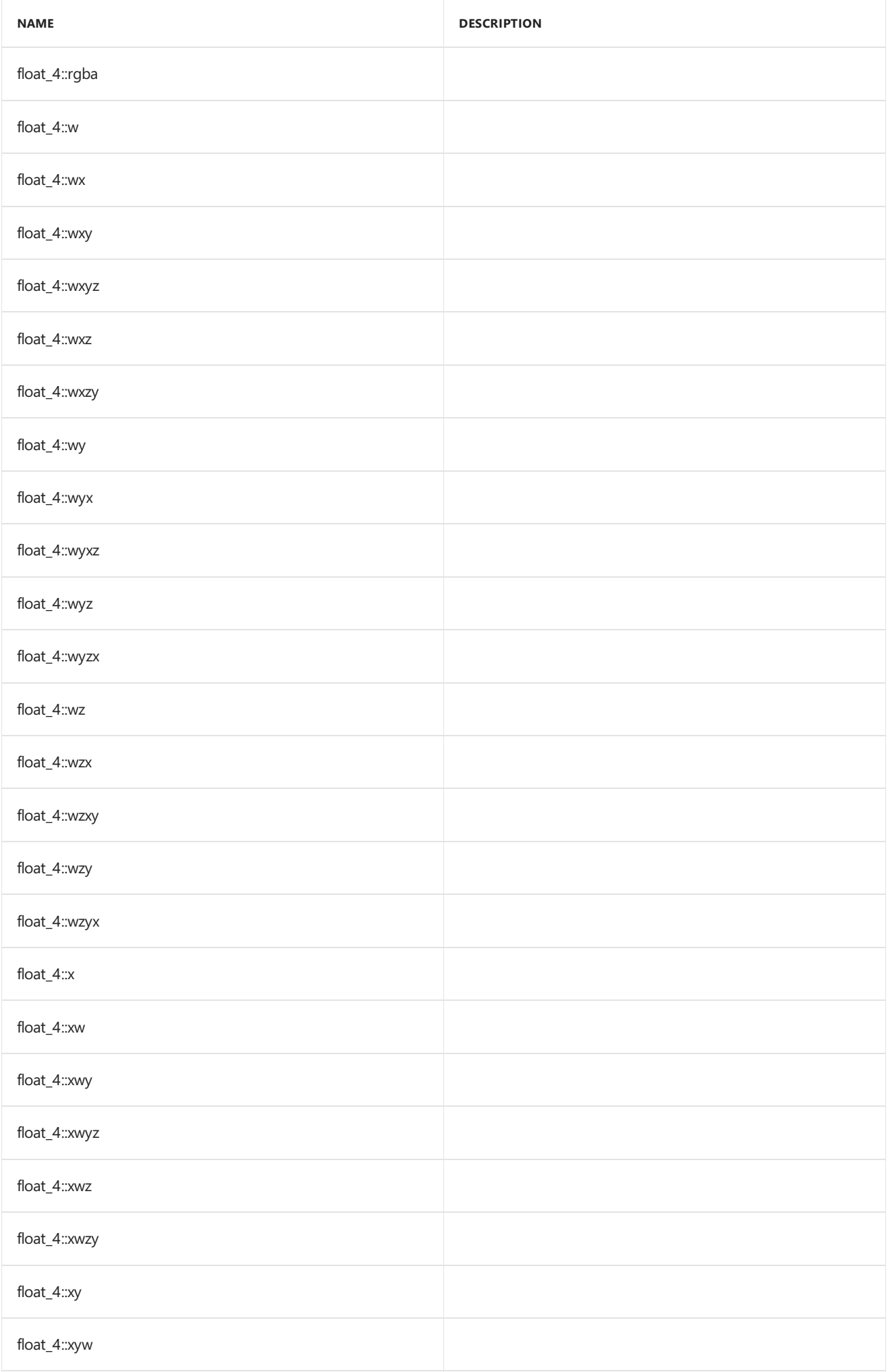

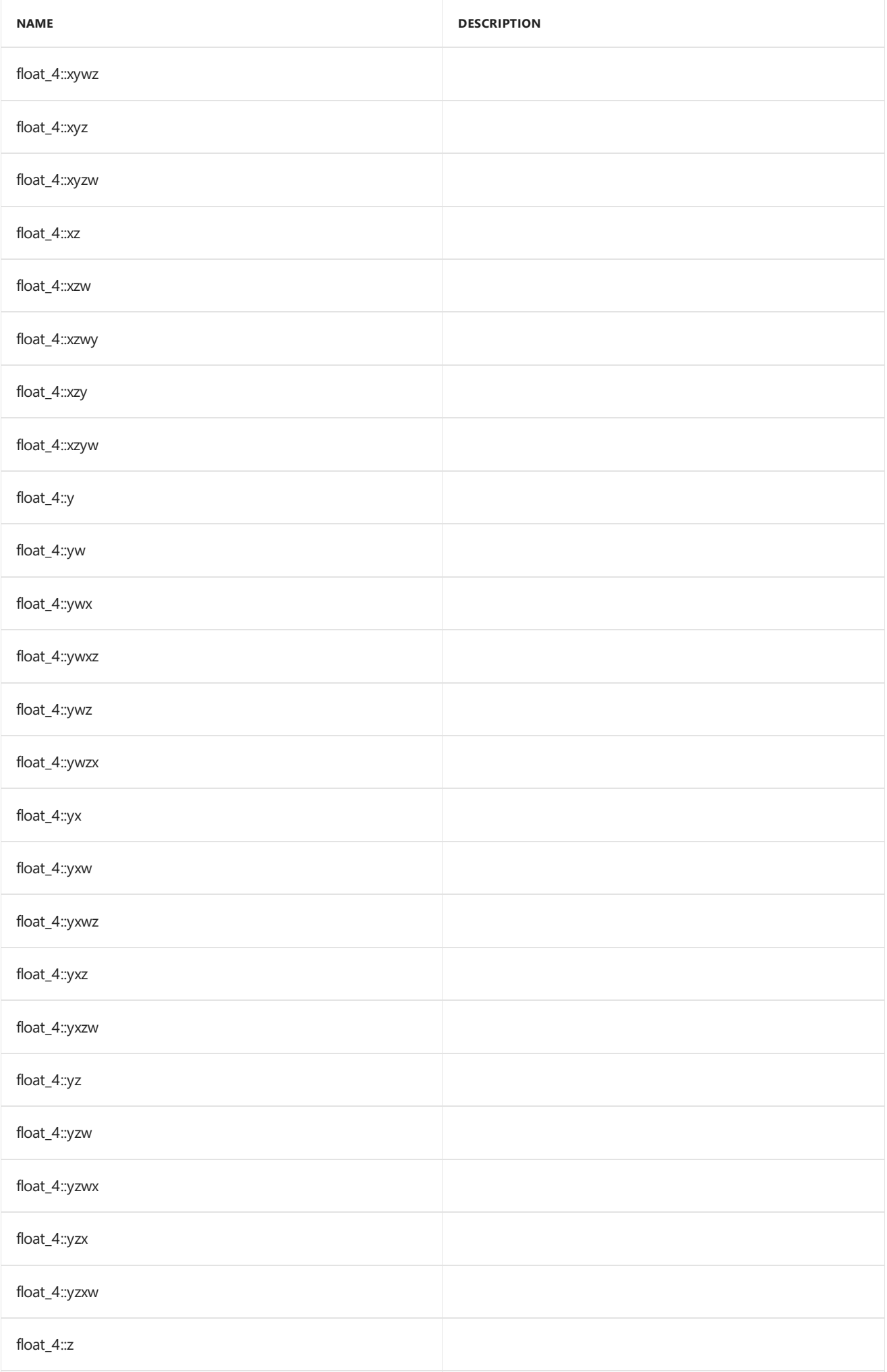

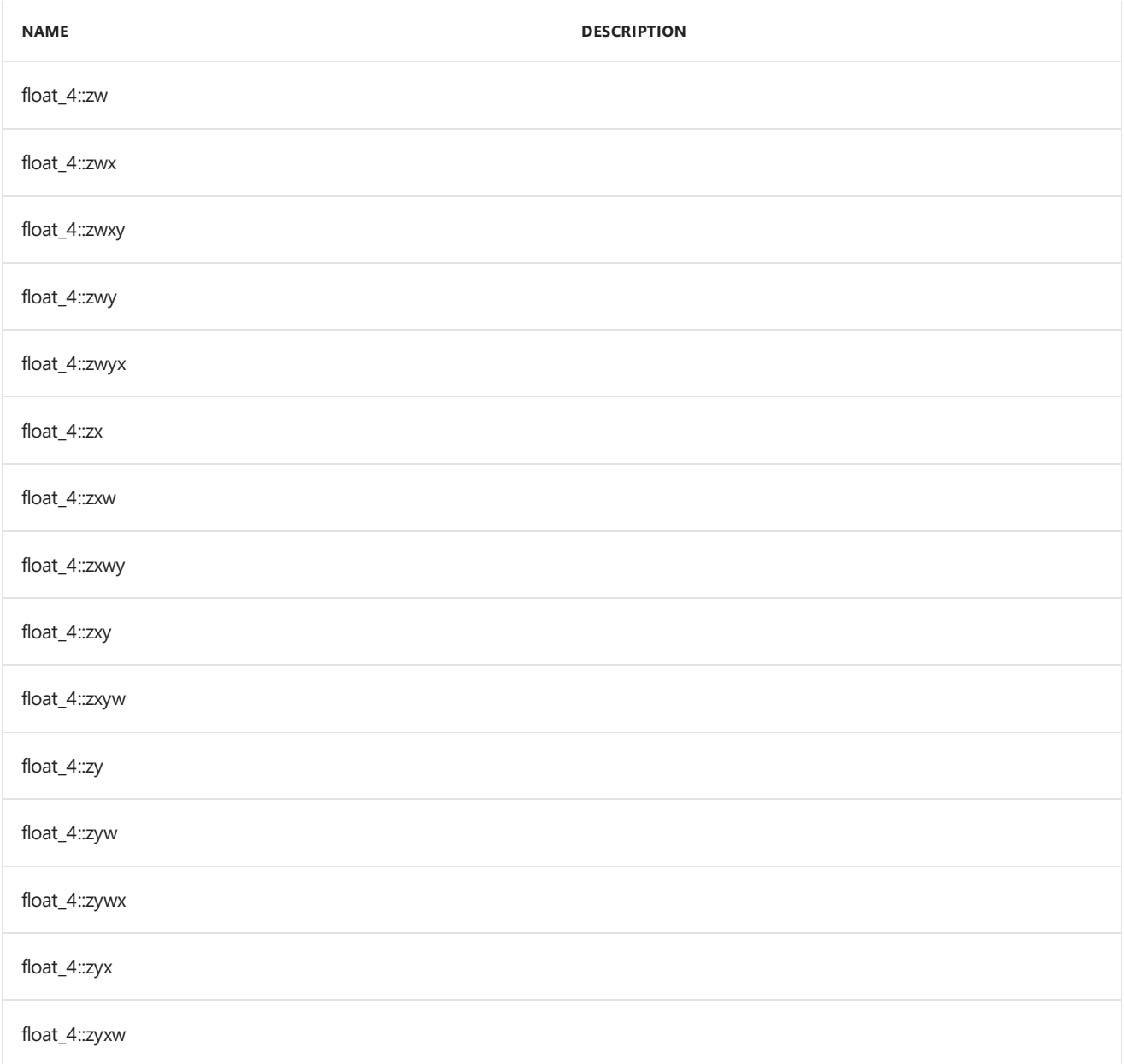

## Inheritance Hierarchy

float\_4

# Requirements

**Header:**amp\_short\_vectors.h

**Namespace:** Concurrency::graphics

### <span id="page-286-0"></span>float\_4

Default constructor, initializes all elements with 0.

```
float_4() restrict(amp,
   cpu);
float_4(
  float _V0,
   float _V1,
   float _V2,
   float _V3) restrict(amp,
   cpu);
float_4(
   float _V) restrict(amp,
   cpu);
float_4(
   const float_4& _Other) restrict(amp,
   cpu);
explicit inline float_4(
   const uint_4& _Other) restrict(amp,
   cpu);
explicit inline float_4(
   const int_4& _Other) restrict(amp,
   cpu);
explicit inline float_4(
   const unorm_4& _Other) restrict(amp,
   cpu);
explicit inline float_4(
   const norm_4& _Other) restrict(amp,
   cpu);
explicit inline float_4(
   const double_4& _Other) restrict(amp,
   cpu);
```
#### **Parameters**

*\_V0* The value to initialize element 0.

*\_V1* The value to initialize element 1.

*\_V2* The value to initialize element 2.

*\_V3* The value to initialize element 3.

*\_V* The value for initialization.

*\_Other* The object used to initialize.

### <span id="page-287-0"></span>size

static const int size = 4;
### See also

# int\_2 Class

3/4/2019 • 2 minutes to read • Edit [Online](https://github.com/Microsoft/cpp-docs/blob/master/docs/parallel/amp/reference/int-2-class.md)

Represents a short vector of two integers.

### Syntax

class int\_2;

### Members

### **Public Typedefs**

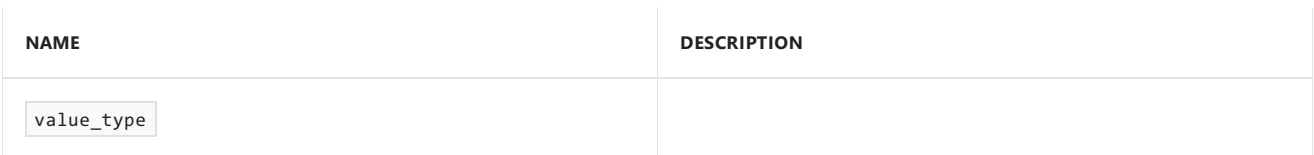

#### **Public Constructors**

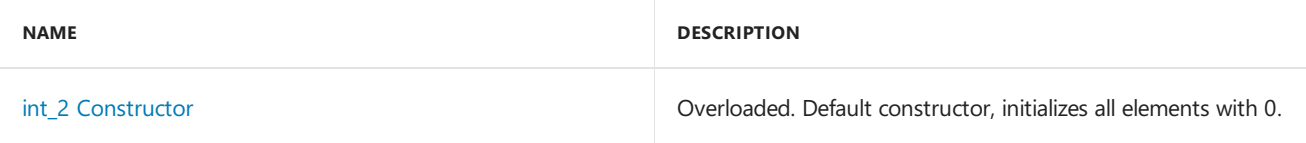

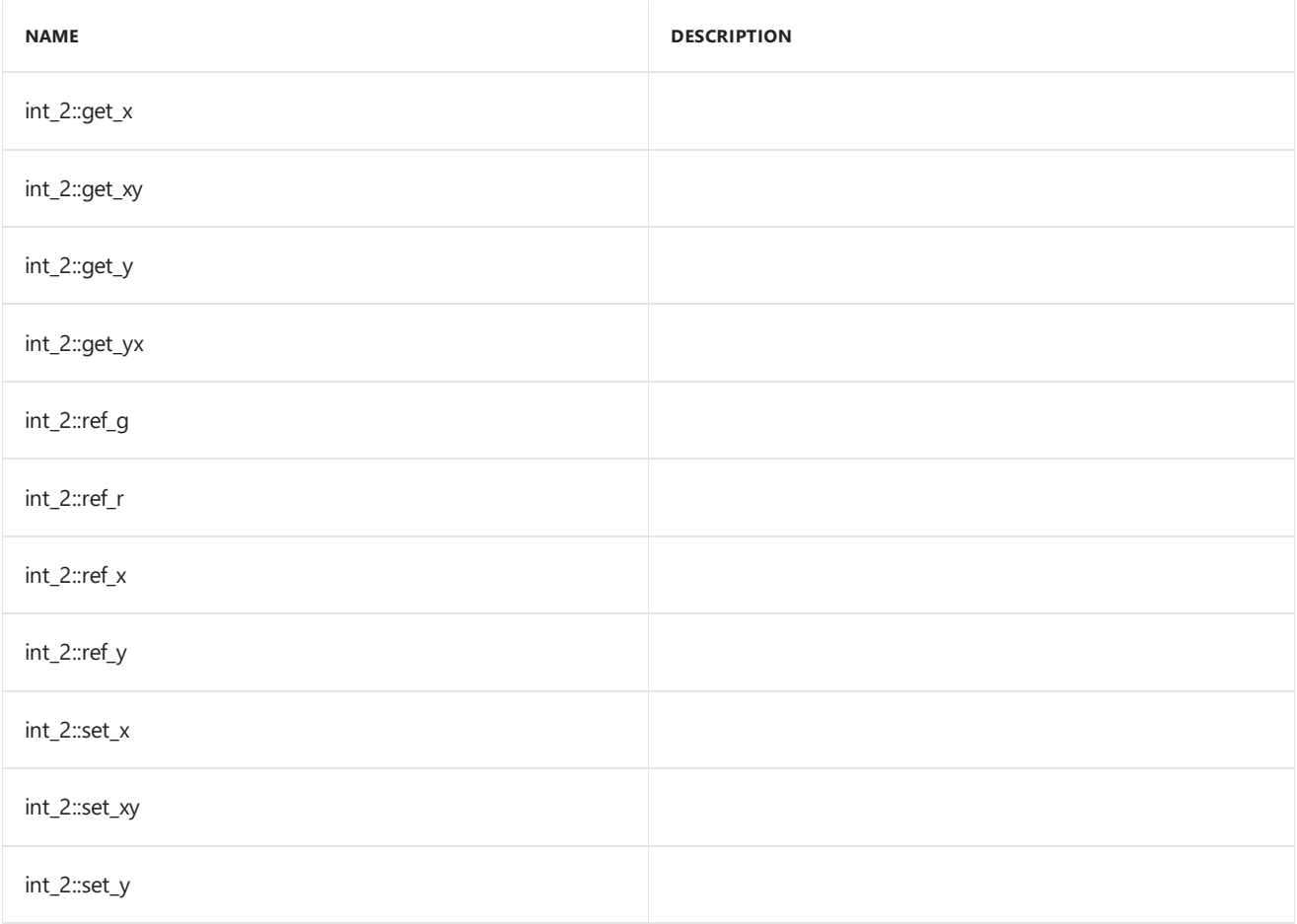

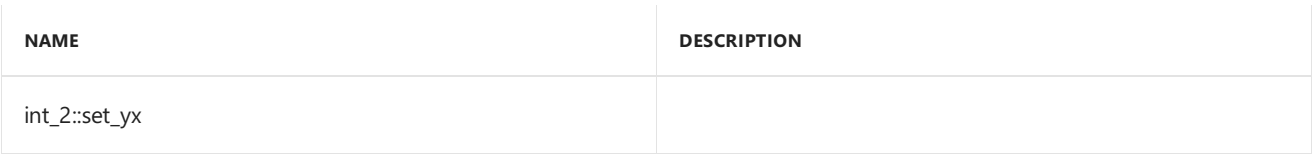

#### **Public Operators**

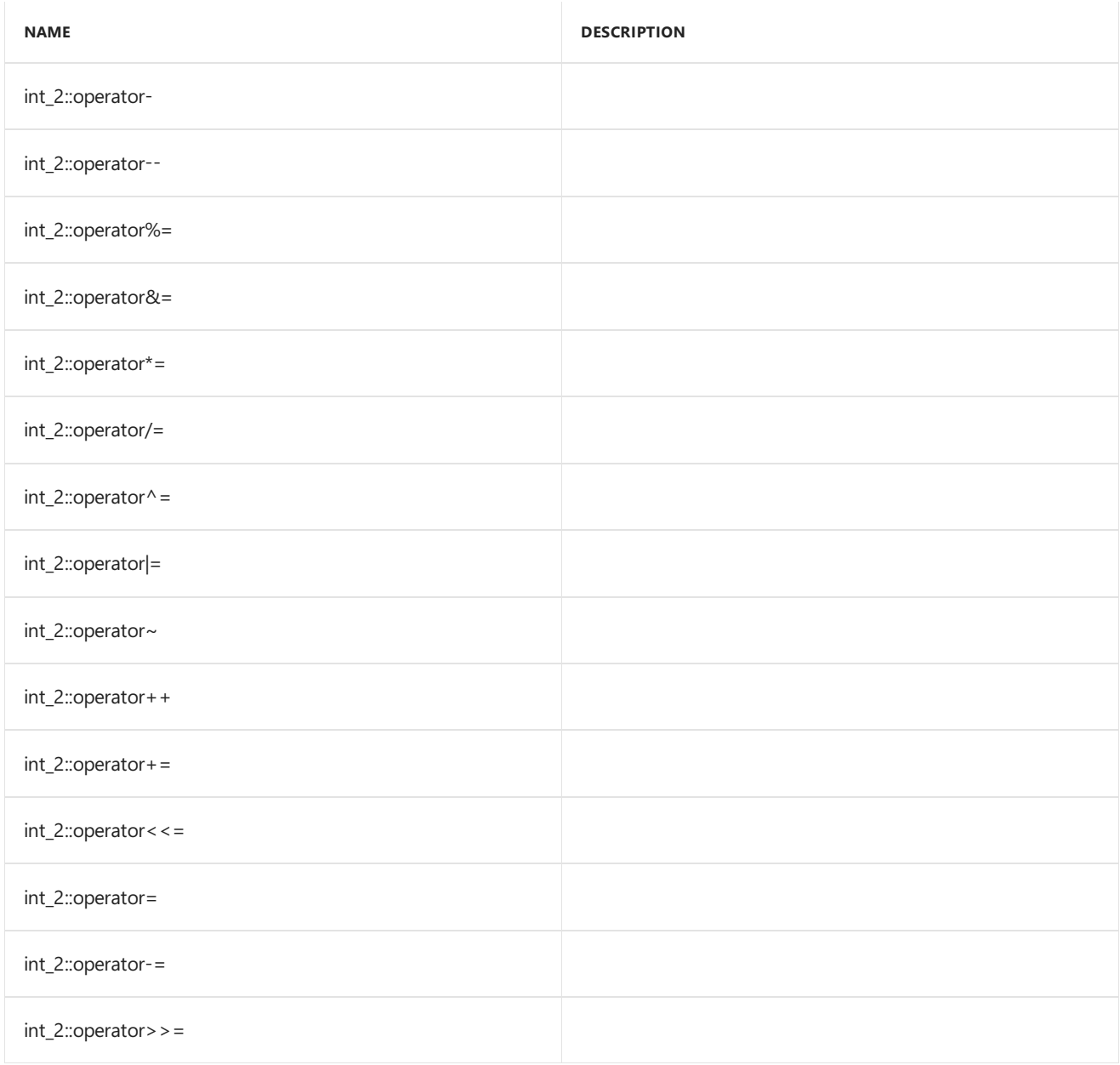

#### **Public Constants**

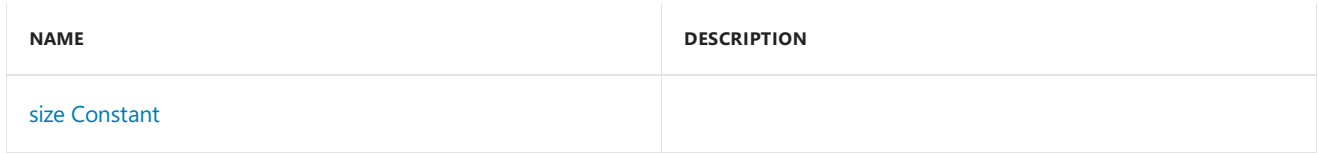

#### **Public Data Members**

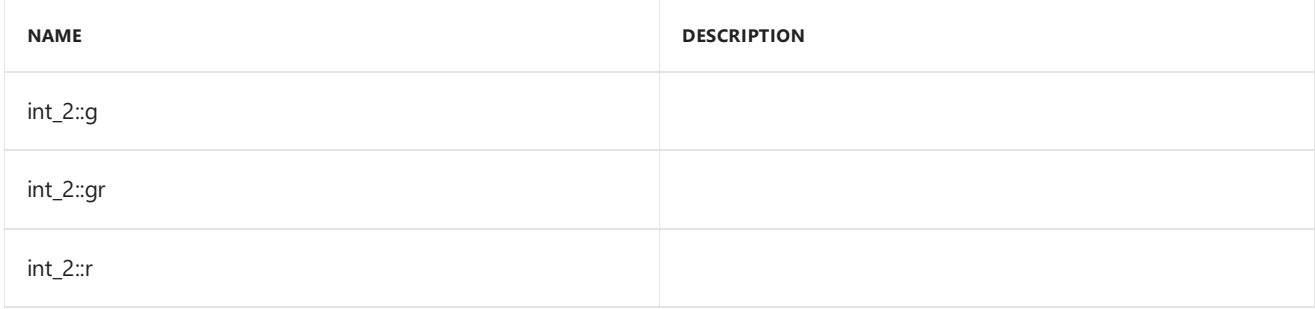

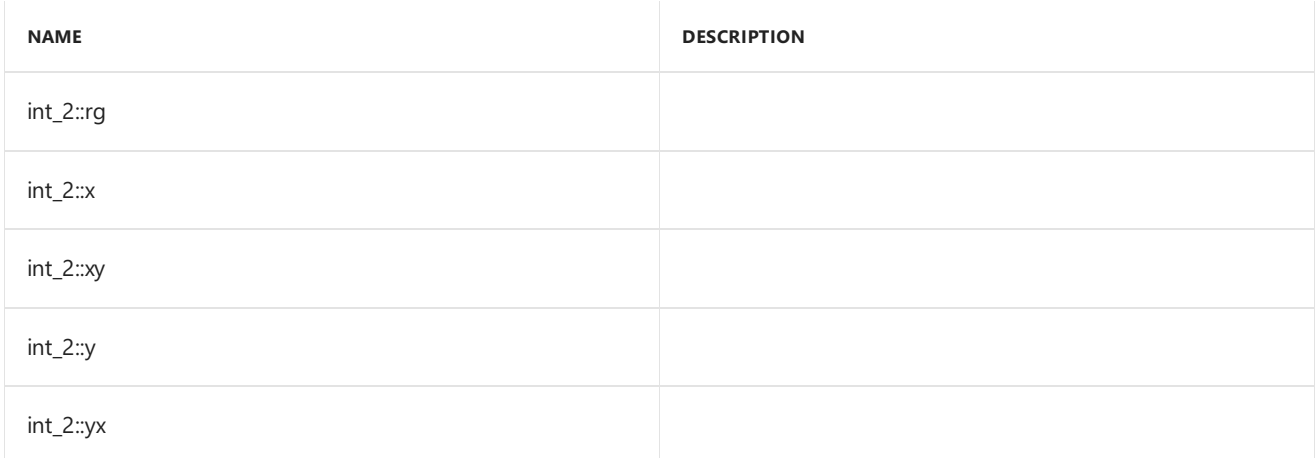

## Inheritance Hierarchy

 $int_2$ 

## Requirements

**Header:**amp\_short\_vectors.h

**Namespace:** Concurrency::graphics

### <span id="page-291-0"></span>int\_2

Default constructor, initializes all elements with 0.

```
int_2() restrict(amp,
  cpu);
int_2(
  int _V0,
  int _V1) restrict(amp,
   cpu);
int_2(
  int _V) restrict(amp,
   cpu);
int_2(const int_2& _Other) restrict(amp,
   cpu);
explicit inline int_2(
   const uint_2& _Other) restrict(amp,
   cpu);
explicit inline int_2(
   const float_2& _Other) restrict(amp,
   cpu);
explicit inline int_2(
   const unorm_2& _Other) restrict(amp,
   cpu);
explicit inline int_2(
   const norm_2& _Other) restrict(amp,
   cpu);
explicit inline int_2(
   const double_2& _Other) restrict(amp,
   cpu);
```
#### **Parameters**

*\_V0* The value to initialize element 0.

*\_V1* The value to initialize element 1.

*\_V* The value for initialization.

*\_Other* The object used to initialize.

### <span id="page-292-0"></span>size

static const int size = 2;

### See also

# int\_3 Class

3/4/2019 • 2 minutes to read • Edit [Online](https://github.com/Microsoft/cpp-docs/blob/master/docs/parallel/amp/reference/int-3-class.md)

Represents a short vector of three integers.

### Syntax

class int\_3;

### Members

### **Public Typedefs**

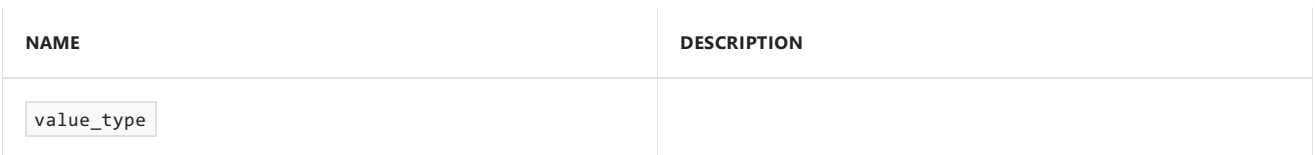

#### **Public Constructors**

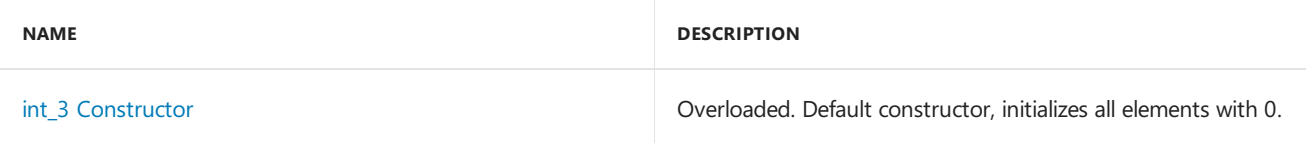

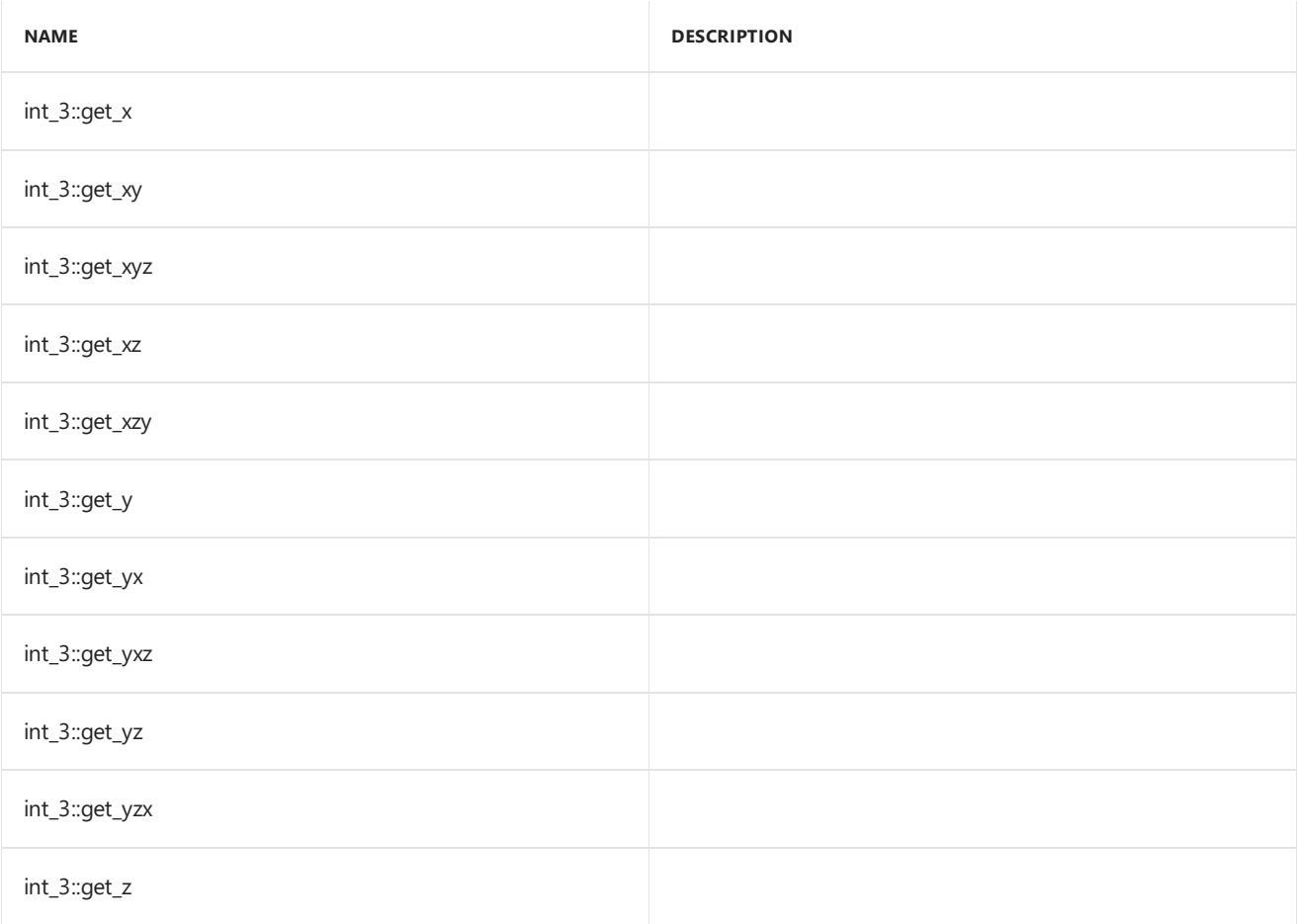

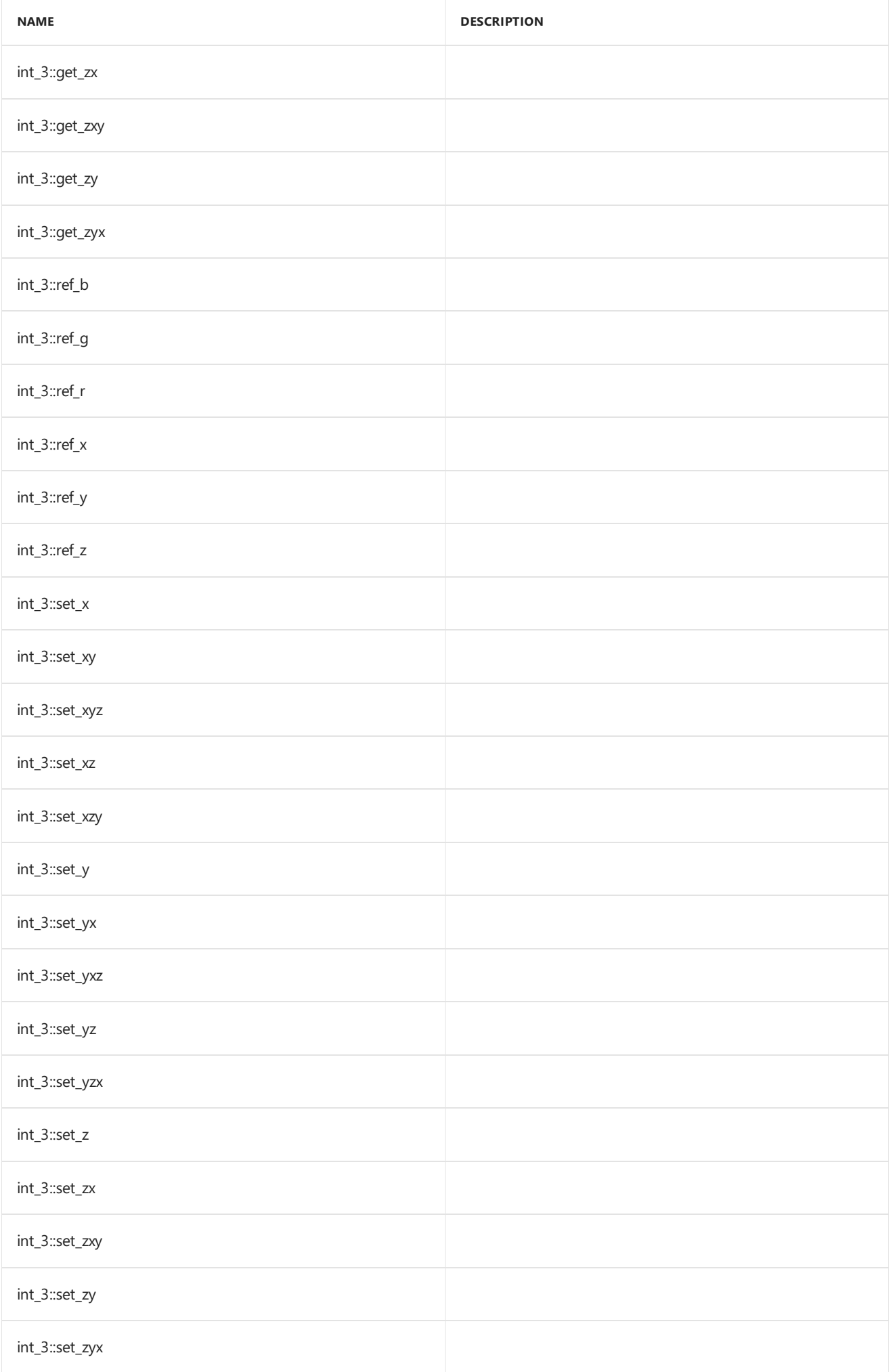

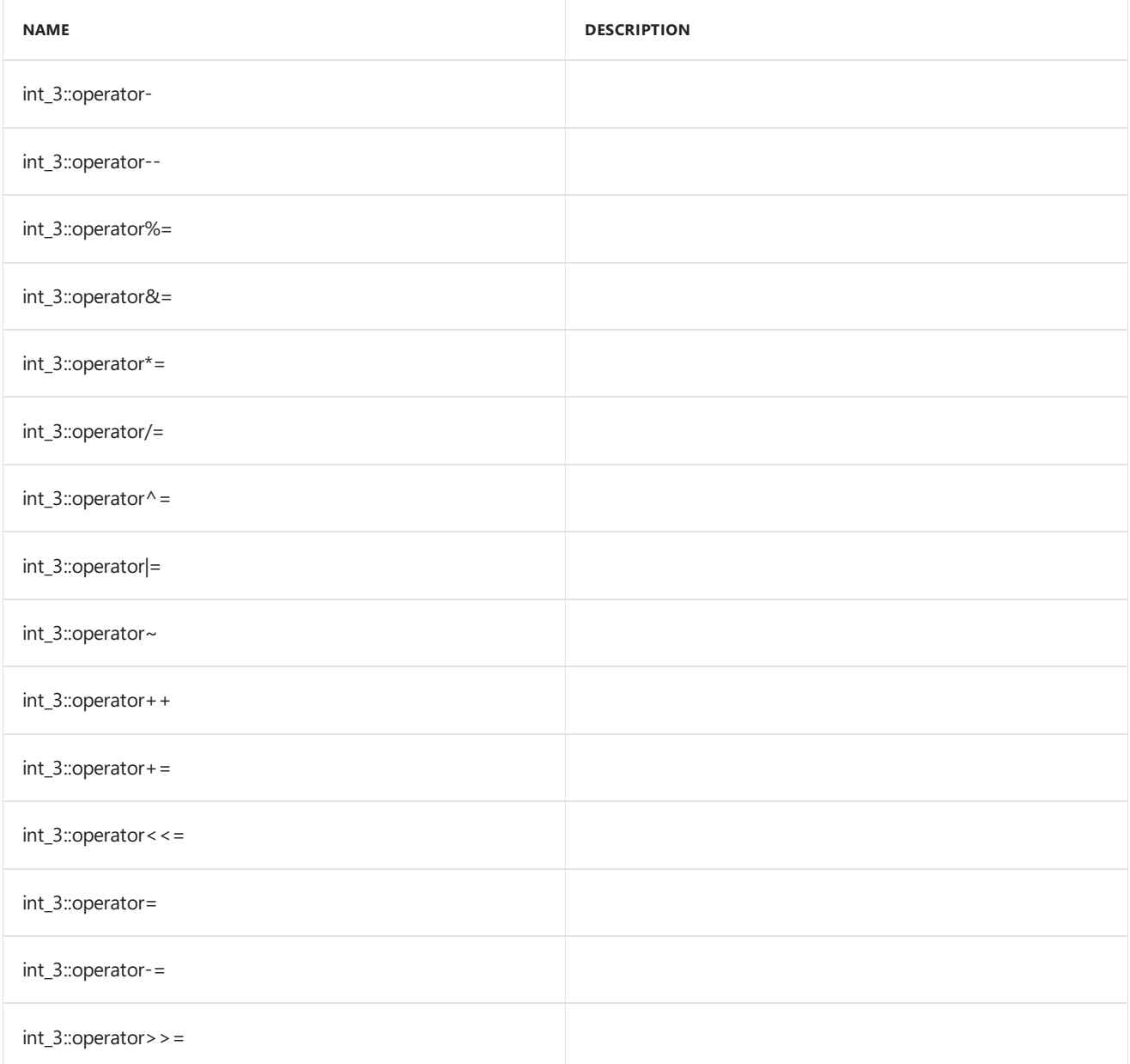

#### **Public Constants**

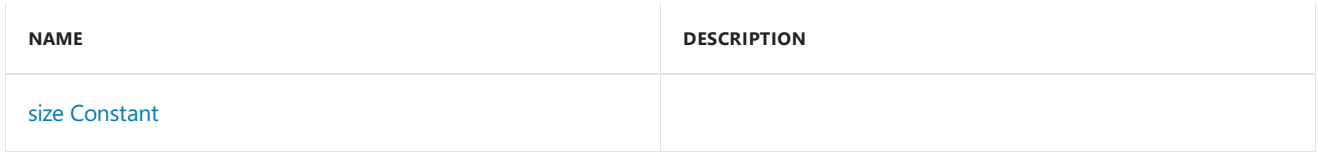

#### **Public Data Members**

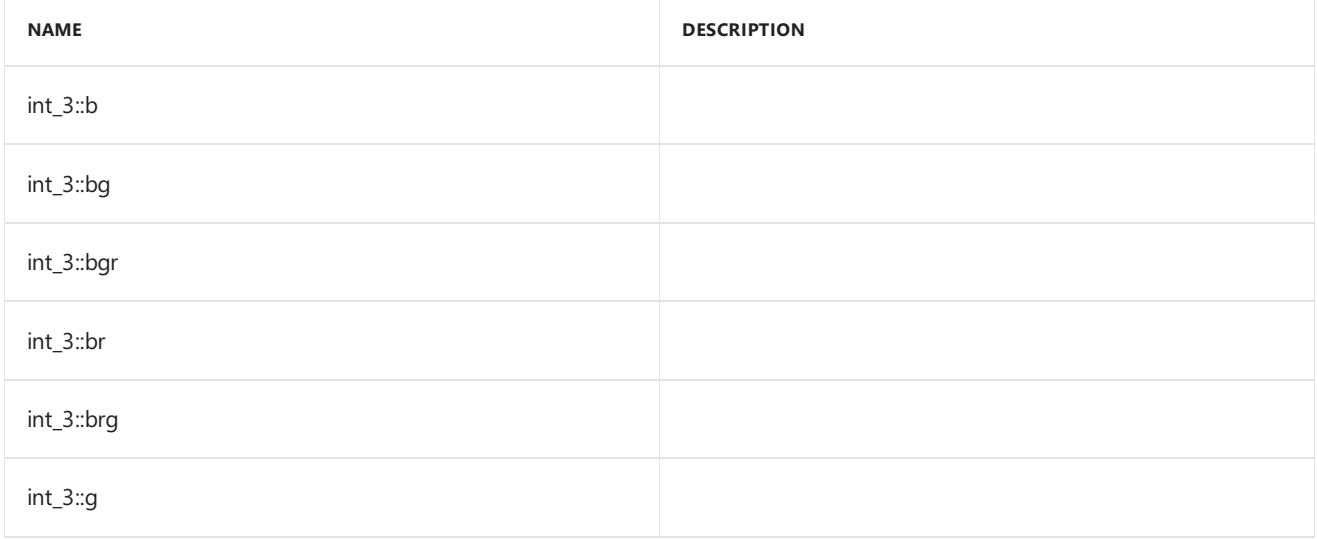

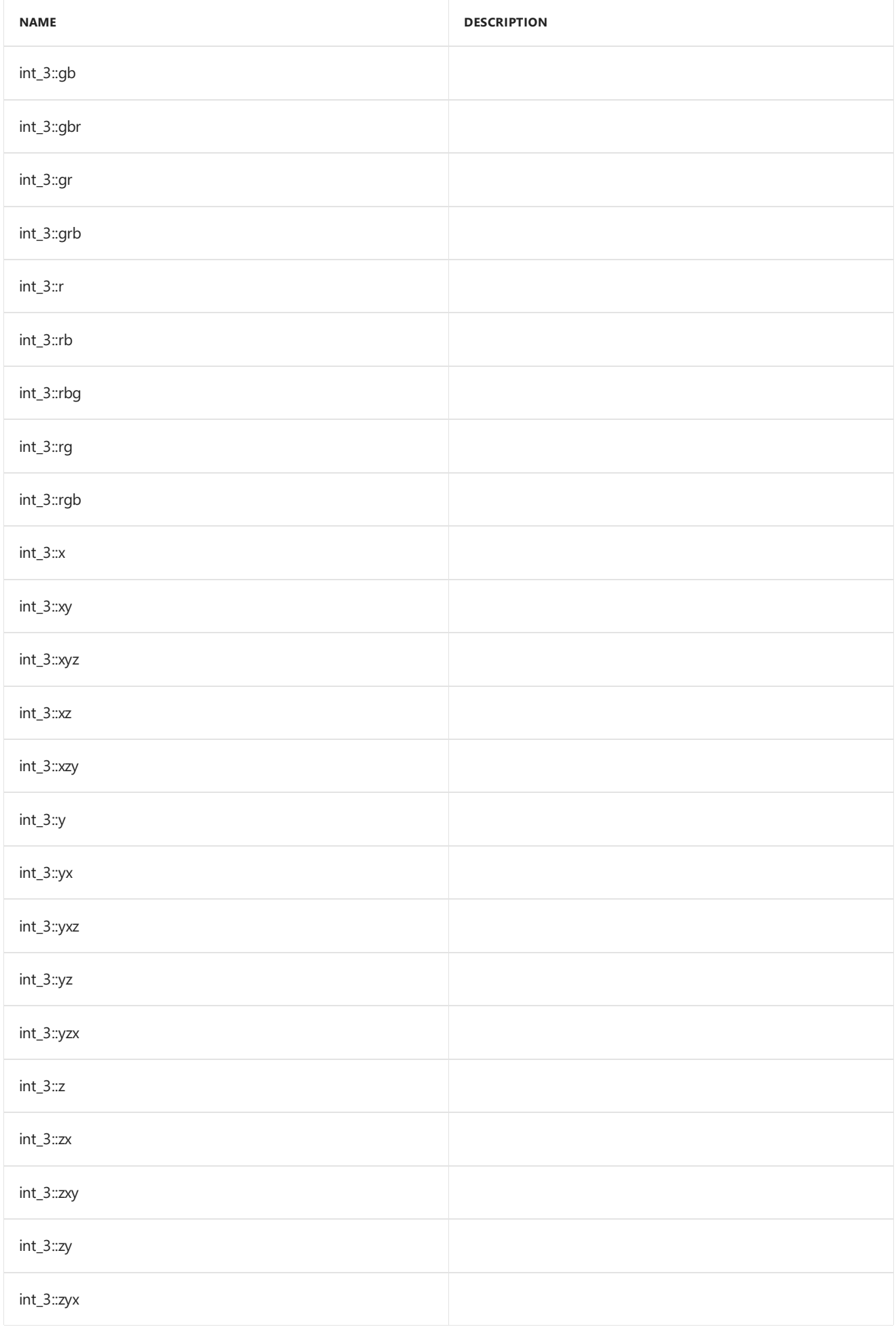

Inheritance Hierarchy

### Requirements

**Header:**amp\_short\_vectors.h

**Namespace:** Concurrency::graphics

### <span id="page-297-0"></span>int\_3

Default constructor, initializes all elements with 0.

### Syntax

```
int 3() restrict(amp,cpu);
int_3(
  int _V0,
  int _V1,
  int _V2
) restrict(amp,cpu);
int_3(
  int _V
) restrict(amp,cpu);
int_3(
  const int_3& _Other
) restrict(amp,cpu);
explicit inline int_3(
  const uint_3& _Other
) restrict(amp,cpu);
explicit inline int_3(
  const float_3& _Other
) restrict(amp,cpu);
explicit inline int_3(
  const unorm_3& _Other
) restrict(amp,cpu);
explicit inline int_3(
  const norm_3& _Other
) restrict(amp,cpu);
explicit inline int_3(
  const double_3& _Other
) restrict(amp,cpu);
```
#### **Parameters**

*\_V0* The value to initialize element 0.

#### *\_V1*

The value to initialize element 1.

*\_V2* The value to initialize element 2.

*\_V* The value for initialization.

*\_Other*

<span id="page-297-1"></span>The object used to initialize.

## Syntax

static const int size =  $3;$ 

### See also

# int\_4 Class

3/4/2019 • 2 minutes to read • Edit [Online](https://github.com/Microsoft/cpp-docs/blob/master/docs/parallel/amp/reference/int-4-class.md)

Represents a short vector of four integers.

### Syntax

class int\_4;

### Members

#### **Public Typedefs**

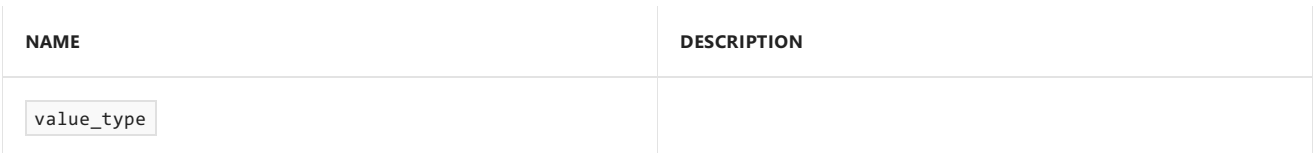

#### **Public Constructors**

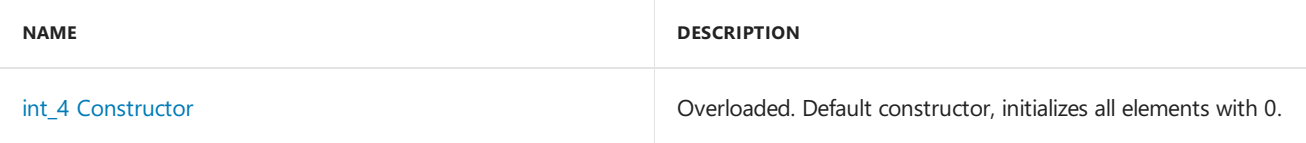

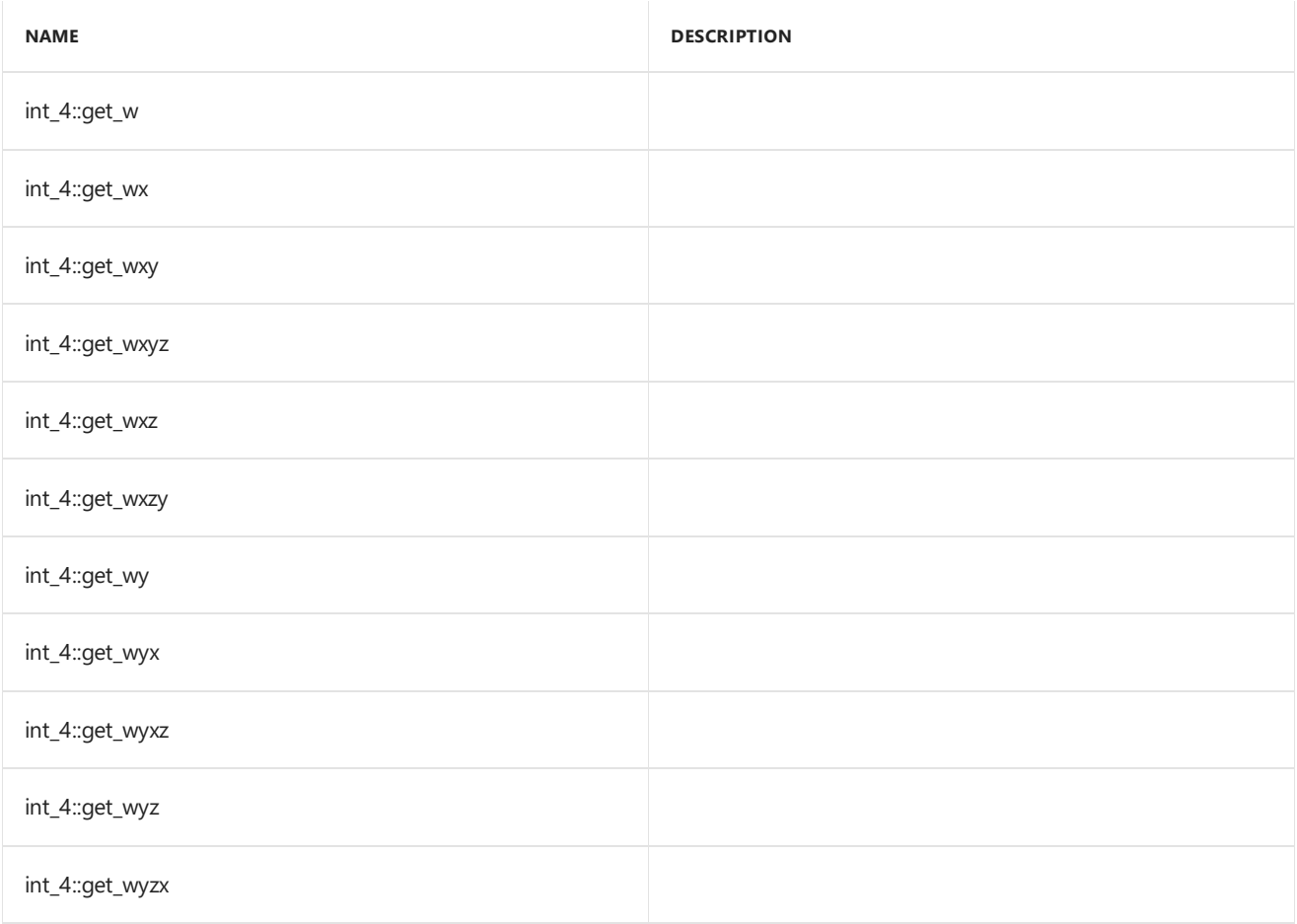

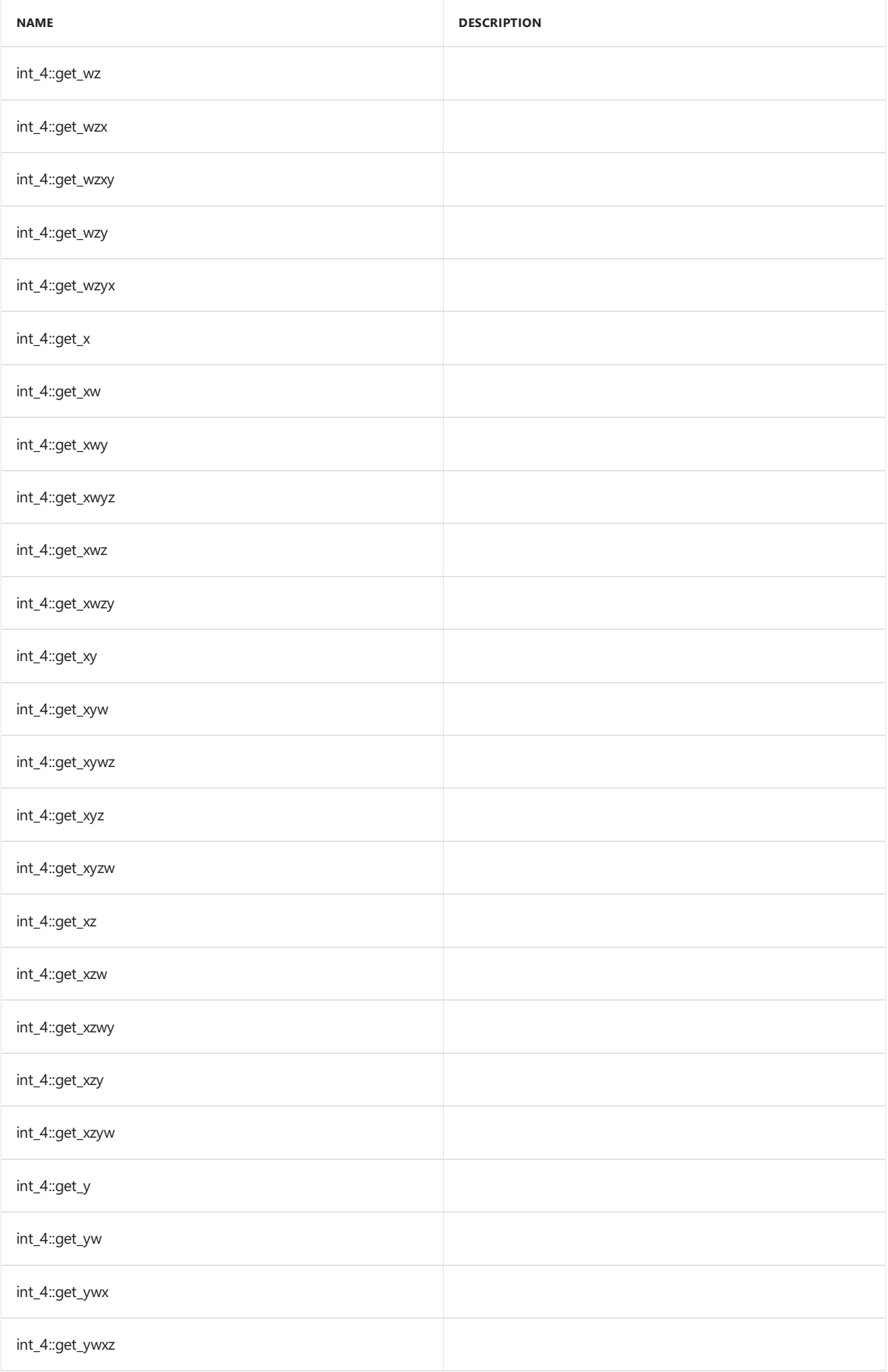

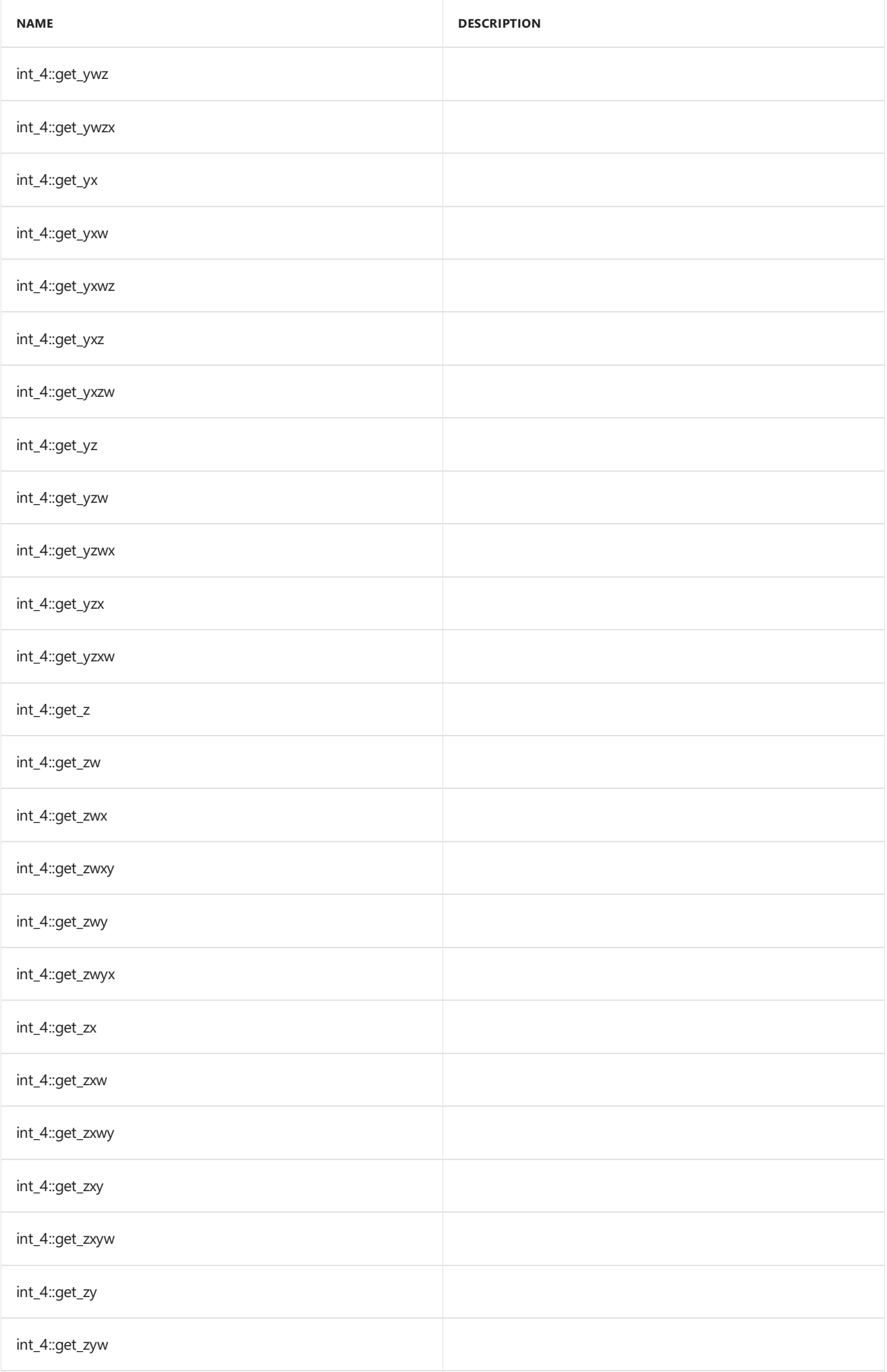

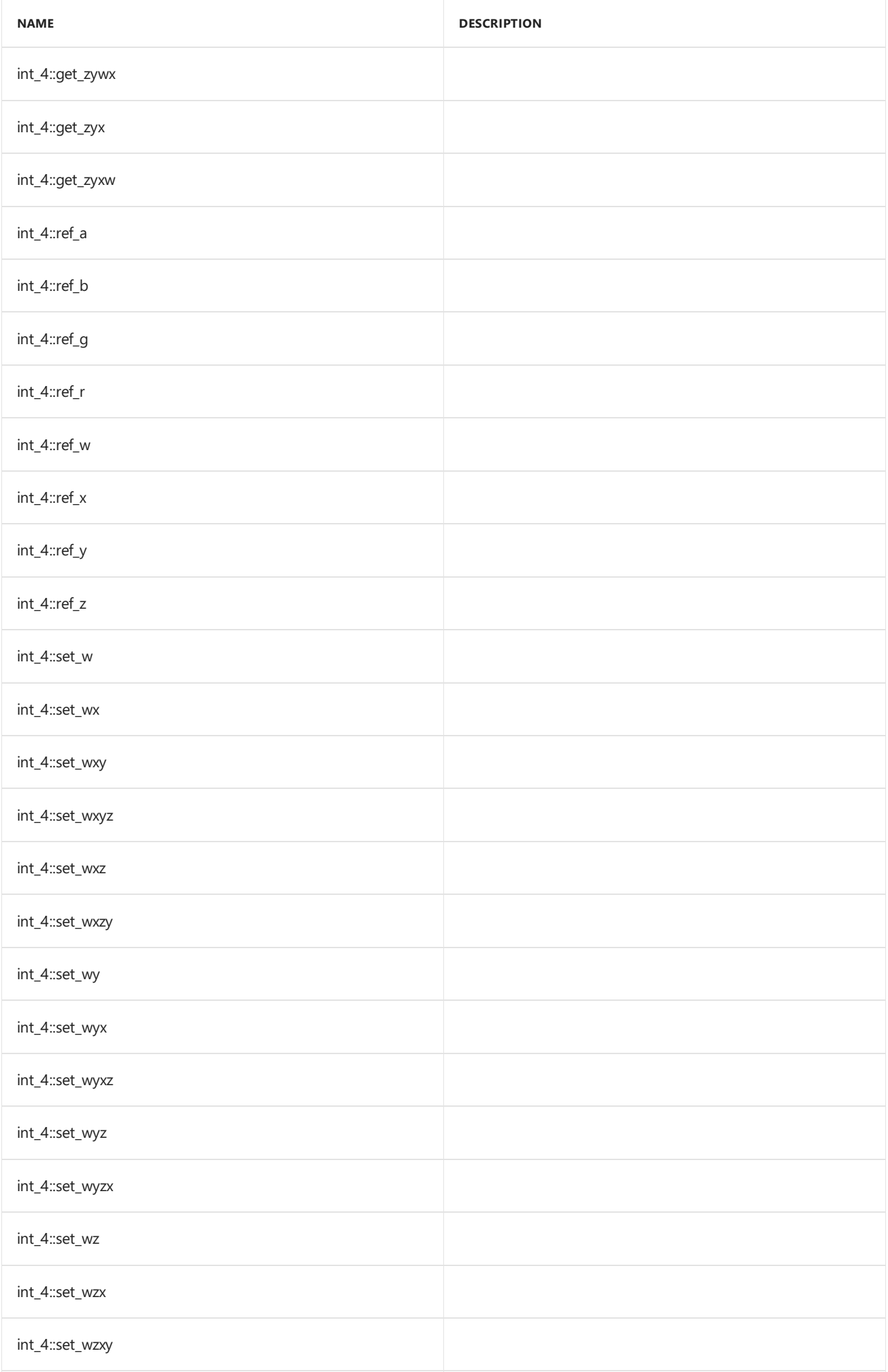

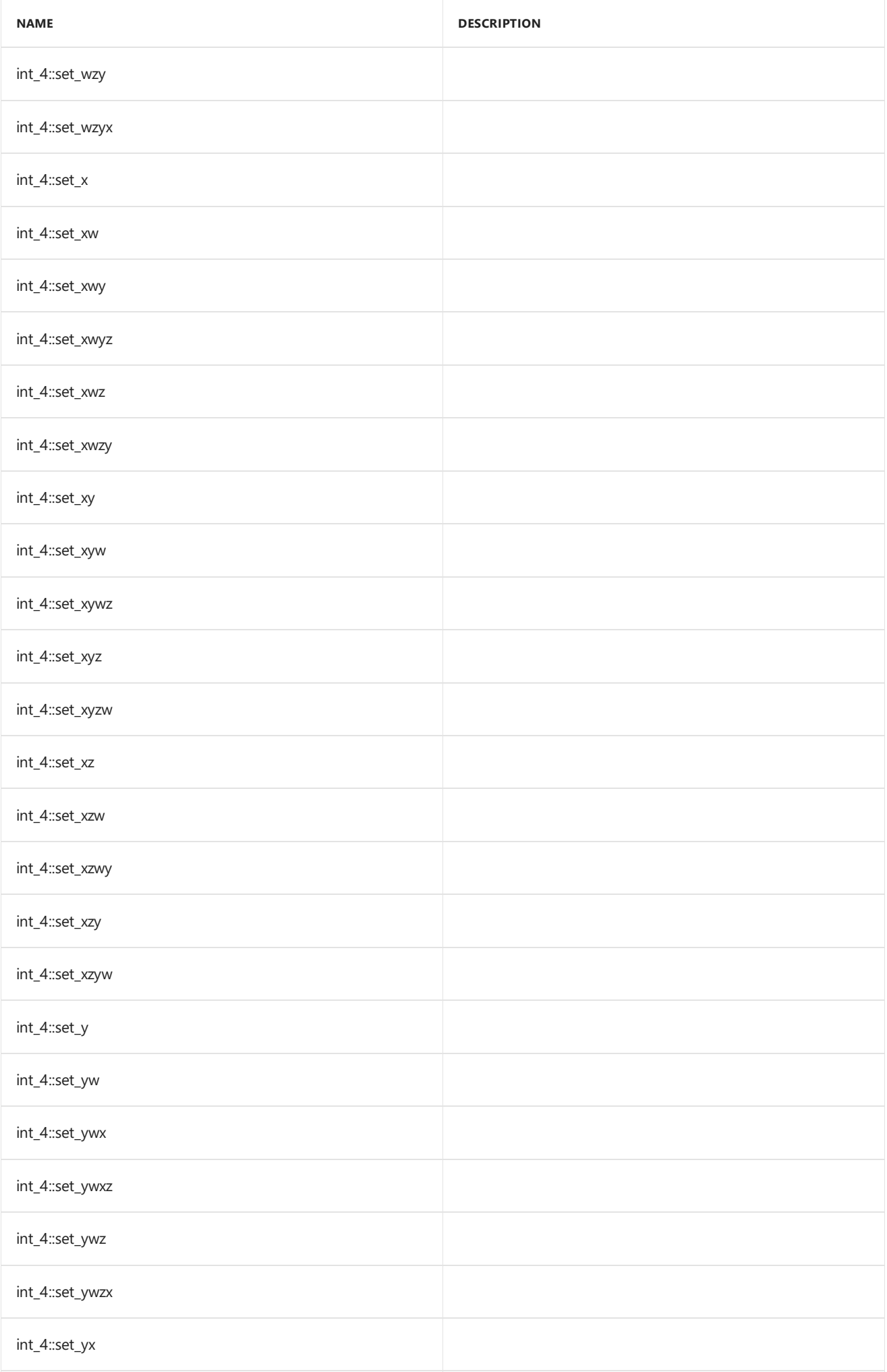

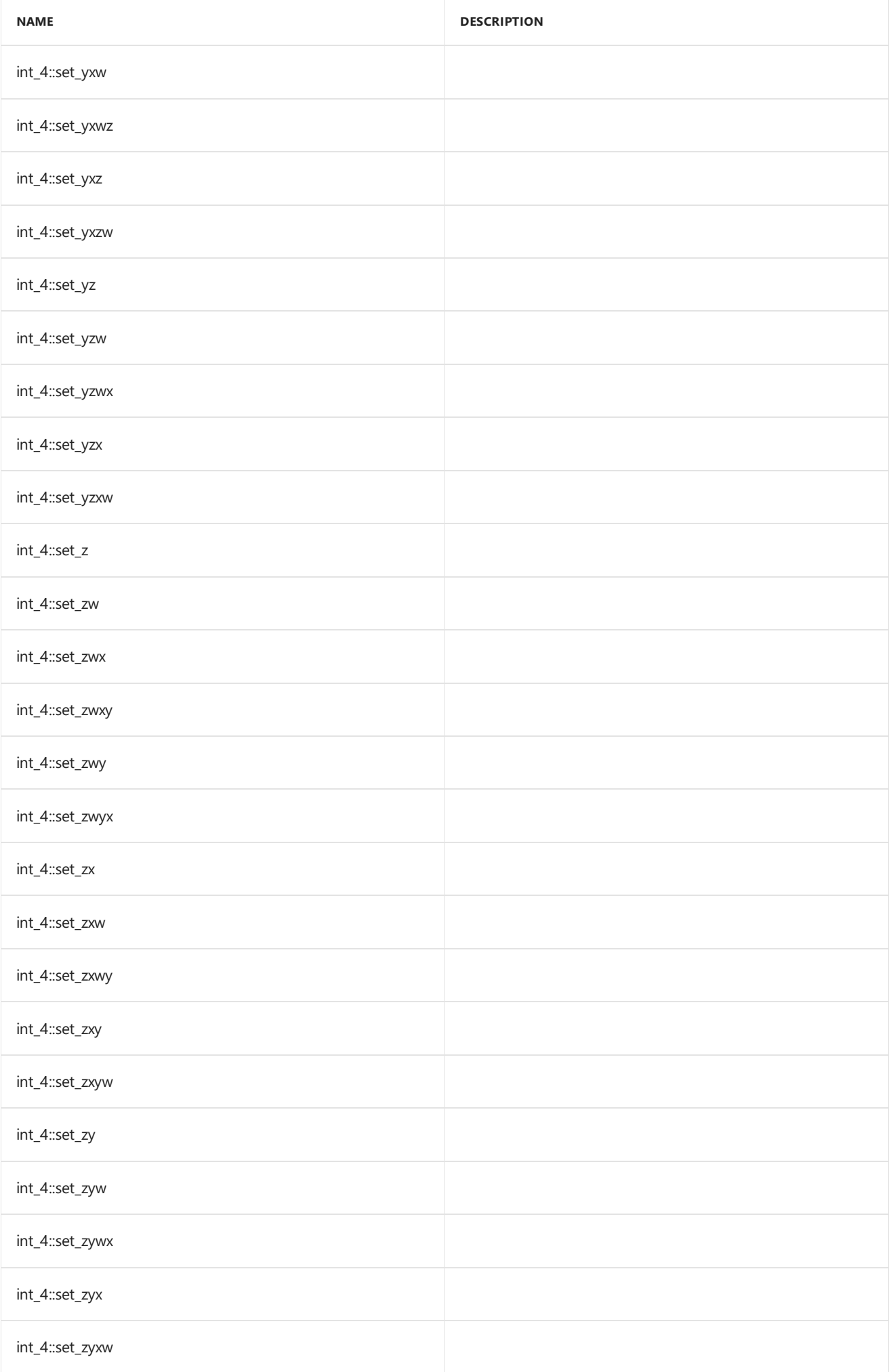

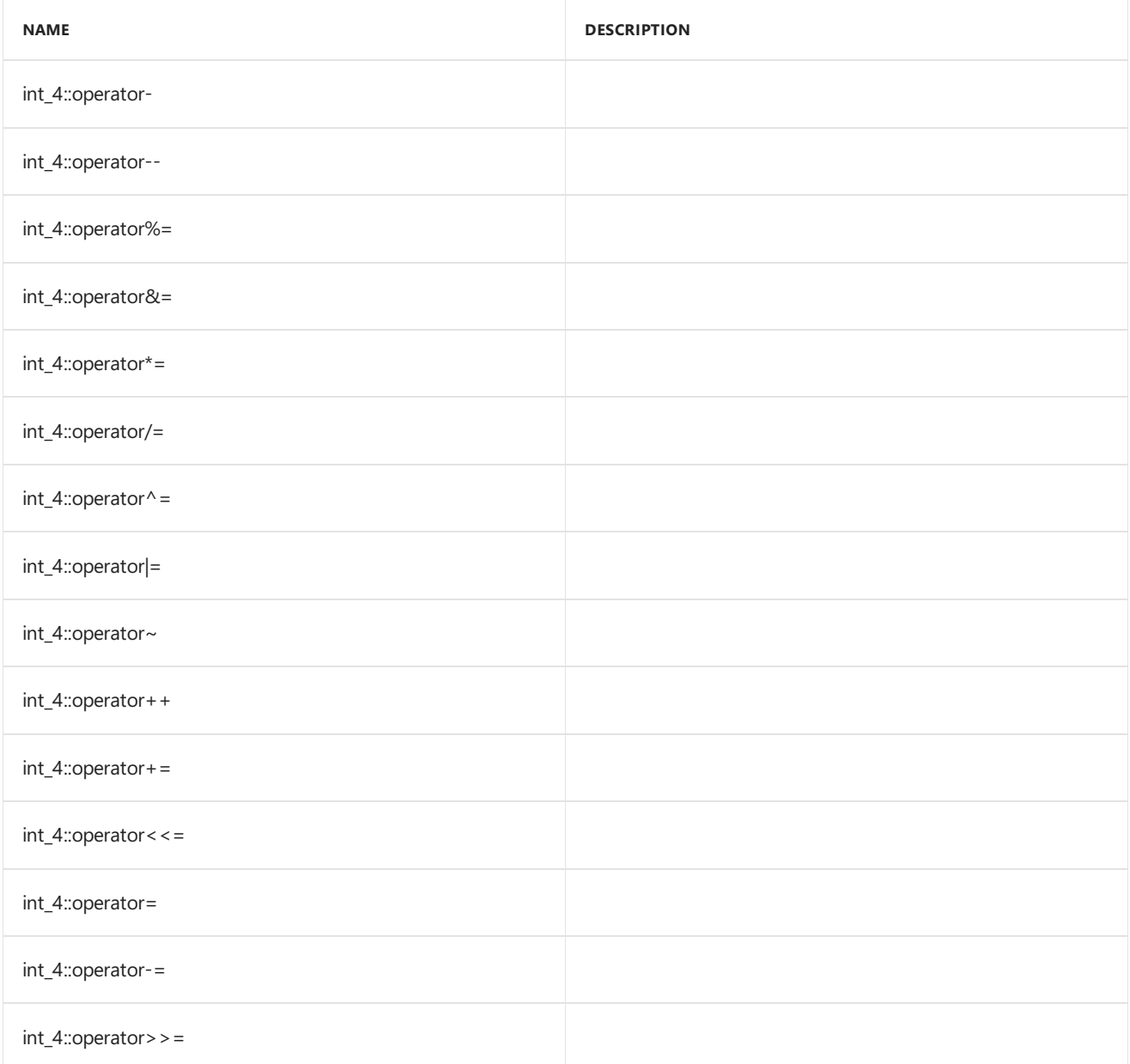

#### **Public Constants**

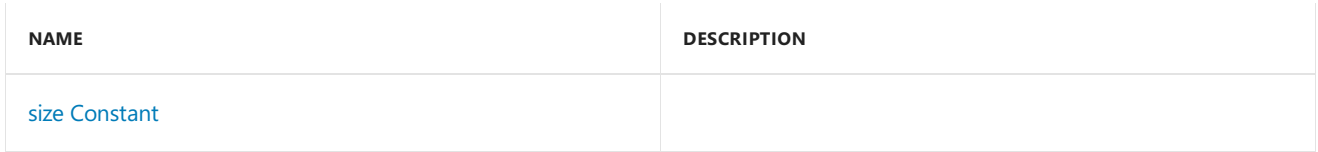

#### **Public Data Members**

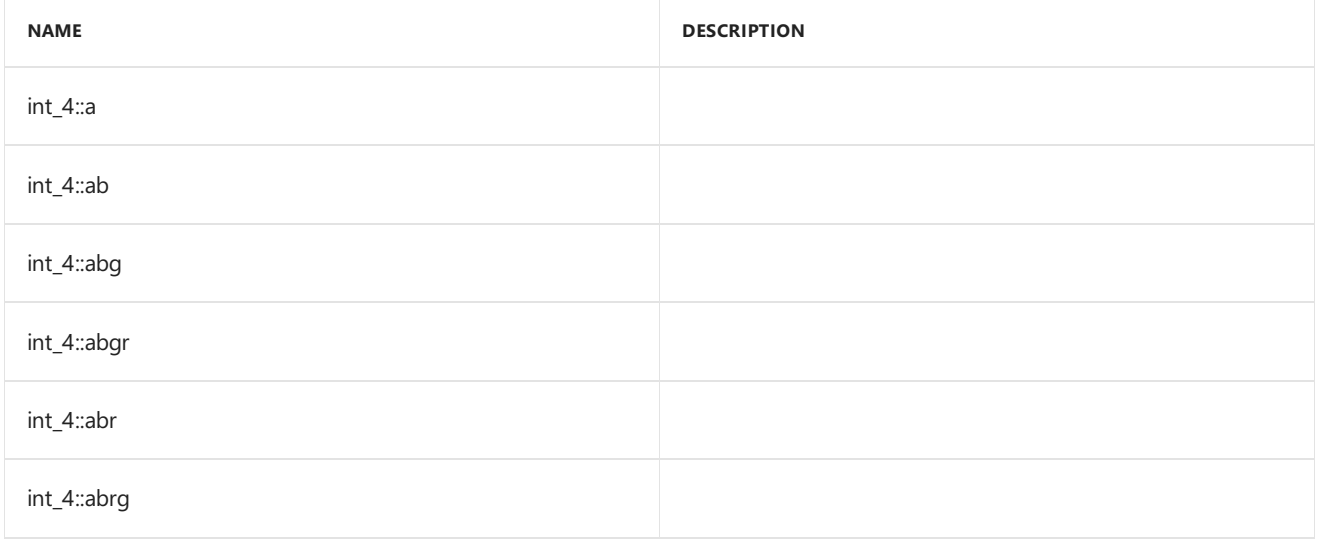

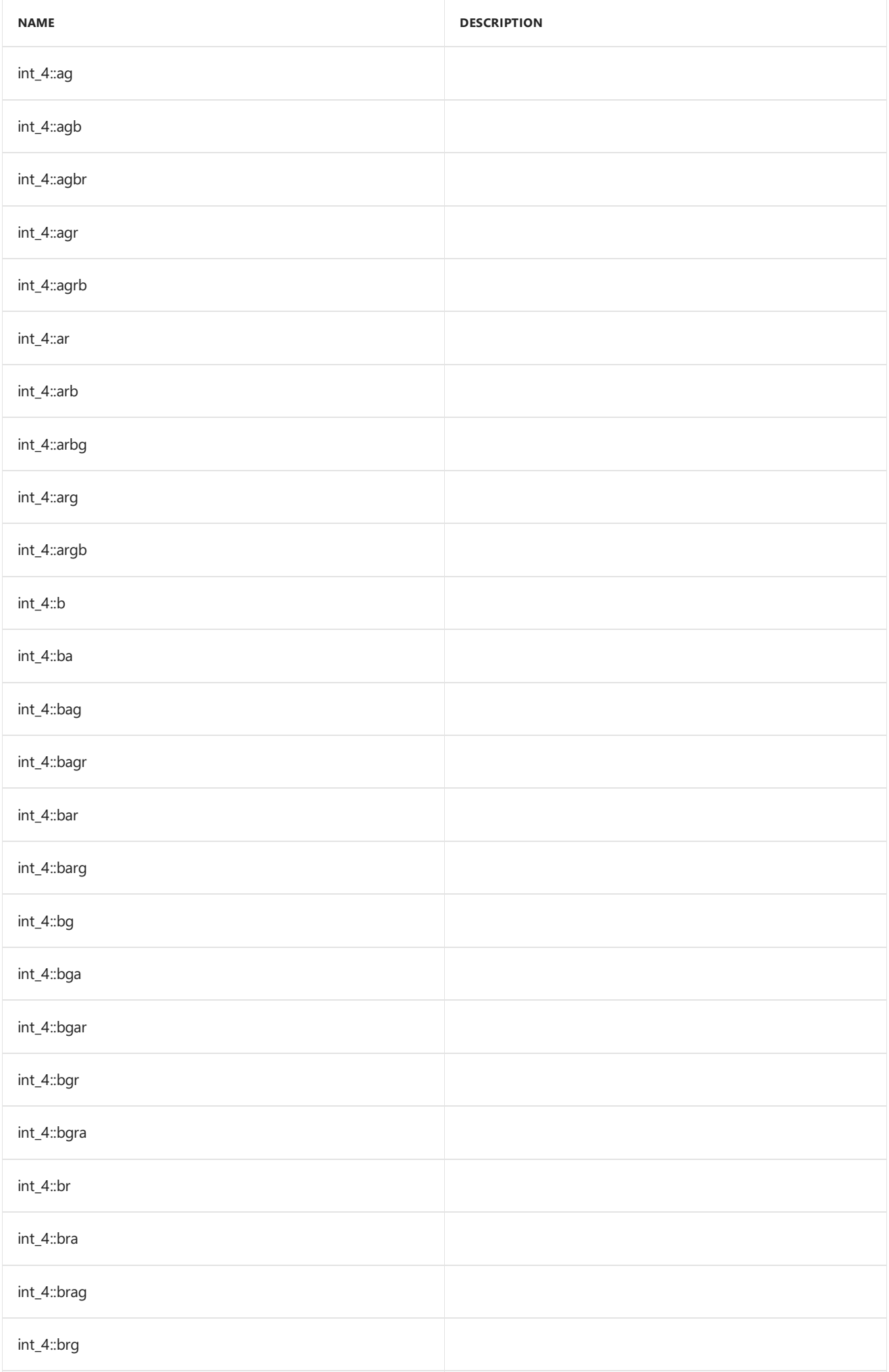

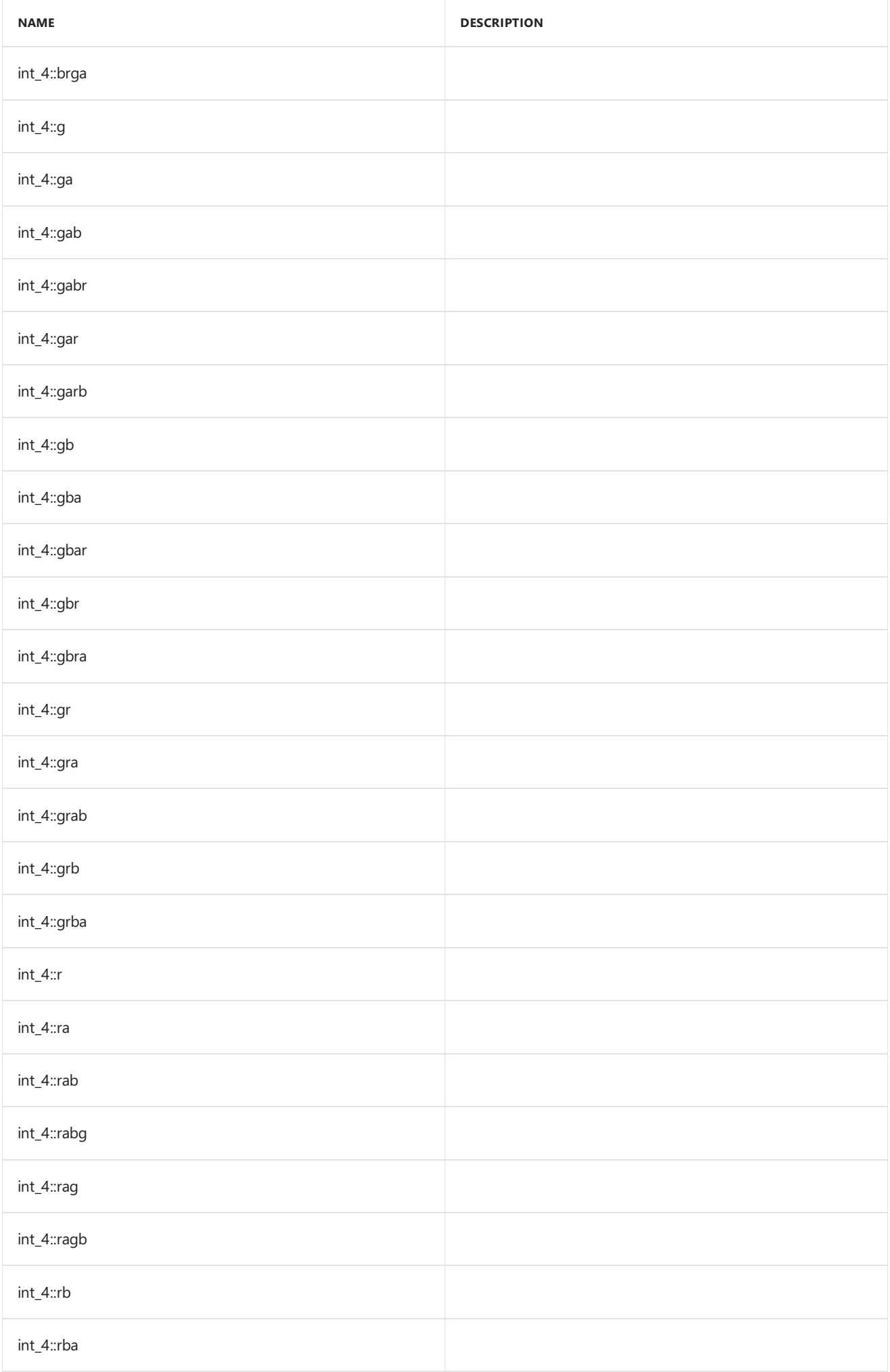

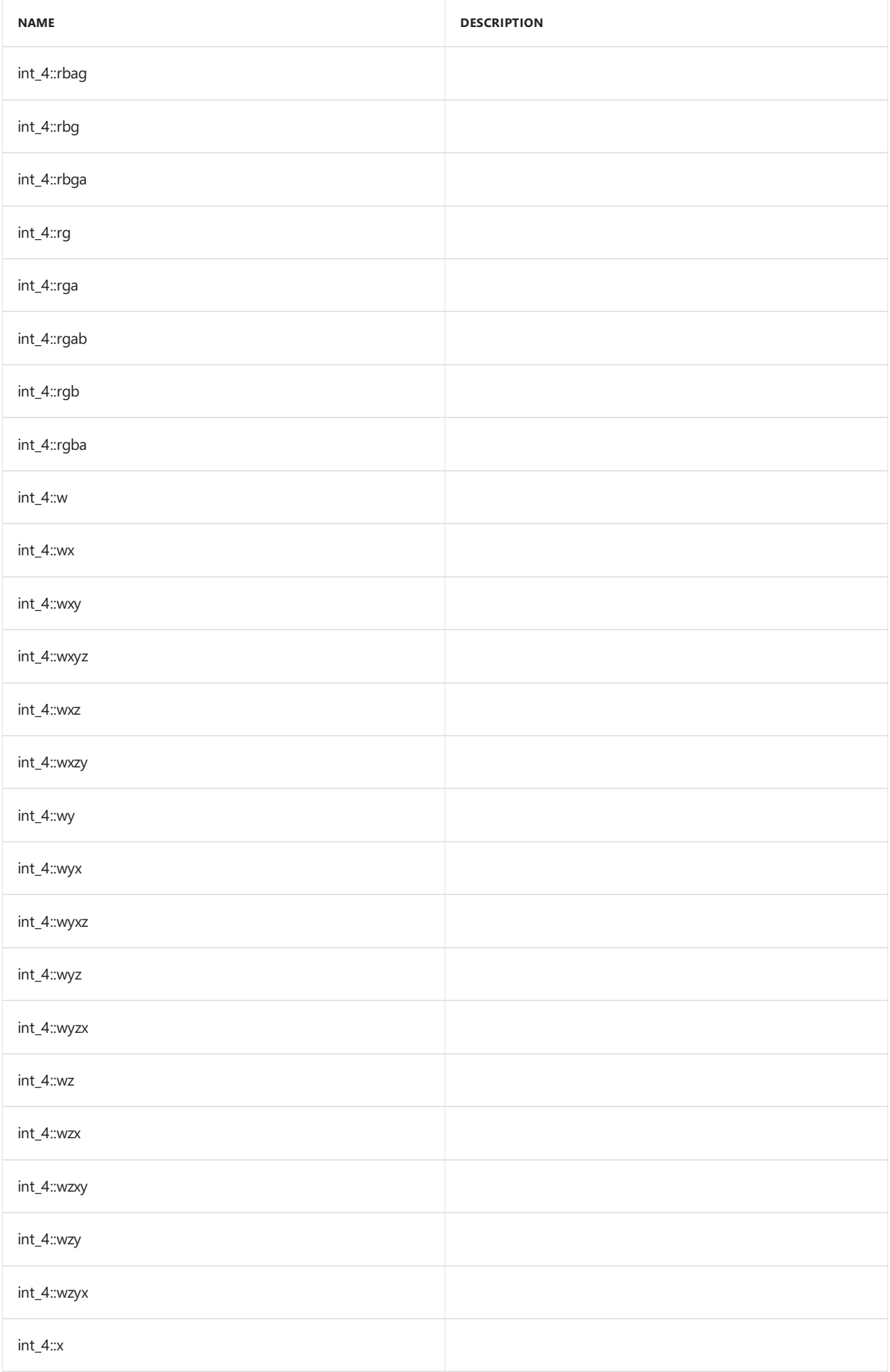

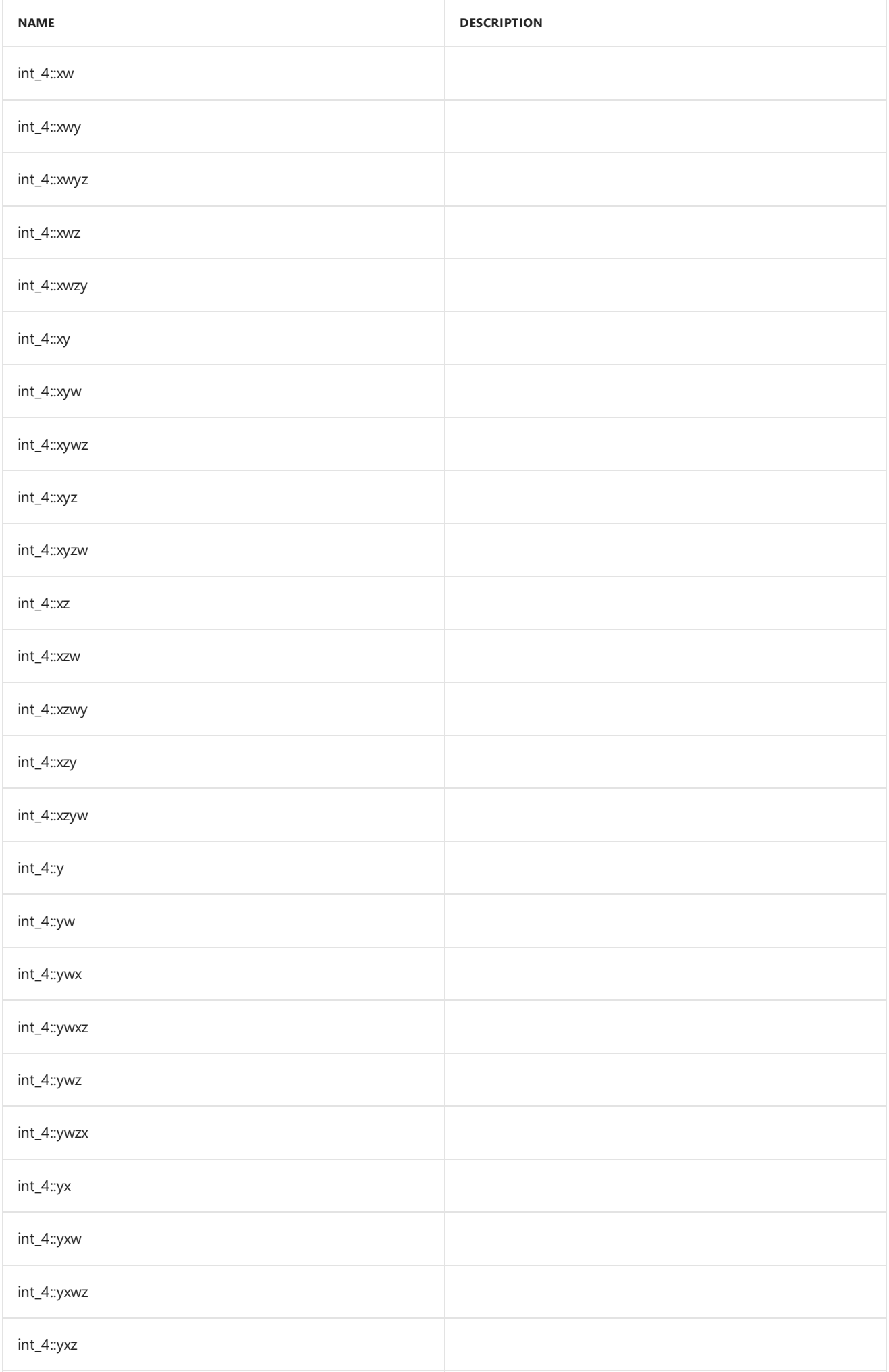

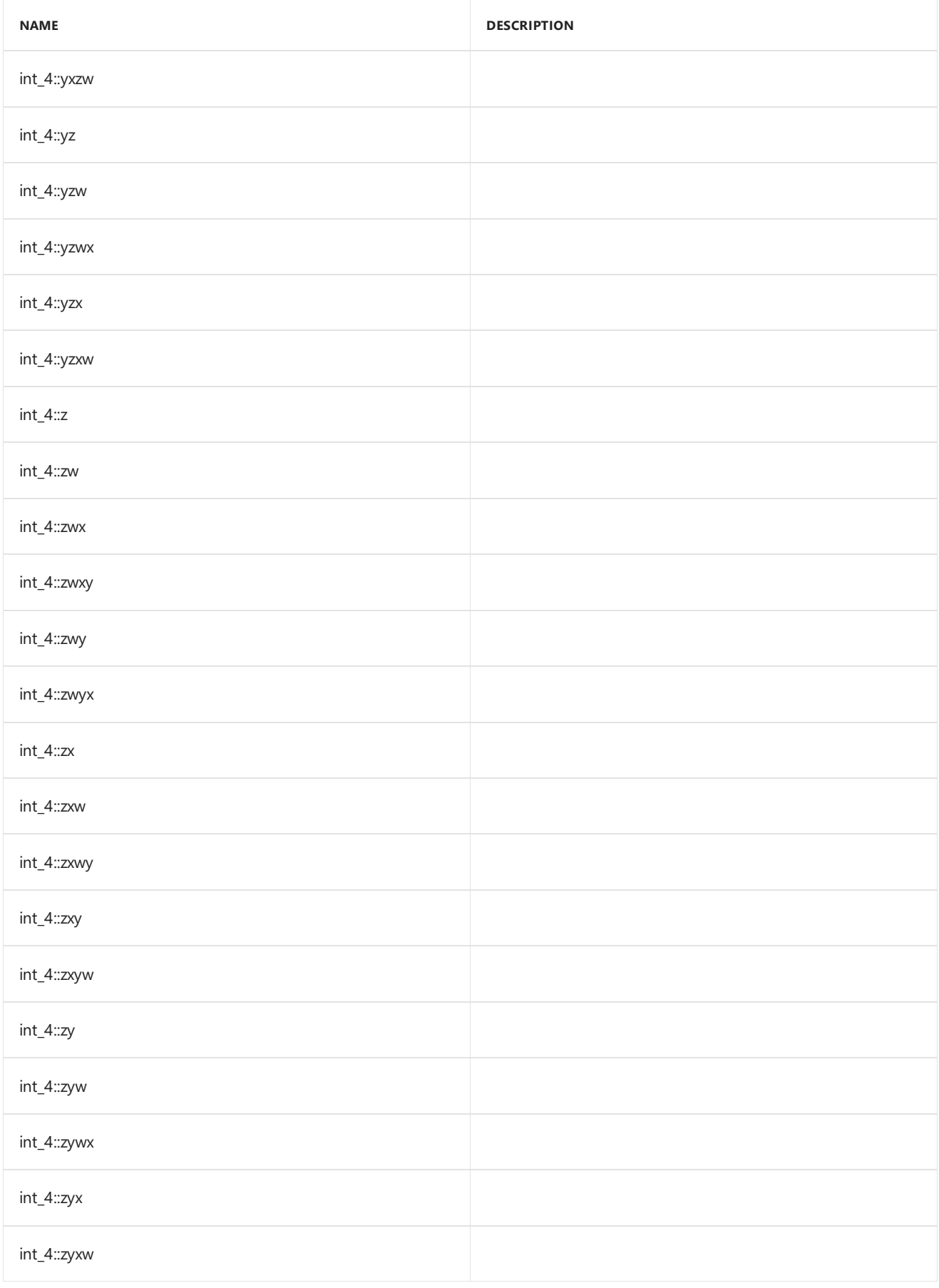

## Inheritance Hierarchy

 $int_4$ 

Requirements

**Header:**amp\_short\_vectors.h

**Namespace:** Concurrency::graphics

### <span id="page-311-0"></span>int\_4

Default constructor, initializes all elements with 0.

```
int_4() restrict(amp,
   cpu);
int_4(
   int _V0,
   int _V1,
   int _V2,
   int _V3) restrict(amp,
   cpu);
int_4(
   int _V) restrict(amp,
   cpu);
int_4(
   const int_4& _Other) restrict(amp,
   cpu);
explicit inline int_4(
   const uint_4& _Other) restrict(amp,
   cpu);
explicit inline int_4(
   const float_4& _Other) restrict(amp,
   cpu);
explicit inline int_4(
   const unorm_4& _Other) restrict(amp,
   cpu);
explicit inline int_4(
   const norm_4& _Other) restrict(amp,
   cpu);
explicit inline int_4(
   const double_4& _Other) restrict(amp,
   cpu);
```
#### **Parameters**

*\_V0*

The value to initialize element 0.

*\_V1* The value to initialize element 1.

*\_V2* The value to initialize element 2.

*\_V3* The value to initialize element 3.

*\_V*

The value for initialization.

*\_Other*

The object used to initialize.

### <span id="page-312-0"></span>size

static const int size =  $4$ ;

## See also

# norm Class

3/4/2019 • 2 minutes to read • Edit [Online](https://github.com/Microsoft/cpp-docs/blob/master/docs/parallel/amp/reference/norm-class.md)

Represent a norm number. Each element is a floating point number in the range of [-1.0f, 1.0f].

### Syntax

class norm;

### Members

#### **Public Constructors**

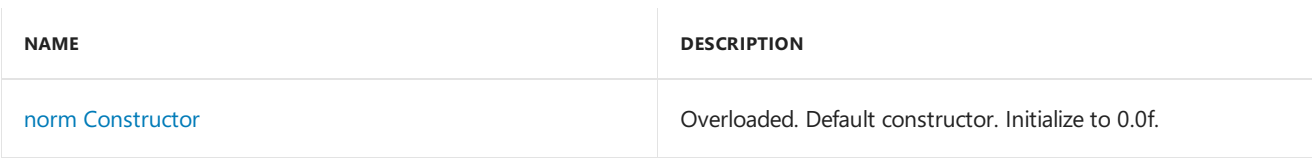

#### **Public Operators**

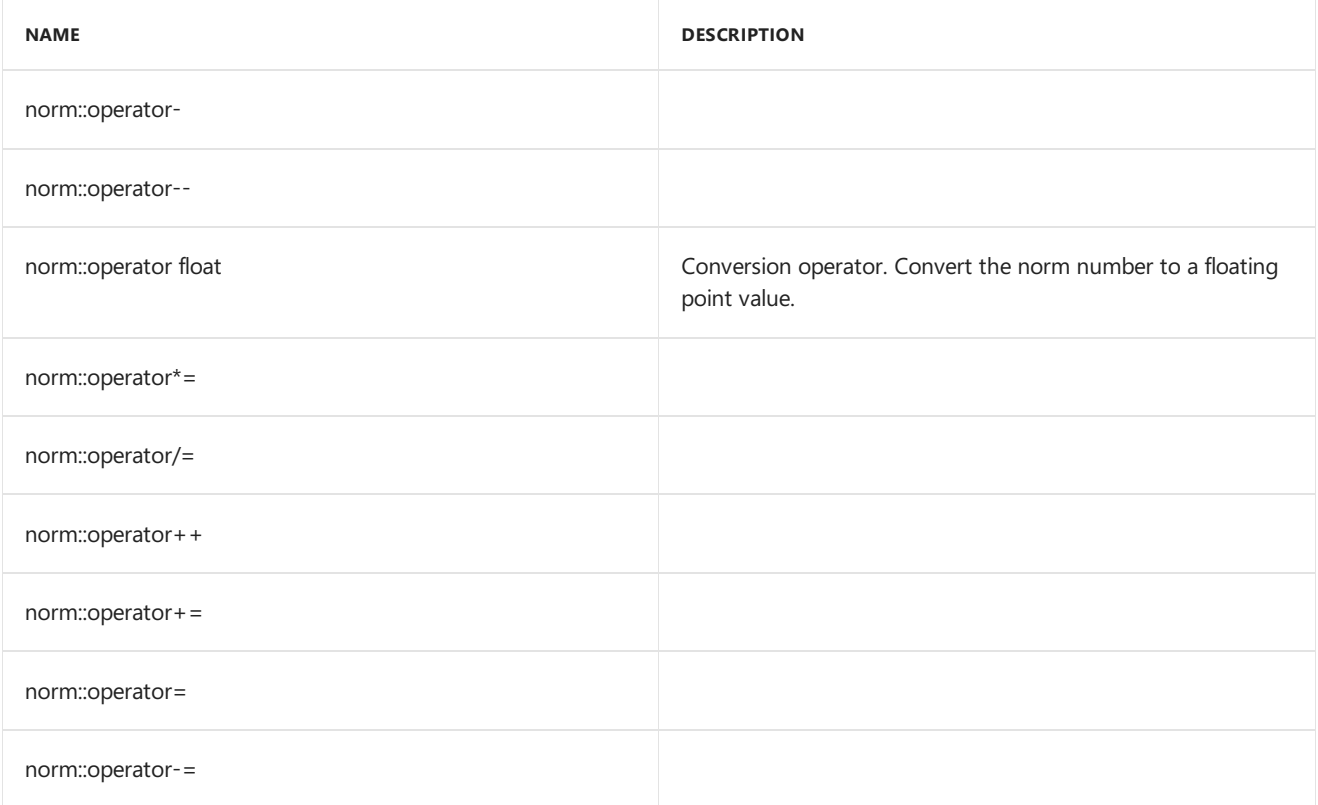

### Inheritance Hierarchy

norm

### Requirements

**Header:**amp\_short\_vectors.h

**Namespace:** Concurrency::graphics

### <span id="page-314-0"></span>norm

Default constructor. Initialize to 0.0f.

```
norm(
 void) restrict(amp,
  cpu);
explicit norm(
  float _V) restrict(amp,
   cpu);
explicit norm(
   unsigned int _V) restrict(amp,
   cpu);
explicit norm(
   int _V) restrict(amp,
   cpu);
explicit norm(
   double _V) restrict(amp,
   cpu);
norm(
   const norm& _Other) restrict(amp,
   cpu);
norm(
   const unorm& _Other) restrict(amp,
   cpu);
```
#### **Parameters**

*\_V* The value used to initialize.

*\_Other* The object used to initialize.

### See also

# norm\_2 Class

3/4/2019 • 2 minutes to read • Edit [Online](https://github.com/Microsoft/cpp-docs/blob/master/docs/parallel/amp/reference/norm-2-class.md)

Represents a short vector of two normal numbers.

### Syntax

class norm\_2;

### Members

### **Public Typedefs**

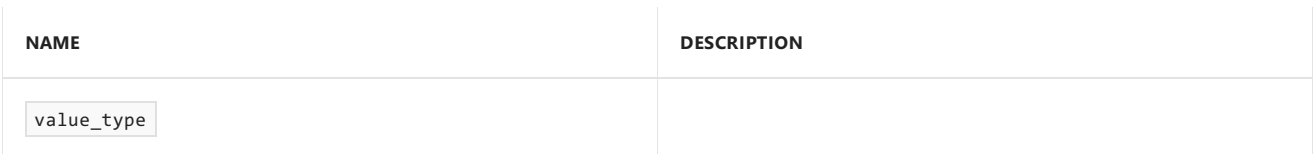

#### **Public Constructors**

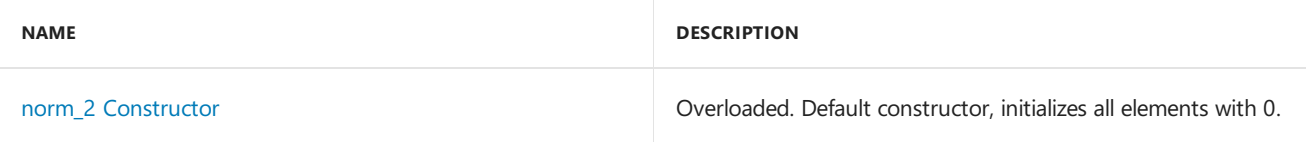

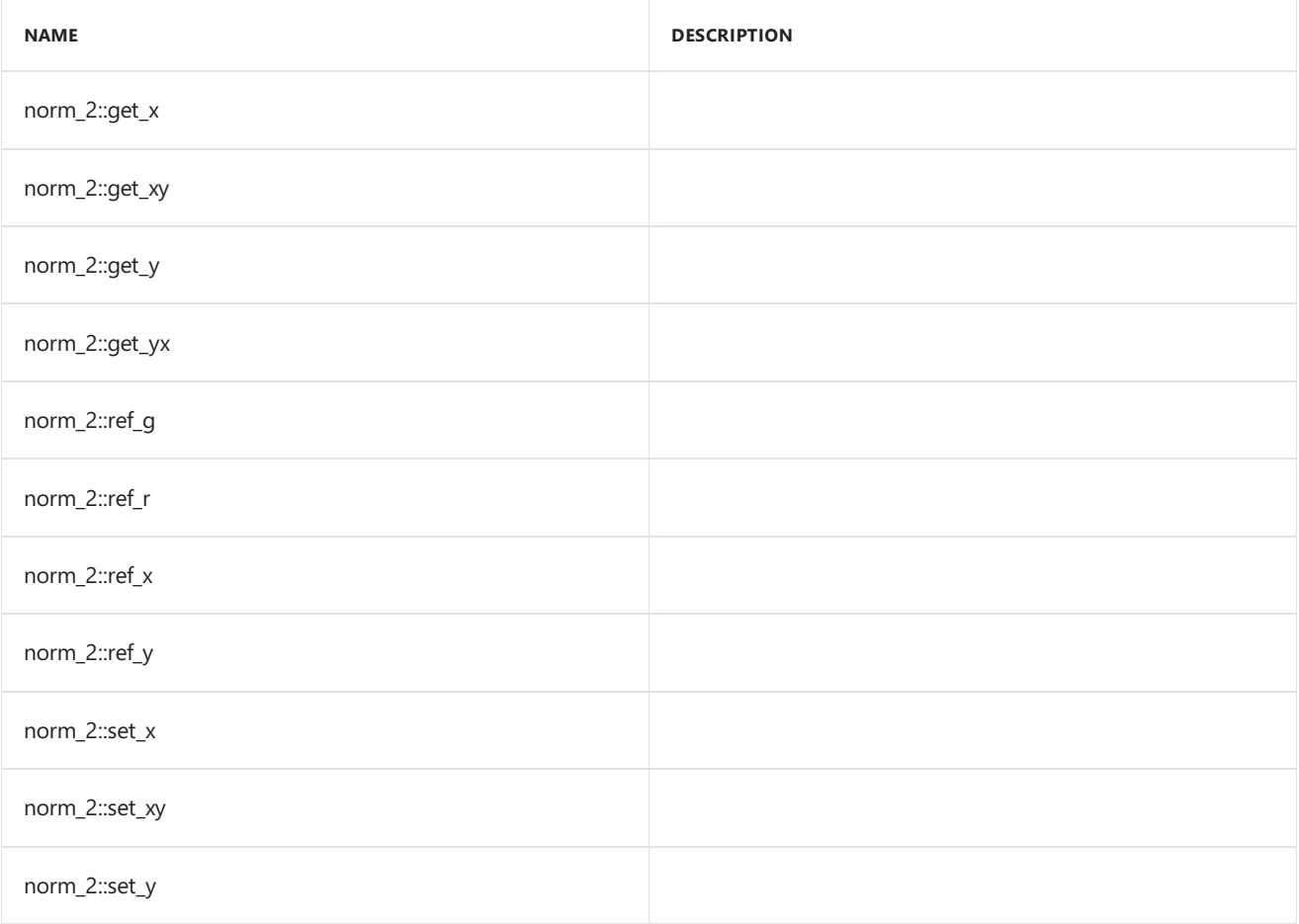

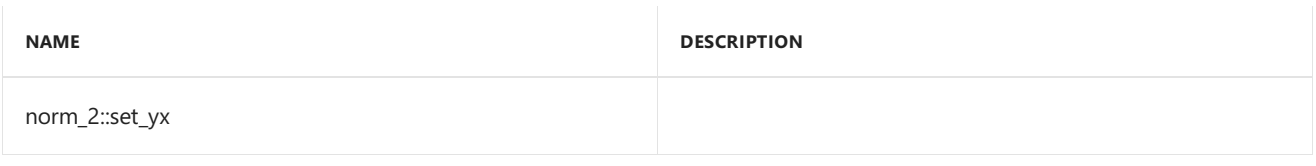

#### **Public Operators**

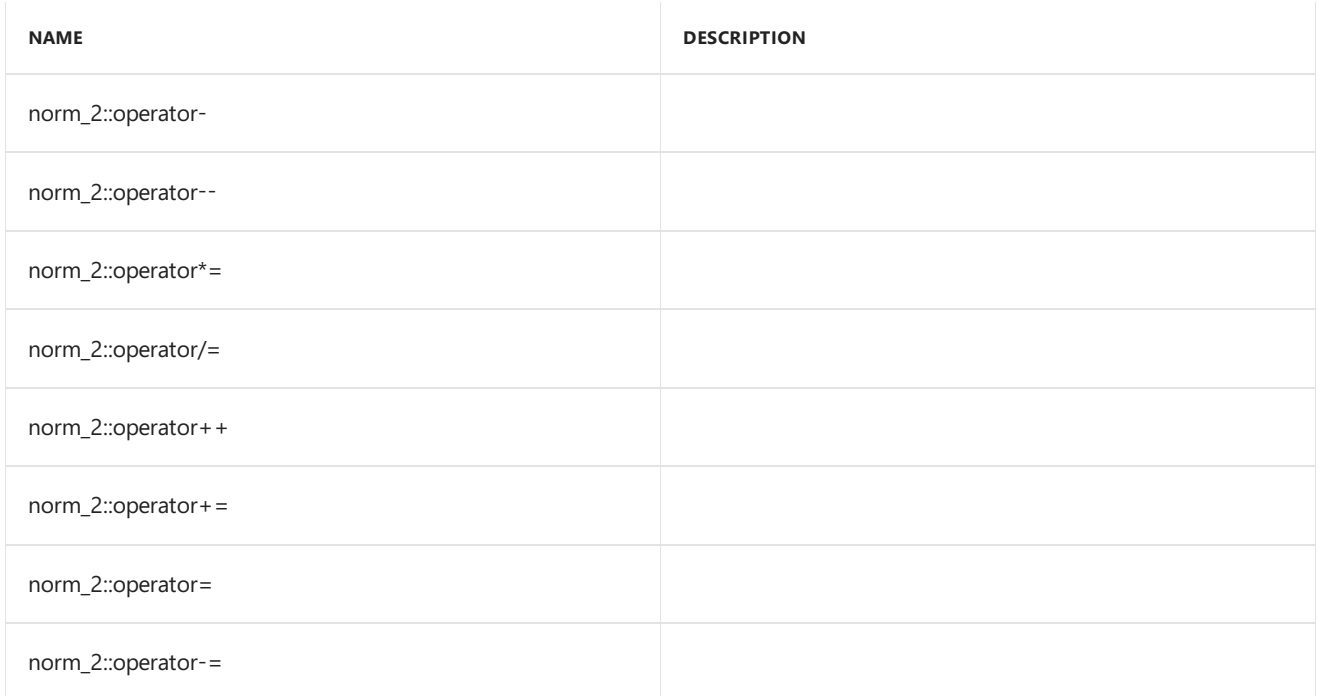

#### **Public Constants**

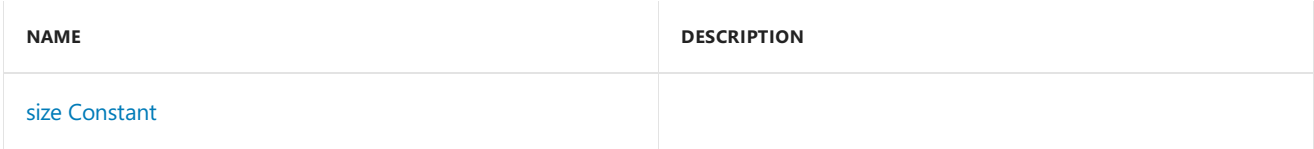

#### **Public Data Members**

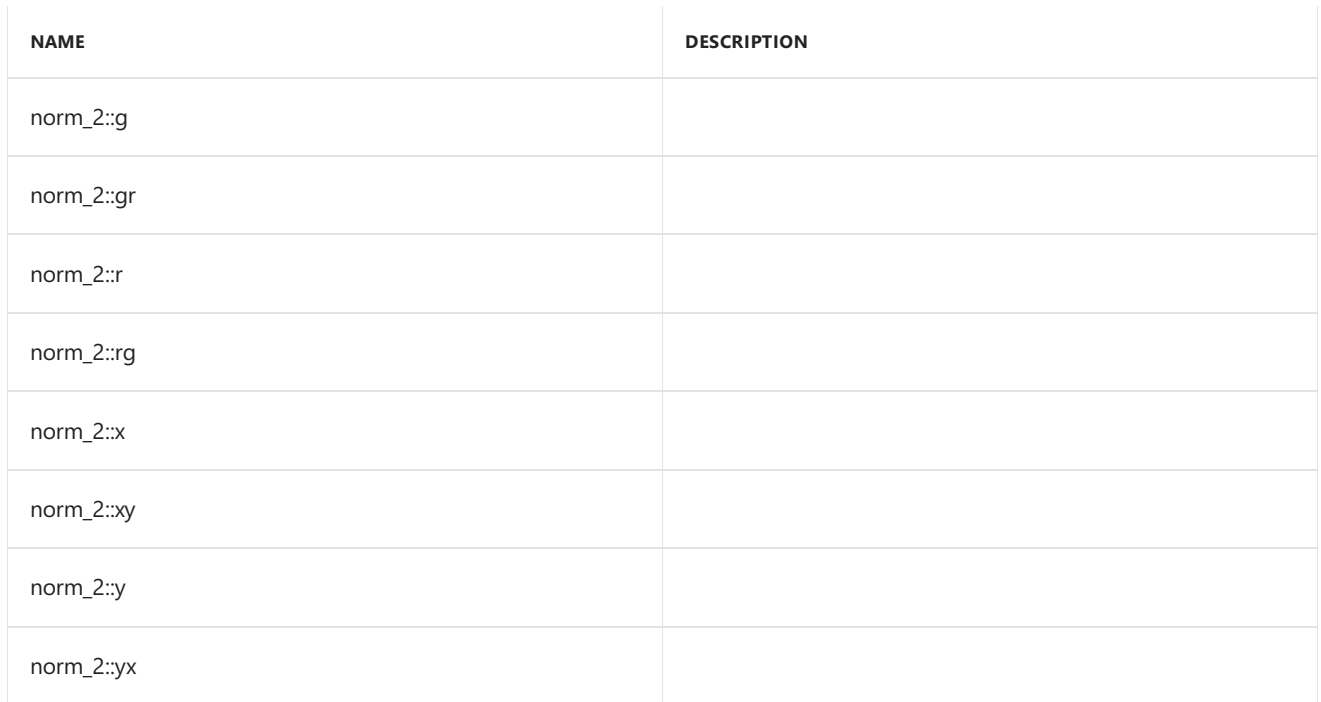

## Inheritance Hierarchy

norm\_2

### Requirements

**Header:**amp\_short\_vectors.h

**Namespace:** Concurrency::graphics

### <span id="page-317-0"></span>norm\_2

Default constructor, initializes all elements with 0.

```
norm_2() restrict(amp,
   cpu);
norm_2(
  norm _V0,
   norm _V1) restrict(amp,
   cpu);
norm_2(
  float _V0,
   float _V1) restrict(amp,
   cpu);
norm_2(
   unorm _V0,
   unorm _V1) restrict(amp,
   cpu);
norm_2(
  norm _V) restrict(amp,
   cpu);
explicit norm_2(
   float _V) restrict(amp,
   cpu);
norm_2(
  const norm_2& _Other) restrict(amp,
   cpu);
explicit inline norm_2(
   const uint_2& _Other) restrict(amp,
   cpu);
explicit inline norm_2(
   const int_2& _Other) restrict(amp,
   cpu);
explicit inline norm_2(
   const float_2& _Other) restrict(amp,
   cpu);
explicit inline norm_2(
   const unorm_2& _Other) restrict(amp,
   cpu);
explicit inline norm_2(
   const double_2& _Other) restrict(amp,
   cpu);
```
#### **Parameters**

*\_V0* The value to initialize element 0.

#### *\_V1*

The value to initialize element 1.

*\_V*

The value for initialization.

*\_Other* The object used to initialize.

### <span id="page-318-0"></span>size

static const int size = 2;

### See also

# norm\_3 Class

3/4/2019 • 2 minutes to read • Edit [Online](https://github.com/Microsoft/cpp-docs/blob/master/docs/parallel/amp/reference/norm-3-class.md)

Represents a short vector of three normal numbers.

### Syntax

class norm\_3;

### Members

### **Public Typedefs**

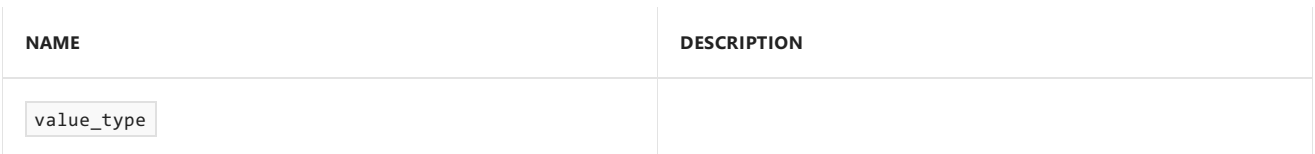

#### **Public Constructors**

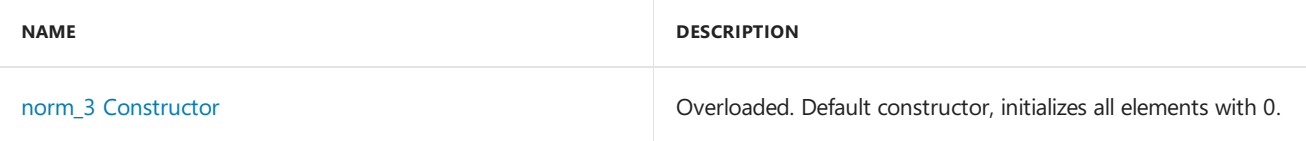

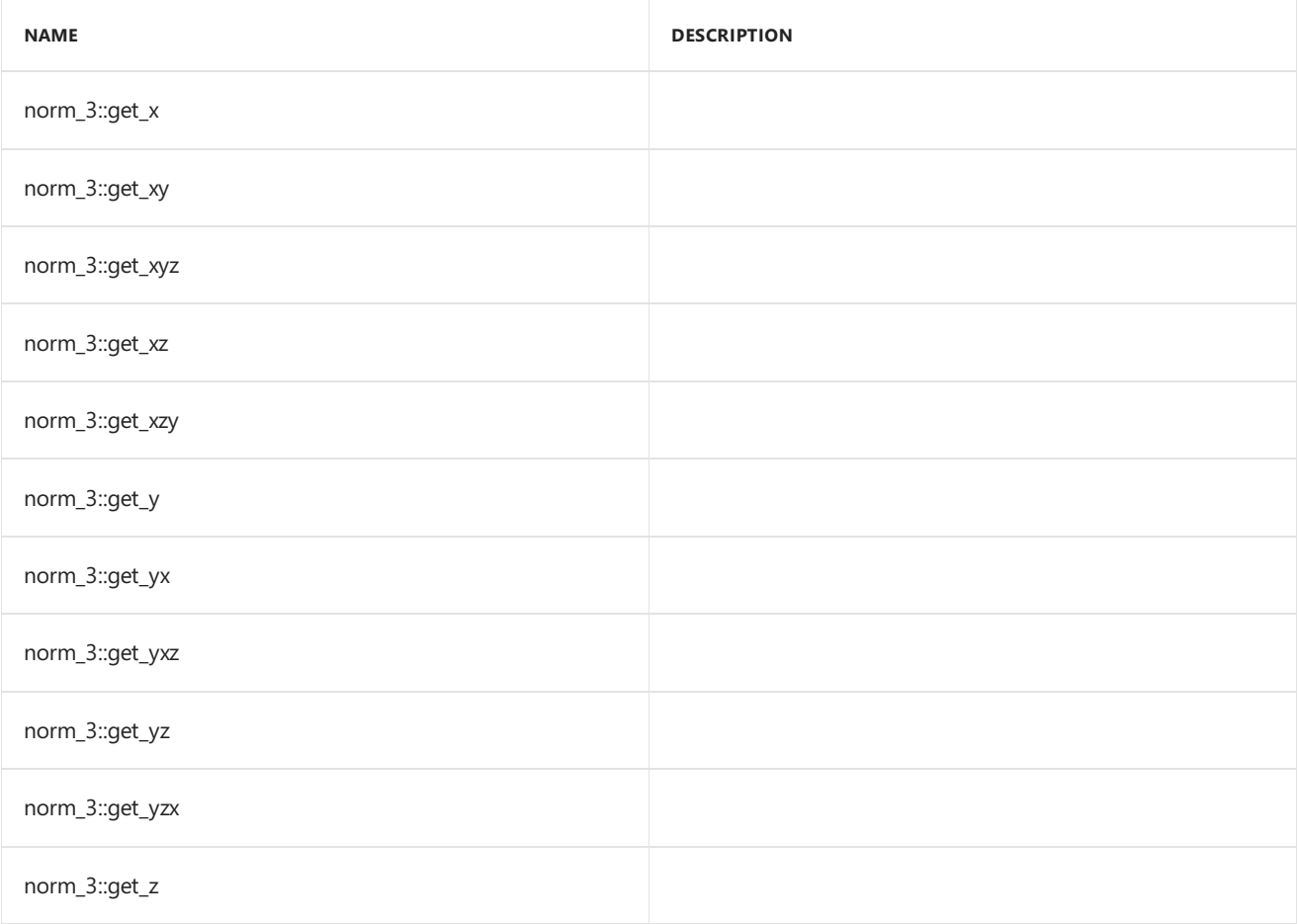

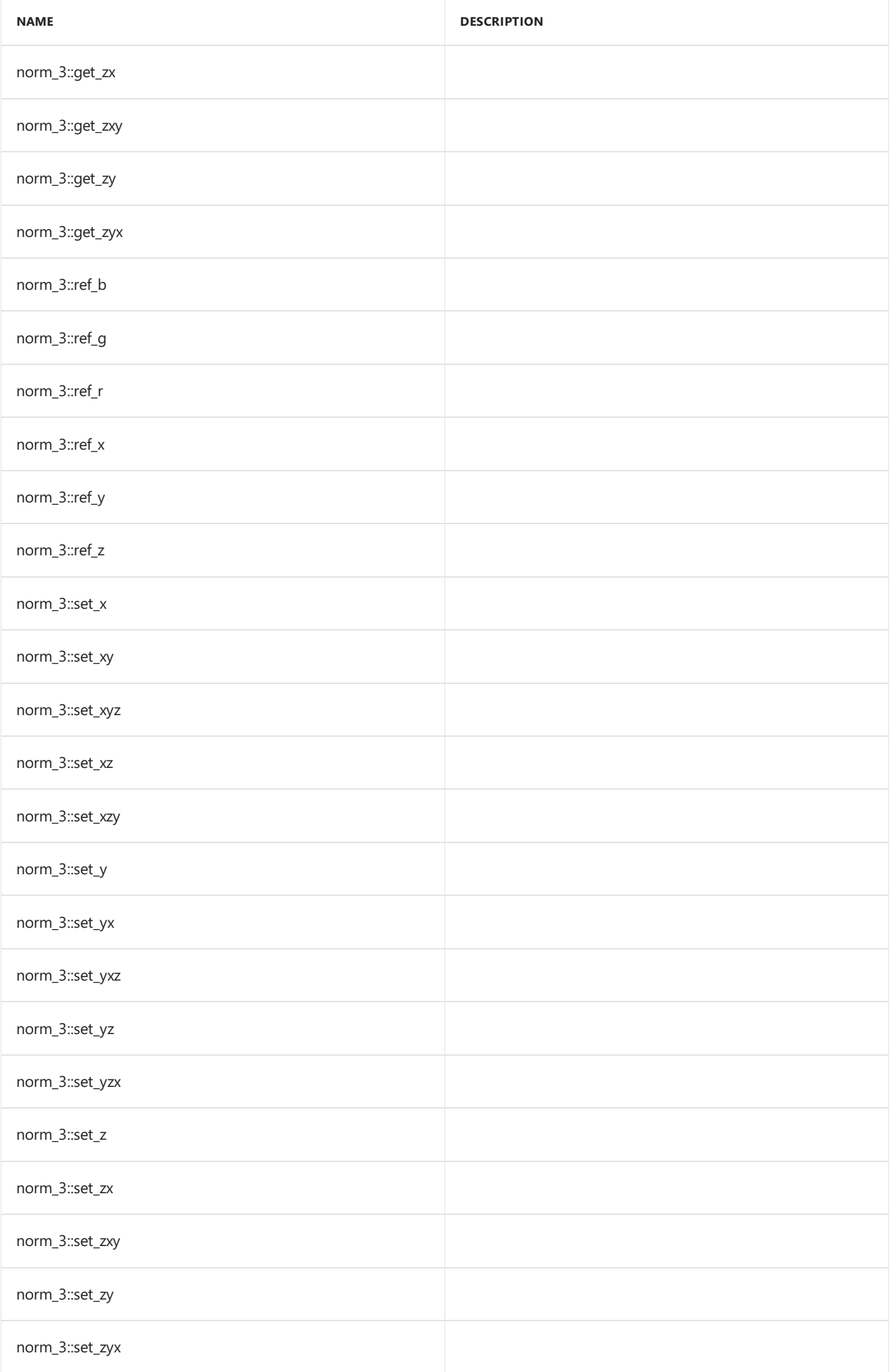

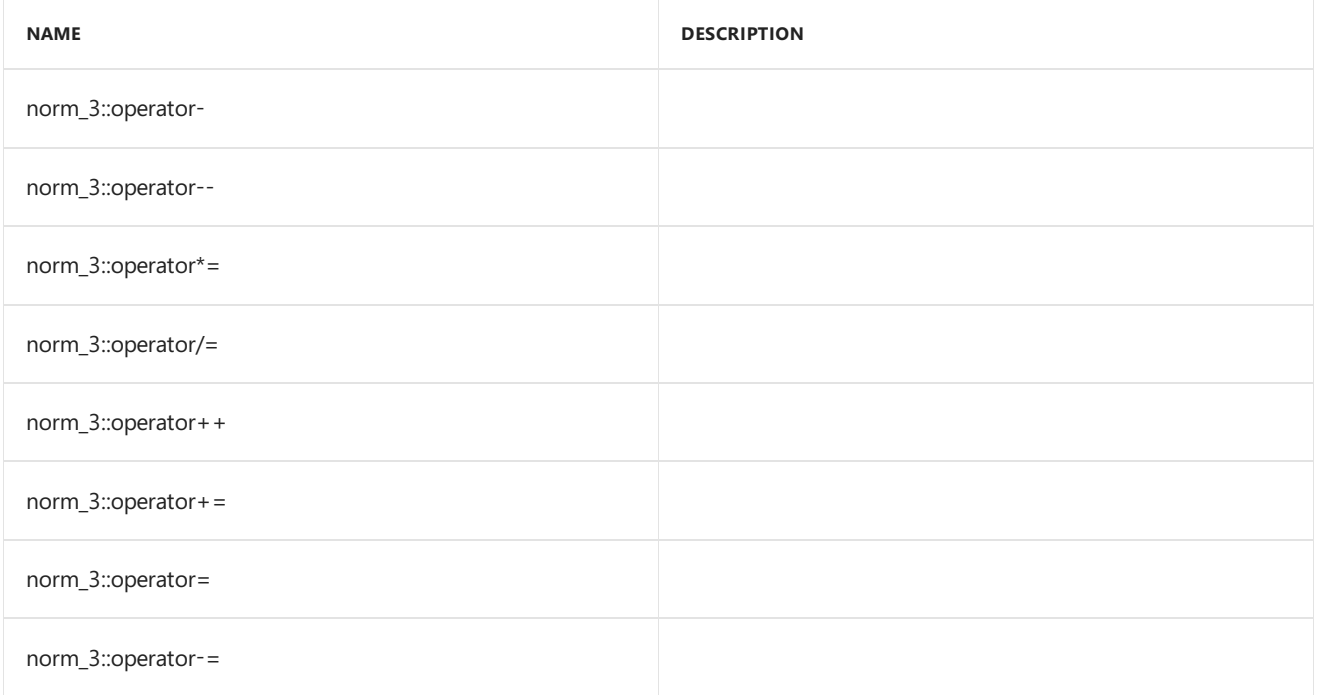

#### **Public Constants**

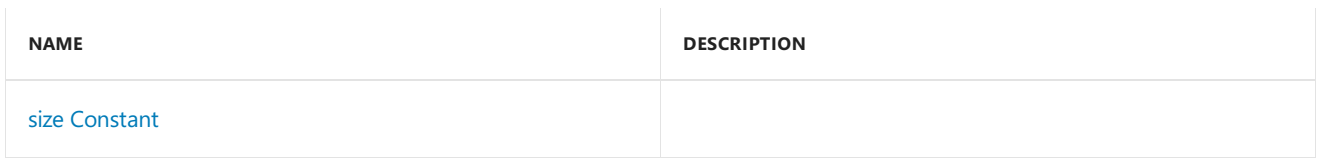

#### **Public Data Members**

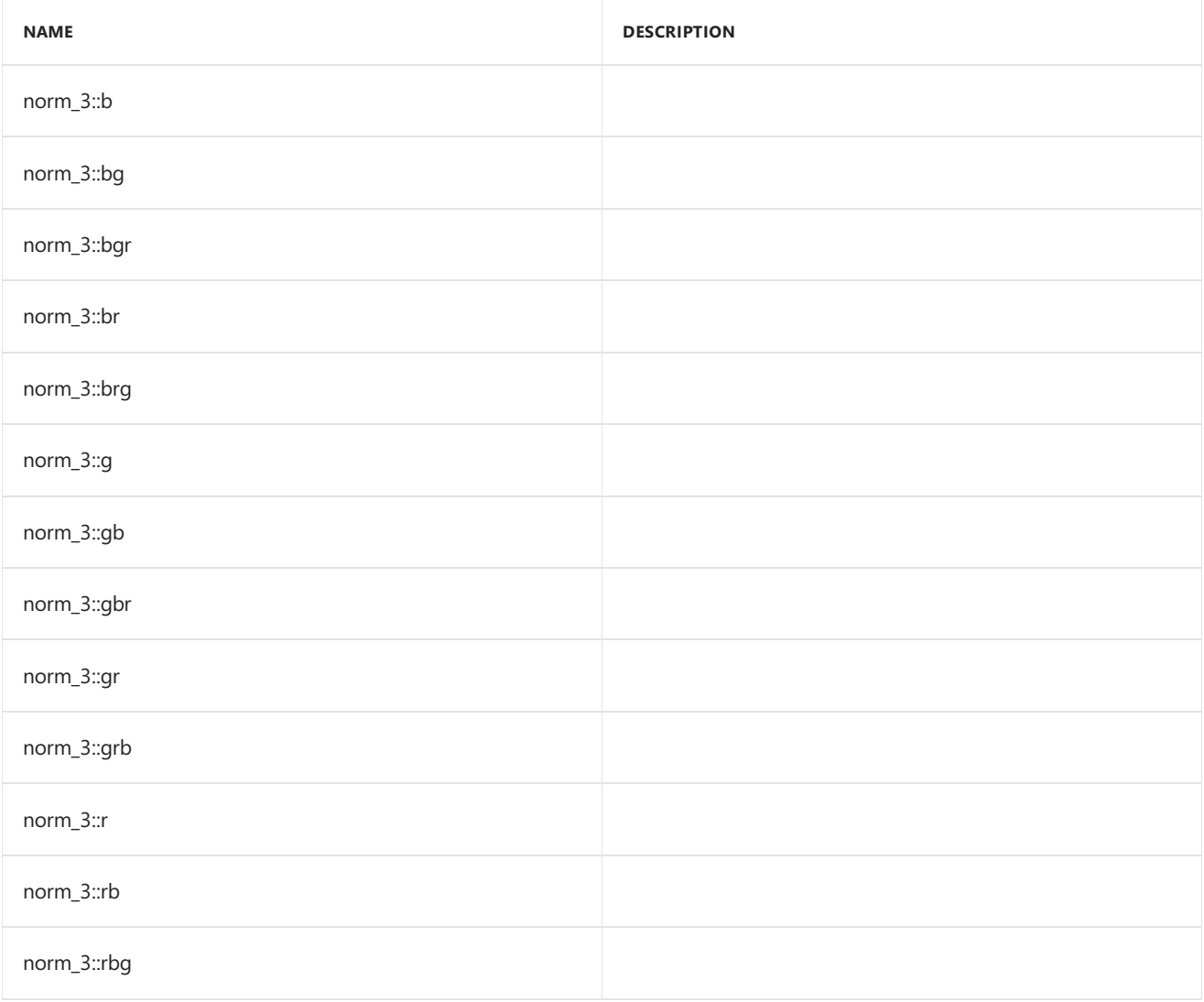

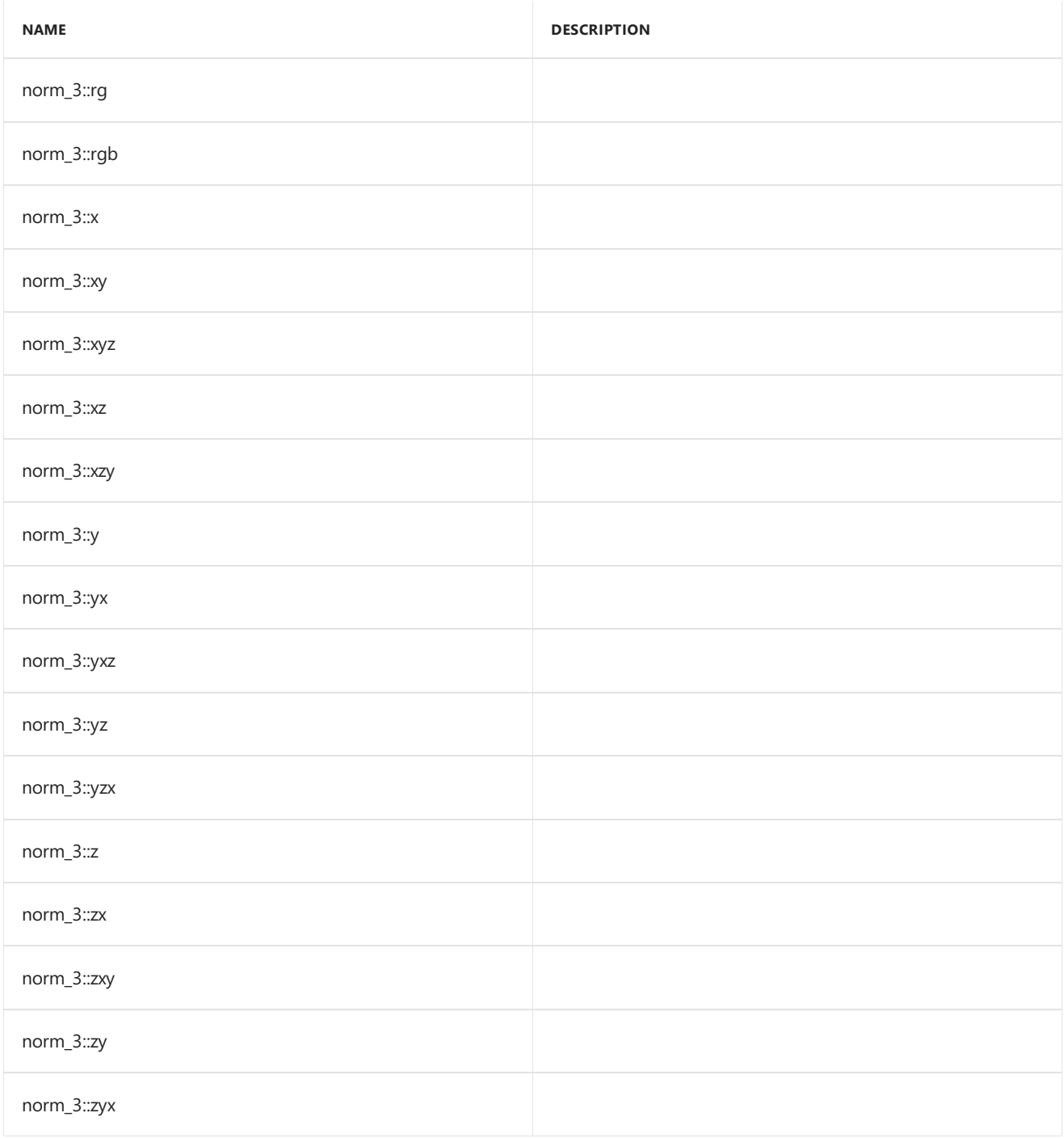

## Inheritance Hierarchy

norm\_3

### Requirements

**Header:**amp\_short\_vectors.h

**Namespace:** Concurrency::graphics

### <span id="page-322-0"></span>norm\_3 Constructor

Default constructor, initializes all elements with 0.

```
Syntax
```

```
norm_3() restrict(amp,cpu);
norm_3(
 norm _V0,
 norm _V1,
  norm _V2
) restrict(amp,cpu);
norm_3(
 float _V0,
  float _V1,
  float _V2
) restrict(amp,cpu);
norm_3(
  unorm _V0,
  unorm _V1,
  unorm _V2
) restrict(amp,cpu);
norm_3(
  norm _V
) restrict(amp,cpu);
explicit norm_3(
  float _V
) restrict(amp,cpu);
norm_3(
  const norm_3& _Other
) restrict(amp,cpu);
explicit inline norm_3(
  const uint_3& _Other
) restrict(amp,cpu);
explicit inline norm_3(
  const int_3& _Other
) restrict(amp,cpu);
explicit inline norm_3(
  const float_3& _Other
) restrict(amp,cpu);
explicit inline norm_3(
  const unorm_3& _Other
) restrict(amp,cpu);
explicit inline norm_3(
  const double_3& _Other
) restrict(amp,cpu);
```
#### **Parameters**

*\_V0* The value to initialize element 0.

*\_V1* The value to initialize element 1.

*\_V2* The value to initialize element 2.

*\_V* The value for initialization.

*\_Other* The object used to initialize.

### <span id="page-323-0"></span>size Constant

#### **Syntax**

static const int size = 3;
## See also

3/4/2019 • 2 minutes to read • Edit [Online](https://github.com/Microsoft/cpp-docs/blob/master/docs/parallel/amp/reference/norm-4-class.md)

Represents a short vector of four normal numbers.

## Syntax

class norm\_4;

### Members

### **Public Typedefs**

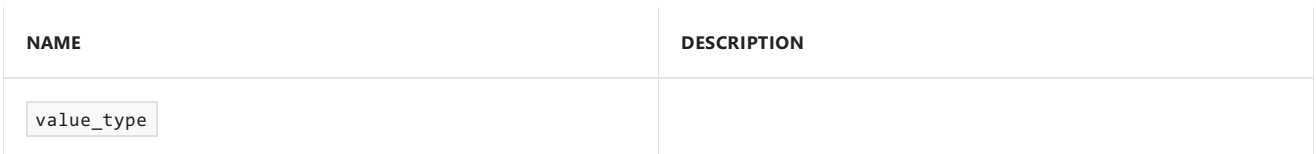

### **Public Constructors**

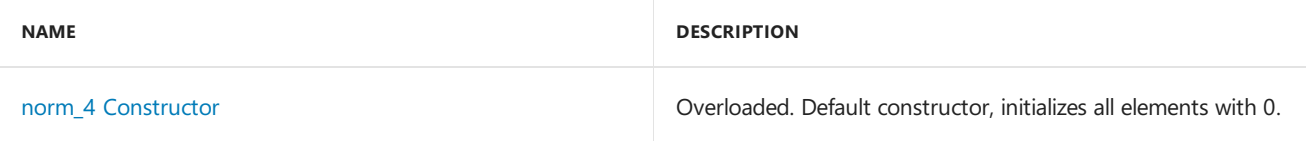

#### **Public Methods**

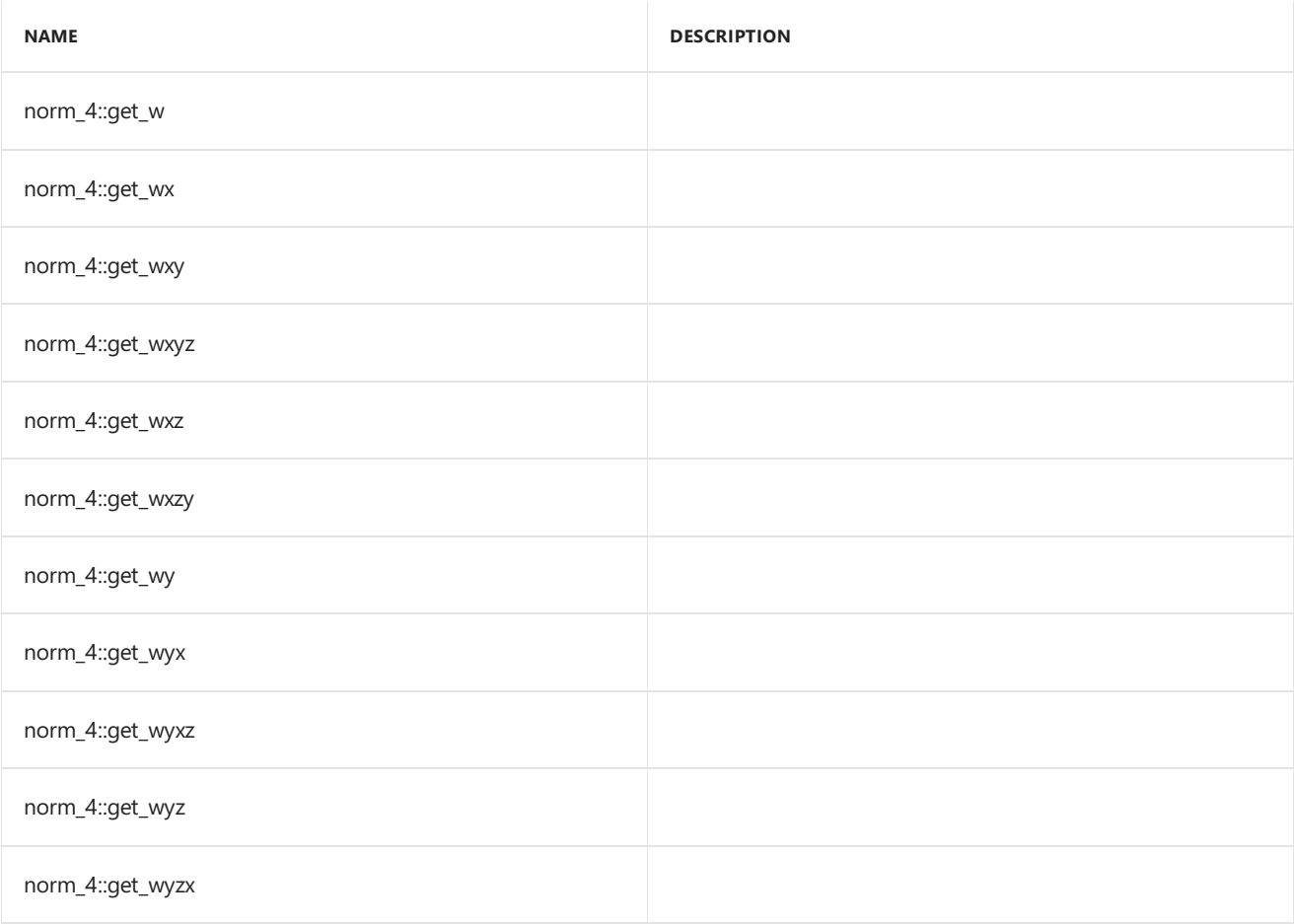

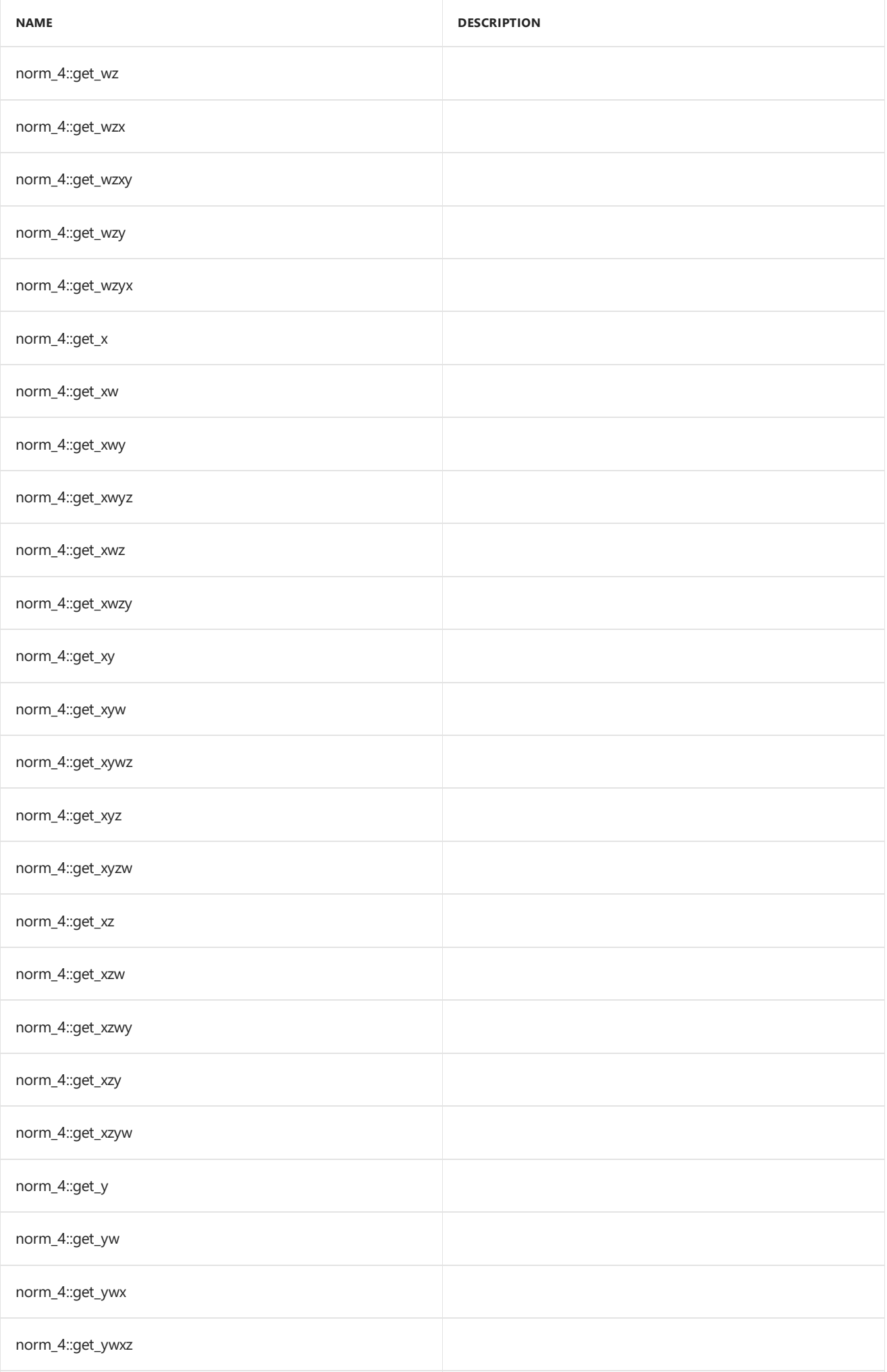

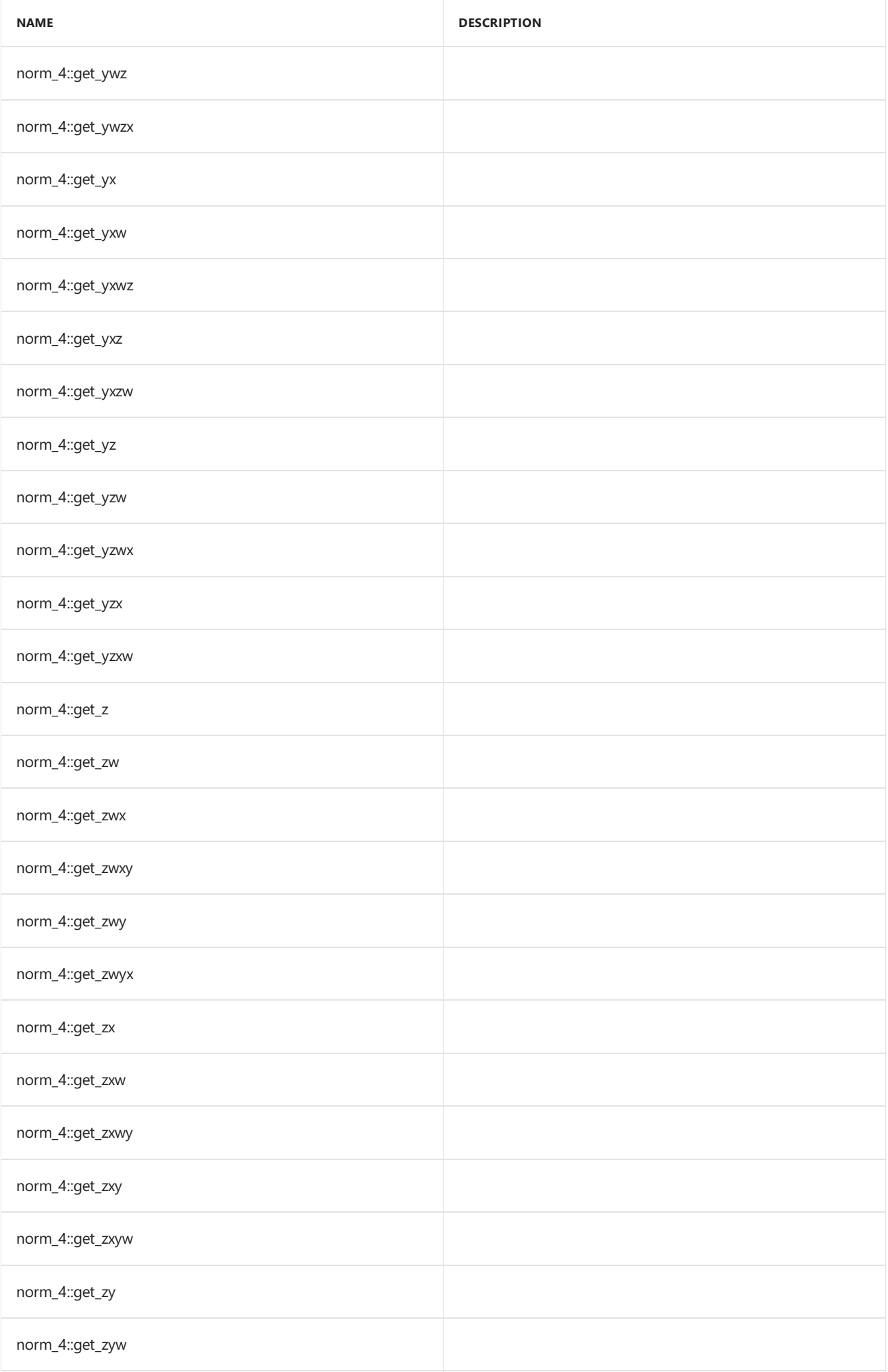

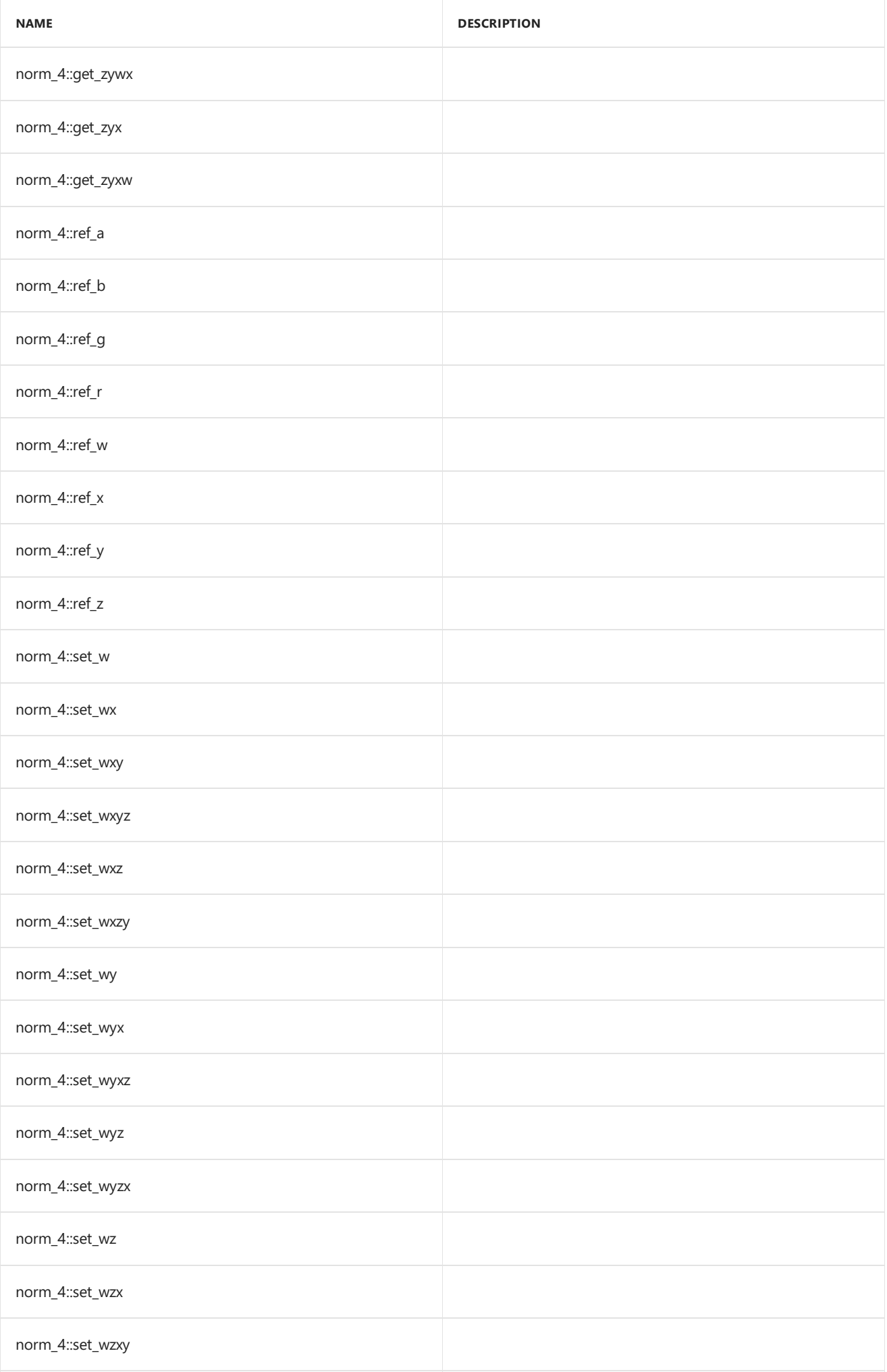

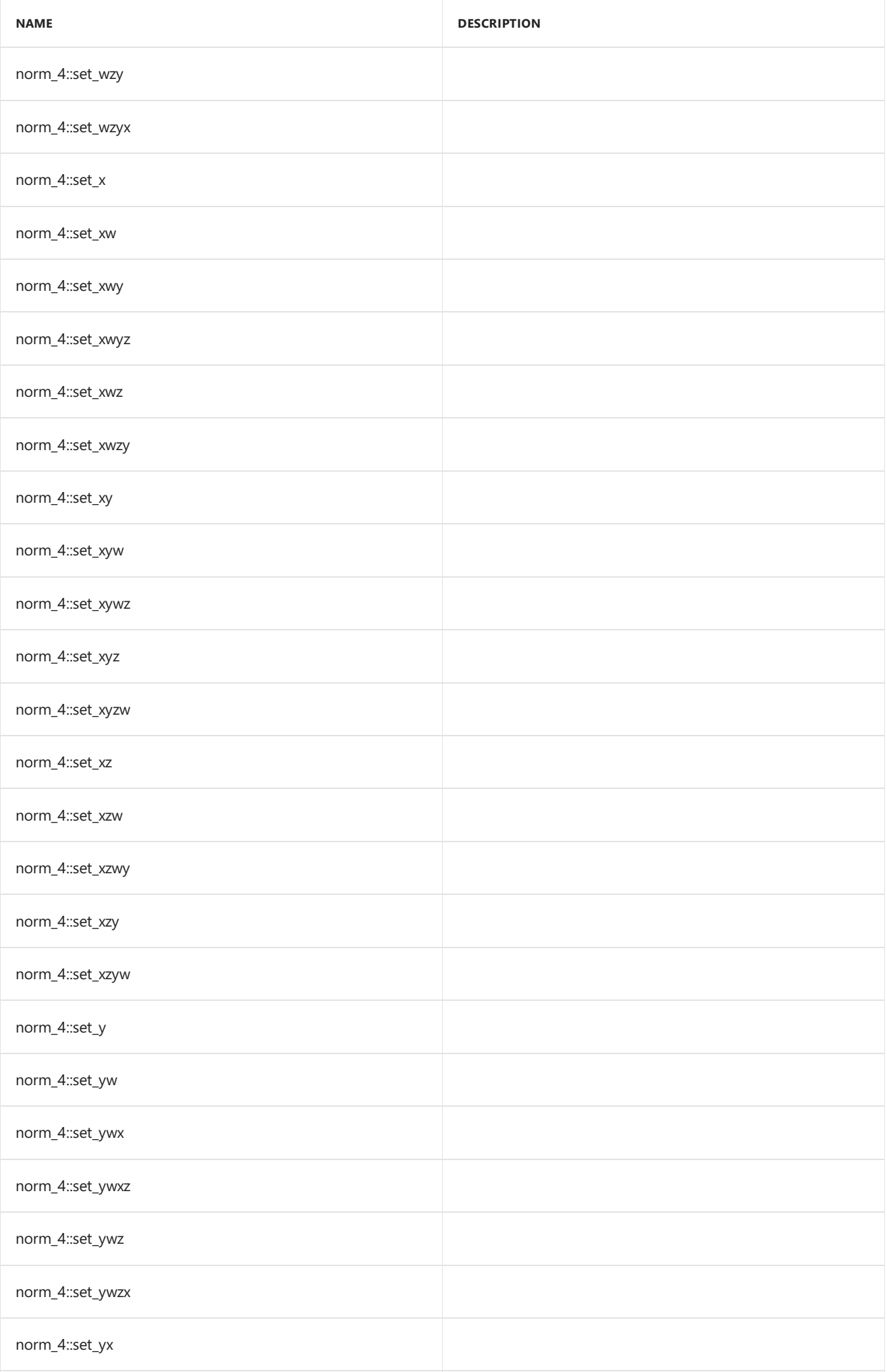

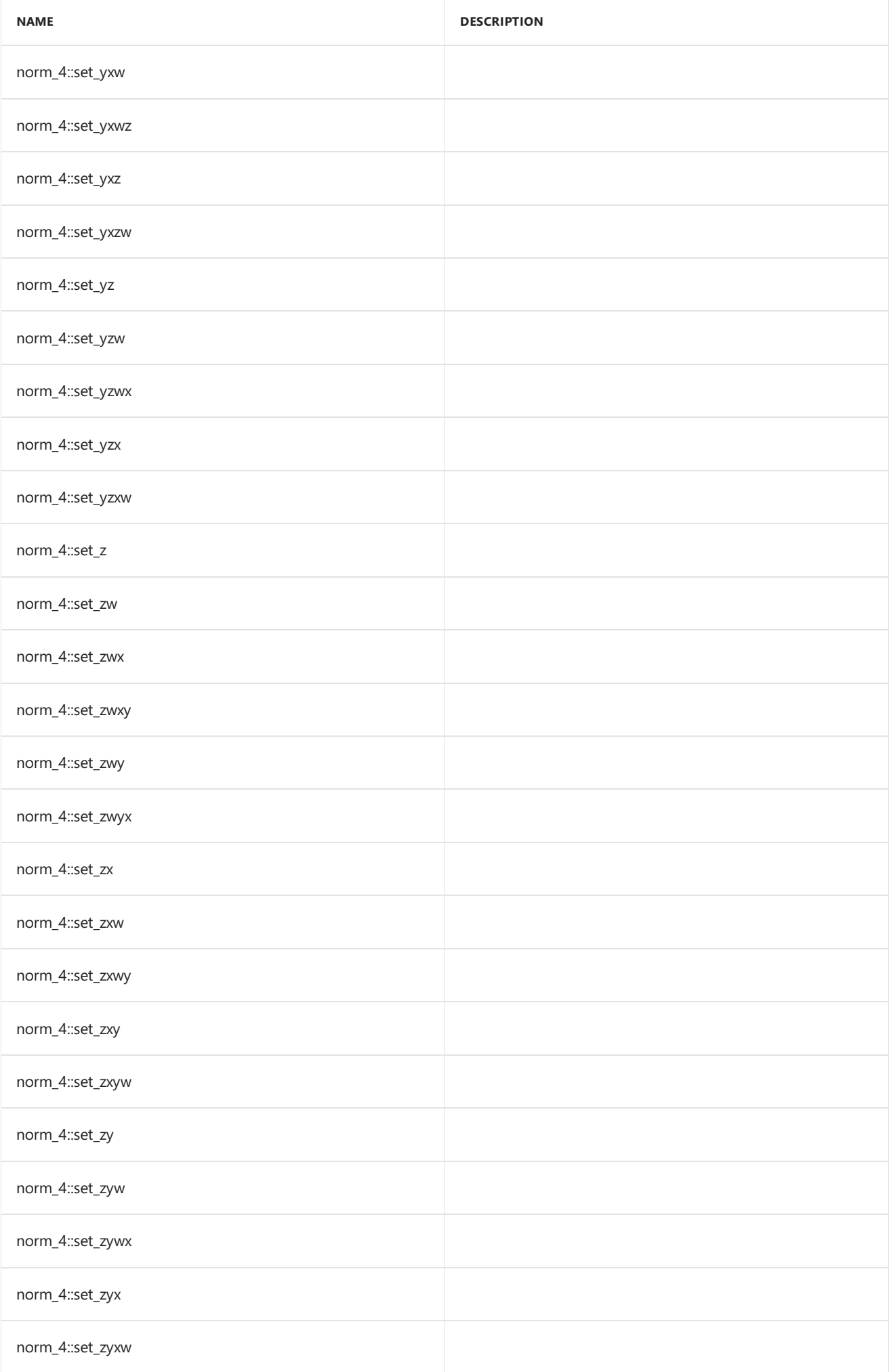

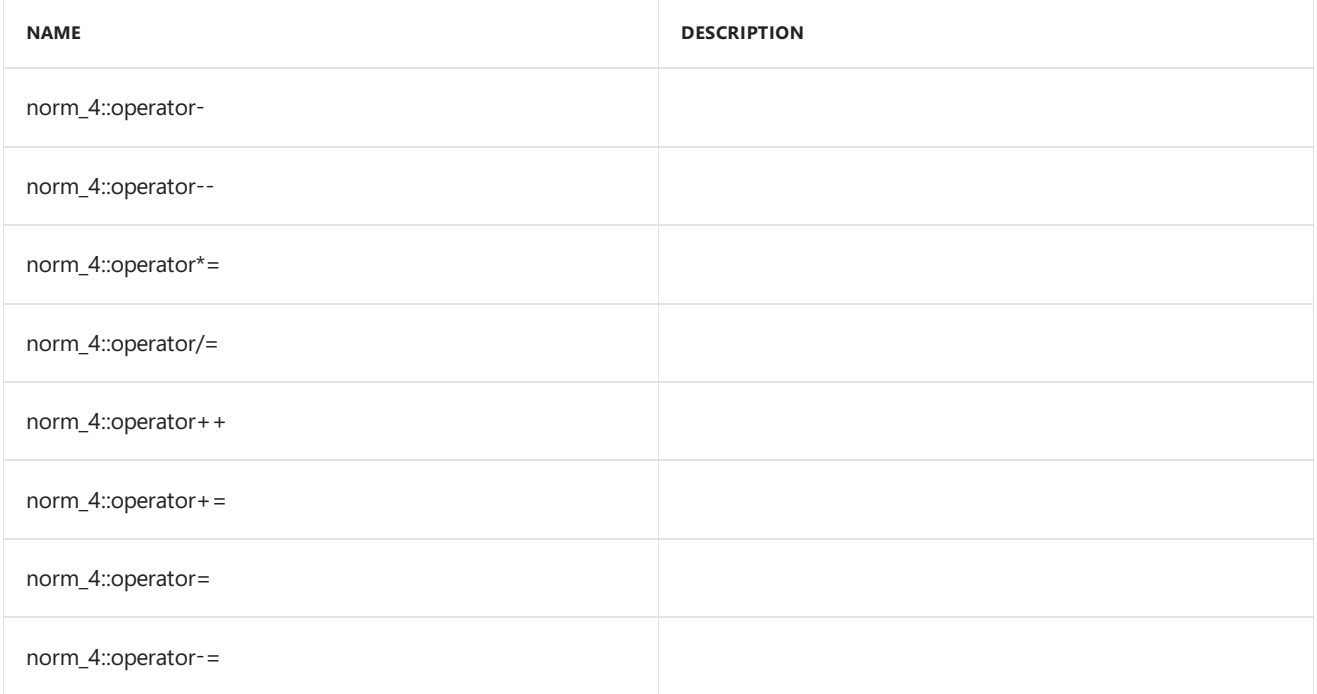

#### **Public Constants**

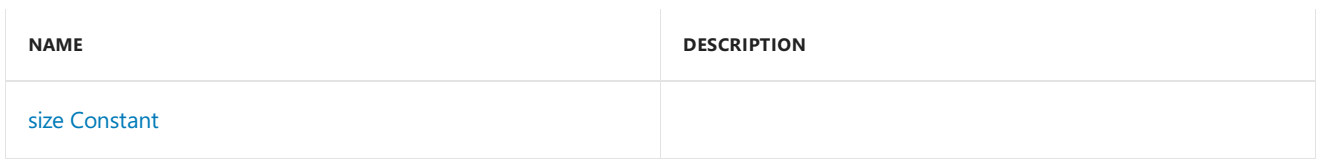

### **Public Data Members**

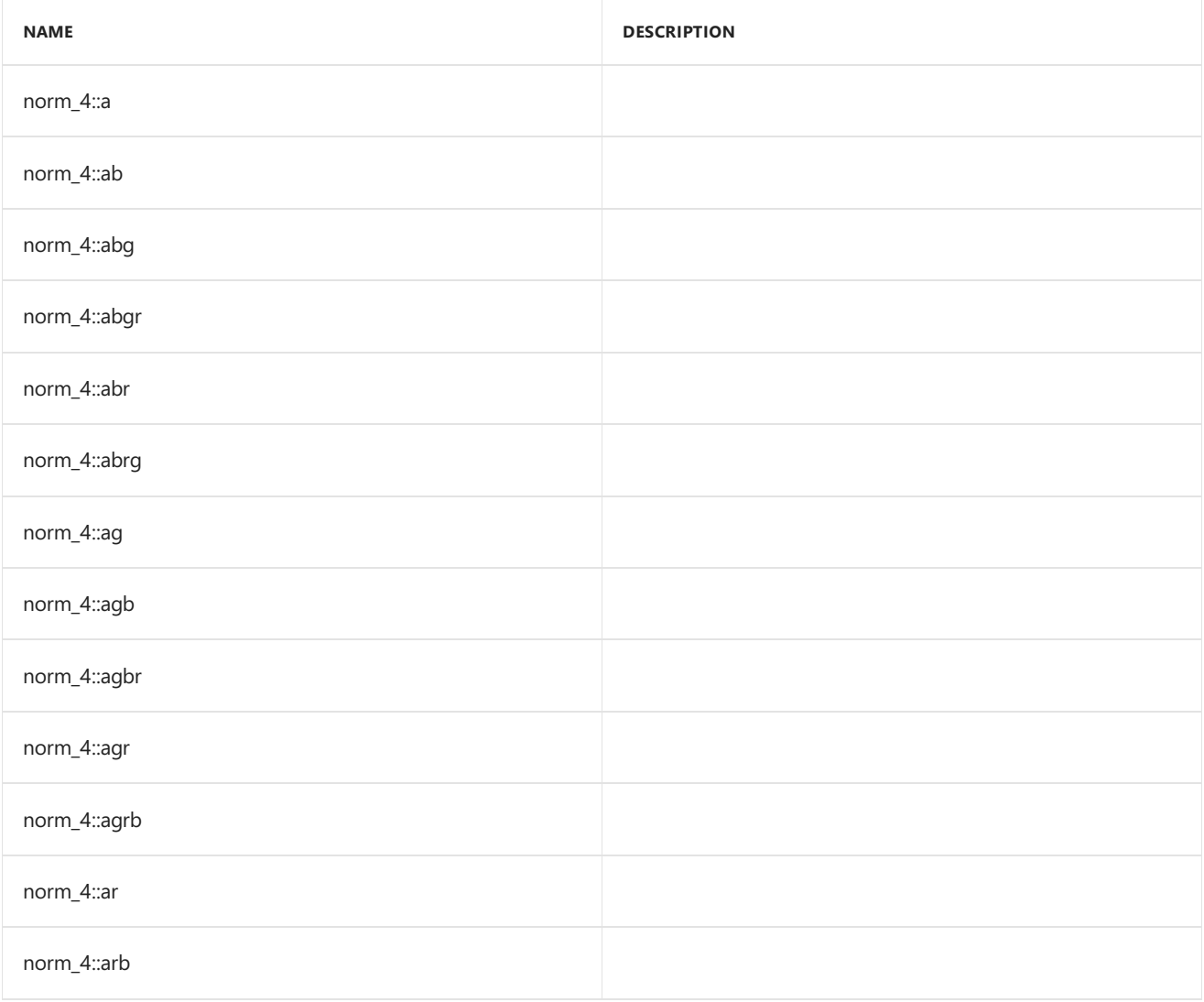

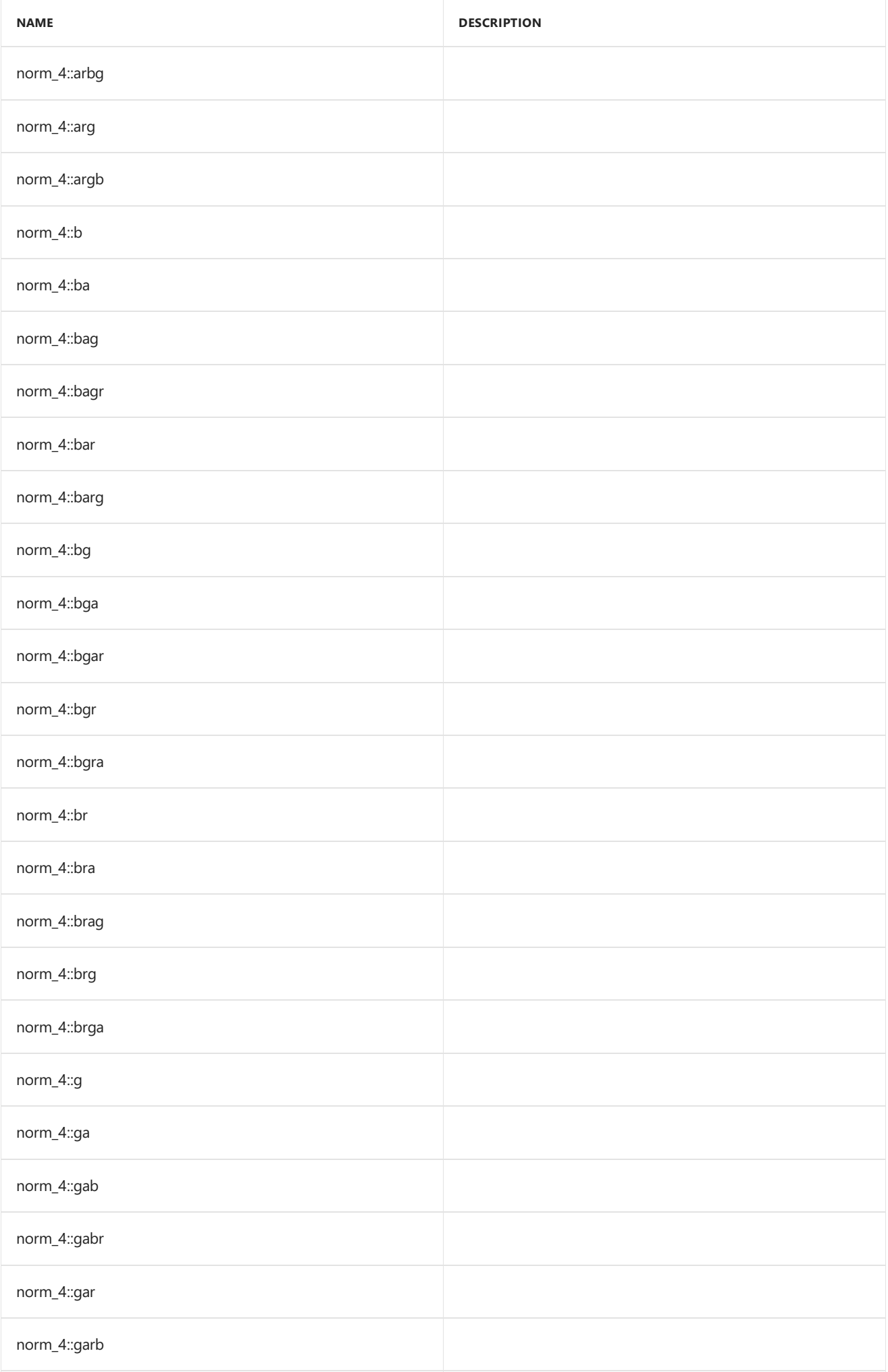

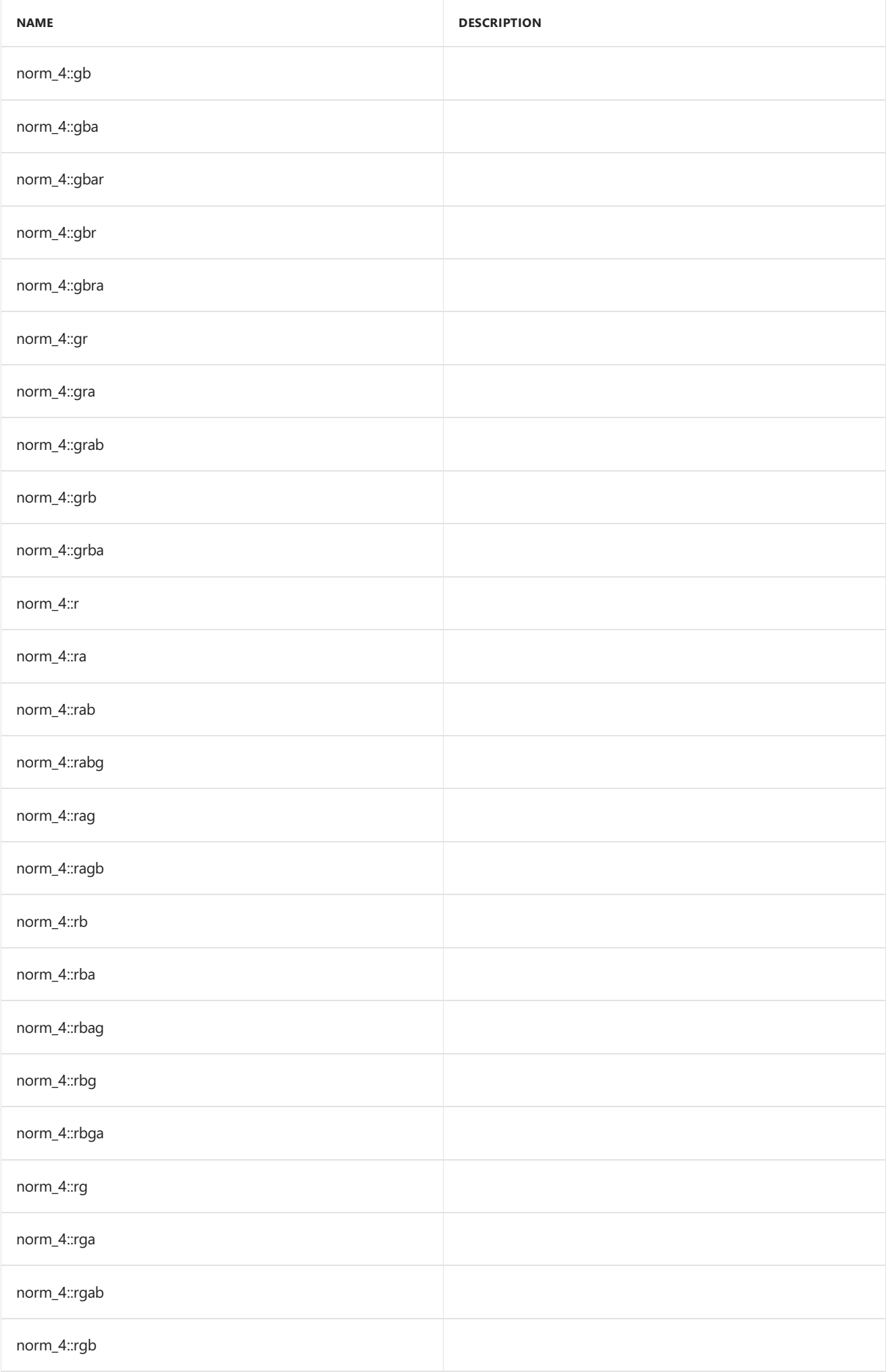

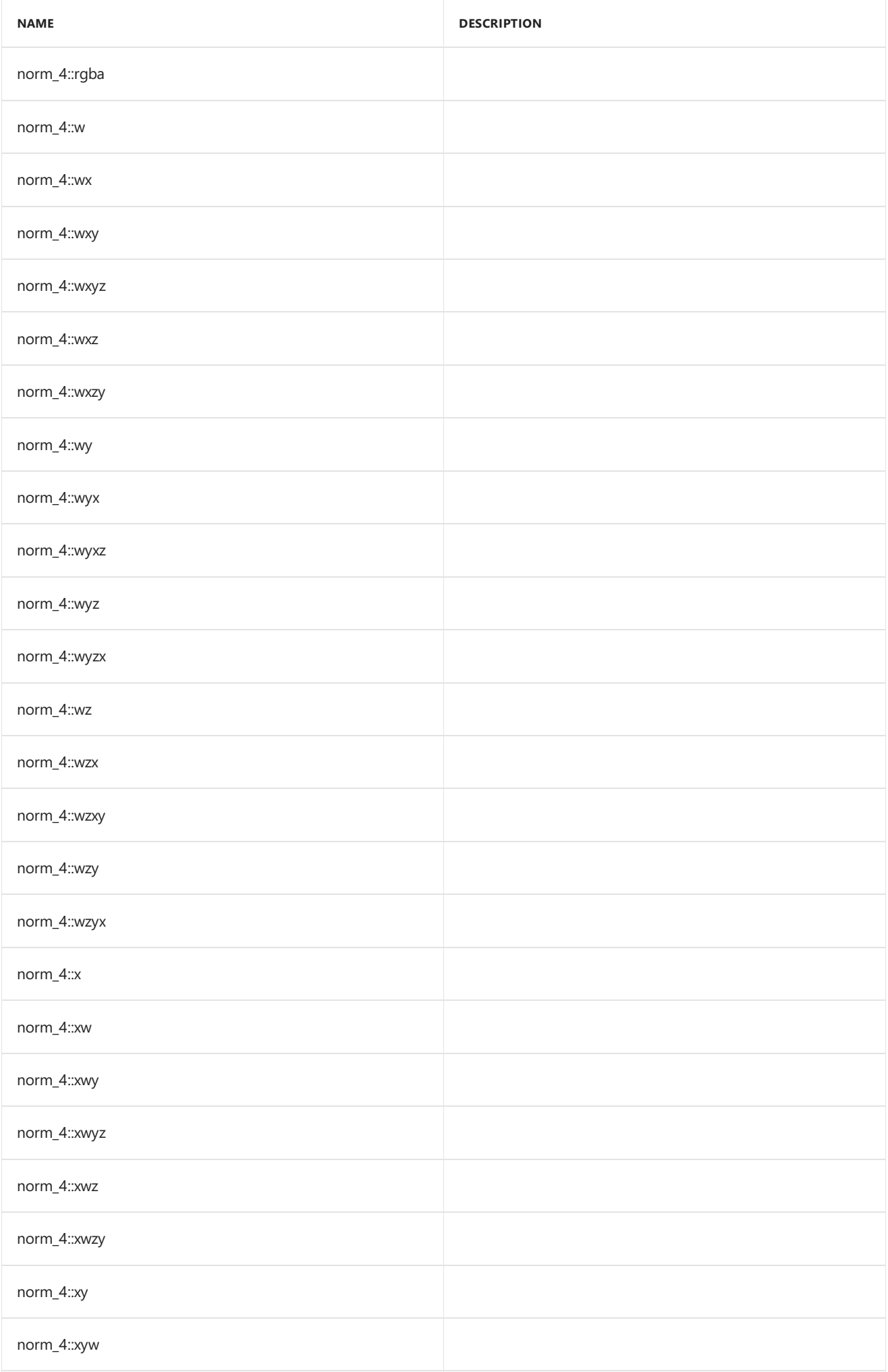

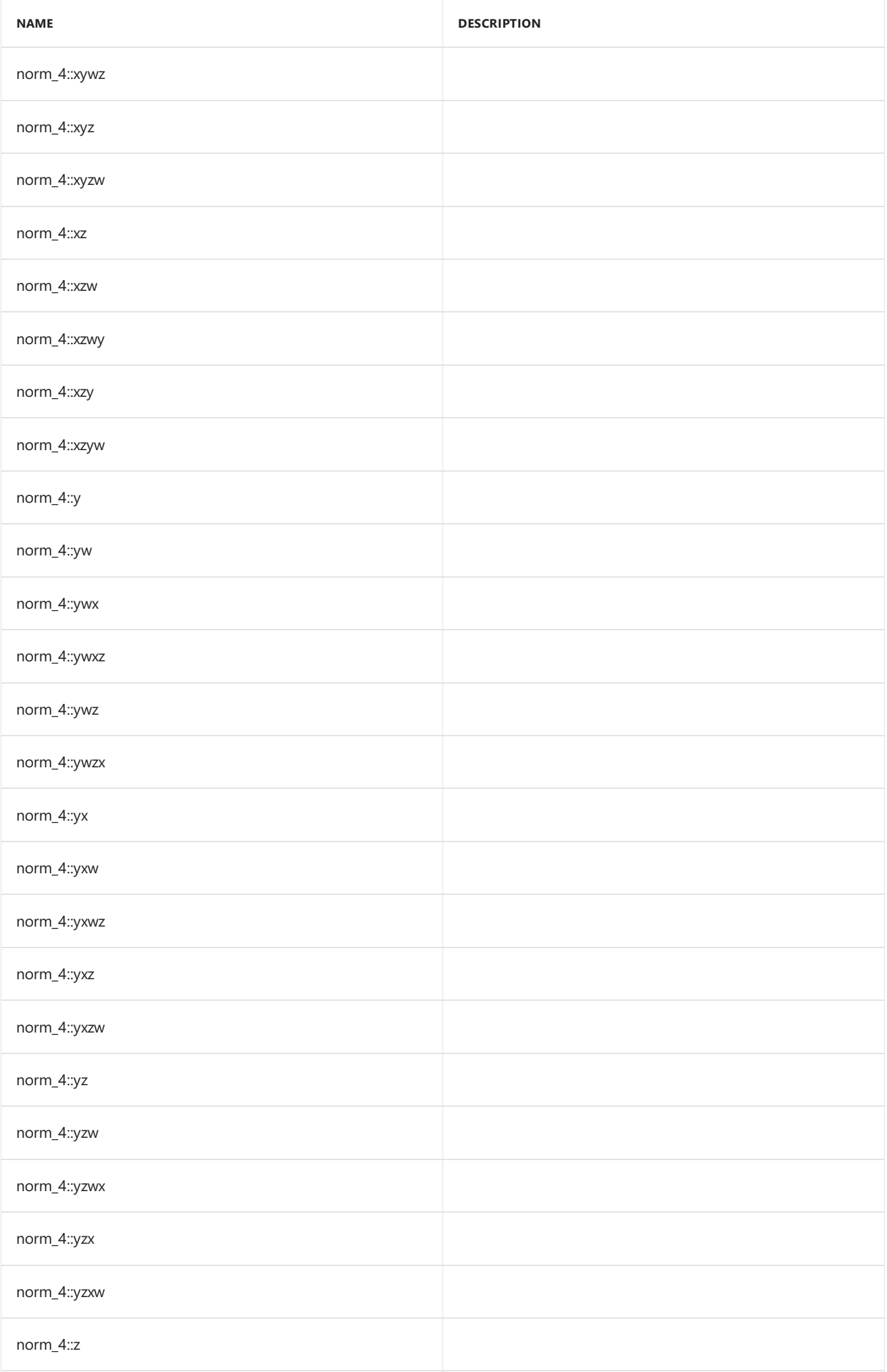

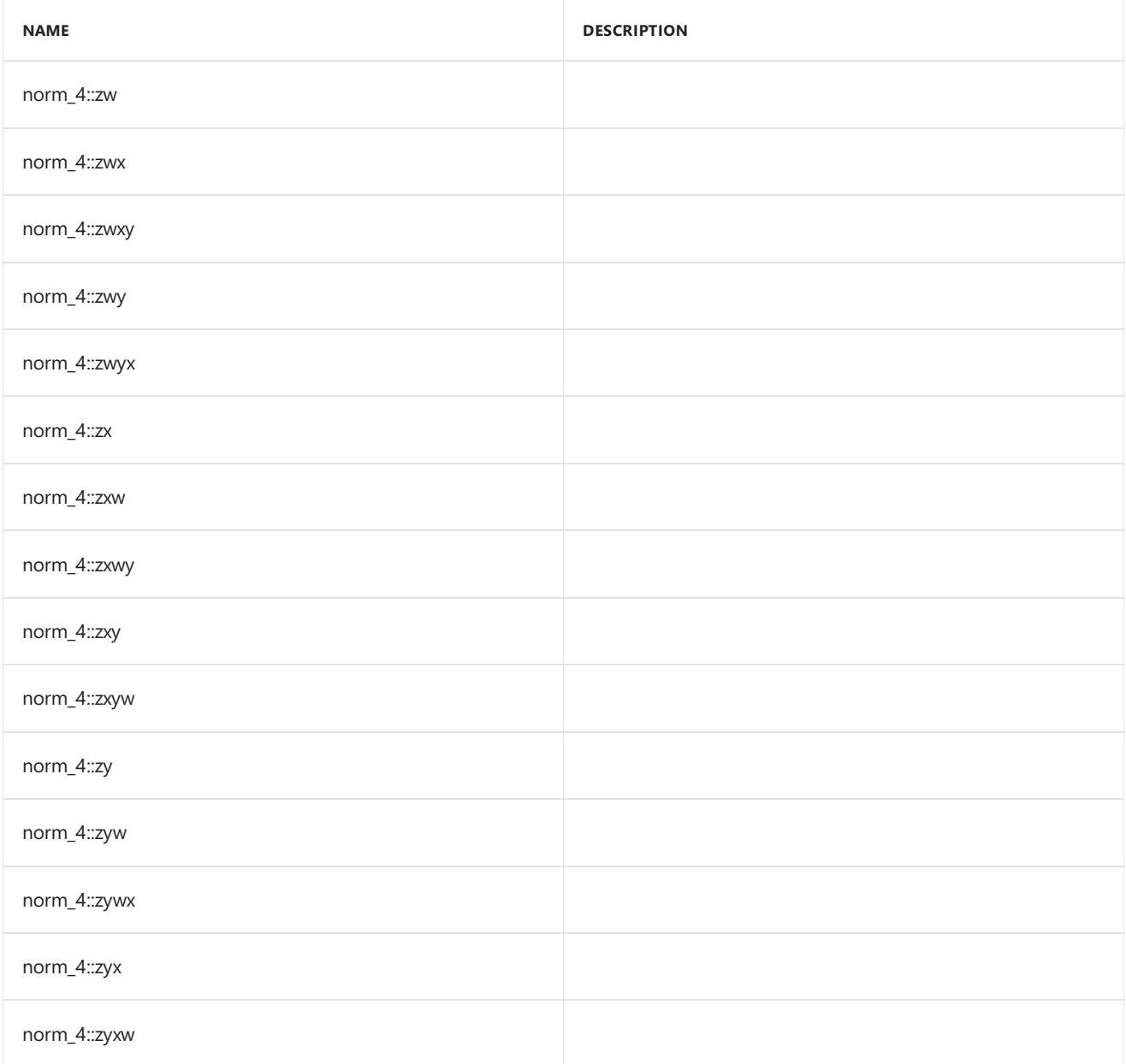

## Inheritance Hierarchy

norm\_4

## Requirements

**Header:**amp\_short\_vectors.h

**Namespace:** Concurrency::graphics

### <span id="page-336-0"></span>norm\_4

Default constructor, initializes all elements with 0.

```
norm_4() restrict(amp,
  cpu);
norm_4(
  norm _V0,
   norm _V1,
   norm _V2,
   norm _V3) restrict(amp,
   cpu);
norm_4(
  float _V0,
  float _V1,
  float _V2,
   float _V3) restrict(amp,
   cpu);
norm_4(
   unorm _V0,
   unorm _V1,
   unorm _V2,
   unorm _V3) restrict(amp,
   cpu);
norm_4(
   norm _V) restrict(amp,
   cpu);
explicit norm_4(
   float _V) restrict(amp,
   cpu);
norm_4(
   const norm_4& _Other) restrict(amp,
   cpu);
explicit inline norm_4(
   const uint_4& _Other) restrict(amp,
   cpu);
explicit inline norm_4(
   const int_4& _Other) restrict(amp,
   cpu);
explicit inline norm_4(
   const float_4& _Other) restrict(amp,
   cpu);
explicit inline norm_4(
   const unorm_4& _Other) restrict(amp,
   cpu);
explicit inline norm_4(
   const double_4& _Other) restrict(amp,
   cpu);
```
*\_V0* The value to initialize element 0.

*\_V1*

The value to initialize element 1.

*\_V2*

The value to initialize element 2.

### *\_V3* The value to initialize element 3.

*\_V*

The value for initialization.

*\_Other* The object used to initialize.

## <span id="page-338-0"></span>size

static const int size = 4;

## See also

# <span id="page-339-0"></span>sampler Class

10/31/2018 • 2 minutes to read • Edit [Online](https://github.com/Microsoft/cpp-docs/blob/master/docs/parallel/amp/reference/sampler-class.md)

The sampler class aggregates sampling configuration information to be used for texture sampling.

## Syntax

class sampler;

## Members

### **Public Constructors**

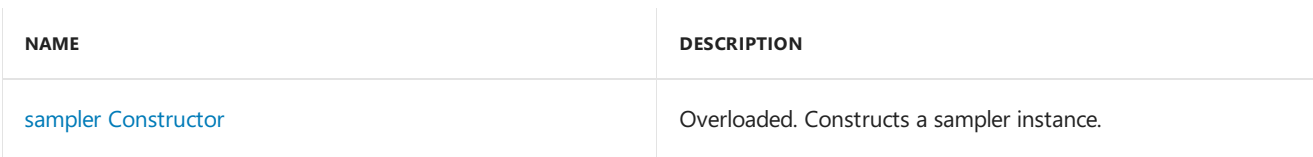

### **Public Methods**

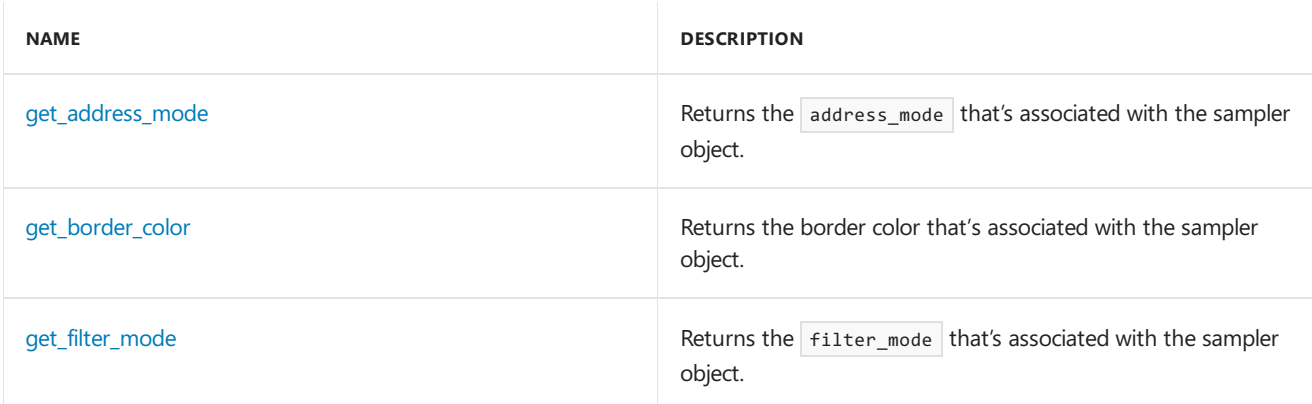

### **Public Operators**

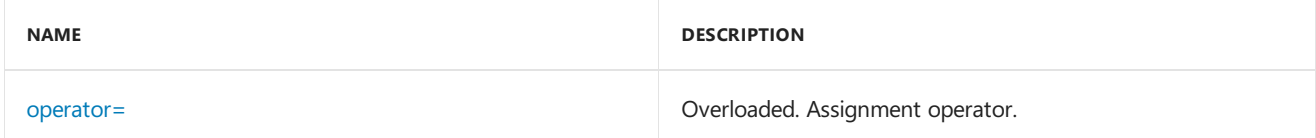

### **Public Data Members**

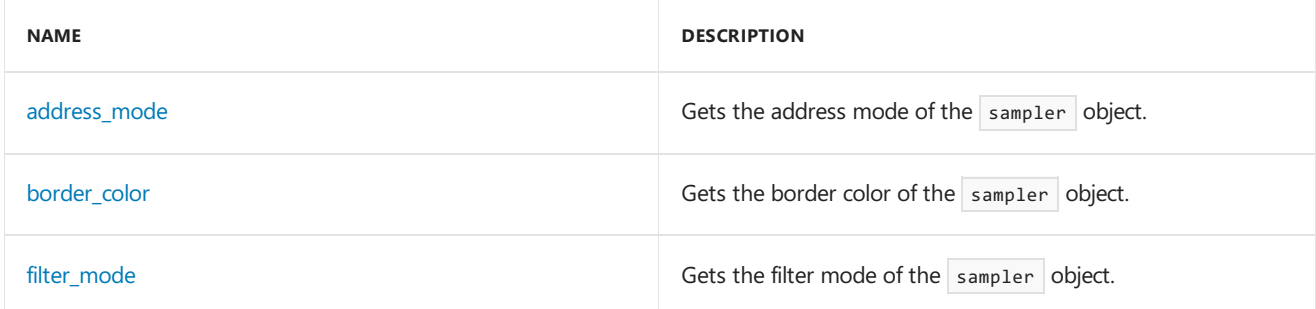

## Inheritance Hierarchy

sampler

### Requirements

**Header:**amp\_graphics.h

**Namespace:** concurrency::graphics

### <span id="page-340-0"></span>sampler

Constructs an instance of the [sampler](#page-339-0) Class.

```
sampler() restrict(cpu); // [1] default constructor
sampler( // [2] constructor
  filter_mode _Filter_mode) restrict(cpu);
sampler( // [3] constructor
   address_mode _Address_mode,
   float_4 _Border_color = float_4(0.0f,
   0.0f,
   0.0f,
   0.0f)) restrict(cpu);
sampler( // [4] constructor
  filter mode Filter mode,
   address mode  Address mode.
  float_4 _Border_color = float_4(0.0f,
   0.0f,
   0.0f,
   0.0f)) restrict(cpu);
sampler( // [5] copy constructor
  const sampler& _Other) restrict(amp,
   cpu);
sampler( // [6] move constructor
   sampler&& _Other) restrict(amp,
   cpu);
```
### **Parameters**

*\_Filter\_mode* The filter mode to be used in sampling.

*\_Address\_mode* The addressing mode to be used in sampling for all dimensions.

*\_Border\_color* The border color to be used if the address mode is address\_border. The default value is float\_4(0.0f, 0.0f, 0.0f, 0.0f) .

*\_Other* [5] Copy Constructor The sampler object to copy into the new sampler instance.

[6] Move Constructor The sampler object to move into the new sampler instance.

### <span id="page-340-1"></span>address\_mode

Gets the address mode of the sampler object.

\_\_declspec(property(get= get\_address\_mode)) Concurrency::graphics::address\_mode address\_mode;

### <span id="page-341-4"></span>border\_color

Gets the border color of the sampler object.

\_\_declspec(property(get= get\_border\_color)) Concurrency::graphics::float\_4 border\_color;

### <span id="page-341-5"></span>filter mode

Gets the filter mode of the sampler object.

declspec(property(get= get filter mode)) Concurrency::graphics::filter mode filter mode;

## <span id="page-341-0"></span>get\_address\_mode

Returns the filter mode that's configured for this sampler .

Concurrency::graphics::address\_mode get\_address\_mode() const \_\_GPU;

#### **Return Value**

The address mode that's configured for the sampler.

### <span id="page-341-1"></span>get\_border\_color

Returns the border color that's configured for this sampler.

Concurrency::graphics::float\_4 get\_border\_color() const restrict(amp, cpu);

#### **Return Value**

A float\_4 that contains the border color.

### <span id="page-341-2"></span>get\_filter\_mode

Returns the filter mode that's configured for this sampler.

Concurrency::graphics::filter\_mode get\_filter\_mode() const restrict(amp, cpu);

#### **Return Value**

The filter mode that's configured for the sampler.

### <span id="page-341-3"></span>operator=

Assigns the value of another sampler object to an existing sampler.

```
sampler& operator= ( // [1] copy assignment operator
   const sampler& _Other) restrict(amp, cpu);
sampler& operator= ( // [2] move assignment operator
   sampler&& _Other) restrict(amp, cpu);
```
*\_Other*

[1] Copy Assignment Operator The sampler object to copy into this sampler.

[2] Move Assignment Operator The  $\overline{\phantom{a}}$  sampler object to move into this  $\overline{\phantom{a}}$  sampler .

### **Return Value**

A reference to this sampler instance.

### See also

# short\_vector Structure

3/4/2019 • 2 minutes to read • Edit [Online](https://github.com/Microsoft/cpp-docs/blob/master/docs/parallel/amp/reference/short-vector-structure.md)

short\_vector provides metaprogramming definitions which are useful for programming short vectors generically.

### Syntax

```
template<
   typename _Scalar_type,
   int _Size
\rightarrowstruct short_vector;
template<>
struct short vector<unsigned int, 1>;
template<>
struct short vector<unsigned int, 2>;
template<>
struct short_vector<unsigned int, 3>;
template<>
struct short vector<unsigned int, 4>;
template<>
struct short_vector<int, 1>;
template<>
struct short_vector<int, 2>;
template<>
struct short_vector<int, 3>;
template<>
struct short_vector<int, 4>;
template<>
struct short vector<float, 1>;
template<>
struct short_vector<float, 2>;
template<>
struct short_vector<float, 3>;
template<>
struct short_vector<float, 4>;
template<>
struct short_vector<unorm, 1>;
template<>
struct short vector<unorm, 2>;
template<>
struct short_vector<unorm, 3>;
template<>
struct short vector<unorm, 4>;
template<>
struct short_vector<norm, 1>;
template<>
struct short_vector<norm, 2>;
template<>
struct short_vector<norm, 3>;
template<>
struct short_vector<norm, 4>;
template<>
struct short_vector<double, 1>;
template<>
struct short_vector<double, 2>;
template<>
struct short_vector<double, 3>;
template<>
struct short_vector<double, 4>;
```
*\_Scalar\_type*

*\_Size*

## Members

### **Public Typedefs**

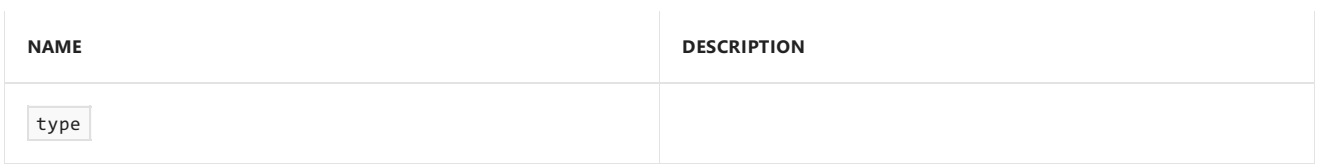

### **Public Constructors**

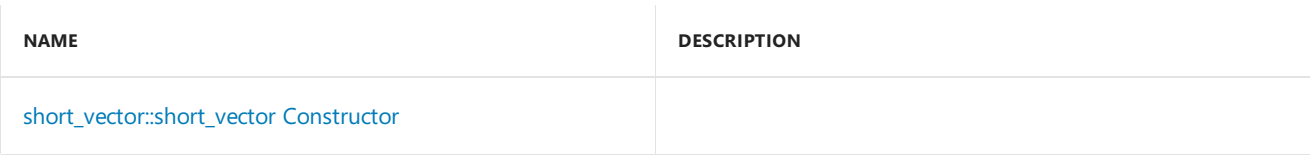

## Inheritance Hierarchy

short\_vector

## Requirements

**Header:**amp\_short\_vectors.h

**Namespace:** Concurrency::graphics

## <span id="page-344-0"></span>short\_vector::short\_vector Constructor

short\_vector();

## See also

# short\_vector\_traits Structure

3/4/2019 • 2 minutes to read • Edit [Online](https://github.com/Microsoft/cpp-docs/blob/master/docs/parallel/amp/reference/short-vector-traits-structure.md)

short\_vector\_traits allows retrival of the underlying vector length and scalar type of a short vector type or a scalar type

## Syntax

```
template<
   typename T
\, > \,struct short_vector_traits;
template<>
struct short_vector_traits<unsigned int>;
template<>
struct short_vector_traits<uint_2>;
template<>
struct short_vector_traits<uint_3>;
template<>
struct short_vector_traits<uint_4>;
template<>
struct short_vector_traits<int>;
template<>
struct short_vector_traits<int_2>;
template<>
struct short_vector_traits<int_3>;
template<>
struct short_vector_traits<int_4>;
template<>
struct short_vector_traits<float>;
template<>
struct short_vector_traits<float_2>;
template<>
struct short vector traits<float 3>;
template<>
struct short_vector_traits<float_4>;
template<>
struct short_vector_traits<unorm>;
template<>
struct short_vector_traits<unorm_2>;
template<>
struct short_vector_traits<unorm_3>;
template<>
struct short_vector_traits<unorm_4>;
template<>
struct short_vector_traits<norm>;
template<>
struct short vector traits<norm 2>;
template<>
struct short_vector_traits<norm_3>;
template<>
struct short_vector_traits<norm_4>;
template<>
struct short_vector_traits<double>;
template<>
struct short_vector_traits<double_2>;
template<>
struct short_vector_traits<double_3>;
template<>
struct short_vector_traits<double_4>;
```
T

### Members

#### **Public Typedefs**

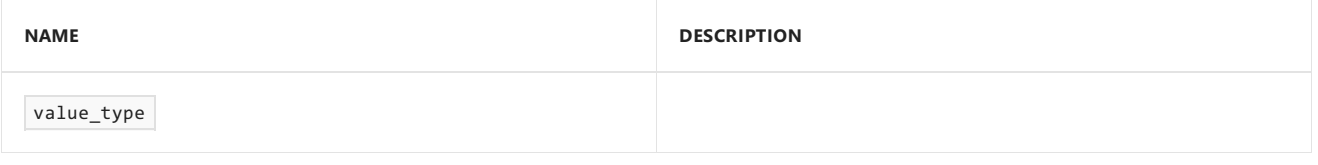

#### **Public Constructors**

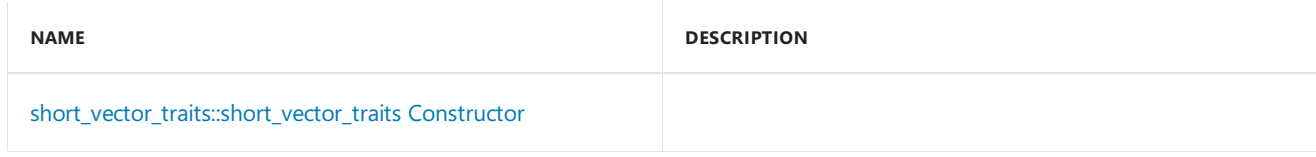

### **Public Constants**

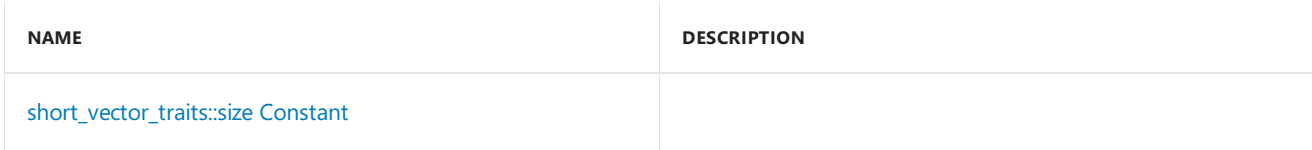

## Inheritance Hierarchy

short\_vector\_traits

## Requirements

**Header:**amp\_short\_vectors.h

**Namespace:** Concurrency::graphics

## <span id="page-347-0"></span>short\_vector\_traits::short\_vector\_traits Constructor

short\_vector\_traits();

### <span id="page-347-1"></span>short\_vector\_traits::size Constant

```
static int const size = 1;
```
## See also

# <span id="page-348-0"></span>texture Class

3/4/2019 • 7 minutes to read • Edit [Online](https://github.com/Microsoft/cpp-docs/blob/master/docs/parallel/amp/reference/texture-class.md)

A texture is a data aggregate on an  $|$  accelerator\_view in the extent domain. It is a collection of variables, one for each element in an extent domain. Each variable holds a value corresponding to C++ primitive type ( unsigned int, int, float, double), a scalar type (norm, or unorm), or a short vector type.

### Syntax

```
template <typename value_type, int _Rank>
class texture;
```
#### **Parameters**

*value\_type* The type of the elements in the texture.

*\_Rank* The rank of the texture.

### Members

### **Public Typedefs**

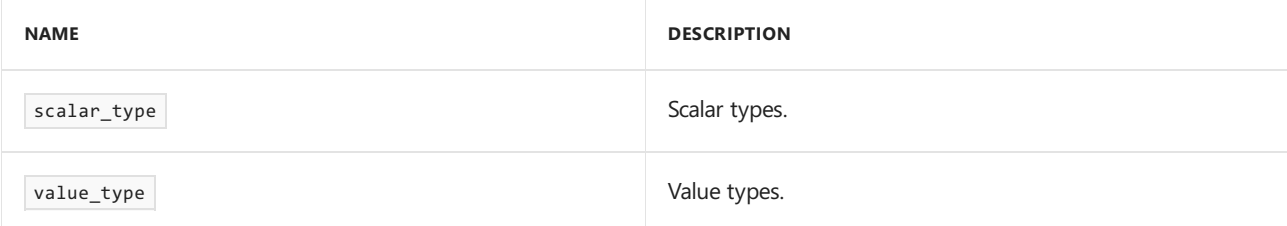

### **Public Constructors**

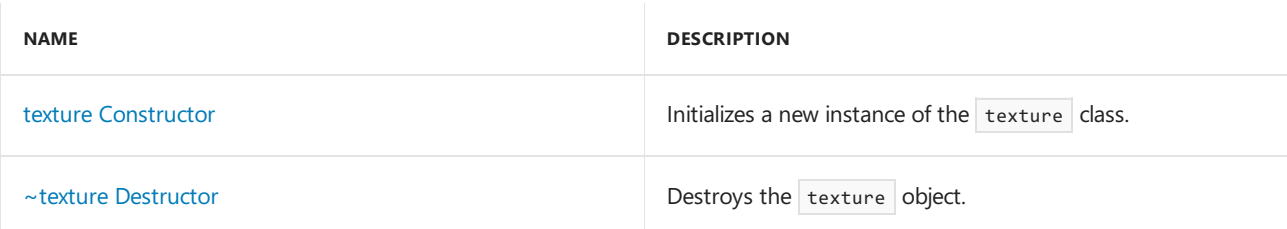

#### **Public Methods**

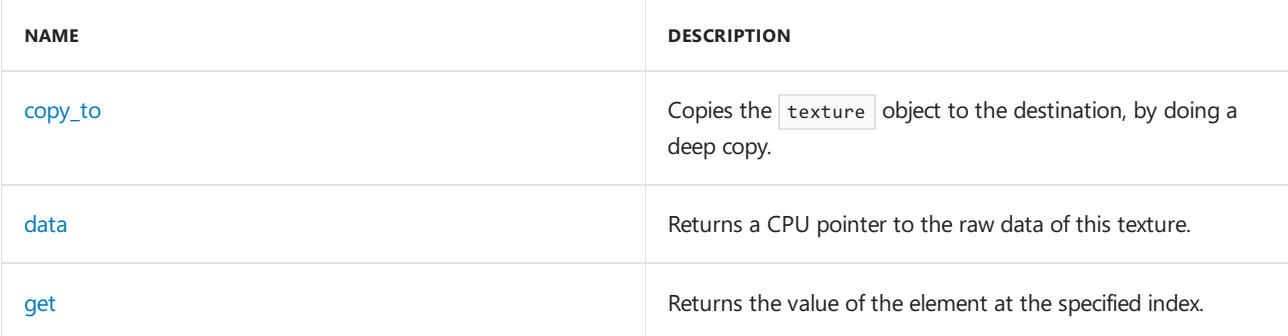

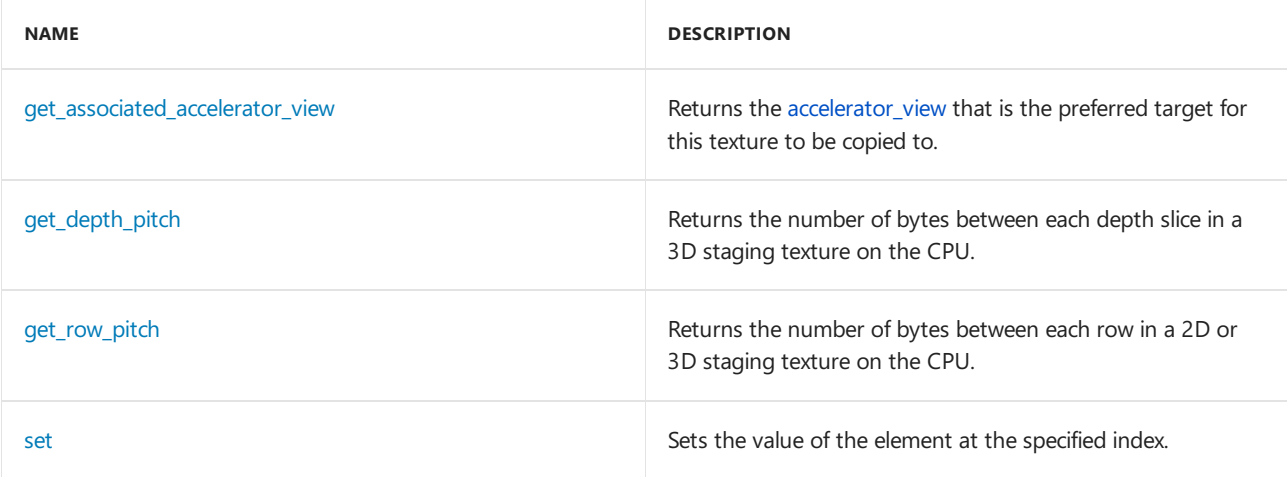

### **Public Operators**

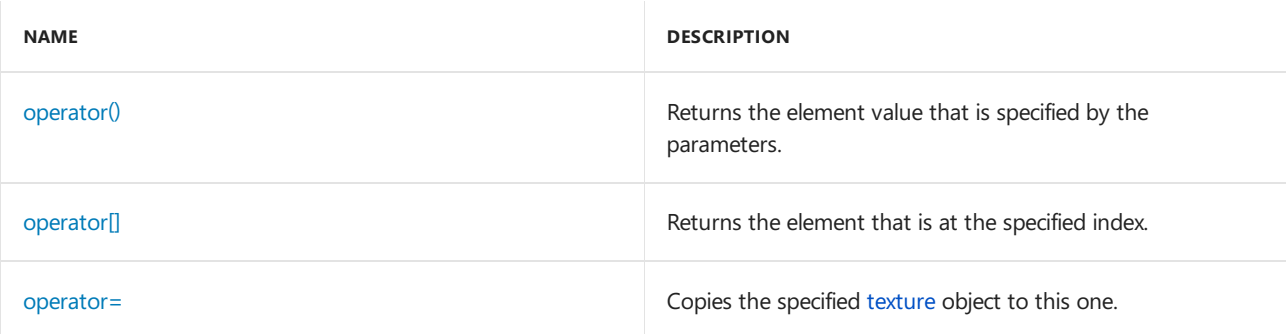

### **Public Constants**

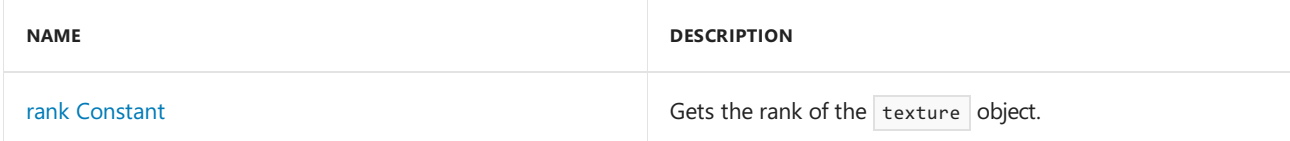

### **Public Data Members**

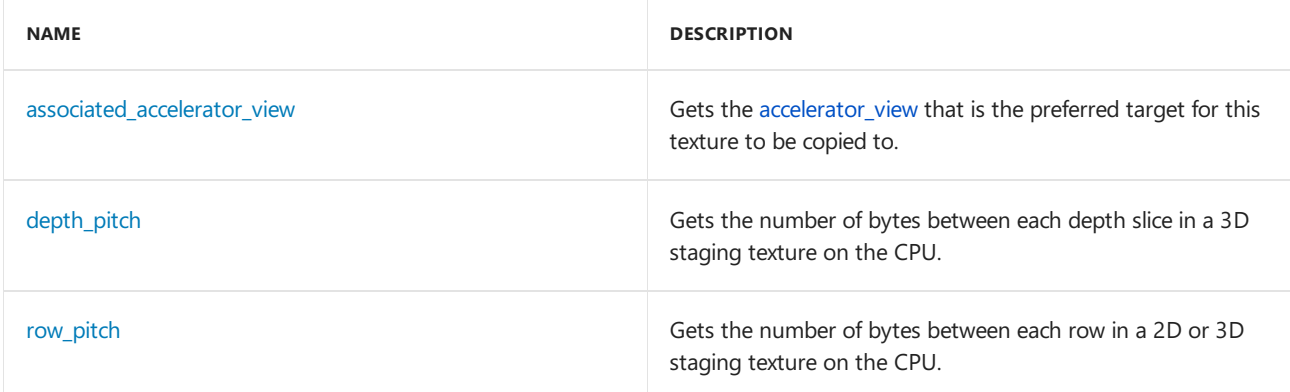

## Inheritance Hierarchy

\_Texture\_base

texture

## Requirements

**Header:**amp\_graphics.h

**Namespace:** Concurrency::graphics

### ~texture

Destroys the texture object.

~texture() restrict(cpu);

### <span id="page-350-3"></span>associated\_accelerator\_view

Gets the [accelerator\\_view](#page-112-0) that is the preferred target for this texture to be copied to.

\_\_declspec(property(get= get\_associated\_accelerator\_view)) Concurrency::accelerator\_view associated\_accelerator\_view;

### <span id="page-350-0"></span>copy\_to

Copies the texture object to the destination, by doing a deep copy.

```
void copy_to(texture& _Dest) const;
void copy_to(writeonly_texture_view<value_type, _Rank>& _Dest) const;
```
#### **Parameters**

*\_Dest* The object to copy to.

*\_Rank* The rank of the texture.

*value\_type* The type of the elements in the texture.

### <span id="page-350-1"></span>data

Returns a CPU pointer to the raw data of this texture.

```
void* data() restrict(cpu);
const void* data() const restrict(cpu);
```
### **Return Value**

A pointer to the raw data of the texture.

## <span id="page-350-4"></span>depth\_pitch

Gets the number of bytes between each depth slice in a 3D staging texture on the CPU.

\_\_declspec(property(get= get\_depth\_pitch)) unsigned int depth\_pitch;

### <span id="page-350-2"></span>get

Returns the value of the element at the specified index.

*\_Index*

The index of the element.

#### **Return Value**

The value of the element at the specified index.

## <span id="page-351-0"></span>get\_associated\_accelerator\_view

Returns the accelerator\_view that is the preferred target for this texture to be copied to.

Concurrency::accelerator\_view get\_associated\_accelerator\_view() const restrict(cpu);

### **Return Value**

The [accelerator\\_view](#page-112-0) that is the preferred target for this texture to be copied to.

## <span id="page-351-1"></span>get\_depth\_pitch

Returns the number of bytes between each depth slice in a 3D staging texture on the CPU.

```
unsigned int get_depth_pitch() const restrict(cpu);
```
#### **Return Value**

The number of bytes between each depth slice in a 3D staging texture on the CPU.

### <span id="page-351-2"></span>get\_row\_pitch

Returns the number of bytes between each row in a 2-dimensional staging texture, or between each row of a depth slice in 3-dimensional staging texture.

unsigned int get\_row\_pitch() const restrict(cpu);

#### **Return Value**

The number of bytes between each row in a 2-dimensional staging texture, or between each row of a depth slice in 3-dimensional staging texture.

### <span id="page-351-3"></span>operator()

Returns the element value that is specified by the parameters.

```
const value_type operator() (
  const index<_Rank>& _Index) const restrict(amp);
const value_type operator() (
  int _I0) const restrict(amp);
const value_type operator() (
  int _I0,
   int _I1) const restrict(amp);
const value_type operator() (
   int _I0,
   int _I1,
   int _I2) const restrict(amp);
```
*\_Index* The index.

*\_I0*

The most-significant component of the index.

*\_I1*

The next-to-most-significant component of the index.

*\_I2*

The least-significant component of the index.

*\_Rank* The rank of the index.

**Return Value**

The element value that is specified by the parameters.

## <span id="page-352-0"></span>operator[]

Returns the element that is at the specified index.

```
const value_type operator[] (const index<_Rank>& _Index) const restrict(amp);
const value_type operator[] (int _I0) const restrict(amp);
```
### **Parameters**

*\_Index* The index.

*\_I0* The index.

#### **Return Value**

The element that is at the specified index.

### <span id="page-352-1"></span>operator=

Copies the specified [texture](#page-348-0) object to this one.

```
texture& operator= (
  const texture& _Other);
```

```
texture& operator= (
   texture<value_type, _Rank>&& _Other);
```
*\_Other* The texture object to copy from.

### **Return Value**

A reference to this texture object.

### <span id="page-353-2"></span>rank

Gets the rank of the texture object.

static const int rank = Rank;

## <span id="page-353-3"></span>row\_pitch

Gets the number of bytes between each row in a 2D or 3D staging texture on the CPU.

```
__declspec(property(get= get_row_pitch)) unsigned int row_pitch;
```
### <span id="page-353-1"></span>set

Sets the value of the element at the specified index.

```
void set(
   const index<_Rank>& _Index,
   const value_type& value) restrict(amp);
```
#### **Parameters**

*\_Index* The index of the element.

*\_Rank* The rank of the index.

*value* The new value of the element.

### <span id="page-353-0"></span>texture

Initializes a new instance of the texture class.

```
texture(const Concurrency::extent<_Rank>& _Ext) restrict(cpu);
texture(int _E0) restrict(cpu);
texture(int _E0, int _E1) restrict(cpu);
```

```
texture(int _E0, int _E1, int _E2) restrict(cpu);
texture(
   const Concurrency::extent<_Rank>& _Ext,
    const Concurrency::accelerator_view& _Av) restrict(cpu);
texture(
   int E0,
   const Concurrency::accelerator_view& _Av) restrict(cpu);
texture(
   int E0,
   int E1,
   const Concurrency::accelerator_view& _Av) restrict(cpu);
texture(
   int E0,
   int _E1,
   int _E2,
    const Concurrency::accelerator_view& _Av) restrict(cpu);
template<typename _Input_iterator>
texture(
   const Concurrency::extent<_Rank>& _Ext,
    _Input_iterator _Src_first,
    _Input_iterator _Src_last) restrict(cpu);
template<typename _Input_iterator>
texture(
    int _E0, _Input_iterator _Src_first, _Input_iterator _Src_last) restrict(cpu);
template<typename _Input_iterator>
texture(
   int _E0,
   int _E1,
   Input iterator Src first,
   _Input_iterator _Src_last) restrict(cpu);
template<typename _Input_iterator>
texture(
   int E0,
   int E1,
   int E2,
    Input iterator Src first,
    _Input_iterator _Src_last) restrict(cpu);
template<typename _Input_iterator>
texture(
   const Concurrency::extent<_Rank>& _Ext,
    _Input_iterator _Src_first,
    _Input_iterator _Src_last,
    const Concurrency::accelerator_view& _Av) restrict(cpu);
template<typename _Input_iterator>
texture(
   int _E0,
    _Input_iterator _Src_first,
    _Input_iterator _Src_last,
    const Concurrency::accelerator view& Av) restrict(cpu);
template<typename _Input_iterator>
texture(
   int _E0,
   int _E1,
   _Input_iterator _Src_first,
    _Input_iterator _Src_last,
    const Concurrency::accelerator_view& _Av) restrict(cpu);
```

```
temperature \mathcal{L}_\text{max} . The input \mathcal{L}_\text{max}texture(
    int _E0,
    int _E1,
   int _E2,
    _Input_iterator _Src_first,
    _Input_iterator _Src_last,
    const Concurrency::accelerator_view& _Av) restrict(cpu)) ;
texture(
    int E0,
    unsigned int _Bits_per_scalar_element) restrict(cpu);
texture(
    int _E0,
    int _E1,
    unsigned int _Bits_per_scalar_element) restrict(cpu);
texture(
    int _E0,
    int _E1,
    int _E2,
    unsigned int _Bits_per_scalar_element) restrict(cpu);
texture(
    const Concurrency::extent<_Rank>& _Ext,
    unsigned int _Bits_per_scalar_element,
    const Concurrency::accelerator_view& _Av) restrict(cpu);
texture(
  int E0,
    unsigned int Bits per scalar element,
    const Concurrency::accelerator_view& _Av) ;
texture(
   int _E0,
    int _E1,
    unsigned int _Bits_per_scalar_element,
    const Concurrency::accelerator_view& _Av) restrict(cpu);
texture(
    int _E0,
    int _E1,
    int _E2,
    unsigned int _Bits_per_scalar_element,
    const Concurrency::accelerator_view& _Av) restrict(cpu);
texture(
   const Concurrency::extent<_Rank>& _Ext,
    _In_ void* _Source,
    unsigned int _Src_byte_size,
    unsigned int _Bits_per_scalar_element) restrict(cpu);
texture(
   int E0,
    _In_ void* _Source,
    unsigned int _Src_byte_size,
    unsigned int _Bits_per_scalar_element) restrict(cpu);
texture(
   int _E0,
   int _E1,
    _In_ void* _Source,
    unsigned int _Src_byte_size,
    unsigned int _Bits_per_scalar_element) restrict(cpu);
texture(
    int _E0,
   int _E1,
  int F2.
```

```
iint i_In_ void* _Source,
    unsigned int _Src_byte_size,
    unsigned int _Bits_per_scalar_element) restrict(cpu);
texture(
   const Concurrency::extent< Rank>& Ext,
    _In_ void* _Source,
   unsigned int Src byte size.
   unsigned int Bits per scalar element,
    const Concurrency::accelerator_view& _Av) ;
texture(
   int E0,
   _In_ void* _Source,
   unsigned int _Src_byte_size,
   unsigned int _Bits_per_scalar_element,
   const Concurrency::accelerator_view& _Av) restrict(cpu);
texture(
  int _E0,
   int _E1,
   _In_ void* _Source,
   unsigned int Src byte size,
   unsigned int _Bits_per_scalar_element,
   const Concurrency::accelerator_view& _Av) restrict(cpu);
texture(
  int E0.
   int _E1,
   int _E2,
    _In_ void* _Source,
   unsigned int _Src_byte_size,
    unsigned int _Bits_per_scalar_element,
    const Concurrency::accelerator_view& _Av) restrict(cpu);
texture(
   const texture& _Src,
   const Concurrency::accelerator_view& _Acc_view);
texture(
   texture&& _Other);
texture(
   const Concurrency::extent<_Rank>& _Ext,
    unsigned int _Bits_per_scalar_element,
    const Concurrency::accelerator_view& _Av);
texture(
   const texture& _Src);
```
*\_Acc\_view* The accelerator view that specifies the location of the texture.

#### *\_Av*

The [accelerator\\_view](#page-112-0) that specifies the location of the texture.

```
_Associated_av
```
An accelerator\_view that specifies the preferred target for copies to or from this texture.

#### *\_Bits\_per\_scalar\_element*

The number of bits per each scalar element in the underlying scalar type of thetexture. In general, supported value are 8, 16, 32, and 64. If 0 is specified, the number of bits is the same as the underlying scalar\_type. 64 is only valid for double-based textures.

### *\_Ext*

The extent in each dimension of the texture.

### *\_E0*

The most significant component of the texture.

*\_E1*

The next-to-most-significant component of the texture.

*\_E2*

The least significant component of the extent of the texture.

*\_Input\_iterator* The type of the input interator.

*\_Mipmap\_levels*

The number of mipmap levels in the underlying texture. If 0 is specified, the texture will have the full range of mipmap levels down to the smallest possible size for the specified extent.

*\_Rank* The rank of the extent.

*\_Source* A pointer to a host buffer.

*\_Src* To texture to copy.

*\_Src\_byte\_size* The number of bytes in the source buffer.

*\_Src\_first* A beginning iterator into the source container.

*\_Src\_last* An ending iterator into the source container.

*\_Other* Other data source.

*\_Rank* The rank of the section.

See also

# texture\_view Class

3/4/2019 • 7 minutes to read • Edit [Online](https://github.com/Microsoft/cpp-docs/blob/master/docs/parallel/amp/reference/texture-view-class.md)

Provides read access and write access to a texture. texture\_view can only be used to read textures whose value type is int, unsigned int, or float that have default 32-bit bpse. To read other texture formats, use texture\_view<const value\_type, \_Rank> .

### Syntax

```
template<typename value_type,int _Rank>
class texture_view;
template<typename value_type, int _Rank>
class texture_view
  : public details::_Texture_base<value_type, _Rank>;
template<typename value_type, int _Rank>
class texture_view<const value_type, _Rank>
   : public details::_Texture_base<value_type, _Rank>;
```
### **Parameters**

*value\_type* The type of the elements in the texture aggregate.

```
_Rank
The rank of the texture_view .
```
### Members

### **Public Typedefs**

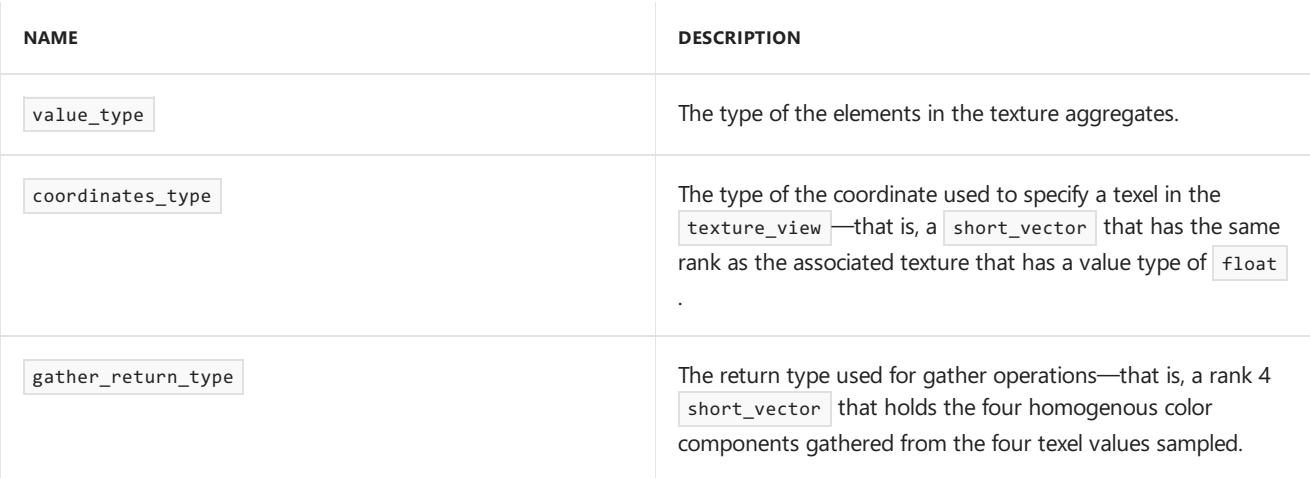

#### **Public Constructors**

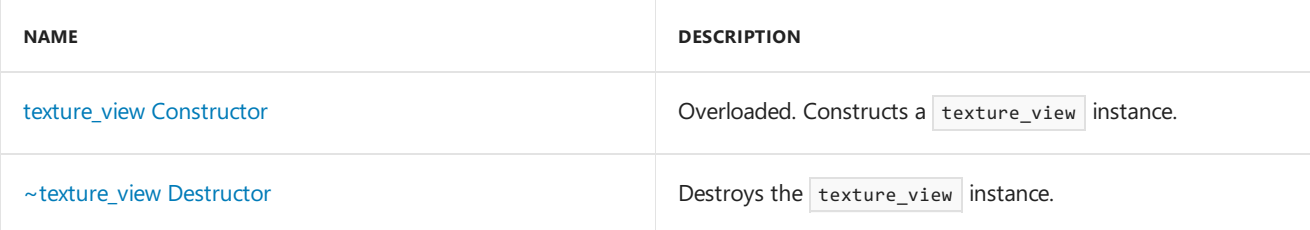

### **Public Methods**

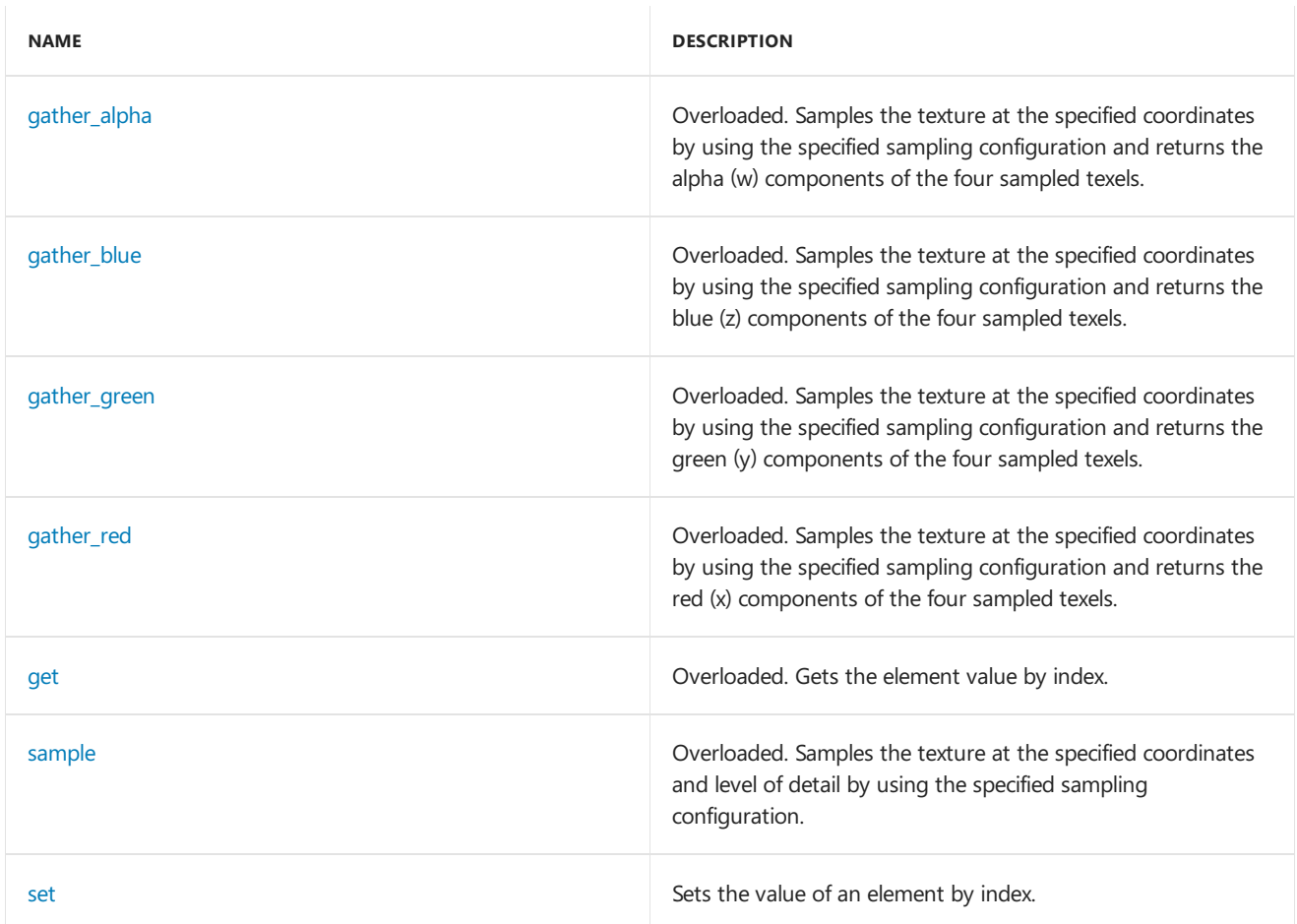

#### **Public Operators**

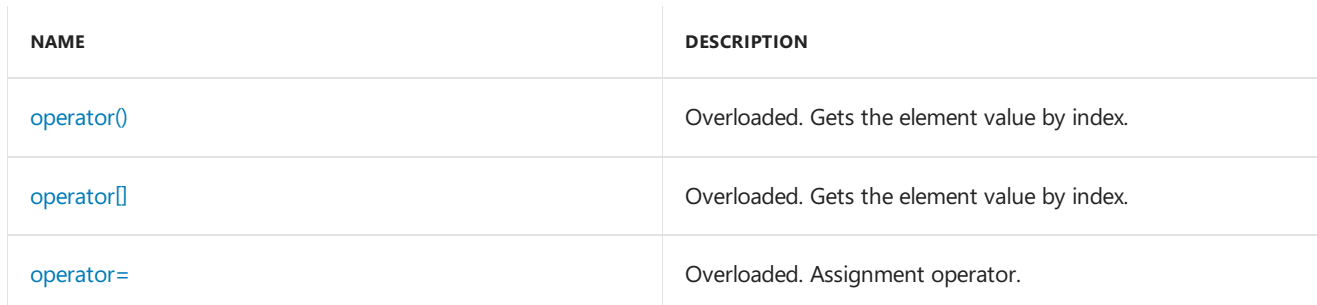

### **Public Data Members**

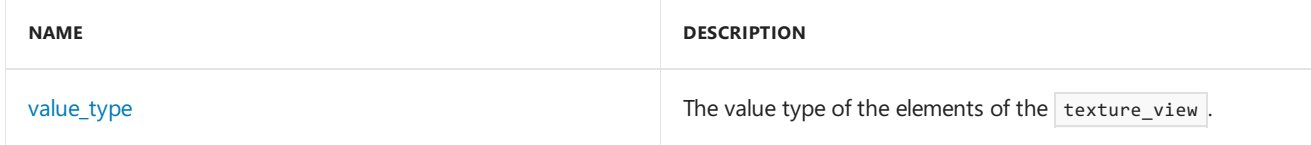

## Inheritance Hierarchy

\_Texture\_base

texture\_view

## Requirements

**Header:**amp\_graphics.h

**Namespace:** concurrency::graphics
### $\sim$ texture view

Destroys the texture\_view instance.

~texture\_view() restrict(amp, cpu);

### texture view

Constructs a texture view instance.

```
texture view(// [1] constructor
   texture<value_type, _Rank>& _Src) restrict(amp);
texture_view(// [2] constructor
   texture<value_type, _Rank>& _Src,
   unsigned int _Mipmap_level = 0) restrict(cpu);
texture_view(// [3] constructor
   const texture<value_type, _Rank>& _Src) restrict(amp);
texture view(// [4] constructor
   const texture<value_type, _Rank>& _Src,
   unsigned int _Most_detailed_mip,
   unsigned int _Mip_levels) restrict(cpu);
texture view(// [5] copy constructor
   const texture_view<value_type, _Rank>& _Other) restrict(amp, cpu);
texture_view(// [6] copy constructor
   const texture view<const value type, Rank>& Other) restrict(amp, cpu);
texture_view(// [7] copy constructor
   const texture_view<const value_type, _Rank>& _Other,
   unsigned int _Most_detailed_mip,
   unsigned int _Mip_levels) restrict(cpu);
```
#### **Parameters**

*\_Src* [1, 2] Constructor The texture on which the writable texture\_view is created.

 $[3, 4]$  Constructor The texture on which the non-writable texture\_view is created.

*\_Other*

[5] Copy Constructor The source writable texture\_view.

[6, 7] Copy Constructor The source non-writable | texture\_view .

#### *\_Mipmap\_level*

The specific mipmap level on the source texture that this writeable texture view binds to. The default value is 0, which represents the top level (most detailed) mip level.

#### *\_Most\_detailed\_mip*

Top level (most detailed) mip level for the view, relative to the specified texture view object.

#### *\_Mip\_levels*

The number of mipmap levels accessible through the texture\_view.

### gather\_red

Samples the texture at the specified coordinates by using the specified sampling configuration and returns the red (x) components of the four sampled texels.

```
const gather return type gather red(
   const sampler& _Sampler,
   const coordinates_type& _Coord) const restrict(amp);
template<
   address_mode _Address_mode = address_clamp
>
const gather_return_type gather_red(
   const coordinates_type& _Coord) const restrict(amp);
```
#### **Parameters**

#### *\_Address\_mode*

The address mode to use to sample the texture\_view . The address mode is the same for all dimensions.

#### *\_Sampler*

The sampler configuration to use to sample the  $\vert$  texture\_view .

#### *\_Coord*

The coordinates to take the sample from. Fractional coordinate values are used to interpolate between sample texels.

#### **Return Value**

A rank 4 short vector containing the red  $(x)$  component of the 4 sampled texel values.

### gather green

Samples the texture at the specified coordinates by using the specified sampling configuration and returns the green (y) components of the four sampled texels.

```
const gather_return_type gather_green(
   const sampler& _Sampler,
   const coordinates_type& _Coord) const restrict(amp);
template<
   address_mode _Address_mode = address_clamp
>
const gather_return_type gather_green(
   const coordinates_type& _Coord) const restrict(amp);
```
#### **Parameters**

#### *\_Address\_mode*

The address mode to use to sample the texture view . The address mode is the same for all dimensions.

#### *\_Sampler*

The sampler configuration to use to sample the  $\vert$  texture\_view .

#### *\_Coord*

The coordinates to take the sample from. Fractional coordinate values are used to interpolate between sample texels.

#### **Return Value**

A rank 4 short vector containing the green (y) component of the 4 sampled texel values.

### gather blue

Samples the texture at the specified coordinates by using the specified sampling configuration and returns the blue (z) components of the four sampled texels.

```
const gather_return_type gather_blue(
   const sampler& _Sampler,
   const coordinates_type& _Coord) const restrict(amp);
template<
   address mode Address mode = address clamp
>
const gather_return_type gather_blue(
   const coordinates_type& _Coord) const restrict(amp);
```
#### **Parameters**

#### *\_Address\_mode*

The address mode to use to sample the texture view . The address mode is the same for all dimensions.

#### *\_Sampler*

The sampler configuration to use to sample the texture\_view .

#### *\_Coord*

The coordinates to take the sample from. Fractional coordinate values are used to interpolate between sample texels.

#### **Return Value**

A rank 4 short vector containing the red  $(x)$  component of the 4 sampled texel values.

## gather\_alpha

Samples the texture at the specified coordinates by using the specified sampling configuration and returns the alpha (w) components of the four sampled texels.

```
const gather_return_type gather_alpha(
   const sampler& _Sampler,
   const coordinates type& Coord) const restrict(amp);
template<
   address_mode _Address_mode = address_clamp
\rightarrowconst gather return type gather alpha(
    const coordinates_type& _Coord) const restrict(amp);
```
#### **Parameters**

#### *\_Address\_mode*

The address mode to use to sample the texture\_view . The address mode is the same for all dimensions.

#### *\_Sampler*

The sampler configuration to use to sample the texture view .

#### *\_Coord*

The coordinates to take the sample from. Fractional coordinate values are used to interpolate between sample texels.

#### **Return Value**

A rank 4 short vector containing the alpha (w) component of the 4 sampled texel values.

### get

Gets the value of the element at the specified index.

```
const value_type get(
   const index<_Rank>& _Index) const restrict(amp);
value_type get(
   const index<_Rank>& _Index,
   unsigned int Mip level = 0) const restrict(amp);
```
#### **Parameters**

*\_Index*

The index of the element to get, possibly multi-dimensional.

#### *\_Mip\_level*

The mipmap level from which we should get the value. The default value 0 represents the most detailed mipmap level.

#### **Return Value**

The value of the element.

### operator=

Assigns a view of the same texture as the specified texture view to this texture view instance.

```
texture view<value type, Rank>& operator= (// [1] copy constructor
   const texture_view<value_type, _Rank>& _Other) restrict(amp, cpu);
```
texture\_view<const value\_type, \_Rank>& operator= (// [2] copy constructor const texture\_view<value\_type, \_Rank>& \_Other) restrict(cpu);

```
texture_view<const value_type, _Rank>& operator= (// [3] copy constructor
   const texture_view<const value_type, _Rank>& _Other) restrict(amp, cpu);
```
#### **Parameters**

*\_Other* [1, 2] Copy Constructor A writable texture\_view object.

[3] Copy Constructor A non-writable texture\_view object.

#### **Return Value**

A reference to this texture\_view instance.

## operator[]

Returns the element value by index.

```
const value type operator[] (const index< Rank>& Index) const restrict(amp);
const value_type operator[] (int _I0) const restrict(amp);
value_type operator[] (const index<_Rank>& _Index) const restrict(amp);
value_type operator[] (int _I0) const restrict(amp);
```
#### **Parameters**

*\_Index* The index, possibly multi-dimensional.

*\_I0* The one-dimensional index.

#### **Return Value**

The element value indexed by  $\boxed{\text{Index}}$ .

### operator()

Returns the element value by index.

```
const value_type operator() (
   const index< Rank>& Index) const restrict(amp);
const value_type operator() (
   int _I0) const restrict(amp);
const value_type operator() (
   int _I0, int _I1) const restrict(amp);
const value_type operator() (
   int _I0,
   int _I1,
   int _I2) const restrict(amp);
value_type operator() (
   const index<_Rank>& _Index) const restrict(amp);
value_type operator() (
   int _I0) const restrict(amp);
value_type operator() (
   int _I0,
   int _I1) const restrict(amp);
value_type operator() (
   int _I0,
   int _I1,
   int _I2) const restrict(amp);
```
#### **Parameters**

#### *\_Index*

The index, possibly multi-dimensional.

#### *\_I0*

The most-significant component of the index.

#### *\_I1*

The next-to-most-significant component of the index.

#### *\_I2*

The least-significant component of the index.

#### **Return Value**

The element value indexed by  $\boxed{\_$  Index .

### sample

Samples the texture at the specified coordinates and level of detail by using the specified sampling configuration.

```
value_type sample(
   const sampler& Sampler,
   const coordinates_type& _Coord,
   float _Level_of_detail = 0.0f) const restrict(amp);
template<
   filter mode Filter mode = filter linear,
   address_mode _Address_mode = address_clamp
\rightarrowvalue_type sample(
   const coordinates_type& _Coord,
   float _Level_of_detail = 0.0f) const restrict(amp);
```
#### **Parameters**

#### *\_Filter\_mode*

The filter mode to use to sample the texture\_view. The filter mode is the same for the minimization, maximization, and mipmap filters.

#### *\_Address\_mode*

The address mode to use to sample the texture view. The address mode is the same for all dimensions.

#### *\_Sampler*

The sampler configuration to use to sample the texture view.

#### *\_Coord*

The coordinates to take the sample from. Fractional coordinate values are used to interpolate between texel values.

#### *\_Level\_of\_detail*

The value specifies the mipmap level to sample from. Fractional values are used to interpolate between two mipmap levels. The default level of detail is 0, which represents the most detailed mip level.

#### **Return Value**

The interpolated sample value.

#### set

Sets the value of the element at the specified index to the specified value.

```
void set(
   const index<_Rank>& _Index,
   const value_type& value) const restrict(amp);
```
#### **Parameters**

*\_Index*

The index of the element to set, possibly multi-dimensional.

*value* The value to set the element to.

### value type

The value type of the elements of the texture\_view.

## See also

writeonly\_texture\_view Class

3/4/2019 • 2 minutes to read • Edit [Online](https://github.com/Microsoft/cpp-docs/blob/master/docs/parallel/amp/reference/writeonly-texture-view-class.md)

Provides writeonly access to a texture.

### Syntax

```
template <
   typename value_type,
    int _Rank
\rightarrowclass writeonly_texture_view;
template <
   typename value_type,
   int _Rank
\rightarrowclass writeonly_texture_view<value_type, _Rank> : public details::_Texture_base<value_type, _Rank>;
```
#### **Parameters**

*value\_type* The type of the elements in the texture.

*\_Rank* The rank of the texture.

### Members

#### **Public Typedefs**

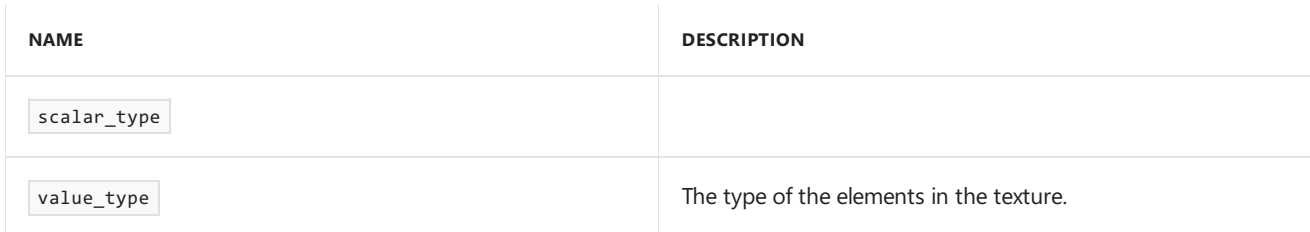

#### **Public Constructors**

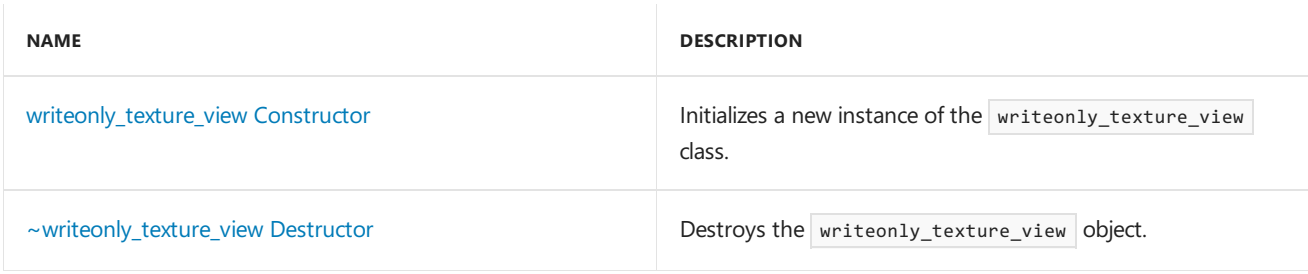

#### **Public Methods**

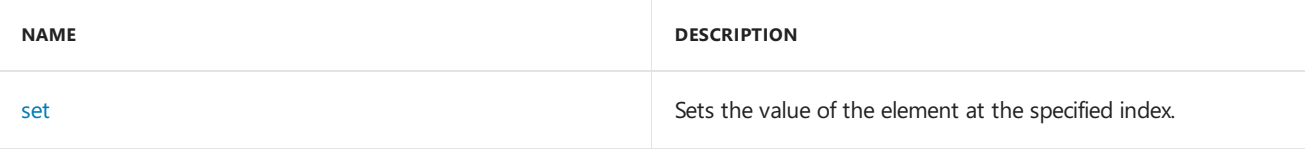

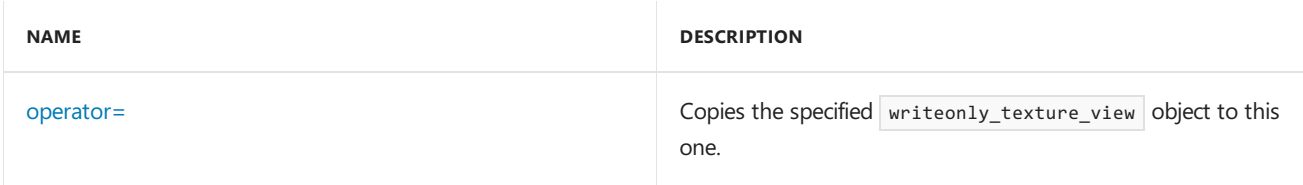

#### **Public Constants**

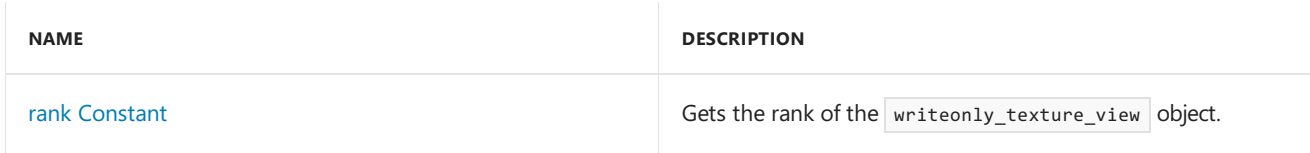

### Inheritance Hierarchy

\_Texture\_base

writeonly\_texture\_view

### Requirements

**Header:**amp\_graphics.h

**Namespace:** Concurrency::graphics

### ~writeonly\_texture\_view

Destroys the writeonly\_texture\_view object.

```
~writeonly_texture_view() restrict(amp,cpu);
```
### <span id="page-368-1"></span>operator=

Copies the specified writeonly\_texture\_view object to this one.

```
writeonly_texture_view<value_type, _Rank>& operator= (
   const writeonly_texture_view<value_type, _Rank>& _Other) restrict(amp,cpu);
```
#### **Parameters**

*\_Other* writeonly\_texture\_view object to copy from.

#### **Return Value**

A reference to this writeonly\_texture\_view object.

### <span id="page-368-2"></span>rank

Gets the rank of the writeonly\_texture\_view object.

<span id="page-368-0"></span>static const int rank = \_Rank;

Sets the value of the element at the specified index.

```
void set(
  const index<_Rank>& _Index,
   const value_type& value) const restrict(amp);
```
#### **Parameters**

*\_Index* The index of the element.

*value* The new value of the element.

## <span id="page-369-0"></span>writeonly\_texture\_view

Initializes a new instance of the writeonly\_texture\_view class.

```
writeonly_texture_view(
  texture<value_type,
   _Rank>& _Src) restrict(amp);
writeonly_texture_view(
   const writeonly_texture_view<value_type,
    _Rank>& _Src) restrict(amp,cpu);
```
#### **Parameters**

*\_Rank* The rank of the texture.

*value\_type* The type of the elements in the texture.

*\_Src*

The texture that is used to create the writeonly\_texture\_view .

### Seealso

3/4/2019 • 2 minutes to read • Edit [Online](https://github.com/Microsoft/cpp-docs/blob/master/docs/parallel/amp/reference/uint-2-class.md)

Represents a short vector of two unsigned integers.

## Syntax

class uint\_2;

### Members

### **Public Typedefs**

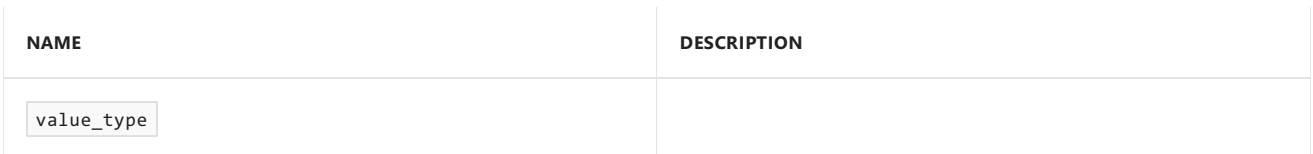

#### **Public Constructors**

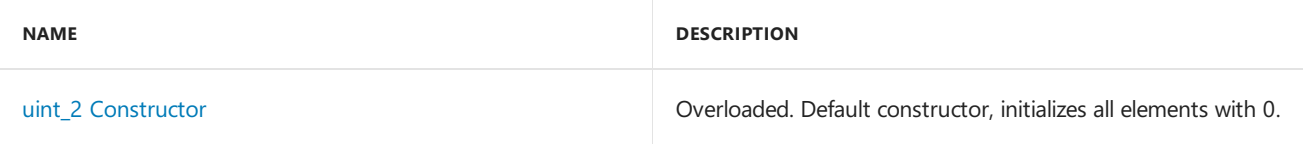

#### **Public Methods**

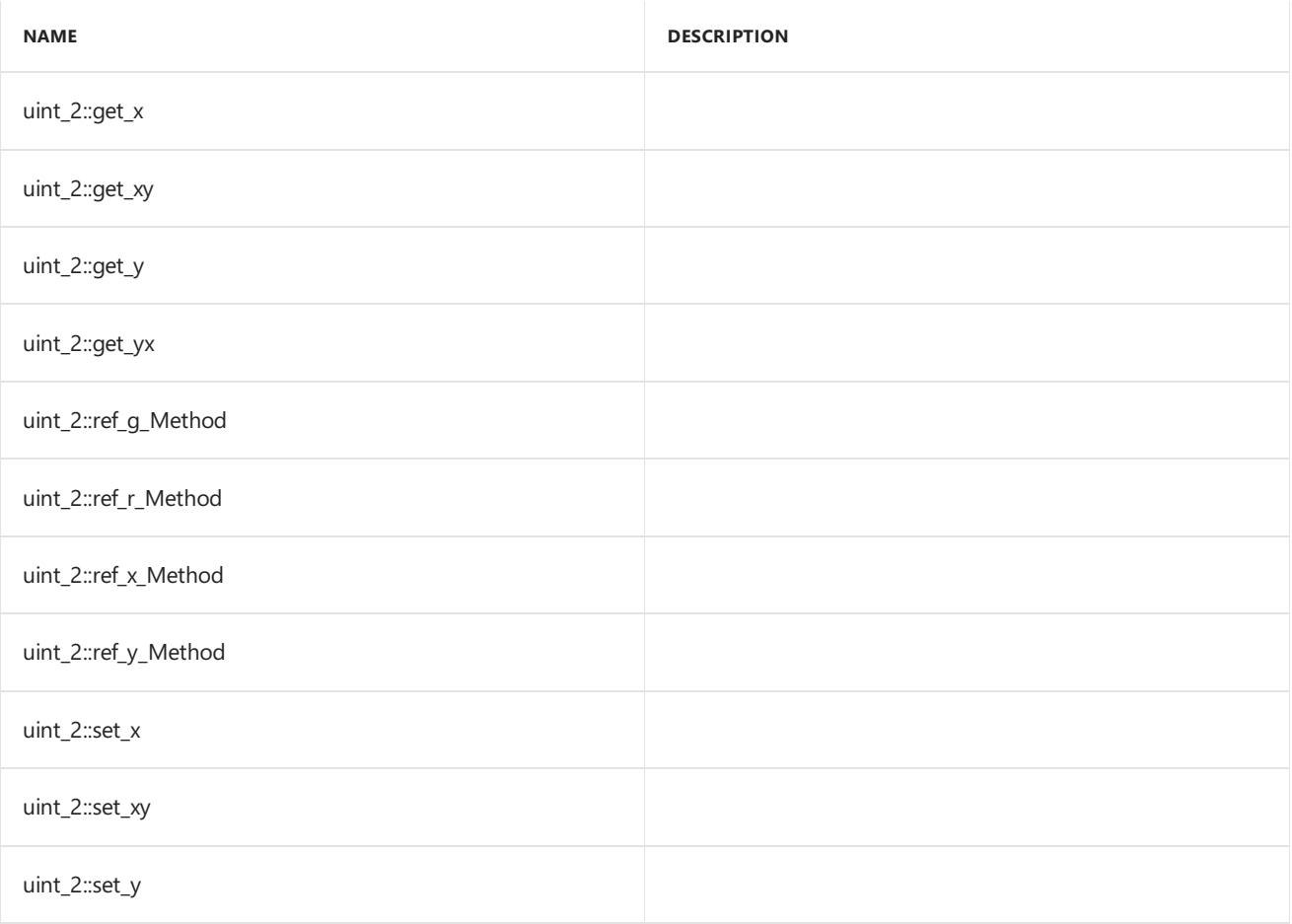

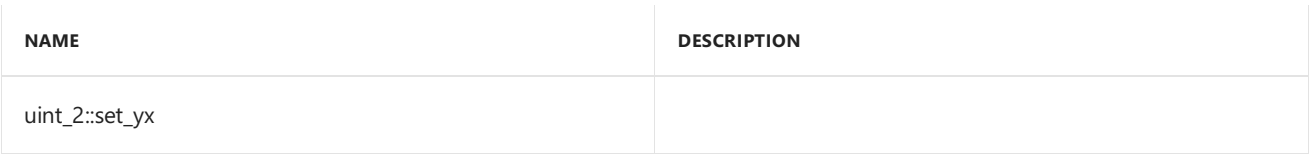

#### **Public Operators**

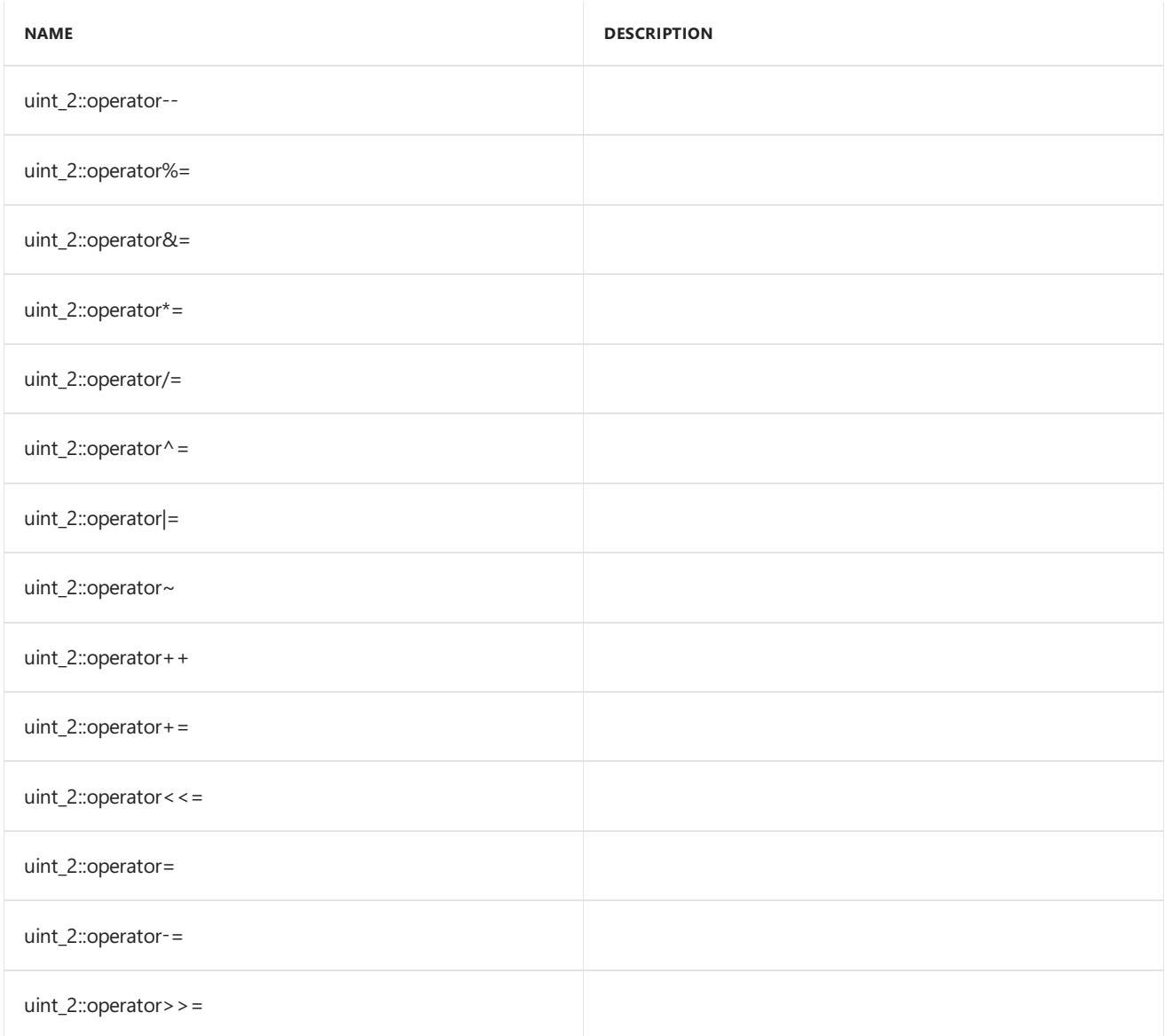

#### **Public Constants**

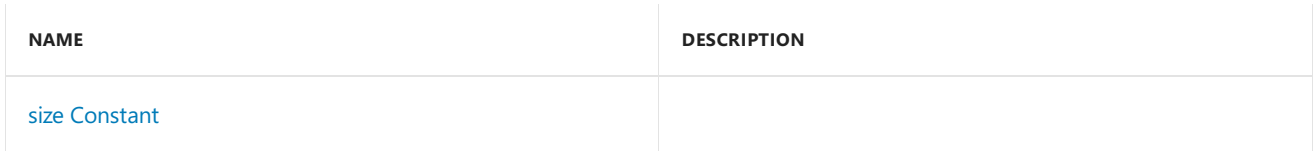

#### **Public Data Members**

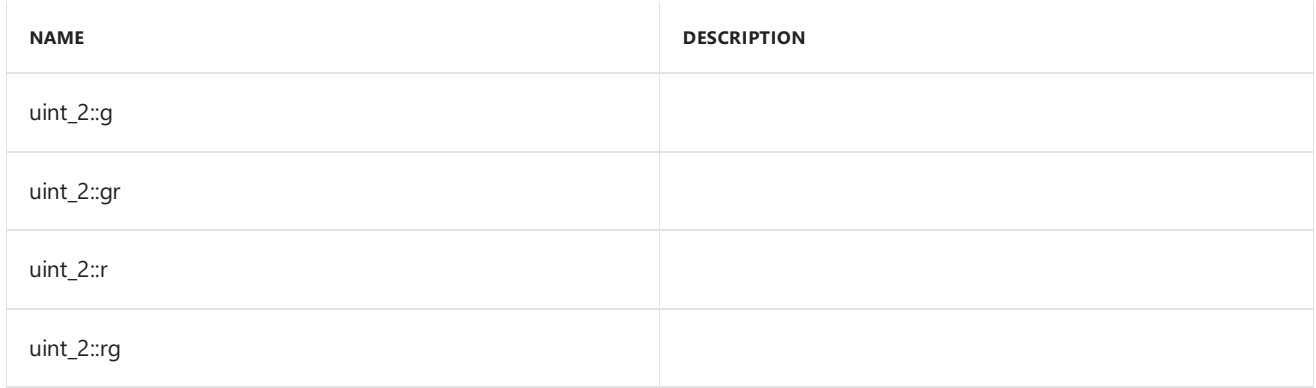

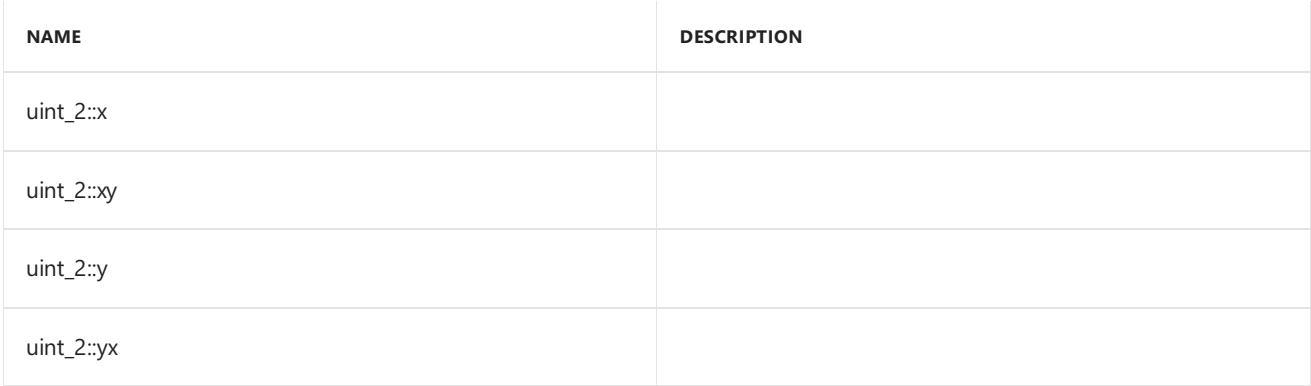

## Inheritance Hierarchy

uint\_2

## Requirements

```
Header:amp_short_vectors.h
```
**Namespace:** Concurrency::graphics

## <span id="page-372-0"></span>uint\_2

Default constructor, initializes all elements with 0.

```
uint_2() restrict(amp,
   cpu);
uint_2(
   unsigned int _V0,
   unsigned int _V1) restrict(amp,
   cpu);
uint_2(
   unsigned int _V) restrict(amp,
   cpu);
uint_2(
   const uint_2& _Other) restrict(amp,
   cpu);
explicit inline uint_2(
   const int_2& _Other) restrict(amp,
   cpu);
explicit inline uint_2(
   const float_2& _Other) restrict(amp,
   cpu);
explicit inline uint_2(
   const unorm_2& _Other) restrict(amp,
   cpu);
explicit inline uint_2(
   const norm_2& _Other) restrict(amp,
   cpu);
explicit inline uint_2(
   const double_2& _Other) restrict(amp,
   cpu);
```
#### **Parameters**

*\_V0* The value to initialize element 0.

*\_V1* The value to initialize element 1.

*\_V* The value for initialization.

*\_Other* The object used to initialize.

### <span id="page-373-0"></span>size

static const int size = 2;

## See also

3/4/2019 • 2 minutes to read • Edit [Online](https://github.com/Microsoft/cpp-docs/blob/master/docs/parallel/amp/reference/uint-3-class.md)

Represents a short vector of three unsigned integers.

## Syntax

class uint\_3;

## Members

### **Public Typedefs**

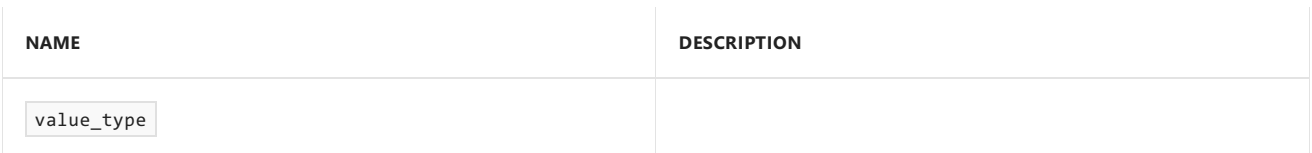

#### **Public Constructors**

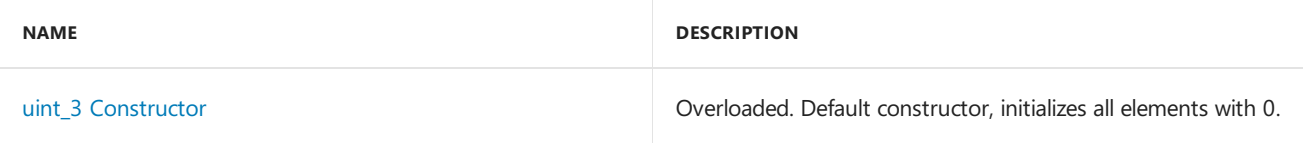

#### **Public Methods**

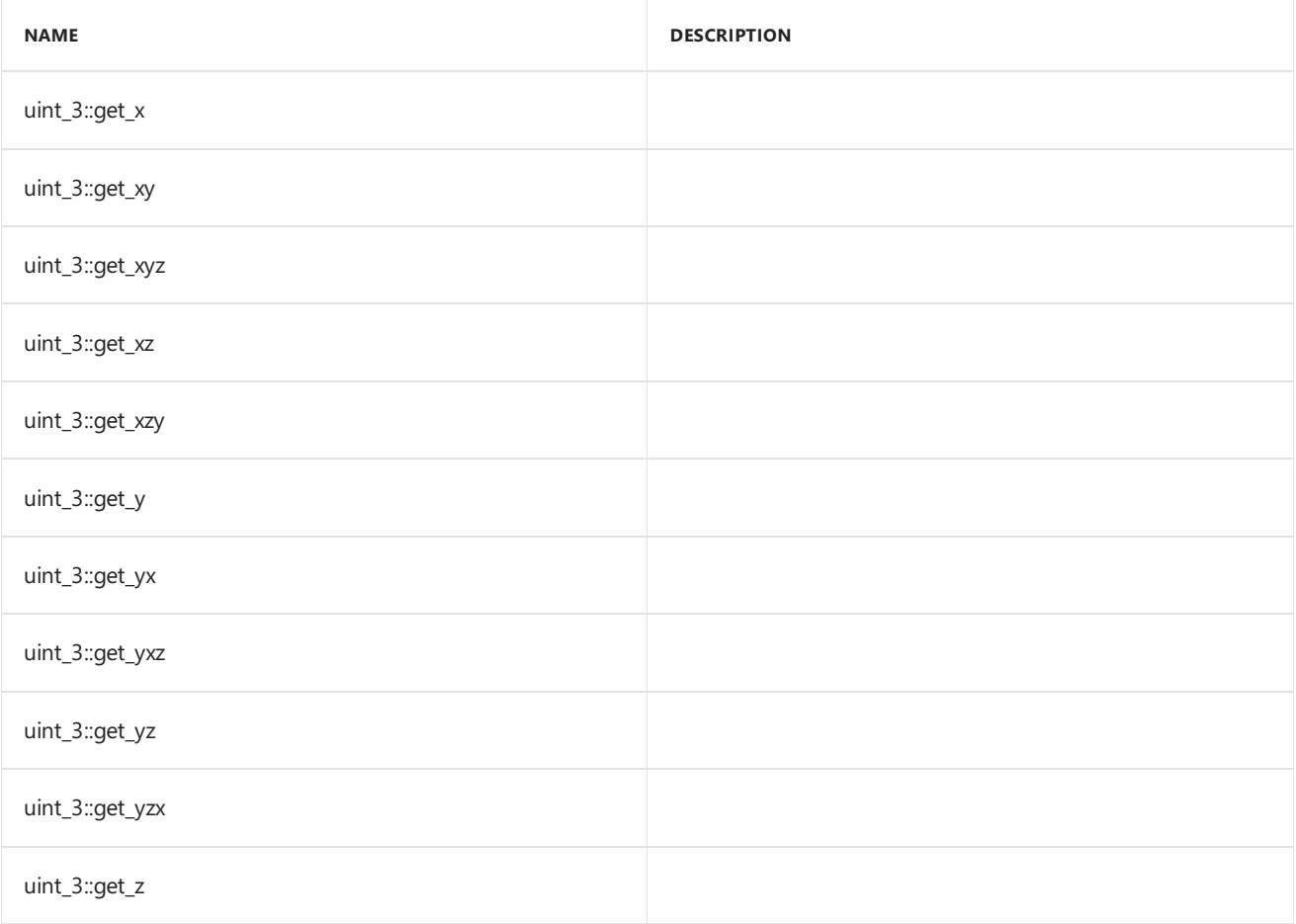

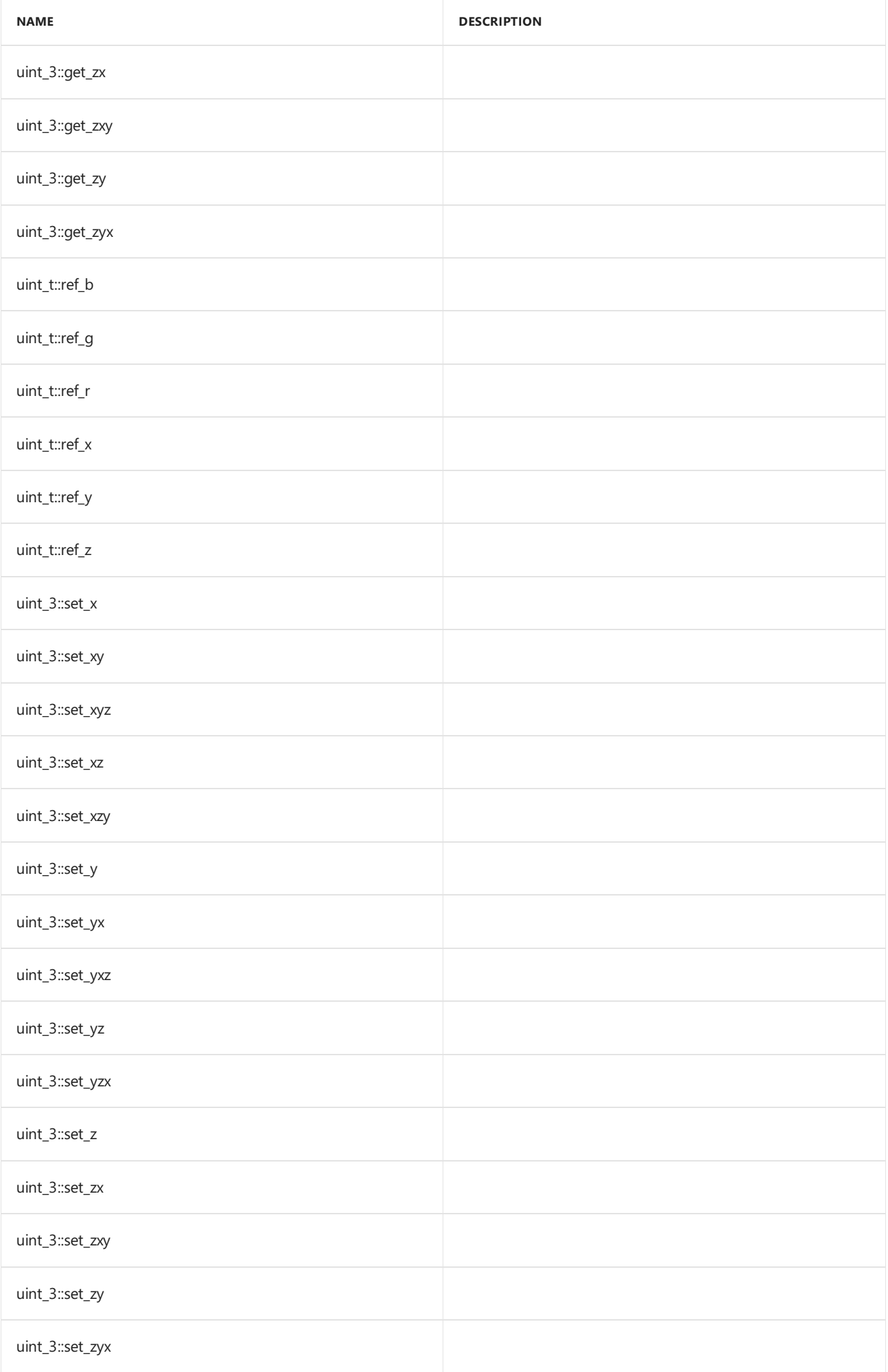

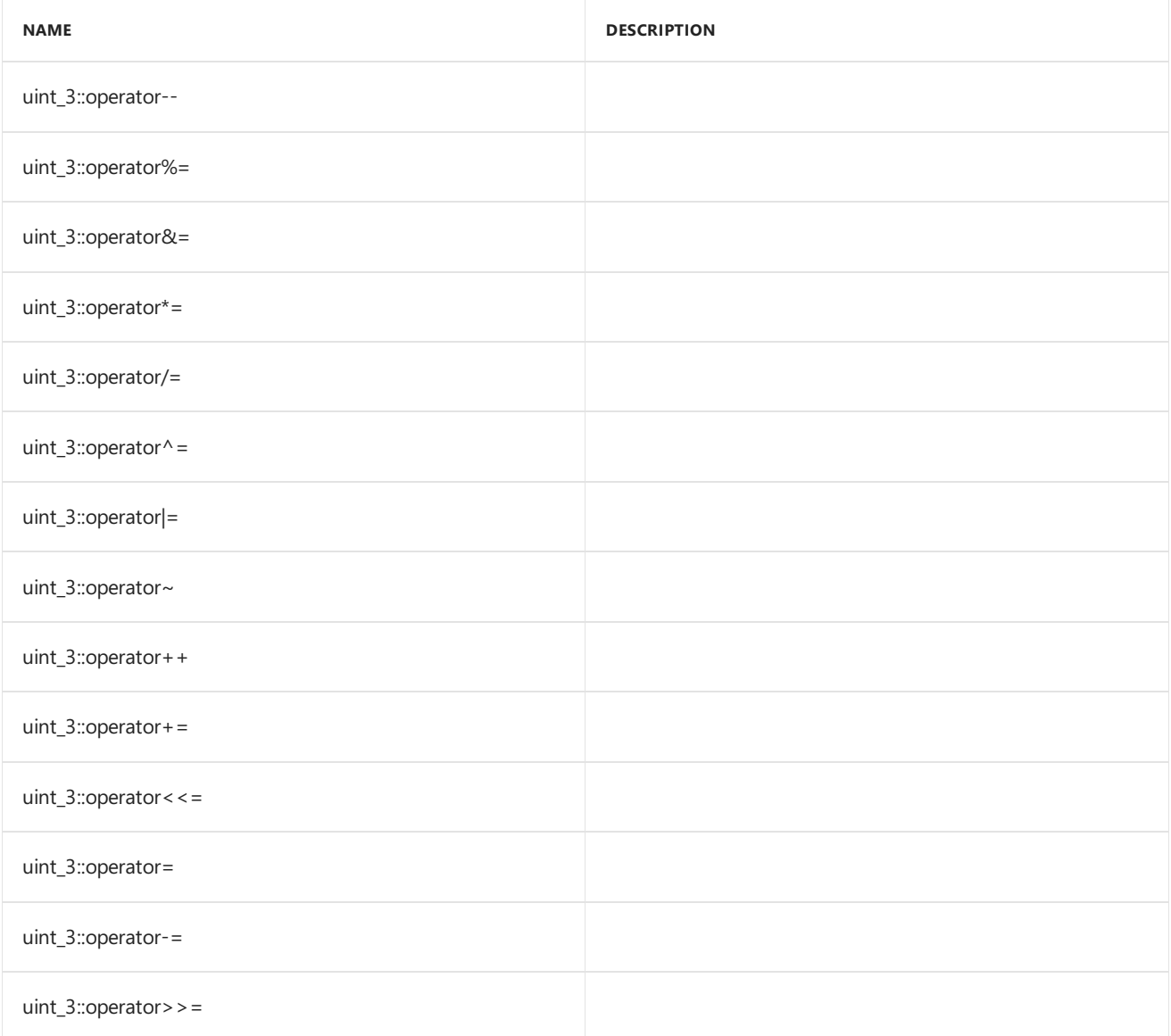

#### **Public Constants**

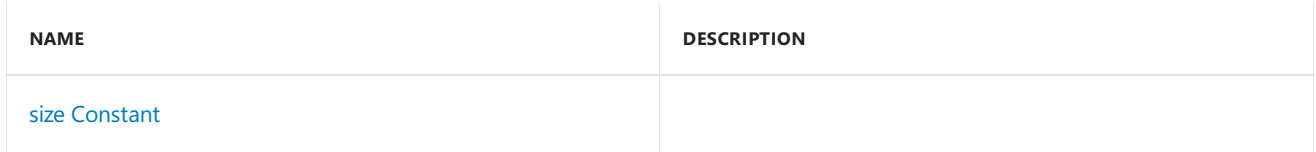

#### **Public Data Members**

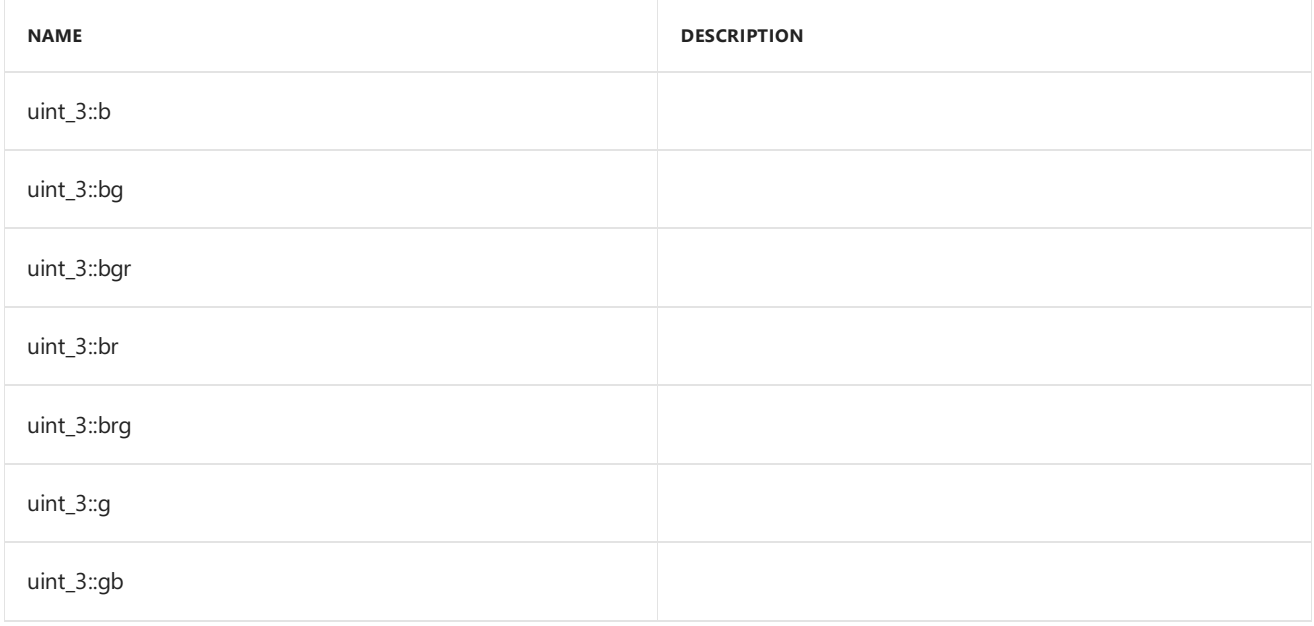

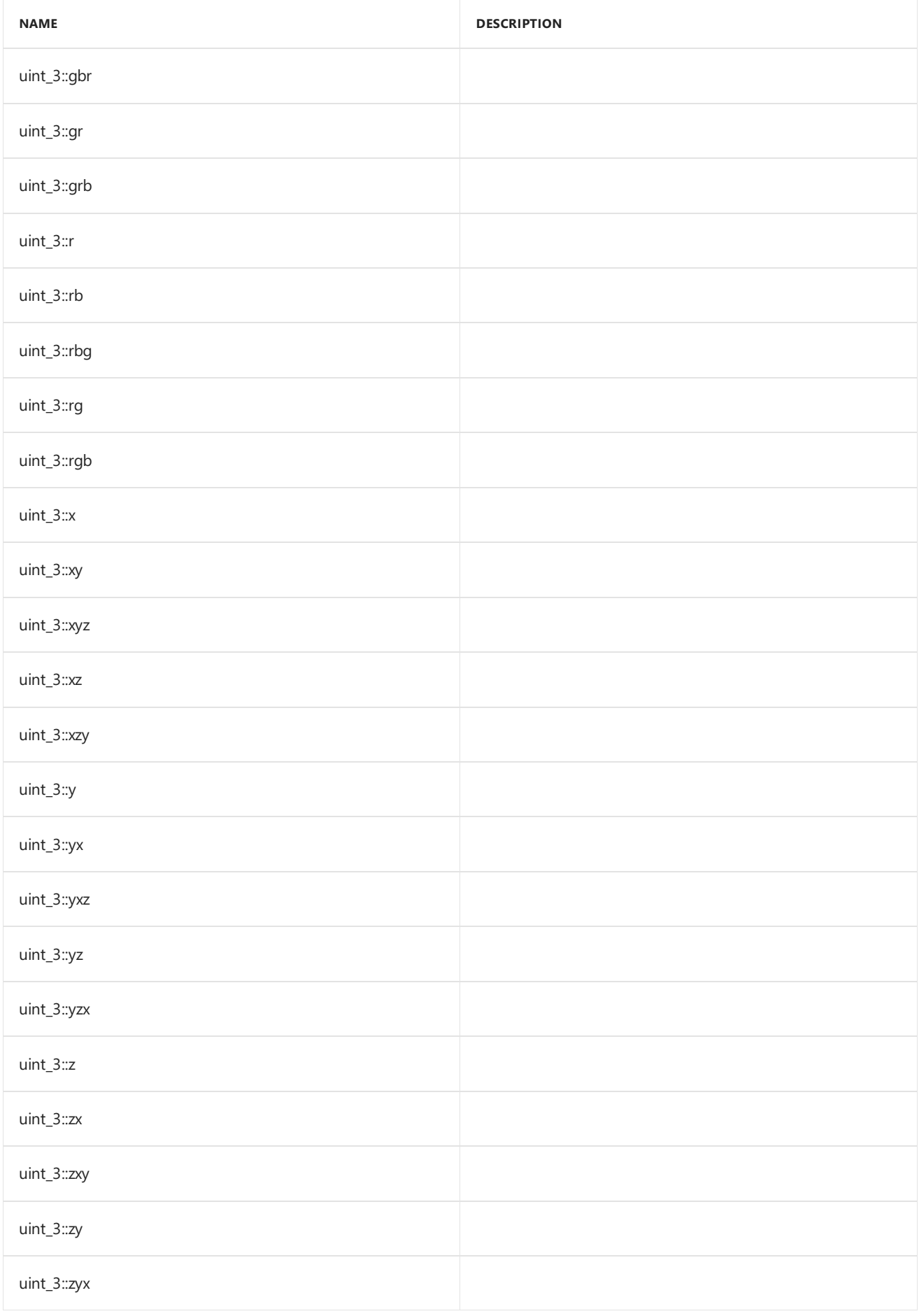

# Inheritance Hierarchy

 $uint_3$ 

### Requirements

**Header:**amp\_short\_vectors.h

**Namespace:** Concurrency::graphics

### <span id="page-378-0"></span>uint\_3

Default constructor, initializes all elements with 0.

```
uint_3() restrict(amp,
   cpu);
uint_3(
   unsigned int _V0,
   unsigned int _V1,
   unsigned int _V2) restrict(amp,
   cpu);
uint_3(
   unsigned int _V) restrict(amp,
   cpu);
uint_3(
   const uint_3& _Other) restrict(amp,
   cpu);
explicit inline uint_3(
   const int_3& _Other) restrict(amp,
   cpu);
explicit inline uint_3(
   const float_3& _Other) restrict(amp,
   cpu);
explicit inline uint_3(
   const unorm_3& _Other) restrict(amp,
   cpu);
explicit inline uint_3(
   const norm_3& _Other) restrict(amp,
   cpu);
explicit inline uint_3(
   const double_3& _Other) restrict(amp,
    cpu);
```
#### **Parameters**

*\_V0* The value to initialize element 0.

*\_V1* The value to initialize element 1.

*\_V2* The value to initialize element 2.

*\_V*

The value for initialization.

*\_Other* The object used to initialize. <span id="page-379-0"></span>static const int size =  $3;$ 

## See also

3/28/2019 • 2 minutes to read • Edit [Online](https://github.com/Microsoft/cpp-docs/blob/master/docs/parallel/amp/reference/uint-4-class.md)

Represents a short vector of four unsigned integers.

## Syntax

class uint\_4;

### Members

### **Public Typedefs**

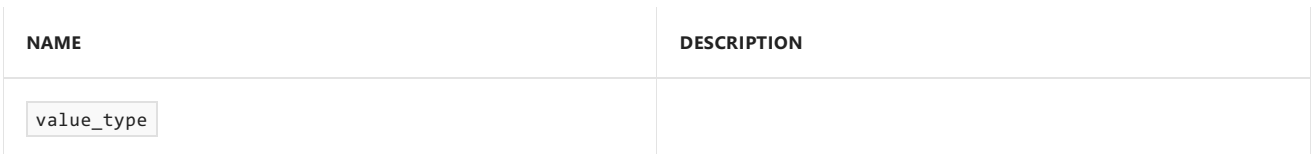

#### **Public Constructors**

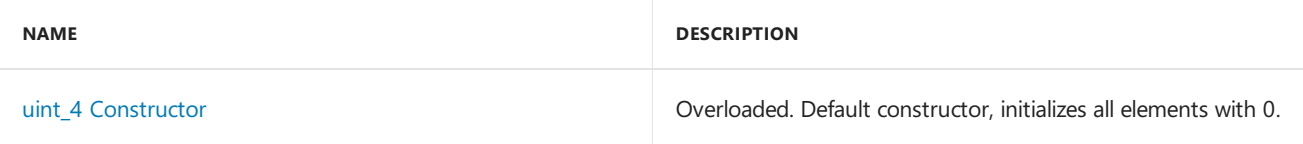

#### **Public Methods**

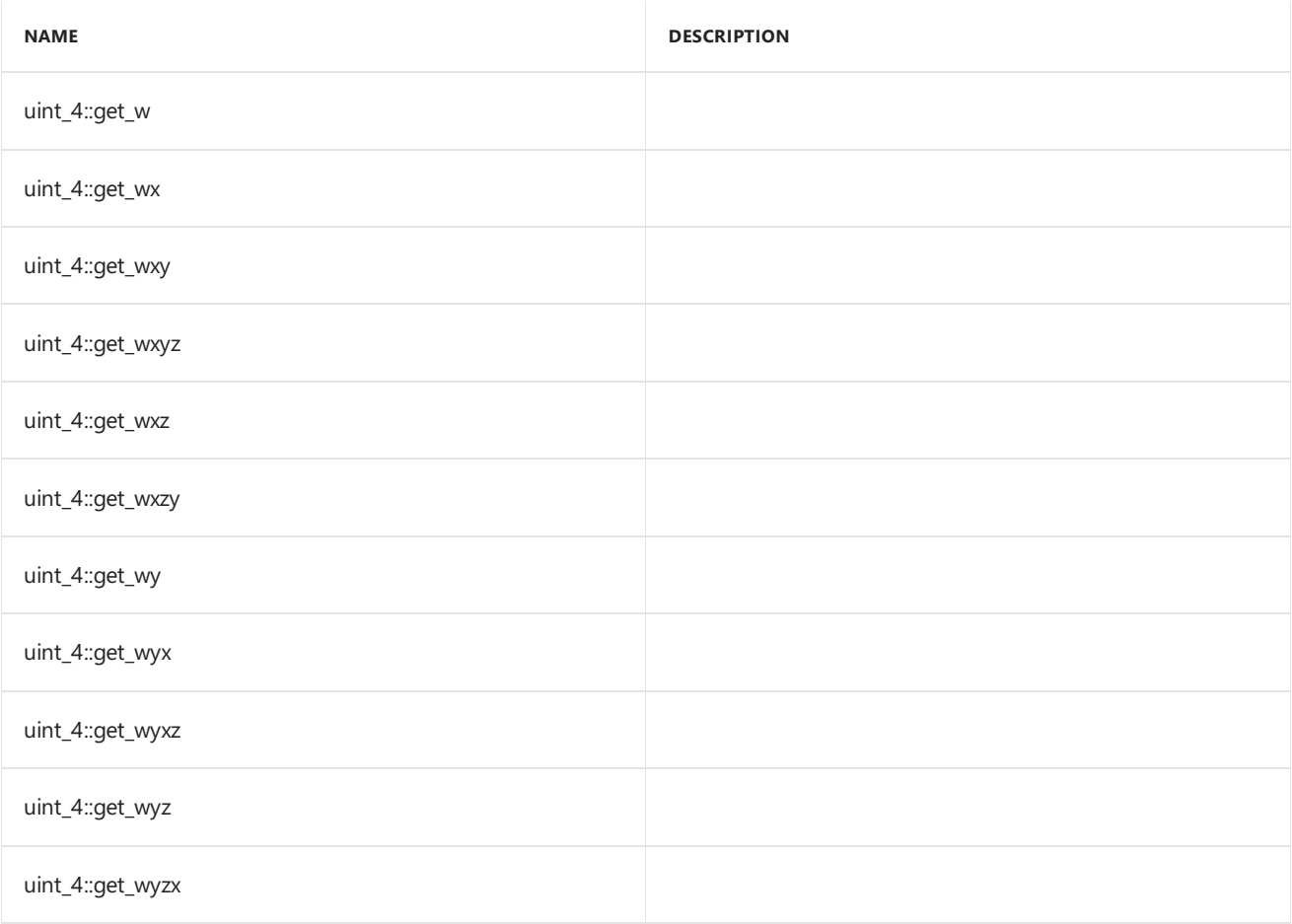

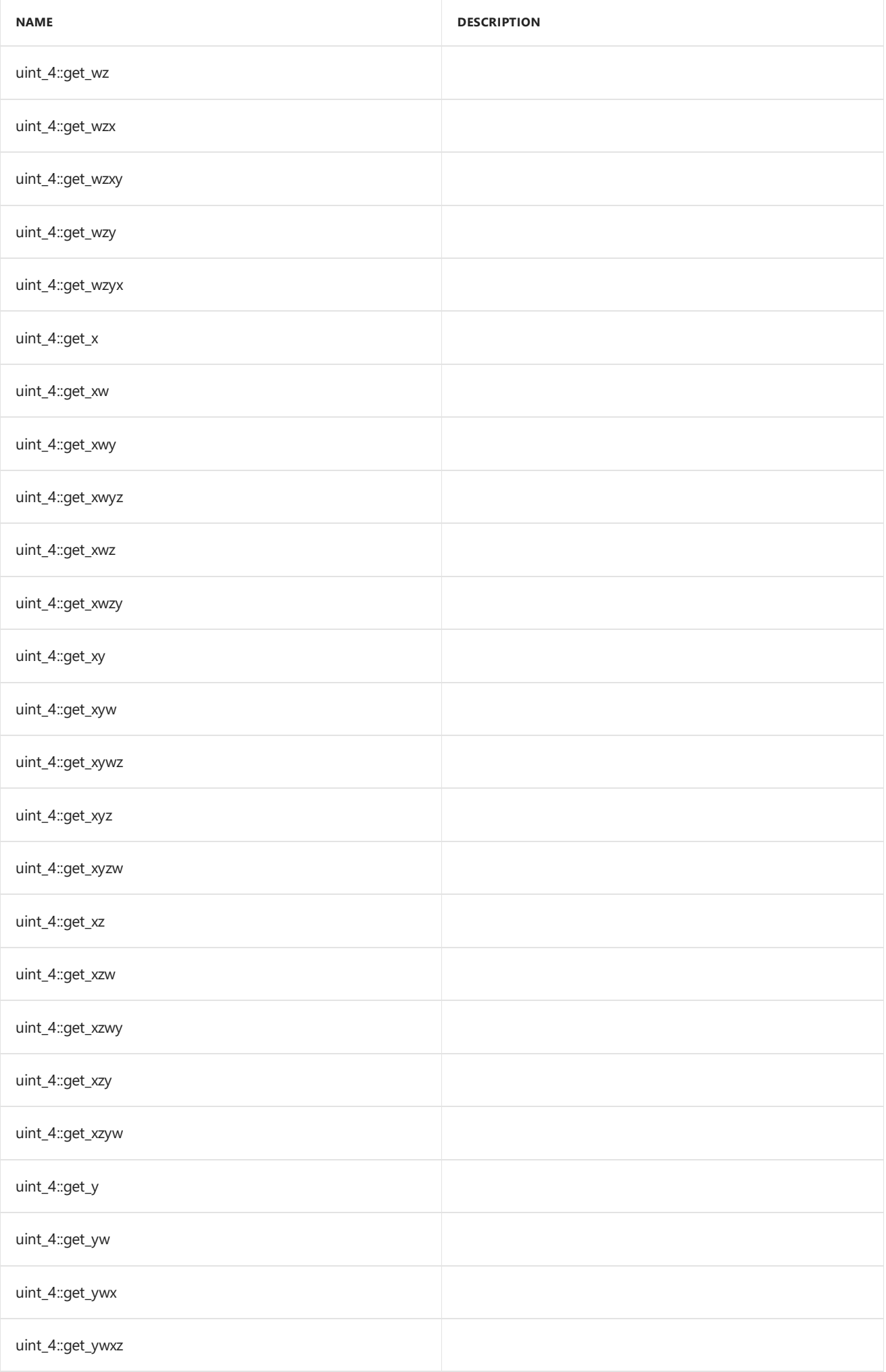

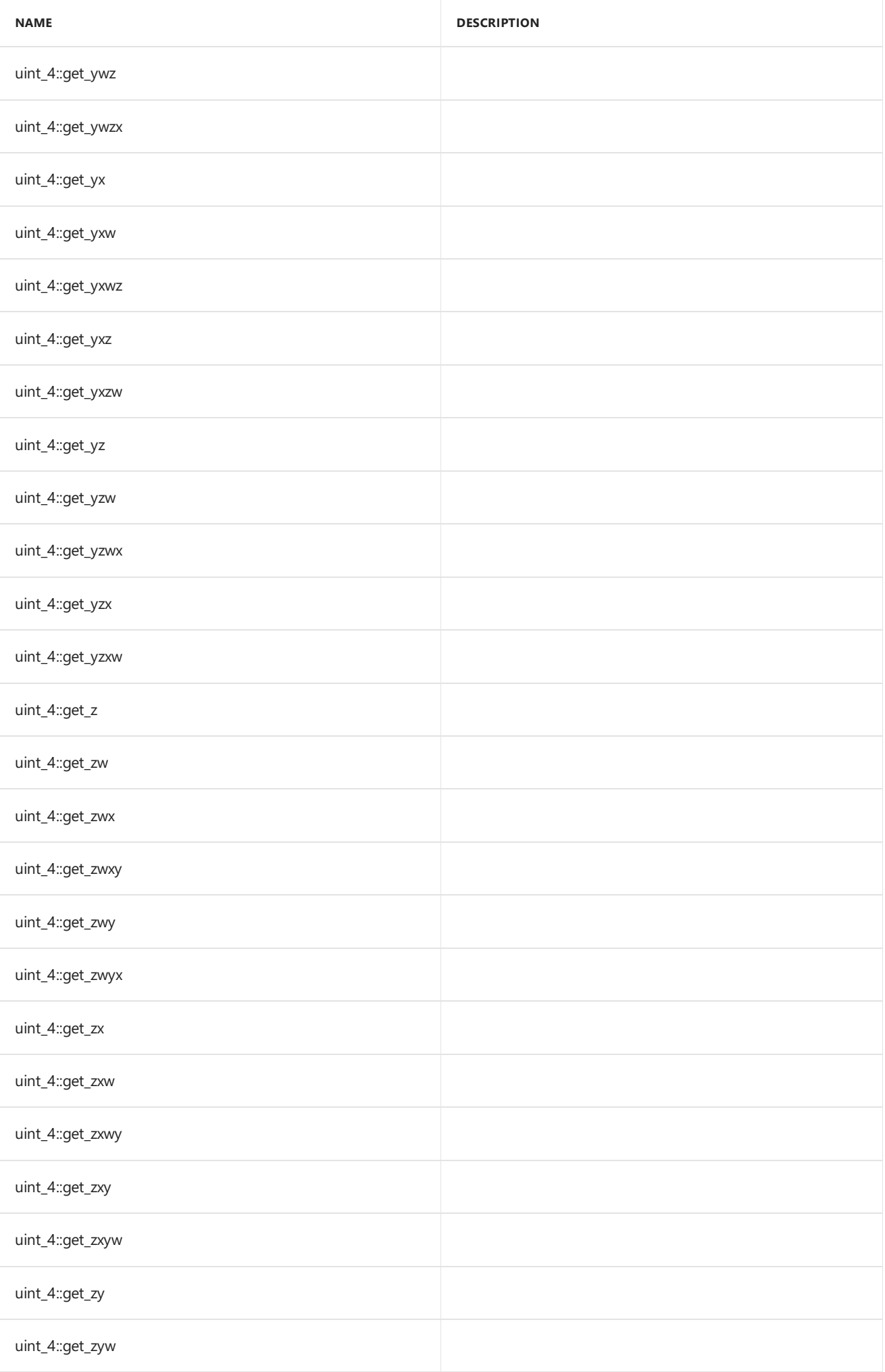

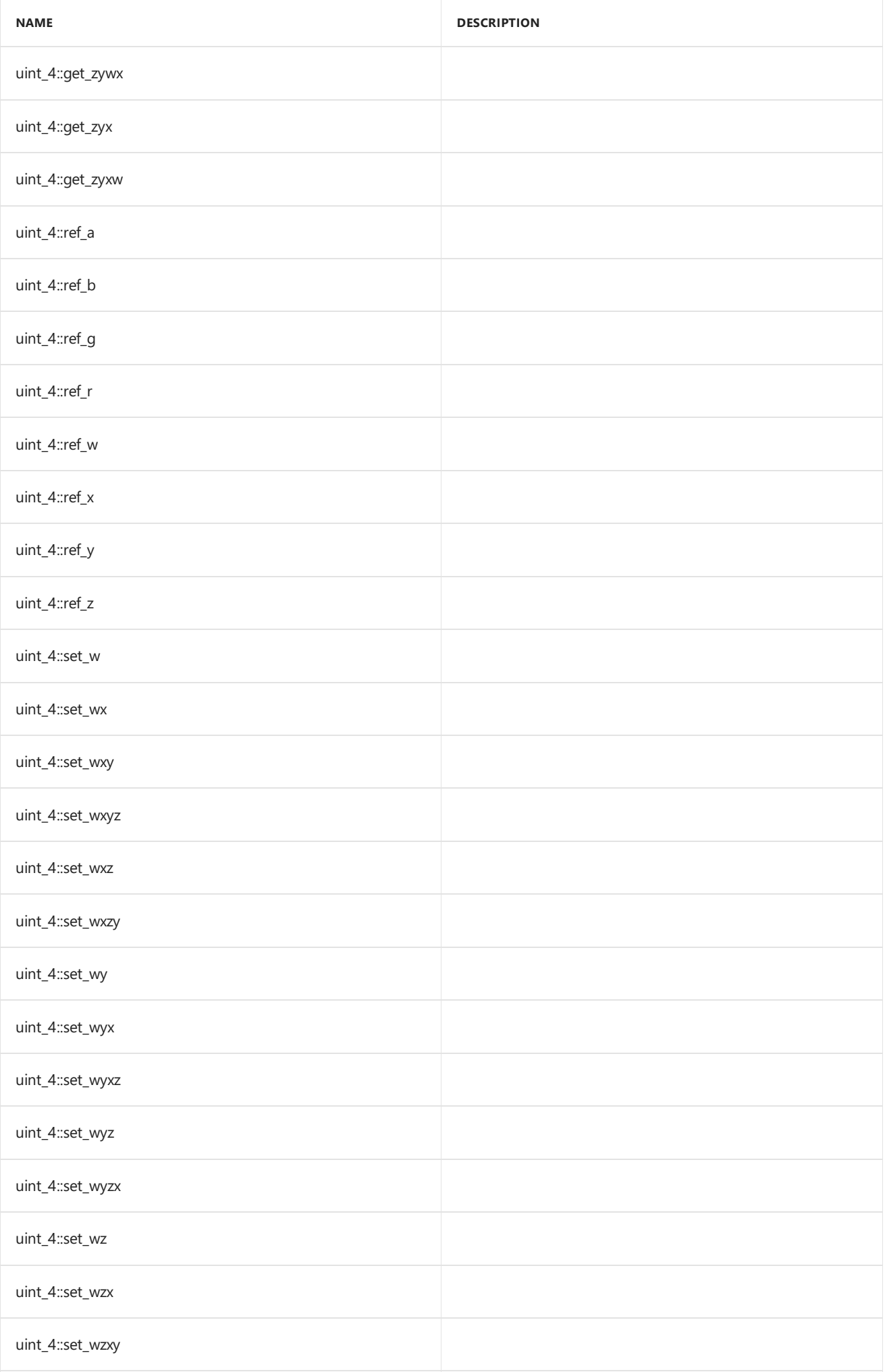

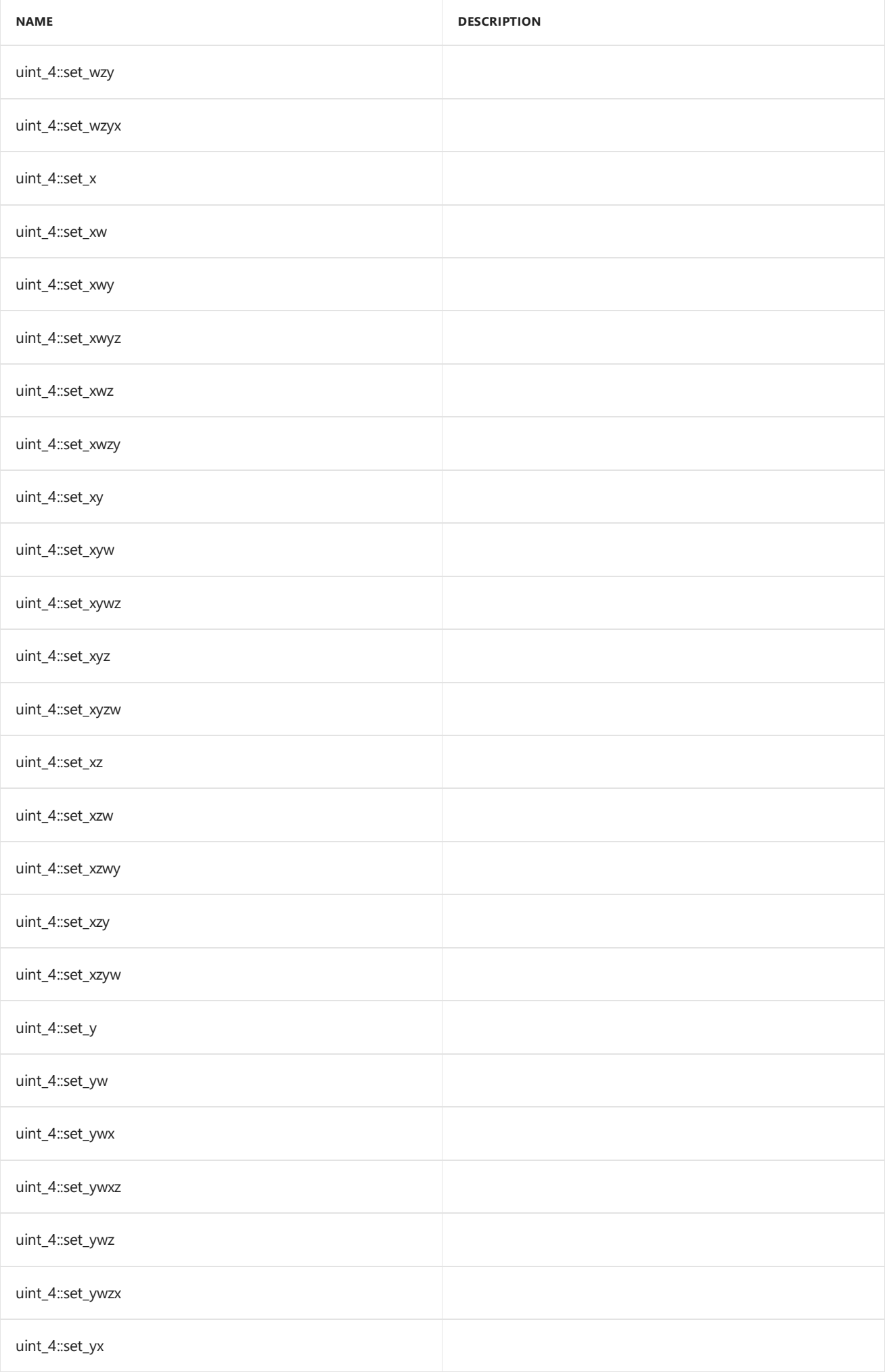

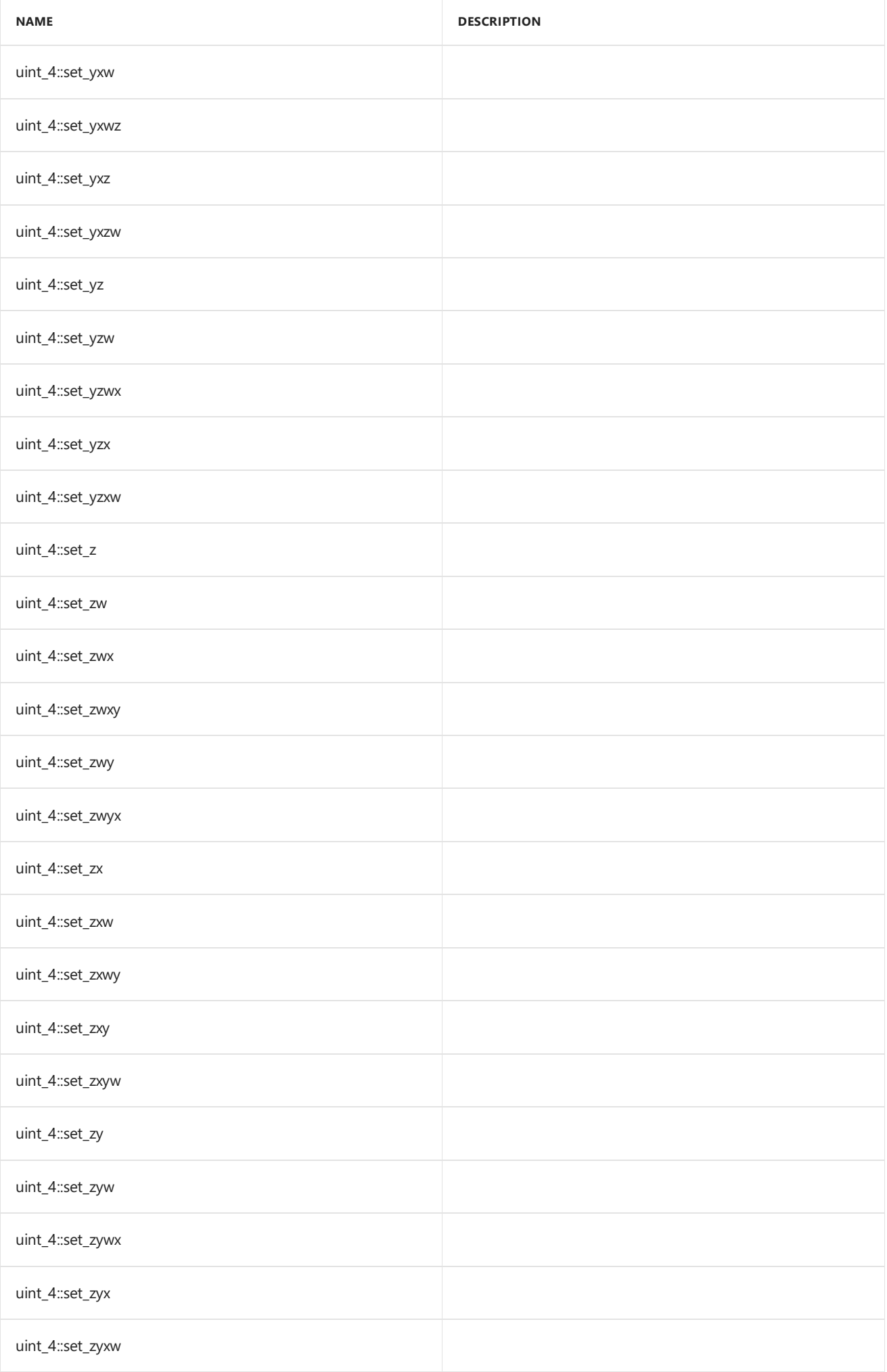

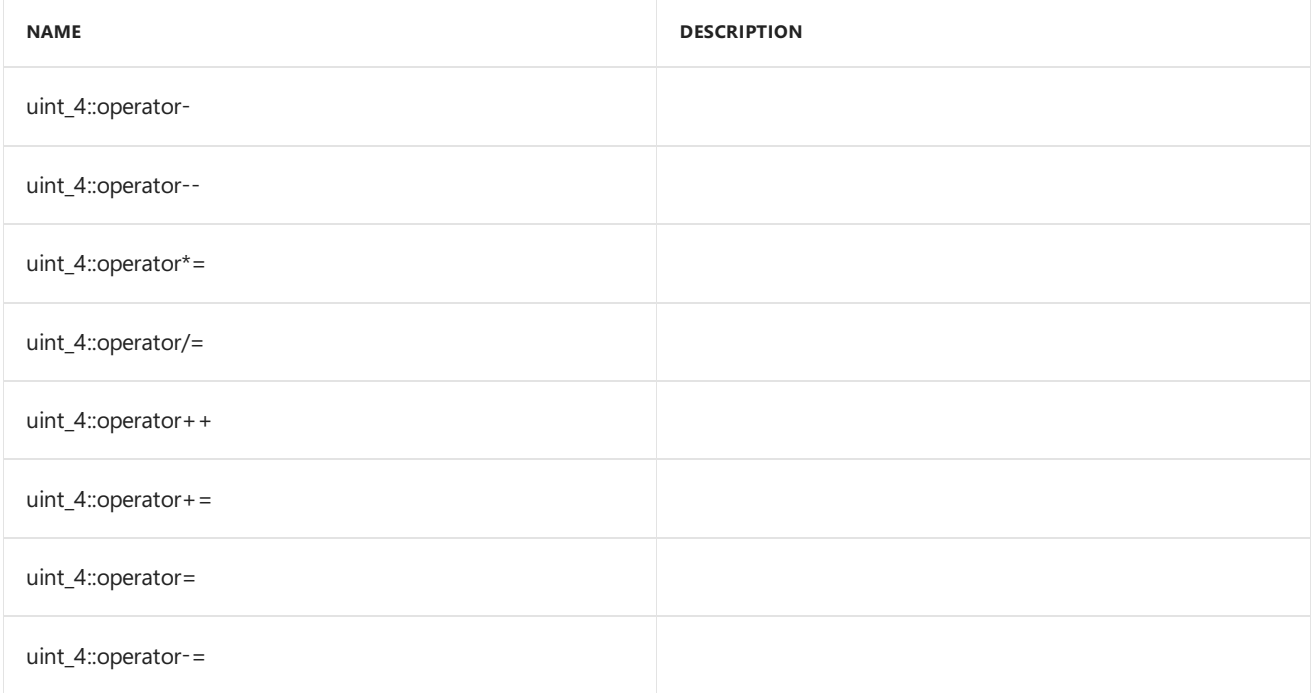

#### **Public Constants**

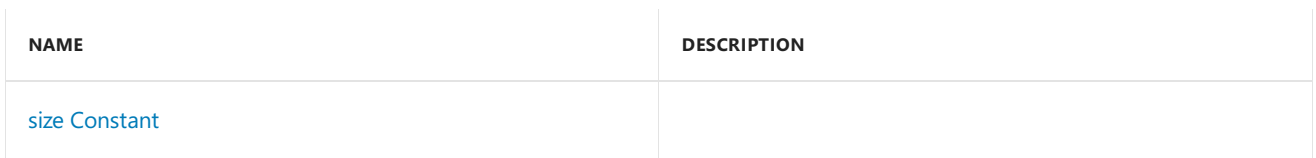

#### **Public Data Members**

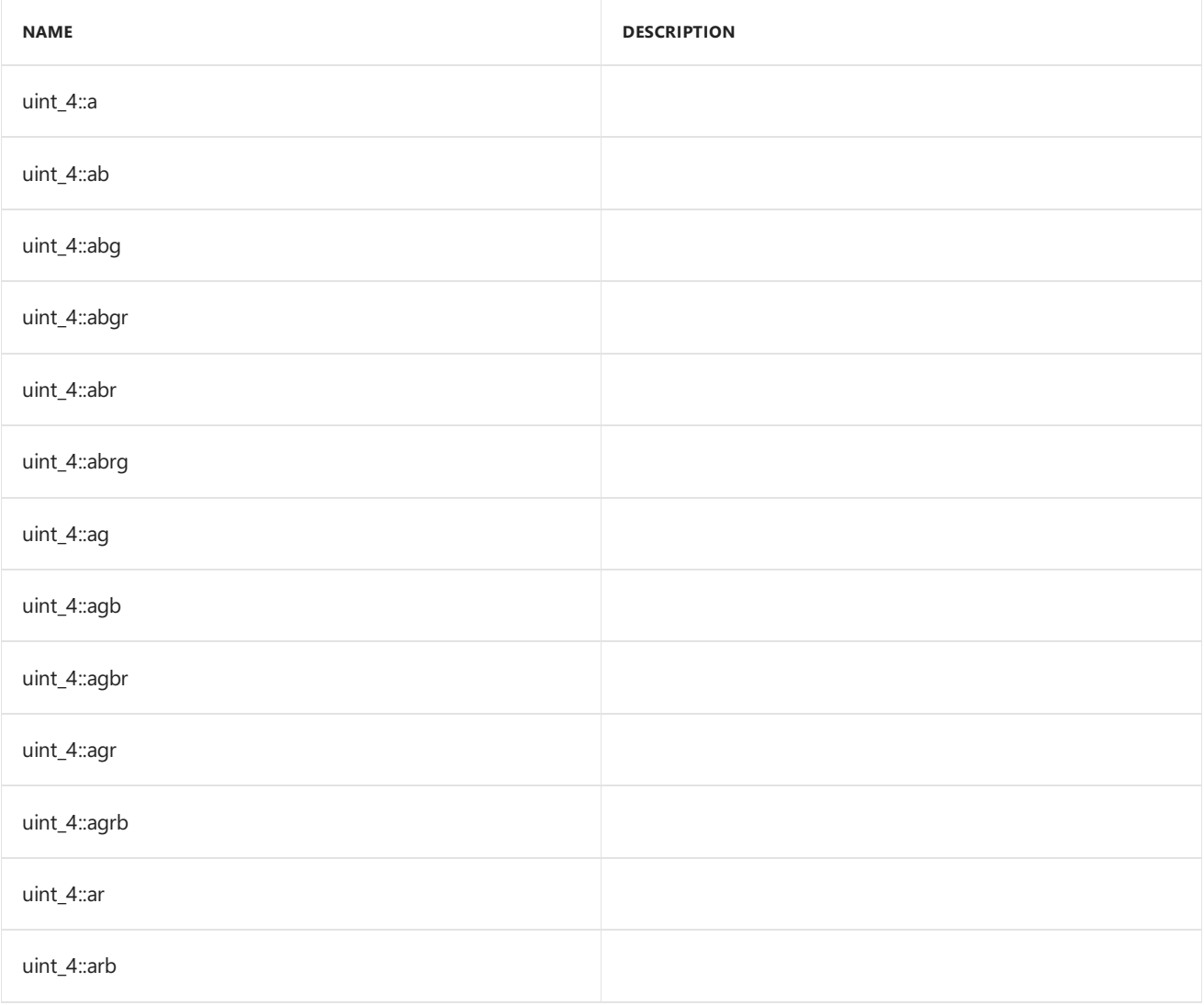

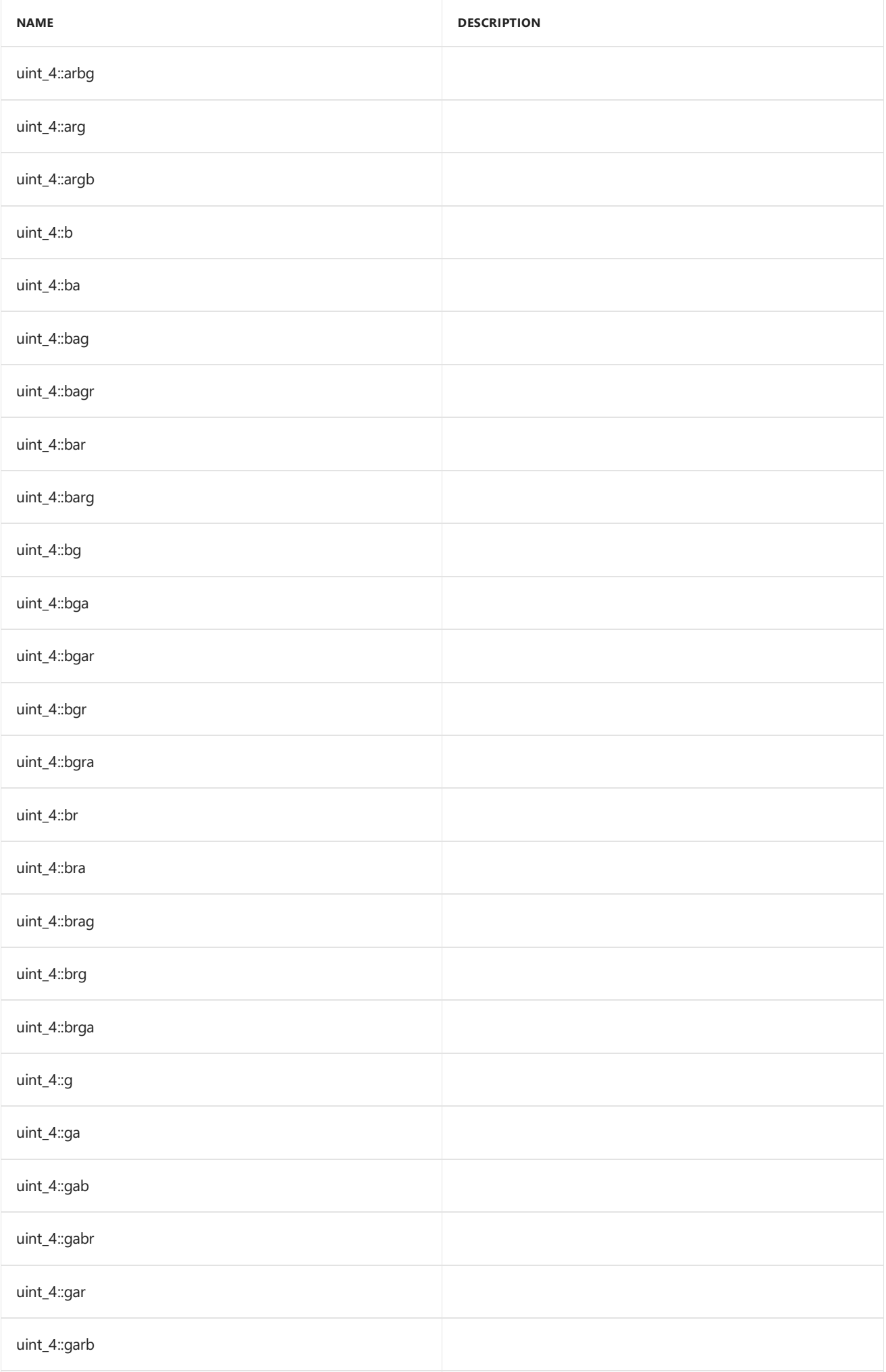

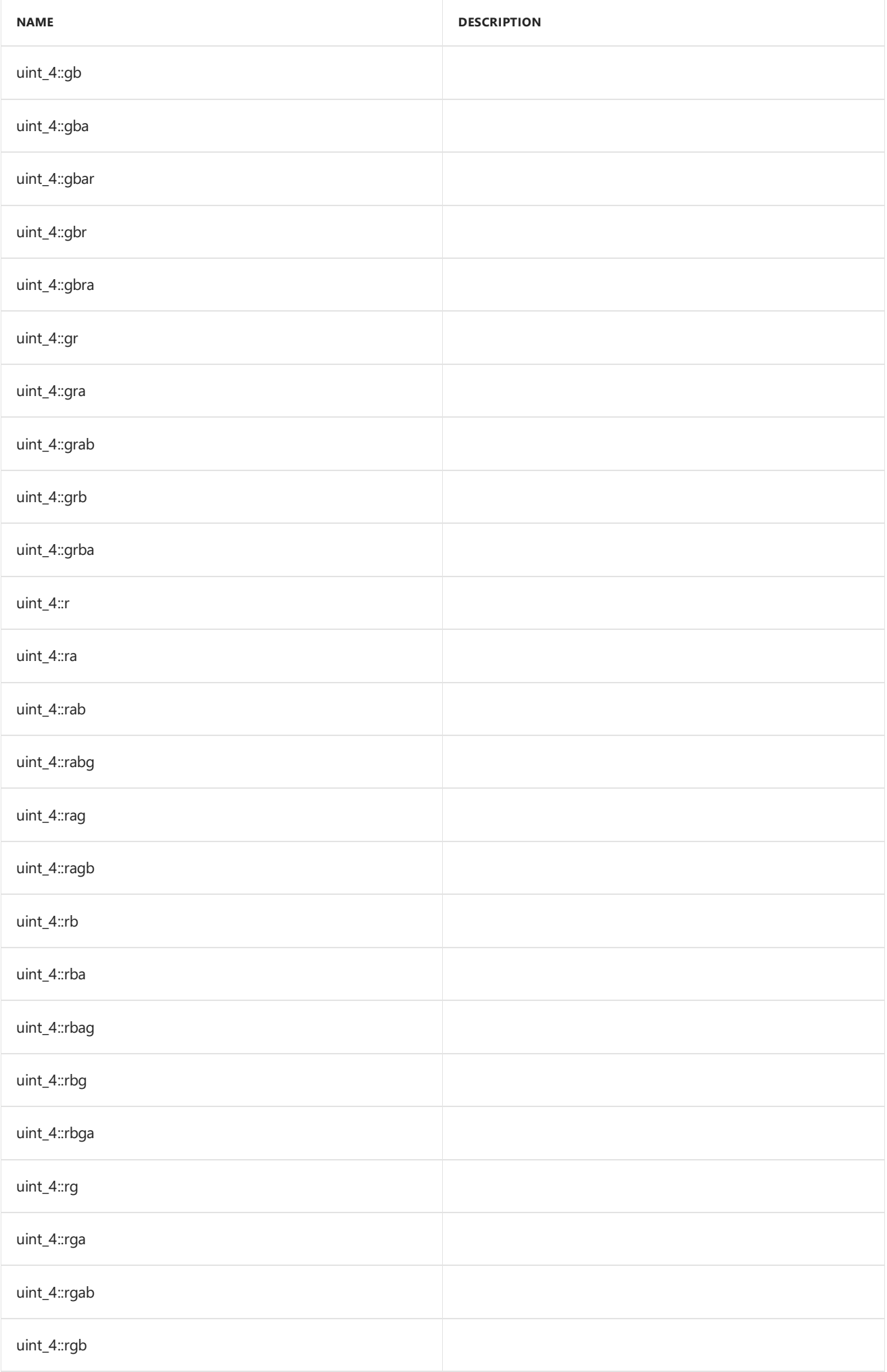

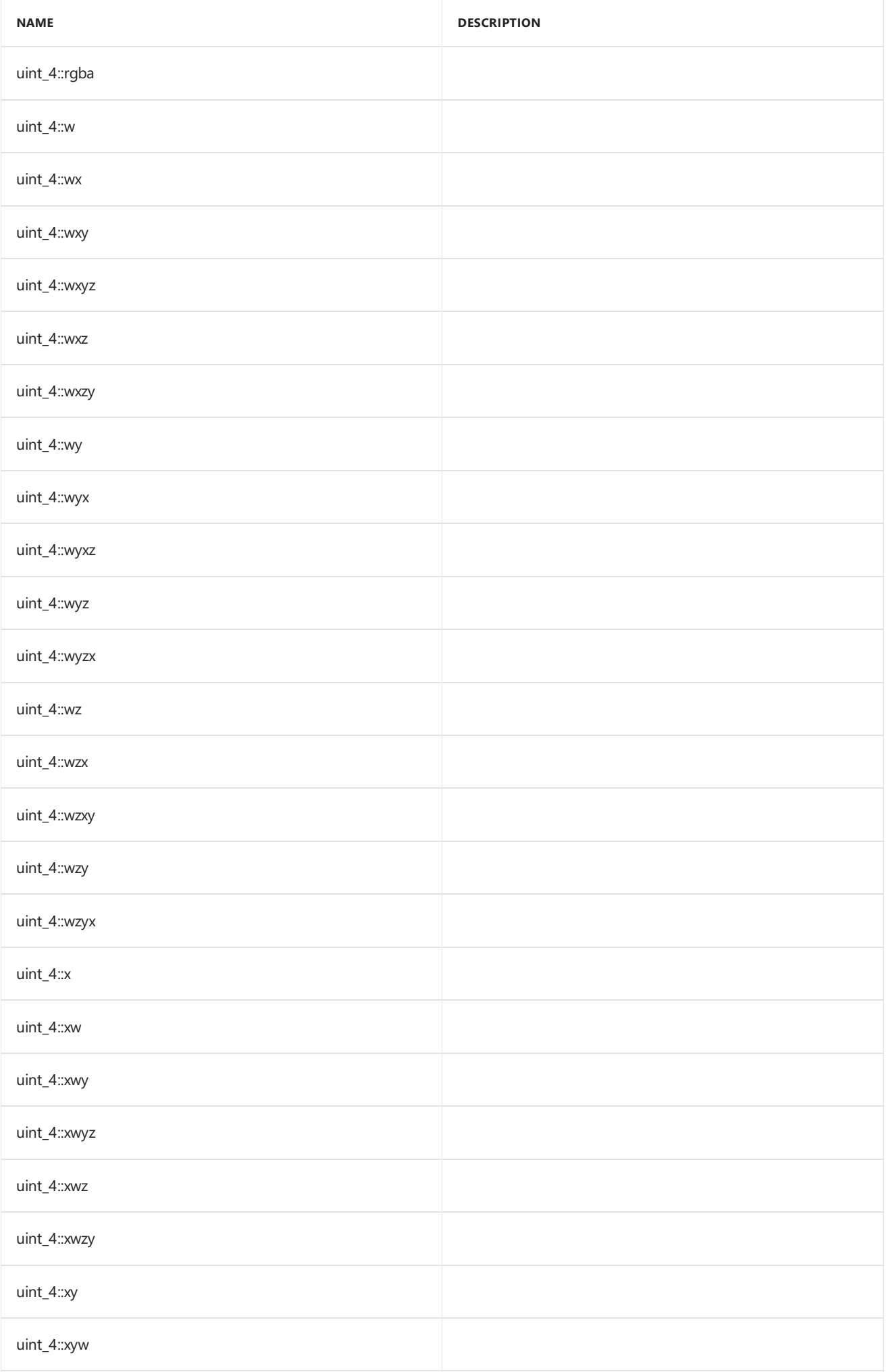

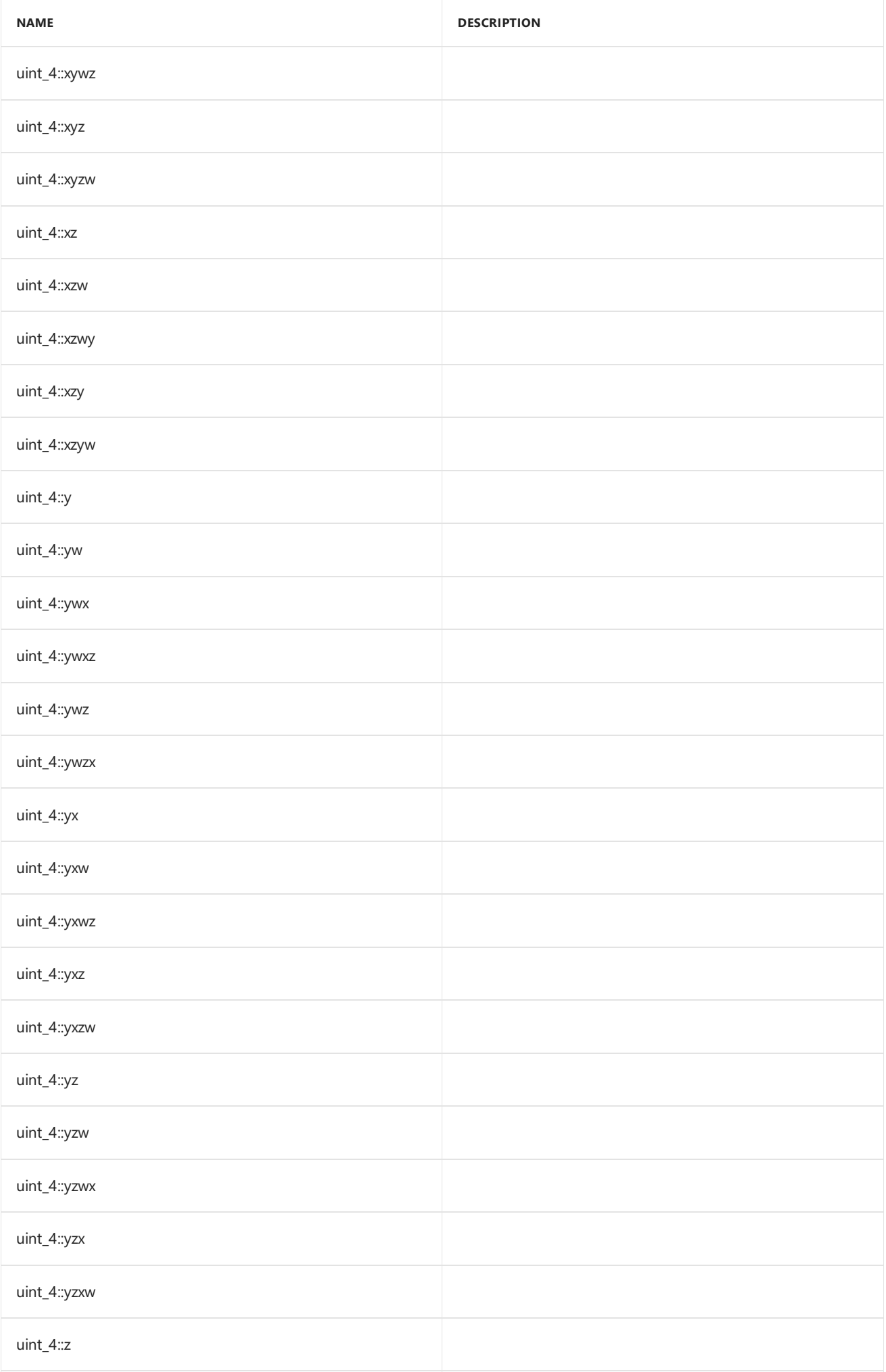

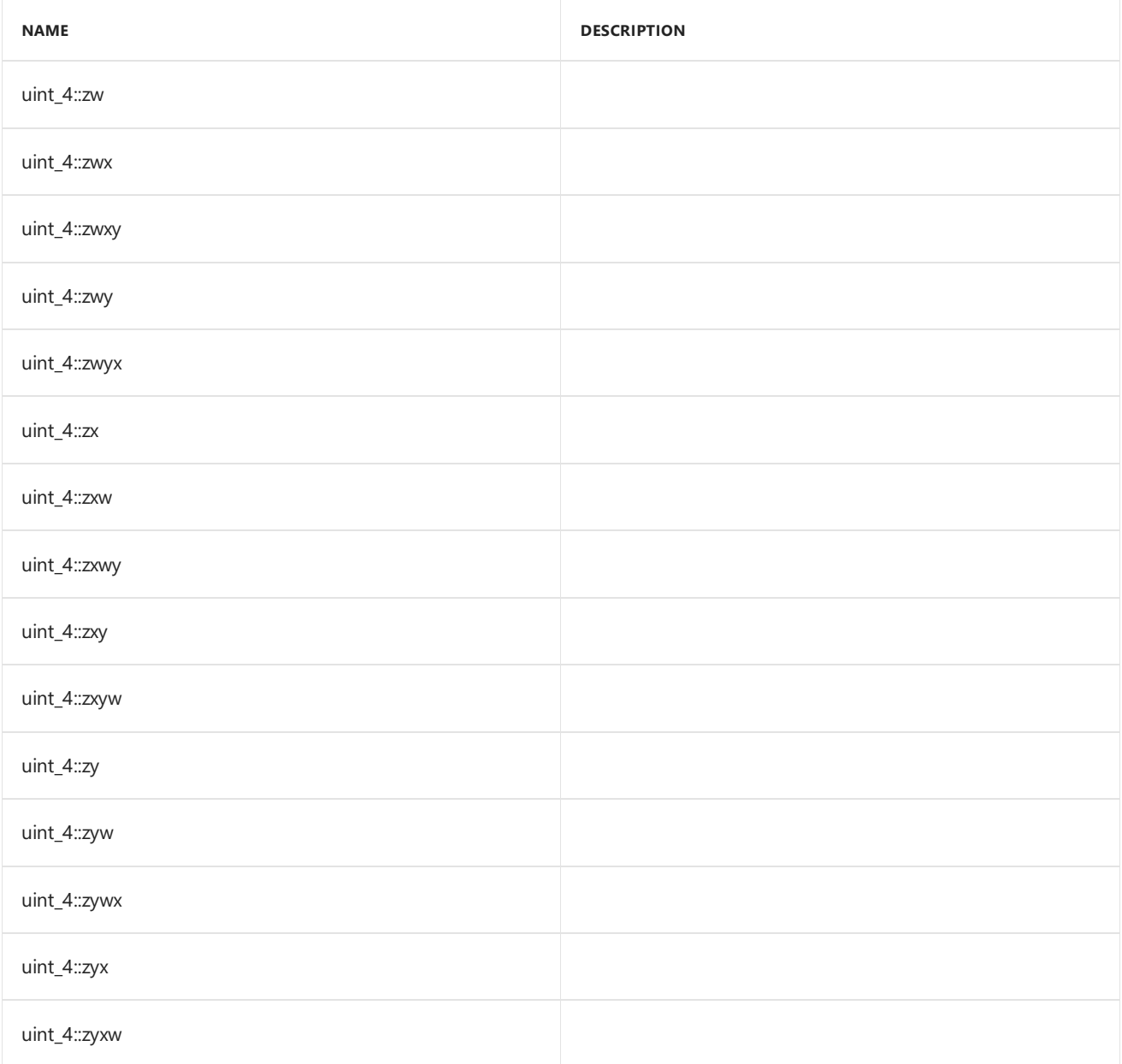

## Inheritance Hierarchy

uint\_4

## Requirements

**Header:**amp\_short\_vectors.h

**Namespace:** Concurrency::graphics

## <span id="page-391-0"></span>uint\_4

Default constructor, initializes all elements with 0.

#### **Syntax**

```
uint_4() restrict(amp,cpu);
uint_4(
  unsigned int _V0,
  unsigned int _V1,
  unsigned int _V2,
  unsigned int _V3
) restrict(amp,cpu);
uint_4(
  unsigned int _V
) restrict(amp,cpu);
uint_4(
  const uint_4& _Other
) restrict(amp,cpu);
explicit inline uint_4(
  const int_4& _Other
) restrict(amp,cpu);
explicit inline uint_4(
  const float_4& _Other
) restrict(amp,cpu);
explicit inline uint_4(
  const unorm_4& _Other
) restrict(amp,cpu);
explicit inline uint_4(
  const norm_4& _Other
) restrict(amp,cpu);
explicit inline uint_4(
  const double_4& _Other
) restrict(amp,cpu);
```
#### **Parameters**

### *\_V0*

The value to initialize element 0.

#### *\_V1*

The value to initialize element 1.

#### *\_V2*

The value to initialize element 2.

*\_V3*

The value to initialize element 3.

*\_V* The value for initialization.

*\_Other* The object used to initialize.

### <span id="page-392-0"></span>size

#### **Syntax**

static const int size = 4;

### See also

# unorm Class

3/4/2019 • 2 minutes to read • Edit [Online](https://github.com/Microsoft/cpp-docs/blob/master/docs/parallel/amp/reference/unorm-class.md)

Represent a unorm number. Each element is a floating point number in the range of [0.0f, 1.0f].

### Syntax

class unorm;

## Members

#### **Public Constructors**

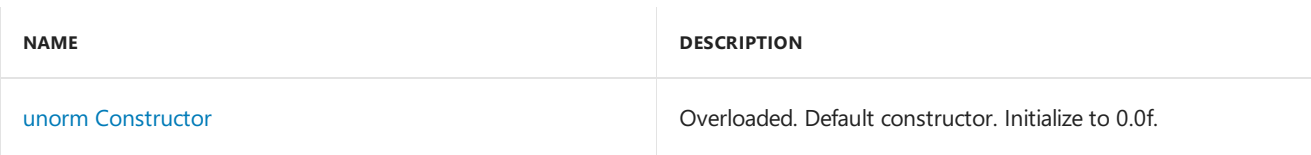

#### **Public Operators**

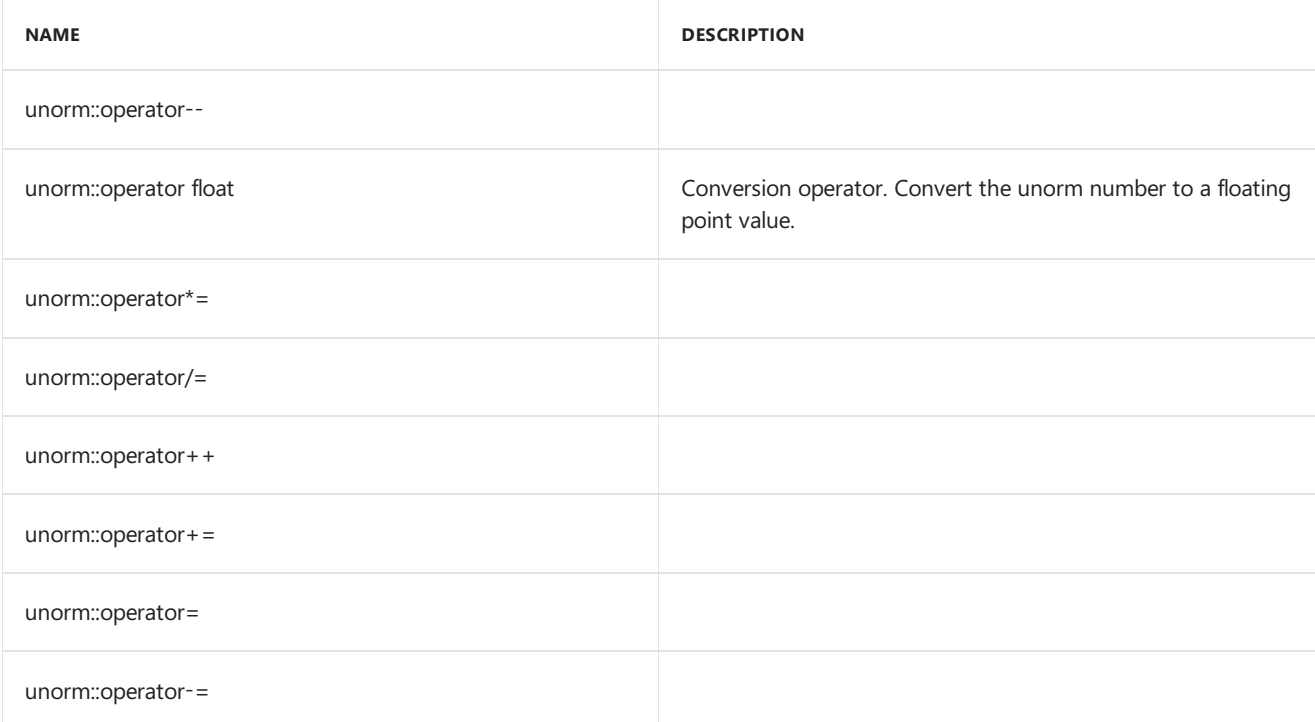

## Inheritance Hierarchy

unorm

### Requirements

**Header:**amp\_short\_vectors.h

**Namespace:** Concurrency::graphics

### <span id="page-394-0"></span>unorm

Default constructor. Initialize to 0.0f.

```
unorm(
 void) restrict(amp,
   cpu);
explicit unorm(
  float _V) restrict(amp,
   cpu);
explicit unorm(
   unsigned int _V) restrict(amp,
   cpu);
explicit unorm(
   int _V) restrict(amp,
   cpu);
explicit unorm(
   double _V) restrict(amp,
   cpu);
unorm(
   const unorm& _Other) restrict(amp,
   cpu);
inline explicit unorm(
   const norm& _Other) restrict(amp,
   cpu);
```
#### **Parameters**

*\_V* The value used to initialize.

*\_Other* The norm object used to initialize.

## See also

# unorm\_2 Class

3/4/2019 • 2 minutes to read • Edit [Online](https://github.com/Microsoft/cpp-docs/blob/master/docs/parallel/amp/reference/unorm-2-class.md)

Represents a short vector of two unsigned normal numbers.

## Syntax

class unorm\_2;

### Members

#### **Public Typedefs**

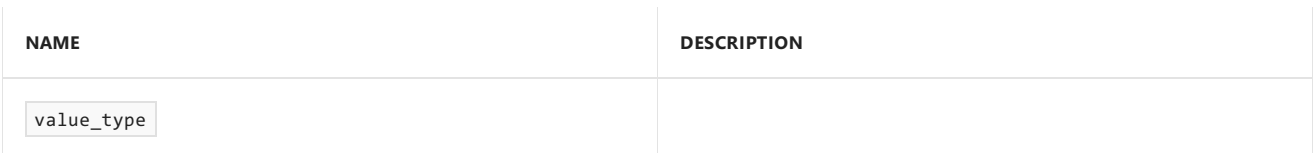

#### **Public Constructors**

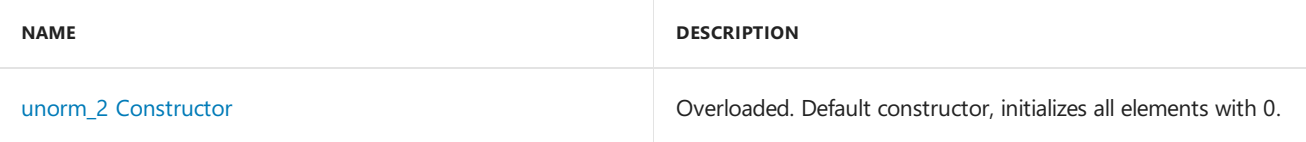

#### **Public Methods**

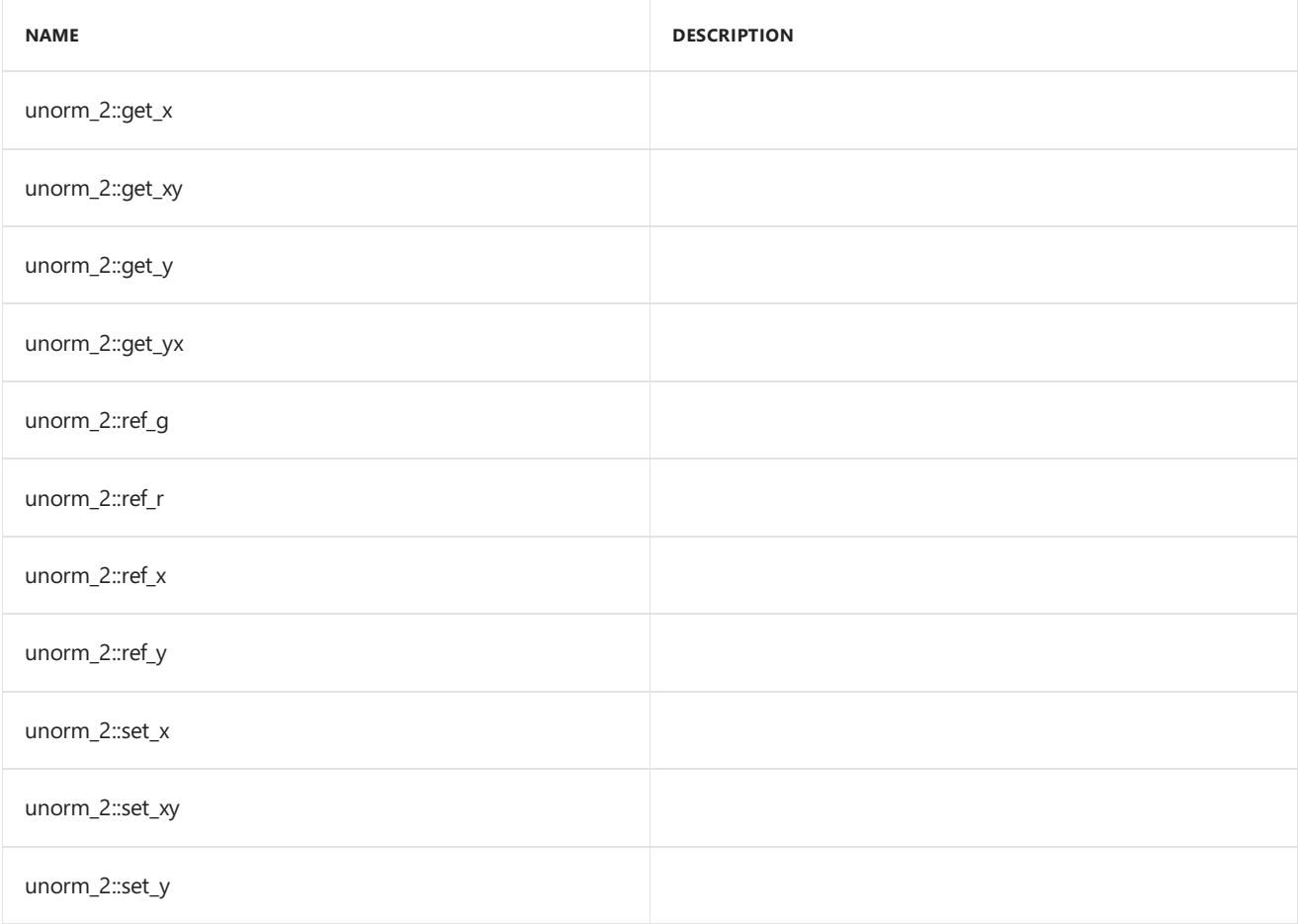
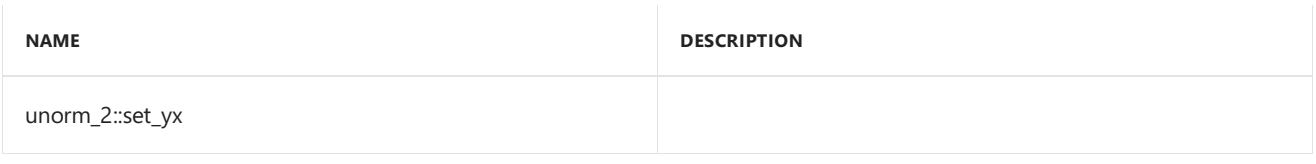

### **Public Operators**

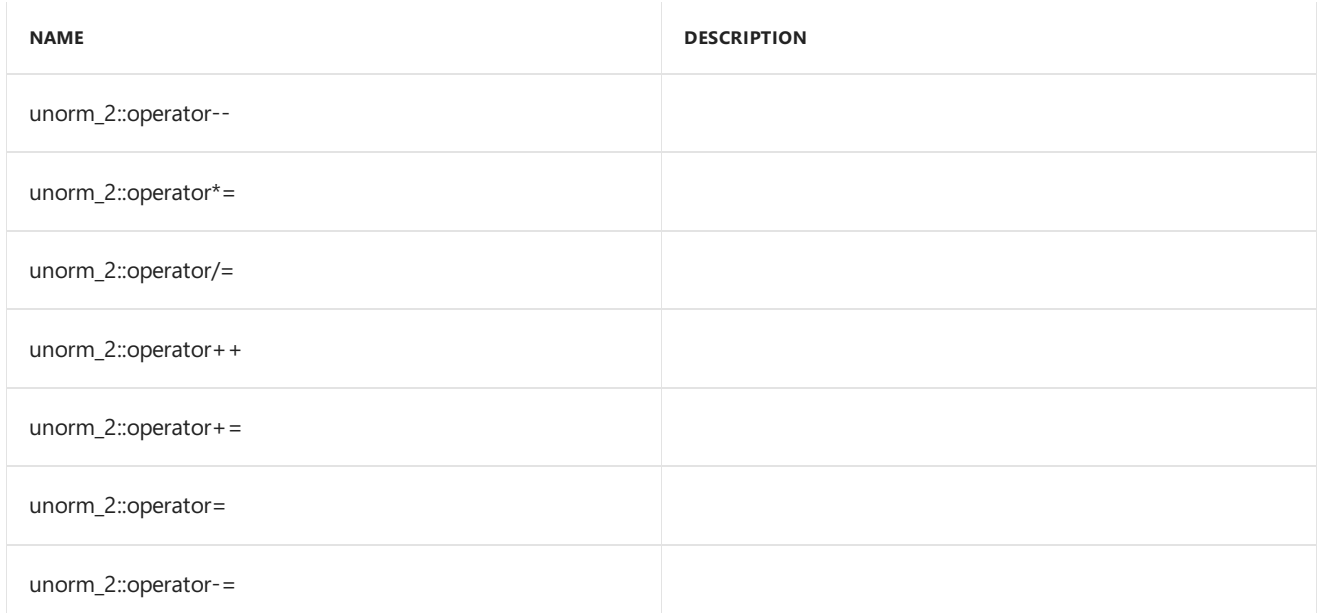

### **Public Constants**

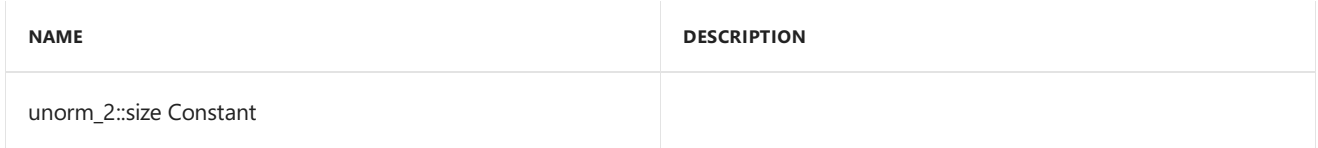

### **Public Data Members**

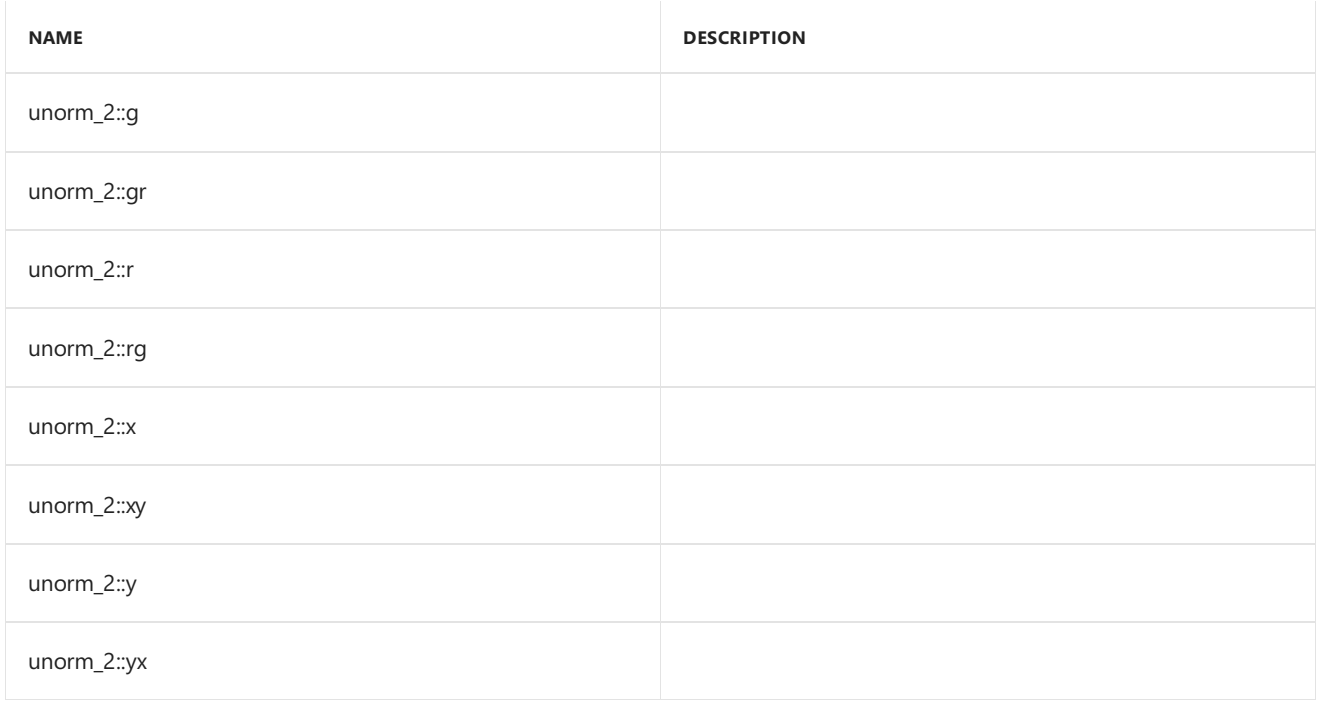

# Inheritance Hierarchy

unorm\_2

### Requirements

**Header:**amp\_short\_vectors.h

**Namespace:** Concurrency::graphics

### unorm\_2

Default constructor, initializes all elements with 0.

```
unorm_2() restrict(amp,
   cpu);
unorm_2(
   unorm _V0,
   unorm _V1) restrict(amp,
   cpu);
unorm_2(
  float _V0,
   float _V1) restrict(amp,
   cpu);
unorm_2(
   unorm _V) restrict(amp,
   cpu);
explicit unorm_2(
   float _V) restrict(amp,
   cpu);
unorm_2(
   const unorm_2& _Other) restrict(amp,
   cpu);
explicit inline unorm_2(
   const uint_2& _Other) restrict(amp,
   cpu);
explicit inline unorm_2(
   const int_2& _Other) restrict(amp,
   cpu);
explicit inline unorm_2(
   const float_2& _Other) restrict(amp,
   cpu);
explicit inline unorm_2(
   const norm_2& _Other) restrict(amp,
   cpu);
explicit inline unorm_2(
   const double_2& _Other) restrict(amp,
   cpu);
```
### **Parameters**

*\_V0* The value to initialize element 0.

### *\_V1*

The value to initialize element 1.

The value for initialization.

 $\_Other$ The object used to initialize.

### size

static const int size =  $2$ ;

# See also

Concurrency::graphics Namespace

# unorm\_3 Class

3/4/2019 • 2 minutes to read • Edit [Online](https://github.com/Microsoft/cpp-docs/blob/master/docs/parallel/amp/reference/unorm-3-class.md)

Represents a short vector of three unsigned normal numbers.

## Syntax

class unorm\_3;

### Members

### **Public Typedefs**

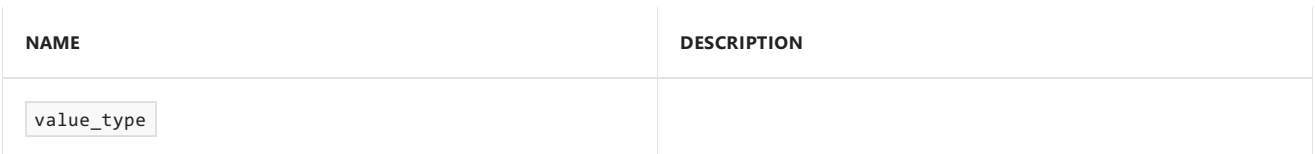

### **Public Constructors**

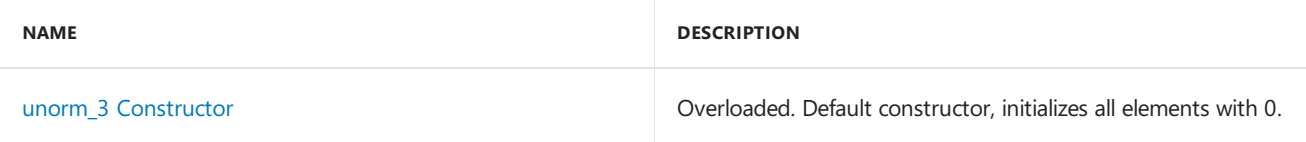

#### **Public Methods**

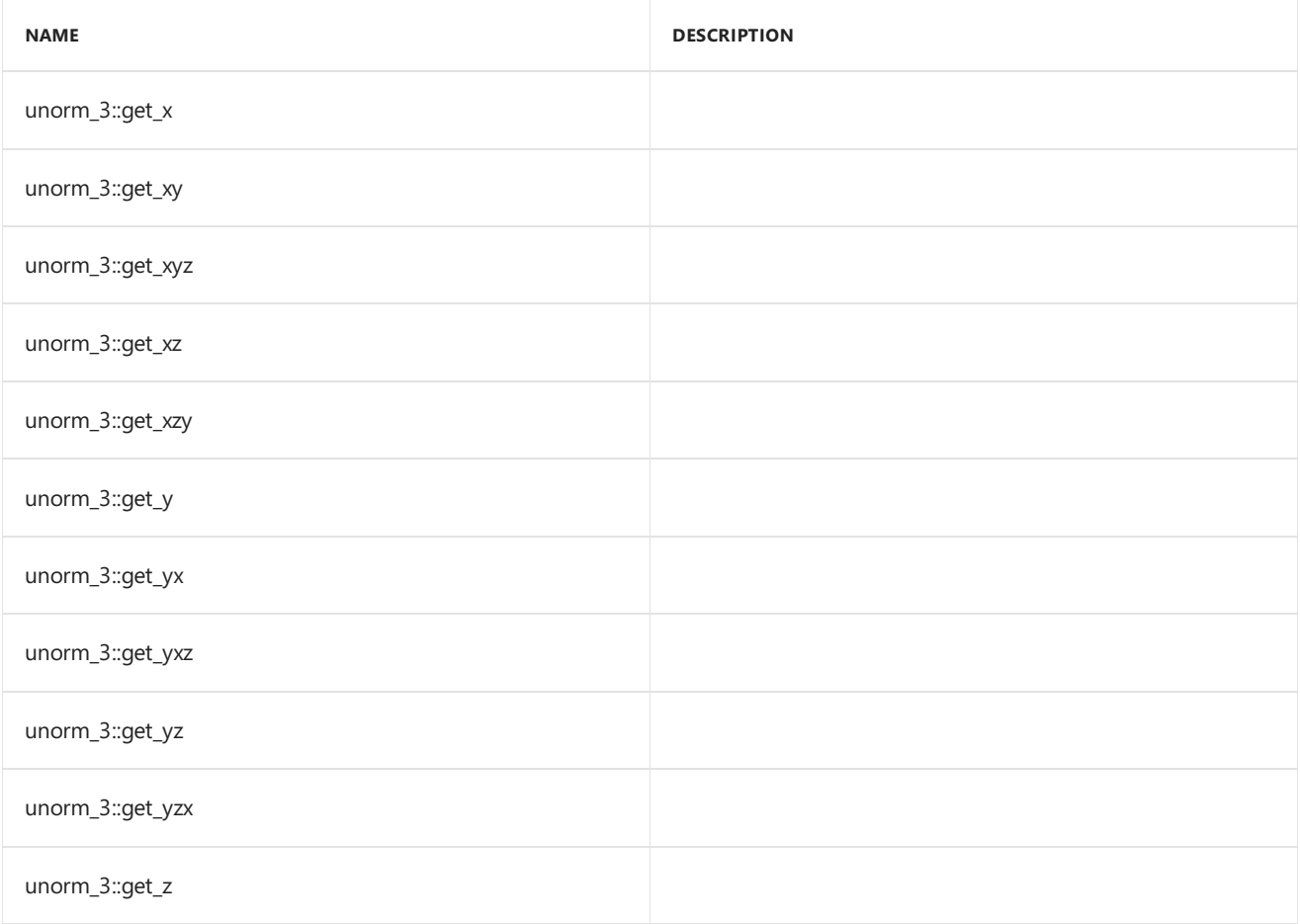

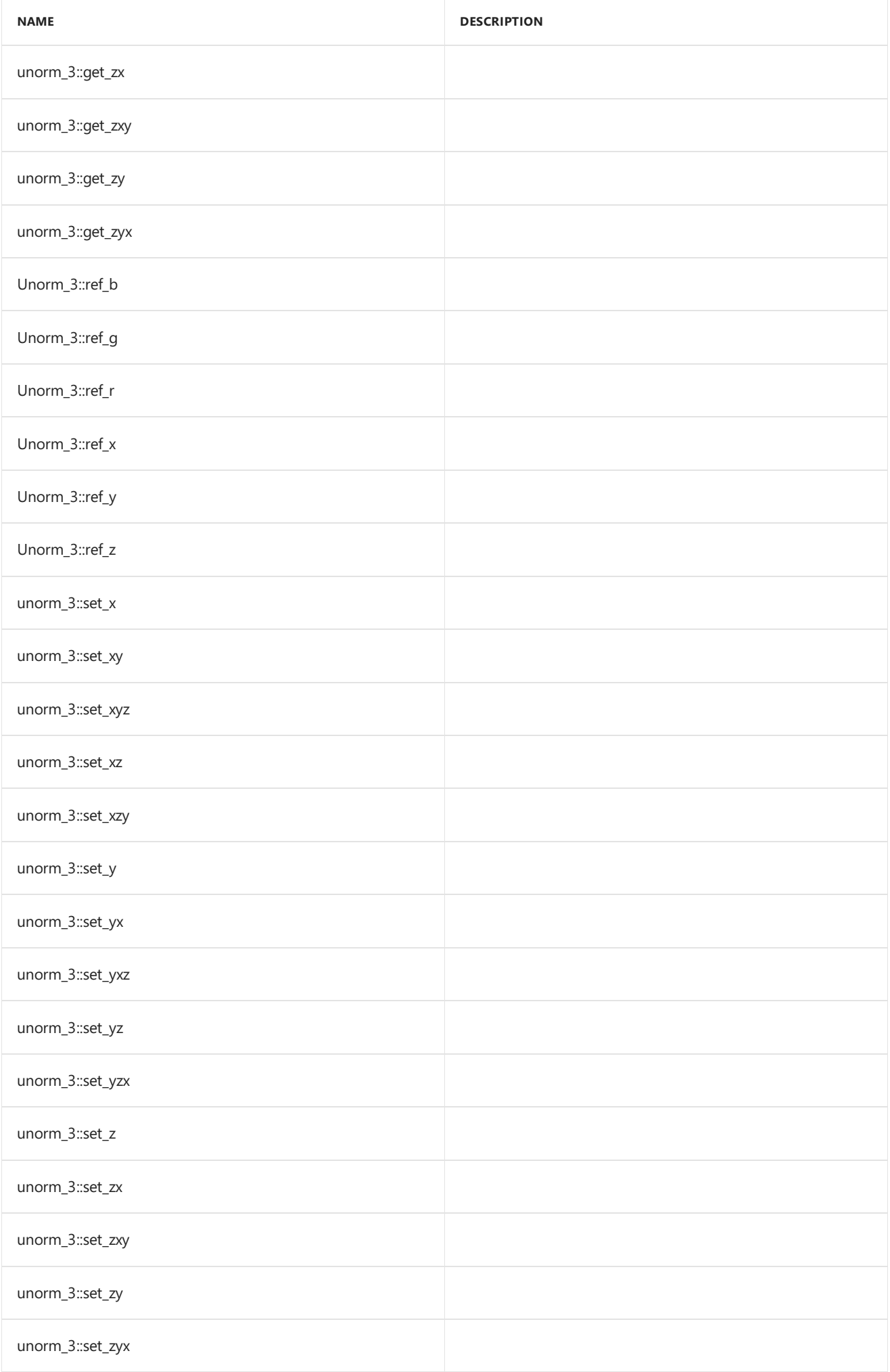

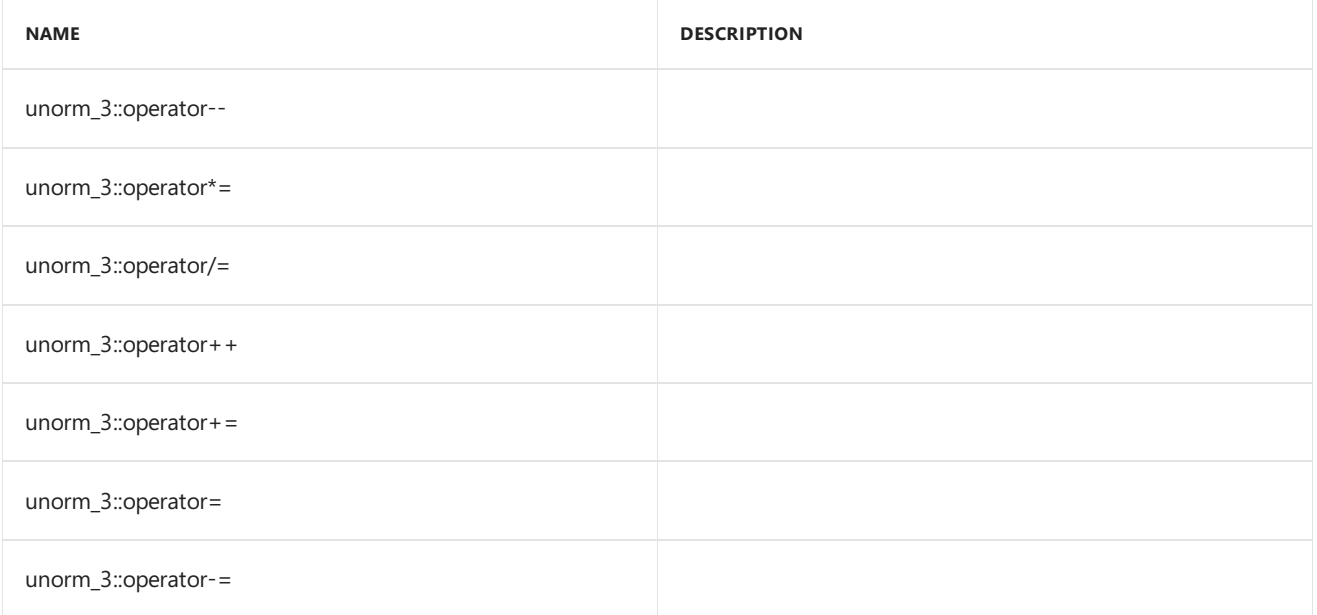

### **Public Constants**

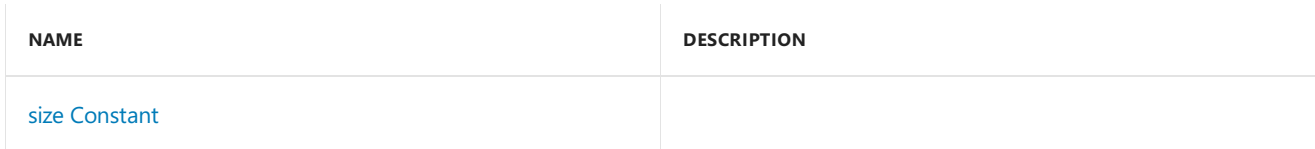

### **Public Data Members**

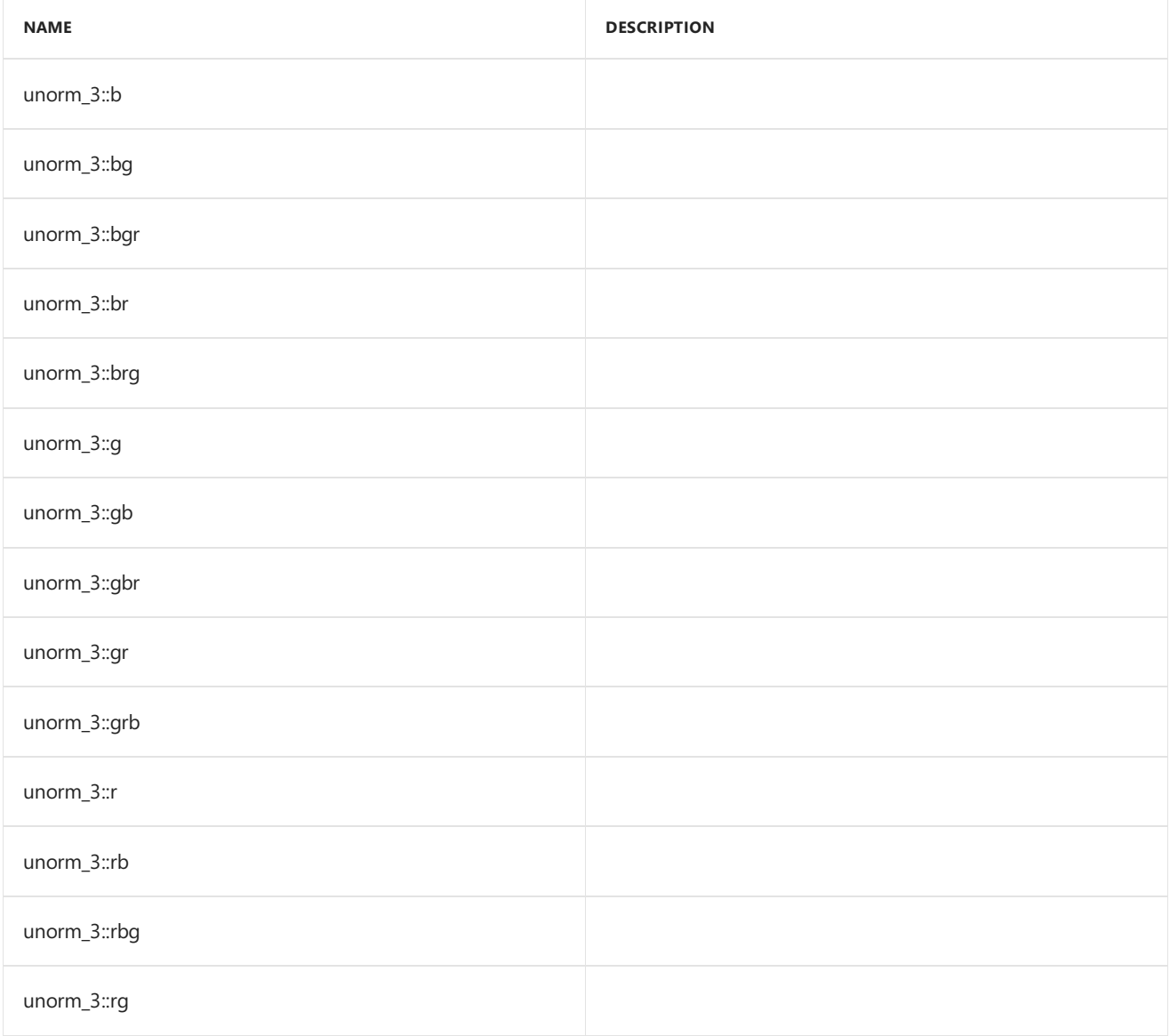

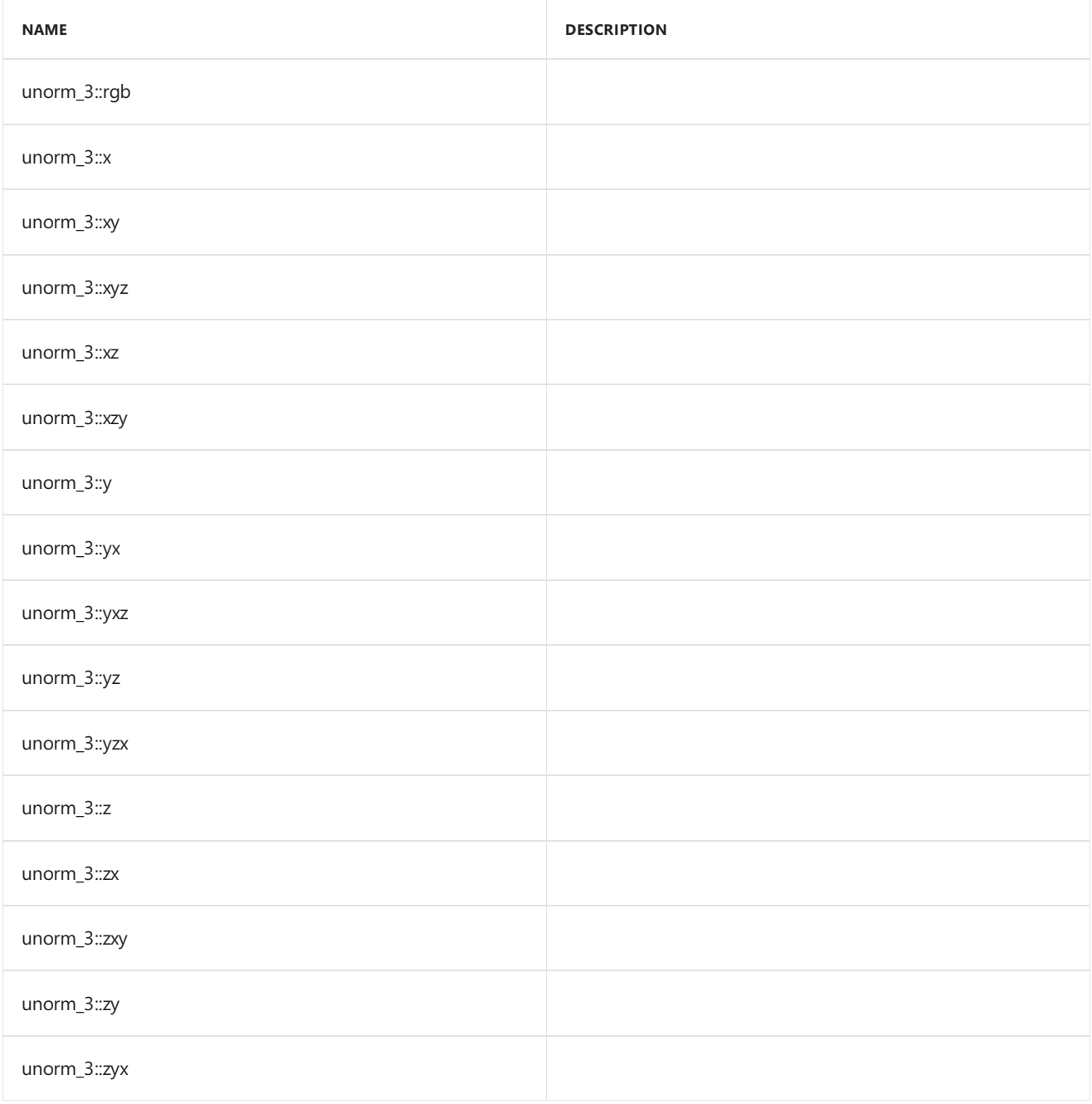

# Inheritance Hierarchy

unorm\_3

# Requirements

**Header:**amp\_short\_vectors.h

**Namespace:** Concurrency::graphics

# <span id="page-402-0"></span>unorm\_3

Default constructor, initializes all elements with 0.

```
unorm_3() restrict(amp,
  cpu);
unorm_3(
  unorm _V0,
   unorm _V1,
   unorm _V2) restrict(amp,
   cpu);
unorm_3(
  float _V0,
   float _V1,
   float _V2) restrict(amp,
   cpu);
unorm_3(
   unorm _V) restrict(amp,
   cpu);
explicit unorm_3(
   float _V) restrict(amp,
   cpu);
unorm_3(
   const unorm_3& _Other) restrict(amp,
   cpu);
explicit inline unorm_3(
   const uint_3& _Other) restrict(amp,
   cpu);
explicit inline unorm_3(
   const int_3& _Other) restrict(amp,
   cpu);
explicit inline unorm_3(
   const float_3& _Other) restrict(amp,
   cpu);
explicit inline unorm_3(
   const norm_3& _Other) restrict(amp,
   cpu);
explicit inline unorm_3(
   const double_3& _Other) restrict(amp,
   cpu);
```
#### **Parameters**

*\_V0* The value to initialize element 0.

*\_V1* The value to initialize element 1.

*\_V2* The value to initialize element 2.

*\_V* The value for initialization.

*\_Other* The object used to initialize. <span id="page-404-0"></span>static const int size =  $3;$ 

# See also

Concurrency::graphics Namespace

# unorm\_4 Class

3/4/2019 • 2 minutes to read • Edit [Online](https://github.com/Microsoft/cpp-docs/blob/master/docs/parallel/amp/reference/unorm-4-class.md)

Represents a short vector of four unsigned normal numbers.

## Syntax

class unorm\_4;

### Members

### **Public Typedefs**

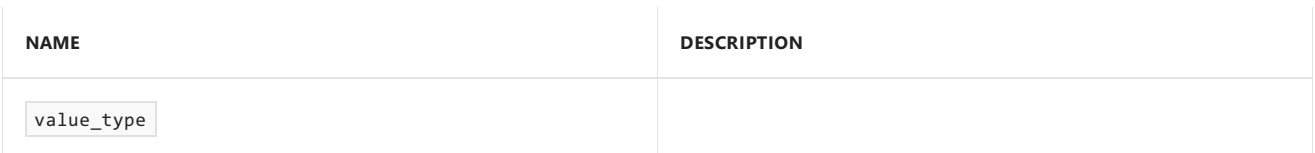

### **Public Constructors**

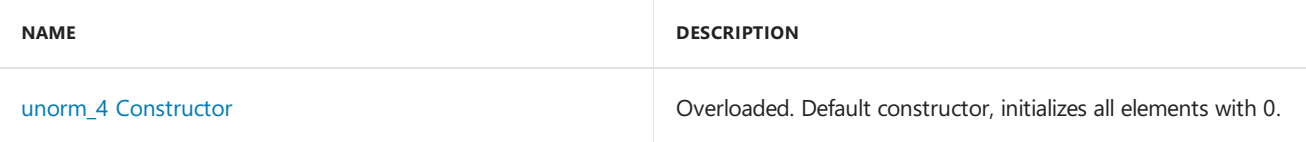

#### **Public Methods**

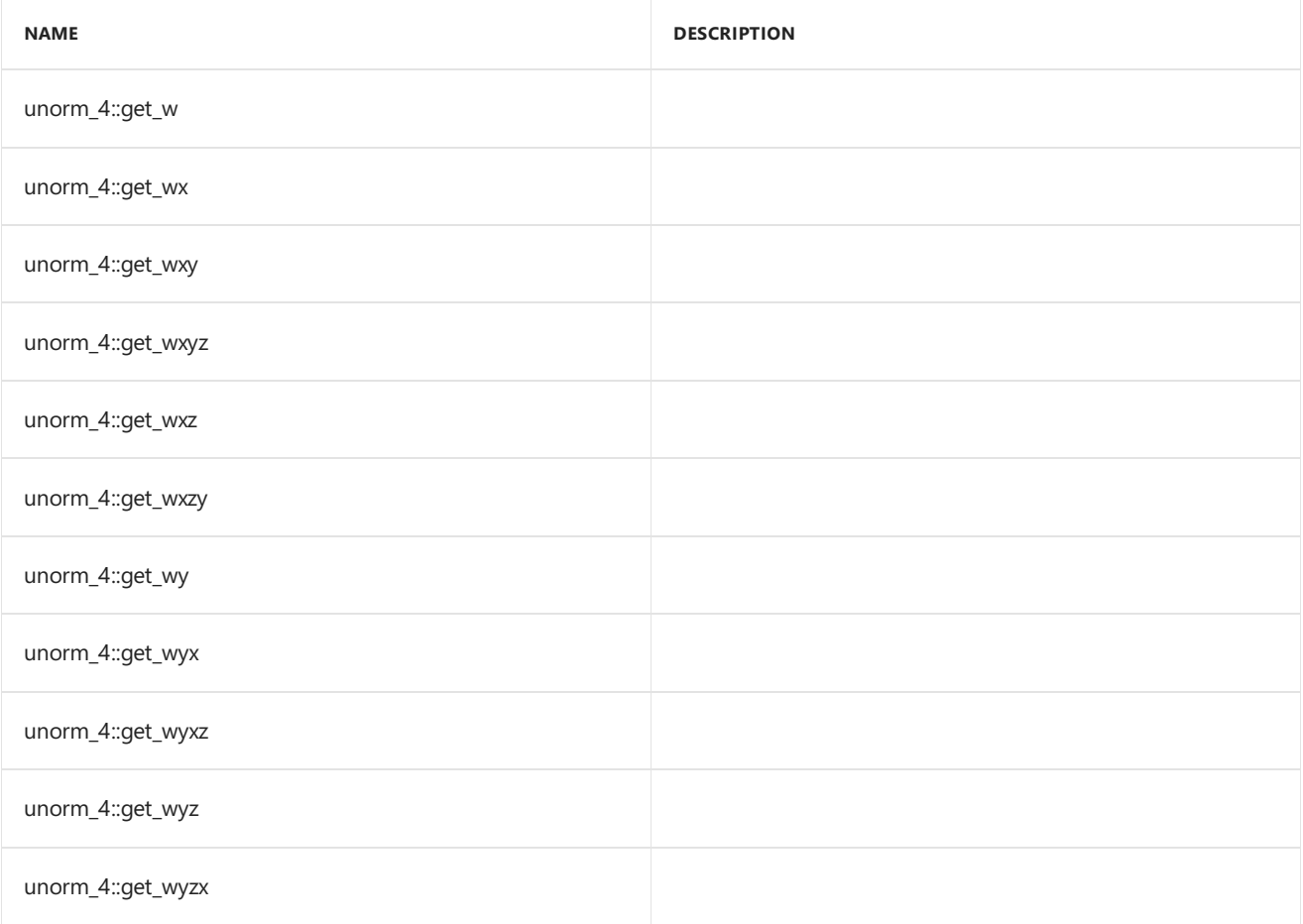

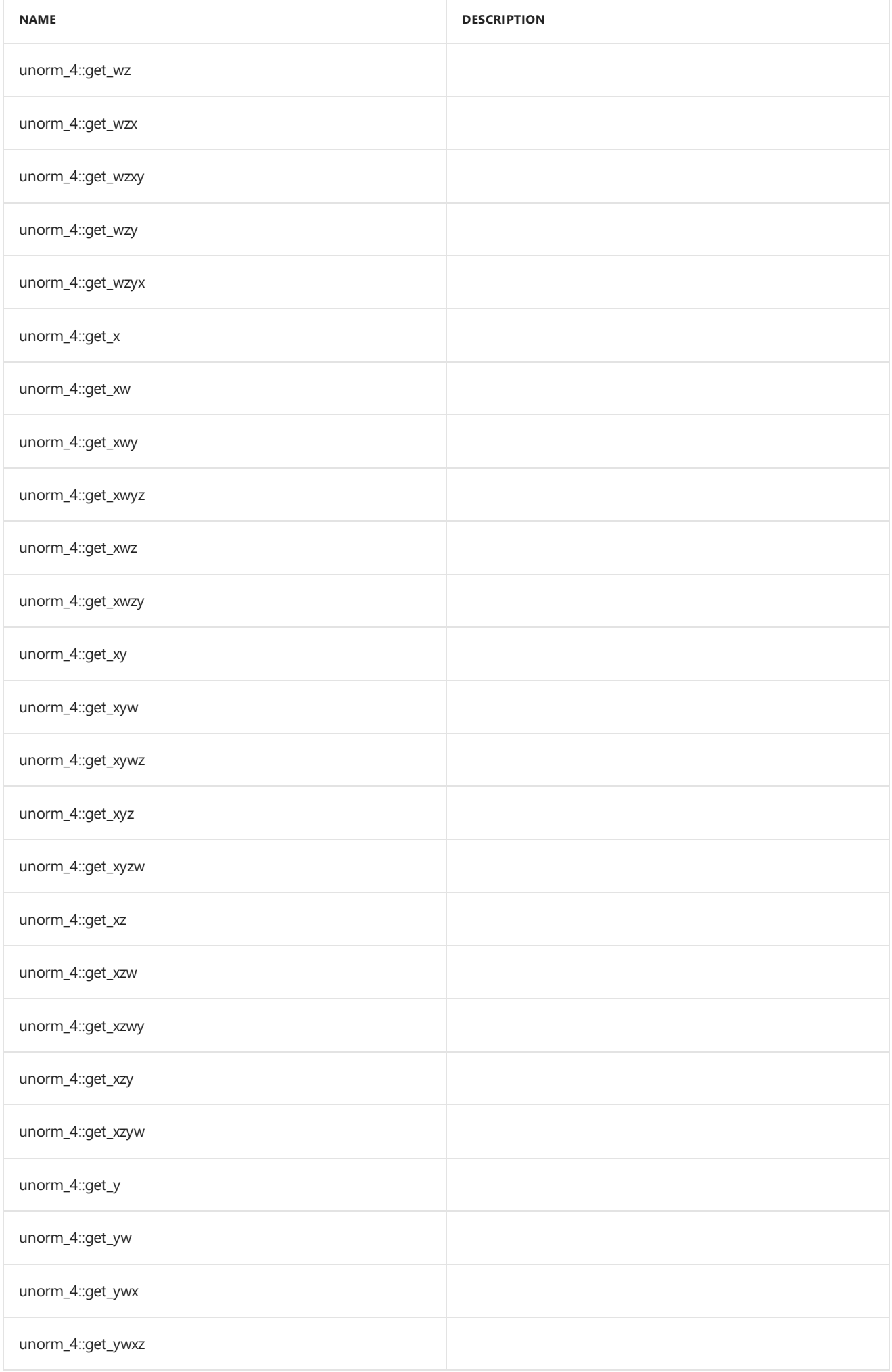

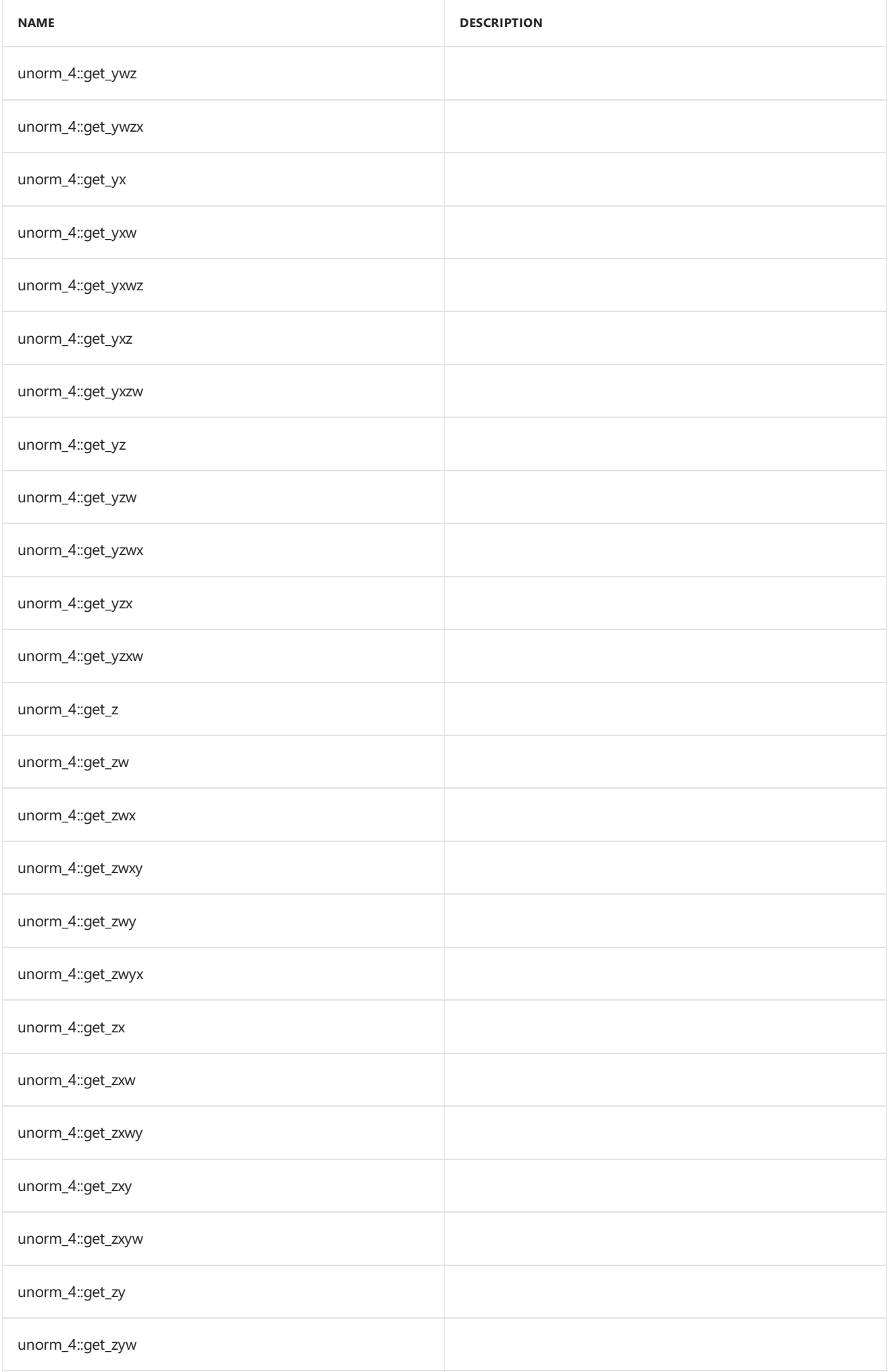

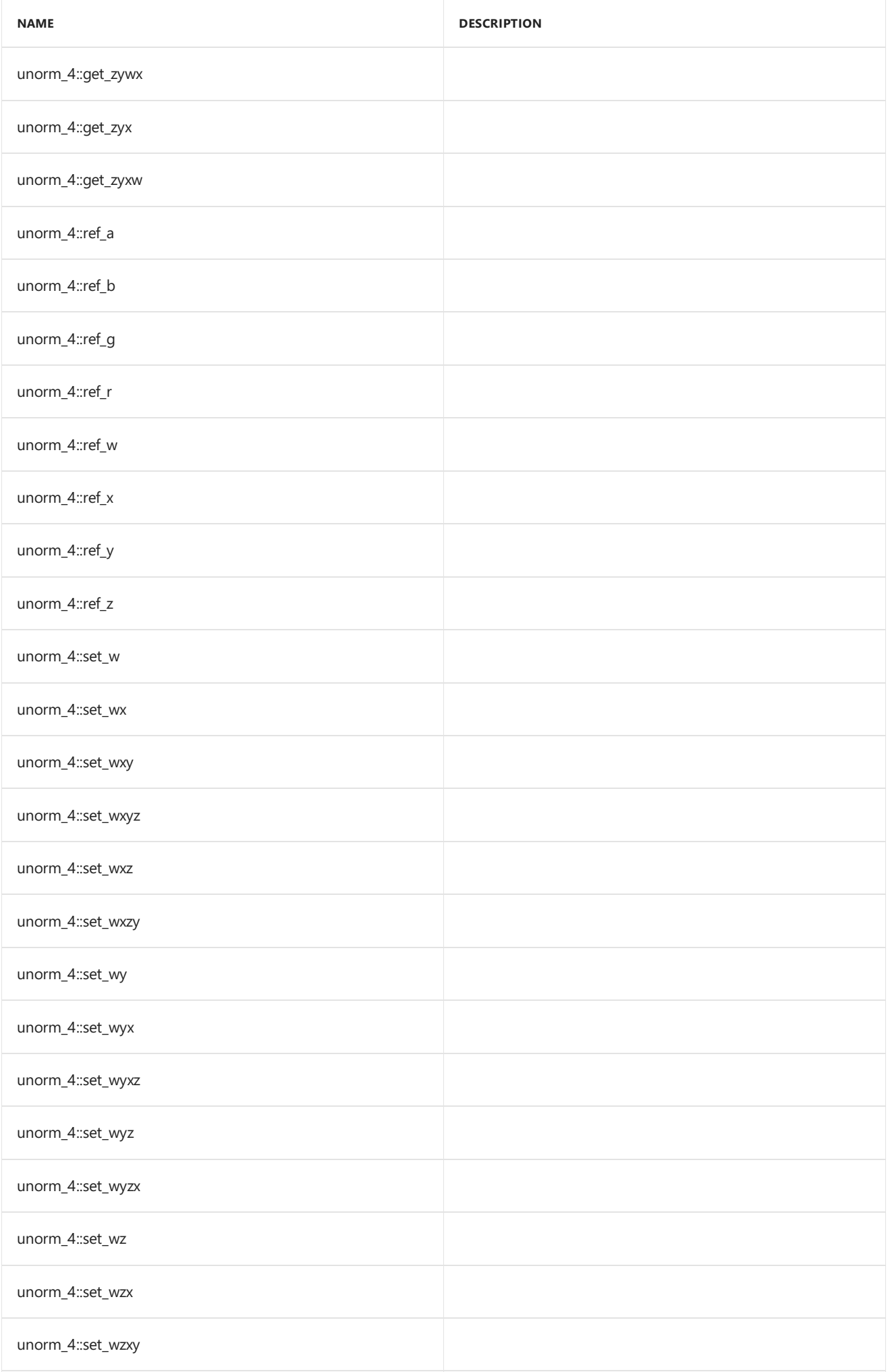

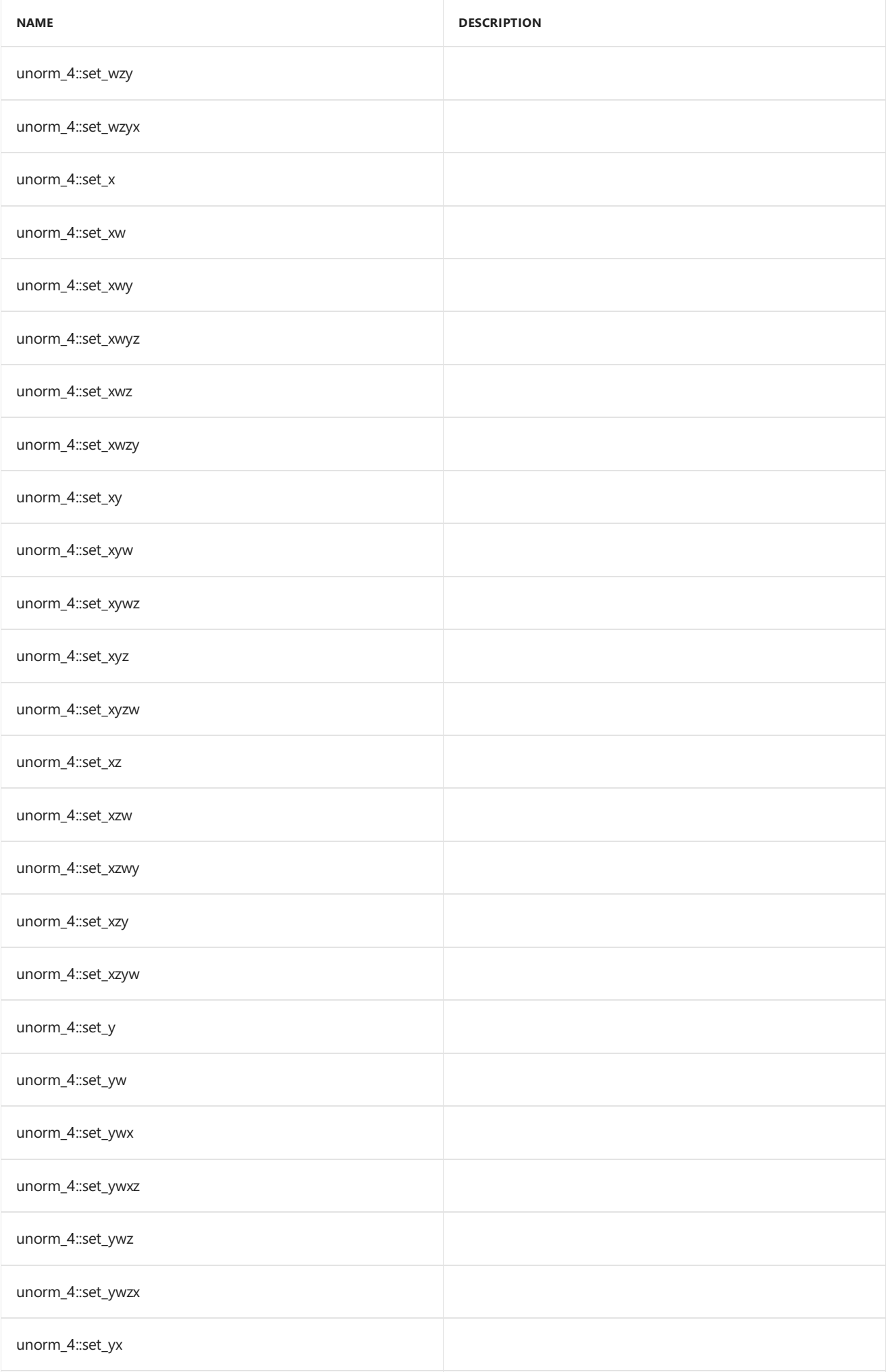

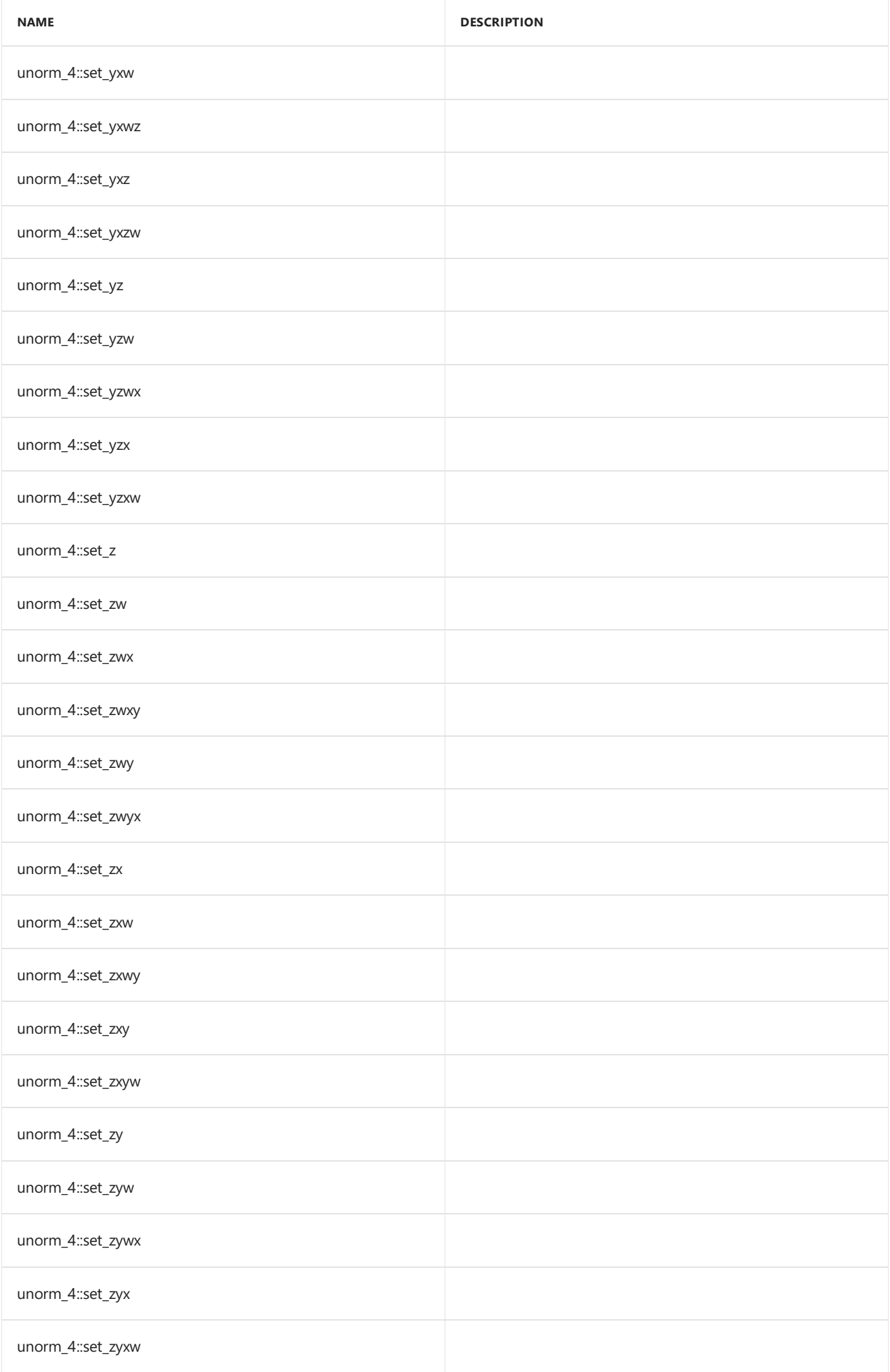

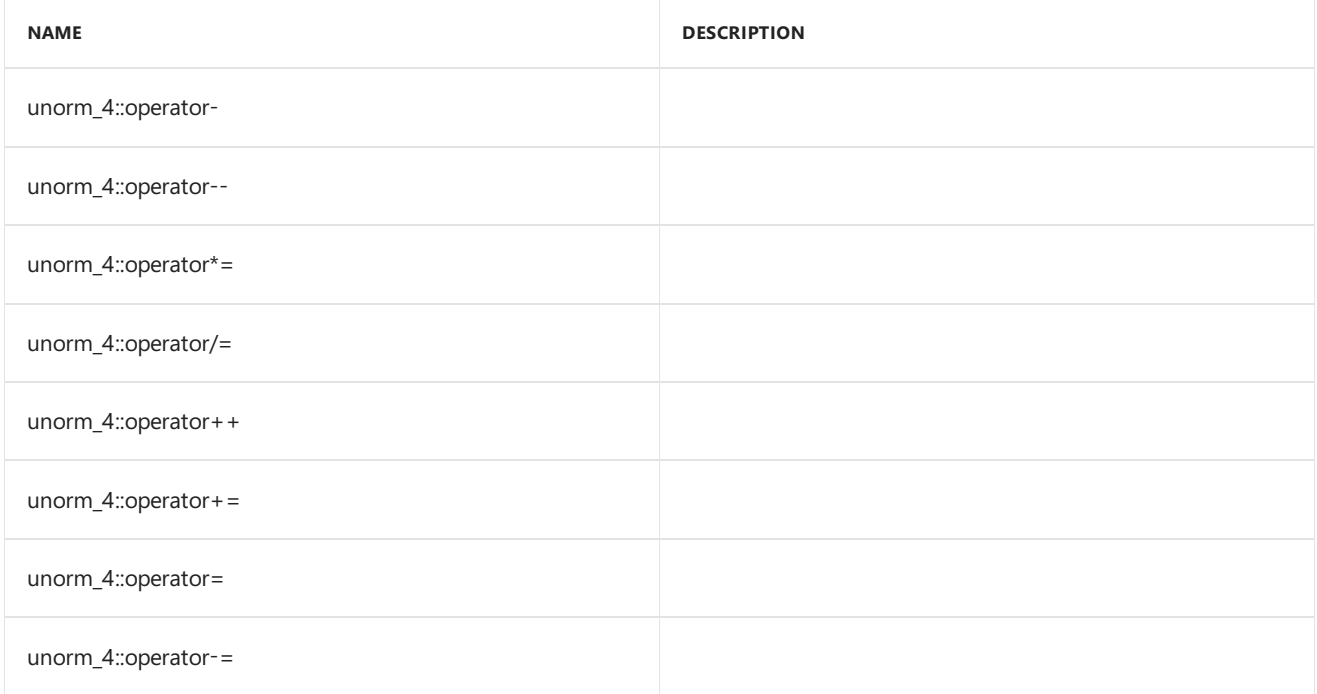

#### **Public Constants**

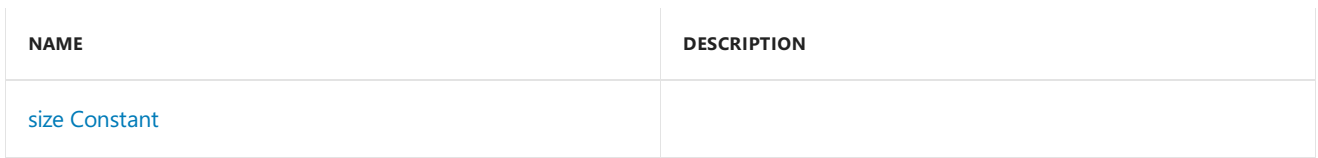

### **Public Data Members**

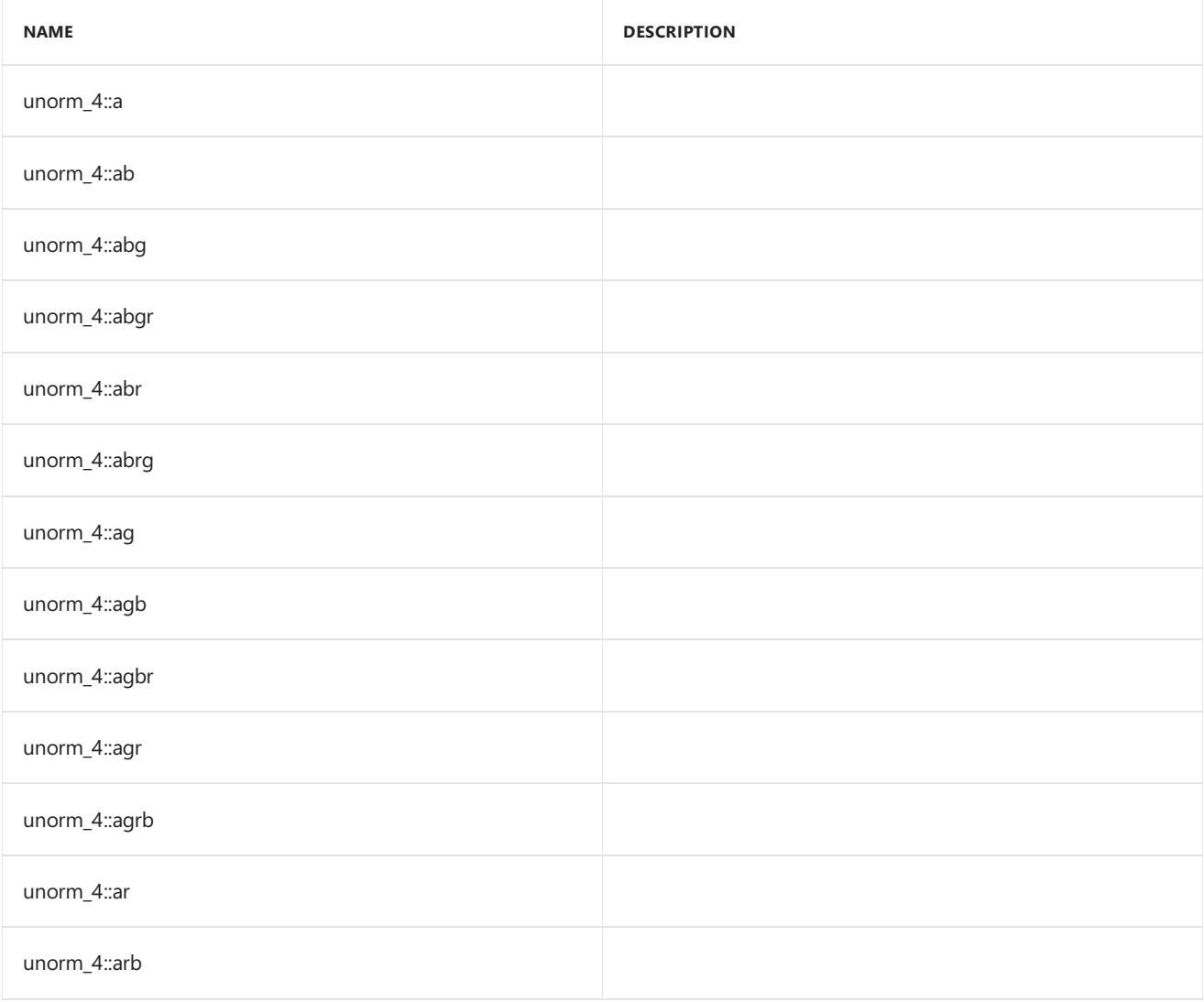

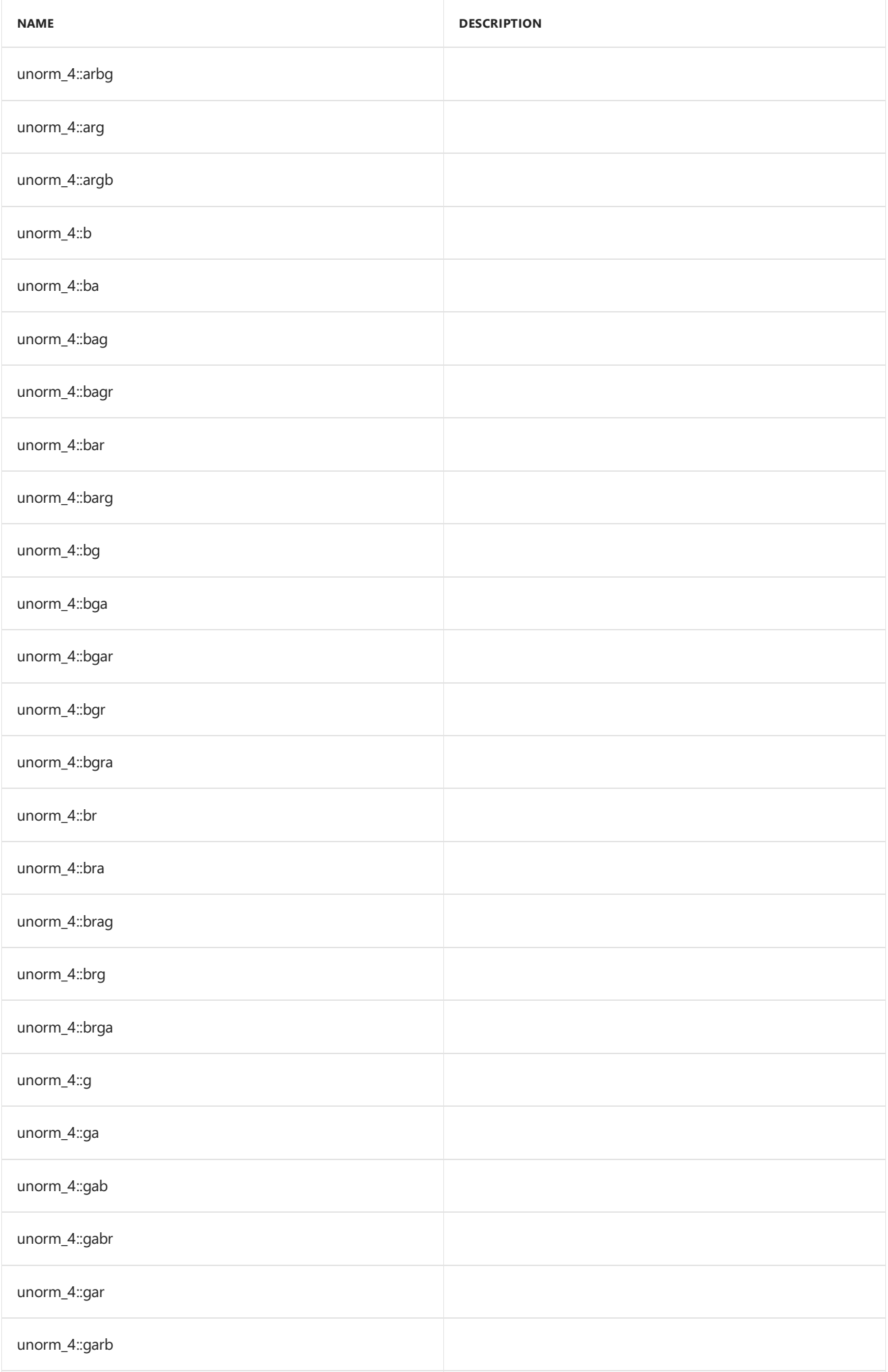

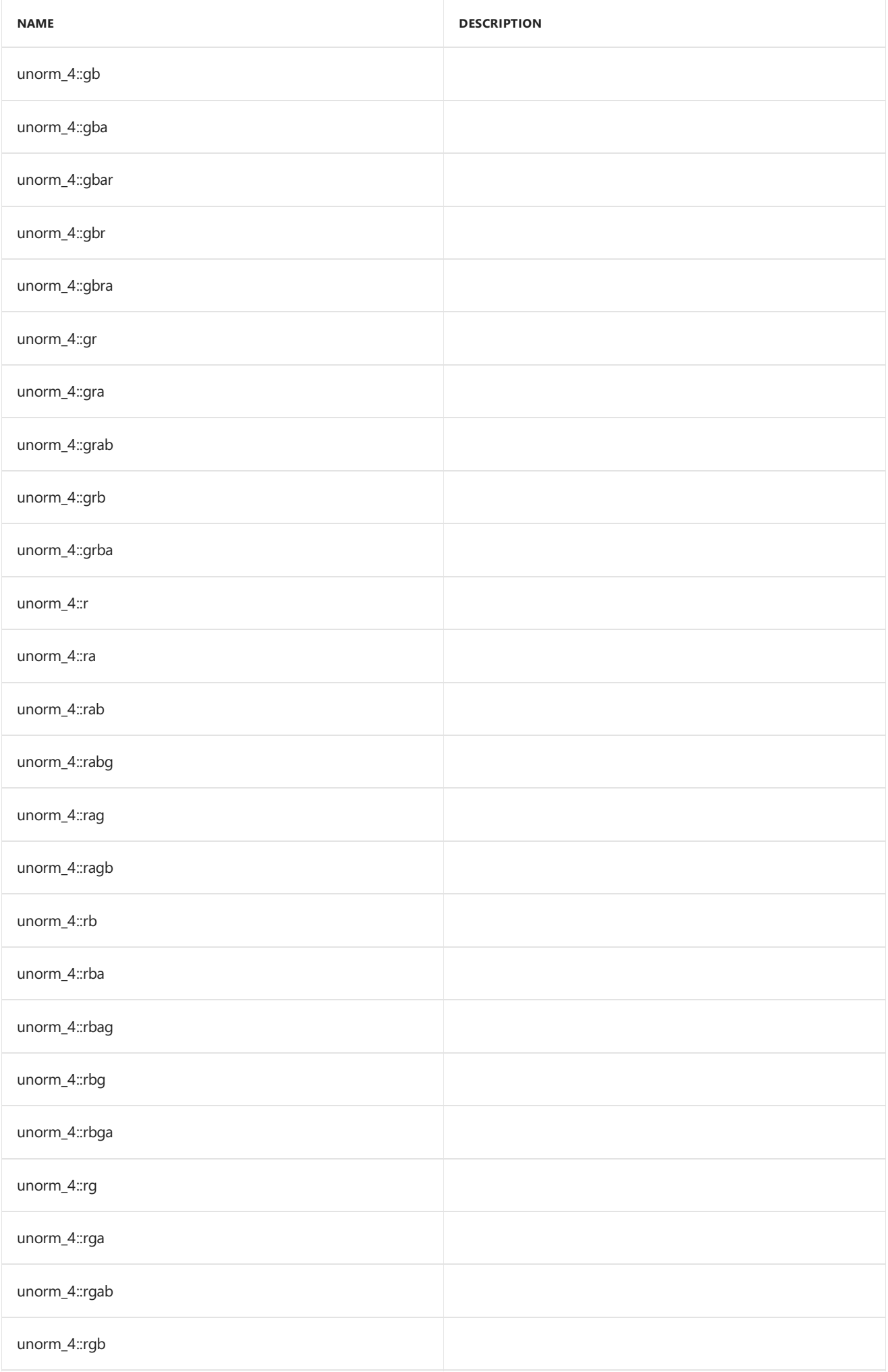

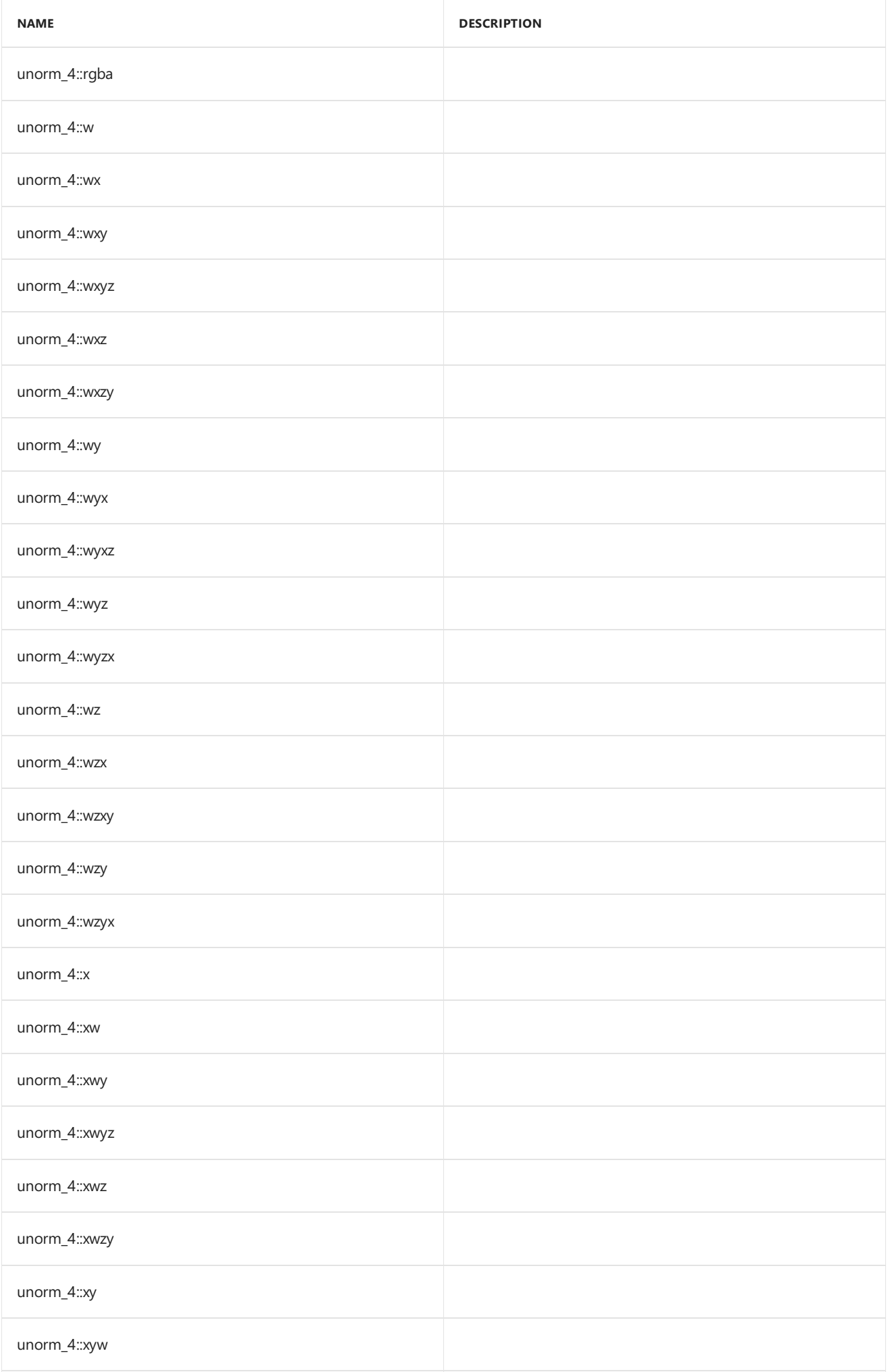

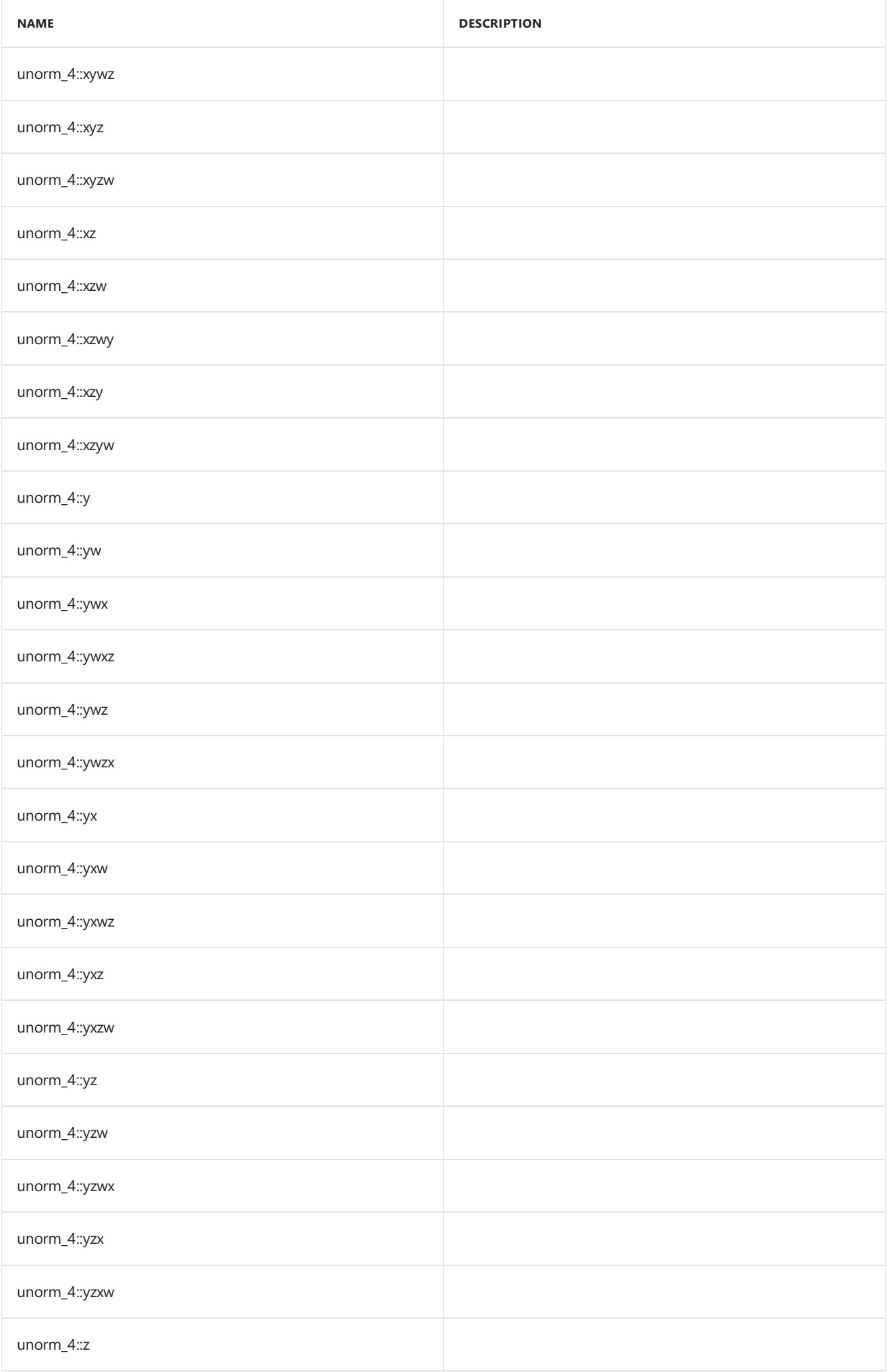

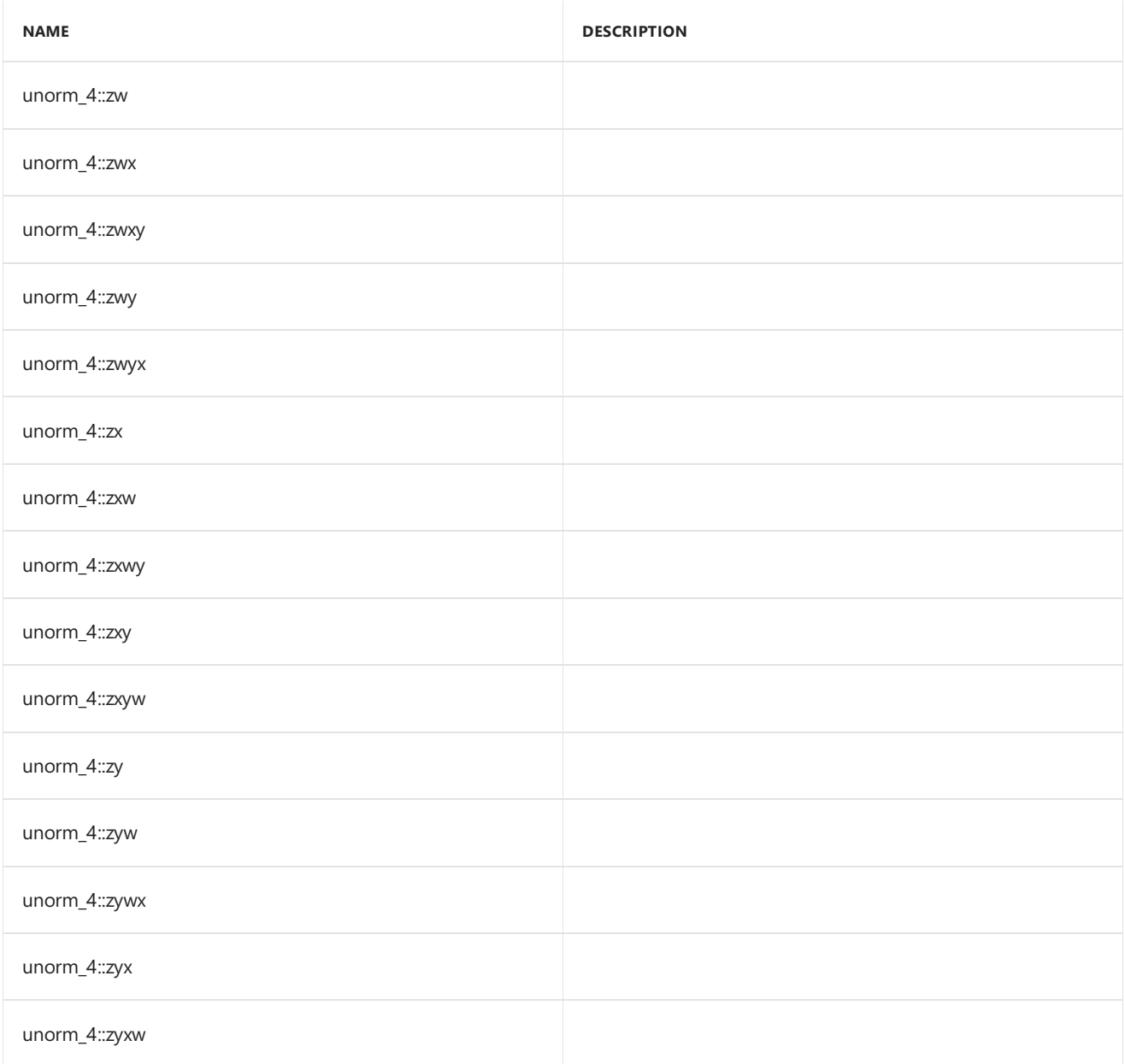

# Inheritance Hierarchy

unorm\_4

# Requirements

**Header:**amp\_short\_vectors.h

**Namespace:** Concurrency::graphics

### <span id="page-416-0"></span>unorm\_4

Default constructor, initializes all elements with 0.

```
unorm_4() restrict(amp,
  cpu);
unorm_4(
  unorm _V0,
   unorm _V1,
   unorm _V2,
   unorm _V3) restrict(amp,
   cpu);
unorm_4(
  float _V0,
  float _V1,
   float _V2,
   float _V3) restrict(amp,
   cpu);
unorm_4(
   unorm _V) restrict(amp,
   cpu);
explicit unorm_4(
   float _V) restrict(amp,
   cpu);
unorm_4(
   const unorm_4& _Other) restrict(amp,
   cpu);
explicit inline unorm_4(
   const uint_4& _Other) restrict(amp,
   cpu);
explicit inline unorm_4(
   const int_4& _Other) restrict(amp,
   cpu);
explicit inline unorm_4(
   const float_4& _Other) restrict(amp,
   cpu);
explicit inline unorm_4(
   const norm_4& _Other) restrict(amp,
   cpu);
explicit inline unorm_4(
   const double_4& _Other) restrict(amp,
   cpu);
```
### **Parameters**

*\_V0* The value to initialize element 0. *\_V1*

The value to initialize element 1.

*\_V2* The value to initialize element 2.

*\_V3* The value to initialize element 3.

*\_V* The value for initialization. *\_Other* The object used to initialize.

## <span id="page-418-0"></span>size

static const int size = 4;

# See also

[Concurrency::graphics](#page-230-0) Namespace

# Concurrency::precise\_math Namespace

3/4/2019 • 7 minutes to read • Edit [Online](https://github.com/Microsoft/cpp-docs/blob/master/docs/parallel/amp/reference/concurrency-precise-math-namespace.md)

Functions in the precise\_math namespace are C99 compliant. Both single precision and double precision versions of each function are included. For example, acos is the double-precision version and acosf is the singleprecision version. These functions, including the single-precision functions, require extended double-precision support on the accelerator. You can use the [accelerator::supports\\_double\\_precision](#page-107-0) to determine if you can run these functions on a specific accelerator.

### Syntax

namespace precise\_math;

#### **Parameters**

### Members

#### **Functions**

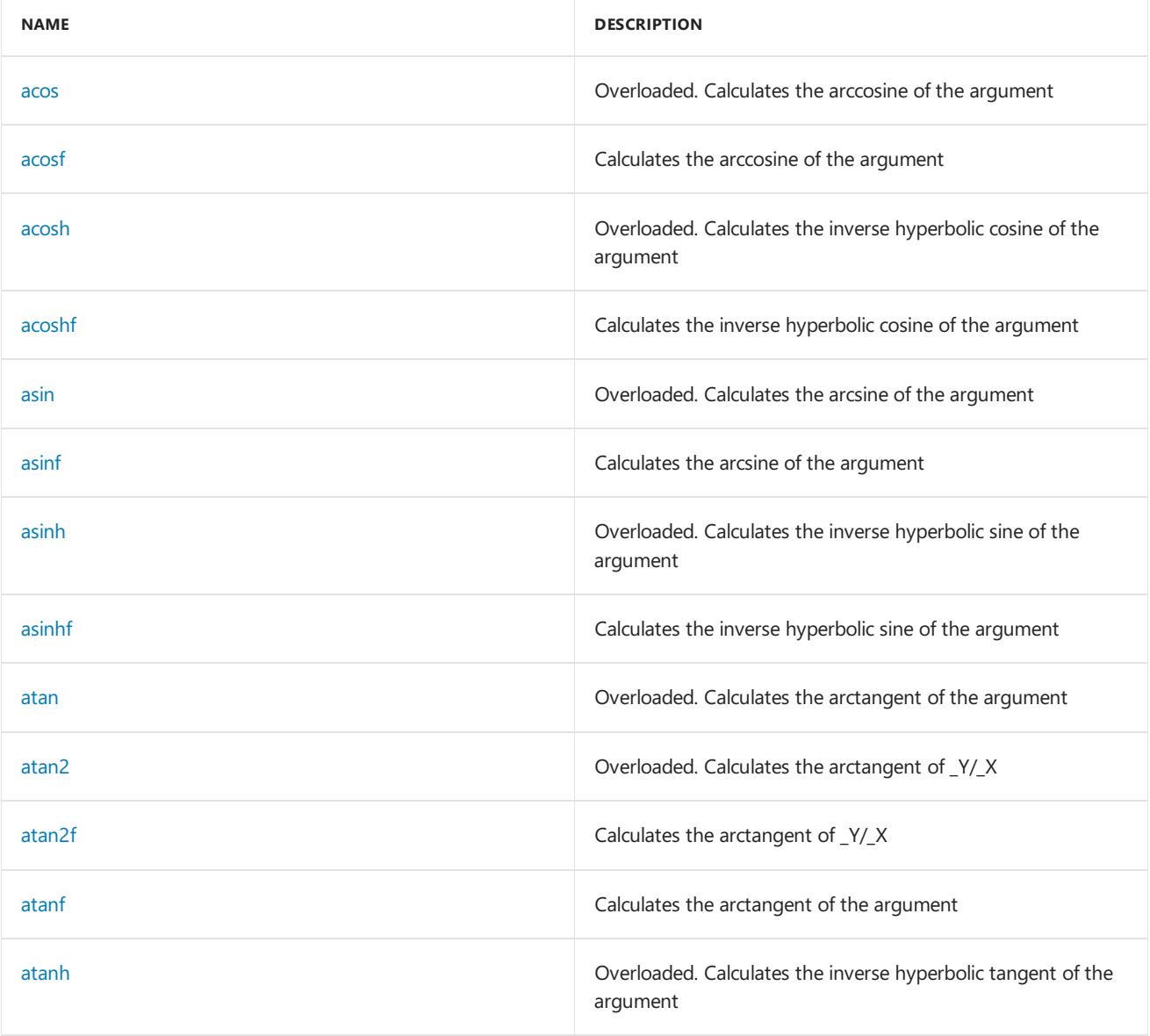

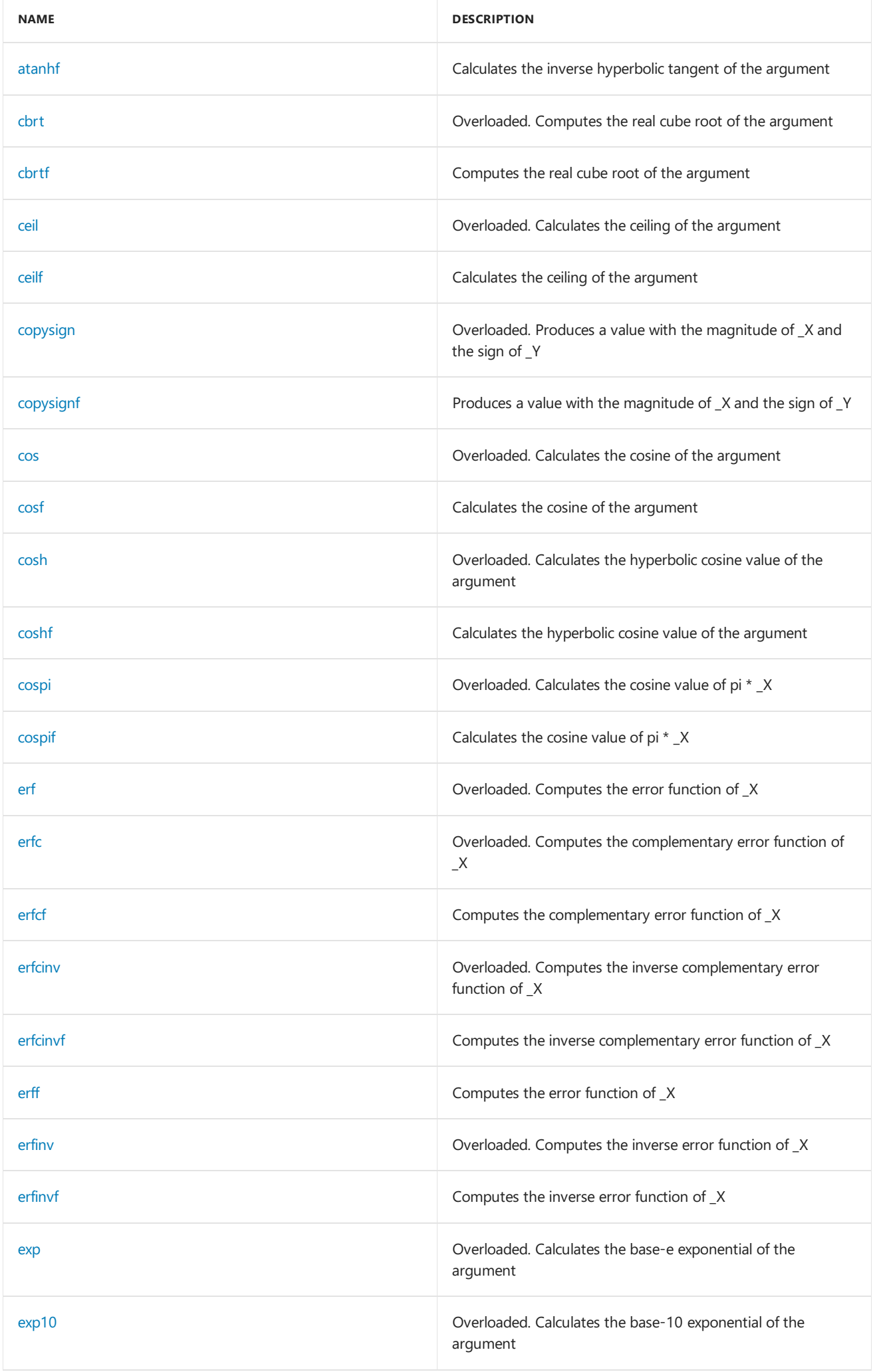

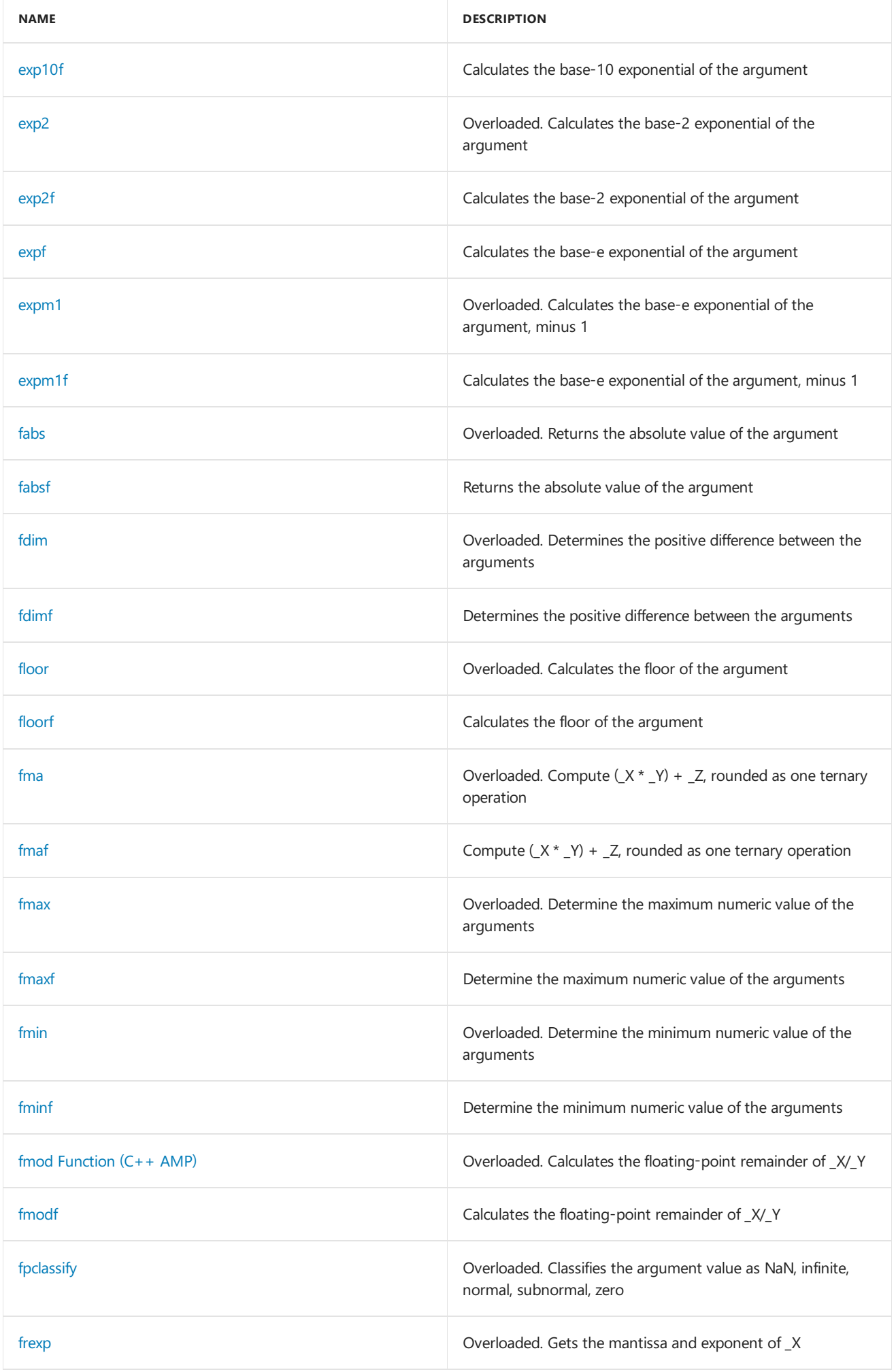

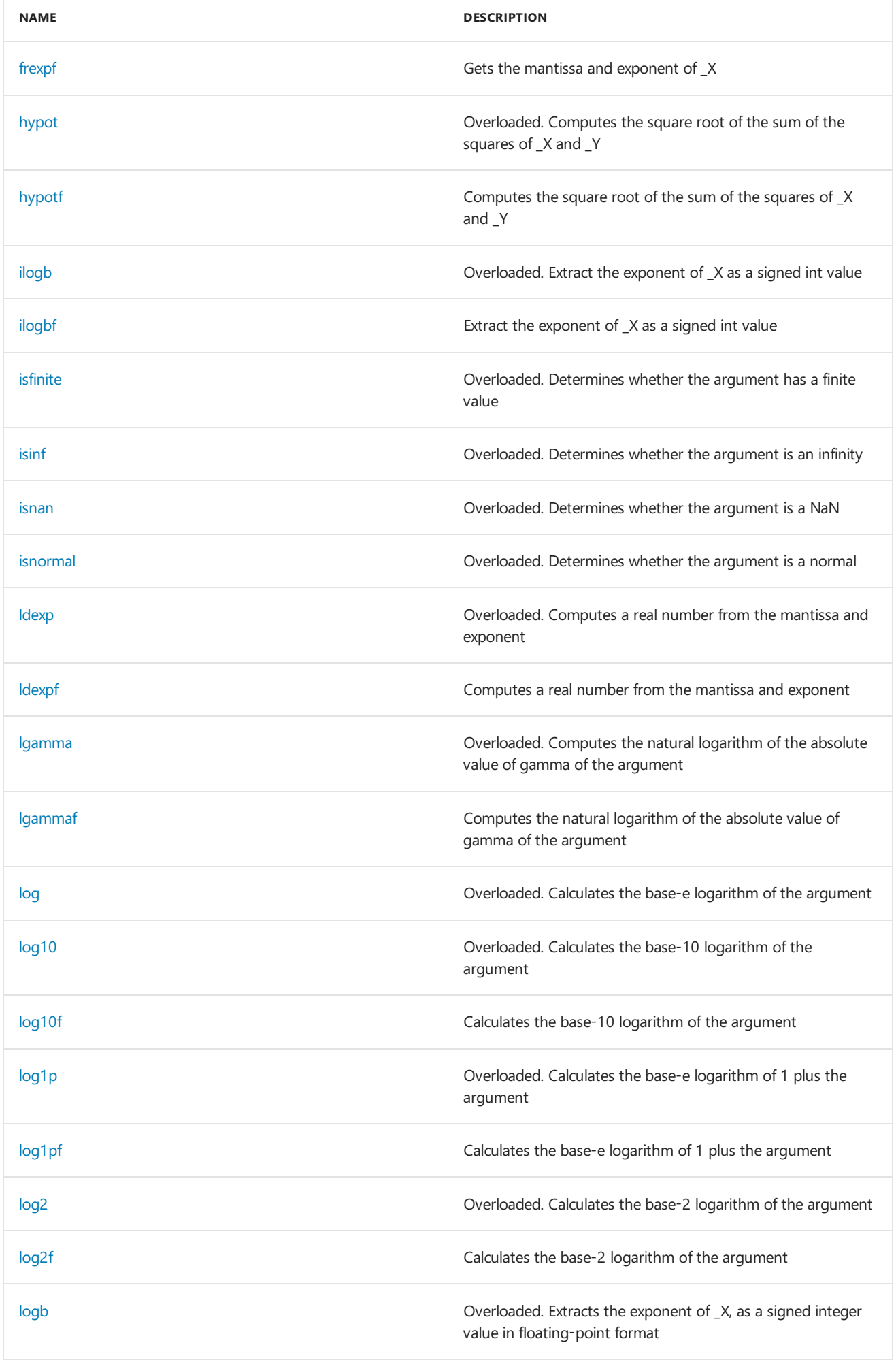

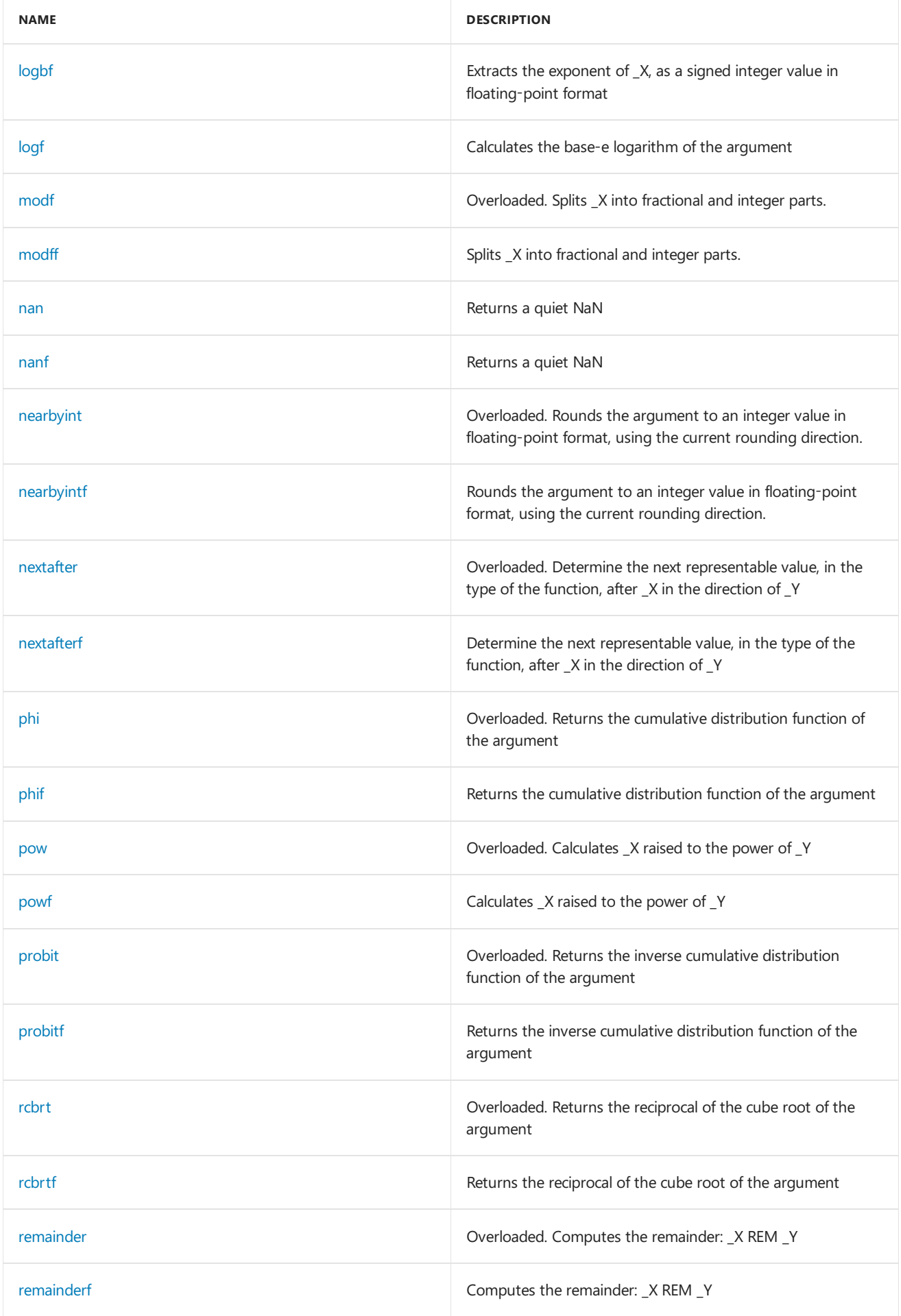

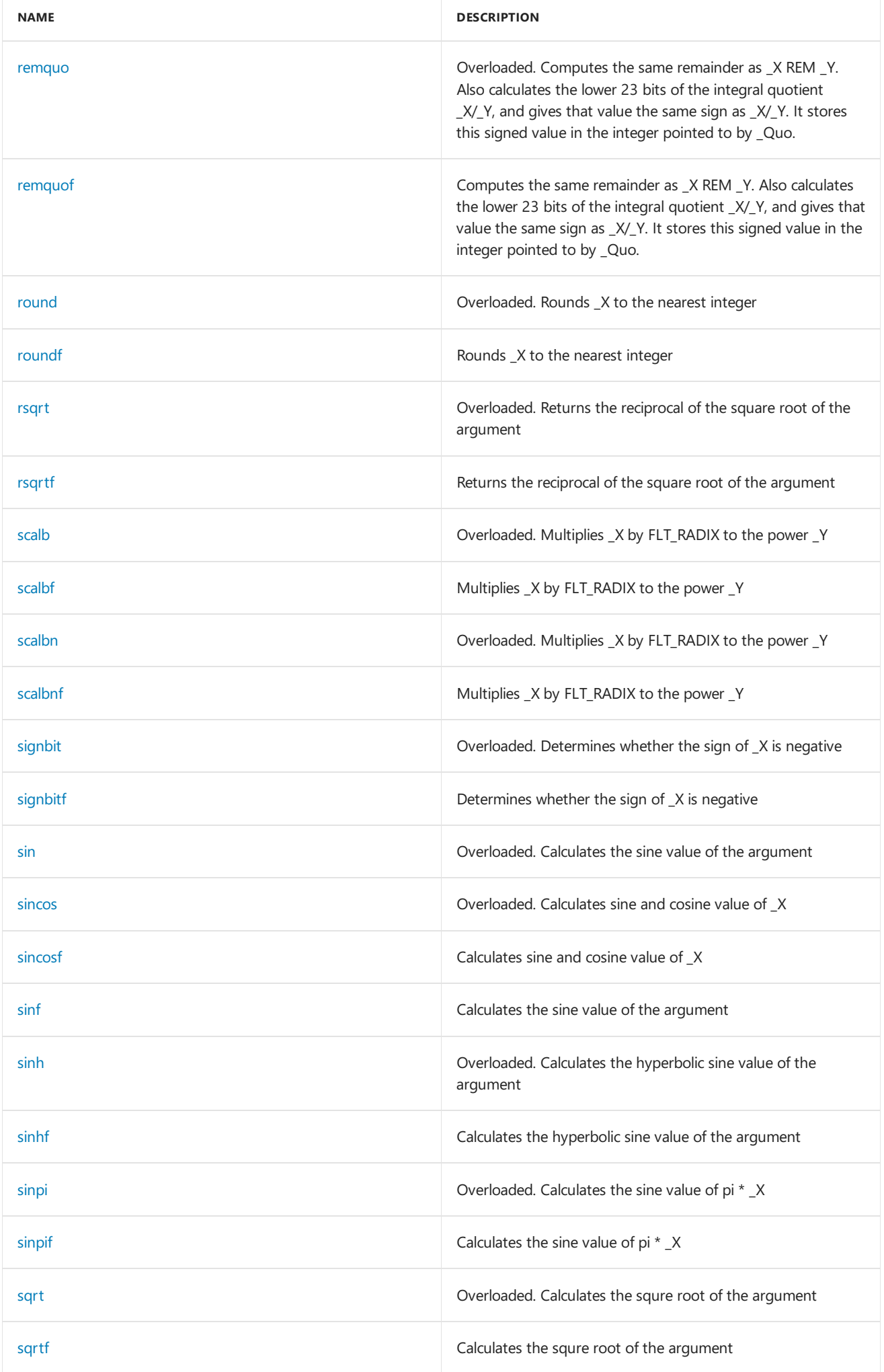

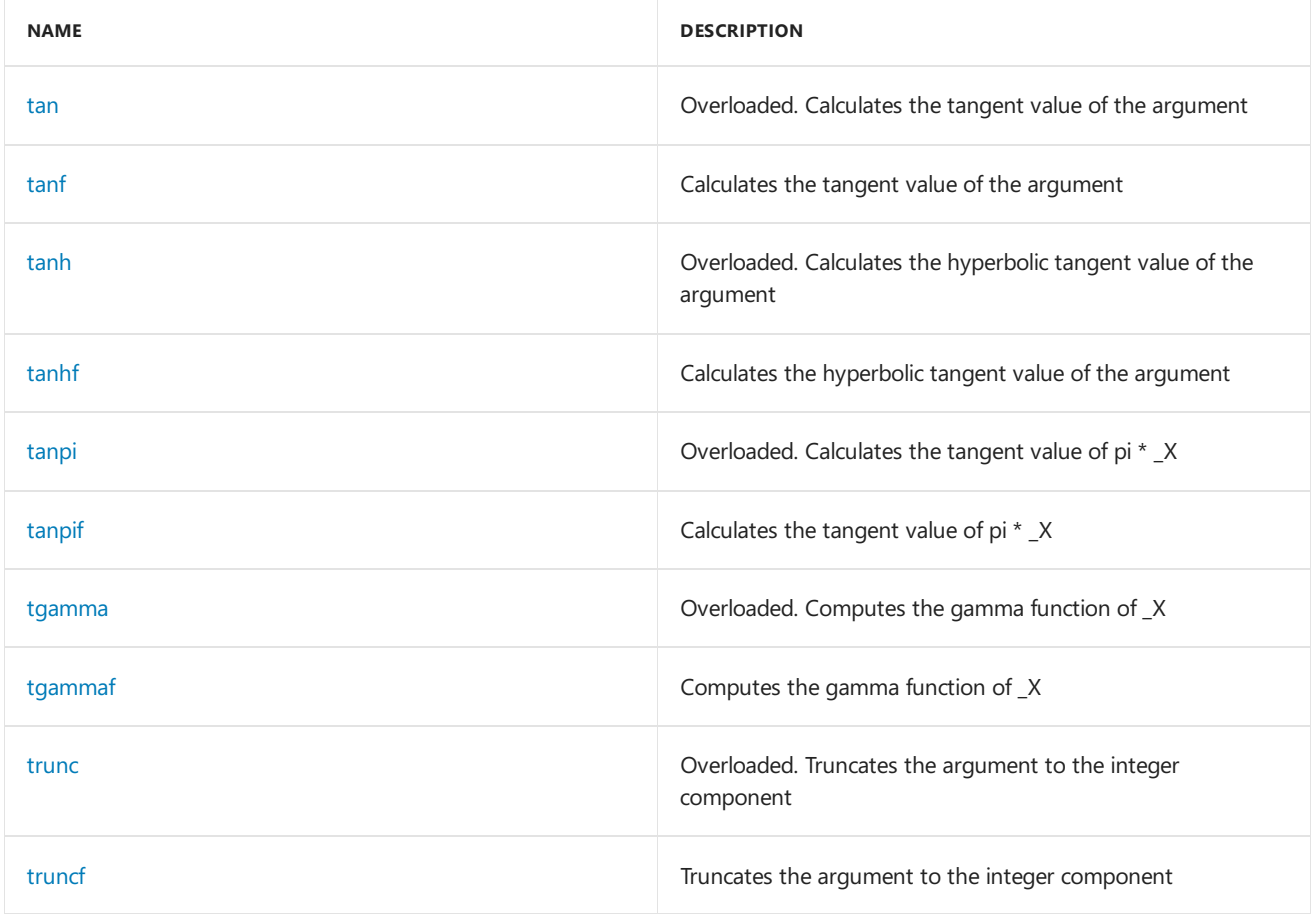

# Requirements

**Header:**amp\_math.h

**Namespace:** Concurrency

See also

Concurrency [Namespace\(C++](#page-73-0) AMP)

# Concurrency::precise\_math namespace functions

3/4/2019 • 24 minutes to read • Edit [Online](https://github.com/Microsoft/cpp-docs/blob/master/docs/parallel/amp/reference/concurrency-precise-math-namespace-functions.md)

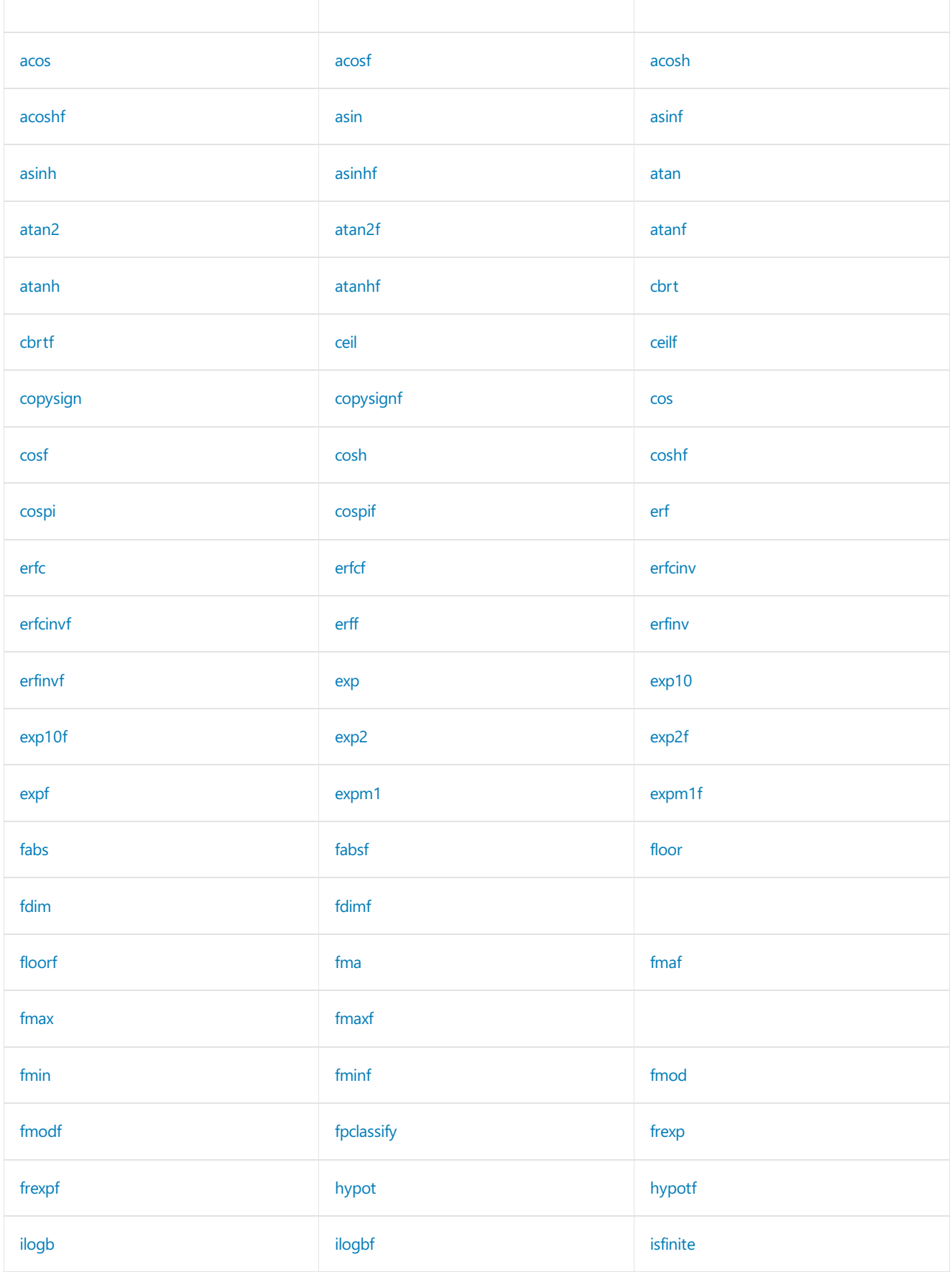

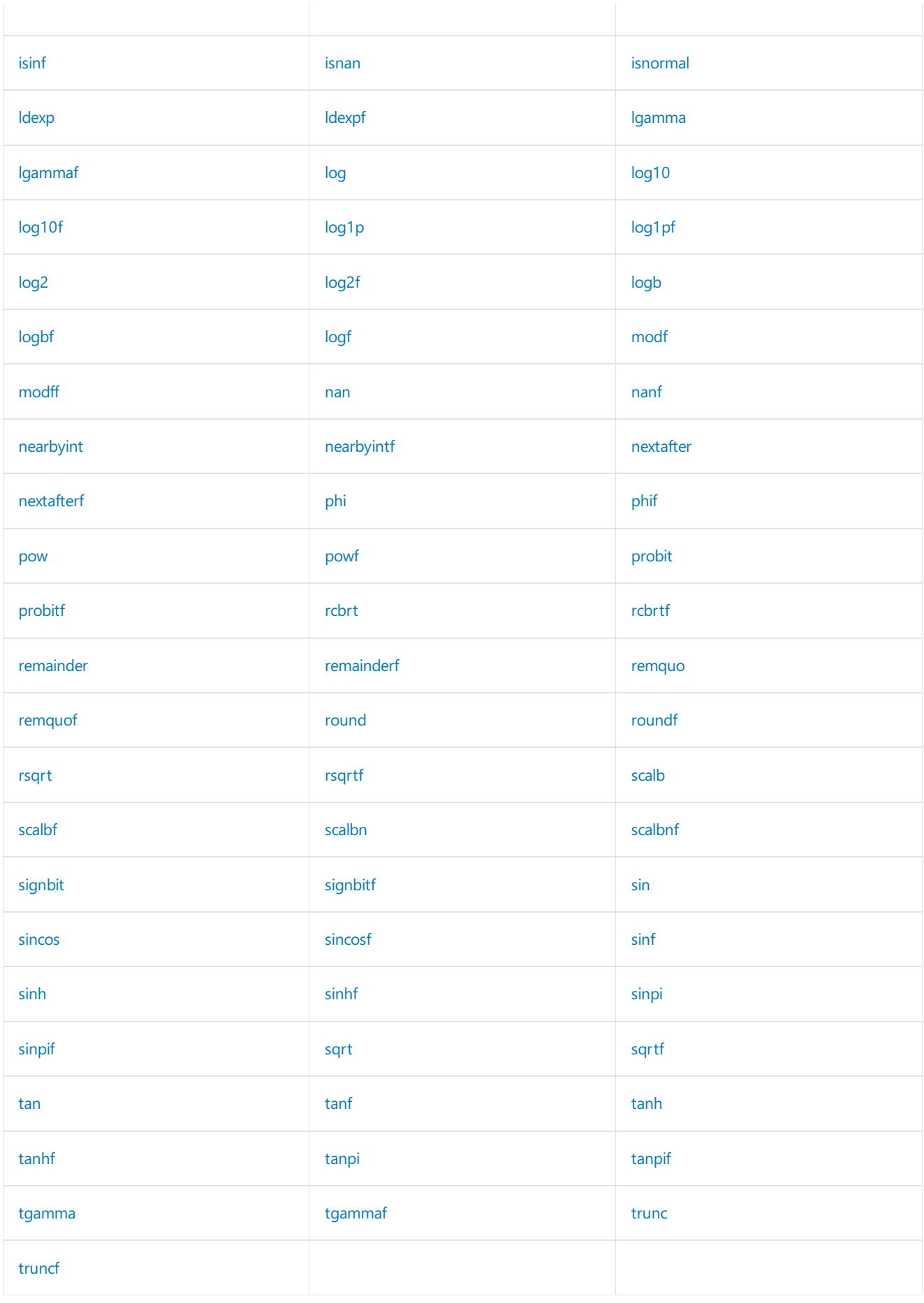

### <span id="page-427-0"></span>acos

Calculates the arccosine of the argument

```
inline float acos(float _X) restrict(amp);
```
inline double acos(double \_X) restrict(amp);

#### **Parameters**

*\_X* Floating-point value

#### **Return Value**

Returns the arccosine value of the argument

### <span id="page-428-0"></span>acosf

Calculates the arccosine of the argument

```
inline float acosf(float _X) restrict(amp);
```
#### **Parameters**

*\_X* Floating-point value

### **Return Value**

Returns the arccosine value of the argument

### <span id="page-428-1"></span>acosh

Calculates the inverse hyperbolic cosine of the argument

```
inline float acosh(float _X) restrict(amp);
```

```
inline double acosh(double _X) restrict(amp);
```
#### **Parameters**

*\_X* Floating-point value

### **Return Value**

Returns the inverse hyperbolic cosine value of the argument

### <span id="page-428-2"></span>acoshf

Calculates the inverse hyperbolic cosine of the argument

inline float acoshf(float \_X) restrict(amp);

#### **Parameters**

*\_X* Floating-point value

### **Return Value**

Returns the inverse hyperbolic cosine value of the argument

### <span id="page-429-0"></span>asin

Calculates the arcsine of the argument

```
inline float asin(float _X) restrict(amp);
```

```
inline double asin(double _X) restrict(amp);
```
### **Parameters**

*\_X* Floating-point value

### **Return Value**

Returns the arcsine value of the argument

### <span id="page-429-1"></span>asinf

Calculates the arcsine of the argument

```
inline float asinf(float _X) restrict(amp);
```
### **Parameters**

```
_X
Floating-point value
```
### **Return Value**

Returns the arcsine value of the argument

### <span id="page-429-2"></span>asinh

Calculates the inverse hyperbolic sine of the argument

```
inline float asinh(float _X) restrict(amp);
```
inline double asinh(double \_X) restrict(amp);

### **Parameters**

*\_X* Floating-point value

### **Return Value**

Returns the inverse hyperbolic sine value of the argument

## <span id="page-429-3"></span>asinhf

Calculates the inverse hyperbolic sine of the argument

```
inline float asinhf(float _X) restrict(amp);
```
### **Parameters**

*\_X* Floating-point value

#### **Return Value**

Returns the inverse hyperbolic sine value of the argument

### <span id="page-430-0"></span>atan

Calculates the arctangent of the argument

```
inline float atan(float _X) restrict(amp);
inline double atan(double _X) restrict(amp);
```
#### **Parameters**

*\_X* Floating-point value

### **Return Value**

Returns the arctangent value of the argument

### <span id="page-430-1"></span>atan2

Calculates the arctangent of \_Y/\_X

```
inline float atan2(
   float _Y,
   float _X) restrict(amp);
inline double atan2(
   double _Y,
   double _X) restrict(amp);
```
### **Parameters**

*\_Y* Floating-point value

*\_X* Floating-point value

### **Return Value**

Returns the arctangent value of \_Y/\_X

### <span id="page-430-2"></span>atan2f

Calculates the arctangent of  $_Y/X$ 

```
inline float atan2f(
   float _Y,
   float _X) restrict(amp);
```
### **Parameters**

*\_Y* Floating-point value

*\_X* Floating-point value

#### **Return Value**

Returns the arctangent value of \_Y/\_X

### <span id="page-431-0"></span>atanf

Calculates the arctangent of the argument

```
inline float atanf(float _X) restrict(amp);
```
#### **Parameters**

*\_X* Floating-point value

### **Return Value**

Returns the arctangent value of the argument

### <span id="page-431-1"></span>atanh

Calculates the inverse hyperbolic tangent of the argument

inline float atanh(float \_X) restrict(amp);

inline double atanh(double X) restrict(amp);

### **Parameters**

*\_X* Floating-point value

### **Return Value**

Returns the inverse hyperbolic tangent value of the argument

### <span id="page-431-2"></span>atanhf

Calculates the inverse hyperbolic tangent of the argument

inline float atanhf(float \_X) restrict(amp);

### **Parameters**

*\_X*

Floating-point value

#### **Return Value**

Returns the inverse hyperbolic tangent value of the argument

### <span id="page-431-3"></span>cbrt

Computes the real cube root of the argument

```
inline float cbrt(float _X) restrict(amp);
```

```
inline double cbrt(double _X) restrict(amp);
```
*\_X* Floating-point value

#### **Return Value**

Returns the real cube root of the argument

## cbrtf

Computes the real cube root of the argument

```
inline float cbrtf(float _X) restrict(amp);
```
### **Parameters**

*\_X* Floating-point value

### **Return Value**

Returns the real cube root of the argument

### ceil

Calculates the ceiling of the argument

```
inline float ceil(float _X) restrict(amp);
```

```
inline double ceil(double _X) restrict(amp);
```
### **Parameters**

*\_X*

Floating-point value

### **Return Value**

Returns the ceiling of the argument

### ceilf

Calculates the ceiling of the argument

```
inline float ceilf(float X) restrict(amp);
```
### **Parameters**

*\_X* Floating-point value

### **Return Value**

Returns the ceiling of the argument

# copysign

Produces a value with the magnitude of \_X and the sign of \_Y

```
inline float copysign(
 float _X,
  float _Y) restrict(amp);
```

```
inline double copysign(
  double _X,
   double _Y) restrict(amp);
```
*\_X* Floating-point value

*\_Y* Floating-point value

### **Return Value**

Returns a value with the magnitude of \_X and the sign of \_Y

# copysignf

Produces a value with the magnitude of \_X and the sign of \_Y

```
inline float copysignf(
  float _X,
   float _Y) restrict(amp);
```
### **Parameters**

*\_X* Floating-point value

*\_Y* Floating-point value

### **Return Value**

Returns a value with the magnitude of \_X and the sign of \_Y

### cos

Calculates the cosine of the argument

```
inline float cos(float _X) restrict(amp);
```

```
inline double cos(double _X) restrict(amp);
```
### **Parameters**

*\_X*

Floating-point value

### **Return Value**

Returns the cosine value of the argument

### cosf

Calculates the cosine of the argument

```
inline float cosf(float _X) restrict(amp);
```
*\_X*

Floating-point value

### **Return Value**

Returns the cosine value of the argument

### cosh

Calculates the hyperbolic cosine value of the argument

inline float cosh(float \_X) restrict(amp);

```
inline double cosh(double _X) restrict(amp);
```
### **Parameters**

*\_X* Floating-point value

### **Return Value**

Returns the hyperbolic cosine value of the argument

### coshf

Calculates the hyperbolic cosine value of the argument

```
inline float coshf(float _X) restrict(amp);
```
### **Parameters**

*\_X* Floating-point value

### **Return Value**

Returns the hyperbolic cosine value of the argument

### cospi

Calculates the cosine value of pi  $*$   $_X$ 

inline float cospi(float \_X) restrict(amp);

inline double cospi(double \_X) restrict(amp);

#### **Parameters**

*\_X* Floating-point value

### **Return Value**

Returns the cosine value of pi  $*$  \_X

### cospif

Calculates the cosine value of pi  $*$  \_X

```
inline float cospif(float _X) restrict(amp);
```
### **Parameters**

*\_X* Floating-point value

### **Return Value**

Returns the cosine value of pi \* \_X

### erf

Computes the error function of \_X

inline float erf(float \_X) restrict(amp);

```
inline double erf(double _X) restrict(amp);
```
### **Parameters**

```
_X
Floating-point value
```
### **Return Value**

Returns the error function of \_X

## erfc

Computes the complementary error function of \_X

inline float erfc(float \_X) restrict(amp);

inline double erfc(double \_X) restrict(amp);

### **Parameters**

*\_X* Floating-point value

### **Return Value**

Returns the complementary error function of  $\_X$ 

# erfcf

Computes the complementary error function of \_X

```
inline float erfcf(float _X) restrict(amp);
```
### **Parameters**

*\_X* Floating-point value

#### **Return Value**

Returns the complementary error function of \_X

# erfcinv

Computes the inverse complementary error function of \_X

```
inline float erfcinv(float _X) restrict(amp);
inline double erfcinv(double _X) restrict(amp);
```
### **Parameters**

*\_X* Floating-point value

### **Return Value**

Returns the inverse complementary error function of \_X

## erfcinvf

Computes the inverse complementary error function of  $X$ 

inline float erfcinvf(float \_X) restrict(amp);

### **Parameters**

*\_X* Floating-point value

### **Return Value**

Returns the inverse complementary error function of \_X

### erff

Computes the error function of \_X

inline float erff(float \_X) restrict(amp);

### **Parameters**

*\_X* Floating-point value

### **Return Value**

Returns the error function of \_X

## erfinv

Computes the inverse error function of \_X

```
inline float erfinv(float _X) restrict(amp);
```

```
inline double erfinv(double _X) restrict(amp);
```
*\_X* Floating-point value

#### **Return Value**

Returns the inverse error function of \_X

## erfinvf

Computes the inverse error function of \_X

inline float erfinvf(float \_X) restrict(amp);

### **Parameters**

*\_X* Floating-point value

### **Return Value**

Returns the inverse error function of \_X

### exp10

Calculates the base-10 exponential of the argument

```
inline float exp10(float _X) restrict(amp);
```

```
inline double exp10(double _X) restrict(amp);
```
### **Parameters**

*\_X*

Floating-point value

### **Return Value**

Returns the base-10 exponential of the argument

### exp10f

Calculates the base-10 exponential of the argument

inline float exp10f(float X) restrict(amp);

### **Parameters**

*\_X* Floating-point value

### **Return Value**

Returns the base-10 exponential of the argument

### expm1

Calculates the base-e exponential of the argument, minus 1

inline float expm1(float exponent) restrict(amp);

inline double expm1(double exponent) restrict(amp);

#### **Parameters**

#### *exponent*

The exponential term *n* of the mathematical expression  $\boxed{e}$ <sup>n</sup>, where  $\boxed{e}$  is the base of the natural logarithm.

#### **Return Value**

Returns the base-e exponential of the argument, minus 1

### expm1f

Calculates the base-e exponential of the argument, minus 1

inline float expm1f(float exponent) restrict(amp);

#### **Parameters**

#### *exponent*

The exponential term *n* of the mathematical expression  $\boxed{e}$ <sup>n</sup>, where  $\boxed{e}$  is the base of the natural logarithm.

#### **Return Value**

Returns the base-e exponential of the argument, minus 1

### exp

Calculates the base-e exponential of the argument

inline float exp(float \_X) restrict(amp);

```
inline double exp(double _X) restrict(amp);
```
#### **Parameters**

*\_X* Floating-point value

### **Return Value**

Returns the base-e exponential of the argument

### expf

Calculates the base-e exponential of the argument

inline float expf(float \_X) restrict(amp);

### **Parameters**

```
_X
Floating-point value
```
#### **Return Value**

Returns the base-e exponential of the argument

# exp2

Calculates the base-2 exponential of the argument

```
inline float exp2(float _X) restrict(amp);
```

```
inline double exp2(double _X) restrict(amp);
```
### **Parameters**

*\_X* Floating-point value

### **Return Value**

Returns the base-2 exponential of the argument

# exp2f

Calculates the base-2 exponential of the argument

```
inline float exp2f(float _X) restrict(amp);
```
### **Parameters**

```
_X
Floating-point value
```
### **Return Value**

Returns the base-2 exponential of the argument

# fabs

Returns the absolute value of the argument

```
inline float fabs(float _X) restrict(amp);
```
inline double fabs(double \_X) restrict(amp);

### **Parameters**

*\_X* Floating-point value

### **Return Value**

Returns the absolute value of the argument

# fabsf

Returns the absolute value of the argument

```
inline float fabsf(float _X) restrict(amp);
```
### **Parameters**

*\_X* Floating-point value

#### **Return Value**

Returns the absolute value of the argument

# fdim

Computes the positive difference between the arguments.

```
inline float fdim(
 float _X,
 float _Y
) restrict(amp);
inline double fdim(
  double _X,
  double _Y
) restrict(amp);
```
### **Parameters**

```
_X
Floating-point value _ Y
Floating-point value
```
### **Return Value**

The difference between \_X and \_Y if \_X is greater than \_Y; otherwise, +0.

# fdimf

Computes the positive difference between the arguments.

```
inline float fdimf(
 float _X,
  float _Y
) restrict(amp);
```
### **Parameters**

```
_X
Floating-point value Y
Floating-point value
```
### **Return Value**

The difference between \_X and \_Y if \_X is greater than \_Y; otherwise, +0.

### floor

Calculates the floor of the argument

```
inline float floor(float _X) restrict(amp);
inline double floor(double X) restrict(amp);
```
### **Parameters**

*\_X* Floating-point value

### **Return Value**

Returns the floor of the argument

# floorf

Calculates the floor of the argument

```
inline float floorf(float _X) restrict(amp);
```
### **Parameters**

*\_X* Floating-point value

### **Return Value**

Returns the floor of the argument

### fma

Computes the product of the first and second specified arguments, then adds the third specified argument to the result; the entire computation is performed as a single operation.

```
inline float fma(
  float _X,
 float _Y,
 float _Z
) restrict(amp);
inline double fma(
  double _X,
   double _Y,
   double _Z
) restrict(amp);
```
### **Parameters**

*\_X*

The first floating-point argument. *Y* The second floating-point argument. \_Z The third floating-point argument.

### **Return Value**

The result of the expression  $(X * _Y) + _Z$ . The entire computation is performed as a single operation; that is, the sub-expressions are calculated to infinite precision, and only the final result is rounded.

### fmaf

Computes the product of the first and second specified arguments, then adds the third specified argument to the result; the entire computation is performed as a single operation.

```
inline float fmaf(
  float _X,
  float _Y,
  float _Z
) restrict(amp);
```
*\_X*

The first floating-point argument. *Y* The second floating-point argument. **Z** The third floating-point argument.

### **Return Value**

The result of the expression  $(X * _Y) + _Z$ . The entire computation is performed as a single operation; that is, the sub-expressions are calculated to infinite precision, and only the final result is rounded.

# fmax

Determine the maximum numeric value of the arguments

```
inline float fmax(
   float _X,
   float _Y) restrict(amp);
inline double fmax(
   double _X,
    double _Y) restrict(amp);
```
### **Parameters**

*\_X* Floating-point value

```
_Y
Floating-point value
```
### **Return Value**

Return the maximum numeric value of the arguments

# fmaxf

Determine the maximum numeric value of the arguments

```
inline float fmaxf(
   float _X,
    float _Y) restrict(amp);
```
### **Parameters**

*\_X* Floating-point value

*\_Y* Floating-point value

### **Return Value**

Return the maximum numeric value of the arguments

# fmin

Determine the minimum numeric value of the arguments

```
inline float fmin(
 float _X,
   float _Y) restrict(amp);
```

```
inline double fmin(
  double _X,
   double _Y) restrict(amp);
```
*\_X* Floating-point value

*\_Y* Floating-point value

### **Return Value**

Return the minimum numeric value of the arguments

# fminf

Determine the minimum numeric value of the arguments

```
inline float fminf(
  float _X,
   float _Y) restrict(amp);
```
### **Parameters**

*\_X* Floating-point value

*\_Y* Floating-point value

### **Return Value**

Return the minimum numeric value of the arguments

# fmod Function (C++ AMP)

Computes the remainder of the first specified argument divided by the second specified argument.

```
inline float fmod(
   float _X,
   float _Y) restrict(amp);
inline double fmod(
   double _X,
   double _Y) restrict(amp);
```
### **Parameters**

*\_X*

The first floating-point argument.

### *\_Y* The second floating-point argument.

#### **Return Value**

```
The remainder of x divided by y; that is, the value of x - y n, where n is a whole integer such that the
magnitude of x - y n is less than the magnitude of y.
```
# fmodf

Computes the remainder of the first specified argument divided by the second specified argument.

```
inline float fmodf(
   float _X,
   float _Y) restrict(amp);
```
### **Parameters**

```
_X
```
The first floating-point argument.

*\_Y*

The second floating-point argument.

### **Return Value**

The remainder of  $\begin{array}{c|c|c|c} x & \text{divided by} \end{array}$   $\begin{array}{c|c|c} y & \text{that is, the value of} \end{array}$   $\begin{array}{c|c|c} x & - \end{array}$  where *n* is a whole integer such that the magnitude of  $x - y$  *n* is less than the magnitude of  $y$ .

## fpclassify

Classifies the argument value as NaN, infinite, normal, subnormal, zero

```
inline int fpclassify(float _X) restrict(amp);
```

```
inline int fpclassify(double _X) restrict(amp);
```
#### **Parameters**

*\_X*

Floating-point value

#### **Return Value**

Returns the value of the number classification macro appropriate to the value of the argument.

### frexp

Gets the mantissa and exponent of \_X

```
inline float frexp(
   float _X,
   _Out_ int* _Exp) restrict(amp);
inline double frexp(
   double _X,
    _Out_ int* _Exp) restrict(amp);
```
#### **Parameters**

*\_X* Floating-point value

### *\_Exp*

Returns the integer exponent of  $_X$  in floating-point value

### **Return Value**

Returns the mantissa \_X

# frexpf

Gets the mantissa and exponent of \_X

```
inline float frexpf(
   float _X,
    _Out_ int* _Exp) restrict(amp);
```
### **Parameters**

*\_X* Floating-point value

*\_Exp*

Returns the integer exponent of  $_X$  in floating-point value

### **Return Value**

Returns the mantissa \_X

# hypot

Computes the square root of the sum of the squares of \_X and \_Y

```
inline float hypot(
   float _X,
   float _Y) restrict(amp);
inline double hypot(
   double _X,
   double _Y) restrict(amp);
```
### **Parameters**

*\_X* Floating-point value

*\_Y* Floating-point value

### **Return Value**

Returns the square root of the sum of the squares of \_X and \_Y

# hypotf

Computes the square root of the sum of the squares of \_X and \_Y

```
inline float hypotf(
   float _X,
   float _Y) restrict(amp);
```
*\_X* Floating-point value

*\_Y* Floating-point value

### **Return Value**

Returns the square root of the sum of the squares of \_X and \_Y

# ilogb

Extract the exponent of  $X$  as a signed int value

inline int ilogb(float \_X) restrict(amp);

```
inline int ilogb(double _X) restrict(amp);
```
### **Parameters**

*\_X* Floating-point value

### **Return Value**

Returns the exponent of  $_X$  as a signed int value

# ilogbf

Extract the exponent of  $_X$  as a signed int value

```
inline int ilogbf(float _X) restrict(amp);
```
### **Parameters**

*\_X* Floating-point value

### **Return Value**

Returns the exponent of \_X as a signed int value

## isfinite

Determines whether the argument has a finite value

```
inline int isfinite(float _X) restrict(amp);
```

```
inline int isfinite(double _X) restrict(amp);
```
### **Parameters**

*\_X* Floating-point value

### **Return Value**

Returns a nonzero value if and only if the argument has a finite value

# isinf

Determines whether the argument is an infinity

```
inline int isinf(float _X) restrict(amp);
inline int isinf(double _X) restrict(amp);
```
### **Parameters**

*\_X* Floating-point value

### **Return Value**

Returns a nonzero value if and only if the argument has an infinite value

### isnan

Determines whether the argument is a NaN

inline int isnan(float \_X) restrict(amp);

```
inline int isnan(double _X) restrict(amp);
```
### **Parameters**

```
_X
Floating-point value
```
### **Return Value**

Returns a nonzero value if and only if the argument has a NaN value

### isnormal

Determines whether the argument is a normal

```
inline int isnormal(float _X) restrict(amp);
inline int isnormal(double _X) restrict(amp);
```
### **Parameters**

*\_X*

Floating-point value

### **Return Value**

Returns a nonzero value if and only if the argument has a normal value

# ldexp

Computes a real number from the specified mantissa and exponent.

```
inline float ldexp(
 float _X,
   int _Exp) restrict(amp);
```

```
inline double ldexp(
  double _X,
   double _Exp) restrict(amp);
```
*\_X* Floating-point value, mantissa

*\_Exp* Integer value, exponent

### **Return Value**

Returns \_X \* 2^\_Exp

# ldexpf

Computes a real number from the specified mantissa and exponent.

```
inline float ldexpf(
  float _X,
   int _Exp) restrict(amp);
```
### **Parameters**

*\_X* Floating-point value, mantissa

*\_Exp* Integer value, exponent

### **Return Value**

Returns \_X \* 2^\_Exp

### lgamma

Computes the natural logarithm of the absolute value of gamma of the argument

```
inline float lgamma(
   float _X,
   _Out_ int* _Sign) restrict(amp);
inline double lgamma(
   double _X,
   _Out_ int* _Sign) restrict(amp);
```
### **Parameters**

*\_X* Floating-point value

*\_Sign* Returns the sign

### **Return Value**

Returns the natural logarithm of the absolute value of gamma of the argument

# lgammaf

Computes the natural logarithm of the absolute value of gamma of the argument

```
inline float lgammaf(
   float _X,
   _Out_ int* _Sign) restrict(amp);
```
### **Parameters**

*\_X* Floating-point value

*\_Sign* Returns the sign

#### **Return Value**

Returns the natural logarithm of the absolute value of gamma of the argument

### log

Calculates the base-e logarithm of the argument

```
inline float log(float _X) restrict(amp);
```

```
inline double log(double _X) restrict(amp);
```
### **Parameters**

*\_X* Floating-point value

### **Return Value**

Returns the base-e logarithm of the argument

# log10

Calculates the base-10 logarithm of the argument

```
inline float log10(float _X) restrict(amp);
```

```
inline double log10(double _X) restrict(amp);
```
### **Parameters**

*\_X* Floating-point value

### **Return Value**

Returns the base-10 logarithm of the argument

# log10f

inline float log10f(float \_X) restrict(amp);

### **Parameters**

*\_X* Floating-point value

### **Return Value**

Returns the base-10 logarithm of the argument

# log1p

Calculates the base-e logarithm of 1 plus the argument

```
inline float log1p(float _X) restrict(amp);
```

```
inline double log1p(double _X) restrict(amp);
```
### **Parameters**

*\_X* Floating-point value

#### **Return Value**

Returns the base-e logarithm of 1 plus the argument

# log1pf

Calculates the base-e logarithm of 1 plus the argument

```
inline float log1pf(float _X) restrict(amp);
```
### **Parameters**

*\_X* Floating-point value

### **Return Value**

Returns the base-e logarithm of 1 plus the argument

## log2

Calculates the base-2 logarithm of the argument

```
inline float log2(float _X) restrict(amp);
```

```
inline double log2(double _X) restrict(amp);
```
### **Parameters**

*\_X* Floating-point value

### **Return Value**

Returns the base-10 logarithm of the argument

# log2f

Calculates the base-2 logarithm of the argument

```
inline float log2f(float _X) restrict(amp);
```
### **Parameters**

*\_X* Floating-point value

### **Return Value**

Returns the base-10 logarithm of the argument

# logb

Extracts the exponent of  $X$ , as a signed integer value in floating-point format

inline float logb(float X) restrict(amp);

inline double logb(double \_X) restrict(amp);

#### **Parameters**

*\_X* Floating-point value

### **Return Value**

Returns the signed exponent of \_X

## logbf

Extracts the exponent of \_X, as a signed integer value in floating-point format

inline float logbf(float \_X) restrict(amp);

#### **Parameters**

*\_X* Floating-point value

#### **Return Value**

Returns the signed exponent of \_X

## logf

Calculates the base-e logarithm of the argument

```
inline float logf(float _X) restrict(amp);
```
#### **Parameters**

Floating-point value

### **Return Value**

Returns the base-e logarithm of the argument

### modf

Splits the specified argument into fractional and integer parts.

```
inline float modf(
   float _X,
   _Out_ float* _Iptr) restrict(amp);
inline double modf(
   double _X,
   _Out_ double* _Iptr) restrict(amp);
```
### **Parameters**

*\_X* Floating-point value

*\_Iptr* [out] The integer portion of  $\boxed{x}$ , as a floating-point value.

### **Return Value**

The signed fractional portion of  $\boxed{\phantom{a}}$  x.

## modff

Splits the specified argument into fractional and integer parts.

```
inline float modff(
  float _X,
    _Out_ float* _Iptr) restrict(amp);
```
#### **Parameters**

*\_X*

Floating-point value

*\_Iptr*

The integer portion of  $\boxed{x}$ , as a floating-point value.

### **Return Value**

Returns the signed fractional portion of  $\mathbf{x}$ .

### nan

Returns a quiet NaN

inline double nan(int \_X) restrict(amp);

#### **Parameters**

*\_X* Integer value

#### **Return Value**

Returns a quiet NaN, if available, with the content indicated in \_X

### nanf

Returns a quiet NaN

```
inline float nanf(int _X) restrict(amp);
```
#### **Parameters**

*\_X* Integer value

### **Return Value**

Returns a quiet NaN, if available, with the content indicated in \_X

## nearbyint

Rounds the argument to an integer value in floating-point format, using the current rounding direction.

```
inline float nearbyint(float _X) restrict(amp);
```

```
inline double nearbyint(double X) restrict(amp);
```
### **Parameters**

*\_X* Floating-point value

### **Return Value**

Returns the rounded integer value.

## nearbyintf

Rounds the argument to an integer value in floating-point format, using the current rounding direction.

```
inline float nearbyintf(float _X) restrict(amp);
```
#### **Parameters**

*\_X* Floating-point value

#### **Return Value**

Returns the rounded integer value.

### nextafter

Determine the next representable value, in the type of the function, after \_X in the direction of \_Y

```
inline float nextafter(
  float _X,
   float _Y) restrict(amp);
```

```
inline double nextafter(
  double _X,
   double _Y) restrict(amp);
```
*\_X* Floating-point value

*\_Y* Floating-point value

### **Return Value**

Returns the next representable value, in the type of the function, after \_X in the direction of \_Y

# nextafterf

Determine the next representable value, in the type of the function, after \_X in the direction of \_Y

```
inline float nextafterf(
   float _X,
   float _Y) restrict(amp);
```
### **Parameters**

*\_X* Floating-point value

*\_Y* Floating-point value

### **Return Value**

Returns the next representable value, in the type of the function, after  $\angle$ X in the direction of  $\angle$ Y

## phi

Returns the cumulative distribution function of the argument

```
inline float phi(float X) restrict(amp);
```

```
inline double phi(double _X) restrict(amp);
```
### **Parameters**

*\_X*

Floating-point value

### **Return Value**

Returns the cumulative distribution function of the argument

# phif

Returns the cumulative distribution function of the argument

```
inline float phif(float _X) restrict(amp);
```

```
_X
```
Floating-point value

### **Return Value**

Returns the cumulative distribution function of the argument

### pow

Calculates \_X raised to the power of \_Y

```
inline float pow(
  float _X,
   float _Y) restrict(amp);
inline double pow(
   double _X,
   double _Y) restrict(amp);
```
### **Parameters**

*\_X*

Floating-point value, base

*\_Y* Floating-point value, exponent

### **Return Value**

### powf

Calculates \_X raised to the power of \_Y

```
inline float powf(
  float _X,
   float _Y) restrict(amp);
```
#### **Parameters**

*\_X* Floating-point value, base

*\_Y* Floating-point value, exponent

### **Return Value**

### probit

Returns the inverse cumulative distribution function of the argument

```
inline float probit(float _X) restrict(amp);
```

```
inline double probit(double _X) restrict(amp);
```
*\_X* Floating-point value

#### **Return Value**

Returns the inverse cumulative distribution function of the argument

## probitf

Returns the inverse cumulative distribution function of the argument

inline float probitf(float \_X) restrict(amp);

### **Parameters**

*\_X* Floating-point value

### **Return Value**

Returns the inverse cumulative distribution function of the argument

### rcbrt

Returns the reciprocal of the cube root of the argument

```
inline float rcbrt(float _X) restrict(amp);
```

```
inline double rcbrt(double _X) restrict(amp);
```
### **Parameters**

*\_X*

Floating-point value

### **Return Value**

Returns the reciprocal of the cube root of the argument

# rcbrtf

Returns the reciprocal of the cube root of the argument

inline float rcbrtf(float X) restrict(amp);

### **Parameters**

*\_X* Floating-point value

### **Return Value**

Returns the reciprocal of the cube root of the argument

## remainder

Computes the remainder: \_X REM \_Y

```
inline float remainder(
 float _X,
  float _Y) restrict(amp);
```

```
inline double remainder(
  double _X,
   double _Y) restrict(amp);
```
*\_X* Floating-point value

*\_Y* Floating-point value

### **Return Value**

Returns X REM Y

### remainderf

Computes the remainder: \_X REM \_Y

```
inline float remainderf(
  float _X,
   float _Y) restrict(amp);
```
### **Parameters**

*\_X* Floating-point value

*\_Y* Floating-point value

### **Return Value**

Returns \_X REM \_Y

### remquo

Computes the remainder of the first specified argument divided by the second specified argument. Also computes the quotient of the significand of the first specified argument divided by the significand of the second specified argument, and returns the quotient using the location specified in the third argument.

```
inline float remquo(
  float _X,
  float _Y,
   _Out_ int* _Quo) restrict(amp);
inline double remquo(
  double _X,
   double _Y,
    _Out_ int* _Quo) restrict(amp);
```
### **Parameters**

*\_X* The first floating-point argument. *\_Y*

The second floating-point argument.

*\_Quo*

```
[out] The address of an integer that's used to return the quotient of the fractional bits of \boxed{x} divided by the
fractional bits of \boxed{Y}.
```
### **Return Value**

```
Returns theremainder of _X divided by _Y .
```
### remquof

Computes the remainder of the first specified argument divided by the second specified argument. Also computes the quotient of the significand of the first specified argument divided by the significand of the second specified argument, and returns the quotient using the location specified in the third argument.

```
inline float remquof(
   float _X,
   float _Y,
   _Out_ int* _Quo) restrict(amp);
```
### **Parameters**

*\_X*

The first floating-point argument.

*\_Y*

The second floating-point argument.

*\_Quo*

```
[out] The address of an integer that's used to return the quotient of the fractional bits of \boxed{x} divided by the
fractional bits of \mathbf{y}.
```
### **Return Value**

```
Returns the remainder of x divided by y.
```
### round

Rounds \_X to the nearest integer

```
inline float round(float _X) restrict(amp);
```

```
inline double round(double X) restrict(amp);
```
### **Parameters**

```
_X
Floating-point value
```
### **Return Value**

Returns the nearest integer of \_X

### roundf

Rounds \_X to the nearest integer

```
_X
Floating-point value
```
### **Return Value**

```
Returns the nearest integer of _X
```
### rsqrt

Returns the reciprocal of the square root of the argument

```
inline float rsqrt(float _X) restrict(amp);
```

```
inline double rsqrt(double _X) restrict(amp);
```
### **Parameters**

*\_X* Floating-point value

### **Return Value**

Returns the reciprocal of the square root of the argument

### rsqrtf

Returns the reciprocal of the square root of the argument

```
inline float rsqrtf(float _X) restrict(amp);
```
### **Parameters**

*\_X* Floating-point value

### **Return Value**

Returns the reciprocal of the square root of the argument

### scalb

Multiplies \_X by FLT\_RADIX to the power \_Y

```
inline float scalb(
  float _X,
   float _Y) restrict(amp);
inline double scalb(
   double _X,
    double _Y) restrict(amp);
```
#### **Parameters**

*\_X* Floating-point value *\_Y* Floating-point value

### **Return Value**

Returns \_X \* (FLT\_RADIX ^ \_Y)

## scalbf

Multiplies \_X by FLT\_RADIX to the power \_Y

```
inline float scalbf(
   float _X,
   float _Y) restrict(amp);
```
### **Parameters**

*\_X* Floating-point value

*\_Y* Floating-point value

### **Return Value**

Returns \_X \* (FLT\_RADIX ^ \_Y)

### scalbn

Multiplies \_X by FLT\_RADIX to the power \_Y

```
inline float scalbn(
   float _X,
   int _Y) restrict(amp);
inline double scalbn(
   double _X,
   int _Y) restrict(amp);
```
### **Parameters**

*\_X* Floating-point value

*\_Y* Integer value

### **Return Value**

```
Returns _X * (FLT_RADIX ^ _Y)
```
## scalbnf

Multiplies \_X by FLT\_RADIX to the power \_Y

```
inline float scalbnf(
  float _X,
   int _Y) restrict(amp);
```
### *\_X* Floating-point value

*\_Y* Integer value

### **Return Value**

Returns \_X \* (FLT\_RADIX ^ \_Y)

# signbit

Determines whether the sign of \_X is negative

```
inline int signbit(float _X) restrict(amp);
```

```
inline int signbit(double _X) restrict(amp);
```
### **Parameters**

*\_X* Floating-point value

### **Return Value**

Returns a nonzero value if and only if the sign of \_X is negative

# signbitf

Determines whether the sign of \_X is negative

```
inline int signbitf(float _X) restrict(amp);
```
### **Parameters**

*\_X* Floating-point value

### **Return Value**

Returns a nonzero value if and only if the sign of \_X is negative

### sin

Calculates the sine value of the argument

inline float sin(float \_X) restrict(amp);

inline double sin(double \_X) restrict(amp);

### **Parameters**

*\_X* Floating-point value

### **Return Value**

Returns the sine value of the argument

# sinf

Calculates the sine value of the argument

```
inline float sinf(float _X) restrict(amp);
```
### **Parameters**

*\_X* Floating-point value

### **Return Value**

Returns the sine value of the argument

### sincos

Calculates sine and cosine value of \_X

```
inline void sincos(
   float _X,
   _0Out_ float* _5,
   _Out_ float* _C) restrict(amp);
inline void sincos(
   double _X,
   _Out_ double* _S,
   _Out_ double* _C) restrict(amp);
```
### **Parameters**

*\_X* Floating-point value

*\_S* Returns the sine value of \_X

*\_C* Returns the cosine value of \_X

## sincosf

Calculates sine and cosine value of \_X

```
inline void sincosf(
   float _X,
   _Out_ float* _S,
    _Out_ float* _C) restrict(amp);
```
### **Parameters**

*\_X* Floating-point value

### *\_S*

Returns the sine value of X

### *\_C*

Returns the cosine value of \_X

# sinh

Calculates the hyperbolic sine value of the argument

```
inline float sinh(float _X) restrict(amp);
```

```
inline double sinh(double _X) restrict(amp);
```
### **Parameters**

*\_X* Floating-point value

### **Return Value**

Returns the hyperbolic sine value of the argument

# sinhf

Calculates the hyperbolic sine value of the argument

```
inline float sinhf(float _X) restrict(amp);
```
### **Parameters**

```
_X
Floating-point value
```
### **Return Value**

Returns the hyperbolic sine value of the argument

# sinpi

Calculates the sine value of pi  $*$   $_X$ 

```
inline float sinpi(float _X) restrict(amp);
```

```
inline double sinpi(double _X) restrict(amp);
```
### **Parameters**

*\_X* Floating-point value

### **Return Value**

Returns the sine value of pi  $*$   $_X$ 

# sinpif

Calculates the sine value of pi  $*$   $_X$ 

inline float sinpif(float \_X) restrict(amp);

### **Parameters**

*\_X* Floating-point value

#### **Return Value**

Returns the sine value of pi  $*$   $_X$ 

### sqrt

Calculates the squre root of the argument

```
inline float sqrt(float _X) restrict(amp);
inline double sqrt(double _X) restrict(amp);
```
### **Parameters**

*\_X* Floating-point value

### **Return Value**

Returns the squre root of the argument

## sqrtf

Calculates the squre root of the argument

```
inline float sqrtf(float _X) restrict(amp);
```
### **Parameters**

*\_X* Floating-point value

### **Return Value**

Returns the squre root of the argument

### tan

Calculates the tangent value of the argument

```
inline float tan(float _X) restrict(amp);
```

```
inline double tan(double _X) restrict(amp);
```
### **Parameters**

*\_X* Floating-point value

### **Return Value**

Returns the tangent value of the argument

### tanf

Calculates the tangent value of the argument

```
inline float tanf(float _X) restrict(amp);
```
*\_X* Floating-point value

#### **Return Value**

Returns the tangent value of the argument

### tanh

Calculates the hyperbolic tangent value of the argument

```
inline float tanh(float _X) restrict(amp);
```

```
inline double tanh(double _X) restrict(amp);
```
### **Parameters**

*\_X* Floating-point value

### **Return Value**

Returns the hyperbolic tangent value of the argument

### tanhf

Calculates the hyperbolic tangent value of the argument

```
inline float tanhf(float _X) restrict(amp);
```
### **Parameters**

*\_X*

Floating-point value

### **Return Value**

Returns the hyperbolic tangent value of the argument

# tanpi

Calculates the tangent value of pi  $*$   $X$ 

inline float tanpi(float \_X) restrict(amp);

```
inline double tanpi(double _X) restrict(amp);
```
### **Parameters**

*\_X* Floating-point value

### **Return Value**

Returns the tangent value of pi  $*$   $\_X$ 

# tanpif

inline float tanpif(float \_X) restrict(amp);

### **Parameters**

*\_X* Floating-point value

### **Return Value**

Returns the tangent value of pi  $*$   $\_X$ 

### tgamma

Computes the gamma function of \_X

```
inline float tgamma(float _X) restrict(amp);
```

```
inline double tgamma(double _X) restrict(amp);
```
### **Parameters**

*\_X* Floating-point value

#### **Return Value**

Returns the result of gamma function of  $X$ 

### tgammaf

Computes the gamma function of \_X

```
inline float tgammaf(float _X) restrict(amp);
```
### **Parameters**

*\_X* Floating-point value

### **Return Value**

Returns the result of gamma function of \_X

### trunc

Truncates the argument to the integer component

```
inline float trunc(float _X) restrict(amp);
```

```
inline double trunc(double _X) restrict(amp);
```
### **Parameters**

*\_X* Floating-point value

### **Return Value**

Returns the integer component of the argument

# truncf

Truncates the argument to the integer component

```
inline float truncf(float _X) restrict(amp);
```
### **Parameters**

*\_X* Floating-point value

### **Return Value**

Returns the integer component of the argument

# See also

[Concurrency::precise\\_math](#page-419-0) Namespace
# <span id="page-468-0"></span>Concurrency Runtime

3/20/2019 • 6 minutes to read • Edit [Online](https://github.com/Microsoft/cpp-docs/blob/master/docs/parallel/concrt/concurrency-runtime.md)

The Concurrency Runtime for C++ helps you write robust, scalable, and responsive parallel applications. It raises the level of abstraction so that you do not have to manage the infrastructure details that are related to concurrency. You can also useit to specify scheduling policies that meet the quality of service demands of your applications. Use these resources to help you start working with the Concurrency Runtime.

For reference documentation, see [Reference](#page-906-0).

### **TIP**

The Concurrency Runtime relies heavily on C++11 features and adopts the more modern C++ style. To learn more, read [Welcome](https://docs.microsoft.com/en-us/cpp/vcppdocs-2015/cpp/welcome-back-to-cpp-modern-cpp) Back to C++.

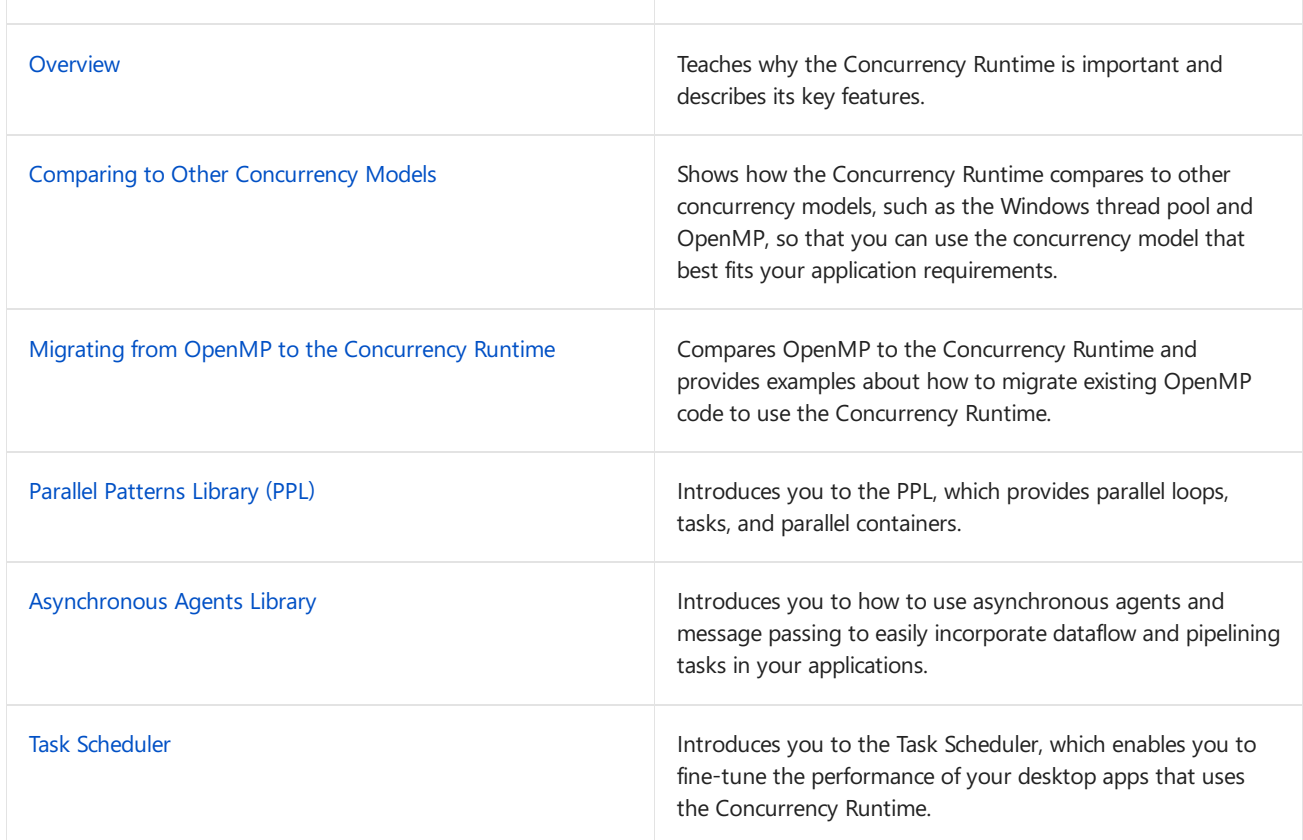

# Choosing Concurrency Runtime Features

Task Parallelism in the PPL

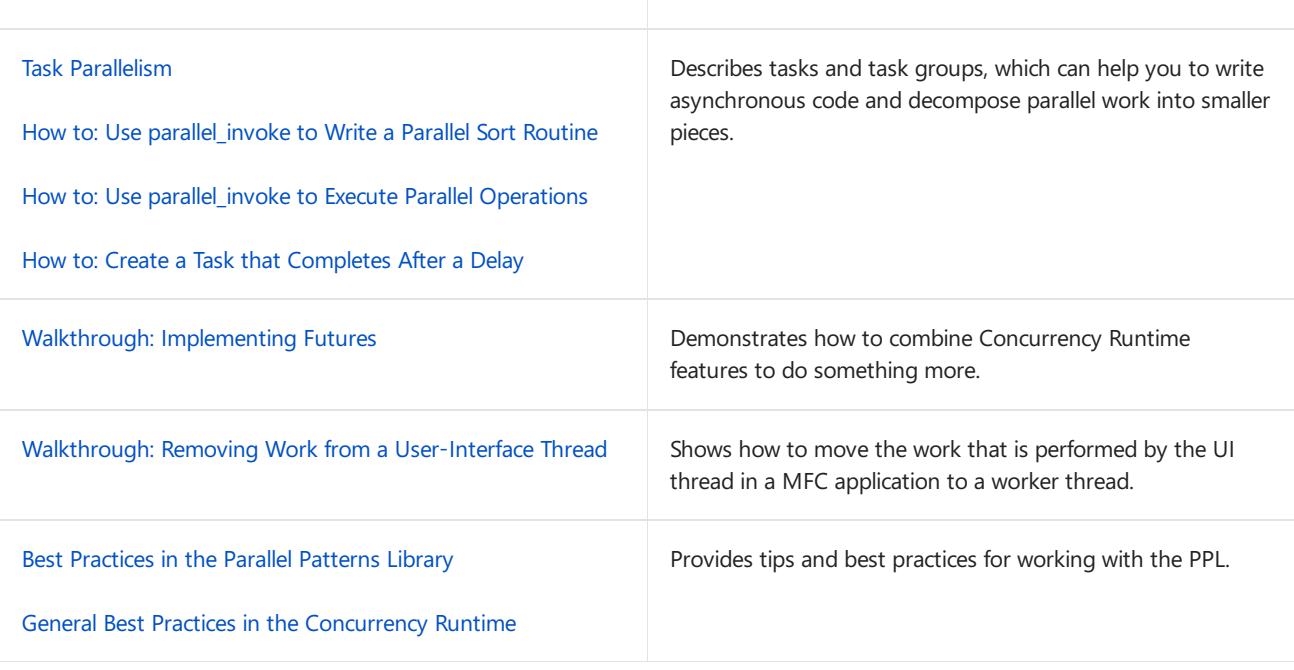

# Data Parallelism in the PPL

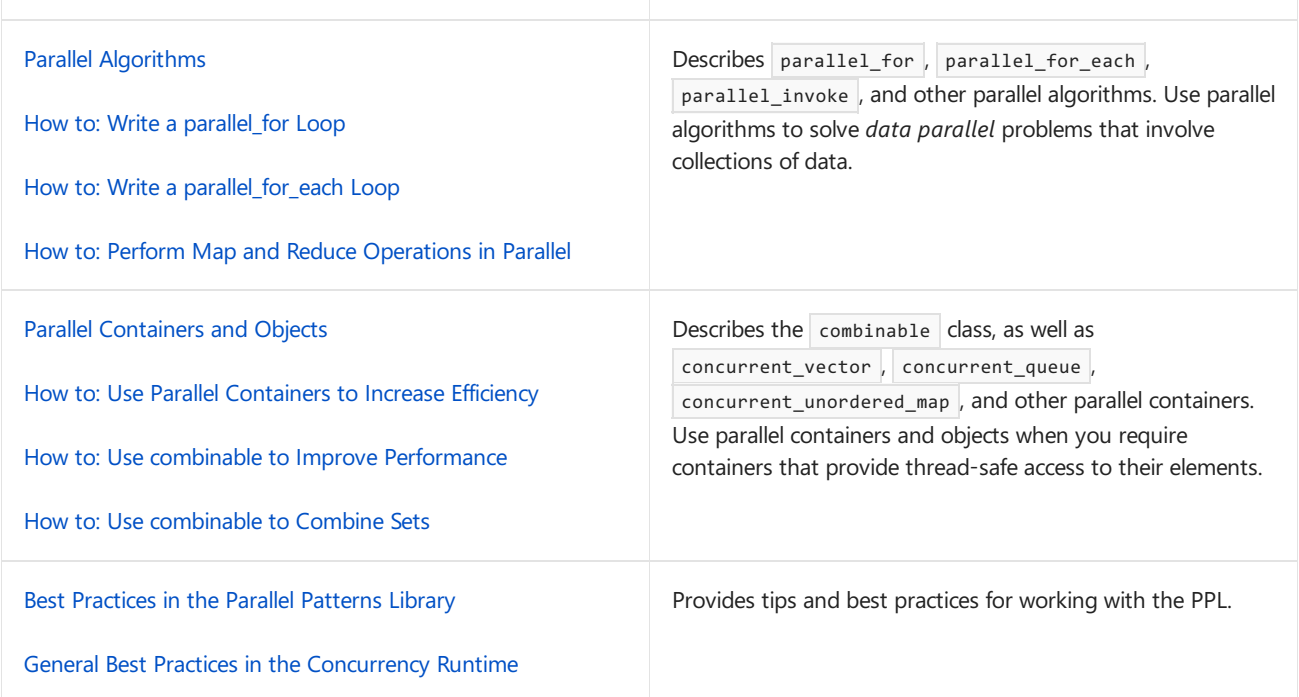

# Canceling Tasks and Parallel Algorithms

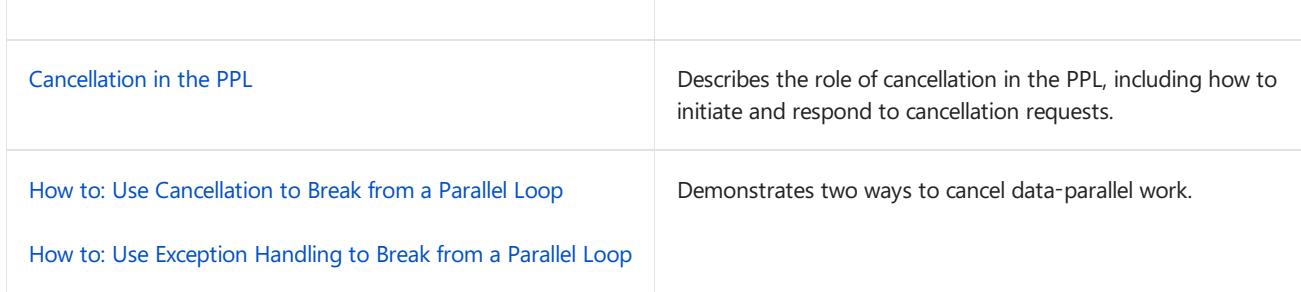

Universal Windows Platform apps

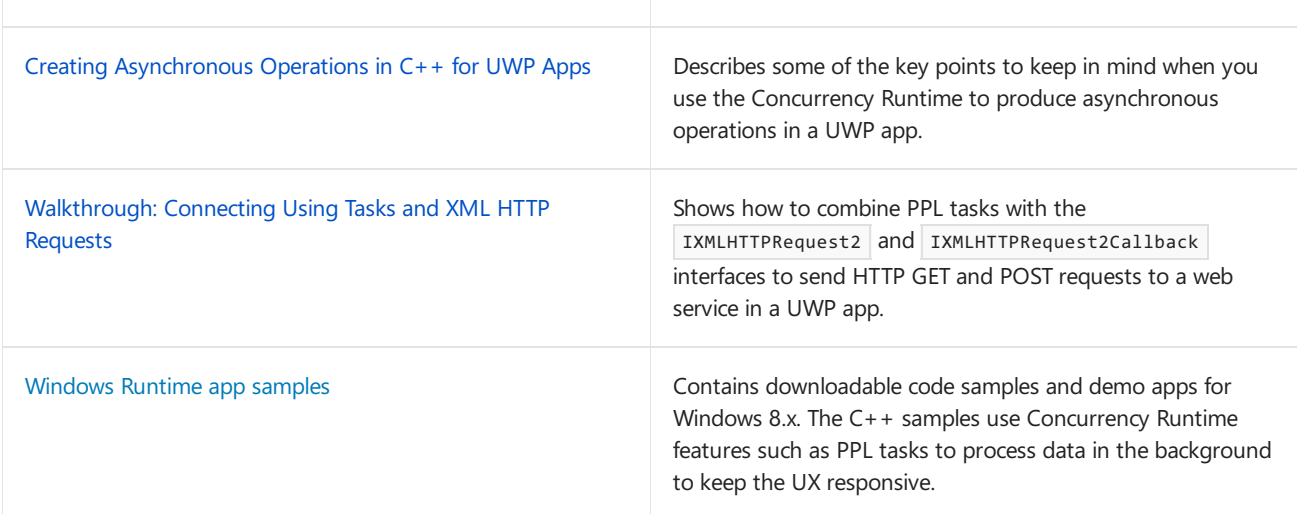

# Dataflow Programming in the Asynchronous Agents Library

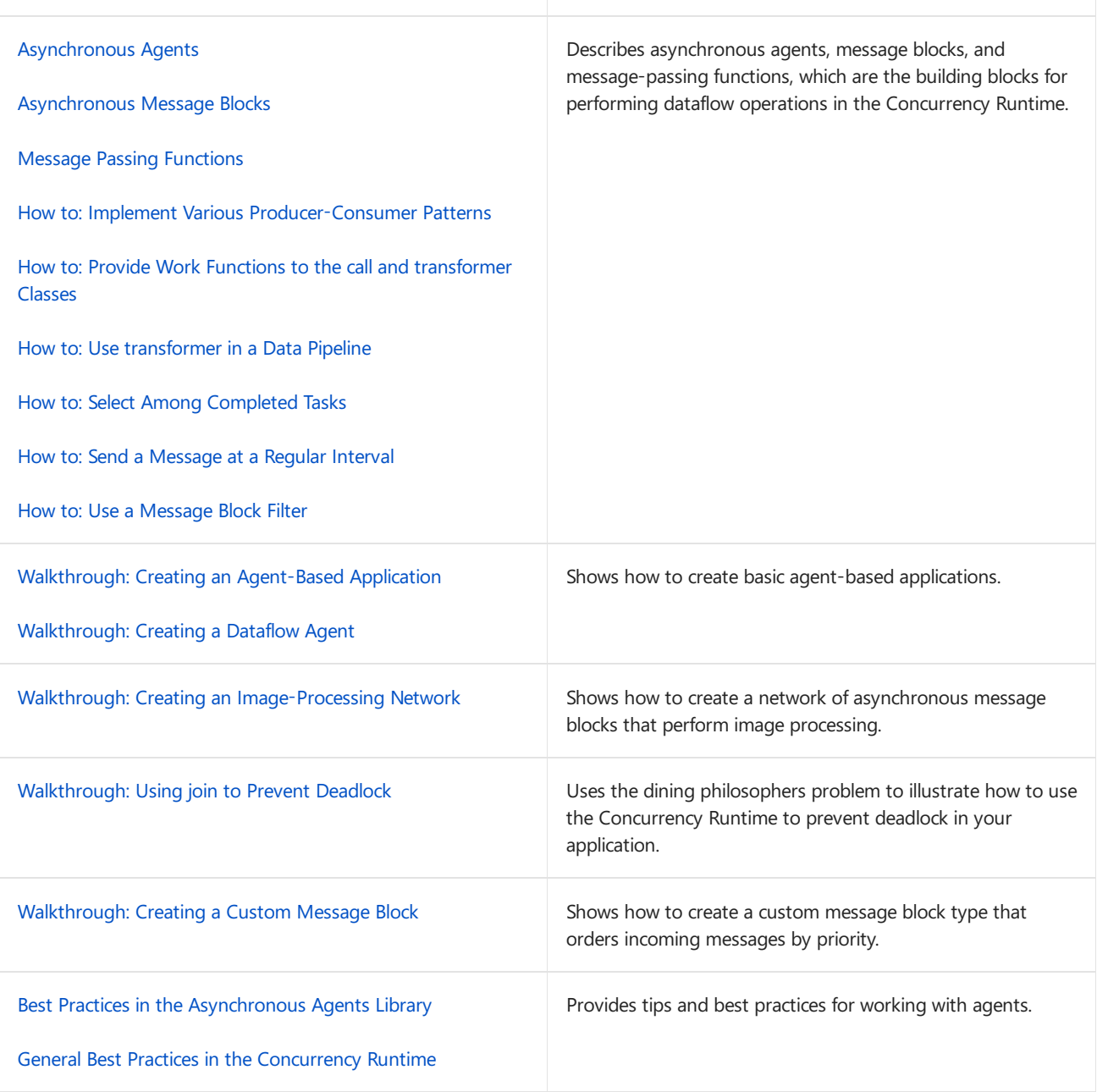

Exception Handling and Debugging

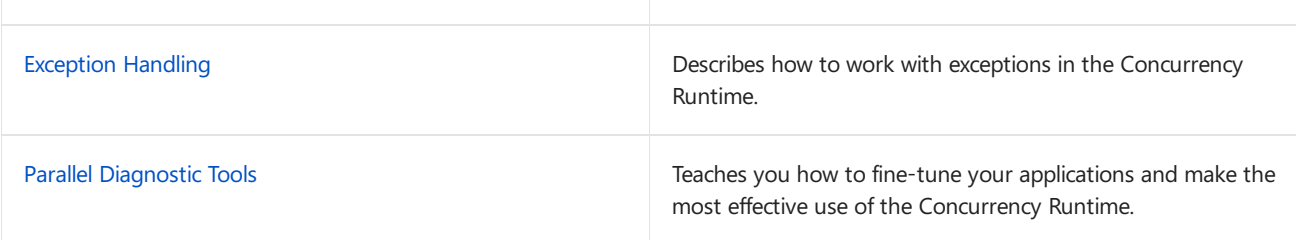

# Tuning Performance

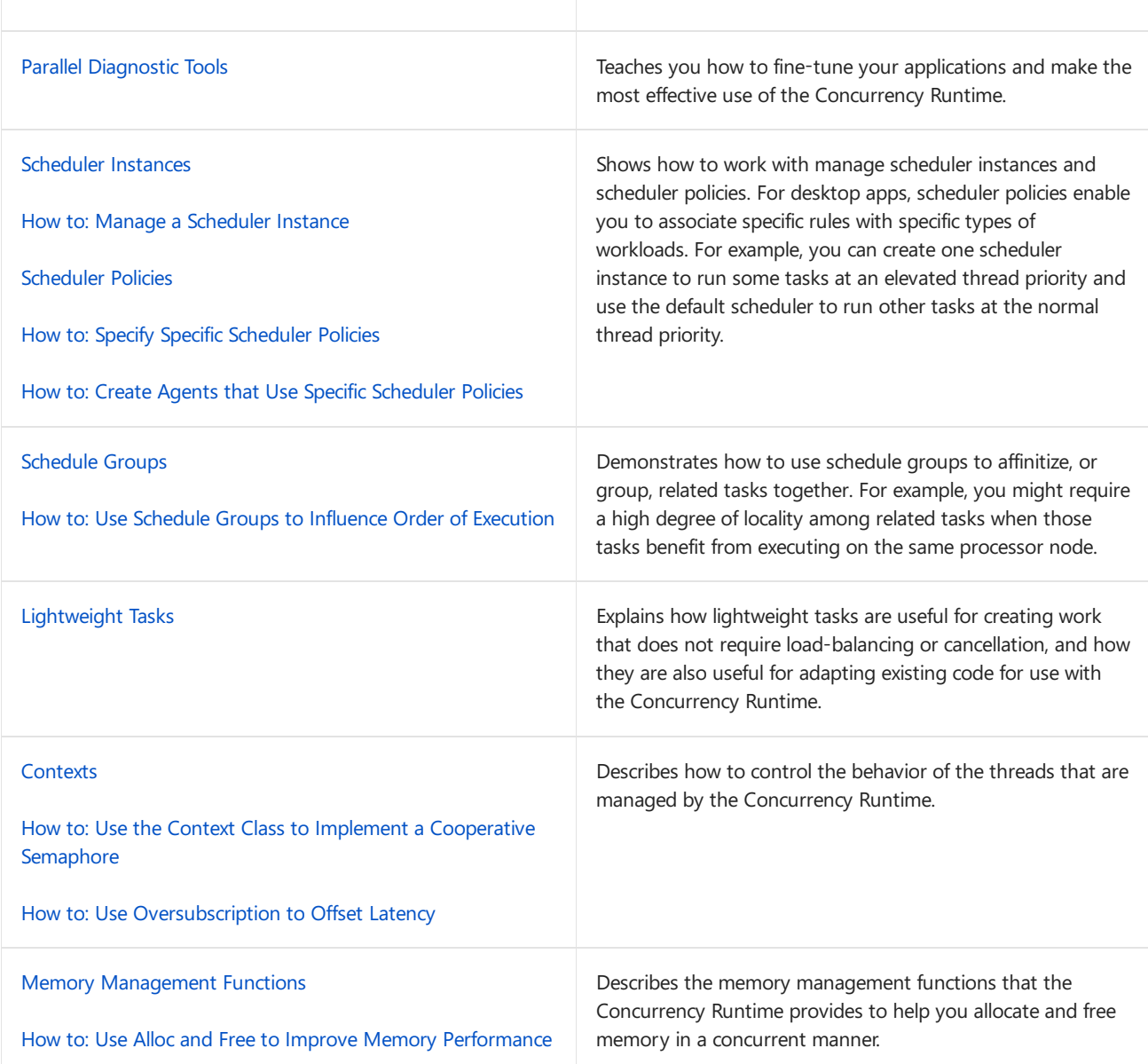

# Additional Resources

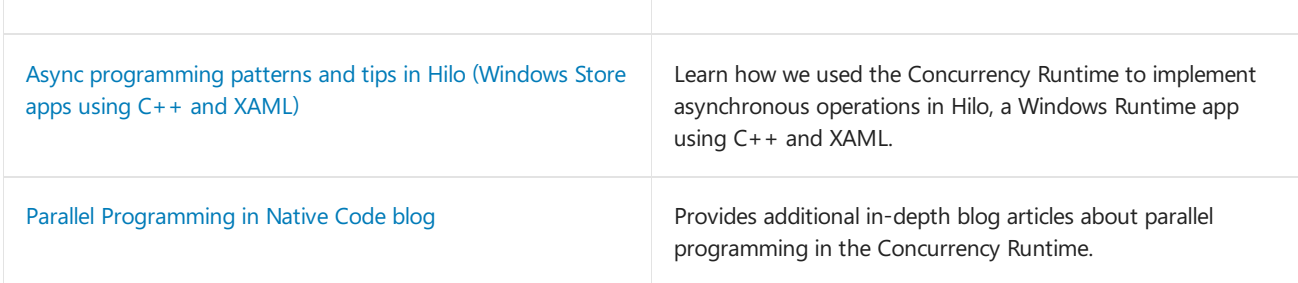

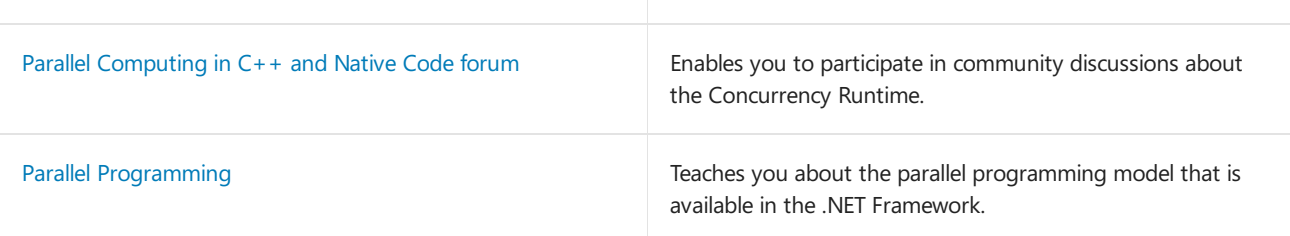

# See also

[Reference](#page-906-0)

# <span id="page-473-0"></span>Overview of the Concurrency Runtime

3/4/2019 • 6 minutes to read • Edit [Online](https://github.com/Microsoft/cpp-docs/blob/master/docs/parallel/concrt/overview-of-the-concurrency-runtime.md)

This document provides an overview of the Concurrency Runtime. It describes the benefits of the Concurrency Runtime, when to use it, and how its components interact with each other and with the operating system and applications.

### <span id="page-473-3"></span>Sections

This document contains the following sections:

- Concurrency Runtime implementation history
- Why a Runtime for [Concurrency](#page-473-2) is Important
- **[Architecture](#page-474-0)**
- C++ Lambda [Expressions](#page-475-0)
- [Requirements](#page-476-0)

## <span id="page-473-1"></span>Concurrency Runtime implementation history

In Visual Studio 2010 through 2013, the Concurrency Runtime was incorporated within msvcr100.dll through msvcr120.dll. When the UCRT refactoring occurred in Visual Studio 2015, that DLL was refactored into three parts:

- ucrtbase.dll C API, shipped in Windows 10 and serviced downlevel via Windows Update-
- vcruntime140.dll Compiler support functions and EH runtime, shipped via Visual Studio
- concrt140.dll Concurrency Runtime, shipped via Visual Studio. Required for parallel containers and algorithms such as concurrency::parallel\_for . Also, the STL requires this DLL on Windows XP to power synchronization primitives, because Windows XP does not have condition variables.

In Visual Studio 2015 and later, the Concurrency Runtime Task Scheduler is no longer the scheduler for the task class and related types in ppltasks.h. Those types now use the Windows ThreadPool for better performance and interoperability with Windows synchronization primitives.

## <span id="page-473-2"></span>Why a Runtime for Concurrency is Important

A runtimefor concurrency provides uniformity and predictability to applications and application components that run simultaneously.Two examples of the benefits of the Concurrency Runtimeare*cooperative task scheduling* and *cooperative blocking*.

The Concurrency Runtime uses a cooperative task scheduler that implements a work-stealing algorithm to efficiently distribute work among computing resources. For example, consider an application that has two threads that are both managed by the same runtime. If one thread finishes its scheduled task, it can offload work from the other thread. This mechanism balances the overall workload of the application.

The Concurrency Runtime also provides synchronization primitives that use cooperative blocking to synchronize access to resources. For example, consider a task that must have exclusive access to a shared resource. By blocking cooperatively, the runtime can use the remaining quantum to perform another task as the first task waits for the resource.This mechanism promotes maximum usage of computing resources.

[[Top\]](#page-473-3)

### <span id="page-474-0"></span>**Architecture**

The Concurrency Runtime is divided into four components: the Parallel Patterns Library (PPL), the Asynchronous Agents Library, the Task Scheduler, and the Resource Manager. These components reside between the operating system and applications. The following illustration shows how the Concurrency Runtime components interact among the operating system and applications:

### **Concurrency Runtime Architecture**

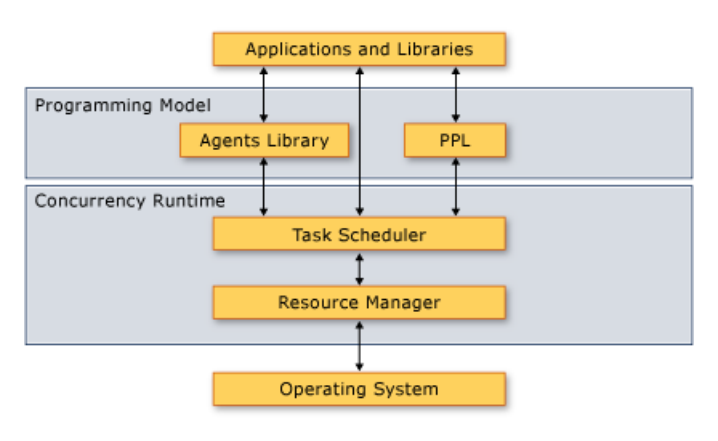

### **IMPORTANT**

The Task Scheduler and Resource Manager components are not available from a Universal Windows Platform (UWP) app or when you use the task class or other types in ppltasks.h.

The Concurrency Runtime is highly *composable*, that is, you can combine existing functionality to do more. The Concurrency Runtime composes many features, such as parallel algorithms, from lower-level components.

The Concurrency Runtime also provides synchronization primitives that use cooperative blocking to synchronize access to resources. For more information about these synchronization primitives, see Synchronization Data Structures.

The following sections provide a brief overview of what each component provides and when to use it.

### **Parallel Patterns Library**

The Parallel Patterns Library (PPL) provides general-purposecontainers and algorithms for performing finegrained parallelism.The PPL enables *imperative data parallelism* by providing parallel algorithms that distribute computations on collections or on sets of data across computing resources. Italso enables *task parallelism* by providing task objects that distribute multiple independent operations across computing resources.

Usethe Parallel Patterns Library when you havea local computation that can benefit from parallel execution. For example, you can use the [concurrency::parallel\\_for](#page-937-0) algorithm to transform an existing for loop to act in parallel.

For more information about the Parallel [Patterns](#page-530-0) Library, see Parallel Patterns Library (PPL).

### **Asynchronous Agents Library**

The Asynchronous Agents Library (or just *Agents Library*) provides both an actor-based programming model and message passing interfaces for coarse-grained dataflow and pipelining tasks. Asynchronous agents enableyou to make productive use of latency by performing work as other components wait for data.

Use the Agents Library when you have multiple entities that communicate with each other asynchronously. For example, you can create an agent that reads data from a file or network connection and then uses the message passing interfaces to send that data to another agent.

For more information about the Agents Library, see [Asynchronous](#page-647-0) Agents Library.

### **Task Scheduler**

The Task Scheduler schedules and coordinates tasks at run time. The Task Scheduler is cooperative and uses a work-stealing algorithm to achieve maximum usage of processing resources.

The Concurrency Runtime provides a default scheduler so that you do not have to manage infrastructure details. However, to meet the quality needs of your application, you can also provide your own scheduling policy or associate specific schedulers with specific tasks.

For more information about the Task [Scheduler](#page-701-0), see Task Scheduler.

#### **Resource Manager**

The role of the Resource Manager is to manage computing resources, such as processors and memory. The Resource Manager responds to workloads as they change at run time by assigning resources to where they can be most effective.

The Resource Manager serves as an abstraction over computing resources and primarily interacts with the Task Scheduler. Although you can use the Resource Manager to fine-tune the performance of your libraries and applications, you typically use the functionality that is provided by the Parallel Patterns Library, the Agents Library, and the Task Scheduler. These libraries use the Resource Manager to dynamically rebalance resources as workloads change.

[[Top\]](#page-473-3)

### <span id="page-475-0"></span>C++ Lambda Expressions

Many of the types and algorithms that are defined by the Concurrency Runtime are implemented as  $C++$ templates. Some of these types and algorithms take as a parameter a routine that performs work. This parameter can be a lambda function, a function object, or a function pointer. These entities are also referred to as *work functions* or *work routines*.

Lambda expressions are an important new Visual C++ language feature because they provide a succinct way to define work functions for parallel processing. Function objects and function pointers enable you to use the Concurrency Runtime with your existing code. However, we recommend that you use lambda expressions when you write new code because of the safety and productivity benefits that they provide.

The following example compares the syntax of lambda functions, function objects, and function pointers in multiple calls to the [concurrency::parallel\\_for\\_each](#page-939-0) algorithm. Each call to parallel\_for\_each uses a different technique to compute the square of each element in a [std::array](https://docs.microsoft.com/en-us/cpp/vcppdocs-2015/standard-library/array-class-stl) object.

```
// comparing-work-functions.cpp
// compile with: /EHsc
#include <ppl.h>
#include <array>
#include <iostream>
using namespace concurrency;
using namespace std;
// Function object (functor) class that computes the square of its input.
template<class Ty>
class SquareFunctor
{
public:
  void operator()(Ty& n) const
   {
      n *= n;
   }
};
// Function that computes the square of its input.
template<class Ty>
void square_function(Ty& n)
{
  n * = n;}
int wmain()
{
   // Create an array object that contains 5 values.
   array<sub>5</sub> array<sub>5</sub> int, 5> values = { 1, 2, 3, 4, 5 };</sub>
   // Use a lambda function, a function object, and a function pointer to
   // compute the square of each element of the array in parallel.
   // Use a lambda function to square each element.
   parallel_for_each(begin(values), end(values), [](int& n){n *= n;});
   // Use a function object (functor) to square each element.
   parallel for each(begin(values), end(values), SquareFunctor<int>());
   // Use a function pointer to square each element.
   parallel_for_each(begin(values), end(values), &square_function<int>);
   // Print each element of the array to the console.
   for_each(begin(values), end(values), [](int& n) {
      wcout << n << endl;
   });
}
```
### **Output**

1 256 6561 65536 390625

For more information about lambda functions in  $C++$ , see Lambda [Expressions](https://docs.microsoft.com/en-us/cpp/vcppdocs-2015/cpp/lambda-expressions-in-cpp).

[[Top\]](#page-473-3)

<span id="page-476-0"></span>Requirements

The following table shows the header files that are associated with each component of the Concurrency Runtime:

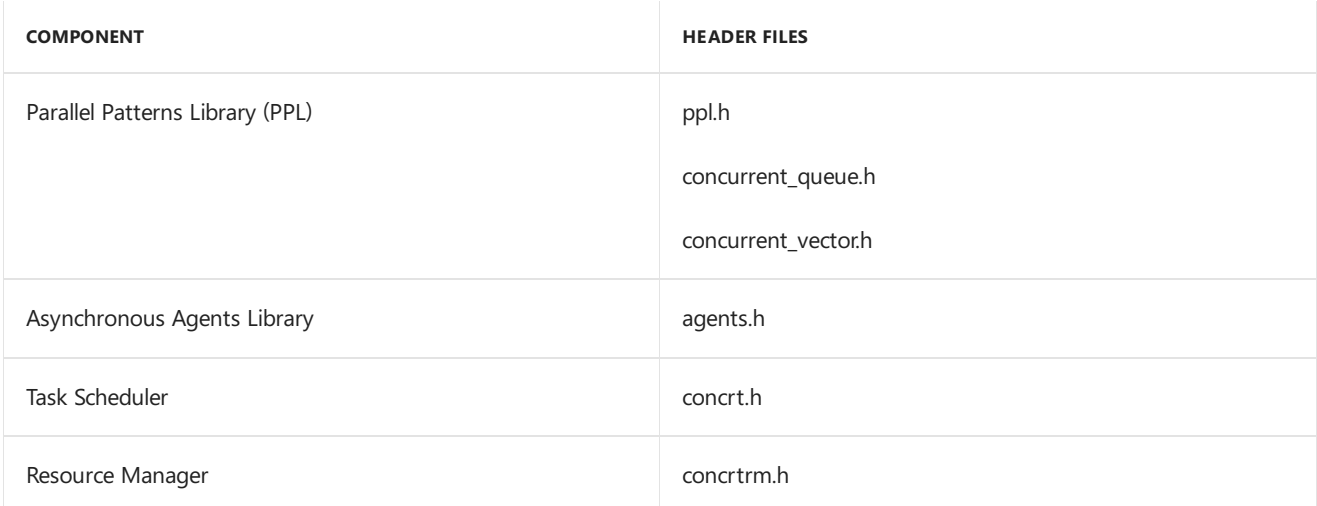

The [Concurrency](#page-907-0) Runtime is declared in the Concurrency namespace. (You can also use [concurrency](#page-907-0), which is an alias for this namespace.) The concurrency::details namespace supports the Concurrency Runtime framework, and is not intended to be used directly from your code.

The Concurrency Runtime is provided as part of the C Runtime Library (CRT). For more information about how to build an application that uses the CRT, see CRT Library [Features](https://docs.microsoft.com/en-us/cpp/vcppdocs-2015/c-runtime-library/crt-library-features).

[[Top\]](#page-473-3)

# <span id="page-478-0"></span>Exception Handling in the Concurrency Runtime

3/4/2019 • 16 minutes to read • Edit [Online](https://github.com/Microsoft/cpp-docs/blob/master/docs/parallel/concrt/exception-handling-in-the-concurrency-runtime.md)

The Concurrency Runtime uses  $C++$  exception handling to communicate many kinds of errors. These errors include invalid use of the runtime, runtime errors such as failure to acquire a resource, and errors that occur in work functions that you provide to tasks and task groups. When a task or task group throws an exception, the runtime holds that exception and marshals it to the context that waits for the task or task group to finish. For components such as lightweight tasks and agents, the runtime does not manage exceptions for you. In these cases, you must implement your own exception-handling mechanism. This topic describes how the runtime handles exceptions that are thrown by tasks, task groups, lightweight tasks, and asynchronous agents, and how to respond to exceptions in your applications.

### Key Points

- When a task or task group throws an exception, the runtime holds that exception and marshals it to the context that waits for the task or task group to finish.
- $\bullet$  When possible, surround every call to [concurrency::task::get](#page-1295-0) and [concurrency::task::wait](#page-1300-0) with a  $\text{try }$  / catch block to handle errors that you can recover from. The runtime terminates the app if a task throws an exception and that exception is not caught by the task, one of its continuations, or the main app.
- A task-based continuation always runs; it does not matter whether the antecedent task completed successfully, threw an exception, or was canceled. A value-based continuation does not run if the antecedent task throws or cancels.
- $\bullet$  Because task-based continuations always run, consider whether to add a task-based continuation at the end of your continuation chain. This can help guarantee that your code observes all exceptions.
- The runtime throws [concurrency::task\\_canceled](#page-1301-0) when you call [concurrency::task::get](#page-1295-0) and that task is canceled.
- The runtime does not manage exceptions for lightweight tasks and agents.

### <span id="page-478-2"></span>In this Document

- Tasks and [Continuations](#page-478-1)
- Task Groups and Parallel [Algorithms](#page-483-0)
- [Exceptions](#page-485-0) Thrown by the Runtime
- Multiple Exceptions
- [Cancellation](#page-487-0)
- Lightweight Tasks
- [Asynchronous](#page-488-1) Agents

## <span id="page-478-1"></span>**Tasks and Continuations**

This section describes how the runtime handles exceptions that are thrown by [concurrency::task](#page-1294-0) objects and their continuations. For more information about the task and continuation model, see Task [Parallelism](#page-533-0).

When you throw an exception in the body of a work function that you pass to a task object, the runtime stores that exception and marshals it to the context that calls [concurrency::task::get](#page-1295-0) or [concurrency::task::wait](#page-1300-0). The document Task [Parallelism](#page-533-0) describes task-based versus value-based continuations, but to summarize, a valuebased continuation takes a parameter of type  $\bar{I}$  and a task-based continuation takes a parameter of type task<T> . If a task that throws has one or morevalue-based continuations, thosecontinuations are not scheduled to run. The following example illustrates this behavior:

```
// eh-task.cpp
// compile with: /EHsc
#include <ppltasks.h>
#include <iostream>
using namespace concurrency;
using namespace std;
int wmain()
{
    wcout << L"Running a task..." << endl;
   // Create a task that throws.
    auto t = \text{create task}([{
        throw exception();
    });
    // Create a continuation that prints its input value.
    auto continuation = t. then([]{
        // We do not expect this task to run because
        // the antecedent task threw.
        wcout << L"In continuation task..." << endl;
    });
    // Wait for the continuation to finish and handle any
    // error that occurs.
    try
    {
        wcout << L"Waiting for tasks to finish..." << endl;
       continuation.wait();
        // Alternatively, call get() to produce the same result.
        //continuation.get();
    }
    catch (const exception& e)
    {
        wcout << L"Caught exception." << endl;
    }
}
/* Output:
    Running a task...
   Waiting for tasks to finish...
   Caught exception.
*/
```
A task-based continuation enables you to handle any exception that is thrown by the antecedent task. A taskbased continuation always runs; it does not matter whether thetask completed successfully, threw an exception, or was canceled. When a task throws an exception, its task-based continuations are scheduled to run. The following example shows a task that always throws. The task has two continuations; one is value-based and the other is task-based. The task-based exception always runs, and therefore can catch the exception that is thrown by the antecedent task. When the example waits for both continuations to finish, the exception is thrown again because the task exception is always thrown when  $\tau$  task::get or  $\tau$  task::wait is called.

```
// eh-continuations.cpp
// compile with: /EHsc
#include <ppltasks.h>
#include <iostream>
using namespace concurrency;
using namespace std;
int wmain()
{
   wcout << L"Running a task..." << endl;
    // Create a task that throws.
   auto t = \text{create\_task}([)() \rightarrow \text{int}{
       throw exception();
        return 42;
    });
    //
    // Attach two continuations to the task. The first continuation is
    // value-based; the second is task-based.
    // Value-based continuation.
    auto c1 = t.then([](int n){
        // We don't expect to get here because the antecedent
        // task always throws.
        wcout << L"Received " << n << L'.' << endl;
    });
    // Task-based continuation.
    auto c2 = t.then([](task<int> previousTask)
    {
        // We do expect to get here because task-based continuations
        // are scheduled even when the antecedent task throws.
        try
        {
            wcout << L"Received " << previousTask.get() << L'.' << endl;
        }
        catch (const exception& e)
        {
            wcout << L"Caught exception from previous task." << endl;
        }
    });
    // Wait for the continuations to finish.
    try
    {
        wcout << L"Waiting for tasks to finish..." << endl;
        (c1 && c2).wait();
    }
    catch (const exception& e)
    {
        wcout << L"Caught exception while waiting for all tasks to finish." << endl;
    }
}
/* Output:
    Running a task...
    Waiting for tasks to finish...
    Caught exception from previous task.
    Caught exception while waiting for all tasks to finish.
*/
```
We recommend that you use task-based continuations to catch exceptions that you are able to handle. Because task-based continuations always run, consider whether to add a task-based continuation at the end of your continuation chain. This can help guarantee that your code observes all exceptions. The following example

shows a basic value-based continuation chain. The third task in the chain throws, and therefore any value-based continuations that follow it are not run. However, the final continuation is task-based, and therefore always runs. This final continuation handles the exception that is thrown by the third task.

We recommend that you catch the most specific exceptions that you can. You can omit this final task-based continuation if you don't have specific exceptions to catch. Any exception will remain unhandled and can terminate the app.

```
// eh-task-chain.cpp
// compile with: /EHsc
#include <ppltasks.h>
#include <iostream>
using namespace concurrency;
using namespace std;
int wmain()
{
   int n = 1;
   create_task([n]
    {
       wcout << L"In first task. n = ";
       wcout << n << endl;
       return n * 2;
   }).then([](int n)
    {
        wcout << L"In second task. n = ";
       wcout << n << endl;
       return n * 2;
    }).then([](int n)
    {
        wcout \langle \cdot | L"In third task. n = ";
       wcout << n << endl;
       // This task throws.
       throw exception();
       // Not reached.
        return n * 2;
   }).then([](int n)
    {
        // This continuation is not run because the previous task throws.
        wcout << L"In fourth task. n = ";
       wcout << n << endl;
        return n * 2;
   }).then([](task<int> previousTask)
    {
        // This continuation is run because it is value-based.
        try
        {
            // The call to task::get rethrows the exception.
           wcout << L"In final task. result = ";
            wcout << previousTask.get() << endl;
        }
        catch (const exception&)
        {
            wcout << L"<exception>" << endl;
        }
   }).wait();
}
/* Output:
   In first task. n = 1
   In second task. n = 2In third task. n = 4In final task. result = <exception>
*/
```
**TIP**

You can use the [concurrency::task\\_completion\\_event::set\\_exception](#page-1302-0) method to associate an exception with a task completion event. The document Task [Parallelism](#page-533-0) describes the [concurrency::task\\_completion\\_event](#page-1302-0) class in greater detail.

[concurrency::task\\_canceled](#page-1301-0) is an important runtime exception type that relates to task. The runtime throws task\_canceled when you call task::get and that task is canceled. (Conversely, task::wait returns [task\\_status::canceled](#page-976-0) and does not throw.) You can catch and handle this exception from a task-based continuation or when you call task::get . For [moreinformation](#page-622-0) about task cancellation, see Cancellation in the PPL.

#### **Ca u t i o n**

Never throw task\_canceled from your code. Call [concurrency::cancel\\_current\\_task](#page-926-0) instead.

The runtime terminates the app if a task throws an exception and that exception is not caught by the task, one of its continuations, or the main app. If your application crashes, you can configure Visual Studio to break when C++ exceptions are thrown. After you diagnose the location of the unhandled exception, use a task-based continuation to handle it.

The section [Exceptions](#page-485-0) Thrown by the Runtime in this document describes how to work with runtime exceptions in greater detail.

#### [\[Top](#page-478-2)]

### <span id="page-483-0"></span>Task Groups and Parallel Algorithms

**Ca u t i o n** This section describes how the runtime handles exceptions that are thrown by task groups. This section also applies to parallel algorithms such as [concurrency::parallel\\_for](#page-937-0), because these algorithms build on task groups.

Make sure that you understand the effects that exceptions have on dependent tasks. For recommended practices about how to use exception handling with tasks or parallel algorithms, see the Understand how Cancellation and Exception Handling Affect Object Destruction section in the Best Practices in the Parallel Patterns Library topic.

For more information about task groups, see Task [Parallelism](#page-533-0). For more information about parallel algorithms, see Parallel [Algorithms](#page-571-0).

When you throw an exception in the body of a work function that you pass to a [concurrency::task\\_group](#page-1308-0) or [concurrency::structured\\_task\\_group](#page-1281-0) object, the runtime stores that exception and marshals it to the context that calls [concurrency::task\\_group::wait](#page-1313-0), [concurrency::structured\\_task\\_group::wait](#page-1285-0),

[concurrency::task\\_group::run\\_and\\_wait](#page-1311-0), or [concurrency::structured\\_task\\_group::run\\_and\\_wait](#page-1284-0). The runtime also stops all active tasks that are in the task group (including those in child task groups) and discards any tasks that have not yet started.

The following example shows the basic structure of a work function that throws an exception. The example uses a task\_group object to print the values of two point objects in parallel. The print\_point work function prints the values of a point object to the console. The work function throws an exception if the input value is NULL. The runtime stores this exception and marshals it to the context that calls  $\frac{1}{x}$  task\_group::wait .

```
// eh-task-group.cpp
// compile with: /EHsc
#include <ppl.h>
#include <iostream>
#include <sstream>
using namespace concurrency;
using namespace std;
// Defines a basic point with X and Y coordinates.
struct point
{
   int X;
  int Y;
};
// Prints the provided point object to the console.
void print_point(point* pt)
{
   // Throw an exception if the value is NULL.
   if (pt == NULL){
      throw exception("point is NULL.");
   }
   // Otherwise, print the values of the point.
   wstringstream ss;
  ss \langle\langle L''X\rangle = " \langle\langle pt-\rangle X \langle\langle L''\rangle, Y\rangle = " \langle\langle pt-\rangle Y \langle\langle c \rangle \rangle]endl;
  wcout << ss.str();
}
int wmain()
{
   // Create a few point objects.
  point pt = {15, 30};point* pt1 = 8pt;point* pt2 = NULL;
  // Use a task group to print the values of the points.
  task_group tasks;
   tasks.run([&] {
     print_point(pt1);
   });
   tasks.run([&] {
     print_point(pt2);
   });
   // Wait for the tasks to finish. If any task throws an exception,
   // the runtime marshals it to the call to wait.
   try
  {
     tasks.wait();
  }
  catch (const exception& e)
  {
     wcerr << L"Caught exception: " << e.what() << endl;
   }
}
```
This example produces the following output.

 $X = 15$ ,  $Y = 30$ Caught exception: point is NULL.

For a complete example that uses exception handling in a task group, see How to: Use Exception Handling to Break from a Parallel Loop.

[\[Top](#page-478-2)]

# <span id="page-485-0"></span>Exceptions Thrown by the Runtime

An exception can result from a call to the runtime. Most exception types, except for [concurrency::task\\_canceled](#page-1301-0) and [concurrency::operation\\_timed\\_out](#page-1209-0), indicate a programming error. These errors are typically unrecoverable, and therefore should not be caught or handled by application code. We suggest that you only catch or handle unrecoverable errors in your application code when you need to diagnose programming errors. However, understanding the exception types that are defined by the runtime can help you diagnose programming errors.

The exception handling mechanism is the same for exceptions that are thrown by the runtime as exceptions that are thrown by work functions. For example, the [concurrency::receive](#page-950-0) function throws operation\_timed\_out when it does not receive a message in the specified time period. If receive throws an exception in a work function that you pass to a task group, the runtime stores that exception and marshals it to the context that calls task\_group::wait , structured\_task\_group::wait , task\_group::run\_and\_wait , or

structured\_task\_group::run\_and\_wait .

The following example uses the [concurrency::parallel\\_invoke](#page-940-0) algorithm to run two tasks in parallel. The first task waits five seconds and then sends a message to a message buffer. The second task uses the receive function to wait three seconds to receive a message from the same message buffer. The receive function throws operation\_timed\_out if it does not receive the message in the time period.

```
// eh-time-out.cpp
// compile with: /EHsc
#include <agents.h>
#include <ppl.h>
#include <iostream>
using namespace concurrency;
using namespace std;
int wmain()
{
  single_assignment<int> buffer;
  int result;
  try
   {
      // Run two tasks in parallel.
      parallel_invoke(
        // This task waits 5 seconds and then sends a message to
        // the message buffer.
        [&] {
           wait(5000);
           send(buffer, 42);
        },
        // This task waits 3 seconds to receive a message.
        // The receive function throws operation timed out if it does
        // not receive a message in the specified time period.
        [&] {
           result = receive(buffer, 3000);
        }
      );
      // Print the result.
     wcout << L"The result is " << result << endl;
  }
  catch (operation_timed_out&)
  {
      wcout << L"The operation timed out." << endl;
  }
}
```
This example produces the following output.

The operation timed out.

To prevent abnormal termination of your application, make sure that your code handles exceptions when it calls into the runtime. Also handle exceptions when you call into external code that uses the Concurrency Runtime, for example, a third-party library.

### [\[Top](#page-478-2)]

### <span id="page-486-0"></span>Multiple Exceptions

If a task or parallel algorithm receives multiple exceptions, the runtime marshals only one of those exceptions to the calling context. The runtime does not guarantee which exception it marshals.

The following example uses the parallel for algorithm to print numbers to the console. It throws an exception if the input value is less than some minimum value or greater than some maximum value. In this example, multiple work functions can throw an exception.

```
// eh-multiple.cpp
// compile with: /EHsc
#include <ppl.h>
#include <iostream>
#include <sstream>
using namespace concurrency;
using namespace std;
int wmain()
{
  const int min = 0;
  const int max = 10;
  // Print values in a parallel_for loop. Use a try-catch block to
   // handle any exceptions that occur in the loop.
   try
   {
      parallel_for(-5, 20, [min,max](int i)
      {
         // Throw an exeception if the input value is less than the
         // minimum or greater than the maximum.
         // Otherwise, print the value to the console.
         if (i < min)
         {
            stringstream ss;
            ss << i << ": the value is less than the minimum.";
            throw exception(ss.str().c_str());
         }
         else if (i > max){
            stringstream ss;
            ss \langle \cdot \rangle i \langle \cdot \rangle ": the value is greater than than the maximum.";
            throw exception(ss.str().c_str());
         }
         else
         {
            wstringstream ss;
           ss << i << endl;
            wcout << ss.str();
         }
      });
  }
  catch (exception& e)
   {
      // Print the error to the console.
      wcerr << L"Caught exception: " << e.what() << endl;
   }
}
```
The following shows sample output for this example.

8293104567Caught exception: -5: the value is less than the minimum.

### [\[Top](#page-478-2)]

### <span id="page-487-0"></span>Cancellation

Not all exceptions indicate an error. For example, a search algorithm might use exception handling to stop its associated task when it finds the result. For more information about how to use cancellation mechanisms in your code, see [Cancellation](#page-622-0) in the PPL.

## <span id="page-488-0"></span>Lightweight Tasks

A lightweight task is a task that you schedule directly from a [concurrency::Scheduler](#page-1236-0) object. Lightweight tasks carry less overhead than ordinary tasks. However, the runtime does not catch exceptions that are thrown by lightweight tasks. Instead, the exception is caught by the unhandled exception handler, which by default terminates the process. Therefore, use an appropriate error-handling mechanism in your application. For more information about lightweight tasks, see Task [Scheduler](#page-701-0).

[\[Top](#page-478-2)]

# <span id="page-488-1"></span>Asynchronous Agents

Like lightweight tasks, the runtime does not manage exceptions that are thrown by asynchronous agents.

The following example shows one way to handle exceptions in a class that derives from [concurrency::agent](#page-980-0). This example defines the points\_agent class. The points\_agent::run method reads point objects from the message buffer and prints them to the console. The run method throws an exception if it receives a NULL pointer.

The run method surrounds all work in a try - catch block. The catch block stores the exception in a message buffer. The application checks whether the agent encountered an error by reading from this buffer after the agent finishes.

```
// eh-agents.cpp
// compile with: /EHsc
#include <agents.h>
#include <iostream>
using namespace concurrency;
using namespace std;
// Defines a point with x and y coordinates.
struct point
{
   int X;
   int Y;
};
// Informs the agent to end processing.
point sentinel = {0,0};
// An agent that prints point objects to the console.
class point_agent : public agent
{
public:
   explicit point agent(unbounded buffer<point*>& points)
     : _points(points)
   {
  }
  // Retrieves any exception that occurred in the agent.
   bool get_error(exception& e)
   {
      return try_receive(_error, e);
   }
protected:
  // Performs the work of the agent.
  void run()
   {
     // Perform processing in a try block.
```
try

```
{
         // Read from the buffer until we reach the sentinel value.
         while (true)
         {
            // Read a value from the message buffer.
            point* r = receive(_points);
            // In this example, it is an error to receive a
            // NULL point pointer. In this case, throw an exception.
            if (r == NULL){
               throw exception("point must not be NULL");
            }
            // Break from the loop if we receive the
            // sentinel value.
            else if (r == &sentinel)
            {
               break;
            }
            // Otherwise, do something with the point.
            else
            {
               // Print the point to the console.
              wcout << L"X: " << r->X << L" Y: " << r->Y << endl;
            }
         }
      }
      // Store the error in the message buffer.
      catch (exception& e)
      {
         send(_error, e);
      }
     // Set the agent status to done.
      done();
   }
private:
  // A message buffer that receives point objects.
  unbounded_buffer<point*>& _points;
   // A message buffer that stores error information.
   single_assignment<exception> _error;
};
int wmain()
{
   // Create a message buffer so that we can communicate with
   // the agent.
  unbounded_buffer<point*> buffer;
  // Create and start a point_agent object.
  point_agent a(buffer);
  a.start();
  // Send several points to the agent.
  point r1 = {10, 20};
  point r2 = {20, 30};
  point r3 = {30, 40};
  send(buffer, &r1);
  send(buffer, &r2);
  // To illustrate exception handling, send the NULL pointer to the agent.
  send(buffer, reinterpret_cast<point*>(NULL));
  send(buffer, &r3);
   send(buffer, &sentinel);
   // Wait for the agent to finish.
   agent::wait(&a);
```

```
// Check whether the agent encountered an error.
  exception e;
  if (a.get_error(e))
  {
     cout << "error occurred in agent: " << e.what() << endl;
   }
  // Print out agent status.
  wcout << L"the status of the agent is: ";
  switch (a.status())
  {
  case agent_created:
     wcout << L"created";
     break;
  case agent_runnable:
     wcout << L"runnable";
     break;
   case agent_started:
     wcout << L"started";
     break;
  case agent_done:
    wcout << L"done";
     break;
   case agent_canceled:
     wcout << L"canceled";
     break;
  default:
     wcout << L"unknown";
    break;
  }
  wcout << endl;
}
```
This example produces the following output.

agent::wait(&a);

X: 10 Y: 20 X: 20 Y: 30 error occurred in agent: point must not be NULL the status of the agent is: done

Because the try - catch block exists outside the while loop, the agent ends processing when it encounters the first error. If the try - catch block was inside the while loop, the agent would continue after an error occurs.

This example stores exceptions in a message buffer so that another component can monitor the agent for errors as it runs. This example uses a [concurrency::single\\_assignment](#page-1257-0) object to store the error. In the case where an agent handles multiple exceptions, the single\_assignment class stores only the first message that is passed to it. To store only the last exception, use the [concurrency::overwrite\\_buffer](#page-1214-0) class. To store all exceptions, use the [concurrency::unbounded\\_buffer](#page-653-0) class. For more information about these message blocks, see Asynchronous Message Blocks.

For more information about asynchronous agents, see [Asynchronous](#page-651-0) Agents.

[\[Top](#page-478-2)]

### Summary

[\[Top](#page-478-2)]

Seealso

[Concurrency](#page-468-0) Runtime Task [Parallelism](#page-533-0) Parallel [Algorithms](#page-571-0) [Cancellation](#page-622-0) in the PPL Task [Scheduler](#page-701-0) [Asynchronous](#page-651-0) Agents

# <span id="page-492-0"></span>Parallel Diagnostic Tools (Concurrency Runtime)

3/4/2019 • 2 minutes to read • Edit [Online](https://github.com/Microsoft/cpp-docs/blob/master/docs/parallel/concrt/parallel-diagnostic-tools-concurrency-runtime.md)

Visual Studio provides extensivesupport for debugging and profiling multi-threaded applications.

## Debugging

The Visual Studio debugger includes the **Parallel Stacks** window, **Parallel Tasks** window,and **Parallel Watch** window. For more information, see [Walkthrough:](https://docs.microsoft.com/visualstudio/debugger/walkthrough-debugging-a-parallel-application) Debugging a Parallel Application and How to: Use the Parallel Watch Window.

## Profiling

The profiling tools provide three data views that display graphical, tabular and numerical information about how a multi-threaded application interacts with itself and with other programs. The views enable you to quickly identify areas of concern, and to navigate from points on the graphical displays to call stacks, call sites, and source code. For more information, see [Concurrency](https://docs.microsoft.com/visualstudio/profiling/concurrency-visualizer) Visualizer.

## Event Tracing

The Concurrency Runtime uses Event Tracing for Windows (ETW) to notify instrumentation tools, such as profilers, when various events occur. These events include when a scheduler is activated or deactivated, when a context begins, ends, blocks, unblocks, or yields, and when a parallel algorithm begins or ends.

Tools such as the [Concurrency](https://docs.microsoft.com/visualstudio/profiling/concurrency-visualizer) Visualizer utilize this functionality; therefore, you typically do not have to work with these events directly. However, these events are useful when you are developing a custom profiler or when you use event tracing tools such as [Xperf](http://go.microsoft.com/fwlink/p/?linkid=160628).

The Concurrency Runtime raises these events only when tracing is enabled. Call the [concurrency::EnableTracing](#page-929-0) function to enable event tracing and the [concurrency::DisableTracing](#page-929-1) function to disable tracing.

The following table describes the events that the runtime raises when event tracing is enabled:

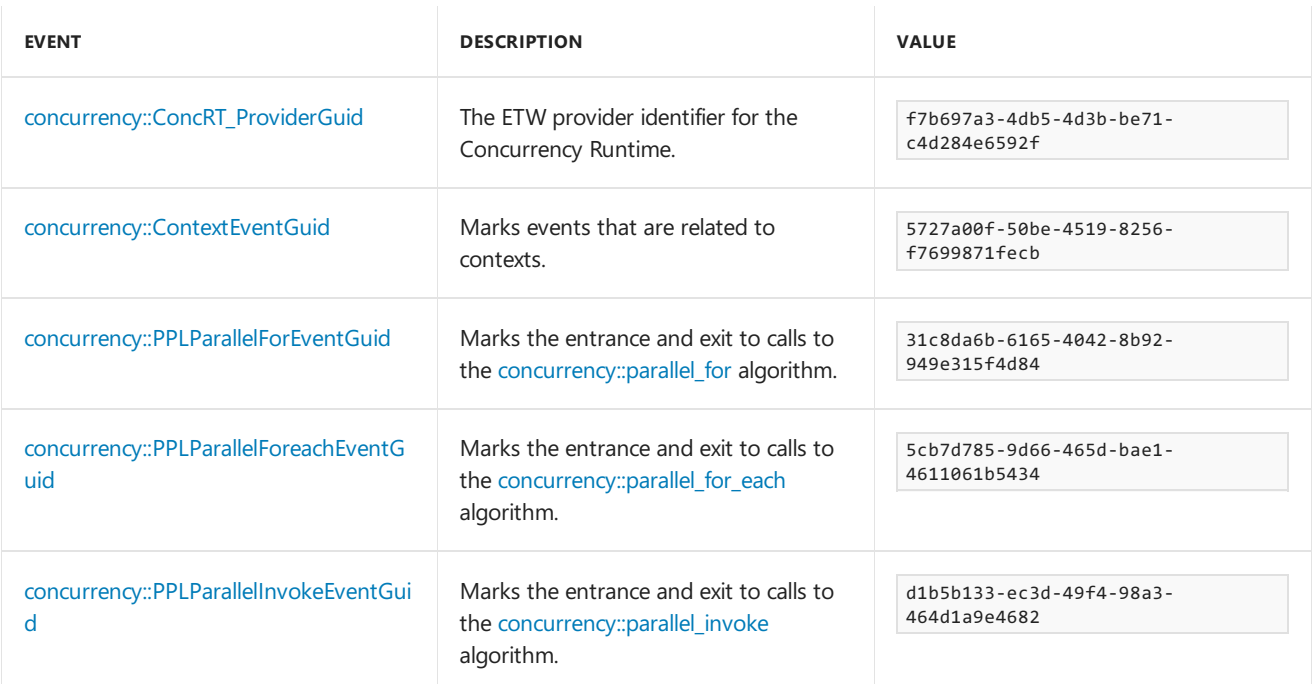

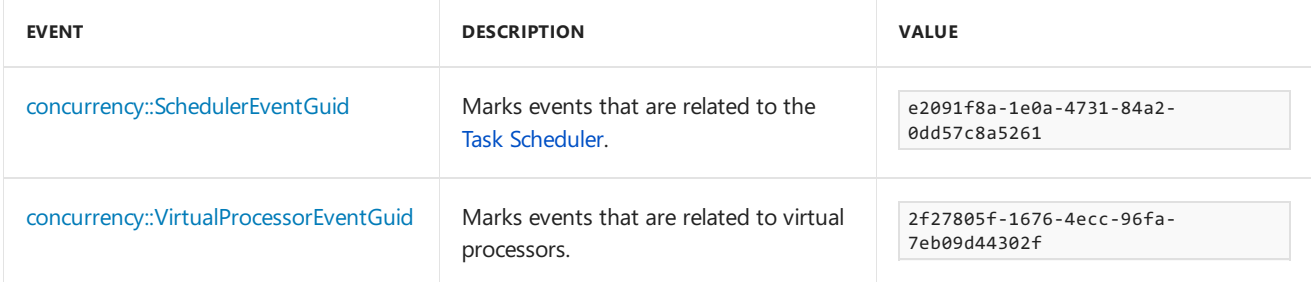

The Concurrency Runtime defines, but does not currently raise, the following events. The runtime reserves these events for future use:

- [concurrency::ConcRTEventGuid](#page-965-1)
- [concurrency::ScheduleGroupEventGuid](#page-967-0)
- [concurrency::ChoreEventGuid](#page-964-1)
- [concurrency::LockEventGuid](#page-965-2)
- [concurrency::ResourceManagerEventGuid](#page-966-3)

The [concurrency::ConcRT\\_EventType](#page-969-0) enumeration specifies the possible operations that an event tracks. For example, at the entrance of the parallel for algorithm, the runtime raises the PPLParallelForEventGuid event and provides CONCRT\_EVENT\_START as the operation. Before the parallel for algorithm returns, the runtime again raises the PPLParallelForEventGuid event and provides CONCRT\_EVENT\_END as the operation.

The following example illustrates how to enable tracing for a call to parallel\_for . The runtime does not trace the first call to parallel\_for because tracing it not enabled. The call to EnableTracing enables the runtime to trace the second call to parallel for .

```
// etw.cpp
// compile with: /EHsc
#include <ppl.h>
using namespace concurrency;
int wmain()
{
  // Perform some parallel work.
  // Event tracing is disabled at this point.
  parallel_for(0, 10000, [](int i) {
     // TODO: Perform work.
  });
  // Enable tracing for a second call to parallel_for.
  EnableTracing();
  parallel_for(0, 10000, [](int i) {
     // TODO: Perform work.
  });
  DisableTracing();
}
```
The runtime tracks the number of times that you call EnableTracing and DisableTracing . Therefore, if you call EnableTracing multipletimes,you must call DisableTracing thesame number of times in order to disabletracing.

### See also

[Concurrency](#page-468-0) Runtime

# <span id="page-494-0"></span>Creating Asynchronous Operations in C++ for UWP Apps

3/5/2019 • 23 minutes to read • Edit [Online](https://github.com/Microsoft/cpp-docs/blob/master/docs/parallel/concrt/creating-asynchronous-operations-in-cpp-for-windows-store-apps.md)

This document describes some of the key points to keep in mind when you use the task class to produce Windows ThreadPool-based asynchronous operations in a Universal Windows Runtime(UWP) app.

The use of asynchronous programming is a key component in the Windows Runtime app model because it enables apps to remain responsive to user input. You can start a long-running task without blocking the UI thread, and you can receive the results of the task later. You can also cancel tasks and receive progress notifications as tasks run in the background.The document [Asynchronous](https://docs.microsoft.com/windows/uwp/threading-async/asynchronous-programming-in-cpp-universal-windows-platform-apps) programming in C++ provides an overview of the asynchronous pattern that's available in Visual C++ to create UWP apps. That document teaches how to both consume and create chains of asynchronous Windows Runtime operations. This section describes how to use the types in ppltasks.h to produce asynchronous operations that can be consumed by another Windows Runtime component and how to control how asynchronous work is executed. Also consider reading Async programming patterns and tips in Hilo (Windows Store apps using C++ and XAML) to learn how we used the task class to implement asynchronous operations in Hilo, a Windows Runtime app using  $C_{++}$  and XAML.

#### **NOTE**

You can use the Parallel [Patterns](#page-530-0) Library (PPL) and [Asynchronous](#page-647-0) Agents Library in a UWP app. However, you cannot use the Task Scheduler or the Resource Manager. This document describes additional features that the PPL provides that are available only to a UWP app, and not to a desktop app.

### Key points

- Use [concurrency::create\\_async](#page-927-0) to create asynchronous operations that can be used by other components (which might be written in languages other than  $C++$ ).
- Use[concurrency::progress\\_reporter](#page-1221-0) to report progress notifications to components that call your asynchronous operations.
- Use cancellation tokens to enable internal asynchronous operations to cancel.
- The behavior of the create async function depends on the return type of the work function that is passed to it. A work function that returns a task (either task<T> or task<void> ) runs synchronously in the context that called create async . A work function that returns  $\overline{T}$  or void runs in an arbitrary context.
- You can use the [concurrency::task::then](#page-1299-0) method to create a chain of tasks that run one after another. In a UWP app, the default context for a task's continuations depends on how that task was constructed. If the task was created by passing an asynchronous action to the task constructor, or by passing a lambda expression that returns an asynchronous action, then the default context for all continuations of that task is the current context. If the task is not constructed from an asynchronous action, then an arbitrary context is used by default for the task's continuations. You can override the default context with the [concurrency::task\\_continuation\\_context](#page-1305-0) class.

### In this document

• Creating [Asynchronous](#page-495-0) Operations

- Example: Creating a C++ Windows Runtime [Component](#page-497-0)
- Controlling the Execution Thread
- Example: [Controlling](#page-506-0) Execution in a Windows Runtime App with C++ and XAML

### <span id="page-495-0"></span>Creating Asynchronous Operations

You can use the task and continuation model in the Parallel Patterns Library (PPL) to define background tasks as well as additional tasks that run when the previous task completes.This functionality is provided by the [concurrency::task](#page-1294-0) class. For more information about this model and the task class, see Task [Parallelism](#page-533-0).

The Windows Runtime is a programming interface that you can use to create UWP apps that run only in a special operating system environment. Such apps use authorized functions, data types, and devices, and are distributed from the Microsoft Store. The Windows Runtime is represented by the *Application Binary Interface* (ABI). The ABI is an underlying binary contract that makes Windows Runtime APIs availableto programming languages such as Visual C++.

By using the Windows Runtime, you can use the best features of various programming languages and combine them into one app. For example, you might create your UI in JavaScript and perform the computationallyintensive app logic in a C++ component. The ability to perform these computationally-intensive operations in the background is a key factor in keeping your UI responsive. Because the task class is specific to C++, you must use a Windows Runtime interface to communicate asynchronous operations to other components (which might be written in languages other than  $C_{++}$ ). The Windows Runtime provides four interfaces that you can use to represent asynchronous operations:

[Windows::Foundation::IAsyncAction](https://docs.microsoft.com/uwp/api/windows.foundation.iasyncaction)

Represents an asynchronous action.

[Windows::Foundation::IAsyncActionWithProgress<TProgress>](https://msdn.microsoft.com/library/windows/apps/br206581.aspx) Represents an asynchronous action that reports progress.

[Windows::Foundation::IAsyncOperation<TResult>](https://msdn.microsoft.com/library/windows/apps/br206598.aspx) Represents an asynchronous operation that returns a result.

#### [Windows::Foundation::IAsyncOperationWithProgress<TResult,TProgress>](https://msdn.microsoft.com/library/windows/apps/br206594.aspx)

Represents an asynchronous operation that returns a result and reports progress.

The notion of an *action* means that the asynchronous task doesn't produce a value (think of a function that returns void ). The notion of an *operation* means that the asynchronous task does produce a value. The notion of *progress* means that the task can report progress messages to the caller. JavaScript, the .NET Framework, and Visual C++ each provides its own way to create instances of these interfaces for use across the ABI boundary. For Visual C++, the PPL provides the [concurrency::create\\_async](#page-927-0) function. This function creates a Windows Runtime asynchronous action or operation that represents the completion of a task. The create\_async function takes a work function (typically a lambda expression), internally creates a task object, and wraps that task in one of the four asynchronous Windows Runtime interfaces.

#### **NOTE**

Use create\_async only when you have to create functionality that can be accessed from another language or another Windows Runtime component. Use the task class directly when you know that the operation is both produced and consumed by  $C++$  code in the same component.

The return type of create async is determined by the type of its arguments. For example, if your work function doesn't return a value and doesn't report progress, create\_async returns IAsyncAction . If your work function doesn't return a value and also reports progress, create async returns IAsyncActionWithProgress . To report

progress, provide a [concurrency::progress\\_reporter](#page-1221-0) object as the parameter to your work function. The ability to report progress enables you to report what amount of work was performed and what amount still remains (for example, as a percentage). It also enables you to report results as they become available.

The IAsyncAction , IAsyncActionWithProgress<TProgress> , IAsyncOperation<TResult> ,and

IAsyncActionOperationWithProgress<TProgress, TProgress> interfaces each providea Cancel method thatenables you to cancel the asynchronous operation. The task class works with cancellation tokens. When you use a cancellation token to cancel work, the runtime does not start new work that subscribes to that token. Work that is already active can monitor its cancellation token and stop when it can. This mechanism is described in greater detail in the document [Cancellation](#page-622-0) in the PPL. You can connect task cancellation with the Windows Runtime  $Cancel$  methods in two ways. First, you can define the work function that you pass to create async to take a [concurrency::cancellation\\_token](#page-992-0) object. When the Cancel method is called, this cancellation token is cancelled and the normal cancellation rules apply to the underlying task object that supports the create\_async call. If you do not provide a cancellation\_token object, the underlying task object defines one implicitly. Define a cancellation token object when you need to cooperatively respond to cancellation in your work function. The section Example: [Controlling](#page-506-0) Execution in a Windows Runtime App with C++ and XAML shows an example of how to perform cancellation in a Universal Windows Platform (UWP) app with C# and XAML that uses a custom Windows Runtime C++ component.

#### **WARNING**

In a chain of task continuations, always clean up state and then call [concurrency::cancel\\_current\\_task](#page-926-0) when the cancellation token is cancelled. If you return early instead of calling cancel\_current\_task, the operation transitions to the completed state instead of the canceled state.

The following table summarizes the combinations that you can use to define asynchronous operations in your app.

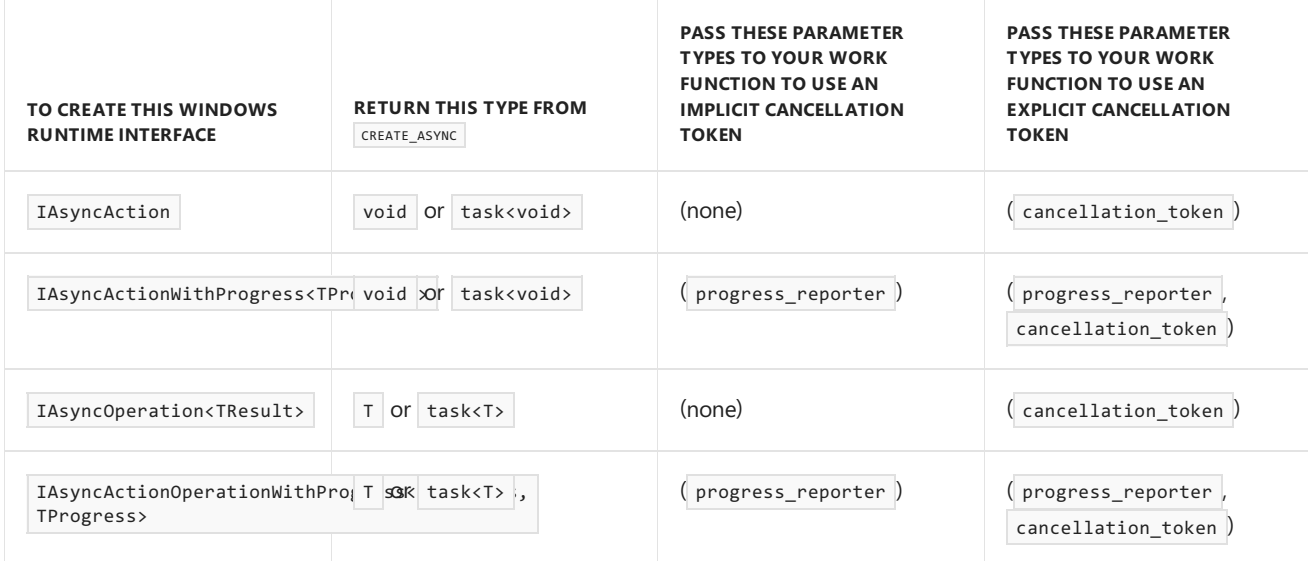

You can return a value or a task object from the work function that you pass to the create async function. These variations produce different behaviors. When you return a value, the work function is wrapped in a task so that it can be run on a background thread. In addition, the underlying  $\frac{1}{10}$  task uses an implicit cancellation token. Conversely, if you return a task object, the work function runs synchronously. Therefore, if you return a task object, ensure that any lengthy operations in your work function also run as tasks to enable your app to remain responsive. In addition, the underlying task does not use an implicit cancellation token. Therefore, you need to define your work function to take a cancellation token object if you require support for cancellation when you return a task object from create\_async.

The following example shows the various ways to create an I IAsyncAction object that can be consumed by another

```
// Creates an IAsyncAction object and uses an implicit cancellation token.
auto op1 = create_async([]
{
   // Define work here.
});
// Creates an IAsyncAction object and uses no cancellation token.
auto op2 = create_async([]
{
   return create task([]
   {
       // Define work here.
   \lambda):
});
// Creates an IAsyncAction object and uses an explicit cancellation token.
auto op3 = create_async([](cancellation_token ct)
{
    // Define work here.
});
// Creates an IAsyncAction object that runs another task and also uses an explicit cancellation token.
auto op4 = create_async([](cancellation_token ct)
{
    return create_task([ct]()
    {
        // Define work here.
   });
});
```
## <span id="page-497-0"></span>Example: Creating a C++ Windows Runtime Component and Consuming it from C#

Consider an app that uses XAML and C# to define the UI and a C++ Windows Runtime component to perform compute-intensive operations. In this example, the C++ component computes which numbers in a given range are prime. To illustrate the differences among the four Windows Runtime asynchronous task interfaces, start, in Visual Studio, by creating a **Blank Solution** and naming it Primes .Then add to thesolution a **Windows Runtime Component** project and naming it PrimesLibrary . Add the following code to the generated C++ header file (this example renames Class1.h to Primes.h). Each public method defines one of the four asynchronous interfaces. The methods that return a value return a [Windows::Foundation::Collections::IVector<int>](https://docs.microsoft.com/uwp/api/Windows.Foundation.Collections.IVector_T_) object. The methods that report progress produce double values that define the percentage of overall work that has completed.

```
#pragma once
namespace PrimesLibrary
{
   public ref class Primes sealed
   {
   public:
        Primes();
        // Computes the numbers that are prime in the provided range and stores them in an internal variable.
        Windows::Foundation::IAsyncAction^ ComputePrimesAsync(int first, int last);
        // Computes the numbers that are prime in the provided range and stores them in an internal variable.
        // This version also reports progress messages.
       Windows::Foundation::IAsyncActionWithProgress<double>^ ComputePrimesWithProgressAsync(int first, int
\text{last}) :
        // Gets the numbers that are prime in the provided range.
        Windows::Foundation::IAsyncOperation<Windows::Foundation::Collections::IVector<int>^>^
GetPrimesAsync(int first, int last);
        // Gets the numbers that are prime in the provided range. This version also reports progress messages.
        Windows::Foundation::IAsyncOperationWithProgress<Windows::Foundation::Collections::IVector<int>^,
double>^ GetPrimesWithProgressAsync(int first, int last);
   };
}
```
#### **NOTE**

By convention, asynchronous method names in the Windows Runtimetypically end with "Async".

Add the following code to the generated  $C++$  source file (this example renames Class1.cpp to Primes.cpp). The is prime function determines whether its input is prime. The remaining methods implement the Primes class. Each call to create\_async uses a signature that's compatible with the method from which it is called. For example, because Primes::ComputePrimesAsync returns IAsyncAction , the work function that's provided to create\_async doesn't return a value and doesn't take a progress\_reporter object as its parameter.

```
// PrimesLibrary.cpp
#include "pch.h"
#include "Primes.h"
#include <atomic>
#include <collection.h>
#include <ppltasks.h>
#include <concurrent_vector.h>
using namespace concurrency;
using namespace std;
using namespace Platform;
using namespace Platform::Collections;
using namespace Windows::Foundation;
using namespace Windows::Foundation::Collections;
using namespace PrimesLibrary;
Primes::Primes()
{
}
// Determines whether the input value is prime.
bool is_prime(int n)
{
   i f (n \times 2)
```

```
IT (n < 2)
   {
        return false;
    }
   for (int i = 2; i < n; ++i)
    {
        if ((n % i) == 0){
            return false;
        }
    }
    return true;
}
// Adds the numbers that are prime in the provided range
// to the primes global variable.
IAsyncAction^ Primes::ComputePrimesAsync(int first, int last)
{
    return create_async([this, first, last]
    {
        // Ensure that the input values are in range.
        if (first \langle 0 | 1 last \langle 0 |{
            throw ref new InvalidArgumentException();
        }
        // Perform the computation in parallel.
        parallel for(first, last + 1, [this](int n)
        {
            if (is_prime(n))
            {
                // Perhaps store the value somewhere...
            }
        });
   });
}
IAsyncActionWithProgress<double>^ Primes::ComputePrimesWithProgressAsync(int first, int last)
{
    return create_async([first, last](progress_reporter<double> reporter)
    {
        // Ensure that the input values are in range.
       if (first \langle 0 | 1 last \langle 0 |{
            throw ref new InvalidArgumentException();
        }
        // Perform the computation in parallel.
        atomic<long> operation = 0;
        long range = last - first + 1;
        double lastPercent = 0.0;
        parallel_for(first, last + 1, [&operation, range, &lastPercent, reporter](int n)
        {
            // Report progress message.
            double progress = 100.0 * (+\text{operation}) / range;
            if (progress >= lastPercent)
            {
                reporter.report(progress);
                lastPercent += 1.0;
            }
            if (is prime(n))
            {
                // Perhaps store the value somewhere...
            }
        });
        reporter.report(100.0);
    });
}
```
IAsyncOperation<IVector<int>^>^ Primes::GetPrimesAsync(int first, int last)

<sup>{</sup>

```
return create_async([this, first, last]() -> IVector<int>^
    {
        // Ensure that the input values are in range.
        if (first \langle 0 | 1 last \langle 0 |{
            throw ref new InvalidArgumentException();
        }
        // Perform the computation in parallel.
        concurrent_vector<int> primes;
        parallel_for(first, last + 1, [this, &primes](int n)
        {
            // If the value is prime, add it to the global vector.
            if (is_prime(n))
            {
                primes.push_back(n);
            }
        });
        // Sort the results.
        sort(begin(primes), end(primes), less<int>());
        // Copy the results to an IVector object. The IVector
        // interface makes collections of data available to other
        // Windows Runtime components.
        auto results = ref new Vector \langle);
        for (int prime : primes)
        {
            results->Append(prime);
        }
        return results;
    });
}
IAsyncOperationWithProgress<IVector<int>^, double>^ Primes::GetPrimesWithProgressAsync(int first, int last)
{
    return create_async([this, first, last](progress_reporter<double> reporter) -> IVector<int>^
    {
        // Ensure that the input values are in range.
       if (first < 0 \mid last < 0)
        {
            throw ref new InvalidArgumentException();
        }
        // Perform the computation in parallel.
        concurrent vector<int> primes;
        long operation = 0;long range = last - first + 1;
        double lastPercent = 0.0;
        parallel_for(first, last + 1, [&primes, &operation, range, &lastPercent, reporter](int n)
        {
            // Report progress message.
            double progress = 100.0 * (+\text{operation}) / range;
            if (progress >= lastPercent)
            {
                reporter.report(progress);
                lastPercent += 1.0;
            }
            // If the value is prime, add it to the local vector.
            if (is_prime(n))
            {
                primes.push_back(n);
            }
        });
        reporter.report(100.0);
        // Sort the results.
        sort(begin(primes), end(primes), less<int>());
        // Copy the results to an IVector object. The IVector
```
{

```
// interface makes collections of data available to other
        // Windows Runtime components.
        auto results = ref new Vector<int>();
        for (int prime : primes)
        {
            results->Append(prime);
       }
        return results;
   });
}
```
Each method first performs validation to ensure that the input parameters are non-negative. If an input value is negative, the method throws [Platform::InvalidArgumentException](https://msdn.microsoft.com/library/windows/apps/hh755794.aspx). Error handling is explained later in this section.

To consume these methods from a UWP app, use the Visual C# **Blank App (XAML)** template to add a second project to the Visual Studio solution. This example names the project Primes . Then, from the Primes project, add a reference to the PrimesLibrary project.

Add the following code to MainPage.xaml. This code defines the UI so that you can call the C++ component and display results.

```
<Page
```

```
x:Class="Primes.MainPage"
   xmlns="http://schemas.microsoft.com/winfx/2006/xaml/presentation"
   xmlns:x="http://schemas.microsoft.com/winfx/2006/xaml"
   xmlns:local="using:Primes"
   xmlns:d="http://schemas.microsoft.com/expression/blend/2008"
   xmlns:mc="http://schemas.openxmlformats.org/markup-compatibility/2006"
   mc:Ignorable="d">
   <Grid Background="{StaticResource ApplicationPageBackgroundThemeBrush}">
        <Grid.ColumnDefinitions>
            <ColumnDefinition Width="300"/>
            <ColumnDefinition Width="300"/>
        </Grid.ColumnDefinitions>
        <Grid.RowDefinitions>
            <RowDefinition Height="125"/>
            <RowDefinition Height="125"/>
            <RowDefinition Height="125"/>
        </Grid.RowDefinitions>
        <StackPanel Grid.Column="0" Grid.Row="0">
            <Button Name="b1" Click="computePrimes">Compute Primes</Button>
            <TextBlock Name="tb1"></TextBlock>
        </StackPanel>
        <StackPanel Grid.Column="1" Grid.Row="0">
            <Button Name="b2" Click="computePrimesWithProgress">Compute Primes with Progress</Button>
            <ProgressBar Name="pb1" HorizontalAlignment="Left" Width="100"></ProgressBar>
            <TextBlock Name="tb2"></TextBlock>
        </StackPanel>
        <StackPanel Grid.Column="0" Grid.Row="1">
            <Button Name="b3" Click="getPrimes">Get Primes</Button>
            <TextBlock Name="tb3"></TextBlock>
        </StackPanel>
        <StackPanel Grid.Column="1" Grid.Row="1">
            <Button Name="b4" Click="getPrimesWithProgress">Get Primes with Progress</Button>
            <ProgressBar Name="pb4" HorizontalAlignment="Left" Width="100"></ProgressBar>
            <TextBlock Name="tb4"></TextBlock>
        </StackPanel>
        <StackPanel Grid.Column="0" Grid.Row="2">
            <Button Name="b5" Click="getPrimesHandleErrors">Get Primes and Handle Errors</Button>
            <ProgressBar Name="pb5" HorizontalAlignment="Left" Width="100"></ProgressBar>
            <TextBlock Name="tb5"></TextBlock>
        </StackPanel>
        <StackPanel Grid.Column="1" Grid.Row="2">
            <Button Name="b6" Click="getPrimesCancellation">Get Primes with Cancellation</Button>
            <Button Name="cancelButton" Click="cancelGetPrimes" IsEnabled="false">Cancel</Button>
            <ProgressBar Name="pb6" HorizontalAlignment="Left" Width="100"></ProgressBar>
            <TextBlock Name="tb6"></TextBlock>
        </StackPanel>
    </Grid>
</Page>
```
Add the following code to the MainPage class in MainPage.xaml. This code defines a Primes object and the button event handlers.

```
private PrimesLibrary.Primes primesLib = new PrimesLibrary.Primes();
private async void computePrimes(object sender, RoutedEventArgs e)
{
   b1.IsEnabled = false;
   tb1.Text = "Working...";
```

```
var asyncAction = primesLib.ComputePrimesAsync(0, 100000);
   await asyncAction;
   tb1.Text = "Done";
   b1.IsEnabled = true;
}
private async void computePrimesWithProgress(object sender, RoutedEventArgs e)
{
   b2.IsEnabled = false;
   tb2.Text = "Working...";var asyncAction = primesLib.ComputePrimesWithProgressAsync(0, 100000);
   asyncAction.Progress = new AsyncActionProgressHandler<double>((action, progress) =>
    {
        pb1.Value = progress;
   });
   await asyncAction;
   tb2.Text = "Done";
   b2.IsEnabled = true;
}
private async void getPrimes(object sender, RoutedEventArgs e)
{
   b3.IsEnabled = false;
   tb3.Text = "Working...";var asyncOperation = primesLib.GetPrimesAsync(0, 100000);
   await asyncOperation;
    tb3.Text = "Found " + asyncOperation.GetResults().Count + " primes";
   b3.IsEnabled = true;
}
private async void getPrimesWithProgress(object sender, RoutedEventArgs e)
{
   b4.IsEnabled = false;
   tb4.Text = "Working...";
   var asyncOperation = primesLib.GetPrimesWithProgressAsync(0, 100000);
   asyncOperation.Progress = new AsyncOperationProgressHandler<IList<int>, double>((operation, progress) =>
    {
        pb4.Value = progress;
   });
   await asyncOperation;
   tb4.Text = "Found " + asyncOperation.GetResults().Count + " primes";
   b4.IsEnabled = true;
}
private async void getPrimesHandleErrors(object sender, RoutedEventArgs e)
{
   b5.IsEnabled = false;
   tb5.Text = "Working...";var asyncOperation = primesLib.GetPrimesWithProgressAsync(-1000, 100000);
   asyncOperation.Progress = new AsyncOperationProgressHandler<IList<int>, double>((operation, progress) =>
    {
        pb5.Value = progress;
   });
    try
```
tb2.1Chc = "Work20grif";

{
```
{
        await asyncOperation;
        tb5.Text = "Found " + asyncOperation.GetResults().Count + " primes";
    }
   catch (ArgumentException ex)
    {
        tb5.Text = "ERROR: " + ex.Message;
    }
    b5.IsEnabled = true;
}
private IAsyncOperationWithProgress<IList<int>, double> asyncCancelableOperation;
private async void getPrimesCancellation(object sender, RoutedEventArgs e)
{
   b6.IsEnabled = false;
   cancelButton.IsEnabled = true;
   tb6.Text = "Working...";
   asyncCancelableOperation = primesLib.GetPrimesWithProgressAsync(0, 200000);
   asyncCancelableOperation.Progress = new AsyncOperationProgressHandler<IList<int>, double>((operation,
progress) =>
    {
        pb6.Value = progress;
    });
    try
    {
       await asyncCancelableOperation;
       tb6.Text = "Found " + asyncCancelableOperation.GetResults().Count + " primes";
    }
   catch (System.Threading.Tasks.TaskCanceledException)
   {
       tb6.Text = "Operation canceled";
   }
   b6.IsEnabled = true;
   cancelButton.IsEnabled = false;
}
private void cancelGetPrimes(object sender, RoutedEventArgs e)
{
   cancelButton.IsEnabled = false;
   asyncCancelableOperation.Cancel();
}
```
These methods use the async and await keywords to update the UI after the asynchronous operations complete. For information about asynchronous coding in UWP apps, see Threading and async [programming](https://docs.microsoft.com/windows/uwp/threading-async).

The getPrimesCancellation and cancelGetPrimes methods work together to enable the user to cancel the operation. When the user chooses the **Cancel** button, the cancelGetPrimes method calls IAsyncOperationWithProgress<TResult, TProgress>::Cancel to cancel the operation. The Concurrency Runtime, which manages the underlying asynchronous operation, throws an internal exception typethat's caught by the Windows Runtime to communicate that cancellation has completed. For more information about the cancellation model, see [Cancellation](#page-622-0).

#### **IMPORTANT**

To enable the PPL to correctly report to the Windows Runtime that it has canceled the operation, do not catch this internal exception type. This means that you should also not catch all exceptions ( $\ldots$ ). If you must catch all exceptions, rethrow the exception to ensure that the Windows Runtime can complete the cancellation operation.

The following illustration shows the Primes app after each option has been chosen.

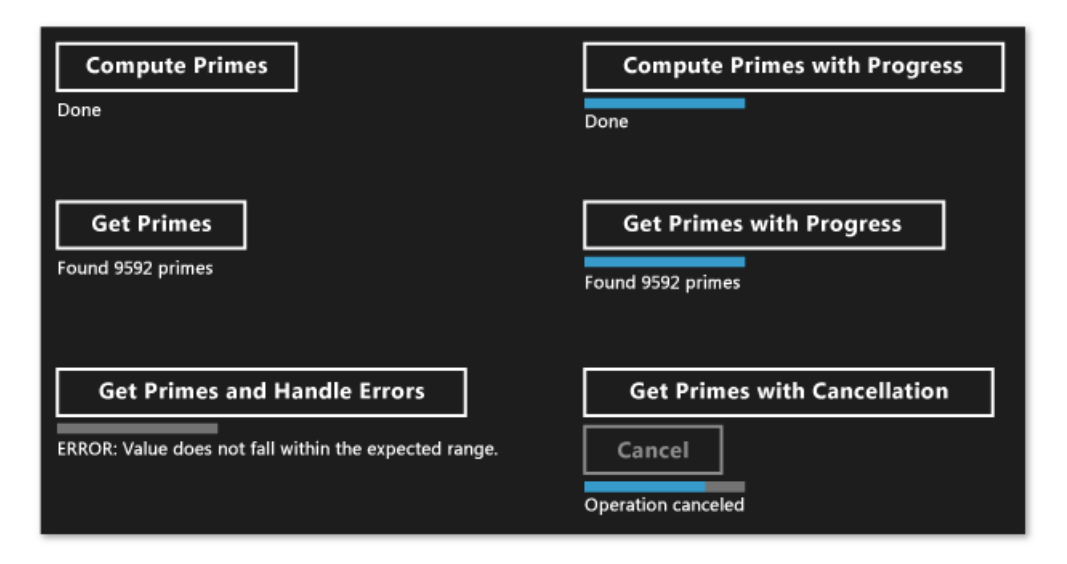

For examples that use  $\vert$  create\_async to create asynchronous tasks that can be consumed by other languages, see Using C++ in the Bing Maps Trip [Optimizer](https://msdn.microsoft.com/library/windows/apps/hh699891.aspx) sampleand Windows 8 [Asynchronous](http://code.msdn.microsoft.com/windowsapps/windows-8-asynchronous-08009a0d) Operations in C++ with PPL.

# Controlling the Execution Thread

The Windows Runtime uses the COM threading model. In this model, objects are hosted in different apartments, depending on how they handle their synchronization. Thread-safe objects are hosted in the multi-threaded apartment (MTA). Objects that must be accessed by a single thread are hosted in a single-threaded apartment (STA).

In an app that has a UI, the ASTA (Application STA) thread is responsible for pumping window messages and is the only thread in the process that can update the STA-hosted UI controls. This has two consequences. First, to enable the app to remain responsive, all CPU-intensive and I/O operations should not be run on the ASTA thread. Second, results that come from background threads must be marshaled back to the ASTA to update the UI. In a C++ UWP app, MainPage and other XAML pages all run on the ATSA. Therefore, task continuations that are declared on the ASTA are run there by default so you can update controls directly in the continuation body. However, if you nest a task in another task, any continuations on that nested task run in the MTA. Therefore, you need to consider whether to explicitly specify on what context these continuations run.

A task that's created from an asynchronous operation, such as IAsyncOperation<TResult>, uses special semantics that can help you ignore the threading details. Although an operation might run on a background thread (or it may not be backed by a thread at all), its continuations are by default guaranteed to run on the apartment that started the continuation operations (in other words, from the apartment that called  $\tau$  task:: $\tau$ then ). You can use the [concurrency::task\\_continuation\\_context](#page-1305-0) class to control the execution context of a continuation. Use these static helper methods to create task\_continuation\_context objects:

- Use [concurrency::task\\_continuation\\_context::use\\_arbitrary](#page-1306-0) to specify that the continuation runs on a background thread.
- Use [concurrency::task\\_continuation\\_context::use\\_current](#page-1306-1) to specify that the continuation runs on the thread that called  $\vert$  task::then.

You can pass a task continuation context object to the [task::then](#page-1299-0) method to explicitly control the execution context of the continuation or you can pass the task to another apartment and then call the task::then method to implicitly control the execution context.

#### **IMPORTANT**

Because the main UI thread of UWP apps run under STA, continuations that you create on that STA by default run on the STA. Accordingly, continuations that you create on the MTA run on the MTA.

The following section shows an app that reads a file from disk, finds the most common words in that file, and then shows the results in the UI. The final operation, updating the UI, occurs on the UI thread.

#### **IMPORTANT**

This behavior is specific to UWP apps. For desktop apps, you do not control where continuations run. Instead, the scheduler chooses a worker thread on which to run each continuation.

#### **IMPORTANT**

Do not call [concurrency::task::wait](#page-1300-0) in the body of a continuation that runs on the STA. Otherwise, the runtime throws [concurrency::invalid\\_operation](#page-1127-0) because this method blocks the current thread and can cause the app to become unresponsive. However, you can call the [concurrency::task::get](#page-1295-0) method to receive the result of the antecedent task in a taskbased continuation.

## Example: Controlling Execution in a Windows Runtime App with C++ and XAML

Consider a C++ XAML app that reads a file from disk, finds the most common words in that file, and then shows theresults in the UI.To createthis app, start, in Visual Studio, by creating a **Blank App (Universal Windows)** projectand naming it CommonWords . In your app manifest, specify the **Documents Library** capability to enablethe app to access the Documents folder. Also add the Text (.txt) file type to the declarations section of the app manifest. For more information about app capabilities and declarations, see App packages and [deployment](https://msdn.microsoft.com/library/windows/apps/hh464929.aspx).

Update the Grid element in MainPage.xaml to include a ProgressRing element and a TextBlock element. The ProgressRing indicates that the operation is in progress and the TextBlock shows the results of the computation.

```
<Grid Background="{StaticResource ApplicationPageBackgroundThemeBrush}">
   <ProgressRing x:Name="Progress"/>
   <TextBlock x:Name="Results" FontSize="16"/>
</Grid>
```
Add the following  $\#$ include statements to pch.h.

```
#include <sstream>
#include <ppltasks.h>
#include <concurrent unordered map.h>
```
Add the following method declarations to the MainPage class (MainPage.h).

```
private:
   // Splits the provided text string into individual words.
   concurrency::task<std::vector<std::wstring>> MakeWordList(Platform::String^ text);
   // Finds the most common words that are at least the provided minimum length.
   concurrency::task<std::vector<std::pair<std::wstring, size_t>>> FindCommonWords(const
std::vector<std::wstring>& words, size_t min_length, size_t count);
   // Shows the most common words on the UI.
   void ShowResults(const std::vector<std::pair<std::wstring, size_t>>& commonWords);
```
Add the following using statements to MainPage.cpp.

```
using namespace concurrency;
using namespace std;
using namespace Windows::Storage;
using namespace Windows::Storage::Streams;
```
 $^{\prime}$ 

In MainPage.cpp, implement the MainPage::MakeWordList, MainPage::FindCommonWords, and MainPage::ShowResults methods.The MainPage::MakeWordList and MainPage::FindCommonWords perform computationally-intensive operations.The MainPage::ShowResults method displays theresult of thecomputation in the UI.

```
// Splits the provided text string into individual words.
task<vector<wstring>> MainPage::MakeWordList(String^ text)
{
   return create_task([text]() -> vector<wstring>
    {
       vector<wstring> words;
        // Add continuous sequences of alphanumeric characters to the string vector.
        wstring current_word;
        for (wchar_t ch : text)
        {
            if (!iswalnum(ch))
            {
                if (current_word.length() > 0)
                {
                    words.push_back(current_word);
                    current_word.clear();
                }
            }
            else
            {
               current_word += ch;
            }
        }
        return words;
   });
}
// Finds the most common words that are at least the provided minimum length.
task<vector<pair<wstring, size_t>>> MainPage::FindCommonWords(const vector<wstring>& words, size_t min_length,
size_t count)
{
    return create_task([words, min_length, count]() -> vector<pair<wstring, size_t>>
    {
        typedef pair<wstring, size_t> pair;
        // Counts the occurrences of each word.
        concurrent_unordered_map<wstring, size_t> counts;
        parallel_for_each(begin(words), end(words), [&counts, min_length](const wstring& word)
```

```
{
            // Increment the count of words that are at least the minimum length.
           if (word.length() >= min_length)
            {
                // Increment the count.
                InterlockedIncrement(&counts[word]);
            }
        });
        // Copy the contents of the map to a vector and sort the vector by the number of occurrences of each
word.
        vector<pair> wordvector;
        copy(begin(counts), end(counts), back_inserter(wordvector));
        sort(begin(wordvector), end(wordvector), [](const pair& x, const pair& y)
        {
            return x.second > y.second;
        });
        size_t size = min(wordvector.size(), count);
        wordvector.erase(begin(wordvector) + size, end(wordvector));
       return wordvector;
   });
}
// Shows the most common words on the UI.
void MainPage::ShowResults(const vector<pair<wstring, size_t>>& commonWords)
{
   wstringstream ss;
   ss << "The most common words that have five or more letters are:";
   for (auto commonWord : commonWords)
   {
        ss << endl << commonWord.first << L" (" << commonWord.second << L')';
   }
   // Update the UI.
   Results->Text = ref new String(ss.str().c str());
}
```
Modify the MainPage constructor to create a chain of continuation tasks that displays in the UI the common words in the book The Iliad by Homer. The first two continuation tasks, which split the text into individual words and find common words, can be time consuming and are therefore explicitly set to run in the background. The final continuation task, which updates the UI, specifies no continuation context, and therefore follows the apartment threading rules.

```
MainPage::MainPage()
{
   InitializeComponent();
   // To run this example, save the contents of http://www.gutenberg.org/files/6130/6130-0.txt to your
Documents folder.
   // Name the file "The Iliad.txt" and save it under UTF-8 encoding.
   // Enable the progress ring.
   Progress->IsActive = true;
   // Find the most common words in the book "The Iliad".
    // Get the file.
   create_task(KnownFolders::DocumentsLibrary->GetFileAsync("The Iliad.txt")).then([](StorageFile^ file)
    {
        // Read the file text.
        return FileIO::ReadTextAsync(file, UnicodeEncoding::Utf8);
        // By default, all continuations from a Windows Runtime async operation run on the
        // thread that calls task.then. Specify use_arbitrary to run this continuation
        // on a background thread.
   }, task_continuation_context::use_arbitrary()).then([this](String^ file)
    {
        // Create a word list from the text.
       return MakeWordList(file);
        // By default, all continuations from a Windows Runtime async operation run on the
        // thread that calls task.then. Specify use_arbitrary to run this continuation
        // on a background thread.
   }, task_continuation_context::use_arbitrary()).then([this](vector<wstring> words)
    {
        // Find the most common words.
       return FindCommonWords(words, 5, 9);
        // By default, all continuations from a Windows Runtime async operation run on the
        // thread that calls task.then. Specify use_arbitrary to run this continuation
        // on a background thread.
   }, task_continuation_context::use_arbitrary()).then([this](vector<pair<wstring, size_t>> commonWords)
    {
        // Stop the progress ring.
        Progress->IsActive = false;
        // Show the results.
        ShowResults(commonWords);
        // We don't specify a continuation context here because we want the continuation
        // to run on the STA thread.
   });
}
```
#### **NOTE**

This example demonstrates how to specify execution contexts and how to composea chain of continuations. Recall that by default a task that's created from an asynchronous operation runs its continuations on the apartment that called task::then . Therefore, this example uses task\_continuation\_context::use\_arbitrary to specify that operations that do not involve the UI be performed on a background thread.

The following illustration shows the results of the CommonWords app.

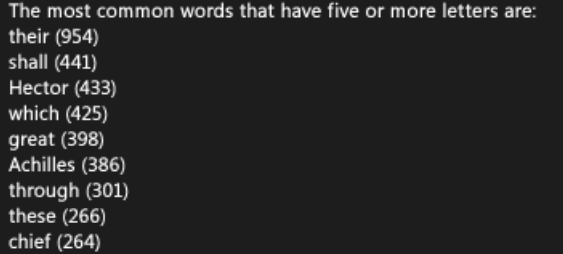

In this example, it's possible to support cancellation because the  $\frac{1}{x}$  cask objects that support create\_async use an implicit cancellation token. Define your work function to take a cancellation\_token object if your tasks need to respond to cancellation in a cooperative manner. For moreinfo about cancellation in the PPL, see [Cancellation](#page-622-0) in the PPL

## See also

[Concurrency](#page-468-0) Runtime

# Comparing the Concurrency Runtime to Other Concurrency Models

3/4/2019 • 8 minutes to read • Edit [Online](https://github.com/Microsoft/cpp-docs/blob/master/docs/parallel/concrt/comparing-the-concurrency-runtime-to-other-concurrency-models.md)

This document describes the differences between the features and programming models of the Concurrency Runtime and other technologies. By understanding how the benefits of the Concurrency Runtime compare to the benefits of other programming models, you can select the technology that best satisfies the requirements of your applications.

If you are currently using another programming model, such as the Windows thread pool or OpenMP, there are situations where it can be appropriate to migrate to the Concurrency Runtime. For example, the topic Migrating from OpenMP to the Concurrency Runtime describes when it can be appropriate to migrate from OpenMP to the Concurrency Runtime. However, if you are satisfied with application performance and current debugging support, migration is not required.

You can use the features and productivity benefits of the Concurrency Runtime to complement your existing application that uses another concurrency model. The Concurrency Runtime cannot quarantee load balancing when multiple task schedulers compete for the same computing resources. However, when workloads do not overlap, this effect is minimal.

### <span id="page-511-1"></span>Sections

- Comparing Preemptive Scheduling to Cooperative Scheduling
- Comparing the [Concurrency](#page-512-0) Runtime to the Windows API
- Comparing the [Concurrency](#page-513-0) Runtime to OpenMP

## <span id="page-511-0"></span>Comparing Preemptive Scheduling to Cooperative Scheduling

The preemptive model and cooperative scheduling models are two common ways to enable multiple tasks to share computing resources, for example, processors or hardware threads.

#### **Preemptive and Cooperative Scheduling**

*Preemptive scheduling* is a round-robin, priority-based mechanism that gives every task exclusive access to a computing resource for a given time period, and then switches to another task. Preemptive scheduling is common in multitasking operating systems such as Windows. *Cooperative scheduling* is a mechanism that gives every task exclusive access to a computing resource until the task finishes or until the task yields its access to the resource. The Concurrency Runtime uses cooperative scheduling together with the preemptive scheduler of the operating system to achieve maximum usage of processing resources.

#### **Differences Between Preemptive and Cooperative Schedulers**

Preemptive schedulers seek to give multiple threads equal access to computing resources to ensure that every thread makes progress. On computers that have many computing resources, ensuring fair access becomes less problematic; however, ensuring efficient utilization of the resources becomes more problematic.

A preemptive kernel-mode scheduler requires the application code to rely on the operating system to make scheduling decisions. Conversely, a user-mode cooperative scheduler enables application code to make its own scheduling decisions. Because cooperative scheduling enables many scheduling decisions to be made by the application, it reduces much of the overhead that is associated with kernel-modesynchronization. A cooperative scheduler typically defers scheduling decisions to the operating system kernel when it has no other work to

schedule. A cooperative scheduler also defers to the operating system scheduler when there is a blocking operation that is communicated to thekernel, but that operation is not communicated to the user-modescheduler.

#### **Cooperative Scheduling and Efficiency**

To a preemptive scheduler, all work that has the same priority level is equal. A preemptive scheduler typically schedules threads in the order in which they are created. Furthermore, a preemptive scheduler gives every thread a time slice in a round-robin manner, based on thread priority. Although this mechanism provides fairness (every thread makes forward progress), it comes at some cost of efficiency. For example, many computation-intensive algorithms do not require fairness. Instead, it is important that related tasks finish in the least overall time. Cooperative scheduling enables an application to more efficiently schedule work. For example, consider an application that has many threads. Scheduling threads that do not share resources to run concurrently can reduce synchronization overhead and thereby increase efficiency. Another efficient way to schedule tasks is to run pipelines of tasks (where each task acts on the output of the previous one) on the same processor so that the input of each pipeline stage is already loaded into the memory cache.

### **Using Preemptive and Cooperative Scheduling Together**

Cooperative scheduling does not solve all scheduling problems. For example, tasks that do not fairly yield to other tasks can consume all available computing resources and prevent other tasks from making progress. The Concurrency Runtime uses the efficiency benefits of cooperative scheduling to complement the fairness guarantees of preemptive scheduling. By default, the Concurrency Runtime provides a cooperative scheduler that uses a work-stealing algorithm to efficiently distribute work among computing resources. However, the Concurrency Runtime scheduler also relies on the preemptive scheduler of the operating system to fairly distribute resources among applications. You can also create custom schedulers and scheduler policies in your applications to produce fine-grained control over thread execution.

### [[Top](#page-511-1)]

## <span id="page-512-0"></span>Comparing the Concurrency Runtime to the Windows API

The Microsoft Windows application programming interface, which is typically referred to as the Windows API (and formerly known as Win32), provides a programming model thatenables concurrency in your applications. The Concurrency Runtime builds on the Windows API to provide additional programming models that are not available from the underlying operating system.

The Concurrency Runtime builds on the Windows API thread model to perform parallel work. Italso uses the Windows API memory management and thread-local storage mechanisms. On Windows 7 and Windows Server 2008 R2, it uses Windows API support for user-schedulable threads and computers that have more than 64 hardware threads. The Concurrency Runtime extends the Windows API model by providing a cooperative task scheduler and a work-stealing algorithm to maximize the use of computing resources, and by enabling multiple simultaneous scheduler instances.

#### **Programming Languages**

The Windows API uses the C programming language to expose the programming model. The Concurrency Runtime provides a  $C_{++}$  programming interface that takes advantage of the newest features in the  $C_{++}$  language. For example, lambda functions provide a succinct, type-safe mechanism for defining parallel work functions. For more information about the newest C++ features that the Concurrency Runtime uses, see [Overview](#page-653-0).

### **Threads and Thread Pools**

The central concurrency mechanism in the Windows API is the thread. You typically use the [CreateThread](https://docs.microsoft.com/windows/desktop/api/processthreadsapi/nf-processthreadsapi-createthread) function to create threads. Although threads are relatively easy to create and use, the operating system allocates a significant amount of time and other resources to manage them. Additionally, although each thread is guaranteed to receive the same execution time as any other thread at the same priority level, the associated overhead requires that you create sufficiently large tasks. For smaller or more fine-grained tasks, the overhead that is associated with concurrency can outweigh the benefit of running the tasks in parallel.

Thread pools are one way to reduce the cost of thread management. Custom thread pools and the thread pool implementation that is provided by the Windows API both enablesmall work items to efficiently run in parallel. The Windows thread pool maintains work items in a first-in, first-out (FIFO) queue. Each work item is started in the order in which it was added to the pool.

The Concurrency Runtime implements a work-stealing algorithm to extend the FIFO scheduling mechanism. The algorithm moves tasks that have not yet started to threads that run out of work items. Although the work-stealing algorithm can balance workloads, it can also cause work items to bereordered.This reordering process can cause a work item to start in a different order than it was submitted. This is useful with recursive algorithms, where there is a better chance that data is shared among newer tasks than among older ones. Getting the new items to run first means fewer cache misses and possibly fewer page faults.

From the perspective of the operating system, work stealing is unfair. However, when an application implements an algorithm or task to run in parallel, fairness among the sub-tasks does not always matter. What does matter is how quickly the overall task finishes. For other algorithms, FIFO is the appropriate scheduling strategy.

#### **Behavior on Various Operating Systems**

On Windows XP and Windows Vista, applications that use the Concurrency Runtime behave similarly, except that heap performance is improved on Windows Vista.

In Windows 7 and Windows Server 2008 R2, the operating system further supports concurrency and scalability. For example, these operating systems support computers that have more than 64 hardware threads. An existing application that uses the Windows API must be modified to take advantage of these new features. However, an application that uses the Concurrency Runtime automatically uses these features and does not require modifications.

### [base.user-mode\\_scheduling](https://msdn.microsoft.com/library/windows/desktop/dd627187)

[[Top](#page-511-1)]

## <span id="page-513-0"></span>Comparing the Concurrency Runtime to OpenMP

The Concurrency Runtime enables a variety of programming models. These models may overlap or complement the models of other libraries. This section compares the Concurrency Runtime to [OpenMP](#page-513-0).

The OpenMP programming model is defined by an open standard and has well-defined bindings to the Fortran and C/C++ programming languages. OpenMP versions 2.0 and 2.5 are well-suited for parallel algorithms that are iterative; that is, they perform parallel iteration over an array of data. OpenMP is mostefficient when the degree of parallelism is pre-determined and matches the available resources on the system. The OpenMP model is an especially good match for high-performance computing, where very large computational problems are distributed across the processing resources of a single computer. In this scenario, the hardware environment is known and the developer can reasonably expect to have exclusive access to computing resources when the algorithm is executed.

However, other, less constrained computing environments may not be a good match for OpenMP. For example, recursive problems (such as the quicksort algorithm or searching a tree of data) are more difficult to implement by using OpenMP. The Concurrency Runtime complements the capabilities of OpenMP by providing the Parallel Patterns Library (PPL) and the [Asynchronous](#page-647-0) Agents Library. Unlike OpenMP, the Concurrency Runtime provides a dynamic scheduler that adapts to available resources and adjusts the degree of parallelism as workloads change.

Many of the features in the Concurrency Runtime can be extended. You can also combine existing features to compose new ones. Because OpenMP relies on compiler directives, it cannot be extended easily.

For more information about how the Concurrency Runtime compares to OpenMP and how to migrate existing OpenMP code to use the [Concurrency](#page-515-0) Runtime, see Migrating from OpenMP to the Concurrency Runtime.

# See also

[Concurrency](#page-468-0) Runtime **[Overview](#page-653-0)** Parallel [Patterns](#page-530-0) Library (PPL) [Asynchronous](#page-647-0) Agents Library [OpenMP](#page-513-0)

# <span id="page-515-0"></span>Migrating from OpenMP to the Concurrency Runtime

5/8/2019 • 4 minutes to read • Edit [Online](https://github.com/Microsoft/cpp-docs/blob/master/docs/parallel/concrt/migrating-from-openmp-to-the-concurrency-runtime.md)

The Concurrency Runtime enables a variety of programming models. These models may overlap or complement the models of other libraries. The documents in this section compare [OpenMP](#page-513-0) to the Concurrency Runtime and provide examples about how to migrate existing OpenMP code to use the Concurrency Runtime.

The OpenMP programming model is defined by an open standard and has well-defined bindings to the Fortran and C/C++ programming languages. OpenMP versions 2.0 and 2.5, which are supported by the Microsoft C++ compiler, are well-suited for parallel algorithms that are iterative; that is, they perform parallel iteration over an array of data. OpenMP 3.0 supports non-iterative tasks in addition to iterative tasks.

OpenMP is most efficient when the degree of parallelism is pre-determined and matches the available resources on the system. The OpenMP model is an especially good match for high-performance computing, where very large computational problems are distributed across the processing resources of one computer. In this scenario, the hardware environment is generally fixed and the developer can reasonably expect to have exclusive access to all computing resources when the algorithm is executed.

However, less constrained computing environments may not be a good match for OpenMP. For example, recursive problems (such as the quicksort algorithm or searching a tree of data) are more difficult to implement by using OpenMP 2.0 and 2.5. The Concurrency Runtime complements the capabilities of OpenMP by providing the [Asynchronous](#page-647-0) Agents Library and the Parallel [Patterns](#page-530-0) Library (PPL). The Asynchronous Agents Library supports coarse-grained task parallelism; the PPL supports more fine-grained parallel tasks. The Concurrency Runtime provides the infrastructure that is required to perform operations in parallel so that you can focus on the logic of your application. However, because the Concurrency Runtime enables a variety of programming models, its scheduling overhead can be greater than other concurrency libraries such as OpenMP. Therefore, we recommend that you test performance incrementally when you convert your existing OpenMP code to use the Concurrency Runtime.

## When to Migrate from OpenMP to the Concurrency Runtime

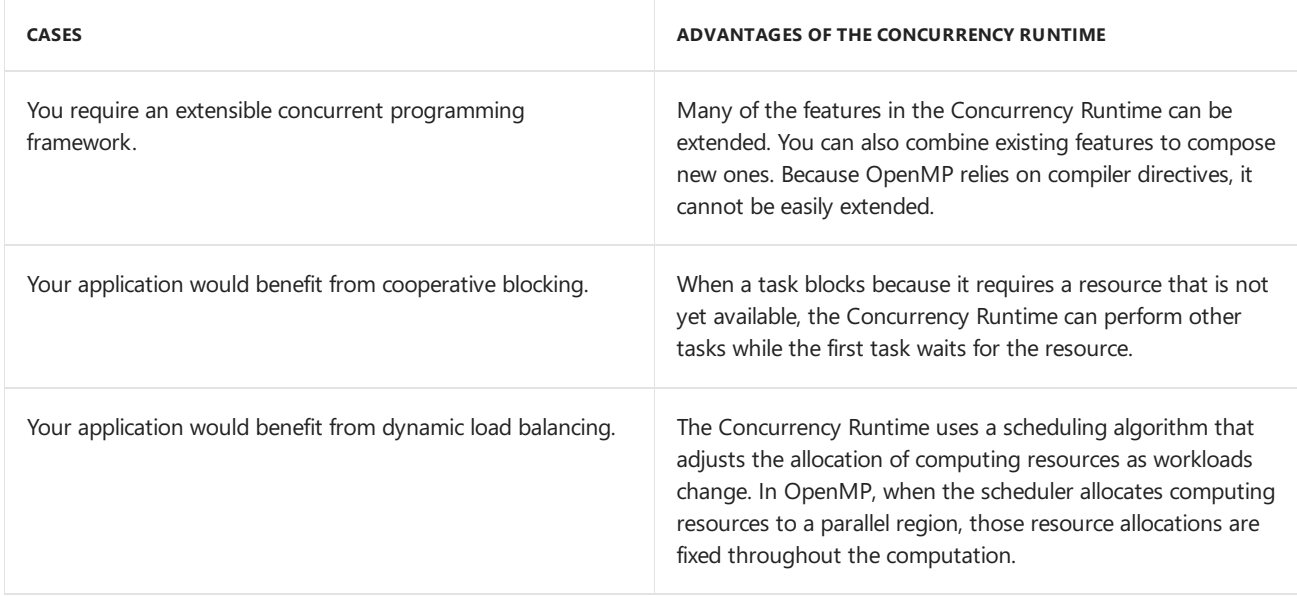

It may be advantageous to migrate existing OpenMP code to use the Concurrency Runtime in the following cases.

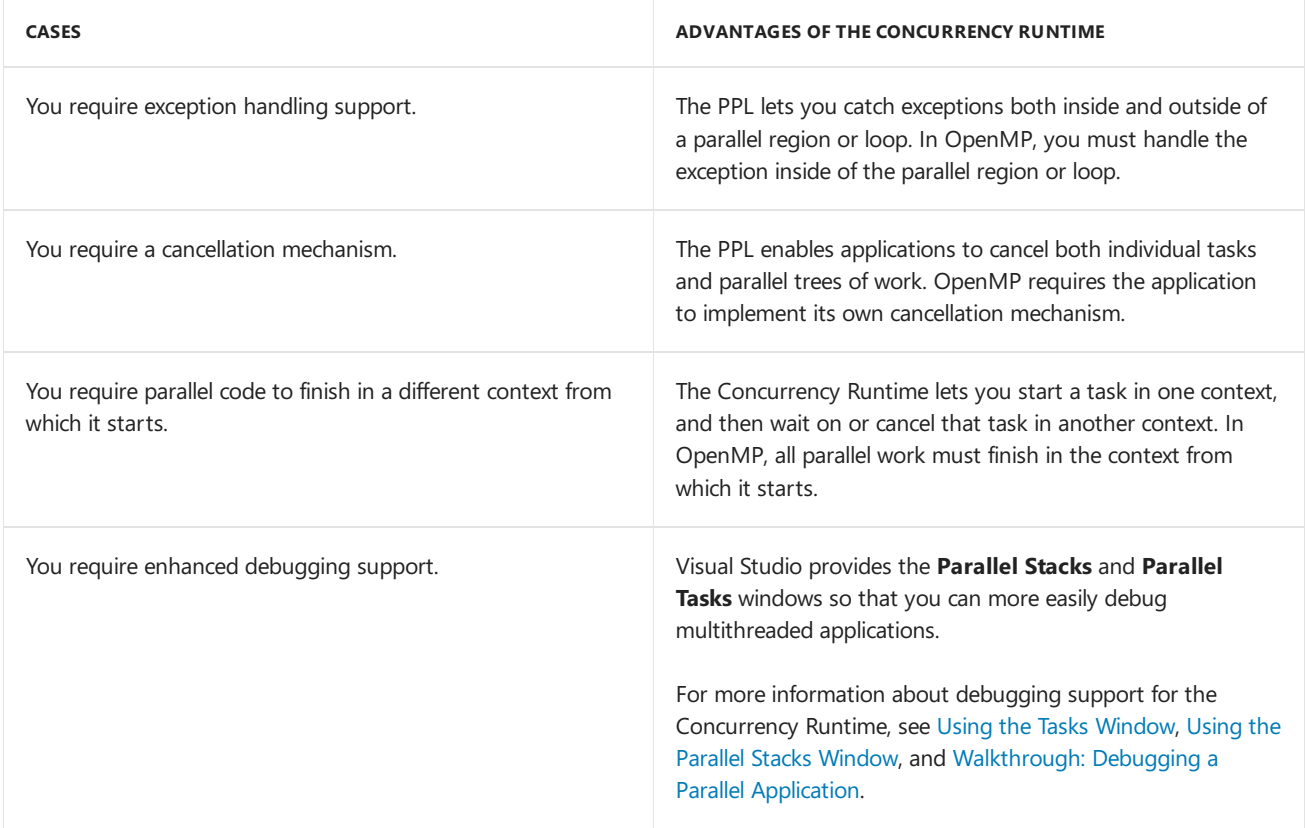

# When Not to Migrate from OpenMP to the Concurrency Runtime

The following cases describe when it might not be appropriate to migrate existing OpenMP code to use the Concurrency Runtime.

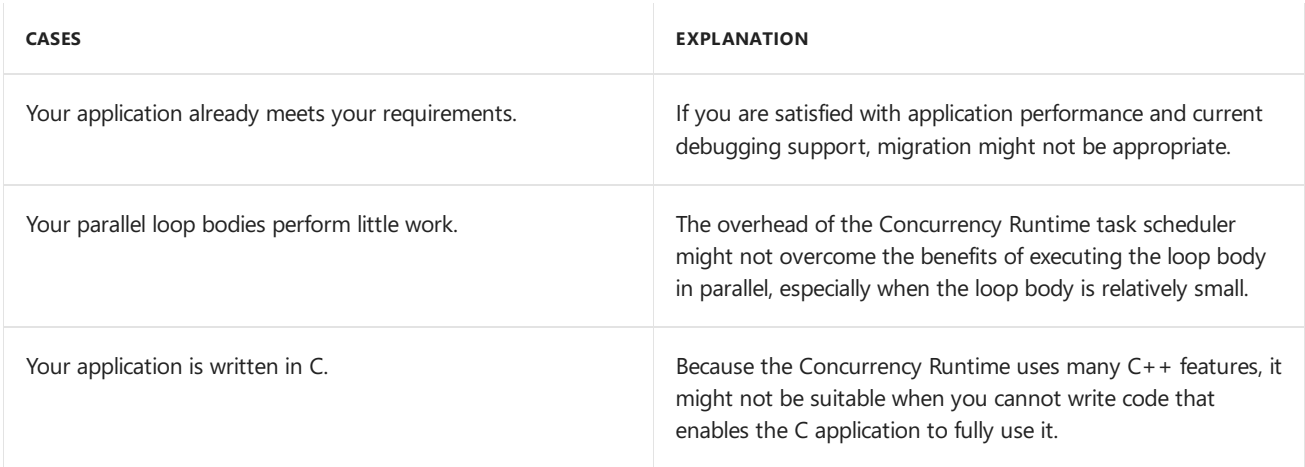

## Related Topics

How to: Convert an OpenMP parallel for Loop to Use the [Concurrency](#page-518-0) Runtime

Given a basic loop that uses the OpenMP [parallel](#page-552-0) and [for](https://docs.microsoft.com/en-us/cpp/vcppdocs-2015/parallel/openmp/reference/for-openmp) directives, demonstrates how to convert it to use the Concurrency Runtime [concurrency::parallel\\_for](#page-937-0) algorithm.

How to: Convert an OpenMP Loop that Uses Cancellation to Use the [Concurrency](#page-521-0) Runtime Given an OpenMP [parallel](#page-552-0)[for](https://docs.microsoft.com/en-us/cpp/vcppdocs-2015/parallel/openmp/reference/for-openmp) loop that does not require all iterations to run, demonstrates how to convert it to use the Concurrency Runtime cancellation mechanism.

How to: Convert an OpenMP Loop that Uses Exception Handling to Use the [Concurrency](#page-524-0) Runtime Given an OpenMP [parallel](#page-552-0)[for](https://docs.microsoft.com/en-us/cpp/vcppdocs-2015/parallel/openmp/reference/for-openmp) loop that performs exception handling, demonstrates how to convert it to use the Concurrency Runtime exception handling mechanism.

How to: Convert an OpenMP Loop that Uses a Reduction Variable to Use the [Concurrency](#page-527-0) Runtime Given an OpenMP [parallel](#page-552-0)[for](https://docs.microsoft.com/en-us/cpp/vcppdocs-2015/parallel/openmp/reference/for-openmp) loop that uses the [reduction](https://docs.microsoft.com/en-us/cpp/vcppdocs-2015/parallel/openmp/reference/reduction) clause, demonstrates how to convert it to use the Concurrency Runtime.

## See also

[Concurrency](#page-468-0) Runtime [OpenMP](#page-513-0) Parallel [Patterns](#page-530-0) Library (PPL) [Asynchronous](#page-647-0) Agents Library

# <span id="page-518-0"></span>How to: Convert an OpenMP parallel for Loop to Use the Concurrency Runtime

3/4/2019 • 3 minutes to read • Edit [Online](https://github.com/Microsoft/cpp-docs/blob/master/docs/parallel/concrt/how-to-convert-an-openmp-parallel-for-loop-to-use-the-concurrency-runtime.md)

This example demonstrates how to convert a basic loop that uses the OpenMP [parallel](#page-552-0) and [for](https://docs.microsoft.com/en-us/cpp/vcppdocs-2015/parallel/openmp/reference/for-openmp) directives to use the Concurrency Runtime [concurrency::parallel\\_for](#page-937-0) algorithm.

## Example

This example uses both OpenMP and the Concurrency Runtime to compute the count of prime numbers in an array of random values.

```
// concrt-omp-count-primes.cpp
// compile with: /EHsc /openmp
#include <ppl.h>
#include <random>
#include <array>
#include <iostream>
using namespace concurrency;
using namespace std;
// Determines whether the input value is prime.
bool is prime(int n)
{
  if (n < 2)
     return false;
  for (int i = 2; i < n; +i)
   {
     if ((n % i) == 0)
        return false;
  }
   return true;
}
// Uses OpenMP to compute the count of prime numbers in an array.
void omp_count_primes(int* a, size_t size)
{
   if (size == 0)return;
   size t count = 0;
   #pragma omp parallel for
      for (int i = 0; i < static cast<int>(size); ++i)
      {
         if (is_prime(a[i])) {
           #pragma omp atomic
              ++count;
         }
     }
   wcout << L"found " << count
        << L" prime numbers." << endl;
}
// Uses the Concurrency Runtime to compute the count of prime numbers in an array.
void concrt_count_primes(int* a, size_t size)
{
   if (size == 0)
```

```
return;
   combinable<size_t> counts;
   parallel_for<size_t>(0, size, [&](size_t i)
   {
     if (is_prime(a[i])) {
        counts.local()++;
     }
  });
   wcout << L"found " << counts.combine(plus<size_t>())
         << L" prime numbers." << endl;
}
int wmain()
{
   // The length of the array.
  const size_t size = 1000000;
   // Create an array and initialize it with random values.
  int^* a = new int[size];mt19937 gen(42);
  for (size_t i = 0; i < size; ++i) {
     a[i] = gen();}
  // Count prime numbers by using OpenMP and the Concurrency Runtime.
  wcout << L"Using OpenMP..." << endl;
   omp_count_primes(a, size);
  wcout << L"Using the Concurrency Runtime..." << endl;
   concrt_count_primes(a, size);
   delete[] a;
}
```
This example produces the following output.

```
Using OpenMP...
found 107254 prime numbers.
Using the Concurrency Runtime...
found 107254 prime numbers.
```
The parallel for algorithm and OpenMP 3.0 allow for the index type to be a signed integral type or an unsigned integral type. The parallel\_for algorithm also makes sure that the specified range does not overflow a signed type. OpenMP versions 2.0 and 2.5 allow for signed integral index types only. OpenMP also does not validate the index range.

The version of this example that uses the Concurrency Runtime also uses a [concurrency::combinable](#page-1009-0) object in place of the [atomic](https://docs.microsoft.com/en-us/cpp/vcppdocs-2015/parallel/openmp/reference/atomic) directive to increment the counter value without requiring synchronization.

For more information about parallel\_for and other parallel algorithms, see Parallel [Algorithms](#page-571-0). For more information about the  $|$  combinable  $|$  class, see Parallel [Containers](#page-599-0) and Objects.

## Example

This example modifies the previous one to act on an [std::array](https://docs.microsoft.com/en-us/cpp/vcppdocs-2015/standard-library/array-class-stl) object instead of on a native array. Because OpenMP versions 2.0 and 2.5 allow for signed integral index types only in a parallel\_for construct, you cannot use iterators to access the elements of a C++ Standard Library container in parallel. The Parallel Patterns Library (PPL) provides the [concurrency::parallel\\_for\\_each](#page-939-0) algorithm, which performs tasks, in parallel, on an iterative

container such as those provided by the C++ Standard Library. It uses the same partitioning logic that the parallel\_for algorithm uses.The parallel\_for\_each algorithm resembles the C++ Standard Library [std::for\\_each](https://docs.microsoft.com/en-us/cpp/vcppdocs-2015/standard-library/algorithm-functions) algorithm, except that the parallel for each algorithm executes the tasks concurrently.

```
// Uses OpenMP to compute the count of prime numbers in an
// array object.
template<size_t Size>
void omp_count_primes(const array<int, Size>& a)
{
  if (a.size() == 0)return;
  size_t count = 0;
  int size = static cast<int>(a.size());
  #pragma omp parallel for
     for (int i = 0; i < size; ++i)
     {
        if (is_prime(a[i])) {
           #pragma omp atomic
              ++count;
        }
     }
   wcout << L"found " << count
        << L" prime numbers." << endl;
}
// Uses the Concurrency Runtime to compute the count of prime numbers in an
// array object.
template<size_t Size>
void concrt_count_primes(const array<int, Size>& a)
{
  if (a.size() == 0)return;
   combinable<size_t> counts;
   parallel_for_each(begin(a), end(a), [&counts](int n)
   {
     if (is_prime(n)) {
        counts.local()++;
     }
  });
   wcout << L"found " << counts.combine(plus<size_t>())
        << L" prime numbers." << endl;
}
```
## Compiling the Code

Copy the example code and paste it in a Visual Studio project, or paste it in a file that is named concrt-omp-count-primes.cpp and then run the following command in a Visual Studio Command Prompt window.

#### **cl.exe /EHsc /openmp concrt-omp-count-primes.cpp**

## See also

Migrating from OpenMP to the [Concurrency](#page-515-0) Runtime Parallel [Algorithms](#page-571-0) Parallel [Containers](#page-599-0) and Objects

# <span id="page-521-0"></span>How to: Convert an OpenMP Loop that Uses Cancellation to Use the Concurrency Runtime

3/4/2019 • 4 minutes to read • Edit [Online](https://github.com/Microsoft/cpp-docs/blob/master/docs/parallel/concrt/convert-an-openmp-loop-that-uses-cancellation.md)

Some parallel loops do not require that all iterations be executed. For example, an algorithm that searches for a value can terminate after the value is found. OpenMP does not provide a mechanism to break out of a parallel loop. However, you can use a Boolean value, or flag, to enable an iteration of the loop to indicate that the solution has been found. The Concurrency Runtime provides functionality that enables one task to cancel other tasks that have not yet started.

This example demonstrates how to convert an OpenMP [parallel](#page-552-0)[for](https://docs.microsoft.com/en-us/cpp/vcppdocs-2015/parallel/openmp/reference/for-openmp) loop that does not require for all iterations to run to use the Concurrency Runtime cancellation mechanism.

## Example

This example uses both OpenMP and the Concurrency Runtime to implement a parallel version of the [std::any\\_of](https://docs.microsoft.com/en-us/cpp/vcppdocs-2015/standard-library/algorithm-functions) algorithm.The OpenMP version of this example uses a flag to coordinateamong all parallel loop iterations that the condition has been met. The version that uses the Concurrency Runtime uses the

[concurrency::structured\\_task\\_group::cancel](#page-1283-0) method to stop the overall operation when thecondition is met.

```
// concrt-omp-parallel-any-of.cpp
// compile with: /EHsc /openmp
#include <ppl.h>
#include <array>
#include <random>
#include <iostream>
using namespace concurrency;
using namespace std;
// Uses OpenMP to determine whether a condition exists in
// the specified range of elements.
template <class InIt, class Predicate>
bool omp_parallel_any_of(InIt first, InIt last, const Predicate& pr)
{
   typedef typename std::iterator traits<InIt>::value type item type;
   // A flag that indicates that the condition exists.
   bool found = false;
   #pragma omp parallel for
      for (int i = 0; i \lt static_cast<int>(last-first); ++i)
      {
         if (!found)
         {
            item_type& cur = * (first + i);// If the element satisfies the condition, set the flag to
            // cancel the operation.
           if (pr(cur)) {
               found = true;
            }
         }
      }
   return found;
```

```
// Uses the Concurrency Runtime to determine whether a condition exists in
// the specified range of elements.
template <class InIt, class Predicate>
bool concrt_parallel_any_of(InIt first, InIt last, const Predicate& pr)
{
  typedef typename std::iterator_traits<InIt>::value_type item_type;
  structured_task_group tasks;
  // Create a predicate function that cancels the task group when
  // an element satisfies the condition.
  auto for_each_predicate = [&pr, &tasks](const item_type& cur) {
     if (pr(cur)) {
        tasks.cancel();
     }
  };
  // Create a task that calls the predicate function in parallel on each
  // element in the range.
  auto task = make_task([&]( ) {
      parallel_for_each(first, last, for_each_predicate);
  });
  // The condition is satisfied if the task group is in the cancelled state.
  return tasks.run_and_wait(task) == canceled;
}
int wmain()
{
  // The length of the array.
  const size t size = 100000;
  // Create an array and initialize it with random values.
  array<int, size> a;
  generate(begin(a), end(a), mt19937(42));
   // Search for a value in the array by using OpenMP and the Concurrency Runtime.
  const int what = 9114046;
   auto predicate = [what](int n) \rightarrow bool {
     return (n == what);
  };
  wcout << L"Using OpenMP..." << endl;
  if (omp parallel any of(begin(a), end(a), predicate))
  {
     wcout << what << L" is in the array." << endl;
  }
   else
   {
     wcout << what << L" is not in the array." << endl;
   }
  wcout << L"Using the Concurrency Runtime..." << endl;
  if (concrt_parallel_any_of(begin(a), end(a), predicate))
   {
     wcout << what << L" is in the array." << endl;
  }
  else
   {
     wcout << what << L" is not in the array." << endl;
  }
}
```
This example produces the following output.

Using OpenMP... 9114046 is in the array. Using the Concurrency Runtime... 9114046 is in the array.

In the version of that uses OpenMP, all iterations of the loop execute, even when the flag is set. Furthermore, if a task were to have any child tasks, the flag would also have to be available to those child tasks to communicate cancellation. In the Concurrency Runtime, when a task group is cancelled, the runtime cancels the entire tree of work, including child tasks. The [concurrency::parallel\\_for\\_each](#page-939-0) algorithm uses tasks to perform work. Therefore, when one iteration of the loop cancels the root task, the entire tree of computation is also cancelled. When a tree of work is cancelled, the runtime does not start new tasks. However, the runtime allows tasks that have already started to finish. Therefore, in the case of the parallel\_for\_each algorithm, active loop iterations can clean up their resources.

In both versions of this example, if the array contains more than one copy of the value to search for, multiple loop iterations can each simultaneously set the result and cancel the overall operation. You can use a synchronization primitive, such as a critical section, if your problem requires that only one task performs work when a condition is met.

You can also use exception handling to cancel tasks that use the PPL. For more information about cancellation, see [Cancellation](#page-622-0) in the PPL.

For more information about parallel for each and other parallel algorithms, see Parallel [Algorithms](#page-571-0).

# Compiling the Code

Copy the example code and paste it in a Visual Studio project, or paste it in a file that is named concrt-omp-parallel-any-of.cpp and then run thefollowing command in a Visual Studio Command Prompt window.

### **cl.exe /EHsc /openmp concrt-omp-parallel-any-of.cpp**

### Seealso

Migrating from OpenMP to the [Concurrency](#page-515-0) Runtime [Cancellation](#page-622-0) in the PPL Parallel [Algorithms](#page-571-0)

# <span id="page-524-0"></span>How to: Convert an OpenMP Loop that Uses Exception Handling to Use the Concurrency Runtime

3/4/2019 • 4 minutes to read • Edit [Online](https://github.com/Microsoft/cpp-docs/blob/master/docs/parallel/concrt/convert-an-openmp-loop-that-uses-exception-handling.md)

This example demonstrates how to convert an OpenMP [paralle](#page-552-0)[lfor](https://docs.microsoft.com/en-us/cpp/vcppdocs-2015/parallel/openmp/reference/for-openmp) loop that performs exception handling to use the Concurrency Runtime exception handling mechanism.

In OpenMP, an exception that is thrown in a parallel region must be caught and handled in the same region by the same thread. An exception that escapes the parallel region is caught by the unhandled exception handler, which terminates the process by default.

In the Concurrency Runtime, when you throw an exception in the body of a work function that you pass to a task group such as a [concurrency::task\\_group](#page-1308-0) or [concurrency::structured\\_task\\_group](#page-1281-0) object, or to a parallel algorithm such as [concurrency::parallel\\_for](#page-937-0), the runtime stores that exception and marshals it to the context that waits for the task group or algorithm to finish. For task groups, the waiting context is the context that calls [concurrency::task\\_group::wait](#page-1313-0), [concurrency::structured\\_task\\_group::wait](#page-1285-0), [concurrency::task\\_group::run\\_and\\_wait](#page-1311-0), or [concurrency::structured\\_task\\_group::run\\_and\\_wait.](#page-1284-0) For a parallel algorithm, the waiting context is the context that called that algorithm. The runtime also stops all active tasks that are in the task group, including those in child task groups, and discards any tasks that have not yet started.

### Example

This example demonstrates how to handle exceptions in an OpenMP parallel region and in a call to parallel for . The do\_work function performs a memory allocation request that does not succeed and therefore throws an exception of type [std::bad\\_alloc](https://docs.microsoft.com/en-us/cpp/vcppdocs-2015/standard-library/bad-alloc-class). In the version that uses OpenMP, the thread that throws the exception must also catch it. In other words, each iteration of an OpenMP parallel loop must handle the exception. In the version that uses the Concurrency Runtime, the main thread catches an exception that is thrown by another thread.

```
// concrt-omp-exceptions.cpp
// compile with: /EHsc /openmp
#include <ppl.h>
#include <new>
#include <iostream>
#include <sstream>
using namespace concurrency;
using namespace std;
// Demonstrates a function that performs a memory allocation request
// that does not succeed.
void do_work(int)
{
  // The following memory allocation causes this function to
  // throw std::bad_alloc.
  char* ptr = new char[(~unsigned int((int)0)/2) - 1];
  // TODO: Assuming that the allocation succeeds, perform some work
  // and free the allocated memory.
  delete[] ptr;
}
// Demonstrates an OpenMP parallel loop that performs exception handling.
void omp exception handling()
{
```

```
#pragma omp parallel for
      for(int i = 0; i < 10; i++){
         try {
           // Perform a unit of work.
           do_work(i);
         }
         catch (exception const& e) {
           // Print the error to the console.
           wstringstream ss;
           ss << L"An error of type '" << typeid(e).name()
              << L"' occurred." << endl;
           wcout << ss.str();
        }
     }
}
// Demonstrates an Concurrency Runtime parallel loop that performs exception handling.
void concrt_exception_handling()
{
   try {
     parallel_for(0, 10, [](int i)
      {
        // Perform a unit of work.
        do_work(i);
     });
  \lambdacatch (exception const& e) {
     // Print the error to the console.
     wcout << L"An error of type '" << typeid(e).name()
           << L"' occurred." << endl;
   }
}
int wmain()
{
   wcout << L"Using OpenMP..." << endl;
   omp_exception_handling();
  wcout << L"Using the Concurrency Runtime..." << endl;
   concrt exception handling();
}
```
This example produces the following output.

```
Using OpenMP...
An error of type 'class std::bad_alloc' occurred.
An error of type 'class std::bad_alloc' occurred.
An error of type 'class std::bad_alloc' occurred.
An error of type 'class std::bad alloc' occurred.
An error of type 'class std::bad_alloc' occurred.
An error of type 'class std::bad_alloc' occurred.
An error of type 'class std::bad_alloc' occurred.
An error of type 'class std::bad_alloc' occurred.
An error of type 'class std::bad_alloc' occurred.
An error of type 'class std::bad_alloc' occurred.
Using the Concurrency Runtime...
An error of type 'class std::bad_alloc' occurred.
```
In the version of this example that uses OpenMP, the exception occurs in and is handled by each loop iteration. In the version that uses the Concurrency Runtime, the runtime stores the exception, stops all active tasks, discards any tasks that have not yet started, and marshals the exception to the context that calls parallel\_for .

If you require that the version that uses OpenMP terminates after the exception occurs, you could use a Boolean flag to signal to other loop iterations that the error occurred. As in the example in the topic How to: Convert an

OpenMP Loop that Uses Cancellation to Usethe Concurrency Runtime, subsequent loop iterations would do nothing if the flag is set. Conversely, if you require that the loop that uses the Concurrency Runtime continues after the exception occurs, handle the exception in the parallel loop body itself.

Other components of the Concurrency Runtime, such as asynchronous agents and lightweight tasks, do not transport exceptions. Instead, unhandled exceptions are caught by the unhandled exception handler, which terminates the process by default. For more information about exception handling, see [Exception](#page-478-0) Handling.

For more information about parallel\_for and other parallel algorithms, see Parallel [Algorithms](#page-571-0).

# Compiling the Code

Copy the example code and paste it in a Visual Studio project, or paste it in a file that is named concrt-omp-exceptions.cpp and then run thefollowing command in a Visual Studio Command Prompt window.

### **cl.exe /EHsc /openmp concrt-omp-exceptions.cpp**

## Seealso

Migrating from OpenMP to the [Concurrency](#page-515-0) Runtime [Exception](#page-478-0) Handling Parallel [Algorithms](#page-571-0)

# <span id="page-527-0"></span>How to: Convert an OpenMP Loop that Uses a Reduction Variable to Use the Concurrency Runtime

3/4/2019 • 2 minutes to read • Edit [Online](https://github.com/Microsoft/cpp-docs/blob/master/docs/parallel/concrt/convert-an-openmp-loop-that-uses-a-reduction-variable.md)

This example demonstrates how to convert an OpenMP [paralle](#page-552-0)[lfor](https://docs.microsoft.com/en-us/cpp/vcppdocs-2015/parallel/openmp/reference/for-openmp) loop that uses the [reduction](https://docs.microsoft.com/en-us/cpp/vcppdocs-2015/parallel/openmp/reference/reduction) clause to use the Concurrency Runtime.

The OpenMP reduction clause lets you specify one or more thread-private variables that are subject to a reduction operation at the end of the parallel region. OpenMP predefines a set of reduction operators. Each reduction variable must be a scalar (for example, int, long, and float). OpenMP also defines several restrictions on how reduction variables are used in a parallel region.

The Parallel Patterns Library (PPL) provides the [concurrency::combinable](#page-1009-0) class, which provides reusable, threadlocal storage that lets you perform fine-grained computations and then merge those computations into a final result. The combinable class is a template that acts on both scalar and complex types. To use the combinable class, perform sub-computations in the body of a parallel construct and then call the [concurrency::combinable::combine](#page-1011-0) or [concurrency::combinable::combine\\_each](#page-1011-1) method to produce the final result. The combine and combine\_each methods each takea *combine function* that specifies how to combineeach pair of elements.Therefore, the combinable class is not restricted to a fixed set of reduction operators.

## Example

This example uses both OpenMP and the Concurrency Runtime to compute the sum of the first 35 Fibonacci numbers.

```
// concrt-omp-fibonacci-reduction.cpp
// compile with: /EHsc /openmp
#include <ppl.h>
#include <iostream>
using namespace concurrency;
using namespace std;
// Computes the nth Fibonacci number.
// This function illustrates a lengthy operation and is therefore
// not optimized for performance.
int fibonacci(int n)
{
  if (n < 2)
     return n;
   // Compute the components in parallel.
  int n1, n2;
   parallel_invoke(
     [n,&n1] { n1 = fibonacci(n-1); },
     [n, \& n2] { n2 = \text{fibonacci}(n-2); }
   );
  return n1 + n2;
}
// Uses OpenMP to compute the sum of Fibonacci numbers in parallel.
void omp_parallel_fibonacci_sum(int count)
{
   int sum = 0:
   #pragma omp parallel for reduction(+ : sum)
     for (int i = 0; i < count; +i)
     {
         sum += fibonacci(i);
     }
   wcout << L"The sum of the first " << count << L" Fibonacci numbers is "
        << sum << L'.' << endl;
}
// Uses the Concurrency Runtime to compute the sum of Fibonacci numbers in parallel.
void concrt_parallel_fibonacci_sum(int count)
{
  combinable<int> sums;
  parallel_for(0, count, [&sums](int i)
     {
         sums.local() += fibonacci(i);
     });
  wcout << L"The sum of the first " << count << L" Fibonacci numbers is "
        << sums.combine(plus<int>()) << L'.' << endl;
}
int wmain()
{
  const int count = 35;
  wcout << L"Using OpenMP..." << endl;
  omp parallel fibonacci sum(count);
  wcout << L"Using the Concurrency Runtime..." << endl;
   concrt_parallel_fibonacci_sum(count);
}
```
This example produces the following output.

Using OpenMP... The sum of the first 35 Fibonacci numbers is 14930351. Using the Concurrency Runtime... The sum of the first 35 Fibonacci numbers is 14930351.

For more information about the combinable class, see Parallel [Containers](#page-599-0) and Objects.

# Compiling the Code

Copy the example code and paste it in a Visual Studio project, or paste it in a file that is named

concrt-omp-fibonacci-reduction.cpp and then run the following command in a Visual Studio Command Prompt window.

### **cl.exe /EHsc /openmp concrt-omp-fibonacci-reduction.cpp**

## See also

Migrating from OpenMP to the [Concurrency](#page-515-0) Runtime Parallel [Containers](#page-599-0) and Objects

# <span id="page-530-0"></span>Parallel Patterns Library (PPL)

3/4/2019 • 3 minutes to read • Edit [Online](https://github.com/Microsoft/cpp-docs/blob/master/docs/parallel/concrt/parallel-patterns-library-ppl.md)

The Parallel Patterns Library (PPL) provides an imperative programming model that promotes scalability and ease-of-use for developing concurrent applications. The PPL builds on the scheduling and resource management components of the Concurrency Runtime. It raises thelevel of abstraction between your application code and the underlying threading mechanism by providing generic, type-safe algorithms and containers that act on data in parallel. The PPL also lets you develop applications that scale by providing alternatives to shared state.

The PPL provides the following features:

- *Task Parallelism*:a mechanism that works on top of the Windows ThreadPool to executeseveral work items (tasks) in parallel
- **•** Parallel algorithms: generic algorithms that works on top of the Concurrency Runtime to act on collections of data in parallel
- **Parallel containers and objects: generic container types that provide safe concurrent access to their** elements

### Example

The PPL provides a programming model that resembles the C++ Standard Library. The following example demonstrates many features of the PPL. It computes several Fibonacci numbers serially and in parallel. Both computations act on a [std::array](https://docs.microsoft.com/en-us/cpp/vcppdocs-2015/standard-library/array-class-stl) object. The example also prints to the console the time that is required to perform both computations.

The serial version uses the C++ Standard Library [std::for\\_each](https://docs.microsoft.com/en-us/cpp/vcppdocs-2015/standard-library/algorithm-functions) algorithm to traverse the array and stores the results in a [std::vector](https://docs.microsoft.com/en-us/cpp/vcppdocs-2015/standard-library/vector-class) object. The parallel version performs the same task, but uses the PPL [concurrency::parallel\\_for\\_each](#page-939-0) algorithm and stores the results in a [concurrency::concurrent\\_vector](#page-1074-0) object. The concurrent\_vector class enables each loop iteration to concurrently add elements without the requirement to synchronize write access to the container.

Because parallel\_for\_each acts concurrently, the parallel version of this example must sort the concurrent\_vector object to produce the same results as the serial version.

Note that the example uses a naïve method to compute the Fibonacci numbers; however, this method illustrates how the Concurrency Runtime can improve the performance of long computations.

```
// parallel-fibonacci.cpp
// compile with: /EHsc
#include <windows.h>
#include <ppl.h>
#include <concurrent_vector.h>
#include <array>
#include <vector>
#include <tuple>
#include <algorithm>
#include <iostream>
using namespace concurrency;
using namespace std;
// Calls the provided work function and returns the number of milliseconds
```
// that it takes to call that function.

```
// that it takes to call that function.
template <class Function>
 __int64 time_call(Function&& f)
{
    _int64 begin = GetTickCount();
  f();
   return GetTickCount() - begin;
}
// Computes the nth Fibonacci number.
int fibonacci(int n)
{
   if(n < 2)return n;
   return fibonacci(n-1) + fibonacci(n-2);
}
int wmain()
{
   __int64 elapsed;
   // An array of Fibonacci numbers to compute.
   array<int, 4 a = { 24, 26, 41, 42 };
   // The results of the serial computation.
   vector<tuple<int,int>> results1;
   // The results of the parallel computation.
   concurrent_vector<tuple<int,int>> results2;
   // Use the for each algorithm to compute the results serially.
   elapsed = time\_call([&]{
      for_each (begin(a), end(a), [&](int n) {
         results1.push_back(make_tuple(n, fibonacci(n)));
     });
   });
   wcout << L"serial time: " << elapsed << L" ms" << endl;
   // Use the parallel_for_each algorithm to perform the same task.
   elapsed = time\_call([&]{
      parallel_for_each (begin(a), end(a), [&](int n) {
         results2.push_back(make_tuple(n, fibonacci(n)));
      });
      // Because parallel_for_each acts concurrently, the results do not
      // have a pre-determined order. Sort the concurrent_vector object
     // so that the results match the serial version.
      sort(begin(results2), end(results2));
   });
   wcout << L"parallel time: " << elapsed << L" ms" << endl << endl;
   // Print the results.
   for_each (begin(results2), end(results2), [](tuple<int,int>& pair) {
      wcout << L"fib(" << get<0>(pair) << L"): " << get<1>(pair) << endl;
   });
}
```
The following sample output is for a computer that has four processors.

```
serial time: 9250 ms
parallel time: 5726 ms
fib(24): 46368
fib(26): 121393
fib(41): 165580141
fib(42): 267914296
```
Each iteration of the loop requires a different amount of time to finish. The performance of parallel\_for\_each is bounded by the operation that finishes last. Therefore, you should not expect linear performance improvements between the serial and parallel versions of this example.

# Related Topics

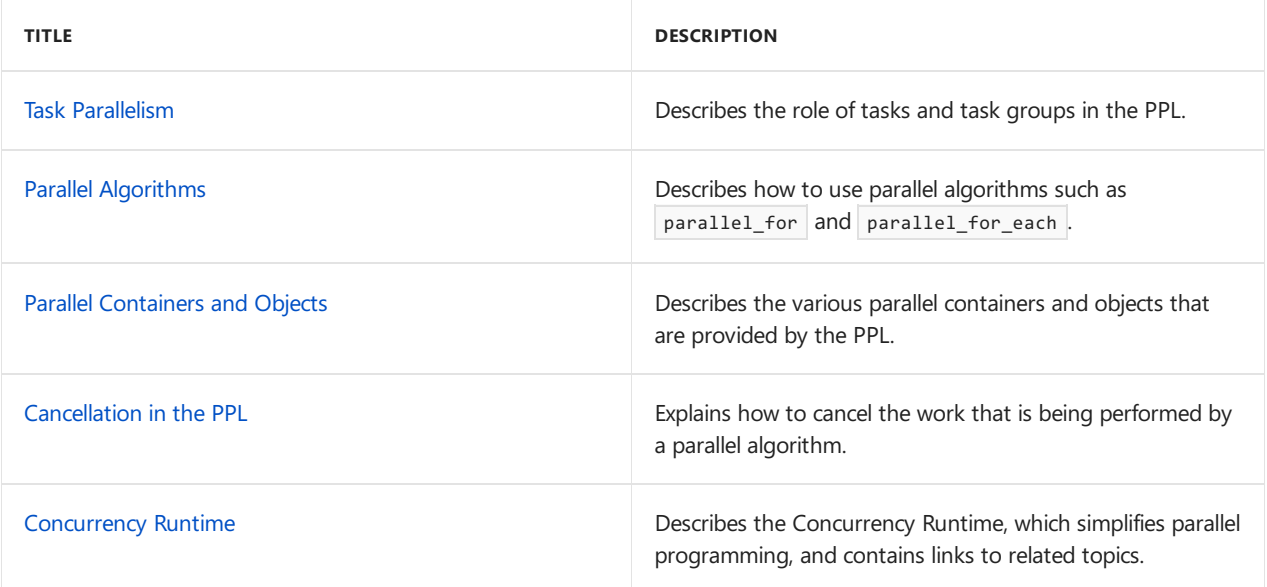

# <span id="page-533-0"></span>Task Parallelism (Concurrency Runtime)

11/8/2018 • 27 minutes to read • Edit [Online](https://github.com/Microsoft/cpp-docs/blob/master/docs/parallel/concrt/task-parallelism-concurrency-runtime.md)

In the Concurrency Runtime, a *task* is a unit of work that performs a specific job and typically runs in parallel with other tasks. A task can be decomposed into additional, more fine-grained tasks that are organized into a *task group*.

You use tasks when you write asynchronous code and want some operation to occur after the asynchronous operation completes. For example, you could use a task to asynchronously read from a file and then use another task—a *continuation task*, which is explained later in this document—to process the data after it becomes available. Conversely, you can use tasks groups to decompose parallel work into smaller pieces. For example, suppose you have a recursive algorithm that divides the remaining work into two partitions. You can use task groups to run these partitions concurrently, and then wait for the divided work to complete.

#### **TIP**

When you want to apply the same routine to every element of a collection in parallel, use a parallel algorithm, such as concurrency::parallel for, instead of a task or task group. For more information about parallel algorithms, see Parallel Algorithms.

## Key Points

- When you pass variables to a lambda expression by reference, you must guarantee that the lifetime of that variable persists until the task finishes.
- Use tasks (the [concurrency::task](#page-1294-0) class) when you write asynchronous code. The task class uses the Windows ThreadPool as its scheduler, not the Concurrency Runtime.
- Use task groups (the [concurrency::task\\_group](#page-1308-0) class or the [concurrency::parallel\\_invoke](#page-940-0) algorithm) when you want to decompose parallel work into smaller pieces and then wait for those smaller pieces to complete.
- Usethe[concurrency::task::then](#page-1299-0) method to createcontinuations. A *continuation* is a task that runs asynchronously after another task completes. You can connectany number of continuations to form a chain of asynchronous work.
- $\bullet$  A task-based continuation is always scheduled for execution when the antecedent task finishes, even when the antecedent task is canceled or throws an exception.
- Use[concurrency::when\\_all](#page-955-0) to createa task that completes after every member of a set of tasks completes. Use [concurrency::when\\_any](#page-956-0) to create a task that completes after one member of a set of tasks completes.
- Tasks and task groups can participatein the Parallel Patterns Library (PPL) cancellation mechanism. For more information, see [Cancellation](#page-622-0) in the PPL.
- To learn how the runtime handles exceptions that are thrown by tasks and task groups, see Exception Handling.

## In this Document

Using Lambda [Expressions](#page-534-0)

- The task Class
- [Continuation](#page-538-0) Tasks
- Value-Based Versus Task-Based [Continuations](#page-540-0)
- [Composing](#page-541-0) Tasks
	- o The when all Function
	- o The when any Function
- Delayed Task [Execution](#page-546-0)
- Task [Groups](#page-547-0)
- Comparing task\_group to [structured\\_task\\_group](#page-548-0)
- [Example](#page-549-0)
- Robust [Programming](#page-550-0)

# <span id="page-534-0"></span>Using Lambda Expressions

Because of their succinct syntax, lambda expressions are a common way to define the work that is performed by tasks and task groups. Here are some usage tips:

- Because tasks typically run on background threads, be aware of the object lifetime when you capture variables in lambda expressions. When you capture a variable by value, a copy of that variable is made in the lambda body. When you capture by reference, a copy is not made. Therefore, ensure that the lifetime of any variable that you capture by reference outlives the task that uses it.
- When you pass a lambda expression to a task, don't capture variables that are allocated on the stack by reference.
- Be explicit about the variables you capture in lambda expressions so that you can identify what you're capturing by value versus by reference. For this reason we recommend that you do not use the  $\begin{bmatrix} -1 \\ \end{bmatrix}$  or  $[8]$  options for lambda expressions.

A common pattern is when one task in a continuation chain assigns to a variable, and another task reads that variable. You can't capture by value because each continuation task would hold a different copy of the variable. For stack-allocated variables, you also can't capture by reference because the variable may no longer be valid.

To solve this problem, use a smart pointer, such as [std::shared\\_ptr](https://docs.microsoft.com/en-us/cpp/vcppdocs-2015/standard-library/shared-ptr-class), to wrap the variable and pass the smart pointer by value. In this way, the underlying object can be assigned to and read from, and will outlive the tasks that use it. Use this technique even when the variable is a pointer or a reference-counted handle ( $\wedge$ ) to a Windows Runtime object. Here's a basic example:

```
// lambda-task-lifetime.cpp
// compile with: /EHsc
#include <ppltasks.h>
#include <iostream>
#include <string>
using namespace concurrency;
using namespace std;
task<wstring> write_to_string()
{
    // Create a shared pointer to a string that is
    // assigned to and read by multiple tasks.
    // By using a shared pointer, the string outlives
    // the tasks, which can run in the background after
    // this function exits.
    auto s = make_shared<wstring>(L"Value 1");
    return create_task([s]
    {
        // Print the current value.
        wcout << L"Current value: " << *s << endl;
        // Assign to a new value.
        *s = L"Value 2";}).then([s]
    {
        // Print the current value.
        wcout << L"Current value: " << *s << endl;
        // Assign to a new value and return the string.
        *s = L"Value 3";
        return *s;
    });
}
int wmain()
{
    // Create a chain of tasks that work with a string.
    auto t = write_to_string();
    // Wait for the tasks to finish and print the result.
    wcout << L"Final value: " << t.get() << endl;
}
/* Output:
    Current value: Value 1
    Current value: Value 2
    Final value: Value 3
*/
```
For more information about lambda expressions, see Lambda [Expressions](https://docs.microsoft.com/en-us/cpp/vcppdocs-2015/cpp/lambda-expressions-in-cpp).

## <span id="page-535-0"></span>The task Class

You can use the [concurrency::task](#page-1294-0) class to compose tasks into a set of dependent operations. This composition model is supported by the notion of *continuations*. A continuation enables code to be executed when the previous, or *antecedent*, task completes. The result of the antecedent task is passed as the input to the one or more continuation tasks. When an antecedent task completes, any continuation tasks that are waiting on it are scheduled for execution. Each continuation task receives a copy of the result of the antecedent task. In turn, those continuation tasks may also be antecedent tasks for other continuations, thereby creating a chain of tasks. Continuations help you createarbitrary-length chains of tasks that have specific dependencies among them. In addition, a task can participate in cancellation either before a tasks starts or in a cooperative manner while it is running. For more information about this cancellation model, see

#### [Cancellation](#page-622-0) in the PPL.

task is a template class. The type parameter  $\tau$  is the type of the result that is produced by the task. This type can be void if the task does not return a value.  $\top$  cannot use the const modifier.

When you create a task, you provide a *work function* that performs the task body. This work function comes in the form of a lambda function, function pointer, or function object. To wait for a task to finish without obtaining the result, call the [concurrency::task::wait](#page-1300-0) method. The task::wait method returns a [concurrency::task\\_status](#page-976-0) value that describes whether the task was completed or canceled. To get the result of the task, call the [concurrency::task::get](#page-1295-0) method. This method calls task::wait to wait for the task to finish, and therefore blocks execution of the current thread until the result is available.

The following example shows how to create a task, wait for its result, and display its value. The examples in this documentation use lambda functions because they provide a more succinct syntax. However, you can also use function pointers and function objects when you use tasks.

```
// basic-task.cpp
// compile with: /EHsc
#include <ppltasks.h>
#include <iostream>
using namespace concurrency;
using namespace std;
int wmain()
{
    // Create a task.
    task<int>t([](){
        return 42;
   });
    // In this example, you don't necessarily need to call wait() because
    // the call to get() also waits for the result.
    t.wait();
    // Print the result.
    wcout << t.get() << endl;
}
/* Output:
    42
*/
```
When you use the [concurrency::create\\_task](#page-928-0) function, you can use the auto keyword instead of declaring the type. For example, consider this code that creates and prints the identity matrix:

```
// create-task.cpp
// compile with: /EHsc
#include <ppltasks.h>
#include <string>
#include <iostream>
#include <array>
using namespace concurrency;
using namespace std;
int wmain()
{
    task<array<array<int, 10>, 10>> create_identity_matrix([]
    {
        array<array<int, 10>, 10> matrix;
       int row = 0;
        for_each(begin(matrix), end(matrix), [&row](array<int, 10>& matrixRow)
        {
            fill(begin(matrixRow), end(matrixRow), 0);
            matrixRow[row] = 1;
            row++;
        });
        return matrix;
    });
    auto print matrix = create identity matrix.then([](array<array<int, 10>, 10> matrix)
    {
        for_each(begin(matrix), end(matrix), [](array<int, 10>& matrixRow)
        {
            wstring comma;
            for_each(begin(matrixRow), end(matrixRow), [&comma](int n)
            {
                wcout << comma << n;
                comma = L", ";});
            wcout << endl;
        });
    });
    print matrix.wait();
}
/* Output:
   1, 0, 0, 0, 0, 0, 0, 0, 0, 0
    0, 1, 0, 0, 0, 0, 0, 0, 0, 0
    0, 0, 1, 0, 0, 0, 0, 0, 0, 0
    0, 0, 0, 1, 0, 0, 0, 0, 0, 0
    0, 0, 0, 0, 1, 0, 0, 0, 0, 0
    0, 0, 0, 0, 0, 1, 0, 0, 0, 0
    0, 0, 0, 0, 0, 0, 1, 0, 0, 0
    0, 0, 0, 0, 0, 0, 0, 1, 0, 0
    0, 0, 0, 0, 0, 0, 0, 0, 1, 0
    0, 0, 0, 0, 0, 0, 0, 0, 0, 1
*/
```
You can use the create\_task function to create the equivalent operation.

```
auto create_identity_matrix = create_task([]
{
   array<array<int, 10>, 10> matrix;
   int row = 0;for_each(begin(matrix), end(matrix), [&row](array<int, 10>& matrixRow)
    {
        fill(begin(matrixRow), end(matrixRow), 0);
        matrixRow[row] = 1;
       row++;
    });
    return matrix;
});
```
If an exception is thrown during the execution of a task, the runtime marshals that exception in the subsequent call to task::get or task::wait , or to a task-based continuation. For more information about the task exception-handling mechanism, see [Exception](#page-478-0) Handling.

For an example that uses task, concurrency::task\_completion\_event, cancellation, see Walkthrough: Connecting Using Tasks and XML HTTP Requests. (The task\_completion\_event class is described later in this document.)

#### **TIP**

To learn details that are specific to tasks in UWP apps, see [Asynchronous](#page-494-0) programming in C++ and Creating Asynchronous Operations in C++ for UWP Apps.

## <span id="page-538-0"></span>Continuation Tasks

In asynchronous programming, it is very common for oneasynchronous operation, on completion, to invoke a second operation and pass data to it. Traditionally, this is done by using callback methods. In the Concurrency Runtime, thesamefunctionality is provided by *continuation tasks*. A continuation task (also known justas a continuation) is an asynchronous task that is invoked by another task, which is known as the *antecedent*, when the antecedent completes. By using continuations, you can:

- $\bullet$  Pass data from the antecedent to the continuation.
- Specify the precise conditions under which the continuation is invoked or not invoked.
- Cancel a continuation either before it starts or cooperatively while it is running.
- Provide hints about how the continuation should be scheduled. (This applies to Universal Windows Platform (UWP) apps only. For more information, see Creating Asynchronous Operations in C++ for UWP Apps.)
- Invoke multiple continuations from the same antecedent.
- Invoke one continuation when all or any of multiple antecedents complete.
- Chain continuations one after another to any length.
- Use a continuation to handle exceptions that are thrown by the antecedent.

These features enable you to execute one or more tasks when the first task completes. For example, you can create a continuation that compresses a file after the first task reads it from disk.

The following example modifies the previous one to use the [concurrency::task::then](#page-1299-0) method to schedule a continuation that prints the value of the antecedent task when it is available.

```
// basic-continuation.cpp
// compile with: /EHsc
#include <ppltasks.h>
#include <iostream>
using namespace concurrency;
using namespace std;
int wmain()
{
    auto t = \text{create\_task}([)() \rightarrow \text{int}{
        return 42;
    });
    t.then([](int result)
    {
        wcout << result << endl;
    }).wait();
    // Alternatively, you can chain the tasks directly and
    // eliminate the local variable.
    /*create_task([]() -> int
    {
        return 42;
    }).then([](int result)
    {
        wcout << result << endl;
    }).wait();*/
}
/* Output:
    42
*/
```
You can chain and nest tasks to any length. A task can also have multiple continuations. The following example illustrates a basic continuation chain that increments the value of the previous task three times.

```
// continuation-chain.cpp
// compile with: /EHsc
#include <ppltasks.h>
#include <iostream>
using namespace concurrency;
using namespace std;
int wmain()
{
    auto t = create\_task([]() \rightarrow int{
       return 0;
   });
   // Create a lambda that increments its input value.
    auto increment = [](int n) { return n + 1; }// Run a chain of continuations and print the result.
    int result = t.then(increment).then(increment).then(increment).get();
    wcout << result << endl;
}
/* Output:
    3
*/
```
A continuation can also return another task. If there is no cancellation, then this task is executed before the subsequent continuation.This techniqueis known as *asynchronous unwrapping*. Asynchronous unwrapping is useful when you want to perform additional work in the background, but do not want the current task to block the current thread. (This is common in UWP apps, where continuations can run on the UI thread). The following example shows three tasks. The first task returns another task that is run before a continuation task.

```
// async-unwrapping.cpp
// compile with: /EHsc
#include <ppltasks.h>
#include <iostream>
using namespace concurrency;
using namespace std;
int wmain()
{
    auto t = \text{create\_task}([]()){
        wcout << L"Task A" << endl;
        // Create an inner task that runs before any continuation
        // of the outer task.
        return create_task([]()
        {
            wcout << L"Task B" << endl;
        });
    });
    // Run and wait for a continuation of the outer task.
    t.then([]()
    {
        wcout << L"Task C" << endl;
    }).wait();
}
/* Output:
    Task A
    Task B
    Task C
*/
```
#### **IMPORTANT**

When a continuation of a task returns a nested task of type N, the resulting task has the type N, not task<N>, and completes when the nested task completes. In other words, the continuation performs the unwrapping of the nested task.

### Value-Based Versus Task-Based Continuations

Given a task object whose return type is  $T$ , you can provide a value of type  $T$  or task<T> to its continuation tasks. A continuation that takes type <sup>T</sup> is known as a *value-based continuation*. A value-based continuation is scheduled for execution when the antecedent task completes without error and is not canceled. A continuation that takes type task<T> as its parameter is known as a *task-based continuation*. A task-based continuation is always scheduled for execution when the antecedent task finishes, even when the antecedent task is canceled or throws an exception. You can then call task::get to get the result of the antecedent task. If the antecedent task was canceled,  $\frac{1}{1}$  task: :get  $\frac{1}{2}$  throws [concurrency::task\\_canceled](#page-1301-0). If the antecedent task threw an exception, task::get rethrows that exception. A task-based continuation is not marked as canceled when its antecedent task is canceled.

# Composing Tasks

This section describes the [concurrency::when\\_all](#page-955-0) and [concurrency::when\\_any](#page-955-0) functions, which can help you compose multiple tasks to implement common patterns.

#### **The when\_all Function**

The when all function produces a task that completes after a set of tasks complete. This function returns a std:[:vector](https://docs.microsoft.com/en-us/cpp/vcppdocs-2015/standard-library/vector-class) object that contains the result of each task in the set. The following basic example uses when\_all to create a task that represents the completion of three other tasks.

```
// join-tasks.cpp
// compile with: /EHsc
#include <ppltasks.h>
#include <array>
#include <iostream>
using namespace concurrency;
using namespace std;
int wmain()
{
    // Start multiple tasks.
    array<task<void>, 3> tasks =
    {
        create_task([] { wcout << L"Hello from taskA." << endl; }),
        create_task([] { wcout << L"Hello from taskB." << endl; }),
        create task([] { wcout << L"Hello from taskC." << endl; })
    };
    auto joinTask = when_all(begin(tasks), end(tasks));
    // Print a message from the joining thread.
    wcout << L"Hello from the joining thread." << endl;
    // Wait for the tasks to finish.
    joinTask.wait();
}
/* Sample output:
   Hello from the joining thread.
    Hello from taskA.
    Hello from taskC.
    Hello from taskB.
*/
```
#### **NOTE**

The tasks that you pass to when\_all must be uniform. In other words, they must all return the same type.

You can also use the && syntax to produce a task that completes after a set of tasks complete, as shown in the following example.

auto  $t = t1$  &&  $t2$ ; // same as when\_all

It is common to use a continuation together with  $\sqrt{w_{\text{en\_all}}}$  to perform an action after a set of tasks finishes. The following example modifies the previous one to print the sum of three tasks that each produce an int result.

```
// Start multiple tasks.
array<task<int>, 3> tasks =
{
   create_task([]() \rightarrow int { return 88; }),
   create_task([]() \rightarrow int { return 42; }),
    create\_task([[() \rightarrow int { return 99; })};
auto joinTask = when_all(begin(tasks), end(tasks)).then([](vector<int> results)
{
    wcout << L"The sum is "
         << accumulate(begin(results), end(results), 0)
          << L'.' << endl;
});
// Print a message from the joining thread.
wcout << L"Hello from the joining thread." << endl;
// Wait for the tasks to finish.
joinTask.wait();
/* Output:
    Hello from the joining thread.
    The sum is 229.
*/
```
In this example, you can also specify  $\vert$  tasksvectors interests to produce a task-based continuation.

If any task in a set of tasks is canceled or throws an exception, when\_all immediately completes and does not wait for the remaining tasks to finish. If an exception is thrown, the runtime rethrows the exception when you call task::get or task::wait on the task object that when\_all returns. If more than one task throws, the runtime chooses one of them. Therefore, ensure that you observe all exceptions after all tasks complete; an unhandled task exception causes the app to terminate.

Here's a utility function that you can use to ensure that your program observes all exceptions. For each task in the provided range, observe all exceptions triggers any exception that occurred to be rethrown and then swallows that exception.

```
// Observes all exceptions that occurred in all tasks in the given range.
template<class T, class InIt>
void observe_all_exceptions(InIt first, InIt last)
{
    std::for_each(first, last, [](concurrency::task<T> t)
    {
        t.then([](concurrency::task<T> previousTask)
        {
            try
            {
                previousTask.get();
            }
            // Although you could catch (...), this demonstrates how to catch specific exceptions. Your
app
            // might handle different exception types in different ways.
            catch (Platform::Exception^)
            {
                // Swallow the exception.
            }
            catch (const std::exception&)
            {
                // Swallow the exception.
            }
        });
    });
}
```
Consider a UWP app that uses C++ and XAML and writes a set of files to disk. The following example shows how to use when\_all and observe\_all\_exceptions to ensure that the program observes all exceptions.

```
// Writes content to files in the provided storage folder.
// The first element in each pair is the file name. The second element holds the file contents.
task<void> MainPage::WriteFilesAsync(StorageFolder^ folder, const vector<pair<String^, String^>>&
fileContents)
{
    // For each file, create a task chain that creates the file and then writes content to it. Then add
the task chain to a vector of tasks.
    vector<task<void>> tasks;
    for (auto fileContent : fileContents)
    {
        auto fileName = fileContent.first;
        auto content = fileContent.second;
        // Create the file. The CreationCollisionOption::FailIfExists flag specifies to fail if the file
already exists.
        tasks.emplace_back(create_task(folder->CreateFileAsync(fileName,
CreationCollisionOption::FailIfExists)).then([content](StorageFile^ file)
        {
            // Write its contents.
            return create_task(FileIO::WriteTextAsync(file, content));
        }));
    }
    // When all tasks finish, create a continuation task that observes any exceptions that occurred.
    return when_all(begin(tasks), end(tasks)).then([tasks](task<void> previousTask)
    {
        task_status status = completed;
        try
        {
            status = previousTask.wait();
        }
        catch (COMException^ e)
        {
            // We'll handle the specific errors below.
        }
        // TODO: If other exception types might happen, add catch handlers here.
        // Ensure that we observe all exceptions.
        observe_all_exceptions<void>(begin(tasks), end(tasks));
        // Cancel any continuations that occur after this task if any previous task was canceled.
        // Although cancellation is not part of this example, we recommend this pattern for cases that
do.
        if (status == canceled)
        {
            cancel_current_task();
        }
    });
}
```
**To r u n t h is exam p le**

1. In MainPage.xaml, add a Button control.

<Button x:Name="Button1" Click="Button\_Click">Write files</Button>

1. In MainPage.xaml.h, add these forward declarations to the private section of the MainPage class declaration.

void Button\_Click(Platform::Object^ sender, Windows::UI::Xaml::RoutedEventArgs^ e); concurrency::task<void> WriteFilesAsync(Windows::Storage::StorageFolder^ folder, const std::vector<std::pair<Platform::String^, Platform::String^>>& fileContents);

1. In MainPage.xaml.cpp, implement the Button\_Click event handler.

```
// A button click handler that demonstrates the scenario.
void MainPage::Button_Click(Object^ sender, RoutedEventArgs^ e)
{
    // In this example, the same file name is specified two times. WriteFilesAsync fails if one of the
files already exists.
    vector<pair<String^, String^>> fileContents;
    fileContents.emplace_back(make_pair(ref new String(L"file1.txt"), ref new String(L"Contents of file
1"))):
    fileContents.emplace back(make pair(ref new String(L"file2.txt"), ref new String(L"Contents of file
2")));
    fileContents.emplace_back(make_pair(ref new String(L"file1.txt"), ref new String(L"Contents of file
3")));
    Button1->IsEnabled = false; // Disable the button during the operation.
    WriteFilesAsync(ApplicationData::Current->TemporaryFolder, fileContents).then([this](task<void>
previousTask)
   {
        try
        {
            previousTask.get();
        }
        // Although cancellation is not part of this example, we recommend this pattern for cases that
do.
        catch (const task_canceled&)
        {
            // Your app might show a message to the user, or handle the error in some other way.
        }
        Button1->IsEnabled = true; // Enable the button.
   });
}
```
1. In MainPage.xaml.cpp, implement writeFilesAsync as shown in the example.

#### **TIP**

when all is a non-blocking function that produces a task as its result. Unlike [task::wait](#page-1300-0), it is safe to call this function in a UWP app on the ASTA (Application STA) thread.

#### **The when\_any Function**

The when\_any function produces a task that completes when the first task in a set of tasks completes. This function returns a [std::pair](https://docs.microsoft.com/en-us/cpp/vcppdocs-2015/standard-library/pair-structure) object that contains the result of the completed task and the index of that task in the set.

The when any function is especially useful in the following scenarios:

- Redundant operations. Consider an algorithm or operation that can be performed in many ways. You can use the when any function to select the operation that finishes first and then cancel the remaining operations.
- Interleaved operations. You can start multiple operations that all must finish and use the when any function to process results as each operation finishes. After one operation finishes, you can start one or more additional tasks.
- $\bullet$  Throttled operations. You can use the when any function to extend the previous scenario by limiting the number of concurrent operations.
- $\bullet$  Expired operations. You can use the when\_any function to select between one or more tasks and a task

that finishes after a specific time.

As with when\_all, it is common to use a continuation that has when\_any to perform action when the first in a set of tasks finish. The following basic example uses when any to create a task that completes when the first of three other tasks completes.

```
// select-task.cpp
// compile with: /EHsc
#include <ppltasks.h>
#include <array>
#include <iostream>
using namespace concurrency;
using namespace std;
int wmain()
{
    // Start multiple tasks.
    array<task<int>, 3> tasks = {
       create_task([]() \rightarrow int { return 88; }),
       create_task([]() -> int { return 42; }),
        create task([]() \rightarrow \text{int } return 99; })
    };
    // Select the first to finish.
    when_any(begin(tasks), end(tasks)).then([](pair<int, size_t> result)
    {
        wcout << "First task to finish returns "
              << result.first
              << L" and has index "
              << result.second
              << L'.' << endl;
    }).wait();
}
/* Sample output:
    First task to finish returns 42 and has index 1.
*/
```
In this example, you can also specify task<pair<int, size\_t>> to produce a task-based continuation.

#### **NOTE**

```
As with when_all , the tasks that you pass to when_any must all return the same type.
```
You can also use the  $|| \cdot ||$  syntax to produce a task that completes after the first task in a set of tasks completes, as shown in the following example.

auto  $t = t1$  || t2; // same as when\_any

#### **TIP**

As with when all , when any is non-blocking and is safe to call in a UWP app on the ASTA thread.

### Delayed Task Execution

It is sometimes necessary to delay the execution of a task until a condition is satisfied, or to start a task in response to an external event. For example, in asynchronous programming, you might have to start a task in response to an I/O completion event.

Two ways to accomplish this are to use a continuation or to start a task and wait on an event inside the task's work function. However, there are cases where is it not possible to use one of these techniques. For example, to create a continuation, you must have the antecedent task. However, if you do not have the antecedent task, you can createa *task completion event*and later chain that completion event to theantecedent task when it becomes available. In addition, because a waiting task also blocks a thread, you can use task completion events to perform work when an asynchronous operation completes, and thereby free a thread.

The [concurrency::task\\_completion\\_event](#page-1302-0) class helps simplify such composition of tasks. Like the task class, the type parameter  $\tau$  is the type of the result that is produced by the task. This type can be void if the task does not return a value. T cannot use the const modifier. Typically, a task\_completion\_event object is provided to a thread or task that will signal it when the value for it becomes available. At the same time, one or more tasks are set as listeners of that event. When the event is set, the listener tasks complete and their continuations are scheduled to run.

For an example that uses [task\\_completion\\_event](#page-564-0) to implement a task that completes after a delay, see How to: Create a Task that Completes After a Delay.

### Task Groups

A *task group* organizes a collection of tasks.Task groups push tasks on to a work-stealing queue.The scheduler removes tasks from this queue and executes them on available computing resources. After you add tasks to a task group,you can wait for all tasks to finish or cancel tasks that have notyet started.

The PPL uses the[concurrency::task\\_group](#page-1308-0) and [concurrency::structured\\_task\\_group](#page-1281-0) classes to represent task groups, and the concurrency::task handle class to represent the tasks that run in these groups. The task\_handle class encapsulates the code that performs work. Like the task class, the work function comes in the form of a lambda function, function pointer, or function object. You typically do not need to work with task\_handle objects directly. Instead, you pass work functions to a task group, and the task group creates and manages the task\_handle objects.

The PPL divides task groups into thesetwo categories: *unstructured task groups*and *structured task groups*. The PPL uses the task group class to represent unstructured task groups and the structured task group class to represent structured task groups.

#### **IMPORTANT**

The PPL also defines the concurrency::parallel invoke algorithm, which uses the structured task group class to execute a set of tasks in parallel. Because the parallel\_invoke algorithm has a more succinct syntax, we recommend that you use it instead of the structured\_task\_group class when you can. The topic Parallel [Algorithms](#page-571-0) describes parallel invoke in greater detail.

Use parallel invoke when you have several independent tasks that you want to execute at the same time, and you must wait for all tasks to finish before you continue. This technique is often referred to as *fork and join* parallelism. Use task group when you have several independent tasks that you want to execute at the same time, but you want to wait for the tasks to finish at a later time. For example, you can add tasks to a task\_group object and wait for the tasks to finish in another function or from another thread.

Task groups support the concept of cancellation. Cancellation enables you to signal to all active tasks that you want to cancel the overall operation. Cancellation also prevents tasks that have notyet started from starting. For more information about cancellation, see [Cancellation](#page-622-0) in the PPL.

The runtime also provides an exception-handling model that enables you to throw an exception from a task and handle that exception when you wait for the associated task group to finish. For more information about this exception-handling model, see [Exception](#page-478-0) Handling.

# Comparing task\_group to structured\_task\_group

Although we recommend that you use task\_group or parallel\_invoke instead of the structured\_task\_group class, there are cases where you want to use structured\_task\_group , for example, when you write a parallel algorithm that performs a variable number of tasks or requires support for cancellation.This section explains the differences between the task\_group and structured\_task\_group classes.

The task\_group class is thread-safe. Therefore you can add tasks to a task\_group object from multiple threads and wait on or cancel a  $\frac{1}{1}$  task\_group object from multiple threads. The construction and destruction of a structured task group object must occur in the same lexical scope. In addition, all operations on a structured task group object must occur on the same thread. The exception to this rule is the [concurrency::structured\\_task\\_group::cancel](#page-1283-0) and [concurrency::structured\\_task\\_group::is\\_canceling](#page-1283-1) methods. A child task can call these methods to cancel the parent task group or check for cancelation at any time.

You can run additional tasks on a task\_group object after you call the [concurrency::task\\_group::wait](#page-1313-0) or [concurrency::task\\_group::run\\_and\\_wait](#page-1311-0) method. Conversely, if you run additional tasks on a structured\_task\_group object after you call the [concurrency::structured\\_task\\_group::wait](#page-1285-0) or [concurrency::structured\\_task\\_group::run\\_and\\_wait](#page-1284-0) methods, then the behavior is undefined.

Because the structured\_task\_group class does not synchronize across threads, it has less execution overhead than the task\_group class. Therefore, if your problem does not require that you schedule work from multiple threads and you cannot usethe parallel\_invoke algorithm, the structured\_task\_group class can help you write better performing code.

If you use one structured\_task\_group object insideanother structured\_task\_group object, theinner object must finish and be destroyed before the outer object finishes. The task group class does not require for nested task groups to finish before the outer group finishes.

Unstructured task groups and structured task groups work with task handles in different ways. You can pass work functions directly to a task\_group object; the task\_group object will create and manage the task handle for you. The structured task group class requires you to manage a task\_handle object for each task. Every task\_handle object must remain valid throughout the lifetime of its associated structured task\_group object. Use the [concurrency::make\\_task](#page-934-0) function to create a task\_handle object, as shown in the following basic example:

```
// make-task-structure.cpp
// compile with: /EHsc
#include <ppl.h>
using namespace concurrency;
int wmain()
{
   // Use the make_task function to define several tasks.
   auto task1 = make task([] { /*TODO: Define the task body.*/ });
   auto task2 = make task([] { /*TODO: Define the task body.*/ });
   auto task3 = make task([] { /*TODO: Define the task body.*/ });
   // Create a structured task group and run the tasks concurrently.
   structured_task_group tasks;
   tasks.run(task1);
   tasks.run(task2);
   tasks.run_and_wait(task3);
}
```
To manage task handles for cases where you have a variable number of tasks, use a stack-allocation routine

such as  $m$ alloca or a container class, such as std:[:vector](https://docs.microsoft.com/en-us/cpp/vcppdocs-2015/standard-library/vector-class).

Both task\_group and structured\_task\_group support cancellation. For more information about cancellation, see [Cancellation](#page-622-0) in the PPL.

### Example

The following basic example shows how to work with task groups. This example uses the parallel invoke algorithm to perform two tasks concurrently. Each task adds sub-tasks to a task\_group object. Note that the task\_group class allows for multiple tasks to add tasks to it concurrently.

```
// using-task-groups.cpp
// compile with: /EHsc
#include <ppl.h>
#include <sstream>
#include <iostream>
using namespace concurrency;
using namespace std;
// Prints a message to the console.
template<typename T>
void print_message(T t)
{
   wstringstream ss;
   ss << L"Message from task: " << t << endl;
   wcout << ss.str();
}
int wmain()
{
   // A task_group object that can be used from multiple threads.
   task_group tasks;
   // Concurrently add several tasks to the task_group object.
   parallel_invoke(
      [&] {
         // Add a few tasks to the task_group object.
         tasks.run([] { print_message(L"Hello"); });
         tasks.run([] { print_message(42); });
      },
      [&] {
         // Add one additional task to the task_group object.
         tasks.run([] { print_message(3.14); });
      }
   );
   // Wait for all tasks to finish.
   tasks.wait();
}
```
The following is sample output for this example:

```
Message from task: Hello
Message from task: 3.14
Message from task: 42
```
Because the parallel invoke algorithm runs tasks concurrently, the order of the output messages could vary.

For complete examples that show how to use the parallel invoke algorithm, see How to: Use parallel\_invoke to Write a Parallel Sort Routine and How to: Use parallel\_invoke to Execute Parallel Operations. For a complete example that uses the  $\vert$  task group class to implement asynchronous futures, see Walkthrough: [Implementing](#page-809-0) Futures.

# Robust Programming

Make sure that you understand the role of cancellation and exception handling when you use tasks, task groups, and parallel algorithms. For example, in a tree of parallel work, a task that is canceled prevents child tasks from running.This can cause problems if one of thechild tasks performs an operation that is important to your application, such as freeing a resource. In addition, if a child task throws an exception, that exception could propagate through an object destructor and cause undefined behavior in your application. For an example that illustrates these points, see the Understand how Cancellation and Exception Handling Affect Object Destruction section in the Best Practices in the Parallel Patterns Library document. For more information about thecancellation and [exception-handling](#page-478-0) models in the PPL, see [Cancellation](#page-622-0) and Exception Handling.

# Related Topics

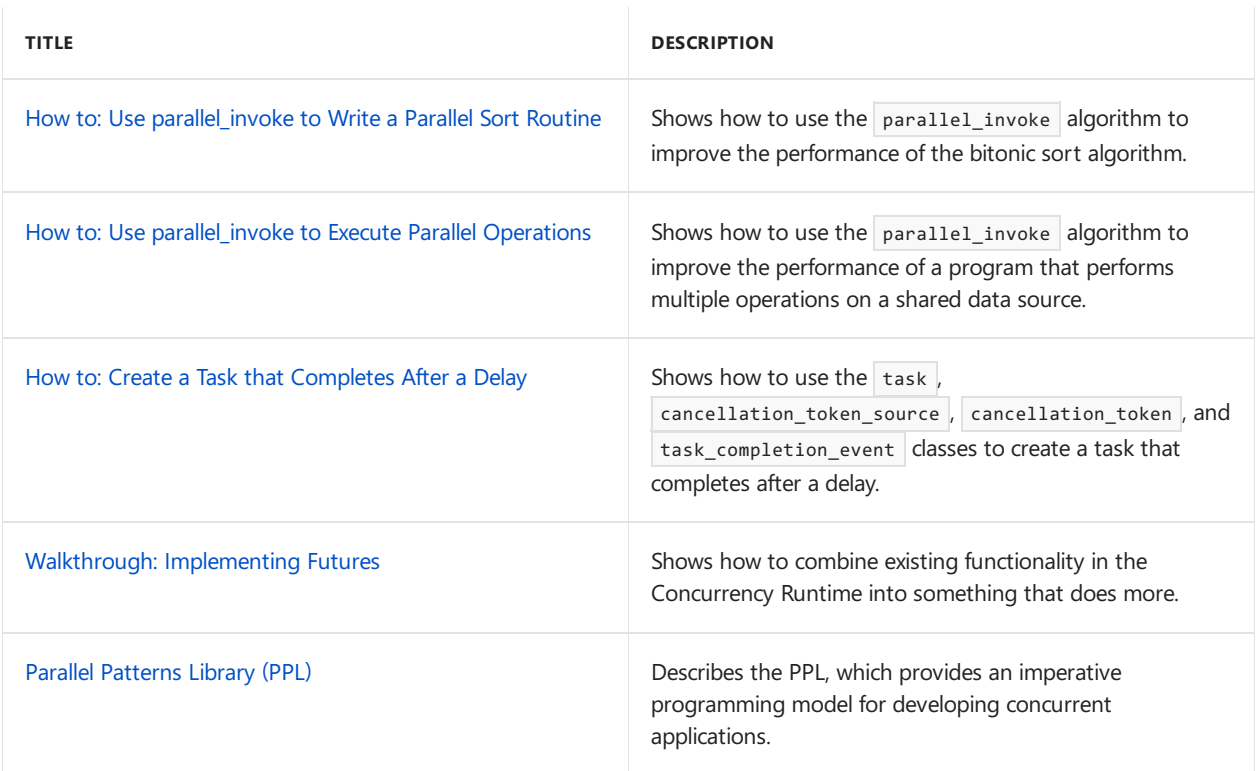

### Reference

task Class [\(Concurrency](#page-1294-0) Runtime) [task\\_completion\\_event](#page-1302-0) Class when all Function [when\\_any](#page-956-0) Function [task\\_group](#page-1308-0) Class parallel\_invoke Function [structured\\_task\\_group](#page-1281-0) Class

# <span id="page-551-0"></span>How to: Use parallel\_invoke to Write a Parallel Sort Routine

3/4/2019 • 8 minutes to read • Edit [Online](https://github.com/Microsoft/cpp-docs/blob/master/docs/parallel/concrt/how-to-use-parallel-invoke-to-write-a-parallel-sort-routine.md)

This document describes how to use the [parallel\\_invoke](#page-574-0) algorithm to improve the performance of the bitonic sort algorithm. The bitonic sort algorithm recursively divides the input sequence into smaller sorted partitions. The bitonic sort algorithm can run in parallel because each partition operation is independent of all other operations.

Although the bitonic sort is an example of a *sorting network* that sorts all combinations of input sequences, this example sorts sequences whose lengths are a power of two.

#### **NOTE**

This example uses a parallel sort routine for illustration. You can also use the built-in sorting algorithms that the PPL provides: [concurrency::parallel\\_sort](#page-946-0), [concurrency::parallel\\_buffered\\_sort](#page-935-0), and [concurrency::parallel\\_radixsort](#page-943-0). For more information, see Parallel [Algorithms.](#page-571-0)

### <span id="page-551-2"></span>Sections

This document describes the following tasks:

- Performing Bitonic Sort Serially
- Using parallel\_invoke to Perform Bitonic Sort in Parallel

### <span id="page-551-1"></span>Performing Bitonic Sort Serially

The following example shows the serial version of the bitonic sort algorithm. The bitonic\_sort function divides the sequence into two partitions, sorts those partitions in opposite directions, and then merges the results. This function calls itself two times recursively to sort each partition.

```
const bool INCREASING = true;
const bool DECREASING = false;
// Comparator function for the bitonic sort algorithm.
template <class T>
void compare(T* items, int i, int j, bool dir)
{
   if (dir == (items[i] > items[j])){
      swap(items[i], items[j]);
   }
}
// Sorts a bitonic sequence in the specified order.
template <class T>
void bitonic merge(T* items, int lo, int n, bool dir)
{
   if (n > 1){
      int m = n / 2;
      for (int i = lo; i < lo + m; ++i)
      {
         compare(items, i, i + m, dir);
      }
      bitonic_merge(items, lo, m, dir);
      bitonic merge(items, l_0 + m, m, dir);
   }
}
// Sorts the given sequence in the specified order.
template <class T>
void bitonic_sort(T* items, int lo, int n, bool dir)
{
   if (n > 1){
      // Divide the array into two partitions and then sort
      // the partitions in different directions.
     int m = n / 2;
      bitonic_sort(items, lo, m, INCREASING);
      bitonic sort(items, lo + m, m, DECREASING);
     // Merge the results.
      bitonic_merge(items,lo, n, dir);
   }
}
// Sorts the given sequence in increasing order.
template <class T>
void bitonic_sort(T* items, int size)
{
    bitonic_sort(items, 0, size, INCREASING);
}
```
#### [\[Top](#page-551-2)]

### <span id="page-552-0"></span>Using parallel invoke to Perform Bitonic Sort in Parallel

This section describes how to use the parallel\_invoke algorithm to perform the bitonic sort algorithm in parallel.

### **Procedures**

To perform the bitonic sort algorithm in parallel

1. Add a  $\#$ include directive for the header file ppl.h.

#include <ppl.h>

1. Add a using directive for the concurrency namespace.

using namespace concurrency;

1. Create a new function, called parallel\_bitonic\_mege, which uses the parallel\_invoke algorithm to merge the sequences in parallel if there is sufficient amount of work to do. Otherwise, call **bitonic** merge to merge the sequences serially.

```
// Sorts a bitonic sequence in the specified order.
template <class T>
void parallel_bitonic_merge(T* items, int lo, int n, bool dir)
{
  // Merge the sequences concurrently if there is sufficient work to do.
  if (n > 500)
  {
     int m = n / 2;
     for (int i = lo; i < lo + m; ++i){
        compare(items, i, i + m, dir);
      }
     // Use the parallel_invoke algorithm to merge the sequences in parallel.
      parallel_invoke(
        [&items,lo,m,dir] { parallel_bitonic_merge(items, lo, m, dir); },
         [&items, lo, m, dir] { parallel_bitonic_merge(items, lo + m, m, dir); }
      );
  }
  // Otherwise, perform the work serially.
  else if (n > 1){
      bitonic_merge(items, lo, n, dir);
  }
}
```
1. Perform a process that resembles the one in the previous step, but for the bitonic\_sort function.

```
// Sorts the given sequence in the specified order.
template <class T>
void parallel_bitonic_sort(T* items, int lo, int n, bool dir)
{
   if (n > 1)
   {
      // Divide the array into two partitions and then sort
      // the partitions in different directions.
      int m = n / 2;
     // Sort the partitions in parallel.
      parallel_invoke(
         [&items,lo,m] { parallel_bitonic_sort(items, lo, m, INCREASING); },
         [&items,lo,m] { parallel_bitonic_sort(items, lo + m, m, DECREASING); }
      );
      // Merge the results.
      parallel_bitonic_merge(items, lo, n, dir);
   }
}
```

```
// Sorts the given sequence in increasing order.
template <class T>
void parallel_bitonic_sort(T* items, int size)
{
  parallel_bitonic_sort(items, 0, size, INCREASING);
}
```
The parallel\_invoke algorithm reduces overhead by performing the last of the series of tasks on the calling context. For example, in the parallel bitonic sort function, the first task runs on a separate context, and the second task runs on the calling context.

```
// Sort the partitions in parallel.
parallel_invoke(
  [&items,lo,m] { parallel_bitonic_sort(items, lo, m, INCREASING); },
   [&items,lo,m] { parallel_bitonic_sort(items, lo + m, m, DECREASING); }
);
```
The following complete example performs both the serial and the parallel versions of the bitonic sort algorithm. The example also prints to the console the time that is required to perform each computation.

```
// parallel-bitonic-sort.cpp
// compile with: /EHsc
#include <windows.h>
#include <algorithm>
#include <iostream>
#include <random>
#include <ppl.h>
using namespace concurrency;
using namespace std;
// Calls the provided work function and returns the number of milliseconds
// that it takes to call that function.
template <class Function>
__int64 time_call(Function&& f)
{
     __int64 begin = GetTickCount();
   f();
   return GetTickCount() - begin;
}
const bool INCREASING = true;
const bool DECREASING = false;
// Comparator function for the bitonic sort algorithm.
template <class T>
void compare(T* items, int i, int j, bool dir)
{
   if (dir == (items[i] > items[j])){
      swap(items[i], items[j]);
   }
}
// Sorts a bitonic sequence in the specified order.
template <class T>
void bitonic_merge(T* items, int lo, int n, bool dir)
{
   if (n > 1){
      int m = n / 2;
      for (int i = lo; i < lo + m; ++i)
      {
```

```
compare(items, i, i + m, dir);
      }
      bitonic_merge(items, lo, m, dir);
      bitonic_merge(items, lo + m, m, dir);
  }
}
// Sorts the given sequence in the specified order.
template <class T>
void bitonic_sort(T* items, int lo, int n, bool dir)
{
  if (n > 1){
      // Divide the array into two partitions and then sort
      // the partitions in different directions.
     int m = n / 2;
      bitonic_sort(items, lo, m, INCREASING);
      bitonic sort(items, lo + m, m, DECREASING);
      // Merge the results.
      bitonic_merge(items,lo, n, dir);
  }
}
// Sorts the given sequence in increasing order.
template <class T>
void bitonic_sort(T* items, int size)
{
    bitonic_sort(items, 0, size, INCREASING);
}
// Sorts a bitonic sequence in the specified order.
template <class T>
void parallel_bitonic_merge(T* items, int lo, int n, bool dir)
{
   // Merge the sequences concurrently if there is sufficient work to do.
  if (n > 500)
  {
      int m = n / 2;
      for (int i = 10; i < 10 + m; +i)
      {
         compare(items, i, i + m, dir);
      }
     // Use the parallel_invoke algorithm to merge the sequences in parallel.
      parallel_invoke(
         [&items,lo,m,dir] { parallel_bitonic_merge(items, lo, m, dir); },
         [&items,lo,m,dir] { parallel_bitonic_merge(items, lo + m, m, dir); }
      );
   }
   // Otherwise, perform the work serially.
  else if (n > 1){
      bitonic_merge(items, lo, n, dir);
   }
}
// Sorts the given sequence in the specified order.
template <class T>
void parallel_bitonic_sort(T* items, int lo, int n, bool dir)
{
  if (n > 1)
   {
      // Divide the array into two partitions and then sort
      // the partitions in different directions.
      int m = n / 2;
      // Sort the partitions in parallel.
      parallel_invoke(
```

```
[&items,lo,m] { parallel_bitonic_sort(items, lo, m, INCREASING); },
         [&items,lo,m] { parallel_bitonic_sort(items, lo + m, m, DECREASING); }
      );
     // Merge the results.
      parallel_bitonic_merge(items, lo, n, dir);
  }
}
// Sorts the given sequence in increasing order.
template <class T>
void parallel_bitonic_sort(T* items, int size)
{
  parallel bitonic sort(items, 0, size, INCREASING);
}
int wmain()
{
   // For this example, the size must be a power of two.
  const int size = 0x200000;
   // Create two large arrays and fill them with random values.
  int^* a1 = new int[size];
  int^* a2 = new int[size];
  mt19937 gen(42);
   for(int i = 0; i < size; ++i)
  {
      a1[i] = a2[i] = gen();}
   __int64 elapsed;
  // Perform the serial version of the sort.
  elapsed = time_call([8] { bitonic_sort(a1, size); });
  wcout << L"serial time: " << elapsed << endl;
   // Now perform the parallel version of the sort.
  elapsed = time_call([&] { parallel_bitonic_sort(a2, size); });
  wcout << L"parallel time: " << elapsed << endl;
   delete[] a1;
   delete[] a2;
}
```
The following sample output is for a computer that has four processors.

serial time: 4353 parallel time: 1248

[\[Top](#page-551-2)]

# Compiling the Code

To compile the code, copy it and then paste it in a Visual Studio project, or paste it in a file that is named parallel-bitonic-sort.cpp and then run thefollowing command in a Visual Studio Command Prompt window.

### **cl.exe /EHsc parallel-bitonic-sort.cpp**

### Robust Programming

This example uses the parallel invoke algorithm instead of the [concurrency::task\\_group](#page-1308-0) class because the lifetime of each task group does not extend beyond a function. We recommend that you use parallel\_invoke when you can because it has less execution overhead than task group objects, and therefore lets you write better performing code.

The parallel versions of some algorithms perform better only when there is sufficient work to do. For example, the parallel\_bitonic\_merge function calls the serial version, bitonic\_merge, if there are 500 or fewer elements in the sequence. You can also plan your overall sorting strategy based on the amount of work. For example, it might be more efficient to use the serial version of the quick sort algorithm if the array contains fewer than 500 items, as shown in the following example:

```
template <class T>
void quick_sort(T* items, int lo, int n)
{
  // TODO: The function body is omitted for brevity.
}
template <class T>
void parallel_bitonic_sort(T* items, int lo, int n, bool dir)
{
  // Use the serial quick sort algorithm if there are relatively few
  // items to sort. The associated overhead for running few tasks in
  // parallel may not overcome the benefits of parallel processing.
  if (n - lo + 1 <= 500)
  {
      quick_sort(items, lo, n);
  }
  else if (n > 1){
     // Divide the array into two partitions and then sort
     // the partitions in different directions.
     int m = n / 2;
     // Sort the partitions in parallel.
      parallel_invoke(
         [&items,lo,m] { parallel_bitonic_sort(items, lo, m, INCREASING); },
         [&items,lo,m] { parallel_bitonic_sort(items, lo + m, m, DECREASING); }
      );
      // Merge the results.
      parallel_bitonic_merge(items, lo, n, dir);
  }
}
```
As with any parallel algorithm, we recommend that you profile and tune your code as appropriate.

### Seealso

Task [Parallelism](#page-533-0) parallel\_invoke Function

# <span id="page-558-0"></span>How to: Use parallel\_invoke to Execute Parallel **Operations**

3/4/2019 • 7 minutes to read • Edit [Online](https://github.com/Microsoft/cpp-docs/blob/master/docs/parallel/concrt/how-to-use-parallel-invoke-to-execute-parallel-operations.md)

This example shows how to use the [concurrency::parallel\\_invoke](#page-940-0) algorithm to improve the performance of a program that performs multiple operations on a shared data source. Because no operations modify the source, they can be executed in parallel in a straightforward manner.

### Example

Consider the following code example that creates a variable of type MyDataType, calls a function to initialize that variable, and then performs multiple lengthy operations on that data.

```
MyDataType data;
initialize_data(data);
lengthy operation1(data);
lengthy_operation2(data);
lengthy_operation3(data);
```
If the lengthy\_operation1, lengthy\_operation2, and lengthy\_operation3 functions do not modify the MyDataType variable, these functions can be executed in parallel without additional modifications.

### Example

The following example modifies the previous example to run in parallel. The parallel\_invoke algorithm executes each task in parallel and returns after all tasks are finished.

```
MyDataType data;
initialize_data(data);
concurrency::parallel_invoke(
  [&data] { lengthy operation1(data); },
  [&data] { lengthy_operation2(data); },
   [&data] { lengthy_operation3(data); }
);
```
### Example

The following example downloads *The Iliad* by Homer from gutenberg.org and performs multiple operations on that file. The example first performs these operations serially and then performs the same operations in parallel.

```
// parallel-word-mining.cpp
// compile with: /EHsc /MD /DUNICODE /D_AFXDLL
#define _WIN32_WINNT 0x0501
#include <afxinet.h>
#include <ppl.h>
#include <string>
#include <iostream>
#include <vector>
#include <map>
#include <algorithm>
```

```
using namespace concurrency;
using namespace std;
// Calls the provided work function and returns the number of milliseconds
// that it takes to call that function.
template <class Function>
__int64 time_call(Function&& f)
{
   __int64 begin = GetTickCount();
  f();
  return GetTickCount() - begin;
}
// Downloads the file at the given URL.
CString get_http_file(CInternetSession& session, const CString& url);
// Adds each word in the provided string to the provided vector of strings.
void make word list(const wstring& text, vector<wstring>& words);
// Finds the most common words whose length are greater than or equal to the
// provided minimum.
vector<pair<wstring, size t>> find common words(const vector<wstring>& words,
  size t min length, size t count);
// Finds the longest sequence of words that have the same first letter.
vector<wstring> find_longest_sequence(const vector<wstring>& words);
// Finds all pairs of palindromes that appear in the provided collection
// of words.
vector<pair<wstring, wstring>> find_palindromes(const vector<wstring>& words,
   size_t min_length);
int wmain()
{
   // Manages the network connection.
  CInternetSession session(L"Microsoft Internet Browser");
  // Download 'The Iliad' from gutenberg.org.
  wcout << L"Downloading 'The Iliad'..." << endl;
  wstring file = get_http_file(session, L"http://www.gutenberg.org/files/6130/6130-0.txt");
  wcout << endl;
  // Convert the text to a list of individual words.
  vector<wstring> words;
  make_word_list(file, words);
  // Compare the time that it takes to perform several operations on the data
  // serially and in parallel.
   __int64 elapsed;
  vector<pair<wstring, size t>> common words;
  vector<wstring> longest_sequence;
  vector<pair<wstring, wstring>> palindromes;
  wcout << L"Running serial version...";
  elapsed = time\_call([&] {common_words = find_common_words(words, 5, 9);
     longest_sequence = find_longest_sequence(words);
     palindromes = find_palindromes(words, 5);
   });
  wcout << L" took " << elapsed << L" ms." << endl;
  wcout << L"Running parallel version...";
  elapsed = time<sub>call</sub>([8] {
     parallel_invoke(
         [8] { common words = find common words(words, 5, 9); },
         [&] { longest_sequence = find_longest_sequence(words); },
```

```
[8] { palindromes = find_palindromes(words, 5); }
```

```
);
   });
   wcout << L" took " << elapsed << L" ms." << endl;
   wcout << endl;
   // Print results.
   wcout << L"The most common words that have five or more letters are:"
        << endl;
   for_each(begin(common_words), end(common_words),
      [](const pair<wstring, size_t>& p) {
        wcout << L" " << p.first << L" (" << p.second << L")" << endl;
      });
   wcout << L"The longest sequence of words that have the same first letter is:"
        << endl << L" ";
   for_each(begin(longest_sequence), end(longest_sequence),
      [](const wstring& s) {
         wcout << s << L' ';
      });
   wcout << endl;
   wcout << L"The following palindromes appear in the text:" << endl;
   for_each(begin(palindromes), end(palindromes),
      [](const pair<wstring, wstring>& p) {
         wcout << L" " << p.first << L" " << p.second << endl;
      });
}
// Downloads the file at the given URL.
CString get_http_file(CInternetSession& session, const CString& url)
{
   CString result;
   // Reads data from an HTTP server.
   CHttpFile* http_file = NULL;
   try
   {
      // Open URL.
      http file = reinterpret cast<CHttpFile*>(session.OpenURL(url, 1));
      // Read the file.
      if(http_file != NULL)
      {
        UINT bytes read;
        do
         {
           char buffer[10000];
           bytes_read = http_file->Read(buffer, sizeof(buffer));
           result += buffer;
         }
         while (bytes_read > 0);
     }
    }
   catch (CInternetException)
   {
     // TODO: Handle exception
   }
   // Clean up and return.
   delete http_file;
   return result;
}
// Adds each word in the provided string to the provided vector of strings.
void make_word_list(const wstring& text, vector<wstring>& words)
{
```

```
// Add continuous sequences of alphanumeric characters to the
   // string vector.
   wstring current_word;
   for_each(begin(text), end(text), [&](wchar_t ch) {
      if (!iswalnum(ch))
      {
         if (current_word.length() > 0)
         {
            words.push_back(current_word);
            current word.clear();
         }
      }
      else
      {
         current_word += ch;
      }
  });
}
// Finds the most common words whose length are greater than or equal to the
// provided minimum.
vector<pair<wstring, size_t>> find_common_words(const vector<wstring>& words,
   size_t min_length, size_t count)
{
   typedef pair<wstring, size_t> pair;
  // Counts the occurrences of each word.
  map<wstring, size_t> counts;
   for each(begin(words), end(words), [&](const wstring& word) {
      // Increment the count of words that are at least the minimum length.
      if (word.length() >= min_length)
      {
         auto find = counts.find(word);if (find != end(counts))
           find->second++;
         else
            counts.insert(make_pair(word, 1));
     }
   });
   // Copy the contents of the map to a vector and sort the vector by
   // the number of occurrences of each word.
   vector<pair> wordvector;
   copy(begin(counts), end(counts), back_inserter(wordvector));
   sort(begin(wordvector), end(wordvector), [](const pair& x, const pair& y) {
     return x.second > y.second;
  });
   size_t size = min(wordvector.size(), count);
  wordvector.erase(begin(wordvector) + size, end(wordvector));
   return wordvector;
}
// Finds the longest sequence of words that have the same first letter.
vector<wstring> find_longest_sequence(const vector<wstring>& words)
{
  // The current sequence of words that have the same first letter.
  vector<wstring> candidate_list;
   // The longest sequence of words that have the same first letter.
  vector<wstring> longest_run;
  for_each(begin(words), end(words), [&](const wstring& word) {
      // Initialize the candidate list if it is empty.
      if (candidate_list.size() == 0)
      {
```
 $\ddot{\phantom{a}}$ 

```
candidate_list.push_back(word);
```

```
}
      // Add the word to the candidate sequence if the first letter
      // of the word is the same as each word in the sequence.
      else if (word[0] == candidate list[0][0])
      {
         candidate_list.push_back(word);
      }
      // The initial letter has changed; reset the candidate list.
      else
      {
         // Update the longest sequence if needed.
         if (candidate_list.size() > longest_run.size())
           longest_run = candidate_list;
         candidate_list.clear();
         candidate_list.push_back(word);
      }
   });
  return longest_run;
}
// Finds all pairs of palindromes that appear in the provided collection
// of words.
vector<pair<wstring, wstring>> find_palindromes(const vector<wstring>& words,
   size_t min_length)
{
  typedef pair<wstring, wstring> pair;
  vector<pair> result;
  // Copy the words to a new vector object and sort that vector.
  vector<wstring> wordvector;
   copy(begin(words), end(words), back_inserter(wordvector));
   sort(begin(wordvector), end(wordvector));
   // Add each word in the original collection to the result whose palindrome
   // also exists in the collection.
  for_each(begin(words), end(words), [&](const wstring& word) {
     if (word.length() >= min_length)
      {
         wstring rev = word;
         reverse(begin(rev), end(rev));
         if (rev != word && binary_search(begin(wordvector), end(wordvector), rev))
         {
            auto candidate1 = make_pair(word, rev);
           auto candidate2 = make_pair(rev, word);
           if (find(begin(result), end(result), candidate1) == end(result) &&
               find(begin(result), end(result), candidate2) == end(result))
               result.push_back(candidate1);
         }
      }
  });
   return result;
}
```
candidate\_list.push\_back(mord);

This example produces the following sample output.

```
Downloading 'The Iliad'...
Running serial version... took 953 ms.
Running parallel version... took 656 ms.
The most common words that have five or more letters are:
   their (953)
   shall (444)
   which (431)
   great (398)
   Hector (349)
   Achilles (309)
   through (301)
   these (268)
   chief (259)
The longest sequence of words that have the same first letter is:
   through the tempest to the tented
The following palindromes appear in the text:
   spots stops
   speed deeps
    keels sleek
```
This example uses the parallel invoke algorithm to call multiple functions that act on the same data source. You can use the parallel\_invoke algorithm to call any set of functions in parallel, not only those that act on the same data.

Because the parallel\_invoke algorithm calls each work function in parallel, its performance is bounded by the function that takes the longest time to finish (that is, if the runtime processes each function on a separate processor). If this example performs more tasks in parallel than the number of available processors, multiple tasks can run on each processor. In this case, performance is bounded by the group of tasks that takes the longest time to finish.

Because this example performs three tasks in parallel, you should not expect performance to scale on computers that have more than three processors. To improve performance more, you can break the longest-running tasks into smaller tasks and run those tasks in parallel.

You can use the parallel invoke algorithm instead of the [concurrency::task\\_group](#page-1308-0) and [concurrency::structured\\_task\\_group](#page-1281-0) classes if you do not require support for cancellation. For an example that compares the usage of the parallel\_invoke algorithm versus task groups, see How to: Use parallel\_invoke to Writea Parallel Sort Routine.

# Compiling the Code

To compile the code, copy it and then paste it in a Visual Studio project, or paste it in a file that is named parallel-word-mining.cpp and then run the following command in a Visual Studio Command Prompt window.

### **cl.exe /EHsc /MD /DUNICODE /D\_AFXDLL parallel-word-mining.cpp**

Seealso

Parallel [Algorithms](#page-571-0) parallel\_invoke Function

# <span id="page-564-0"></span>How to: Create a Task that Completes After a Delay

3/4/2019 • 8 minutes to read • Edit [Online](https://github.com/Microsoft/cpp-docs/blob/master/docs/parallel/concrt/how-to-create-a-task-that-completes-after-a-delay.md)

This example shows how to use the [concurrency::task](#page-1294-0), [concurrency::cancellation\\_token\\_source](#page-998-0), [concurrency::cancellation\\_token](#page-992-0),[concurrency::task\\_completion\\_event](#page-1302-0),[concurrency::timer](#page-1319-0),and [concurrency::call](#page-988-0) classes to createa task that completes after a delay. You can usethis method to build loops that occasionally poll for data, introduce timeouts, delay handling of user input for a predetermined time, and so on.

### Example

The following example shows the complete after and cancel after timeout functions. The complete after function creates a task object that completes after the specified delay. It uses a timer object and a call object to set a task\_completion\_event object after the specified delay. By using the task\_completion\_event class, you can define a task that completes after a thread or another task signals that a value is available. When the event is set, listener tasks complete and their continuations are scheduled to run.

#### **TIP**

For more information about the timer and call classes, which are part of the Asynchronous Agents Library, see [Asynchronous](#page-653-0) Message Blocks.

The cancel\_after\_timeout function builds on the complete\_after function to cancel a task if that task does not complete before a given timeout. The cancel\_after\_timeout function creates two tasks. The first task indicates success and completes after the provided task completes; the second task indicates failure and completes after the specified timeout. The cancel after timeout function creates a continuation task that runs when the success or failure task completes. If the failure task completes first, the continuation cancels the token source to cancel the overall task.

```
// Creates a task that completes after the specified delay.
task<void> complete_after(unsigned int timeout)
{
    // A task completion event that is set when a timer fires.
   task_completion_event<void> tce;
    // Create a non-repeating timer.
    auto fire_once = new timer<int>(timeout, 0, nullptr, false);
    // Create a call object that sets the completion event after the timer fires.
    auto callback = new call<int>([tce](int)){
        tce.set();
    });
    // Connect the timer to the callback and start the timer.
    fire once->link target(callback);
    fire_once->start();
    // Create a task that completes after the completion event is set.
    task<void> event_set(tce);
    // Create a continuation task that cleans up resources and
    // and return that continuation task.
    return event_set.then([callback, fire_once]()
    {
        delete callback;
       delete fire_once;
    });
}
// Cancels the provided task after the specifed delay, if the task
// did not complete.
template<typename T>
task<T> cancel_after_timeout(task<T> t, cancellation_token_source cts, unsigned int timeout)
{
    // Create a task that returns true after the specified task completes.
    task <book>book</code> success\_task = t.then([](T)){
        return true;
    });
    // Create a task that returns false after the specified timeout.
    task<bool> failure_task = complete_after(timeout).then([]
    {
        return false;
    });
    // Create a continuation task that cancels the overall task
    // if the timeout task finishes first.
    return (failure_task || success_task).then([t, cts](bool success)
    {
        if(!success)
        {
            // Set the cancellation token. The task that is passed as the
            // t parameter should respond to the cancellation and stop
            // as soon as it can.
            cts.cancel();
        }
        // Return the original task.
        return t;
    });
}
```
### Example

The following example computes the count of prime numbers in the range [0, 100000] multiple times. The operation fails if it does not completein a given timelimit.The count\_primes function demonstrates how to use the cancel after\_timeout function. It counts the number of primes in the given range and fails if the task does not complete in the provided time. The wmain function calls the count primes function multiple times. Each time, it halves the time limit. The program finishes after the operation does not complete in the current time limit.

```
// Determines whether the input value is prime.
bool is_prime(int n)
{
   if (n < 2)
       return false;
   for (int i = 2; i < n; ++i)
    {
       if ((n % i) == 0)return false;
   }
    return true;
}
// Counts the number of primes in the range [0, max_value].
// The operation fails if it exceeds the specified timeout.
bool count_primes(unsigned int max_value, unsigned int timeout)
{
   cancellation token source cts;
   // Create a task that computes the count of prime numbers.
   // The task is canceled after the specified timeout.
   auto t = cancel after timeout(task<size t>([max value, timeout]
    {
       combinable<size_t> counts;
       parallel_for<unsigned int>(0, max_value + 1, [&counts](unsigned int n)
        {
            // Respond if the overall task is cancelled by canceling
            // the current task.
            if (cts.get_token().is_canceled())
            {
                cancel_current_task();
            }
            // NOTE: You can replace the calls to is_canceled
            // and cancel_current_task with a call to interruption_point.
            // interruption_point();
            // Increment the local counter if the value is prime.
            if (is_prime(n))
            {
                counts.local()++;
            }
        });
        // Return the sum of counts across all threads.
        return counts.combine(plus<size_t>());
    }, cts.get_token()), cts, timeout);
    // Print the result.
    try
    {
        auto primes = t.get();
       wcout << L"Found " << primes << L" prime numbers within "
             << timeout << L" ms." << endl;
       return true;
    }
    catch (const task_canceled& e)
    {
        wcout << L"The task timed out." << endl;
       return false;
    }
```
}

```
int wmain()
{
   // Compute the count of prime numbers in the range [0, 100000]
   // until the operation fails.
   // Each time the test succeeds, the time limit is halved.
    unsigned int max = 100000;
    unsigned int timeout = 5000;
    bool success = true;
    do
    {
        success = count_primes(max, timeout);
        timeout / = 2;
   } while (success);
}
/* Sample output:
    Found 9592 prime numbers within 5000 ms.
    Found 9592 prime numbers within 2500 ms.
   Found 9592 prime numbers within 1250 ms.
   Found 9592 prime numbers within 625 ms.
   The task timed out.
*/
```
When you use this technique to cancel tasks after a delay, any unstarted tasks will not start after the overall task is canceled. However, it is important for any long-running tasks to respond to cancellation in a timely manner. For more information about task cancellation, see [Cancellation](#page-622-0) in the PPL.

### Example

Here is the complete code for this example:

```
// task-delay.cpp
// compile with: /EHsc
#include <ppltasks.h>
#include <agents.h>
#include <iostream>
using namespace concurrency;
using namespace std;
// Creates a task that completes after the specified delay.
task<void> complete_after(unsigned int timeout)
{
    // A task completion event that is set when a timer fires.
    task_completion_event<void> tce;
    // Create a non-repeating timer.
    auto fire_once = new timer<int>(timeout, 0, nullptr, false);
    // Create a call object that sets the completion event after the timer fires.
    auto callback = new call<int>([tce](int)
    {
        tce.set();
   });
    // Connect the timer to the callback and start the timer.
   fire_once->link_target(callback);
   fire_once->start();
    // Create a task that completes after the completion event is set.
   task<void> event_set(tce);
    // Create a continuation task that cleans up resources and
    // and return that continuation task.
    return event set.then([callback, fire once]()
```

```
{
        delete callback;
        delete fire_once;
    });
}
// Cancels the provided task after the specifed delay, if the task
// did not complete.
template<typename T>
task<T> cancel_after_timeout(task<T> t, cancellation_token_source cts, unsigned int timeout)
{
    // Create a task that returns true after the specified task completes.
    task<bool> success_task = t.then([](T)
   {
       return true;
   });
    // Create a task that returns false after the specified timeout.
   task<bool> failure_task = complete_after(timeout).then([]
    {
        return false;
   });
    // Create a continuation task that cancels the overall task
    // if the timeout task finishes first.
    return (failure_task || success_task).then([t, cts](bool success)
    {
        if(!success)
        {
            // Set the cancellation token. The task that is passed as the
            // t parameter should respond to the cancellation and stop
            // as soon as it can.
            cts.cancel();
        }
        // Return the original task.
        return t;
   });
}
// Determines whether the input value is prime.
bool is_prime(int n)
{
   if (n < 2)
       return false;
    for (int i = 2; i < n; ++i)
    {
       if ((n % i) == 0)return false;
   }
    return true;
}
// Counts the number of primes in the range [0, max_value].
// The operation fails if it exceeds the specified timeout.
bool count_primes(unsigned int max_value, unsigned int timeout)
{
   cancellation_token_source cts;
   // Create a task that computes the count of prime numbers.
    // The task is canceled after the specified timeout.
   auto t = cancel_after_timeout(task<size_t>([max_value, timeout]
    {
       combinable<size_t> counts;
       parallel_for<unsigned int>(0, max_value + 1, [&counts](unsigned int n)
        {
            // Respond if the overall task is cancelled by canceling
            // the current task.
            if (cts.get_token().is_canceled())
```
return event\_set.then([callback, fire\_once]()

{

```
cancel_current_task();
           }
            // NOTE: You can replace the calls to is canceled
            // and cancel current task with a call to interruption point.
           // interruption point();
           // Increment the local counter if the value is prime.
           if (is_prime(n))
            {
                counts.local()++;
            }
       });
       // Return the sum of counts across all threads.
       return counts.combine(plus<size t>());
   }, cts.get_token()), cts, timeout);
   // Print the result.
   try
   {
       auto primes = t.get();
       wcout << L"Found " << primes << L" prime numbers within "
             << timeout << L" ms." << endl;
       return true;
   }
   catch (const task_canceled& e)
   {
       wcout << L"The task timed out." << endl;
       return false;
   }
}
int wmain()
{
   // Compute the count of prime numbers in the range [0, 100000]
   // until the operation fails.
   // Each time the test succeeds, the time limit is halved.
   unsigned int max = 100000;
   unsigned int timeout = 5000;
   bool success = true;
   do
   {
       success = count_primes(max, timeout);
       timeout / = 2;
   } while (success);
}
/* Sample output:
   Found 9592 prime numbers within 5000 ms.
   Found 9592 prime numbers within 2500 ms.
   Found 9592 prime numbers within 1250 ms.
   Found 9592 prime numbers within 625 ms.
   The task timed out.
*/
```
# Compiling the Code

 $\mathbf{t}$ 

To compile the code, copy it and then paste it in a Visual Studio project, or paste it in a file that is named task-delay.cpp and then run thefollowing command in a Visual Studio Command Prompt window.

#### **cl.exe /EHsc task-delay.cpp**

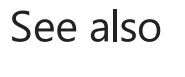

Task [Parallelism](#page-533-0)

task Class [\(Concurrency](#page-1294-0) Runtime) [cancellation\\_token\\_source](#page-998-0) Class [cancellation\\_token](#page-992-0) Class [task\\_completion\\_event](#page-1302-0) Class [timer](#page-1319-0) Class call [Class](#page-988-0) [Asynchronous](#page-653-0) Message Blocks [Cancellation](#page-622-0) in the PPL

# <span id="page-571-0"></span>Parallel Algorithms

3/4/2019 • 26 minutes to read • Edit [Online](https://github.com/Microsoft/cpp-docs/blob/master/docs/parallel/concrt/parallel-algorithms.md)

The Parallel Patterns Library (PPL) provides algorithms that concurrently perform work on collections of data. These algorithms resemble those provided by the  $C++$  Standard Library.

The parallel algorithms arecomposed from existing functionality in the Concurrency Runtime. For example, the [concurrency::parallel\\_for](#page-937-0) algorithm uses a [concurrency::structured\\_task\\_group](#page-1281-0) object to perform the parallel loop iterations. The parallel for algorithm partitions work in an optimal way given the available number of computing resources.

### <span id="page-571-2"></span>Sections

- The [parallel\\_for](#page-571-1) Algorithm
- The [parallel\\_for\\_each](#page-573-0) Algorithm
- The [parallel\\_invoke](#page-574-0) Algorithm
- The parallel transform and parallel reduce Algorithms
	- The [parallel\\_transform](#page-575-1) Algorithm
	- The [parallel\\_reduce](#page-577-0) Algorithm
	- o Example: [Performing](#page-578-0) Map and Reduce in Parallel
- [Partitioning](#page-579-0) Work
- Parallel [Sorting](#page-582-0)
	- Choosing a Sorting [Algorithm](#page-586-0)

# <span id="page-571-1"></span>The parallel\_for Algorithm

The [concurrency::parallel\\_for](#page-937-0) algorithm repeatedly performs the same task in parallel. Each of these tasks is parameterized by an iteration value. This algorithm is useful when you have a loop body that does not share resources among iterations of that loop.

The parallel for algorithm partitions tasks in an optimum way for parallel execution. It uses a workstealing algorithm and range stealing to balance these partitions when workloads are unbalanced. When one loop iteration blocks cooperatively, the runtime redistributes the range of iterations that is assigned to the current thread to other threads or processors. Similarly, when a thread completes a range of iterations, the runtime redistributes work from other threads to that thread. The parallel\_for algorithm also supports *nested parallelism*. When one parallel loop contains another parallel loop, the runtime coordinates processing resources between the loop bodies in an efficient way for parallel execution.

The parallel for algorithm has several overloaded versions. The first version takes a start value, an end value, and a work function (a lambda expression, function object, or function pointer). The second version takes a start value, an end value, a value by which to step, and a work function. The first version of this function uses 1 as the step value. The remaining versions take partitioner objects, which enable you to specify how parallel\_for should partition ranges among threads. Partitioners are explained in greater detail in the section [Partitioning](#page-579-0) Work in this document.

You can convert many for loops to use parallel\_for . However, the parallel\_for algorithm differs from the for statement in the following ways:

- The parallel for algorithm parallel for does not execute the tasks in a pre-determined order.
- $\bullet$  The parallel for algorithm does not support arbitrary termination conditions. The parallel for algorithm stops when the current value of the iteration variable is one less than last.
- The Index type type parameter must be an integral type. This integral type can be signed or unsigned.
- $\bullet$  The loop iteration must be forward. The parallel\_for algorithm throws an exception of type [std::invalid\\_argument](https://docs.microsoft.com/en-us/cpp/vcppdocs-2015/standard-library/invalid-argument-class) if the \_step parameter is less than 1.
- $\bullet$  The exception-handling mechanism for the parallel for algorithm differs from that of a for loop. If multiple exceptions occur simultaneously in a parallel loop body, the runtime propagates only one of the exceptions to the thread that called parallel for . In addition, when one loop iteration throws an exception, the runtime does not immediately stop the overall loop. Instead, the loop is placed in the cancelled state and the runtime discards any tasks that have not yet started. For more information about exception-handling and parallel algorithms, see [Exception](#page-478-0) Handling.

Although the parallel\_for algorithm does not support arbitrary termination conditions, you can use cancellation to stop all tasks. For more information about cancellation, see [Cancellation](#page-622-0) in the PPL.

#### **NOTE**

The scheduling cost that results from load balancing and support for features such as cancellation might not overcome the benefits of executing the loop body in parallel, especially when the loop body is relatively small. You can minimize this overhead by using a partitioner in your parallel loop. For more information, see [Partitioning](#page-579-0) Work later in this document.

#### **Example**

The following example shows the basic structure of the parallel for algorithm. This example prints to the console each value in the range [1, 5] in parallel.

```
// parallel-for-structure.cpp
// compile with: /EHsc
#include <ppl.h>
#include <array>
#include <sstream>
#include <iostream>
using namespace concurrency;
using namespace std;
int wmain()
{
  // Print each value from 1 to 5 in parallel.
  parallel_for(1, 6, [](int value) {
     wstringstream ss;
     ss << value << L' ';
     wcout << ss.str();
  });
}
```
This example produces the following sample output:

```
1 2 4 3 5
```
Because the parallel\_for algorithm acts on each item in parallel, the order in which the values are printed to the console will vary.

For a complete example that uses the parallel for algorithm, see How to: Write a parallel for Loop.

[\[Top](#page-571-2)]

# <span id="page-573-0"></span>The parallel\_for\_each Algorithm

The [concurrency::parallel\\_for\\_each](#page-939-0) algorithm performs tasks on an iterative container, such as those provided by the C++ Standard Library, in parallel. It uses the same partitioning logic that the parallel for algorithm uses.

The parallel\_for\_each algorithm resembles the C++ Standard Library [std::for\\_each](https://docs.microsoft.com/en-us/cpp/vcppdocs-2015/standard-library/algorithm-functions) algorithm, except that the parallel for each algorithm executes the tasks concurrently. Like other parallel algorithms, parallel\_for\_each does not execute the tasks in a specific order.

Although the parallel\_for\_each algorithm works on both forward iterators and random access iterators, it performs better with random access iterators.

#### **Example**

The following example shows the basic structure of the parallel\_for\_each algorithm. This example prints to the console each value in a [std::array](https://docs.microsoft.com/en-us/cpp/vcppdocs-2015/standard-library/array-class-stl) object in parallel.

```
// parallel-for-each-structure.cpp
// compile with: /EHsc
#include <ppl.h>
#include <array>
#include <sstream>
#include <iostream>
using namespace concurrency;
using namespace std;
int wmain()
{
  // Create an array of integer values.
  array<sub>;</sub> int, 5> values = { 1, 2, 3, 4, 5 };// Print each value in the array in parallel.
  parallel_for_each(begin(values), end(values), [](int value) {
     wstringstream ss;
     ss << value << L' ';
     wcout << ss.str();
  });
}
/* Sample output:
   5 4 3 1 2
*/
```
This example produces the following sample output:

4 5 1 2 3

Because the parallel\_for\_each algorithm acts on each item in parallel, the order in which the values are printed to the console will vary.

For a complete example that uses the parallel\_for\_each algorithm, see How to: Write a parallel\_for\_each Loop.

[\[Top](#page-571-2)]

# <span id="page-574-0"></span>The parallel\_invoke Algorithm

The [concurrency::parallel\\_invoke](#page-940-0) algorithm executes a set of tasks in parallel. It does not return until each task finishes. This algorithm is useful when you have several independent tasks that you want to execute at the same time.

The parallel\_invoke algorithm takes as its parameters a series of work functions (lambda functions, function objects, or function pointers). The parallel invoke algorithm is overloaded to take between two and ten parameters. Every function that you pass to parallel invoke must take zero parameters.

Like other parallel algorithms, parallel\_invoke does not execute the tasks in a specific order. The topicTask Parallelism explains how the parallel\_invoke algorithm relates to tasks and task groups.

#### **Example**

The following example shows the basic structure of the parallel\_invoke algorithm. This example concurrently calls the twice function on three local variables and prints the result to the console.

```
// parallel-invoke-structure.cpp
// compile with: /EHsc
#include <ppl.h>
#include <string>
#include <iostream>
using namespace concurrency;
using namespace std;
// Returns the result of adding a value to itself.
template <typename T>
T twice(const T& t) {
  return t + t;
}
int wmain()
{
  // Define several values.
  int n = 54;
 double d = 5.6;
  wstring s = L"Hello";
  // Call the twice function on each value concurrently.
  parallel_invoke(
     [8n] { n = twice(n); },
     [8d] { d = twice(d); },
     [8s] { s = twice(s); });
   // Print the values to the console.
   wcout << n << L' ' << d << L' ' << s << endl;
}
```
This example produces the following output:

108 11.2 HelloHello

Parallel Sort Routine and How to: Use parallel invoke to Execute Parallel Operations.

[\[Top](#page-571-2)]

# <span id="page-575-0"></span>The parallel\_transform and parallel\_reduce Algorithms

The [concurrency::parallel\\_transform](#page-947-0) and [concurrency::parallel\\_reduce](#page-944-0) algorithms are parallel versions of the C++ Standard Library algorithms [std::transform](https://docs.microsoft.com/en-us/cpp/vcppdocs-2015/standard-library/algorithm-functions) and [std::accumulate](https://docs.microsoft.com/en-us/cpp/vcppdocs-2015/standard-library/numeric-functions), respectively.The Concurrency Runtime versions behave like the C++ Standard Library versions except that the operation order is not determined because they execute in parallel. Use these algorithms when you work with a set that is large enough to get performance and scalability benefits from being processed in parallel.

#### **IMPORTANT**

The parallel\_transform and parallel\_reduce algorithms support only random access, bi-directional, and forward iterators because these iterators produce stable memory addresses. Also, these iterators must produce nonconst l-values.

### <span id="page-575-1"></span>**The parallel\_transform Algorithm**

You can use the parallel transform algorithm to perform many data parallelization operations. For example, you can:

- Adjust the brightness of an image,and perform other image processing operations.
- Sum or take the dot product between two vectors, and perform other numeric calculations on vectors.
- Perform 3-D ray tracing, where each iteration refers to one pixel that must be rendered.

The following example shows the basic structure that is used to call the parallel\_transform algorithm. This example negates each element of a std:[:vector](https://docs.microsoft.com/en-us/cpp/vcppdocs-2015/standard-library/vector-class) object in two ways. The first way uses a lambda expression. The second way uses [std::negate](https://docs.microsoft.com/en-us/cpp/vcppdocs-2015/standard-library/negate-struct), which derives from [std::unary\\_function](https://docs.microsoft.com/en-us/cpp/vcppdocs-2015/standard-library/unary-function-struct).
```
// basic-parallel-transform.cpp
// compile with: /EHsc
#include <ppl.h>
#include <random>
using namespace concurrency;
using namespace std;
int wmain()
{
   // Create a large vector that contains random integer data.
   vector<int> values(1250000);
   generate(begin(values), end(values), mt19937(42));
   // Create a vector to hold the results.
   // Depending on your requirements, you can also transform the
   // vector in-place.
   vector<int> results(values.size());
   // Negate each element in parallel.
   parallel_transform(begin(values), end(values), begin(results), [](int n) {
       return -n;
   });
    // Alternatively, use the negate class to perform the operation.
   parallel transform(begin(values), end(values), begin(values), negate<int>());
}
```
### **WARNING**

This example demonstrates the basic use of parallel transform . Because the work function does not perform a significant amount of work, a significant increase in performance is not expected in this example.

The parallel\_transform algorithm has two overloads. The first overload takes one input range and a unary function. The unary function can be a lambda expression that takes one argument, a function object, or a type that derives from unary\_function. The second overload takes two input ranges and a binary function. The binary function can be a lambda expression that takes two arguments, a function object, or a type that derives from std::binary function. The following example illustrates these differences.

```
//
// Demonstrate use of parallel transform together with a unary function.
// This example uses a lambda expression.
parallel_transform(begin(values), end(values),
   begin(results), [](int n) {
       return -n;
   });
// Alternatively, use the negate class:
parallel transform(begin(values), end(values),
   begin(results), negate<int>());
//
// Demonstrate use of parallel_transform together with a binary function.
// This example uses a lambda expression.
parallel_transform(begin(values), end(values), begin(results),
   begin(results), [](int n, int m) {
       return n * m;
   });
// Alternatively, use the multiplies class:
parallel_transform(begin(values), end(values), begin(results),
    begin(results), multiplies<int>());
```
### **IMPORTANT**

The iterator that you supply for the output of parallel\_transform must completely overlap the input iterator or not overlap at all. The behavior of this algorithm is unspecified if the input and output iterators partially overlap.

### **The parallel\_reduce Algorithm**

The parallel\_reduce algorithm is useful when you have a sequence of operations that satisfy the associative property. (This algorithm does not require the commutative property.) Here are some of the operations that you can perform with parallel\_reduce :

- $\bullet$  Multiply sequences of matrices to produce a matrix.
- $\bullet$  Multiply a vector by a sequence of matrices to produce a vector.
- $\bullet$  Compute the length of a sequence of strings.
- Combine a list of elements, such as strings, into one element.

The following basic example shows how to use the parallel reduce algorithm to combine a sequence of strings into one string. As with the examples for parallel\_transform, performance gains are not expected in this basic example.

```
// basic-parallel-reduce.cpp
// compile with: /EHsc
#include <ppl.h>
#include <iostream>
#include <string>
#include <vector>
using namespace concurrency;
using namespace std;
int wmain()
{
 // Create a vector of strings.
 vector<wstring> words{
    L"Lorem ",
    L"ipsum ",
    L"dolor ",
    L"sit ",
    L"amet, ",
     L"consectetur ",
     L"adipiscing ",
     L"elit."};
 // Reduce the vector to one string in parallel.
 wcout << parallel_reduce(begin(words), end(words), wstring()) << endl;
}
/* Output:
  Lorem ipsum dolor sit amet, consectetur adipiscing elit.
*/
```
In many cases, you can think of parallel\_reduce as shorthand for the use of the parallel\_for\_each algorithm together with the [concurrency::combinable](#page-1009-0) class.

#### **Example: Performing Map and Reduce in Parallel**

}

A *map* operation applies a function to each value in a sequence. A *reduce* operation combines the elements of a sequence into one value. You can use the C++ Standard Library [std::transform](https://docs.microsoft.com/en-us/cpp/vcppdocs-2015/standard-library/algorithm-functions) and [std::accumulate](https://docs.microsoft.com/en-us/cpp/vcppdocs-2015/standard-library/numeric-functions) functions to perform map and reduce operations. However, for many problems, you can use the parallel\_transform algorithm to perform the map operation in parallel and the parallel reduce algorithm perform the reduce operation in parallel.

The following example compares the time that it takes to compute the sum of prime numbers serially and in parallel. The map phase transforms non-prime values to 0 and the reduce phase sums the values.

```
// parallel-map-reduce-sum-of-primes.cpp
// compile with: /EHsc
#include <windows.h>
#include <ppl.h>
#include <array>
#include <numeric>
#include <iostream>
using namespace concurrency;
using namespace std;
// Calls the provided work function and returns the number of milliseconds
// that it takes to call that function.
template <class Function>
__int64 time_call(Function&& f)
{
   __int64 begin = GetTickCount();
  f();
  return GetTickCount() - begin;
```

```
}
// Determines whether the input value is prime.
bool is_prime(int n)
{
  if (n < 2)return false;
  for (int i = 2; i < n; +i)
   {
     if ((n % i) == 0)
        return false;
   }
   return true;
}
int wmain()
{
  // Create an array object that contains 200000 integers.
  array<int, 200000> a;
  // Initialize the array such that a[i] == i.
  iota(begin(a), end(a), 0);
  int prime_sum;
   __int64 elapsed;
  // Compute the sum of the numbers in the array that are prime.
  elapsed = time\_call([&] {
      transform(begin(a), end(a), begin(a), [](int i) {
        return is prime(i) ? i : 0;
     });
     prime_sum = accumulate(begin(a), end(a), 0);
  });
  wcout << prime sum << endl;
  wcout << L"serial time: " << elapsed << L" ms" << endl << endl;
  // Now perform the same task in parallel.
  elapsed = time\_call([&] {
     parallel_transform(begin(a), end(a), begin(a), [](int i) {
        return is_prime(i) ? i : 0;
     });
     prime_sum = parallel_reduce(begin(a), end(a), 0);
   });
   wcout << prime sum << endl;
   wcout << L"parallel time: " << elapsed << L" ms" << endl << endl;
}
/* Sample output:
   1709600813
   serial time: 7406 ms
   1709600813
  parallel time: 1969 ms
*/
```
For another example that performs a map and reduce operation in parallel, see How to: Perform Map and Reduce Operations in Parallel.

[\[Top](#page-571-0)]

## Partitioning Work

To parallelize an operation on a data source, an essential step is to *partition* the source into multiple sections that can be accessed concurrently by multiple threads. A partitioner specifies how a parallel algorithm should partition ranges among threads. As explained previously in this document, the PPL uses a default partitioning mechanism that creates an initial workload and then uses a work-stealing algorithm and range

stealing to balance these partitions when workloads are unbalanced. For example, when one loop iteration completes a range of iterations, the runtime redistributes work from other threads to that thread. However, for some scenarios, you might want to specify a different partitioning mechanism that is better suited to your problem.

The parallel\_for , parallel\_for\_each ,and parallel\_transform algorithms provide overloaded versions that take an additional parameter, \_Partitioner . This parameter defines the partitioner type that divides work. Here are the kinds of partitioners that the PPL defines:

#### [concurrency::affinity\\_partitioner](#page-978-0)

Divides work into a fixed number of ranges (typically the number of worker threads that are available to work on the loop). This partitioner type resembles static\_partitioner , but improves cache affinity by the way it maps ranges to worker threads.This partitioner typecan improve performance when a loop is executed over the same data set multiple times (such as a loop within a loop) and the data fits in cache. This partitioner does not fully participate in cancellation. It also does not use cooperative blocking semantics and therefore cannot be used with parallel loops that have a forward dependency.

#### [concurrency::auto\\_partitioner](#page-985-0)

Divides work into an initial number of ranges (typically the number of worker threads that are available to work on the loop). The runtime uses this type by default when you do not call an overloaded parallel algorithm that takes a \_Partitioner parameter. Each range can be divided into sub-ranges, and thereby enables load balancing to occur. When a range of work completes, the runtime redistributes sub-ranges of work from other threads to that thread. Use this partitioner if your workload does not fall under one of the other categories or you require full support for cancellation or cooperative blocking.

#### [concurrency::simple\\_partitioner](#page-1255-0)

Divides work into ranges such that each range has at least the number of iterations that are specified by the given chunk size. This partitioner type participates in load balancing; however, the runtime does not divide ranges into sub-ranges. For each worker, the runtime checks for cancellation and performs load-balancing after chunk size iterations complete.

#### [concurrency::static\\_partitioner](#page-1280-0)

Divides work into a fixed number of ranges (typically the number of worker threads that are available to work on the loop). This partitioner type can improve performance because it does not use work-stealing and therefore has less overhead. Use this partitioner type when each iteration of a parallel loop performs a fixed and uniform amount of work and you do not require support for cancellation or forward cooperative blocking.

#### **WARNING**

The parallel\_for\_each and parallel\_transform algorithms support only containers that use random access iterators (such as std::[vector](https://docs.microsoft.com/en-us/cpp/vcppdocs-2015/standard-library/vector-class)) for the static, simple, and affinity partitioners. The use of containers that use bidirectional and forward iterators produces a compile-time error. The default partitioner, auto\_partitioner, supports all three of these iterator types.

Typically, these partitioners are used in the same way, except for affinity\_partitioner . Most partitioner types do not maintain state and are not modified by the runtime. Therefore you can create these partitioner objects at the call site, as shown in the following example.

```
// static-partitioner.cpp
// compile with: /EHsc
#include <ppl.h>
using namespace concurrency;
void DoWork(int n)
{
   // TODO: Perform a fixed amount of work...
}
int wmain()
{
   // Use a static partitioner to perform a fixed amount of parallel work.
   parallel_for(0, 100000, [](int n) {
       DoWork(n);
   }, static_partitioner());
}
```
However, you must pass an affinity\_partitioner object as a non- const, I-value reference so that the algorithm can store state for future loops to reuse. The following example shows a basic application that performs the same operation on a data set in parallel multiple times. The use of affinity\_partitioner can improve performance because the array is likely to fit in cache.

```
// affinity-partitioner.cpp
// compile with: /EHsc
#include <ppl.h>
#include <array>
using namespace concurrency;
using namespace std;
int wmain()
{
   // Create an array and fill it with zeroes.
   array<unsigned char, 8 * 1024> data;
   data.fill(0);
   // Use an affinity partitioner to perform parallel work on data
   // that is likely to remain in cache.
   // We use the same affinitiy partitioner throughout so that the
   // runtime can schedule work to occur at the same location for each
   // iteration of the outer loop.
   affinity_partitioner ap;
   for (int i = 0; i < 100000; i++){
       parallel for each(begin(data), end(data), [](unsigned char& c)
        {
           c++;
       }, ap);
   }
}
```
### **Ca u t i o n**

Use caution when you modify existing code that relies on cooperative blocking semantics to use static\_partitioner or affinity\_partitioner . These partitioner types do not use load balancing or range stealing, and therefore can alter the behavior of your application.

The best way to determine whether to use a partitioner in any given scenario is to experiment and measure how long it takes operations to complete under representativeloads and computer configurations. For example, static partitioning might provide significant speedup on a multi-core computer that has only a few cores, but it might result in slowdowns on computers that haverelatively many cores.

[\[Top](#page-571-0)]

# Parallel Sorting

The PPL provides three sorting algorithms: [concurrency::parallel\\_sort](#page-946-0), [concurrency::parallel\\_buffered\\_sort](#page-935-0), and [concurrency::parallel\\_radixsort](#page-943-0). These sorting algorithms are useful when you have a data set that can benefit from being sorted in parallel. In particular, sorting in parallel is useful when you havea large dataset or when you use a computationally-expensive compare operation to sort your data. Each of these algorithms sorts elements in place.

The parallel\_sort and parallel\_buffered\_sort algorithms are both compare-based algorithms. That is, they compare elements by value. The parallel\_sort algorithm has no additional memory requirements, and is suitable for general-purpose sorting. The parallel\_buffered\_sort algorithm can perform better than parallel\_sort , but it requires O(N) space.

The parallel\_radixsort algorithm is hash-based. That is, it uses integer keys to sort elements. By using keys, this algorithm can directly compute the destination of an element instead of using comparisons. Like parallel\_buffered\_sort , this algorithm requires O(N) space.

The following table summarizes the important properties of the three parallel sorting algorithms.

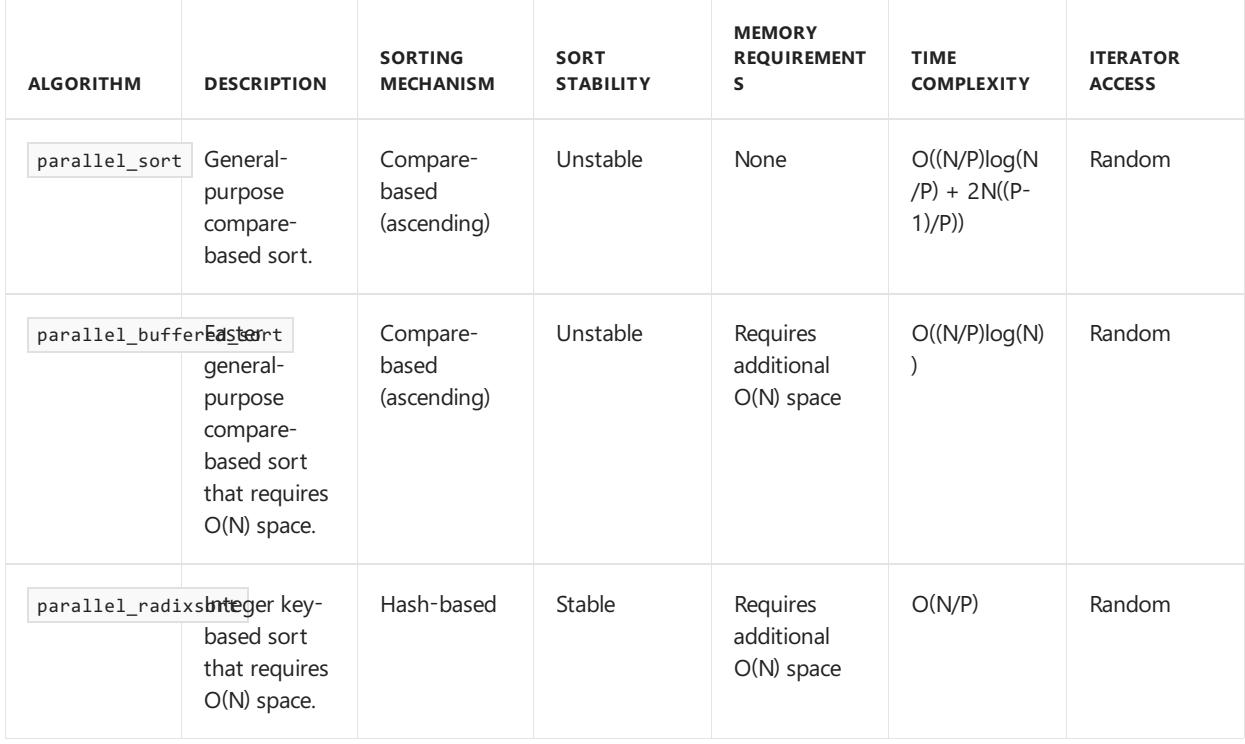

The following illustration shows the important properties of the three parallel sorting algorithms more graphically.

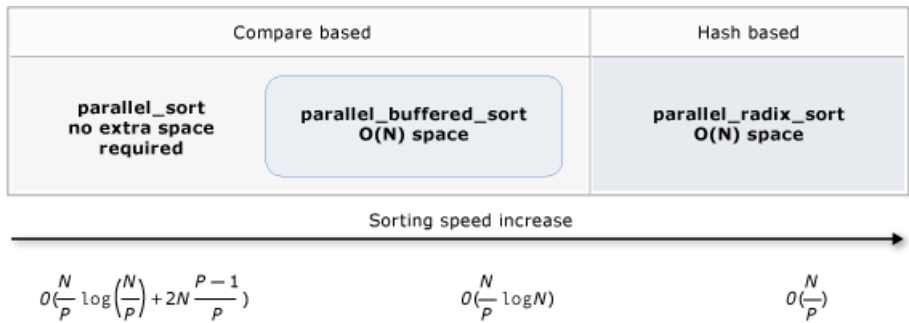

These parallel sorting algorithms follow the rules of cancellation and exception handling. For more

information about cancellation and exception handling in the [Concurrency](#page-634-0) Runtime, see Canceling Parallel Algorithms and [Exception](#page-478-0) Handling.

#### **TIP**

These parallel sorting algorithms support move semantics. You can define a move assignment operator to enable swap operations to occur more efficiently. For more information about move semantics and the move assignment operator, see Rvalue Reference [Declarator:](https://docs.microsoft.com/en-us/cpp/vcppdocs-2015/cpp/rvalue-reference-declarator-amp-amp) &&, and Move [Constructors](https://docs.microsoft.com/en-us/cpp/vcppdocs-2015/cpp/move-constructors-and-move-assignment-operators-cpp) and Move Assignment Operators (C++). If you do not provide a move assignment operator or swap function, the sorting algorithms use the copy constructor.

The following basic example shows how to use parallel\_sort to sort a vector of int values. By default,  $parallel\_sort$  uses std: less to compare values.

```
// basic-parallel-sort.cpp
// compile with: /EHsc
#include <ppl.h>
#include <random>
#include <iostream>
using namespace concurrency;
using namespace std;
int wmain()
{
   // Create and sort a large vector of random values.
    vector<int> values(25000000);
    generate(begin(values), end(values), mt19937(42));
    parallel_sort(begin(values), end(values));
   // Print a few values.
    wcout \langle \langle \Psi | \Psi \rangle = " \langle \Psi | \Psi \rangle = " \langle \Psi | \Psi \rangle assembly \langle \Psi | \Psi \ranglewcout << "V(12500000) = " << values[12500000] << endl;
    wcout << "V(24999999) = " << values[24999999] << endl;
}
/* Output:
  V(\theta) = -2147483129
   V(12500000) = -427327
   V(24999999) = 2147483311
*/
```
This example shows how to provide a custom compare function. It uses the [std::complex::real](https://docs.microsoft.com/en-us/cpp/vcppdocs-2015/standard-library/complex-class) method to sort [std::complex<double>](https://docs.microsoft.com/en-us/cpp/vcppdocs-2015/standard-library/complex-double) values in ascending order.

```
// For this example, ensure that you add the following #include directive:
// #include <complex>
// Create and sort a large vector of random values.
vector<complex<double>> values(25000000);
generate(begin(values), end(values), mt19937(42));
parallel_sort(begin(values), end(values),
    [](const complex<double>& left, const complex<double>& right) {
        return left.real() < right.real();
   });
// Print a few values.
wcout \langle\langle "V(0) = " \langle\langle values[0] \langle\langle endl;
wcout << "V(12500000) = " << values[12500000] << endl;
wcout << "V(24999999) = " << values[24999999] << endl;
/* Output:
  V(\theta) = (383, \theta)V(12500000) = (2.1479e+009, 0)V(24999999) = (4.29497e+009,0)
*/
```
This example shows how to provide a hash function to the parallel radixsort algorithm. This example sorts 3-D points. The points are sorted based on their distance from a reference point.

```
// parallel-sort-points.cpp
// compile with: /EHsc
#include <ppl.h>
#include <random>
#include <iostream>
using namespace concurrency;
using namespace std;
// Defines a 3-D point.
struct Point
{
     int X;
     int Y;
     int Z;
};
// Computes the Euclidean distance between two points.
size_t euclidean_distance(const Point& p1, const Point& p2)
{
     int dx = p1.X - p2.X;int dy = p1.Y - p2.Y;int dz = p1.Z - p2.Z;
     return static_cast<size_t>(sqrt((dx*dx) + (dy*dy) + (dz*dz)));
}
int wmain()
{
     // The central point of reference.
     const Point center = \{3, 2, 7\};
     // Create a few random Point values.
     vector<Point> values(7);
     mt19937 random(42);
     generate(begin(values), end(values), [&random] {
          Point p = \{ random() % 10, random() % 10, random() % 10, random() % 11,gamma() % 12,gamma() % 13,gamma() % 14,gamma() % 15,gamma() % 16,gamma() % 17,gamma() % 17,gamma() % 17,gamma() % 17,gamma() % 17,gamma() % 17,gamma() % 17,gamma() % 17,gamma() % 17,gamma() % 17,gamma() % 17,gamma() % 17,gamma() % 17,gamma() % 17,gamma() % 17,gamma() % 17,gamma() % 17,gamma() % 17,gamma() % 17,gamma() % 17,gamma() % 17,return p;
     });
     // Print the values before sorting them.
     wcout << "Before sorting:" << endl;
     for each(begin(values), end(values), [center](const Point& n) {
```

```
for_each(begin(values), end(values), [center](const Point& p) {
        wcout << L'(' << p.X << L"," << p.Y << L"," << p.Z
             << L") D = " << euclidean_distance(p, center) << endl;
   });
   wcout << endl;
   // Sort the values based on their distances from the reference point.
   parallel_radixsort(begin(values), end(values),
        [center](const Point& p) -> size t {
           return euclidean distance(p, center);
       });
   // Print the values after sorting them.
   wcout << "After sorting:" << endl;
   for_each(begin(values), end(values), [center](const Point& p) {
        wcout << L'(' << p.X << L"," << p.Y << L"," << p.Z
             << L") D = " << euclidean_distance(p, center) << endl;
   });
   wcout << endl;
}
/* Output:
   Before sorting:
   (2,7,6) D = 5
   (4,6,5) D = 4
   (0,4,0) D = 7
   (3,8,4) D = 6
   (0,4,1) D = 7
   (2,5,5) D = 3
   (7,6,9) D = 6
   After sorting:
    (2,5,5) D = 3
    (4,6,5) D = 4
   (2,7,6) D = 5
    (3,8,4) D = 6
    (7, 6, 9) D = 6
    (0,4,0) D = 7
    (0,4,1) D = 7
*/
```
For illustration, this example uses a relatively small data set. You can increase the initial size of the vector to experiment with performance improvements over larger sets of data.

This example uses a lambda expression as the hash function. You can also use one of the built-in implementations of the std:[:hash](https://docs.microsoft.com/en-us/cpp/vcppdocs-2015/standard-library/hash-class) class or define your own specialization. You can also use a custom hash function object, as shown in this example:

```
// Functor class for computing the distance between points.
class hash_distance
{
public:
   hash_distance(const Point& reference)
       : m_reference(reference)
   {
   }
   size_t operator()(const Point& pt) const {
       return euclidean_distance(pt, m_reference);
   }
private:
   Point m_reference;
};
```
The hash function must return an integral type (std:is integral:value must be **true**). This integral type must be convertible to type size  $t$ .

### **Choosing a Sorting Algorithm**

In many cases, parallel\_sort provides the best balance of speed and memory performance. However, as you increase the size of your data set, the number of available processors, or the complexity of your compare function, parallel\_buffered\_sort or parallel\_radixsort can perform better. The best way to determine which sorting algorithm to use in any given scenario is to experiment and measure how long it takes to sort typical data under representative computer configurations. Keep the following guidelines in mind when you choose a sorting strategy.

- The size of your data set. In this document, a *small* dataset contains fewer than 1,000 elements, a *medium* dataset contains between 10,000 and 100,000 elements,and a *large* dataset contains more than 100,000 elements.
- The amount of work that your compare function or hash function performs.
- The amount of available computing resources.
- The characteristics of your data set. For example, one algorithm might perform well for data that is already nearly sorted, but not as well for data that is completely unsorted.
- The chunk size. The optional  $\lfloor$  Chunk\_size argument specifies when the algorithm switches from a parallel to a serial sort implementation as it subdivides the overall sort into smaller units of work. For example, if you provide 512, the algorithm switches to serial implementation when a unit of work contains 512 or fewer elements. A serial implementation can improve overall performance becauseit eliminates the overhead that is required to process data in parallel.

It might not be worthwhile to sort a small dataset in parallel, even when you have a large number of available computing resources or your compare function or hash function performs a relatively large amount of work. You can use [std::sort](https://docs.microsoft.com/en-us/cpp/vcppdocs-2015/standard-library/algorithm-functions) function to sort small datasets. ( parallel\_sort and parallel\_buffered\_sort call sort when you specify a chunk size that is larger than the dataset; however, parallel buffered sort would have to allocate O(N) space, which could take additional time due to lock contention or memory allocation.)

If you must conserve memory or your memory allocator is subject to lock contention, use parallel sort to sort a medium-sized dataset. parallel\_sort requires no additional space; the other algorithms require  $O(N)$ space.

Use parallel buffered sort to sort medium-sized datasets and when your application meets the additional O(N) space requirement. parallel\_buffered\_sort can be especially useful when you have a large number of computing resources or an expensive compare function or hash function.

Use  $|$  parallel\_radixsort to sort large datasets and when your application meets the additional  $O(N)$  space requirement. parallel\_radixsort can be especially useful when the equivalent compare operation is more expensive or when both operations are expensive.

#### **Ca u t i o n**

Implementing a good hash function requires that you know the dataset range and how each element in the dataset is transformed to a corresponding unsigned value. Because the hash operation works on unsigned values, consider a different sorting strategy if unsigned hash values cannot be produced.

parallel\_radixsort against the same large set of random data.

```
// choosing-parallel-sort.cpp
// compile with: /EHsc
#include <ppl.h>
#include <random>
#include <iostream>
#include <windows.h>
using namespace concurrency;
using namespace std;
// Calls the provided work function and returns the number of milliseconds
// that it takes to call that function.
template <class Function>
__int64 time_call(Function&& f)
{
   __int64 begin = GetTickCount();
  f();
  return GetTickCount() - begin;
}
const size_t DATASET_SIZE = 10000000;
// Create
// Creates the dataset for this example. Each call
// produces the same predefined sequence of random data.
vector<size_t> GetData()
{
   vector<size t> data(DATASET SIZE);
    generate(begin(data), end(data), mt19937(42));
   return data;
}
int wmain()
{
    // Use std::sort to sort the data.
   auto data = GetData();
   wcout << L"Testing std::sort...";
   auto elapsed = time call([&data] { sort(begin(data), end(data)); });
   wcout << L" took " << elapsed << L" ms." <<endl;
   // Use concurrency::parallel_sort to sort the data.
   data = GetData():
   wcout << L"Testing concurrency::parallel sort...";
    elapsed = time_call([&data] { parallel_sort(begin(data), end(data)); });
   wcout << L" took " << elapsed << L" ms." <<endl;
    // Use concurrency::parallel_buffered_sort to sort the data.
   data = GetData();
    wcout << L"Testing concurrency::parallel_buffered_sort...";
    elapsed = time_call([&data] { parallel_buffered_sort(begin(data), end(data)); });
    wcout << L" took " << elapsed << L" ms." <<endl;
    // Use concurrency::parallel_radixsort to sort the data.
   data = GetData();
    wcout << L"Testing concurrency::parallel radixsort...";
    elapsed = time call([&data] { parallel radixsort(begin(data), end(data)); });
    wcout << L" took " << elapsed << L" ms." <<endl;
}
/* Sample output (on a computer that has four cores):
   Testing std::sort... took 2906 ms.
   Testing concurrency::parallel_sort... took 2234 ms.
   Testing concurrency::parallel buffered sort... took 1782 ms.
   Testing concurrency::parallel_radixsort... took 907 ms.
*/
```
In this example, which assumes that it is acceptable to allocate  $O(N)$  space during the sort, parallel\_radixsort performs the best on this dataset on this computer configuration.

[\[Top](#page-571-0)]

# Related Topics

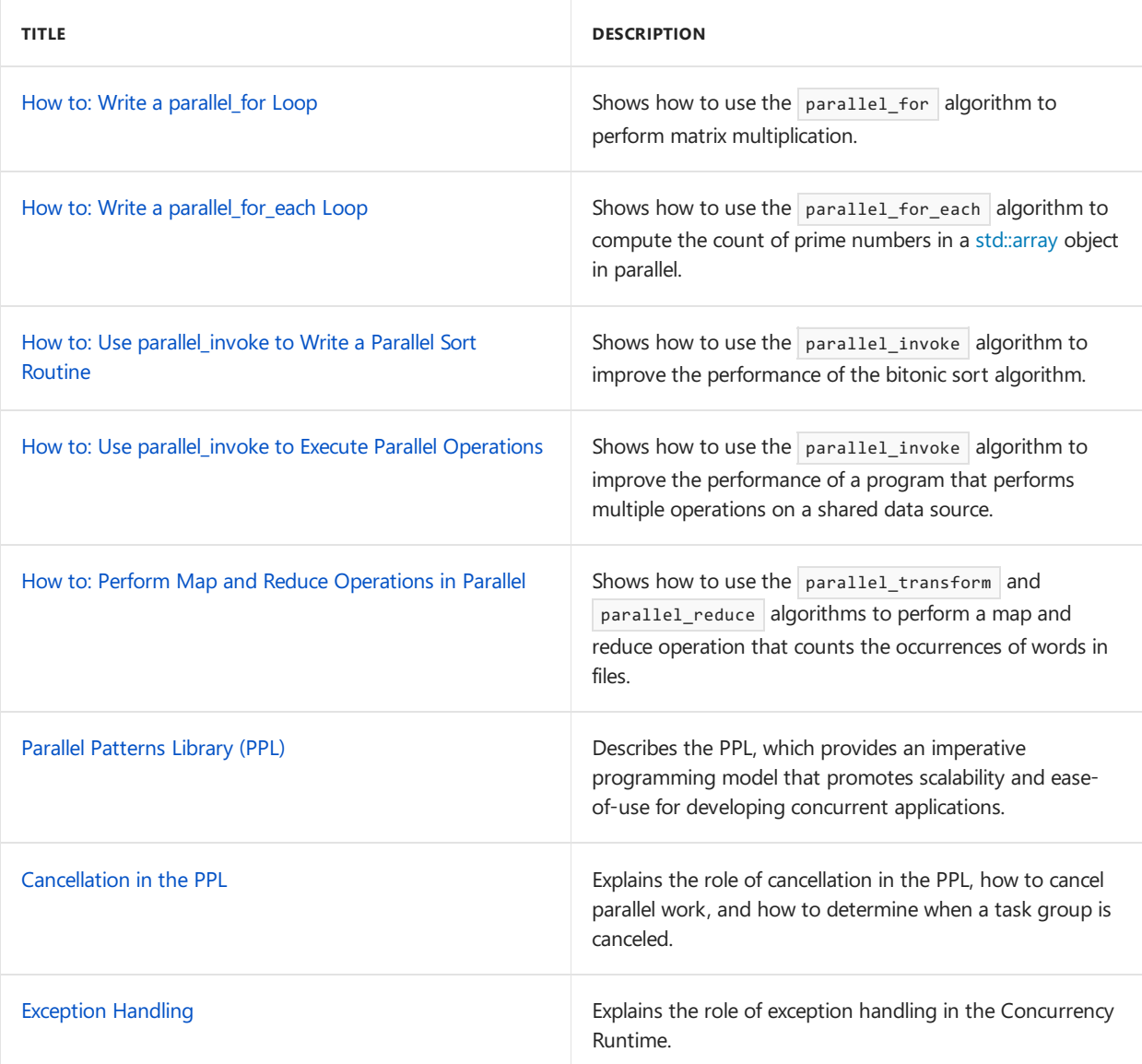

## Reference

[parallel\\_for](#page-937-0) Function [parallel\\_for\\_each](#page-939-0) Function parallel\_invoke Function [affinity\\_partitioner](#page-978-0) Class [auto\\_partitioner](#page-985-0) Class [simple\\_partitioner](#page-1255-0) Class [static\\_partitioner](#page-1280-0) Class [parallel\\_sort](#page-946-0) Function [parallel\\_buffered\\_sort](#page-935-0) Function [parallel\\_radixsort](#page-943-0) Function

# <span id="page-590-0"></span>How to: Write a parallel\_for Loop

3/4/2019 • 4 minutes to read • Edit [Online](https://github.com/Microsoft/cpp-docs/blob/master/docs/parallel/concrt/how-to-write-a-parallel-for-loop.md)

This example demonstrates how to use [concurrency::parallel\\_for](#page-937-0) to compute the product of two matrices.

## Example

The following example shows the matrix\_multiply function, which computes the product of two square matrices.

```
// Computes the product of two square matrices.
void matrix_multiply(double** m1, double** m2, double** result, size_t size)
{
  for (size t i = 0; i < size; i++)
   {
     for (size_t j = 0; j < size; j++){
        double temp = 0;
        for (int k = 0; k < size; k++)
        {
           temp += m1[i][k] * m2[k][j];}
        result[i][j] = temp;}
  }
}
```
## Example

The following example shows the parallel\_matrix\_multiply function, which uses the parallel\_for algorithm to perform the outer loop in parallel.

```
// Computes the product of two square matrices in parallel.
void parallel matrix multiply(double** m1, double** m2, double** result, size t size)
{
   parallel_for (size_t(0), size, [&](size_t i)
   {
      for (size_t j = 0; j < size; j++){
        double temp = 0;
         for (int k = 0; k < size; k++)
         {
           temp += m1[i][k] * m2[k][j];}
         result[i][j] = temp;}
  });
}
```
This example parallelizes the outer loop only because it performs enough work to benefit from the overhead for parallel processing. If you parallelize the inner loop, you will not receive a gain in performance because the small amount of work that the inner loop performs does not overcome the overhead for parallel processing. Therefore, parallelizing the outer loop only is the best way to maximize the benefits of concurrency on most systems.

# Example

The following more complete example compares the performance of the matrix\_multiply function versus the parallel\_matrix\_multiply function.

```
// parallel-matrix-multiply.cpp
// compile with: /EHsc
#include <windows.h>
#include <ppl.h>
#include <iostream>
#include <random>
using namespace concurrency;
using namespace std;
// Calls the provided work function and returns the number of milliseconds
// that it takes to call that function.
template <class Function>
__int64 time_call(Function&& f)
{
    __int64 begin = GetTickCount();
  f();
  return GetTickCount() - begin;
}
// Creates a square matrix with the given number of rows and columns.
double** create matrix(size t size);
// Frees the memory that was allocated for the given square matrix.
void destroy_matrix(double** m, size_t size);
// Initializes the given square matrix with values that are generated
// by the given generator function.
template <class Generator>
double** initialize_matrix(double** m, size_t size, Generator& gen);
// Computes the product of two square matrices.
void matrix_multiply(double** m1, double** m2, double** result, size_t size)
{
   for (size_t i = 0; i < size; i++)
   {
      for (size_t j = 0; j < size; j++){
        double temp = 0;
        for (int k = 0; k < size; k++)
         {
            temp += m1[i][k] * m2[k][j];}
        result[i][j] = temp;
      }
  }
}
// Computes the product of two square matrices in parallel.
void parallel matrix multiply(double** m1, double** m2, double** result, size t size)
{
   parallel_for (size_t(0), size, [&](size_t i)
   {
      for (size_t j = 0; j < size; j++){
         double temp = 0;
         for (int k = 0; k < size; k++)
         {
            temp += m1[i][k] * m2[k][j];}
         result[i][j] = temp;
      }
   });
}
```

```
int wmain()
{
  // The number of rows and columns in each matrix.
  // TODO: Change this value to experiment with serial
  // versus parallel performance.
  const size_t size = 750;
  // Create a random number generator.
  mt19937 gen(42);
   // Create and initialize the input matrices and the matrix that
   // holds the result.
   double** m1 = initialize_matrix(create_matrix(size), size, gen);
   double** m2 = initialize_matrix(create_matrix(size), size, gen);
   double** result = create_matrix(size);
  // Print to the console the time it takes to multiply the
   // matrices serially.
  wcout << L"serial: " << time_call([&] {
     matrix_multiply(m1, m2, result, size);
  }) << endl;
  // Print to the console the time it takes to multiply the
   // matrices in parallel.
  wcout << L"parallel: " << time_call([&] {
     parallel_matrix_multiply(m1, m2, result, size);
  }) << endl;
  // Free the memory that was allocated for the matrices.
   destroy_matrix(m1, size);
  destroy_matrix(m2, size);
  destroy_matrix(result, size);
}
// Creates a square matrix with the given number of rows and columns.
double** create_matrix(size_t size)
{
  double** m = new double*[size];
  for (size_t i = 0; i < size; ++i)
   {
     m[i] = new double[size];
  }
  return m;
}
// Frees the memory that was allocated for the given square matrix.
void destroy_matrix(double** m, size_t size)
{
  for (size_t i = 0; i < size; ++i)
  {
     delete[] m[i];
  }
  delete m;
}
// Initializes the given square matrix with values that are generated
// by the given generator function.
template <class Generator>
double** initialize_matrix(double** m, size_t size, Generator& gen)
{
   for (size_t i = 0; i < size; ++i)
   {
      for (size_t j = 0; j < size; ++j)
     {
        m[i][j] = static_cast<double>(gen());
      }
   }
```
return m;

The following sample output is for a computer that has four processors.

serial: 3853 parallel: 1311

# Compiling the Code

To compile the code, copy it and then paste it in a Visual Studio project, or paste it in a file that is named parallel-matrix-multiply.cpp and then run the following command in a Visual Studio Command Prompt window.

### **cl.exe /EHsc parallel-matrix-multiply.cpp**

See also

Parallel [Algorithms](#page-571-1) [parallel\\_for](#page-937-0) Function

}

<span id="page-594-0"></span>How to: Write a parallel\_for\_each Loop

3/4/2019 • 2 minutes to read • Edit [Online](https://github.com/Microsoft/cpp-docs/blob/master/docs/parallel/concrt/how-to-write-a-parallel-for-each-loop.md)

This example shows how to use the [concurrency::parallel\\_for\\_each](#page-939-0) algorithm to compute the count of prime numbers in a [std::array](https://docs.microsoft.com/en-us/cpp/vcppdocs-2015/standard-library/array-class-stl) object in parallel.

### Example

The following example computes the count of prime numbers in an array two times. The example first uses the [std::for\\_each](https://docs.microsoft.com/en-us/cpp/vcppdocs-2015/standard-library/algorithm-functions) algorithm to compute the count serially. The example then uses the parallel\_for\_each algorithm to perform the same task in parallel. The example also prints to the console the time that is required to perform both computations.

```
// parallel-count-primes.cpp
// compile with: /EHsc
#include <windows.h>
#include <ppl.h>
#include <iostream>
#include <algorithm>
#include <array>
using namespace concurrency;
using namespace std;
// Calls the provided work function and returns the number of milliseconds
// that it takes to call that function.
template <class Function>
__int64 time_call(Function&& f)
{
   __int64 begin = GetTickCount();
  f();
  return GetTickCount() - begin;
}
// Determines whether the input value is prime.
bool is prime(int n)
{
  if (n < 2)return false;
  for (int i = 2; i < n; ++i)
   {
     if ((n % i) == 0)
        return false;
  }
   return true;
}
int wmain()
{
  // Create an array object that contains 200000 integers.
  array<int, 200000> a;
  // Initialize the array such that a[i] == i.
  int n = 0;
  generate(begin(a), end(a), [&] {
    return n++;
  });
  LONG prime_count;
   __int64 elapsed;
```

```
// Use the for_each algorithm to count the number of prime numbers
  // in the array serially.
  prime_count = 0L;
  elapsed = time call([8] {
     for_each (begin(a), end(a), [&](int n ) {
        if (is_prime(n))
           ++prime_count;
     });
  });
   wcout << L"serial version: " << endl
        << L"found " << prime_count << L" prime numbers" << endl
        << L"took " << elapsed << L" ms" << endl << endl;
  // Use the parallel_for_each algorithm to count the number of prime numbers
  // in the array in parallel.
  prime_count = 0L;
  elapsed = time\_call([&] {parallel for each (begin(a), end(a), [&](int n ) {
        if (is_prime(n))
           InterlockedIncrement(&prime_count);
     });
  });
  wcout << L"parallel version: " << endl
        << L"found " << prime_count << L" prime numbers" << endl
        << L"took " << elapsed << L" ms" << endl << endl;
}
```
The following sample output is for a computer that has four processors.

```
serial version:
found 17984 prime numbers
took 6115 ms
parallel version:
found 17984 prime numbers
took 1653 ms
```
# Compiling the Code

To compile the code, copy it and then paste it in a Visual Studio project, or paste it in a file that is named parallel-count-primes.cpp and then run the following command in a Visual Studio Command Prompt window.

### **cl.exe /EHsc parallel-count-primes.cpp**

### Robust Programming

The lambda expression that the example passes to the parallel\_for\_each algorithm uses the InterlockedIncrement function to enable parallel iterations of theloop to increment thecounter simultaneously. If you usefunctions such as InterlockedIncrement to synchronizeaccess to shared resources,you can present performance bottlenecks in your code. You can usea lock-freesynchronization mechanism, for example, the [concurrency::combinable](#page-1009-0) class, to eliminate simultaneous access to shared resources. For an example that uses the combinable class in this manner, see How to: Use combinable to Improve Performance.

Seealso

Parallel [Algorithms](#page-571-1) [parallel\\_for\\_each](#page-939-0) Function

# <span id="page-596-0"></span>How to: Perform Map and Reduce Operations in Parallel

3/4/2019 • 2 minutes to read • Edit [Online](https://github.com/Microsoft/cpp-docs/blob/master/docs/parallel/concrt/how-to-perform-map-and-reduce-operations-in-parallel.md)

This example shows how to use the [concurrency::parallel\\_transform](#page-947-0) and [concurrency::parallel\\_reduce](#page-944-0) algorithms and the [concurrency::concurrent\\_unordered\\_map](#page-1023-0) class to count the occurrences of words in files.

A *map* operation applies a function to each value in a sequence. A *reduce* operation combines the elements of a sequence into one value. You can use the C++ Standard Library [std::transform](https://docs.microsoft.com/en-us/cpp/vcppdocs-2015/standard-library/algorithm-functions) and [std::accumulate](https://docs.microsoft.com/en-us/cpp/vcppdocs-2015/standard-library/numeric-functions) functions to perform map and reduce operations. However, to improve performance for many problems, you can use the parallel\_transform algorithm to perform the map operation in parallel and the parallel\_reduce algorithm to perform the reduce operation in parallel. In some cases, you can use concurrent\_unordered\_map to perform the map and the reduce in one operation.

# Example

The following example counts the occurrences of words in files. It uses [std::vector](https://docs.microsoft.com/en-us/cpp/vcppdocs-2015/standard-library/vector-class) to represent the contents of two files. The map operation computes the occurrences of each word in each vector. The reduce operation accumulates the word counts across both vectors.

```
// parallel-map-reduce.cpp
// compile with: /EHsc
#include <ppl.h>
#include <algorithm>
#include <iostream>
#include <string>
#include <vector>
#include <numeric>
#include <unordered_map>
#include <windows.h>
using namespace concurrency;
using namespace std;
class MapFunc
{
public:
   unordered map<wstring, size t> operator()(vector<wstring>& elements) const
    {
        unordered_map<wstring, size_t> m;
        for_each(begin(elements), end(elements), [&m](const wstring& elem)
        {
            m[elem]++;
       });
        return m;
   }
};
struct ReduceFunc : binary_function<unordered_map<wstring, size_t>,
                   unordered_map<wstring, size_t>, unordered_map<wstring, size_t>>
{
   unordered_map<wstring, size_t> operator() (
       const unordered_map<wstring, size_t>& x,
       const unordered_map<wstring, size_t>& y) const
    {
        unordered_map<wstring, size_t> ret(x);
        for_each(begin(y), end(y), [&ret](const pair<wstring, size_t>& pr) {
```

```
auto key = pr.first;
           auto val = pr.second;
           ret[key] += val;
       });
       return ret;
   }
};
int wmain()
{
   // File 1
   vector<wstring> v1 {
     L"word1", // 1
     L"word1", // 1
     L"word2",
     L"word3",
     L"word4"
   };
   // File 2
   vector<wstring> v2 {
     L"word5",
     L"word6",
     L"word7",
     L"word8",
     L"word1" // 3
   };
   vector<vector<wstring>> v { v1, v2 };
   vector<unordered_map<wstring, size_t>> map(v.size());
   // The Map operation
   parallel_transform(begin(v), end(v), begin(map), MapFunc());
    // The Reduce operation
    unordered_map<wstring, size_t> result = parallel_reduce(
        begin(map), end(map), unordered_map<wstring, size_t>(), ReduceFunc());
   wcout << L"\"word1\" occurs " << result.at(L"word1") << L" times. " << endl;
}
/* Output:
   "word1" occurs 3 times.
*/
```
# Compiling the Code

To compile the code, copy it and then paste it in a Visual Studio project, or paste it in a file that is named parallel-map-reduce.cpp and then run the following command in a Visual Studio Command Prompt window.

### **cl.exe /EHsc parallel-map-reduce.cpp**

# Robust Programming

In this example, you can use the  $\vert$  concurrent\_unordered\_map  $\vert$  class—which is defined in concurrent\_unordered\_map.h—to perform the map and reduce in one operation.

```
// File 1
vector<wstring> v1 {
 L"word1", // 1
 L"word1", // 2
 L"word2",
 L"word3",
 L"word4",
};
// File 2
vector<wstring> v2 {
 L"word5",
 L"word6",
 L"word7",
 L"word8",
 L"word1", // 3
};
vector<vector<wstring>> v { v1, v2 };
concurrent_unordered_map<wstring, size_t> result;
for_each(begin(v), end(v), [&result](const vector<wstring>& words) {
    parallel_for_each(begin(words), end(words), [&result](const wstring& word) {
        InterlockedIncrement(&result[word]);
    });
});
wcout << L"\"word1\" occurs " << result.at(L"word1") << L" times. " << endl;
/* Output:
   "word1" occurs 3 times.
*/
```
Typically, you parallelize only the outer or the inner loop. Parallelize the inner loop if you have relatively few files and each file contains many words. Parallelize the outer loop if you have relatively many files and each file contains few words.

# See also

Parallel [Algorithms](#page-571-1) [parallel\\_transform](#page-947-0) Function parallel\_reduce Function [concurrent\\_unordered\\_map](#page-1023-0) Class

# Parallel Containers and Objects

3/28/2019 • 13 minutes to read • Edit [Online](https://github.com/Microsoft/cpp-docs/blob/master/docs/parallel/concrt/parallel-containers-and-objects.md)

The Parallel Patterns Library (PPL) includes several containers and objects that provide thread-safe access to their elements.

A *concurrent container* provides concurrency-safe access to the most important operations. The functionality of these containers resembles those that are provided by the  $C++$  Standard Library. For example, the [concurrency::concurrent\\_vector](#page-1074-0) class resembles the [std::vector](https://docs.microsoft.com/en-us/cpp/vcppdocs-2015/standard-library/vector-class) class, except that the concurrent\_vector class lets you append elements in parallel. Use concurrent containers when you have parallel code that requires both read and write access to the same container.

A *concurrent object* is shared concurrently among components. A process that computes the state of a concurrent object in parallel produces the same result as another process that computes the same state serially. The [concurrency::combinable](#page-1009-0) class is one example of a concurrent object type. The combinable class lets you perform computations in parallel, and then combine those computations into a final result. Use concurrent objects when you would otherwise use a synchronization mechanism, for example, a mutex, to synchronize access to a shared variable or resource.

### <span id="page-599-0"></span>**Sections**

This topic describes the following parallel containers and objects in detail.

Concurrent containers:

- [concurrent\\_vector](#page-600-0) Class
	- o Differences Between concurrent vector and vector
	- [Concurrency-Safe](#page-600-2) Operations
	- [Exception](#page-602-0) Safety
- [concurrent\\_queue](#page-602-1) Class
	- o Differences Between concurrent queue and queue
	- [Concurrency-Safe](#page-602-3) Operations
	- o Iterator [Support](#page-603-0)
- [concurrent\\_unordered\\_map](#page-603-1) Class
	- o Differences Between concurrent unordered map and unordered map
	- [Concurrency-Safe](#page-604-1) Operations
- [concurrent\\_unordered\\_multimap](#page-605-0) Class
- concurrent unordered set Class
- concurrent unordered multiset Class

Concurrent objects:

• [combinable](#page-608-0) Class

- [Methods](#page-608-1) and Features
- [Examples](#page-609-0)

### <span id="page-600-0"></span>concurrent\_vector Class

The concurrency::concurrent yector class is a sequence container class that, just like the [std::vector](https://docs.microsoft.com/en-us/cpp/vcppdocs-2015/standard-library/vector-class) class, lets you randomly access its elements. The concurrent vector class enables concurrency-safe append and element access operations. Append operations do not invalidate existing pointers or iterators. Iterator access and traversal operations are also concurrency-safe.

### <span id="page-600-1"></span>**Differences Between concurrent\_vector and vector**

The concurrent vector class closely resembles the vector class. The complexity of append, element access, and iterator access operations on a concurrent\_vector object are the same as for a vector object. The following points illustrate where concurrent\_vector differs from vector :

- Append, element access, iterator access, and iterator traversal operations on a concurrent\_vector object are concurrency-safe.
- You can add elements only to the end of a concurrent\_vector object. The concurrent\_vector class does not provide the insert method.
- A concurrent\_vector object does not use move semantics when you append to it.
- $\bullet$  The concurrent\_vector class does not provide the erase or pop\_back methods. As with vector , use the [clear](#page-1080-0) method to remove all elements from a concurrent\_vector object.
- The concurrent vector class does not store its elements contiguously in memory. Therefore, you cannot use the concurrent\_vector class in all the ways that you can use an array. For example, for a variable named v of type concurrent\_vector, the expression  $\&v[0]+2$  produces undefined behavior.
- The concurrent\_vector class defines the [grow\\_by](#page-1082-0) and [grow\\_to\\_at\\_least](#page-1083-0) methods. These methods resemble the [resize](#page-1085-0) method, except that they are concurrency-safe.
- A concurrent\_vector object does not relocate its elements when you append to it or resize it. This enables existing pointers and iterators to remain valid during concurrent operations.
- The runtime does not define a specialized version of concurrent\_vector for type bool.

### <span id="page-600-2"></span>**Concurrency-Safe Operations**

All methods that append to or increase the size of a concurrent\_vector object, or access an element in a concurrent vector object, are concurrency-safe. The exception to this rule is the resize method.

The following table shows the common concurrent\_vector methods and operators that are concurrency-safe.

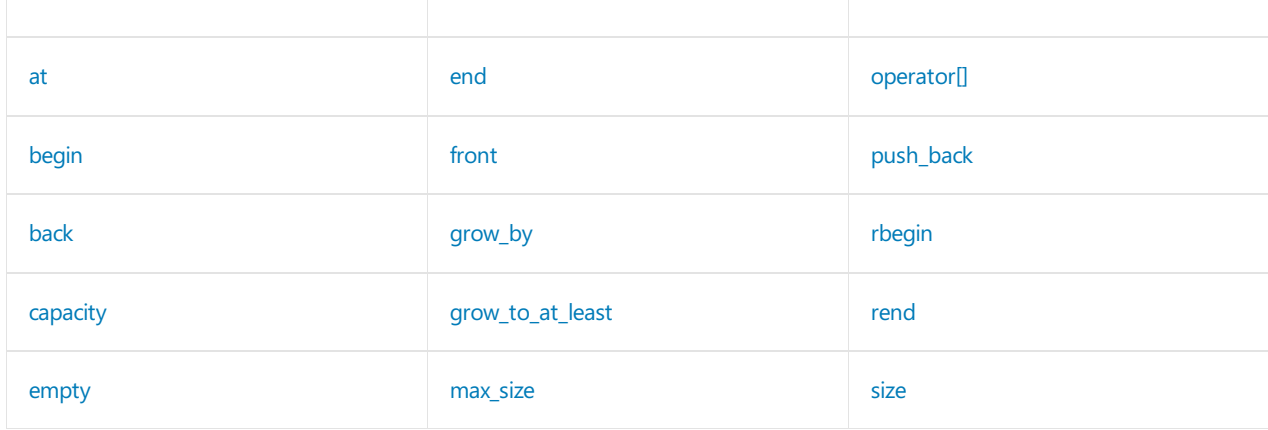

Operations that the runtime provides for compatibility with the  $C++$  Standard Library, for example, reserve, are not concurrency-safe. The following table shows the common methods and operators that are not concurrency-safe.

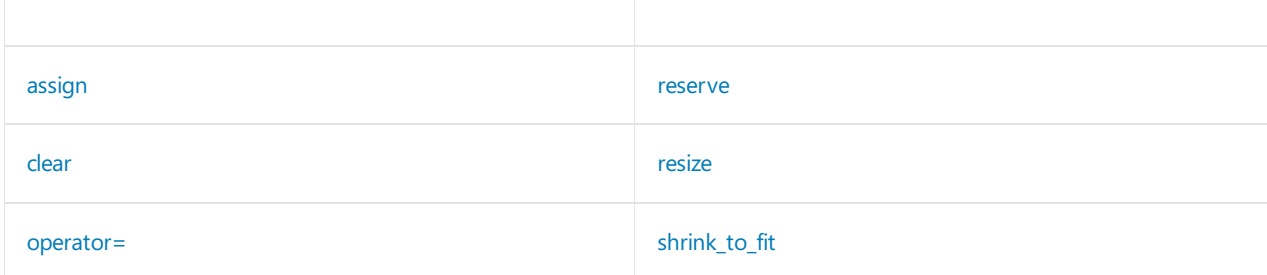

Operations that modify thevalue of existing elements are not concurrency-safe. Usea synchronization object such as a [reader\\_writer\\_lock](#page-1229-0) object to synchronize concurrent read and write operations to the same data element. For more information about synchronization objects, see [Synchronization](#page-694-0) Data Structures.

When you convert existing code that uses vector to use concurrent\_vector, concurrent operations can cause the behavior of your application to change. For example, consider the following program that concurrently performs two tasks on a concurrent\_vector object. The first task appends additional elements to a concurrent vector object. The second task computes the sum of all elements in the same object.

```
// parallel-vector-sum.cpp
// compile with: /EHsc
#include <ppl.h>
#include <concurrent_vector.h>
#include <iostream>
using namespace concurrency;
using namespace std;
int wmain()
{
   // Create a concurrent_vector object that contains a few
   // initial elements.
   concurrent_vector<int> v;
   v.push_back(2);
   v.push_back(3);
   v.push_back(4);
   // Perform two tasks in parallel.
   // The first task appends additional elements to the concurrent_vector object.
   // The second task computes the sum of all elements in the same object.
   parallel_invoke(
       [&v] {
          for(int i = 0; i < 10000; +i)
          {
             v.push back(i);
          \lambda},
       [&v] {
          combinable<int> sums;
          for(auto i = \begin{bmatrix} \frac{\partial u}{\partial x} & \frac{\partial u}{\partial y} \\ \frac{\partial v}{\partial x} & \frac{\partial v}{\partial y} \end{bmatrix}{
              sums.local() += *i;
           }
          wcout << L"sum = " << sums.combine(plus<int>()) << endl;
       }
   );
}
```
that is returned by end to change. The number of elements that the iterator traverses is indeterminate. Therefore, this program can produce a different result each time that you run it.

### <span id="page-602-0"></span>**Exception Safety**

If a growth or assignment operation throws an exception, the state of the concurrent\_vector object becomes invalid. The behavior of a concurrent vector object that is in an invalid state is undefined unless stated otherwise. However, the destructor always frees the memory that the object allocates, even if the object is in an invalid state.

The data type of the vector elements,  $\vert \tau \vert$ , must meet the following requirements. Otherwise, the behavior of the concurrent\_vector class is undefined.

- The destructor must not throw.
- If the default or copy constructor throws, the destructor must not be declared by using the virtual keyword and it must work correctly with zero-initialized memory.

### [\[Top](#page-599-0)]

## <span id="page-602-1"></span>concurrent\_queue Class

The [concurrency::concurrent\\_queue](#page-1018-0) class, just like the [std::queue](https://docs.microsoft.com/en-us/cpp/vcppdocs-2015/standard-library/queue-class) class, lets you access its front and back elements. The concurrent queue class enables concurrency-safe enqueue and dequeue operations. The concurrent\_queue class also provides iterator support that is not concurrency-safe.

### <span id="page-602-2"></span>**Differences Between concurrent\_queue and queue**

The concurrent\_queue class closely resembles the queue class.Thefollowing points illustrate where concurrent\_queue differs from queue :

- **Enqueue and dequeue operations on a** concurrent\_queue object are concurrency-safe.
- The concurrent\_queue class provides iterator support that is not concurrency-safe.
- The concurrent\_queue class does not provide the front or pop methods. The concurrent\_queue class replaces these methods by defining the [try\\_pop](#page-1021-0) method.
- The concurrent queue class does not provide the back method. Therefore, you cannot reference the end of the queue.
- The concurrent\_queue class provides the [unsafe\\_size](#page-1022-0) method instead of the size method. The unsafe\_size method is not concurrency-safe.

### <span id="page-602-3"></span>**Concurrency-Safe Operations**

All methods that enqueue to or dequeue from a concurrent queue object are concurrency-safe.

The following table shows the common concurrent\_queue methods and operators that are concurrency-safe.

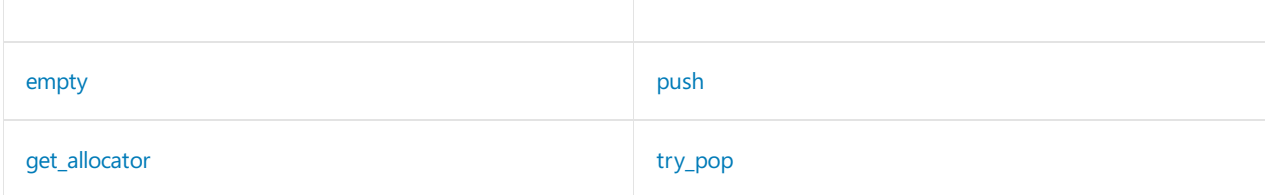

Although the empty method is concurrency-safe, a concurrent operation may cause the queue to grow or shrink before the  $\vert$  empty method returns.

The following table shows the common methods and operators that are not concurrency-safe.

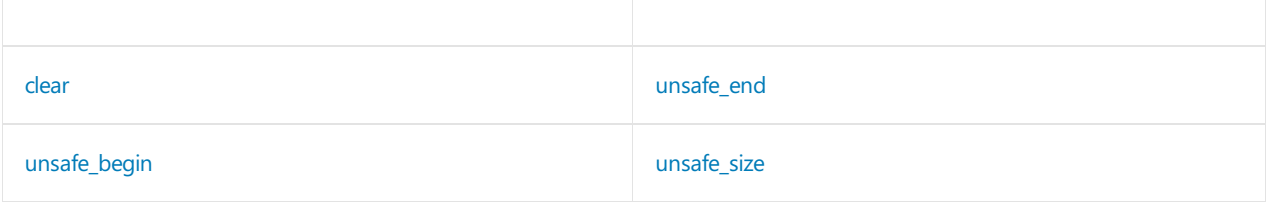

### <span id="page-603-0"></span>**Iterator Support**

The concurrent queue provides iterators that are not concurrency-safe. We recommend that you use these iterators for debugging only.

A concurrent\_queue iterator traverses elements in the forward direction only. The following table shows the operators that each iterator supports.

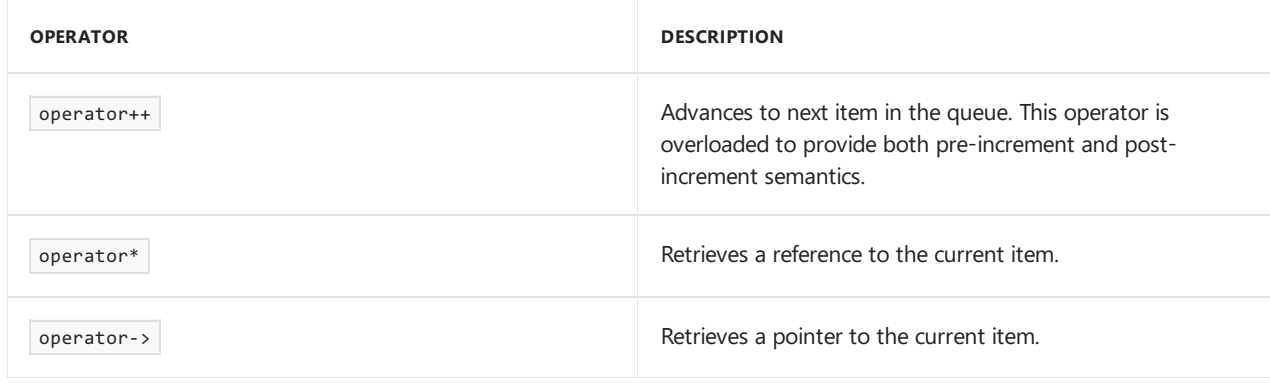

[\[Top](#page-599-0)]

## <span id="page-603-1"></span>concurrent\_unordered\_map Class

The [concurrency::concurrent\\_unordered\\_map](#page-1023-0) class is an associative container class that, just like the [std::unordered\\_map](https://docs.microsoft.com/en-us/cpp/vcppdocs-2015/standard-library/unordered-map-class) class, controls a varying-length sequence of elements of type [std::pair<const](https://docs.microsoft.com/en-us/cpp/vcppdocs-2015/standard-library/pair-structure) Key, Ty>. Think of an unordered map as a dictionary that you can add a key and value pair to or look up a value by key. This class is useful when you have multiple threads or tasks that have to concurrently access a shared container, insert into it, or update it.

The following example shows the basic structure for using concurrent\_unordered\_map . This example inserts character keys in the range ['a', 'i']. Because the order of operations is undetermined, the final value for each key is also undetermined. However, it is safe to perform the insertions in parallel.

```
// unordered-map-structure.cpp
// compile with: /EHsc
#include <ppl.h>
#include <concurrent_unordered_map.h>
#include <iostream>
using namespace concurrency;
using namespace std;
int wmain()
{
   //
   // Insert a number of items into the map in parallel.
   concurrent_unordered_map<char, int> map;
    parallel_for(0, 1000, [&map](int i) {
       char key = 'a' + (i%); // Geneate a key in the range [a,i].
       int value = i; // Set the value to i.
       map.insert(make_pair(key, value));
    });
    // Print the elements in the map.
    for_each(begin(map), end(map), [](const pair<char, int>& pr) {
       wcout << L"[" << pr.first << L", " << pr.second << L"] ";
   });
}
/* Sample output:
   [e, 751] [i, 755] [a, 756] [c, 758] [g, 753] [f, 752] [b, 757] [d, 750] [h, 754]
*/
```
For an example that uses concurrent\_unordered\_map to perform a map and reduce operation in parallel, see How to: Perform Map and Reduce [Operations](#page-596-0) in Parallel.

#### <span id="page-604-0"></span>**Differences Between concurrent\_unordered\_map and unordered\_map**

The concurrent\_unordered\_map class closely resembles the unordered\_map class.Thefollowing points illustrate where concurrent\_unordered\_map differs from unordered\_map :

- The erase, bucket, bucket\_count, and bucket\_size methods are named unsafe\_erase, unsafe\_bucket , unsafe\_bucket\_count , and unsafe\_bucket\_size , respectively. The unsafe\_ naming convention indicates that these methods are not concurrency-safe. For moreinformation about concurrency safety, see [Concurrency-Safe](#page-604-1) Operations.
- Insert operations do not invalidate existing pointers or iterators, nor do they change the order of items that already exist in the map. Insert and traverse operations can occur concurrently.
- concurrent\_unordered\_map supports forward iteration only.
- Insertion does not invalidate or update the iterators that are returned by equal\_range . Insertion can append unequal items to the end of the range. The begin iterator points to an equal item.

To help avoid deadlock, no method of concurrent\_unordered\_map holds a lock when it calls the memory allocator, hash functions, or other user-defined code. Also, you must ensure that the hash function always evaluates equal keys to the same value. The best hash functions distribute keys uniformly across the hash code space.

### <span id="page-604-1"></span>**Concurrency-Safe Operations**

The concurrent\_unordered\_map class enables concurrency-safeinsertand element-access operations. Insert operations do not invalidate existing pointers or iterators. Iterator access and traversal operations are also concurrency-safe. The following table shows the commonly used concurrent\_unordered\_map methods and

### operators that are concurrency-safe.

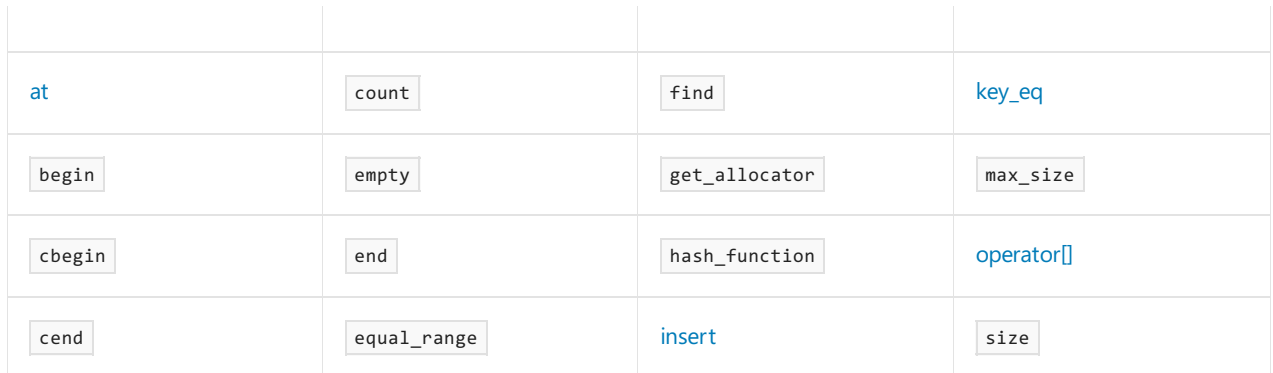

Although the count method can be called safely from concurrently running threads, different threads can receive different results if a new value is simultaneously inserted into the container.

The following table shows the commonly used methods and operators that are not concurrency-safe.

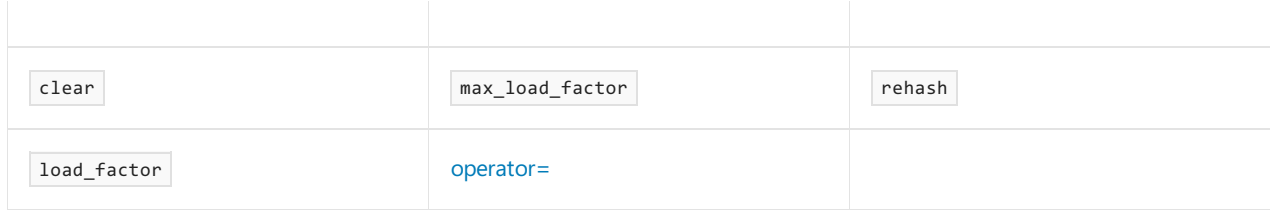

In addition to these methods, any method that begins with unsafe\_ is also not concurrency-safe.

[\[Top](#page-599-0)]

### <span id="page-605-0"></span>concurrent\_unordered\_multimap Class

The [concurrency::concurrent\\_unordered\\_multimap](#page-1037-0) class closely resembles the concurrent\_unordered\_map class except that it allows for multiple values to map to the same key. It also differs from concurrent\_unordered\_map in the following ways:

- The [concurrent\\_unordered\\_multimap::insert](#page-1043-0) method returns an iterator instead of std::pair<iterator, bool>.
- The concurrent\_unordered\_multimap class does not provide operator[] nor the at method.

The following example shows the basic structure for using concurrent\_unordered\_multimap . This example inserts character keys in the range ['a', 'i']. concurrent\_unordered\_multimap enables a key to have multiple values.

```
// unordered-multimap-structure.cpp
// compile with: /EHsc
#include <ppl.h>
#include <concurrent_unordered_map.h>
#include <iostream>
using namespace concurrency;
using namespace std;
int wmain()
{
   //
   // Insert a number of items into the map in parallel.
   concurrent_unordered_multimap<char, int> map;
    parallel_for(0, 10, [&map](int i) {
       char key = 'a' + (i%); // Geneate a key in the range [a,i].
       int value = i; \frac{1}{2} // Set the value to i.
       map.insert(make_pair(key, value));
    });
    // Print the elements in the map.
    for_each(begin(map), end(map), [](const pair<char, int>& pr) {
        wcout << L"[" << pr.first << L", " << pr.second << L"] ";
   });
}
/* Sample output:
    [e, 4] [i, 8] [a, 9] [a, 0] [c, 2] [g, 6] [f, 5] [b, 1] [d, 3] [h, 7]
*/
```
### [\[Top](#page-599-0)]

### <span id="page-606-0"></span>concurrent\_unordered\_set Class

The [concurrency::concurrent\\_unordered\\_set](#page-1062-0) class closely resembles the concurrent\_unordered\_map class except that it manages values instead of key and value pairs. The concurrent\_unordered\_set class does not provide operator[] nor the at method.

The following example shows the basic structure for using concurrent\_unordered\_set . This example inserts character values in the range ['a', 'i']. It is safe to perform the insertions in parallel.

```
// unordered-set-structure.cpp
// compile with: /EHsc
#include <ppl.h>
#include <concurrent_unordered_set.h>
#include <iostream>
using namespace concurrency;
using namespace std;
int wmain()
{
   //
   // Insert a number of items into the set in parallel.
   concurrent_unordered_set<char> set;
    parallel_for(0, 10000, [&set](int i) {
        set.insert('a' + (i%9)); // Geneate a value in the range [a,i].
    });
    // Print the elements in the set.
    for_each(begin(set), end(set), [](char c) {
       wcout << L"[" << c << L"] ";
   });
}
/* Sample output:
    [e] [i] [a] [c] [g] [f] [b] [d] [h]
*/
```
### [\[Top](#page-599-0)]

### <span id="page-607-0"></span>concurrent\_unordered\_multiset Class

The [concurrency::concurrent\\_unordered\\_multiset](#page-1050-0) class closely resembles the concurrent\_unordered\_set class except that it allows for duplicate values. It also differs from concurrent\_unordered\_set in the following ways:

- $\bullet$  The [concurrent\\_unordered\\_multiset::insert](#page-1056-0) method returns an iterator instead of std::pair<iterator, bool>.
- The concurrent\_unordered\_multiset class does not provide operator[] nor the at method.

The following example shows the basic structure for using concurrent\_unordered\_multiset . This example inserts character values in therange['a', 'i']. concurrent\_unordered\_multiset enables a valueto occur multiple times.

```
// unordered-set-structure.cpp
// compile with: /EHsc
#include <ppl.h>
#include <concurrent_unordered_set.h>
#include <iostream>
using namespace concurrency;
using namespace std;
int wmain()
{
   //
   // Insert a number of items into the set in parallel.
   concurrent_unordered_multiset<char> set;
    parallel_for(0, 40, [&set](int i) {
        set.insert('a' + (i%9)); // Geneate a value in the range [a,i].
    });
    // Print the elements in the set.
    for_each(begin(set), end(set), [](char c) {
       wcout << L"[" << c << L"] ";
   });
}
/* Sample output:
    [e] [e] [e] [e] [i] [i] [i] [i] [a] [a] [a] [a] [a] [c] [c] [c] [c] [c] [g] [g]
    [g] [g] [f] [f] [f] [f] [b] [b] [b] [b] [b] [d] [d] [d] [d] [d] [h] [h] [h] [h]
*/
```
[\[Top](#page-599-0)]

# <span id="page-608-0"></span>combinable Class

The [concurrency::combinable](#page-1009-0) class provides reusable, thread-local storage that lets you perform fine-grained computations and then merge those computations into a final result. You can think of a combinable object as a reduction variable.

The combinable class is useful when you have a resource that is shared among several threads or tasks. The combinable class helps you eliminate shared state by providing access to shared resources in a lock-free manner. Therefore, this class provides an alternative to using a synchronization mechanism, for example, a mutex, to synchronize access to shared data from multiple threads.

### <span id="page-608-1"></span>**Methods and Features**

The following table shows some of the important methods of the combinable class. For more information about all the [combinable](#page-1009-0) class methods, see combinable Class.

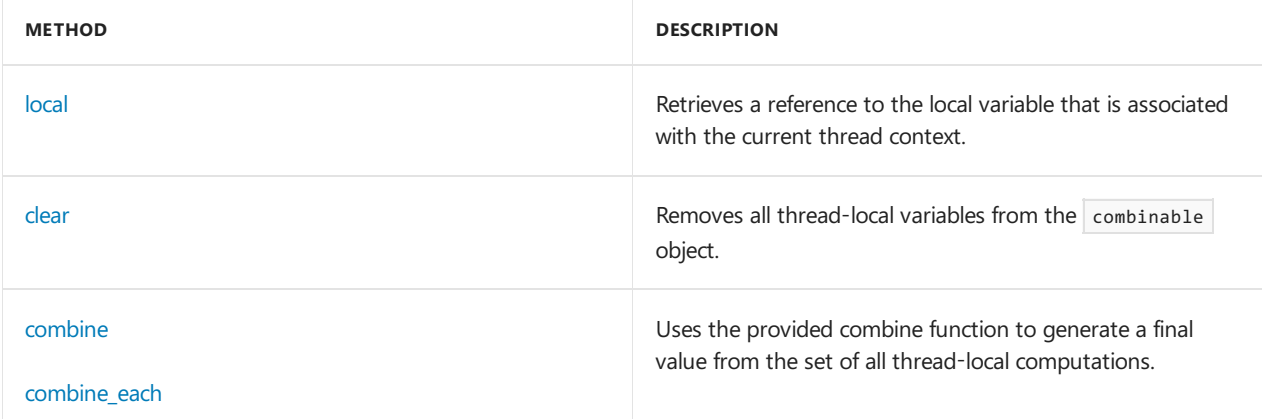

The combinable class is a template class that is parameterized on the final merged result. If you call the default constructor, the  $\bar{r}$  template parameter type must have a default constructor and a copy constructor. If the  $\bar{r}$ template parameter type does not have a default constructor, call the overloaded version of the constructor that takes an initialization function as its parameter.

You can store additional data in a combinable object after you call the [combine](#page-1011-1) or [combine\\_each](#page-1011-2) methods. You can also call the combine and combine each methods multiple times. If no local value in a combinable object changes, the combine and combine\_each methods produce the same result every time that they are called.

### <span id="page-609-0"></span>**Examples**

For examples about how to use the combinable class, see the following topics:

- How to: Use combinable to Improve Performance
- How to: Use combinable to Combine Sets

### [\[Top](#page-599-0)]

# Related Topics

How to: Use Parallel Containers to Increase Efficiency Shows how to use parallel containers to efficiently store and access data in parallel.

How to: Use combinable to Improve Performance Shows how to use the combinable class to eliminate shared state, and thereby improve performance.

How to: Use combinable to Combine Sets Shows how to use a combine function to merge thread-local sets of data.

### Parallel [Patterns](#page-530-0) Library (PPL)

Describes the PPL, which provides an imperative programming model that promotes scalability and ease-ofuse for developing concurrent applications.

## Reference

[concurrent\\_vector](#page-1074-0) Class [concurrent\\_queue](#page-1018-0) Class [concurrent\\_unordered\\_map](#page-1023-0) Class [concurrent\\_unordered\\_multimap](#page-1037-0) Class [concurrent\\_unordered\\_set](#page-1062-0) Class [concurrent\\_unordered\\_multiset](#page-1050-0) Class [combinable](#page-1009-0) Class

# <span id="page-610-0"></span>How to: Use Parallel Containers to Increase Efficiency

3/4/2019 • 6 minutes to read • Edit [Online](https://github.com/Microsoft/cpp-docs/blob/master/docs/parallel/concrt/how-to-use-parallel-containers-to-increase-efficiency.md)

This topic shows how to use parallel containers to efficiently storeand access data in parallel.

The example code computes the set of prime and Carmichael numbers in parallel. Then, for each Carmichael number, the code computes the prime factors of that number.

### Example

The following example shows the is\_prime function, which determines whether an input value is a prime number, and the is\_carmichael function, which determines whether the input value is a Carmichael number.

```
// Determines whether the input value is prime.
bool is_prime(int n)
{
  if (n < 2)return false;
  for (int i = 2; i \lt n; ++i)
  {
     if ((n % i) == 0)return false;
  }
  return true;
}
// Determines whether the input value is a Carmichael number.
bool is_carmichael(const int n)
{
  if (n < 2)
    return false;
  int k = n;
  for (int i = 2; i <= k / i; ++i)
   {
     if (k % i == 0){
        if ((k / i) % i == 0)return false;
        if ((n - 1) % (i - 1) |= 0)return false;
        k /= i;
        i = 1;
     }
  \lambdareturn k != n && (n - 1) % (k - 1) == 0;
}
```
### Example

The following example uses the is\_prime and is\_carmichael functions to compute the sets of prime and Carmichael numbers. The example uses the [concurrency::parallel\\_invoke](#page-940-0) and [concurrency::parallel\\_for](#page-937-0) algorithms to compute each set in parallel. For more information about parallel algorithms, see Parallel [Algorithms](#page-571-1).

This example uses a [concurrency::concurrent\\_queue](#page-1018-0) object to hold the set of Carmichael numbers because it will later use that object as a work queue. It uses a [concurrency::concurrent\\_vector](#page-1074-0) object to hold the set of prime numbers because it will later iterate through this set to find prime factors.

```
// The maximum number to test.
const int max = 10000000;
// Holds the Carmichael numbers that are in the range [0, max).
concurrent_queue<int> carmichaels;
// Holds the prime numbers that are in the range [0, \text{ sqrt(max)}).concurrent_vector<int> primes;
// Generate the set of Carmichael numbers and the set of prime numbers
// in parallel.
parallel_invoke(
  [&] {
     parallel_for(0, max, [&](int i) {
       if (is_carmichael(i)) {
           carmichaels.push(i);
        }
     });
  },
  [&] {
     parallel for(0, int(sqrt(static cast<double>(max))), [&](int i) {
        if (is prime(i)) \{primes.push_back(i);
        }
     });
  });
```
## Example

The following example shows the prime\_factors\_of function, which uses trial division to find all prime factors of the given value.

This function uses the [concurrency::parallel\\_for\\_each](#page-939-0) algorithm to iterate through the collection of prime numbers. The concurrent\_vector object enables the parallel loop to concurrently add prime factors to the result.

```
// Finds all prime factors of the given value.
concurrent_vector<int> prime_factors_of(int n,
  const concurrent_vector<int>& primes)
{
  // Holds the prime factors of n.
  concurrent_vector<int> prime_factors;
  // Use trial division to find the prime factors of n.
  // Every prime number that divides evenly into n is a prime factor of n.
  const int max = sqrt(static_cast<double>(n));
  parallel_for_each(begin(primes), end(primes), [&](int prime)
  {
     if (prime \leq max)
      {
         if ((n % prime) == 0)
           prime_factors.push_back(prime);
      }
  });
  return prime_factors;
}
```
### Example

This example processes each element in the queue of Carmichael numbers by calling the prime\_factors\_of function to compute its prime factors. It uses a task group to perform this work in parallel. For more information
about task groups, see Task [Parallelism](#page-533-0).

This example prints the prime factors for each Carmichael number if that number has more than four prime factors.

```
// Use a task group to compute the prime factors of each
// Carmichael number in parallel.
task_group tasks;
int carmichael;
while (carmichaels.try_pop(carmichael))
{
  tasks.run([carmichael,&primes]
  {
     // Compute the prime factors.
     auto prime_factors = prime_factors_of(carmichael, primes);
     // For brevity, print the prime factors for the current number only
      // if there are more than 4.
     if (prime_factors.size() > 4)
     {
         // Sort and then print the prime factors.
         sort(begin(prime_factors), end(prime_factors));
         wstringstream ss;
        ss << L"Prime factors of " << carmichael << L" are:";
        for_each (begin(prime_factors), end(prime_factors),
           [&](int prime_factor) { ss << L' ' << prime_factor; });
        ss << L'.' << endl;
        wcout << ss.str();
     }
  });
}
// Wait for the task group to finish.
tasks.wait();
```
## Example

The following code shows the complete example, which uses parallel containers to compute the prime factors of the Carmichael numbers.

```
// carmichael-primes.cpp
// compile with: /EHsc
#include <ppl.h>
#include <concurrent_queue.h>
#include <concurrent_vector.h>
#include <iostream>
#include <sstream>
using namespace concurrency;
using namespace std;
// Determines whether the input value is prime.
bool is_prime(int n)
{
  if (n < 2)
     return false;
  for (int i = 2; i < n; ++i)
   {
      if ((n % i) == 0)return false;
```

```
}
  return true;
}
// Determines whether the input value is a Carmichael number.
bool is_carmichael(const int n)
{
  if (n < 2)
     return false;
  int k = n;
  for (int i = 2; i \le k / i; ++i)
  {
     if (k % i == 0)
     {
        if ((k / i) % i == 0)return false;
         if ((n - 1) % (i - 1) != 0)return false;
         k /= i;
        i = 1;}
  }
  return k != n && (n - 1) % (k - 1) == 0;
}
// Finds all prime factors of the given value.
concurrent vector<int> prime factors of(int n,
  const concurrent_vector<int>& primes)
{
  // Holds the prime factors of n.
  concurrent_vector<int> prime_factors;
  // Use trial division to find the prime factors of n.
  // Every prime number that divides evenly into n is a prime factor of n.
  const int max = sqrt(static_cast<double>(n));
  parallel_for_each(begin(primes), end(primes), [&](int prime)
  {
     if (prime \leq max)
     {
         if ((n % prime) == 0)prime_factors.push_back(prime);
     }
  });
  return prime_factors;
}
int wmain()
{
   // The maximum number to test.
  const int max = 10000000;
  // Holds the Carmichael numbers that are in the range [0, max).
  concurrent_queue<int> carmichaels;
  // Holds the prime numbers that are in the range [0, sqrt(max)).
  concurrent_vector<int> primes;
  // Generate the set of Carmichael numbers and the set of prime numbers
  // in parallel.
  parallel_invoke(
      [&] {
         parallel_for(0, max, [&](int i) {
           if (is_carmichael(i)) {
               carmichaels.push(i);
            }
         });
      },
```

```
[8] {
         parallel_for(0, int(sqrt(static_cast<double>(max))), [&](int i) {
           if (is_prime(i)) {
              primes.push_back(i);
            }
         });
     });
  // Use a task group to compute the prime factors of each
  // Carmichael number in parallel.
  task_group tasks;
  int carmichael;
  while (carmichaels.try pop(carmichael))
   {
     tasks.run([carmichael,&primes]
      {
         // Compute the prime factors.
        auto prime_factors = prime_factors_of(carmichael, primes);
        // For brevity, print the prime factors for the current number only
         // if there are more than 4.
         if (prime_factors.size() > 4)
         {
            // Sort and then print the prime factors.
            sort(begin(prime_factors), end(prime_factors));
           wstringstream ss;
            ss << L"Prime factors of " << carmichael << L" are:";
            for each (begin(prime factors), end(prime factors),
               [&](int prime_factor) { ss << L' ' << prime_factor; });
            ss << L'.' << endl;
           wcout << ss.str();
         }
      });
  }
  // Wait for the task group to finish.
  tasks.wait();
}
```
This example produces the following sample output.

```
Prime factors of 9890881 are: 7 11 13 41 241.
Prime factors of 825265 are: 5 7 17 19 73.
Prime factors of 1050985 are: 5 13 19 23 37.
```
## Compiling the Code

Copy the example code and paste it in a Visual Studio project, or paste it in a file that is named carmichael-primes.cpp and then run the following command in a Visual Studio Command Prompt window.

#### **cl.exe /EHsc carmichael-primes.cpp**

### See also

Parallel [Containers](#page-599-0) and Objects Task [Parallelism](#page-533-0) [concurrent\\_vector](#page-1074-0) Class [concurrent\\_queue](#page-1018-0) Class

parallel\_invoke Function [parallel\\_for](#page-937-0) Function [task\\_group](#page-1308-0) Class

## How to: Use combinable to Improve Performance

3/4/2019 • 3 minutes to read • Edit [Online](https://github.com/Microsoft/cpp-docs/blob/master/docs/parallel/concrt/how-to-use-combinable-to-improve-performance.md)

This example shows how to use the [concurrency::combinable](#page-1009-0) class to compute the sum of the numbers in a [std::array](https://docs.microsoft.com/en-us/cpp/vcppdocs-2015/standard-library/array-class-stl) object that are prime. The combinable class improves performance by eliminating shared state.

#### **TIP**

In some cases, parallel map [\(concurrency::parallel\\_transform](#page-947-0)) and reduce (concurrency:: [parallel\\_reduce](#page-944-0)) can provide performance improvements over combinable. For an example that uses map and reduce operations to produce the same results as this example, see Parallel [Algorithms.](#page-571-0)

### Example

The following example uses the [std::accumulate](https://docs.microsoft.com/en-us/cpp/vcppdocs-2015/standard-library/numeric-functions) function to compute the sum of the elements in an array that are prime. In this example, a is an array object and the is prime function determines whether its input value is prime.

```
prime_sum = accumulate(begin(a), end(a), 0, [&](int acc, int i) {
  return acc + (is\_prime(i) ? i : 0);});
```
## Example

The following example shows a naïve way to parallelize the previous example. This example uses the [concurrency::parallel\\_for\\_each](#page-939-0) algorithm to process thearray in parallel and a [concurrency::critical\\_section](#page-1097-0) object to synchronize access to the prime\_sum variable. This example does not scale because each thread must wait for the shared resource to become available.

```
critical_section cs;
prime\_sum = 0;parallel_for_each(begin(a), end(a), [&](int i) {
  cs.lock();
 prime_sum += (is\_prime(i) ? i : 0);cs.unlock();
});
```
### Example

The following example uses a combinable object to improve the performance of the previous example. This example eliminates the need for synchronization objects; it scales because the combinable object enables each thread to perform its task independently.

A combinable object is typically used in two steps. First, producea series of fine-grained computations by performing work in parallel. Next, combine (or reduce) the computations into a final result. This example uses the [concurrency::combinable::local](#page-1011-0) method to obtain a reference to the local sum. It then uses the [concurrency::combinable::combine](#page-1011-1) method and a [std::plus](https://docs.microsoft.com/en-us/cpp/vcppdocs-2015/standard-library/plus-struct) object to combinethelocal computations into thefinal result.

```
combinable<int> sum;
parallel_for_each(begin(a), end(a), [&](int i) {
  sum.local() += (is_prime(i) ? i : 0);
});
prime_sum = sum.combine(plus<int>());
```
## Example

The following complete example computes the sum of prime numbers both serially and in parallel. The example prints to the console the time that is required to perform both computations.

```
// parallel-sum-of-primes.cpp
// compile with: /EHsc
#include <windows.h>
#include <ppl.h>
#include <array>
#include <numeric>
#include <iostream>
using namespace concurrency;
using namespace std;
// Calls the provided work function and returns the number of milliseconds
// that it takes to call that function.
template <class Function>
__int64 time_call(Function&& f)
{
   __int64 begin = GetTickCount();
   f();
   return GetTickCount() - begin;
}
// Determines whether the input value is prime.
bool is_prime(int n)
{
   if (n < 2)
      return false;
   for (int i = 2; i < n; ++i){
     if ((n % i) == 0)return false;
   }
   return true;
}
int wmain()
{
   // Create an array object that contains 200000 integers.
   array<int, 200000> a;
   // Initialize the array such that a[i] == i.
   iota(begin(a), end(a), 0);
   int prime_sum;
   __int64 elapsed;
   // Compute the sum of the numbers in the array that are prime.
   elapsed = time\_call([&] {prime_sum = accumulate(begin(a), end(a), 0, [&](int acc, int i) {
        return acc + (is_p\text{rime}(i) ? i : 0);});
   });
   wcout << prime_sum << endl;
   wcout << L"serial time: " << elapsed << L" ms" << endl << endl;
   // Now perform the same task in parallel.
   elapsed = time\_call([&] {combinable<int> sum;
      parallel_for_each(begin(a), end(a), [&](int i) {
        sum.local() += (is prime(i) ? i : 0);
     });
      prime_sum = sum.combine(plus<int>());
   });
   wcout << prime_sum << endl;
   wcout << L"parallel time: " << elapsed << L" ms" << endl << endl;
}
```
The following sample output is for a computer that has four processors.

```
1709600813
serial time: 6178 ms
1709600813
parallel time: 1638 ms
```
## Compiling the Code

To compile the code, copy it and then paste it in a Visual Studio project, or paste it in a file that is named parallel-sum-of-primes.cpp and then run the following command in a Visual Studio Command Prompt window.

#### **cl.exe /EHsc parallel-sum-of-primes.cpp**

## Robust Programming

For an example that uses map and reduce operations to produce the same results, see Parallel [Algorithms](#page-571-0).

## Seealso

Parallel [Containers](#page-599-0) and Objects [combinable](#page-1009-0) Class [critical\\_section](#page-1097-0) Class

## How to: Use combinable to Combine Sets

3/4/2019 • 2 minutes to read • Edit [Online](https://github.com/Microsoft/cpp-docs/blob/master/docs/parallel/concrt/how-to-use-combinable-to-combine-sets.md)

This topic shows how to use the [concurrency::combinable](#page-1009-0) class to compute the set of prime numbers.

### Example

The following example computes the set of prime numbers two times. Each computation stores the result in a [std::bitset](https://docs.microsoft.com/en-us/cpp/vcppdocs-2015/standard-library/bitset-class) object. The example first computes the set serially and then computes the set in parallel. The example also prints to the console the time that is required to perform both computations.

This example uses the [concurrency::parallel\\_for](#page-937-0) algorithm and a combinable object to generate thread-local sets. It then uses the [concurrency::combinable::combine\\_each](#page-1011-2) method to combine the thread-local sets into the final set.

```
// parallel-combine-primes.cpp
// compile with: /EHsc
#include <windows.h>
#include <ppl.h>
#include <bitset>
#include <iostream>
using namespace concurrency;
using namespace std;
// Calls the provided work function and returns the number of milliseconds
// that it takes to call that function.
template <class Function>
__int64 time_call(Function&& f)
{
    __int64 begin = GetTickCount();
   f();
   return GetTickCount() - begin;
}
// Determines whether the input value is prime.
bool is prime(int n)
{
   if (n < 2)return false;
   for (int i = 2; i < n; +i)
   {
     if ((n % i) == 0)
        return false;
   }
   return true;
}
const int limit = 40000;
int wmain()
{
   // A set of prime numbers that is computed serially.
   bitset<limit> primes1;
   // A set of prime numbers that is computed in parallel.
   bitset<limit> primes2;
    __int64 elapsed;
   // Compute the set of prime numbers in a serial loop.
```

```
elapsed = time\_call([&]{
     for(int i = 0; i < limit; +i) {
        if (is_prime(i))
           primes1.set(i);
     }
  });
  wcout << L"serial time: " << elapsed << L" ms" << endl << endl;
  // Compute the same set of numbers in parallel.
  elapsed = time_call([&]
   {
     // Use a parallel_for loop and a combinable object to compute
     // the set in parallel.
     // You do not need to synchronize access to the set because the
     // combinable object provides a separate bitset object to each thread.
     combinable<bitset<limit>> working;
     parallel_for(0, limit, [&](int i) {
        if (is_prime(i))
           working.local().set(i);
     });
     // Merge each thread-local computation into the final result.
     working.combine each([&](bitset<limit>& local) {
        primes2 |= local;
     });
  });
   wcout << L"parallel time: " << elapsed << L" ms" << endl << endl;
}
```
The following sample output is for a computer that has four processors.

serial time: 312 ms parallel time: 78 ms

## Compiling the Code

Copy the example code and paste it in a Visual Studio project, or paste it in a file that is named parallel-combine-primes.cpp and then run the following command in a Visual Studio Command Prompt window.

#### **cl.exe /EHsc parallel-combine-primes.cpp**

### Seealso

Parallel [Containers](#page-599-0) and Objects [combinable](#page-1009-0) Class [combinable::combine\\_each](#page-1011-2) Method

## <span id="page-622-1"></span>Cancellation in the PPL

3/4/2019 • 22 minutes to read • Edit [Online](https://github.com/Microsoft/cpp-docs/blob/master/docs/parallel/concrt/cancellation-in-the-ppl.md)

This document explains the role of cancellation in the Parallel Patterns Library (PPL), how to cancel parallel work, and how to determine when parallel work is canceled.

#### **NOTE**

The runtime uses exception handling to implement cancellation. Do not catch or handle these exceptions in your code. In addition, we recommend that you write exception-safe code in the function bodies for your tasks. For instance, you can use the *Resource Acquisition Is Initialization* (RAII) pattern to ensure that resources are correctly handled when an exception is thrown in the body of a task. For a complete example that uses the RAII pattern to clean up a resource in a cancelable task, see Walkthrough: Removing Work from a [User-Interface](#page-823-0) Thread.

## Key Points

- Cancellation is cooperative and involves coordination between the code that requests cancellation and the task that responds to cancellation.
- When possible, use cancellation tokens to cancel work. The concurrency::cancellation token class defines a cancellation token.
- When you usecancellation tokens, usethe[concurrency::cancellation\\_token\\_source::cancel](#page-999-0) method to initiate cancellation and the [concurrency::cancel\\_current\\_task](#page-926-0) function to respond to cancellation. Use the [concurrency::cancellation\\_token::is\\_canceled](#page-994-0) method to check whether any other task has requested cancellation.
- Cancellation does not occur immediately. Although new work is not started if a task or task group is cancelled, active work must check for and respond to cancellation.
- A value-based continuation inherits thecancellation token of its antecedent task. A task-based continuation never inherits the token of its antecedent task.
- Use the [concurrency::cancellation\\_token::none](#page-994-1) method when you call a constructor or function that takes a cancellation token object but you do not want the operation to be cancellable. Also, if you do not pass a cancellation token to the [concurrency::task](#page-1294-0) constructor or the [concurrency::create\\_task](#page-928-0) function, that task is not cancellable.

### <span id="page-622-0"></span>In this Document

- [Parallel](#page-623-0) Work Trees
- [Canceling](#page-624-0) Parallel Tasks
	- Using a [Cancellation](#page-625-0) Token to Cancel Parallel Work
	- Using [thecancel](#page-630-0) Method to Cancel Parallel Work
	- Using [Exceptions](#page-632-0) to Cancel Parallel Work
- Canceling Parallel [Algorithms](#page-634-0)
- When Not to Use [Cancellation](#page-637-0)

## <span id="page-623-0"></span>Parallel Work Trees

The PPL uses tasks and task groups to manage fine-grained tasks and computations. You can nest task groups to form *trees* of parallel work.Thefollowing illustration shows a parallel work tree. In this illustration,  $t_{g1}$  and  $t_{g2}$  represent task groups;  $t_1$ ,  $t_2$ ,  $t_3$ ,  $t_4$ , and  $t_5$  represent the work that the task groups perform.

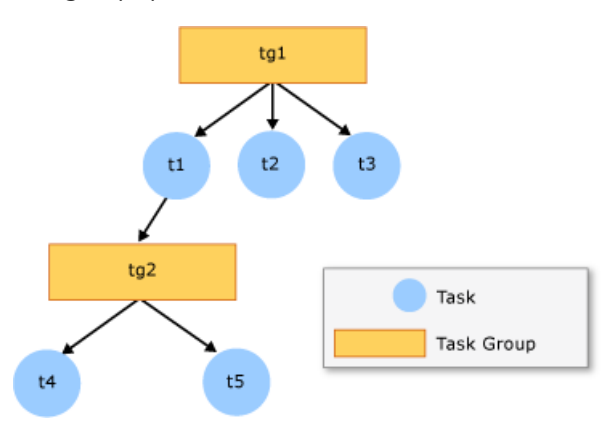

The following example shows the code that is required to create the tree in the illustration. In this example, tg1 and tg2 are [concurrency::structured\\_task\\_group](#page-1281-0) objects; t1, t2, t3, t4, and t5 are [concurrency::task\\_handle](#page-1314-0) objects.

```
// task-tree.cpp
// compile with: /c /EHsc
#include <ppl.h>
#include <sstream>
#include <iostream>
#include <sstream>
using namespace concurrency;
using namespace std;
void create_task_tree()
{
   // Create a task group that serves as the root of the tree.
   structured_task_group tg1;
   // Create a task that contains a nested task group.
   auto t1 = make\_task([&] {structured_task_group tg2;
     // Create a child task.
     auto t4 = make_task([8] {
        // TODO: Perform work here.
      });
     // Create a child task.
      auto t5 = make task([8] {
       // TODO: Perform work here.
     });
     // Run the child tasks and wait for them to finish.
     tg2.run(t4);
     tg2.run(t5);
     tg2.wait();
   });
   // Create a child task.
   auto t2 = make_task([8] {
     // TODO: Perform work here.
  });
  // Create a child task.
   auto t3 = make task([8] {
     // TODO: Perform work here.
   });
   // Run the child tasks and wait for them to finish.
   tg1.run(t1);tg1.run(t2);
   tg1.run(t3);
   tg1.wait();
}
```
You can also use the [concurrency::task\\_group](#page-1308-0) class to create a similar work tree. The [concurrency::task](#page-1294-0) class also supports the notion of a tree of work. However, a  $\vert$  task tree is a dependency tree. In a  $\vert$  task tree, future works completes after current work. In a task group tree, internal work completes before outer work. For more information about the differences between tasks and task groups, see Task [Parallelism](#page-533-0).

[\[Top](#page-622-0)]

## <span id="page-624-0"></span>**Canceling Parallel Tasks**

There are multiple ways to cancel parallel work. The preferred way is to use a cancellation token. Task groups also support the [concurrency::task\\_group::cancel](#page-1309-0) method and the [concurrency::structured\\_task\\_group::cancel](#page-1283-0) method. The final way is to throw an exception in the body of a task work function. No matter which method you choose, understand that cancellation does not occur immediately. Although new work is not started if a task or task group is cancelled, active work must check for and respond to cancellation.

For more examples that cancel parallel tasks, see Walkthrough: Connecting Using Tasks and XML HTTP Requests, How to: Use [Cancellation](#page-639-0) to Break from a Parallel Loop, and How to: Use Exception Handling to Break from a Parallel Loop.

#### <span id="page-625-0"></span>**Using a Cancellation Token to Cancel Parallel Work**

The task, task\_group, and structured\_task\_group classes support cancellation through the use of cancellation tokens. The PPL defines the [concurrency::cancellation\\_token\\_source](#page-998-0) and [concurrency::cancellation\\_token](#page-992-0) classes for this purpose. When you use a cancellation token to cancel work, the runtime does not start new work that subscribes to that token. Work that is already active can use the [is\\_canceled](#page-994-0) member function to monitor thecancellation token and stop when it can.

To initiate cancellation, call the [concurrency::cancellation\\_token\\_source::cancel](#page-999-0) method. You respond to cancellation in these ways:

- For task objects, use the concurrency::cancel current task function. cancel current task cancels the current task and any of its value-based continuations. (It does not cancel thecancellation *token* that is associated with the task or its continuations.)
- For task groups and parallel algorithms, use the concurrency: is current task group canceling function to detect cancellation and return as soon as possible from the task body when this function returns **true**. (Do not call cancel current task from a task group.)

The following example shows the first basic pattern for task cancellation. The task body occasionally checks for cancellation inside a loop.

```
// task-basic-cancellation.cpp
// compile with: /EHsc
#include <ppltasks.h>
#include <concrt.h>
#include <iostream>
#include <sstream>
using namespace concurrency;
using namespace std;
bool do_work()
{
    // Simulate work.
    wcout << L"Performing work..." << endl;
   wait(250);
   return true;
}
int wmain()
{
    cancellation_token_source cts;
    auto token = cts.get_token();
    wcout << L"Creating task..." << endl;
    // Create a task that performs work until it is canceled.
    auto t = create\_task([&]){
        bool moreToDo = true;
        while (moreToDo)
        {
            // Check for cancellation.
            if (token.is_canceled())
```
f,

```
// TODO: Perform any necessary cleanup here...
                // Cancel the current task.
                cancel_current_task();
            }
            else
            {
                // Perform work.
                moreToDo = do_work();
            }
        }
    }, token);
    // Wait for one second and then cancel the task.
    wait(1000);
    wcout << L"Canceling task..." << endl;
    cts.cancel();
    // Wait for the task to cancel.
    wcout << L"Waiting for task to complete..." << endl;
    t.wait();
    wcout << L"Done." << endl;
}
/* Sample output:
   Creating task...
    Performing work...
    Performing work...
    Performing work...
    Performing work...
    Canceling task...
    Waiting for task to complete...
    Done.
*/
```
{

The cancel\_current\_task function throws; therefore, you do not need to explicitly return from the current loop or function.

#### **TIP**

Alternatively, you can call the [concurrency::interruption\\_point](#page-931-1) function instead of cancel\_current\_task .

It is important to call cancel current\_task when you respond to cancellation because it transitions the task to the canceled state. If you return early instead of calling cancel\_current\_task, the operation transitions to the completed state and any value-based continuations are run.

**Ca u t i o n**

Never throw task\_canceled from your code. Call cancel\_current\_task instead.

When a task ends in the canceled state, the [concurrency::task::get](#page-1295-0) method throws [concurrency::task\\_canceled](#page-1301-0). (Conversely, [concurrency::task::wait](#page-1300-0) returns [task\\_status::canceled](#page-976-0) and does not throw.) The following example illustrates this behavior for a task-based continuation. A task-based continuation is always called, even when the antecedent task is canceled.

```
// task-canceled.cpp
// compile with: /EHsc
#include <ppltasks.h>
#include <iostream>
using namespace concurrency;
using namespace std;
int wmain()
{
   auto t1 = create_task([]() \rightarrow int{
       // Cancel the task.
       cancel_current_task();
   });
    // Create a continuation that retrieves the value from the previous.
    auto t2 = t1.then([](task(int) t){
        try
        {
            int n = t.get();
           wcout << L"The previous task returned " << n << L'.' << endl;
        }
       catch (const task_canceled& e)
       {
            wcout << L"The previous task was canceled." << endl;
        }
   });
    // Wait for all tasks to complete.
   t2.wait();
}
/* Output:
   The previous task was canceled.
*/
```
Because value-based continuations inherit the token of their antecedent task unless they were created with an explicit token, the continuations immediately enter the canceled state even when the antecedent task is still executing. Therefore, any exception that is thrown by the antecedent task after cancellation is not propagated to the continuation tasks. Cancellation always overrides the state of the antecedent task. The following example resembles the previous, but illustrates the behavior for a value-based continuation.

```
auto t1 = \text{create\_task}([)() \rightarrow \text{int}{
   // Cancel the task.
   cancel_current_task();
});
// Create a continuation that retrieves the value from the previous.
auto t2 = t1.then([](int n)
{
    wcout << L"The previous task returned " << n << L'.' << endl;
});
try
{
   // Wait for all tasks to complete.
   t2.get();
}
catch (const task_canceled& e)
{
    wcout << L"The task was canceled." << endl;
}
/* Output:
    The task was canceled.
*/
```
#### **Ca u t i o n**

If you do not pass a cancellation token to the task constructor or the [concurrency::create\\_task](#page-928-0) function, that task is not cancellable. In addition, you must pass the same cancellation token to the constructor of any nested tasks (that is, tasks that are created in the body of another task) to cancel all tasks simultaneously.

You might want to run arbitrary code when a cancellation token is canceled. For example, if your user chooses a **Cancel** button on the user interface to cancel the operation, you could disable that button until the user starts another operation. The following example shows how to use the [concurrency::cancellation\\_token::register\\_callback](#page-995-0) method to register a callback function that runs when a cancellation token is canceled.

```
// task-cancellation-callback.cpp
// compile with: /EHsc
#include <ppltasks.h>
#include <iostream>
using namespace concurrency;
using namespace std;
int wmain()
{
   cancellation token source cts;
    auto token = cts.get_token();
    // An event that is set in the cancellation callback.
    event e;
    cancellation_token_registration cookie;
    cookie = token.register_callback([&e, token, &cookie]()
    {
        wcout << L"In cancellation callback..." << endl;
        e.set();
        // Although not required, demonstrate how to unregister
        // the callback.
        token.deregister_callback(cookie);
    });
    wcout << L"Creating task..." << endl;
    // Create a task that waits to be canceled.
    auto t = \text{create task}([8e]){
        e.wait();
    }, token);
    // Cancel the task.
    wcout << L"Canceling task..." << endl;
    cts.cancel();
    // Wait for the task to cancel.
    t.wait();
   wcout << L"Done." << endl;
}
/* Sample output:
    Creating task...
    Canceling task...
   In cancellation callback...
    Done.
*/
```
The document Task [Parallelism](#page-533-0) explains the difference between value-based and task-based continuations. If you do not provide a cancellation token object to a continuation task, the continuation inherits the cancellation token from the antecedent task in the following ways:

- A value-based continuation always inherits the cancellation token of the antecedent task.
- A task-based continuation never inherits the cancellation token of the antecedent task. The only way to make a task-based continuation cancelable is to explicitly pass a cancellation token.

These behaviors are not affected by a faulted task (that is, one that throws an exception). In this case, a value-based continuation is cancelled;a task-based continuation is not cancelled.

**Ca u t i o n**

A task that is created in another task (in other words, a nested task) does not inherit the cancellation token of

the parent task. Only a value-based continuation inherits the cancellation token of its antecedent task.

#### **TIP**

Use the concurrency::cancellation token::none method when you call a constructor or function that takes a cancellation\_token object and you do not want the operation to be cancellable.

You can also provide a cancellation token to the constructor of a task\_group or structured\_task\_group object. An important aspect of this is that child task groups inherit this cancellation token. For an example that demonstrates this concept by using the [concurrency::run\\_with\\_cancellation\\_token](#page-950-0) function to run to call parallel\_for , see Canceling Parallel [Algorithms](#page-634-0) later in this document.

#### [\[Top](#page-622-0)]

#### **Cancellation Tokens and Task Composition**

The [concurrency::when\\_all](#page-955-0) and [concurrency::when\\_any](#page-955-0) functions can help you compose multiple tasks to implement common patterns. This section describes how these functions work with cancellation tokens.

When you provide a cancellation token to either the when\_all and when\_any function, that function cancels only when that cancellation token is cancelled or when one of the participant tasks ends in a canceled state or throws an exception.

The when\_all function inherits the cancellation token from each task that composes the overall operation when you do not provide a cancellation token to it. The task that is returned from when all is canceled when any of these tokens are cancelled and at least one of the participant tasks has not yet started or is running. A similar behavior occurs when one of the tasks throws an exception - the task that is returned from  $\sqrt{w}$  when\_all is immediately canceled with that exception.

The runtime chooses the cancellation token for the task that is returned from when\_any function when that task completes. If none of the participant tasks finish in a completed state and one or more of the tasks throws an exception, one of the tasks that threw is chosen to complete the when any and its token is chosen as the token for the final task. If more than one task finishes in the completed state, the task that is returned from when any task ends in a completed state. The runtime tries to pick a completed task whose token is not canceled at the time of completion so that the task that is returned from when any is not immediately canceled even though other executing tasks might complete at a later point.

#### [\[Top](#page-622-0)]

#### <span id="page-630-0"></span>**Using the cancel Method to Cancel Parallel Work**

The [concurrency::task\\_group::cancel](#page-1309-0) and [concurrency::structured\\_task\\_group::cancel](#page-1283-0) methods set a task group to thecanceled state. After you call cancel , thetask group does not start futuretasks.The cancel methods can be called by multiple child tasks. A canceled task causes the [concurrency::task\\_group::wait](#page-1313-0) and [concurrency::structured\\_task\\_group::wait](#page-1285-0) methods to return [concurrency::canceled](#page-976-0).

If a task group is canceled, calls from each child task into the runtime can trigger an *interruption point*, which causes the runtime to throw and catch an internal exception type to cancel active tasks. The Concurrency Runtime does not define specific interruption points; they can occur in any call to the runtime. The runtime must handle the exceptions that it throws in order to perform cancellation. Therefore, do not handle unknown exceptions in the body of a task.

If a child task performs a time-consuming operation and does not call into theruntime, it must periodically check for cancellation and exit in a timely manner. The following example shows one way to determine when work is canceled. Task t4 cancels the parent task group when it encounters an error. Task t5 occasionally calls the structured\_task\_group::is\_canceling method to check for cancellation. If the parent task group is canceled, task  $\pm$  s prints a message and exits.

```
structured_task_group tg2;
// Create a child task.
auto t4 = make\_task([&] \{// Perform work in a loop.
  for (int i = 0; i < 1000; +i)
   {
     // Call a function to perform work.
     // If the work function fails, cancel the parent task
     // and break from the loop.
     bool succeeded = work(i);
     if (!succeeded)
     {
        tg2.cancel();
        break;
     \lambda}
});
// Create a child task.
auto t5 = make\_task([&] {
   // Perform work in a loop.
   for (int i = 0; i < 1000; ++i){
     // To reduce overhead, occasionally check for
     // cancelation.
     if ((i%100) == 0)
      {
        if (tg2.is_canceling())
        {
            wcout << L"The task was canceled." << endl;
            break;
         }
      }
      // TODO: Perform work here.
   }
});
// Run the child tasks and wait for them to finish.
tg2.run(t4);tg2.run(t5);
tg2.wait();
```
This example checks for cancellation on every 100<sup>th</sup> iteration of the task loop. The frequency with which you check for cancellation depends on the amount of work your task performs and how quickly you need for tasks to respond to cancellation.

If you do not have access to the parent task group object, call the [concurrency::is\\_current\\_task\\_group\\_canceling](#page-931-0) function to determine whether the parent task group is canceled.

The cancel method only affects child tasks. For example, if you cancel the task group  $\tau_{g1}$  in the illustration of the parallel work tree, all tasks in the tree ( $t_1$ ,  $t_2$ ,  $t_3$ ,  $t_4$ , and  $t_5$ ) are affected. If you cancel the nested task group,  $\text{tg2}$ , only tasks  $\text{td}$  and  $\text{td}$  are affected.

When you call the cancel method, all child task groups are also canceled. However, cancellation does not affect any parents of the task group in a parallel work tree. The following examples show this by building on the parallel work tree illustration.

The first of these examples creates a work function for the task  $\pm 4$ , which is a child of the task group  $\pm$ g2. The work function calls the function work in a loop. If any call to work fails, the task cancels its parent task group. This causes task group  $\frac{1}{2}$  to enter the canceled state, but it does not cancel task group  $\frac{1}{2}$ .

```
auto t4 = make\_task([&] {// Perform work in a loop.
  for (int i = 0; i < 1000; ++i)
   {
     // Call a function to perform work.
     // If the work function fails, cancel the parent task
     // and break from the loop.
     bool succeeded = work(i);if (!succeeded)
     {
        tg2.cancel();
        break;
     }
  }
});
```
This second example resembles the first one, except that the task cancels task group  $tg1$ . This affects all tasks in the tree  $(\pm 1, \pm 2, \pm 3, \pm 4, \text{and } \pm 5)$ .

```
auto t4 = make\_task([&] {// Perform work in a loop.
  for (int i = 0; i < 1000; +i)
  {
     // Call a function to perform work.
     // If the work function fails, cancel all tasks in the tree.
     bool succeeded = work(i);
     if (!succeeded)
     {
        tg1.cancel();
        break;
     }
  }
});
```
The structured task group class is not thread-safe. Therefore, a child task that calls a method of its parent structured\_task\_group object produces unspecified behavior. The exceptions to this rule are the structured\_task\_group::cancel and [concurrency::structured\\_task\\_group::is\\_canceling](#page-1283-1) methods. A child task can call these methods to cancel the parent task group and check for cancellation.

#### **Ca u t i o n**

Although you can usea cancellation token to cancel work that is performed by a task group that runs as a child of a task object, you cannot use the task\_group::cancel or structured\_task\_group::cancel methods to cancel  $\vert$  task objects that run in a task group.

#### [\[Top](#page-622-0)]

#### <span id="page-632-0"></span>**Using Exceptions to Cancel Parallel Work**

The use of cancellation tokens and the cancel method are more efficient than exception handling at canceling a parallel work tree. Cancellation tokens and the cancel method cancel a task and any child tasks in a top-down manner. Conversely, exception handling works in a bottom-up manner and must cancel each child task group independently as the exception propagates upward. The topic [Exception](#page-478-0) Handling explains how the Concurrency Runtime uses exceptions to communicate errors. However, not all exceptions indicate an error. For example, a search algorithm might cancel its associated task when it finds the result. However, as mentioned previously, exception handling is less efficient than using the cancel method to cancel parallel work.

#### **Ca u t i o n**

We recommend that you use exceptions to cancel parallel work only when necessary. Cancellation tokens and the task group cancel methods are more efficient and less prone to error.

When you throw an exception in the body of a work function that you pass to a task group, the runtime stores that exception and marshals the exception to the context that waits for the task group to finish. As with the cancel method, the runtime discards any tasks that have not yet started, and does not accept new tasks.

This third example resembles the second one, except that task  $\pm 4$  throws an exception to cancel the task group  $\tau$ g2. This example uses a  $\tau$ ry - catch block to check for cancellation when the task group  $\tau$ g2 waits for its child tasks to finish. Like the first example, this causes the task group  $\tau$ g<sub>2</sub> to enter the canceled state, but it does not cancel task group  $tg1$ .

```
structured_task_group tg2;
// Create a child task.
auto t4 = make\_task([&] {// Perform work in a loop.
   for (int i = 0; i < 1000; ++i)
   {
     // Call a function to perform work.
     // If the work function fails, throw an exception to
     // cancel the parent task.
     bool succeeded = work(i);
     if (!succeeded)
     {
         throw exception("The task failed");
     }
   }
});
// Create a child task.
auto t5 = make\_task([&] {// TODO: Perform work here.
});
// Run the child tasks.
tg2.run(t4);
tg2.run(t5);
// Wait for the tasks to finish. The runtime marshals any exception
// that occurs to the call to wait.
try
{
  tg2.wait();
}
catch (const exception& e)
{
   wcout << e.what() << endl;
}
```
This fourth example uses exception handling to cancel the whole work tree. The example catches the exception when task group tg1 waits for its child tasks to finish instead of when task group tg2 waits for its child tasks. Like the second example, this causes both tasks groups in the tree,  $t_{g1}$  and  $t_{g2}$ , to enter the canceled state.

```
// Run the child tasks.
tg1.run(t1);
tg1.run(t2);
tg1.run(t3);
// Wait for the tasks to finish. The runtime marshals any exception
// that occurs to the call to wait.
try
{
   tg1.wait();
}
catch (const exception& e)
{
   wcout << e.what() << endl;
}
```
Because the task\_group::wait and structured\_task\_group::wait methods throw when a child task throws an exception, you do not receive a return value from them.

#### [\[Top](#page-622-0)]

## <span id="page-634-0"></span>Canceling Parallel Algorithms

Parallel algorithms in the PPL, for example, parallel for , build on task groups. Therefore, you can use many of the same techniques to cancel a parallel algorithm.

The following examples illustrate several ways to cancel a parallel algorithm.

The following example uses the run\_with\_cancellation\_token function to call the parallel\_for algorithm. The run\_with\_cancellation\_token function takes a cancellation token as an argument and calls the provided work function synchronously. Because parallel algorithms are built upon tasks, they inherit the cancellation token of the parent task. Therefore, parallel\_for can respond to cancellation.

```
// cancel-parallel-for.cpp
// compile with: /EHsc
#include <ppltasks.h>
#include <iostream>
#include <sstream>
using namespace concurrency;
using namespace std;
int wmain()
{
    // Call parallel_for in the context of a cancellation token.
   cancellation_token_source cts;
    run_with_cancellation_token([&cts]()
    {
        // Print values to the console in parallel.
        parallel_for(0, 20, [&cts](int n)
        {
            // For demonstration, cancel the overall operation
            // when n equals 11.
           if (n == 11)
            {
               cts.cancel();
            }
           // Otherwise, print the value.
            else
            {
               wstringstream ss;
               ss << n << endl;
               wcout << ss.str();
            }
        });
   }, cts.get_token());
}
/* Sample output:
   15
   16
   17
   10
    0
    18
    5
*/
```
The following example uses the [concurrency::structured\\_task\\_group::run\\_and\\_wait](#page-1284-0) method to call the parallel\_for algorithm. The structured\_task\_group::run\_and\_wait method waits for the provided task to finish. The structured\_task\_group object enables the work function to cancel the task.

```
// To enable cancelation, call parallel_for in a task group.
structured_task_group tg;
task_group_status status = tg.run_and_wait([&] {
   parallel_for(0, 100, [&](int i) {
     // Cancel the task when i is 50.
     if (i == 50)
     {
        tg.cancel();
     }
     else
     {
        // TODO: Perform work here.
     }
  });
});
// Print the task group status.
wcout << L"The task group status is: ";
switch (status)
{
case not_complete:
  wcout << L"not complete." << endl;
  break;
case completed:
  wcout << L"completed." << endl;
  break;
case canceled:
  wcout << L"canceled." << endl;
  break;
default:
  wcout << L"unknown." << endl;
  break;
}
```
This example produces the following output.

The task group status is: canceled.

The following example uses exception handling to cancel a parallel\_for loop. The runtime marshals the exception to the calling context.

```
try
{
   parallel_for(0, 100, [&](int i) {
     // Throw an exception to cancel the task when i is 50.
     if (i == 50)
     {
        throw i;
     }
     else
      {
        // TODO: Perform work here.
      }
  });
}
catch (int n)
{
   wcout << L"Caught " << n << endl;
}
```
This example produces the following output.

```
Caught 50
```
The following example uses a Boolean flag to coordinate cancellation in a parallel\_for loop. Every task runs because this example does not use the cancel method or exception handling to cancel the overall set of tasks. Therefore, this technique can have more computational overhead than a cancelation mechanism.

```
// Create a Boolean flag to coordinate cancelation.
bool canceled = false;
parallel_for(0, 100, [&](int i) {
  // For illustration, set the flag to cancel the task when i is 50.
  if (i == 50)
  {
     canceled = true;
   }
   // Perform work if the task is not canceled.
  if (!canceled)
  {
     // TODO: Perform work here.
  }
});
```
Each cancellation method has advantages over the others. Choosethe method that fits your specific needs.

#### [\[Top](#page-622-0)]

## <span id="page-637-0"></span>When Not to Use Cancellation

The use of cancellation is appropriate when each member of a group of related tasks can exit in a timely manner. However, there are some scenarios where cancellation may not be appropriate for your application. For example, because task cancellation is cooperative, the overall set of tasks will not cancel if any individual task is blocked. For example, if one task has not yet started, but it unblocks another active task, it will not start if the task group is canceled. This can cause deadlock to occur in your application. A second example of where the use of cancellation may not be appropriate is when a task is canceled, but its child task performs an important operation, such as freeing a resource. Becausethe overall set of tasks is canceled when the parent task is canceled, that operation will not execute. For an example that illustrates this point, see the Understand how [Cancellation](#page-876-0) and Exception Handling Affect Object Destruction section in the Best Practices in the Parallel Patterns Library topic.

[\[Top](#page-622-0)]

## Related Topics

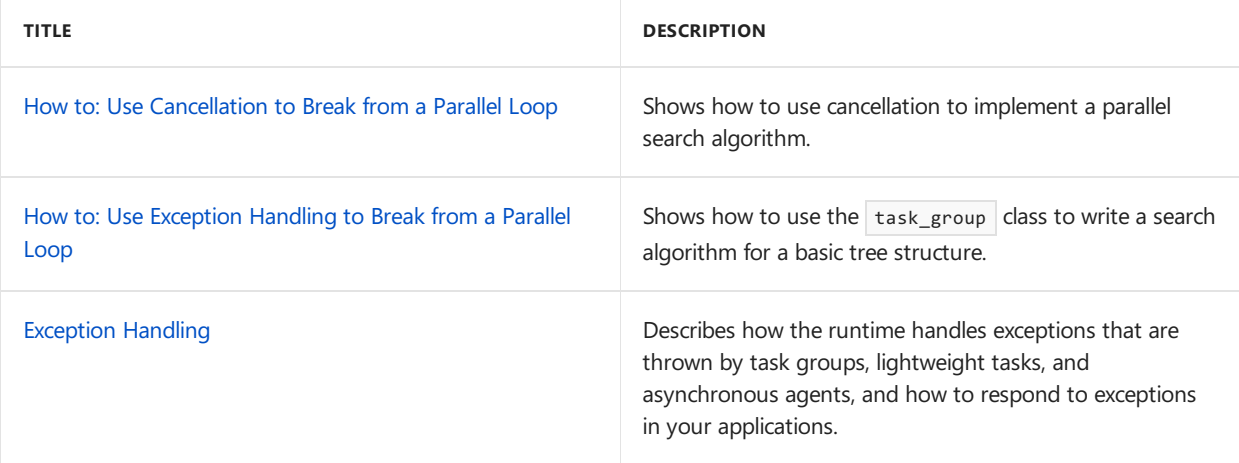

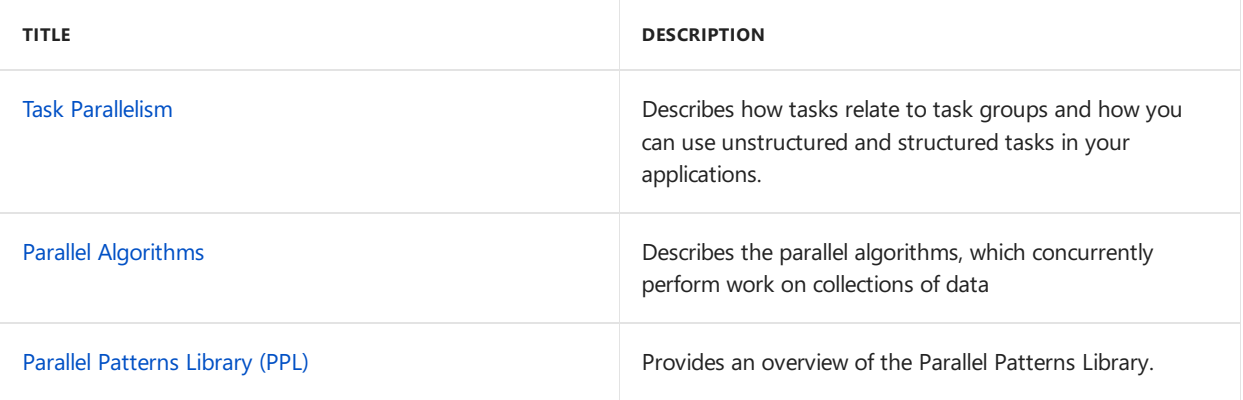

# Reference

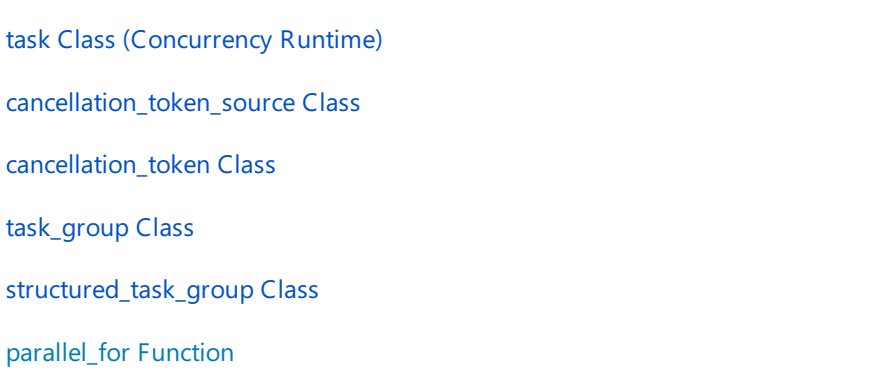

# <span id="page-639-0"></span>How to: Use Cancellation to Break from a Parallel Loop

3/4/2019 • 2 minutes to read • Edit [Online](https://github.com/Microsoft/cpp-docs/blob/master/docs/parallel/concrt/how-to-use-cancellation-to-break-from-a-parallel-loop.md)

This example shows how to use cancellation to implement a basic parallel search algorithm.

## Example

The following example uses cancellation to search for an element in an array. The parallel\_find\_any function uses the [concurrency::parallel\\_for](#page-937-0) algorithm and the [concurrency::run\\_with\\_cancellation\\_token](#page-950-0) function to search for the position that contains the given value. When the parallel loop finds the value, it calls the [concurrency::cancellation\\_token\\_source::cancel](#page-999-0) method to cancel future work.

```
// parallel-array-search.cpp
// compile with: /EHsc
#include <ppl.h>
#include <iostream>
#include <random>
using namespace concurrency;
using namespace std;
// Returns the position in the provided array that contains the given value,
// or -1 if the value is not in the array.
template<typename T>
int parallel_find_any(const T a[], size_t count, const T& what)
{
  // The position of the element in the array.
  // The default value, -1, indicates that the element is not in the array.
  int position = -1;
  // Call parallel_for in the context of a cancellation token to search for the element.
  cancellation_token_source cts;
   run_with_cancellation_token([count, what, &a, &position, &cts]()
  {
      parallel_for(std::size_t(0), count, [what, &a, &position, &cts](int n) {
         if (a[n] == what){
           // Set the return value and cancel the remaining tasks.
           position = n;
           cts.cancel();
         }
     });
  }, cts.get_token());
  return position;
}
int wmain()
{
  const size_t count = 10000;
  int values[count];
  // Fill the array with random values.
  mt19937 gen(34);
  for (size_t i = \theta; i < count; ++i)
   {
     values[i] = gen()%10000;
  }
  // Search for any position in the array that contains value 3123.
  const int what = 3123;
  int position = parallel_find_any(values, count, what);
  if (position >= 0)
   {
     wcout << what << L" is at position " << position << L'.' << endl;
  }
  else
  {
     wcout << what << L" is not in the array." << endl;
  }
}
/* Sample output:
   3123 is at position 7835.
*/
```
The [concurrency::parallel\\_for](#page-937-0) algorithm acts concurrently. Therefore, it does not perform the operations in a predetermined order. If the array contains multiple instances of the value, the result can be any one of its positions.

## Compiling the Code

Copy the example code and paste it in a Visual Studio project, or paste it in a file that is named parallel-array-search.cpp and then run the following command in a Visual Studio Command Prompt window.

#### **cl.exe /EHsc parallel-array-search.cpp**

## See also

[Cancellation](#page-622-1) in the PPL Parallel [Algorithms](#page-571-0) [parallel\\_for](#page-937-0) Function [cancellation\\_token\\_source](#page-998-0) Class

# <span id="page-642-0"></span>How to: Use Exception Handling to Break from a Parallel Loop

3/4/2019 • 6 minutes to read • Edit [Online](https://github.com/Microsoft/cpp-docs/blob/master/docs/parallel/concrt/how-to-use-exception-handling-to-break-from-a-parallel-loop.md)

This topic shows how to write a search algorithm for a basic tree structure.

The topic [Cancellation](#page-622-1) explains the role of cancellation in the Parallel Patterns Library. The use of exception handling is a less efficient way to cancel parallel work than the use of the [concurrency::task\\_group::cancel](#page-1309-0) and [concurrency::structured\\_task\\_group::cancel](#page-1283-0) methods. However, one scenario where the use of exception handling to cancel work is appropriate is when you call into a third-party library that uses tasks or parallel algorithms but does not provide a task\_group or structured\_task\_group object to cancel.

### Example

The following example shows a basic tree type that contains a data element and a list of child nodes. The following section shows the body of the for\_all method, which recursively performs a work function on each child node.

```
// A simple tree structure that has multiple child nodes.
template <typename T>
class tree
{
public:
  explicit tree(T data)
     : _data(data)
   {
  }
  // Retrieves the data element for the node.
   T get_data() const
   {
      return _data;
   }
   // Adds a child node to the tree.
   void add_child(tree& child)
   {
      _children.push_back(child);
   }
   // Performs the given work function on the data element of the tree and
   // on each child.
   template<class Function>
   void for_all(Function& action);
private:
  // The data for this node.
  T _data;
  // The child nodes.
  list<tree> _children;
};
```
## Example

The following example shows the for\_all method. It uses the [concurrency::parallel\\_for\\_each](#page-939-0) algorithm to

perform a work function on each node of the tree in parallel.

```
// Performs the given work function on the data element of the tree and
// on each child.
template<class Function>
void for_all(Function& action)
{
  // Perform the action on each child.
   parallel_for_each(begin(_children), end(_children), [&](tree& child) {
     child.for_all(action);
  });
  // Perform the action on this node.
  action(*this);
}
```
### Example

The following example shows the search\_for\_value function, which searches for a value in the provided tree object. This function passes to the for all method a work function that throws when it finds a tree node that contains the provided value.

Assume that the  $\rm{tree}$  class is provided by a third-party library, and that you cannot modify it. In this case, the use of exception handling is appropriate because the for\_all method does not provide a task\_group or structured\_task\_group object to the caller. Therefore, the work function is unable to directly cancel its parent task group.

When the work function that you provide to a task group throws an exception, the runtime stops all tasks that are in the task group (including any child task groups) and discards any tasks that have not yet started. The search\_for\_value function uses a  $\text{try}$  - catch block to capture the exception and print the result to the console.

```
// Searches for a value in the provided tree object.
template <typename T>
void search_for_value(tree<T>& t, int value)
{
   try
   {
      // Call the for all method to search for a value. The work function
      // throws an exception when it finds the value.
      t.for_all([value](const tree<T>& node) {
        if (node.get_data() == value)
        {
            throw &node;
         }
      });
   }
   catch (const tree<T>* node)
   {
      // A matching node was found. Print a message to the console.
      wstringstream ss;
      ss << L"Found a node with value " << value << L'.' << endl;
      wcout << ss.str();
      return;
   }
   // A matching node was not found. Print a message to the console.
   wstringstream ss;
   ss << L"Did not find node with value " << value << L'.' << endl;
   wcout << ss.str();
}
```
## Example

The following example creates a tree object and searches it for several values in parallel. The build tree function is shown later in this topic.

```
int wmain()
{
  // Build a tree that is four levels deep with the initial level
  // having three children. The value of each node is a random number.
  mt19937 gen(38);
  tree<int> t = build_tree<int>(4, 3, [&gen]{ return gen()%100000; });
  // Search for a few values in the tree in parallel.
  parallel_invoke(
     [&t] { search_for_value(t, 86131); },
     [8t] { search_for_value(t, 17522); },
     [8t] { search for value(t, 32614); }
   );
}
```
This example uses the [concurrency::parallel\\_invoke](#page-940-0) algorithm to search for values in parallel. For more information about this algorithm, see Parallel [Algorithms](#page-571-0).

### Example

The following complete example uses exception handling to search for values in a basic tree structure.

```
// task-tree-search.cpp
// compile with: /EHsc
#include <ppl.h>
#include <list>
#include <iostream>
#include <algorithm>
#include <sstream>
#include <random>
using namespace concurrency;
using namespace std;
// A simple tree structure that has multiple child nodes.
template <typename T>
class tree
{
public:
  explicit tree(T data)
     : _data(data)
   {
   }
   // Retrieves the data element for the node.
   T get_data() const
   {
      return _data;
   }
   // Adds a child node to the tree.
   void add_child(tree& child)
   {
      _children.push_back(child);
   }
   // Performs the given work function on the data element of the tree and
   // on each child.
   template<class Function>
```

```
void for_all(Function& action)
   {
      // Perform the action on each child.
      parallel_for_each(begin(_children), end(_children), [&](tree& child) {
        child.for all(action);
      });
      // Perform the action on this node.
      action(*this);
   }
private:
  // The data for this node.
   T _data;
   // The child nodes.
   list<tree> _children;
};
// Builds a tree with the given depth.
// Each node of the tree is initialized with the provided generator function.
// Each level of the tree has one more child than the previous level.
template <typename T, class Generator>
tree<T> build_tree(int depth, int child_count, Generator& g)
{
   // Create the tree node.
  tree<T>t(g());
   // Add children.
   if (depth > 0)
   {
      for(int i = 0; i < child_count; ++i)
      {
         t.add child(build tree<T>(depth - 1, child count + 1, g));
      }
   }
   return t;
}
// Searches for a value in the provided tree object.
template <typename T>
void search_for_value(tree<T>& t, int value)
{
   try
   {
      // Call the for_all method to search for a value. The work function
      // throws an exception when it finds the value.
      t.for_all([value](const tree<T>& node) {
        if (node.get_data() == value)
        {
            throw &node;
         }
      });
   }
   catch (const tree<T>* node)
   {
      // A matching node was found. Print a message to the console.
      wstringstream ss;
      ss << L"Found a node with value " << value << L'.' << endl;
      wcout << ss.str();
      return;
   }
   // A matching node was not found. Print a message to the console.
   wstringstream ss;
   ss << L"Did not find node with value " << value << L'.' << endl;
   wcout << ss.str();
}
```

```
int wmain()
{
  // Build a tree that is four levels deep with the initial level
  // having three children. The value of each node is a random number.
  mt19937 gen(38);
  tree<int> t = build_tree<int>(4, 3, [8gen]{ return gen()%100000; });
  // Search for a few values in the tree in parallel.
   parallel_invoke(
     [8t] { search_for_value(t, 86131); },
     [&t] { search_for_value(t, 17522); },
     [&t] { search_for_value(t, 32614); }
  );
}
```
This example produces the following sample output.

Found a node with value 32614. Found a node with value 86131. Did not find node with value 17522.

## Compiling the Code

Copy the example code and paste it in a Visual Studio project, or paste it in a file that is named task-tree-search.cpp and then run the following command in a Visual Studio Command Prompt window.

#### **cl.exe /EHsc task-tree-search.cpp**

## See also

[Cancellation](#page-622-1) in the PPL [Exception](#page-478-0) Handling Task [Parallelism](#page-533-0) Parallel [Algorithms](#page-571-0) [task\\_group](#page-1308-0) Class [structured\\_task\\_group](#page-1281-0) Class [parallel\\_for\\_each](#page-939-0) Function

## Asynchronous Agents Library

3/4/2019 • 5 minutes to read • Edit [Online](https://github.com/Microsoft/cpp-docs/blob/master/docs/parallel/concrt/asynchronous-agents-library.md)

The Asynchronous Agents Library (or just *Agents Library*) provides a programming model that lets you increase the robustness of concurrency-enabled application development. The Agents Library is a  $C++$ templatelibrary that promotes an actor-based programming model and in-process message passing for coarse-grained dataflow and pipelining tasks. The Agents Library builds on the scheduling and resource management components of the Concurrency Runtime.

## Programming Model

The Agents Library provides alternatives to shared state by letting you connect isolated components through an asynchronous communication model that is based on dataflow instead of control flow. *Dataflow* refers to a programming model where computations are made when all required data is available; *control flow* refers to a programming model where computations are made in a predetermined order.

The dataflow programming model is related to the concept of *message passing*, where independent components of a program communicate with one another by sending messages.

The Agents Library is composed of threecomponents: *asynchronous agents*, *asynchronous message blocks*, and *message-passing functions*. Agents maintain state,and use message blocks and message-passing functions to communicate with one another and with external components. Message-passing functions enable agents to send and receive messages to and from the external components. Asynchronous message blocks hold messages and enable agents to communicate in a synchronized manner.

The following illustration shows how two agents use message blocks and message-passing functions to communicate. In this illustration, agent1 sends a message to agent2 by using the [concurrency::send](#page-951-0) function and a [concurrency::unbounded\\_buffer](#page-1330-0) object. agent2 uses the [concurrency::receive](#page-950-1) function to read the message. agent2 uses the same method to send a message to agent1. Dashed arrows represent the flow of data between agents. Solid arrows connect the agents to the message blocks that they write to or read from.

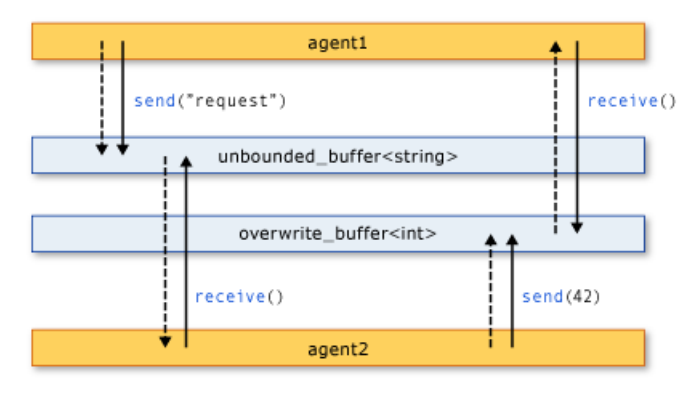

Legend

Asynchronous agent Asynchronous message block Message-passing function

A code example that implements this illustration is shown later in this topic.

The agent programming model has several advantages over other concurrency and synchronization mechanisms, for example, events. One advantage is that by using message passing to transmit state changes between objects, you can isolate access to shared resources, and thereby improve scalability. An advantage to
message passing is that it ties synchronization to data instead of tying it to an external synchronization object. This simplifies data transmission among components and can eliminate programming errors in your applications.

# When to Use the Agents Library

Usethe Agents library when you have multiple operations that must communicate with oneanother asynchronously. Message blocks and message-passing functions letyou write parallel applications without requiring synchronization mechanisms such as locks.This lets you focus on application logic.

The agent programming model is often used to create *data pipelines* or *networks*. A data pipeline is a series of components, each of which performs a specific task that contributes to a larger goal. Every component in a dataflow pipeline performs work when it receives a message from another component. The result of that work is passed to other components in the pipeline or network. The components can use more fine-grained concurrency functionality from other libraries, for example, the Parallel [Patterns](#page-530-0) Library (PPL).

## Example

The following example implements the illustration shown earlier in this topic.

```
// basic-agents.cpp
// compile with: /EHsc
#include <agents.h>
#include <string>
#include <iostream>
#include <sstream>
using namespace concurrency;
using namespace std;
// This agent writes a string to its target and reads an integer
// from its source.
class agent1 : public agent
{
public:
   explicit agent1(ISource<int>& source, ITarget<wstring>& target)
     : _source(source)
      , _target(target)
   {
   }
protected:
   void run()
   {
      // Send the request.
      wstringstream ss;
      ss << L"agent1: sending request..." << endl;
      wcout << ss.str();
      send( target, wstring(L"request"));
      // Read the response.
      int response = receive(_source);
      ss = wstringstream();
      ss << L"agent1: received '" << response << L"'." << endl;
      wcout << ss.str();
      // Move the agent to the finished state.
      done();
   }
private:
```
ISource<int>& \_source;

```
ISource<int>& _source;
   ITarget<wstring>& _target;
};
// This agent reads a string to its source and then writes an integer
// to its target.
class agent2 : public agent
{
public:
   explicit agent2(ISource<wstring>& source, ITarget<int>& target)
      : source(source)
      , _target(target)
   {
   }
protected:
  void run()
   {
      // Read the request.
      wstring request = receive(_source);
      wstringstream ss;
      ss << L"agent2: received '" << request << L"'." << endl;
      wcout << ss.str();
      // Send the response.
      ss = wstringstream();
      ss << L"agent2: sending response..." << endl;
      wcout << ss.str();
      send( target, 42);
      // Move the agent to the finished state.
      done();
   }
private:
   ISource<wstring>& _source;
   ITarget<int>& _target;
};
int wmain()
{
   // Step 1: Create two message buffers to serve as communication channels
   // between the agents.
   // The first agent writes messages to this buffer; the second
   // agents reads messages from this buffer.
   unbounded buffer<wstring> buffer1;
   // The first agent reads messages from this buffer; the second
   // agents writes messages to this buffer.
   overwrite_buffer<int> buffer2;
   // Step 2: Create the agents.
   agent1 first_agent(buffer2, buffer1);
   agent2 second_agent(buffer1, buffer2);
   // Step 3: Start the agents. The runtime calls the run method on
   // each agent.
   first_agent.start();
   second_agent.start();
   // Step 4: Wait for both agents to finish.
   agent::wait(&first agent);
   agent::wait(&second_agent);
}
```

```
agent1: sending request...
agent2: received 'request'.
agent2: sending response...
agent1: received '42'.
```
The following topics describe the functionality used in this example.

# Related Topics

### [Asynchronous](#page-651-0) Agents

Describes the role of asynchronous agents in solving larger computing tasks.

### [Asynchronous](#page-653-0) Message Blocks

Describes the various message block types that are provided by the Agents Library.

### Message Passing [Functions](#page-668-0)

Describes the various message passing routines that are provided by the Agents Library.

### How to: Implement Various [Producer-Consumer](#page-670-0) Patterns

Describes how to implement the producer-consumer pattern in your application.

### How to: Provide Work Functions to thecall and [transformer](#page-675-0) Classes

Illustrates several ways to provide work functions to the[concurrency::call](#page-988-0) and [concurrency::transformer](#page-1324-0) classes.

How to: Use transformer in a Data Pipeline Shows how to use the [concurrency::transformer](#page-1324-0) class in a data pipeline.

### How to: Select Among [Completed](#page-682-0) Tasks

Shows how to use the [concurrency::choice](#page-1002-0) and [concurrency::join](#page-1177-0) classes to select the first task to complete a search algorithm.

How to: Send a Message at a Regular Interval Shows how to use the [concurrency::timer](#page-1319-0) class to send a message at a regular interval.

#### How to: Usea [Message](#page-688-0) Block Filter

Demonstrates how to use a filter to enable an asynchronous message block to accept or reject messages.

### Parallel [Patterns](#page-530-0) Library (PPL)

Describes how to use various parallel patterns, such as parallel algorithms, in your applications.

### [Concurrency](#page-468-0) Runtime

Describes the Concurrency Runtime, which simplifies parallel programming, and contains links to related topics.

# <span id="page-651-0"></span>Asynchronous Agents

3/4/2019 • 2 minutes to read • Edit [Online](https://github.com/Microsoft/cpp-docs/blob/master/docs/parallel/concrt/asynchronous-agents.md)

An *asynchronous agent* (or just *agent*) is an application component that works asynchronously with other agents to solve larger computing tasks. Think of an agent as a task that has a set life cycle. For example, one agent might read data from an input/output device (such as the keyboard, a file on disk, or a network connection) and another agent might perform action on that data as it becomes available. The first agent uses message passing to inform the second agent that more data is available. The Concurrency Runtime task scheduler provides an efficient mechanism to enable agents to block and yield cooperatively without requiring less efficient preemption.

The Agents Library defines the [concurrency::agent](#page-980-0) class to represent an asynchronous agent. agent is an abstract class that declares the virtual method [concurrency::agent::run](#page-982-0). The run method executes the task that is performed by the agent. Because run is abstract, you must implement this method in every class that you derive from agent.

# Agent Life Cycle

Agents have a set life cycle. The concurrency::agent status enumeration defines the various states of an agent. The following illustration is a state diagram that shows how agents progress from one state to another. In this illustration, solid lines represent methods that you call from your application; dotted lines represent methods that are called from the runtime.

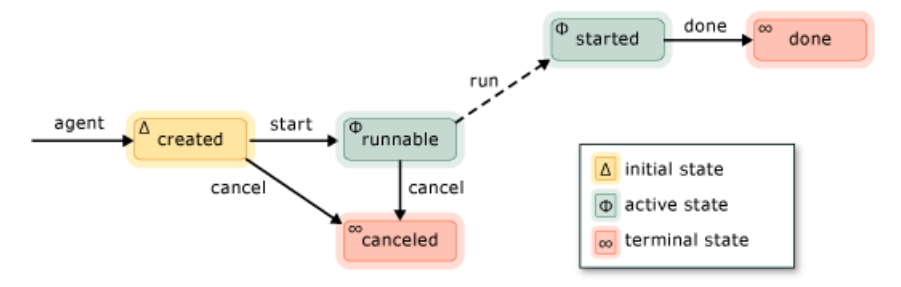

The following table describes each state in the agent\_status enumeration.

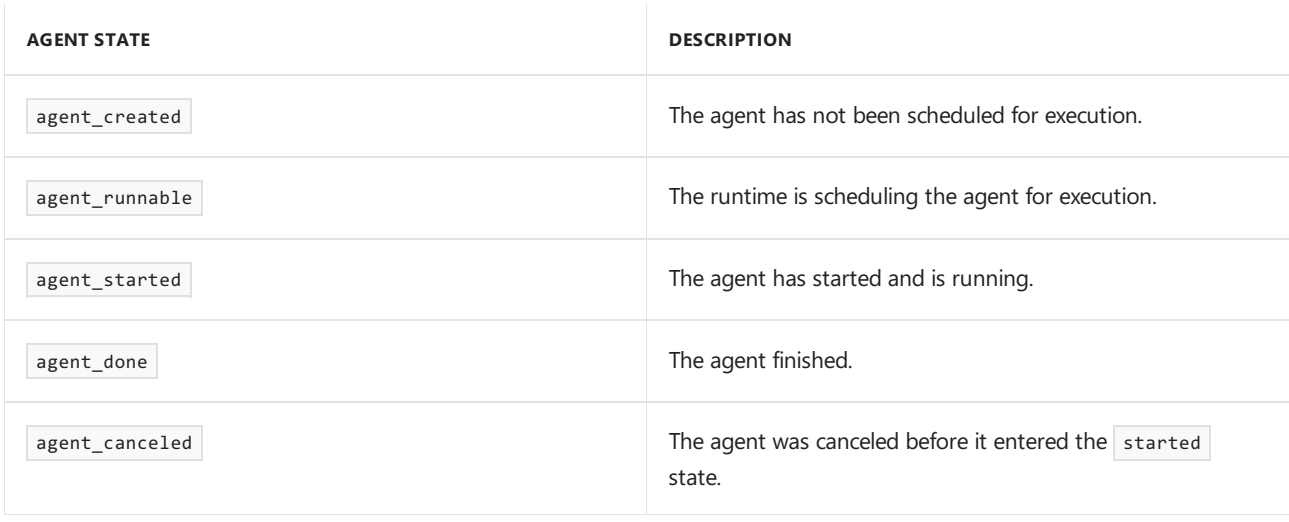

agent\_created is the initial state of an agent, agent\_runnable and agent\_started are the active states, and agent\_done and agent\_canceled are the terminal states.

Use the [concurrency::agent::status](#page-982-1) method to retrieve the current state of an agent object. Although the status

method is concurrency-safe, the state of the agent can change by the time the status method returns. For example, an agent could be in the agent\_started state when you call the status method, but moved to the agent\_done state just after the status method returns.

# Methods and Features

The following table shows some of the important methods that belong to the agent class. For more information about all of the [agent](#page-980-0) class methods, see agent Class.

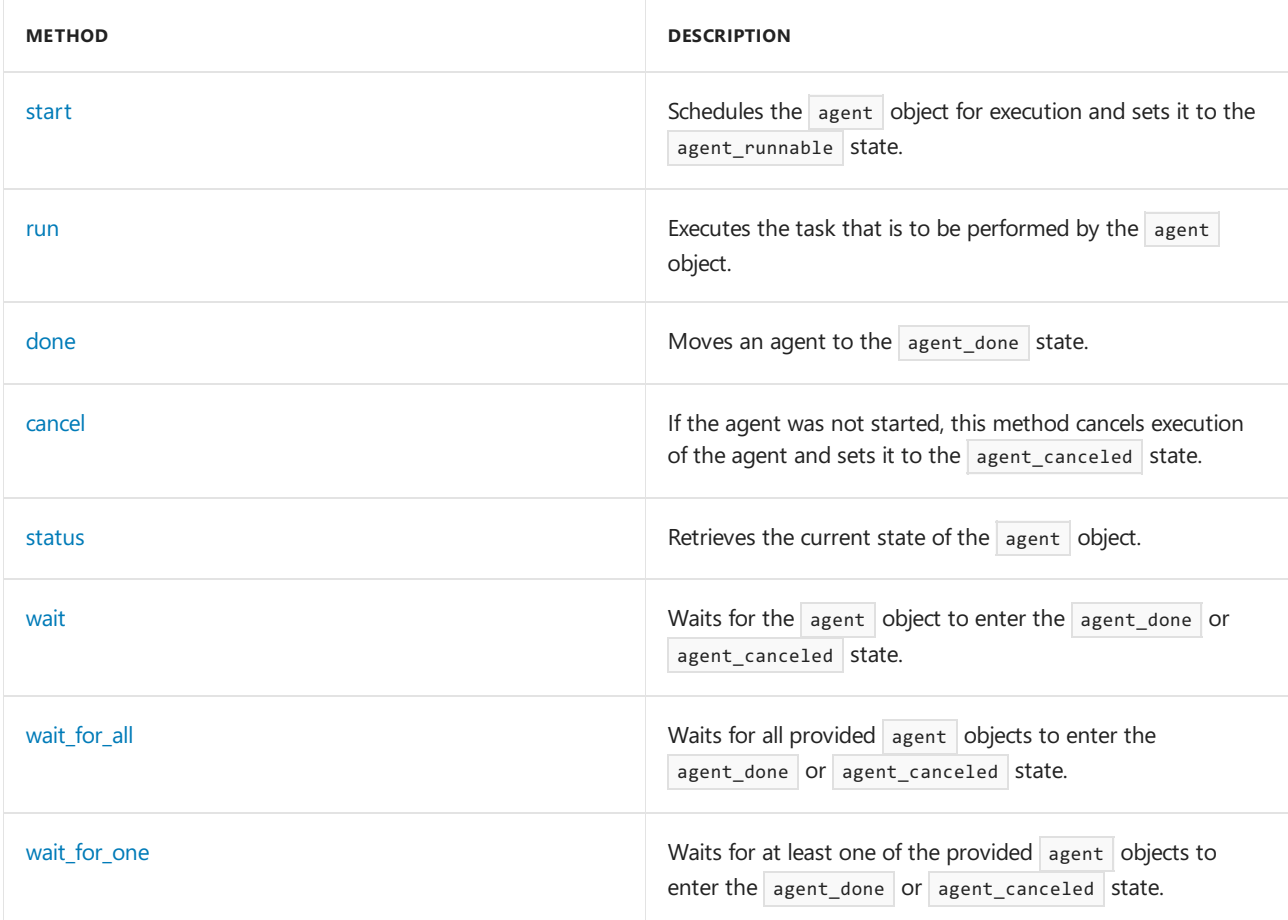

After you create an agent object, call the [concurrency::agent::start](#page-982-2) method to schedule it for execution. The runtime calls the run method after it schedules the agent and sets it to the agent\_runnable state.

The runtime does not manage exceptions that are thrown by asynchronous agents. For more information about exception handling and agents, see [Exception](#page-478-0) Handling.

# Example

For an example that shows how to create a basic agent-based application, see Walkthrough: Creating an Agent-Based Application.

# Seealso

[Asynchronous](#page-647-0) Agents Library

# <span id="page-653-0"></span>Asynchronous Message Blocks

3/4/2019 • 23 minutes to read • Edit [Online](https://github.com/Microsoft/cpp-docs/blob/master/docs/parallel/concrt/asynchronous-message-blocks.md)

The Agents Library provides several message-block types that enable you to propagate messages among application components in a thread-safe manner. These message-block types are often used with the various message-passing routines, such as [concurrency::send,](#page-951-0) [concurrency::asend](#page-926-0), [concurrency::receive](#page-950-0), and [concurrency::try\\_receive](#page-954-0). For more information about the message passing routines that are defined by the Agents Library, see Message Passing [Functions](#page-668-0).

## <span id="page-653-3"></span>Sections

This topic contains the following sections:

- [Sources](#page-653-1) and Targets
- **•** Message [Propagation](#page-653-2)
- [Overview](#page-654-0) of Message Block Types
- unbounded buffer Class
- overwrite buffer Class
- [single\\_assignment](#page-657-0) Class
- call [Class](#page-658-0)
- **[transformer](#page-659-0) Class**
- [choice](#page-660-0) Class
- join and [multitype\\_join](#page-663-0) Classes
- [timer](#page-664-0) Class
- Message Filtering
- **Message [Reservation](#page-667-0)**

# <span id="page-653-1"></span>Sources and Targets

Sources and targets aretwo important participants in message passing. A *source* refers to an endpoint of communication that sends messages. A *target* refers to an endpoint of communication that receives messages. You can think of a source as an endpoint that you read from and a target as an endpoint that you write to. Applications connect sources and targets together to form *messaging networks*.

The Agents Library uses two abstract classes to represent sources and targets: [concurrency::ISource](#page-1146-0) and [concurrency::ITarget](#page-1151-0). Message block types that act as sources derive from Isource ; message block types that act as targets derive from ITarget . Message block types that act as sources and targets derive from both ISource and ITarget.

[\[Top](#page-653-3)]

# <span id="page-653-2"></span>Message Propagation

*Message propagation* is the act of sending a message from one component to another. When a message block is offered a message, it can accept, decline, or postpone that message. Every message block type stores and transmits messages in different ways. For example, the unbounded buffer class stores an unlimited number of messages, the overwrite buffer class stores a single message at a time, and the transformer class stores an altered version of each message.These message block types are described in more detail later in this document.

When a message block accepts a message, it can optionally perform work and, if the message block is a source, pass the resulting message to another member of the network. A message block can use a filter function to decline messages that it does not want to receive. Filters are described in more detail later in this topic, in the section Message Filtering. A message block that postpones a message can reserve that message and consume it later. Message reservation is described in more detail later in this topic, in the section Message [Reservation](#page-667-0).

The Agents Library enables message blocks to asynchronously or synchronously pass messages. When you pass a message to a message block synchronously, for example, by using the send function, the runtime blocks the current context until the target block either accepts or rejects the message. When you pass a message to a message block asynchronously, for example, by using the asend function, the runtime offers the message to the target, and if the target accepts the message, the runtime schedules an asynchronous task that propagates the message to the receiver. The runtime uses lightweight tasks to propagate messages in a cooperative manner. For more information about lightweight tasks, see Task [Scheduler](#page-701-0).

Applications connect sources and targets together to form messaging networks. Typically, you link the network and call send or asend to pass data to the network. To connect a source message block to a target, call the [concurrency::ISource::link\\_target](#page-1148-0) method. To disconnect a source block from a target, call the [concurrency::ISource::unlink\\_target](#page-1149-0) method. To disconnect a source block from all of its targets, call the [concurrency::ISource::unlink\\_targets](#page-1150-0) method. When one of the predefined message block types leaves scope or is destroyed, it automatically disconnects itself from any target blocks. Some message block types restrict the maximum number of targets that they can write to. The following section describes the restrictions that apply to the predefined message block types.

[\[Top](#page-653-3)]

# <span id="page-654-0"></span>Overview of Message Block Types

The following table briefly describes the role of the important message-block types.

### [unbounded\\_buffer](#page-655-0)

Stores a queue of messages.

### [overwrite\\_buffer](#page-656-0)

Stores one message that can be written to and read from multiple times.

### [single\\_assignment](#page-657-0)

Stores one message that can be written to one time and read from multiple times.

### [call](#page-658-0)

Performs work when it receives a message.

#### [transformer](#page-659-0)

Performs work when it receives data and sends the result of that work to another target block. The transformer class can act on different input and output types.

### [choice](#page-660-0)

Selects the first available message from a set of sources.

join and multitype join

Wait for all messages to be received from a set of sources and then combine the messages into one message for another message block.

### [timer](#page-664-0)

Sends a message to a target block on a regular interval.

These message-block types have different characteristics that make them useful for different situations. These are some of the characteristics:

- **•** Propagation type: Whether the message block acts as a source of data, a receiver of data, or both.
- *Message ordering*: Whether the message block maintains the original order in which messages are sent or received. Each predefined message block type maintains the original order in which it sends or receives messages.
- *Source count*:The maximum number of sources that the message block can read from.
- *Target count*: The maximum number of targets that the message block can write to.

The following table shows how these characteristics relate to the various message-block types.

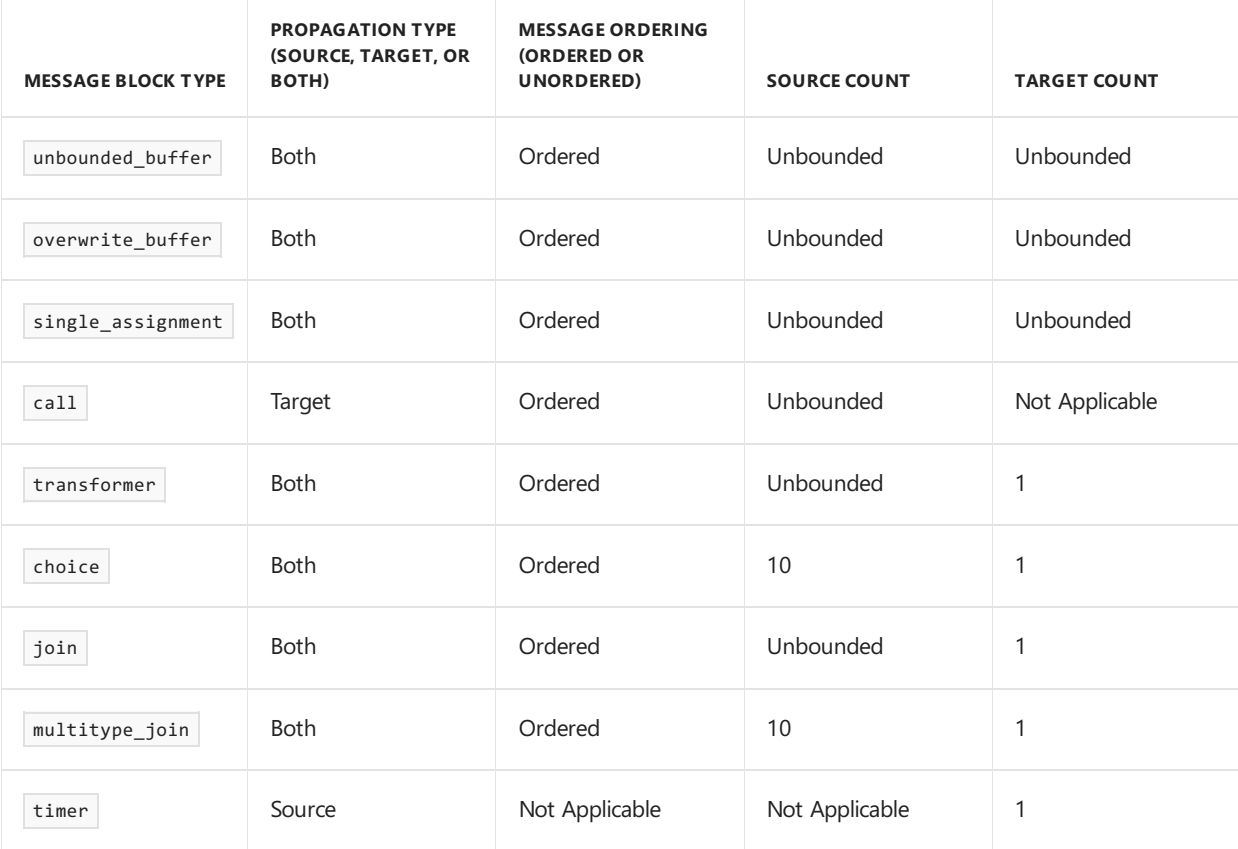

The following sections describe the message-block types in more detail.

### [\[Top](#page-653-3)]

### <span id="page-655-0"></span>unbounded\_buffer Class

The [concurrency::unbounded\\_buffer](#page-1330-0) class represents a general-purpose asynchronous messaging structure. This class stores a first in, first out (FIFO) queue of messages that can be written to by multiplesources or read from by multiple targets. When a target receives a message from an unbounded\_buffer object, that message is removed from the message queue. Therefore, although an unbounded buffer object can have multiple targets, only one target will receive each message. The unbounded\_buffer class is useful when you want to pass multiple messages to another component, and that component must receive each message.

The following example shows the basic structure of how to work with the unbounded buffer class. This example sends three values to an unbounded buffer object and then reads those values back from the same object.

```
// unbounded_buffer-structure.cpp
// compile with: /EHsc
#include <agents.h>
#include <iostream>
using namespace concurrency;
using namespace std;
int wmain()
{
  // Create an unbounded_buffer object that works with
  // int data.
  unbounded_buffer<int> items;
 // Send a few items to the unbounded_buffer object.
  send(items, 33);
  send(items, 44);
 send(items, 55);
 // Read the items from the unbounded buffer object and print
  // them to the console.
 wcout << receive(items) << endl;
  wcout << receive(items) << endl;
  wcout << receive(items) << endl;
}
```
This example produces the following output:

#### 334455

For a complete example that shows how to use the unbounded buffer class, see How to: Implement Various Producer-Consumer Patterns.

### [\[Top](#page-653-3)]

### <span id="page-656-0"></span>overwrite\_buffer Class

The [concurrency::overwrite\\_buffer](#page-1214-0) class resembles the unbounded\_buffer class, except that an overwrite\_buffer object stores just one message. In addition, when a target receives a message from an overwrite\_buffer object, that message is not removed from the buffer. Therefore, multiple targets receive a copy of the message.

The overwrite\_buffer class is useful when you want to pass multiple messages to another component, but that component needs only the most recent value. This class is also useful when you want to broadcast a message to multiple components.

#### **Example**

The following example shows the basic structure of how to work with the overwrite\_buffer class. This example sends three values to an overwrite \_buffer object and then reads the current value from the same object three times. This example is similar to the example for the unbounded buffer class. However, the overwrite\_buffer class stores just one message. In addition, the runtime does not remove the message from an overwrite\_buffer object after it is read.

```
// overwrite_buffer-structure.cpp
// compile with: /EHsc
#include <agents.h>
#include <iostream>
using namespace concurrency;
using namespace std;
int wmain()
{
  // Create an overwrite_buffer object that works with
  // int data.
  overwrite_buffer<int> item;
  // Send a few items to the overwrite_buffer object.
  send(item, 33);
  send(item, 44);
  send(item, 55);
  // Read the current item from the overwrite_buffer object and print
  // it to the console three times.
  wcout << receive(item) << endl;
  wcout << receive(item) << endl;
  wcout << receive(item) << endl;
}
```
555555

For a complete example that shows how to use the overwrite\_buffer class, see How to: Implement Various Producer-Consumer Patterns.

[\[Top](#page-653-3)]

# <span id="page-657-0"></span>single\_assignment Class

The [concurrency::single\\_assignment](#page-1257-0) class resembles the overwrite\_buffer class, except that a single\_assignment object can be written to one time only. Like the overwrite\_buffer class, when a target receives a message from a single assignment object, that message is not removed from that object. Therefore, multiple targets receive a copy of the message. The single\_assignment class is useful when you want to broadcast one message to multiple components.

### **Example**

The following example shows the basic structure of how to work with the single\_assignment class. This example sends three values to a single assignment object and then reads the current value from the same object three times. This example is similar to the example for the overwrite\_buffer class. Although both the overwrite\_buffer and single\_assignment classes storea single message, the single\_assignment class can be written to one time only.

```
// single_assignment-structure.cpp
// compile with: /EHsc
#include <agents.h>
#include <iostream>
using namespace concurrency;
using namespace std;
int wmain()
{
  // Create an single_assignment object that works with
  // int data.
  single_assignment<int> item;
  // Send a few items to the single_assignment object.
  send(item, 33);
  send(item, 44);
  send(item, 55);
  // Read the current item from the single_assignment object and print
  // it to the console three times.
  wcout << receive(item) << endl;
  wcout << receive(item) << endl;
  wcout << receive(item) << endl;
}
```
333333

For a complete example that shows how to use the single\_assignment class, see Walkthrough: Implementing Futures.

[\[Top](#page-653-3)]

### <span id="page-658-0"></span>call Class

The [concurrency::call](#page-988-0) class acts as a message receiver that performs a work function when it receives data. This work function can be a lambda expression, a function object, or a function pointer. A  $\overline{c}$  call object behaves differently than an ordinary function call because it acts in parallel to other components that send messages to it. If a call object is performing work when it receives a message, it adds that message to a queue. Every call object processes queued messages in the order in which they are received.

### **Example**

The following example shows the basic structure of how to work with the  $\overline{call}$  class. This example creates a call object that prints each value that it receives to the console. The example then sends three values to the call object. Because the call object processes messages on a separate thread, this example also uses a counter variable and an [event](#page-1110-0) object to ensure that the  $cal$  all object processes all messages before the wmain function returns.

```
// call-structure.cpp
// compile with: /EHsc
#include <agents.h>
#include <iostream>
using namespace concurrency;
using namespace std;
int wmain()
{
  // An event that is set when the call object receives all values.
  event received_all;
  // Counts the
  long receive_count = 0L;
  long max receive count = 3L;
  // Create an call object that works with int data.
  call<int> target([&received_all,&receive_count,max_receive_count](int n) {
     // Print the value that the call object receives to the console.
     wcout << n << endl;
     // Set the event when all messages have been processed.
     if (++receive_count == max_receive_count)
        received_all.set();
  });
  // Send a few items to the call object.
  send(target, 33);
  send(target, 44);
  send(target, 55);
  // Wait for the call object to process all items.
  received_all.wait();
}
```
334455

For a complete example that shows how to use the call class, see How to: Provide Work Functions to the call and transformer Classes.

[\[Top](#page-653-3)]

### <span id="page-659-0"></span>transformer Class

The [concurrency::transformer](#page-1324-0) class acts as both a message receiver and as a message sender. The transformer class resembles the call class becauseit performs a user-defined work function when it receives data. However, the transformer class also sends theresult of the work function to receiver objects. Like a call object, a transformer object acts in parallel to other components that send messages to it. If a transformer object is performing work when it receives a message, it adds that message to a queue. Every transformer object processes its queued messages in the order in which they are received.

The transformer class sends its message to one target. If you set the praneter parameter in the constructor to NULL, you can later specify the target by calling the concurrency::link target method.

Unlike all other asynchronous message block types that are provided by the Agents Library, the transformer class can act on different input and output types. This ability to transform data from one type to another makes the transformer class a key component in many concurrent networks. In addition, you

can add more fine-grained parallel functionality in the work function of a transformer object.

### **Example**

The following example shows the basic structure of how to work with the transformer class. This example creates a transformer object that multiples each input int value by 0.33 in order to produce a double value as output. The example then receives the transformed values from the same transformer object and prints them to the console.

```
// transformer-structure.cpp
// compile with: /EHsc
#include <agents.h>
#include <iostream>
using namespace concurrency;
using namespace std;
int wmain()
{
  // Create an transformer object that receives int data and
  // sends double data.
  transformer<int, double> third([](int n) {
    // Return one-third of the input value.
     return n * 0.33;
  });
  // Send a few items to the transformer object.
  send(third, 33);
 send(third, 44);
 send(third, 55);
  // Read the processed items from the transformer object and print
  // them to the console.
  wcout << receive(third) << endl;
  wcout << receive(third) << endl;
  wcout << receive(third) << endl;
}
```
This example produces the following output:

10.8914.5218.15

For a complete example that shows how to use the transformer class, see How to: Use transformer in a Data Pipeline.

[\[Top](#page-653-3)]

### <span id="page-660-0"></span>choice Class

The [concurrency::choice](#page-1002-0) class selects the first available message from a set of sources. The choice class represents a control-flow mechanism instead of a dataflow mechanism (the topic [Asynchronous](#page-647-0) Agents Library describes the differences between dataflow and control-flow).

Reading from a choice object resembles calling the Windows API function WaitForMultipleObjects when it has the bWaitAll parameter set to FALSE. However, the choice class binds data to the event itself instead of to an external synchronization object.

Typically, you use the choice class together with the concurrency: receive function to drive control-flow in your application. Use the choice class when you have to select among message buffers that have different types. Use the single assignment class when you have to select among message buffers that have the same

### type.

The order in which you link sources to a choice object is important because it can determine which message is selected. For example, consider the case where you link multiple message buffers that already contain a message to a choice object. The choice object selects the message from the first source that it is linked to. After you link all sources, the choice object preserves the order in which each source receives a message.

### **Example**

The following example shows the basic structure of how to work with the choice class. This example uses the [concurrency::make\\_choice](#page-932-0) function to create a choice object that selects among three message blocks. The example then computes various Fibonacci numbers and stores each result in a different message block. The example then prints to the console a message that is based on the operation that finished first.

```
// choice-structure.cpp
// compile with: /EHsc
#include <agents.h>
#include <ppl.h>
#include <iostream>
using namespace concurrency;
using namespace std;
// Computes the nth Fibonacci number.
// This function illustrates a lengthy operation and is therefore
// not optimized for performance.
int fibonacci(int n)
{
  if (n < 2)return n;
  return fibonacci(n-1) + fibonacci(n-2);
}
int wmain()
{
   // Although the following thee message blocks are written to one time only,
   // this example illustrates the fact that the choice class works with
  // different message block types.
  // Holds the 35th Fibonacci number.
  single_assignment<int> fib35;
  // Holds the 37th Fibonacci number.
  overwrite_buffer<int> fib37;
  // Holds half of the 42nd Fibonacci number.
  unbounded buffer<double> half of fib42;
  // Create a choice object that selects the first single_assignment
   // object that receives a value.
   auto select one = make choice(&fib35, &fib37, &half of fib42);
   // Execute a few lengthy operations in parallel. Each operation sends its
   // result to one of the single_assignment objects.
   parallel_invoke(
     [8fib35] { send(fib35, fibonacci(35)); },
     [8fib37] { send(fib37, fibonacci(37)); },
     [&half_of_fib42] { send(half_of_fib42, fibonacci(42) * 0.5); }
   );
  // Print a message that is based on the operation that finished first.
   switch (receive(select_one))
   {
   case 0:
     wcout << L"fib35 received its value first. Result = "
          << receive(fib35) << endl;
     break;
   case 1:
     wcout << L"fib37 received its value first. Result = "
          << receive(fib37) << endl;
     break;
  case 2:
     wcout \ll L"half of fib42 received its value first. Result = "
          << receive(half_of_fib42) << endl;
     break;
  default:
     wcout << L"Unexpected." << endl;
     break;
  }
}
```
Because the task that computes the 35<sup>th</sup> Fibonacci number is not guaranteed to finish first, the output of this example can vary.

This example uses the [concurrency::parallel\\_invoke](#page-940-0) algorithm to compute the Fibonacci numbers in parallel. For more information about parallel invoke, see Parallel [Algorithms](#page-571-0).

For a complete example that shows how to use the choice class, see How to: Select Among Completed Tasks.

[\[Top](#page-653-3)]

## <span id="page-663-0"></span>join and multitype\_join Classes

The [concurrency::join](#page-1177-0) and [concurrency::multitype\\_join](#page-1198-0) classes let you wait for each member of a set of sources to receive a message. The join class acts on source objects that have a common message type. The multitype join class acts on source objects that can have different message types.

Reading from a join or multitype join object resembles calling the Windows API function WaitForMultipleObjects when it has the bWaitAll parameter set to TRUE . However, just like a choice object, join and multitype join objects use an event mechanism that binds data to the event itself instead of to an external synchronization object.

Reading from a join object produces a std::[vector](https://docs.microsoft.com/en-us/cpp/vcppdocs-2015/standard-library/vector-class) object. Reading from a multitype join object produces a std:[:tuple](https://docs.microsoft.com/en-us/cpp/vcppdocs-2015/standard-library/tuple-class) object. Elements appear in these objects in the same order as their corresponding source buffers are linked to the join or multitype\_join object. Because the order in which you link source buffers to a join or multitype\_join object is associated with the order of elements in the resulting vector or tuple object, werecommend thatyou do not unlink an existing source buffer from a join. Doing so can result in unspecified behavior.

### **Greedy Versus Non-Greedy Joins**

The join and multitype\_join classes support theconcept of greedy and non-greedy joins. A *greedy join* accepts a message from each of its sources as messages become available until all message are available. A *non-greedy join* receives messages in two phases. First,a non-greedy join waits until it is offered a message from each of its sources. Second, after all source messages are available, a non-greedy join attempts to reserve each of those messages. If it can reserve each message, it consumes all messages and propagates them to its target. Otherwise, it releases, or cancels, the message reservations and again waits for each source to receive a message.

Greedy joins perform better than non-greedy joins becausethey accept messages immediately. However, in rare cases, greedy joins can lead to deadlocks. Use a non-greedy join when you have multiple joins that contain one or more shared source objects.

### **Example**

The following example shows the basic structure of how to work with the join class. This example uses the [concurrency::make\\_join](#page-933-0) function to create a join object that receives from three single\_assignment objects. This example computes various Fibonacci numbers, stores each result in a different  $\frac{1}{n}$  single\_assignment object, and then prints to the console each result that the  $\frac{1}{10}$  object holds. This example is similar to the example for the choice class, except that the join class waits for all source message blocks to receive a message.

```
// join-structure.cpp
// compile with: /EHsc
#include <agents.h>
#include <ppl.h>
#include <iostream>
using namespace concurrency;
using namespace std;
// Computes the nth Fibonacci number.
// This function illustrates a lengthy operation and is therefore
// not optimized for performance.
int fibonacci(int n)
{
  if (n < 2)
     return n;
  return fibonacci(n-1) + fibonacci(n-2);
}
int wmain()
{
  // Holds the 35th Fibonacci number.
  single_assignment<int> fib35;
  // Holds the 37th Fibonacci number.
  single_assignment<int> fib37;
  // Holds half of the 42nd Fibonacci number.
  single_assignment<double> half_of_fib42;
  // Create a join object that selects the values from each of the
  // single_assignment objects.
  auto join_all = make_join(&fib35, &fib37, &half_of_fib42);
  // Execute a few lengthy operations in parallel. Each operation sends its
  // result to one of the single_assignment objects.
  parallel_invoke(
     [&fib35] { send(fib35, fibonacci(35)); },
      [&fib37] { send(fib37, fibonacci(37)); },
      [8half_of_fib42] { send(half_of_fib42, fibonacci(42) * 0.5)};);
  auto result = receive(join_all);
  wcout << L"fib35 = " << get<0>(result) << endl;
  wcout \langle L"fib37 = "\langle get\langle1>(result) \langle endl;
  wcout << L"half_of_fib42 = " << get<2>(result) << endl;
}
```
fib35 = 9227465fib37 = 24157817half\_of\_fib42 = 1.33957e+008

This example uses the concurrency::parallel invoke algorithm to compute the Fibonacci numbers in parallel. For more information about parallel invoke , see Parallel [Algorithms](#page-571-0).

For complete examples that show how to use the join class, see How to: Select Among [Completed](#page-682-0) Tasks and [Walkthrough:](#page-814-0) Using join to Prevent Deadlock.

[\[Top](#page-653-3)]

### <span id="page-664-0"></span>timer Class

The concurrency:[:timer](#page-1319-0) class acts as a message source. A timer object sends a message to a target after a specified period of time has elapsed. The timer class is useful when you must delay sending a message or you want to send a message at a regular interval.

The timer class sends its message to just one target. If you set the <u>PTarget parameter in the constructor</u> to NULL , you can later specify the target by calling the [concurrency::ISource::link\\_target](#page-1271-0) method.

A timer object can be repeating or non-repeating. To create a repeating timer, pass **true** for the Repeating parameter when you call the constructor. Otherwise, pass **false** for the <u>exepeating</u> parameter to create a non-repeating timer. If the timer is repeating, it sends the same message to its target after each interval.

The Agents Library creates timer objects in the non-started state. To start a timer object, call the [concurrency::timer::start](#page-1322-0) method. To stop a  $\overline{t}$  timer object, destroy the object or call the [concurrency::timer::stop](#page-1322-1) method. To pause a repeating timer, call the [concurrency::timer::pause](#page-1321-0) method.

### **Example**

The following example shows the basic structure of how to work with the timer class. The example uses timer and call objects to report the progress of a lengthy operation.

```
// timer-structure.cpp
// compile with: /EHsc
#include <agents.h>
#include <iostream>
using namespace concurrency;
using namespace std;
// Computes the nth Fibonacci number.
// This function illustrates a lengthy operation and is therefore
// not optimized for performance.
int fibonacci(int n)
{
  if (n < 2)return n;
   return fibonacci(n-1) + fibonacci(n-2);
}
int wmain()
{
  // Create a call object that prints characters that it receives
  // to the console.
  call<wchar_t> print_character([](wchar_t c) {
     wcout << c;
  });
  // Create a timer object that sends the period (.) character to
   // the call object every 100 milliseconds.
  timer<wchar_t> progress_timer(100u, L'.', &print_character, true);
  // Start the timer.
  wcout << L"Computing fib(42)";
  progress_timer.start();
  // Compute the 42nd Fibonacci number.
  int fib42 = fibonacci(42);// Stop the timer and print the result.
  progress_timer.stop();
   wcout << endl << L"result is " << fib42 << endl;
}
```
This example produces the following sample output:

Computing fib(42)..................................................result is 267914296

For a complete example that shows how to use the timer class, see How to: Send a Message at a Regular Interval.

[\[Top](#page-653-3)]

### <span id="page-666-0"></span>Message Filtering

When you create a message block object, you can supply a *filter function* that determines whether the message block accepts or rejects a message. A filter function is a useful way to guarantee that a message block receives only certain values.

The following example shows how to create an unbounded buffer object that uses a filter function to accept only even numbers. The unbounded\_buffer object rejects odd numbers, and therefore does not propagate odd numbers to its target blocks.

```
// filter-function.cpp
// compile with: /EHsc
#include <agents.h>
#include <iostream>
using namespace concurrency;
using namespace std;
int wmain()
{
  // Create an unbounded_buffer object that uses a filter
  // function to accept only even numbers.
  unbounded_buffer<int> accept_evens(
     [](int n) {
        return (n%2) == 0;
     });
  // Send a few values to the unbounded_buffer object.
  unsigned int accept_count = 0;for (int i = 0; i < 10; ++i){
     // The asend function returns true only if the target
     // accepts the message. This enables us to determine
     // how many elements are stored in the unbounded_buffer
     // object.
     if (asend(accept_evens, i))
     {
        ++accept_count;
     }
  }
  // Print to the console each value that is stored in the
  // unbounded_buffer object. The unbounded_buffer object should
  // contain only even numbers.
  while (accept_count > 0)
  {
     wcout << receive(accept_evens) << L' ';
      --accept_count;
  }
}
```
This example produces the following output:

```
0 2 4 6 8
```
A filter function can be a lambda function, a function pointer, or a function object. Every filter function takes one of the following forms.

bool (T) bool (T const &)

To eliminate the unnecessary copying of data, use the second form when you have an aggregate type that is propagated by value.

Messagefiltering supports the *dataflow* programming model, in which components perform computations when they receive data. For examples that use filter functions to control the flow of data in a message passing network, see How to: Use a [Message](#page-688-0) Block Filter, [Walkthrough:](#page-777-0) Creating a Dataflow Agent, and Walkthrough: Creating an [Image-Processing](#page-791-0) Network.

[\[Top](#page-653-3)]

# <span id="page-667-0"></span>Message Reservation

*Message reservation* enables a message block to reserve a message for later use. Typically, message reservation is not used directly. However, understanding message reservation can help you better understand the behavior of some of the predefined message block types.

Consider non-greedy and greedy joins. Both of these use messagereservation to reserve messages for later use. A described earlier, a non-greedy join receives messages in two phases. During the first phase, a nongreedy join object waits for each of its sources to receivea message. A non-greedy join then attempts to reserve each of those messages. If it can reserve each message, it consumes all messages and propagates them to its target. Otherwise, it releases, or cancels, the message reservations and again waits for each source to receive a message.

A greedy join, which also reads input messages from a number of sources, uses message reservation to read additional messages while it waits to receive a message from each source. For example, consider a greedy join that receives messages from message blocks A and B . If the greedy join receives two messages from B but has not yet received a message from  $\overline{A}$ , the greedy join saves the unique message identifier for the second message from  $\overline{B}$ . After the greedy join receives a message from  $\overline{A}$  and propagates out these messages, it uses the saved message identifier to see if the second message from  $\vert B \vert$  is still available.

You can use message reservation when you implement your own custom message block types. For an example about how to create a custom message block type, see Walkthrough: Creating a Custom Message Block.

[\[Top](#page-653-3)]

## Seealso

[Asynchronous](#page-647-0) Agents Library

# <span id="page-668-0"></span>Message Passing Functions

3/4/2019 • 2 minutes to read • Edit [Online](https://github.com/Microsoft/cpp-docs/blob/master/docs/parallel/concrt/message-passing-functions.md)

The Asynchronous Agents Library provides several functions that let you pass messages among components.

These message-passing functions are used with the various message-block types. For more information about the message-block types that are defined by the Concurrency Runtime, see [Asynchronous](#page-653-0) Message Blocks.

## <span id="page-668-4"></span>Sections

This topic describes the following message-passing functions:

- send and [asend](#page-668-1)
- receive and try\_receive
- [Examples](#page-668-3)

## <span id="page-668-1"></span>send and asend

The [concurrency::send](#page-951-0) function sends a message to the specified target synchronously and the [concurrency::asend](#page-926-0) function sends a message to the specified target asynchronously. Both the send and asend functions wait until the target indicates that it will eventually accept or decline the message.

The send function waits until the target accepts or declines the message before it returns. The send function returns *true* if the message was delivered and *false* otherwise. Because the send function works synchronously, the send function waits for the target to receive the message before it returns.

Conversely, the asend function does not wait for the target to accept or decline the message before it returns. Instead, the asend function returns **true** if the target accepts the message and will eventually take it. Otherwise, asend returns **false** to indicate that the target either declined the message or postponed the decision about whether to take the message.

### [\[Top](#page-668-4)]

## <span id="page-668-2"></span>receive and try receive

The [concurrency::receive](#page-950-0) and [concurrency::try\\_receive](#page-954-0) functions read data from a given source. The receive function waits for data to become available, whereas the try\_receive function returns immediately.

Use the receive function when you must have the data to continue. Use the try\_receive function if you must not block the current context or you do not have to have the data to continue.

[\[Top](#page-668-4)]

# <span id="page-668-3"></span>Examples

For examples that use the send and asend, and receive functions, see the following topics:

- [Asynchronous](#page-653-0) Message Blocks
- How to: Implement Various [Producer-Consumer](#page-670-0) Patterns
- How to: Provide Work Functions to the call and [transformer](#page-675-0) Classes
- $\bullet$  How to: Use transformer in a Data Pipeline
- How to: Select Among [Completed](#page-682-0) Tasks
- How to:Send a [Messageata](#page-686-0) Regular Interval
- How to: Usea [Message](#page-688-0) Block Filter

[\[Top](#page-668-4)]

# See also

[Asynchronous](#page-647-0) Agents Library [Asynchronous](#page-653-0) Message Blocks send [Function](#page-951-0) asend [Function](#page-926-0) receive Function try\_receive Function

# <span id="page-670-0"></span>How to: Implement Various Producer-Consumer **Patterns**

3/4/2019 • 5 minutes to read • Edit [Online](https://github.com/Microsoft/cpp-docs/blob/master/docs/parallel/concrt/how-to-implement-various-producer-consumer-patterns.md)

This topic describes how to implement the producer-consumer pattern in your application. In this pattern, the *producer* sends messages to a message block, and the *consumer* reads messages from that block.

The topic demonstrates two scenarios. In the first scenario, the consumer must receive each message that the producer sends. In the second scenario, the consumer periodically polls for data, and therefore does not have to receive each message.

Both examples in this topic use agents, message blocks, and message-passing functions to transmit messages from the producer to the consumer. The producer agent uses the [concurrency::send](#page-951-0) function to write messages to a [concurrency::ITarget](#page-1151-0) object. The consumer agent uses the [concurrency::receive](#page-950-0) function to read messages from a [concurrency::ISource](#page-1146-0) object. Both agents hold a sentinel value to coordinate the end of processing.

For more information about asynchronous agents, see [Asynchronous](#page-651-0) Agents. For more information about message blocks and [message-passing](#page-668-0) functions, see [Asynchronous](#page-653-0) Message Blocks and Message Passing Functions.

## Example

--\_count;

In this example, the producer agent sends a series of numbers to the consumer agent. The consumer receives each of these numbers and computes their average. The application writes the average to the console.

This example uses a [concurrency::unbounded\\_buffer](#page-1330-0) object to enable the producer to queue messages. The unbounded\_buffer class implements ITarget and ISource so that the producer and the consumer can send and receive messages to and from a shared buffer. The send and receive functions coordinate the task of propagating the data from the producer to theconsumer.

```
// producer-consumer-average.cpp
// compile with: /EHsc
#include <agents.h>
#include <iostream>
using namespace concurrency;
using namespace std;
// Demonstrates a basic agent that produces values.
class producer agent : public agent
{
public:
  explicit producer_agent(ITarget<int>& target, unsigned int count, int sentinel)
     : _target(target)
     , _count(count)
      , _sentinel(sentinel)
   {
   }
protected:
   void run()
   {
     // Send the value of each loop iteration to the target buffer.
     while (\_count > 0){
         send(_target, static_cast<int>(_count));
```

```
}
      // Send the sentinel value.
      send(_target, _sentinel);
      // Set the agent to the finished state.
      done();
   }
private:
   // The target buffer to write to.
   ITarget<int>& _target;
   // The number of values to send.
   unsigned int _count;
   // The sentinel value, which informs the consumer agent to stop processing.
   int _sentinel;
};
// Demonstrates a basic agent that consumes values.
class consumer_agent : public agent
{
public:
   explicit consumer_agent(ISource<int>& source, int sentinel)
     : _source(source)
      , _sentinel(sentinel)
   {
   }
   // Retrieves the average of all received values.
   int average()
   {
      return receive(_average);
   }
protected:
   void run()
   {
      // The sum of all values.
      int sum = 0;
      // The count of values received.
      int count = 0;// Read from the source block until we receive the
      // sentinel value.
      int n;
      while ((n = receive(\text{source})) != \text{sentinel}){
         sum + = n;++count;
      }
      // Write the average to the message buffer.
      send(_average, sum / count);
      // Set the agent to the finished state.
      done();
   }
private:
   // The source buffer to read from.
  ISource<int>& _source;
   // The sentinel value, which informs the agent to stop processing.
   int sentinel;
   // Holds the average of all received values.
   single_assignment<int> _average;
};
int wmain()
{
   // Informs the consumer agent to stop processing.
   const int sentinel = 0;// The number of values for the producer agent to send.
   \text{const} uncigned int count = 100;
```
 $-$ ------

```
// A message buffer that is shared by the agents.
  unbounded buffer<int> buffer;
  // Create and start the producer and consumer agents.
  producer_agent producer(buffer, count, sentinel);
  consumer_agent consumer(buffer, sentinel);
  producer.start();
  consumer.start();
  // Wait for the agents to finish.
  agent::wait(&producer);
  agent::wait(&consumer);
  // Print the average.
  wcout << L"The average is " << consumer.average() << L'.' << endl;
}
```
const unsigned int count = 100;

The average is 50.

### Example

In this example, the producer agent sends a series of stock quotes to the consumer agent. The consumer agent periodically reads the current quote and prints it to the console.

This example resembles the previous one, except that it uses a [concurrency::overwrite\\_buffer](#page-1214-0) object to enable the producer to share one message with the consumer. As in the previous example, overwrite buffer class implements ITarget and ISource so that the producer and the consumer can act on a shared message buffer.

```
// producer-consumer-quotes.cpp
// compile with: /EHsc
#include <agents.h>
#include <array>
#include <algorithm>
#include <iostream>
using namespace concurrency;
using namespace std;
// Demonstrates a basic agent that produces values.
class producer_agent : public agent
{
public:
   explicit producer_agent(ITarget<double>& target)
     : target(target)
   {
   }
protected:
  void run()
   {
     // For illustration, create a predefined array of stock quotes.
     // A real-world application would read these from an external source,
     // such as a network connection or a database.
     array<double, 6 quotes = { 24.44, 24.65, 24.99, 23.76, 22.30, 25.89 };
      // Send each quote to the target buffer.
      for_each (begin(quotes), end(quotes), [&] (double quote) {
         send(_target, quote);
         // Pause before sending the next quote.
```

```
// Pause before sending the next quote.
         concurrency::wait(20);
      });
      // Send a negative value to indicate the end of processing.
      send( target, -1.0);
      // Set the agent to the finished state.
      done();
   }
private:
   // The target buffer to write to.
   ITarget<double>& _target;
};
// Demonstrates a basic agent that consumes values.
class consumer_agent : public agent
{
public:
   explicit consumer_agent(ISource<double>& source)
     : _source(source)
   {
   }
protected:
   void run()
   {
      // Read quotes from the source buffer until we receive
      // a negative value.
      double quote;
      while ((quote = receive(_source)) >= 0.0)
      {
         // Print the quote.
         wcout.setf(ios::fixed);
         wcout.precision(2);
         wcout << L"Current quote is " << quote << L'.' << endl;
         // Pause before reading the next quote.
         concurrency::wait(10);
      }
      // Set the agent to the finished state.
      done();
   }
private:
   // The source buffer to read from.
   ISource<double>& _source;
};
int wmain()
{
   // A message buffer that is shared by the agents.
   overwrite_buffer<double> buffer;
   // Create and start the producer and consumer agents.
   producer agent producer(buffer);
   consumer_agent consumer(buffer);
   producer.start();
   consumer.start();
   // Wait for the agents to finish.
   agent::wait(&producer);
   agent::wait(&consumer);
}
```

```
Current quote is 24.44.
Current quote is 24.44.
Current quote is 24.65.
Current quote is 24.99.
Current quote is 23.76.
Current quote is 22.30.
Current quote is 25.89.
```
Unlike with an unbounded\_buffer object, the receive function does not remove the message from the overwrite\_buffer object. If the consumer reads from the message buffer more than one time before the producer overwrites that message, the receiver obtains the same message every time.

# Compiling the Code

Copy the example code and paste it in a Visual Studio project, or paste it in a file that is named producer-consumer.cpp and then run the following command in a Visual Studio Command Prompt window.

### **cl.exe /EHsc producer-consumer.cpp**

## See also

[Asynchronous](#page-647-0) Agents Library [Asynchronous](#page-651-0) Agents [Asynchronous](#page-653-0) Message Blocks Message Passing [Functions](#page-668-0)

# <span id="page-675-0"></span>How to: Provide Work Functions to the call and transformer Classes

3/4/2019 • 3 minutes to read • Edit [Online](https://github.com/Microsoft/cpp-docs/blob/master/docs/parallel/concrt/how-to-provide-work-functions-to-the-call-and-transformer-classes.md)

This topic illustrates several ways to provide work functions to the [concurrency::call](#page-988-0) and [concurrency::transformer](#page-1324-0) classes.

The first example shows how to pass a lambda expression to a call object. The second example shows how to pass a function object to a call object. The third example shows how to bind a class method to a call object.

For illustration, every example in this topic uses the call class. For an example that uses the transformer class, see How to: Use transformer in a Data Pipeline.

# Example

The following example shows a common way to use the call class. This example passes a lambda function to the call constructor.

```
// call-lambda.cpp
// compile with: /EHsc
#include <agents.h>
#include <iostream>
using namespace concurrency;
using namespace std;
int wmain()
{
   // Stores the result of the computation.
   single_assignment<int> result;
  // Pass a lambda function to a call object that computes the square
   // of its input and then sends the result to the message buffer.
   call<int>c([&](int n) {
      send(result, n * n);
   });
   // Send a message to the call object and print the result.
   send(c, 13);
   wcout << L"13 squared is " << receive(result) << L'.' << endl;
}
```
This example produces the following output.

13 squared is 169.

# Example

The following example resembles the previous one, except that it uses the call class together with a function object (functor).

```
// call-functor.cpp
// compile with: /EHsc
#include <agents.h>
#include <iostream>
using namespace concurrency;
using namespace std;
// Functor class that computes the square of its input.
class square
{
public:
   explicit square(ITarget<int>& target)
    : _target(target)
   {
  }
   // Function call operator for the functor class.
   void operator()(int n)
   {
      send(_target, n * n);
   }
private:
  ITarget<int>& _target;
};
int wmain()
{
   // Stores the result of the computation.
  single assignment<int> result;
  // Pass a function object to the call constructor.
  square s(result);
  call\langleint> c(s);
  // Send a message to the call object and print the result.
  send(c, 13);
  wcout << L"13 squared is " << receive(result) << L'.' << endl;
}
```
# Example

The following example resembles the previous one, except that it uses the [std::bind1st](https://docs.microsoft.com/en-us/cpp/vcppdocs-2015/standard-library/functional-functions) and [std::mem\\_fun](https://docs.microsoft.com/en-us/cpp/vcppdocs-2015/standard-library/functional-functions) functions to bind a  $\overline{c}$  call object to a class method.

Use this technique if you have to bind a call or transformer object to a specific class method instead of the function call operator, operator().

```
// call-method.cpp
// compile with: /EHsc
#include <agents.h>
#include <functional>
#include <iostream>
using namespace concurrency;
using namespace std;
// Class that computes the square of its input.
class square
{
public:
   explicit square(ITarget<int>& target)
    : _target(target)
   \sqrt{2}}
   // Method that computes the square of its input.
   void square_value(int n)
   {
      send(_target, n * n);
   }
private:
   ITarget<int>& target;
};
int wmain()
{
   // Stores the result of the computation.
  single_assignment<int> result;
  // Bind a class method to a call object.
  square s(result);
  call<int> c(bind1st(mem_fun(&square::square_value), &s));
  // Send a message to the call object and print the result.
  send(c, 13);
   wcout << L"13 squared is " << receive(result) << L'.' << endl;
}
```
You can also assign the result of the bind1st function to a [std::function](https://docs.microsoft.com/en-us/cpp/vcppdocs-2015/standard-library/function-class) object or use the auto keyword, as shown in the following example.

```
// Assign to a function object.
function<void(int)> f1 = bind1st(mem_fun(&square::square_value), &s);
calkint> c1(f1);
// Alternatively, use the auto keyword to have the compiler deduce the type.
auto f2 = bind1st(mem fun(&square::square value), &s);
call<int> c2(f2);
```
# Compiling the Code

Copy the example code and paste it in a Visual Studio project, or paste it in a file that is named call.cpp and then run the following command in a Visual Studio Command Prompt window.

### **cl.exe /EHsc call.cpp**

Seealso

[Asynchronous](#page-647-0) Agents Library [Asynchronous](#page-653-0) Message Blocks How to: Use transformer in a Data Pipeline call [Class](#page-988-0) [transformer](#page-1324-0) Class

# <span id="page-679-0"></span>How to: Use transformer in a Data Pipeline

3/4/2019 • 2 minutes to read • Edit [Online](https://github.com/Microsoft/cpp-docs/blob/master/docs/parallel/concrt/how-to-use-transformer-in-a-data-pipeline.md)

This topic contains a basic example that shows how to use the [concurrency::transformer](#page-1324-0) class in a data pipeline. For a more complete example that uses a data pipeline to perform image processing, see Walkthrough: Creating an Image-Processing Network.

*Data pipelining* is a common pattern in concurrent programming. A data pipeline consists of a series of stages, where each stage performs work and then passes the result of that work to the next stage. The  $\frac{1}{1}$  transformer class a key component in data pipelines because it receives an input value, performs work on that value, and then produces a result for another component to use.

# Example

This example uses the following data pipeline to perform a series of transformations given an initial input value:

- 1. The first stage calculates the absolute value of its input.
- 2. The second stage calculates the square root of its input.
- 3. The third stage computes the square of its input.
- 4. The forth stage negates its input.
- 5. The fifth stage writes the final result to a message buffer.

Finally, the example prints the result of the pipeline to the console.

```
// data-pipeline.cpp
// compile with: /EHsc
#include <agents.h>
#include <math.h>
#include <iostream>
using namespace concurrency;
using namespace std;
int wmain()
{
   // Computes the absolute value of its input.
  transformer<int, int> t0([](int n) {
      return abs(n);
   });
   // Computes the square root of its input.
   transformer<int, double> t1([](int n) {
      return sqrt(static_cast<double>(n));
   });
   // Computes the square its input.
   transformer<double, int> t2([](double n) {
      return static_cast<int>(n * n);
   });
   // Negates its input.
   transformer<int, int> t3([](int n) {
      return -n;
   });
   // Holds the result of the pipeline computation.
   single_assignment<int> result;
   // Link together each stage of the pipeline.
   // t0 -> t1 -> t2 -> t3 -> result
   t0.link_target(&t1);
   t1.link_target(&t2);
   t2.link_target(&t3);
   t3.link target(&result);
   // Propagate a message through the pipeline.
   send(t0, -42);
   // Print the result to the console.
   wcout << L"The result is " << receive(result) << L'.' << endl;
}
```
The result is -42.

It is common for a stage in a data pipeline to output a value whose type differs from its input value. In this example, the second stage takes a value of type int as its input and produces the square root of that value (a double ) as its output.

#### **NOTE**

The data pipeline in this example is for illustration. Because each transformation operation performs little work, the overhead that is required to perform message-passing can outweigh the benefits of using a data pipeline.

# Compiling the Code

Copy the example code and paste it in a Visual Studio project, or paste it in a file that is named data-pipeline.cpp and then run the following command in a Visual Studio Command Prompt window.

### **cl.exe /EHsc data-pipeline.cpp**

## See also

[Asynchronous](#page-647-0) Agents Library [Asynchronous](#page-653-0) Message Blocks Walkthrough: Creating an [Image-Processing](#page-791-0) Network

# <span id="page-682-0"></span>How to: Select Among Completed Tasks

3/4/2019 • 4 minutes to read • Edit [Online](https://github.com/Microsoft/cpp-docs/blob/master/docs/parallel/concrt/how-to-select-among-completed-tasks.md)

This example shows how to use the [concurrency::choice](#page-1002-0) and [concurrency::join](#page-1177-0) classes to select the first task to complete a search algorithm.

### Example

The following example performs two search algorithms in parallel and selects the first algorithm to complete. This example defines the employee type, which holds a numeric identifier and a salary for an employee. The find employee function finds the first employee that has the provided identifier or the provided salary. The find employee function also handles the case where no employee has the provided identifier or salary. The wmain function creates an array of employee objects and searches for several identifier and salary values.

The example uses a choice object to select among the following cases:

- 1. An employee who has the provided identifier exists.
- 2. An employee who has the provided salary exists.
- 3. No employee who has the provided identifier or salary exists.

For the first two cases, the example uses a [concurrency::single\\_assignment](#page-1257-0) object to hold the identifier and another single\_assignment object to hold the salary. The example uses a join object for the third case. The join object is composed of two additional single assignment objects, one for the case where no employee who has the provided identifier exists, and one for the case where no employee who has the provided salary exists. The join object sends a message when each of its members receives a message. In this example, the join object sends a message when no employee who has the provided identifier or salary exists.

The example uses a concurrency::structured task\_group object to run both search algorithms in parallel. Each search task writes to one of the single\_assignment objects to indicate whether the given employee exists. The example uses the [concurrency::receive](#page-950-0) function to obtain the index of the first buffer that contains a message and a switch block to print the result.

```
// find-employee.cpp
// compile with: /EHsc
#include <agents.h>
#include <ppl.h>
#include <array>
#include <iostream>
#include <random>
using namespace concurrency;
using namespace std;
// Contains information about an employee.
struct employee
{
   int id;
   float salary;
};
// Finds the first employee that has the provided id or salary.
template <typename T>
void find_employee(const T& employees, int id, float salary)
{
```

```
// Holds the salary for the employee with the provided id.
single_assignment<float> find_id_result;
// Holds the id for the employee with the provided salary.
single_assignment<int> find_salary_result;
// Holds a message if no employee with the provided id exists.
single_assignment<bool> id_not_found;
// Holds a message if no employee with the provided salary exists.
single_assignment<bool> salary_not_found;
// Create a join object for the "not found" buffers.
// This join object sends a message when both its members holds a message
// (in other words, no employee with the provided id or salary exists).
auto not_found = make_join(&id_not_found, &salary_not_found);
// Create a choice object to select among the following cases:
// 1. An employee with the provided id exists.
// 2. An employee with the provided salary exists.
// 3. No employee with the provided id or salary exists.
auto selector = make choice(&find id result, &find salary result, &not found);
// Create a task that searches for the employee with the provided id.
auto search_id_task = make_task([&]{
   auto result = find_if(begin(employees), end(employees),
      [&](const employee& e) { return e.id == id; });
   if (result != end(employees))
   {
      // The id was found, send the salary to the result buffer.
      send(find_id_result, result->salary);
   }
   else
   {
      // The id was not found.
      send(id_not_found, true);
   }
});
// Create a task that searches for the employee with the provided salary.
auto search_salary_task = make_task([&]{
   auto result = find_if(begin(employees), end(employees),
      [&](const employee& e) { return e.salary == salary; });
   if (result != end(employees))
   {
     // The salary was found, send the id to the result buffer.
      send(find_salary_result, result->id);
   }
  else
   {
     // The salary was not found.
     send(salary_not_found, true);
  }
});
// Use a structured_task_group object to run both tasks.
structured_task_group tasks;
tasks.run(search_id_task);
tasks.run(search_salary_task);
wcout.setf(ios::fixed, ios::fixed);
wcout.precision(2);
// Receive the first object that holds a message and print a message.
int index = receive(selector);
switch (index)
```
```
{
  case 0:
     wcout << L"Employee with id " << id << L" has salary "
           << receive(find_id_result);
     break;
  case 1:
     wcout << L"Employee with salary " << salary << L" has id "
           << receive(find_salary_result);
     break;
  case 2:
     wcout << L"No employee has id " << id << L" or salary " << salary;
     break;
  default:
     _3ssume(0);
  }
  wcout << L'.' << endl;
  // Cancel any active tasks and wait for the task group to finish.
  tasks.cancel();
  tasks.wait();
}
int wmain()
{
   // Create an array of employees and assign each one a
  // random id and salary.
  array<employee, 10000> employees;
  mt19937 gen(15);
  const float base salary = 25000.0f;
  for (int i = 0; i < employees.size(); ++i)
  {
     employees[i].id = gen()%100000;
     float bonus = static_cast<float>(gen()%5000);
     employees[i].salary = base_salary + bonus;
  }
  // Search for several id and salary values.
  find employee(employees, 14758, 30210.00);
  find employee(employees, 340, 29150.00);
  find_employee(employees, 61935, 29255.90);
  find_employee(employees, 899, 31223.00);
}
```
This example produces the following output.

Employee with id 14758 has salary 27780.00. Employee with salary 29150.00 has id 84345. Employee with id 61935 has salary 29905.00. No employee has id 899 or salary 31223.00.

This example uses the [concurrency::make\\_choice](#page-932-0) helper function to create  $\vert$  choice  $\vert$  objects and the [concurrency::make\\_join](#page-933-0) helper function to create join objects.

## Compiling the Code

Copy the example code and paste it in a Visual Studio project, or paste it in a file that is named find-employee.cpp and then run the following command in a Visual Studio Command Prompt window.

#### **cl.exe /EHsc find-employee.cpp**

## See also

[Asynchronous](#page-647-0) Agents Library [Asynchronous](#page-653-0) Message Blocks Message Passing [Functions](#page-668-0) [choice](#page-1002-0) Class join [Class](#page-1177-0)

# How to: Send a Message at a Regular Interval

3/4/2019 • 2 minutes to read • Edit [Online](https://github.com/Microsoft/cpp-docs/blob/master/docs/parallel/concrt/how-to-send-a-message-at-a-regular-interval.md)

This example shows how to use the concurrency::[timer](#page-1319-0) class to send a message at a regular interval.

### Example

The following example uses a  $\overline{time}$  object to report progress during a lengthy operation. This example links the timer object to a [concurrency::call](#page-988-0) object. The call object prints a progress indicator to the console at a regular interval. The [concurrency::timer::start](#page-1322-0) method runs the timer on a separate context. The

perform\_lengthy\_operation function calls the [concurrency::wait](#page-955-0) function on the main context to simulate a timeconsuming operation.

```
// report-progress.cpp
// compile with: /EHsc
#include <agents.h>
#include <iostream>
using namespace concurrency;
using namespace std;
// Simulates a lengthy operation.
void perform_lengthy_operation()
{
  // Yield the current context for one second.
  wait(1000);
}
int wmain()
{
   // Create a call object that prints a single character to the console.
  call<wchar_t> report_progress([](wchar_t c) {
     wcout << c;
  });
  // Create a timer object that sends the dot character to the
  // call object every 100 milliseconds.
  timer<wchar_t> progress_timer(100, L'.', &report_progress, true);
  wcout << L"Performing a lengthy operation";
  // Start the timer on a separate context.
   progress_timer.start();
  // Perform a lengthy operation on the main context.
  perform_lengthy_operation();
  // Stop the timer and print a message.
  progress_timer.stop();
  wcout << L"done.";
}
```
This example produces the following sample output:

Performing a lengthy operation...........done.

# Compiling the Code

Copy the example code and paste it in a Visual Studio project, or paste it in a file that is named report-progress.cpp and then run the following command in a Visual Studio Command Prompt window.

#### **cl.exe /EHsc report-progress.cpp**

### See also

[Asynchronous](#page-647-0) Agents Library [Asynchronous](#page-653-0) Message Blocks Message Passing [Functions](#page-668-0)

# How to: Use a Message Block Filter

3/4/2019 • 6 minutes to read • Edit [Online](https://github.com/Microsoft/cpp-docs/blob/master/docs/parallel/concrt/how-to-use-a-message-block-filter.md)

This document demonstrates how to use a filter function to enable an asynchronous message block to accept or reject a message on the basis of the payload of that message.

When you create a message block object such as a [concurrency::unbounded\\_buffer](#page-1330-0), a [concurrency::call](#page-988-0), or a [concurrency::transformer](#page-1324-0),you can supply a *filter function* that determines whether the message block accepts or rejects a message. A filter function is a useful way to guarantee that a message block receives only certain values.

Filter functions are important because they enable you to connect message blocks to form *dataflow networks*. In a dataflow network, message blocks control theflow of data by processing only those messages that meet specific criteria. Compare this to the control-flow model, where the flow of data is regulated by using control structures such as conditional statements, loops, and so on.

This document provides a basic example of how to use a message filter. For additional examples that use message filters and the dataflow model to connect message blocks, see [Walkthrough:](#page-777-0) Creating a Dataflow Agent and Walkthrough: Creating an [Image-Processing](#page-791-0) Network.

### Example

Consider the following function, count primes , which illustrates the basic usage of a message block that does not filter incoming messages. The message block appends prime numbers to a [std::vector](https://docs.microsoft.com/en-us/cpp/vcppdocs-2015/standard-library/vector-class) object. The count\_primes function sends several numbers to the message block, receives the output values from the message block, and prints those numbers that are prime to the console.

```
// Illustrates usage of a message buffer that does not use filtering.
void count_primes(unsigned long random_seed)
{
   // Holds prime numbers.
   vector<unsigned long> primes;
   // Adds numbers that are prime to the vector object.
   transformer<unsigned long, unsigned long> t([&primes](unsigned long n) -> unsigned long
   {
       if (is_prime(n))
        {
           primes.push_back(n);
       }
       return n;
   });
   // Send random values to the message buffer.
   mt19937 generator(random_seed);
   for (int i = 0; i < 20; ++i){
        send(t, static_cast<unsigned long>(generator()%10000));
   }
   // Receive from the message buffer the same number of times
   // to ensure that the message buffer has processed each message.
   for (int i = 0; i < 20; +i)
   {
        receive(t);
   }
   // Print the prime numbers to the console.
   wcout << L"The following numbers are prime: " << endl;
   for(unsigned long prime : primes)
   {
        wcout << prime << endl;
   }
}
```
The transformer object processes all input values; however, it requires only those values that are prime. Although the application could be written so that the message sender sends only prime numbers, the requirements of the message receiver cannot always be known.

### Example

The following function, count\_primes\_filter , performs the same task as the count\_primes function. However, the transformer object in this version uses a filter function to accept only those values that are prime. The function that performs the action only receives prime numbers; therefore, it does not have to call the is\_prime function.

Becausethe transformer object receives only prime numbers, the transformer object itself can hold the prime numbers. In other words, the transformer object in this example is not required to add the prime numbers to the vector object.

```
// Illustrates usage of a message buffer that uses filtering.
void count_primes_filter(unsigned long random_seed)
{
    // Accepts numbers that are prime.
   transformer<unsigned long, unsigned long> t([](unsigned long n) -> unsigned long
    {
        // The filter function guarantees that the input value is prime.
       // Return the input value.
       return n;
    },
    nullptr,
    [](unsigned long n) -> bool
    {
        // Filter only values that are prime.
       return is_prime(n);
    });
    // Send random values to the message buffer.
    mt19937 generator(random_seed);
    size_t prime count = 0;
    for (int i = 0; i < 20; +i)
    {
        if (send(t, static_cast<unsigned long>(generator()%10000)))
        {
            ++prime_count;
        }
    }
    // Print the prime numbers to the console.
    wcout << L"The following numbers are prime: " << endl;
    while (prime count-- > 0)
    {
        wcout \langle receive(t) \langle endl;
    }
}
```
The transformer object now processes only those values that are prime. In the previous example, transformer object processes all messages. Therefore, the previous example must receive the same number of messages that it sends. This example uses the result of the [concurrency::send](#page-951-0) function to determine how many messages to receive from the transformer object. The send function returns **true** when the message buffer accepts the message and false when the message buffer rejects the message. Therefore, the number of times that the message buffer accepts the message matches the count of prime numbers.

## Example

The following code shows the complete example. The example calls both the count\_primes function and the count\_primes\_filter function.

```
// primes-filter.cpp
// compile with: /EHsc
#include <agents.h>
#include <algorithm>
#include <iostream>
#include <random>
using namespace concurrency;
using namespace std;
// Determines whether the input value is prime.
bool is_prime(unsigned long n)
{
   if (n < 2)return false;
```

```
for (unsigned long i = 2; i < n; ++i)
   {
        if ((n % i) == 0)
            return false;
   }
   return true;
}
// Illustrates usage of a message buffer that does not use filtering.
void count_primes(unsigned long random_seed)
{
   // Holds prime numbers.
   vector<unsigned long> primes;
   // Adds numbers that are prime to the vector object.
   transformer<unsigned long, unsigned long> t([&primes](unsigned long n) -> unsigned long
    {
       if (is_prime(n))
       {
           primes.push_back(n);
        }
       return n;
   });
   // Send random values to the message buffer.
   mt19937 generator(random_seed);
   for (int i = 0; i < 20; +i)
   {
        send(t, static_cast<unsigned long>(generator()%10000));
   }
   // Receive from the message buffer the same number of times
   // to ensure that the message buffer has processed each message.
   for (int i = 0; i < 20; ++i){
        receive(t);
   }
   // Print the prime numbers to the console.
   wcout << L"The following numbers are prime: " << endl;
   for(unsigned long prime : primes)
   {
       wcout << prime << endl;
   }
}
// Illustrates usage of a message buffer that uses filtering.
void count_primes_filter(unsigned long random_seed)
{
   // Accepts numbers that are prime.
   transformer<unsigned long, unsigned long> t([](unsigned long n) -> unsigned long
   {
        // The filter function guarantees that the input value is prime.
        // Return the input value.
       return n;
   },
   nullptr,
   [](unsigned long n) -> bool
   {
       // Filter only values that are prime.
       return is prime(n);
   });
   // Send random values to the message buffer.
   mt19937 generator(random_seed);
   size_t prime_count = 0;
   for (int i = 0; i < 20; ++i){
       if (send(t, static_cast<unsigned long>(generator()%10000)))
```

```
{
            ++prime_count;
        }
    }
    // Print the prime numbers to the console.
    wcout << L"The following numbers are prime: " << endl;
    while (prime_count-- > 0)
    {
        wcout << receive(t) << endl;
    }
}
int wmain()
{
    const unsigned long random_seed = 99714;
    wcout << L"Without filtering:" << endl;
    count_primes(random_seed);
    wcout << L"With filtering:" << endl;
    count_primes_filter(random_seed);
    /* Output:
    9973
    9349
    9241
    8893
   1297
    7127
    8647
   3229
   With filtering:
   The following numbers are prime:
    9973
    9349
    9241
    8893
    1297
    7127
    8647
    3229
    */
}
```
if  $\sqrt{1 + \frac{1}{2} \left( \frac{1}{2} \right)^2 + \frac{1}{2} \left( \frac{1}{2} \right)^2}$  if  $\frac{1}{2} \left( \frac{1}{2} \right)^2 + \frac{1}{2} \left( \frac{1}{2} \right)^2$ 

## Compiling the Code

Copy the example code and paste it in a Visual Studio project, or paste it in a file that is named primes-filter.cpp and then run the following command in a Visual Studio Command Prompt window.

#### **cl.exe /EHsc primes-filter.cpp**

### Robust Programming

A filter function can be a lambda function, a function pointer, or a function object. Every filter function takes one of the following forms:

```
bool (T)
bool (T const &)
```
To eliminate the unnecessary copying of data, use the second form when you have an aggregate type that is transmitted by value.

## See also

[Asynchronous](#page-647-0) Agents Library [Walkthrough:](#page-777-0) Creating a Dataflow Agent Walkthrough: Creating an [Image-Processing](#page-791-0) Network [transformer](#page-1324-0) Class

# <span id="page-694-3"></span>Synchronization Data Structures

3/4/2019 • 4 minutes to read • Edit [Online](https://github.com/Microsoft/cpp-docs/blob/master/docs/parallel/concrt/synchronization-data-structures.md)

The Concurrency Runtime provides several data structures that let you synchronize access to shared data from multiple threads. These data structures are useful when you have shared data that you modify infrequently. A synchronization object, for example, a critical section, causes other threads to wait until the shared resource is available. Therefore, if you use such an object to synchronize access to data that is used frequently, you can lose scalability in your application. The Parallel [Patterns](#page-530-0) Library (PPL) provides the [concurrency::combinable](#page-1009-0) class, which enables you to share a resource among several threads or tasks without the need for synchronization. For more information about the combinable class, see Parallel [Containers](#page-599-0) and Objects.

### <span id="page-694-2"></span>Sections

This topic describes the following asynchronous message block types in detail:

- critical section
- [reader\\_writer\\_lock](#page-694-1)
- scoped lock and scoped lock read
- [event](#page-696-0)

## <span id="page-694-0"></span>critical\_section

The [concurrency::critical\\_section](#page-1097-0) class represents a cooperative mutual exclusion object that yields to other tasks instead of preempting them. Critical sections are useful when multiple threads require exclusive read and write access to shared data.

The critical\_section class is non-reentrant. The [concurrency::critical\\_section::lock](#page-1098-0) method throws an exception of type concurrency:improper\_lock if it is called by the thread that already owns the lock.

#### **Methods and Features**

The following table shows the important methods that are defined by the critical\_section class.

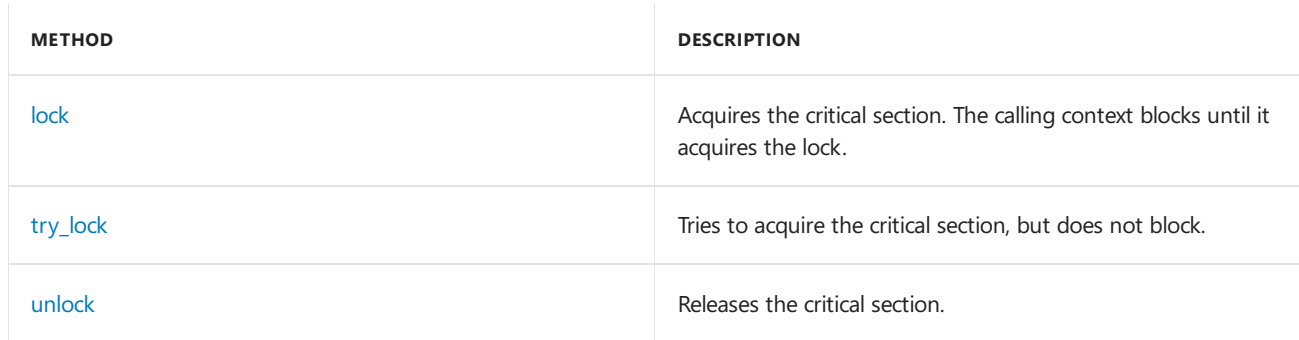

[\[Top](#page-694-2)]

## <span id="page-694-1"></span>reader writer lock

The [concurrency::reader\\_writer\\_lock](#page-1229-0) class provides thread-safe read/write operations to shared data. Use reader/writer locks when multiple threads require concurrent read access to a shared resource but rarely write to that shared resource. This class gives only one thread write access to an object at any time.

The reader\_writer\_lock class can perform better than the critical\_section class because a critical\_section object acquires exclusive access to a shared resource, which prevents concurrent read access.

Like the critical\_section class, the reader\_writer\_lock class represents a cooperative mutual exclusion object that yields to other tasks instead of preempting them.

When a thread that must write to a shared resource acquires a reader/writer lock, other threads that also must access the resource are blocked until the writer releases the lock. The reader\_writer\_lock class is an example of a *write-preference* lock, which is a lock that unblocks waiting writers beforeit unblocks waiting readers.

Like the critical section class, the reader writer lock class is non-reentrant. The [concurrency::reader\\_writer\\_lock::lock](#page-1230-0) and [concurrency::reader\\_writer\\_lock::lock\\_read](#page-1230-1) methods throw an exception of type improper\_lock if they are called by a thread that already owns the lock.

#### **NOTE**

Because the reader\_writer\_lock class is non-reentrant, you cannot upgrade a read-only lock to a reader/writer lock or downgradea reader/writer lock to a read-only lock. Performing either of these operations produces unspecified behavior.

#### **Methods and Features**

The following table shows the important methods that are defined by the reader\_writer\_lock class.

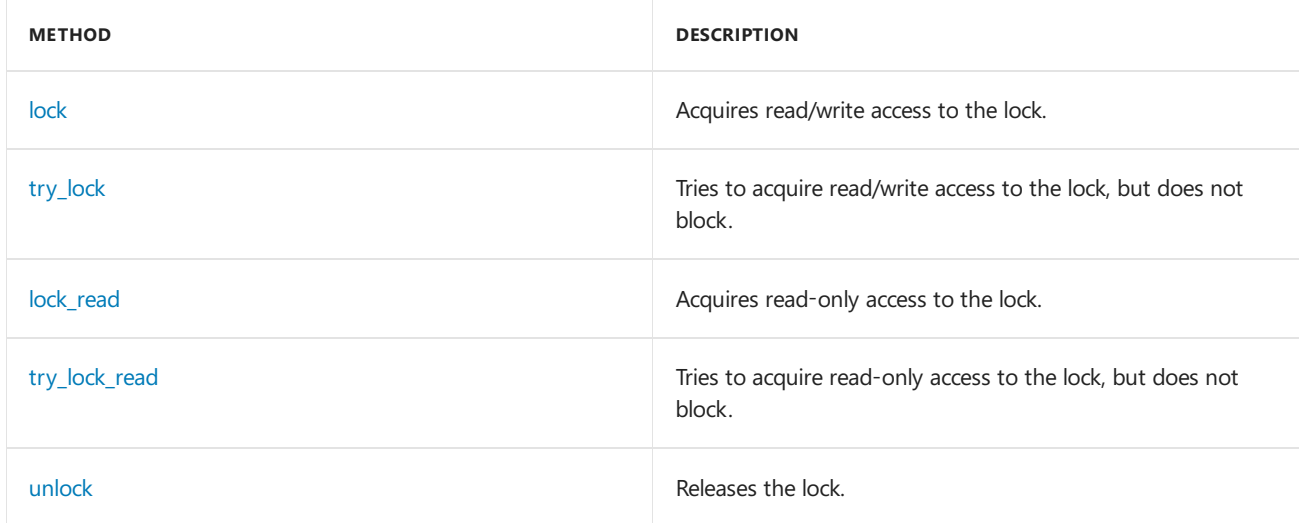

[\[Top](#page-694-2)]

### <span id="page-695-0"></span>scoped lock and scoped lock read

The critical\_section and reader\_writer\_lock classes provide nested helper classes that simplify the way you work with mutual exclusion objects.These helper classes areknown as *scoped locks*.

The critical\_section class contains the [concurrency::critical\\_section::scoped\\_lock](#page-1099-2) class. The constructor acquires access to the provided critical\_section object; the destructor releases access to that object. The reader\_writer\_lock class contains the [concurrency::reader\\_writer\\_lock::scoped\\_lock](#page-1231-1) class, which resembles critical section::scoped lock , except that it manages write access to the provided reader writer lock object. The reader\_writer\_lock class also contains the [concurrency::reader\\_writer\\_lock::scoped\\_lock\\_read](#page-1231-2) class. This class manages read access to the provided reader\_writer\_lock object.

Scoped locks provide several benefits when you are working with critical section and reader writer lock objects manually. Typically, you allocate a scoped lock on the stack. A scoped lock releases access to its mutual exclusion object automatically when it is destroyed; therefore, you do not manually unlock the underlying object. This is useful when a function contains multiple return statements. Scoped locks can also help you write

exception-safe code. When a throw statement causes the stack to unwind, the destructor for any active scoped lock is called, and therefore the mutual exclusion object is always correctly released.

#### **NOTE**

When you use the critical\_section::scoped\_lock , reader\_writer\_lock::scoped\_lock , and reader\_writer\_lock::scoped\_lock\_read classes, do not manually releaseaccess to the underlying mutualexclusion object. This can put the runtime in an invalid state.

#### <span id="page-696-0"></span>event

The [concurrency::event](#page-1110-0) class represents a synchronization object whose state can be signaled or non-signaled. Unlike synchronization objects, such as critical sections, whose purpose is to protect access to shared data, events synchronize flow of execution.

The event class is useful when one task has completed work for another task. For example, one task might signal another task that it has read data from a network connection or from a file.

#### **Methods and Features**

The following table shows several of the important methods that are defined by the event class.

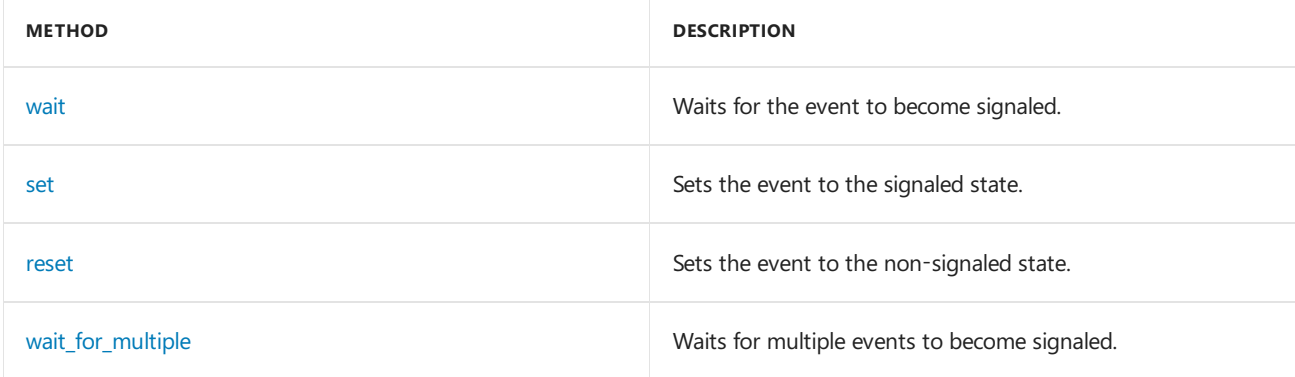

#### **Example**

For an example that shows how to use the event class, see Comparing [Synchronization](#page-697-0) Data Structures to the Windows API.

#### [\[Top](#page-694-2)]

### Related Sections

#### Comparing [Synchronization](#page-697-0) Data Structures to the Windows API

Compares the behavior of the synchronization data structures to those provided by the Windows API.

#### [Concurrency](#page-468-0) Runtime

Describes the Concurrency Runtime, which simplifies parallel programming, and contains links to related topics.

# <span id="page-697-0"></span>Comparing Synchronization Data Structures to the Windows API

3/4/2019 • 4 minutes to read • Edit [Online](https://github.com/Microsoft/cpp-docs/blob/master/docs/parallel/concrt/comparing-synchronization-data-structures-to-the-windows-api.md)

This topic compares the behavior of the synchronization data structures that are provided by the Concurrency Runtime to those provided by the Windows API.

The synchronization data structures that are provided by the Concurrency Runtime follow the *cooperative threading model*. In the cooperative threading model, synchronization primitives explicitly yield their processing resources to other threads.This differs from the *preemptive threading model*, where processing resources are transferred to other threads by the controlling scheduler or operating system.

## critical\_section

The [concurrency::critical\\_section](#page-1097-0) class resembles the Windows CRITICAL\_SECTION structure because it can be used only by the threads of one process. For more information about critical sections in the Windows API, see Critical Section Objects.

# reader writer lock

The [concurrency::reader\\_writer\\_lock](#page-1229-0) class resembles Windows slim reader/writer (SRW) locks. The following table explains the similarities and differences.

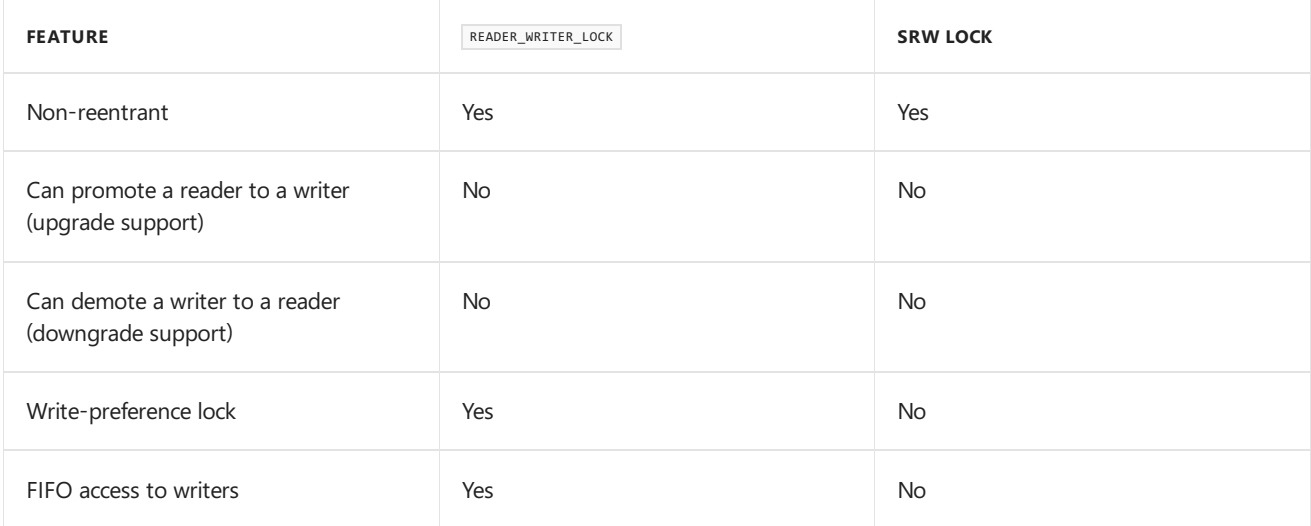

For more information about SRW locks, see Slim [Reader/Writer](https://msdn.microsoft.com/library/windows/desktop/aa904937) (SRW) Locks in the Platform SDK.

### event

The [concurrency::event](#page-1110-0) class resembles an unnamed, Windows manual-reset event. However, an event object behaves cooperatively, whereas a Windows event behaves preemptively. For more information about Windows events, see Event [Objects](https://docs.microsoft.com/windows/desktop/Sync/event-objects).

## Example

#### **Description**

To better understand the difference between the event class and Windows events, consider the following

example. This example enables the scheduler to create at most two simultaneous tasks and then calls two similar functions that use the event class and a Windows manual-reset event. Each function first creates several tasks that wait for a shared event to become signaled. Each function then yields to the running tasks and then signals the event. Each function then waits for the signaled event.

#### **Code**

```
// event-comparison.cpp
// compile with: /EHsc
#include <windows.h>
#include <concrtrm.h>
#include <ppl.h>
#include <iostream>
#include <sstream>
using namespace concurrency;
using namespace std;
// Demonstrates the usage of cooperative events.
void RunCooperativeEvents()
{
  // An event object.
   event e;
  // Create a task group and execute five tasks that wait for
  // the event to be set.
  task_group tasks;
   for (int i = 0; i < 5; ++i)
   {
      tasks.run([&] {
        // Print a message before waiting on the event.
        wstringstream ss;
        ss << L"\t\tContext " << GetExecutionContextId()
           << L": waiting on an event." << endl;
        wcout << ss.str();
        // Wait for the event to be set.
         e.wait();
        // Print a message after the event is set.
        ss = wstringstream();
        ss << L"\t\tContext " << GetExecutionContextId()
            << L": received the event." << endl;
        wcout << ss.str();
     });
   }
   // Wait a sufficient amount of time for all tasks to enter
  // the waiting state.
  Sleep(1000L);
  // Set the event.
  wstringstream ss;
  ss << L"\tSetting the event." << endl;
  wcout << ss.str();
  e.set();
  // Wait for all tasks to complete.
  tasks.wait();
}
// Demonstrates the usage of preemptive events.
void RunWindowsEvents()
{
  // A Windows event object.
```

```
// Create a task group and execute five tasks that wait for
  // the event to be set.
  task_group tasks;
  for (int i = 0; i < 5; +i)
   {
     tasks.run([&] {
        // Print a message before waiting on the event.
        wstringstream ss;
        ss << L"\t\tContext " << GetExecutionContextId()
           << L": waiting on an event." << endl;
        wcout << ss.str();
        // Wait for the event to be set.
        WaitForSingleObject(hEvent, INFINITE);
        // Print a message after the event is set.
        ss = wstringstream();
        ss << L"\t\tContext " << GetExecutionContextId()
           << L": received the event." << endl;
        wcout << ss.str();
     });
  }
  // Wait a sufficient amount of time for all tasks to enter
   // the waiting state.
  Sleep(1000L);
  // Set the event.
  wstringstream ss;
  ss << L"\tSetting the event." << endl;
  wcout << ss.str();
  SetEvent(hEvent);
  // Wait for all tasks to complete.
  tasks.wait();
  // Close the event handle.
  CloseHandle(hEvent);
}
int wmain()
{
  // Create a scheduler policy that allows up to two
  // simultaneous tasks.
  SchedulerPolicy policy(1, MaxConcurrency, 2);
  // Attach the policy to the current scheduler.
  CurrentScheduler::Create(policy);
  wcout << L"Cooperative event:" << endl;
  RunCooperativeEvents();
  wcout << L"Windows event:" << endl;
  RunWindowsEvents();
}
```
HANDLE hEvent = CreateEvent(NULL, TRUE, FALSE, TEXT("Windows Event"));

#### **Comments**

This example produces the following sample output:

```
Cooperative event:
   Context 0: waiting on an event.
   Context 1: waiting on an event.
   Context 2: waiting on an event.
   Context 3: waiting on an event.
   Context 4: waiting on an event.
   Setting the event.
   Context 5: received the event.
   Context 6: received the event.
   Context 7: received the event.
   Context 8: received the event.
   Context 9: received the event.
Windows event:
   Context 10: waiting on an event.
   Context 11: waiting on an event.
   Setting the event.
   Context 12: received the event.
   Context 14: waiting on an event.
   Context 15: received the event.
   Context 16: waiting on an event.
   Context 17: received the event.
   Context 18: waiting on an event.
   Context 19: received the event.
   Context 13: received the event.
```
Because the event class behaves cooperatively, the scheduler can reallocate processing resources to another context when an event is waiting to enter the signaled state. Therefore, more work is accomplished by the version that uses the event class. In the version that uses Windows events, each waiting task must enter the signaled state before the next task is started.

For more information about tasks, see Task [Parallelism](#page-533-0).

See also

[Synchronization](#page-694-3) Data Structures

# <span id="page-701-0"></span>Task Scheduler (Concurrency Runtime)

3/4/2019 • 3 minutes to read • Edit [Online](https://github.com/Microsoft/cpp-docs/blob/master/docs/parallel/concrt/task-scheduler-concurrency-runtime.md)

The topics in this part of the documentation describe the important features of the Concurrency Runtime Task Scheduler. The Task Scheduler is useful when you want fine-tune the performance of your existing code that uses the Concurrency Runtime.

#### **IMPORTANT**

The Task Scheduler is not available from a Universal Windows Platform (UWP) app. For more information, see Creating Asynchronous Operations in C++ for UWP Apps.

In Visual Studio 2015 and later, the [concurrency::task](#page-1294-0) class and related types in ppltasks.h use the Windows ThreadPool as their scheduler. This topic no longer applies to types that are defined in ppltasks.h. Parallel algorithms such as parallel\_for continue to use the Concurrency Runtime as the default scheduler.

#### **TIP**

The Concurrency Runtime provides a default scheduler, and therefore you are not required to create one in your application. Because the Task Scheduler helps you fine-tune the performance of your applications, we recommend that you start with the Parallel [Patterns](#page-530-0) Library (PPL) or the [Asynchronous](#page-647-0) Agents Library if you are new to the Concurrency Runtime.

TheTask Scheduler schedules and coordinates tasks at run time. A *task* is a unit of work that performs a specific job. A task can typically run in parallel with other tasks. The work that is performed by task group items, parallel algorithms, and asynchronous agents are all examples of tasks.

The Task Scheduler manages the details that are related to efficiently scheduling tasks on computers that have multiple computing resources. The Task Scheduler also uses the newest features of the underlying operating system. Therefore, applications that use the Concurrency Runtime automatically scale and improve on hardware that has expanded capabilities.

Comparing to Other [Concurrency](#page-511-0) Models describes the differences between preemptiveand cooperative scheduling mechanisms. The Task Scheduler uses cooperative scheduling and a work-stealing algorithm together with the preemptive scheduler of the operating system to achieve maximum usage of processing resources.

The Concurrency Runtime provides a default scheduler so that you do not have to manage infrastructure details. Therefore, you typically do not use the Task Scheduler directly. However, to meet the quality needs of your application, you can use the Task Scheduler to provide your own scheduling policy or associate schedulers with specific tasks. For example, suppose you have a parallel sorting routine that does not scale beyond four processors. You can use*scheduler policies* to createa scheduler that generates no morethan four concurrent tasks. Running the sorting routine on this scheduler enables other active schedulers to use any remaining processing resources.

## Related Topics

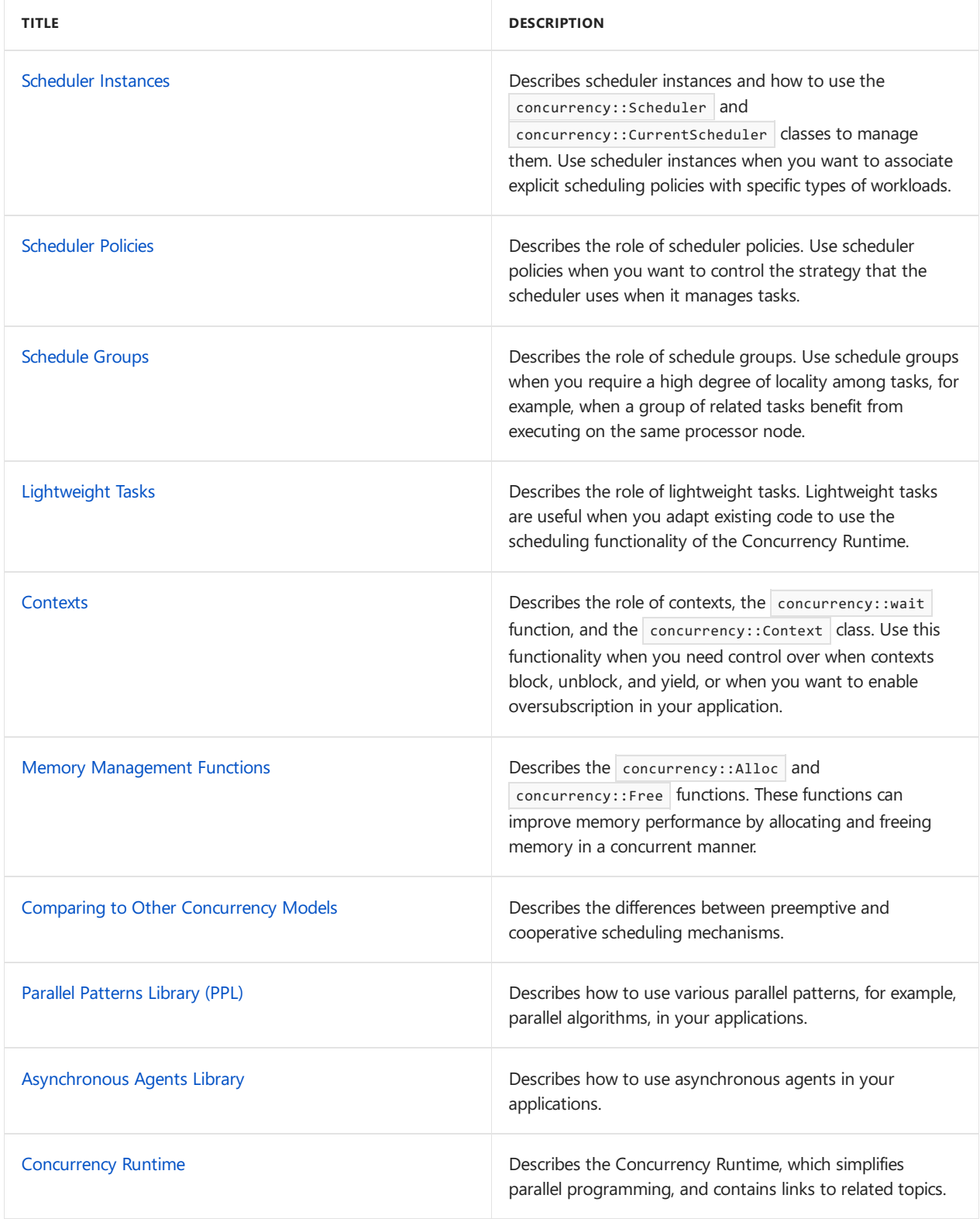

# <span id="page-703-0"></span>Scheduler Instances

3/4/2019 • 6 minutes to read • Edit [Online](https://github.com/Microsoft/cpp-docs/blob/master/docs/parallel/concrt/scheduler-instances.md)

This document describes the role of scheduler instances in the Concurrency Runtime and how to use the [concurrency::Scheduler](#page-1236-0) and [concurrency::CurrentScheduler](#page-1101-0) classes to create and manage scheduler instances. Scheduler instances are useful when you want to associate explicit scheduling policies with specific types of workloads. For example, you can create one scheduler instance to run some tasks at an elevated thread priority and use the default scheduler to run other tasks at the normal thread priority.

#### **TIP**

The Concurrency Runtime provides a default scheduler, and therefore you are not required to create one in your application. Because the Task Scheduler helps you fine-tune the performance of your applications, we recommend that you start with the Parallel [Patterns](#page-530-0) Library (PPL) or the [Asynchronous](#page-647-0) Agents Library if you are new to the Concurrency Runtime.

### <span id="page-703-3"></span>Sections

- The Scheduler and [CurrentScheduler](#page-703-1) Classes
- Creating a [Scheduler](#page-703-2) Instance
- Managing the Lifetime of a Scheduler Instance
- [Methods](#page-705-0) and Features
- [Example](#page-706-0)

## <span id="page-703-1"></span>The Scheduler and CurrentScheduler Classes

TheTask Scheduler enables applications to use one or more*scheduler instances* to schedule work.The [concurrency::Scheduler](#page-1236-0) class represents a scheduler instanceand encapsulates thefunctionality that is related to scheduling tasks.

A thread that is attached to a scheduler is known as an *execution context*, or just *context*. Onescheduler can be active on the current context at any time. The active scheduler is also known as the *current scheduler*. The Concurrency Runtime uses the [concurrency::CurrentScheduler](#page-1101-0) class to provide access to the current scheduler. The current scheduler for one context can differ from the current scheduler for another context. The runtime does not provide a process-level representation of the current scheduler.

Typically, the CurrentScheduler class is used to access the current scheduler. The Scheduler class is useful when you need to manage a scheduler that is not the current one.

The following sections describe how to create and manage a scheduler instance. For a complete example that illustrates these tasks, see How to: Manage a [Scheduler](#page-707-0) Instance.

[[Top\]](#page-703-3)

## <span id="page-703-2"></span>Creating a Scheduler Instance

There are these three ways to create a scheduler object:

• If no scheduler exists, the runtime creates a default scheduler for you when you use runtime functionality, for example, a parallel algorithm, to perform work. The default scheduler becomes the current scheduler for the context that initiates the parallel work.

- The [concurrency::CurrentScheduler::Create](#page-1102-0) method creates a scheduler object that uses a specific policy and associates that scheduler with the current context.
- The [concurrency::Scheduler::Create](#page-1238-0) method creates a scheduler object that uses a specific policy, but does not associate it with the current context.

Allowing the runtime to create a default scheduler enables all concurrent tasks to share the same scheduler. Typically, thefunctionality that is provided by the Parallel [Patterns](#page-530-0) Library (PPL) or the Asynchronous Agents Library is used to perform parallel work. Therefore, you do not have to work directly with the scheduler to control its policy or lifetime. When you use the PPL or the Agents Library, the runtime creates the default scheduler if it does not exist and makes it the current scheduler for each context. When you create a scheduler and set it as the current scheduler, then the runtime uses that scheduler to schedule tasks. Create additional scheduler instances only when you require a specific scheduling policy. For more information about the policies that are associated with a scheduler, see [Scheduler](#page-711-0) Policies.

#### [[Top\]](#page-703-3)

### <span id="page-704-0"></span>Managing the Lifetime of a Scheduler Instance

The runtime uses a reference-counting mechanism to control the lifetime of scheduler objects.

When you use the CurrentScheduler::Create method or the Scheduler::Create method to create a Scheduler object, the runtime sets the initial reference count of that scheduler to one. The runtime increments the reference count when you call the [concurrency::Scheduler::Attach](#page-1237-0) method. The scheduler::Attach method associates the scheduler object together with the current context. This makes it the current scheduler. When you call the CurrentScheduler::Create method, the runtime both creates a Scheduler object and attaches it to the current context (and sets the reference count to one). You can also use the [concurrency::Scheduler::Reference](#page-1240-0) method to  $increm$  increment the reference count of a scheduler object.

The runtime decrements the reference count when you call the [concurrency::CurrentScheduler::Detach](#page-1103-0) method to detach the current scheduler, or call the [concurrency::Scheduler::Release](#page-1240-1) method. When the reference count reaches zero, the runtime destroys the scheduler object after all scheduled tasks finish. A running task is allowed to increment the reference count of the current scheduler. Therefore, if the reference count reaches zero and a task increments the reference count, the runtime does not destroy the scheduler object until the reference count again reaches zero and all tasks finish.

The runtime maintains an internal stack of scheduler objects for each context. When you call the Scheduler::Attach or CurrentScheduler::Create method, the runtime pushes that Scheduler object onto the stack for the current context. This makes it the current scheduler. When you call CurrentScheduler::Detach, the runtime pops the current scheduler from the stack for current context and sets the previous one as the current scheduler.

The runtime provides several ways to manage the lifetime of a scheduler instance. The following table shows the appropriate method that releases or detaches the scheduler from the current context for each method that creates or attaches a scheduler to the current context.

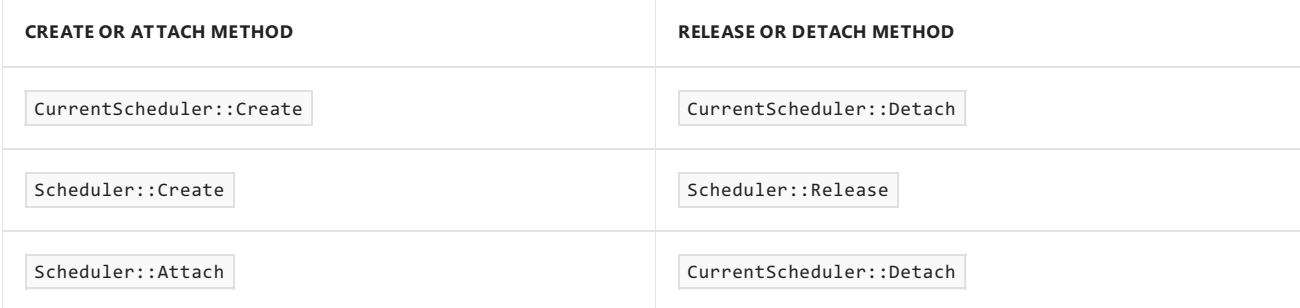

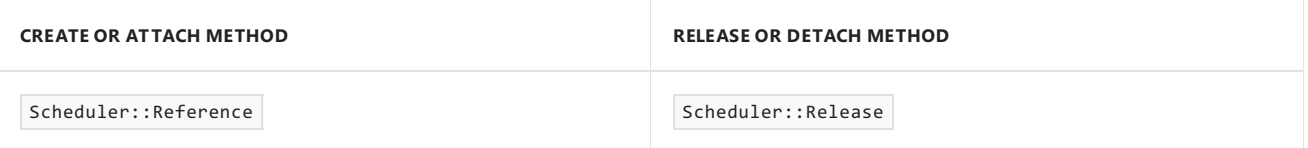

Calling the inappropriate release or detach method produces unspecified behavior in the runtime.

When you use functionality, for example, the PPL, that causes the runtime to create the default scheduler for you, do not release or detach this scheduler. The runtime manages the lifetime of any scheduler that it creates.

Because the runtime does not destroy a Scheduler object before all tasks have finished, you can use the [concurrency::Scheduler::RegisterShutdownEvent](#page-1240-2) method or the [concurrency::CurrentScheduler::RegisterShutdownEvent](#page-1105-0) method to receive a notification when a Scheduler object is destroyed. This is useful when you must wait for every task that is scheduled by a scheduler object to finish.

[[Top\]](#page-703-3)

## <span id="page-705-0"></span>Methods and Features

This section summarizes the important methods of the CurrentScheduler and Scheduler classes.

Think of the current Scheduler class as a helper for creating a scheduler for use on the current context. The scheduler class lets you control a scheduler that belongs to another context.

The following table shows the important methods that are defined by the  $\vert$  currentScheduler  $\vert$  class.

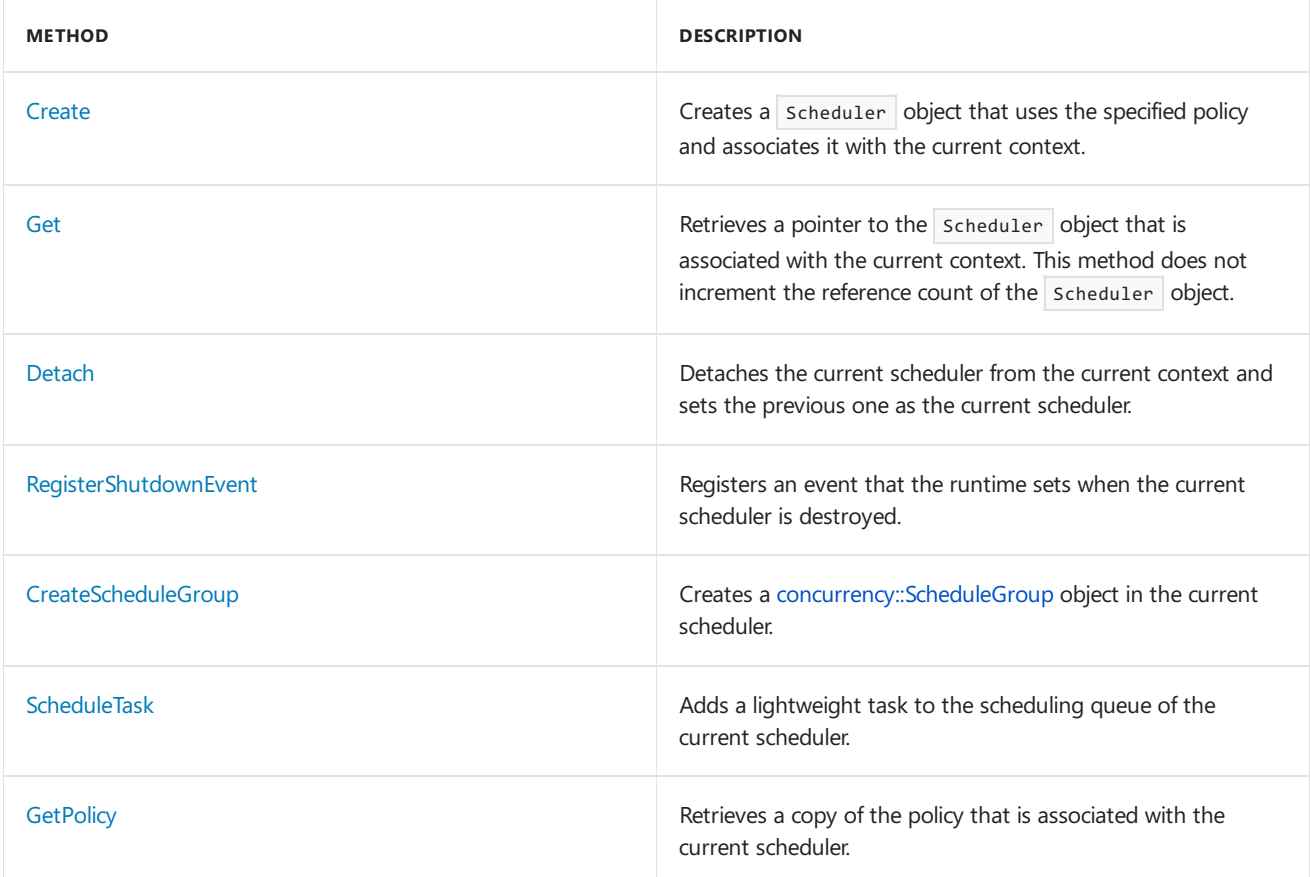

The following table shows the important methods that are defined by the  $\overline{\phantom{a}}$  scheduler class.

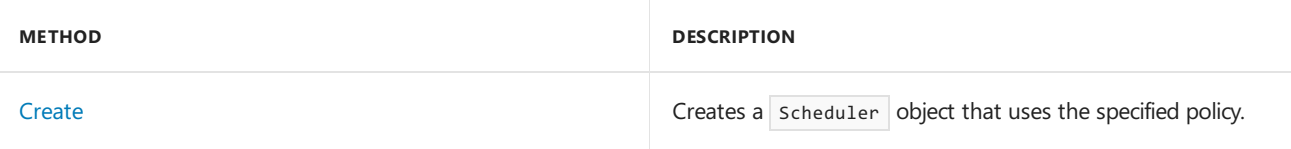

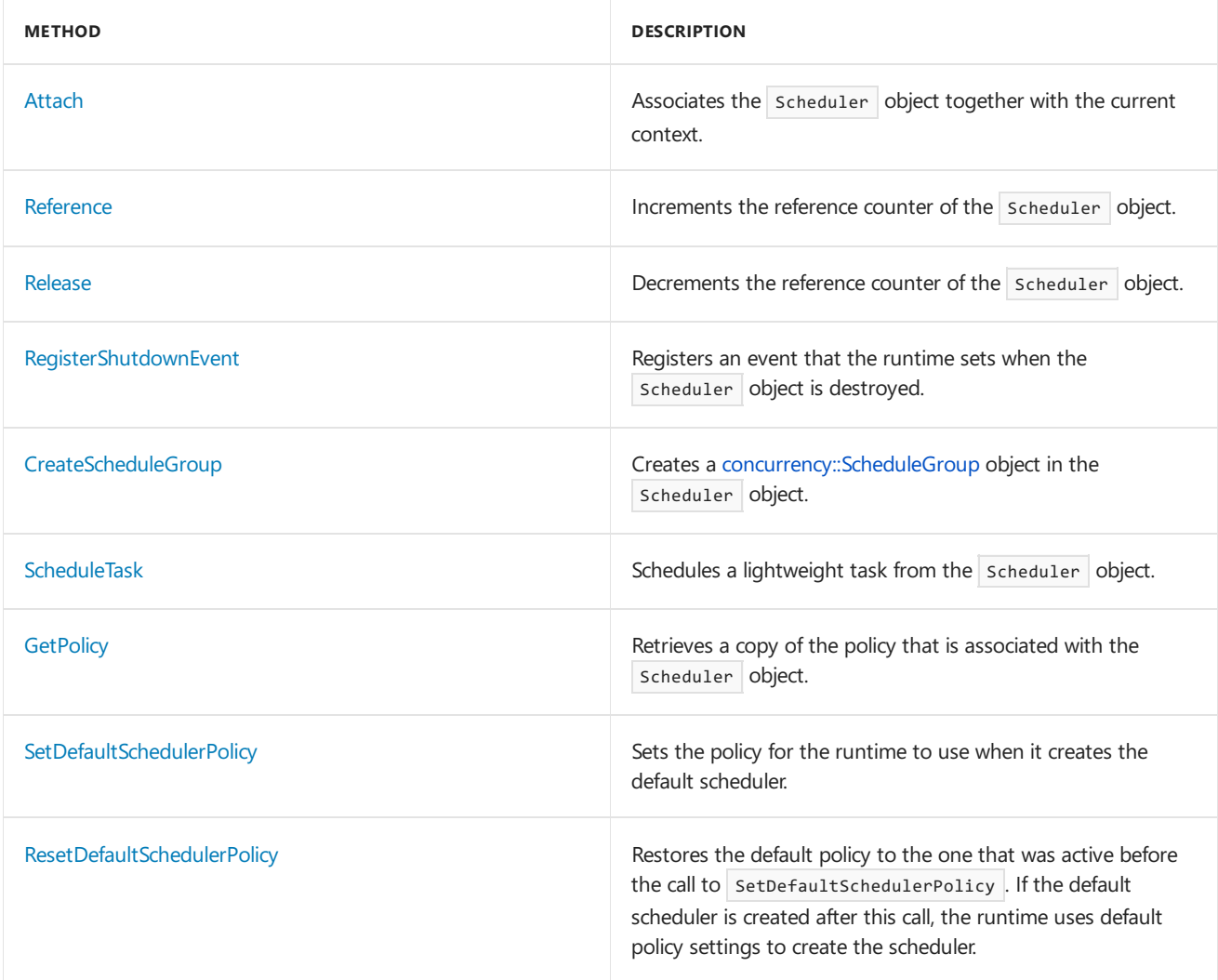

[[Top\]](#page-703-3)

# <span id="page-706-0"></span>Example

For basic examples of how to create and manage a scheduler instance, see How to: Manage a [Scheduler](#page-707-0) Instance.

## See also

Task [Scheduler](#page-701-0) How to: Manage a [Scheduler](#page-707-0) Instance [Scheduler](#page-711-0) Policies [Schedule](#page-722-0) Groups

# <span id="page-707-0"></span>How to: Manage a Scheduler Instance

3/4/2019 • 4 minutes to read • Edit [Online](https://github.com/Microsoft/cpp-docs/blob/master/docs/parallel/concrt/how-to-manage-a-scheduler-instance.md)

Scheduler instances let you associate specific scheduling policies with various kinds of workloads. This topic contains two basic examples that show how to create and manage a scheduler instance.

The examples create schedulers that use the default scheduler policies. For an example that creates a scheduler that uses a custom policy, see How to: Specify Specific Scheduler Policies.

#### **To manage ascheduler instance in your application**

- 1. Create a [concurrency::SchedulerPolicy](#page-1251-0) object that contains the policy values for the scheduler to use.
- 2. Call the [concurrency::CurrentScheduler::Create](#page-1102-0) method or the [concurrency::Scheduler::Create](#page-1238-0) method to create a scheduler instance.

If you use the Scheduler::Create method, call the [concurrency::Scheduler::Attach](#page-1237-0) method when you need to associate the scheduler with the current context.

- 3. Call the [CreateEvent](https://docs.microsoft.com/windows/desktop/api/synchapi/nf-synchapi-createeventa) function to create a handle to a non-signaled, auto-reset event object.
- 4. Pass the handle to the event object that you just created to the [concurrency::CurrentScheduler::RegisterShutdownEvent](#page-1105-0) method or the [concurrency::Scheduler::RegisterShutdownEvent](#page-1240-2) method. This registers the event to be set when the scheduler is destroyed.
- 5. Perform the tasks that you want the current scheduler to schedule.
- 6. Call the [concurrency::CurrentScheduler::Detach](#page-1103-0) method to detach the current scheduler and restore the previous scheduler as the current one.

If you use the Scheduler::Create method, call the [concurrency::Scheduler::Release](#page-1240-1) method to decrement the reference count of the scheduler object.

- 7. Pass the handle to the event to the [WaitForSingleObject](https://docs.microsoft.com/windows/desktop/api/synchapi/nf-synchapi-waitforsingleobject) function to wait for the scheduler to shut down.
- 8. Call the [CloseHandle](https://docs.microsoft.com/windows/desktop/api/handleapi/nf-handleapi-closehandle) function to close the handle to the event object.

### Example

The following code shows two ways to manage a scheduler instance. Each example first uses the default scheduler to perform a task that prints out the unique identifier of the current scheduler. Each example then uses a scheduler instance to perform the same task again. Finally, each example restores the default scheduler as the current one and performs the task one more time.

The first example uses the [concurrency::CurrentScheduler](#page-1101-0) class to create a scheduler instance and associate it with the current context. The second example uses the [concurrency::Scheduler](#page-1236-0) class to perform the same task. Typically, the CurrentScheduler class is used to work with the current scheduler. The second example, which uses the Scheduler class, is useful when you want to control when the scheduler is associated with the current context or when you want to associate specific schedulers with specific tasks.

// scheduler-instance.cpp // compile with: /EHsc #include <windows.h> #include <ppl.h> #include <iostream>

```
using namespace concurrency;
using namespace std;
// Prints the identifier of the current scheduler to the console.
void perform_task()
{
   // A task group.
  task_group tasks;
   // Run a task in the group. The current scheduler schedules the task.
   tasks.run_and_wait([] {
      wcout << L"Current scheduler id: " << CurrentScheduler::Id() << endl;
   });
}
// Uses the CurrentScheduler class to manage a scheduler instance.
void current_scheduler()
{
   // Run the task.
  // This prints the identifier of the default scheduler.
  perform_task();
   // For demonstration, create a scheduler object that uses
   // the default policy values.
  wcout << L"Creating and attaching scheduler..." << endl;
  CurrentScheduler::Create(SchedulerPolicy());
   // Register to be notified when the scheduler shuts down.
   HANDLE hShutdownEvent = CreateEvent(NULL, FALSE, FALSE, NULL);
   CurrentScheduler::RegisterShutdownEvent(hShutdownEvent);
   // Run the task again.
   // This prints the identifier of the new scheduler.
   perform_task();
   // Detach the current scheduler. This restores the previous scheduler
   // as the current one.
   wcout << L"Detaching scheduler..." << endl;
   CurrentScheduler::Detach();
   // Wait for the scheduler to shut down and destroy itself.
  WaitForSingleObject(hShutdownEvent, INFINITE);
   // Close the event handle.
  CloseHandle(hShutdownEvent);
   // Run the sample task again.
   // This prints the identifier of the default scheduler.
   perform_task();
}
// Uses the Scheduler class to manage a scheduler instance.
void explicit_scheduler()
{
  // Run the task.
  // This prints the identifier of the default scheduler.
  perform_task();
   // For demonstration, create a scheduler object that uses
   // the default policy values.
   wcout << L"Creating scheduler..." << endl;
   Scheduler* scheduler = Scheduler::Create(SchedulerPolicy());
   // Register to be notified when the scheduler shuts down.
   HANDLE hShutdownEvent = CreateEvent(NULL, FALSE, FALSE, NULL);
   scheduler->RegisterShutdownEvent(hShutdownEvent);
```
#include <iostream>

```
// Associate the scheduler with the current thread.
   wcout << L"Attaching scheduler..." << endl;
   scheduler->Attach();
  // Run the sample task again.
   // This prints the identifier of the new scheduler.
  perform task();
   // Detach the current scheduler. This restores the previous scheduler
   // as the current one.
   wcout << L"Detaching scheduler..." << endl;
   CurrentScheduler::Detach();
   // Release the final reference to the scheduler. This causes the scheduler
   // to shut down after all tasks finish.
  scheduler->Release();
   // Wait for the scheduler to shut down and destroy itself.
  WaitForSingleObject(hShutdownEvent, INFINITE);
   // Close the event handle.
  CloseHandle(hShutdownEvent);
   // Run the sample task again.
   // This prints the identifier of the default scheduler.
   perform_task();
}
int wmain()
{
  // Use the CurrentScheduler class to manage a scheduler instance.
  wcout << L"Using CurrentScheduler class..." << endl << endl;
  current_scheduler();
  wcout << endl << endl;
  // Use the Scheduler class to manage a scheduler instance.
  wcout << L"Using Scheduler class..." << endl << endl;
  explicit_scheduler();
}
```
This example produces the following output.

```
Using CurrentScheduler class...
Current scheduler id: 0
Creating and attaching scheduler...
Current scheduler id: 1
Detaching scheduler...
Current scheduler id: 0
Using Scheduler class...
Current scheduler id: 0
Creating scheduler...
Attaching scheduler...
Current scheduler id: 2
Detaching scheduler...
Current scheduler id: 0
```
## Compiling the Code

Copy the example code and paste it in a Visual Studio project, or paste it in a file that is named scheduler-instance.cpp and then run the following command in a Visual Studio Command Prompt window. **cl.exe /EHsc scheduler-instance.cpp**

## See also

[Scheduler](#page-703-0) Instances How to: Specify Specific Scheduler Policies

# <span id="page-711-0"></span>Scheduler Policies

3/4/2019 • 3 minutes to read • Edit [Online](https://github.com/Microsoft/cpp-docs/blob/master/docs/parallel/concrt/scheduler-policies.md)

This document describes therole of scheduler policies in the Concurrency Runtime. A *scheduler policy* controls the strategy that the scheduler uses when it manages tasks. For example, consider an application that requires some tasks to execute at THREAD\_PRIORITY\_NORMAL and other tasks to execute at THREAD\_PRIORITY\_HIGHEST . You can create two scheduler instances: one that specifies the ContextPriority policy to be THREAD\_PRIORITY\_NORMAL and another that specifies the same policy to be THREAD\_PRIORITY\_HIGHEST.

By using scheduler policies, you can divide the available processing resources and assign a fixed set of resources to each scheduler. For example, consider a parallel algorithm that does not scale beyond four processors. You can create a scheduler policy that limits its tasks to use no more than four processors concurrently.

#### **TIP**

The Concurrency Runtime provides a default scheduler. Therefore, you don't have to create one in your application. Because the Task Scheduler helps you fine-tune the performance of your applications, we recommend that you start with the Parallel Patterns Library (PPL) or the [Asynchronous](#page-647-0) Agents Library if you are new to the Concurrency Runtime.

#### When you use the [concurrency::CurrentScheduler::Create](#page-1102-0), [concurrency::Scheduler::Create](#page-1238-0), or

[concurrency::Scheduler::SetDefaultSchedulerPolicy](#page-1242-0) method to create a scheduler instance, you provide a [concurrency::SchedulerPolicy](#page-1251-0) object that contains a collection of key-value pairs that specify the behavior of the scheduler. The schedulerPolicy constructor takes a variable number of arguments. The first argument is the number of policy elements that you are about to specify. The remaining arguments are key-value pairs for each policy element. The following example creates a schedulerPolicy object that specifies three policy elements. The runtime uses default values for the policy keys that are not specified.

```
SchedulerPolicy policy(3,
  MinConcurrency, 2,
  MaxConcurrency, 4,
  ContextPriority, THREAD_PRIORITY_HIGHEST
);
```
The [concurrency::PolicyElementKey](#page-972-0) enumeration defines the policy keys that are associated with the Task Scheduler. The following table describes the policy keys and the default value that the runtime uses for each of them.

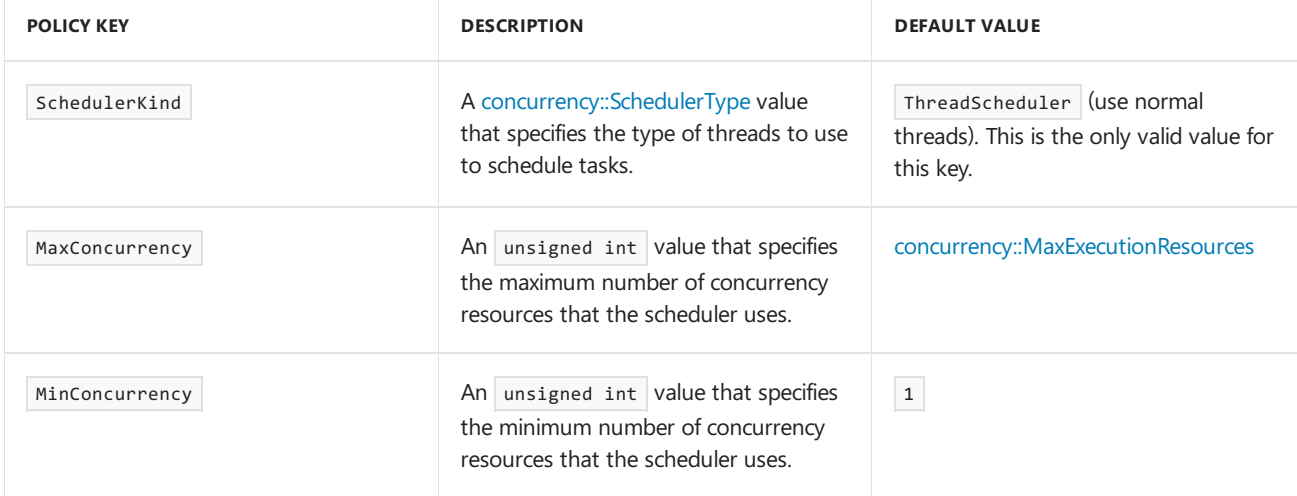

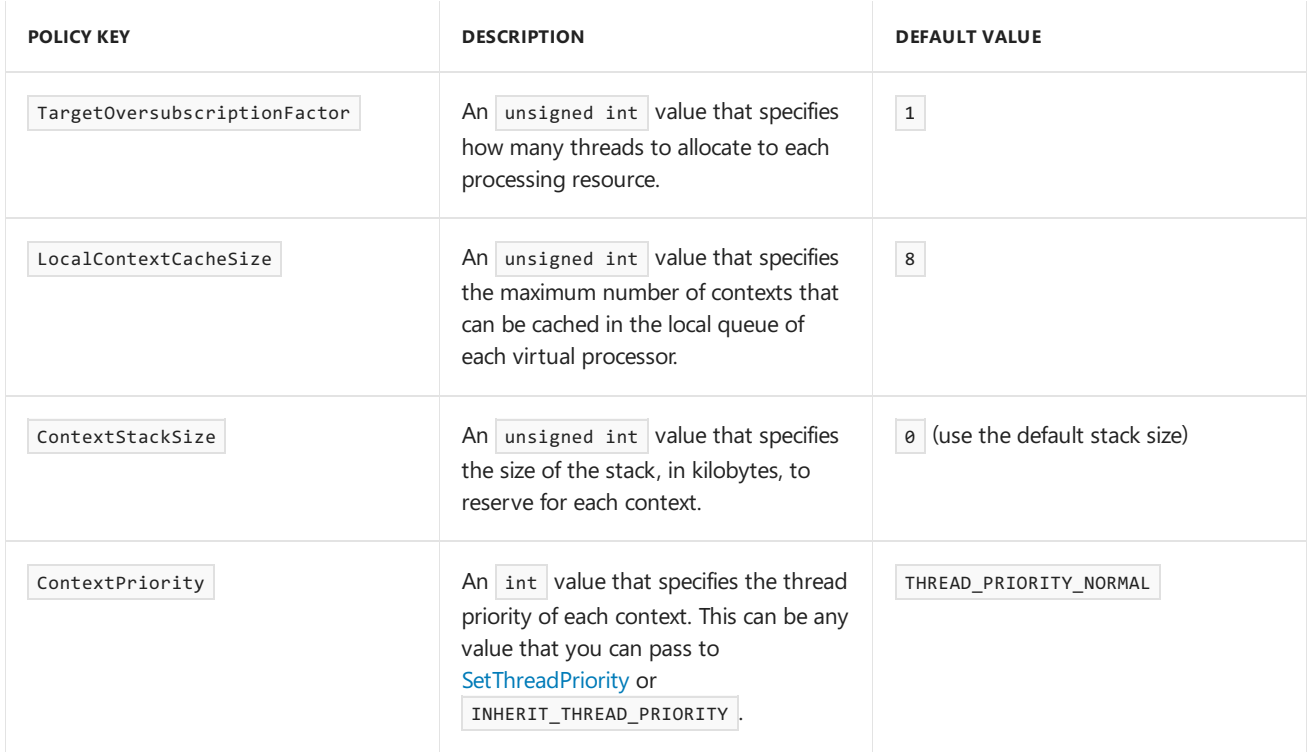

| SchedulingProtocol | A [concurrency::SchedulingProtocolType](#page-975-1) value that specifies the scheduling algorithm to use.| EnhanceScheduleGroupLocality | | DynamicProgressFeedback | A [concurrency::DynamicProgressFeedbackType](#page-971-0) value that specifies whether to rebalance resources according to statistics-based progress information.

Note Do not set this policy to ProgressFeedbackDisabled because it is reserved for use by the runtime. ProgressFeedbackEnabled |

Each scheduler uses its own policy when it schedules tasks. The policies that are associated with one scheduler do not affect the behavior of any other scheduler. In addition, you cannot change the scheduler policy after you create the scheduler object.

#### **IMPORTANT**

Use only scheduler policies to control the attributes for threads that the runtime creates. Do not change the thread affinity or priority of threads that are created by the runtime because that might cause undefined behavior.

The runtime creates a default scheduler for you if you do not explicitly create one. If you want to use the default scheduler in your application, but you want to specify a policy for that scheduler to use, call the [concurrency::Scheduler::SetDefaultSchedulerPolicy](#page-1242-0) method beforeyou schedule parallel work. If you do not call the scheduler::SetDefaultSchedulerPolicy method, the runtime uses the default policy values from the table.

Usethe[concurrency::CurrentScheduler::GetPolicy](#page-1104-0) and the[concurrency::Scheduler::GetPolicy](#page-1239-0) methods to retrieve a copy of the scheduler policy. The policy values that you receive from these methods can differ from the policy values that you specify when you create the scheduler.

### Example

To examine examples that use specific scheduler policies to control the behavior of the scheduler, see How to: Specify Specific Scheduler Policies and How to: Create Agents that Use Specific Scheduler Policies.

### Seealso

Task [Scheduler](#page-701-0) How to: Specify Specific Scheduler Policies How to: Create Agents that Use Specific Scheduler Policies

# <span id="page-714-0"></span>How to: Specify Specific Scheduler Policies

3/4/2019 • 4 minutes to read • Edit [Online](https://github.com/Microsoft/cpp-docs/blob/master/docs/parallel/concrt/how-to-specify-specific-scheduler-policies.md)

Scheduler policies let you control the strategy that the scheduler uses when it manages tasks. This topic shows how to use a scheduler policy to increase the thread priority of a task that prints a progress indicator to the console.

For an example that uses custom scheduler policies together with asynchronous agents, see How to: Create Agents that Use Specific Scheduler Policies.

### Example

);

The following example performs two tasks in parallel. The first task computes the n<sup>th</sup> Fibonacci number. The second task prints a progress indicator to the console.

The first task uses recursive decomposition to compute the Fibonacci number. That is, each task recursively creates subtasks to compute the overall result. A task that uses recursive decomposition might use all available resources, and thereby starve other tasks. In this example, the task that prints the progress indicator might not receive timely access to computing resources.

To provide the task that prints a progress message fair access to computing resources, this example uses steps that are described in How to: Manage a [Scheduler](#page-707-0) Instance to create a scheduler instance that has a custom policy. The custom policy specifies the thread priority to be the highest priority class.

This example uses the [concurrency::call](#page-988-0) and [concurrency::timer](#page-1319-0) classes to print the progress indicator. These classes have versions of their constructors that take a reference to a [concurrency::Scheduler](#page-1236-0) object that schedules them. The example uses the default scheduler to schedule the task that computes the Fibonacci number and the scheduler instance to schedule the task that prints the progress indicator.

To illustrate the benefits of using a scheduler that has a custom policy, this example performs the overall task two times. The example first uses the default scheduler to schedule both tasks. The example then uses the default scheduler to schedule the first task, and a scheduler that has a custom policy to schedule the second task.

```
// scheduler-policy.cpp
// compile with: /EHsc
#include <windows.h>
#include <ppl.h>
#include <agents.h>
#include <iostream>
using namespace concurrency;
using namespace std;
// Computes the nth Fibonacci number.
// This function illustrates a lengthy operation and is therefore
// not optimized for performance.
int fibonacci(int n)
{
  if (n < 2)return n;
   // Compute the components in parallel.
  int n1, n2;
   parallel_invoke(
      [n,&n1] { n1 = fibonacci(n-1); },
      [n, \& n2] { n2 = \text{fibonacci}(n-2); }
```

```
);
  return n1 + n2;
}
// Prints a progress indicator while computing the nth Fibonacci number.
void fibonacci_with_progress(Scheduler& progress_scheduler, int n)
{
   // Use a task group to compute the Fibonacci number.
  // The tasks in this group are scheduled by the current scheduler.
  structured_task_group tasks;
  auto task = make_task([n] {
     fibonacci(n);
  });
  tasks.run(task);
   // Create a call object that prints its input to the console.
   // This example uses the provided scheduler to schedule the
   // task that the call object performs.
  call<wchar_t> c(progress_scheduler, [](wchar_t c) {
      wcout << c;
  });
   // Connect the call object to a timer object. The timer object
   // sends a progress message to the call object every 100 ms.
   // This example also uses the provided scheduler to schedule the
   // task that the timer object performs.
   timer<wchar_t> t(progress_scheduler, 100, L'.', &c, true);
   t.start();
   // Wait for the task that computes the Fibonacci number to finish.
  tasks.wait();
   // Stop the timer.
  t.stop();
   wcout << L"done" << endl;
}
int wmain()
{
   // Calculate the 38th Fibonacci number.
  const int n = 38;
   // Use the default scheduler to schedule the progress indicator while
   // the Fibonacci number is calculated in the background.
   wcout << L"Default scheduler:" << endl;
  fibonacci_with_progress(*CurrentScheduler::Get(), n);
   // Now use a scheduler that has a custom policy for the progress indicator.
   // The custom policy specifies the thread priority to the highest
   // priority class.
   SchedulerPolicy policy(1, ContextPriority, THREAD_PRIORITY_HIGHEST);
   Scheduler* scheduler = Scheduler::Create(policy);
   // Register to be notified when the scheduler shuts down.
   HANDLE hShutdownEvent = CreateEvent(NULL, FALSE, FALSE, NULL);
   scheduler->RegisterShutdownEvent(hShutdownEvent);
   wcout << L"Scheduler that has a custom policy:" << endl;
   fibonacci_with_progress(*scheduler, n);
   // Release the final reference to the scheduler. This causes the scheduler
   // to shut down.
   scheduler->Release();
```
// Wait for the scheduler to shut down and destroy itself.

```
// Wait for the scheduler to shut down and destroy itself.
WaitForSingleObject(hShutdownEvent, INFINITE);
// Close the event handle.
CloseHandle(hShutdownEvent);
```
This example produces the following output.

```
Default scheduler:
...........................................................................done
Scheduler that has a custom policy:
...........................................................................done
```
Although both sets of tasks produce the same result, the version that uses a custom policy enables the task that prints the progress indicator to run at an elevated priority so that it behaves more responsively.

### Compiling the Code

Copy the example code and paste it in a Visual Studio project, or paste it in a file that is named scheduler-policy.cpp and then run the following command in a Visual Studio Command Prompt window.

#### **cl.exe /EHsc scheduler-policy.cpp**

### Seealso

}

[Scheduler](#page-711-0) Policies How to: Manage a [Scheduler](#page-707-0) Instance How to: Create Agents that Use Specific Scheduler Policies

# <span id="page-717-0"></span>How to: Create Agents that Use Specific Scheduler Policies

3/4/2019 • 5 minutes to read • Edit [Online](https://github.com/Microsoft/cpp-docs/blob/master/docs/parallel/concrt/how-to-create-agents-that-use-specific-scheduler-policies.md)

An agent is an application component that works asynchronously with other components to solvelarger computing tasks. An agent typically has a set life cycle and maintains state.

Every agent can have unique application requirements. For example, an agent that enables user interaction (either retrieving input or displaying output) might require higher priority access to computing resources. Scheduler policies let you control the strategy that the scheduler uses when it manages tasks. This topic demonstrates how to create agents that use specific scheduler policies.

For a basic example that uses custom scheduler policies together with asynchronous message blocks, see How to: Specify Specific Scheduler Policies.

This topic uses functionality from the Asynchronous Agents Library, such as agents, message blocks, and message-passing functions, to perform work. For more information about the Asynchronous Agents Library, see [Asynchronous](#page-647-0) Agents Library.

### Example

 $\mathbf{r}$ 

The following example defines two classes that derive from [concurrency::agent](#page-980-0): permutor and printer . The permutor class computes all permutations of a given input string.The printer class prints progress messages to the console. The permutor class performs a computationally-intensive operation, which might use all available computing resources. To be useful, the printer class must print each progress message in a timely manner.

To provide the printer class fair access to computing resources, this example uses steps that are described in How to: Manage a [Scheduler](#page-707-0) Instance to create a scheduler instance that has a custom policy. The custom policy specifies the thread priority to be the highest priority class.

To illustrate the benefits of using a scheduler that has a custom policy, this example performs the overall task two times. The example first uses the default scheduler to schedule both tasks. The example then uses the default scheduler to schedule the permutor object, and a scheduler that has a custom policy to schedule the printer object.

```
// permute-strings.cpp
// compile with: /EHsc
#include <windows.h>
#include <ppl.h>
#include <agents.h>
#include <iostream>
#include <sstream>
using namespace concurrency;
using namespace std;
// Computes all permutations of a given input string.
class permutor : public agent
{
public:
   explicit permutor(ISource<wstring>& source,
     ITarget<unsigned int>& progress)
      : _source(source)
     , _progress(progress)
```

```
}
  explicit permutor(ISource<wstring>& source,
     ITarget<unsigned int>& progress,
     Scheduler& scheduler)
     : agent(scheduler)
     , _source(source)
      , _progress(progress)
   {
  }
  explicit permutor(ISource<wstring>& source,
     ITarget<unsigned int>& progress,
     ScheduleGroup& group)
     : agent(group)
     , _source(source)
      , _progress(progress)
  {
  }
protected:
  // Performs the work of the agent.
  void run()
  {
     // Read the source string from the buffer.
     wstring s = receive( source);
     // Compute all permutations.
     permute(s);
     // Set the status of the agent to agent done.
     done();
  }
  // Computes the factorial of the given value.
  unsigned int factorial(unsigned int n)
  {
     if (n == 0)
        return 0;
     if (n == 1)
        return 1;
     return n * factorial(n - 1);
  }
  // Computes the nth permutation of the given wstring.
  wstring permutation(int n, const wstring& s)
  {
     wstring t(s);
     size t len = t.length();
     for (unsigned int i = 2; i < len; ++i)
      {
         swap(t[n % i], t[i]);
         n = n / i;
      }
     return t;
   }
  // Computes all permutations of the given string.
  void permute(const wstring& s)
  {
     // The factorial gives us the number of permutations.
     unsigned int permutation_count = factorial(s.length());
     // The number of computed permutations.
     LONG count = 0L;
      // Tracks the previous percentage so that we only send the percentage
```
// when it changes.

{

```
// when it changes.
      unsigned int previous_percent = 0u;
      // Send initial progress message.
      send(_progress, previous_percent);
      // Compute all permutations in parallel.
      parallel_for (0u, permutation_count, [&](unsigned int i) {
         // Compute the permutation.
         permutation(i, s);
         // Send the updated status to the progress reader.
         unsigned int percent = 100 * InterlockedIncrement(&count) / permutation_count;
         if (percent > previous_percent)
         {
             send(_progress, percent);
             previous_percent = percent;
         }
      });
      // Send final progress message.
      send(_progress, 100u);
   }
private:
   // The buffer that contains the source string to permute.
   ISource<wstring>& _source;
   // The buffer to write progress status to.
   ITarget<unsigned int>& _progress;
};
// Prints progress messages to the console.
class printer : public agent
{
public:
   explicit printer(ISource<wstring>& source,
     ISource<unsigned int>& progress)
      : _source(source)
      , _progress(progress)
   {
   }
   explicit printer(ISource<wstring>& source,
     ISource<unsigned int>& progress, Scheduler& scheduler)
      : agent(scheduler)
      , _source(source)
      , _progress(progress)
   {
   }
   explicit printer(ISource<wstring>& source,
      ISource<unsigned int>& progress, ScheduleGroup& group)
      : agent(group)
      , _source(source)
      , _progress(progress)
   {
   }
protected:
   // Performs the work of the agent.
   void run()
   {
      // Read the source string from the buffer and print a message.
      wstringstream ss;
      ss << L"Computing all permutations of '" << receive(_source) << L"'..." << endl;
      wcout << ss.str();
```
// Print each progress message.
```
unsigned int previous_progress = 0u;
      while (true)
      {
         unsigned int progress = receive( progress);
         if (progress > previous_progress || progress == 0u)
         {
            wstringstream ss;
            ss << L'\r' << progress << L"% complete...";
            wcout << ss.str();
            previous_progress = progress;
         }
         if (progress == 100)
            break;
      }
      wcout << endl;
      // Set the status of the agent to agent_done.
      done();
   }
private:
   // The buffer that contains the source string to permute.
   ISource<wstring>& _source;
   // The buffer that contains progress status.
   ISource<unsigned int>& _progress;
};
// Computes all permutations of the given string.
void permute_string(const wstring& source,
   Scheduler& permutor_scheduler, Scheduler& printer_scheduler)
{
   // Message buffer that contains the source string.
   // The permutor and printer agents both read from this buffer.
   single_assignment<wstring> source_string;
   // Message buffer that contains the progress status.
   // The permutor agent writes to this buffer and the printer agent reads
   // from this buffer.
   unbounded_buffer<unsigned int> progress;
   // Create the agents with the appropriate schedulers.
   permutor agent1(source_string, progress, permutor_scheduler);
   printer agent2(source_string, progress, printer_scheduler);
   // Start the agents.
   agent1.start();
   agent2.start();
   // Write the source string to the message buffer. This will unblock the agents.
   send(source_string, source);
   // Wait for both agents to finish.
   agent::wait(&agent1);
   agent::wait(&agent2);
}
int wmain()
{
   const wstring source(L"Grapefruit");
   // Compute all permutations on the default scheduler.
   Scheduler* default scheduler = CurrentScheduler::Get();
   wcout << L"With default scheduler: " << endl;
```
permute\_string(source, \*default\_scheduler, \*default\_scheduler);

```
wcout << endl;
  // Compute all permutations again. This time, provide a scheduler that
  // has higher context priority to the printer agent.
  SchedulerPolicy printer_policy(1, ContextPriority, THREAD_PRIORITY_HIGHEST);
  Scheduler* printer_scheduler = Scheduler::Create(printer_policy);
  // Register to be notified when the scheduler shuts down.
  HANDLE hShutdownEvent = CreateEvent(NULL, FALSE, FALSE, NULL);
  printer_scheduler->RegisterShutdownEvent(hShutdownEvent);
  wcout << L"With higher context priority: " << endl;
  permute string(source, *default scheduler, *printer scheduler);
  wcout << endl;
  // Release the printer scheduler.
  printer_scheduler->Release();
  // Wait for the scheduler to shut down and destroy itself.
  WaitForSingleObject(hShutdownEvent, INFINITE);
   // Close the event handle.
  CloseHandle(hShutdownEvent);
}
```
This example produces the following output.

```
With default scheduler:
Computing all permutations of 'Grapefruit'...
100% complete...
With higher context priority:
Computing all permutations of 'Grapefruit'...
100% complete...
```
Although both sets of tasks produce the same result, the version that uses a custom policy enables the printer object to run at an elevated priority so that it behaves more responsively.

## Compiling the Code

Copy the example code and paste it in a Visual Studio project, or paste it in a file that is named permute-strings.cpp and then run the following command in a Visual Studio Command Prompt window.

#### **cl.exe /EHsc permute-strings.cpp**

Seealso

[Scheduler](#page-711-0) Policies [Asynchronous](#page-651-0) Agents

# <span id="page-722-0"></span>Schedule Groups

3/4/2019 • 2 minutes to read • Edit [Online](https://github.com/Microsoft/cpp-docs/blob/master/docs/parallel/concrt/schedule-groups.md)

This document describes therole of schedule groups in the Concurrency Runtime. A *schedule group* affinitizes, or groups, related tasks together. Every scheduler has one or more schedule groups. Use schedule groups when you require a high degree of locality among tasks, for example, when a group of related tasks benefit from executing on the same processor node. Conversely, use scheduler instances when your application has specific quality requirements, for example, when you want to limit the amount of processing resources that are allocated to a set of tasks. For more information about scheduler instances, see [Scheduler](#page-703-0) Instances.

#### **TIP**

The Concurrency Runtime provides a default scheduler, and therefore you are not required to create one in your application. Because the Task Scheduler helps you fine-tune the performance of your applications, we recommend that you start with the Parallel [Patterns](#page-530-0) Library (PPL) or the [Asynchronous](#page-647-0) Agents Library if you are new to the Concurrency Runtime.

Every Scheduler object has a default schedule group for every scheduling node. A *scheduling node* maps to the underlying system topology. The runtime creates one scheduling node for every processor package or Non-Uniform Memory Architecture (NUMA) node, whichever number is larger. If you do not explicitly associate a task with a schedule group, the scheduler chooses which group to add the task to.

The SchedulingProtocol scheduler policy influences the order in which the scheduler executes the tasks in each schedule group. When SchedulingProtocol is set to EnhanceScheduleGroupLocality (which is the default), the Task Scheduler chooses the next task from the schedule group that it is working on when the current task finishes or cooperatively yields. The Task Scheduler searches the current schedule group for work before it moves to the next available group. Conversely, when schedulingProtocol is set to EnhanceForwardProgress, the scheduler moves to the next schedule group after each task finishes or yields. For an example that compares these policies, see How to: Use Schedule Groups to Influence Order of Execution.

The runtime uses the [concurrency::ScheduleGroup](#page-1233-0) class to represent schedule groups. To create a scheduleGroup object, call the [concurrency::CurrentScheduler::CreateScheduleGroup](#page-1103-0) or [concurrency::Scheduler::CreateScheduleGroup](#page-1238-0) method.Theruntime uses a reference-counting mechanism to control the lifetime of scheduleGroup objects, just as it does with scheduler objects. When you create a ScheduleGroup object, the runtime sets the reference counter to one. The [concurrency::ScheduleGroup::Reference](#page-1234-0) method increments the reference counter by one. The [concurrency::ScheduleGroup::Release](#page-1234-1) method decrements the reference counter by one.

Many types in the Concurrency Runtime let you associate an object together with a schedule group. For example, the [concurrency::agent](#page-980-0) class and message block classes such as concurrency::unbounded buffer, [concurrency::join](#page-1177-0), and concurrency::[timer](#page-1319-0), provide overloaded versions of the constructor that take a scheduleGroup object. The runtime uses the Scheduler object that is associated with this ScheduleGroup object to schedule the task.

You can also use the [concurrency::ScheduleGroup::ScheduleTask](#page-1235-0) method to schedule a lightweight task. For more information about lightweight tasks, see Lightweight Tasks.

### Example

For an example that uses schedule groups to control the order of task execution, see How to: Use Schedule Groups to Influence Order of Execution.

# See also

Task [Scheduler](#page-701-0) [Scheduler](#page-703-0) Instances How to: Use Schedule Groups to Influence Order of Execution

# <span id="page-724-0"></span>How to: Use Schedule Groups to Influence Order of Execution

3/4/2019 • 5 minutes to read • Edit [Online](https://github.com/Microsoft/cpp-docs/blob/master/docs/parallel/concrt/how-to-use-schedule-groups-to-influence-order-of-execution.md)

In the Concurrency Runtime, the order in which tasks are scheduled is non-deterministic. However, you can use scheduling policies to influence the order in which tasks run. This topic shows how to use schedule groups together with the [concurrency::SchedulingProtocol](#page-972-0) scheduler policy to influence the order in which tasks run.

The example runs a set of tasks two times, each with a different scheduling policy. Both policies limit the maximum number of processing resources to two. The first run uses the EnhanceScheduleGroupLocality policy, which is the default, and the second run uses the EnhanceForwardProgress policy. Under the EnhanceScheduleGroupLocality policy, the scheduler runs all tasks in one schedule group until each task finishes or yields. Under the EnhanceForwardProgress policy, thescheduler moves to the next schedule group in a round-robin manner after just one task finishes or yields.

When each schedule group contains related tasks, the EnhanceScheduleGroupLocality policy typically results in improved performance because cache locality is preserved between tasks. The EnhanceForwardProgress policy enables tasks to make forward progress and is useful when you require scheduling fairness across schedule groups.

### Example

This example defines the work\_yield\_agent class, which derives from [concurrency::agent](#page-980-0). The work\_yield\_agent class performs a unit of work, yields the current context, and then performs another unit of work. The agent uses the [concurrency::wait](#page-955-0) function to cooperatively yield the current context so that other contexts can run.

This example creates four work yield agent objects. To illustrate how to set scheduler policies to affect the order in which the agents run, the example associates the first two agents with one schedule group and the other two agents with another schedule group. The example uses the [concurrency::CurrentScheduler::CreateScheduleGroup](#page-1103-0) method to create the [concurrency::ScheduleGroup](#page-1233-0) objects. The example runs all four agents two times, each time with a different scheduling policy.

```
// scheduling-protocol.cpp
// compile with: /EHsc
#include <agents.h>
#include <vector>
#include <algorithm>
#include <iostream>
#include <sstream>
using namespace concurrency;
using namespace std;
#pragma optimize( "", off )
// Simulates work by performing a long spin loop.
void spin_loop()
{
   for (int i = 0; i < 500000000; ++i)
   {
   }
}
#pragma optimize( "", on )
```
// Agent that performs some work and then yields the current context.

```
class work_yield_agent : public agent
{
public:
   explicit work_yield_agent(
     unsigned int group_number, unsigned int task_number)
     : _group_number(group_number)
      , _task_number(task_number)
   {
   }
   explicit work_yield_agent(Scheduler& scheduler,
     unsigned int group_number, unsigned int task_number)
     : agent(scheduler)
     , _group_number(group_number)
      , _task_number(task_number)
   {
   }
   explicit work_yield_agent(ScheduleGroup& group,
     unsigned int group_number, unsigned int task_number)
     : agent(group)
     , _group_number(group_number)
      , _task_number(task_number)
   {
   }
protected:
   // Performs the work of the agent.
   void run()
   {
     wstringstream header, ss;
     // Create a string that is prepended to each message.
      header << L"group " << _group_number
             << L",task " << _task_number << L": ";
      // Perform work.
      ss << header.str() << L"first loop..." << endl;
     wcout << ss.str();
     spin_loop();
      // Cooperatively yield the current context.
      // The task scheduler will then run all blocked contexts.
      ss = wstringstream();
     ss << header.str() << L"waiting..." << endl;
     wcout << ss.str();
     concurrency::wait(0);
     // Perform more work.
     ss = wstringstream();
     ss << header.str() << L"second loop..." << endl;
     wcout << ss.str();
     spin_loop();
     // Print a final message and then set the agent to the
     // finished state.
     ss = wstringstream();
     ss << header.str() << L"finished..." << endl;
     wcout << ss.str();
     done();
   }
private:
  // The group number that the agent belongs to.
   unsigned int _group_number;
   // A task number that is associated with the agent.
   unsigned int _task_number;
```

```
};
```

```
// Creates and runs several groups of agents. Each group of agents is associated
// with a different schedule group.
void run_agents()
{
  // The number of schedule groups to create.
  const unsigned int group_count = 2;
  // The number of agent to create per schedule group.
  const unsigned int tasks_per_group = 2;
  // A collection of schedule groups.
  vector<ScheduleGroup*> groups;
  // A collection of agents.
  vector<agent*> agents;
  // Create a series of schedule groups.
  for (unsigned int group = 0; group < group_count; ++group)
  {
     groups.push_back(CurrentScheduler::CreateScheduleGroup());
     // For each schedule group, create a series of agents.
     for (unsigned int task = 0; task < tasks_per_group; ++task)
      {
         // Add an agent to the collection. Pass the current schedule
         // group to the work_yield_agent constructor to schedule the agent
         // in this group.
         agents.push_back(new work_yield_agent(*groups.back(), group, task));
     }
   }
  // Start each agent.
  for_each(begin(agents), end(agents), [](agent* a) {
     a->start();
  });
  // Wait for all agents to finsih.
  agent::wait_for_all(agents.size(), &agents[0]);
  // Free the memory that was allocated for each agent.
  for_each(begin(agents), end(agents), [](agent* a) {
     delete a;
  });
  // Release each schedule group.
  for each(begin(groups), end(groups), [](ScheduleGroup* group) {
     group->Release();
  });
}
int wmain()
{
   // Run the agents two times. Each run uses a scheduler
  // policy that limits the maximum number of processing resources to two.
  // The first run uses the EnhanceScheduleGroupLocality
  // scheduling protocol.
  wcout << L"Using EnhanceScheduleGroupLocality..." << endl;
  CurrentScheduler::Create(SchedulerPolicy(3,
     MinConcurrency, 1,
     MaxConcurrency, 2,
     SchedulingProtocol, EnhanceScheduleGroupLocality));
  run agents():
  CurrentScheduler::Detach();
  wcout << endl << endl;
  // The second run uses the EnhanceForwardProgress
```

```
// scheduling protocol.
```

```
wcout << L"Using EnhanceForwardProgress..." << endl;
  CurrentScheduler::Create(SchedulerPolicy(3,
     MinConcurrency, 1,
     MaxConcurrency, 2,
     SchedulingProtocol, EnhanceForwardProgress));
  run_agents();
  CurrentScheduler::Detach();
}
```
This example produces the following output.

```
Using EnhanceScheduleGroupLocality...
group 0,
   task 0: first loop...
group 0,
   task 1: first loop...
group 0,
   task 0: waiting...
group 1,
   task 0: first loop...
group 0,
   task 1: waiting...
group 1,
   task 1: first loop...
group 1,
   task 0: waiting...
group 0,
    task 0: second loop...
group 1,
    task 1: waiting...
group 0,
    task 1: second loop...
group 0,
    task 0: finished...
group 1,
    task 0: second loop...
group 0,
   task 1: finished...
group 1,
   task 1: second loop...
group 1,
   task 0: finished...
group 1,
   task 1: finished...
Using EnhanceForwardProgress...
group 0,
    task 0: first loop...
group 1,
   task 0: first loop...
group 0,
   task 0: waiting...
group 0,
   task 1: first loop...
group 1,
   task 0: waiting...
group 1,
   task 1: first loop...
group 0,
   task 1: waiting...
group 0,
   task 0: second loop...
group 1,
   task 1: waiting...
group 1,
task 0: second loop...
```

```
group 0,
   task 0: finished...
group 0,
   task 1: second loop...
group 1,
   task 0: finished...
group 1,
   task 1: second loop...
group 0,
   task 1: finished...
group 1,
   task 1: finished...
```
Both policies produce the same sequence of events. However, the policy that uses EnhanceScheduleGroupLocality starts both agents that are part of the first schedule group before it starts the agents that are part of the second group. The policy that uses EnhanceForwardProgress starts one agent from the first group and then starts the first agent in the second group.

# Compiling the Code

Copy the example code and paste it in a Visual Studio project, or paste it in a file that is named scheduling-protocol.cpp and then run the following command in a Visual Studio Command Prompt window.

#### **cl.exe /EHsc scheduling-protocol.cpp**

### Seealso

[Schedule](#page-722-0) Groups [Asynchronous](#page-651-0) Agents

# <span id="page-729-0"></span>Lightweight Tasks

3/4/2019 • 2 minutes to read • Edit [Online](https://github.com/Microsoft/cpp-docs/blob/master/docs/parallel/concrt/lightweight-tasks.md)

This document describes therole of lightweight tasks in the Concurrency Runtime. A *lightweight task* is a task that you schedule directly from a concurrency::Scheduler or concurrency::ScheduleGroup object. A lightweight task resembles the function that you provide to the Windows API [CreateThread](https://docs.microsoft.com/windows/desktop/api/processthreadsapi/nf-processthreadsapi-createthread) function. Therefore, lightweight tasks are useful when you adapt existing code to use the scheduling functionality of the Concurrency Runtime. The Concurrency Runtime itself uses lightweight tasks to schedule asynchronous agents and send messages between asynchronous message blocks.

#### **TIP**

The Concurrency Runtime provides a default scheduler, and therefore you are not required to create one in your application. Because the Task Scheduler helps you fine-tune the performance of your applications, we recommend that you start with the Parallel [Patterns](#page-530-0) Library (PPL) or the [Asynchronous](#page-647-0) Agents Library if you are new to the Concurrency Runtime.

Lightweight tasks carry less overhead than asynchronous agents and task groups. For example, the runtime does not inform you when a lightweight task finishes. In addition, the runtime does not catch or handle exceptions that are thrown from a lightweight task. For more information about exception handling and lightweight tasks, see [Exception](#page-478-0) Handling.

For most tasks, werecommend thatyou use morerobust functionality such as task groups and parallel algorithms because they let you more easily break complex tasks into more basic ones. For more information about task groups, see Task [Parallelism](#page-533-0). For more information about parallel algorithms, see Parallel [Algorithms](#page-571-0).

To create a lightweight task, call the [concurrency::ScheduleGroup::ScheduleTask](#page-1235-0), [concurrency::CurrentScheduler::ScheduleTask](#page-1105-0), or [concurrency::Scheduler::ScheduleTask](#page-1241-0) method.To wait for a lightweight task to finish, wait for the parent scheduler to shut down or use a synchronization mechanism such as a [concurrency::event](#page-1110-0) object.

### Example

For an example that demonstrates how to adapt existing code to use a lightweight task, see Walkthrough: Adapting Existing Code to Use Lightweight Tasks.

### Seealso

Task [Scheduler](#page-701-0) Walkthrough: Adapting Existing Code to Use Lightweight Tasks

# <span id="page-730-0"></span>**Contexts**

3/4/2019 • 4 minutes to read • Edit [Online](https://github.com/Microsoft/cpp-docs/blob/master/docs/parallel/concrt/contexts.md)

This document describes the role of contexts in the Concurrency Runtime. A thread that is attached to a scheduler is known as an *execution context*, or just *context*. The [concurrency::wait](#page-955-0) function and the concurrency:[:Context](#page-1088-0) class enable you to control the behavior of contexts. Use the wait function to suspend the current context for a specified time. Use the Context class when you need more control over when contexts block, unblock, and yield, or when you want to oversubscribe the current context.

#### **TIP**

The Concurrency Runtime provides a default scheduler, and therefore you are not required to create one in your application. Because the Task Scheduler helps you fine-tune the performance of your applications, we recommend that you start with the Parallel [Patterns](#page-530-0) Library (PPL) or the [Asynchronous](#page-647-0) Agents Library if you are new to the Concurrency Runtime.

## The wait Function

The [concurrency::wait](#page-955-0) function cooperatively yields the execution of the current context for a specified number of milliseconds. The runtime uses the yield time to perform other tasks. After the specified time has elapsed, the runtime reschedules the context for execution. Therefore, the wait function might suspend the current context longer than the value provided for the milliseconds parameter.

Passing 0 (zero) for the milliseconds parameter causes the runtime to suspend the current context until all other active contexts are given the opportunity to perform work. This lets you yield a task to all other active tasks.

#### **Example**

For an example that uses the wait function to yield the current context, and thus allow for other contexts to run, see How to: Use Schedule Groups to Influence Order of Execution.

## The Context Class

The concurrency:[:Context](#page-1088-0) class provides a programming abstraction for an execution context and offers two important features: the ability to cooperatively block, unblock, and yield the current context, and the ability to oversubscribe the current context.

#### **Cooperative Blocking**

The Context class lets you block or yield the current execution context. Blocking or yielding is useful when the current context cannot continue because a resource is not available.

The [concurrency::Context::Block](#page-1089-0) method blocks the current context. A context that is blocked yields its processing resources so that the runtime can perform other tasks. The [concurrency::Context::Unblock](#page-1092-0) method unblocks a blocked context. The context::Unblock method must be called from a different context than the one that called Context::Block .Theruntimethrows [concurrency::context\\_self\\_unblock](#page-1094-0) if a contextattempts to unblock itself.

To cooperatively block and unblock a context, you typically call [concurrency::Context::CurrentContext](#page-1090-0) to retrieve a pointer to the Context object that is associated with the current thread and save the result. You then call the Context::Block method to block the current context. Later, call Context::Unblock from a separate context to unblock the blocked context.

[concurrency::context\\_unblock\\_unbalanced](#page-1095-0) when the Context::Block or Context::Unblock method is called consecutively without a matching call to the other method. However, you do not have to call context::Block before you call context::Unblock . For example, if one context calls context::Unblock before another context calls Context::Block for the same context, that context remains unblocked.

The [concurrency::Context::Yield](#page-1093-0) method yields execution so that the runtime can perform other tasks and then reschedule the context for execution. When you call the context::Block method, the runtime does not reschedule the context.

#### **Example**

For an example that uses the Context::Block , Context::Unblock , and Context::Yield methods to implement a cooperative semaphore class, see How to: Use the Context Class to Implement a Cooperative Semaphore.

#### **O versu b scr i p t i o n**

The default scheduler creates the same number of threads as there are available hardware threads. You can use *oversubscription* to create additional threads for a given hardware thread.

For computationally intensive operations, oversubscription typically does not scale becauseit introduces additional overhead. However, for tasks that havea high amount of latency, for example, reading data from disk or from a network connection, oversubscription can improve the overall efficiency of some applications.

#### **NOTE**

Enable oversubscription only from a thread that was created by the Concurrency Runtime. Oversubscription has no effect when it is called from a thread that was not created by the runtime (including the main thread).

To enable oversubscription in the current context, call the [concurrency::Context::Oversubscribe](#page-1092-1) method with the \_BeginOversubscription parameter set to **true**. When you enable oversubscription on a thread that was created by the Concurrency Runtime, it causes the runtime to create one additional thread. After all tasks that require oversubscription finish,call Context::Oversubscribe with the \_BeginOversubscription parameter set to **false**.

You can enable oversubscription multiple times from the current context, but you must disable it the same number of times that you enable it. Oversubscription can also be nested; that is, a task that is created by another task that uses oversubscription can also oversubscribe its context. However, if both a nested task and its parent belong to the same context, only the outermost call to Context::Oversubscribe causes the creation of an additional thread.

#### **NOTE**

The runtime throws [concurrency::invalid\\_oversubscribe\\_operation](#page-1129-0) if oversubscription is disabled before it is enabled.

**Examp le**

For an example that uses oversubscription to offset the latency that is caused by reading data from a network connection, see How to: Use [Oversubscription](#page-737-0) to Offset Latency.

### See also

#### Task [Scheduler](#page-701-0)

How to: Use Schedule Groups to Influence Order of Execution How to: Use the Context Class to Implement a Cooperative Semaphore How to: Use [Oversubscription](#page-737-0) to Offset Latency

# <span id="page-732-0"></span>How to: Use the Context Class to Implement a Cooperative Semaphore

3/4/2019 • 6 minutes to read • Edit [Online](https://github.com/Microsoft/cpp-docs/blob/master/docs/parallel/concrt/how-to-use-the-context-class-to-implement-a-cooperative-semaphore.md)

This topic shows how to use the concurrency::Context class to implement a cooperative semaphore class.

The Context class lets you block or yield the current execution context. Blocking or yielding the current context is useful when the current context cannot proceed because a resource is not available. A *semaphore* is an example of one situation where the current execution context must wait for a resource to become available. A semaphore, like a critical section object, is a synchronization object that enables code in one context to have exclusive access to a resource. However, unlike a critical section object, a semaphore enables more than one context to access the resource concurrently. If the maximum number of contexts holds a semaphore lock, each additional context must wait for another context to release the lock.

#### **To implement the semaphore class**

```
1. Declare a class that is named semaphore . Add public and private sections to this class.
```

```
// A semaphore type that uses cooperative blocking semantics.
class semaphore
{
public:
private:
};
```
1. In the private section of the semaphore class, declare a [std::atomic](https://docs.microsoft.com/en-us/cpp/vcppdocs-2015/standard-library/atomic-structure) variable that holds the semaphore count and a concurrency::concurrent queue object that holds the contexts that must wait to acquire the semaphore.

```
// The semaphore count.
atomic<long long> _semaphore_count;
// A concurrency-safe queue of contexts that must wait to
// acquire the semaphore.
concurrent_queue<Context*> _waiting_contexts;
```
1. In the public section of the semaphore class, implement the constructor. The constructor takes a long long value that specifies the maximum number of contexts that can concurrently hold the lock.

```
explicit semaphore(long long capacity)
   : semaphore count(capacity)
{
}
```
1. In the public section of the semaphore class, implement the acquire method.This method decrements the semaphore count as an atomic operation. If the semaphore count becomes negative, add the current context to the end of the wait queue and call the [concurrency::Context::Block](#page-1089-0) method to block the current context.

```
// Acquires access to the semaphore.
void acquire()
{
  // The capacity of the semaphore is exceeded when the semaphore count
  // falls below zero. When this happens, add the current context to the
  // back of the wait queue and block the current context.
  if (-- semaphore count \langle \theta \rangle{
      _waiting_contexts.push(Context::CurrentContext());
      Context::Block();
   }
}
```
1. In the public section of the semaphore class, implement the release method.This method increments the semaphore count as an atomic operation. If the semaphore count is negative before the increment operation, there is at least one context that is waiting for the lock. In this case, unblock the context that is at the front of the wait queue.

```
// Releases access to the semaphore.
void release()
{
   // If the semaphore count is negative, unblock the first waiting context.
   if (+-semaphore_count \leq 0)
   {
      // A call to acquire might have decremented the counter, but has not
     // yet finished adding the context to the queue.
     // Create a spin loop that waits for the context to become available.
     Context* waiting = NULL;
     while (!_waiting_contexts.try_pop(waiting))
     {
         Context::Yield();
     }
     // Unblock the context.
     waiting->Unblock();
   }
}
```
### Example

The semaphore class in this example behaves cooperatively because the Context::Block and Context::Yield methods yield execution so that the runtime can perform other tasks.

The acquire method decrements the counter, but it might not finish adding the context to the wait queue before another context calls the release method. To account for this, the release method uses a spin loop that calls the [concurrency::Context::Yield](#page-1093-0) method to wait for the acquire method to finish adding the context.

The release method can call the Context::Unblock method before the acquire method calls the Context::Block method. You do not have to protect against this race condition because the runtime allows for these methods to be called in any order. If the release method calls Context::Unblock before the acquire method calls Context::Block for the same context, that context remains unblocked. The runtime only requires that each call to  $Context::Block$  is matched with a corresponding call to  $control$  context::Unblock.

The following example shows the complete semaphore class. The wmain function shows basic usage of this class. The wmain function uses the [concurrency::parallel\\_for](#page-937-0) algorithm to create several tasks that require access to the semaphore. Because three threads can hold the lock at any time, some tasks must wait for another task to finish and release the lock.

```
// cooperative-semaphore.cpp
// compile with: /EHsc
#include <atomic>
#include <concrt.h>
#include <ppl.h>
#include <concurrent_queue.h>
#include <iostream>
#include <sstream>
using namespace concurrency;
using namespace std;
// A semaphore type that uses cooperative blocking semantics.
class semaphore
{
public:
  explicit semaphore(long long capacity)
     : _semaphore_count(capacity)
   {
   }
  // Acquires access to the semaphore.
   void acquire()
   {
      // The capacity of the semaphore is exceeded when the semaphore count
     // falls below zero. When this happens, add the current context to the
     // back of the wait queue and block the current context.
     if (--_semaphore_count < 0)
      {
         _waiting_contexts.push(Context::CurrentContext());
         Context::Block();
      }
   }
   // Releases access to the semaphore.
   void release()
   {
      // If the semaphore count is negative, unblock the first waiting context.
      if (++_semaphore_count <= 0)
      {
         // A call to acquire might have decremented the counter, but has not
         // yet finished adding the context to the queue.
         // Create a spin loop that waits for the context to become available.
         Context* waiting = NULL;
         while (!_waiting_contexts.try_pop(waiting))
         {
            Context::Yield();
         }
         // Unblock the context.
         waiting->Unblock();
      }
   }
private:
  // The semaphore count.
   atomic<long long> _semaphore_count;
   // A concurrency-safe queue of contexts that must wait to
   // acquire the semaphore.
   concurrent_queue<Context*> _waiting_contexts;
};
int wmain()
{
   // Create a semaphore that allows at most three threads to
   // hold the lock.
   semaphore s(3);
```

```
parallel for(0, 10, \lceil \&\rceil(int i) {
      // Acquire the lock.
      s.acquire();
     // Print a message to the console.
      wstringstream ss;
      ss << L"In loop iteration " << i << L"..." << endl;
      wcout << ss.str();
      // Simulate work by waiting for two seconds.
      wait(2000);
      // Release the lock.
      s.release();
  });
}
```
This example produces the following sample output.

```
In loop iteration 5...
In loop iteration 0...
In loop iteration 6...
In loop iteration 1...
In loop iteration 2...
In loop iteration 7...
In loop iteration 3...
In loop iteration 8...
In loop iteration 9...
In loop iteration 4...
```
For more information about the concurrent queue class, see Parallel [Containers](#page-599-0) and Objects. For more information about the parallel\_for algorithm, see Parallel [Algorithms](#page-571-0).

## Compiling the Code

Copy the example code and paste it in a Visual Studio project, or paste it in a file that is named cooperative-semaphore.cpp and then run thefollowing command in a Visual Studio Command Prompt window.

#### **cl.exe /EHsc cooperative-semaphore.cpp**

### Robust Programming

You can use the *Resource Acquisition Is Initialization* (RAII) pattern to limit access to a semaphore object to a given scope. Under the RAII pattern, a data structure is allocated on the stack. That data structure initializes or acquires a resource when it is created and destroys or releases that resource when the data structure is destroyed. The RAII pattern guarantees that the destructor is called before the enclosing scope exits. Therefore, the resource is correctly managed when an exception is thrown or when a function contains multiple return statements.

The following example defines a class that is named scoped\_lock, which is defined in the public section of the semaphore class. The scoped\_lock class resembles the [concurrency::critical\\_section::scoped\\_lock](#page-1099-0) and [concurrency::reader\\_writer\\_lock::scoped\\_lock](#page-1231-0) classes. The constructor of the semaphore::scoped\_lock class acquires access to the given semaphore object and the destructor releases access to that object.

```
// An exception-safe RAII wrapper for the semaphore class.
class scoped_lock
{
public:
  // Acquires access to the semaphore.
  scoped_lock(semaphore& s)
     : \mathsf{S}(s){
      _s.acquire();
  }
  // Releases access to the semaphore.
  ~scoped_lock()
   {
      _s.release();
   }
private:
   semaphore& _s;
};
```
The following example modifies the body of the work function that is passed to the parallel\_for algorithm so that it uses RAII to ensure that the semaphore is released before the function returns. This technique ensures that the work function is exception-safe.

```
parallel_for(0, 10, [&](int i) {
  // Create an exception-safe scoped_lock object that holds the lock
  // for the duration of the current scope.
  semaphore::scoped lock auto lock(s);
  // Print a message to the console.
  wstringstream ss;
  ss << L"In loop iteration " << i << L"..." << endl;
  wcout << ss.str();
  // Simulate work by waiting for two seconds.
  wait(2000);
});
```
### See also

**[Contexts](#page-730-0)** Parallel [Containers](#page-599-0) and Objects

# <span id="page-737-0"></span>How to: Use Oversubscription to Offset Latency

3/4/2019 • 6 minutes to read • Edit [Online](https://github.com/Microsoft/cpp-docs/blob/master/docs/parallel/concrt/how-to-use-oversubscription-to-offset-latency.md)

Oversubscription can improve the overall efficiency of some applications that contain tasks that have a high amount of latency.This topic illustrates how to use oversubscription to offset thelatency that is caused by reading data from a network connection.

### Example

This example uses the [Asynchronous](#page-647-0) Agents Library to download files from HTTP servers. The http\_reader class derives from [concurrency::agent](#page-980-0) and uses message passing to asynchronously read which URL names to download.

The http\_reader class uses the [concurrency::task\\_group](#page-1308-0) class to concurrently read each file. Each task calls the [concurrency::Context::Oversubscribe](#page-1092-1) method with the \_BeginOversubscription parameter set to **true** to enable oversubscription in the current context. Each task then uses the Microsoft Foundation Classes (MFC) [CInternetSession](https://docs.microsoft.com/en-us/cpp/vcppdocs-2015/mfc/reference/cinternetsession-class) and [CHttpFile](https://docs.microsoft.com/en-us/cpp/vcppdocs-2015/mfc/reference/chttpfile-class) classes to download the file. Finally, each task calls Context::Oversubscribe with the \_BeginOversubscription parameter set to **false** to disable oversubscription.

When oversubscription is enabled, the runtime creates one additional thread in which to run tasks. Each of these threads can also oversubscribe the current context and thereby create additional threads. The http reader class uses a [concurrency::unbounded\\_buffer](#page-1330-0) object to limit the number of threads that the application uses. The agent initializes the buffer with a fixed number of token values. For each download operation, the agent reads a token value from the buffer before the operation starts and then writes that value back to the buffer after the operation finishes. When the buffer is empty, the agent waits for one of the download operations to write a value back to the buffer.

The following example limits the number of simultaneous tasks to two times the number of available hardware threads. This value is a good starting point to use when you experiment with oversubscription. You can use a value that fits a particular processing environment or dynamically change this value to respond to the actual workload.

```
// download-oversubscription.cpp
// compile with: /EHsc /MD /D " AFXDLL"
#define _WIN32_WINNT 0x0501
#include <afxinet.h>
#include <concrtrm.h>
#include <agents.h>
#include <ppl.h>
#include <sstream>
#include <iostream>
#include <array>
using namespace concurrency;
using namespace std;
// Calls the provided work function and returns the number of milliseconds
// that it takes to call that function.
template <class Function>
__int64 time_call(Function&& f)
{
   __int64 begin = GetTickCount();
   f();
   return GetTickCount() - begin;
}
```

```
// Downloads the file at the given URL.
CString GetHttpFile(CInternetSession& session, const CString& strUrl);
// Reads files from HTTP servers.
class http_reader : public agent
{
public:
   explicit http_reader(CInternetSession& session,
     ISource<string>& source,
      unsigned int& total_bytes,
      unsigned int max_concurrent_reads)
      : _session(session)
      , _source(source)
      , _total_bytes(total_bytes)
   {
      // Add one token to the available tasks buffer for each
      // possible concurrent read operation. The value of each token
      // is not important, but can be useful for debugging.
      for (unsigned int i = 0; i < max concurrent reads; ++i)
         send(_available_tasks, i);
   }
   // Signals to the agent that there are no more items to download.
   static const string input_sentinel;
protected:
  void run()
   {
      // A task group. Each task in the group downloads one file.
      task_group tasks;
      // Holds the total number of bytes downloaded.
      combinable<unsigned int> total_bytes;
      // Read from the source buffer until the application
      // sends the sentinel value.
      string url;
      while ((url = receive(_source)) != input_sentinel)
      {
         // Wait for a task to release an available slot.
         unsigned int token = receive(_available_tasks);
         // Create a task to download the file.
         tasks.run([&, token, url] {
            // Print a message.
            wstringstream ss;
            ss << L"Downloading " << url.c_str() << L"..." << endl;
            wcout << ss.str();
            // Download the file.
            string content = download(url);
            // Update the total number of bytes downloaded.
            total_bytes.local() += content.size();
            // Release the slot for another task.
            send(_available_tasks, token);
         });
      }
      // Wait for all tasks to finish.
      tasks.wait();
      // Compute the total number of bytes download on all threads.
      _total_bytes = total_bytes.combine(plus<unsigned int>());
```

```
// Set the status of the agent to agent_done.
```

```
done();
   }
   // Downloads the file at the given URL.
   string download(const string& url)
   {
      // Enable oversubscription.
      Context::Oversubscribe(true);
      // Download the file.
      string content = GetHttpFile(_session, url.c_str());
      // Disable oversubscription.
      Context::Oversubscribe(false);
      return content;
   }
private:
   // Manages the network connection.
  CInternetSession& _session;
   // A message buffer that holds the URL names to download.
  ISource<string>& _source;
   // The total number of bytes downloaded
  unsigned int& _total_bytes;
   // Limits the agent to a given number of simultaneous tasks.
   unbounded_buffer<unsigned int> _available_tasks;
};
const string http_reader::input_sentinel("");
int wmain()
{
   // Create an array of URL names to download.
   // A real-world application might read the names from user input.
   array<string, 21> urls = {
      "http://www.adatum.com/",
      "http://www.adventure-works.com/",
      "http://www.alpineskihouse.com/",
      "http://www.cpandl.com/",
      "http://www.cohovineyard.com/",
      "http://www.cohowinery.com/",
      "http://www.cohovineyardandwinery.com/",
      "http://www.contoso.com/",
      "http://www.consolidatedmessenger.com/",
      "http://www.fabrikam.com/",
      "http://www.fourthcoffee.com/",
      "http://www.graphicdesigninstitute.com/",
      "http://www.humongousinsurance.com/",
      "http://www.litwareinc.com/",
      "http://www.lucernepublishing.com/",
      "http://www.margiestravel.com/",
      "http://www.northwindtraders.com/",
      "http://www.proseware.com/",
      "http://www.fineartschool.net",
      "http://www.tailspintoys.com/",
      http_reader::input_sentinel,
   };
   // Manages the network connection.
   CInternetSession session("Microsoft Internet Browser");
   // A message buffer that enables the application to send URL names to the
   // agent.
   unbounded_buffer<string> source_urls;
   // The total number of bytes that the agent has downloaded.
   unsigned int total_bytes = 0u;
```

```
// Create an http_reader object that can oversubscribe each processor by one.
```

```
http_reader reader(session, source_urls, total_bytes, 2*GetProcessorCount());
   // Compute the amount of time that it takes for the agent to download all files.
   __int64 elapsed = time_call([&] {
      // Start the agent.
      reader.start();
      // Use the message buffer to send each URL name to the agent.
      for_each(begin(urls), end(urls), [&](const string& url) {
         send(source_urls, url);
      });
      // Wait for the agent to finish downloading.
      agent::wait(&reader);
   });
   // Print the results.
   wcout << L"Downloaded " << total_bytes
         << L" bytes in " << elapsed << " ms." << endl;
}
// Downloads the file at the given URL and returns the size of that file.
CString GetHttpFile(CInternetSession& session, const CString& strUrl)
{
   CString strResult;
   // Reads data from an HTTP server.
   CHttpFile* pHttpFile = NULL;
   try
   {
      // Open URL.
      pHttpFile = (CHttpFile*)session.OpenURL(strUrl, 1,
         INTERNET_FLAG_TRANSFER_ASCII |
         INTERNET_FLAG_RELOAD | INTERNET_FLAG_DONT_CACHE);
      // Read the file.
      if(pHttpFile != NULL)
      {
         UINT uiBytesRead;
         do
         {
            char chBuffer[10000];
            uiBytesRead = pHttpFile->Read(chBuffer, sizeof(chBuffer));
            strResult += chBuffer;
         }
         while (uiBytesRead > 0);
      }
    }
   catch (CInternetException)
   {
      // TODO: Handle exception
   }
   // Clean up and return.
   delete pHttpFile;
   return strResult;
}
```
This example produces the following output on a computer that has four processors:

Downloading http://www.adatum.com/... Downloading http://www.adventure-works.com/... Downloading http://www.alpineskihouse.com/... Downloading http://www.cpandl.com/... Downloading http://www.cohovineyard.com/... Downloading http://www.cohowinery.com/... Downloading http://www.cohovineyardandwinery.com/... Downloading http://www.contoso.com/... Downloading http://www.consolidatedmessenger.com/... Downloading http://www.fabrikam.com/... Downloading http://www.fourthcoffee.com/... Downloading http://www.graphicdesigninstitute.com/... Downloading http://www.humongousinsurance.com/... Downloading http://www.litwareinc.com/... Downloading http://www.lucernepublishing.com/... Downloading http://www.margiestravel.com/... Downloading http://www.northwindtraders.com/... Downloading http://www.proseware.com/... Downloading http://www.fineartschool.net... Downloading http://www.tailspintoys.com/... Downloaded 1801040 bytes in 3276 ms.

The example can run faster when oversubscription is enabled because additional tasks run while other tasks wait for a latent operation to finish.

## Compiling the Code

Copy the example code and paste it in a Visual Studio project, or paste it in a file that is named download-oversubscription.cpp and then run one of thefollowing commands in a **Visual Studio Command Prompt** window.

#### **cl.exe /EHsc /MD /D "\_AFXDLL" download-oversubscription.cpp**

#### **cl.exe /EHsc /MT download-oversubscription.cpp**

## Robust Programming

Always disable oversubscription after you no longer require it. Consider a function that does not handle an exception that is thrown by another function. If you do not disable oversubscription before the function returns, any additional parallel work will also oversubscribe the current context.

You can usethe *Resource Acquisition Is Initialization* (RAII) pattern to limit oversubscription to a given scope. Under the RAII pattern, a data structure is allocated on the stack. That data structure initializes or acquires a resource when it is created and destroys or releases that resource when the data structureis destroyed.The RAII pattern guarantees that the destructor is called before the enclosing scope exits. Therefore, the resource is correctly managed when an exception is thrown or when a function contains multiple  $\lceil$  return statements.

The following example defines a structure that is named scoped blocking signal. The constructor of the scoped\_blocking\_signal structure enables oversubscription and the destructor disables oversubscription.

```
struct scoped_blocking_signal
{
    scoped_blocking_signal()
   {
        concurrency::Context::Oversubscribe(true);
   }
   ~scoped_blocking_signal()
   {
        concurrency::Context::Oversubscribe(false);
   }
};
```
The following example modifies the body of the download method to use RAII to ensure that oversubscription is disabled before the function returns. This technique ensures that the download method is exception-safe.

```
// Downloads the file at the given URL.
string download(const string& url)
{
   scoped_blocking_signal signal;
   // Download the file.
   return string(GetHttpFile(_session, url.c_str()));
}
```
## Seealso

**[Contexts](#page-730-0)** [Context::Oversubscribe](#page-1092-1) Method

# <span id="page-743-0"></span>Memory Management Functions

3/4/2019 • 2 minutes to read • Edit [Online](https://github.com/Microsoft/cpp-docs/blob/master/docs/parallel/concrt/memory-management-functions.md)

This document describes the memory management functions that the Concurrency Runtime provides to help you allocate and free memory in a concurrent manner.

#### **TIP**

The Concurrency Runtime provides a default scheduler, and therefore you are not required to create one in your application. Because the Task Scheduler helps you fine-tune the performance of your applications, we recommend that you start with the Parallel [Patterns](#page-530-0) Library (PPL) or the [Asynchronous](#page-647-0) Agents Library if you are new to the Concurrency Runtime.

The Concurrency Runtime provides two memory management functions that are optimized for allocating and freeing blocks of memory in a concurrent manner. The [concurrency::Alloc](#page-925-0) function allocates a block of memory by using the specified size. The [concurrency::Free](#page-929-0) function frees the memory that was allocated by Alloc.

#### **NOTE**

The Alloc and Free functions rely on each other. Usethe Free function only to release memory that you allocate by using the Alloc function. Also, when you use the Alloc function to allocate memory, use only the Free function to release that memory.

Use the Alloc and Free functions when you allocate and free a fixed set of allocation sizes from different threads or tasks. The Concurrency Runtime caches memory that it allocates from the C Runtime heap. The Concurrency Runtime holds a separate memory cache for each running thread; therefore, the runtime manages memory without the use of locks or memory barriers. An application benefits more from the Alloc and Free functions when the memory cache is accessed more frequently. For example, a thread that frequently calls both Alloc and Free benefits more than a thread that primarily calls Alloc or Free.

#### **NOTE**

When you use these memory management functions, and your application uses lots of memory, the application may enter a low-memory condition sooner than you expect. Because the memory blocks that are cached by one thread are not available to any other thread, if one thread holds lots of memory, that memory is not available.

### Example

For an example that uses the Alloc and Free functions to improve memory [performance,](#page-744-0) see How to: Use Alloc and Free to Improve Memory Performance.

### Seealso

Task [Scheduler](#page-701-0) How to: Use Alloc and Free to Improve Memory [Performance](#page-744-0)

# <span id="page-744-0"></span>How to: Use Alloc and Free to Improve Memory **Performance**

3/4/2019 • 5 minutes to read • Edit [Online](https://github.com/Microsoft/cpp-docs/blob/master/docs/parallel/concrt/how-to-use-alloc-and-free-to-improve-memory-performance.md)

This document shows how to use the [concurrency::Alloc](#page-925-0) and [concurrency::Free](#page-929-0) functions to improve memory performance. It compares the time that is required to reverse the elements of an array in parallel for three different types that each specify the new and delete operators.

The Alloc and Free functions are most useful when multiple threads frequently call both Alloc and Free . The runtime holds a separate memory cache for each thread; therefore, the runtime manages memory without the use of locks or memory barriers.

### Example

The following example shows three types that each specify the new and delete operators. The new\_delete class uses the global new and delete operators, the [malloc](https://docs.microsoft.com/en-us/cpp/vcppdocs-2015/c-runtime-library/reference/malloc)\_[free](https://docs.microsoft.com/en-us/cpp/vcppdocs-2015/c-runtime-library/reference/free) class uses the C Runtime malloc and free functions, and the Alloc Free class uses the Concurrency Runtime Alloc and Free functions.

```
// A type that defines the new and delete operators. These operators
// call the global new and delete operators, respectively.
class new_delete
{
public:
  static void* operator new(size_t size)
  {
     return ::operator new(size);
  }
  static void operator delete(void *p)
   {
     return ::operator delete(p);
   }
  int _data;
};
// A type that defines the new and delete operators. These operators
// call the C Runtime malloc and free functions, respectively.
class malloc_free
{
public:
  static void* operator new(size_t size)
  {
     return malloc(size);
  }
  static void operator delete(void *p)
  {
     return free(p);
   }
  int _data;
};
// A type that defines the new and delete operators. These operators
// call the Concurrency Runtime Alloc and Free functions, respectively.
class Alloc_Free
{
public:
  static void* operator new(size_t size)
  {
     return Alloc(size);
  }
  static void operator delete(void *p)
   {
      return Free(p);
   }
   int _data;
};
```
## Example

The following example shows the swap and reverse array functions. The swap function exchanges the contents of the array at the specified indices. It allocates memory from the heap for the temporary variable. The reverse\_array function creates a large array and computes the time that is required to reverse that array several times in parallel.

```
// Exchanges the contents of a[index1] with a[index2].
template<class T>
void swap(T* a, int index1, int index2)
{
  // For illustration, allocate memory from the heap.
   // This is useful when sizeof(T) is large.
  T^* temp = new T;
   *temp = a[index1];a[index1] = a[index2];a[index2] = *temp;delete temp;
}
// Computes the time that it takes to reverse the elements of a
// large array of the specified type.
template <typename T>
__int64 reverse_array()
{
    const int size = 5000000;
    T^* a = new T[size];
    _{\text{int64 time = 0}};
    const int repeat = 11;
    // Repeat the operation several times to amplify the time difference.
    for (int i = 0; i < repeat; ++i)
    {
        time += time call([&] {
            parallel_for(0, size/2, [&](int index)
            {
                swap(a, index, size-index-1);
            });
        });
    }
    delete[] a;
    return time;
}
```
## Example

The following example shows the wmain function, which computes the time that is required for the reverse\_array function to act on the new delete, malloc free, and Alloc Free types, each of which uses a different memory allocation scheme.

```
int wmain()
{
  // Compute the time that it takes to reverse large arrays of
  // different types.
  // new_delete
  wcout << L"Took " << reverse_array<new_delete>()
        << " ms with new/delete." << endl;
  // malloc_free
  wcout << L"Took " << reverse array<malloc free>()
        << " ms with malloc/free." << endl;
  // Alloc_Free
  wcout << L"Took " << reverse_array<Alloc_Free>()
        << " ms with Alloc/Free." << endl;
}
```
### Example

The complete example follows.

```
// allocators.cpp
// compile with: /EHsc
#include <windows.h>
#include <ppl.h>
#include <iostream>
using namespace concurrency;
using namespace std;
// Calls the provided work function and returns the number of milliseconds
// that it takes to call that function.
template <class Function>
__int64 time_call(Function&& f)
{
   __int64 begin = GetTickCount();
  f();
  return GetTickCount() - begin;
}
// A type that defines the new and delete operators. These operators
// call the global new and delete operators, respectively.
class new_delete
{
public:
  static void* operator new(size_t size)
   {
      return ::operator new(size);
   }
  static void operator delete(void *p)
   {
      return ::operator delete(p);
   }
   int _data;
};
// A type that defines the new and delete operators. These operators
// call the C Runtime malloc and free functions, respectively.
class malloc_free
{
public:
static void* operator new(size_t size)
```

```
{
      return malloc(size);
   }
   static void operator delete(void *p)
  {
     return free(p);
   }
  int _data;
};
// A type that defines the new and delete operators. These operators
// call the Concurrency Runtime Alloc and Free functions, respectively.
class Alloc_Free
{
public:
   static void* operator new(size_t size)
   {
     return Alloc(size);
   }
   static void operator delete(void *p)
   {
     return Free(p);
   }
  int _data;
};
// Exchanges the contents of a[index1] with a[index2].
template<class T>
void swap(T* a, int index1, int index2)
{
  // For illustration, allocate memory from the heap.
  // This is useful when sizeof(T) is large.
  T^* temp = new T;
  *temp = a[index1];
   a[index1] = a[index2];a[index2] = *temp;delete temp;
}
// Computes the time that it takes to reverse the elements of a
// large array of the specified type.
template <typename T>
__int64 reverse_array()
{
   const int size = 5000000;
   T^* a = new T[size];_{\text{int64 time = 0}};
    const int repeat = 11;
    // Repeat the operation several times to amplify the time difference.
    for (int i = 0; i \lt repeat; +i)
    {
        time += time call([8] {
           parallel_for(0, size/2, [&](int index)
           {
                swap(a, index, size-index-1);
            });
        });
    }
    delete[] a;
    return time;
}
```

```
int wmain()
{
  // Compute the time that it takes to reverse large arrays of
  // different types.
  // new_delete
  wcout << L"Took " << reverse_array<new_delete>()
        << " ms with new/delete." << endl;
  // malloc_free
  wcout << L"Took " << reverse_array<malloc_free>()
        << " ms with malloc/free." << endl;
  // Alloc_Free
  wcout << L"Took " << reverse_array<Alloc_Free>()
        << " ms with Alloc/Free." << endl;
}
```
This example produces the following sample output for a computer that has four processors.

Took 2031 ms with new/delete. Took 1672 ms with malloc/free. Took 656 ms with Alloc/Free.

In this example, the type that uses the Alloc and Free functions provides the best memory performance because the Alloc and Free functions are optimized for frequently allocating and freeing blocks of memory from multiple threads.

## Compiling the Code

Copy the example code and paste it in a Visual Studio project, or paste it in a file that is named allocators.cpp and then run the following command in a Visual Studio Command Prompt window.

#### **cl.exe /EHsc allocators.cpp**

### Seealso

Memory [Management](#page-743-0) Functions Alloc [Function](#page-925-0) **Free Function** 

# Concurrency Runtime Walkthroughs

3/4/2019 • 2 minutes to read • Edit [Online](https://github.com/Microsoft/cpp-docs/blob/master/docs/parallel/concrt/concurrency-runtime-walkthroughs.md)

The scenario-based topics in this section show how to use many of the features of the Concurrency Runtime.

## In This Section

[Walkthrough:](#page-751-0) Connecting Using Tasks and XML HTTP Requests

Shows how to use the [IXMLHTTPRequest2](https://docs.microsoft.com/windows/desktop/api/msxml6/nn-msxml6-ixmlhttprequest2) and [IXMLHTTPRequest2Callback](https://docs.microsoft.com/windows/desktop/api/msxml6/nn-msxml6-ixmlhttprequest2callback) interfaces together with tasks to send HTTP GET and POST requests to a web service in a Universal Windows Platform (UWP) app.

[Walkthrough:](#page-768-0) Creating an Agent-Based Application Describes how to create a basic agent-based application.

[Walkthrough:](#page-777-0) Creating a Dataflow Agent Demonstrates how to create agent-based applications that are based on dataflow, instead of on control flow.

Walkthrough: Creating an [Image-Processing](#page-791-0) Network Demonstrates how to create a network of asynchronous message blocks that perform image processing.

#### Walkthrough: [Implementing](#page-809-0) Futures

Shows how to asynchronously compute values for later use.

#### [Walkthrough:](#page-814-0) Using join to Prevent Deadlock

Uses the dining philosophers problem to illustrate how to use the [concurrency::join](#page-1177-0) class to prevent deadlock in your application.

Walkthrough: Removing Work from a User-Interface Thread Demonstrates how to improve the performance of an MFC application that draws the Mandelbrot fractal.

#### Walkthrough: Using the Concurrency Runtime in a [COM-Enabled](#page-833-0) Application

Demonstrates how to use the Concurrency Runtime in an application that uses the Component Object Model (COM).

#### Walkthrough: Adapting Existing Code to Use Lightweight Tasks

Shows how to adapt existing code that uses the Windows API to create and execute a thread to use a lightweight task.

#### [Walkthrough:](#page-851-0) Creating a Custom Message Block

Describes how to create a custom message block type that orders incoming messages by priority.

## Related Sections

#### [Concurrency](#page-468-0) Runtime

Introduces the concurrent programming framework for Visual  $C_{++}$ .

# <span id="page-751-0"></span>Walkthrough: Connecting Using Tasks and XML **HTTP Requests**

4/25/2019 • 18 minutes to read • Edit [Online](https://github.com/Microsoft/cpp-docs/blob/master/docs/parallel/concrt/walkthrough-connecting-using-tasks-and-xml-http-requests.md)

This example shows how to use the [IXMLHTTPRequest2](https://docs.microsoft.com/windows/desktop/api/msxml6/nn-msxml6-ixmlhttprequest2) and [IXMLHTTPRequest2Callback](https://docs.microsoft.com/windows/desktop/api/msxml6/nn-msxml6-ixmlhttprequest2callback) interfaces together with tasks to send HTTP GET and POST requests to a web service in a Universal Windows Platform (UWP) app. By combining IXMLHTTPRequest2 together with tasks, you can write code that composes with other tasks. For example, you can use the download task as part of a chain of tasks. The download task can also respond when work is canceled.

#### **TIP**

You can also use the C++ REST SDK to perform HTTP requests from a UWP app using C++ app or from a desktop C++ app. For more info, see C++ REST SDK (Codename "Casablanca").

For more information about tasks, see Task [Parallelism](#page-533-0). For more information about how to use tasks in a UWP app, see [Asynchronous](https://docs.microsoft.com/windows/uwp/threading-async/asynchronous-programming-in-cpp-universal-windows-platform-apps) programming in C++ and Creating [Asynchronous](#page-494-0) Operations in C++ for UWP Apps.

This document first shows how to create HttpRequest and its supporting classes. It then shows how to use this class from a UWP app that uses C++ and XAML.

For an example that uses IXMLHTTPRequest2 but does not use tasks, see Quickstart: Connecting using XML HTTP Request [\(IXMLHTTPRequest2\).](https://docs.microsoft.com/previous-versions/windows/apps/hh770550(v=win.10))

#### **TIP**

IXMLHTTPRequest2 and IXMLHTTPRequest2Callback are the interfaces that we recommend for use in a UWP app. You can also adapt this example for use in a desktop app.

### **Prerequisites**

UWP support is optional in Visual Studio 2017 and later.To install it, open the Visual Studio Installer from the Windows Start menu and choose the version of Visual Studio you are using. Click the **Modify** button and make surethe **UWP Development** tileis checked. Under **Optional Components** makesurethat **C++ UWP Tools** is checked. Usev141 for Visual Studio 2017 or v142 for Visual Studio 2019.

## Defining the HttpRequest, HttpRequestBuffersCallback, and HttpRequestStringCallback Classes

When you use the  $\frac{1}{2}$  IXMLHTTPRequest2 interface to create web requests over HTTP, you implement the IXMLHTTPRequest2Callback interface to receive the server response and react to other events. This example defines the HttpRequest class to create web requests,and the HttpRequestBuffersCallback and HttpRequestStringCallback classes to process responses.The HttpRequestBuffersCallback and HttpRequestStringCallback classes support the HttpRequest class; you work only with the HttpRequest class from application code.

The GetAsync , PostAsync methods of the HttpRequest class enableyou to start HTTP GET and POST operations, respectively. These methods use the HttpRequestStringCallback class to read the server response as a string. The SendAsync and ReadAsync methods enable you to stream large content in chunks. These methods each return

[concurrency::task](#page-1294-0) to represent the operation. The GetAsync and PostAsync methods produce task<std::wstring> value, where the wstring part represents the server's response. The SendAsync and ReadAsync methods produce task<void> values; these tasks complete when the send and read operations complete.

Because the  $I$  IXMLHTTPRequest2 interfaces act asynchronously, this example uses

[concurrency::task\\_completion\\_event](#page-1302-0) to create a task that completes after the callback object completes or cancels the download operation. The HttpRequest class creates a task-based continuation from this task to set the final result. The HttpRequest class uses a task-based continuation to ensure that the continuation task runs even if the previous task produces an error or is canceled. For more information about task-based continuations, see Task Parallelism

To support cancellation, the HttpRequest, HttpRequestBuffersCallback, and HttpRequestStringCallback classes use cancellation tokens. The HttpRequestBuffersCallback and HttpRequestStringCallback classes use the [concurrency::cancellation\\_token::register\\_callback](#page-995-0) method to enable the task completion event to respond to cancellation.This cancellation callback aborts the download. For moreinfo about cancellation, see [Cancellation](#page-487-0).

#### **To Define the HttpRequest Class**

- 1. From the main menu,choose**File** > **New** > **Project**.
- 2. Usethe C++ **Blank App (Universal Windows)** templateto createa blank XAML app project.This example names the project UsingIXMLHTTPRequest2.
- 3. Add to the project a header file that is named HttpRequest.h and a source file that is named HttpRequest.cpp.
- 4. In pch.h, add this code:

```
#include <ppltasks.h>
#include <string>
#include <sstream>
#include <wrl.h>
#include <msxml6.h>
```
5. In HttpRequest.h, add this code:

```
#pragma once
#include "pch.h"
inline void CheckHResult(HRESULT hResult)
{
     if (hResult == E_ABORT)
     {
          concurrency::cancel_current_task();
     }
     else if (FAILED(hResult))
     {
          throw Platform::Exception::CreateException(hResult);
     }
}
namespace Web
{
namespace Details
{
// Implementation of IXMLHTTPRequest2Callback used when partial buffers are needed from the response.
// When only the complete response is needed, use HttpRequestStringCallback instead.
class HttpRequestBuffersCallback
     : public Microsoft::WRL::RuntimeClass<
          Microsoft::WRL::RuntimeClassFlags<Microsoft::WRL::ClassicCom>,
          IXMLHTTPRequest2Callback, Press, Press, Press, Press, Press, Press, Press, Press, Press, Press, Press, Press,<br>2Callback, Press, Press, Press, Press, Press, Press, Press, Press, Press, Press, P
```

```
IXMLHTTPRequest2Callback,
        Microsoft::WRL::FtmBase>
{
public:
   HttpRequestBuffersCallback(IXMLHTTPRequest2* httpRequest,
        concurrency::cancellation_token ct = concurrency::cancellation_token::none()) :
        request(httpRequest), cancellationToken(ct), responseReceived(false), dataHResult(S_OK),
statusCode(200)
   {
        // Register a callback function that aborts the HTTP operation when
        // the cancellation token is canceled.
        if (cancellationToken != concurrency::cancellation_token::none())
        {
            registrationToken = cancellationToken.register_callback([this]()
            {
                if (request != nullptr)
               {
                    request->Abort();
                }
           });
        }
        dataEvent = concurrency::task_completion_event<void>();
   }
   // Called when the HTTP request is being redirected to a new URL.
   IFACEMETHODIMP OnRedirect(IXMLHTTPRequest2*, PCWSTR)
   {
        return S_OK;
   }
   // Called when HTTP headers have been received and processed.
   IFACEMETHODIMP OnHeadersAvailable(IXMLHTTPRequest2*, DWORD statusCode, PCWSTR reasonPhrase)
   {
       HRESULT hr = S OK;
        // We must not propagate exceptions back to IXHR2.
        try
        {
           this->statusCode = statusCode;
            this->reasonPhrase = reasonPhrase;
            concurrency::critical_section::scoped_lock lock(dataEventLock);
            dataEvent.set();
        }
        catch (std::bad_alloc&)
        {
            hr = E_OUTOFMEMORY;
        }
        return hr;
   }
   // Called when a portion of the entity body has been received.
   IFACEMETHODIMP OnDataAvailable(IXMLHTTPRequest2*, ISequentialStream* stream)
   {
       HRESULT hr = S_OK;
        // We must not propagate exceptions back to IXHR2.
        try
        {
            // Store a reference on the stream so it can be accessed by the task.
           dataStream = stream;
            // The work must be done as fast as possible, and must not block this thread,
            // for example, waiting on another event object. Here we simply set an event
            // that can be processed by another thread.
           concurrency::critical_section::scoped_lock lock(dataEventLock);
            dataEvent.set();
```
}

```
catch (std::bad_alloc&)
        {
            hr = E_OUTOFMEMORY;
       }
       return hr;
   }
   // Called when the entire entity response has been received.
   IFACEMETHODIMP OnResponseReceived(IXMLHTTPRequest2* xhr, ISequentialStream* responseStream)
   {
       responseReceived = true;
       return OnDataAvailable(xhr, responseStream);
   }
   // Called when an error occurs during the HTTP request.
   IFACEMETHODIMP OnError(IXMLHTTPRequest2*, HRESULT hrError)
   {
       HRESULT hr = S_OK;
       // We must not propagate exceptions back to IXHR2.
       try
        {
           concurrency::critical_section::scoped_lock lock(dataEventLock);
           dataHResult = hrError;
           dataEvent.set();
        }
        catch (std::bad_alloc&)
        {
           hr = E_OUTOFMEMORY;
        }
        return hr;
   }
   // Create a task that completes when data is available, in an exception-safe way.
   concurrency::task<void> CreateDataTask();
   HRESULT GetError() const
   {
        return dataHResult;
   }
   int GetStatusCode() const
    {
        return statusCode;
   }
   std::wstring const& GetReasonPhrase() const
   {
        return reasonPhrase;
   }
   bool IsResponseReceived() const
   {
       return responseReceived;
   }
   // Copy bytes from the sequential stream into the buffer provided until
   // we reach the end of one or the other.
   unsigned int ReadData(
        _Out_writes_(outputBufferSize) byte* outputBuffer,
        unsigned int outputBufferSize);
private:
   ~HttpRequestBuffersCallback()
   {
        // Unregister the callback.
        if (cancellationToken != concurrency::cancellation_token::none())
        {
```

```
cancellationToken.deregister_callback(registrationToken);
       }
    }
    // Signals that the download operation was canceled.
    concurrency::cancellation_token cancellationToken;
    // Used to unregister the cancellation token callback.
    concurrency::cancellation_token_registration registrationToken;
    // The IXMLHTTPRequest2 that processes the HTTP request.
    Microsoft::WRL::ComPtr<IXMLHTTPRequest2> request;
    // Task completion event that is set when data is available or error is triggered.
    concurrency::task_completion_event<void> dataEvent;
    concurrency::critical_section dataEventLock;
    // We cannot store the error obtained from IXHR2 in the dataEvent since any value there is first-
writer-wins,
    // whereas we want a subsequent error to override an initial success.
    HRESULT dataHResult;
    // Referenced pointer to the data stream.
    Microsoft::WRL::ComPtr<ISequentialStream> dataStream;
    // HTTP status code and reason returned by the server.
    int statusCode;
    std::wstring reasonPhrase;
    // Whether the response has been completely received.
    bool responseReceived;
};
};
// Utility class for performing asynchronous HTTP requests.
// This class only supports one outstanding request at a time.
class HttpRequest
{
public:
   HttpRequest();
    int GetStatusCode() const
    {
        return statusCode;
    }
    std::wstring const& GetReasonPhrase() const
    {
        return reasonPhrase;
    }
    // Whether the response has been completely received, if using ReadAsync().
    bool IsResponseComplete() const
    {
        return responseComplete;
    }
    // Start an HTTP GET on the specified URI. The returned task completes once the entire response
    // has been received, and the task produces the HTTP response text. The status code and reason
    // can be read with GetStatusCode() and GetReasonPhrase().
    concurrency::task<std::wstring> GetAsync(
       Windows::Foundation::Uri^ uri,
        concurrency::cancellation_token cancellationToken = concurrency::cancellation_token::none());
    // Start an HTTP POST on the specified URI, using a string body. The returned task produces the
    // HTTP response text. The status code and reason can be read with GetStatusCode() and
GetReasonPhrase().
   concurrency::task<std::wstring> PostAsync(
```
```
concurrency::task<std::wstring> PostAsync(
        Windows::Foundation::Uri^ uri,
        PCWSTR contentType,
        IStream* postStream,
        uint64 postStreamSizeToSend,
        concurrency::cancellation token cancellationToken = concurrency::cancellation token::none());
    // Start an HTTP POST on the specified URI, using a stream body. The returned task produces the
    // HTTP response text. The status code and reason can be read with GetStatusCode() and
GetReasonPhrase().
    concurrency::task<std::wstring> PostAsync(
        Windows::Foundation::Uri^ uri,
        const std::wstring& str,
        concurrency::cancellation_token cancellationToken = concurrency::cancellation_token::none());
    // Send a request but don't return the response. Instead, let the caller read it with ReadAsync().
    concurrency::task<void> SendAsync(
        const std::wstring& httpMethod,
        Windows::Foundation::Uri^ uri,
        concurrency::cancellation_token cancellationToken = concurrency::cancellation_token::none());
    // Read a chunk of data from the HTTP response, up to a specified length or until we reach the end
    // of the response, and store the value in the provided buffer. This is useful for large content,
    // enabling the streaming of the result.
    concurrency::task<void> ReadAsync(
        Windows::Storage::Streams::IBuffer^ readBuffer,
        unsigned int offsetInBuffer,
        unsigned int requestedBytesToRead);
    static void CreateMemoryStream(IStream **stream);
private:
    // Start a download of the specified URI using the specified method. The returned task produces
the
    // HTTP response text. The status code and reason can be read with GetStatusCode() and
GetReasonPhrase().
    concurrency::task<std::wstring> DownloadAsync(
       PCWSTR httpMethod,
       PCWSTR uri,
        concurrency::cancellation_token cancellationToken,
        PCWSTR contentType,
        IStream* postStream,
        uint64 postStreamBytesToSend);
    // Referenced pointer to the callback, if using SendAsync/ReadAsync.
    Microsoft::WRL::ComPtr<Details::HttpRequestBuffersCallback> buffersCallback;
    int statusCode;
    std::wstring reasonPhrase;
    // Whether the response has been completely received, if using ReadAsync().
    bool responseComplete;
};
};
```
#### 6. In HttpRequest.cpp,add this code:

```
#include "pch.h"
#include "HttpRequest.h"
#include <robuffer.h>
#include <shcore.h>
using namespace concurrency;
using namespace Microsoft::WRL;
using namespace Platform;
using namespace std;
using namespace Web;
```

```
using namespace Windows::Foundation;
using namespace Windows::Storage::Streams;
// Implementation of IXMLHTTPRequest2Callback used when only the complete response is needed.
// When processing chunks of response data as they are received, use HttpRequestBuffersCallback
instead.
class HttpRequestStringCallback
    : public RuntimeClass<RuntimeClassFlags<ClassicCom>, IXMLHTTPRequest2Callback, FtmBase>
{
public:
   HttpRequestStringCallback(IXMLHTTPRequest2* httpRequest,
        cancellation_token ct = concurrency::cancellation_token::none()) :
        request(httpRequest), cancellationToken(ct)
    {
        // Register a callback function that aborts the HTTP operation when
        // the cancellation token is canceled.
        if (cancellationToken != cancellation_token::none())
        {
            registrationToken = cancellationToken.register_callback([this]()
            {
                if (request != nullptr)
                {
                    request->Abort();
                }
            });
        }
   }
   // Called when the HTTP request is being redirected to a new URL.
   IFACEMETHODIMP OnRedirect(IXMLHTTPRequest2*, PCWSTR)
   {
        return S_OK;
   }
   // Called when HTTP headers have been received and processed.
   IFACEMETHODIMP OnHeadersAvailable(IXMLHTTPRequest2*, DWORD statusCode, PCWSTR reasonPhrase)
   {
       HRESULT hr = S OK;
        // We must not propagate exceptions back to IXHR2.
        try
        {
            this->statusCode = statusCode;
           this->reasonPhrase = reasonPhrase;
        }
        catch (std::bad_alloc&)
        {
            hr = E_OUTOFMEMORY;
        }
        return hr;
   }
   // Called when a portion of the entity body has been received.
   IFACEMETHODIMP OnDataAvailable(IXMLHTTPRequest2*, ISequentialStream*)
   {
        return S_OK;
   }
   // Called when the entire entity response has been received.
   IFACEMETHODIMP OnResponseReceived(IXMLHTTPRequest2*, ISequentialStream* responseStream)
    {
       wstring wstr;
       HRESULT hr = ReadUtf8StringFromSequentialStream(responseStream, wstr);
        // We must not propagate exceptions back to IXHR2.
        try
        {
           completionEvent.set(make_tuple<HRESULT, wstring>(move(hr), move(wstr)));
```

```
}
        catch (std::bad_alloc&)
        {
            hr = E_OUTOFMEMORY;
        }
        return hr;
   }
   // Simulate the functionality of DataReader.ReadString().
   // This is needed because DataReader requires IRandomAccessStream and this
   // code has an ISequentialStream that does not have a conversion to IRandomAccessStream like
IStream does.
   HRESULT ReadUtf8StringFromSequentialStream(ISequentialStream* readStream, wstring& str)
    {
        // Convert the response to Unicode wstring.
       HRESULT hr;
        // Holds the response as a Unicode string.
        wstringstream ss;
        while (true)
        {
            ULONG cb;
            char buffer[4096];
            // Read the response as a UTF-8 string. Since UTF-8 characters are 1-4 bytes long,
            // we need to make sure we only read an integral number of characters. So we'll
            // start with 4093 bytes.
            hr = readStream->Read(buffer, sizeof(buffer) - 3, &cb);
            if (FAILED(hr) || (cb == 0)){
                break; // Error or no more data to process, exit loop.
            }
            if (cb == sizeof(buffer) - 3)
            {
                ULONG subsequentBytesRead;
                unsigned int i, cl;
                // Find the first byte of the last UTF-8 character in the buffer.
                for (i = cb - 1; (i >= 0) & (butfer[i] & (0 x00) == (0 x80); i--);// Calculate the number of subsequent bytes in the UTF-8 character.
                if (((unsigned char)buffer[i]) < 0x80)
                {
                    cl = 1;}
                else if (((unsigned char)buffer[i]) < 0xE0)
                {
                    cl = 2;}
                else if (((unsigned char)buffer[i]) < 0xF0)
                {
                    c1 = 3;
                }
                else
                {
                    c1 = 4;
                }
                // Read any remaining bytes.
                if (cb < i + c1){
                    hr = readStream - Read(buffer + cb, i + cl - cb, 8subsequentlyt.if (FAILED(hr))
                    {
                        break; // Error, exit loop.
```
**ι** 

completion Event.set(make\_tupletionEvent.set(move), move(hr), move(wstr)));

```
}
                    cb += subsequentBytesRead;
               }
            }
            // First determine the size required to store the Unicode string.
            int const sizeRequired = MultiByteToWideChar(CP UTF8, 0, buffer, cb, nullptr, 0);
            if (sizeRequired == 0)
            {
                // Invalid UTF-8.
               hr = HRESULT_FROM_WIN32(GetLastError());
                break;
            }
            unique_ptr<char16[]> wstr(new(std::nothrow) char16[sizeRequired + 1]);
            if (wstr.get() == nullptr)
            {
               hr = E_OUTOFMEMORY;
                break;
            }
           // Convert the string from UTF-8 to UTF-16LE. This can never fail, since
            // the previous call above succeeded.
           MultiByteToWideChar(CP_UTF8, 0, buffer, cb, wstr.get(), sizeRequired);
            wstr[sizeRequired] = L'\0'; // Terminate the string.ss << wstr.get(); // Write the string to the stream.
        }
        str = SUCCEEDED(hr) ? ss.str() : wstring();
        return (SUCCEEDED(hr)) ? S_OK : hr; // Don't return S_FALSE.
   }
   // Called when an error occurs during the HTTP request.
   IFACEMETHODIMP OnError(IXMLHTTPRequest2*, HRESULT hrError)
   {
       HRESULT hr = S OK;
       // We must not propagate exceptions back to IXHR2.
       try
        {
            completionEvent.set(make_tuple<HRESULT, wstring>(move(hrError), wstring()));
        }
       catch (std::bad_alloc&)
        {
           hr = E_OUTOFMEMORY;
        }
       return hr;
   }
   // Retrieves the completion event for the HTTP operation.
   task_completion_event<tuple<HRESULT, wstring>> const& GetCompletionEvent() const
   {
        return completionEvent;
   }
   int GetStatusCode() const
   {
        return statusCode;
    }
   wstring GetReasonPhrase() const
   {
       return reasonPhrase;
   }
private:
   ~HttpRequestStringCallback()
   {
       // Unregister the callback.
```
if (cancellationToken != cancellation\_token::none())

```
lt (cancellationToken != cancellation_token::none())
        {
            cancellationToken.deregister_callback(registrationToken);
        }
    }
    // Signals that the download operation was canceled.
    cancellation_token cancellationToken;
    // Used to unregister the cancellation token callback.
    cancellation_token_registration registrationToken;
    // The IXMLHTTPRequest2 that processes the HTTP request.
    ComPtr<IXMLHTTPRequest2> request;
    // Task completion event that is set when the
    // download operation completes.
    task_completion_event<tuple<HRESULT, wstring>> completionEvent;
    int statusCode;
    wstring reasonPhrase;
};
// Copy bytes from the sequential stream into the buffer provided until
// we reach the end of one or the other.
unsigned int Web::Details::HttpRequestBuffersCallback::ReadData(
    _Out_writes_(outputBufferSize) byte* outputBuffer,
   unsigned int outputBufferSize)
{
    // Lock the data event while doing the read, to ensure that any bytes we don't read will
    // result in the correct event getting triggered.
    concurrency::critical_section::scoped_lock lock(dataEventLock);
    ULONG bytesRead;
    CheckHResult(dataStream.Get()->Read(outputBuffer, outputBufferSize, &bytesRead));
    if (bytesRead < outputBufferSize)
    {
        // We need to reset the data event, which we can only do by creating a new one.
        dataEvent = task_completion_event<void>();
    }
    return bytesRead;
}
// Create a task that completes when data is available, in an exception-safe way.
task<void> Web::Details::HttpRequestBuffersCallback::CreateDataTask()
{
    concurrency::critical_section::scoped_lock lock(dataEventLock);
    return create_task(dataEvent, cancellationToken);
}
HttpRequest::HttpRequest() : responseComplete(true), statusCode(200)
{
}
// Start a download of the specified URI using the specified method. The returned task produces the
// HTTP response text. The status code and reason can be read with GetStatusCode() and
GetReasonPhrase().
task<wstring> HttpRequest::DownloadAsync(PCWSTR httpMethod, PCWSTR uri, cancellation_token
cancellationToken,
    PCWSTR contentType, IStream* postStream, uint64 postStreamSizeToSend)
{
    // Create an IXMLHTTPRequest2 object.
    ComPtr<IXMLHTTPRequest2> xhr;
    CheckHResult(CoCreateInstance(CLSID_XmlHttpRequest, nullptr, CLSCTX_INPROC, IID_PPV_ARGS(&xhr)));
    // Create callback.
    auto stringCallback = Make<HttpRequestStringCallback>(xhr.Get(), cancellationToken);
    CheckHResult(stringCallback ? S_OK : E_OUTOFMEMORY);
```

```
auto completionTask = create_task(stringCallback->GetCompletionEvent());
   // Create a request.
   CheckHResult(xhr->Open(httpMethod, uri, stringCallback.Get(), nullptr, nullptr, nullptr, nullptr));
   if (postStream != nullptr && contentType != nullptr)
   {
       CheckHResult(xhr->SetRequestHeader(L"Content-Type", contentType));
   }
   // Send the request.
   CheckHResult(xhr->Send(postStream, postStreamSizeToSend));
   // Return a task that completes when the HTTP operation completes.
   // We pass the callback to the continuation because the lifetime of the
   // callback must exceed the operation to ensure that cancellation
   // works correctly.
   return completionTask.then([this, stringCallback](tuple<HRESULT, wstring> resultTuple)
   {
       // If the GET operation failed, throw an Exception.
       CheckHResult(std::get<0>(resultTuple));
       statusCode = stringCallback->GetStatusCode();
       reasonPhrase = stringCallback->GetReasonPhrase();
       return std::get<1>(resultTuple);
   });
}
// Start an HTTP GET on the specified URI. The returned task completes once the entire response
// has been received, and the task produces the HTTP response text. The status code and reason
// can be read with GetStatusCode() and GetReasonPhrase().
task<wstring> HttpRequest::GetAsync(Uri^ uri, cancellation_token cancellationToken)
{
   return DownloadAsync(L"GET",
                        uri->AbsoluteUri->Data(),
                        cancellationToken,
                        nullptr,
                        nullptr,
                        0);
}
void HttpRequest::CreateMemoryStream(IStream **stream)
{
   auto randomAccessStream = ref new Windows::Storage::Streams::InMemoryRandomAccessStream();
   CheckHResult(CreateStreamOverRandomAccessStream(randomAccessStream, IID_PPV_ARGS(stream)));
}
// Start an HTTP POST on the specified URI, using a string body. The returned task produces the
// HTTP response text. The status code and reason can be read with GetStatusCode() and
GetReasonPhrase().
task<wstring> HttpRequest::PostAsync(Uri^ uri, const wstring& body, cancellation_token
cancellationToken)
{
   int length = 0;ComPtr<IStream> postStream;
   CreateMemoryStream(&postStream);
   if (body.length() > 0){
       // Get the required buffer size.
       int size = WideCharToMultiByte(CP_UTF8, \frac{1}{100} // UTF-8
                                     0, \frac{1}{2} // Conversion type
                                      body.c_str(), \frac{1}{2} // Unicode string to convert
                                      static_cast<int>(body.length()), // Size
                                      nullptr, \frac{1}{2} // Output buffer
                                      0, // Output buffer size
                                      nullptr,
```

```
nullptr);
       CheckHResult((size != 0) ? S_OK : HRESULT_FROM_WIN32(GetLastError()));
       std::unique ptr<char[]> tempData(new char[size]);
       length = WideCharToMultiByte(CP_UTF8, \frac{1}{10} UTF-8
                                   0, \frac{1}{2} // Conversion type
                                    body.c_str(), // Unicode string to convert
                                    static_cast<int>(body.length()), // Size
                                    tempData.get(), \sqrt{2} // Output buffer
                                    size, \frac{1}{2} output buffer size
                                    nullptr,
                                    nullptr);
       CheckHResult((length != 0) ? S_OK : HRESULT_FROM_WIN32(GetLastError()));
       CheckHResult(postStream->Write(tempData.get(), length, nullptr));
   }
   return DownloadAsync(L"POST",
                        uri->AbsoluteUri->Data(),
                        cancellationToken,
                        L"text/plain;charset=utf-8",
                        postStream.Get(),
                        length);
}
// Start an HTTP POST on the specified URI, using a stream body. The returned task produces the
// HTTP response text. The status code and reason can be read with GetStatusCode() and
GetReasonPhrase().
task<wstring> HttpRequest::PostAsync(Uri^ uri, PCWSTR contentType, IStream* postStream,
   uint64 postStreamSizeToSend, cancellation_token cancellationToken)
{
   return DownloadAsync(L"POST",
                        uri->AbsoluteUri->Data(),
                        cancellationToken,
                        contentType,
                        postStream,
                        postStreamSizeToSend);
}
// Send a request but don't return the response. Instead, let the caller read it with ReadAsync().
task<void> HttpRequest::SendAsync(const wstring& httpMethod, Uri^ uri, cancellation_token
cancellationToken)
{
    // Create an IXMLHTTPRequest2 object.
   ComPtr<IXMLHTTPRequest2> xhr;
   CheckHResult(CoCreateInstance(CLSID_XmlHttpRequest, nullptr, CLSCTX_INPROC, IID_PPV_ARGS(&xhr)));
   // Create callback.
   buffersCallback = Make<Web::Details::HttpRequestBuffersCallback>(xhr.Get(), cancellationToken);
   CheckHResult(buffersCallback ? S_OK : E_OUTOFMEMORY);
   ComPtr<IXMLHTTPRequest2Callback> xhrCallback;
   CheckHResult(buffersCallback.As(&xhrCallback));
   // Open and send the request.
   CheckHResult(xhr->Open(httpMethod.c_str(),
                          uri->AbsoluteUri->Data(),
                          xhrCallback.Get(),
                          nullptr,
                          nullptr,
                          nullptr,
                          nullptr));
   responseComplete = false;
   CheckHResult(xhr->Send(nullptr, 0));
   // Return a task that completes when the HTTP operation completes.
   // Since buffersCallback holds a reference on the callback, the lifetime of the callback will
```

```
// the operation and ensure that cancellation works correctly.
   return buffersCallback->CreateDataTask().then([this]()
    {
        CheckHResult(buffersCallback->GetError());
        statusCode = buffersCallback->GetStatusCode();
        reasonPhrase = buffersCallback->GetReasonPhrase();
   });
}
// Read a chunk of data from the HTTP response, up to a specified length or until we reach the end
// of the response, and store the value in the provided buffer. This is useful for large content,
// enabling the streaming of the result.
task<void> HttpRequest::ReadAsync(Windows::Storage::Streams::IBuffer^ readBuffer, unsigned int
offsetInBuffer,
   unsigned int requestedBytesToRead)
{
   if (offsetInBuffer + requestedBytesToRead > readBuffer->Capacity)
   {
        throw ref new InvalidArgumentException();
    }
   // Return a task that completes when a read completes.
   // We pass the callback to the continuation because the lifetime of the
   // callback must exceed the operation to ensure that cancellation
   // works correctly.
   return buffersCallback->CreateDataTask().then([this, readBuffer, offsetInBuffer,
requestedBytesToRead]()
   {
        CheckHResult(buffersCallback->GetError());
        // Get a pointer to the location to copy data into.
       ComPtr<IBufferByteAccess> bufferByteAccess;
       CheckHResult(reinterpret_cast<IUnknown*>(readBuffer)-
>QueryInterface(IID_PPV_ARGS(&bufferByteAccess)));
        byte* outputBuffer; // Returned internal pointer, do not free this value.
        CheckHResult(bufferByteAccess->Buffer(&outputBuffer));
        // Copy bytes from the sequential stream into the buffer provided until
        // we reach the end of one or the other.
       readBuffer->Length = buffersCallback->ReadData(outputBuffer + offsetInBuffer,
requestedBytesToRead);
        if (buffersCallback->IsResponseReceived() && (readBuffer->Length < requestedBytesToRead))
        {
            responseComplete = true;
        }
   });
}
```
# Using the HttpRequest Class in a UWP App

This section demonstrates how to use the HttpRequest class in a UWP app. The app provides an input box that defines a URL resource, and button commands that perform GET and POST operations, and a button command that cancels the current operation.

### **To Use the HttpRequest Class**

1. In MainPage.xaml, define the [StackPanel](https://msdn.microsoft.com/library/windows/apps/xaml/windows.ui.xaml.controls.stackpanel.aspx) element as follows.

```
<StackPanel HorizontalAlignment="Left" Width="440"
           Background="{StaticResource ApplicationPageBackgroundThemeBrush}">
   <TextBox x:Name="InputTextBox" TextWrapping="Wrap"
            Text="http://www.fourthcoffee.com/"/>
   <StackPanel Orientation="Horizontal">
       <Button x:Name="GetButton" Content="Get" Background="Green"
           Click="GetButton_Click"/>
       <Button x:Name="PostButton" Content="Post" Background="Blue"
           Click="PostButton_Click"/>
        <Button x:Name="CancelButton" Content="Cancel" Background="Red"
           IsEnabled="False" Click="CancelButton_Click"/>
        <ProgressRing x:Name="ResponseProgressRing" />
    </StackPanel>
   <TextBlock x:Name="ResponseTextBlock" TextWrapping="Wrap"/>
</StackPanel>
```
2. In MainPage.xaml.h, add this  $\#$ include directive:

#include "HttpRequest.h"

3. In MainPage.xaml.h, add these private member variables to the MainPage class:

// Produces HTTP requets. Web::HttpRequest m\_httpRequest; // Enables us to cancel the active HTTP request. concurrency::cancellation\_token\_source m\_cancelHttpRequestSource;

4. In MainPage.xaml.h, declare the private method ProcessHttpRequest :

// Displays the result of the provided HTTP request on the UI. void ProcessHttpRequest(concurrency::task<std::wstring> httpRequest);

5. In MainPage.xaml.cpp, add these using statements:

```
using namespace concurrency;
using namespace std;
using namespace Web;
```
6. In MainPage.xaml.cpp, implement the GetButton\_Click , PostButton\_Click , and CancelButton\_Click methods of the MainPage class.

```
void MainPage::GetButton_Click(Object^ sender, RoutedEventArgs^ e)
{
   // Create a new cancellation token source for the web request.
    m_cancelHttpRequestSource = cancellation_token_source();
   // Set up the GET request parameters.
    auto uri = ref new Uri(InputTextBox->Text);
    auto token = m_cancelHttpRequestSource.get_token();
    // Send the request and then update the UI.
    ProcessHttpRequest(m_httpRequest.GetAsync(uri, token));
}
void MainPage::PostButton_Click(Object^ sender, RoutedEventArgs^ e)
{
    // Create a new cancellation token source for the web request.
    m_cancelHttpRequestSource = cancellation_token_source();
    // Set up the POST request parameters.
    auto uri = ref new Uri(InputTextBox->Text);
    wstring postData(L"This is sample POST data.");
    auto token = m_cancelHttpRequestSource.get_token();
    // Send the request and then update the UI.
    ProcessHttpRequest(m_httpRequest.PostAsync(uri, postData, token));
}
void MainPage::CancelButton_Click(Object^ sender, RoutedEventArgs^ e)
{
    // Disable the Cancel button.
    // It will be re-enabled during the next web request.
   CancelButton->IsEnabled = false;
   // Initiate cancellation.
    m cancelHttpRequestSource.cancel();
}
```
**TIP** If your app does not require support for cancellation, pass [concurrency::cancellation\\_token::none](#page-994-0) to the HttpRequest::GetAsync and HttpRequest::PostAsync methods.

7. In MainPage.xaml.cpp, implement the MainPage::ProcessHttpRequest method.

```
// Displays the result of the provided HTTP request on the UI.
void MainPage::ProcessHttpRequest(task<wstring> httpRequest)
{
   // Enable only the Cancel button.
   GetButton->IsEnabled = false;
   PostButton->IsEnabled = false;
   CancelButton->IsEnabled = true;
   // Clear the previous response and start the progress ring.
   ResponseTextBlock->Text = "";
   ResponseProgressRing->IsActive = true;
   // Create a continuation that shows the results on the UI.
   // The UI must be updated on the ASTA thread.
   // Therefore, schedule the continuation to run on the current context.
   httpRequest.then([this](task<wstring> previousTask)
   {
        try
        {
           //
           // Show the result on the UI.
            wstring response = previousTask.get();
            if (m_httpRequest.GetStatusCode() == 200)
            {
                // The request succeeded. Show the response.
                ResponseTextBlock->Text = ref new String(response.c_str());
            }
            else
            {
                // The request failed. Show the status code and reason.
               wstringstream ss;
                ss << L"The server returned "
                   << m_httpRequest.GetStatusCode()
                   << L" ("
                   << m_httpRequest.GetReasonPhrase()
                   << L')';
                ResponseTextBlock->Text = ref new String(ss.str().c_str());
            }
        }
       catch (const task_canceled&)
        {
            // Indicate that the operation was canceled.
            ResponseTextBlock->Text = "The operation was canceled";
        }
        catch (Exception^ e)
        {
            // Indicate that the operation failed.
            ResponseTextBlock->Text = "The operation failed";
            // TODO: Handle the error further.
            (void)e;
        }
        // Enable the Get and Post buttons.
        GetButton->IsEnabled = true;
        PostButton->IsEnabled = true;
       CancelButton->IsEnabled = false;
        // Stop the progress ring.
        ResponseProgressRing->IsActive = false;
   }, task_continuation_context::use_current());
}
```
Here is the running app:

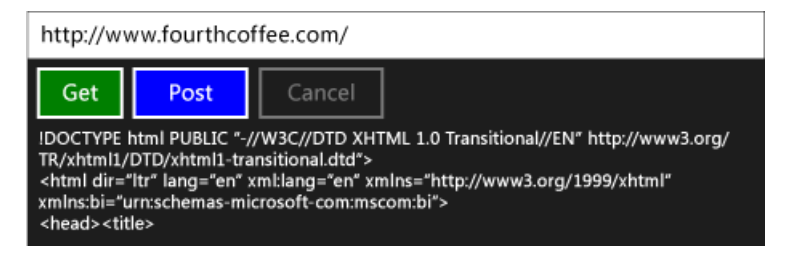

# Next Steps

Concurrency Runtime [Walkthroughs](#page-750-0)

# See also

Task [Parallelism](#page-533-0) [Cancellation](#page-622-0) in the PPL [Asynchronous](https://docs.microsoft.com/windows/uwp/threading-async/asynchronous-programming-in-cpp-universal-windows-platform-apps) programming in C++ Creating [Asynchronous](#page-494-0) Operations in C++ for UWP Apps Quickstart: Connecting using XML HTTP Request [\(IXMLHTTPRequest2\)](https://docs.microsoft.com/previous-versions/windows/apps/hh770550(v=win.10)) task Class [\(Concurrency](#page-1294-0) Runtime) [task\\_completion\\_event](#page-1302-0) Class

# Walkthrough: Creating an Agent-Based Application

4/25/2019 • 9 minutes to read • Edit [Online](https://github.com/Microsoft/cpp-docs/blob/master/docs/parallel/concrt/walkthrough-creating-an-agent-based-application.md)

This topic describes how to create a basic agent-based application. In this walkthrough, you can create an agent that reads data from a text file asynchronously. The application uses the Adler-32 checksum algorithm to calculate the checksum of the contents of that file.

# **Prerequisites**

You must understand the following topics to complete this walkthrough:

- [Asynchronous](#page-651-0) Agents
- [Asynchronous](#page-653-0) Message Blocks
- **Message Passing [Functions](#page-668-0)**
- **•** [Synchronization](#page-694-0) Data Structures

## <span id="page-768-1"></span>Sections

This walkthrough demonstrates how to perform the following tasks:

- Creating the Console [Application](#page-768-0)
- Creating the file\_reader Class
- Using the file reader Class in the Application

# <span id="page-768-0"></span>Creating the Console Application

This section shows how to create a  $C++$  console application that references the header files that the program will use. The initial steps vary depending on which version of Visual Studio you are using. Make sure the version selector is set correctly in the upper left of this page.

## **To create a C++ console application in Visual Studio 2019**

- 1. From the main menu,choose**File** > **New** > **Project** to open the **Create a New Project** dialog box.
- 2. At thetop of the dialog, set**Language** to **C++**, set **Platform** to **Windows**,and set **Project type** to **Console**.
- 3. From the filtered list of project types, choose **Console App** then choose **Next**. In the next page, enter  $BasicAgent$  as the name for the project, and specify the project location if desired.
- 4. Choose the **Create** button to create the project.
- 5. Right-click the project nodein **Solution Explorer**,and choose **Properties**. Under **Configuration Properties** > **C/C++** > **Precompiled Headers** > **Precompiled header** choose **Create**.

## **To create a C++ console application in Visual Studio 2017 and earlier**

- 1. On the File menu, click New, and then click Project to display the New Project dialog box.
- 2. In the **New Project** dialog box, select the **Visual C++** nodein the **Project types** paneand then select **Win32 Console Application** in the **Templates** pane.Typea namefor the project, for example, BasicAgent ,and then click **OK** to display the **Win32 Console Application Wizard**.

### 3. In the **Win32 Console Application Wizard** dialog box,click **Finish**.

1. In stdafx.h (or pch.h depending on your version of Visual Studio), add the following code.

```
#include <agents.h>
#include <string>
#include <iostream>
#include <algorithm>
```
The header file agents.h contains the functionality of the [concurrency::agent](#page-980-0) class.

1. Verify that the application was created successfully by building and running it. To build the application, on the **Build** menu, click **Build Solution**. If the application builds successfully, run the application by clicking Start **Debugging** on the **Debug** menu.

### [\[Top](#page-768-1)]

## <span id="page-769-0"></span>Creating the file\_reader Class

This section shows how to create the file reader class. The runtime schedules each agent to perform work in its own context. Therefore, you can create an agent that performs work synchronously, but interacts with other components asynchronously. The file reader class reads data from a given input file and sends data from that file to a given target component.

#### **To create the file\_reader class**

- 1. Add a new C++ header file to your project. To do so, right-click the Header Files node in Solution **Explorer**,click **Add**,and then click **New Item**. In the **Templates** pane, select **HeaderFile (.h)**. In the **Add New Item** dialog box, type file\_reader.h in the **Name** boxand then click **Add**.
- 2. In file reader.h, add the following code.

```
#pragma once
```
1. In file\_reader.h, create a class that is named file\_reader that derives from agent.

```
class file reader : public concurrency::agent
{
public:
protected:
private:
};
```
1. Add the following data members to the private section of your class.

```
std::string _file_name;
concurrency::ITarget<std::string>& _target;
concurrency::overwrite_buffer<std::exception> _error;
```
The file name member is the file name that the agent reads from. The target member is a

[concurrency::ITarget](#page-1151-0) object that the agent writes the contents of the file to. The error member holds any error that occurs during the life of the agent.

1. Add the following code for the file\_reader constructors to the public section of the file\_reader class.

```
explicit file_reader(const std::string& file_name,
  concurrency::ITarget<std::string>& target)
   : _file_name(file_name)
   , _target(target)
{
}
explicit file_reader(const std::string& file_name,
  concurrency::ITarget<std::string>& target,
  concurrency::Scheduler& scheduler)
  : agent(scheduler)
   , _file_name(file_name)
   , _target(target)
{
}
explicit file_reader(const std::string& file_name,
  concurrency::ITarget<std::string>& target,
  concurrency::ScheduleGroup& group)
  : agent(group)
  , _file_name(file_name)
   , _target(target)
{
}
```
Each constructor overload sets the file\_reader data members. The second and third constructor overload enables your application to use a specific scheduler with your agent. The first overload uses the default scheduler with your agent.

1. Add the  $get_error$  method to the public section of the  $file_reader$  class.

```
bool get_error(std::exception& e)
{
   return try_receive(_error, e);
}
```
The get\_error method retrieves any error that occurs during the life of the agent.

1. Implement the [concurrency::agent::run](#page-982-0) method in the protected section of your class.

```
void run()
{
  FILE* stream;
  try
   {
     // Open the file.
     if (fopen_s(&stream, _file_name.c_str(), "r") != 0)
     {
         // Throw an exception if an error occurs.
        throw std::exception("Failed to open input file.");
     }
     // Create a buffer to hold file data.
     char buf[1024];
     // Set the buffer size.
     setvbuf(stream, buf, _IOFBF, sizeof buf);
     // Read the contents of the file and send the contents
     // to the target.
     while (fgets(buf, sizeof buf, stream))
     {
        asend(_target, std::string(buf));
      }
     // Send the empty string to the target to indicate the end of processing.
     asend(_target, std::string(""));
     // Close the file.
     fclose(stream);
   }
   catch (const std::exception& e)
   {
     // Send the empty string to the target to indicate the end of processing.
     asend( target, std::string(""));
     // Write the exception to the error buffer.
     send(_error, e);
   }
  // Set the status of the agent to agent_done.
   done();
}
```
The run method opens the file and reads data from it. The run method uses exception handling to capture any errors that occur during file processing.

Each time this method reads data from the file, it calls the [concurrency::asend](#page-926-0) function to send that data to the target buffer. It sends the empty string to its target buffer to indicate the end of processing.

The following example shows the complete contents of file\_reader.h.

```
#pragma once
class file_reader : public concurrency::agent
{
public:
   explicit file_reader(const std::string& file_name,
     concurrency::ITarget<std::string>& target)
     : _file_name(file_name)
      , _target(target)
   {
   }
   explicit file reader(const std::string& file name,
```

```
concurrency::ITarget<std::string>& target,
     concurrency::Scheduler& scheduler)
     : agent(scheduler)
     , _file_name(file_name)
      , _target(target)
   {
   }
   explicit file_reader(const std::string& file_name,
     concurrency::ITarget<std::string>& target,
     concurrency::ScheduleGroup& group)
     : agent(group)
     , _file_name(file_name)
      , _target(target)
   {
   }
   // Retrieves any error that occurs during the life of the agent.
  bool get_error(std::exception& e)
   {
     return try_receive(_error, e);
   }
protected:
  void run()
   {
     FILE* stream;
     try
      {
         // Open the file.
        if (fopen_s(&stream, _file_name.c_str(), "r") != 0)
         {
            // Throw an exception if an error occurs.
           throw std::exception("Failed to open input file.");
         }
         // Create a buffer to hold file data.
         char buf[1024];
         // Set the buffer size.
         setvbuf(stream, buf, IOFBF, sizeof buf);
         // Read the contents of the file and send the contents
         // to the target.
         while (fgets(buf, sizeof buf, stream))
         {
            asend(_target, std::string(buf));
         }
        // Send the empty string to the target to indicate the end of processing.
        asend(_target, std::string(""));
         // Close the file.
        fclose(stream);
     }
     catch (const std::exception& e)
      {
         // Send the empty string to the target to indicate the end of processing.
        asend(_target, std::string(""));
         // Write the exception to the error buffer.
         send(_error, e);
     }
     // Set the status of the agent to agent done.
     done();
   }
```

```
std::string file name;
  concurrency::ITarget<std::string>& _target;
   concurrency::overwrite_buffer<std::exception> _error;
};
```
## [\[Top](#page-768-1)]

## <span id="page-773-0"></span>Using the file\_reader Class in the Application

This section shows how to use the file\_reader class to read the contents of a text file. It also shows how to create a [concurrency::call](#page-988-0) object that receives this file data and calculates its Adler-32 checksum.

### **To use the file\_reader class in your application**

1. In BasicAgent.cpp, add the following #include statement.

#include "file\_reader.h"

1. In BasicAgent.cpp, add the following using directives.

```
using namespace concurrency;
using namespace std;
```
1. In the \_tmain function, create a concurrency: event object that signals the end of processing.

event e;

1. Create a call object that updates the checksum when it receives data.

```
// The components of the Adler-32 sum.
unsigned int a = 1;
unsigned int b = 0;
// A call object that updates the checksum when it receives data.
call<string> calculate_checksum([&] (string s) {
  // If the input string is empty, set the event to signal
  // the end of processing.
  if (s.size() == 0)e.set();
  // Perform the Adler-32 checksum algorithm.
  for_each(begin(s), end(s), [&] (char c) {
     a = (a + c) % 65521;b = (b + a) % 65521;});
});
```
This call object also sets the event object when it receives the empty string to signal the end of processing.

1. Create a file\_reader object that reads from the file test.txt and writes the contents of that file to the call object.

file\_reader reader("test.txt", calculate\_checksum);

1. Start the agent and wait for it to finish.

1. Wait for the call object to receive all data and finish.

e.wait();

1. Check the file reader for errors. If no error occurred, calculate the final Adler-32 sum and print the sum to the console.

```
std::exception error;
if (reader.get_error(error))
{
  wcout << error.what() << endl;
}
else
{
   unsigned int adler32_sum = (b \ll 16) | a;
  wcout << L"Adler-32 sum is " << hex << adler32_sum << endl;
}
```
The following example shows the complete BasicAgent.cpp file.

```
// BasicAgent.cpp : Defines the entry point for the console application.
//
#include "stdafx.h"
#include "file_reader.h"
using namespace concurrency;
using namespace std;
int _tmain(int argc, _TCHAR* argv[])
{
   // An event object that signals the end of processing.
   event e;
   // The components of the Adler-32 sum.
   unsigned int a = 1;
   unsigned int b = 0;
   // A call object that updates the checksum when it receives data.
   call<string> calculate_checksum([&] (string s) {
      // If the input string is empty, set the event to signal
      // the end of processing.
     if (s.size() == 0)e.set();
      // Perform the Adler-32 checksum algorithm.
      for_each(begin(s), end(s), [&] (char c) {
        a = (a + c) % 65521;b = (b + a) % 65521;});
   });
   // Create the agent.
   file_reader reader("test.txt", calculate_checksum);
   // Start the agent and wait for it to complete.
   reader.start();
   agent::wait(&reader);
   // Wait for the call object to receive all data and complete.
   e.wait();
   // Check the file reader for errors.
   // If no error occurred, calculate the final Adler-32 sum and print it
   // to the console.
   std::exception error;
   if (reader.get_error(error))
   {
      wcout << error.what() << endl;
  }
   else
   {
      unsigned int adler32_sum = (b \ll 16) | a;
      wcout << L"Adler-32 sum is " << hex << adler32_sum << endl;
   }
}
```
## [\[Top](#page-768-1)]

# Sample Input

This is the sample contents of the input file text.txt:

The quick brown fox jumps over the lazy dog

# Sample Output

When used with the sample input, this program produces the following output:

```
Adler-32 sum is fefb0d75
```
# Robust Programming

To prevent concurrent access to data members, we recommend that you add methods that perform work to the protected or private section of your class. Only add methods that send or receive messages to or from the agent to the public section of your class.

Always call the [concurrency::agent::done](#page-982-1) method to move your agent to the completed state. You typically call this method before you return from the run method.

# Next Steps

For another example of an agent-based application, see [Walkthrough:](#page-814-0) Using join to Prevent Deadlock.

# Seealso

[Asynchronous](#page-647-0) Agents Library [Asynchronous](#page-653-0) Message Blocks Message Passing [Functions](#page-668-0) [Synchronization](#page-694-0) Data Structures [Walkthrough:](#page-814-0) Using join to Prevent Deadlock

# <span id="page-777-2"></span>Walkthrough: Creating a Dataflow Agent

4/25/2019 • 16 minutes to read • Edit [Online](https://github.com/Microsoft/cpp-docs/blob/master/docs/parallel/concrt/walkthrough-creating-a-dataflow-agent.md)

This document demonstrates how to create agent-based applications that are based on dataflow, instead of control flow.

*Control flow refers to the execution order of operations in a program. Control flow is regulated by using control* structures such as conditional statements, loops, and so on. Alternatively, *dataflow* refers to a programming model in which computations are made only when all required data is available.The dataflow programming model is related to theconcept of message passing, in which independent components of a program communicate with one another by sending messages.

Asynchronous agents support both the control-flow and dataflow programming models. Although the controlflow model is appropriate in many cases, the dataflow model is appropriate in others, for example, when an agent receives data and performs an action that is based on the payload of that data.

# **Prerequisites**

Read the following documents before you start this walkthrough:

- [Asynchronous](#page-651-0) Agents
- [Asynchronous](#page-653-0) Message Blocks
- How to: Usea [Message](#page-688-0) Block Filter

# <span id="page-777-1"></span>Sections

This walkthrough contains the following sections:

- Creating a Basic [Control-Flow](#page-777-0) Agent
- Creating a Basic [Dataflow](#page-779-0) Agent
- Creating a [Message-Logging](#page-786-0) Agent

# <span id="page-777-0"></span>Creating a Basic Control-Flow Agent

Consider the following example that defines the control\_flow\_agent class. The control\_flow\_agent class acts on three message buffers: one input buffer and two output buffers. The run method reads from the source message buffer in a loop and uses a conditional statement to direct the flow of program execution. The agent increments one counter for non-zero, negative values and increments another counter for non-zero, positive values. After the agent receives the sentinel value of zero, it sends the values of the counters to the output message buffers. The negatives and positives methods enable the application to read the counts of negative and positive values from the agent.

```
// A basic agent that uses control-flow to regulate the order of program
// execution. This agent reads numbers from a message buffer and counts the
// number of positive and negative values.
class control_flow_agent : public agent
{
public:
   explicit control_flow_agent(ISource<int>& source)
      : _source(source)
   {
   }
   // Retrieves the count of negative numbers that the agent received.
   size_t negatives()
   {
      return receive(_negatives);
   \lambda// Retrieves the count of positive numbers that the agent received.
   size_t positives()
   {
      return receive(_positives);
   }
protected:
   void run()
   {
      // Counts the number of negative and positive values that
      // the agent receives.
      size_t negative_count = 0;size_t positive_count = 0;
      // Read from the source buffer until we receive
      // the sentinel value of 0.
      int value = 0;
      while ((value = receive( source)) != 0)
      {
         // Send negative values to the first target and
         // non-negative values to the second target.
         if (value \langle \theta \rangle++negative_count;
         else
            ++positive_count;
      }
      // Write the counts to the message buffers.
      send(_negatives, negative_count);
      send(_positives, positive_count);
      // Set the agent to the completed state.
      done();
   }
private:
   // Source message buffer to read from.
   ISource<int>& _source;
   // Holds the number of negative and positive numbers that the agent receives.
   single assignment<size t> negatives;
   single_assignment<size_t> _positives;
};
```
Although this example makes basic use of control flow in an agent, it demonstrates theserial nature of controlflow-based programming. Each message must be processed sequentially, even though multiple messages might be available in the input message buffer. The dataflow model enables both branches of the conditional statement to evaluate concurrently. The dataflow model also enables you to create more complex messaging networks that act on data as it becomes available.

# <span id="page-779-0"></span>Creating a Basic Dataflow Agent

This section shows how to convert the  $\sqrt{\frac{1}{100}}$  control\_flow\_agent class to use the dataflow model to perform the same task.

The dataflow agent works by creating a network of message buffers, each of which serves a specific purpose. Certain message blocks use a filter function to accept or reject a message on the basis of its payload. A filter function ensures that a message block receives only certain values.

### **To convert the control-flow agent to a dataflow agent**

- 1. Copy the body of the control\_flow\_agent class to another class, for example, dataflow\_agent . Alternatively, you can rename the  $\overline{\ }$  control\_flow\_agent class.
- 2. Remove the body of the loop that calls receive from the run method.

```
void run()
{
  // Counts the number of negative and positive values that
  // the agent receives.
  size_t negative_count = 0;
  size_t positive_count = 0;
   // Write the counts to the message buffers.
   send( negatives, negative count);
  send(_positives, positive_count);
   // Set the agent to the completed state.
   done();
}
```
1. In the run method, after the initialization of the variables negative\_count and positive\_count, add a countdown\_event object that tracks the count of active operations.

```
// Tracks the count of active operations.
countdown_event active;
// An event that is set by the sentinel.
event received sentinel;
```
The countdown\_event class is shown later in this topic.

1. Create the message buffer objects that will participate in the dataflow network.

```
//
// Create the members of the dataflow network.
//
// Increments the active counter.
transformer<int, int> increment_active(
   [&active](int value) -> int {
     active.add_count();
     return value;
   });
// Increments the count of negative values.
call<int> negatives(
   [&](int value) {
      ++negative_count;
      // Decrement the active counter.
      active.signal();
   },
   [](int value) -> bool {
      return value < 0;
   });
// Increments the count of positive values.
call<int> positives(
   [&](int value) {
      ++positive_count;
      // Decrement the active counter.
      active.signal();
   },
   [](int value) -> bool {
      return value > 0;
   });
// Receives only the sentinel value of 0.
call<int> sentinel(
   [&](int value) {
      // Decrement the active counter.
      active.signal();
     // Set the sentinel event.
     received sentinel.set();
   },
   [](int value) \rightarrow boolreturn value == 0;
   });
// Connects the _source message buffer to the rest of the network.
unbounded_buffer<int> connector;
```
1. Connect the message buffers to form a network.

```
//
// Connect the network.
//
// Connect the internal nodes of the network.
connector.link_target(&negatives);
connector.link_target(&positives);
connector.link_target(&sentinel);
increment_active.link_target(&connector);
// Connect the _source buffer to the internal network to
// begin data flow.
_source.link_target(&increment_active);
```
1. Wait for the event and countdown event objects to be set. These events signal that the agent has received the sentinel value and that all operations have finished.

```
// Wait for the sentinel event and for all operations to finish.
received_sentinel.wait();
active.wait();
```
The following diagram shows the complete dataflow network for the dataflow\_agent class:

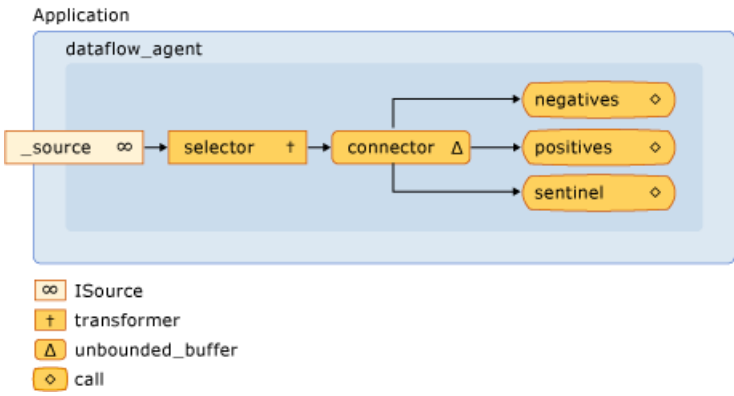

The following table describes the members of the network.

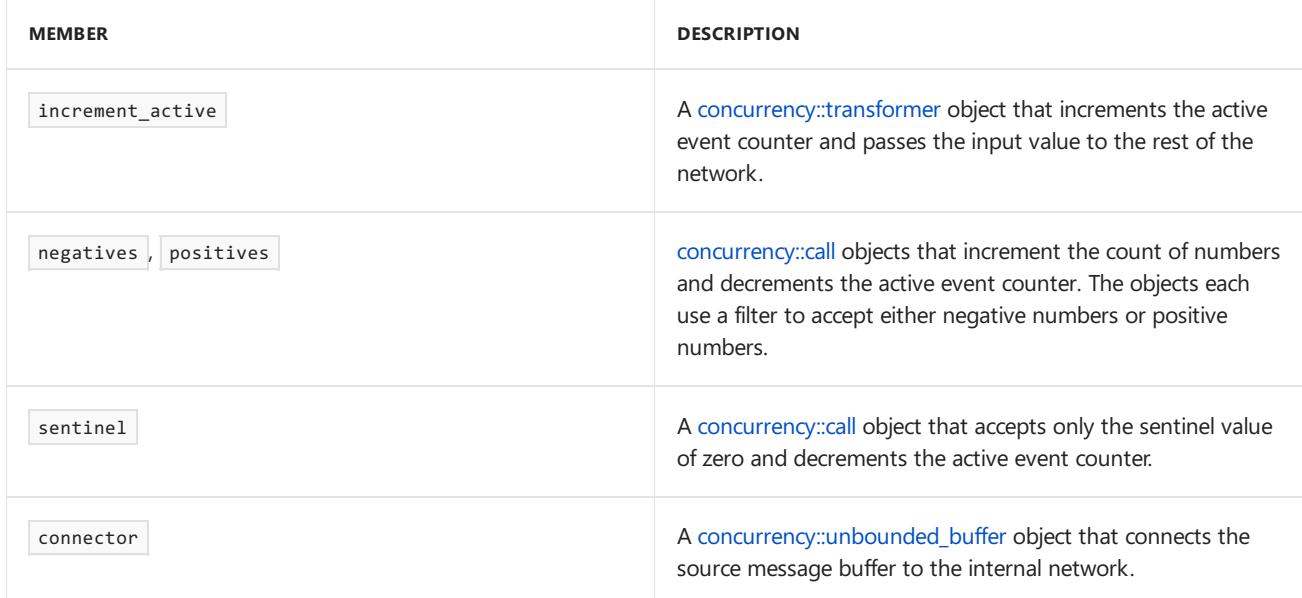

Because the run method is called on a separate thread, other threads can send messages to the network before the network is fully connected. The source data member is an unbounded buffer object that buffers all input that is sent from the application to the agent. To make sure that the network processes all input messages, the agent first links the internal nodes of the network and then links the start of that network, connector, to the source data member. This guarantees that messages do not get processed as the network is being formed.

Because the network in this example is based on dataflow, rather than on control-flow, the network must communicate to the agent that it has finished processing each input value and that the sentinel node has received its value. This example uses a countdown\_event object to signal that all input values have been processed and a [concurrency::event](#page-1110-0) object to indicate that the sentinel node has received its value. The countdown\_event class uses an event object to signal when a counter value reaches zero. The head of the dataflow network increments the counter every time that it receives a value. Every terminal node of the network decrements the counter after it processes the input value. After the agent forms the dataflow network, it waits for the sentinel node to set the event object and for the countdown\_event object to signal that its counter has reached zero.

function creates a control\_flow\_agent and a dataflow\_agent object and uses the send\_values function to send a series of random values to the agents.

```
// dataflow-agent.cpp
// compile with: /EHsc
#include <windows.h>
#include <agents.h>
#include <iostream>
#include <random>
using namespace concurrency;
using namespace std;
// A basic agent that uses control-flow to regulate the order of program
// execution. This agent reads numbers from a message buffer and counts the
// number of positive and negative values.
class control_flow_agent : public agent
{
public:
   explicit control_flow_agent(ISource<int>& source)
     : _source(source)
   {
   }
   // Retrieves the count of negative numbers that the agent received.
   size_t negatives()
   {
      return receive(_negatives);
   }
   // Retrieves the count of positive numbers that the agent received.
   size_t positives()
   {
      return receive(_positives);
   }
protected:
  void run()
   {
      // Counts the number of negative and positive values that
      // the agent receives.
      size_t negative_count = 0;
      size_t positive_count = 0;
      // Read from the source buffer until we receive
      // the sentinel value of 0.
      int value = 0;while ((value = receive(_source)) != 0)
      {
         // Send negative values to the first target and
         // non-negative values to the second target.
         if (value \langle \theta \rangle++negative_count;
         else
            ++positive_count;
      }
      // Write the counts to the message buffers.
      send(_negatives, negative_count);
      send(_positives, positive_count);
      // Set the agent to the completed state.
      done();
   }
private:
   // Source message buffer to read from.
   ISource<int>& _source;
```

```
// Holds the number of negative and positive numbers that the agent receives.
   single_assignment<size_t> _negatives;
   single_assignment<size_t> _positives;
};
// A synchronization primitive that is signaled when its
// count reaches zero.
class countdown_event
{
public:
   countdown event(unsigned int count = \theta L)
      : _current(static_cast<long>(count))
   {
      // Set the event if the initial count is zero.
      if (\_ \text{current} == 0L)_event.set();
   }
   // Decrements the event counter.
   void signal() {
      if(InterlockedDecrement(&_current) == 0L) {
         _event.set();
      }
   }
   // Increments the event counter.
   void add_count() {
      if(InterlockedIncrement(& current) == 1L) {
         _event.reset();
      }
   }
   // Blocks the current context until the event is set.
   void wait() {
      _event.wait();
   }
private:
  // The current count.
  volatile long _current;
   // The event that is set when the counter reaches zero.
   event _event;
   // Disable copy constructor.
   countdown_event(const countdown_event&);
   // Disable assignment.
   countdown_event const & operator=(countdown_event const&);
};
// A basic agent that resembles control flow agent, but uses uses dataflow to
// perform computations when data becomes available.
class dataflow_agent : public agent
{
public:
   dataflow_agent(ISource<int>& source)
      : _source(source)
   {
   }
   // Retrieves the count of negative numbers that the agent received.
   size_t negatives()
   {
      return receive(_negatives);
   }
   // Retrieves the count of positive numbers that the agent received.
   size_t positives()
   {
```
return receive(\_positives);

```
return receive( positives);
  }
protected:
  void run()
  {
      // Counts the number of negative and positive values that
      // the agent receives.
      size_t negative_count = 0;
      size_t positive_count = 0;
      // Tracks the count of active operations.
      countdown_event active;
      // An event that is set by the sentinel.
      event received_sentinel;
      //
      // Create the members of the dataflow network.
      //
      // Increments the active counter.
      transformer<int, int> increment_active(
         [&active](int value) -> int {
            active.add_count();
            return value;
         });
      // Increments the count of negative values.
      call<int> negatives(
         [&](int value) {
            ++negative_count;
            // Decrement the active counter.
            active.signal();
         },
         [](int value) -> bool {
            return value \langle \theta;
         });
      // Increments the count of positive values.
      call<int> positives(
         [&](int value) {
            ++positive_count;
            // Decrement the active counter.
            active.signal();
         },
         [](int value) -> bool {
            return value > 0;
         });
      // Receives only the sentinel value of 0.
      call<int> sentinel(
         [&](int value) {
            // Decrement the active counter.
            active.signal();
            // Set the sentinel event.
            received_sentinel.set();
         },
         [](int value) -> bool {
            return value == 0;
         });
      // Connects the _source message buffer to the rest of the network.
      unbounded_buffer<int> connector;
      //
      // Connect the network.
      //
```
// Connect the internal nodes of the network.

```
connector.link_target(&negatives);
      connector.link_target(&positives);
      connector.link_target(&sentinel);
      increment_active.link_target(&connector);
      // Connect the _source buffer to the internal network to
      // begin data flow.
      _source.link_target(&increment_active);
      // Wait for the sentinel event and for all operations to finish.
      received_sentinel.wait();
      active.wait();
      // Write the counts to the message buffers.
      send(_negatives, negative_count);
      send(_positives, positive_count);
     // Set the agent to the completed state.
      done();
  }
private:
  // Source message buffer to read from.
  ISource<int>& _source;
  // Holds the number of negative and positive numbers that the agent receives.
  single_assignment<size_t> _negatives;
  single assignment<size t> positives;
};
// Sends a number of random values to the provided message buffer.
void send_values(ITarget<int>& source, int sentinel, size_t count)
{
   // Send a series of random numbers to the source buffer.
  mt19937 rnd(42);
   for (size_t i = 0; i < count; ++i)
   {
      // Generate a random number that is not equal to the sentinel value.
      int n;
     while ((n = rnd()) == sentinel);
      send(source, n);
  }
   // Send the sentinel value.
   send(source, sentinel);
}
int wmain()
{
   // Signals to the agent that there are no more values to process.
   const int sentinel = 0;
  // The number of samples to send to each agent.
  const size_t count = 1000000;
  // The source buffer that the application writes numbers to and
   // the agents read numbers from.
  unbounded_buffer<int> source;
   //
  // Use a control-flow agent to process a series of random numbers.
  //
   wcout << L"Control-flow agent:" << endl;
   // Create and start the agent.
   control_flow_agent cf_agent(source);
   cf_agent.start();
   // Send values to the agent.
   send_values(source, sentinel, count);
```

```
// Wait for the agent to finish.
   agent::wait(&cf_agent);
   // Print the count of negative and positive numbers.
   wcout << L"There are " << cf_agent.negatives()
        << L" negative numbers."<< endl;
   wcout << L"There are " << cf_agent.positives()
        << L" positive numbers."<< endl;
   //
   // Perform the same task, but this time with a dataflow agent.
   //
  wcout << L"Dataflow agent:" << endl;
   // Create and start the agent.
   dataflow_agent df_agent(source);
   df_agent.start();
   // Send values to the agent.
   send values(source, sentinel, count);
   // Wait for the agent to finish.
   agent::wait(&df_agent);
   // Print the count of negative and positive numbers.
   wcout << L"There are " << df_agent.negatives()
       << L" negative numbers."<< endl;
   wcout << L"There are " << df_agent.positives()
       << L" positive numbers."<< endl;
}
```
This example produces the following sample output:

Control-flow agent: There are 500523 negative numbers. There are 499477 positive numbers. Dataflow agent: There are 500523 negative numbers. There are 499477 positive numbers.

## **Compiling the Code**

Copy the example code and paste it in a Visual Studio project, or paste it in a file that is named dataflow-agent.cpp and then run thefollowing command in a Visual Studio Command Prompt window.

### **cl.exe /EHsc dataflow-agent.cpp**

[[Top](#page-777-1)]

# <span id="page-786-0"></span>Creating a Message-Logging Agent

The following example shows the log\_agent class, which resembles the dataflow\_agent class. The log\_agent class implements an asynchronous logging agent that writes log messages to a file and to the console. The log\_agent class enables the application to categorize messages as informational, warning, or error. It also enables the application to specify whether each log category is written to a file, the console, or both. This example writes all log messages to a file and only error messages to the console.

// log-filter.cpp // compile with: /EHsc #include <windows.h> #include <agents.h> #include <sstream>

```
#include <fstream>
#include <iostream>
using namespace concurrency;
using namespace std;
// A synchronization primitive that is signaled when its
// count reaches zero.
class countdown_event
{
public:
    countdown event(unsigned int count = \theta L)
        : _current(static_cast<long>(count))
    {
       // Set the event if the initial count is zero.
       if ( current == 0L)
       {
            _event.set();
        }
    }
    // Decrements the event counter.
    void signal()
    {
        if(InterlockedDecrement(&_current) == 0L)
       {
            _event.set();
        }
    }
    // Increments the event counter.
    void add_count()
    {
        if(InterlockedIncrement(&_current) == 1L)
        {
            _event.reset();
        }
    }
    // Blocks the current context until the event is set.
    void wait()
    {
        _event.wait();
    }
private:
   // The current count.
   volatile long _current;
   // The event that is set when the counter reaches zero.
   event _event;
   // Disable copy constructor.
    countdown_event(const countdown_event&);
    // Disable assignment.
   countdown_event const & operator=(countdown_event const&);
};
// Defines message types for the logger.
enum log_message_type
{
    log info = 0x1,
   log_{maxning} = 0x2,
   log_error = 0x4,
\lambda:
// An asynchronous logging agent that writes log messages to
// file and to the console.
class log_agent : public agent
{
```

```
// Holds a message string and its logging type.
   struct log_message
   {
        wstring message;
        log message type type;
   };
public:
   log_agent(const wstring& file_path, log_message_type file_messages, log_message_type console_messages)
       : _file(file_path)
        , _file_messages(file_messages)
        , _console_messages(console_messages)
        , _active(0)
    {
       if (_file.bad())
       {
            throw invalid_argument("Unable to open log file.");
        }
   }
   // Writes the provided message to the log.
   void log(const wstring& message, log_message_type type)
   {
       // Increment the active message count.
        _active.add_count();
        // Send the message to the network.
       log_message msg = { message, type };
        send( log buffer, msg);
   }
   void close()
   {
        // Signal that the agent is now closed.
        _closed.set();
   }
protected:
   void run()
   {
       //
       // Create the dataflow network.
       //
       // Writes a log message to file.
       call<log_message> writer([this](log_message msg)
        {
            if ((msg.type & _file_messages) != 0)
            {
                // Write the message to the file.
               write to stream(msg, file);
            }
           if ((msg.type & _console_messages) != 0)
            {
                // Write the message to the console.
               write_to_stream(msg, wcout);
            }
            // Decrement the active counter.
            _active.signal();
        });
        // Connect _log_buffer to the internal network to begin data flow.
        _log_buffer.link_target(&writer);
        // Wait for the closed event to be signaled.
        _closed.wait();
       // Wait for all messages to be processed.
```
 $\mathbf{t}$ 

```
// Wait for all messages to be processed.
        _active.wait();
       // Close the log file and flush the console.
        _file.close();
       wcout.flush();
       // Set the agent to the completed state.
       done();
   }
private:
   // Writes a logging message to the specified output stream.
   void write_to_stream(const log_message& msg, wostream& stream)
   {
        // Write the message to the stream.
       wstringstream ss;
        switch (msg.type)
        {
        case log_info:
           ss << L"info: ";
            break;
       case log_warning:
           ss << L"warning: ";
           break;
       case log_error:
           ss << L"error: ";
       }
        ss << msg.message << endl;
       stream << ss.str();
   }
private:
   // The file stream to write messages to.
   wofstream _file;
   // The log message types that are written to file.
   log_message_type _file_messages;
   // The log message types that are written to the console.
   log_message_type _console_messages;
   // The head of the network. Propagates logging messages
   // to the rest of the network.
   unbounded_buffer<log_message> _log_buffer;
   // Counts the number of active messages in the network.
   countdown_event _active;
   // Signals that the agent has been closed.
    event _closed;
};
int wmain()
{
   // Union of all log message types.
   log_message_type log_all = log_message_type(log_info | log_warning | log_error);
   // Create a logging agent that writes all log messages to file and error
   // messages to the console.
   log_agent logger(L"log.txt", log_all, log_error);
   // Start the agent.
   logger.start();
   // Log a few messages.
```
log $\mathbb{L}$  = logging started. Logging started.

```
logger.log(L"===Logging started.===", log_info);
   logger.log(L"This is a sample warning message.", log_warning);
   logger.log(L"This is a sample error message.", log_error);
   logger.log(L"===Logging finished.===", log_info);
   // Close the logger and wait for the agent to finish.
   logger.close();
   agent::wait(&logger);
}
```
This example writes the following output to the console.

error: This is a sample error message.

This example also produces the log.txt file, which contains the following text.

```
info: ===Logging started.===
warning: This is a sample warning message.
error: This is a sample error message.
info: ===Logging finished.===
```
### **Compiling the Code**

Copy the example code and paste it in a Visual Studio project, or paste it in a file that is named log-filter.cpp and then run the following command in a Visual Studio Command Prompt window.

### **cl.exe /EHsc log-filter.cpp**

[[Top](#page-777-1)]

Seealso

Concurrency Runtime [Walkthroughs](#page-750-0)

# Walkthrough: Creating an Image-Processing **Network**

4/25/2019 • 19 minutes to read • Edit [Online](https://github.com/Microsoft/cpp-docs/blob/master/docs/parallel/concrt/walkthrough-creating-an-image-processing-network.md)

This document demonstrates how to create a network of asynchronous message blocks that perform image processing.

The network determines which operations to perform on an image on the basis of its characteristics.This example uses the *dataflow* model to route images through the network. In the dataflow model, independent components of a program communicate with oneanother by sending messages. When a component receives a message, it can perform some action and then pass the result of that action to another component. Compare this with the *control flow* model, in which an application uses control structures, for example, conditional statements, loops, and so on, to control the order of operations in a program.

A network that is based on dataflow creates a *pipeline* of tasks.Each stage of the pipelineconcurrently performs part of the overall task. An analogy to this is an assembly line for automobile manufacturing. As each vehicle passes through the assembly line, one station assembles the frame, another installs the engine, and so on. By enabling multiple vehicles to be assembled simultaneously, the assembly line provides better throughput than assembling complete vehicles one at a time.

# **Prerequisites**

Read the following documents before you start this walkthrough:

- [Asynchronous](#page-653-0) Message Blocks
- How to: Usea [Message](#page-688-0) Block Filter
- [Walkthrough:](#page-777-2) Creating a Dataflow Agent

We also recommend that you understand the basics of GDI+ before you start this walkthrough.

# Sections

This walkthrough contains the following sections:

- Defining Image Processing [Functionality](#page-791-0)
- Creating the Image [Processing](#page-795-0) Network
- The Complete Example

# <span id="page-791-0"></span>Defining Image Processing Functionality

This section shows the support functions that the image processing network uses to work with images that are read from disk.

The following functions, GetRGB and MakeColor, extract and combine the individual components of the given color, respectively.
```
// Retrieves the red, green, and blue components from the given
// color value.
void GetRGB(DWORD color, BYTE& r, BYTE& g, BYTE& b)
{
  r = static\_cast < BYTE > ((color & 0x00ff0000) > 16);g = static_cast<BYTE>((color & 0x0000ff00) >> 8);
  b = static\_cast < BYTE > ((color & 0x0000000ff));}
// Creates a single color value from the provided red, green,
// and blue components.
DWORD MakeColor(BYTE r, BYTE g, BYTE b)
{
   return (r<<16) | (g<<8) | (b);
}
```
The following function, ProcessImage, calls the given [std::function](https://docs.microsoft.com/en-us/cpp/vcppdocs-2015/standard-library/function-class) object to transform the color value of each pixel in a GDI+ [Bitmap](https://docs.microsoft.com/windows/desktop/api/gdiplusheaders/nl-gdiplusheaders-bitmap) object. The ProcessImage function uses the [concurrency::parallel\\_for](#page-937-0) algorithm to process each row of the bitmap in parallel.

```
// Calls the provided function for each pixel in a Bitmap object.
void ProcessImage(Bitmap* bmp, const function<void (DWORD&)>& f)
{
  int width = bmp -> GetWidth();
  int height = bmp->GetHeight();
  // Lock the bitmap.
  BitmapData bitmapData;
  Rect rect(0, 0, bmp->GetWidth(), bmp->GetHeight());
  bmp->LockBits(&rect, ImageLockModeWrite, PixelFormat32bppRGB, &bitmapData);
  // Get a pointer to the bitmap data.
  DWORD* image_bits = (DWORD*)bitmapData.Scan0;
  // Call the function for each pixel in the image.
  parallel_for (0, height, [&, width](int y)
   {
      for (int x = 0; x < width; +x)
      {
         // Get the current pixel value.
        DWORD* curr_pixel = image_bits + (y * width) + x;// Call the function.
        f(*curr_pixel);
      }
   });
   // Unlock the bitmap.
   bmp->UnlockBits(&bitmapData);
}
```
The following functions, Grayscale , Sepiatone , ColorMask , and Darken , call the ProcessImage function to transform the color value of each pixel in a Bitmap object. Each of these functions uses a lambda expression to define the color transformation of one pixel.

```
// Converts the given image to grayscale.
Bitmap* Grayscale(Bitmap* bmp)
{
  ProcessImage(bmp,
     [](DWORD& color) {
        BYTE r, g, b;
        GetRGB(color, r, g, b);
        // Set each color component to the average of
         // the original components.
        BYTE c = (static cast<WORD>(r) + g + b) / 3;
        color = MakeColor(c, c, c);
     }
  );
   return bmp;
}
// Applies sepia toning to the provided image.
Bitmap* Sepiatone(Bitmap* bmp)
{
  ProcessImage(bmp,
      [](DWORD& color) {
         BYTE r0, g0, b0;
         GetRGB(color, r0, g0, b0);
         WORD r1 = static\_cast < WORD > ((r0 * .393) + (g0 * .769) + (b0 * .189));WORD g1 = static\_cast < WORD ((r0 * .349) + (g0 *.686) + (b0 * .168));
         WORD b1 = static\_cast < WORD ((r0 * .272) + (g0 *.534) + (b0 * .131));
        color = MakeColor(min(0xff, r1), min(0xff, g1), min(0xff, b1));}
  );
  return bmp;
}
// Applies the given color mask to each pixel in the provided image.
Bitmap* ColorMask(Bitmap* bmp, DWORD mask)
{
  ProcessImage(bmp,
     [mask](DWORD& color) {
        color = color & mask;
      }
  );
  return bmp;
}
// Darkens the provided image by the given amount.
Bitmap* Darken(Bitmap* bmp, unsigned int percent)
{
  if (percent > 100)
      throw invalid_argument("Darken: percent must less than 100.");
  double factor = percent / 100.0;
  ProcessImage(bmp,
     [factor](DWORD& color) {
        BYTE r, g, b;
        GetRGB(color, r, g, b);
        r = static_cast<BYTE>(factor*r);
         g = static_cast<BYTE>(factor*g);
        b = static_cast<BYTE>(factor*b);
        color = MakeColor(r, g, b);}
  );
   return bmp;
}
```
The following function, GetColorDominance, also calls the ProcessImage function. However, instead of changing the value of each color, this function uses [concurrency::combinable](#page-1009-0) objects to compute whether the red, green, or blue color component dominates the image.

```
// Determines which color component (red, green, or blue) is most dominant
// in the given image and returns a corresponding color mask.
DWORD GetColorDominance(Bitmap* bmp)
{
  // The ProcessImage function processes the image in parallel.
  // The following combinable objects enable the callback function
  // to increment the color counts without using a lock.
  combinable<unsigned int> reds;
  combinable<unsigned int> greens;
  combinable<unsigned int> blues;
  ProcessImage(bmp,
     [&](DWORD& color) {
         BYTE r, g, b;
         GetRGB(color, r, g, b);
         if (r \ge g 88 r \ge b)reds.local()++;
         else if (g \gt= r \& g \& g \gt= b)greens.local()++;
         else
            blues.local()++;
      }
   );
   // Determine which color is dominant and return the corresponding
  // color mask.
  unsigned int r = reds.compile(plus\langle unsigned int \rangle());
  unsigned int g = greens.combine(plus<unsigned int>());
  unsigned int b = blues.combine(plus<unsigned int>());
  if (r + r) = g + breturn 0x00ff0000;
   else if (g + g \nightharpoonup r + b)return 0x0000ff00;
   else
      return 0x000000ff;
}
```
The following function, GetEncoderClsid, retrieves the class identifier for the given MIME type of an encoder. The application uses this function to retrieve the encoder for a bitmap.

```
// Retrieves the class identifier for the given MIME type of an encoder.
int GetEncoderClsid(const WCHAR* format, CLSID* pClsid)
{
  UINT num = 0; // number of image encodersUINT size = 0; \frac{1}{2} // size of the image encoder array in bytes
  ImageCodecInfo* pImageCodecInfo = nullptr;
  GetImageEncodersSize(&num, &size);
  if(size == 0)return -1; // Failure
  pImageCodecInfo = (ImageCodecInfo*)(malloc(size));
  if(pImageCodecInfo == nullptr)
     return -1; // Failure
  GetImageEncoders(num, size, pImageCodecInfo);
   for(UINT j = 0; j < num; ++j)
   {
      if( wcscmp(pImageCodecInfo[j].MimeType, format) == 0 )
      {
        *pClsid = pImageCodecInfo[j].Clsid;
        free(pImageCodecInfo);
        return j; // Success
     }
   }
   free(pImageCodecInfo);
   return -1; // Failure
}
```
#### [\[Top\]](#page-791-0)

## Creating the Image Processing Network

This section describes how to create a network of asynchronous message blocks that perform image processing on every JPEG (.jpg) image in a given directory. The network performs the following image-processing operations:

- 1. For any image that is authored by Tom, convert to grayscale.
- 2. For any image that has red as the dominant color, remove the green and blue components and then darken it.
- 3. For any other image, apply sepia toning.

The network applies only the first image-processing operation that matches one of these conditions. For example, if an image is authored by Tom and has red as its dominant color, the image is only converted to grayscale.

After the network performs each image-processing operation, it saves the image to disk as a bitmap (.bmp) file.

The following steps show how to create a function that implements this image processing network and applies that network to every JPEG image in a given directory.

#### **To create the image processing network**

1. Create a function, ProcessImages, that takes the name of a directory on disk.

```
void ProcessImages(const wstring& directory)
{
}
```
2. In the ProcessImages function, create a countdown\_event variable. The countdown\_event class is shown later in this walkthrough.

// Holds the number of active image processing operations and // signals to the main thread that processing is complete. countdown\_event active(0);

3. Create a [std::map](https://docs.microsoft.com/en-us/cpp/vcppdocs-2015/standard-library/map-class) object that associates a  $\overline{\text{Bitmap}}$  object with its original file name.

```
// Maps Bitmap objects to their original file names.
map<Bitmap*, wstring> bitmap_file_names;
```
4. Add the following code to define the members of the image-processing network.

```
//
// Create the nodes of the network.
//
// Loads Bitmap objects from disk.
transformer<wstring, Bitmap*> load_bitmap(
   [&](wstring file_name) -> Bitmap* {
      Bitmap* bmp = new Bitmap(file_name.c_str());
      if (bmp != nullptr)
         bitmap_file_names.insert(make_pair(bmp, file_name));
      return bmp;
   }
);
// Holds loaded Bitmap objects.
unbounded buffer<Bitmap*> loaded bitmaps;
// Converts images that are authored by Tom to grayscale.
transformer<Bitmap*, Bitmap*> grayscale(
   [](Bitmap* bmp) {
      return Grayscale(bmp);
  },
  nullptr,
   [](Bitmap* bmp) -> bool {
      if (bmp == nullptr)
         return false;
      // Retrieve the artist name from metadata.
     UINT size = bmp->GetPropertyItemSize(PropertyTagArtist);
      if (size == 0)// Image does not have the Artist property.
         return false;
      PropertyItem* artistProperty = (PropertyItem*) malloc(size);
      bmp->GetPropertyItem(PropertyTagArtist, size, artistProperty);
      string artist(reinterpret_cast<char*>(artistProperty->value));
      free(artistProperty);
      return (artist.find("Tom ") == 0);
   }
);
// Removes the green and blue color components from images that have red as
// their dominant color.
```

```
transformer<Bitmap*, Bitmap*> colormask(
   [](Bitmap* bmp) {
     return ColorMask(bmp, 0x00ff0000);
   },
   nullptr,
  [](Bitmap* bmp) -> bool {
     if (bmp == nullptr)
         return false;
     return (GetColorDominance(bmp) == 0x00ff0000);
   }
);
// Darkens the color of the provided Bitmap object.
transformer<Bitmap*, Bitmap*> darken([](Bitmap* bmp) {
   return Darken(bmp, 50);
});
// Applies sepia toning to the remaining images.
transformer<Bitmap*, Bitmap*> sepiatone(
   [](Bitmap* bmp) {
      return Sepiatone(bmp);
   },
   nullptr,
   [](Bitmap* bmp) -> bool { return bmp != nullptr; }
);
// Saves Bitmap objects to disk.
transformer<Bitmap*, Bitmap*> save_bitmap([&](Bitmap* bmp) -> Bitmap* {
   // Replace the file extension with .bmp.
   wstring file name = bitmap file names[bmp];
   file_name.replace(file_name.rfind(L'.') + 1, 3, L"bmp");
  // Save the processed image.
   CLSID bmpClsid;
   GetEncoderClsid(L"image/bmp", &bmpClsid);
   bmp->Save(file_name.c_str(), &bmpClsid);
   return bmp;
});
// Deletes Bitmap objects.
transformer<Bitmap*, Bitmap*> delete_bitmap([](Bitmap* bmp) -> Bitmap* {
   delete bmp;
   return nullptr;
});
// Decrements the event counter.
call<Bitmap*> decrement([&](Bitmap* _) {
  active.signal();
});
```
5. Add the following code to connect the network.

```
//
// Connect the network.
//
load_bitmap.link_target(&loaded_bitmaps);
loaded_bitmaps.link_target(&grayscale);
loaded_bitmaps.link_target(&colormask);
colormask.link_target(&darken);
loaded_bitmaps.link_target(&sepiatone);
loaded_bitmaps.link_target(&decrement);
grayscale.link_target(&save_bitmap);
darken.link_target(&save_bitmap);
sepiatone.link_target(&save_bitmap);
save_bitmap.link_target(&delete_bitmap);
delete_bitmap.link_target(&decrement);
```
6. Add the following code to send to the head of the network the full path of each JPEG file in the directory.

```
// Traverse all files in the directory.
wstring searchPattern = directory;
searchPattern.append(L"\\*");
WIN32_FIND_DATA fileFindData;
HANDLE hFind = FindFirstFile(searchPattern.c_str(), &fileFindData);
if (hFind == INVALID_HANDLE_VALUE)
   return;
do
{
   if (!(fileFindData.dwFileAttributes & FILE_ATTRIBUTE_DIRECTORY))
   {
      wstring file = fileFindData.cFileName;
      // Process only JPEG files.
      if (file.rfind(L".jpg") == file.length() - 4){
         // Form the full path to the file.
         wstring full_path(directory);
         full_path.append(L"\\");
         full_path.append(file);
         // Increment the count of work items.
         active.add_count();
         // Send the path name to the network.
         send(load_bitmap, full_path);
      }
   }
}
while (FindNextFile(hFind, &fileFindData) != \theta);
FindClose(hFind);
```
7. Wait for the countdown\_event variable to reach zero.

```
// Wait for all operations to finish.
active.wait();
```
The following table describes the members of the network.

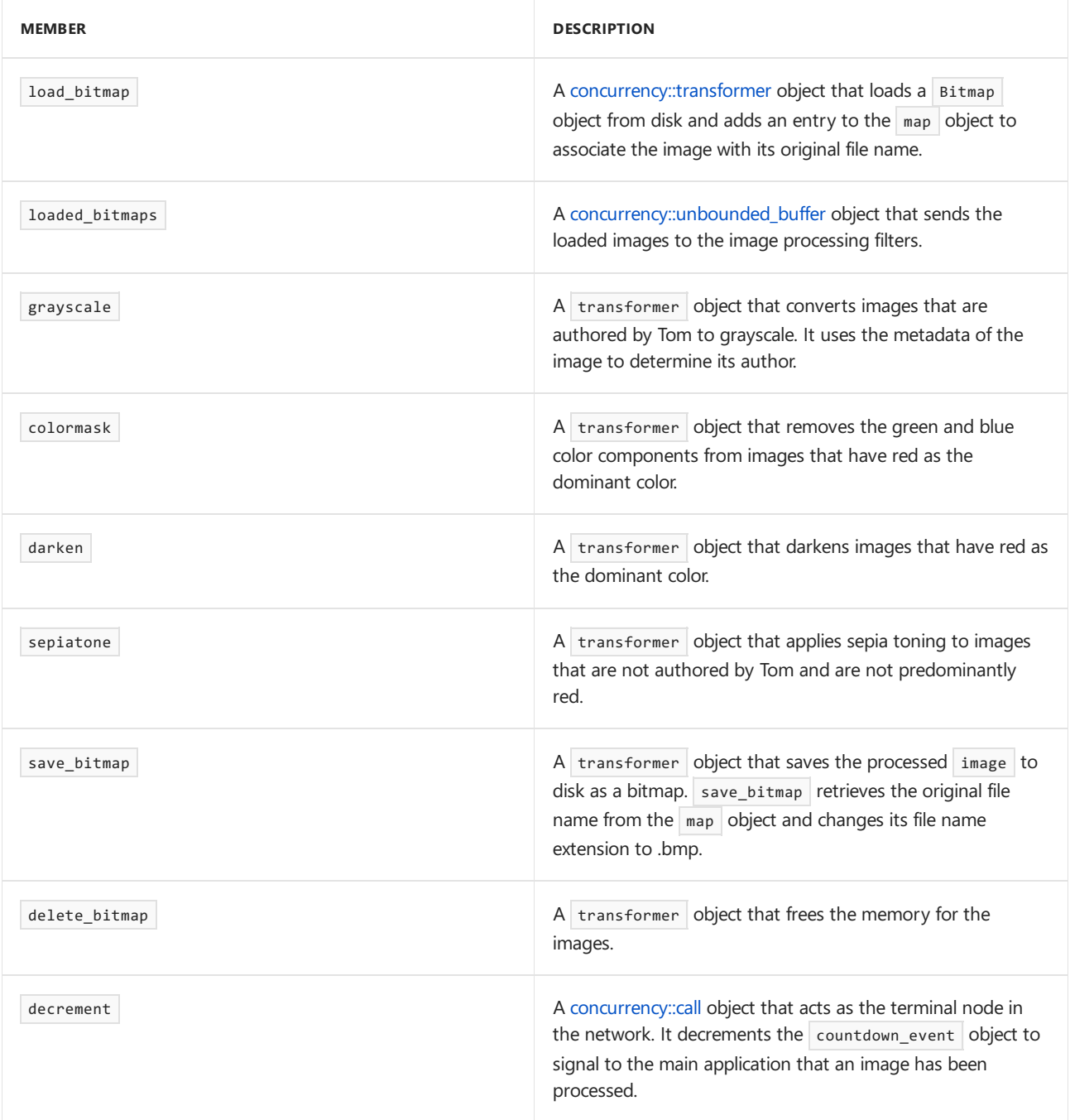

The loaded bitmaps message buffer is important because, as an unbounded buffer object, it offers Bitmap objects to multiple receivers. When a target block accepts a Bitmap object, the unbounded\_buffer object does not offer that Bitmap object to any other targets. Therefore, the order in which you link objects to an unbounded buffer object is important. The grayscale , colormask, and sepiatone message blocks each use a filter to accept only certain Bitmap objects. The decrement message buffer is an important target of the loaded bitmaps message buffer because it accepts all Bitmap objects that are rejected by the other message buffers. An unbounded\_buffer object is required to propagate messages in order. Therefore, an unbounded\_buffer object blocks until a new target block is linked to it and accepts the message if no current target block accepts that message.

If your application requires that multiple message blocks process the message, instead of just the one message block that first accepts the message, you can use another message block type, such as overwrite\_buffer. The overwrite\_buffer class holds one message at a time, but it propagates that message to each of its targets.

The following illustration shows the image processing network:

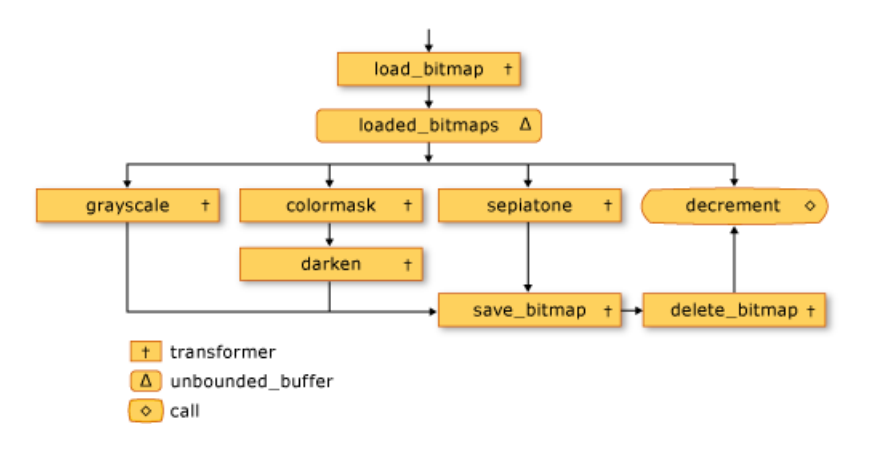

The countdown\_event object in this example enables the image processing network to inform the main application when all images have been processed. The countdown\_event class uses a [concurrency::event](#page-1110-0) object to signal when a counter value reaches zero. The main application increments the counter every time that it sends a file name to the network. The terminal node of the network decrements the counter after each image has been processed. After the main application traverses the specified directory, it waits for the countdown\_event object to signal that its counter has reached zero.

The following example shows the countdown\_event class:

```
// A synchronization primitive that is signaled when its
// count reaches zero.
class countdown_event
{
public:
  countdown\_event(unsigned int count = 0): _current(static_cast<long>(count))
   {
     // Set the event if the initial count is zero.
     if (_current == 0L)
        _event.set();
  }
  // Decrements the event counter.
  void signal() {
     if(InterlockedDecrement(&_current) == 0L) {
         _event.set();
      }
   }
   // Increments the event counter.
   void add_count() {
     if(InterlockedIncrement(&_current) == 1L) {
        _event.reset();
      }
  }
  // Blocks the current context until the event is set.
  void wait() {
     _event.wait();
   }
private:
  // The current count.
  volatile long _current;
  // The event that is set when the counter reaches zero.
  event _event;
  // Disable copy constructor.
  countdown_event(const countdown_event&);
  // Disable assignment.
  countdown_event const & operator=(countdown_event const&);
};
```
#### [\[Top\]](#page-791-0)

## The Complete Example

The following code shows the complete example. The wmain function manages the GDI+ library and calls the ProcessImages function to process the JPEG files in the Sample Pictures directory.

```
// image-processing-network.cpp
// compile with: /DUNICODE /EHsc image-processing-network.cpp /link gdiplus.lib
#include <windows.h>
#include <gdiplus.h>
#include <iostream>
#include <map>
#include <agents.h>
#include <ppl.h>
using namespace concurrency;
using namespace Gdiplus;
using namespace std;
// Retrieves the red, green, and blue components from the given
```

```
// color value.
void GetRGB(DWORD color, BYTE& r, BYTE& g, BYTE& b)
{
  r = static cast<BYTE>((color & 0x00ff0000) >> 16);
  g = static cast<BYTE>((color & 0x0000ff00) >> 8);
  b = static_cast<BYTE>((color & 0x000000ff));
}
// Creates a single color value from the provided red, green,
// and blue components.
DWORD MakeColor(BYTE r, BYTE g, BYTE b)
{
   return (r<<16) | (g<<8) | (b);
}
// Calls the provided function for each pixel in a Bitmap object.
void ProcessImage(Bitmap* bmp, const function<void (DWORD&)>& f)
{
  int width = bmp->GetWidth();
  int height = bmp->GetHeight();
  // Lock the bitmap.
  BitmapData bitmapData;
  Rect rect(0, 0, bmp->GetWidth(), bmp->GetHeight());
  bmp->LockBits(&rect, ImageLockModeWrite, PixelFormat32bppRGB, &bitmapData);
  // Get a pointer to the bitmap data.
  DWORD* image bits = (DWORD*)bitmapData.Scan0;
  // Call the function for each pixel in the image.
  parallel_for (0, height, [&, width](int y)
   {
      for (int x = 0; x < width; ++x)
     {
        // Get the current pixel value.
        DWORD* curr_pixel = image_bits + (y * width) + x;// Call the function.
        f(*curr_pixel);
     }
  });
  // Unlock the bitmap.
  bmp->UnlockBits(&bitmapData);
}
// Converts the given image to grayscale.
Bitmap* Grayscale(Bitmap* bmp)
{
   ProcessImage(bmp,
      [](DWORD& color) {
        BYTE r, g, b;
        GetRGB(color, r, g, b);
        // Set each color component to the average of
         // the original components.
        BYTE c = (static\_cast < WORD > (r) + g + b) / 3;color = MakeColor(c, c, c);
      }
   );
   return bmp;
}
// Applies sepia toning to the provided image.
Bitmap* Sepiatone(Bitmap* bmp)
{
   ProcessImage(bmp,
      [](DWORD& color) {
```
 $BVTF = 0$ ,  $BQ = 0$ 

// Retrieves the red, green, and blue components from the given

```
BYTE r0, g0, b0;
         GetRGB(color, r0, g0, b0);
         WORD r1 = static cast<WORD>((r0 * .393) + (g0 *.769) + (b0 * .189));
         WORD g1 = static\_cast < WORD \ (r0 * .349) + (g0 * .686) + (b0 * .168));WORD b1 = static\_cast < WORD ((r\theta * .272) + (g\theta * .534) + (b\theta * .131));
         color = MakeColor(min(0xff, r1), min(0xff, g1), min(0xff, b1));}
   );
   return bmp;
}
// Applies the given color mask to each pixel in the provided image.
Bitmap* ColorMask(Bitmap* bmp, DWORD mask)
{
   ProcessImage(bmp,
      [mask](DWORD& color) {
         color = color & mask;
      }
   );
   return bmp;
}
// Darkens the provided image by the given amount.
Bitmap* Darken(Bitmap* bmp, unsigned int percent)
{
   if (percent > 100)
      throw invalid_argument("Darken: percent must less than 100.");
   double factor = percent / 100.0;
   ProcessImage(bmp,
      [factor](DWORD& color) {
         BYTE r, g, b;
         GetRGB(color, r, g, b);
         r = static_cast<BYTE>(factor*r);
         g = static_cast<BYTE>(factor*g);
         b = static_cast<BYTE>(factor*b);
         color = MakeColor(r, g, b);}
   );
   return bmp;
}
// Determines which color component (red, green, or blue) is most dominant
// in the given image and returns a corresponding color mask.
DWORD GetColorDominance(Bitmap* bmp)
{
   // The ProcessImage function processes the image in parallel.
   // The following combinable objects enable the callback function
   // to increment the color counts without using a lock.
   combinable<unsigned int> reds;
   combinable<unsigned int> greens;
   combinable<unsigned int> blues;
   ProcessImage(bmp,
      [&](DWORD& color) {
         BYTE r, g, b;
         GetRGB(color, r, g, b);
         if (r > = g 88 r > = b)reds.local()++;
         else if (g >= r && g >= b)
            greens.local()++;
         else
            blues.local()++;
      }
   );
```
// Determine which color is dominant and return the corresponding

```
// Determine which color is dominant and return the corresponding
   // color mask.
  unsigned int r = reds.compile(plus\langle unsigned int\rangle());
   unsigned int g = greens.combine(plus<unsigned int>());
  unsigned int b = blues.combine(plus<unsigned int>());
  if (r + r) = g + breturn 0x00ff0000;
   else if (g + g >= r + b)return 0x0000ff00;
  else
      return 0x000000ff;
}
// Retrieves the class identifier for the given MIME type of an encoder.
int GetEncoderClsid(const WCHAR* format, CLSID* pClsid)
{
  UINT num = 0; // number of image encoders
  UINT size = 0; // size of the image encoder array in bytes
  ImageCodecInfo* pImageCodecInfo = nullptr;
  GetImageEncodersSize(&num, &size);
  if(size == 0)return -1; // Failure
   pImageCodecInfo = (ImageCodecInfo*)(malloc(size));
   if(pImageCodecInfo == nullptr)
     return -1; // Failure
  GetImageEncoders(num, size, pImageCodecInfo);
   for(UINT j = 0; j < num; ++j)
   {
      if( wcscmp(pImageCodecInfo[j].MimeType, format) == 0 )
      {
        *pClsid = pImageCodecInfo[j].Clsid;
        free(pImageCodecInfo);
        return j; // Success
      }
   }
   free(pImageCodecInfo);
   return -1; // Failure
}
// A synchronization primitive that is signaled when its
// count reaches zero.
class countdown_event
{
public:
   countdown_event(unsigned int count = 0)
     : _current(static_cast<long>(count))
   {
      // Set the event if the initial count is zero.
     if (_current == 0L)
        _event.set();
   }
  // Decrements the event counter.
  void signal() {
     if(InterlockedDecrement(&_current) == 0L) {
        _event.set();
     }
   }
   // Increments the event counter.
  void add_count() {
```

```
if(InterlockedIncrement(&_current) == 1L) {
         _event.reset();
      }
   }
   // Blocks the current context until the event is set.
   void wait() {
      _event.wait();
   }
private:
  // The current count.
   volatile long _current;
   // The event that is set when the counter reaches zero.
   event _event;
   // Disable copy constructor.
   countdown_event(const countdown_event&);
   // Disable assignment.
   countdown event const & operator=(countdown event const&);
};
// Demonstrates how to set up a message network that performs a series of
// image processing operations on each JPEG image in the given directory and
// saves each altered image as a Windows bitmap.
void ProcessImages(const wstring& directory)
{
   // Holds the number of active image processing operations and
   // signals to the main thread that processing is complete.
   countdown_event active(0);
   // Maps Bitmap objects to their original file names.
   map<Bitmap*, wstring> bitmap_file_names;
   //
   // Create the nodes of the network.
   //
   // Loads Bitmap objects from disk.
   transformer<wstring, Bitmap*> load_bitmap(
      [&](wstring file_name) -> Bitmap* {
         Bitmap* bmp = new Bitmap(file_name.c_str());
         if (bmp != nullptr)
            bitmap_file_names.insert(make_pair(bmp, file_name));
         return bmp;
      }
   );
   // Holds loaded Bitmap objects.
   unbounded_buffer<Bitmap*> loaded_bitmaps;
   // Converts images that are authored by Tom to grayscale.
   transformer<Bitmap*, Bitmap*> grayscale(
      [](Bitmap* bmp) {
         return Grayscale(bmp);
      },
      nullptr,
      [](Bitmap* bmp) -> bool {
         if (bmp == nullptr)
            return false;
         // Retrieve the artist name from metadata.
         UINT size = bmp->GetPropertyItemSize(PropertyTagArtist);
         if (size == 0)// Image does not have the Artist property.
            return false;
         PropertyItem* artistProperty = (PropertyItem*) malloc(size);
```
bmp->GetPropertyItem(PropertyTagArtist, size, artistProperty);

```
string artist(reinterpret_cast<char*>(artistProperty->value));
      free(artistProperty);
      return (artist.find("Tom ") == 0);
   }
);
// Removes the green and blue color components from images that have red as
// their dominant color.
transformer<Bitmap*, Bitmap*> colormask(
   [](Bitmap* bmp) {
      return ColorMask(bmp, 0x00ff0000);
   },
   nullptr,
   [](Bitmap* bmp) -> bool {
     if (bmp == nullptr)
        return false;
     return (GetColorDominance(bmp) == 0x00ff0000);
   }
);
// Darkens the color of the provided Bitmap object.
transformer<Bitmap*, Bitmap*> darken([](Bitmap* bmp) {
   return Darken(bmp, 50);
});
// Applies sepia toning to the remaining images.
transformer<Bitmap*, Bitmap*> sepiatone(
   [](Bitmap* bmp) {
     return Sepiatone(bmp);
   },
   nullptr,
   [](Bitmap* bmp) -> bool { return bmp != nullptr; }
);
// Saves Bitmap objects to disk.
transformer<Bitmap*, Bitmap*> save_bitmap([&](Bitmap* bmp) -> Bitmap* {
   // Replace the file extension with .bmp.
   wstring file_name = bitmap_file_names[bmp];
   file_name.replace(file_name.rfind(L'.') + 1, 3, L"bmp");
   // Save the processed image.
   CLSID bmpClsid;
   GetEncoderClsid(L"image/bmp", &bmpClsid);
   bmp->Save(file_name.c_str(), &bmpClsid);
   return bmp;
});
// Deletes Bitmap objects.
transformer<Bitmap*, Bitmap*> delete_bitmap([](Bitmap* bmp) -> Bitmap* {
   delete bmp;
   return nullptr;
});
// Decrements the event counter.
call<Bitmap*> decrement([&](Bitmap* _) {
   active.signal();
});
//
// Connect the network.
//
load bitmap.link target(&loaded bitmaps);
loaded_bitmaps.link_target(&grayscale);
loaded_bitmaps.link_target(&colormask);
colormask.link_target(&darken);
```

```
colormask.link_target(&darken);
   loaded bitmaps.link target(&sepiatone);
   loaded_bitmaps.link_target(&decrement);
   grayscale.link_target(&save_bitmap);
  darken.link target(&save bitmap);
   sepiatone.link_target(&save_bitmap);
   save_bitmap.link_target(&delete_bitmap);
   delete_bitmap.link_target(&decrement);
   // Traverse all files in the directory.
  wstring searchPattern = directory;
   searchPattern.append(L"\\*");
  WIN32_FIND_DATA fileFindData;
  HANDLE hFind = FindFirstFile(searchPattern.c_str(), &fileFindData);
  if (hFind == INVALID_HANDLE_VALUE)
     return;
   do
   {
      if (!(fileFindData.dwFileAttributes & FILE_ATTRIBUTE_DIRECTORY))
      {
        wstring file = fileFindData.cFileName;
        // Process only JPEG files.
        if (file.rfind(L".jpg") == file.length() - 4){
            // Form the full path to the file.
           wstring full_path(directory);
           full path.append(L''\Upsilon);
           full_path.append(file);
            // Increment the count of work items.
            active.add_count();
            // Send the path name to the network.
            send(load_bitmap, full_path);
        }
      }
   }
   while (FindNextFile(hFind, &fileFindData) != 0);
  FindClose(hFind);
   // Wait for all operations to finish.
   active.wait();
}
int wmain()
{
  GdiplusStartupInput gdiplusStartupInput;
  ULONG_PTR gdiplusToken;
  // Initialize GDI+.
  GdiplusStartup(&gdiplusToken, &gdiplusStartupInput, nullptr);
  // Perform image processing.
   // TODO: Change this path if necessary.
  ProcessImages(L"C:\\Users\\Public\\Pictures\\Sample Pictures");
  // Shutdown GDI+.
  GdiplusShutdown(gdiplusToken);
}
```
The following illustration shows sample output. Each source image is above its corresponding modified image.

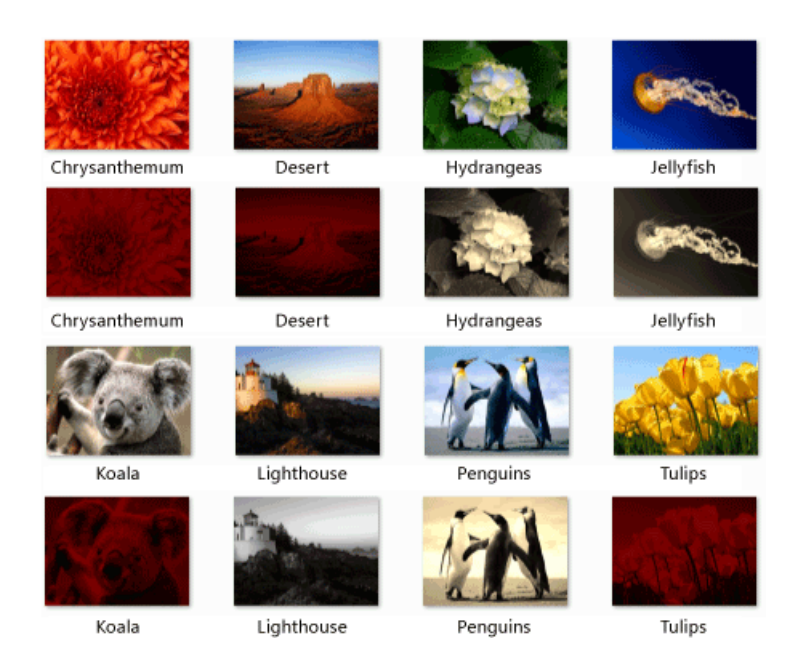

Lighthouse is authored by Tom Alphin and therefore is converted to grayscale. Chrysanthemum , Desert , Koala , and Tulips have red as the dominant color and therefore have the blue and green color components removed and are darkened. Hydrangeas, Jellyfish, and Penguins match the default criteria and therefore are sepia toned.

#### [\[Top\]](#page-791-0)

#### **Compiling the Code**

Copy the example code and paste it in a Visual Studio project, or paste it in a file that is named image-processing-network.cpp and then run the following command in a Visual Studio Command Prompt window.

#### **cl.exe /DUNICODE /EHsc image-processing-network.cpp /link gdiplus.lib**

### See also

Concurrency Runtime [Walkthroughs](#page-750-0)

# Walkthrough: Implementing Futures

4/25/2019 • 5 minutes to read • Edit [Online](https://github.com/Microsoft/cpp-docs/blob/master/docs/parallel/concrt/walkthrough-implementing-futures.md)

This topic shows how to implement futures in your application. The topic demonstrates how to combine existing functionality in the Concurrency Runtime into something that does more.

#### **IMPORTANT**

This topic illustrates the concept of futures for demonstration purposes. We recommend that you use [std::future](https://docs.microsoft.com/en-us/cpp/vcppdocs-2015/standard-library/future-class) or [concurrency::task](#page-1294-0) when you require an asynchronous task that computes a value for later use.

A *task* is a computation that can be decomposed into additional, morefine-grained,computations. A *future* is an asynchronous task that computes a value for later use.

To implement futures, this topic defines the async\_future class. The async\_future class uses these components of the Concurrency Runtime: the [concurrency::task\\_group](#page-1308-0) class and the [concurrency::single\\_assignment](#page-1257-0) class. The async\_future\_class uses the task\_group\_class to compute a value asynchronously and the single assignment class to store the result of the computation. The constructor of the async future class takes a work function that computes the result, and the get method retrieves the result.

#### **To implement the async\_future class**

1. Declare a template class named async\_future that is parameterized on the type of the resulting computation. Add public and private sections to this class.

```
template <typename T>
class async_future
{
public:
private:
};
```
1. In the private section of the async future class, declare a task group and a single assignment data member.

```
// Executes the asynchronous work function.
task_group _tasks;
// Stores the result of the asynchronous work function.
single_assignment<T> _value;
```
1. In the public section of the async\_future class, implement the constructor. The constructor is a template that is parameterized on the work function that computes the result. The constructor asynchronously executes the work function in the task\_group data member and uses the [concurrency::send](#page-951-0) function to write the result to the single assignment data member.

```
template <class Functor>
explicit async_future(Functor&& fn)
{
  // Execute the work function in a task group and send the result
  // to the single_assignment object.
  _tasks.run([fn, this]() {
    send(_value, fn());
   });
}
```
1. In the public section of the async\_future class, implement the destructor. The destructor waits for the task to finish.

```
~async_future()
{
  // Wait for the task to finish.
  _tasks.wait();
}
```
1. In the public section of the async\_future class, implement the get method.This method uses the [concurrency::receive](#page-950-0) function to retrieve the result of the work function.

```
// Retrieves the result of the work function.
// This method blocks if the async_future object is still
// computing the value.
T get()
{
   return receive(_value);
}
```
### Example

#### **Description**

The following example shows the complete async\_future class and an example of its usage. The wmain function creates a std:[:vector](https://docs.microsoft.com/en-us/cpp/vcppdocs-2015/standard-library/vector-class) object that contains 10,000 random integer values. It then uses async\_future objects to find the smallest and largest values that are contained in the vector object.

#### **Code**

```
// futures.cpp
// compile with: /EHsc
#include <ppl.h>
#include <agents.h>
#include <vector>
#include <algorithm>
#include <iostream>
#include <numeric>
#include <random>
using namespace concurrency;
using namespace std;
template <typename T>
class async_future
{
public:
  template <class Functor>
   explicit async_future(Functor&& fn)
   {
```

```
// Execute the work function in a task group and send the result
     // to the single_assignment object.
     _tasks.run([fn, this]() {
         send(_value, fn());
      });
  }
  ~async_future()
  {
     // Wait for the task to finish.
     _tasks.wait();
  }
  // Retrieves the result of the work function.
  // This method blocks if the async_future object is still
  // computing the value.
  T get()
  {
     return receive(_value);
  }
private:
  // Executes the asynchronous work function.
  task_group _tasks;
  // Stores the result of the asynchronous work function.
  single_assignment<T> _value;
};
int wmain()
{
  // Create a vector of 10000 integers, where each element
  // is between 0 and 9999.
  mt19937 gen(2);
  vector<int> values(10000);
  generate(begin(values), end(values), [&gen]{ return gen()%10000; });
  // Create a async_future object that finds the smallest value in the
  // vector.
  async_future<int> min_value([&]() -> int {
     int smallest = INT MAX;
     for each(begin(values), end(values), [&](int value) {
        if (value < smallest)
        {
            smallest = value;
         }
     });
     return smallest;
  });
  // Create a async_future object that finds the largest value in the
  // vector.
  async_future<int> max_value([&]() -> int {
     int largest = INT_MIN;
     for_each(begin(values), end(values), [&](int value) {
        if (value > largest)
        {
            largest = value;
         }
     });
     return largest;
  });
  // Calculate the average value of the vector while the async_future objects
   // work in the background.
  int sum = accumulate(begin(values), end(values), 0);
  int average = sum / values.size();
```

```
// Print the smallest, largest, and average values.
```

```
wcout << L"smallest: " << min_value.get() << endl
        << L"largest: " << max_value.get() << endl
        << L"average: " << average << endl;
}
```
#### **Comments**

This example produces the following output:

smallest: 0 largest: 9999 average: 4981

The example uses the  $\vert$  async\_future::get method to retrieve the results of the computation. The async\_future::get method waits for the computation to finish if the computation is still active.

### Robust Programming

To extend the async future class to handle exceptions that are thrown by the work function, modify the async\_future::get method to call the [concurrency::task\\_group::wait](#page-1313-0) method. The task\_group::wait method throws any exceptions that were generated by the work function.

The following example shows the modified version of the async future class. The wmain function uses a try catch block to print the result of the async\_future object or to print the value of the exception that is generated by the work function.

```
// futures-with-eh.cpp
// compile with: /EHsc
#include <ppl.h>
#include <agents.h>
#include <vector>
#include <algorithm>
#include <iostream>
using namespace concurrency;
using namespace std;
template <typename T>
class async_future
{
public:
   template <class Functor>
   explicit async_future(Functor&& fn)
   {
     // Execute the work function in a task group and send the result
      // to the single_assignment object.
      _tasks.run([fn, this]() {
         send( value, fn());
       });
   }
   ~async_future()
   {
      // Wait for the task to finish.
      _tasks.wait();
   }
   // Retrieves the result of the work function.
   // This method blocks if the async_future object is still
   // computing the value.
   T get()
   {
      // Wait for the task to finish.
```

```
// Wait for the task to finish.
      // The wait method throws any exceptions that were generated
      // by the work function.
      _tasks.wait();
      // Return the result of the computation.
      return receive( value);
  }
private:
  // Executes the asynchronous work function.
  task_group _tasks;
  // Stores the result of the asynchronous work function.
  single_assignment<T> _value;
};
int wmain()
{
  // For illustration, create a async_future with a work
  // function that throws an exception.
  async_future<int> f([]( ) \rightarrow int {
     throw exception("error");
  });
  // Try to read from the async_future object.
  try
  {
     int value = f.get();
     wcout << L"f contains value: " << value << endl;
  }
  catch (const exception& e)
  {
     wcout << L"caught exception: " << e.what() << endl;
  }
}
```
This example produces the following output:

caught exception: error

For more information about the exception handling model in the Concurrency Runtime, see [Exception](#page-478-0) Handling.

# Compiling the Code

Copy the example code and paste it in a Visual Studio project, or paste it in a file that is named futures.cpp and then run the following command in a Visual Studio Command Prompt window.

#### **cl.exe /EHsc futures.cpp**

### Seealso

Concurrency Runtime [Walkthroughs](#page-750-0) [Exception](#page-478-0) Handling [task\\_group](#page-1308-0) Class [single\\_assignment](#page-1257-0) Class

# Walkthrough: Using join to Prevent Deadlock

4/25/2019 • 10 minutes to read • Edit [Online](https://github.com/Microsoft/cpp-docs/blob/master/docs/parallel/concrt/walkthrough-using-join-to-prevent-deadlock.md)

This topic uses the dining philosophers problem to illustrate how to use the [concurrency::join](#page-1177-0) class to prevent deadlock in your application. In a software application, *deadlock* occurs when two or more processes each hold a resource and mutually wait for another process to release some other resource.

The dining philosophers problem is a specific example of the general set of problems that may occur when a set of resources is shared among multiple concurrent processes.

### **Prerequisites**

Read the following topics before you start this walkthrough:

- [Asynchronous](#page-651-0) Agents
- Walkthrough: Creating an [Agent-Based](#page-768-0) Application
- [Asynchronous](#page-653-0) Message Blocks
- **Message Passing [Functions](#page-668-0)**
- [Synchronization](#page-694-0) Data Structures

### <span id="page-814-1"></span>Sections

This walkthrough contains the following sections:

- The Dining [Philosophers](#page-814-0) Problem
- **•** A Naïve Implementation
- **•** Using join to Prevent [Deadlock](#page-817-0)

# <span id="page-814-0"></span>The Dining Philosophers Problem

The dining philosophers problem illustrates how deadlock occurs in an application. In this problem, five philosophers sit at a round table. Every philosopher alternates between thinking and eating. Every philosopher must share a chopstick with the neighbor to the left and another chopstick with the neighbor to the right. The following illustration shows this layout.

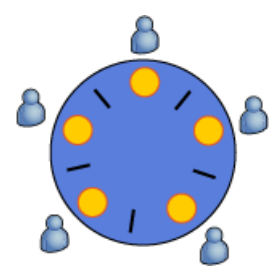

To eat, a philosopher must hold two chopsticks. If every philosopher holds just one chopstick and is waiting for another one, then no philosopher can eatand all starve.

[\[Top](#page-814-1)]

# <span id="page-815-0"></span>A Naïve Implementation

The following example shows a naïve implementation of the dining philosophers problem. The philosopher class, which derives from [concurrency::agent,](#page-980-0) enables each philosopher to act independently. The example uses a shared array of [concurrency::critical\\_section](#page-1097-0) objects to give each philosopher object exclusive access to a pair of chopsticks.

To relate the implementation to the illustration, the philosopher class represents one philosopher. An int variable represents each chopstick. The critical\_section objects serve as holders on which the chopsticks rest. The run method simulates the life of the philosopher. The think method simulates the act of thinking and the eat method simulates the act of eating.

A philosopher object locks both critical section objects to simulate the removal of the chopsticks from the holders before it calls the eat method. After the call to eat, the philosopher object returns the chopsticks to the holders by setting the critical\_section objects back to the unlocked state.

The pickup\_chopsticks method illustrates where deadlock can occur. If every philosopher object gains access to one of thelocks, then no philosopher object can continue becausethe other lock is controlled by another philosopher object.

### Example

#### **Description**

#### **Code**

```
// philosophers-deadlock.cpp
// compile with: /EHsc
#include <agents.h>
#include <string>
#include <array>
#include <iostream>
#include <algorithm>
#include <random>
using namespace concurrency;
using namespace std;
// Defines a single chopstick.
typedef int chopstick;
// The total number of philosophers.
const int philosopher_count = 5;
// The number of times each philosopher should eat.
const int eat_count = 50;
// A shared array of critical sections. Each critical section
// guards access to a single chopstick.
critical_section locks[philosopher_count];
// Implements the logic for a single dining philosopher.
class philosopher : public agent
{
public:
   explicit philosopher(chopstick& left, chopstick& right, const wstring& name)
     : _left(left)
      , _right(right)
      , _name(name)
      , _random_generator(42)
   {
      send(_times_eaten, 0);
   }
```

```
// Retrieves the number of times the philosopher has eaten.
  int times_eaten()
  {
     return receive(_times_eaten);
  }
  // Retrieves the name of the philosopher.
  wstring name() const
  {
     return _name;
  }
protected:
  // Performs the main logic of the dining philosopher algorithm.
  void run()
  {
      // Repeat the thinks/eat cycle a set number of times.
     for (int n = 0; n < eat_count; ++n)
     {
         think();
        pickup_chopsticks();
        eat();
        send(_times_eaten, n+1);
         putdown_chopsticks();
     }
     done();
  }
  // Gains access to the chopsticks.
  void pickup_chopsticks()
  {
     // Deadlock occurs here if each philosopher gains access to one
     // of the chopsticks and mutually waits for another to release
     // the other chopstick.
     locks[_left].lock();
     locks[_right].lock();
  }
  // Releases the chopsticks for others.
  void putdown_chopsticks()
  {
     locks[_right].unlock();
     locks[_left].unlock();
  }
  // Simulates thinking for a brief period of time.
  void think()
  {
     random wait(100);
  }
  // Simulates eating for a brief period of time.
  void eat()
  {
     random_wait(100);
  }
private:
  // Yields the current context for a random period of time.
  void random_wait(unsigned int max)
  {
     concurrency::wait(_random_generator()%max);
  }
private:
  // Index of the left chopstick in the chopstick array.
```
}

```
// Index of the left chopstick in the chopstick array.
  chopstick& _left;
  // Index of the right chopstick in the chopstick array.
  chopstick& _right;
  // The name of the philosopher.
  wstring name;
  // Stores the number of times the philosopher has eaten.
  overwrite_buffer<int> _times_eaten;
  // A random number generator.
  mt19937 random generator;
};
int wmain()
{
   // Create an array of index values for the chopsticks.
  array<chopstick, philosopher_count> chopsticks = {0, 1, 2, 3, 4};
  // Create an array of philosophers. Each pair of neighboring
   // philosophers shares one of the chopsticks.
  array<philosopher, philosopher_count> philosophers = {
     philosopher(chopsticks[0], chopsticks[1], L"aristotle"),
      philosopher(chopsticks[1], chopsticks[2], L"descartes"),
     philosopher(chopsticks[2], chopsticks[3], L"hobbes"),
     philosopher(chopsticks[3], chopsticks[4], L"socrates"),
     philosopher(chopsticks[4], chopsticks[0], L"plato"),
  };
  // Begin the simulation.
  for each (begin(philosophers), end(philosophers), [](philosopher& p) {
     p.start();
  });
  // Wait for each philosopher to finish and print his name and the number
  // of times he has eaten.
  for_each (begin(philosophers), end(philosophers), [](philosopher& p) {
     agent::wait(&p);
     wcout << p.name() << L" ate " << p.times_eaten() << L" times." << endl;
  });
}
```
# Compiling the Code

Copy the example code and paste it in a Visual Studio project, or paste it in a file that is named philosophers-deadlock.cpp and then run thefollowing command in a Visual Studio Command Prompt window.

#### **cl.exe /EHsc philosophers-deadlock.cpp**

[\[Top](#page-814-1)]

# <span id="page-817-0"></span>Using join to Prevent Deadlock

This section shows how to use message buffers and message-passing functions to eliminate the chance of deadlock.

To relate this example to the earlier one, the philosopher class replaces each critical section object by using a [concurrency::unbounded\\_buffer](#page-1330-0) object and a join object. The join object serves as an arbiter that provides the chopsticks to the philosopher.

This example uses the unbounded\_buffer class because when a target receives a message from an unbounded\_buffer object, the message is removed from the message queue. This enables an unbounded\_buffer object that holds a message to indicate that the chopstick is available. An unbounded\_buffer object that holds no message indicates that the chopstick is being used.

This example uses a non-greedy join object because a non-greedy join gives each philosopher object access to both chopsticks only when both unbounded\_buffer objects contain a message. A greedy join would not prevent deadlock because a greedy join accepts messages as soon as they become available. Deadlock can occur if all greedy join objects receive one of the messages but wait forever for the other to become available.

For more information about greedy and non-greedy joins, and the differences between the various message buffer types, see [Asynchronous](#page-653-0) Message Blocks.

#### **To prevent deadlock in this example**

1. Remove the following code from the example.

```
// A shared array of critical sections. Each critical section
// guards access to a single chopstick.
critical_section locks[philosopher_count];
```
1. Change the type of the left and right data members of the philosopher class to unbounded buffer.

// Message buffer for the left chopstick. unbounded\_buffer<chopstick>& \_left; // Message buffer for the right chopstick. unbounded\_buffer<chopstick>& \_right;

1. Modify the philosopher constructor to take unbounded buffer objects as its parameters.

```
explicit philosopher(unbounded_buffer<chopstick>& left,
  unbounded buffer<chopstick>& right, const wstring& name)
  : _left(left)
  , _right(right)
   , _name(name)
   , _random_generator(42)
{
   send(_times_eaten, 0);
}
```
1. Modify the pickup\_chopsticks method to usea non-greedy join object to receive messages from the message buffers for both chopsticks.

```
// Gains access to the chopsticks.
vector<int> pickup_chopsticks()
{
  // Create a non-greedy join object and link it to the left and right
  // chopstick.
  join<chopstick, non_greedy> j(2);
  _left.link_target(&j);
  _right.link_target(&j);
  // Receive from the join object. This resolves the deadlock situation
  // because a non-greedy join removes the messages only when a message
  // is available from each of its sources.
  return receive(&j);
}
```
1. Modify the putdown chopsticks method to release access to the chopsticks by sending a message to the message buffers for both chopsticks.

```
// Releases the chopsticks for others.
void putdown_chopsticks(int left, int right)
{
  // Add the values of the messages back to the message queue.
  asend(&_left, left);
  asend(&_right, right);
}
```
1. Modify the run method to hold the results of the pickup\_chopsticks method and to pass those results to the putdown\_chopsticks method.

```
// Performs the main logic of the dining philosopher algorithm.
void run()
{
   // Repeat the thinks/eat cycle a set number of times.
  for (int n = 0; n < eat_count; ++n)
  {
     think();
     vector<int> v = pickup \text{ chopsticks}();eat();
     send(_times_eaten, n+1);
     putdown_chopsticks(v[0], v[1]);
  }
  done();
}
```
1. Modify the declaration of the chopsticks variable in the wmain function to be an array of unbounded\_buffer objects that each hold one message.

```
// Create an array of message buffers to hold the chopsticks.
array<unbounded_buffer<chopstick>, philosopher_count> chopsticks;
// Send a value to each message buffer in the array.
// The value of the message is not important. A buffer that contains
// any message indicates that the chopstick is available.
for_each (begin(chopsticks), end(chopsticks),
   [](unbounded_buffer<chopstick>& c) {
      send(c, 1);
});
```
### Example

#### **Description**

The following shows the completed example that uses non-greedy join objects to eliminate the risk of deadlock.

#### **Code**

```
// philosophers-join.cpp
// compile with: /EHsc
#include <agents.h>
#include <string>
#include <array>
#include <iostream>
#include <algorithm>
#include <random>
```

```
using namespace concurrency;
using namespace std;
// Defines a single chopstick.
typedef int chopstick;
// The total number of philosophers.
const int philosopher count = 5;
// The number of times each philosopher should eat.
const int eat_count = 50;
// Implements the logic for a single dining philosopher.
class philosopher : public agent
{
public:
   explicit philosopher(unbounded_buffer<chopstick>& left,
     unbounded buffer<chopstick>& right, const wstring& name)
     : _left(left)
     , _right(right)
      , _name(name)
      , _random_generator(42)
   {
      send(_times_eaten, 0);
   }
   // Retrieves the number of times the philosopher has eaten.
   int times_eaten()
   {
     return receive(_times_eaten);
   }
   // Retrieves the name of the philosopher.
   wstring name() const
   {
     return _name;
   }
protected:
  // Performs the main logic of the dining philosopher algorithm.
   void run()
   {
      // Repeat the thinks/eat cycle a set number of times.
     for (int n = 0; n < eat_count; ++n)
     {
         think();
         vector<int> v = pickup_chopsticks();
        eat();
        send( times eaten, n+1);
        putdown_chopsticks(v[0], v[1]);
     }
     done();
   }
   // Gains access to the chopsticks.
   vector<int> pickup_chopsticks()
   {
     // Create a non-greedy join object and link it to the left and right
     // chopstick.
     join<chopstick, non_greedy> j(2);
     left.link target(&j);
      _right.link_target(&j);
```

```
// Receive from the join object. This resolves the deadlock situation
      // because a non-greedy join removes the messages only when a message
     // is available from each of its sources.
     return receive(&j);
   }
   // Releases the chopsticks for others.
  void putdown chopsticks(int left, int right)
  {
      // Add the values of the messages back to the message queue.
     asend(& left, left);
     asend(& right, right);
   }
  // Simulates thinking for a brief period of time.
  void think()
  {
     random_wait(100);
   }
  // Simulates eating for a brief period of time.
  void eat()
  {
     random_wait(100);
  }
private:
  // Yields the current context for a random period of time.
  void random_wait(unsigned int max)
  {
     concurrency::wait( random generator()%max);
  }
private:
  // Message buffer for the left chopstick.
  unbounded buffer<chopstick>& left;
  // Message buffer for the right chopstick.
  unbounded_buffer<chopstick>& _right;
  // The name of the philosopher.
  wstring name;
  // Stores the number of times the philosopher has eaten.
  overwrite_buffer<int> _times_eaten;
  // A random number generator.
  mt19937 random generator;
};
int wmain()
{
  // Create an array of message buffers to hold the chopsticks.
  array<unbounded_buffer<chopstick>, philosopher_count> chopsticks;
  // Send a value to each message buffer in the array.
  // The value of the message is not important. A buffer that contains
  // any message indicates that the chopstick is available.
  for each (begin(chopsticks), end(chopsticks),
      [](unbounded_buffer<chopstick>& c) {
         send(c, 1);});
  // Create an array of philosophers. Each pair of neighboring
  // philosophers shares one of the chopsticks.
  array<philosopher, philosopher_count> philosophers = {
     philosopher(chopsticks[0], chopsticks[1], L"aristotle"),
      philosopher(chopsticks[1], chopsticks[2], L"descartes"),
      philosopher(chopsticks[2], chopsticks[3], L"hobbes"),
      philosopher(chopsticks[3], chopsticks[4], L"socrates"),
```

```
philosopher(chopsticks[4], chopsticks[0], L"plato"),
```

```
philosopher(chopsticks[4], chopsticks[0], L plato ),
  };
  // Begin the simulation.
  for_each (begin(philosophers), end(philosophers), [](philosopher& p) {
     p.start();
  });
  // Wait for each philosopher to finish and print his name and the number
  // of times he has eaten.
  for_each (begin(philosophers), end(philosophers), [](philosopher& p) {
     agent::wait(&p);
     wcout << p.name() << L" ate " << p.times_eaten() << L" times." << endl;
  });
}
```
#### **Comments**

This example produces the following output.

```
aristotle ate 50 times.
descartes ate 50 times.
hobbes ate 50 times.
socrates ate 50 times.
plato ate 50 times.
```
# Compiling the Code

Copy the example code and paste it in a Visual Studio project, or paste it in a file that is named philosophers-join.cpp and then run the following command in a Visual Studio Command Prompt window.

#### **cl.exe /EHsc philosophers-join.cpp**

[\[Top](#page-814-1)]

## Seealso

Concurrency Runtime [Walkthroughs](#page-750-0) [Asynchronous](#page-647-0) Agents Library [Asynchronous](#page-651-0) Agents [Asynchronous](#page-653-0) Message Blocks Message Passing [Functions](#page-668-0) [Synchronization](#page-694-0) Data Structures

# Walkthrough: Removing Work from a User-Interface **Thread**

4/25/2019 • 13 minutes to read • Edit [Online](https://github.com/Microsoft/cpp-docs/blob/master/docs/parallel/concrt/walkthrough-removing-work-from-a-user-interface-thread.md)

This document demonstrates how to use the Concurrency Runtime to move the work that is performed by the user-interface(UI) thread in a Microsoft Foundation Classes (MFC) application to a worker thread.This document also demonstrates how to improve the performance of a lengthy drawing operation.

Removing work from the UI thread by offloading blocking operations, for example, drawing, to worker threads can improve the responsiveness of your application. This walkthrough uses a drawing routine that generates the Mandelbrot fractal to demonstrate a lengthy blocking operation. The generation of the Mandelbrot fractal is also a good candidate for parallelization because the computation of each pixel is independent of all other computations.

# **Prerequisites**

Read the following topics before you start this walkthrough:

- **Task [Parallelism](#page-533-0)**
- [Asynchronous](#page-653-0) Message Blocks
- Message Passing [Functions](#page-668-0)
- Parallel [Algorithms](#page-571-0)
- [Cancellation](#page-622-0) in the PPL

We also recommend that you understand the basics of MFC application development and GDI+ before you start this walkthrough. For more information about MFC, see MFC Desktop [Applications](https://docs.microsoft.com/en-us/cpp/vcppdocs-2015/mfc/mfc-desktop-applications). For more information about GDI+, see [GDI+.](https://msdn.microsoft.com/library/windows/desktop/ms533798)

### <span id="page-823-1"></span>Sections

This walkthrough contains the following sections:

- Creating the MFC [Application](#page-823-0)
- [Implementing](#page-824-0) the Serial Version of the Mandelbrot Application
- Removing Work from the User-Interface Thread
- **Improving Drawing [Performance](#page-828-0)**
- Adding Support for [Cancellation](#page-829-0)

## <span id="page-823-0"></span>Creating the MFC Application

This section describes how to create the basic MFC application.

#### **To create a Visual C++ MFC application**

1. Usethe **MFC Application Wizard** to createan MFC application with all the default settings.See [Walkthrough:](https://docs.microsoft.com/en-us/cpp/vcppdocs-2015/mfc/walkthrough-using-the-new-mfc-shell-controls) Using the New MFC Shell Controls for instructions on how to open the wizard for your version of Visual Studio.

- 2. Typea namefor the project, for example, Mandelbrot ,and then click **OK** to display the **MFC Application Wizard**.
- 3. In the **Application Type** pane, select **Single document**.Ensurethat the **Document/View architecture support** check box is cleared.
- 4. Click **Finish** to createthe projectand closethe **MFC Application Wizard**.

Verify that the application was created successfully by building and running it. To build the application, on the **Build** menu, click **Build Solution**. If the application builds successfully, run the application by clicking **Start Debugging** on the **Debug** menu.

### <span id="page-824-0"></span>Implementing the Serial Version of the Mandelbrot Application

This section describes how to draw the Mandelbrot fractal.This version draws the Mandelbrot fractal to a GDI+ [Bitmap](https://docs.microsoft.com/windows/desktop/api/gdiplusheaders/nl-gdiplusheaders-bitmap) object and then copies the contents of that bitmap to the client window.

#### **To implement the serial version of the Mandelbrot application**

1. In stdafx.h, add the following  $\#$ include directive:

#include <memory>

2. In ChildView.h, after the pragma directive, define the BitmapPtr type. The BitmapPtr type enables a pointer to a Bitmap object to be shared by multiple components. The Bitmap object is deleted when it is no longer referenced by any component.

typedef std::shared\_ptr<Gdiplus::Bitmap> BitmapPtr;

3. In ChildView.h, add the following code to the protected section of the cchildView class:

```
protected:
  // Draws the Mandelbrot fractal to the specified Bitmap object.
  void DrawMandelbrot(BitmapPtr);
protected:
  ULONG_PTR m_gdiplusToken;
```
4. In ChildView.cpp, comment out or remove the following lines.

```
//#ifdef _DEBUG
//#define new DEBUG_NEW
//#endif
```
In Debug builds, this step prevents the application from using the DEBUG\_NEW allocator, which is incompatible with GDI+.

5. In ChildView.cpp, add a using directive to the Gdiplus namespace.

using namespace Gdiplus;

6. Add the following code to the constructor and destructor of the cchildview class to initialize and shut down GDI+.

```
CChildView::CChildView()
{
   // Initialize GDI+.
   GdiplusStartupInput gdiplusStartupInput;
   GdiplusStartup(&m_gdiplusToken, &gdiplusStartupInput, NULL);
}
CChildView::~CChildView()
{
   // Shutdown GDI+.
   GdiplusShutdown(m_gdiplusToken);
}
```
7. Implement the CChildView::DrawMandelbrot method.This method draws the Mandelbrot fractal to the specified Bitmap object.

```
// Draws the Mandelbrot fractal to the specified Bitmap object.
void CChildView::DrawMandelbrot(BitmapPtr pBitmap)
{
  if (pBitmap == NULL)
     return;
  // Get the size of the bitmap.
  const UINT width = pBitmap->GetWidth();
  const UINT height = pBitmap->GetHeight();
  // Return if either width or height is zero.
  if (width == 0 || height == 0)
     return;
  // Lock the bitmap into system memory.
  BitmapData bitmapData;
  Rect rectBmp(0, 0, width, height);
  pBitmap->LockBits(&rectBmp, ImageLockModeWrite, PixelFormat32bppRGB,
     &bitmapData);
  // Obtain a pointer to the bitmap bits.
  int* bits = reinterpret_cast<int*>(bitmapData.Scan0);
  // Real and imaginary bounds of the complex plane.
  double re_min = -2.1;
  double re max = 1.0;
  double im_min = -1.3;
  double im_max = 1.3;
  // Factors for mapping from image coordinates to coordinates on the complex plane.
  double re_factor = (re_max - reए) / (width - 1);double im_factor = (im_max - im.min) / (height - 1);// The maximum number of iterations to perform on each point.
  const UINT max_iterations = 1000;
  // Compute whether each point lies in the Mandelbrot set.
  for (UINT row = \theta u; row < height; ++row)
   {
     // Obtain a pointer to the bitmap bits for the current row.
     int *destPixel = bits + (row * width);
     // Convert from image coordinate to coordinate on the complex plane.
     double y\theta = im_max - (row * im-factor);for (UINT col = 0u; col < width; ++col)
      {
         // Convert from image coordinate to coordinate on the complex plane.
         double x0 = re\_min + col * re\_factor;
```

```
double x = x0;
         double y = y0;
         UINT iter = 0;
         double x_sq, y_sq;
         while (iter < max_iterations && ((x_sq = x*x) + (y_sq = y*y) < 4))
         {
           double temp = x_s = g - y_s = g + x0;y = 2 * x * y + y0;x = temp;++iter;
         }
        // If the point is in the set (or approximately close to it), color
        // the pixel black.
        if(iter == max_iterations)
         {
            *destPixel = 0;
         }
         // Otherwise, select a color that is based on the current iteration.
         else
         {
           BYTE red = static_cast<BYTE>((iter % 64) * 4);*destPixel = red<<16;
         }
         // Move to the next point.
        ++destPixel;
     }
  }
  // Unlock the bitmap from system memory.
  pBitmap->UnlockBits(&bitmapData);
}
```
8. Implement the CChildView::OnPaint method. This method calls CChildView::DrawMandelbrot and then copies the contents of the Bitmap object to the window.

```
void CChildView::OnPaint()
{
  CPaintDC dc(this); // device context for painting
  // Get the size of the client area of the window.
  RECT rc;
  GetClientRect(&rc);
  // Create a Bitmap object that has the width and height of
  // the client area.
  BitmapPtr pBitmap(new Bitmap(rc.right, rc.bottom));
  if (pBitmap != NULL)
  {
     // Draw the Mandelbrot fractal to the bitmap.
     DrawMandelbrot(pBitmap);
     // Draw the bitmap to the client area.
     Graphics g(dc);
     g.DrawImage(pBitmap.get(), 0, 0);
  }
}
```
9. Verify that the application was updated successfully by building and running it.

The following illustration shows the results of the Mandelbrot application.

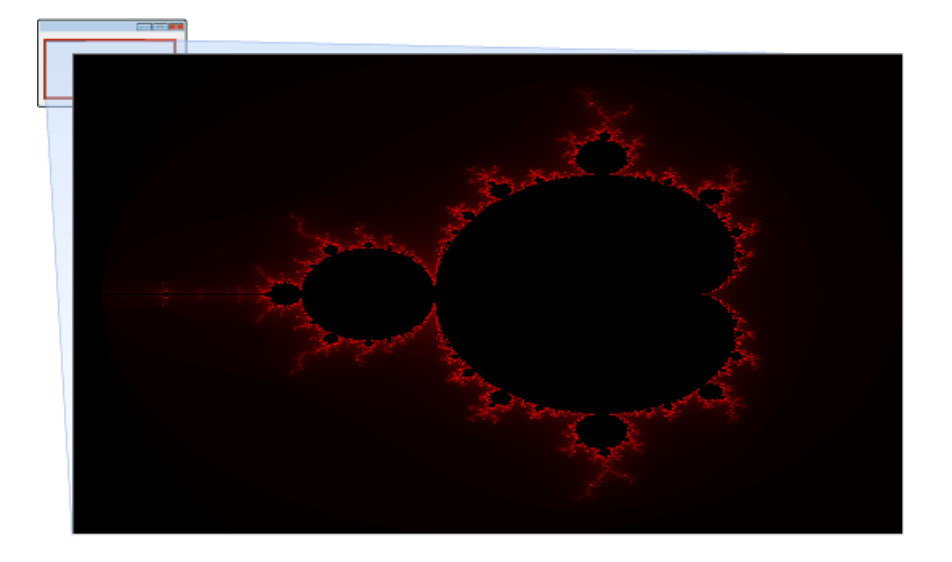

Because the computation for each pixel is computationally expensive, the UI thread cannot process additional messages until the overall computation finishes. This could decrease responsiveness in the application. However, you can relieve this problem by removing work from the UI thread.

[\[Top\]](#page-823-1)

# <span id="page-827-0"></span>Removing Work from the UI Thread

This section shows how to remove the drawing work from the UI thread in the Mandelbrot application. By moving drawing work from the UI thread to a worker thread, the UI thread can process messages as the worker thread generates the image in the background.

The Concurrency Runtime provides three ways to run tasks: task groups, asynchronous agents, and lightweight tasks. Although you can use any one of these mechanisms to remove work from the UI thread, this example uses a [concurrency::task\\_group](#page-1308-0) object because task groups support cancellation. This walkthrough later uses cancellation to reduce the amount of work that is performed when the client window is resized, and to perform cleanup when the window is destroyed.

This example also uses a concurrency::unbounded buffer object to enable the UI thread and the worker thread to communicate with each other. After the worker thread produces the image, it sends a pointer to the Bitmap object to the unbounded\_buffer object and then posts a paint message to the UI thread. The UI thread then receives from the unbounded\_buffer object the Bitmap object and draws it to the client window.

#### **To remove the drawing work from the UI thread**

1. In stdafx.h, add the following  $\#$ include directives:

```
#include <agents.h>
#include <ppl.h>
```
2. In ChildView.h, add task\_group and unbounded\_buffer member variables to the protected section of the CChildView class. The task\_group object holds the tasks that perform drawing; the unbounded\_buffer object holds the completed Mandelbrot image.

concurrency::task\_group m\_DrawingTasks; concurrency::unbounded\_buffer<BitmapPtr> m\_MandelbrotImages;

3. In ChildView.cpp, add a using directive to the concurrency namespace.

using namespace concurrency;
4. In the CChildView::DrawMandelbrot method, after the call to Bitmap::UnlockBits, call the [concurrency::send](#page-951-0) function to pass the Bitmap object to the UI thread. Then post a paint message to the UI thread and invalidate the client area.

```
// Unlock the bitmap from system memory.
pBitmap->UnlockBits(&bitmapData);
// Add the Bitmap object to image queue.
send(m_MandelbrotImages, pBitmap);
// Post a paint message to the UI thread.
PostMessage(WM_PAINT);
// Invalidate the client area.
InvalidateRect(NULL, FALSE);
```
5. Update the cchildView:: 0nPaint method to receive the updated Bitmap object and draw the image to the client window.

```
void CChildView::OnPaint()
{
  CPaintDC dc(this); // device context for painting
  // If the unbounded_buffer object contains a Bitmap object,
  // draw the image to the client area.
  BitmapPtr pBitmap;
  if (try receive(m MandelbrotImages, pBitmap))
  {
     if (pBitmap != NULL)
     {
         // Draw the bitmap to the client area.
        Graphics g(dc);
         g.DrawImage(pBitmap.get(), 0, 0);
      }
   }
   // Draw the image on a worker thread if the image is not available.
  else
  {
     RECT rc;
     GetClientRect(&rc);
     m_DrawingTasks.run([rc,this]() {
         DrawMandelbrot(BitmapPtr(new Bitmap(rc.right, rc.bottom)));
     });
  }
}
```
The cchildView:: 0nPaint method creates a task to generate the Mandelbrot image if one does not exist in the message buffer. The message buffer will not contain a  $\frac{B \times B}{B}$  object in cases such as the initial paint message and when another window is moved in front of the client window.

6. Verify that the application was updated successfully by building and running it.

The UI is now more responsive because the drawing work is performed in the background.

[\[Top\]](#page-823-0)

# Improving Drawing Performance

The generation of the Mandelbrot fractal is a good candidate for parallelization because the computation of each pixel is independent of all other computations. To parallelize the drawing procedure, convert the outer for loop in the cchildView::DrawMandelbrot method to a call to the [concurrency::parallel\\_for](#page-937-0) algorithm, as follows.

```
// Compute whether each point lies in the Mandelbrot set.
parallel_for (0u, height, [&](UINT row)
{
   // Loop body omitted for brevity.
});
```
Because the computation of each bitmap element is independent, you do not have to synchronize the drawing operations that access the bitmap memory. This enables performance to scale as the number of available processors increases.

### [\[Top\]](#page-823-0)

# Adding Support for Cancellation

This section describes how to handle window resizing and how to cancel any active drawing tasks when the window is destroyed.

The document [Cancellation](#page-622-0) in the PPL explains how cancellation works in the runtime. Cancellation is cooperative; therefore, it does not occur immediately. To stop a canceled task, the runtime throws an internal exception during a subsequent call from the task into the runtime. The previous section shows how to use the parallel\_for algorithm to improve the performance of the drawing task. The call to parallel\_for enables the runtime to stop the task, and therefore enables cancellation to work.

#### **Cancelling Active Tasks**

The Mandelbrot application creates  $Bitmap$  objects whose dimensions match the size of the client window. Every time the client window is resized, the application creates an additional background task to generate an image for the new window size. The application does not require these intermediate images; it requires only the image for the final window size. To prevent the application from performing this additional work, you can cancel any active drawing tasks in the message handlers for the WM\_SIZE and WM\_SIZING messages and then reschedule drawing work after the window is resized.

To cancel active drawing tasks when the window is resized, the application calls the [concurrency::task\\_group::cancel](#page-1309-0) method in the handlers for the WM\_SIZING and WM\_SIZE messages. The handler for the WM\_SIZE message also calls the [concurrency::task\\_group::wait](#page-1313-0) method to wait for all active tasks to complete and then reschedules the drawing task for the updated window size.

When the client window is destroyed, it is good practice to cancel any active drawing tasks. Canceling any active drawing tasks makes sure that worker threads do not post messages to the UI thread after the client window is destroyed. The application cancels any active drawing tasks in the handler for the WM\_DESTROY message.

#### **Responding to Cancellation**

The CChildView::DrawMandelbrot method, which performs the drawing task, must respond to cancellation. Because the runtime uses exception handling to cancel tasks, the cchildView::DrawMandelbrot method must use an exception-safe mechanism to guarantee that all resources are correctly cleaned-up. This example uses the *Resource Acquisition Is Initialization* (RAII) pattern to guarantee that the bitmap bits are unlocked when the task is canceled.

To add support for cancellation in the Mandelbrot application

1. In ChildView.h, in the protected section of the cchildview class, add declarations for the onsize, OnSizing ,and OnDestroy message map functions.

```
afx_msg void OnPaint();
afx_msg void OnSize(UINT, int, int);
afx_msg void OnSizing(UINT, LPRECT);
afx_msg void OnDestroy();
DECLARE_MESSAGE_MAP()
```
2. In ChildView.cpp, modify the message map to contain handlers for the WM\_SIZE , WM\_SIZING , and WM\_DESTROY messages.

```
BEGIN_MESSAGE_MAP(CChildView, CWnd)
  ON_WM_PAINT()
  ON_WM_SIZE()
  ON_WM_SIZING()
  ON_WM_DESTROY()
END_MESSAGE_MAP()
```
3. Implement the CchildView:: onsizing method. This method cancels any existing drawing tasks.

```
void CChildView::OnSizing(UINT nSide, LPRECT lpRect)
{
  // The window size is changing; cancel any existing drawing tasks.
  m_DrawingTasks.cancel();
}
```
4. Implement the CChildView:: OnSize method. This method cancels any existing drawing tasks and creates a new drawing task for the updated client window size.

```
void CChildView::OnSize(UINT nType, int cx, int cy)
{
  // The window size has changed; cancel any existing drawing tasks.
  m_DrawingTasks.cancel();
  // Wait for any existing tasks to finish.
  m DrawingTasks.wait();
  // If the new size is non-zero, create a task to draw the Mandelbrot
  // image on a separate thread.
  if (cx != 0 && cy != 0)
  {
     m_DrawingTasks.run([cx,cy,this]() {
        DrawMandelbrot(BitmapPtr(new Bitmap(cx, cy)));
     });
  }
}
```
5. Implement the CChildView::OnDestroy method.This method cancels any existing drawing tasks.

```
void CChildView::OnDestroy()
{
  // The window is being destroyed; cancel any existing drawing tasks.
  m_DrawingTasks.cancel();
  // Wait for any existing tasks to finish.
  m DrawingTasks.wait();
}
```
6. In ChildView.cpp, define the scope\_guard class, which implements the RAII pattern.

```
// Implements the Resource Acquisition Is Initialization (RAII) pattern
// by calling the specified function after leaving scope.
class scope_guard
{
public:
  explicit scope_guard(std::function<void()> f)
     : m_f(std::move(f)) { }
  // Dismisses the action.
  void dismiss() {
     m_f = nullptr;
  }
  ~scope_guard() {
     // Call the function.
     if (m_f) {
         try {
           m_f();
        }
         catch (...) {
           terminate();
        }
     }
  }
private:
  // The function to call when leaving scope.
  std::function<void()> m_f;
  // Hide copy constructor and assignment operator.
  scope_guard(const scope_guard&);
  scope_guard& operator=(const scope_guard&);
};
```
7. Add the following code to the CChildView::DrawMandelbrot method after the call to Bitmap::LockBits :

```
// Create a scope_guard object that unlocks the bitmap bits when it
// leaves scope. This ensures that the bitmap is properly handled
// when the task is canceled.
scope_guard guard([&pBitmap, &bitmapData] {
   // Unlock the bitmap from system memory.
   pBitmap->UnlockBits(&bitmapData);
});
```
This code handles cancellation by creating a scope\_guard object. When the object leaves scope, it unlocks the bitmap bits.

8. Modify the end of the cchildView::DrawMandelbrot method to dismiss the scope guard object after the bitmap bits are unlocked, but before any messages are sent to the UI thread. This ensures that the UI thread is not updated before the bitmap bits are unlocked.

```
// Unlock the bitmap from system memory.
pBitmap->UnlockBits(&bitmapData);
// Dismiss the scope guard because the bitmap has been
// properly unlocked.
guard.dismiss();
// Add the Bitmap object to image queue.
send(m_MandelbrotImages, pBitmap);
// Post a paint message to the UI thread.
PostMessage(WM_PAINT);
// Invalidate the client area.
InvalidateRect(NULL, FALSE);
```
9. Verify that the application was updated successfully by building and running it.

When you resize the window, drawing work is performed only for the final window size. Any active drawing tasks are also canceled when the window is destroyed.

[\[Top\]](#page-823-0)

### See also

Concurrency Runtime [Walkthroughs](#page-750-0) Task [Parallelism](#page-533-0) [Asynchronous](#page-653-0) Message Blocks Message Passing [Functions](#page-668-0) Parallel [Algorithms](#page-571-0) [Cancellation](#page-622-0) in the PPL MFC Desktop [Applications](https://docs.microsoft.com/en-us/cpp/vcppdocs-2015/mfc/mfc-desktop-applications)

# Walkthrough: Using the Concurrency Runtime in a COM-Enabled Application

4/25/2019 • 14 minutes to read • Edit [Online](https://github.com/Microsoft/cpp-docs/blob/master/docs/parallel/concrt/walkthrough-using-the-concurrency-runtime-in-a-com-enabled-application.md)

This document demonstrates how to use the Concurrency Runtime in an application that uses the Component Object Model (COM).

# **Prerequisites**

Read the following documents before you start this walkthrough:

- **Task [Parallelism](#page-533-0)**
- Parallel [Algorithms](#page-571-0)
- [Asynchronous](#page-651-0) Agents
- [Exception](#page-478-0) Handling

For more information about COM, see [Component](https://docs.microsoft.com/windows/desktop/com/component-object-model--com--portal) Object Model (COM).

# Managing the Lifetime of the COM Library

Although the use of COM with the Concurrency Runtime follows the same principles as any other concurrency mechanism, the following guidelines can help you use these libraries together effectively.

- A thread must call ColnitializeEx before it uses the COM library.
- A thread can call coinitializeEx multiple times as long as it provides the same arguments to every call.
- For each call to coinitializeEx, a thread must also call [CoUninitialize](https://docs.microsoft.com/windows/desktop/api/combaseapi/nf-combaseapi-couninitialize). In other words, calls to CoInitializeEx and CoUninitialize must be balanced.
- To switch from one thread apartment to another, a thread must completely free the COM library before it calls coInitializeEx with the new threading specification.

Other COM principles apply when you use COM with the Concurrency Runtime. For example, an application that creates an object in a single-threaded apartment (STA) and marshals that object to another apartment mustalso provide a message loop to process incoming messages. Also remember that marshaling objects between apartments can decrease performance.

#### **Using COM with the Parallel Patterns Library**

When you use COM with a component in the Parallel Patterns Library (PPL), for example, a task group or parallel algorithm, call CoInitializeEx before you use the COM library during each task or iteration, and call couninitialize before each task or iteration finishes. The following example shows how to manage the lifetime of the COM library with a concurrency::structured task\_group object.

```
structured_task_group tasks;
// Create and run a task.
auto task = make_task([] {
 // Initialize the COM library on the current thread.
  CoInitializeEx(NULL, COINIT_MULTITHREADED);
  // TODO: Perform task here.
  // Free the COM library.
  CoUninitialize();
});
tasks.run(task);
// TODO: Run additional tasks here.
// Wait for the tasks to finish.
tasks.wait();
```
You must make sure that the COM library is correctly freed when a task or parallel algorithm is canceled or when the task body throws an exception. To guarantee that the task calls couninitialize before it exits, use a try-finally block or the *Resource Acquisition Is Initialization* (RAII) pattern.Thefollowing example uses a try-finally block to free the COM library when the task completes or is canceled, or when an exception is thrown.

```
structured task group tasks;
// Create and run a task.
auto task = make_task([ ] {
  bool coinit = false;
   _{\text{try}} {
     // Initialize the COM library on the current thread.
      CoInitializeEx(NULL, COINIT_MULTITHREADED);
      coinit = true;
     // TODO: Perform task here.
  }
   __finally {
     // Free the COM library.
     if (coinit)
        CoUninitialize();
  }
});
tasks.run(task);
// TODO: Run additional tasks here.
// Wait for the tasks to finish.
tasks.wait();
```
The following example uses the RAII pattern to define the cconnitializer class, which manages the lifetime of the COM library in a given scope.

```
// An exception-safe wrapper class that manages the lifetime
// of the COM library in a given scope.
class CCoInitializer
{
public:
  explicit CCoInitializer(DWORD dwCoInit = COINIT_APARTMENTTHREADED)
     : _coinitialized(false)
   {
     // Initialize the COM library on the current thread.
     HRESULT hr = CoInitializeEx(NULL, dwCoInit);
     if (FAILED(hr))
        throw hr;
      _coinitialized = true;
  }
  ~CCoInitializer()
   {
     // Free the COM library.
     if (_coinitialized)
        CoUninitialize();
   }
private:
  // Flags whether COM was properly initialized.
   bool _coinitialized;
   // Hide copy constructor and assignment operator.
   CCoInitializer(const CCoInitializer&);
  CCoInitializer& operator=(const CCoInitializer&);
};
```
You can use the ccoInitializer class to automatically free the COM library when the task exits, as follows.

```
structured_task_group tasks;
// Create and run a task.
auto task = make task([ ] {
  // Enable COM for the lifetime of the task.
  CCoInitializer coinit(COINIT_MULTITHREADED);
  // TODO: Perform task here.
  // The CCoInitializer object frees the COM library
  // when the task exits.
});
tasks.run(task);
// TODO: Run additional tasks here.
// Wait for the tasks to finish.
tasks.wait();
```
For more information about cancellation in the Concurrency Runtime, see [Cancellation](#page-622-0) in the PPL.

#### **Using COM with Asynchronous Agents**

When you use COM with asynchronous agents, call coinitializeEx before you use the COM library in the [concurrency::agent::run](#page-982-0) method for your agent. Then call couninitialize before the run method returns. Do not use COM management routines in the constructor or destructor of your agent, and do not override the [concurrency::agent::start](#page-982-1) or [concurrency::agent::done](#page-982-2) methods becausethese methods arecalled from a different thread than the run method.

The following example shows a basic agent class, named  $ccos_{\theta}$  which manages the COM library in the run method.

```
class CCoAgent : public agent
{
protected:
  void run()
   {
     // Initialize the COM library on the current thread.
     CoInitializeEx(NULL, COINIT_MULTITHREADED);
     // TODO: Perform work here.
     // Free the COM library.
     CoUninitialize();
     // Set the agent to the finished state.
     done();
   }
};
```
A complete example is provided later in this walkthrough.

#### **Using COM with Lightweight Tasks**

The document Task [Scheduler](#page-701-0) describes the role of lightweight tasks in the Concurrency Runtime. You can use COM with a lightweight task just as you would with any thread routine that you pass to the CreateThread function in the Windows API. This is shown in the following example.

```
// A basic lightweight task that you schedule directly from a
// Scheduler or ScheduleGroup object.
void ThreadProc(void* data)
{
   // Initialize the COM library on the current thread.
  CoInitializeEx(NULL, COINIT_MULTITHREADED);
  // TODO: Perform work here.
  // Free the COM library.
  CoUninitialize();
}
```
# An Example of a COM-Enabled Application

This section shows a complete COM-enabled application that uses the IscriptControl interface to execute a script that computes the n<sup>th</sup> Fibonacci number. This example first calls the script from the main thread, and then uses the PPL and agents to call the script concurrently.

Consider the following helper function, RunScriptProcedure , which calls a procedure in an IScriptControl object.

```
// Calls a procedure in an IScriptControl object.
template<size_t ArgCount>
_variant_t RunScriptProcedure(IScriptControlPtr pScriptControl,
  _bstr_t& procedureName, array<_variant_t, ArgCount>& arguments)
{
   // Create a 1-dimensional, 0-based safe array.
  SAFEARRAYBOUND rgsabound[] = { ArgCount, 0 };
  CComSafeArray<VARIANT> sa(rgsabound, 1U);
  // Copy the arguments to the safe array.
  LONG lIndex = 0;
  for_each(begin(arguments), end(arguments), [&](_variant_t& arg) {
     HRESULT hr = sa.SetAt(lIndex, arg);
     if (FAILED(hr))
        throw hr;
     ++lIndex;
   });
   // Call the procedure in the script.
   return pScriptControl->Run(procedureName, &sa.m_psa);
}
```
The wmain function creates an IscriptControl object, adds script code to it that computes the n<sup>th</sup> Fibonacci number, and then calls the RunScriptProcedure function to run that script.

```
int wmain()
{
   HRESULT hr;
   // Enable COM on this thread for the lifetime of the program.
   CCoInitializer coinit(COINIT_MULTITHREADED);
   // Create the script control.
   IScriptControlPtr pScriptControl(__uuidof(ScriptControl));
   // Set script control properties.
   pScriptControl->Language = "JScript";
   pScriptControl->AllowUI = TRUE;
   // Add script code that computes the nth Fibonacci number.
   hr = pScriptControl->AddCode(
      "function fib(n) { if (n<2) return n; else return fib(n-1) + fib(n-2); }" );
  if (FAILED(hr))
     return hr;
  // Test the script control by computing the 15th Fibonacci number.
  wcout << endl << L"Main Thread:" << endl;
  LONG lValue = 15;
  array<_variant_t, 1> args = { _variant_t(lValue) };
  _variant_t result = RunScriptProcedure(
     pScriptControl,
     _bstr_t("fib"),
     args);
  // Print the result.
  wcout << L"fib(" << lValue << L") = " << result.lVal << endl;
   return S_OK;
}
```
#### **Calling the Script from the PPL**

The following function, ParallelFibonacci, uses the [concurrency::parallel\\_for](#page-937-0) algorithm to call the script in parallel. This function uses the ccoinitializer class to manage the lifetime of the COM library during every iteration of the task.

```
// Computes multiple Fibonacci numbers in parallel by using
// the parallel_for algorithm.
HRESULT ParallelFibonacci(IScriptControlPtr pScriptControl)
{
   try {
      parallel_for(10L, 20L, [&pScriptControl](LONG lIndex)
      {
        // Enable COM for the lifetime of the task.
        CCoInitializer coinit(COINIT_MULTITHREADED);
        // Call the helper function to run the script procedure.
        array\_variant_t, 1> args = { _variant_t(1Index)};_variant_t result = RunScriptProcedure(
           pScriptControl,
           _bstr_t("fib"),
           args);
        // Print the result.
        wstringstream ss;
        ss << L"fib(" << lIndex << L") = " << result.lVal << endl;
        wcout << ss.str();
     });
   }
   catch (HRESULT hr) {
     return hr;
   }
   return S_OK;
}
```
To use the ParallelFibonacci function with the example, add the following code before the wmain function returns.

```
// Use the parallel_for algorithm to compute multiple
// Fibonacci numbers in parallel.
wcout << endl << L"Parallel Fibonacci:" << endl;
if (FAILED(hr = ParallelFibonacci(pScriptControl)))
   return hr;
```
#### **Calling the Script from an Agent**

The following example shows the FibonacciScriptAgent class, which calls a script procedure to compute the n<sup>th</sup> Fibonacci number. The FibonacciScriptAgent class uses message passing to receive, from the main program, input values to the script function. The run method manages the lifetime of the COM library throughout the task.

```
// A basic agent that calls a script procedure to compute the
// nth Fibonacci number.
class FibonacciScriptAgent : public agent
{
public:
   FibonacciScriptAgent(IScriptControlPtr pScriptControl, ISource<LONG>& source)
      : _pScriptControl(pScriptControl)
      , _source(source) { }
public:
   // Retrieves the result code.
   HRESULT GetHRESULT()
   {
      return receive( result);
   }
protected:
   void run()
   {
       // Initialize the COM library on the current thread.
```

```
// Initialize the COM library on the current thread.
      CoInitializeEx(NULL, COINIT_MULTITHREADED);
     // Read values from the message buffer until
      // we receive the sentinel value.
      LONG lValue;
      while ((lValue = receive(_source)) != Sentinel)
      {
         try {
           // Call the helper function to run the script procedure.
           array\_variant_t, 1 args = { _variant_t(lValue) };
            _variant_t result = RunScriptProcedure(
               _pScriptControl,
               _bstr_t("fib"),
               args);
            // Print the result.
            wstringstream ss;
            ss << L"fib(" << lValue << L") = " << result.lVal << endl;
            wcout << ss.str();
         }
         catch (HRESULT hr) {
            send(_result, hr);
           break;
         }
     }
     // Set the result code (does nothing if a value is already set).
     send(_result, S_OK);
     // Free the COM library.
     CoUninitialize();
     // Set the agent to the finished state.
     done();
   }
public:
  // Signals the agent to terminate.
  static const LONG Sentinel = 0L;
private:
  // The IScriptControl object that contains the script procedure.
  IScriptControlPtr _pScriptControl;
  // Message buffer from which to read arguments to the
   // script procedure.
  ISource<LONG>& _source;
   // The result code for the overall operation.
   single_assignment<HRESULT> _result;
};
```
The following function, AgentFibonacci , creates several FibonacciScriptAgent objects and uses message passing to send several input values to those objects.

```
// Computes multiple Fibonacci numbers in parallel by using
// asynchronous agents.
HRESULT AgentFibonacci(IScriptControlPtr pScriptControl)
{
   // Message buffer to hold arguments to the script procedure.
   unbounded_buffer<LONG> values;
   // Create several agents.
   array<agent*, 3> agents =
   {
     new FibonacciScriptAgent(pScriptControl, values),
     new FibonacciScriptAgent(pScriptControl, values),
     new FibonacciScriptAgent(pScriptControl, values),
   };
   // Start each agent.
   for_each(begin(agents), end(agents), [](agent* a) {
      a->start();
   });
   // Send a few values to the agents.
   send(values, 30L);
   send(values, 22L);
   send(values, 10L);
   send(values, 12L);
   // Send a sentinel value to each agent.
   for_each(begin(agents), end(agents), [&values](agent*) {
     send(values, FibonacciScriptAgent::Sentinel);
   });
   // Wait for all agents to finish.
   agent::wait_for_all(3, &agents[0]);
   // Determine the result code.
   HRESULT hr = S_OK;
   for_each(begin(agents), end(agents), [&hr](agent* a) {
     HRESULT hrTemp;
     if (FAILED(hrTemp =
         reinterpret_cast<FibonacciScriptAgent*>(a)->GetHRESULT()))
      {
        hr = hrTemp;
     }
   });
   // Clean up.
   for_each(begin(agents), end(agents), [](agent* a) {
      delete a;
   });
   return hr;
}
```
To use the AgentFibonacci function with the example, add the following code before the wmain function returns.

```
// Use asynchronous agents to compute multiple
// Fibonacci numbers in parallel.
wcout << endl << L"Agent Fibonacci:" << endl;
if (FAILED(hr = AgentFibonacci(pScriptControl)))
   return hr;
```
#### **The Complete Example**

The following code shows the complete example, which uses parallel algorithms and asynchronous agents to call a script procedure that computes Fibonacci numbers.

```
// parallel-scripts.cpp
// compile with: /EHsc
#include <agents.h>
#include <ppl.h>
#include <array>
#include <sstream>
#include <iostream>
#include <atlsafe.h>
// TODO: Change this path if necessary.
#import "C:\windows\system32\msscript.ocx"
using namespace concurrency;
using namespace MSScriptControl;
using namespace std;
// An exception-safe wrapper class that manages the lifetime
// of the COM library in a given scope.
class CCoInitializer
{
public:
  explicit CCoInitializer(DWORD dwCoInit = COINIT APARTMENTTHREADED)
     : _coinitialized(false)
   {
     // Initialize the COM library on the current thread.
     HRESULT hr = CoInitializeEx(NULL, dwCoInit);
     if (FAILED(hr))
        throw hr;
     _coinitialized = true;
   \lambda~CCoInitializer()
   {
      // Free the COM library.
     if (_coinitialized)
        CoUninitialize();
   }
private:
   // Flags whether COM was properly initialized.
  bool _coinitialized;
  // Hide copy constructor and assignment operator.
   CCoInitializer(const CCoInitializer&);
   CCoInitializer& operator=(const CCoInitializer&);
};
// Calls a procedure in an IScriptControl object.
template<size_t ArgCount>
_variant_t RunScriptProcedure(IScriptControlPtr pScriptControl,
   _bstr_t& procedureName, array<_variant_t, ArgCount>& arguments)
{
  // Create a 1-dimensional, 0-based safe array.
   SAFEARRAYBOUND rgsabound[] = { ArgCount, 0 };
  CComSafeArray<VARIANT> sa(rgsabound, 1U);
  // Copy the arguments to the safe array.
  LONG lIndex = 0;for_each(begin(arguments), end(arguments), [&](_variant_t& arg) {
     HRESULT hr = sa.SetAt(lIndex, arg);
     if (FAILED(hr))
        throw hr;
      ++lIndex;
   });
   // Call the procedure in the script.
   return pScriptControl->Run(procedureName, &sa.m_psa);
}
```

```
// Computes multiple Fibonacci numbers in parallel by using
// the parallel_for algorithm.
HRESULT ParallelFibonacci(IScriptControlPtr pScriptControl)
{
  try {
      parallel_for(10L, 20L, [&pScriptControl](LONG lIndex)
      {
         // Enable COM for the lifetime of the task.
         CCoInitializer coinit(COINIT_MULTITHREADED);
         // Call the helper function to run the script procedure.
         array\_variant_t, 1> args = { _variant_t(lIndex) };
         _variant_t result = RunScriptProcedure(
           pScriptControl,
            _bstr_t("fib"),
           args);
         // Print the result.
         wstringstream ss;
         ss \langle L"fib(" \langle lIndex \langle L") = " \langle result.lVal \langle endl;
         wcout << ss.str();
      });
   }
   catch (HRESULT hr) {
      return hr;
   }
   return S_OK;
}
// A basic agent that calls a script procedure to compute the
// nth Fibonacci number.
class FibonacciScriptAgent : public agent
{
public:
  FibonacciScriptAgent(IScriptControlPtr pScriptControl, ISource<LONG>& source)
      : _pScriptControl(pScriptControl)
      , _source(source) { }
public:
  // Retrieves the result code.
   HRESULT GetHRESULT()
   {
      return receive(_result);
  }
protected:
   void run()
   {
      // Initialize the COM library on the current thread.
      CoInitializeEx(NULL, COINIT_MULTITHREADED);
      // Read values from the message buffer until
      // we receive the sentinel value.
      LONG lValue;
      while ((lValue = receive(_source)) != Sentinel)
      {
         try {
            // Call the helper function to run the script procedure.
            array< variant t, 1> args = { variant t(lValue) };
            _variant_t result = RunScriptProcedure(
               _pScriptControl,
               _bstr_t("fib"),
               args);
            // Print the result.
            wstringstream ss;
            ss << L"fib(" << lValue << L") = " << result.lVal << endl;
            wcout << ss.str();
         }
```

```
catch (HRESULT hr) {
            send(_result, hr);
            break;
        }
      }
      // Set the result code (does nothing if a value is already set).
      send(_result, S_OK);
     // Free the COM library.
     CoUninitialize();
      // Set the agent to the finished state.
     done();
   }
public:
   // Signals the agent to terminate.
   static const LONG Sentinel = 0L;
private:
  // The IScriptControl object that contains the script procedure.
   IScriptControlPtr _pScriptControl;
  // Message buffer from which to read arguments to the
  // script procedure.
  ISource<LONG>& _source;
  // The result code for the overall operation.
   single_assignment<HRESULT> _result;
};
// Computes multiple Fibonacci numbers in parallel by using
// asynchronous agents.
HRESULT AgentFibonacci(IScriptControlPtr pScriptControl)
{
   // Message buffer to hold arguments to the script procedure.
   unbounded_buffer<LONG> values;
   // Create several agents.
   array<agent*, 3> agents =
   {
      new FibonacciScriptAgent(pScriptControl, values),
     new FibonacciScriptAgent(pScriptControl, values),
      new FibonacciScriptAgent(pScriptControl, values),
   };
   // Start each agent.
   for_each(begin(agents), end(agents), [](agent* a) {
      a->start();
   });
   // Send a few values to the agents.
   send(values, 30L);
   send(values, 22L);
   send(values, 10L);
   send(values, 12L);
   // Send a sentinel value to each agent.
   for_each(begin(agents), end(agents), [&values](agent*) {
     send(values, FibonacciScriptAgent::Sentinel);
   });
   // Wait for all agents to finish.
   agent::wait_for_all(3, &agents[0]);
   // Determine the result code.
   HRESULT hr = S_OK;
   for_each(begin(agents), end(agents), [&hr](agent* a) {
     HRESULT hrTemp;
     if (FAILED(hrTemp =
```
reinterpret\_cast<FibonacciScriptAgent\*>(a)->GetHRESULT()))

```
{
         hr = hrTemp;
      }
   });
   // Clean up.
   for each(begin(agents), end(agents), [](agent* a) {
      delete a;
   });
   return hr;
}
int wmain()
{
   HRESULT hr;
   // Enable COM on this thread for the lifetime of the program.
   CCoInitializer coinit(COINIT_MULTITHREADED);
   // Create the script control.
   IScriptControlPtr pScriptControl(__uuidof(ScriptControl));
   // Set script control properties.
   pScriptControl->Language = "JScript";
   pScriptControl->AllowUI = TRUE;
   // Add script code that computes the nth Fibonacci number.
   hr = pScriptControl->AddCode(
      "function fib(n) { if (n<2) return n; else return fib(n-1) + fib(n-2); }" );
   if (FAILED(hr))
      return hr;
   // Test the script control by computing the 15th Fibonacci number.
   wcout << L"Main Thread:" << endl;
   long n = 15;
   array<sub>1</sub> = 1 array % _{1} = -1 args = { _2 ariant _t(n) };
   _variant_t result = RunScriptProcedure(
      pScriptControl,
      _bstr_t("fib"),
      args);
   // Print the result.
   wcout << L"fib(" << n << L") = " << result.lVal << endl;
   // Use the parallel_for algorithm to compute multiple
   // Fibonacci numbers in parallel.
   wcout << endl << L"Parallel Fibonacci:" << endl;
  if (FAILED(hr = ParallelFibonacci(pScriptControl)))
      return hr;
   // Use asynchronous agents to compute multiple
   // Fibonacci numbers in parallel.
   wcout << endl << L"Agent Fibonacci:" << endl;
  if (FAILED(hr = AgentFibonacci(pScriptControl)))
      return hr;
   return S_OK;
}
```
reinterpretaces apendent i (a)-i scennassa ()))

The example produces the following sample output.

```
Main Thread:
fib(15) = 610Parallel Fibonacci:
fib(15) = 610fib(10) = 55fib(16) = 987fib(18) = 2584fib(11) = 89fib(17) = 1597fib(19) = 4181fib(12) = 144fib(13) = 233fib(14) = 377Agent Fibonacci:
fib(30) = 832040fib(22) = 17711fib(10) = 55fib(12) = 144
```
# Compiling the Code

Copy the example code and paste it in a Visual Studio project, or paste it in a file that is named parallel-scripts.cpp and then run the following command in a Visual Studio Command Prompt window.

#### **cl.exe /EHsc parallel-scripts.cpp /link ole32.lib**

### Seealso

Concurrency Runtime [Walkthroughs](#page-750-0) Task [Parallelism](#page-533-0) Parallel [Algorithms](#page-571-0) [Asynchronous](#page-651-0) Agents [Exception](#page-478-0) Handling [Cancellation](#page-622-0) in the PPL Task [Scheduler](#page-701-0)

# Walkthrough: Adapting Existing Code to Use Lightweight Tasks

4/25/2019 • 3 minutes to read • Edit [Online](https://github.com/Microsoft/cpp-docs/blob/master/docs/parallel/concrt/walkthrough-adapting-existing-code-to-use-lightweight-tasks.md)

This topic shows how to adapt existing code that uses the Windows API to create and execute a thread to use a lightweight task.

A *lightweight task* is a task thatyou schedule directly from a [concurrency::Scheduler](#page-1236-0) or [concurrency::ScheduleGroup](#page-1233-0) object. Lightweight tasks are useful when you adapt existing code to use the scheduling functionality of the Concurrency Runtime.

### **Prerequisites**

Before you start this walkthrough, read the topic Task [Scheduler](#page-701-0).

### Example

#### **Description**

The following example illustrates typical usage of the Windows API to create and execute a thread. This example uses the [CreateThread](https://docs.microsoft.com/windows/desktop/api/processthreadsapi/nf-processthreadsapi-createthread) function to call the MyThreadFunction on a separate thread.

#### **Code**

```
// windows-threads.cpp
#include <windows.h>
#include <tchar.h>
#include <strsafe.h>
#define BUF_SIZE 255
DWORD WINAPI MyThreadFunction(LPVOID param);
// Data structure for threads to use.
typedef struct MyData {
   int val1;
   int val2;
} MYDATA, *PMYDATA;
int _tmain()
{
  // Allocate memory for thread data.
  PMYDATA pData = (PMYDATA) HeapAlloc(GetProcessHeap(),
     HEAP_ZERO_MEMORY, sizeof(MYDATA));
  if( pData == NULL )
   {
      ExitProcess(2);
   }
  // Set the values of the thread data.
   pData->val1 = 50;pData->val2 = 100;
   // Create the thread to begin execution on its own.
   DWORD dwThreadId;
   HANDLE hThread = CreateThread(
      NULL, \sqrt{} default security attributes
```

```
0, \frac{1}{2} // use default stack size
     MyThreadFunction, // thread function name
     pData, \frac{1}{2} // argument to thread function
     0, \frac{1}{2} // use default creation flags
     &dwThreadId); // returns the thread identifier
  if (hThread == NULL)
  {
     ExitProcess(3);
  }
  // Wait for the thread to finish.
  WaitForSingleObject(hThread, INFINITE);
  // Close the thread handle and free memory allocation.
  CloseHandle(hThread);
  HeapFree(GetProcessHeap(), 0, pData);
  return 0;
}
DWORD WINAPI MyThreadFunction(LPVOID lpParam)
{
  PMYDATA pData = (PMYDATA)lpParam;
  // Use thread-safe functions to print the parameter values.
  TCHAR msgBuf[BUF_SIZE];
  StringCchPrintf(msgBuf, BUF_SIZE, TEXT("Parameters = %d, %d\n"),
    pData->val1, pData->val2);
  size_t cchStringSize;
  StringCchLength(msgBuf, BUF_SIZE, &cchStringSize);
  DWORD dwChars;
  WriteConsole(GetStdHandle(STD_OUTPUT_HANDLE), msgBuf, (DWORD)cchStringSize, &dwChars, NULL);
  return 0;
}
```
#### **Comments**

This example produces the following output.

Parameters = 50, 100

The following steps show how to adapt the code example to use the Concurrency Runtime to perform the same task.

#### **To adapt the example to use alightweight task**

1. Add a #include directive for the header file concrt.h.

#include <concrt.h>

1. Add a using directive for the concurrency namespace.

using namespace concurrency;

1. Change the declaration of MyThreadFunction to use the \_cdecl calling convention and to return void.

void \_\_cdecl MyThreadFunction(LPVOID param);

1. Modify the MyData structure to include a concurrency: event object that signals to the main application that the task has finished.

```
typedef struct MyData {
   int val1;
   int val2;
   event signal;
} MYDATA, *PMYDATA;
```
1. Replace the call to CreateThread with a call to the [concurrency::CurrentScheduler::ScheduleTask](#page-1105-0) method.

```
CurrentScheduler::ScheduleTask(MyThreadFunction, pData);
```
1. Replace the call to WaitForSingleObject with a call to the [concurrency::event::wait](#page-1111-0) method to wait for the task to finish.

```
// Wait for the task to finish.
pData->signal.wait();
```
- 1. Remove the call to CloseHandle.
- 2. Change the signature of the definition of MyThreadFunction to match step 3.

```
void __cdecl MyThreadFunction(LPVOID lpParam)
```
9. At the end of the MyThreadFunction function, call the [concurrency::event::set](#page-1111-1) method to signal to the main application that the task has finished.

```
pData->signal.set();
```
10. Remove the return statement from MyThreadFunction.

### Example

#### **Description**

The following completed example shows code that uses a lightweight task to call the MyThreadFunction function.

#### **Code**

```
// migration-lwt.cpp
// compile with: /EHsc
#include <windows.h>
#include <tchar.h>
#include <strsafe.h>
#include <concrt.h>
using namespace concurrency;
#define BUF_SIZE 255
void __cdecl MyThreadFunction(LPVOID param);
// Data structure for threads to use.
typedef struct MyData {
   int val1;
   int val2;
   event signal;
} MYDATA, *PMYDATA;
int _tmain()
{
   // Allocate memory for thread data.
   PMYDATA pData = (PMYDATA) HeapAlloc(GetProcessHeap(),
      HEAP_ZERO_MEMORY, sizeof(MYDATA));
  if( pData == NULL )
  {
     ExitProcess(2);
   }
  // Set the values of the thread data.
   pData->val1 = 50;pData->val2 = 100;
  // Create the thread to begin execution on its own.
   CurrentScheduler::ScheduleTask(MyThreadFunction, pData);
  // Wait for the task to finish.
  pData->signal.wait();
  // Free memory allocation.
  HeapFree(GetProcessHeap(), 0, pData);
  return 0;
}
void __cdecl MyThreadFunction(LPVOID lpParam)
{
  PMYDATA pData = (PMYDATA)lpParam;
  // Use thread-safe functions to print the parameter values.
  TCHAR msgBuf[BUF_SIZE];
  StringCchPrintf(msgBuf, BUF_SIZE, TEXT("Parameters = %d, %d\n"),
    pData->val1, pData->val2);
   size t cchStringSize;
   StringCchLength(msgBuf, BUF_SIZE, &cchStringSize);
   DWORD dwChars;
  WriteConsole(GetStdHandle(STD_OUTPUT_HANDLE), msgBuf, (DWORD)cchStringSize, &dwChars, NULL);
   pData->signal.set();
}
```
#### **Comments**

# See also

Task [Scheduler](#page-701-0) [Scheduler](#page-1236-0) Class

# Walkthrough: Creating a Custom Message Block

4/25/2019 • 23 minutes to read • Edit [Online](https://github.com/Microsoft/cpp-docs/blob/master/docs/parallel/concrt/walkthrough-creating-a-custom-message-block.md)

This document describes how to create a custom message block type that orders incoming messages by priority.

Although the built-in message block types provide a wide-range of functionality, you can create your own message block type and customize it to meet the requirements of your application. For a description of the built-in message block types that are provided by the [Asynchronous](#page-653-0) Agents Library, see Asynchronous Message Blocks.

### **Prerequisites**

Read the following documents before you start this walkthrough:

- [Asynchronous](#page-653-0) Message Blocks
- Message Passing [Functions](#page-668-0)

### <span id="page-851-1"></span>Sections

This walkthrough contains the following sections:

- [Designing](#page-851-0) a Custom Message Block
- Defining the [priority\\_buffer](#page-852-0) Class
- The Complete Example

# <span id="page-851-0"></span>Designing a Custom Message Block

Message blocks participate in the act of sending and receiving messages. A message block that sends messages is known as a *source block*. A message block that receives messages is known as a *target block*. A message block that both sends and receives messages is known as a *propagator block*.The Agents Library uses theabstract class [concurrency::ISource](#page-1146-0) to represent source blocks and the abstract class [concurrency::ITarget](#page-1151-0) to represent target blocks. Message block types that act as sources derive from ISource ; message block types that act as targets derive from ITarget.

Although you can derive your message block type directly from Isource and ITarget, the Agents Library defines three base classes that perform much of the functionality that is common to all message block types, for example, handling errors and connecting message blocks together in a concurrency-safe manner. The [concurrency::source\\_block](#page-1266-0) class derives from Isource and sends messages to other blocks. The [concurrency::target\\_block](#page-1287-0) class derives from | ITarget | and receives messages from other blocks. The [concurrency::propagator\\_block](#page-1223-0) class derives from Isource and ITarget and sends messages to other blocks and it receives messages from other blocks. We recommend that you use these three base classes to handle infrastructure details so thatyou can focus on the behavior of your message block.

The source block, target block , and propagator block classes are templates that are parameterized on a type that manages the connections, or links, between source and target blocks and on a type that manages how messages are processed. The Agents Library defines two types that perform link management, [concurrency::single\\_link\\_registry](#page-1263-0) and [concurrency::multi\\_link\\_registry](#page-1194-0).The single\_link\_registry\_class enables a message block to be linked to one source or to one target. The multillink registry class enables a message block to be linked to multiple sources or multiple targets. The Agents Library defines one class that performs message management, [concurrency::ordered\\_message\\_processor](#page-1210-0). The ordered\_message\_processor class enables message

blocks to process messages in the order in which it receives them.

To better understand how message blocks relate to their sources and targets, consider the following example. This example shows the declaration of the [concurrency::transformer](#page-1324-0) class.

```
template<
  class Input,
  class Output
>
class transformer : public propagator_block<
   single_link_registry<ITarget<_Output>>,
   multi link registry<ISource< Input>>
\rightarrow;
```
The transformer class derives from propagator block, and therefore acts as both a source block and as a target block. It accepts messages of type \_ Input and sends messages of type \_ output . The transformer class specifies single\_link\_registry as the link manager for any target blocks and multi\_link\_registry as the link manager for any source blocks. Therefore, a transformer object can have up to one target and an unlimited number of sources.

A class that derives from source\_block must implement six methods: [propagate\\_to\\_any\\_targets](#page-1271-0), [accept\\_message](#page-1269-0), [reserve\\_message](#page-1273-0), [consume\\_message](#page-1270-0), [release\\_message](#page-1272-0), and [resume\\_propagation](#page-1273-1). A class that derives from target\_block must implement the [propagate\\_message](#page-1226-0) method and can optionally implement the[send\\_message](#page-1227-0) method. Deriving from propagator block is functionally equivalent to deriving from both source block and target block.

The propagate to any targets method is called by the runtime to asynchronously or synchronously process any incoming messages and propagate out any outgoing messages. The accept message method is called by target blocks to accept messages. Many message block types, such as unbounded buffer , send messages only to the first target that would receive it. Therefore, it transfers ownership of the message to the target. Other message block types, such as [concurrency::overwrite\\_buffer](#page-1214-0), offer messages to each of its target blocks.Therefore, overwrite\_buffer creates a copy of the message for each of its targets.

The reserve\_message, consume\_message, release\_message, and resume\_propagation methods enable message blocks to participate in message reservation. Target blocks call the reserve\_message method when they are offered a message and have to reserve the message for later use. After a target block reserves a message, it can call the consume message method to consume that message or the release message method to cancel the reservation. As with the accept\_message method, the implementation of consume\_message can either transfer ownership of the message or return a copy of the message. After a target block either consumes or releases a reserved message, the runtime calls the resume propagation method. Typically, this method continues message propagation, starting with the next message in the queue.

The runtime calls the propagate\_message method to asynchronously transfer a message from another block to the current one. The send message method resembles propagate message, except that it synchronously, instead of asynchronously, sends the message to the target blocks. The default implementation of send\_message rejects all incoming messages. The runtime does not call either of these methods if the message does not pass the optional filter function that is associated with the target block. For more information about message filters, see [Asynchronous](#page-653-0) Message Blocks.

[\[Top](#page-851-1)]

# <span id="page-852-0"></span>Defining the priority buffer Class

The priority buffer class is a custom message block type that orders incoming messages first by priority, and then by the order in which messages are received. The priority\_buffer class resembles the [concurrency::unbounded\\_buffer](#page-1330-0) class because it holds a queue of messages, and also because it acts as both a

source and a target message block and can have both multiple sources and multiple targets. However, unbounded\_buffer bases message propagation only on the order in which it receives messages from its sources.

The priority\_buffer class receives messages of type std:[:tuple](https://docs.microsoft.com/en-us/cpp/vcppdocs-2015/standard-library/tuple-class) that contain PriorityType and Type elements. PriorityType refers to the type that holds the priority of each message; Type refers to the data portion of the message. The priority buffer class sends messages of type Type . The priority buffer class also manages two message queues:a [std::priority\\_queue](https://docs.microsoft.com/en-us/cpp/vcppdocs-2015/standard-library/priority-queue-class) object for incoming messages and a std:[:queue](https://docs.microsoft.com/en-us/cpp/vcppdocs-2015/standard-library/queue-class) object for outgoing messages. Ordering messages by priority is useful when a priority\_buffer object receives multiple messages simultaneously or when it receives multiple messages before any messages are read by consumers.

In addition to the seven methods that a class that derives from propagator block must implement, the priority\_buffer class also overrides the link\_target\_notification and send\_message methods. The priority\_buffer class also defines two public helper methods, enqueue and dequeue , and a private helper method, propagate\_priority\_order .

The following procedure describes how to implement the priority\_buffer class.

#### **To define the priority\_buffer class**

- 1. Create a  $C++$  header file and name it priority buffer.h . Alternatively, you can use an existing header file that is part of your project.
- 2. In priority\_buffer.h, add the following code.

#pragma once #include <agents.h> #include <queue>

1. In the std namespace, define specializations of [std::less](https://docs.microsoft.com/en-us/cpp/vcppdocs-2015/standard-library/less-struct) and [std::greater](https://docs.microsoft.com/en-us/cpp/vcppdocs-2015/standard-library/greater-struct) that act on concurrency:[:message](#page-1185-0) objects.

```
namespace std
{
   // A specialization of less that tests whether the priority element of a
   // message is less than the priority element of another message.
   template<class Type, class PriorityType>
   struct less<concurrency::message<tuple<PriorityType,Type>>*>
   {
       typedef concurrency::message<tuple<PriorityType, Type>> MessageType;
       bool operator()(const MessageType* left, const MessageType* right) const
       {
           // apply operator< to the first element (the priority)
           // of the tuple payload.
           return (get<0>(left->payload) < get<0>(right->payload));
       }
   };
   // A specialization of less that tests whether the priority element of a
    // message is greater than the priority element of another message.
   template<class Type, class PriorityType>
   struct greater<concurrency::message<tuple<PriorityType, Type>>*>
   {
        typedef concurrency::message<std::tuple<PriorityType,Type>> MessageType;
       bool operator()(const MessageType* left, const MessageType* right) const
        {
            // apply operator> to the first element (the priority)
            // of the tuple payload.
           return (get<0>(left->payload) > get<0>(right->payload));
       }
   };
}
```
The priority\_buffer class stores message objects in a priority\_queue object. These type specializations enable the priority queue to sort messages according to their priority. The priority is the first element of the tuple object.

1. In the concurrencyex namespace, declare the priority buffer class.

```
namespace concurrencyex
{
   template<class Type,
       typename PriorityType = int,
       typename Pr = std::less<message<std::tuple<PriorityType, Type>>*>>
   class priority_buffer : public
concurrency::propagator_block<concurrency::multi_link_registry<concurrency::ITarget<Type>>,
       concurrency::multi_link_registry<concurrency::ISource<std::tuple<PriorityType, Type>>>>
   {
   public:
   protected:
   private:
   };
}
```
The priority\_buffer class derives from propagator\_block. Therefore, it can both send and receive messages. The priority buffer class can have multiple targets that receive messages of type Type . It can also have multiple sources that send messages of type tuple<PriorityType, Type>.

1. In the private section of the priority buffer class, add the following member variables.

```
// Stores incoming messages.
// The type parameter Pr specifies how to order messages by priority.
std::priority_queue<
  concurrency::message<_Source_type>*,
   std::vector<concurrency::message<_Source_type>*>,
   Pr
> _input_messages;
// Synchronizes access to the input message queue.
concurrency::critical_section _input_lock;
// Stores outgoing messages.
std::queue<concurrency::message<_Target_type>*> _output_messages;
```
The priority\_queue object holds incoming messages; the queue object holds outgoing messages. A priority\_buffer object can receive multiple messages simultaneously; the critical\_section object synchronizes access to the queue of input messages.

1. In the private section, define the copy constructor and the assignment operator. This prevents priority\_queue objects from being assignable.

```
// Hide assignment operator and copy constructor.
priority_buffer const &operator =(priority_buffer const&);
priority_buffer(priority_buffer const &);
```
1. In the public section, define the constructors that are common to many message block types. Also define the destructor.

```
// Constructs a priority_buffer message block.
priority_buffer()
{
   initialize_source_and_target();
}
// Constructs a priority_buffer message block with the given filter function.
priority_buffer(filter_method const& filter)
{
   initialize_source_and_target();
   register filter(filter);
}
// Constructs a priority_buffer message block that uses the provided
// Scheduler object to propagate messages.
priority buffer(concurrency::Scheduler& scheduler)
{
    initialize_source_and_target(&scheduler);
}
// Constructs a priority_buffer message block with the given filter function
// and uses the provided Scheduler object to propagate messages.
priority_buffer(concurrency::Scheduler& scheduler, filter_method const& filter)
{
    initialize_source_and_target(&scheduler);
    register filter(filter);
}
// Constructs a priority_buffer message block that uses the provided
// SchedulerGroup object to propagate messages.
priority_buffer(concurrency::ScheduleGroup& schedule_group)
{
    initialize_source_and_target(NULL, &schedule_group);
}
// Constructs a priority_buffer message block with the given filter function
// and uses the provided SchedulerGroup object to propagate messages.
priority_buffer(concurrency::ScheduleGroup& schedule_group, filter_method const& filter)
{
    initialize source and target(NULL, &schedule group);
    register_filter(filter);
}
// Destroys the message block.
~priority_buffer()
{
    // Remove all links.
   remove_network_links();
}
```
1. In the public section, define the methods enqueue and dequeue . These helper methods provide an alternative way to send messages to and receive messages from a priority\_buffer object.

```
// Sends an item to the message block.
bool enqueue(Type const& item)
{
    return concurrency::asend<Type>(this, item);
}
// Receives an item from the message block.
Type dequeue()
{
    return receive<Type>(this);
}
```

```
// Transfers the message at the front of the input queue to the output queue
// and propagates out all messages in the output queue.
virtual void propagate_to_any_targets(concurrency::message<_Target_type>*)
{
   // Retrieve the message from the front of the input queue.
   concurrency::message<_Source_type>* input_message = NULL;
    {
       concurrency::critical_section::scoped_lock lock(_input_lock);
       if (_input_messages.size() > 0)
       {
            input_message = _input_messages.top();
            _input_messages.pop();
       }
   }
   // Move the message to the output queue.
   if (input_message != NULL)
   {
       // The payload of the output message does not contain the
       // priority of the message.
       concurrency::message<_Target_type>* output_message =
           new concurrency::message<_Target_type>(get<1>(input_message->payload));
       _output_messages.push(output_message);
       // Free the memory for the input message.
       delete input_message;
       // Do not propagate messages if the new message is not the head message.
       // In this case, the head message is reserved by another message block.
       if (_output_messages.front()->msg_id() != output_message->msg_id())
       {
            return;
        }
   }
   // Propagate out the output messages.
   propagate_priority_order();
}
```
The propagate to any targets method transfers the message that is at the front of the input queue to the output queue and propagates out all messages in the output queue.

10. In the protected section, define the accept message method.

```
// Accepts a message that was offered by this block by transferring ownership
// to the caller.
virtual concurrency::message< Target type>* accept message(concurrency::runtime object identity msg_id)
{
   concurrency::message<_Target_type>* message = NULL;
   // Transfer ownership if the provided message identifier matches
   // the identifier of the front of the output message queue.
   if (!_output_messages.empty() &&
       _output_messages.front()->msg_id() == msg_id)
   {
       message = _output_messages.front();
       _output_messages.pop();
   }
   return message;
}
```
When a target block calls the accept\_message method, the priority\_buffer class transfers ownership of the message to the first target block that accepts it. (This resembles the behavior of unbounded\_buffer .)

11. In the protected section, define the reserve message method.

```
// Reserves a message that was previously offered by this block.
virtual bool reserve_message(concurrency::runtime_object_identity msg_id)
{
   // Allow the message to be reserved if the provided message identifier
   // is the message identifier of the front of the message queue.
   return (!_output_messages.empty() &&
       _output_messages.front()->msg_id() == msg_id);
}
```
The priority buffer class permits a target block to reserve a message when the provided message identifier matches the identifier of the message that is at the front of the queue. In other words, a target can reserve the message if the priority\_buffer object has not yet received an additional message and has not yet propagated out the current one.

12. In the protected section, define the consume\_message method.

```
// Transfers the message that was previously offered by this block
// to the caller. The caller of this method is the target block that
// reserved the message.
virtual concurrency::message<Type>* consume_message(concurrency::runtime_object_identity msg_id)
{
    // Transfer ownership of the message to the caller.
    return accept_message(msg_id);
}
```
A target block calls consume\_message to transfer ownership of the message that it reserved.

13. In the protected section, define the release\_message method.

```
// Releases a previous message reservation.
virtual void release_message(concurrency::runtime_object_identity msg_id)
{
   // The head message must be the one that is reserved.
   if (_output_messages.empty() ||
       _output_messages.front()->msg_id() != msg_id)
   {
       throw message_not_found();
   }
}
```
A target block calls release\_message to cancel its reservation to a message.

14. In the protected section, define the resume\_propagation method.

```
// Resumes propagation after a reservation has been released.
virtual void resume_propagation()
{
   // Propagate out any messages in the output queue.
   if (_output_messages.size() > 0)
   {
       async_send(NULL);
   }
}
```
The runtime calls resume\_propagation after a target block either consumes or releases a reserved message. This method propagates out any messages that are in the output queue.

15. In the protected section, define the link target notification method.

```
// Notifies this block that a new target has been linked to it.
virtual void link_target_notification(concurrency::ITarget<_Target_type>*)
{
   // Do not propagate messages if a target block reserves
   // the message at the front of the queue.
   if (_M_pReservedFor != NULL)
   {
       return;
   }
   // Propagate out any messages that are in the output queue.
   propagate_priority_order();
}
```
The M\_M\_pReservedFor member variable is defined by the base class, source\_block . This member variable points to the target block, if any, that is holding a reservation to the message that is at the front of the output queue. The runtime calls link\_target\_notification when a new target is linked to the priority\_buffer object. This method propagates out any messages that are in the output queue if no target is holding a reservation.

16. In the private section, define the propagate\_priority\_order method.

```
// Propagates messages in priority order.
void propagate_priority_order()
{
   // Cancel propagation if another block reserves the head message.
   if (_M_pReservedFor != NULL)
   {
       return;
   }
   // Propagate out all output messages.
   // Because this block preserves message ordering, stop propagation
   // if any of the messages are not accepted by a target block.
   while (!_output_messages.empty())
   {
       // Get the next message.
       concurrency::message<_Target_type> * message = _output_messages.front();
       concurrency::message_status status = declined;
       // Traverse each target in the order in which they are connected.
       for (target_iterator iter = _M_connectedTargets.begin();
            *iter != NULL;
           ++iter)
        {
           // Propagate the message to the target.
            concurrency::ITarget< Target type>* target = *iter;
           status = target->propagate(message, this);
            // If the target accepts the message then ownership of message has
            // changed. Do not propagate this message to any other target.
            if (status == accepted)
            {
                break;
            }
            // If the target only reserved this message, we must wait until the
            // target accepts the message.
            if (_M_pReservedFor != NULL)
            {
                break;
           }
       }
       // If status is anything other than accepted, then the head message
       // was not propagated out. To preserve the order in which output
       // messages are propagated, we must stop propagation until the head
       // message is accepted.
       if (status != accepted)
       {
            break;
       }
   }
}
```
This method propagates out all messages from the output queue. Every message in the queue is offered to every target block until one of the target blocks accepts the message. The priority\_buffer class preserves the order of the outgoing messages. Therefore, the first message in the output queue must be accepted by a target block before this method offers any other message to the target blocks.

17. In the protected section, define the propagate message method.

```
// Asynchronously passes a message from an ISource block to this block.
// This method is typically called by propagator_block::propagate.
virtual concurrency::message_status propagate_message(concurrency::message<_Source_type>* message,
   concurrency::ISource<_Source_type>* source)
{
   // Accept the message from the source block.
   message = source->accept(message->msg_id(), this);
    if (message != NULL)
    {
       // Insert the message into the input queue. The type parameter Pr
       // defines how to order messages by priority.
        {
            concurrency::critical_section::scoped_lock lock(_input_lock);
            _input_messages.push(message);
        \lambda// Asynchronously send the message to the target blocks.
        async_send(NULL);
        return accepted;
    }
   else
   {
       return missed;
   }
}
```
The propagate message method enables the priority buffer class to act as a message receiver, or target. This method receives the message that is offered by the provided source block and inserts that message into the priority queue. The propagate message method then asynchronously sends all output messages to the target blocks.

The runtime calls this method when you call the [concurrency::asend](#page-926-0) function or when the message block is connected to other message blocks.

18. In the protected section, define the send\_message method.

```
// Synchronously passes a message from an ISource block to this block.
// This method is typically called by propagator_block::send.
virtual concurrency::message_status send_message(concurrency::message<_Source_type>* message,
   concurrency::ISource<_Source_type>* source)
{
   // Accept the message from the source block.
   message = source->accept(message->msg_id(), this);
   if (message != NULL)
    {
       // Insert the message into the input queue. The type parameter Pr
       // defines how to order messages by priority.
        {
            concurrency::critical_section::scoped_lock lock(_input_lock);
            _input_messages.push(message);
        }
        // Synchronously send the message to the target blocks.
        sync_send(NULL);
       return accepted;
    }
    else
   {
       return missed;
   }
}
```
The send\_message method resembles propagate\_message . However it sends the output messages synchronously instead of asynchronously.

The runtime calls this method during a synchronous send operation, such as when you call the [concurrency::send](#page-951-0) function.

The priority\_buffer class contains constructor overloads that are typical in many message block types. Some constructor overloads take [concurrency::Scheduler](#page-1236-0) or [concurrency::ScheduleGroup](#page-1233-0) objects, which enable the message block to be managed by a specific task scheduler. Other constructor overloads take a filter function. Filter functions enable message blocks to accept or reject a message on the basis of its payload. For more information about message filters, see [Asynchronous](#page-653-0) Message Blocks. For more information about task schedulers, see Task Scheduler.

Becausethe priority\_buffer class orders messages by priority and then by the order in which messages are received, this class is most useful when it receives messages asynchronously, for example, when you call the [concurrency::asend](#page-926-0) function or when the message block is connected to other message blocks.

[\[Top](#page-851-1)]

### <span id="page-862-0"></span>The Complete Example

The following example shows the complete definition of the priority\_buffer class.

```
// priority_buffer.h
#pragma once
#include <agents.h>
#include <queue>
namespace std
{
   // A specialization of less that tests whether the priority element of a
   // message is less than the priority element of another message.
   template<class Type, class PriorityType>
   struct less<concurrency::message<tuple<PriorityType,Type>>*>
   {
       typedef concurrency::message<tuple<PriorityType, Type>> MessageType;
       bool operator()(const MessageType* left, const MessageType* right) const
        {
           // apply operator< to the first element (the priority)
           // of the tuple payload.
           return (get<0>(left->payload) < get<0>(right->payload));
       }
   };
   // A specialization of less that tests whether the priority element of a
   // message is greater than the priority element of another message.
   template<class Type, class PriorityType>
   struct greater<concurrency::message<tuple<PriorityType, Type>>*>
   {
       typedef concurrency::message<std::tuple<PriorityType,Type>> MessageType;
       bool operator()(const MessageType* left, const MessageType* right) const
        {
            // apply operator> to the first element (the priority)
           // of the tuple payload.
            return (get<0>(left->payload) > get<0>(right->payload));
        }
   };
}
namespace concurrencyex
{
```

```
// A message block type that orders incoming messages first by priority,
```

```
// A message block type that orders incoming messages first by priority,
   // and then by the order in which messages are received.
   template<class Type,
       typename PriorityType = int,
       typename Pr = std::less<message<std::tuple<PriorityType, Type>>*>>
   class priority_buffer : public
concurrency::propagator_block<concurrency::multi_link_registry<concurrency::ITarget<Type>>,
       concurrency::multi_link_registry<concurrency::ISource<std::tuple<PriorityType, Type>>>>
   {
   public:
       // Constructs a priority_buffer message block.
       priority_buffer()
       {
            initialize_source_and_target();
       }
       // Constructs a priority_buffer message block with the given filter function.
       priority_buffer(filter_method const& filter)
       {
            initialize_source_and_target();
            register_filter(filter);
       }
       // Constructs a priority_buffer message block that uses the provided
       // Scheduler object to propagate messages.
       priority_buffer(concurrency::Scheduler& scheduler)
       {
            initialize source and target(&scheduler);
       }
       // Constructs a priority_buffer message block with the given filter function
       // and uses the provided Scheduler object to propagate messages.
       priority_buffer(concurrency::Scheduler& scheduler, filter_method const& filter)
       {
            initialize_source_and_target(&scheduler);
            register_filter(filter);
       }
       // Constructs a priority_buffer message block that uses the provided
       // SchedulerGroup object to propagate messages.
       priority_buffer(concurrency::ScheduleGroup& schedule_group)
       {
            initialize_source_and_target(NULL, &schedule_group);
       }
       // Constructs a priority buffer message block with the given filter function
       // and uses the provided SchedulerGroup object to propagate messages.
       priority_buffer(concurrency::ScheduleGroup& schedule_group, filter_method const& filter)
        {
            initialize_source_and_target(NULL, &schedule_group);
            register_filter(filter);
        }
       // Destroys the message block.
       ~priority_buffer()
        {
            // Remove all links.
            remove_network_links();
        }
       // Sends an item to the message block.
       bool enqueue(Type const& item)
       {
            return concurrency::asend<Type>(this, item);
       }
        // Receives an item from the message block.
       Type dequeue()
        {
```
return received  $\mathcal{L}$  . This is a set of the set of the set of the set of the set of the set of the set of the set of the set of the set of the set of the set of the set of the set of the set of the set of the set of t
```
}
   protected:
       // Asynchronously passes a message from an ISource block to this block.
       // This method is typically called by propagator_block::propagate.
       virtual concurrency::message_status propagate_message(concurrency::message<_Source_type>* message,
            concurrency::ISource<_Source_type>* source)
        {
            // Accept the message from the source block.
            message = source->accept(message->msg_id(), this);
            if (message != NULL)
            {
                // Insert the message into the input queue. The type parameter Pr
                // defines how to order messages by priority.
                {
                    concurrency::critical_section::scoped_lock lock(_input_lock);
                    _input_messages.push(message);
                }
                // Asynchronously send the message to the target blocks.
                async_send(NULL);
               return accepted;
           }
            else
            {
                return missed;
           }
        }
       // Synchronously passes a message from an ISource block to this block.
       // This method is typically called by propagator_block::send.
       virtual concurrency::message_status send_message(concurrency::message< Source_type>* message,
            concurrency::ISource<_Source_type>* source)
        {
           // Accept the message from the source block.
           message = source->accept(message->msg_id(), this);
            if (message != NULL)
            {
                // Insert the message into the input queue. The type parameter Pr
                // defines how to order messages by priority.
                {
                    concurrency::critical_section::scoped_lock lock(_input_lock);
                    _input_messages.push(message);
                }
                // Synchronously send the message to the target blocks.
               sync_send(NULL);
               return accepted;
            }
            else
            {
                return missed;
            }
       }
        // Accepts a message that was offered by this block by transferring ownership
       // to the caller.
       virtual concurrency::message<_Target_type>* accept_message(concurrency::runtime_object_identity
msg_id)
       {
            concurrency::message<_Target_type>* message = NULL;
            // Transfer ownership if the provided message identifier matches
            // the identifier of the front of the output message queue.
            if (! output messages.empty() &&
```
\_output\_messages.front()->msg\_id() == msg\_id)

return receive<Type>(this);

```
{
        message = _output_messages.front();
        _output_messages.pop();
    }
    return message;
}
// Reserves a message that was previously offered by this block.
virtual bool reserve_message(concurrency::runtime_object_identity msg_id)
{
    // Allow the message to be reserved if the provided message identifier
    // is the message identifier of the front of the message queue.
    return (!_output_messages.empty() &&
        _output_messages.front()->msg_id() == msg_id);
}
// Transfers the message that was previously offered by this block
// to the caller. The caller of this method is the target block that
// reserved the message.
virtual concurrency::message<Type>* consume_message(concurrency::runtime_object_identity msg_id)
{
    // Transfer ownership of the message to the caller.
   return accept_message(msg_id);
}
// Releases a previous message reservation.
virtual void release message(concurrency::runtime object identity msg_id)
{
    // The head message must be the one that is reserved.
   if (_output_messages.empty() ||
        _output_messages.front()->msg_id() != msg_id)
    {
        throw message_not_found();
    }
}
// Resumes propagation after a reservation has been released.
virtual void resume_propagation()
{
    // Propagate out any messages in the output queue.
   if ( output messages.size() > 0)
    {
        async_send(NULL);
    }
}
// Notifies this block that a new target has been linked to it.
virtual void link_target_notification(concurrency::ITarget<_Target_type>*)
{
    // Do not propagate messages if a target block reserves
    // the message at the front of the queue.
    if (_M_pReservedFor != NULL)
    {
        return;
    }
    // Propagate out any messages that are in the output queue.
    propagate_priority_order();
}
// Transfers the message at the front of the input queue to the output queue
// and propagates out all messages in the output queue.
virtual void propagate_to_any_targets(concurrency::message<_Target_type>*)
{
    // Retrieve the message from the front of the input queue.
    concurrency::message<_Source_type>* input_message = NULL;
    {
        concurrency::critical_section::scoped_lock lock(_input_lock);
```

```
if (_input_messages.size() > 0)
            {
                input_message = _input_messages.top();
                _input_messages.pop();
            }
        }
        // Move the message to the output queue.
        if (input_message != NULL)
        {
            // The payload of the output message does not contain the
            // priority of the message.
            concurrency::message< Target type>* output message =
                new concurrency::message< Target type>(get<1>(input message->payload));
            _output_messages.push(output_message);
            // Free the memory for the input message.
            delete input_message;
            // Do not propagate messages if the new message is not the head message.
            // In this case, the head message is reserved by another message block.
            if (_output_messages.front()->msg_id() != output_message->msg_id())
            {
                return;
            }
        }
        // Propagate out the output messages.
        propagate_priority_order();
    }
private:
    // Propagates messages in priority order.
    void propagate_priority_order()
    {
        // Cancel propagation if another block reserves the head message.
        if (_M_pReservedFor != NULL)
        {
            return;
        }
        // Propagate out all output messages.
        // Because this block preserves message ordering, stop propagation
        // if any of the messages are not accepted by a target block.
        while (!_output_messages.empty())
        {
            // Get the next message.
            concurrency::message<_Target_type> * message = _output_messages.front();
            concurrency::message_status status = declined;
            // Traverse each target in the order in which they are connected.
            for (target_iterator iter = _M_connectedTargets.begin();
                *iter != NULL;
                ++iter)
            {
                // Propagate the message to the target.
                concurrency::ITarget\leftarrow Target type<sup>*</sup> target = *iter;
                status = target->propagate(message, this);
                // If the target accepts the message then ownership of message has
                // changed. Do not propagate this message to any other target.
                if (status == accepted)
                {
                    break;
                }
```
// If the target only reserved this message, we must wait until the

```
// target accepts the message.
                   if (_M_pReservedFor != NULL)
                   {
                       break;
                   }
               }
               // If status is anything other than accepted, then the head message
               // was not propagated out. To preserve the order in which output
               // messages are propagated, we must stop propagation until the head
               // message is accepted.
               if (status != accepted)
               {
                   break;
               }
           }
        }
   private:
       // Stores incoming messages.
       // The type parameter Pr specifies how to order messages by priority.
       std::priority_queue<
           concurrency::message<_Source_type>*,
           std::vector<concurrency::message<_Source_type>*>,
           Pr
       > _input_messages;
       // Synchronizes access to the input message queue.
       concurrency::critical_section _input_lock;
       // Stores outgoing messages.
       std::queue<concurrency::message< Target type>*> output messages;
   private:
       // Hide assignment operator and copy constructor.
       priority_buffer const &operator =(priority_buffer const&);
       priority buffer(priority buffer const &);
   };
}
```
The following example concurrently performs a number of asend and [concurrency::receive](#page-950-0) operations on a priority\_buffer object.

```
// priority_buffer.cpp
// compile with: /EHsc
#include <ppl.h>
#include <iostream>
#include "priority_buffer.h"
using namespace concurrency;
using namespace concurrencyex;
using namespace std;
int wmain()
{
  // Concurrently perform a number of asend and receive operations
   // on a priority_buffer object.
   priority_buffer<int> pb;
   parallel_invoke(
      [&pb] { for (int i = 0; i < 25; ++i) asend(pb, make_tuple(2, 36)); },
      [\&pb] { for (int i = 0; i < 25; ++i) asend(pb, make tuple(0, 12)); },[\&pb] { for (int i = 0; i < 25; ++i) asend(pb, make_tuple(1, 24)); }[&pb] {
         for (int i = 0; i < 75; ++i) {
            wcout << receive(pb) << L' ';
            if ((i+1) % 25 == 0)wcout << endl;
        }
     }
  );
}
```
This example produces the following sample output.

36 36 36 36 36 36 36 36 36 36 36 36 36 36 36 36 36 36 36 36 36 36 36 36 36 24 24 24 24 24 24 24 24 24 24 24 24 24 24 24 24 24 24 24 24 24 24 24 24 24 12 12 12 12 12 12 12 12 12 12 12 12 12 12 12 12 12 12 12 12 12 12 12 12 12

The priority\_buffer class orders messages first by priority and then by the order in which it receives messages. In this example, messages with greater numerical priority are inserted towards the front of the queue.

#### [\[Top](#page-851-0)]

# Compiling the Code

Copy the example code and paste it in a Visual Studio project, or paste the definition of the priority\_buffer class in a file that is named priority buffer.h and the test program in a file that is named priority buffer.cpp and then run the following command in a Visual Studio Command Prompt window.

#### **cl.exe /EHsc priority\_buffer.cpp**

### Seealso

Concurrency Runtime [Walkthroughs](#page-750-0) [Asynchronous](#page-653-0) Message Blocks Message Passing [Functions](#page-668-0)

# <span id="page-869-0"></span>Concurrency Runtime Best Practices

3/4/2019 • 2 minutes to read • Edit [Online](https://github.com/Microsoft/cpp-docs/blob/master/docs/parallel/concrt/concurrency-runtime-best-practices.md)

This section describes best practices that can help you make effective use of the Concurrency Runtime. These best practices apply to the Parallel [Patterns](#page-530-0) Library (PPL), the [Asynchronous](#page-647-0) Agents Library, and the Task [Scheduler](#page-701-0).

### In This Section

Best [Practices](#page-870-0) in the Parallel Patterns Library Describes the best practices to follow when you usethe Parallel Patterns Library (PPL).

Best Practices in the [Asynchronous](#page-887-0) Agents Library Describes the best practices to follow when you use the Asynchronous Agents Library.

General Best Practices in the [Concurrency](#page-898-0) Runtime Describes best practices that apply to multiple areas of the Concurrency Runtime.

# Related Sections

[Concurrency](#page-468-0) Runtime Introduces the Concurrency Runtime, a concurrency framework for  $C_{++}$ .

#### Parallel [Patterns](#page-530-0) Library (PPL)

Describes how to use various parallel patterns, for example, parallel algorithms, in your applications.

#### [Asynchronous](#page-647-0) Agents Library

Describes how to use asynchronous agents in your applications.

#### [Synchronization](#page-694-0) Data Structures

Describes the various synchronization primitives that the Concurrency Runtime provides.

#### Task [Scheduler](#page-701-0)

Describes how to use the Task Scheduler to adjust the performance of your applications.

# <span id="page-870-0"></span>Best Practices in the Parallel Patterns Library

3/4/2019 • 22 minutes to read • Edit [Online](https://github.com/Microsoft/cpp-docs/blob/master/docs/parallel/concrt/best-practices-in-the-parallel-patterns-library.md)

This document describes how best to make effective use of the Parallel Patterns Library (PPL). The PPL provides general-purpose containers, objects, and algorithms for performing fine-grained parallelism.

For more information about the PPL, see Parallel [Patterns](#page-530-0) Library (PPL).

## <span id="page-870-2"></span>Sections

This document contains the following sections:

- Do Not Parallelize Small Loop Bodies
- Express Parallelism at the Highest [PossibleLevel](#page-871-0)
- Use parallel\_invoketo Solve [Divide-and-Conquer](#page-873-0) Problems
- Use [Cancellation](#page-874-0) or Exception Handling to Break from a Parallel Loop
- Understand how [Cancellation](#page-876-0) and Exception Handling Affect Object Destruction
- Do Not Block [Repeatedly](#page-879-0) in a Parallel Loop
- Do Not Perform Blocking [Operations](#page-879-1) When You Cancel Parallel Work
- Do Not Write to Shared Data in a Parallel Loop
- When Possible, Avoid False Sharing
- Make Sure That Variables Are Valid Throughout the Lifetime of a Task

# <span id="page-870-1"></span>Do Not Parallelize Small Loop Bodies

The parallelization of relatively small loop bodies can cause the associated scheduling overhead to outweigh the benefits of parallel processing. Consider the following example, which adds each pair of elements in two arrays.

```
// small-loops.cpp
// compile with: /EHsc
#include <ppl.h>
#include <iostream>
using namespace concurrency;
using namespace std;
int wmain()
{
  // Create three arrays that each have the same size.
  const size t size = 100000;
  int a[size], b[size], c[size];
  // Initialize the arrays a and b.
  for (size t i = 0; i < size; ++i)
   {
     a[i] = i;b[i] = i * 2;}
  // Add each pair of elements in arrays a and b in parallel
  // and store the result in array c.
  parallel_for<size_t>(0, size, [&a,&b,&c](size_t i) {
    c[i] = a[i] + b[i];});
  // TODO: Do something with array c.
}
```
The workload for each parallel loop iteration is too small to benefit from the overhead for parallel processing. You can improve the performance of this loop by performing more work in the loop body or by performing the loop serially.

#### [\[Top\]](#page-870-2)

## <span id="page-871-0"></span>Express Parallelism at the Highest Possible Level

When you parallelize code only at the low level, you can introduce a fork-join construct that does not scale as the number of processors increases. A *fork-join* construct is a construct where onetask divides its work into smaller parallel subtasks and waits for those subtasks to finish. Each subtask can recursively divide itself into additional subtasks.

Although the fork-join model can be useful for solving a variety of problems, there are situations where the synchronization overhead can decrease scalability. For example, consider the following serial code that processes image data.

```
// Calls the provided function for each pixel in a Bitmap object.
void ProcessImage(Bitmap* bmp, const function<void (DWORD&)>& f)
{
  int width = bmp->GetWidth();
  int height = bmp->GetHeight();
  // Lock the bitmap.
  BitmapData bitmapData;
  Rect rect(0, 0, bmp->GetWidth(), bmp->GetHeight());
  bmp->LockBits(&rect, ImageLockModeWrite, PixelFormat32bppRGB, &bitmapData);
  // Get a pointer to the bitmap data.
  DWORD* image_bits = (DWORD*)bitmapData.Scan0;
  // Call the function for each pixel in the image.
  for (int y = 0; y < height; ++y)
   {
      for (int x = 0; x < width; ++x)
      {
         // Get the current pixel value.
        DWORD* curr_pixel = image_bits + (y * width) + x;// Call the function.
         f(*curr_pixel);
      }
   }
  // Unlock the bitmap.
  bmp->UnlockBits(&bitmapData);
}
```
Because each loop iteration is independent, you can parallelize much of the work, as shown in the following example. This example uses the [concurrency::parallel\\_for](#page-937-0) algorithm to parallelize the outer loop.

```
// Calls the provided function for each pixel in a Bitmap object.
void ProcessImage(Bitmap* bmp, const function<void (DWORD&)>& f)
{
  int width = bmp->GetWidth();
  int height = bmp->GetHeight();
  // Lock the bitmap.
  BitmapData bitmapData;
   Rect rect(0, 0, bmp->GetWidth(), bmp->GetHeight());
  bmp->LockBits(&rect, ImageLockModeWrite, PixelFormat32bppRGB, &bitmapData);
  // Get a pointer to the bitmap data.
  DWORD* image_bits = (DWORD*)bitmapData.Scan0;
  // Call the function for each pixel in the image.
  parallel_for (0, height, [&, width](int y)
   {
     for (int x = 0; x < width; ++x)
      {
        // Get the current pixel value.
        DWORD* curr_pixel = image_bits + (y * width) + x;// Call the function.
        f(*curr_pixel);
     }
  });
  // Unlock the bitmap.
   bmp->UnlockBits(&bitmapData);
}
```
The following example illustrates a fork-join construct by calling the ProcessImage function in a loop. Each call to ProcessImage does not return until each subtask finishes.

```
// Processes each bitmap in the provided vector.
void ProcessImages(vector<Bitmap*> bitmaps, const function<void (DWORD&)>& f)
{
   for_each(begin(bitmaps), end(bitmaps), [&f](Bitmap* bmp) {
      ProcessImage(bmp, f);
  });
}
```
If each iteration of the parallel loop either performs almost no work, or the work that is performed by the parallel loop is imbalanced, that is, some loop iterations take longer than others, the scheduling overhead that is required to frequently fork and join work can outweigh the benefit to parallel execution.This overhead increases as the number of processors increases.

To reduce the amount of scheduling overhead in this example, you can parallelize outer loops before you parallelize inner loops or use another parallel construct such as pipelining. The following example modifies the ProcessImages function to use the concurrency::parallel for each algorithm to parallelize the outer loop.

```
// Processes each bitmap in the provided vector.
void ProcessImages(vector<Bitmap*> bitmaps, const function<void (DWORD&)>& f)
{
   parallel_for_each(begin(bitmaps), end(bitmaps), [&f](Bitmap* bmp) {
     ProcessImage(bmp, f);
  });
}
```
For a similar example that uses a pipeline to perform image processing in parallel, see Walkthrough: Creating an [Image-Processing](#page-791-0) Network.

[\[Top\]](#page-870-2)

### <span id="page-873-0"></span>Use parallel\_invoke to Solve Divide-and-Conquer Problems

A *divide-and-conquer* problem is a form of thefork-join construct that uses recursion to break a task into subtasks. In addition to the [concurrency::task\\_group](#page-1308-0) and [concurrency::structured\\_task\\_group](#page-1281-0) classes, you can also use the [concurrency::parallel\\_invoke](#page-940-0) algorithm to solve divide-and-conquer problems. The parallel\_invoke algorithm has a more succinct syntax than task group objects, and is useful when you have a fixed number of parallel tasks.

The following example illustrates the use of the  $|$  parallel\_invoke algorithm to implement the bitonic sorting algorithm.

```
// Sorts the given sequence in the specified order.
template <class T>
void parallel_bitonic_sort(T* items, int lo, int n, bool dir)
{
  if (n > 1){
     // Divide the array into two partitions and then sort
     // the partitions in different directions.
     int m = n / 2;
      parallel_invoke(
        [&] { parallel_bitonic_sort(items, lo, m, INCREASING); },
        [&] { parallel_bitonic_sort(items, lo + m, m, DECREASING); }
      );
      // Merge the results.
      parallel_bitonic_merge(items, lo, n, dir);
   }
}
```
To reduce overhead, the parallel\_invoke algorithm performs the last of the series of tasks on the calling context.

For the complete version of this example, see How to: Use parallel\_invoke to Write a Parallel Sort Routine. For more information about the parallel\_invoke algorithm, see Parallel [Algorithms](#page-571-0).

[\[Top\]](#page-870-2)

### <span id="page-874-0"></span>Use Cancellation or Exception Handling to Break from a Parallel Loop

The PPL provides two ways to cancel the parallel work that is performed by a task group or parallel algorithm. One way is to use the cancellation mechanism that is provided by the [concurrency::task\\_group](#page-1308-0) and [concurrency::structured\\_task\\_group](#page-1281-0) classes.The other way is to throw an exception in the body of a task work function. The cancellation mechanism is more efficient than exception handling at canceling a tree of parallel work. A *parallel work tree* is a group of related task groups in which sometask groups contain other task groups.The cancellation mechanism cancels a task group and its child task groups in a top-down manner. Conversely, exception handling works in a bottom-up manner and must cancel each child task group independently as the exception propagates upward.

When you work directly with a task group object, use the [concurrency::task\\_group::cancel](#page-1309-0) or [concurrency::structured\\_task\\_group::cancel](#page-1283-0) methods to cancel the work that belongs to that task group. To cancel a parallel algorithm, for example, parallel\_for, create a parent task group and cancel that task group. For example, consider the following function, parallel\_find\_any , which searches for a value in an array in parallel.

```
// Returns the position in the provided array that contains the given value,
// or -1 if the value is not in the array.
template<typename T>
int parallel_find_any(const T a[], size_t count, const T& what)
{
  // The position of the element in the array.
  // The default value, -1, indicates that the element is not in the array.
  int position = -1;
  // Call parallel_for in the context of a cancellation token to search for the element.
  cancellation token source cts;
  run_with_cancellation_token([count, what, &a, &position, &cts]()
   {
      parallel_for(std::size_t(0), count, [what, &a, &position, &cts](int n) {
        if (a[n] == what){
            // Set the return value and cancel the remaining tasks.
           position = n;
           cts.cancel();
        }
      });
  }, cts.get_token());
  return position;
}
```
Because parallel algorithms use task groups, when one of the parallel iterations cancels the parent task group, the overall task is canceled. For the complete version of this example, see How to: Use Cancellation to Break from a Parallel Loop.

Although exception handling is a less efficient way to cancel parallel work than thecancellation mechanism, there are cases where exception handling is appropriate. For example, the following method, for all , recursively performs a work function on each node of a tree structure. In this example, the children data member is a [std::list](https://docs.microsoft.com/en-us/cpp/vcppdocs-2015/standard-library/list-class) that contains tree objects.

```
// Performs the given work function on the data element of the tree and
// on each child.
template<class Function>
void tree::for_all(Function& action)
{
   // Perform the action on each child.
  parallel_for_each(begin(_children), end(_children), [&](tree& child) {
     child.for all(action);
  });
  // Perform the action on this node.
  action(*this);
}
```
The caller of the tree::for all method can throw an exception if it does not require the work function to be called on each element of the tree. The following example shows the search\_for\_value function, which searches for a value in the provided tree object. The search for value function uses a work function that throws an exception when the current element of the tree matches the provided value. The search\_for\_value function uses a try-catch block to capture the exception and print the result to the console.

```
// Searches for a value in the provided tree object.
template <typename T>
void search_for_value(tree<T>& t, int value)
{
  try
   {
     // Call the for all method to search for a value. The work function
     // throws an exception when it finds the value.
     t.for_all([value](const tree<T>& node) {
        if (node.get_data() == value)
        {
           throw &node;
        }
     });
   }
   catch (const tree<T>* node)
   {
      // A matching node was found. Print a message to the console.
     wstringstream ss;
     ss << L"Found a node with value " << value << L'.' << endl;
     wcout << ss.str();
     return;
  }
  // A matching node was not found. Print a message to the console.
  wstringstream ss;
  ss << L"Did not find node with value " << value << L'.' << endl;
  wcout << ss.str();
}
```
For the complete version of this example, see How to: Use Exception Handling to Break from a Parallel Loop.

For more general information about the cancellation and exception-handling mechanisms that are provided by the PPL, see [Cancellation](#page-622-0) in the PPL and [Exception](#page-478-0) Handling.

#### [\[Top\]](#page-870-2)

# <span id="page-876-0"></span>Understand how Cancellation and Exception Handling Affect Object **Destruction**

In a tree of parallel work, a task that is canceled prevents child tasks from running. This can cause problems if one of thechild tasks performs an operation that is important to your application, such as freeing a resource. In addition, task cancellation can cause an exception to propagate through an object destructor and cause undefined behavior in your application.

In the following example, the Resource class describes a resource and the Container class describes a container that holds resources. In its destructor, the Container class calls the cleanup method on two of its Resource members in parallel and then calls the cleanup method on its third Resource member.

```
// parallel-resource-destruction.h
#pragma once
#include <ppl.h>
#include <sstream>
#include <iostream>
// Represents a resource.
class Resource
{
public:
  Resource(const std::wstring& name)
     : _name(name)
   {
```

```
}
   // Frees the resource.
   void cleanup()
   {
     // Print a message as a placeholder.
     std::wstringstream ss;
     ss << _name << L": Freeing..." << std::endl;
     std::wcout << ss.str();
  }
private:
  // The name of the resource.
   std::wstring _name;
};
// Represents a container that holds resources.
class Container
{
public:
   Container(const std::wstring& name)
     : _name(name)
     , _resource1(L"Resource 1")
      , _resource2(L"Resource 2")
      , _resource3(L"Resource 3")
   {
   }
   ~Container()
   {
      std::wstringstream ss;
      ss << _name << L": Freeing resources..." << std::endl;
      std::wcout << ss.str();
      // For illustration, assume that cleanup for resource1
      // and _resource2 can happen concurrently, and that
      // _resource3 must be freed after _resource1 and _resource2.
      concurrency::parallel_invoke(
         [this]() { _resource1.cleanup(); },
         [this]() { _resource2.cleanup(); }
      );
      _resource3.cleanup();
   }
private:
  // The name of the container.
   std::wstring _name;
  // Resources.
   Resource _resource1;
   Resource _resource2;
   Resource _resource3;
};
```
Although this pattern has no problems on its own, consider the following code that runs two tasks in parallel. The first task creates a container object and the second task cancels the overall task. For illustration, the example uses two [concurrency::event](#page-1110-0) objects to make sure that the cancellation occurs after the container object is created and that the Container object is destroyed after the cancellation operation occurs.

```
// parallel-resource-destruction.cpp
// compile with: /EHsc
#include "parallel-resource-destruction.h"
using namespace concurrency;
using namespace std;
static_assert(false, "This example illustrates a non-recommended practice.");
int main()
{
   // Create a task_group that will run two tasks.
  task_group tasks;
  // Used to synchronize the tasks.
  event e1, e2;
  // Run two tasks. The first task creates a Container object. The second task
  // cancels the overall task group. To illustrate the scenario where a child
  // task is not run because its parent task is cancelled, the event objects
  // ensure that the Container object is created before the overall task is
   // cancelled and that the Container object is destroyed after the overall
   // task is cancelled.
  tasks.run([&tasks,&e1,&e2] {
     // Create a Container object.
     Container c(L"Container 1");
     // Allow the second task to continue.
     e2.set();
     // Wait for the task to be cancelled.
     e1.wait();
  });
  tasks.run([&tasks,&e1,&e2] {
     // Wait for the first task to create the Container object.
     e2.wait();
     // Cancel the overall task.
     tasks.cancel();
     // Allow the first task to continue.
     e1.set();
  });
  // Wait for the tasks to complete.
  tasks.wait();
  wcout << L"Exiting program..." << endl;
}
```
This example produces the following output:

Container 1: Freeing resources...Exiting program...

This code example contains the following issues that may cause it to behave differently than you expect:

- The cancellation of the parent task causes the child task, the call to [concurrency::parallel\\_invoke](#page-940-0), to also be canceled. Therefore, these two resources are not freed.
- The cancellation of the parent task causes the child task to throw an internal exception. Because the Container destructor does not handle this exception, the exception is propagated upward and the third resource is not freed.

• The exception that is thrown by the child task propagates through the container destructor. Throwing from a destructor puts the application in an undefined state.

We recommend that you do not perform critical operations, such as the freeing of resources, in tasks unless you can guarantee that these tasks will not be canceled. We also recommend that you do not use runtime functionality that can throw in the destructor of your types.

[\[Top\]](#page-870-2)

# <span id="page-879-0"></span>Do Not Block Repeatedly in a Parallel Loop

A parallel loop such as [concurrency::parallel\\_for](#page-937-0) or [concurrency::parallel\\_for\\_each](#page-939-0) that is dominated by blocking operations may cause the runtime to create many threads over a short time.

The Concurrency Runtime performs additional work when a task finishes or cooperatively blocks or yields. When one parallel loop iteration blocks, the runtime might begin another iteration. When there are no available idle threads, the runtime creates a new thread.

When the body of a parallel loop occasionally blocks, this mechanism helps maximize the overall task throughput. However, when many iterations block, the runtime may create many threads to run the additional work. This could lead to low-memory conditions or poor utilization of hardware resources.

Consider the following example that calls the [concurrency::send](#page-951-0) function in each iteration of a parallel\_for loop. Because send blocks cooperatively, the runtime creates a new thread to run additional work every time send is called.

```
// repeated-blocking.cpp
// compile with: /EHsc
#include <ppl.h>
#include <agents.h>
using namespace concurrency;
static_assert(false, "This example illustrates a non-recommended practice.");
int main()
{
   // Create a message buffer.
  overwrite_buffer<int> buffer;
  // Repeatedly send data to the buffer in a parallel loop.
   parallel_for(0, 1000, [&buffer](int i) {
      // The send function blocks cooperatively.
      // We discourage the use of repeated blocking in a parallel
      // loop because it can cause the runtime to create
     // a large number of threads over a short period of time.
     send(buffer, i);
  });
}
```
We recommend that you refactor your code to avoid this pattern. In this example, you can avoid the creation of additional threads by calling send in a serial for loop.

[\[Top\]](#page-870-2)

# <span id="page-879-1"></span>Do Not Perform Blocking Operations When You Cancel Parallel Work

When possible, do not perform blocking operations before you call the [concurrency::task\\_group::cancel](#page-1309-0) or

[concurrency::structured\\_task\\_group::cancel](#page-1283-0) method to cancel parallel work.

When a task performs a cooperative blocking operation, the runtime can perform other work while the first task waits for data. The runtime reschedules the waiting task when it unblocks. The runtime typically reschedules tasks that were more recently unblocked before it reschedules tasks that were less recently unblocked. Therefore, the runtime could schedule unnecessary work during the blocking operation, which leads to decreased performance. Accordingly, when you perform a blocking operation before you cancel parallel work, the blocking operation can delay the call to cancel. This causes other tasks to perform unnecessary work.

Consider the following example that defines the parallel\_find\_answer function, which searches for an element of the provided array that satisfies the provided predicate function. When the predicate function returns **true**, the parallel work function creates an  $|$  Answer object and cancels the overall task.

```
// blocking-cancel.cpp
// compile with: /c /EHsc
#include <windows.h>
#include <ppl.h>
using namespace concurrency;
// Encapsulates the result of a search operation.
template<typename T>
class Answer
{
public:
   explicit Answer(const T& data)
     : _data(data)
   {
   }
   T get_data() const
   {
      return _data;
   }
   // TODO: Add other methods as needed.
private:
  T data;
   // TODO: Add other data members as needed.
};
// Searches for an element of the provided array that satisfies the provided
// predicate function.
template<typename T, class Predicate>
Answer<T>* parallel_find_answer(const T a[], size_t count, const Predicate& pred)
{
   // The result of the search.
   Answer<T>* answer = nullptr;
   // Ensures that only one task produces an answer.
   volatile long first_result = 0;
   // Use parallel_for and a task group to search for the element.
   structured task group tasks;
   tasks.run_and_wait([&]
   {
      // Declare the type alias for use in the inner lambda function.
      typedef T T;
      parallel_for<size_t>(0, count, [&](const T& n) {
        if (pred(a[n]) && InterlockedExchange(&first_result, 1) == 0)
         {
            // Create an object that holds the answer.
           answer = new Answer<T>(a[n]);
           // Cancel the overall task.
           tasks.cancel();
         }
      });
   });
   return answer;
}
```
The new operator performs a heap allocation, which might block. The runtime performs other work only when the task performs a cooperative blocking call, such as a call to [concurrency::critical\\_section::lock](#page-1098-0).

The following example shows how to prevent unnecessary work, and thereby improve performance. This example cancels the task group before it allocates the storage for the Answer object.

```
// Searches for an element of the provided array that satisfies the provided
// predicate function.
template<typename T, class Predicate>
Answer<T>* parallel_find_answer(const T a[], size_t count, const Predicate& pred)
{
  // The result of the search.
  Answer<T>* answer = nullptr;
  // Ensures that only one task produces an answer.
  volatile long first_result = 0;
  // Use parallel for and a task group to search for the element.
  structured task group tasks;
  tasks.run_and_wait([&]
   {
      // Declare the type alias for use in the inner lambda function.
      typedef T T;
      parallel_for<size_t>(0, count, [&](const T& n) {
         if (pred(a[n]) && InterlockedExchange(&first_result, 1) == 0)
         {
            // Cancel the overall task.
            tasks.cancel();
           // Create an object that holds the answer.
           answer = new Answer<T>(a[n]);
         }
     });
  });
  return answer;
}
```
#### [\[Top\]](#page-870-2)

### <span id="page-882-0"></span>Do Not Write to Shared Data in a Parallel Loop

The Concurrency Runtime provides several data structures, for example, [concurrency::critical\\_section](#page-1097-0), that synchronize concurrent access to shared data. These data structures are useful in many cases, for example, when multiple tasks infrequently require shared access to a resource.

Consider the following example that uses the concurrency::parallel for each algorithm and a critical section object to compute the count of prime numbers in a [std::array](https://docs.microsoft.com/en-us/cpp/vcppdocs-2015/standard-library/array-class-stl) object. This example does not scale because each thread must wait to access the shared variable prime\_sum.

```
critical_section cs;
prime_sum = 0;
parallel_for_each(begin(a), end(a), [&](int i) {
  cs.lock();
  prime_sum += (is_prime(i) ? i : 0);cs.unlock();
});
```
This example can also lead to poor performance because the frequent locking operation effectively serializes the loop. In addition, when a Concurrency Runtime object performs a blocking operation, the scheduler might create an additional thread to perform other work while the first thread waits for data. If the runtime creates many threads because many tasks are waiting for shared data, the application can perform poorly or enter a lowresource state.

The PPL defines the [concurrency::combinable](#page-1009-0) class, which helps you eliminate shared state by providing access to shared resources in a lock-free manner. The combinable class provides thread-local storage that lets you perform fine-grained computations and then merge those computations into a final result. You can think of a combinable

object as a reduction variable.

The following example modifies the previous one by using a combinable object instead of a critical\_section object to compute the sum. This example scales because each thread holds its own local copy of the sum. This example uses the [concurrency::combinable::combine](#page-1011-0) method to merge the local computations into the final result.

```
combinable<int> sum;
parallel_for_each(begin(a), end(a), [&](int i) {
  sum.local() += (is\_prime(i) ? i : 0);});
prime_sum = sum.combine(plus<int>());
```
For the complete version of this example, see How to: Use combinable to Improve Performance. For more information about the combinable class, see Parallel [Containers](#page-599-0) and Objects.

#### [\[Top\]](#page-870-2)

### <span id="page-883-0"></span>When Possible, Avoid False Sharing

*False sharing* occurs when multiple concurrent tasks that are running on separate processors write to variables that are located on the same cache line. When one task writes to one of the variables, the cache line for both variables is invalidated. Each processor must reload the cache line every time that the cache line is invalidated. Therefore, false sharing can cause decreased performance in your application.

The following basic example shows two concurrent tasks that each increment a shared counter variable.

```
volatile long count = 0L;
concurrency::parallel_invoke(
   [&count] {
     for(int i = 0; i < 100000000; ++i)
        InterlockedIncrement(&count);
  },
   [&count] {
      for(int i = 0; i < 100000000; ++i)
        InterlockedIncrement(&count);
  }
);
```
To eliminate the sharing of data between the two tasks, you can modify the example to use two counter variables. This example computes the final counter value after the tasks finish. However, this example illustrates false sharing because the variables count1 and count2 are likely to be located on the same cache line.

```
long count1 = 0L;
long count2 = 0L;
concurrency::parallel_invoke(
  [&count1] {
     for(int i = 0; i < 100000000; ++i)
        ++count1;
  },
   [&count2] {
     for(int i = 0; i < 100000000; ++i)
        ++count2;
  }
);
long count = count1 + count2;
```
One way to eliminate false sharing is to make sure that the counter variables are on separate cache lines. The following example aligns the variables  $\overline{\left| \right|}$  count1 and  $\overline{\left| \right|}$  count2 on 64-byte boundaries.

```
__declspec(align(64)) long count1 = 0L;
leddeclspec(align(64)) long count2 = 0L;
concurrency::parallel_invoke(
  [&count1] {
     for(int i = 0; i < 100000000; +i)
       ++count1;
  },
   [&count2] {
     for(int i = 0; i < 100000000; ++i)
        ++count2;
   }
);
long count = count1 + count2;
```
This example assumes that the size of the memory cache is 64 or fewer bytes.

We recommend that you use the [concurrency::combinable](#page-1009-0) class when you must share data among tasks. The combinable class creates thread-local variables in such a way that falsesharing is less likely. For moreinformation about the combinable class, see Parallel [Containers](#page-599-0) and Objects.

#### [\[Top\]](#page-870-2)

# <span id="page-884-0"></span>Make Sure That Variables Are Valid Throughout the Lifetime of a Task

When you provide a lambda expression to a task group or parallel algorithm, the capture clause specifies whether the body of the lambda expression accesses variables in the enclosing scope by value or by reference. When you pass variables to a lambda expression by reference, you must guarantee that the lifetime of that variable persists until the task finishes.

Consider the following example that defines the object class and the perform action function. The perform\_action function creates an object variable and performs some action on that variable asynchronously. Because the task is not guaranteed to finish before the perform\_action function returns, the program will crash or exhibit unspecified behavior if the  $\overline{object}$  variable is destroyed when the task is running.

```
// lambda-lifetime.cpp
// compile with: /c /EHsc
#include <ppl.h>
using namespace concurrency;
// A type that performs an action.
class object
{
public:
  void action() const
  {
     // TODO: Details omitted for brevity.
  }
};
// Performs an action asynchronously.
void perform_action(task_group& tasks)
{
   // Create an object variable and perform some action on
  // that variable asynchronously.
  object obj;
  tasks.run([&obj] {
     obj.action();
  });
  // NOTE: The object variable is destroyed here. The program
  // will crash or exhibit unspecified behavior if the task
  // is still running when this function returns.
}
```
Depending on the requirements of your application, you can use one of the following techniques to guarantee that variables remain valid throughout the lifetime of every task.

The following example passes the object variable by value to the task. Therefore, the task operates on its own copy of the variable.

```
// Performs an action asynchronously.
void perform_action(task_group& tasks)
{
  // Create an object variable and perform some action on
  // that variable asynchronously.
  object obj;
  tasks.run([obj] {
     obj.action();
  });
}
```
Because the object variable is passed by value, any state changes that occur to this variable do not appear in the original copy.

The following example uses the [concurrency::task\\_group::wait](#page-1313-0) method to make sure that the task finishes before the perform\_action function returns.

```
// Performs an action.
void perform_action(task_group& tasks)
{
  // Create an object variable and perform some action on
  // that variable.
  object obj;
  tasks.run([&obj] {
    obj.action();
  });
  // Wait for the task to finish.
  tasks.wait();
}
```
Because the task now finishes before the function returns, the perform\_action function no longer behaves asynchronously.

The following example modifies the perform\_action function to take a reference to the object variable. The caller must guarantee that the lifetime of the  $\overline{\phantom{a}}$  object variable is valid until the task finishes.

```
// Performs an action asynchronously.
void perform_action(object& obj, task_group& tasks)
{
  // Perform some action on the object variable.
  tasks.run([&obj] {
    obj.action();
  });
}
```
You can also use a pointer to control the lifetime of an object that you pass to a task group or parallel algorithm.

For more information about lambda expressions, see Lambda [Expressions](https://docs.microsoft.com/en-us/cpp/vcppdocs-2015/cpp/lambda-expressions-in-cpp).

[\[Top\]](#page-870-2)

### Seealso

[Concurrency](#page-869-0) Runtime Best Practices Parallel [Patterns](#page-530-0) Library (PPL) Parallel [Containers](#page-599-0) and Objects Parallel [Algorithms](#page-571-0) [Cancellation](#page-622-0) in the PPL [Exception](#page-478-0) Handling Walkthrough: Creating an [Image-Processing](#page-791-0) Network How to: Use parallel invoke to Write a Parallel Sort Routine How to: Use [Cancellation](#page-639-0) to Break from a Parallel Loop How to: Use combinable to Improve Performance Best Practices in the [Asynchronous](#page-887-0) Agents Library General Best Practices in the [Concurrency](#page-898-0) Runtime

# <span id="page-887-0"></span>Best Practices in the Asynchronous Agents Library

3/4/2019 • 13 minutes to read • Edit [Online](https://github.com/Microsoft/cpp-docs/blob/master/docs/parallel/concrt/best-practices-in-the-asynchronous-agents-library.md)

This document describes how to make effective use of the Asynchronous Agents Library. The Agents Library promotes an actor-based programming model and in-process message passing for coarse-grained dataflow and pipelining tasks.

For more information about the Agents Library, see [Asynchronous](#page-647-0) Agents Library.

## <span id="page-887-2"></span>Sections

This document contains the following sections:

- Use Agents to Isolate State
- Usea Throttling [Mechanism](#page-888-0) to Limit the Number of Messages in a Data Pipeline
- Do Not Perform [Fine-Grained](#page-892-0) Work in a Data Pipeline
- Do Not Pass Large [Message](#page-892-1) Payloads by Value
- [Useshared\\_ptr](#page-895-0) in a Data Network When Ownership Is Undefined

### <span id="page-887-1"></span>Use Agents to Isolate State

The Agents Library provides alternatives to shared state by letting you connect isolated components through an asynchronous message-passing mechanism. Asynchronous agents are most effective when they isolate their internal state from other components. By isolating state, multiple components do not typically act on shared data. State isolation can enable your application to scale because it reduces contention on shared memory. State isolation also reduces the chance of deadlock and race conditions because components do not have to synchronize access to shared data.

You typically isolate state in an agent by holding data members in the private or protected sections of the agent class and by using message buffers to communicate state changes. The following example shows the basic\_agent class, which derives from concurrency: agent. The basic\_agent class uses two message buffers to communicate with external components. One message buffer holds incoming messages; the other message buffer holds outgoing messages.

```
// basic-agent.cpp
// compile with: /c /EHsc
#include <agents.h>
// An agent that uses message buffers to isolate state and communicate
// with other components.
class basic_agent : public concurrency::agent
{
public:
  basic_agent(concurrency::unbounded_buffer<int>& input)
    : input(input)
   {
  }
   // Retrieves the message buffer that holds output messages.
  concurrency::unbounded_buffer<int>& output()
   {
      return _output;
   }
protected:
   void run()
   {
      while (true)
      {
        // Read from the input message buffer.
        int value = concurrency::receive(_input);
        // TODO: Do something with the value.
        int result = value;
        // Write the result to the output message buffer.
        concurrency::send(_output, result);
     }
      done();
   }
private:
  // Holds incoming messages.
  concurrency::unbounded buffer<int>& input;
  // Holds outgoing messages.
  concurrency::unbounded buffer<int> output;
};
```
For complete examples about how to define and use agents, see Walkthrough: Creating an Agent-Based Application and [Walkthrough:](#page-777-0) Creating a Dataflow Agent.

[[Top\]](#page-887-2)

# <span id="page-888-0"></span>Use a Throttling Mechanism to Limit the Number of Messages in a Data Pipeline

Many message-buffer types, such as [concurrency::unbounded\\_buffer](#page-1330-0), can hold an unlimited number of messages. When a message producer sends messages to a data pipeline faster than the consumer can process these messages, the application can enter a low-memory or out-of-memory state. You can use a throttling mechanism, for example, a semaphore, to limit the number of messages that are concurrently active in a data pipeline.

The following basic example demonstrates how to use a semaphore to limit the number of messages in a data pipeline. The data pipeline uses the [concurrency::wait](#page-955-0) function to simulate an operation that takes at least 100 milliseconds. Because the sender produces messages faster than the consumer can process those messages, this example defines the semaphore class to enable the application to limit the number of active messages.

```
// message-throttling.cpp
// compile with: /EHsc
#include <windows.h> // for GetTickCount()
#include <atomic>
#include <agents.h>
#include <concrt.h>
#include <concurrent_queue.h>
#include <sstream>
#include <iostream>
using namespace concurrency;
using namespace std;
// A semaphore type that uses cooperative blocking semantics.
class semaphore
{
public:
   explicit semaphore(long long capacity)
     : _semaphore_count(capacity)
   {
  }
   // Acquires access to the semaphore.
   void acquire()
   {
      // The capacity of the semaphore is exceeded when the semaphore count
     // falls below zero. When this happens, add the current context to the
     // back of the wait queue and block the current context.
     if (--_semaphore_count < 0)
     {
         _waiting_contexts.push(Context::CurrentContext());
        Context::Block();
      }
   }
   // Releases access to the semaphore.
   void release()
   {
      // If the semaphore count is negative, unblock the first waiting context.
     if (+-semaphore_count \leq 0)
      {
         // A call to acquire might have decremented the counter, but has not
         // yet finished adding the context to the queue.
         // Create a spin loop that waits for the context to become available.
         Context* waiting = NULL;
         while (!_waiting_contexts.try_pop(waiting))
         {
            Context::Yield();
         }
         // Unblock the context.
         waiting->Unblock();
     }
   }
private:
  // The semaphore count.
  atomic<long long> _semaphore_count;
  // A concurrency-safe queue of contexts that must wait to
  // acquire the semaphore.
   concurrent_queue<Context*> _waiting_contexts;
};
// A synchronization primitive that is signaled when its
// count reaches zero.
class countdown_event
{
public:
```

```
public:
   countdown_event(long long count)
       : _current(count)
    {
       // Set the event if the initial count is zero.
       if (_current == 0LL)
          _event.set();
    }
    // Decrements the event counter.
   void signal() {
       if(- - current == 0LL) {
          _event.set();
       }
   }
    // Increments the event counter.
    void add_count() {
       if(++_current == 1LL) {
          _event.reset();
       }
   }
   // Blocks the current context until the event is set.
   void wait() {
       _event.wait();
    }
private:
  // The current count.
   atomic<long long> current:
  // The event that is set when the counter reaches zero.
   event _event;
  // Disable copy constructor.
   countdown_event(const countdown_event&);
   // Disable assignment.
   countdown_event const & operator=(countdown_event const&);
};
int wmain()
{
   // The number of messages to send to the consumer.
   const long long MessageCount = 5;
   // The number of messages that can be active at the same time.
   const long long ActiveMessages = 2;
   // Used to compute the elapsed time.
   DWORD start_time;
   // Computes the elapsed time, rounded-down to the nearest
   // 100 milliseconds.
   auto elapsed = [&start_time] {
     return (GetTickCount() - start_time)/100*100;
   };
   // Limits the number of active messages.
   semaphore s(ActiveMessages);
   // Enables the consumer message buffer to coordinate completion
   // with the main application.
   countdown_event e(MessageCount);
   // Create a data pipeline that has three stages.
   // The first stage of the pipeline prints a message.
   transformer<int, int> print_message([&elapsed](int n) -> int {
     wstringstream ss;
```

```
ss \alpha elanced() \alpha l": received " \alpha n \alpha endl;
```

```
ss AN elapsed() AN E : received TAN H AN endl;
     wcout << ss.str();
     // Send the input to the next pipeline stage.
     return n;
   });
   // The second stage of the pipeline simulates a
   // time-consuming operation.
   transformer<int, int> long_operation([](int n) -> int {
     wait(100);
     // Send the input to the next pipeline stage.
     return n;
   });
   // The third stage of the pipeline releases the semaphore
   // and signals to the main appliation that the message has
   // been processed.
   call<int> release and signal([&](int unused) {
      // Enable the sender to send the next message.
     s.release();
     // Signal that the message has been processed.
      e.signal();
   });
   // Connect the pipeline.
   print message.link target(&long operation);
   long_operation.link_target(&release_and_signal);
   // Send several messages to the pipeline.
   start_time = GetTickCount();
   for(auto i = 0; i < MessageCount; ++i)
   {
      // Acquire access to the semaphore.
     s.acquire();
     // Print the message to the console.
     wstringstream ss;
     ss << elapsed() << L": sending " << i << L"..." << endl;
     wcout << ss.str();
     // Send the message.
      send(print_message, i);
   }
   // Wait for the consumer to process all messages.
   e.wait();
}
/* Sample output:
   0: sending 0...
   0: received 0
   0: sending 1...
   0: received 1
   100: sending 2...
   100: received 2
   200: sending 3...
   200: received 3
   300: sending 4...
   300: received 4
*/
```
The semaphore object limits the pipeline to process at most two messages at the same time.

The producer in this example sends relatively few messages to the consumer. Therefore, this example does not demonstratea potential low-memory or out-of-memory condition. However, this mechanism is useful when a

data pipeline contains a relatively high number of messages.

For more information about how to create the semaphore class that is used in this example, see How to: Use the Context Class to Implement a Cooperative Semaphore.

#### [[Top\]](#page-887-2)

### <span id="page-892-0"></span>Do Not Perform Fine-Grained Work in a Data Pipeline

The Agents Library is most useful when the work that is performed by a data pipeline is fairly coarse-grained. For example, one application component might read data from a file or a network connection and occasionally send that data to another component. The protocol that the Agents Library uses to propagate messages causes the message-passing mechanism to have more overhead than the task parallel constructs that are provided by the Parallel [Patterns](#page-530-0) Library (PPL). Therefore, make sure that the work that is performed by a data pipeline is long enough to offset this overhead.

Although a data pipeline is most effective when its tasks are coarse-grained, each stage of the data pipeline can use PPL constructs such as task groups and parallel algorithms to perform morefine-grained work. For an example of a coarse-grained data network that uses fine-grained parallelism ateach processing stage, see Walkthrough: Creating an [Image-Processing](#page-791-0) Network.

[[Top\]](#page-887-2)

### <span id="page-892-1"></span>Do Not Pass Large Message Payloads by Value

In some cases, the runtime creates a copy of every message that it passes from one message buffer to another message buffer. For example, the [concurrency::overwrite\\_buffer](#page-1214-0) class offers a copy of every message that it receives to each of its targets. The runtime also creates a copy of the message data when you use messagepassing functions such as [concurrency::send](#page-951-0) and [concurrency::receive](#page-950-0) to write messages to and read messages from a message buffer. Although this mechanism helps eliminate the risk of concurrently writing to shared data, it could lead to poor memory performance when the message payload is relatively large.

You can use pointers or references to improve memory performance when you pass messages that have a large payload. The following example compares passing large messages by value to passing pointers to the same message type. The example defines two agent types, producer and consumer, that act on message\_data objects. The example compares the time that is required for the producer to send several message\_data objects to the consumer to the time that is required for the producer agent to send several pointers to message\_data objects to the consumer.

```
// message-payloads.cpp
// compile with: /EHsc
#include <Windows.h>
#include <agents.h>
#include <iostream>
using namespace concurrency;
using namespace std;
// Calls the provided work function and returns the number of milliseconds
// that it takes to call that function.
template <class Function>
__int64 time_call(Function&& f)
{
   __int64 begin = GetTickCount();
   f();
  return GetTickCount() - begin;
}
// A message structure that contains large payload data.
```
struct message\_data

```
struct message_data
{
   int id;
  string source;
  unsigned char binary_data[32768];
};
// A basic agent that produces values.
template <typename T>
class producer : public agent
{
public:
  explicit producer(ITarget<T>& target, unsigned int message count)
     : _target(target)
      , _message_count(message_count)
   {
  }
protected:
  void run();
private:
  // The target buffer to write to.
  ITarget<T>& _target;
  // The number of messages to send.
   unsigned int _message_count;
};
// Template specialization for message data.
template <>
void producer<message_data>::run()
{
   // Send a number of messages to the target buffer.
   while (_message_count > 0)
   {
     message_data message;
     message.id = _message_count;
     message.source = "Application";
     send(_target, message);
      --_message_count;
   }
  // Set the agent to the finished state.
  done();
}
// Template specialization for message data*.
template <>
void producer<message_data*>::run()
{
   // Send a number of messages to the target buffer.
   while ( message count > 0)
   {
      message_data* message = new message_data;
     message->id = _message_count;
     message->source = "Application";
     send(_target, message);
      --_message_count;
   }
   // Set the agent to the finished state.
   done();
}
// A basic agent that consumes values.
template <typename T>
class consumer : public agent
{
```
public:

```
public:
   explicit consumer(ISource<T>& source, unsigned int message_count)
     : _source(source)
      , _message_count(message_count)
   {
  }
protected:
  void run();
private:
  // The source buffer to read from.
  ISource<T>& _source;
  // The number of messages to receive.
  unsigned int _message_count;
};
// Template specialization for message_data.
template <>
void consumer<message_data>::run()
{
   // Receive a number of messages from the source buffer.
  while (message_count > 0)
   {
     message_data message = receive(_source);
     --_message_count;
     // TODO: Do something with the message.
     // ...
   }
  // Set the agent to the finished state.
  done();
}
template <>
void consumer<message_data*>::run()
{
   // Receive a number of messages from the source buffer.
   while (_message_count > 0)
   {
     message_data* message = receive(_source);
     --_message_count;
     // TODO: Do something with the message.
     // \ldots// Release the memory for the message.
     delete message;
  }
  // Set the agent to the finished state.
   done();
}
int wmain()
{
   // The number of values for the producer agent to send.
   const unsigned int count = 10000;
   __int64 elapsed;
   // Run the producer and consumer agents.
   // This version uses message_data as the message payload type.
   wcout << L"Using message_data..." << endl;
   elapsed = time\_call([count] {
      // A message buffer that is shared by the agents.
     unbounded_buffer<message_data> buffer;
```

```
// Create and start the producer and consumer agents.
      producer<message_data> prod(buffer, count);
     consumer<message_data> cons(buffer, count);
     prod.start();
     cons.start();
     // Wait for the agents to finish.
     agent::wait(&prod);
     agent::wait(&cons);
  });
  wcout << L"took " << elapsed << L"ms." << endl;
  // Run the producer and consumer agents a second time.
  // This version uses message_data* as the message payload type.
  wcout << L"Using message_data*..." << endl;
  elapsed = time_call([count] {
    // A message buffer that is shared by the agents.
     unbounded buffer<message data*> buffer;
     // Create and start the producer and consumer agents.
     producer<message_data*> prod(buffer, count);
     consumer<message_data*> cons(buffer, count);
     prod.start();
     cons.start();
     // Wait for the agents to finish.
     agent::wait(&prod);
     agent::wait(&cons);
  });
  wcout << L"took " << elapsed << L"ms." << endl;
}
```
This example produces the following sample output:

```
Using message_data...
took 437ms.
Using message_data*...
took 47ms.
```
The version that uses pointers performs better because it eliminates the requirement for the runtime to create a full copy of every message\_data object that it passes from the producer to the consumer.

#### [[Top\]](#page-887-2)

## <span id="page-895-0"></span>Use shared\_ptr in a Data Network When Ownership Is Undefined

When you send messages by pointer through a message-passing pipeline or network, you typically allocate the memory for each message at the front of the network and free that memory at the end of the network. Although this mechanism frequently works well, there are cases in which it is difficult or not possible to use it. For example, consider the case in which the data network contains multiple end nodes. In this case, there is no clear location to free the memory for the messages.

To solve this problem, you can use a mechanism, for example, [std::shared\\_ptr](https://docs.microsoft.com/en-us/cpp/vcppdocs-2015/standard-library/shared-ptr-class), that enables a pointer to be owned by multiple components. When the final shared\_ptr object that owns a resource is destroyed, the resource is also freed.

The following example demonstrates how to use shared ptr to share pointer values among multiple message buffers. The example connects a [concurrency::overwrite\\_buffer](#page-1214-0) object to three [concurrency::call](#page-988-0) objects. The overwrite\_buffer class offers messages to each of its targets. Because there are multiple owners of the data at the end of the data network, this example uses shared\_ptr to enable each call object to share ownership of the messages.

```
// message-sharing.cpp
// compile with: /EHsc
#include <agents.h>
#include <iostream>
#include <sstream>
using namespace concurrency;
using namespace std;
// A type that holds a resource.
class resource
{
public:
  resource(int id) : _id(id)
  {
     wcout << L"Creating resource " << _id << L"..." << endl;
  }
   ~resource()
  {
     wcout << L"Destroying resource " << _id << L"..." << endl;
  }
  // Retrieves the identifier for the resource.
  int id() const { return id; }
  // TODO: Add additional members here.
private:
  // An identifier for the resource.
  int _id;
  // TODO: Add additional members here.
};
int wmain()
{
  // A message buffer that sends messages to each of its targets.
  overwrite_buffer<shared_ptr<resource>> input;
  // Create three call objects that each receive resource objects
   // from the input message buffer.
  call<shared_ptr<resource>> receiver1(
     [](shared_ptr<resource> res) {
        wstringstream ss;
        ss << L"receiver1: received resource " << res->id() << endl;
        wcout << ss.str();
     },
     [](shared_ptr<resource> res) {
        return res != nullptr;
      }
   );
   call<shared_ptr<resource>> receiver2(
      [](shared_ptr<resource> res) {
        wstringstream ss;
        ss << L"receiver2: received resource " << res->id() << endl;
        wcout << ss.str();
      },
     [](shared_ptr<resource> res) {
         return res != nullptr;
      }
   );
   event e;
   called not no compare monoirent
```

```
call<shared_ptr<resource>> receiver3(
     [&e](shared_ptr<resource> res) {
         e.set();
     },
     [](shared_ptr<resource> res) {
         return res == nullptr;
     }
   );
   // Connect the call objects to the input message buffer.
   input.link_target(&receiver1);
   input.link target(&receiver2);
   input.link_target(&receiver3);
  // Send a few messages through the network.
  send(input, make_shared<resource>(42));
  send(input, make_shared<resource>(64));
   send(input, shared_ptr<resource>(nullptr));
  // Wait for the receiver that accepts the nullptr value to
  // receive its message.
   e.wait();
}
```
This example produces the following sample output:

```
Creating resource 42...
receiver1: received resource 42
Creating resource 64...
receiver2: received resource 42
receiver1: received resource 64
Destroying resource 42...
receiver2: received resource 64
Destroying resource 64...
```
### See also

[Concurrency](#page-869-0) Runtime Best Practices [Asynchronous](#page-647-0) Agents Library [Walkthrough:](#page-768-0) Creating an Agent-Based Application [Walkthrough:](#page-777-0) Creating a Dataflow Agent Walkthrough: Creating an [Image-Processing](#page-791-0) Network Best [Practices](#page-870-0) in the Parallel Patterns Library General Best Practices in the [Concurrency](#page-898-0) Runtime

# <span id="page-898-0"></span>General Best Practices in the Concurrency Runtime

3/4/2019 • 10 minutes to read • Edit [Online](https://github.com/Microsoft/cpp-docs/blob/master/docs/parallel/concrt/general-best-practices-in-the-concurrency-runtime.md)

This document describes best practices that apply to multiple areas of the Concurrency Runtime.

### <span id="page-898-3"></span>Sections

This document contains the following sections:

- Use Cooperative Synchronization Constructs When Possible
- Avoid [Lengthy](#page-898-2) Tasks That Do Not Yield
- Use [Oversubscription](#page-900-0) to Offset Operations That Block or Have High Latency
- Use Concurrent Memory [Management](#page-901-0) Functions When Possible
- Use RAII to Manage the Lifetime of Concurrency Objects
- Do Not Create [Concurrency](#page-904-0) Objects at Global Scope
- Do Not Use [Concurrency](#page-904-1) Objects in Shared Data Segments

### <span id="page-898-1"></span>Use Cooperative Synchronization Constructs When Possible

The Concurrency Runtime provides many concurrency-safe constructs that do not require an external synchronization object. For example, the [concurrency::concurrent\\_vector](#page-1074-0) class provides concurrency-safe append and element access operations. However, for cases where you require exclusive access to a resource, the runtime provides the concurrency::critical section, concurrency::reader writer lock, and [concurrency::event](#page-1110-0) classes. These types behave cooperatively; therefore, the task scheduler can reallocate processing resources to another context as the first task waits for data. When possible, use these synchronization types instead of other synchronization mechanisms, such as those provided by the Windows API, which do not behave cooperatively. For more information about these synchronization types and a code example, see [Synchronization](#page-694-0) Data Structures and Comparing [Synchronization](#page-697-0) Data Structures to the Windows API.

[[Top\]](#page-898-3)

## <span id="page-898-2"></span>Avoid Lengthy Tasks That Do Not Yield

Because the task scheduler behaves cooperatively, it does not provide fairness among tasks. Therefore, a task can prevent other tasks from starting. Although this is acceptable in some cases, in other cases this can cause deadlock or starvation.

The following example performs more tasks than the number of allocated processing resources. The first task does not yield to the task scheduler and therefore the second task does not start until the first task finishes.

```
// cooperative-tasks.cpp
// compile with: /EHsc
#include <ppl.h>
#include <iostream>
#include <sstream>
using namespace concurrency;
using namespace std;
// Data that the application passes to lightweight tasks.
struct task_data_t
{
  int id; // a unique task identifier.
   event e; // signals that the task has finished.
};
// A lightweight task that performs a lengthy operation.
void task(void* data)
{
   task_data_t* task_data = reinterpret_cast<task_data_t*>(data);
   // Create a large loop that occasionally prints a value to the console.
   int i;
   for (i = 0; i < 1000000000; ++i){
      if (i > 0 && (i \times 250000000) == 0){
        wstringstream ss;
        ss << task_data->id << L": " << i << endl;
         wcout << ss.str();
      }
   }
   wstringstream ss;
   ss << task_data->id << L": " << i << endl;
  wcout << ss.str();
   // Signal to the caller that the thread is finished.
   task_data->e.set();
}
int wmain()
{
   // For illustration, limit the number of concurrent
   // tasks to one.
   Scheduler::SetDefaultSchedulerPolicy(SchedulerPolicy(2,
     MinConcurrency, 1, MaxConcurrency, 1));
   // Schedule two tasks.
   task_data_t t1;
   t1.id = 0;CurrentScheduler::ScheduleTask(task, &t1);
   task_data_t t2;
   t2.id = 1;CurrentScheduler::ScheduleTask(task, &t2);
   // Wait for the tasks to finish.
  t1.e.wait();
   t2.e.wait();
}
```
This example produces the following output:
#### 1000000000

There are several ways to enable cooperation between the two tasks. One way is to occasionally yield to the task scheduler in a long-running task. The following example modifies the task function to call the [concurrency::Context::Yield](#page-1093-0) method to yield execution to the task scheduler so that another task can run.

```
// A lightweight task that performs a lengthy operation.
void task(void* data)
{
   task_data_t* task_data = reinterpret_cast<task_data_t*>(data);
   // Create a large loop that occasionally prints a value to the console.
   int i;
   for (i = 0; i < 1000000000; ++i){
     if (i > 0 && (i \ % 250000000) == 0){
        wstringstream ss;
        ss << task data->id << L": " << i << endl;
        wcout << ss.str();
        // Yield control back to the task scheduler.
        Context::Yield();
     }
   }
   wstringstream ss;
   ss << task_data->id << L": " << i << endl;
   wcout << ss.str();
   // Signal to the caller that the thread is finished.
   task_data->e.set();
}
```
This example produces the following output:

1: 250000000 2: 250000000 1: 500000000 2: 500000000 1: 750000000 2: 750000000 1: 1000000000 2: 1000000000

The Context::Yield method yields only another active thread on the scheduler to which the current thread belongs, a lightweight task, or another operating system thread. This method does not yield to work that is scheduled to run in a [concurrency::task\\_group](#page-1308-0) or [concurrency::structured\\_task\\_group](#page-1281-0) object but has not yet started.

There are other ways to enable cooperation among long-running tasks. You can break a large task into smaller subtasks. You can also enable oversubscription during a lengthy task. Oversubscription lets you create more threads than the available number of hardware threads. Oversubscription is especially useful when a lengthy task contains a high amount of latency, for example, reading data from disk or from a network connection. For more information about lightweight tasks and oversubscription, see Task [Scheduler.](#page-701-0)

#### [[Top\]](#page-898-0)

### Use Oversubscription to Offset Operations That Block or Have High Latency

The Concurrency Runtime provides synchronization primitives, such as [concurrency::critical\\_section](#page-1097-0), that enable tasks to cooperatively block and yield to each other. When one task cooperatively blocks or yields, the task scheduler can reallocate processing resources to another context as the first task waits for data.

There are cases in which you cannot use the cooperative blocking mechanism that is provided by the Concurrency Runtime. For example, an external library that you use might use a different synchronization mechanism. Another example is when you perform an operation that could have a high amount of latency, for example, when you use the Windows API ReadFile function to read data from a network connection. In these cases, oversubscription can enable other tasks to run when another task is idle. Oversubscription lets you create more threads than the available number of hardware threads.

Consider the following function, download, which downloads the file at the given URL. This example uses the [concurrency::Context::Oversubscribe](#page-1092-0) method to temporarily increase the number of active threads.

```
// Downloads the file at the given URL.
string download(const string& url)
{
   // Enable oversubscription.
   Context::Oversubscribe(true);
   // Download the file.
   string content = GetHttpFile(_session, url.c_str());
   // Disable oversubscription.
   Context::Oversubscribe(false);
   return content;
}
```
Becausethe GetHttpFile function performs a potentially latent operation, oversubscription can enable other tasks to run as the current task waits for data. For the complete version of this example, see How to: Use Oversubscription to Offset Latency.

[[Top\]](#page-898-0)

### Use Concurrent Memory Management Functions When Possible

Use the memory management functions, [concurrency::Alloc](#page-925-0) and [concurrency::Free](#page-929-0), when you have fine-grained tasks that frequently allocate small objects that have a relatively short lifetime. The Concurrency Runtime holds a separate memory cache for each running thread. The Alloc and Free functions allocate and free memory from these caches without the use of locks or memory barriers.

For more information about these memory management functions, see Task [Scheduler](#page-701-0). For an example that uses these functions, see How to: Use Alloc and Free to Improve Memory [Performance](#page-744-0).

[[Top\]](#page-898-0)

# Use RAII to Manage the Lifetime of Concurrency Objects

The Concurrency Runtime uses exception handling to implement features such as cancellation. Therefore, write exception-safe code when you call into the runtime or call another library that calls into the runtime.

The *Resource Acquisition Is Initialization* (RAII) pattern is one way to safely managethelifetime of a concurrency object under a given scope. Under the RAII pattern, a data structure is allocated on the stack. That data structure initializes or acquires a resource when it is created and destroys or releases that resource when the data structure is destroyed. The RAII pattern guarantees that the destructor is called before the enclosing scope exits. This pattern is useful when a function contains multiple return statements. This pattern also helps you write

exception-safe code. When a throw statement causes the stack to unwind, the destructor for the RAII object is called; therefore, the resource is always correctly deleted or released.

The runtime defines several classes that use the RAII pattern, for example, [concurrency::critical\\_section::scoped\\_lock](#page-1099-0) and [concurrency::reader\\_writer\\_lock::scoped\\_lock.](#page-1231-0)These helper classes are known as *scoped locks*. These classes provide several benefits when you work with [concurrency::critical\\_section](#page-1097-0) or [concurrency::reader\\_writer\\_lock](#page-1229-0) objects.Theconstructor of theseclasses acquires access to the provided critical\_section or reader\_writer\_lock object; the destructor releases access to that object. Because a scoped lock releases access to its mutual exclusion object automatically when it is destroyed, you do not manually unlock the underlying object.

Consider the following class, account, which is defined by an external library and therefore cannot be modified.

```
// account.h
#pragma once
#include <exception>
#include <sstream>
// Represents a bank account.
class account
{
public:
   explicit account(int initial_balance = 0)
     : _balance(initial_balance)
   {
   }
   // Retrieves the current balance.
   int balance() const
   {
     return _balance;
   }
   // Deposits the specified amount into the account.
   int deposit(int amount)
   {
     _balance += amount;
      return _balance;
   }
   // Withdraws the specified amount from the account.
   int withdraw(int amount)
   {
      if (\Deltabalance < 0)
      {
        std::stringstream ss;
        ss << "negative balance: " << balance << std::endl;
        throw std::exception((ss.str().c_str()));
      }
      _balance -= amount;
      return _balance;
   }
private:
   // The current balance.
   int _balance;
};
```
The following example performs multiple transactions on an account object in parallel. The example uses a critical\_section object to synchronize access to the account object because the account class is not concurrency-safe. Each parallel operation uses a critical section::scoped lock object to guarantee that the critical\_section object is unlocked when the operation either succeeds or fails. When the account balance is

```
// account-transactions.cpp
// compile with: /EHsc
#include "account.h"
#include <ppl.h>
#include <iostream>
#include <sstream>
using namespace concurrency;
using namespace std;
int wmain()
{
   // Create an account that has an initial balance of 1924.
   account acc(1924);
   // Synchronizes access to the account object because the account class is
   // not concurrency-safe.
   critical_section cs;
   // Perform multiple transactions on the account in parallel.
   try
   {
      parallel_invoke(
         [&acc, &cs] {
           critical_section::scoped_lock lock(cs);
            wcout << L"Balance before deposit: " << acc.balance() << endl;
           acc.deposit(1000);
            wcout << L"Balance after deposit: " << acc.balance() << endl;
         },
         [&acc, &cs] {
           critical_section::scoped_lock lock(cs);
            wcout << L"Balance before withdrawal: " << acc.balance() << endl;
           acc.withdraw(50);
            wcout << L"Balance after withdrawal: " << acc.balance() << endl;
         },
         [&acc, &cs] {
           critical_section::scoped_lock lock(cs);
            wcout << L"Balance before withdrawal: " << acc.balance() << endl;
           acc.withdraw(3000);
            wcout << L"Balance after withdrawal: " << acc.balance() << endl;
         }
      );
   }
   catch (const exception& e)
   {
      wcout << L"Error details:" << endl << L"\t" << e.what() << endl;
   }
}
```
This example produces the following sample output:

```
Balance before deposit: 1924
Balance after deposit: 2924
Balance before withdrawal: 2924
Balance after withdrawal: -76
Balance before withdrawal: -76
Error details:
   negative balance: -76
```
For additional examples that use the RAII pattern to manage the lifetime of concurrency objects, see Walkthrough: Removing Work from a User-Interface Thread, How to: Use the Context Class to Implement a Cooperative Semaphore, and How to: Use [Oversubscription](#page-737-0) to Offset Latency.

[[Top\]](#page-898-0)

# Do Not Create Concurrency Objects at Global Scope

When you create a concurrency object at global scope you can cause issues such as deadlock or memory access violations to occur in your application.

For example, when you create a Concurrency Runtime object, the runtime creates a default scheduler for you if one was notyet created. A runtime object that is created during global object construction will accordingly cause the runtime to create this default scheduler. However, this process takes an internal lock, which can interfere with the initialization of other objects that support the Concurrency Runtime infrastructure. This internal lock might be required by another infrastructure object that has not yet been initialized, and can thus cause deadlock to occur in your application.

The following example demonstrates the creation of a global [concurrency::Scheduler](#page-1236-0) object. This pattern applies not only to the scheduler class but all other types that are provided by the Concurrency Runtime. We recommend that you do not follow this pattern because it can cause unexpected behavior in your application.

```
// global-scheduler.cpp
// compile with: /EHsc
#include <concrt.h>
using namespace concurrency;
static_assert(false, "This example illustrates a non-recommended practice.");
// Create a Scheduler object at global scope.
// BUG: This practice is not recommended because it can cause deadlock.
Scheduler* globalScheduler = Scheduler::Create(SchedulerPolicy(2,
   MinConcurrency, 2, MaxConcurrency, 4));
int wmain()
{
}
```
For examples of the correct way to create [Scheduler](#page-701-0) objects, see Task Scheduler.

#### [[Top\]](#page-898-0)

# Do Not Use Concurrency Objects in Shared Data Segments

The Concurrency Runtime does not support the use of concurrency objects in a shared data section, for example, a data section that is created by the [data\\_seg](https://docs.microsoft.com/en-us/cpp/vcppdocs-2015/preprocessor/data-seg) #pragma directive. A concurrency object that is shared across process boundaries could put the runtime in an inconsistent or invalid state.

[[Top\]](#page-898-0)

# See also

[Concurrency](#page-869-0) Runtime Best Practices Parallel [Patterns](#page-530-0) Library (PPL) [Asynchronous](#page-647-0) Agents Library Task [Scheduler](#page-701-0) [Synchronization](#page-694-0) Data Structures Comparing [Synchronization](#page-697-0) Data Structures to the Windows API How to: Use Alloc and Free to Improve Memory [Performance](#page-744-0) How to: Use [Oversubscription](#page-737-0) to Offset Latency

How to: Use the Context Class to Implement a Cooperative Semaphore Walkthrough: Removing Work from a User-Interface Thread Best [Practices](#page-870-0) in the Parallel Patterns Library Best Practices in the [Asynchronous](#page-887-0) Agents Library

# <span id="page-906-0"></span>Reference (Concurrency Runtime)

10/31/2018 • 2 minutes to read • Edit [Online](https://github.com/Microsoft/cpp-docs/blob/master/docs/parallel/concrt/reference/reference-concurrency-runtime.md)

This section contains reference information for the Concurrency Runtime.

#### **NOTE**

The C++ language standard reserves the use of identifiers that begin with an underscore  $\bigcup$  character for implementations such as libraries. Do not use these names in your code. The behavior of code elements whose names follow this convention are not guaranteed and are subject to change in future releases. For these reasons, such code elements are omitted from the Concurrency Runtime documentation.

### In This Section

#### [concurrency](#page-907-0) Namespace

The concurrency namespace provides classes and functions that give you access to the Concurrency Runtime, a concurrent programming framework for C++. For moreinformation, see [Concurrency](#page-468-0) Runtime.

std [namespace](#page-1338-0)

stdx [namespace](#page-1340-0)

# <span id="page-907-0"></span>concurrency Namespace

3/4/2019 • 25 minutes to read • Edit [Online](https://github.com/Microsoft/cpp-docs/blob/master/docs/parallel/concrt/reference/concurrency-namespace.md)

The Concurrency namespace provides classes and functions that give you access to the Concurrency Runtime, a concurrent programming framework for C++. For more information, see Concurrency Runtime.

# Syntax

namespace concurrency;

# Members

**Typedefs**

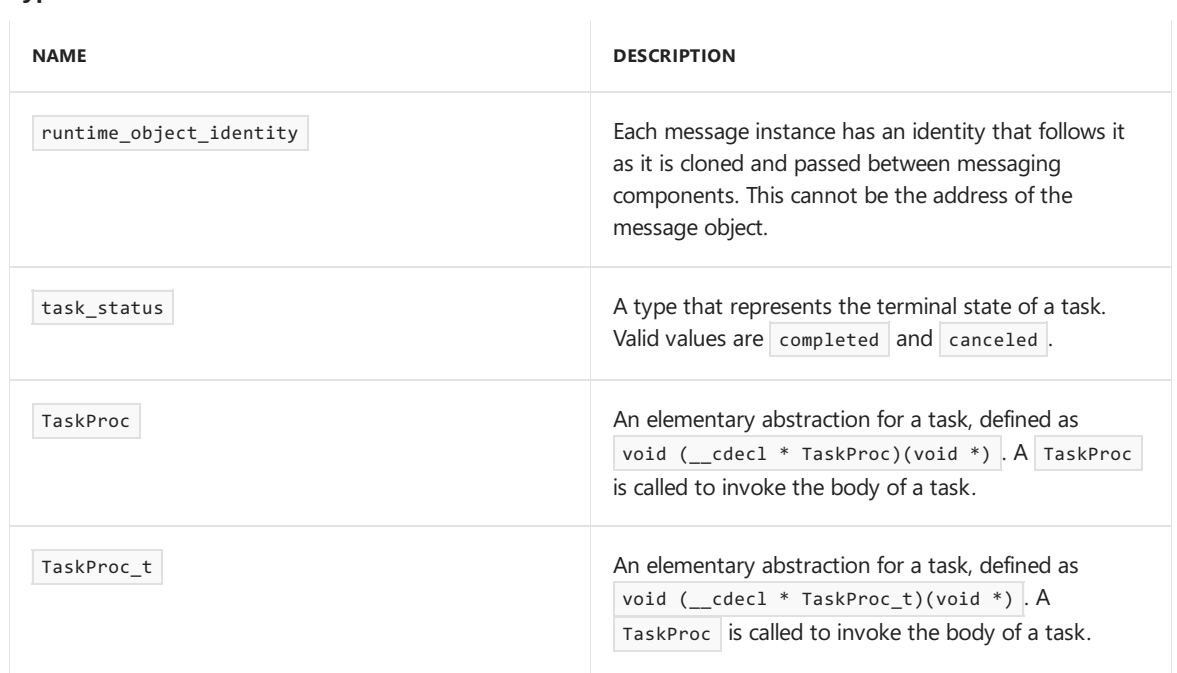

#### **Classes**

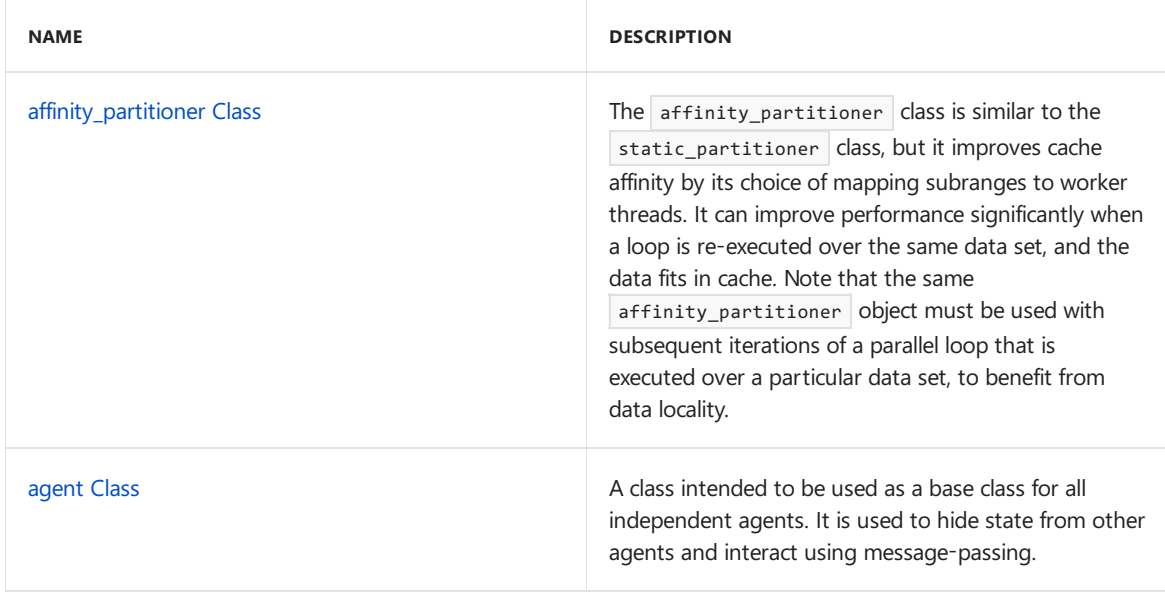

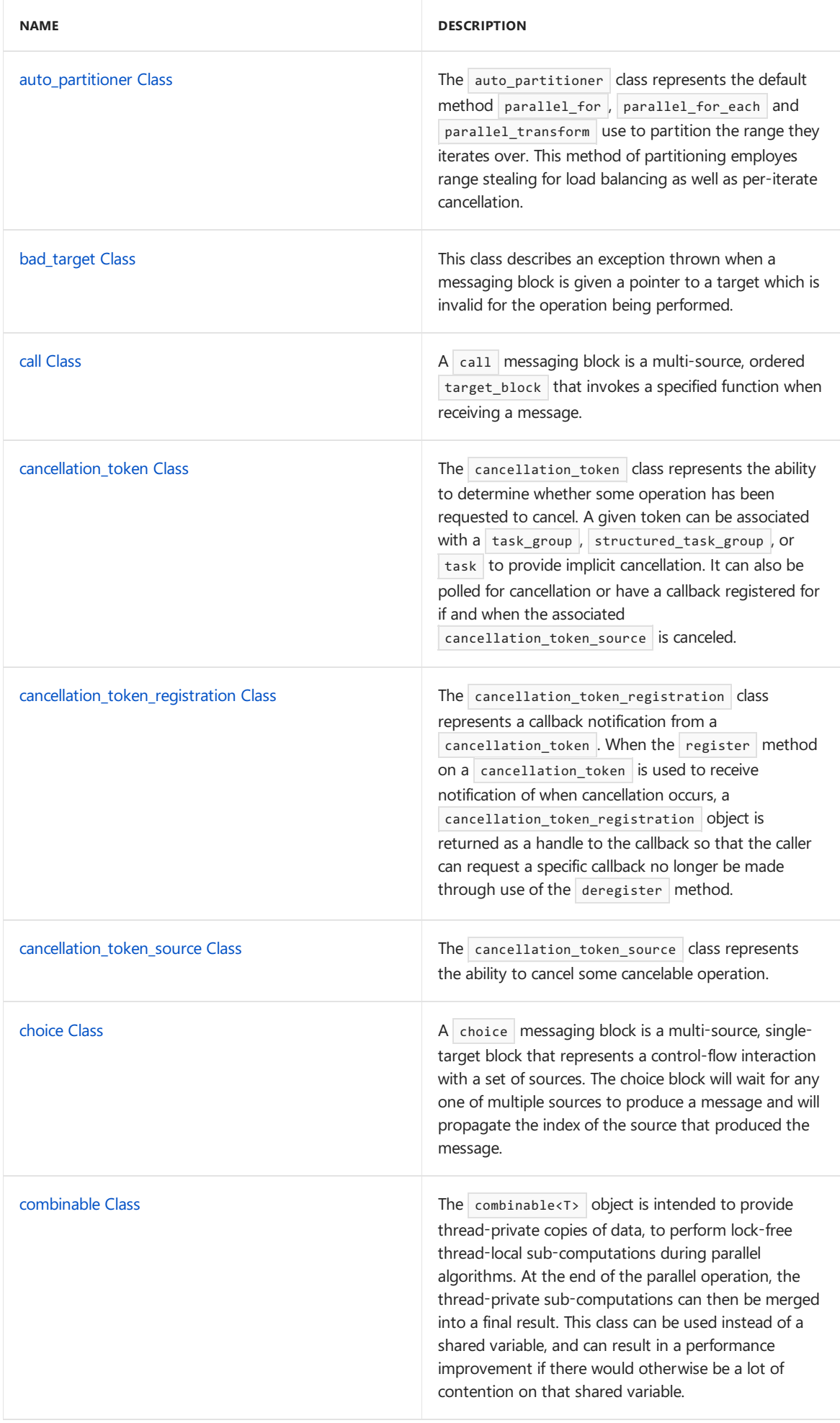

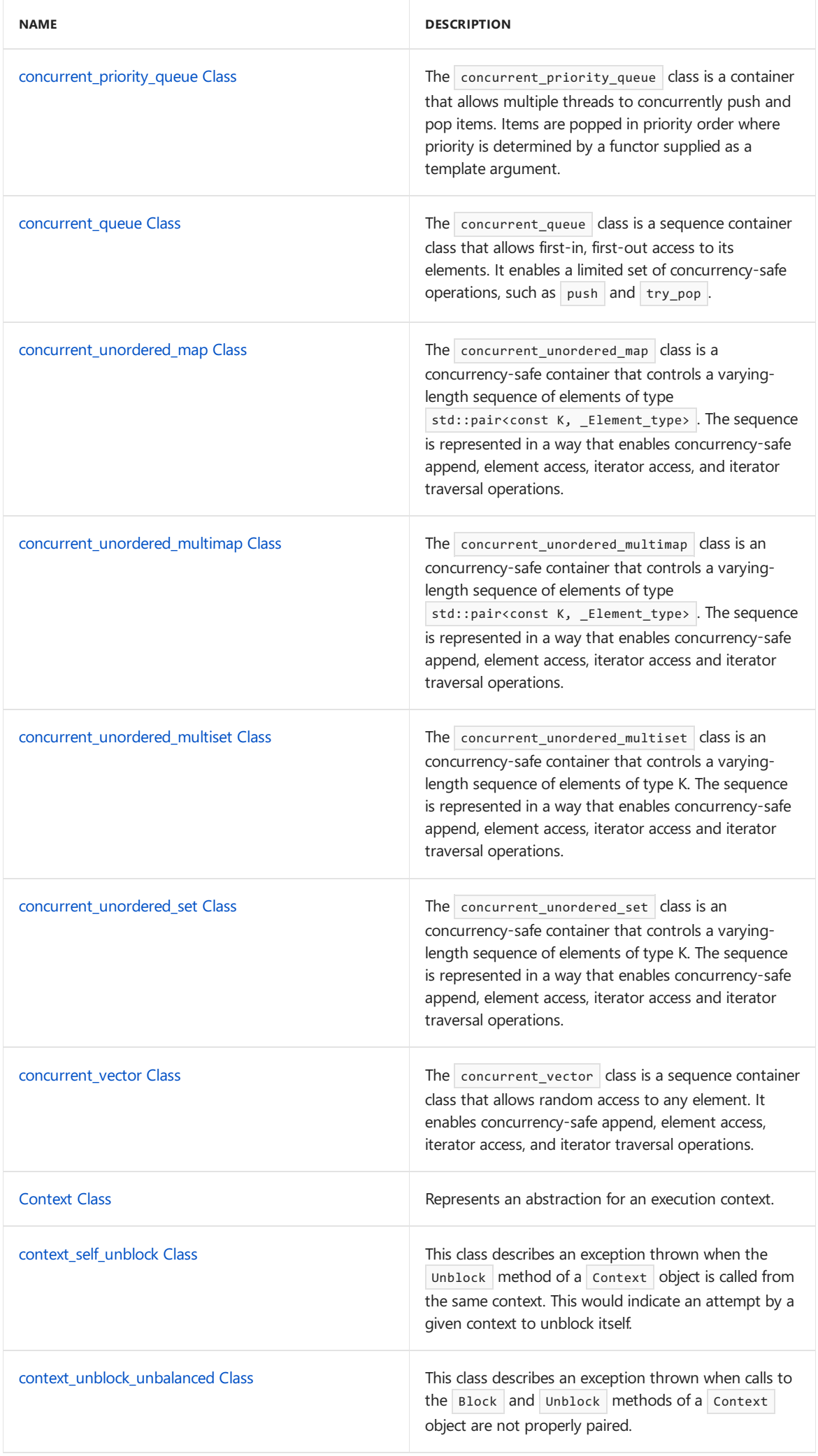

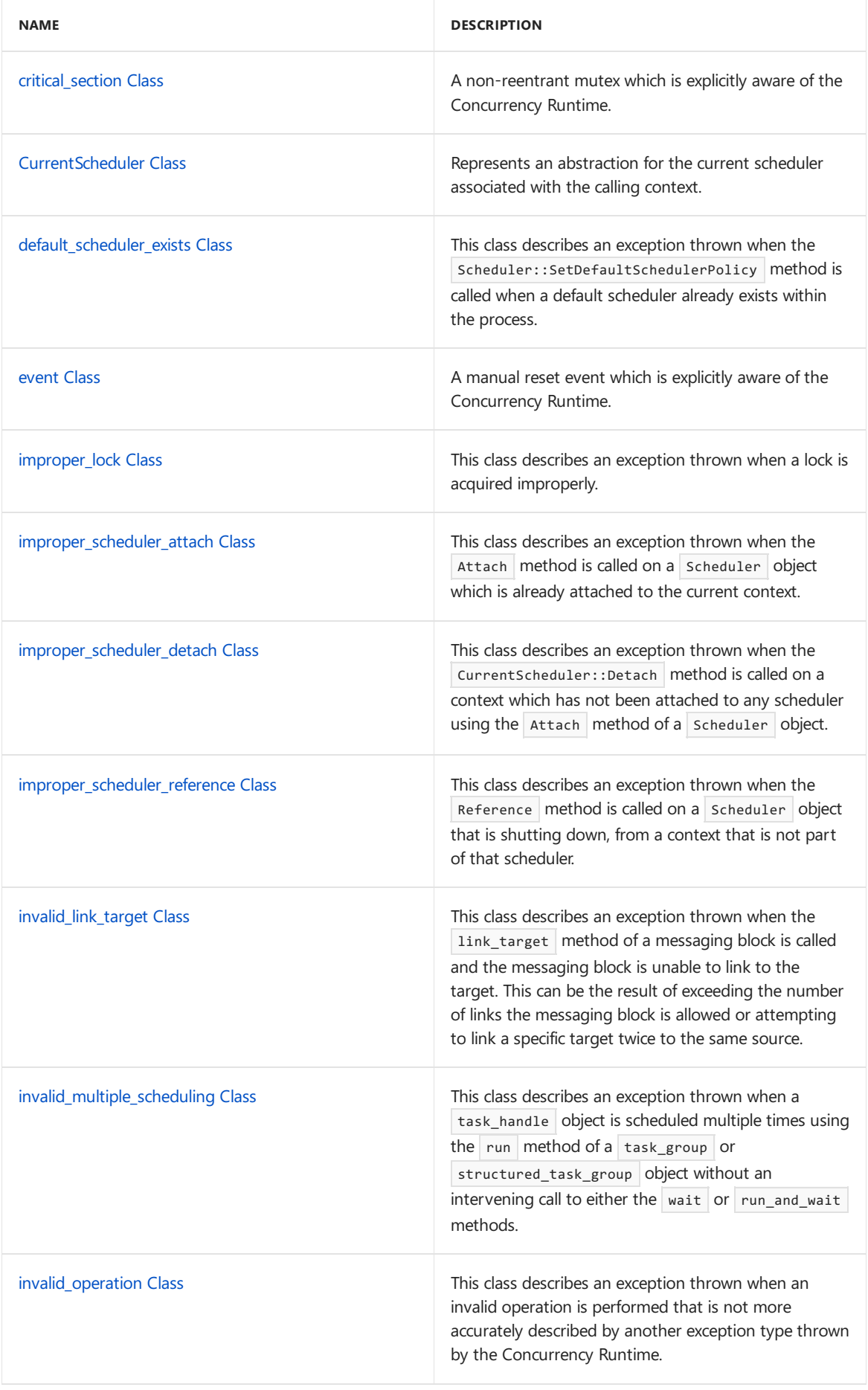

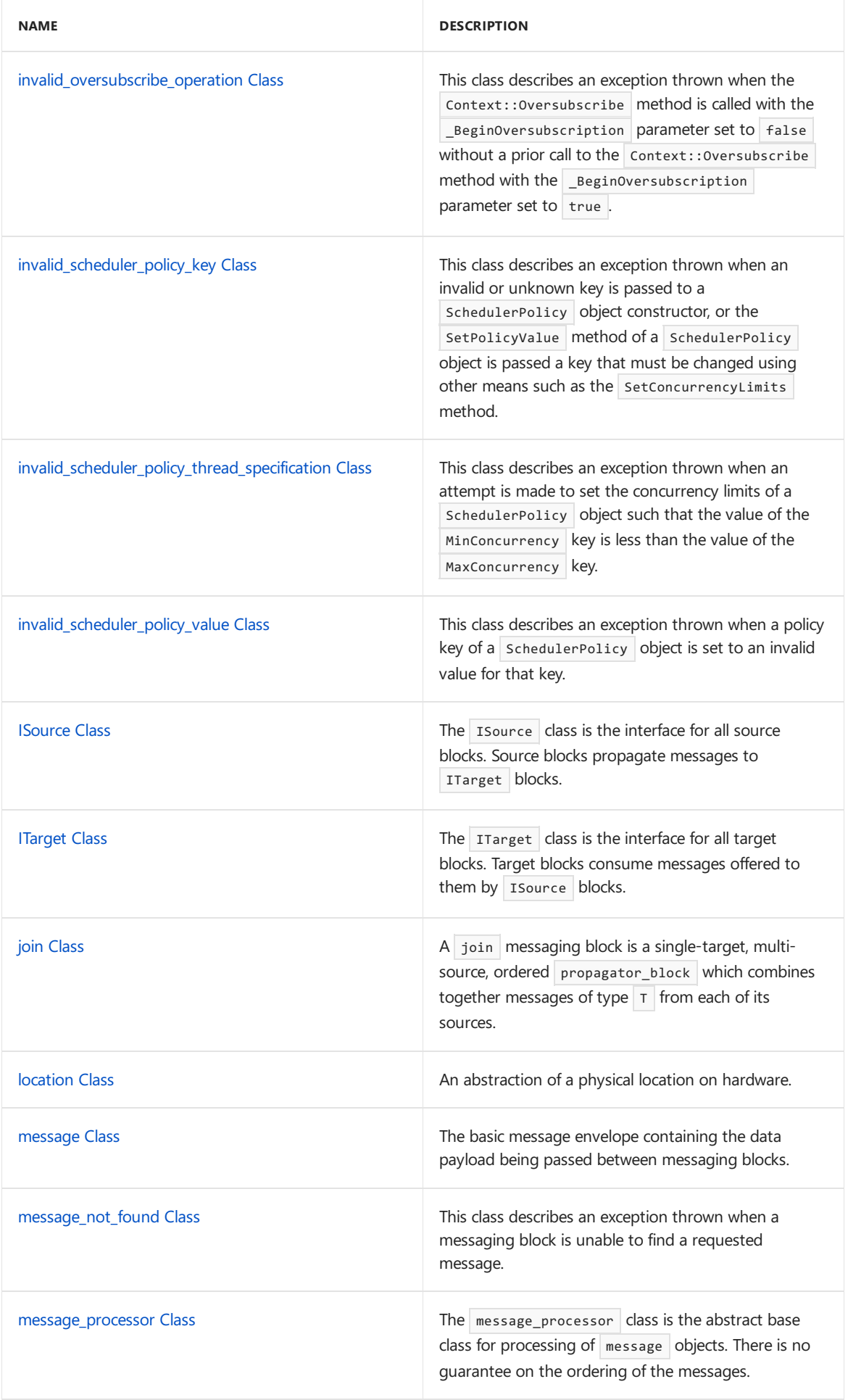

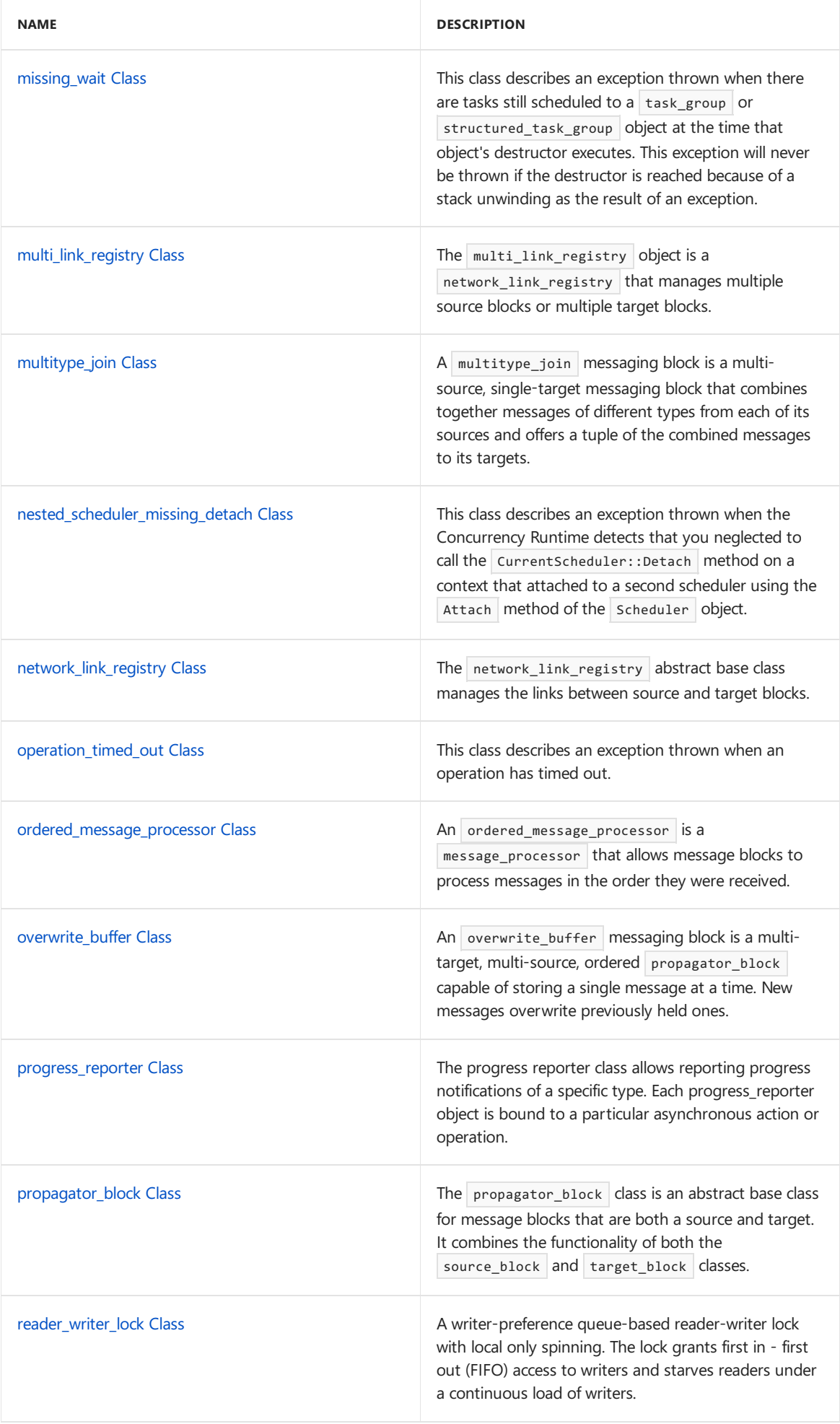

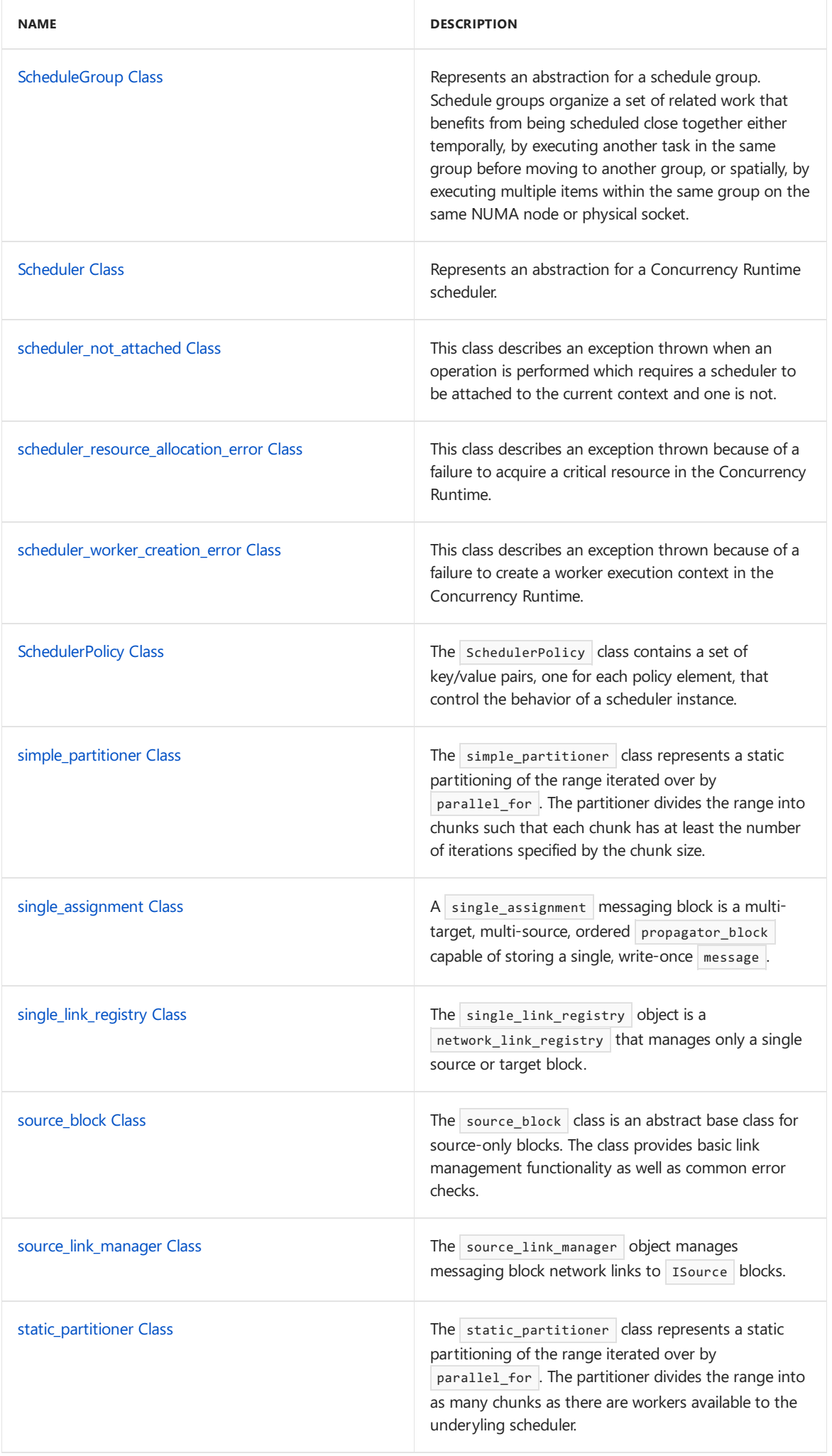

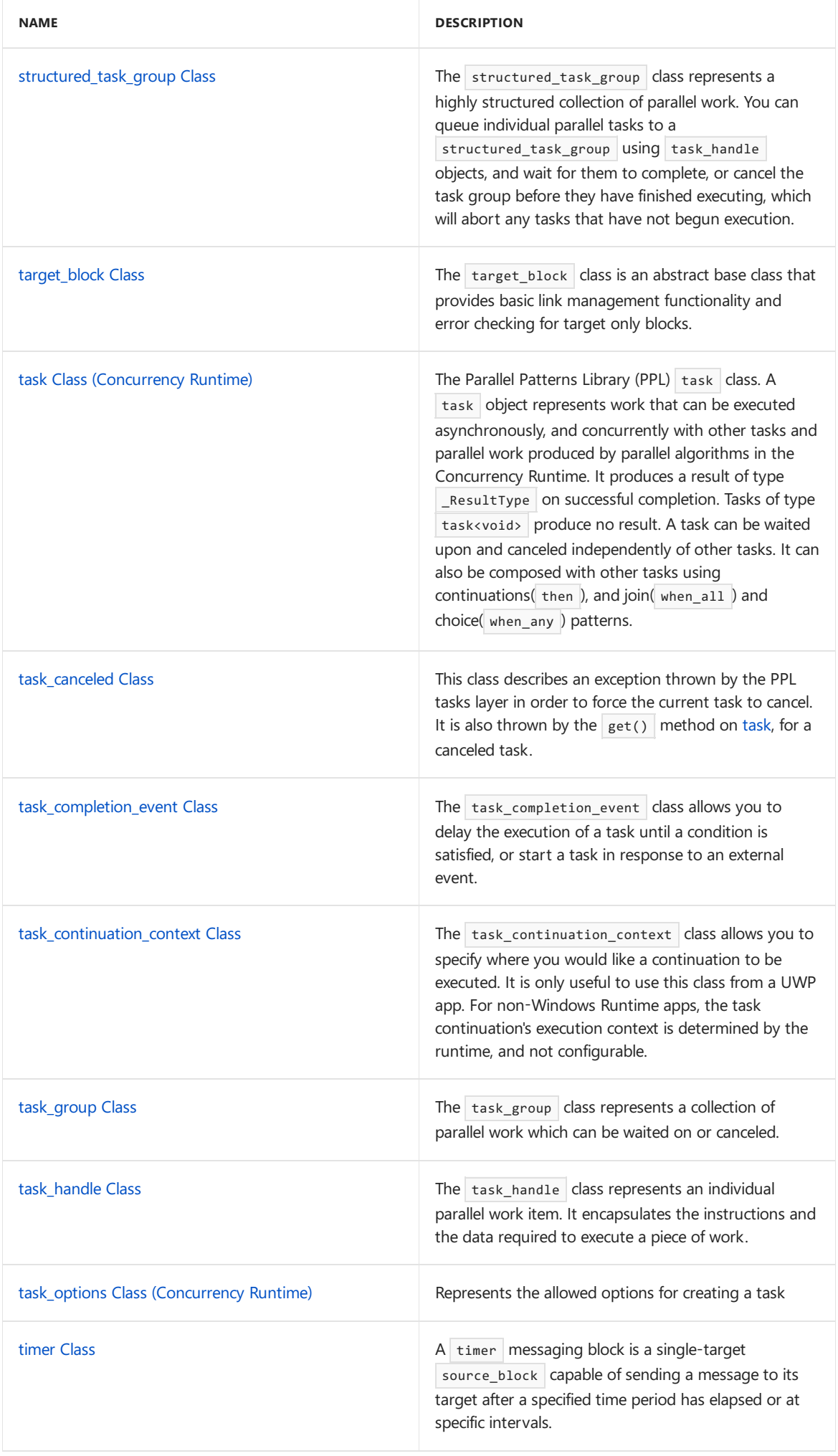

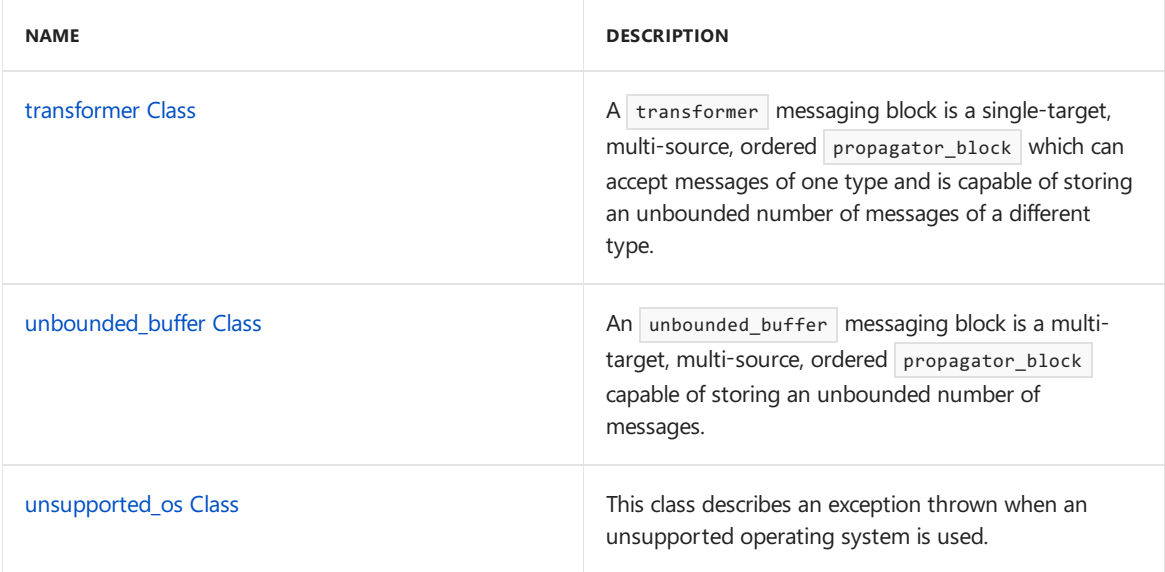

#### **Structures**

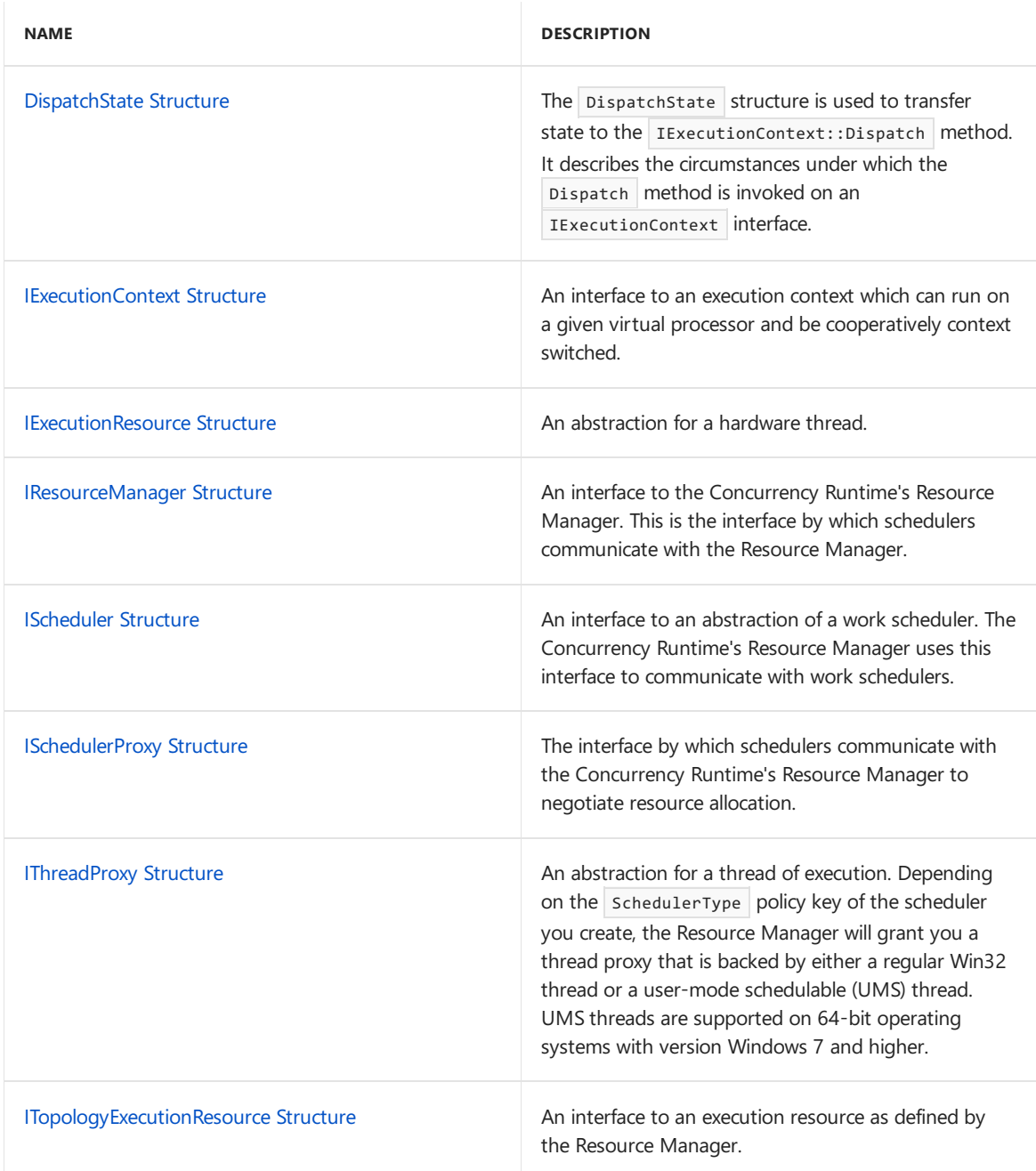

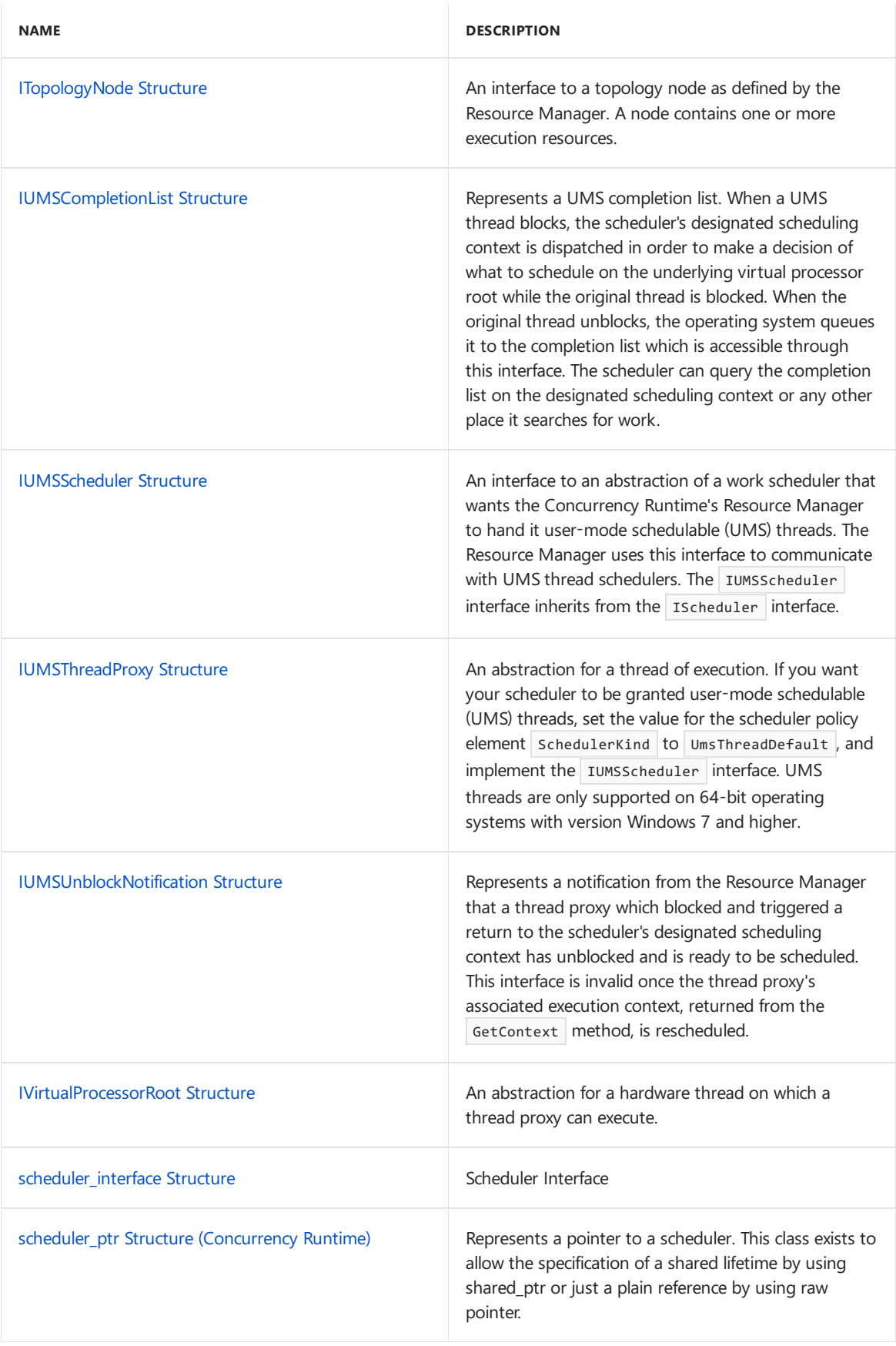

#### **Enumerations**

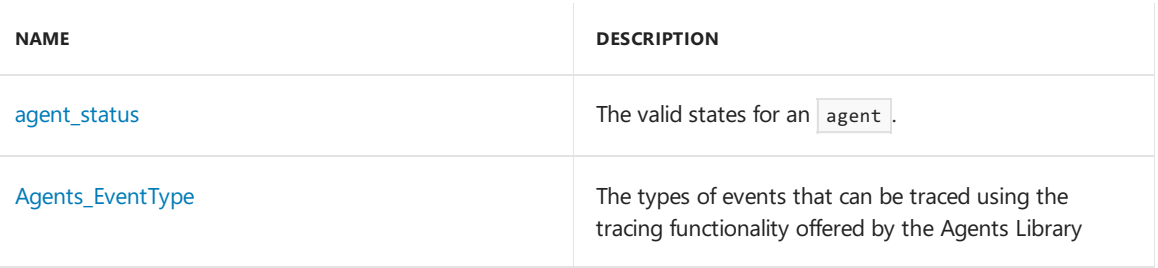

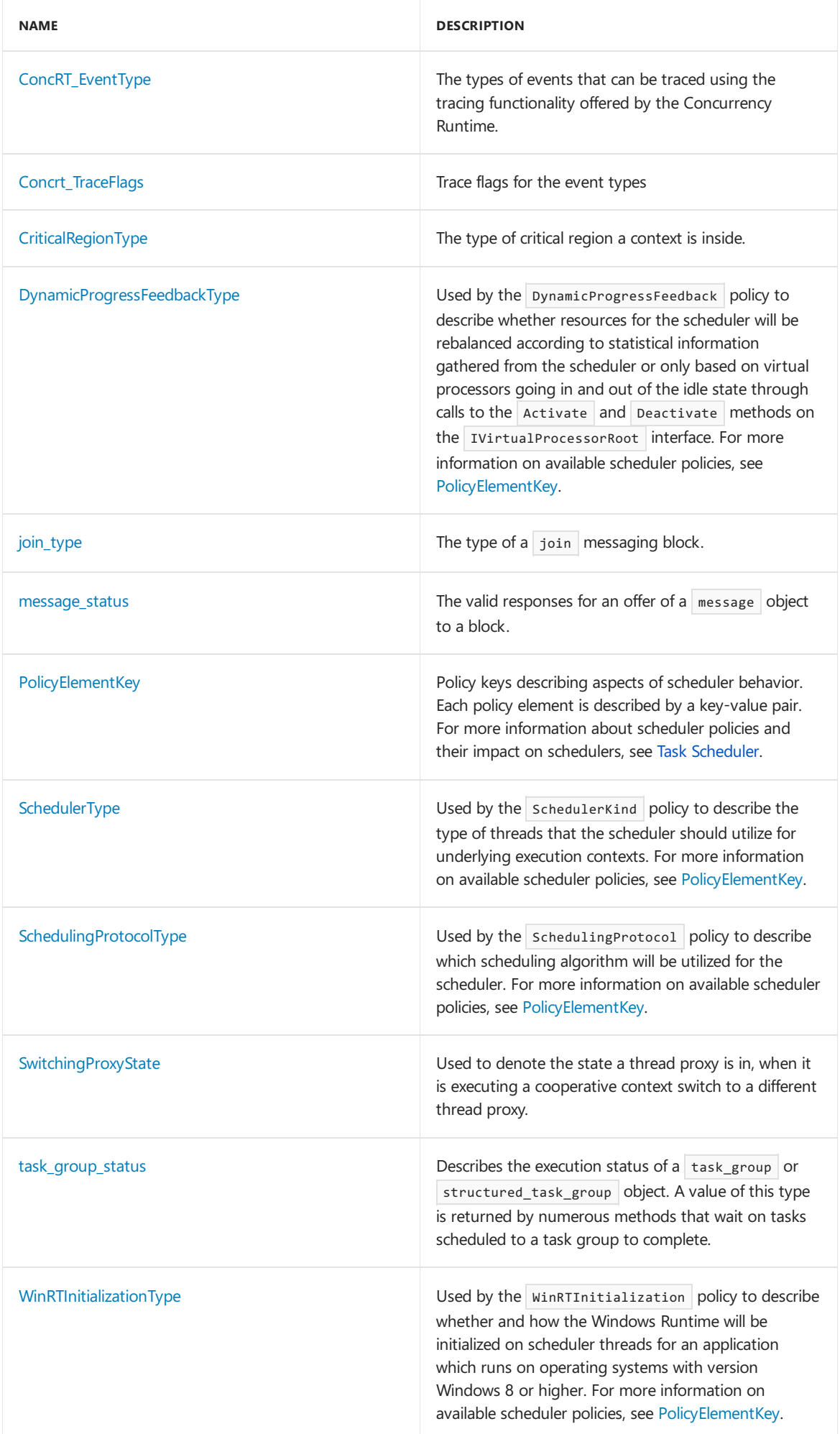

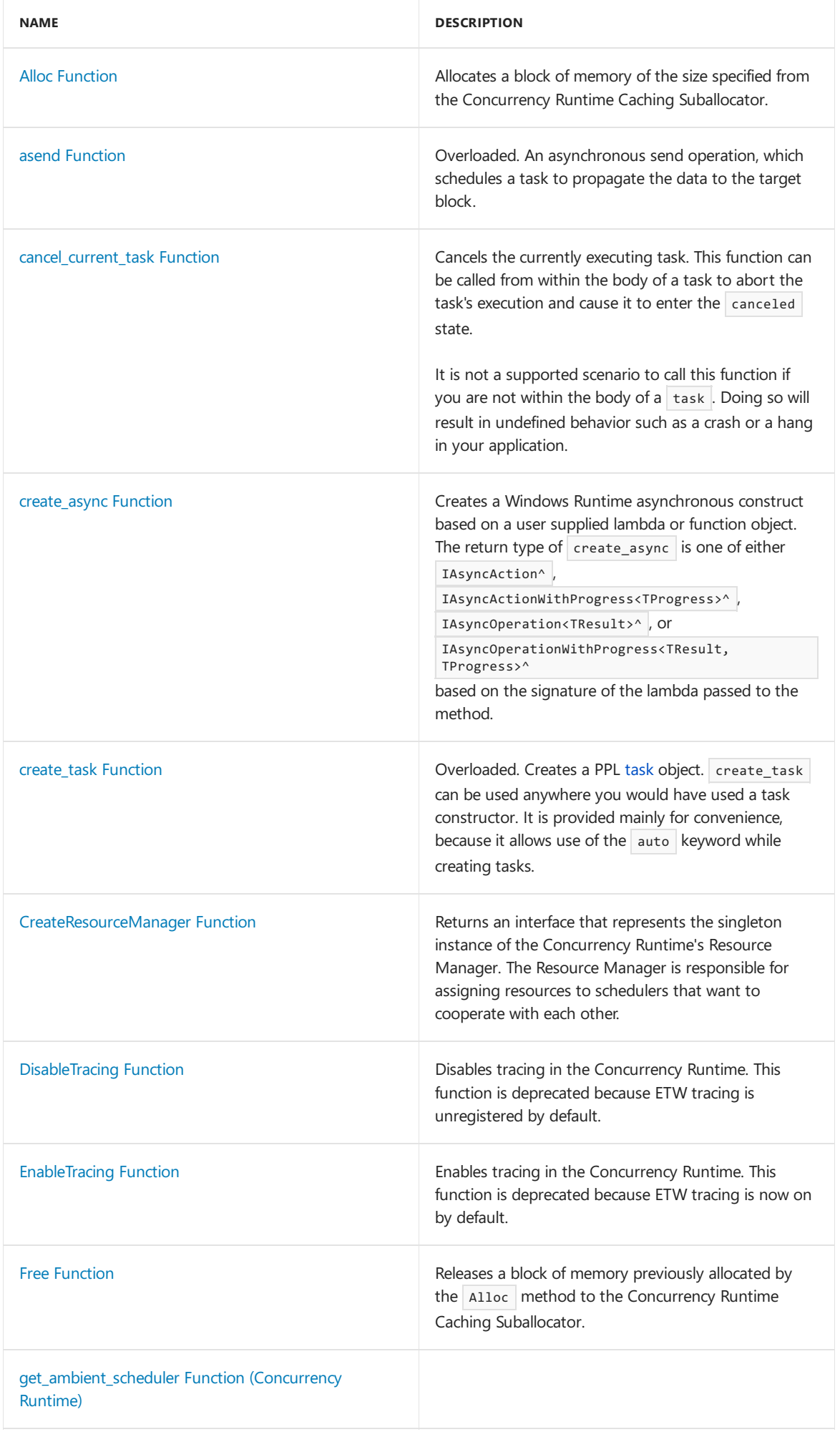

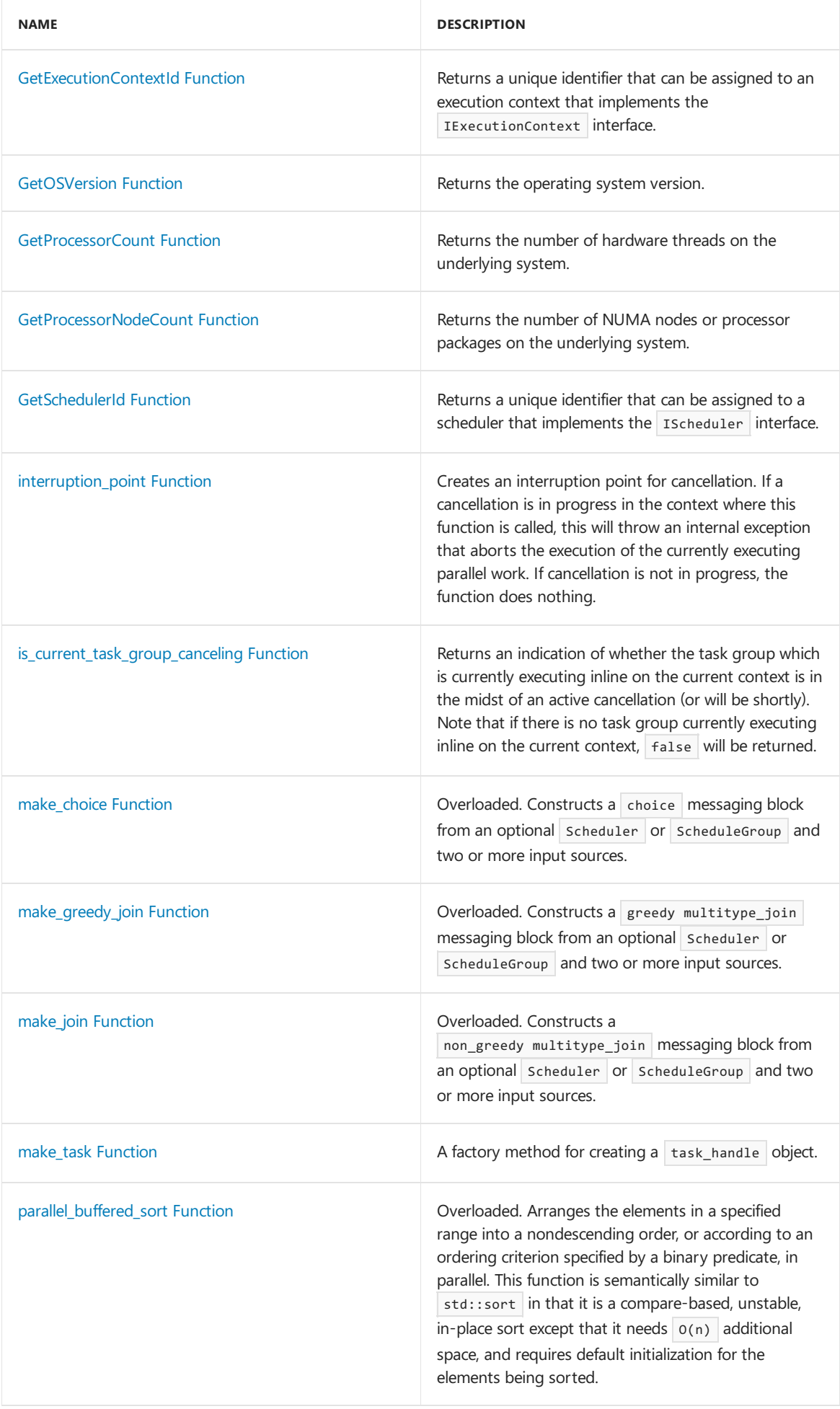

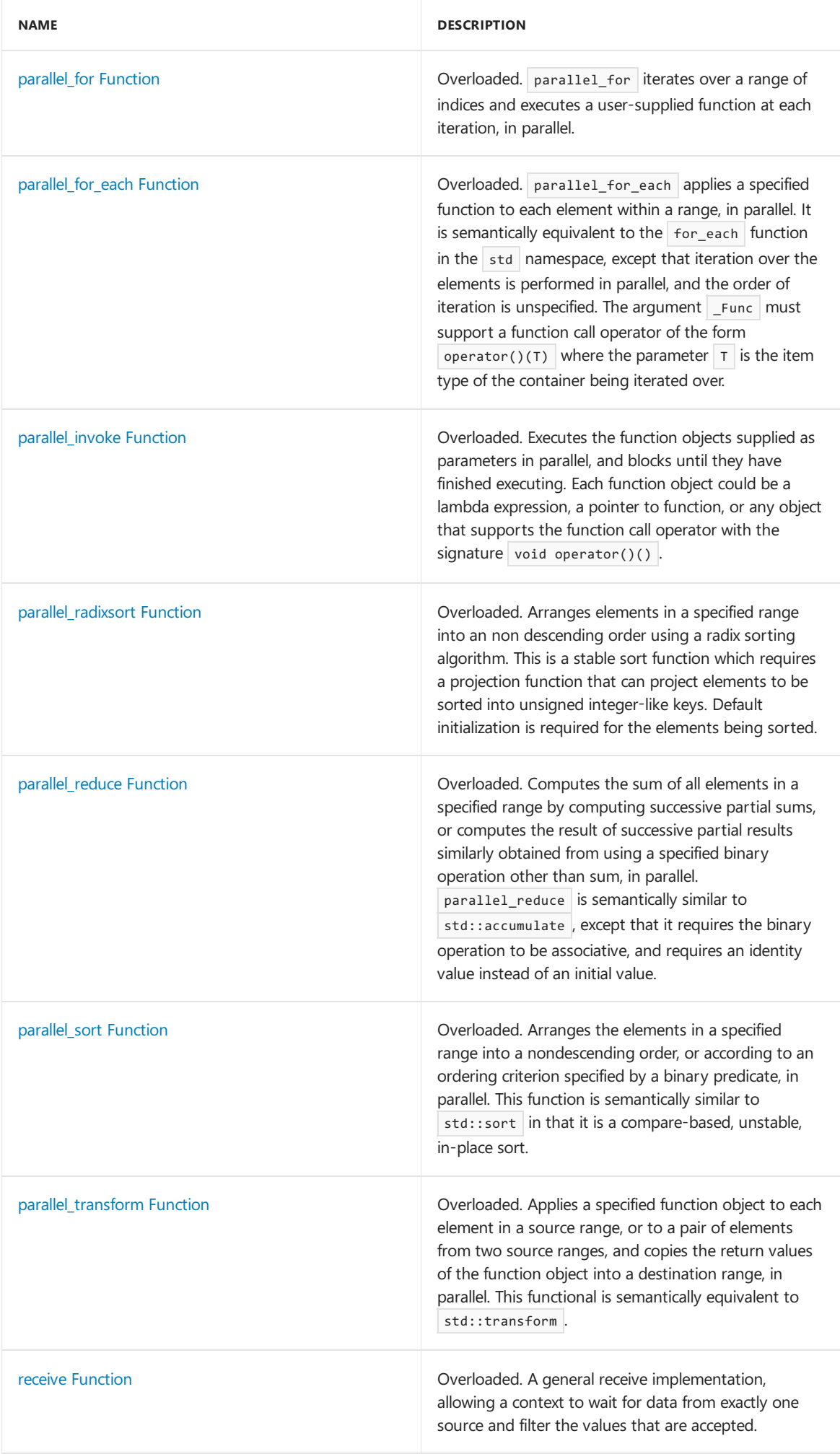

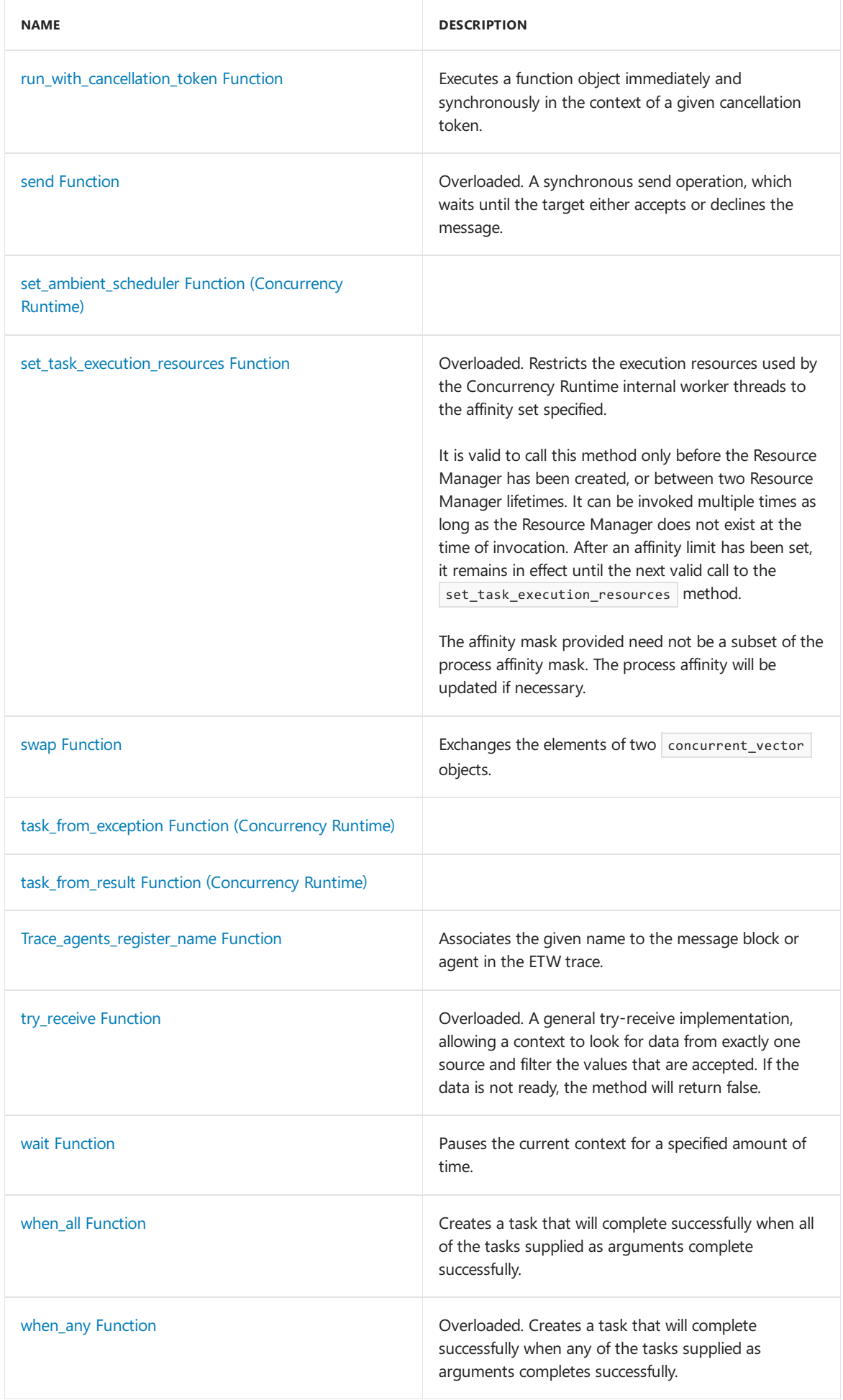

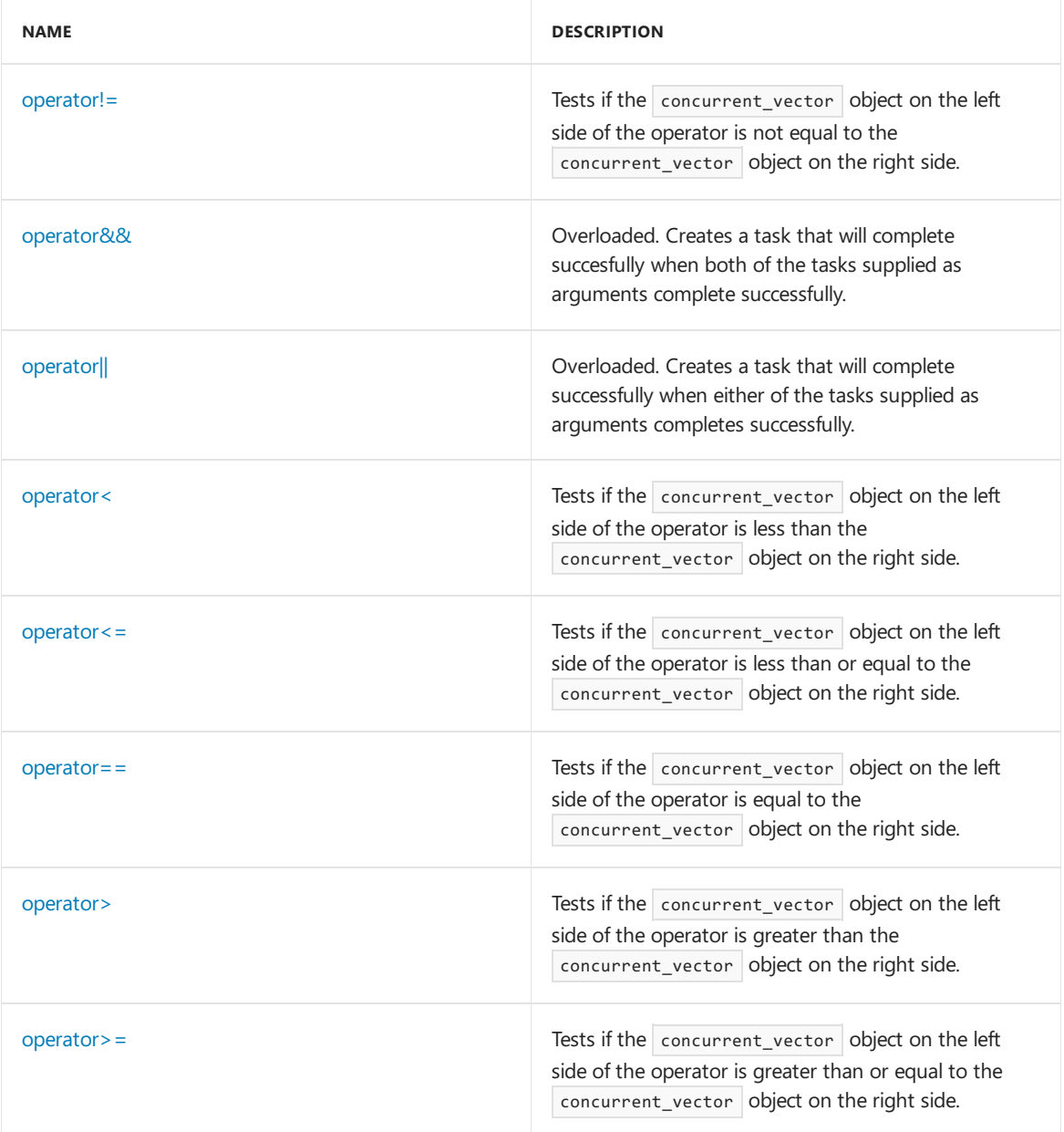

#### **Constants**

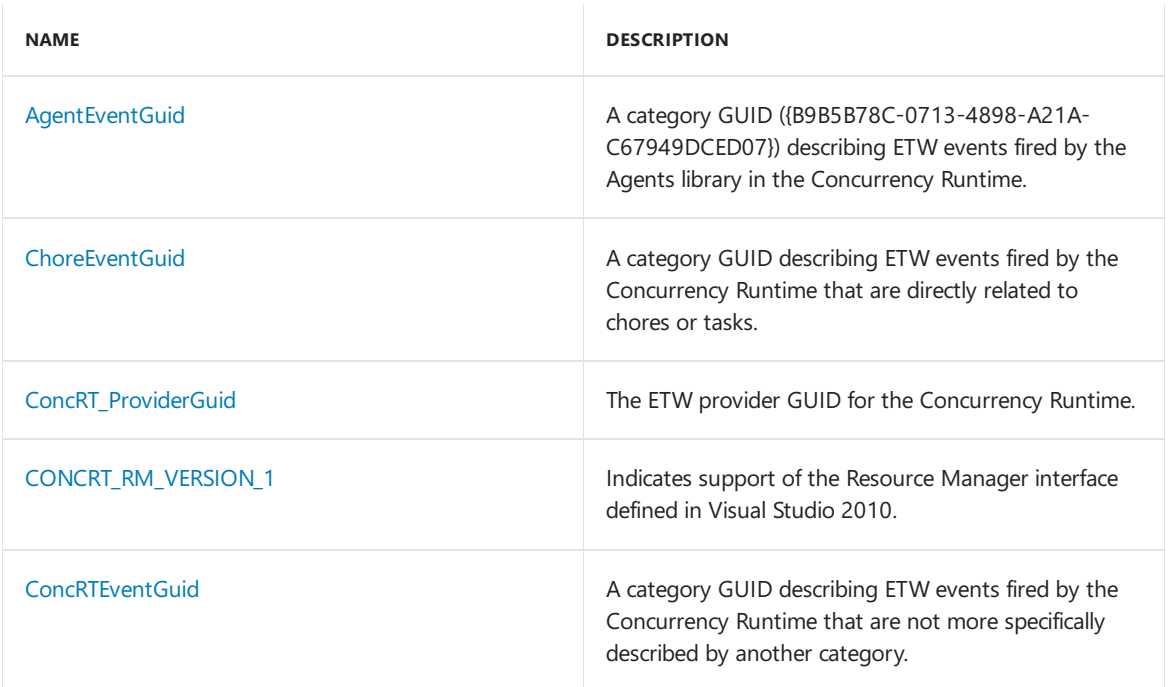

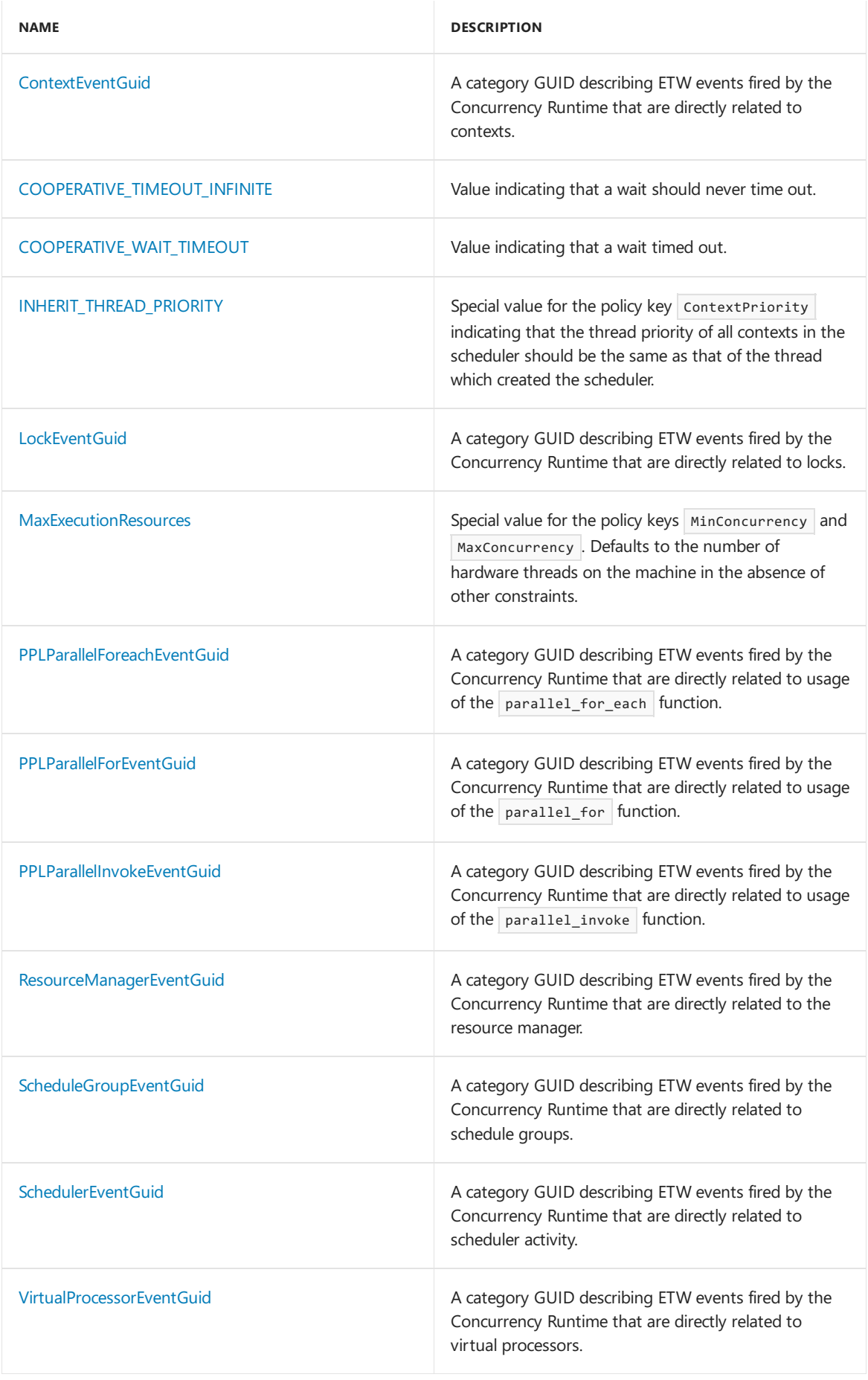

# Requirements

Header: agents.h, concrt.h, concrtrm.h, concurrent\_priority\_queue.h, concurrent\_queue.h, concurrent\_unordered\_map.h, concurrent\_unordered\_set.h, concurrent\_vector.h, internal\_concurrent\_hash.h, internal\_split\_ordered\_list.h, ppl.h, pplcancellation\_token.h, pplconcrt.h, pplinterface.h, ppltasks.h

See also

[Reference](#page-906-0)

# concurrency namespace functions

3/4/2019 • 38 minutes to read • Edit [Online](https://github.com/Microsoft/cpp-docs/blob/master/docs/parallel/concrt/reference/concurrency-namespace-functions.md)

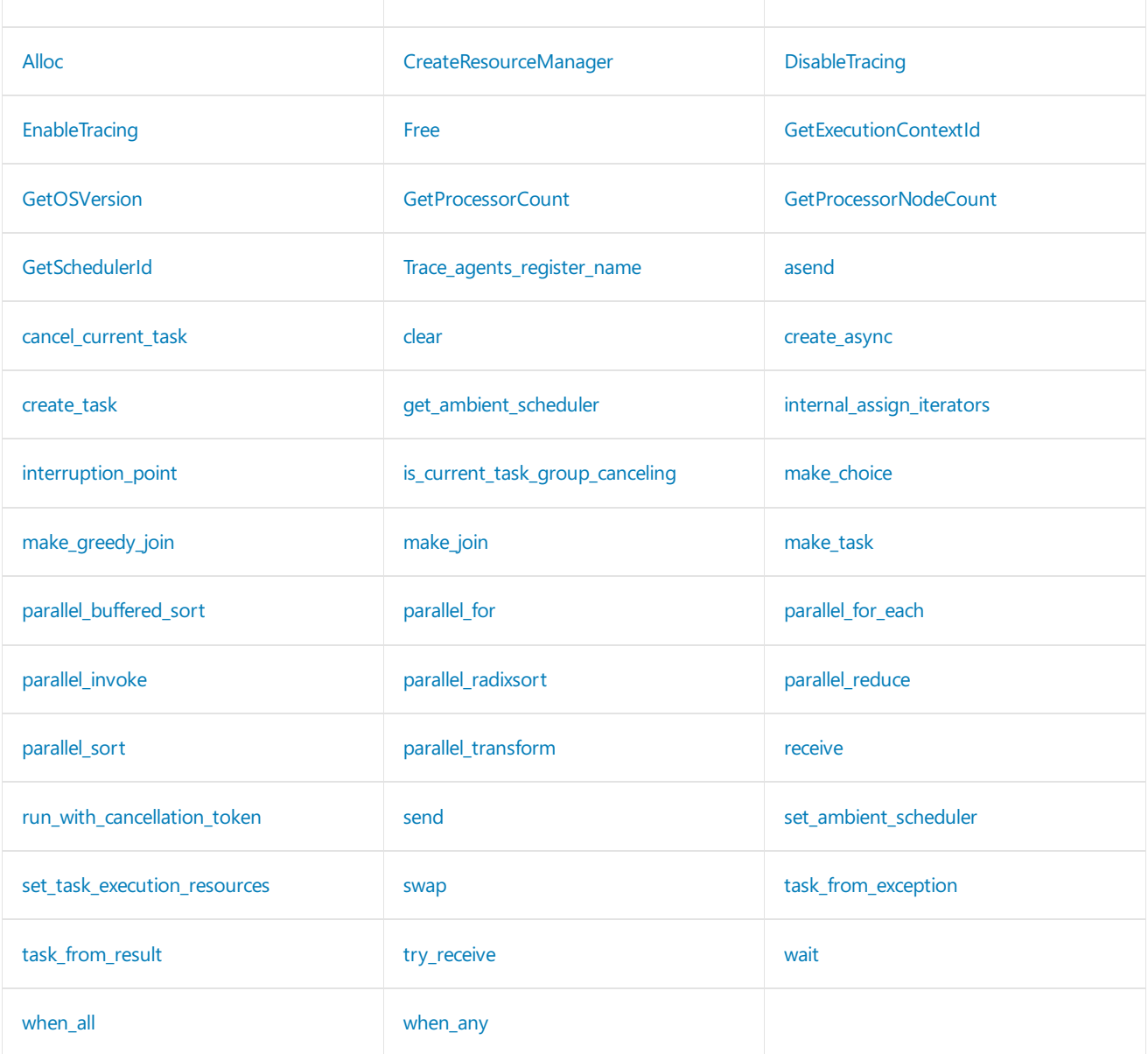

# <span id="page-925-0"></span>Alloc

Allocates a block of memory of the size specified from the Concurrency Runtime Caching Suballocator.

void\* \_\_cdecl Alloc(size\_t \_NumBytes);

#### **Parameters**

*\_NumBytes* The number of bytes of memory to allocate.

#### **Return Value**

A pointer to newly allocated memory.

#### **Remarks**

For more information about which scenarios in your application could benefit from using the Caching Suballocator, see Task [Scheduler.](#page-701-0)

### <span id="page-926-0"></span>asend

An asynchronous send operation, which schedules a task to propagate the data to the target block.

```
template <class T>
bool asend(
   _Inout_ ITarget<T>* _Trg,
   const T& _Data);
template <class T>
bool asend(
   ITarget<T>& _Trg,
   const T& _Data);
```
#### **Parameters**

*T*

The type of the data to be sent.

*\_Trg*

A pointer or reference to the target to which data is sent.

*\_Data* A reference to the data to be sent.

#### **Return Value**

**true** if the message was accepted before the method returned, **false** otherwise.

#### **Remarks**

For more information, see Message Passing [Functions](#page-668-0).

### <span id="page-926-1"></span>cancel\_current\_task

Cancels the currently executing task. This function can be called from within the body of a task to abort the task's execution and cause it to enter the canceled state.

It is not a supported scenario to call this function if you are not within the body of a  $\vert$  task . Doing so will result in undefined behavior such as a crash or a hang in your application.

```
inline __declspec(noreturn) void __cdecl cancel_current_task();
```
### <span id="page-926-2"></span>clear

Clears the concurrent queue, destroying any currently enqueued elements. This method is not concurrency-safe.

```
template<typename T, class _Ax>
void concurrent_queue<T, _Ax>::clear();
```
#### **Parameters**

*T*

### <span id="page-927-0"></span>create\_async

Creates a Windows Runtime asynchronous construct based on a user supplied lambda or function object. The

return type of create\_async is one of either IAsyncAction^ , IAsyncActionWithProgress<TProgress>^ ,

IAsyncOperation<TResult>^ , or IAsyncOperationWithProgress<TResult, TProgress>^ based on thesignature of the

lambda passed to the method.

template<typename \_Function> \_\_declspec(noinline) auto create\_async(const \_Function& \_Func) -> decltype(ref new details:: AsyncTaskGeneratorThunk< Function>( Func));

#### **Parameters**

*\_Function* Type.

#### *\_Func*

The lambda or function object from which to create a Windows Runtime asynchronous construct.

#### **Return Value**

An asynchronous construct represented by an IAsyncAction^, IAsyncActionWithProgress<TProgress>^, IAsyncOperation<TResult>^, or an IAsyncOperationWithProgress<TResult, TProgress>^. The interface returned depends on the signature of the lambda passed into the function.

#### **Remarks**

The return type of the lambda determines whether the construct is an action or an operation.

Lambdas that return void cause the creation of actions. Lambdas that return a result of type TResult cause the creation of operations of TResult.

The lambda may also return a task<TResult> which encapsulates the aysnchronous work within itself or is the continuation of a chain of tasks that represent the asynchronous work. In this case, the lambda itself is executed inline, since the tasks are the ones that execute asynchronously, and the return type of the lambda is unwrapped to produce the asynchronous construct returned by create\_async . This implies that a lambda that returns a task<void> will cause the creation of actions, and a lambda that returns a task<TResult> will cause the creation of operations of TResult.

The lambda may take either zero, one or two arguments. The valid arguments are progress\_reporter<TProgress> and cancellation token , in that order if both are used. A lambda without arguments causes the creation of an asynchronous construct without thecapability for progress reporting. A lambda that takes a progress\_reporter<TProgress> will cause create\_async to return an asynchronous construct which reports progress of type TProgress each time the report method of the progress\_reporter object is called. A lambda that takes a cancellation\_token may use that token to check for cancellation, or pass it to tasks that it creates so that cancellation of the asynchronous construct causes cancellation of those tasks.

If the body of thelambda or function object returns a result (and nota task<TResult>), thelamdba will be executed asynchronously within the process MTA in the context of a task the Runtime implicitly creates for it. The IAsyncInfo::Cancel method will cause cancellation of the implicit task.

If the body of the lambda returns a task, the lamba executes inline, and by declaring the lambda to take an argument of type cancellation token you can trigger cancellation of any tasks you create within the lambda by passing that token in when you create them. You may also use the register\_callback method on the token to cause the Runtime to invoke a callback when you call IAsyncInfo::Cancel on the async operation or action produced..

This function is only available to Windows Runtime apps.

# <span id="page-928-1"></span>CreateResourceManager

Returns an interface that represents the singleton instance of the Concurrency Runtime's Resource Manager. The Resource Manager is responsible for assigning resources to schedulers that want to cooperate with each other.

IResourceManager\* \_\_cdecl CreateResourceManager();

#### **Return Value**

An IResourceManager interface.

#### **Remarks**

Multiple subsequent calls to this method will return the same instance of the Resource Manager. Each call to the method increments a reference count on the Resource Manager, and must be matched with a call to the [IResourceManager::Release](#page-1133-0) method when your scheduler is donecommunicating with the Resource Manager.

[unsupported\\_os](#page-1337-0) is thrown if the operating system is not supported by the Concurrency Runtime.

### <span id="page-928-0"></span>create\_task

Creates a PPL [task](#page-1294-0) object. create\_task can be used anywhere you would have used a task constructor. It is provided mainly for convenience, because it allows use of the auto keyword while creating tasks.

```
template<typename T>
__declspec(noinline) auto create_task(T _Param, const task_options& _TaskOptions = task_options())
   -> task<typename details::_TaskTypeFromParam<T>::T>;
template<typename _ReturnType>
__declspec( noinline) task<_ReturnType> create_task(const task<_ReturnType>& _Task);
```
#### **Parameters**

*T*

The type of the parameter from which the task is to be constructed.

*\_ReturnType* Type.

*\_Param*

The parameter from which the task is to be constructed. This could be a lambda or function object, a task\_completion\_event object, a different task object, or a Windows::Foundation::IAsyncInfo interface if you are using tasks in your UWP app.

*\_TaskOptions* The task options.

*\_Task* The task to create.

#### **Return Value**

A new task of type  $T$ , that is inferred from  $\Gamma$  param.

#### **Remarks**

The first overload behaves like a task constructor that takes a single parameter.

The second overload associates the cancellation token provided with the newly created task. If you use this overload you are not allowed to pass in a different task object as the first parameter.

The type of the returned task is inferred from the first parameter to the function. If  $\Box$ Param is a task completion events  $T$ , a tasks  $T$ , or a functor that returns either type T or tasks  $T$ , the type of the created task is  $\vert$  task<T> .

In a UWP app, if <u>Param is of type Windows::Foundation::IAsyncOperation<T>A</u> or Windows::Foundation::IAsyncOperationWithProgress<T,P> $\land$ , or a functor that returns either of those types, the created task will be of type task<T> . If \_Param is of type Windows::Foundation::IAsyncAction^ or Windows::Foundation::IAsyncActionWithProgress<P>^, or a functor that returns either of those types, the created task will have type task<void>.

# <span id="page-929-1"></span>**DisableTracing**

Disables tracing in the Concurrency Runtime. This function is deprecated because ETW tracing is unregistered by default.

```
__declspec(deprecated("Concurrency::DisableTracing is a deprecated function.")) _CRTIMP HRESULT __cdecl
DisableTracing();
```
#### **Return Value**

```
If tracing was correctly disabled, |s_0x| is returned. If tracing was not previously initiated, |e_Mb_0x| is
returned
```
# <span id="page-929-2"></span>**EnableTracing**

Enables tracing in the Concurrency Runtime. This function is deprecated because ETW tracing is now on by default.

```
__declspec(deprecated("Concurrency::EnableTracing is a deprecated function.")) _CRTIMP HRESULT __cdecl
EnableTracing();
```
#### **Return Value**

```
If tracing was correctly initiated, s ok is returned; otherwise, E_NOT_STARTED is returned.
```
### <span id="page-929-0"></span>Free

Releases a block of memory previously allocated by the Alloc method to the Concurrency Runtime Caching Suballocator.

void cdecl Free( Pre maybenull Post invalid void\* PAllocation);

#### **Parameters**

*\_PAllocation*

A pointer to memory previously allocated by the Alloc method which is to be freed. If the parameter \_PAllocation is set to the value NULL , this method will ignore it and return immediately.

#### **Remarks**

For more information about which scenarios in your application could benefit from using the Caching Suballocator, see Task [Scheduler.](#page-701-0)

### <span id="page-929-3"></span>get\_ambient\_scheduler

inline std::shared\_ptr<::Concurrency::scheduler\_interface> get\_ambient\_scheduler();

#### **Return Value**

### <span id="page-930-0"></span>GetExecutionContextId

Returns a unique identifier that can be assigned to an execution context that implements the IExecutionContext interface.

```
unsigned int cdecl GetExecutionContextId();
```
#### **Return Value**

A unique identifier for an execution context.

#### **Remarks**

Use this method to obtain an identifier for your execution context before you pass an IExecutionContext interface as a parameter to any of the methods offered by the Resource Manager.

### <span id="page-930-1"></span>**GetOSVersion**

Returns the operating system version.

IResourceManager::OSVersion \_\_cdecl GetOSVersion();

#### **Return Value**

An enumerated value representing the operating system.

#### **Remarks**

[unsupported\\_os](#page-1337-0) is thrown if the operating system is not supported by the Concurrency Runtime.

### <span id="page-930-2"></span>GetProcessorCount

Returns the number of hardware threads on the underlying system.

unsigned int \_\_cdecl GetProcessorCount();

#### **Return Value**

The number of hardware threads.

#### **Remarks**

[unsupported\\_os](#page-1337-0) is thrown if the operating system is not supported by the Concurrency Runtime.

### <span id="page-930-3"></span>GetProcessorNodeCount

Returns the number of NUMA nodes or processor packages on the underlying system.

```
unsigned int __cdecl GetProcessorNodeCount();
```
#### **Return Value**

The number of NUMA nodes or processor packages.

#### **Remarks**

If the system contains more NUMA nodes than processor packages, the number of NUMA nodes is returned, otherwise, the number of processor packages is returned.

[unsupported\\_os](#page-1337-0) is thrown if the operating system is not supported by the Concurrency Runtime.

# <span id="page-931-0"></span>**GetSchedulerId**

Returns a unique identifier that can be assigned to a scheduler that implements the Ischeduler interface.

```
unsigned int cdecl GetSchedulerId();
```
#### **Return Value**

A unique identifier for a scheduler.

#### **Remarks**

Use this method to obtain an identifier for your scheduler before you pass an IScheduler interface as a parameter to any of the methods offered by the Resource Manager.

### <span id="page-931-3"></span>internal assign iterators

```
template<typename T, class _Ax>
template<class _I>
void concurrent_vector<T, _Ax>::internal_assign_iterators(
  _I first,
   _I last);
```
#### **Parameters**

*T \_Ax \_I first*

*last*

### <span id="page-931-1"></span>interruption point

Creates an interruption point for cancellation. If a cancellation is in progress in the context where this function is called, this will throw an internal exception that aborts the execution of the currently executing parallel work. If cancellation is not in progress, the function does nothing.

inline void interruption\_point();

#### **Remarks**

You should not catch the internal cancellation exception thrown by the interruption point() function. The exception will be caught and handled by the runtime, and catching it may cause your program to behave abnormally.

# <span id="page-931-2"></span>is\_current\_task\_group\_canceling

Returns an indication of whether the task group which is currently executing inline on the current context is in the midst of an active cancellation (or will be shortly). Note that if there is no task group currently executing inline on the current context,  $|$  false will be returned.

bool \_\_cdecl is\_current\_task\_group\_canceling();

#### **Return Value**

**true** if the task group which is currently executing is canceling, false otherwise.

#### **Remarks**

For more information, see [Cancellation](#page-487-0).

### <span id="page-932-0"></span>make choice

Constructs a choice messaging block from an optional scheduler or ScheduleGroup and two or more input sources.

```
template<typename T1, typename T2, typename... Ts>
choice<std::tuple<T1, T2, Ts...>> make_choice(
  Scheduler& _PScheduler,
   T1 _Item1,
   T2 _Item2,
   Ts... _Items);
template<typename T1, typename T2, typename... Ts>
choice<std::tuple<T1, T2, Ts...>> make_choice(
   ScheduleGroup& _PScheduleGroup,
   T1 _Item1,
   T2 _Item2,
   Ts... _Items);
template<typename T1, typename T2, typename... Ts>
choice<std::tuple<T1, T2, Ts...>> make_choice(
   T1 _Item1,
   T2 _Item2,
   Ts... _Items);
```
#### **Parameters**

#### *T1*

The message block type of the first source.

#### *T2*

The message block type of the second source.

#### *\_PScheduler*

The Scheduler object within which the propagation task for the choice messaging block is scheduled.

*\_Item1* The first source.

*\_Item2* The second source.

*\_Items* Additional sources.

*\_PScheduleGroup* The scheduleGroup object within which the propagation task for the choice messaging block is scheduled. The Scheduler object used is implied by the schedule group.

#### **Return Value**

A choice message block with two or more input sources.

### <span id="page-933-0"></span>make\_greedy\_join

Constructs a greedy multitype\_join messaging block from an optional scheduler or ScheduleGroup and two or more input sources.

```
template<typename T1, typename T2, typename... Ts>
multitype_join<std::tuple<T1, T2, Ts...>,greedy> make_greedy_join(
   Scheduler& _PScheduler,
   T1 _Item1,
   T2 _Item2,
   Ts... _Items);
template<typename T1, typename T2, typename... Ts>
multitype_join<std::tuple<T1, T2, Ts...>, greedy> make_greedy_join(
   ScheduleGroup& _PScheduleGroup,
   T1 _Item1,
   T2 _Item2,
   Ts... _Items);
template<typename T1, typename T2, typename... Ts>
multitype_join<std::tuple<T1, T2, Ts...>, greedy> make_greedy_join(
   T1 _Item1,
   T2 _Items,
   Ts... _Items);
```
#### **Parameters**

#### *T1*

The message block type of the first source.

#### *T2*

The message block type of the second source.

#### *\_PScheduler*

The Scheduler object within which the propagation task for the multitype\_join messaging block is scheduled.

*\_Item1* The first source.

*\_Item2* The second source.

*\_Items* Additional sources.

#### *\_PScheduleGroup*

The scheduleGroup object within which the propagation task for the multitype join messaging block is scheduled. The scheduler object used is implied by the schedule group.

#### **Return Value**

A greedy multitype\_join message block with two or more input sources.

### <span id="page-933-1"></span>make\_join

Constructs a non\_greedy multitype\_join messaging block from an optional scheduler or scheduleGroup and two

```
template<typename T1, typename T2, typename... Ts>
multitype_join<std::tuple<T1, T2, Ts...>>
   make_join(
Scheduler& _PScheduler,
   T1 _Item1,
   T2 _Item2,
   Ts... _Items);
template<typename T1, typename T2, typename... Ts>
multitype_join<std::tuple<T1, T2, Ts...>> make_join(
ScheduleGroup& _PScheduleGroup,
   T1 _Item1,
   T2 _Item2,
   Ts... _Items);
template<typename T1, typename T2, typename... Ts>
multitype_join<std::tuple<T1, T2, Ts...>> make_join(
    T1 _Item1,
   T2 _Item2,
    Ts... _Items);
```
#### **Parameters**

#### *T1*

The message block type of the first source.

#### *T2*

The message block type of the second source.

*\_PScheduler*

The Scheduler object within which the propagation task for the multitype\_join messaging block is scheduled.

*\_Item1* The first source.

*\_Item2* The second source.

*\_Items* Additional sources.

#### *\_PScheduleGroup*

The scheduleGroup object within which the propagation task for the multitype\_join messaging block is scheduled. The scheduler object used is implied by the schedule group.

#### **Return Value**

A non\_greedy multitype\_join message block with two or more input sources.

### <span id="page-934-0"></span>make\_task

A factory method for creating a  $\overline{t}$  task\_handle object.

```
template <class _Function>
task_handle<_Function> make_task(const _Function& _Func);
```
#### **Parameters**

```
_Function
```
The type of the function object that will be invoked to execute the work represented by the task\_handle object.

#### *\_Func*

The function that will be invoked to execute the work represented by the task\_handle object. This may be a lambda functor, a pointer to a function, or any object that supports a version of the function call operator with the signature void operator()().

#### **Return Value**

A task\_handle object.

#### **Remarks**

This function is useful when you need to create a task\_handle object with a lambda expression, because it allows you to create the object without knowing the true type of the lambda functor.

# <span id="page-935-0"></span>parallel\_buffered\_sort

Arranges the elements in a specified range into a nondescending order, or according to an ordering criterion specified by a binary predicate, in parallel. This function is semantically similar to std::sort in that it is a compare-based, unstable, in-place sort except that it needs  $\overline{O(n)}$  additional space, and requires default initialization for the elements being sorted.
template<typename \_Random\_iterator> inline void parallel\_buffered\_sort( const \_Random\_iterator& \_Begin, const \_Random\_iterator& \_End);

template<typename \_Allocator, typename \_Random\_iterator> inline void parallel\_buffered\_sort( const \_Random\_iterator& \_Begin, const \_Random\_iterator& \_End);

template<typename \_Allocator, typename Random iterator> inline void parallel\_buffered\_sort( const \_Allocator& \_Alloc, const Random iterator& Begin, const \_Random\_iterator& \_End);

template<typename \_Random\_iterator, typename \_Function> inline void parallel\_buffered\_sort( const \_Random\_iterator& \_Begin, const \_Random\_iterator& \_End, const \_Function& \_Func, const size\_t \_Chunk\_size = 2048);

template<typename \_Allocator, typename \_Random\_iterator, typename \_Function> inline void parallel\_buffered\_sort( const Random iterator& Begin, const \_Random\_iterator& \_End, const \_Function& \_Func, const size\_t Chunk\_size = 2048);

template<typename \_Allocator, typename \_Random\_iterator, typename \_Function> inline void parallel\_buffered\_sort( const \_Allocator& \_Alloc, const Random iterator& Begin, const Random iterator& End, const \_Function& \_Func, const size\_t \_Chunk\_size = 2048);

#### **Parameters**

*\_Random\_iterator* The iterator type of the input range.

#### *\_Allocator*

The type of a  $C++$  Standard Library compatible memory allocator.

#### *\_Function*

The type of the binary comparator.

#### *\_Begin*

A random-access iterator addressing the position of the first element in the range to be sorted.

#### *\_End*

A random-access iterator addressing the position one past the final element in the range to be sorted.

#### *\_Alloc*

An instance of a C++ Standard Library compatible memory allocator.

#### *\_Func*

A user-defined predicate function object that defines the comparison criterion to be satisfied by successive elements in the ordering. A binary predicate takes two arguments and returns **true** when satisfied and **false** when not satisfied. This comparator function must impose a strict weak ordering on pairs of elements from the sequence.

#### *\_Chunk\_size*

The mimimum size of a chunk that will be split into two for parallel execution.

#### **Remarks**

All overloads require  $n * sizeof(T)$  additional space, where n is the number of elements to be sorted, and  $|T|$  is the element type. In most cases parallel\_buffered\_sort will show an improvement in performance over [parallel\\_sort](#page-925-0), and you should use it over parallel\_sort if you have the memory available.

If you do not supply a binary comparator std::less is used as the default, which requires the element type to provide the operator  $\sqrt{p}$  operators().

If you do not supply an allocator type or instance, the C++ Standard Library memory allocator std::allocator<T> is used to allocate the buffer.

The algorithm divides the input range into two chunks and successively divides each chunk into two sub-chunks for execution in parallel. The optional argument \_chunk\_size can be used to indicate to the algorithm that it should handles chunks of size  $\langle$  chunk size serially.

### parallel\_for

parallel\_for iterates over a range of indices and executes a user-supplied function ateach iteration, in parallel.

```
template <typename _Index_type, typename _Function, typename _Partitioner>
void parallel_for(
   _Index_type first,
   _Index_type last,
   _Index_type _Step,
   const _Function& _Func,
   _Partitioner&& _Part);
template <typename _Index_type, typename _Function>
void parallel_for(
   _Index_type first,
   _Index_type last,
   _Index_type _Step,
   const _Function& _Func);
template <typename _Index_type, typename _Function>
void parallel_for(
   _Index_type first,
    _Index_type last,
   const _Function& _Func,
   const auto_partitioner& _Part = auto_partitioner());
template <typename _Index_type, typename _Function>
void parallel_for(
   _Index_type first,
   _Index_type last,
   const _Function& _Func,
   const static_partitioner& _Part);
template <typename _Index_type, typename _Function>
void parallel_for(
   _Index_type first,
   _Index_type last,
   const _Function& _Func,
   const simple partitioner& Part);
template <typename _Index_type, typename _Function>
void parallel_for(
   _Index_type first,
   _Index_type last,
   const _Function& _Func,
   affinity_partitioner& _Part);
```
#### **Parameters**

#### *\_Index\_type*

The type of the index being used for the iteration.

#### *\_Function*

The type of the function that will be executed at each iteration.

#### *\_Partitioner*

The type of the partitioner that is used to partition the supplied range.

#### *first*

The first index to be included in the iteration.

#### *last*

The index one past the last index to be included in the iteration.

#### *\_Step*

The value by which to step when iterating from  $\frac{f\text{first}}{g}$  to  $\frac{f\text{last}}{g}$ . The step must be positive. invalid argument is thrown if the step is less than 1.

#### *\_Func*

The function to be executed at each iteration. This may be a lambda expression, a function pointer, or any object that supports a version of the function call operator with the signature void operator()(\_Index\_type) .

#### *\_Part*

A reference to the partitioner object. The argument can be one of const auto partitioner & , const [static\\_partitioner](#page-1280-0) & , const [simple\\_partitioner](#page-1255-0) & or [affinity\\_partitioner](#page-978-0) & If an affinity\_partitioner object is used, the reference must be a non-const l-value reference, so that the algorithm can store state for future loops to reuse.

#### **Remarks**

For more information, see Parallel [Algorithms](#page-571-0).

### parallel for each

parallel for each applies a specified function to each element within a range, in parallel. It is semantically equivalent to the for\_each function in the std namespace, except that iteration over the elements is performed in parallel, and the order of iteration is unspecified. The argument Func must support a function call operator of the form  $operator()$ (T) where the parameter  $\top$  is the item type of the container being iterated over.

```
template <typename _Iterator, typename _Function>
void parallel_for_each(
    _Iterator first,
    _Iterator last,
   const Function& Func);
template <typename _Iterator, typename _Function, typename _Partitioner>
void parallel_for_each(
   _Iterator first,
   _Iterator last,
   const _Function& _Func,
   _Partitioner&& _Part);
```
#### **Parameters**

*\_Iterator*

The type of the iterator being used to iterate over the container.

*\_Function*

The type of the function that will be applied to each element within the range.

*\_Partitioner*

*first*

An iterator addressing the position of the first element to be included in parallel iteration.

*last*

An iterator addressing the position one past the final element to be included in parallel iteration.

*\_Func*

A user-defined function object that is applied to each element in the range.

#### *\_Part*

A reference to the partitioner object. The argument can be one of const [auto\\_partitioner](#page-985-0) & , const [static\\_partitioner](#page-1280-0) & , const [simple\\_partitioner](#page-1255-0) & or [affinity\\_partitioner](#page-978-0) & If an affinity\_partitioner object is used, the reference must be a non-const l-value reference, so that the algorithm can store state for future loops to reuse.

#### **Remarks**

[auto\\_partitioner](#page-985-0) will be used for the overload without an explicit partitioner.

For iterators that do not support random access, only [auto\\_partitioner](#page-985-0) is supported.

For more information, see Parallel [Algorithms](#page-571-0).

### parallel invoke

Executes the function objects supplied as parameters in parallel, and blocks until they have finished executing. Each function object could be a lambda expression, a pointer to function, or any object that supports the function call operator with the signature void operator()().

```
template <typename _Function1, typename _Function2>
void parallel_invoke(
  const _Function1& _Func1,
   const Function2& Func2);
template <typename Function1, typename Function2, typename Function3>
void parallel_invoke(
   const _Function1& _Func1,
   const _Function2& _Func2,
   const _Function3& _Func3);
template <typename _Function1,
   typename _Function2,
   typename _Function3,
   typename _Function4>
void parallel_invoke(
   const _Function1& _Func1,
   const _Function2& _Func2,
   const _Function3& _Func3,
   const _Function4& _Func4);
template <typename _Function1,
   typename Function2,
   typename _Function3,
   typename _Function4,
   typename _Function5>
void parallel_invoke(
   const _Function1& _Func1,
   const _Function2& _Func2,
   const _Function3& _Func3,
   const _Function4& _Func4,
   const _Function5& _Func5);
template <typename _Function1,
   typename _Function2,
   typename _Function3,
   typename _Function4,
   typename Function5,
   typename _Function6>
void parallel_invoke(
   const _Function1& _Func1,
   const Function2& _Func2,
   const _Function3& _Func3,
   const _Function4& _Func4,
   const _Function5& _Func5,
   const _Function6& _Func6);
template <typename _Function1,
   typename _Function2,
   typename _Function3,
   typename _Function4,
   typename Function5,
   typename _Function6,
   typename _Function7>
```

```
void parallel_invoke(
   const _Function1& _Func1,
   const _Function2& _Func2,
   const _Function3& _Func3,
   const _Function4& _Func4,
   const _Function5& _Func5,
   const _Function6& _Func6,
   const _Function7& _Func7);
template <typename _Function1,
   typename _Function2,
   typename _Function3,
   typename _Function4,
   typename _Function5,
   typename _Function6,
   typename _Function7,
   typename _Function8>
void parallel_invoke(
   const _Function1& _Func1,
   const _Function2& _Func2,
   const _Function3& _Func3,
   const _Function4& _Func4,
   const _Function5& _Func5,
   const _Function6& _Func6,
   const _Function7& _Func7,
   const _Function8& _Func8);
template <typename _Function1,
   typename _Function2,
   typename _Function3,
   typename _Function4,
   typename _Function5,
   typename _Function6,
   typename _Function7,
   typename _Function8,
   typename _Function9>
void parallel_invoke(
   const _Function1& _Func1,
   const _Function2& _Func2,
   const _Function3& _Func3,
   const Function4& Func4,
   const Function5& Func5,
   const _Function6& _Func6,
   const Function7& Func7,
   const _Function8& _Func8,
   const Function9& Func9);
template <typename _Function1,
   typename _Function2,
   typename _Function3,
   typename _Function4,
   typename _Function5,
   typename _Function6,
   typename _Function7,
   typename _Function8,
   typename _Function9,
   typename _Function10>
void parallel_invoke(
   const _Function1& _Func1,
   const Function2& Func2,
   const _Function3& _Func3,
   const _Function4& _Func4,
   const _Function5& _Func5,
   const _Function6& _Func6,
   const _Function7& _Func7,
   const _Function8& _Func8,
   const _Function9& _Func9,
   const _Function10& _Func10);
```
**Parameters** *\_Function1* The type of the first function object to be executed in parallel. *\_Function2* The type of the second function object to be executed in parallel. *\_Function3* The type of the third function object to be executed in parallel. *\_Function4* The type of the fourth function object to be executed in parallel. *\_Function5* The type of the fifth function object to be executed in parallel. *\_Function6* The type of the sixth function object to be executed in parallel. *\_Function7* The type of the seventh function object to be executed in parallel. *\_Function8* The type of the eighth function object to be executed in parallel. *\_Function9* The type of the ninth function object to be executed in parallel. *\_Function10* The type of the tenth function object to be executed in parallel. *\_Func1* The first function object to be executed in parallel. *\_Func2* The second function object to be executed in parallel. *\_Func3* The third function object to be executed in parallel. *\_Func4* The fourth function object to be executed in parallel. *\_Func5* The fifth function object to be executed in parallel. *\_Func6* The sixth function object to be executed in parallel. *\_Func7* The seventh function object to be executed in parallel.

*\_Func8* The eighth function object to be executed in parallel.

*\_Func9* The ninth function object to be executed in parallel.

*\_Func10*

The tenth function object to be executed in parallel.

#### **Remarks**

Note that one or more of the function objects supplied as parameters may execute inline on the calling context.

If one or more of the function objects passed as parameters to this function throws an exception, the runtime will select one such exception of its choosing and propagate it out of the call to parallel invoke .

For more information, see Parallel [Algorithms](#page-571-0).

### parallel\_radixsort

Arranges elements in a specified range into an non descending order using a radix sorting algorithm. This is a stable sort function which requires a projection function that can project elements to be sorted into unsigned integer-like keys. Default initialization is required for the elements being sorted.

```
template<typename _Random_iterator>
inline void parallel_radixsort(
  const _Random_iterator& _Begin,
   const _Random_iterator& _End);
template<typename Allocator, typename Random iterator>
inline void parallel_radixsort(
   const _Random_iterator& _Begin,
   const _Random_iterator& _End);
template<typename Allocator, typename Random iterator>
inline void parallel_radixsort(
   const _Allocator& _Alloc,
   const _Random_iterator& _Begin,
   const Random iterator& End);
template<typename _Random_iterator, typename _Function>
inline void parallel_radixsort(
   const _Random_iterator& _Begin,
   const _Random_iterator& _End,
   const _Function& _Proj_func,
   const size_t _Chunk_size = 256* 256);
template<typename _Allocator, typename _Random_iterator,
   typename _Function>
inline void parallel_radixsort(
   const Random iterator& Begin,
   const Random iterator& End,
   const Function& Proj func,
   const size t Chunk size = 256* 256);
template<typename _Allocator,
   typename _Random_iterator,
   typename _Function>
inline void parallel_radixsort(
   const _Allocator& _Alloc,
   const _Random_iterator& _Begin,
   const _Random_iterator& _End,
   const _Function& _Proj_func,
    const size_t _Chunk_size = 256* 256);
```
#### **Parameters**

*\_Random\_iterator* The iterator type of the input range.

*\_Allocator*

The type of a  $C++$  Standard Library compatible memory allocator.

#### *\_Function*

The type of the projection function.

#### *\_Begin*

A random-access iterator addressing the position of the first element in the range to be sorted.

#### *\_End*

A random-access iterator addressing the position one past the final element in the range to be sorted.

#### *\_Alloc*

An instance of a C++ Standard Library compatible memory allocator.

#### *\_Proj\_func*

A user-defined projection function object that converts an element into an integral value.

#### *\_Chunk\_size*

The mimimum size of a chunk that will be split into two for parallel execution.

#### **Remarks**

All overloads require  $n * sizeof(T)$  additional space, where n is the number of elements to be sorted, and T is the element type. An unary projection functor with the signature  $I_{\text{proj-func}(T)}$  is required to return a key when given an element, where  $\bar{I}$  is the element type and  $\bar{I}$  is an unsigned integer-like type.

If you do not supply a projection function, a default projection function which simply returns the element is used for integral types. The function will fail to compile if the element is not an integral type in the absence of a projection function.

If you do not supply an allocator type or instance, the  $C++$  Standard Library memory allocator std::allocator<T> is used to allocate the buffer.

The algorithm divides the input range into two chunks and successively divides each chunk into two sub-chunks for execution in parallel. The optional argument chunk size can be used to indicate to the algorithm that it should handles chunks of size  $\langle$  chunk\_size serially.

### parallel reduce

Computes the sum of all elements in a specified range by computing successive partial sums, or computes the result of successive partial results similarly obtained from using a specified binary operation other than sum, in parallel. parallel\_reduce is semantically similar to std::accumulate, except that it requires the binary operation to be associative, and requires an identity value instead of an initial value.

```
template<typename _Forward_iterator>
inline typename std::iterator traits< Forward iterator>::value type parallel reduce(
   _Forward_iterator _Begin,
   _Forward_iterator _End,
   const typename std::iterator_traits<_Forward_iterator>::value_type& _Identity);
template<typename Forward iterator, typename Sym reduce fun>
inline typename std::iterator_traits<_Forward_iterator>::value_type parallel_reduce(
   _Forward_iterator _Begin,
   _Forward_iterator _End,
   const typename std::iterator traits< Forward iterator>::value type& Identity,
   _Sym_reduce_fun _Sym_fun);
template<typename _Reduce_type,
   typename _Forward_iterator,
   typename Range reduce fun,
   typename _Sym_reduce_fun>
inline _Reduce_type parallel_reduce(
   _Forward_iterator _Begin,
    _Forward_iterator _End,
   const _Reduce_type& _Identity,
   const _Range_reduce_fun& _Range_fun,
    const _Sym_reduce_fun& _Sym_fun);
```
#### **Parameters**

*\_Forward\_iterator* The iterator type of input range.

#### *\_Sym\_reduce\_fun*

The type of the symmetric reduction function. This must be a function type with signature

\_Reduce\_type \_Sym\_fun(\_Reduce\_type, \_Reduce\_type) , where\_Reduce\_typeis thesameas theidentity typeand the result type of the reduction. For the third overload, this should be consistent with the output type of Range reduce fun.

#### *\_Reduce\_type*

The type that the input will reduce to, which can be different from the input element type. The return value and identity value will has this type.

#### *\_Range\_reduce\_fun*

The type of the range reduction function. This must be a function type with signature

\_Reduce\_type \_Range\_fun(\_Forward\_iterator, \_Forward\_iterator, \_Reduce\_type) , \_Reduce\_typeis thesameas the identity type and the result type of the reduction.

#### *\_Begin*

An input iterator addressing the first element in the range to be reduced.

#### *\_End*

An input iterator addressing the element that is one position beyond the final element in the range to be reduced.

#### *\_Identity*

The identity value \_\_Identity is of the same type as the result type of the reduction and also the value\_type of the iterator for the first and second overloads. For the third overload, the identity value must have the same type as the result type of the reduction, but can be different from the value type of the iterator. It must have an appropriate value such that the range reduction operator \_Range\_fun , when applied to a range of a single element of type value\_type and the identity value, behaves like a type cast of the value from type value\_type to the identity type.

#### *\_Sym\_fun*

The symmetric function that will be used in the second of the reduction. Refer to Remarks for more information.

#### *\_Range\_fun*

The function that will be used in the first phase of the reduction. Refer to Remarks for more information.

#### **Return Value**

The result of the reduction.

#### **Remarks**

To perform a parallel reduction, the function divides the range into chunks based on the number of workers available to the underlying scheduler. The reduction takes place in two phases, the first phase performs a reduction within each chunk, and the second phase performs a reduction between the partial results from each chunk.

The first overload requires that the iterator's value type ,  $\tau$ , be the same as the identity value type as well as the reduction result type. The element type T must provide the operator  $T$  T::operator + (T) to reduce elements in each chunk. The same operator is used in the second phase as well.

The second overload also requires that the iterator's value\_type be the same as the identity value type as well as the reduction result type. The supplied binary operator  $\frac{Sym_{\text{run}}}{S}$  is used in both reduction phases, with the identity value as the initial value for the first phase.

For the third overload, the identity value type must be the same as the reduction result type, but the iterator's value\_type may be different from both. The range reduction function \_Range\_fun is used in the first phase with the identity value as the initial value, and the binary function sym reduce fun is applied to sub results in the second phase.

### parallel\_sort

Arranges the elements in a specified range into a nondescending order, or according to an ordering criterion specified by a binary predicate, in parallel. This function is semantically similar to std::sort in that it is a compare-based, unstable, in-place sort.

```
template<typename _Random_iterator>
inline void parallel_sort(
   const _Random_iterator& _Begin,
   const _Random_iterator& _End);
template<typename Random iterator,typename Function>
inline void parallel_sort(
   const _Random_iterator& _Begin,
   const _Random_iterator& _End,
   const _Function& _Func,
    const size_t _Chunk_size = 2048);
```
#### **Parameters**

*\_Random\_iterator* The iterator type of the input range.

*\_Function*

The type of the binary comparison functor.

*\_Begin*

A random-access iterator addressing the position of the first element in the range to be sorted.

*\_End*

A random-access iterator addressing the position one past the final element in the range to be sorted.

*\_Func*

A user-defined predicate function object that defines the comparison criterion to be satisfied by successive

elements in the ordering. A binary predicate takes two arguments and returns **true** when satisfied and **false** when not satisfied. This comparator function must impose a strict weak ordering on pairs of elements from the sequence.

#### *\_Chunk\_size*

The mimimum size of a chunk that will be split into two for parallel execution.

#### **Remarks**

The first overload uses the binary comparator std::less.

The second overloaded uses the supplied binary comparator that should have the signature  $\frac{b \cdot \text{const}}{2}$  Func(T, T) where  $\boxed{\tau}$  is the type of the elements in the input range.

The algorithm divides the input range into two chunks and successively divides each chunk into two sub-chunks for execution in parallel. The optional argument \_chunk\_size can be used to indicate to the algorithm that it should handles chunks of size  $\langle$  Chunk\_size serially.

### parallel\_transform

Applies a specified function object to each element in a source range, or to a pair of elements from two source ranges, and copies the return values of the function object into a destination range, in parallel. This functional is semantically equivalent to  $\vert$  std::transform.

template <typename \_Input\_iterator1, typename \_Output\_iterator, typename \_Unary\_operator> \_Output\_iterator parallel\_transform( \_Input\_iterator1 first1, \_Input\_iterator1 last1, \_Output\_iterator \_Result, const \_Unary\_operator& \_Unary\_op, const auto\_partitioner& \_Part = auto\_partitioner()); template <typename Input iterator1, typename Output iterator, typename \_Unary\_operator> \_Output\_iterator parallel\_transform( \_Input\_iterator1 first1, \_Input\_iterator1 last1, \_Output\_iterator \_Result, const \_Unary\_operator& \_Unary\_op, const static\_partitioner& \_Part); template <typename \_Input\_iterator1, typename \_Output\_iterator, typename \_Unary\_operator> \_Output\_iterator parallel\_transform( \_Input\_iterator1 first1, \_Input\_iterator1 last1, \_Output\_iterator \_Result, const \_Unary\_operator& \_Unary\_op, const simple\_partitioner& \_Part); template <typename \_Input\_iterator1, typename \_Output\_iterator, typename \_Unary\_operator> \_Output\_iterator parallel\_transform( \_Input\_iterator1 first1, \_Input\_iterator1 last1, \_Output\_iterator \_Result, const \_Unary\_operator& \_Unary\_op, affinity\_partitioner& \_Part); template <typename \_Input\_iterator1, typename Input iterator2, typename Output iterator, typename \_Binary\_operator, typename \_Partitioner> \_Output\_iterator parallel\_transform( \_Input\_iterator1 first1, \_Input\_iterator1 last1, \_Input\_iterator2 first2, \_Output\_iterator \_Result, const \_Binary\_operator& \_Binary\_op, \_Partitioner&& \_Part); template <typename \_Input\_iterator1, typename \_Input\_iterator2, typename \_Output\_iterator, typename Binary operator> \_Output\_iterator parallel\_transform( \_Input\_iterator1 first1, \_Input\_iterator1 last1, \_Input\_iterator2 first2, \_Output\_iterator \_Result,

const \_Binary\_operator& \_Binary\_op);

#### **Parameters**

*\_Input\_iterator1* The type of the first or only input iterator.

*\_Output\_iterator* The type of the output iterator.

*\_Unary\_operator* The type of the unary functor to be executed on each element in the input range.

*\_Input\_iterator2* The type of second input iterator.

*\_Binary\_operator* The type of the binary functor executed pairwise on elements from the two source ranges.

#### *\_Partitioner*

#### *first1*

An input iterator addressing the position of the first element in the first or only source range to be operated on.

#### *last1*

An input iterator addressing the position one past the final element in the first or only source range to be operated on.

#### *\_Result*

An output iterator addressing the position of the first element in the destination range.

#### *\_Unary\_op*

A user-defined unary function object that is applied to each element in the source range.

#### *\_Part*

A reference to the partitioner object. The argument can be one of const [auto\\_partitioner](#page-985-0)  $\alpha$ , const [static\\_partitioner](#page-1280-0) & , const [simple\\_partitioner](#page-1255-0) & or [affinity\\_partitioner](#page-978-0) & If an affinity\_partitioner object is used, the reference must be a non-const l-value reference, so that the algorithm can store state for future loops to reuse.

#### *first2*

An input iterator addressing the position of the first element in the second source range to be operated on.

#### *\_Binary\_op*

A user-defined binary function object that is applied pairwise, in a forward order, to the two source ranges.

#### **Return Value**

An output iterator addressing the position one past the final element in the destination range that is receiving the output elements transformed by the function object.

#### **Remarks**

auto partitioner will be used for the overloads without an explicit partitioner argument.

For iterators that do not support random access, only [auto\\_partitioner](#page-985-0) is supported.

The overloads that take the argument  $\Box$ Unary $\Box$ op transform the input range into the output range by applying the unary functor to each element in the input range. Lunary\_op must support the function call operator with signature operator()(T) where  $\vert \tau \vert$  is the value type of the range being iterated over.

The overloads that take the argument  $\overline{B}$  Binary op transform two input ranges into the output range by applying the binary functor to one element from the first input range and one element from the second input range. \_Binary\_op must support the function call operator with signature operator()(T, U) where T, U are value

types of the two input iterators.

For more information, see Parallel [Algorithms](#page-571-0).

### receive

A general receive implementation, allowing a context to wait for data from exactly one source and filter the values that are accepted.

```
template <class T>
T receive(
   _Inout_ ISource<T>* _Src,
   unsigned int _Timeout = COOPERATIVE_TIMEOUT_INFINITE);
template <class T>
T receive(
   _Inout_ ISource<T>* _Src,
   typename ITarget<T>::filter_method const& _Filter_proc,
   unsigned int _Timeout = COOPERATIVE_TIMEOUT_INFINITE);
template <class T>
T receive(
   ISource<T>& _Src,
   unsigned int _Timeout = COOPERATIVE_TIMEOUT_INFINITE);
template <class T>
T receive(
   ISource<T>& _Src,
    typename ITarget<T>::filter_method const& _Filter_proc,
    unsigned int _Timeout = COOPERATIVE_TIMEOUT_INFINITE);
```
#### **Parameters**

#### *T*

The payload type.

#### *\_Src*

A pointer or reference to the source from which data is expected.

#### *\_Timeout*

The maximum time for which the method should for the data, in milliseconds.

#### *\_Filter\_proc*

A filter function which determines whether messages should be accepted.

#### **Return Value**

A value from the source, of the payload type.

#### **Remarks**

If the parameter \_Timeout has a value other than the constant COOPERATIVE\_TIMEOUT\_INFINITE , the exception [operation\\_timed\\_out](#page-1209-0) is thrown if the specified amount of time expires before a message is received. If you want a zero length timeout, you should use the [try\\_receive](#page-925-0) function, as opposed to calling receive with a timeout of 0 (zero), as it is more efficient and does not throw exceptions on timeouts.

For more information, see Message Passing [Functions](#page-668-0).

### run with cancellation token

Executes a function object immediately and synchronously in the context of a given cancellation token.

```
template<typename _Function>
void run_with_cancellation_token(
   const _Function& _Func,
   cancellation_token _Ct);
```
#### **Parameters**

#### *\_Function*

The type of the function object that will be invoked.

#### *\_Func*

The function object which will be executed. This object must support the function call operator with a signature of void(void).

#### *\_Ct*

The cancellation token which will control implicit cancellation of the function object. Use cancellation\_token::none() if you want thefunction execute withoutany possibility of implicit cancellation from a parent task group being canceled.

#### **Remarks**

```
Any interruption points in the function object will be triggered when the cancellation token is canceled. The
explicit token \lfloor ct will isolate this \lfloor func from parent cancellation if the parent has a different token or no token.
```
### send

A synchronous send operation, which waits until the target either accepts or declines the message.

```
template <class T>
bool send(_Inout_ ITarget<T>* _Trg, const T& _Data);
template <class T>
bool send(ITarget<T>& _Trg, const T& _Data);
```
#### **Parameters**

#### *T*

The payload type.

*\_Trg* A pointer or reference to the target to which data is sent.

*\_Data* A reference to the data to be sent.

#### **Return Value**

**true** if the message was accepted, **false** otherwise.

#### **Remarks**

For more information, see Message Passing [Functions](#page-668-0).

### set ambient scheduler

inline void set\_ambient\_scheduler(std::shared\_ptr<::Concurrency::scheduler\_interface> \_Scheduler);

### set task execution resources

Restricts the execution resources used by the Concurrency Runtime internal worker threads to the affinity set specified.

It is valid to call this method only before the Resource Manager has been created, or between two Resource Manager lifetimes. It can be invoked multiple times as long as the Resource Manager does not exist at the time of invocation. After an affinity limit has been set, it remains in effect until the next valid call to the set\_task\_execution\_resources method.

The affinity mask provided need not be a subset of the process affinity mask. The process affinity will be updated if necessary.

```
void cdecl set task execution resources(
   DWORD PTR ProcessAffinityMask);
void cdecl set task execution resources(
   unsigned short count,
   PGROUP_AFFINITY _PGroupAffinity);
```
#### **Parameters**

#### *\_ProcessAffinityMask*

The affinity mask that the Concurrency Runtime worker threads are to be restricted to. Use this method on a system with greater than 64 hardware threads only if you want to limit the Concurrency Runtime to a subset of the current processor group. In general, you should use the version of the method that accepts an array of group affinities as a parameter, to restrict affinity on machines with greater than 64 hardware threads.

*count*

The number of  $|$  GROUP\_AFFINITY entries in the array specified by the parameter peroupAffinity.

*\_PGroupAffinity* An array of GROUP\_AFFINITY entries.

#### **Remarks**

The method will throw an invalid operation exception if a Resource Manager is present at the time it is invoked, and an [invalid\\_argument](https://docs.microsoft.com/en-us/cpp/vcppdocs-2015/standard-library/invalid-argument-class) exception if the affinity specified results in an empty set of resources.

The version of the method that takes an array of group affinities as a parameter should only be used on operating systems with version Windows 7 or higher. Otherwise, an [invalid\\_operation](#page-1127-0) exception is thrown.

Programatically modifying the process affinity after this method has been invoked will not cause the Resource Manager to re-evaluate the affinity it is restricted to. Therefore, all changes to process affinity should be made before calling this method.

### swap

Exchanges the elements of two concurrent\_vector objects.

```
template<typename T, class _Ax>
inline void swap(
   concurrent_vector<T, _Ax>& _A,
   concurrent_vector<T, _Ax>& _B);
```
#### **Parameters**

#### *T*

The data type of the elements stored in the concurrent vectors.

#### *\_Ax*

The allocator type of the concurrent vectors.

#### *\_A*

The concurrent vector whose elements are to be exchanged with those of the concurrent vector  $\overline{B}$ .

#### *\_B*

The concurrent vector providing the elements to be swapped, or the vector whose elements are to be exchanged with those of the concurrent vector  $\Box$  A.

#### **Remarks**

The template function is an algorithm specialized on the container class concurrent\_vector to execute the member function  $A$ . [concurrent\\_vector::swap](#page-1086-0)( $B$ ). These are instances of the partial ordering of function templates by the compiler. When template functions are overloaded in such a way that the match of the template with the function call is not unique, then the compiler will select the most specialized version of the template function. The general version of the template function, template <class  $T$ > void swap(T&, T&), in the algorithm class works by assignment and is a slow operation. The specialized version in each container is much faster as it can work with the internal representation of the container class.

This method is not concurrency-safe. You must ensure that no other threads are performing operations on either of the concurrent vectors when you call this method.

### task from exception

```
template<typename _TaskType, typename _ExType>
task<_TaskType> task_from_exception(
   _ExType _Exception,
   const task_options& _TaskOptions = task_options());
```
#### **Parameters**

*\_TaskType*

*\_ExType*

*\_Exception*

*\_TaskOptions*

**Return Value**

### task\_from\_result

```
template<typename T>
task<T> task_from_result(
   T Param,
   const task_options& _TaskOptions = task_options());
inline task<bool> task_from_result(ool _Param);
inline task<void> task_from_result(
   const task_options& _TaskOptions = task_options());
```
#### **Parameters**

*T*

*\_Param*

*\_TaskOptions*

**Return Value**

### Trace\_agents\_register\_name

Associates the given name to the message block or agent in the ETW trace.

```
template <class T>
void Trace_agents_register_name(
   _Inout_ T* _PObject,
   _In_z_ const wchar_t* _Name);
```
#### **Parameters**

*T*

The type of the object. This is typically a message block or an agent.

*\_PObject* A pointer to the message block or agent that is being named in the trace.

*\_Name* The name for the given object.

### try\_receive

A general try-receive implementation, allowing a context to look for data from exactly one source and filter the values that are accepted. If the data is not ready, the method will return false.

```
template <class T>
bool try_receive(_Inout_ ISource<T>* _Src, T& _value);
template <class T>
bool try_receive(
   _Inout_ ISource<T>* _Src,
   T& _value,
   typename ITarget<T>::filter_method const& _Filter_proc);
template <class T>
bool try_receive(ISource<T>& _Src, T& _value);
template <class T>
bool try_receive(
   ISource<T>& _Src,
   T& _value,
    typename ITarget<T>::filter_method const& _Filter_proc);
```
#### **Parameters**

*T*

The payload type

#### *\_Src*

A pointer or reference to the source from which data is expected.

*\_value*

A reference to a location where the result will be placed.

#### *\_Filter\_proc*

A filter function which determines whether messages should be accepted.

#### **Return Value**

A bool value indicating whether or not a payload was placed in \_value .

#### **Remarks**

For more information, see Message Passing [Functions](#page-668-0).

### wait

Pauses the current context for a specified amount of time.

void \_\_cdecl wait(unsigned int \_Milliseconds);

#### **Parameters**

*\_Milliseconds*

The number of milliseconds the current context should be paused for. If the \_Milliseconds parameter is set to the value 0, the current context should yield execution to other runnable contexts before continuing.

#### **Remarks**

If this method is called on a Concurrency Runtime scheduler context, the scheduler will find a different context to run on the underlying resource. Because the scheduler is cooperative in nature, this context cannot resume exactly after the number of milliseconds specified. If the scheduler is busy executing other tasks that do not cooperatively yield to the scheduler, the wait period could be indefinite.

### when all

Creates a task that will complete successfully when all of the tasks supplied as arguments complete successfully.

```
template <typename _Iterator>
auto when_all(
    _Iterator _Begin,
   Iterator End,
   const task options& TaskOptions = task options()) ->
    decltype (details::_WhenAllImpl<typename std::iterator_traits<_Iterator>::value_type::result_type,
    _Iterator>::_Perform(_TaskOptions, _Begin, _End));
```
#### **Parameters**

*\_Iterator* The type of the input iterator.

*\_Begin*

The position of the first element in the range of elements to be combined into the resulting task.

*\_End*

The position of the first element beyond the range of elements to be combined into the resulting task.

*\_TaskOptions* The task\_options object.

#### **Return Value**

A task that completes sucessfully when all of the input tasks have completed successfully. If the input tasks are of

type T , the output of this function will bea task<std::vector<T>> . If theinput tasks are of type void the output task will also be a task<void>.

#### **Remarks**

when\_all is a non-blocking function that produces a  $\tau$  task as its result. Unlike [task::wait](#page-1300-0), it is safe to call this function in a UWP app on the ASTA (Application STA) thread.

If one of the tasks is canceled or throws an exception, the returned task will complete early, in the canceled state, and the exception, if one is encoutered, will be thrown if you call [task::get](#page-1295-0) or task::wait on that task.

For more information, see Task [Parallelism](#page-533-0).

### when\_any

Creates a task that will complete successfully when any of the tasks supplied as arguments completes successfully.

```
template<typename _Iterator>
auto when_any(
   Iterator Begin,
   Iterator End,
   const task_options& _TaskOptions = task_options())
   -> decltype (
       details::_WhenAnyImpl<
           typename std::iterator_traits<_Iterator>::value_type::result_type,
            _Iterator>::_Perform(_TaskOptions, _Begin, _End));
template<typename _Iterator>
auto when_any(
   _Iterator _Begin,
    _Iterator _End,
   cancellation_token _CancellationToken)
       -> decltype (
          details::_WhenAnyImpl<
              typename std::iterator traits< Iterator>::value type::result type,
               _Iterator>::_Perform(_CancellationToken._GetImplValue(), _Begin, _End));
```
#### **Parameters**

*\_Iterator*

The type of the input iterator.

*\_Begin*

The position of the first element in the range of elements to be combined into the resulting task.

*\_End*

The position of the first element beyond the range of elements to be combined into the resulting task.

#### *\_TaskOptions*

#### *\_CancellationToken*

The cancellation token which controls cancellation of the returned task. If you do not provide a cancellation token, the resulting task will receive the cancellation token of the task that causes it to complete.

#### **Return Value**

A task that completes successfully when any one of the input tasks has completed successfully. If the input tasks are of type T, the output of this function will be a task<std::pair<T, size\_t>>>, where the first element of the pair is the result of the completing task, and the second element is the index of the task that finished. If the input tasks are of type void the output is a task size\_t>, where the result is the index of the completing task.

#### **Remarks**

when\_any is a non-blocking function that produces a  $\frac{1}{x}$  task as its result. Unlike [task::wait](#page-1300-0), it is safe to call this function in a UWP app on the ASTA (Application STA) thread.

For more information, see Task [Parallelism](#page-533-0).

### See also

[concurrency](#page-907-0) Namespace

# concurrency namespace Operators

3/4/2019 • 6 minutes to read • Edit [Online](https://github.com/Microsoft/cpp-docs/blob/master/docs/parallel/concrt/reference/concurrency-namespace-operators.md)

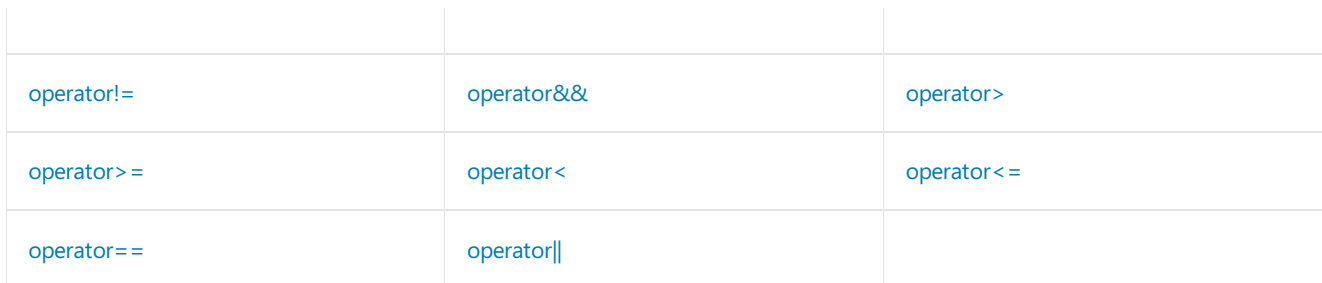

### <span id="page-958-0"></span>operator|| Operator

Creates a task that will complete successfully when either of the tasks supplied as arguments completes successfully.

```
template<typename ReturnType>
task<ReturnType> operator||(
   const task<ReturnType>& lhs,
   const task<ReturnType>& rhs);
template<typename ReturnType>
task<std::vector<ReturnType>> operator||(
   const task<std::vector<ReturnType>>& lhs,
   const task<ReturnType>& rhs);
template<typename ReturnType>
task<std::vector<ReturnType>> operator||(
   const task<ReturnType>& lhs,
   const task<std::vector<ReturnType>>& rhs);
inline task<void> operator||(
   const task<void>& lhs,
   const task<void>& rhs);
```
#### **Parameters**

*ReturnType* The type of the returned task.

*lhs*

The first task to combine into the resulting task.

*rhs*

The second task to combine into the resulting task.

#### **Return Value**

A task that completes sucessfully when either of the input tasks has completed successfully. If the input tasks are of type  $\tau$ , the output of this function will be a task<std::vector< $\tau$ >. If the input tasks are of type void the output task will also be a task<void>.

#### **Remarks**

If both of the tasks are canceled or throw exceptions, the returned task will complete in the canceled state, and one of the exceptions, if any are encountered, will be thrown when you call  $|get()|$  or wait() on that task.

### <span id="page-959-0"></span>operator&& Operator

Creates a task that will complete succesfully when both of the tasks supplied as arguments complete successfully.

```
template<typename ReturnType>
task<std::vector<ReturnType>> operator&&(
   const task<ReturnType>& lhs,
   const task<ReturnType>& rhs);
template<typename ReturnType>
task<std::vector<ReturnType>> operator&&(
   const task<std::vector<ReturnType>>& lhs,
   const task<ReturnType>& rhs);
template<typename ReturnType>
task<std::vector<ReturnType>> operator&&(
   const task<ReturnType>& lhs,
   const task<std::vector<ReturnType>>& rhs);
template<typename ReturnType>
task<std::vector<ReturnType>> operator&&(
   const task<std::vector<ReturnType>>& lhs,
   const task<std::vector<ReturnType>>& rhs);
inline task<void> operator&&(
   const task<void>& lhs,
   const task<void>& rhs);
```
#### **Parameters**

*ReturnType* The type of the returned task.

*lhs*

The first task to combine into the resulting task.

*rhs*

The second task to combine into the resulting task.

#### **Return Value**

A task that completes successfully when both of the input tasks have completed successfully. If the input tasks are of type T , the output of this function will bea task<std::vector<T>> . If theinput tasks are of type void the output task will also be a task<void>.

#### **Remarks**

If one of the tasks is canceled or throws an exception, the returned task will complete early, in the canceled state, and the exception, if one is encoutered, will be thrown if you call  $get()$  or wait() on that task.

### <span id="page-959-1"></span>operator== Operator

Tests if the concurrent\_vector object on the left side of the operator is equal to the concurrent\_vector object on the right side.

```
template<typename T, class A1, class A2>
inline bool operator== (
   const concurrent_vector<T, A1>& _A,
    const concurrent vector<T, A2>& B);
```
#### *T*

The data type of the elements stored in the concurrent vectors.

*A1*

The allocator type of the first concurrent\_vector object.

#### *A2*

The allocator type of the second concurrent vector object.

*\_A*

An object of type concurrent\_vector.

*\_B*

An object of type concurrent\_vector.

#### **Return Value**

true if the concurrent vector on the left side of the operator is equal to the concurrent vector on the right side of the operator; otherwise**false**.

#### **Remarks**

Two concurrent vectors are equal if they have the same number of elements and their respective elements have the same values. Otherwise, they are unequal.

This method is not concurrency-safe with respect to other methods that could modify either of the concurrent vectors  $\begin{array}{|c|c|c|c|c|} \hline \text{A} & \text{or} & \text{B} \end{array}$ .

### <span id="page-960-0"></span>operator!= Operator

Tests if the concurrent\_vector object on the left side of the operator is not equal to the concurrent\_vector object on the right side.

```
template<typename T, class A1, class A2>
inline bool operator!= (
   const concurrent vector<T, A1>& A,
   const concurrent vector<T, A2>& B);
```
#### **Parameters**

#### *T*

The data type of the elements stored in the concurrent vectors.

#### *A1*

The allocator type of the first concurrent\_vector object.

#### *A2*

The allocator type of the second concurrent vector object.

#### *\_A*

An object of type concurrent\_vector.

#### *\_B*

An object of type concurrent\_vector.

#### **Return Value**

**true** if the concurrent vectors are not equal; **false** if the concurrent vectors are equal.

#### **Remarks**

Two concurrent vectors are equal if they have the same number of elements and their respective elements have the

same values. Otherwise, they are unequal.

This method is not concurrency-safe with respect to other methods that could modify either of theconcurrent vectors \_A or \_B.

### <span id="page-961-0"></span>operator< Operator

Tests if the concurrent\_vector object on the left side of the operator is less than the concurrent\_vector object on the right side.

```
template<typename T, class A1, class A2>
inline bool operator<(
   const concurrent_vector<T, A1>& _A,
   const concurrent vector<T, A2>& B);
```
#### **Parameters**

#### *T*

The data type of the elements stored in the concurrent vectors.

#### *A1*

The allocator type of the first concurrent\_vector object.

#### *A2*

The allocator type of the second concurrent\_vector object.

*\_A*

An object of type concurrent\_vector.

*\_B*

An object of type concurrent\_vector.

#### **Return Value**

true if the concurrent vector on the left side of the operator is less than the concurrent vector on the right side of the operator; otherwise**false**.

#### **Remarks**

The behavior of this operator is identical to the equivalent operator for the vector class in the std namespace.

This method is not concurrency-safe with respect to other methods that could modify either of theconcurrent vectors \_A or \_B .

### <span id="page-961-1"></span>operator<= Operator

Tests if the concurrent vector object on the left side of the operator is less than or equal to the concurrent vector object on the right side.

```
template<typename T, class A1, class A2>
inline bool operator<= (
   const concurrent_vector<T, A1>& _A,
   const concurrent_vector<T, A2>& _B);
```
#### **Parameters**

*T*

The data type of the elements stored in the concurrent vectors.

The allocator type of the first concurrent\_vector object.

#### *A2*

The allocator type of the second concurrent\_vector object.

```
_A
```
An object of type concurrent\_vector.

*\_B* An object of type concurrent\_vector.

#### **Return Value**

true if the concurrent vector on the left side of the operator is less than or equal to the concurrent vector on the right side of the operator; otherwise**false**.

#### **Remarks**

The behavior of this operator is identical to the equivalent operator for the vector class in the std namespace.

This method is not concurrency-safe with respect to other methods that could modify either of theconcurrent vectors \_A or \_B .

### <span id="page-962-0"></span>operator> Operator

Tests if the concurrent\_vector object on the left side of the operator is greater than the concurrent\_vector object on the right side.

```
template<typename T, class A1, class A2>
inline bool operator>(
   const concurrent vector<T, A1>& A,
   const concurrent_vector<T, A2>& _B);
```
#### **Parameters**

#### *T*

The data type of the elements stored in the concurrent vectors.

*A1*

The allocator type of the first concurrent\_vector object.

*A2*

The allocator type of the second concurrent vector object.

*\_A*

An object of type concurrent vector.

*\_B*

An object of type concurrent vector.

#### **Return Value**

**true** if the concurrent vector on the left side of the operator is greater than the concurrent vector on the right side of the operator; otherwise**false**.

#### **Remarks**

The behavior of this operator is identical to the equivalent operator for the vector class in the std namespace.

This method is not concurrency-safe with respect to other methods that could modify either of theconcurrent vectors  $\begin{array}{|c|c|c|c|c|} \hline \text{A} & \text{or} & \text{B} \end{array}$ .

### <span id="page-963-0"></span>operator>= Operator

Tests if the concurrent\_vector object on the left side of the operator is greater than or equal to the

concurrent\_vector object on the right side.

```
template<typename T, class A1, class A2>
inline bool operator>= (
   const concurrent_vector<T, A1>& _A,
   const concurrent_vector<T, A2>& _B);
```
#### **Parameters**

#### *T*

The data type of the elements stored in the concurrent vectors.

#### *A1*

```
The allocator type of the first concurrent_vector object.
```
#### *A2*

The allocator type of the second concurrent\_vector object.

*\_A*

An object of type concurrent\_vector.

#### *\_B*

An object of type concurrent vector.

#### **Return Value**

**true** if the concurrent vector on the left side of the operator is greater than or equal to the concurrent vector on the right side of the operator; otherwise**false**.

#### **Remarks**

The behavior of this operator is identical to the equivalent operator for the vector class in the std namespace.

This method is not concurrency-safe with respect to other methods that could modify either of theconcurrent vectors  $\begin{array}{|c|c|c|c|c|} \hline \text{A} & \text{or} & \text{B} \end{array}$ .

### Seealso

[concurrency](#page-907-0) Namespace

# concurrency namespace constants

3/4/2019 • 3 minutes to read • Edit [Online](https://github.com/Microsoft/cpp-docs/blob/master/docs/parallel/concrt/reference/concurrency-namespace-constants1.md)

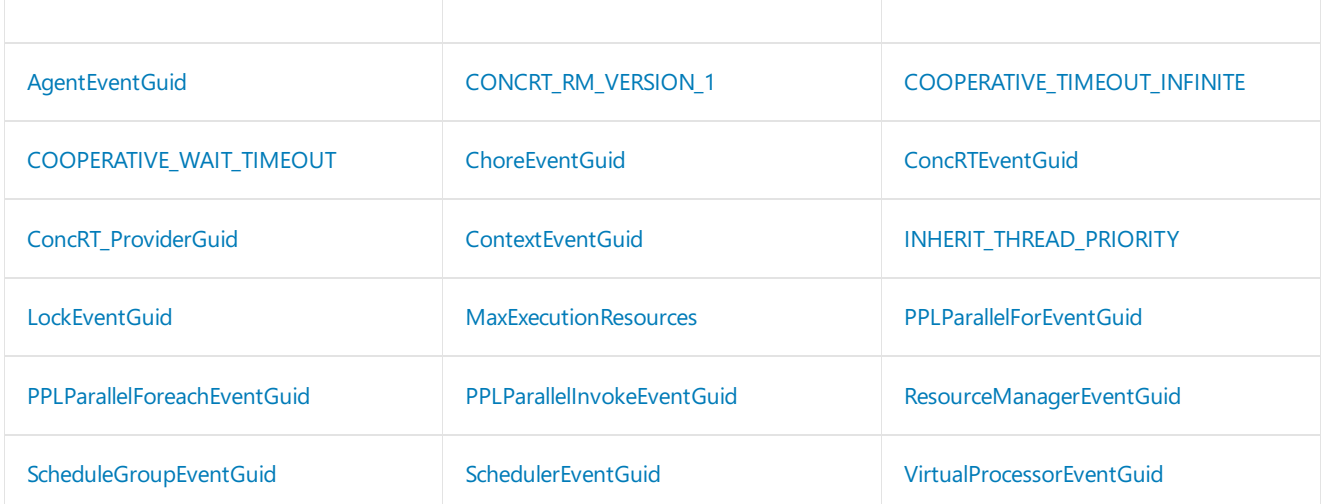

### <span id="page-964-0"></span>AgentEventGuid

A category GUID ({B9B5B78C-0713-4898-A21A-C67949DCED07}) describing ETW events fired by the Agents library in the Concurrency Runtime.

```
const __declspec(selectany) GUID AgentEventGuid = {0xb9b5b78c, 0x713, 0x4898, { 0xa2, 0x1a, 0xc6, 0x79, 0x49,
0xdc, 0xed, 0x7 } };
```
### <span id="page-964-2"></span>ChoreEventGuid

A category GUID describing ETW events fired by the Concurrency Runtimethatare directly related to chores or tasks.

```
const declspec(selectany) GUID ChoreEventGuid =
   { 0x7E854EC7, 0xCDC4, 0x405a, { 0xB5, 0xB2, 0xAA, 0xF7, 0xC9, 0xE7, 0xD4, 0x0C } };
```
#### **Remarks**

This category of events is not currently fired by the Concurrency Runtime.

### <span id="page-964-3"></span>ConcRT\_ProviderGuid

The ETW provider GUID for the Concurrency Runtime.

```
const declspec(selectany) GUID ConcRT ProviderGuid =
   { 0xF7B697A3, 0x4DB5, 0x4d3b, { 0xBE, 0x71, 0xC4, 0xD2, 0x84, 0xE6, 0x59, 0x2F } };
```
### <span id="page-964-1"></span>CONCRT\_RM\_VERSION\_1

Indicates support of the Resource Manager interface defined in Visual Studio 2010.

### <span id="page-965-2"></span>ConcRTEventGuid

A category GUID describing ETW events fired by the Concurrency Runtime that are not more specifically described by another category.

```
const __declspec(selectany) GUID ConcRTEventGuid =
   { 0x72B14A7D, 0x704C, 0x423e, { 0x92, 0xF8, 0x7E, 0x6D, 0x64, 0xBC, 0xB9, 0x2A } };
```
#### **Remarks**

This category of events is not currently fired by the Concurrency Runtime.

### <span id="page-965-0"></span>COOPERATIVE\_TIMEOUT\_INFINITE

Value indicating that a wait should never time out.

const unsigned int COOPERATIVE\_TIMEOUT\_INFINITE = (unsigned int)-1;

### <span id="page-965-1"></span>COOPERATIVE\_WAIT\_TIMEOUT

Value indicating that a wait timed out.

```
const size_t COOPERATIVE_WAIT_TIMEOUT = SIZE_MAX;
```
### <span id="page-965-3"></span>ContextEventGuid

A category GUID describing ETW events fired by the Concurrency Runtime that are directly related to contexts.

```
const __declspec(selectany) GUID ContextEventGuid =
   { 0x5727A00F, 0x50BE, 0x4519, { 0x82, 0x56, 0xF7, 0x69, 0x98, 0x71, 0xFE, 0xCB } };
```
### <span id="page-965-4"></span>INHERIT\_THREAD\_PRIORITY

Special value for the policy key ContextPriority indicating that the thread priority of all contexts in the scheduler should be the same as that of the thread which created the scheduler.

const unsigned int INHERIT\_THREAD\_PRIORITY = 0x0000F000;

### <span id="page-965-5"></span>LockEventGuid

A category GUID describing ETW events fired by the Concurrency Runtime that are directly related to locks.

```
const __declspec(selectany) GUID LockEventGuid =
   { 0x79A60DC6, 0x5FC8, 0x4952, { 0xA4, 0x1C, 0x11, 0x63, 0xAE, 0xEC, 0x5E, 0xB8 } };
```
This category of events is not currently fired by the Concurrency Runtime.

### <span id="page-966-0"></span>MaxExecutionResources

Special value for the policy keys MinConcurrency and MaxConcurrency . Defaults to the number of hardware threads on the machine in the absence of other constraints.

```
const unsigned int MaxExecutionResources = 0xFFFFFFFF;
```
### <span id="page-966-1"></span>PPLParallelForEventGuid

A category GUID describing ETW events fired by the Concurrency Runtime that are directly related to usage of the parallel for function.

```
const declspec(selectany) GUID PPLParallelForEventGuid =
   { 0x31c8da6b, 0x6165, 0x4042, { 0x8b, 0x92, 0x94, 0x9e, 0x31, 0x5f, 0x4d, 0x84 } };
```
### <span id="page-966-2"></span>PPLParallelForeachEventGuid

A category GUID describing ETW events fired by the Concurrency Runtime that are directly related to usage of the parallel\_for\_each function.

```
const _declspec(selectany) GUID PPLParallelForeachEventGuid =
   { 0x5cb7d785, 0x9d66, 0x465d, { 0xba, 0xe1, 0x46, 0x11, 0x6, 0x1b, 0x54, 0x34 } };
```
### <span id="page-966-3"></span>PPLParallelInvokeEventGuid

A category GUID describing ETW events fired by the Concurrency Runtime that are directly related to usage of the parallel\_invoke function.

```
const __declspec(selectany) GUID PPLParallelInvokeEventGuid =
   { 0xd1b5b133, 0xec3d, 0x49f4, { 0x98, 0xa3, 0x46, 0x4d, 0x1a, 0x9e, 0x46, 0x82 } };
```
### <span id="page-966-4"></span>ResourceManagerEventGuid

A category GUID describing ETW events fired by the Concurrency Runtime that are directly related to the resource manager.

```
const declspec(selectany) GUID ResourceManagerEventGuid =
   { 0x2718D25B, 0x5BF5, 0x4479, { 0x8E, 0x88, 0xBA, 0xBC, 0x64, 0xBD, 0xBF, 0xCA } };
```
#### **Remarks**

This category of events is not currently fired by the Concurrency Runtime.

### <span id="page-966-5"></span>ScheduleGroupEventGuid

A category GUID describing ETW events fired by the Concurrency Runtime that are directly related to schedule groups.

```
const __declspec(selectany) GUID ScheduleGroupEventGuid =
   { 0xE8A3BF1F, 0xA86B, 0x4390, { 0x9C, 0x60, 0x53, 0x90, 0xB9, 0x69, 0xD2, 0x2C } };
```
#### **Remarks**

This category of events is not currently fired by the Concurrency Runtime.

### <span id="page-967-0"></span>SchedulerEventGuid

A category GUID describing ETW events fired by the Concurrency Runtime that are directly related to scheduler activity.

```
const __declspec(selectany) GUID SchedulerEventGuid =
   { 0xE2091F8A, 0x1E0A, 0x4731, { 0x84, 0xA2, 0x0D, 0xD5, 0x7C, 0x8A, 0x52, 0x61 } };
```
### <span id="page-967-1"></span>VirtualProcessorEventGuid

A category GUID describing ETW events fired by the Concurrency Runtime that are directly related to virtual processors.

```
const __declspec(selectany) GUID VirtualProcessorEventGuid =
   { 0x2f27805f, 0x1676, 0x4ecc, { 0x96, 0xfa, 0x7e, 0xb0, 0x9d, 0x44, 0x30, 0x2f } };
```
### See also

[concurrency](#page-907-0) Namespace

# <span id="page-968-2"></span>concurrency namespace enums

3/4/2019 • 9 minutes to read • Edit [Online](https://github.com/Microsoft/cpp-docs/blob/master/docs/parallel/concrt/reference/concurrency-namespace-enums.md)

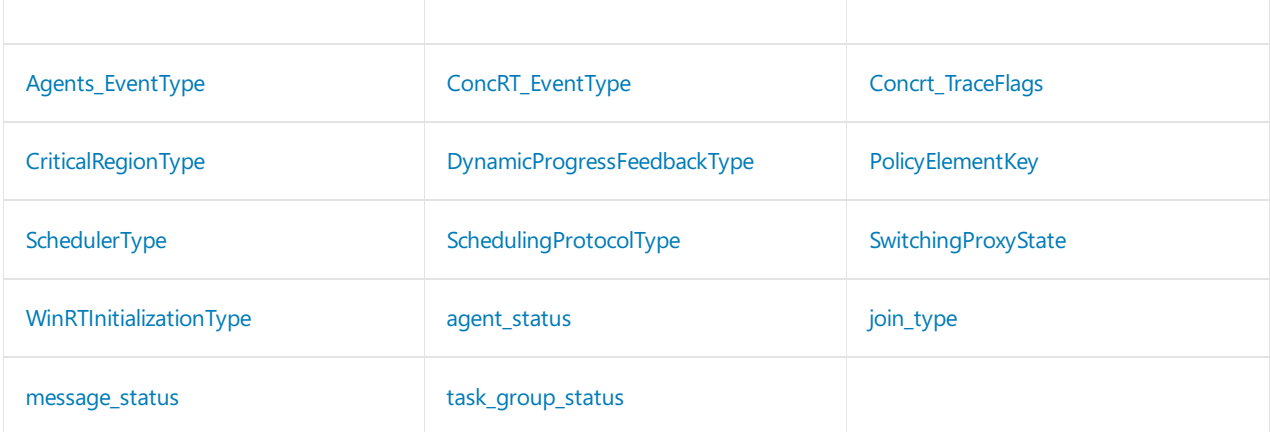

### <span id="page-968-1"></span>agent\_status Enumeration

The valid states for an agent.

enum agent\_status;

#### **Values**

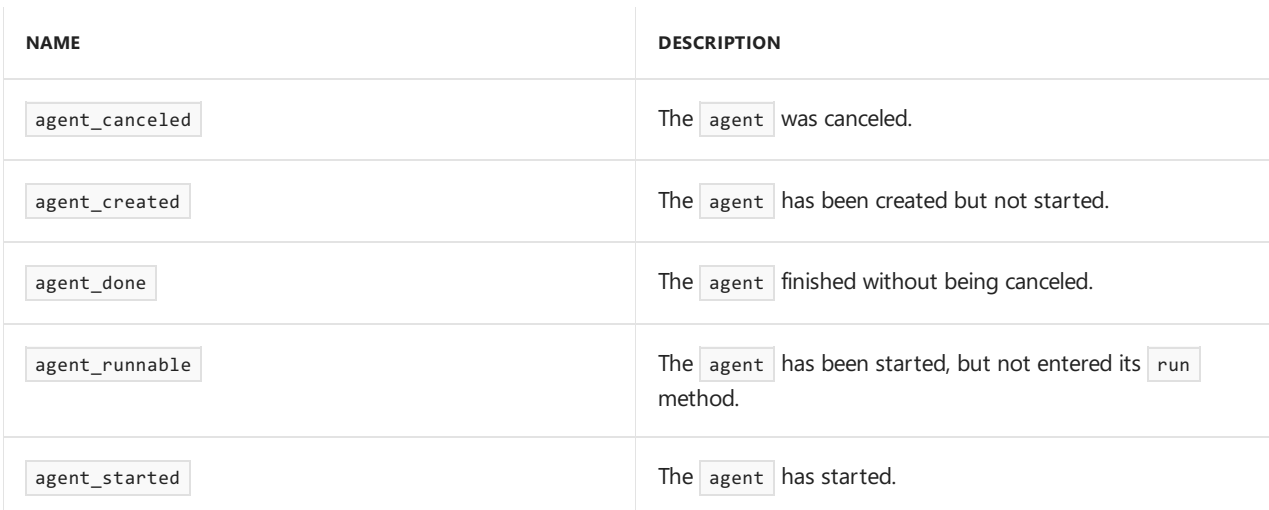

#### **Remarks**

For more information, see [Asynchronous](#page-651-0) Agents.

#### **Requirements**

**Header:** concrt.h

### <span id="page-968-0"></span>Agents\_EventType Enumeration

The types of events that can be traced using the tracing functionality offered by the Agents Library

```
enum Agents_EventType;
```
#### **Values**

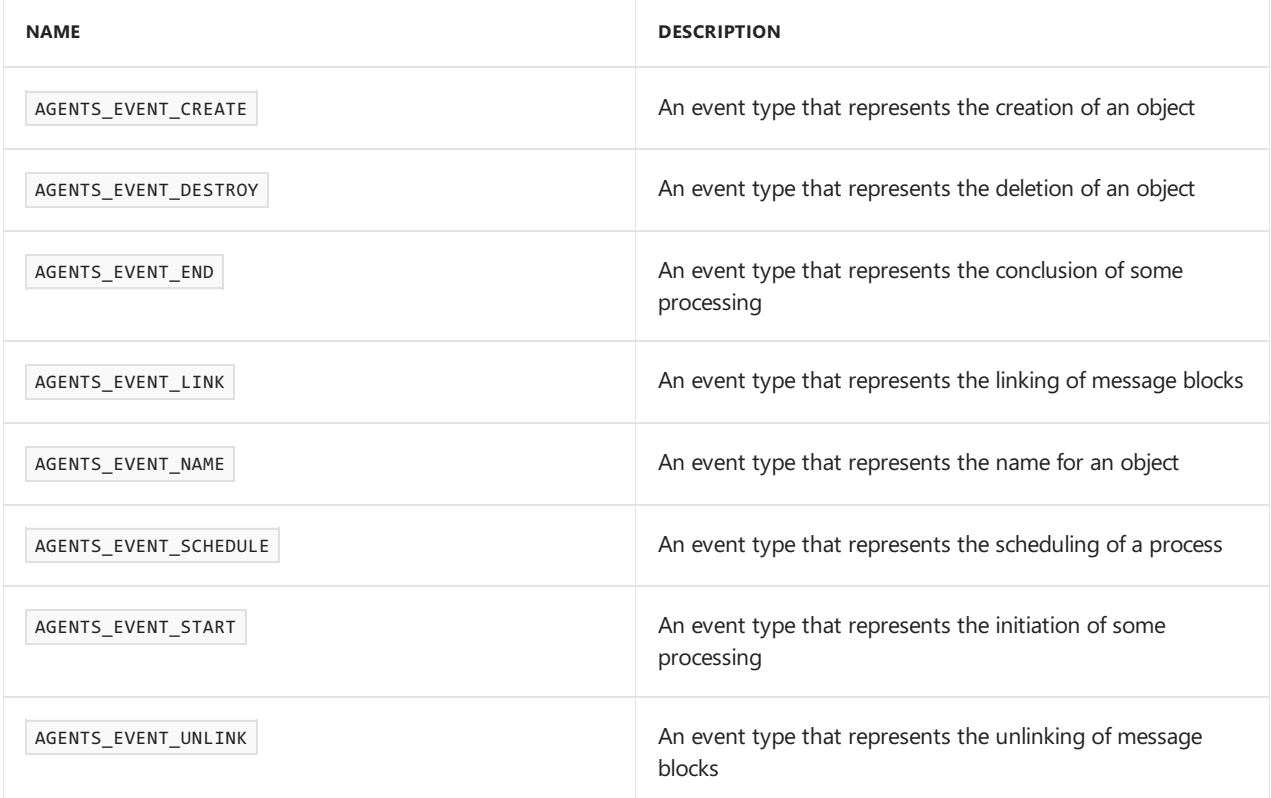

#### **Requirements**

**Header:** concrt.h

### <span id="page-969-0"></span>ConcRT\_EventType Enumeration

The types of events that can be traced using the tracing functionality offered by the Concurrency Runtime.

enum ConcRT\_EventType;

#### **Values**

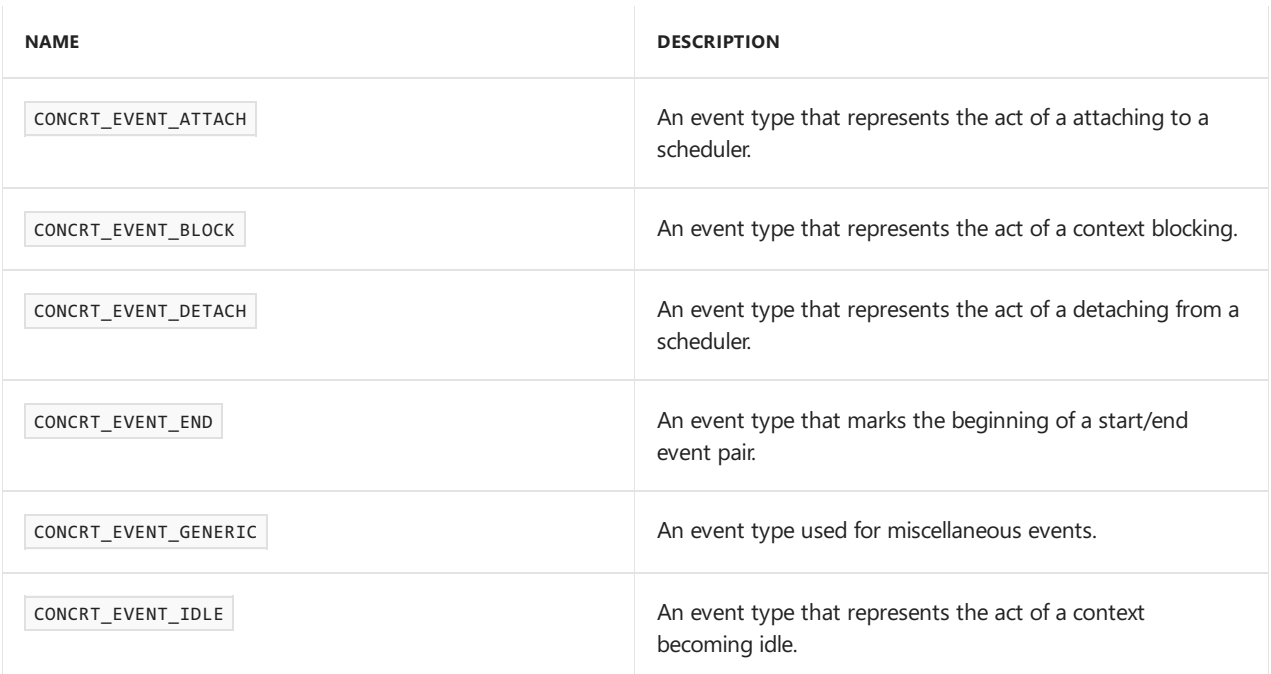

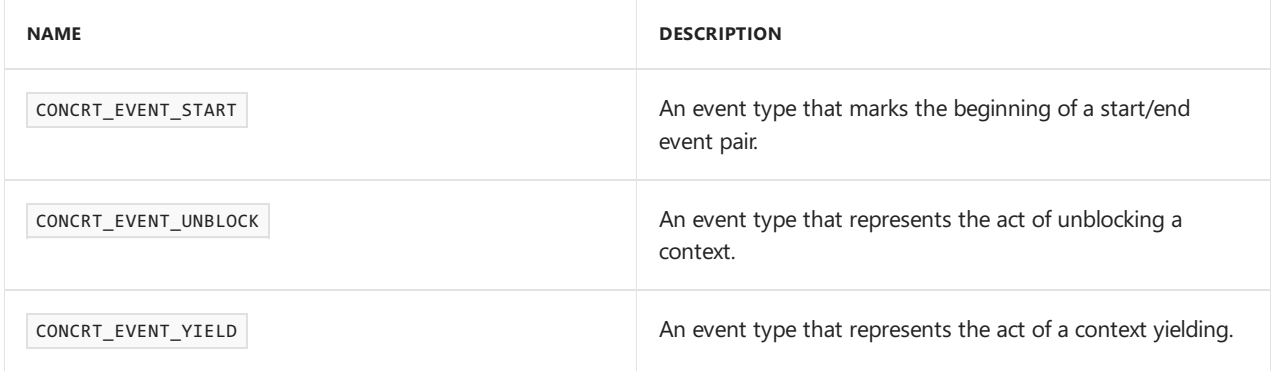

#### **Requirements**

**Header:** concrt.h **Namespace:** concurrency

### <span id="page-970-0"></span>Concrt\_TraceFlags Enumeration

Trace flags for the event types

enum Concrt\_TraceFlags;

#### **Values**

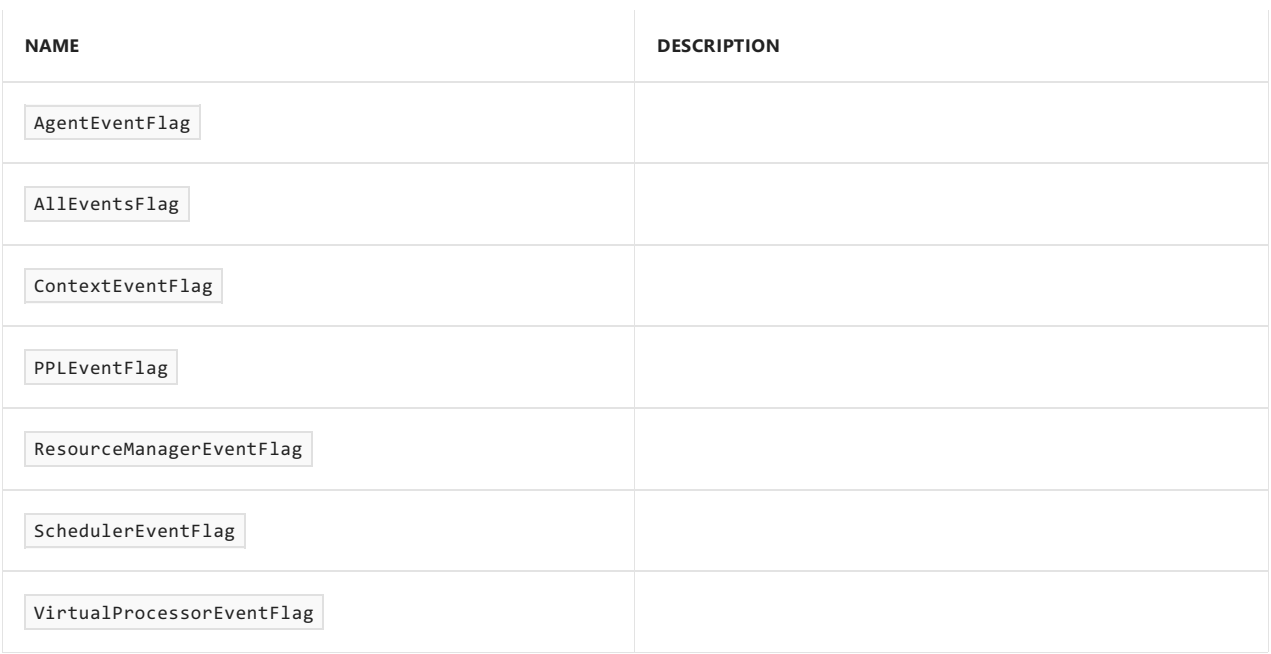

#### **Requirements**

**Header:** concrt.h

## <span id="page-970-1"></span>CriticalRegionType Enumeration

The type of critical region a context is inside.

enum CriticalRegionType;

#### **Values**

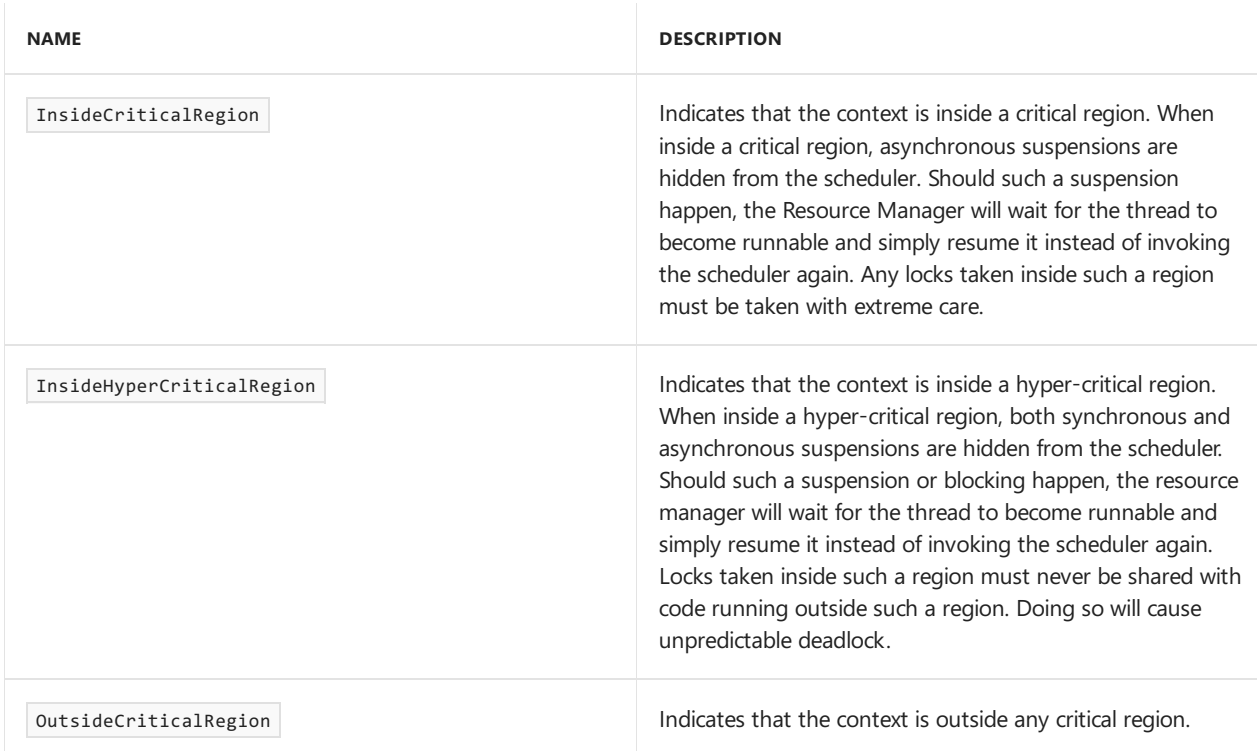

#### **Requirements**

**Header:** concrtrm.h

## <span id="page-971-0"></span>DynamicProgressFeedbackType Enumeration

Used by the DynamicProgressFeedback policy to describe whether resources for the scheduler will be rebalanced according to statistical information gathered from the scheduler or only based on virtual processors going in and out of the idle state through calls to the Activate and Deactivate methods on the IVirtualProcessorRoot interface. For more information on available scheduler policies, see [PolicyElementKey](#page-968-2).

enum DynamicProgressFeedbackType;

#### **Values**

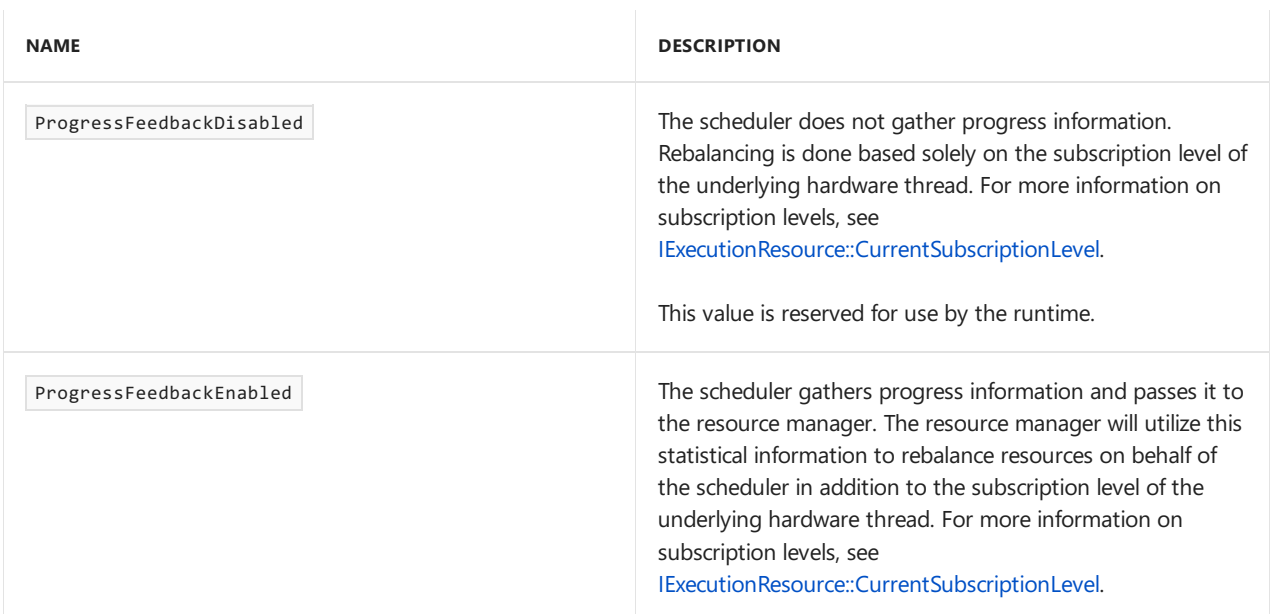

### <span id="page-971-1"></span>join\_type Enumeration
The type of a  $join$  messaging block.

enum join\_type;

#### **Values**

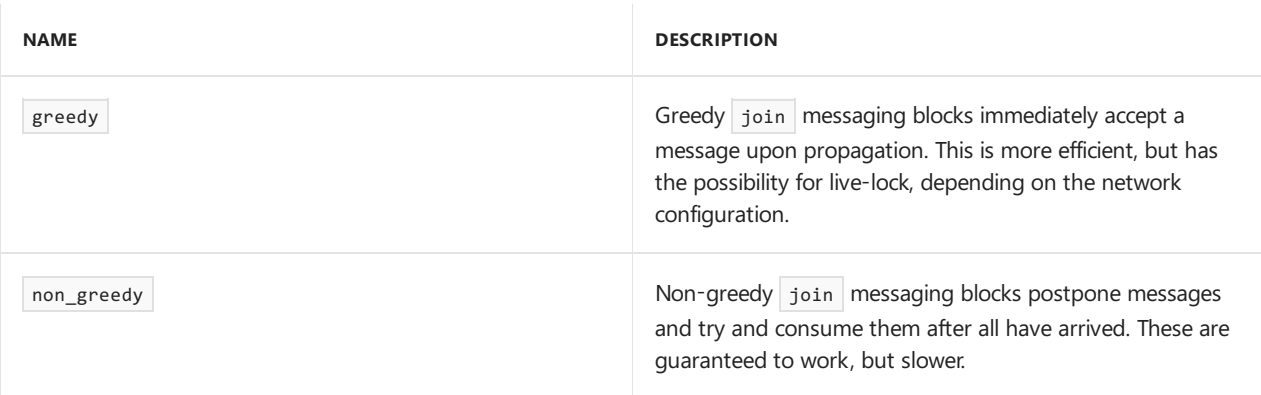

#### **Requirements**

**Header:**agents.h

# message\_status Enumeration

The valid responses for an offer of a message object to a block.

enum message\_status;

#### **Values**

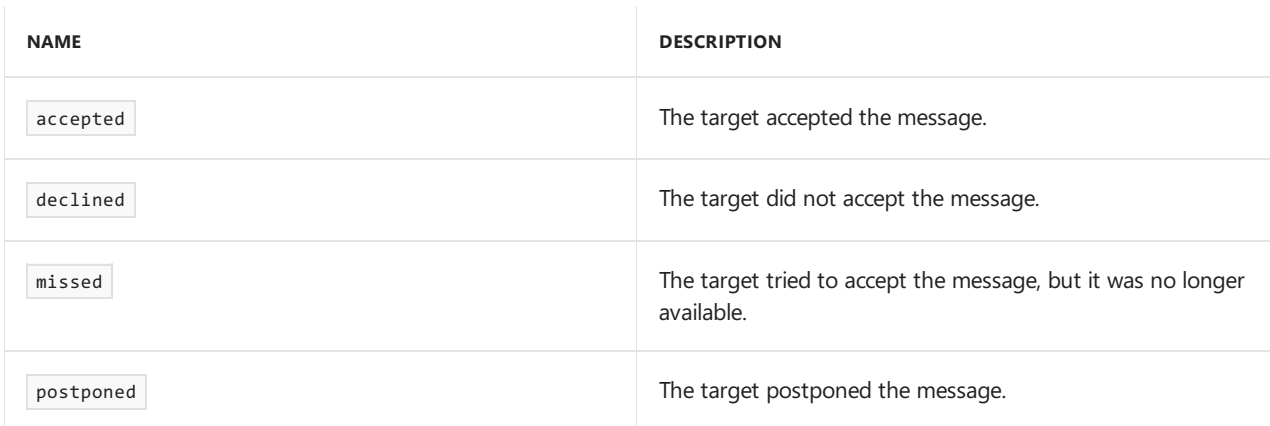

### **Requirements**

**Header:**agents.h

# PolicyElementKey Enumeration

Policy keys describing aspects of scheduler behavior.Each policy element is described by a key-value pair. For more information about scheduler policies and their impact on schedulers, see Task [Scheduler](#page-701-0).

```
enum PolicyElementKey;
```
**Values**

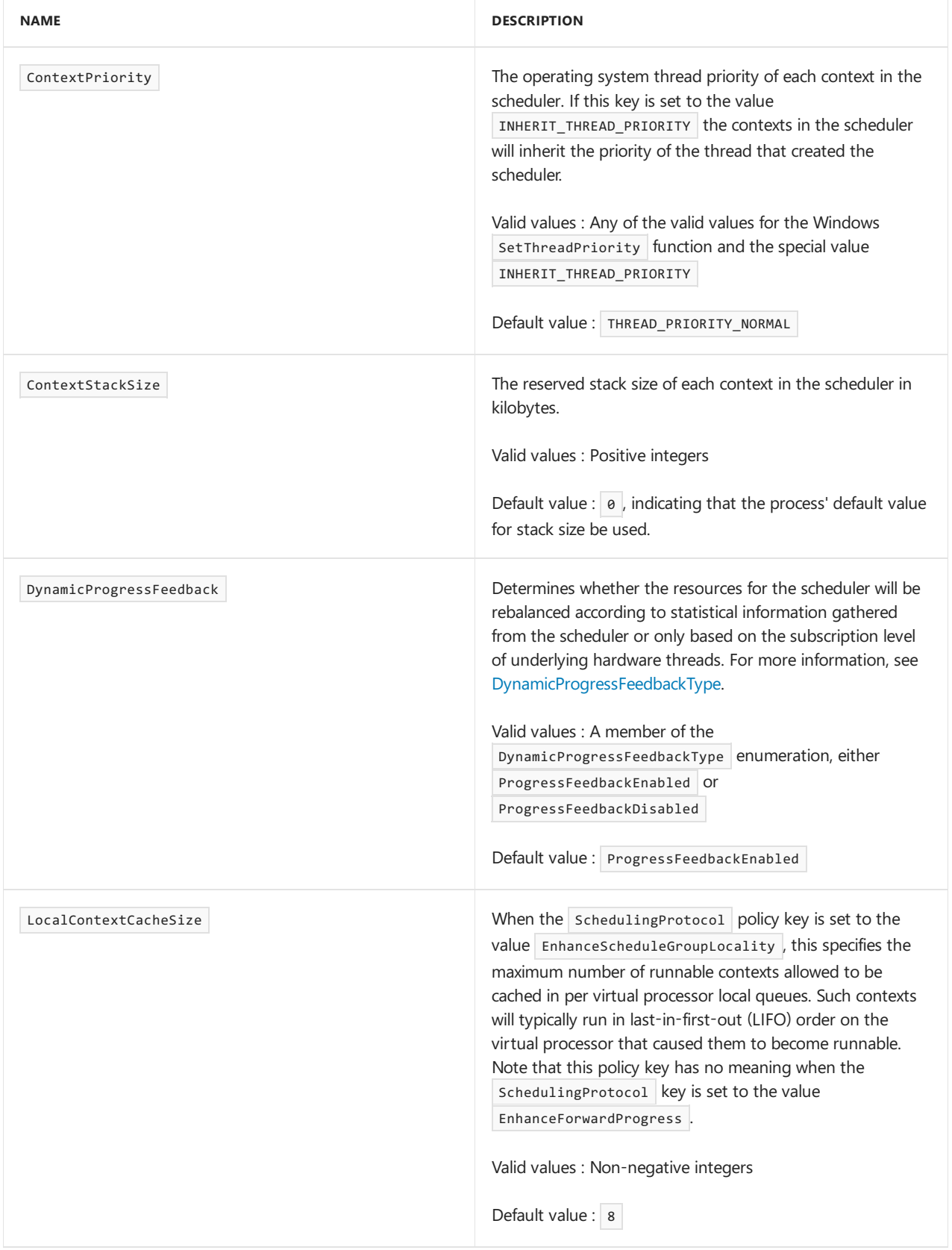

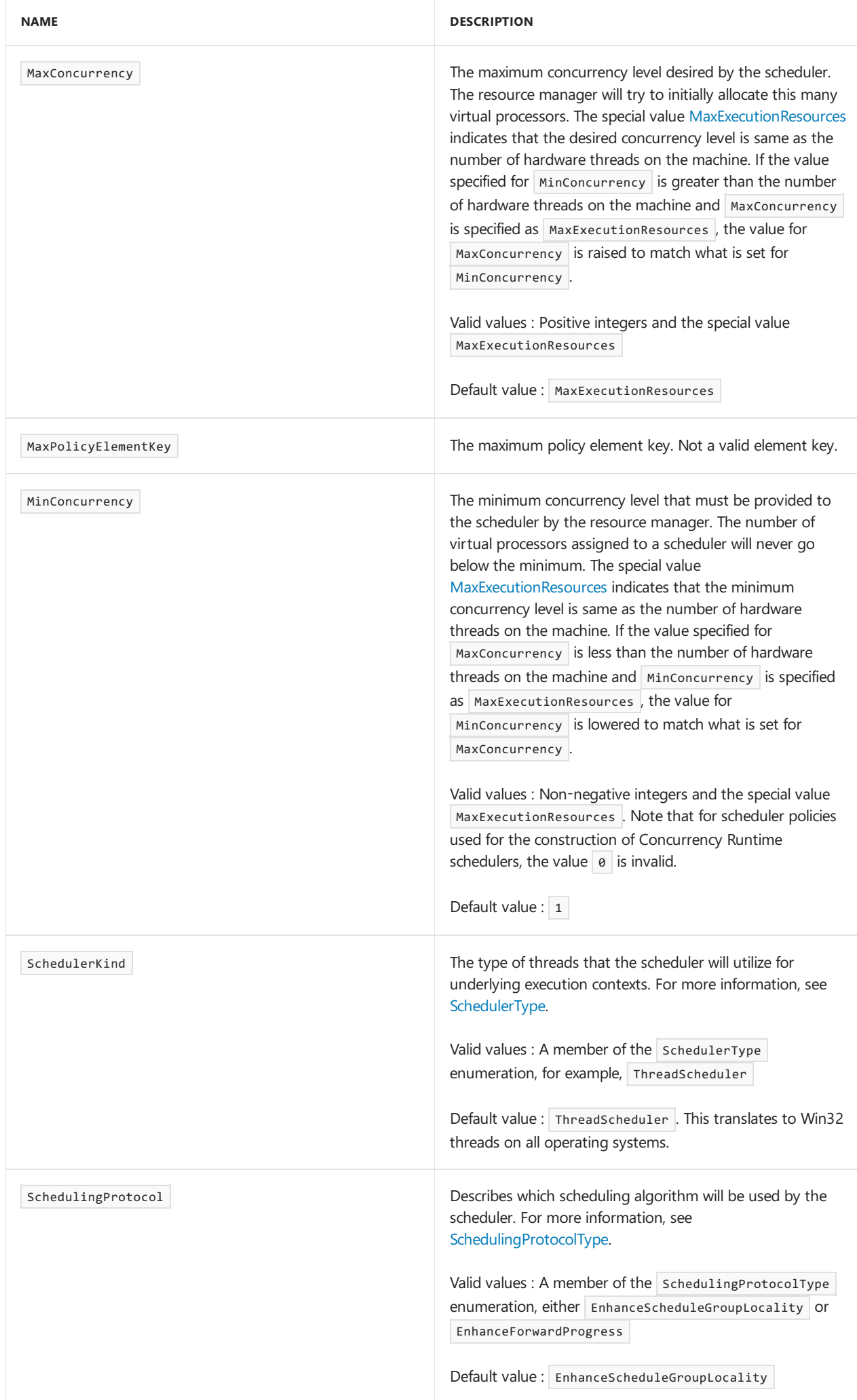

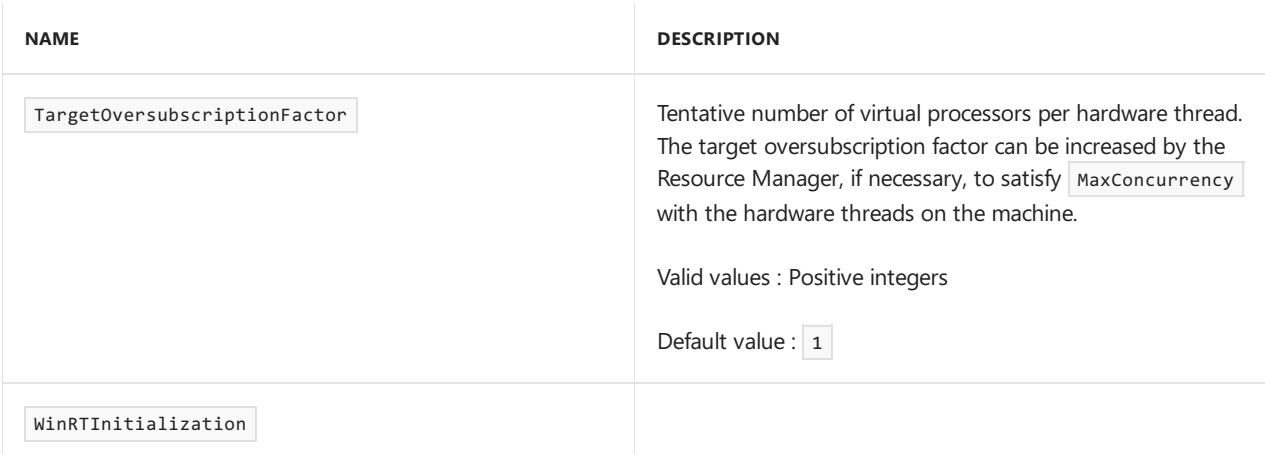

**Header:** concrt.h

# <span id="page-975-0"></span>SchedulerType Enumeration

Used by the SchedulerKind policy to describe the type of threads that the scheduler should utilize for underlying execution contexts. For more information on available scheduler policies, see [PolicyElementKey](#page-968-0).

enum SchedulerType;

### **Values**

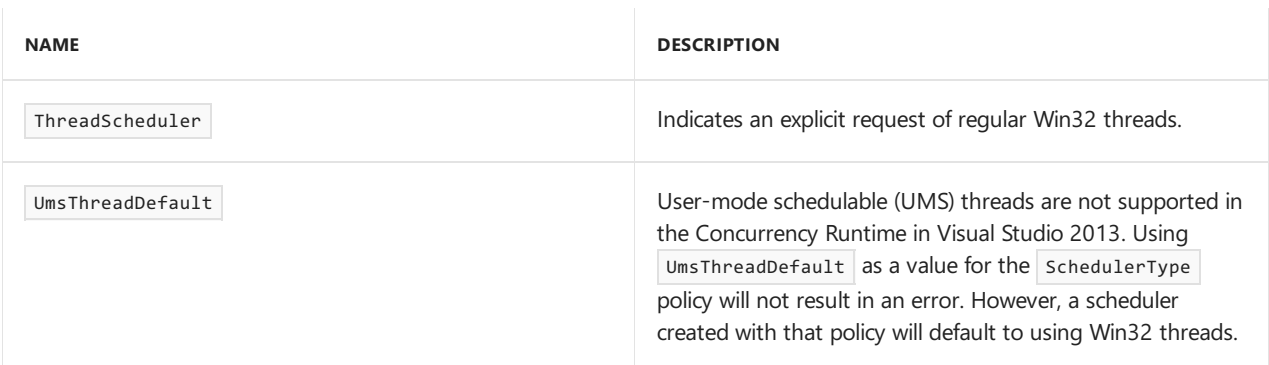

### **Requirements**

**Header:** concrt.h

# <span id="page-975-1"></span>SchedulingProtocolType Enumeration

Used by the schedulingProtocol policy to describe which scheduling algorithm will be utilized for the scheduler. For more information on available scheduler policies, see [PolicyElementKey](#page-968-0).

enum SchedulingProtocolType;

### **Values**

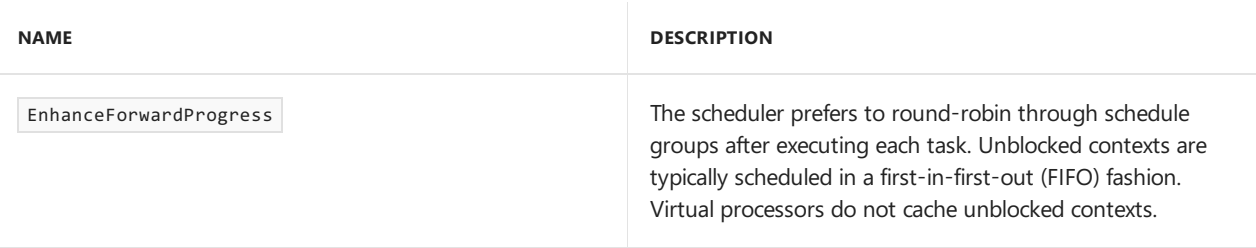

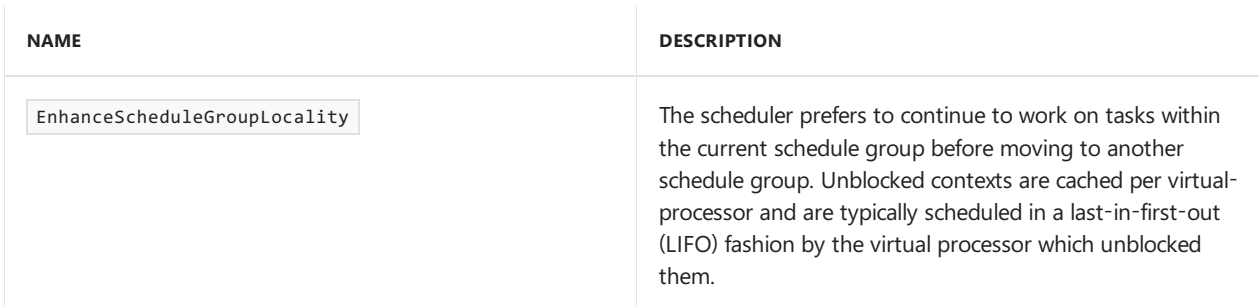

**Header:** concrt.h

# SwitchingProxyState Enumeration

Used to denote the state a thread proxy is in, when it is executing a cooperative context switch to a different thread proxy.

enum SwitchingProxyState;

#### **Values**

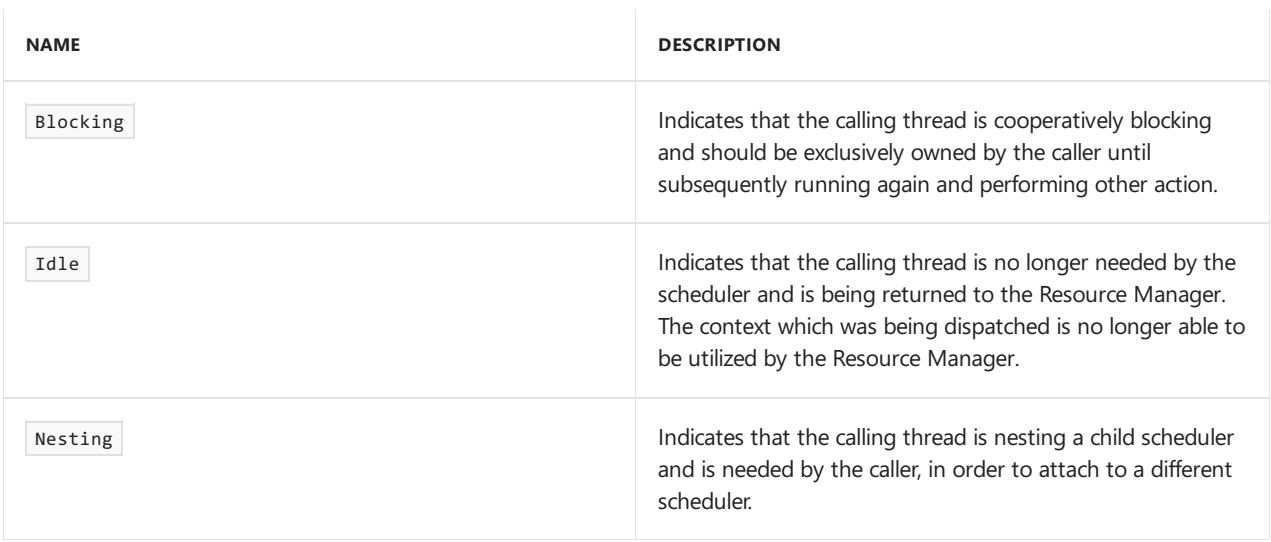

### **Remarks**

A parameter of type SwitchingProxyState is passed in to the method IThreadProxy::SwitchTo to instruct the Resource Manager how to treat the thread proxy that is making the call.

For more information on how this type is used, see [IThreadProxy::SwitchTo](#page-1157-0).

# task\_group\_status Enumeration

Describes the execution status of a task\_group or structured\_task\_group object. A value of this type is returned by numerous methods that wait on tasks scheduled to a task group to complete.

enum task\_group\_status;

#### **Values**

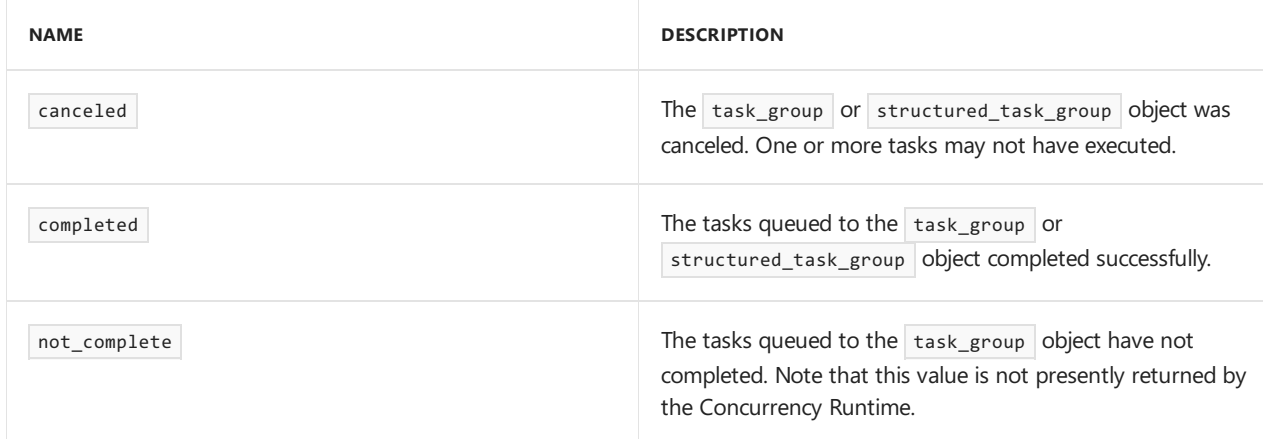

**Header:** pplinterface.h

# WinRTInitializationType Enumeration

Used by the WinRTInitialization policy to describe whether and how the Windows Runtime will be initialized on scheduler threads for an application which runs on operating systems with version Windows 8 or higher. For more information on available scheduler policies, see [PolicyElementKey](#page-968-0).

enum WinRTInitializationType;

### **Values**

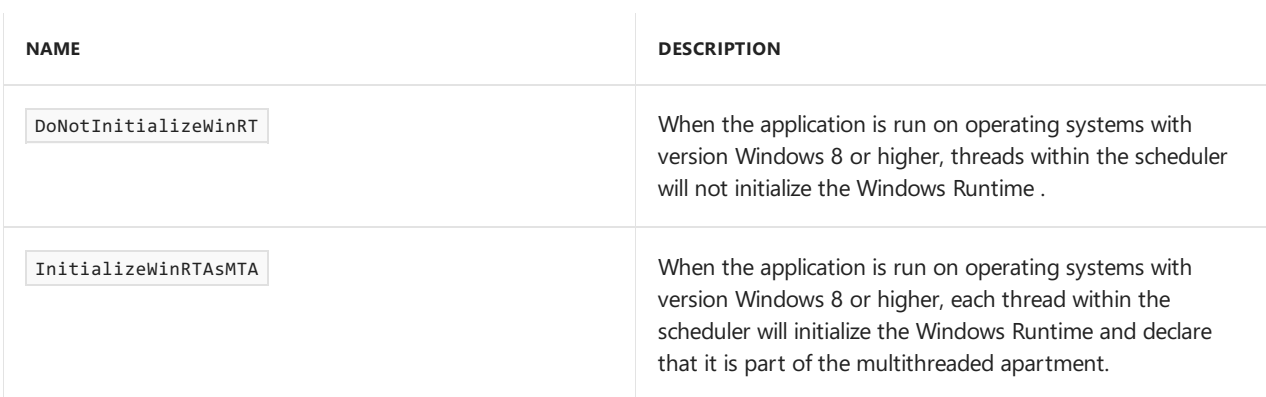

# Requirements

**Header:** concrt.h

### See also

# affinity\_partitioner Class

3/4/2019 • 2 minutes to read • Edit [Online](https://github.com/Microsoft/cpp-docs/blob/master/docs/parallel/concrt/reference/affinity-partitioner-class.md)

The affinity\_partitioner class is similar to the static\_partitioner class, but it improves cache affinity by its choice of mapping subranges to worker threads. It can improve performance significantly when a loop is reexecuted over the same data set, and the data fits in cache. Note that the same affinity\_partitioner object must be used with subsequent iterations of a parallel loop that is executed over a particular data set, to benefit from data locality.

# Syntax

class affinity\_partitioner;

# Members

### **Public Constructors**

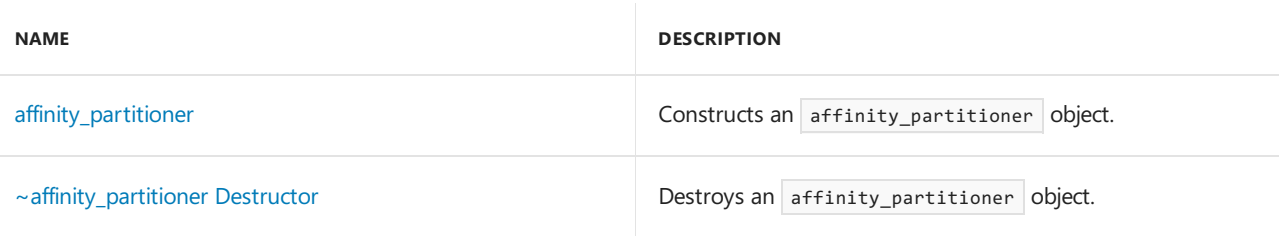

# Inheritance Hierarchy

affinity\_partitioner

# Requirements

**Header:** ppl.h

**Namespace:** concurrency

# <span id="page-978-1"></span>~affinity\_partitioner

Destroys an affinity partitioner object.

~affinity\_partitioner();

# <span id="page-978-0"></span>affinity\_partitioner

Constructs an affinity\_partitioner object.

```
affinity_partitioner();
```
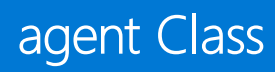

3/4/2019 • 4 minutes to read • Edit [Online](https://github.com/Microsoft/cpp-docs/blob/master/docs/parallel/concrt/reference/agent-class.md)

A class intended to be used as a base class for all independent agents. It is used to hide state from other agents and interact using message-passing.

# Syntax

class agent;

# Members

### **Public Constructors**

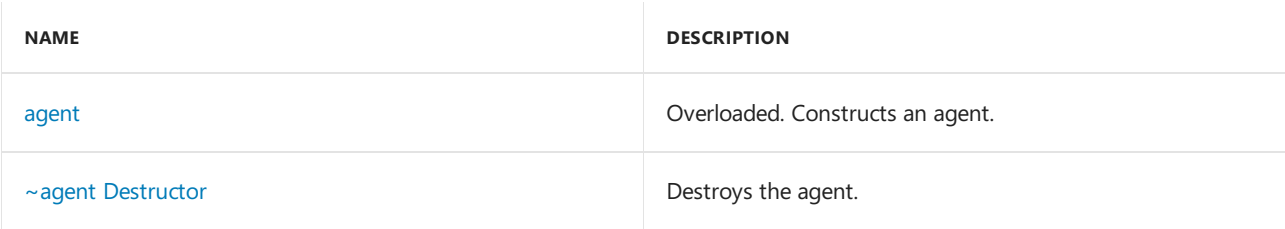

### **Public Methods**

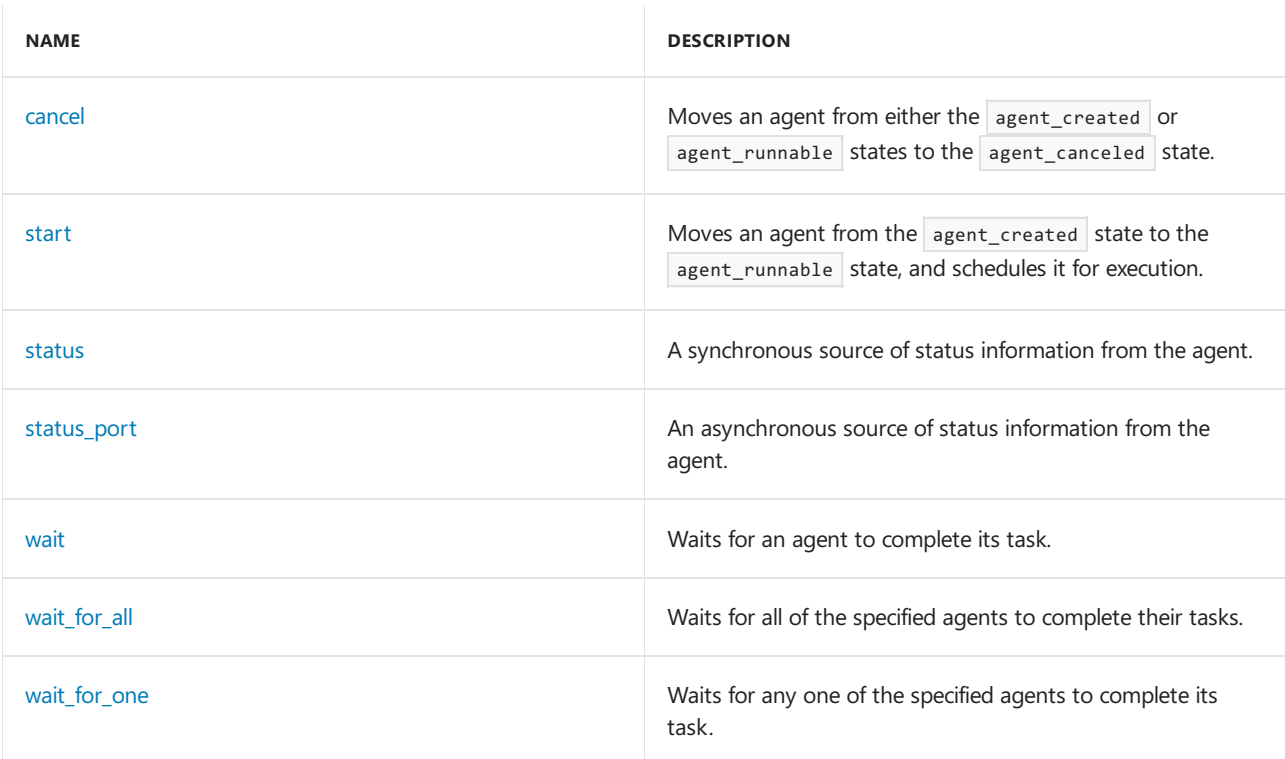

### **Protected Methods**

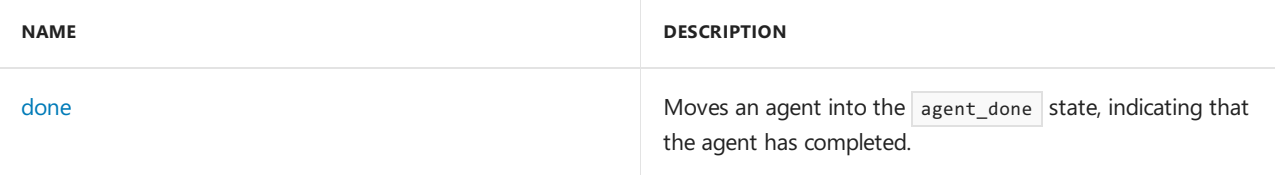

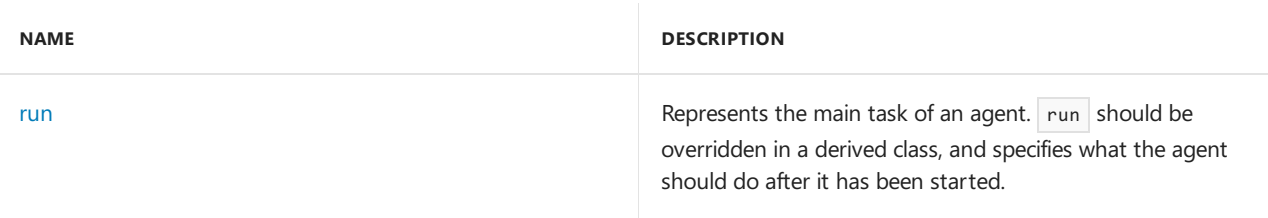

# Remarks

For more information, see [Asynchronous](#page-651-0) Agents.

# Inheritance Hierarchy

agent

# Requirements

**Header:**agents.h

**Namespace:** concurrency

### <span id="page-981-0"></span>agent

Constructs an agent.

agent();

```
agent(Scheduler& _PScheduler);
```

```
agent(ScheduleGroup& _PGroup);
```
### **Parameters**

### *\_PScheduler*

The scheduler object within which the execution task of the agent is scheduled.

### *\_PGroup*

The ScheduleGroup object within which the execution task of the agent is scheduled. The Scheduler object used is implied by the schedule group.

### **Remarks**

The runtime uses the default scheduler if you do not specify the <u>PScheduler or</u> PGroup parameters.

### <span id="page-981-1"></span>~agent

Destroys the agent.

```
virtual ~agent();
```
### **Remarks**

It is an error to destroy an agent that is not in a terminal state (either agent\_done or agent\_canceled ). This can be avoided by waiting for the agent to reach a terminal state in the destructor of a class that inherits from the agent class.

### <span id="page-981-2"></span>cancel

Moves an agent from either the agent\_created or agent\_runnable states to the agent\_canceled state.

bool cancel();

### **Return Value**

**true** if the agent was canceled, **false** otherwise. An agent cannot be canceled if it has already started running or has already completed.

### <span id="page-982-2"></span>done

Moves an agent into the agent\_done state, indicating that the agent has completed.

bool done();

### **Return Value**

**true** if the agent is moved to the agent done state, **false** otherwise. An agent that has been canceled cannot be moved to the agent\_done state.

#### **Remarks**

This method should be called at the end of the run method, when you know the execution of your agent has completed.

### <span id="page-982-3"></span>run

Represents the main task of an agent. run should be overridden in a derived class, and specifies what the agent should do after it has been started.

virtual void run() =  $0$ ;

#### **Remarks**

The agent status is changed to  $\frac{1}{\sqrt{2}}$  agent\_started right before this method is invoked. The method should invoke done on the agent with an appropriate status before returning, and may not throw any exceptions.

### <span id="page-982-0"></span>start

Moves an agent from the agent\_created state to the agent\_runnable state, and schedules it for execution.

bool start();

### **Return Value**

true if the agent started correctly, false otherwise. An agent that has been canceled cannot be started.

### <span id="page-982-1"></span>status

A synchronous source of status information from the agent.

```
agent_status status();
```
Returns the current state of the agent. Note that this returned state could change immediately after being returned.

### <span id="page-983-0"></span>status\_port

An asynchronous source of status information from the agent.

```
ISource<agent_status>* status_port();
```
### **Return Value**

Returns a message source that can send messages about the current state of the agent.

### <span id="page-983-1"></span>wait

Waits for an agent to complete its task.

```
static agent status cdecl wait(
   _Inout_ agent* _PAgent,
   unsigned int _Timeout = COOPERATIVE_TIMEOUT_INFINITE);
```
### **Parameters**

*\_PAgent* A pointer to the agent to wait for.

*\_Timeout* The maximum time for which to wait, in milliseconds.

#### **Return Value**

The agent\_status of the agent when the wait completes. This can either be agent\_canceled or agent\_done.

### **Remarks**

An agent task is completed when the agent enters the agent\_canceled or agent\_done states.

If the parameter \_Timeout has a value other than the constant COOPERATIVE\_TIMEOUT\_INFINITE, the exception operation timed out is thrown if the specified amount of time expires before the agent has completed its task.

### <span id="page-983-2"></span>wait\_for\_all

Waits for all of the specified agents to complete their tasks.

```
static void __cdecl wait_for_all(
   size_t count,
   _In_reads_(count) agent** _PAgents,
   Out writes opt (count) agent status* PStatus = NULL,
   unsigned int _Timeout = COOPERATIVE_TIMEOUT_INFINITE);
```
### **Parameters**

*count*

The number of agent pointers present in the array  $\sqrt{P_{\text{Pagents}}$ .

#### *\_PAgents*

An array of pointers to the agents to wait for.

A pointer to an array of agent statuses. Each status value will represent the status of the corresponding agent when the method returns.

### *\_Timeout*

The maximum time for which to wait, in milliseconds.

### **Remarks**

An agent task is completed when the agent enters the  $q$  agent\_canceled or  $q$  agent\_done states.

```
If the parameter _Timeout has a value other than the constant COOPERATIVE_TIMEOUT_INFINITE, the exception
operation_timed_out is thrown if the specified amount of time expires before the agent has completed its task.
```
### <span id="page-984-0"></span>wait for one

Waits for any one of the specified agents to complete its task.

```
static void __cdecl wait_for_one(
  size_t count,
   _In_reads_(count) agent** _PAgents,
   agent_status& _Status,
   size_t& _Index,
    unsigned int _Timeout = COOPERATIVE_TIMEOUT_INFINITE);
```
#### **Parameters**

*count* The number of agent pointers present in the array PAgents.

*\_PAgents* An array of pointers to the agents to wait for.

*\_Status*

A reference to a variable where the agent status will be placed.

```
_Index
```
A reference to a variable where the agent index will be placed.

*\_Timeout*

The maximum time for which to wait, in milliseconds.

#### **Remarks**

An agent task is completed when the agent enters the agent\_canceled or agent\_done states.

If the parameter \_Timeout has a value other than the constant coopERATIVE\_TIMEOUT\_INFINITE, the exception operation timed out is thrown if the specified amount of time expires before the agent has completed its task.

### See also

# auto\_partitioner Class

3/4/2019 • 2 minutes to read • Edit [Online](https://github.com/Microsoft/cpp-docs/blob/master/docs/parallel/concrt/reference/auto-partitioner-class.md)

The auto\_partitioner class represents the default method parallel\_for, parallel\_for\_each and parallel\_transform use to partition the range they iterates over. This method of partitioning employes range stealing for load balancing as well as per-iterate cancellation.

### Syntax

class auto\_partitioner;

# Members

### **Public Constructors**

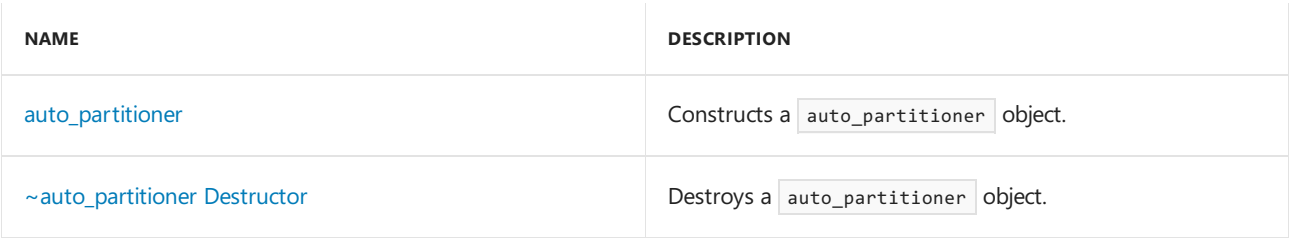

# Inheritance Hierarchy

auto\_partitioner

# Requirements

**Header:** ppl.h

**Namespace:** concurrency

### <span id="page-985-1"></span>~auto\_partitioner

Destroys a auto partitioner object.

~auto\_partitioner();

# <span id="page-985-0"></span>auto\_partitioner

Constructs a auto\_partitioner object.

auto\_partitioner();

# See also

# bad\_target Class

3/4/2019 • 2 minutes to read • Edit [Online](https://github.com/Microsoft/cpp-docs/blob/master/docs/parallel/concrt/reference/bad-target-class.md)

This class describes an exception thrown when a messaging block is given a pointer to a target which is invalid for the operation being performed.

# Syntax

class bad\_target : public std::exception;

# Members

### **Public Constructors**

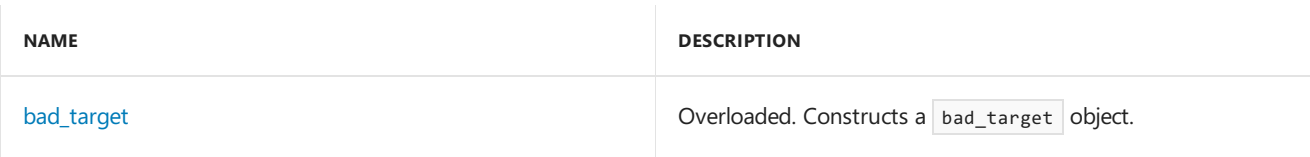

# Remarks

This exception is typically thrown for reasons such as a target attempting to consume a message which is reserved for a different target or releasing a reservation that it does not hold.

# Inheritance Hierarchy

exception

bad\_target

# Requirements

**Header:** concrt.h

**Namespace:** concurrency

# <span id="page-986-0"></span>bad\_target

Constructs a bad\_target object.

```
explicit _CRTIMP bad_target(_In_z_ const char* _Message) throw();
bad_target() throw();
```
### **Parameters**

*\_Message* A descriptive message of the error.

Seealso

[concurrency](#page-907-0) Namespace [Asynchronous](#page-653-0) Message Blocks

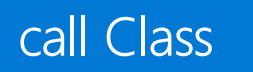

3/4/2019 • 3 minutes to read • Edit [Online](https://github.com/Microsoft/cpp-docs/blob/master/docs/parallel/concrt/reference/call-class.md)

A call messaging block is a multi-source, ordered target\_block that invokes a specified function when receiving a message.

# Syntax

```
template<class T, class _FunctorType = std::function<void(T const&)>>
class call : public target_block<multi_link_registry<ISource<T>>>;
```
### **Parameters**

*T*

The payload type of the messages propagated to this block.

### *\_FunctorType*

The signature of functions that this block can accept.

## Members

### **Public Constructors**

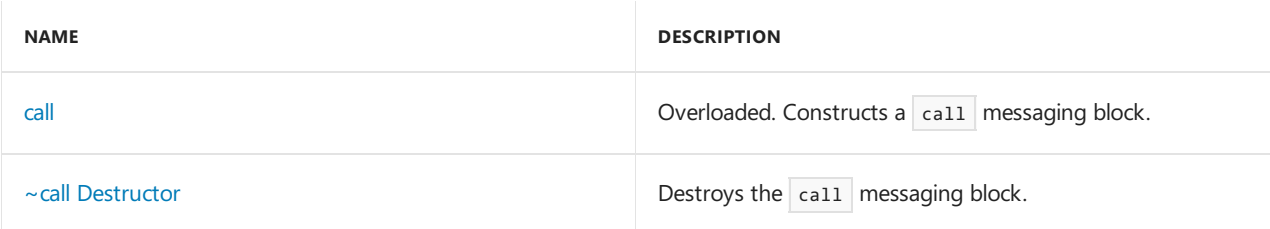

### **Protected Methods**

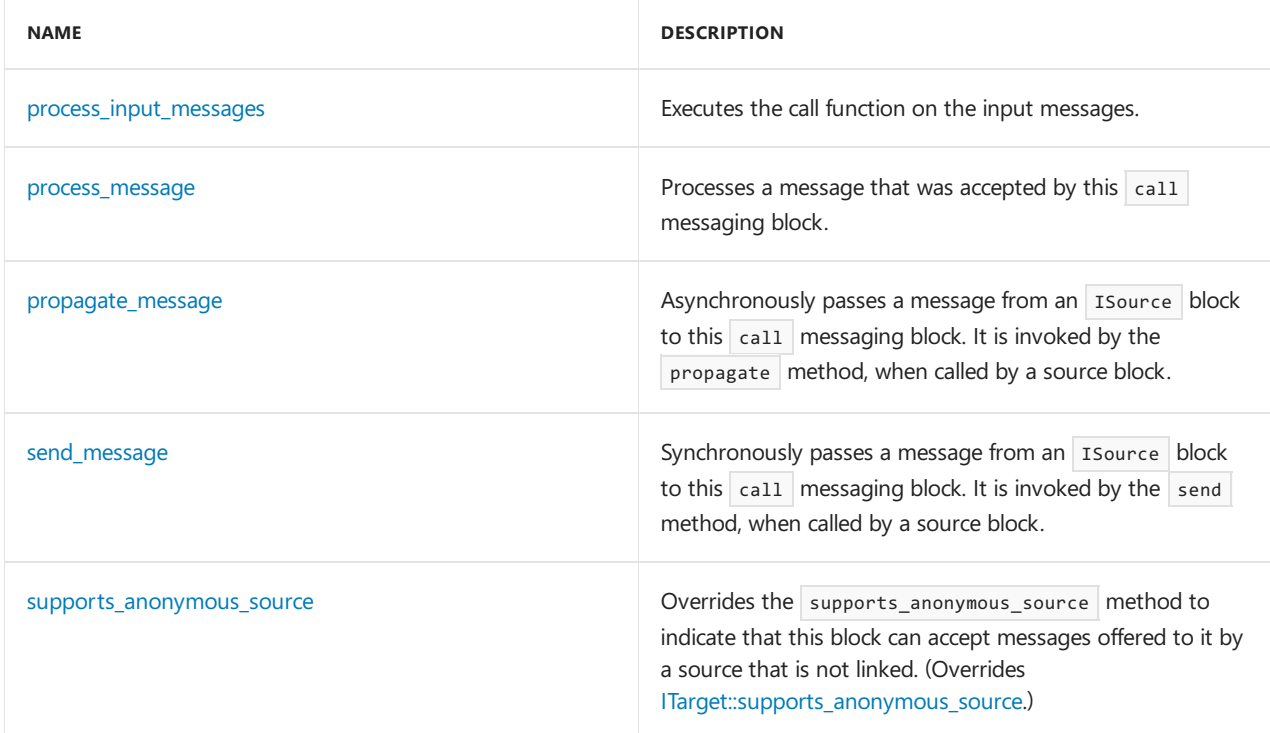

# Remarks

For more information, see [Asynchronous](#page-653-0) Message Blocks.

# Inheritance Hierarchy

**[ITarget](#page-1151-0)** 

[target\\_block](#page-1287-0)

call

### Requirements

**Header:**agents.h

**Namespace:** concurrency

### <span id="page-989-0"></span>call

Constructs a call messaging block.

```
call(
    _Call_method const& _Func);
call(
    Call method const& Func,
   filter_method const& _Filter);
call(
   Scheduler& _PScheduler,
    _Call_method const& _Func);
call(
   Scheduler& _PScheduler,
    Call method const& Func,
   filter method const& Filter);
call(
   ScheduleGroup& _PScheduleGroup,
   _Call_method const& _Func);
call(
   ScheduleGroup& _PScheduleGroup,
   _Call_method const& _Func,
   filter_method const& _Filter);
```
### **Parameters**

*\_Func*

A function that will be invoked for each accepted message.

*\_Filter*

A filter function which determines whether offered messages should be accepted.

### *\_PScheduler*

The scheduler object within which the propagation task for the call messaging block is scheduled.

### *\_PScheduleGroup*

The ScheduleGroup object within which the propagation task for the call messaging block is scheduled.The Scheduler object used is implied by the schedule group.

#### **Remarks**

The runtime uses the default scheduler if you do not specify the \_PScheduler or \_PScheduleGroup parameters.

The type  $\lfloor$  Call\_method is a functor with signature void (T const &) which is invoked by this call messaging block to process a message.

The type filter\_method is a functor with signature bool ( $T$  const  $\&$ ) which is invoked by this call messaging block to determine whether or not it should acceptan offered message.

### <span id="page-990-0"></span> $\sim$ call

Destroys the  $|$  call messaging block.

 $\sim$ call $()$ ;

### <span id="page-990-1"></span>process\_input\_messages

Executes the call function on the input messages.

virtual void process\_input\_messages(\_Inout\_ message<T>\* \_PMessage);

### **Parameters**

*\_PMessage* A pointer to the message that is to be handled.

### <span id="page-990-2"></span>process\_message

Processes a message that was accepted by this call messaging block.

```
virtual void process_message(_Inout_ message<T>* _PMessage);
```
#### **Parameters**

*\_PMessage* A pointer to the message that is to be handled.

### <span id="page-990-3"></span>propagate\_message

Asynchronously passes a message from an Isource block to this call messaging block. It is invoked by the propagate method, when called by a source block.

```
virtual message_status propagate_message(
   _Inout_ message<T>* _PMessage,
   _Inout_ ISource<T>* _PSource);
```
#### **Parameters**

*\_PMessage* A pointer to the message object.

*\_PSource* A pointer to the source block offering the message.

### **Return Value**

A [message\\_status](#page-968-0) indication of what the target decided to do with the message.

### <span id="page-991-0"></span>send\_message

Synchronously passes a message from an Isource block to this call messaging block. It is invoked by the send method, when called by a source block.

```
virtual message_status send_message(
   _Inout_ message<T>* _PMessage,
   _Inout_ ISource<T>* _PSource);
```
### **Parameters**

*\_PMessage* A pointer to the message object.

*\_PSource*

A pointer to the source block offering the message.

### **Return Value**

A [message\\_status](#page-968-0) indication of what the target decided to do with the message.

### <span id="page-991-1"></span>supports\_anonymous\_source

Overrides the supports anonymous source method to indicate that this block can accept messages offered to it by a source that is not linked.

```
virtual bool supports_anonymous_source();
```
### **Return Value**

true because the block does not postpone offered messages.

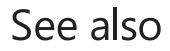

[concurrency](#page-907-0) Namespace [transformer](#page-1324-0) Class

# cancellation\_token Class

3/4/2019 • 2 minutes to read • Edit [Online](https://github.com/Microsoft/cpp-docs/blob/master/docs/parallel/concrt/reference/cancellation-token-class.md)

The cancellation\_token class represents the ability to determine whether some operation has been requested to cancel. A given token can be associated with a task\_group , structured\_task\_group , or task to provide implicit cancellation. It can also be polled for cancellation or have a callback registered for if and when the associated cancellation\_token\_source is canceled.

## Syntax

class cancellation\_token;

# Members

### **Public Constructors**

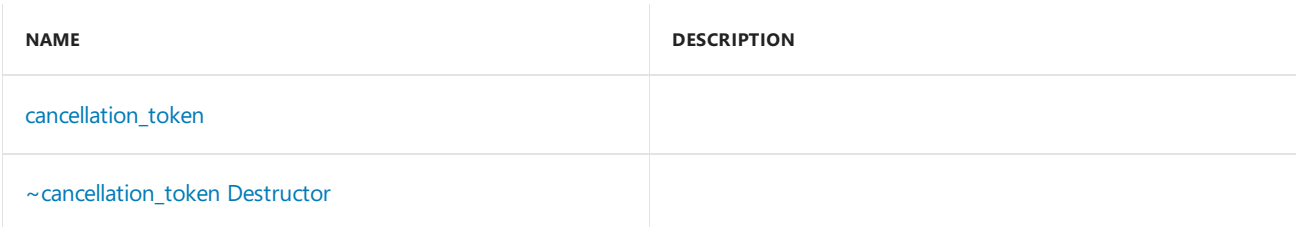

### **Public Methods**

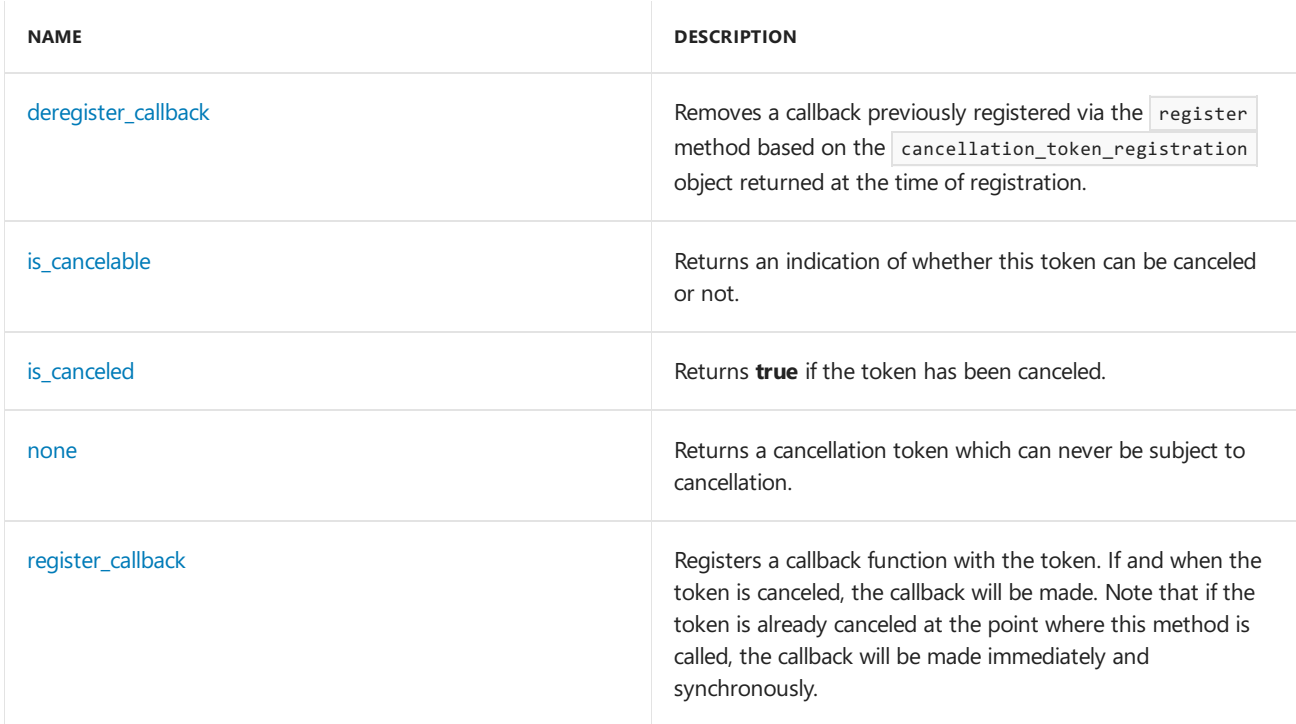

### **Public Operators**

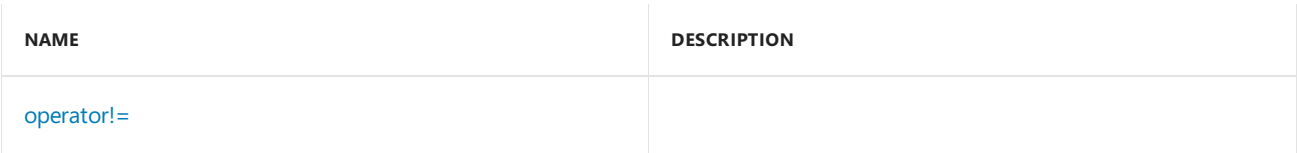

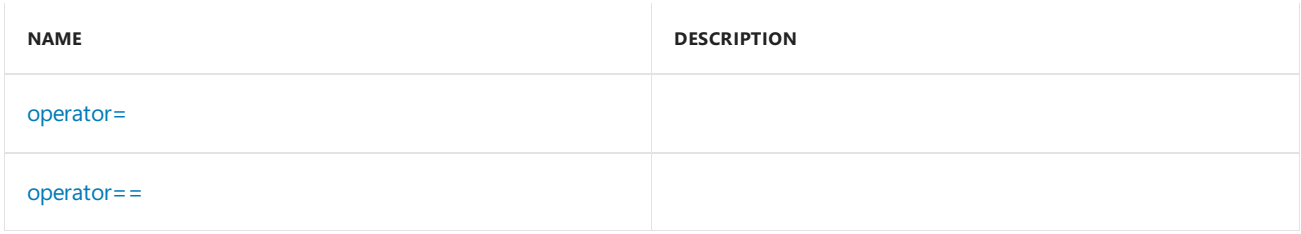

# Inheritance Hierarchy

cancellation\_token

# Requirements

**Header:** pplcancellation\_token.h

**Namespace:** concurrency

# <span id="page-993-1"></span>~cancellation\_token

~cancellation\_token();

# <span id="page-993-0"></span>cancellation\_token

```
cancellation_token(const cancellation_token& _Src);
```

```
cancellation_token(cancellation_token&& _Src);
```
### **Parameters**

*\_Src* The cancellation\_token to be copied or moved.

# <span id="page-993-2"></span>deregister\_callback

Removes a callback previously registered via the register method based on the cancellation\_token\_registration object returned at the time of registration.

void deregister\_callback(const cancellation\_token\_registration& \_Registration) const;

### **Parameters**

*\_Registration*

The cancellation\_token\_registration object corresponding to the callback to be deregistered. This token must have been previously returned from a call to the register method.

# <span id="page-993-3"></span>is cancelable

Returns an indication of whether this token can be canceled or not.

```
bool is cancelable() const;
```
An indication of whether this token can be canceled or not.

# <span id="page-994-0"></span>is\_canceled

Returns *true* if the token has been canceled.

bool is\_canceled() const;

### **Return Value**

The value **true** if the token has been canceled; otherwise, the value **false**.

### <span id="page-994-1"></span>none

Returns a cancellation token which can never be subject to cancellation.

static cancellation\_token none();

### **Return Value**

A cancellation token that cannot be canceled.

### <span id="page-994-2"></span>operator!=

bool operator!= (const cancellation\_token& \_Src) const;

### **Parameters**

```
_Src
The cancellation_token to compare.
```
### **Return Value**

### <span id="page-994-3"></span>operator=

cancellation\_token& operator= (const cancellation\_token& \_Src);

```
cancellation_token& operator= (cancellation_token&& _Src);
```
#### **Parameters**

*\_Src*  $The$  cancellation\_token to assign.

### **Return Value**

### <span id="page-994-4"></span>operator==

bool operator== (const cancellation\_token& \_Src) const;

#### **Parameters**

*\_Src* The cancellation\_token to compare.

### **Return Value**

# <span id="page-995-0"></span>register\_callback

Registers a callback function with the token. If and when the token is canceled, the callback will be made. Note that if the token is already canceled at the point where this method is called, the callback will be made immediately and synchronously.

template<typename \_Function> ::Concurrency::cancellation\_token\_registration register\_callback(const \_Function& \_Func) const;

### **Parameters**

*\_Function*

The type of the function object that will be called back when this cancellation\_token is canceled.

*\_Func*

The function object that will be called back when this cancellation token is canceled.

### **Return Value**

A cancellation\_token\_registration object which can be utilized in the deregister method to deregister a previously registered callback and prevent it from being made. The method will throw an [invalid\\_operation](#page-1127-0) exception if it is called on a cancellation\_token object that was created using the [cancellation\\_token::none](#page-994-1) method.

See also

# cancellation\_token\_registration Class

3/4/2019 • 2 minutes to read • Edit [Online](https://github.com/Microsoft/cpp-docs/blob/master/docs/parallel/concrt/reference/cancellation-token-registration-class.md)

The cancellation\_token\_registration class represents a callback notification from a cancellation\_token . When the register method on a cancellation\_token is used to receive notification of when cancellation occurs, a cancellation\_token\_registration object is returned as a handle to the callback so that the caller can request a specific callback no longer be made through use of the deregister method.

# Syntax

class cancellation\_token\_registration;

# Members

### **Public Constructors**

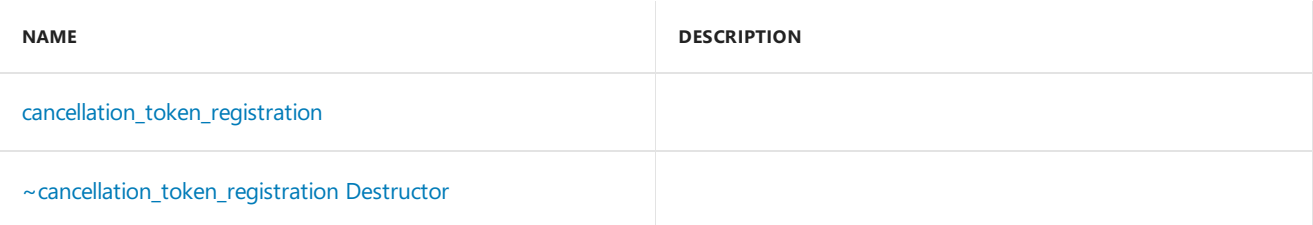

### **Public Operators**

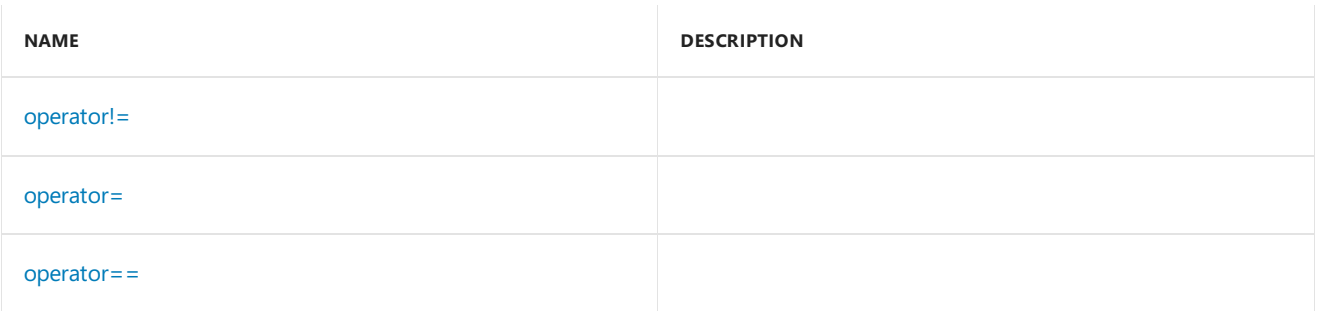

# Inheritance Hierarchy

cancellation token registration

# Requirements

**Header:** pplcancellation\_token.h

**Namespace:** concurrency

# <span id="page-996-1"></span>~cancellation\_token\_registration

~cancellation\_token\_registration();

# <span id="page-996-0"></span>cancellation\_token\_registration

```
cancellation_token_registration();
```
cancellation\_token\_registration(const cancellation\_token\_registration& \_Src);

cancellation\_token\_registration(cancellation\_token\_registration&& \_Src);

#### **Parameters**

### *\_Src*

The cancellation\_token\_registration to copy or move.

# <span id="page-997-0"></span>operator!=

bool operator!= (const cancellation\_token\_registration& \_Rhs) const;

### **Parameters**

```
_Rhs
```
The cancellation\_token\_registration to compare.

#### **Return Value**

### <span id="page-997-1"></span>operator=

cancellation token registration& operator= (const cancellation token registration& Src);

cancellation\_token\_registration& operator= (cancellation\_token\_registration&& \_Src);

#### **Parameters**

*\_Src*

The cancellation\_token\_registration to assign.

### **Return Value**

### <span id="page-997-2"></span>operator==

bool operator== (const cancellation\_token\_registration& \_Rhs) const;

#### **Parameters**

*\_Rhs*

The cancellation\_token\_registration to compare.

### **Return Value**

## Seealso

# cancellation\_token\_source Class

3/4/2019 • 2 minutes to read • Edit [Online](https://github.com/Microsoft/cpp-docs/blob/master/docs/parallel/concrt/reference/cancellation-token-source-class.md)

The cancellation\_token\_source class represents the ability to cancel some cancelable operation.

# Syntax

class cancellation\_token\_source;

# Members

### **Public Constructors**

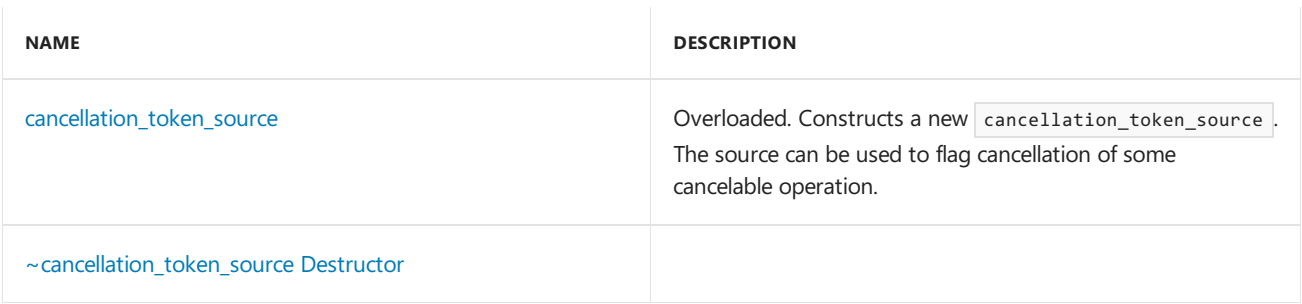

### **Public Methods**

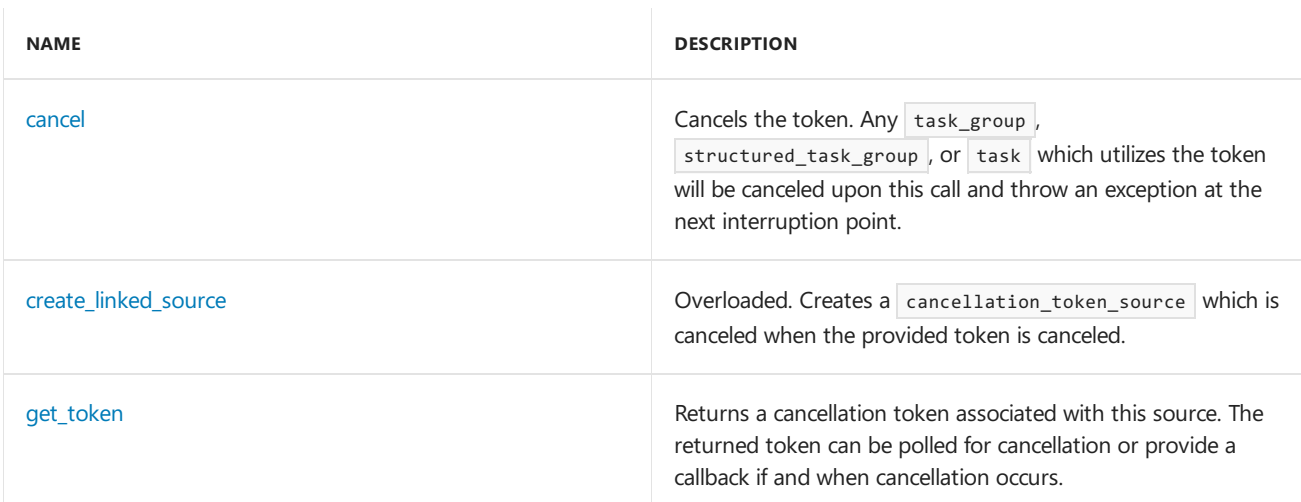

### **Public Operators**

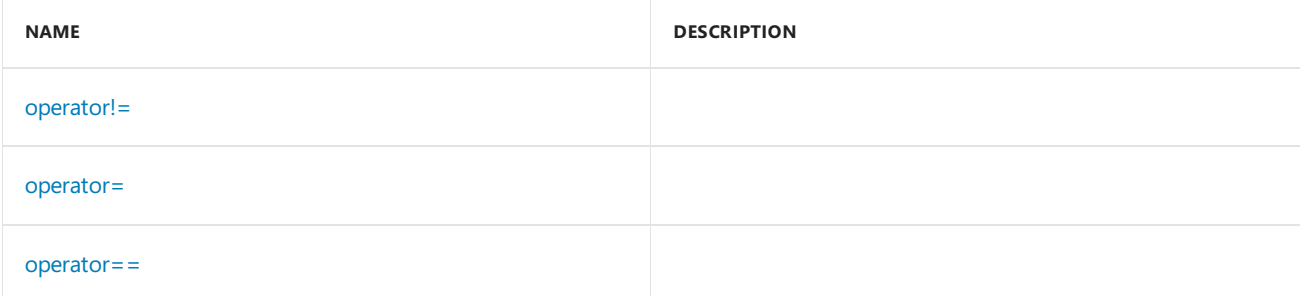

# Inheritance Hierarchy

cancellation\_token\_source

**Header:** pplcancellation\_token.h

**Namespace:** concurrency

### <span id="page-999-1"></span>~cancellation\_token\_source

~cancellation\_token\_source();

### <span id="page-999-2"></span>cancel

Cancels the token. Any task\_group , structured\_task\_group , or task which utilizes the token will be canceled upon this call and throw an exception at the next interruption point.

void cancel() const;

# <span id="page-999-0"></span>cancellation\_token\_source

Constructs a new cancellation token\_source . The source can be used to flag cancellation of some cancelable operation.

cancellation\_token\_source();

```
cancellation token source(const cancellation token source& Src);
```
cancellation\_token\_source(cancellation\_token\_source&& \_Src);

### **Parameters**

*\_Src* Object to copy or move.

# <span id="page-999-3"></span>create\_linked\_source

Creates a cancellation token source which is canceled when the provided token is canceled.

```
static cancellation_token_source create_linked_source(
   cancellation_token& _Src);
template<typename _Iter>
static cancellation_token_source create_linked_source(_Iter _Begin, _Iter _End);
```
#### **Parameters**

*\_Iter* Iterator type.

*\_Src*

A token whose cancellation will cause cancellation of the returned token source. Note that the returned token source can also be canceled independently of the source contained in this parameter.

*\_Begin*

The C++ Standard Library iterator corresponding to the beginning of therange of tokens to listen for

cancellation of.

*\_End*

The C++ Standard Library iterator corresponding to the ending of the range of tokens to listen for cancellation of.

#### **Return Value**

A cancellation\_token\_source which is canceled when the token provided by the src parameter is canceled.

### <span id="page-1000-0"></span>get\_token

Returns a cancellation token associated with this source. The returned token can be polled for cancellation or provide a callback if and when cancellation occurs.

cancellation\_token get\_token() const;

#### **Return Value**

A cancellation token associated with this source.

### <span id="page-1000-1"></span>operator!=

bool operator!= (const cancellation\_token\_source& \_Src) const;

#### **Parameters**

*\_Src* Operand.

#### **Return Value**

### <span id="page-1000-2"></span>operator=

```
cancellation_token_source& operator= (const cancellation_token_source& _Src);
```

```
cancellation_token_source& operator= (cancellation_token_source&& _Src);
```
#### **Parameters**

*\_Src* Operand.

### **Return Value**

### <span id="page-1000-3"></span>operator==

bool operator== (const cancellation\_token\_source& \_Src) const;

#### **Parameters**

*\_Src* Operand.

### **Return Value**

Seealso

# choice Class

3/4/2019 • 5 minutes to read • Edit [Online](https://github.com/Microsoft/cpp-docs/blob/master/docs/parallel/concrt/reference/choice-class.md)

A choice messaging block is a multi-source, single-target block that represents a control-flow interaction with a set of sources. The choice block will wait for any one of multiple sources to produce a message and will propagate the index of the source that produced the message.

# Syntax

```
template<
   class T
>
class choice: public ISource<size_t>;
```
### **Parameters**

*T*

A tuple -based type representing the payloads of the input sources.

# Members

### **Public Typedefs**

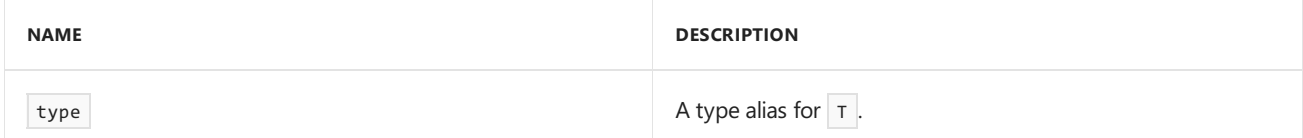

### **Public Constructors**

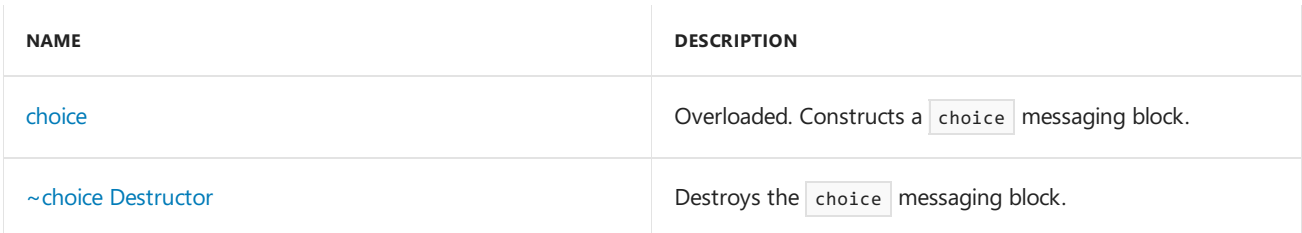

### **Public Methods**

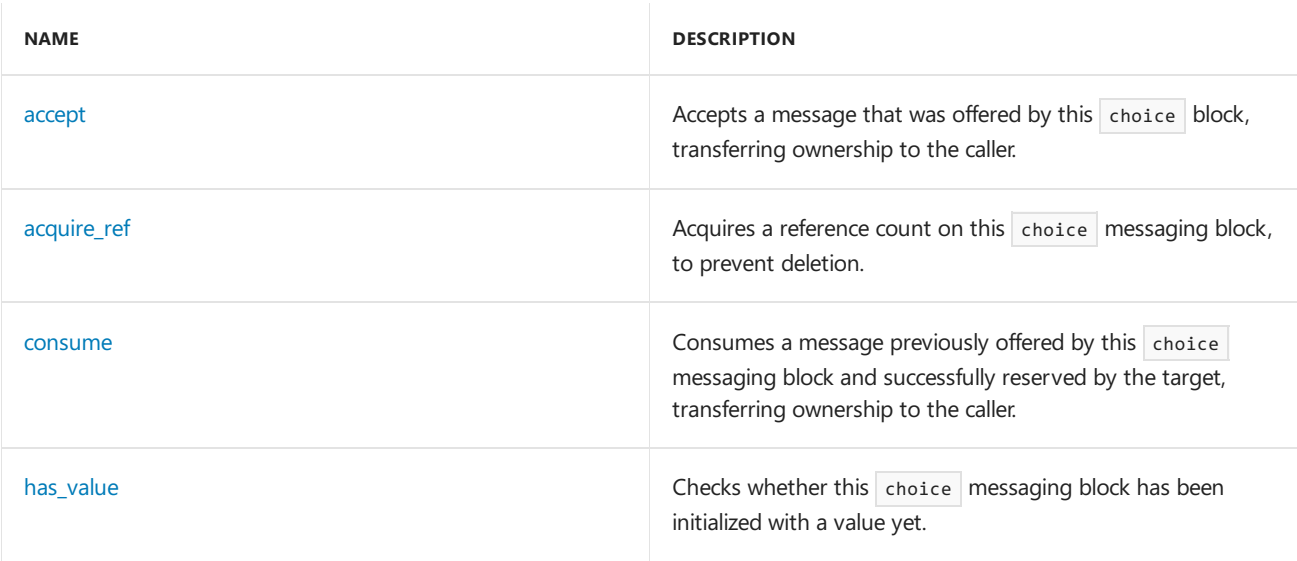

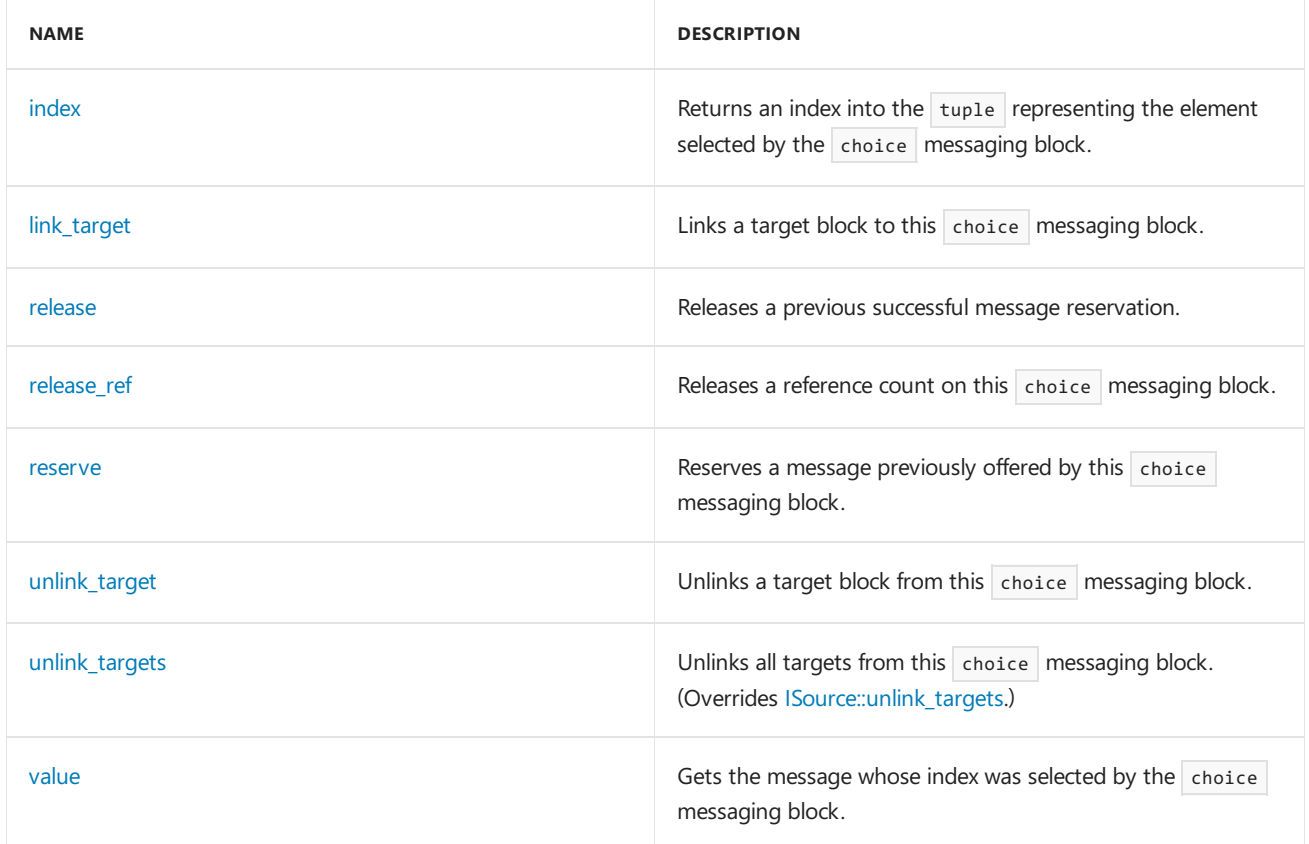

# Remarks

The choice block ensures that only one of the incoming messages is consumed.

For more information, see [Asynchronous](#page-653-0) Message Blocks.

# Inheritance Hierarchy

[ISource](#page-1146-0)

choice

# Requirements

**Header:**agents.h

**Namespace:** concurrency

### <span id="page-1003-0"></span>accept

Accepts a message that was offered by this choice block, transferring ownership to the caller.

```
virtual message<size_t>* accept(
   runtime_object_identity _MsgId,
    _Inout_ ITarget<size_t>* _PTarget);
```
### **Parameters**

*\_MsgId*

The runtime\_object\_identity of the offered message object.

*\_PTarget* A pointer to the target block that is calling the  $|$  accept method.

### **Return Value**

A pointer to the message that the caller now has ownership of.

# <span id="page-1004-1"></span>acquire\_ref

Acquires a reference count on this choice messaging block, to prevent deletion.

virtual void acquire\_ref(\_Inout\_ ITarget<size\_t>\* \_PTarget);

### **Parameters**

*\_PTarget* A pointer to the target block that is calling this method.

### **Remarks**

This method is called by an ITarget object that is being linked to this source during the link target method.

### <span id="page-1004-0"></span>choice

Constructs a choice messaging block.

```
explicit choice(
  T _Tuple);
choice(
   Scheduler& _PScheduler,
   T Tuple);
choice(
   ScheduleGroup& _PScheduleGroup,
   T _Tuple);
choice(
   choice&& _Choice);
```
### **Parameters**

*\_Tuple* A tuple of sources for the choice.

*\_PScheduler*

The Scheduler object within which the propagation task for the choice messaging block is scheduled.

#### *\_PScheduleGroup*

The ScheduleGroup object within which the propagation task for the choice messaging block is scheduled.The scheduler object used is implied by the schedule group.

### *\_Choice*

A choice messaging block to copy from. Note that the original object is orphaned, making this a move constructor.

#### **Remarks**

The runtime uses the default scheduler if you do not specify the \_PScheduler or \_PScheduleGroup parameters.

Move construction is not performed under a lock, which means that it is up to the user to make sure that there are no light-weight tasks in flight at the time of moving. Otherwise, numerous races can occur, leading to exceptions or inconsistent state.

### <span id="page-1005-0"></span> $~\sim$ choice

Destroys the choice messaging block.

~choice();

### <span id="page-1005-1"></span>consume

Consumes a message previously offered by this choice messaging block and successfully reserved by the target, transferring ownership to the caller.

```
virtual message<size_t>* consume(
   runtime_object_identity _MsgId,
   _Inout_ ITarget<size_t>* _PTarget);
```
### **Parameters**

*\_MsgId* The runtime\_object\_identity of the reserved message object.

*\_PTarget*

A pointer to the target block that is calling the  $\overline{\phantom{a}}$  consume method.

### **Return Value**

A pointer to the message object that the caller now has ownership of.

### **Remarks**

The consume method is similar to accept , but mustalways be preceded by a call to reserve that returned **true**.

## <span id="page-1005-2"></span>has\_value

Checks whether this choice messaging block has been initialized with a value yet.

bool has\_value() const;

#### **Return Value**

**true** if the block has received a value, **false** otherwise.

### <span id="page-1005-3"></span>index

Returns an index into the tuple representing the element selected by the choice messaging block.

size\_t index();

#### **Return Value**

The message index.

### **Remarks**

The message payload can be extracted using the get method.

### <span id="page-1005-4"></span>link\_target

Links a target block to this choice messaging block.

virtual void link\_target(\_Inout\_ ITarget<size\_t>\* \_PTarget);

### **Parameters**

*\_PTarget* A pointer to an ITarget block to link to this choice messaging block.

### <span id="page-1006-0"></span>release

Releases a previous successful message reservation.

```
virtual void release(
   runtime_object_identity _MsgId,
    _Inout_ ITarget<size_t>* _PTarget);
```
#### **Parameters**

*\_MsgId* The runtime\_object\_identity of the message object being released.

*\_PTarget* A pointer to the target block that is calling the release method.

# <span id="page-1006-1"></span>release\_ref

Releases a reference count on this choice messaging block.

virtual void release\_ref(\_Inout\_ ITarget<size\_t>\* \_PTarget);

#### **Parameters**

*\_PTarget* A pointer to the target block that is calling this method.

#### **Remarks**

This method is called by an ITarget object that is being unlinked from this source. The source block is allowed to release any resources reserved for the target block.

### <span id="page-1006-2"></span>reserve

Reserves a message previously offered by this choice messaging block.

```
virtual bool reserve(
   runtime_object_identity _MsgId,
    _Inout_ ITarget<size_t>* _PTarget);
```
#### **Parameters**

*\_MsgId*

The runtime\_object\_identity of the message object being reserved.

### *\_PTarget*

A pointer to the target block that is calling the reserve method.

#### **Return Value**

**true** if the message was successfully reserved, **false** otherwise. Reservations can fail for many reasons, including: the message was already reserved or accepted by another target, the source could deny reservations, and so forth.

#### **Remarks**

After you call reserve, if it succeeds, you must call either consume or release in order to take or give up possession of the message, respectively.

# <span id="page-1007-0"></span>unlink\_target

Unlinks a target block from this choice messaging block.

```
virtual void unlink_target(_Inout_ ITarget<size_t>* _PTarget);
```
#### **Parameters**

*\_PTarget* A pointer to an ITarget block to unlink from this choice messaging block.

### <span id="page-1007-1"></span>unlink\_targets

Unlinks all targets from this choice messaging block.

virtual void unlink\_targets();

#### **Remarks**

This method does not need to be called from the destructor because destructor for the internal single\_assignment block will unlink properly.

### <span id="page-1007-2"></span>value

Gets the message whose index was selected by the choice messaging block.

```
template <
    typename _Payload_type
\rightarrow_Payload_type const& value();
```
### **Parameters**

*\_Payload\_type* The type of the message payload.

### **Return Value**

The payload of the message.

#### **Remarks**

Because a choice messaging block can take inputs with different payload types, you must specify the type of the payload at the point of retrieval. You can determine the type based on the result of the index method.

### Seealso
join [Class](#page-1177-0) [single\\_assignment](#page-1257-0) Class

# combinable Class

3/4/2019 • 2 minutes to read • Edit [Online](https://github.com/Microsoft/cpp-docs/blob/master/docs/parallel/concrt/reference/combinable-class.md)

The  $|$  combinable<T>  $|$  object is intended to provide thread-private copies of data, to perform lock-free threadlocal sub-computations during parallel algorithms. At the end of the parallel operation, the thread-private subcomputations can then be merged into a final result. This class can be used instead of a shared variable, and can result in a performance improvement if there would otherwise be a lot of contention on that shared variable.

## Syntax

```
template<typename T>
class combinable;
```
#### **Parameters**

#### *T*

The data type of the final merged result. The type must have a copy constructor and a default constructor.

## Members

#### **Public Constructors**

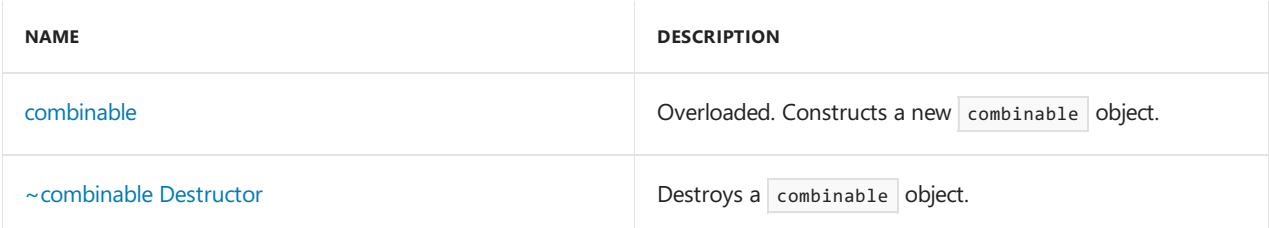

#### **Public Methods**

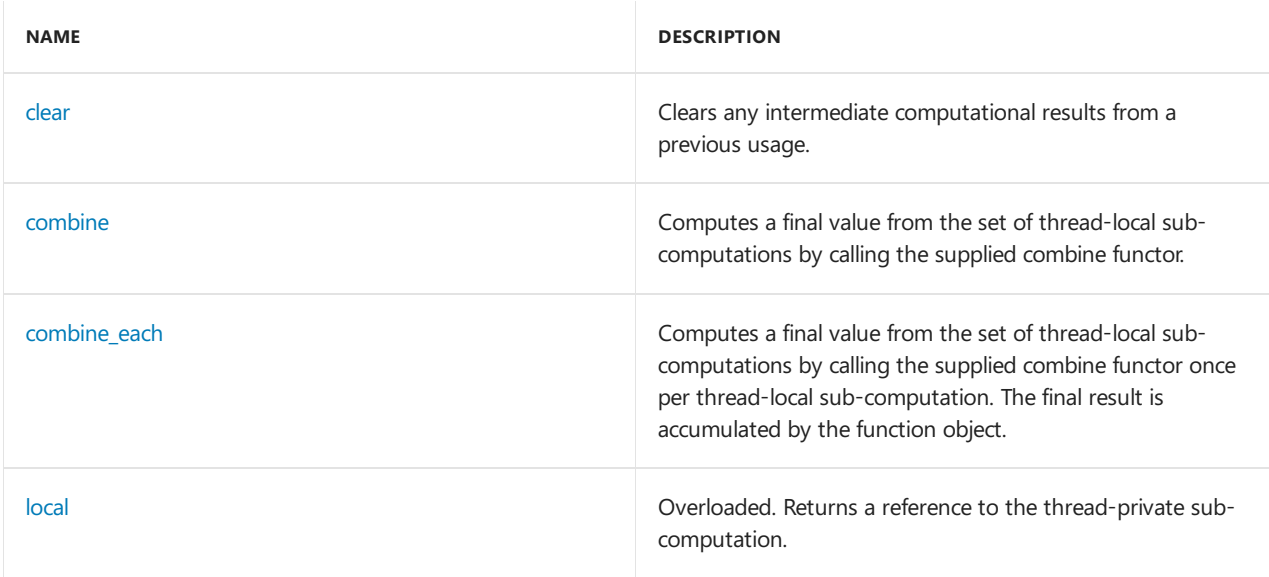

#### **Public Operators**

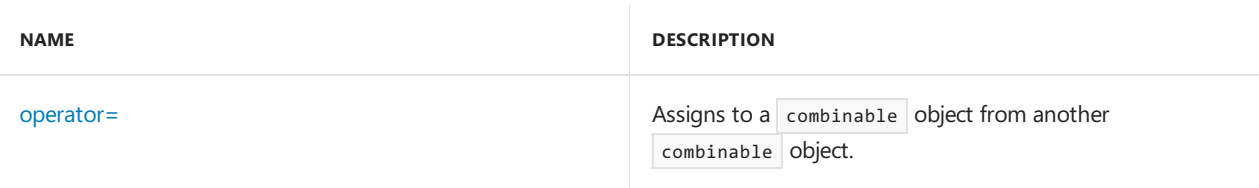

## Remarks

For more information, see Parallel [Containers](#page-599-0) and Objects.

# Inheritance Hierarchy

combinable

# Requirements

**Header:** ppl.h

**Namespace:** concurrency

## <span id="page-1010-1"></span>clear

Clears any intermediate computational results from a previous usage.

void clear();

# <span id="page-1010-0"></span>combinable

Constructs a new combinable object.

```
combinable();
```

```
template <typename _Function>
explicit combinable(_Function _FnInitialize);
```

```
combinable(const combinable& _Copy);
```
### **Parameters**

*\_Function* The type of the initialization functor object.

### *\_FnInitialize*

A function which will be called to initialize each new thread-private value of the type  $\overline{T}$ . It must support a function call operator with the signature  $\boxed{\mathsf{T}}$  ().

*\_Copy* An existing combinable object to be copied into this one.

### **Remarks**

The first constructor initializes new elements with the default constructor for the type  $\top$  .

The second constructor initializes new elements using the initialization functor supplied as the  $F$ nInitialize parameter.

The third constructor is the copy constructor.

## <span id="page-1011-0"></span>~combinable

Destroys a combinable object.

~combinable();

## <span id="page-1011-1"></span>combine

Computes a final value from the set of thread-local sub-computations by calling the supplied combine functor.

```
template<typename _Function>
T combine(_Function _FnCombine) const;
```
#### **Parameters**

*\_Function*

The type of the function object that will be invoked to combine two thread-local sub-computations.

*\_FnCombine* The functor that is used to combine the sub-computations. Its signature is  $T(T, T)$  or  $\top$  (const  $\top$ &, const  $\top$ &), and it must be associative and commutative.

#### **Return Value**

The final result of combining all the thread-private sub-computations.

## <span id="page-1011-2"></span>combine\_each

Computes a final value from the set of thread-local sub-computations by calling the supplied combine functor once per thread-local sub-computation. The final result is accumulated by the function object.

```
template<typename _Function>
void combine_each(_Function _FnCombine) const;
```
#### **Parameters**

*\_Function*

The type of the function object that will be invoked to combine a single thread-local sub-computation.

#### *\_FnCombine*

```
The functor that is used to combine one sub-computation. Its signature is void (T) or void (const T&), and
must be associative and commutative.
```
### <span id="page-1011-3"></span>local

Returns a reference to the thread-private sub-computation.

```
T& local();
T& local(bool& _Exists);
```
#### **Parameters**

*\_Exists*

A reference to a boolean. The boolean value referenced by this argument will be set to **true** if the subcomputation already existed on this thread, and set to **false** if this was the first sub-computation on this thread.

#### **Return Value**

A reference to the thread-private sub-computation.

# <span id="page-1012-0"></span>operator=

Assigns to a combinable object from another combinable object.

combinable& operator= (const combinable& \_Copy);

#### **Parameters**

*\_Copy* An existing combinable object to be copied into this one.

#### **Return Value**

A reference to this combinable object.

# See also

[concurrency](#page-907-0) Namespace

# concurrent\_priority\_queue Class

3/4/2019 • 4 minutes to read • Edit [Online](https://github.com/Microsoft/cpp-docs/blob/master/docs/parallel/concrt/reference/concurrent-priority-queue-class.md)

The concurrent\_priority\_queue class is a container that allows multiple threads to concurrently push and pop items. Items are popped in priority order where priority is determined by a functor supplied as a template argument.

## Syntax

```
template <typename T,
   typename _Compare= std::less<T>,
   typename _Ax = std::allocator<T>
>,
    typename _Ax = std::allocator<T>> class concurrent_priority_queue;
```
#### **Parameters**

*T*

The data type of the elements to be stored in the priority queue.

#### *\_Compare*

The type of the function object that can compare two element values as sort keys to determine their relative order in the priority queue. This argument is optional and the binary predicate  $\frac{1}{1}$  less $\langle T \rangle$  is the default value.

*\_Ax*

The type that represents the stored allocator object that encapsulates details about the allocation and deallocation of memory for the concurrent priority queue. This argument is optional and the default value is allocator<T>.

## Members

#### **Public Typedefs**

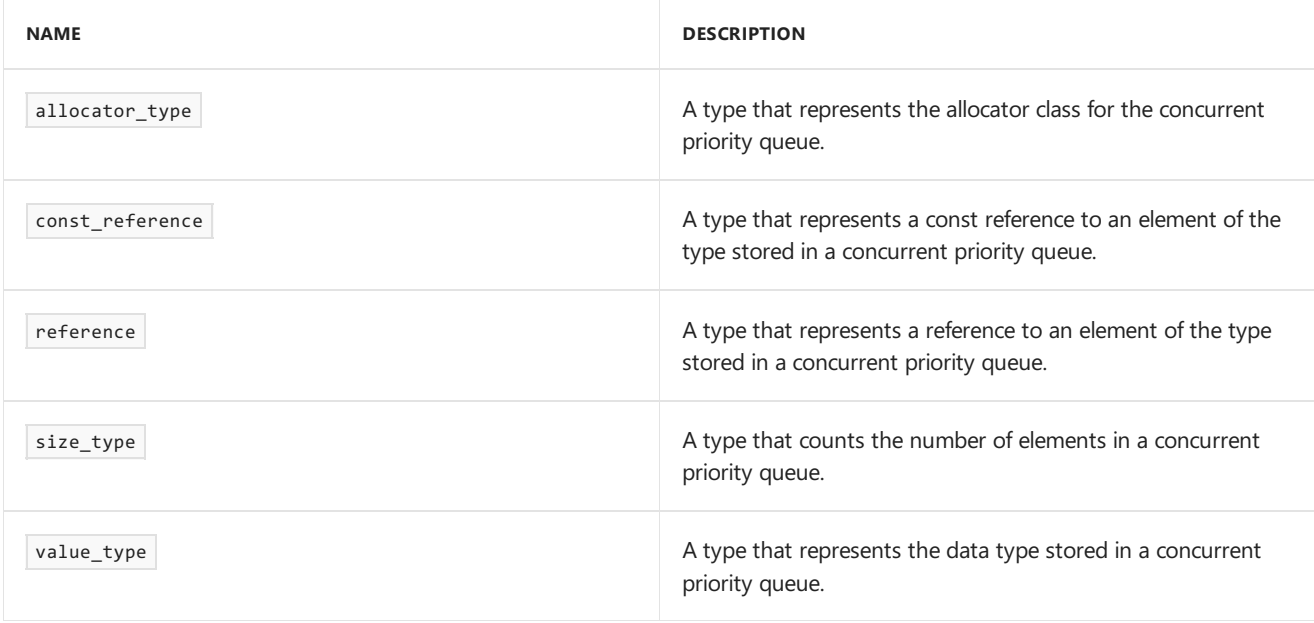

#### **Public Constructors**

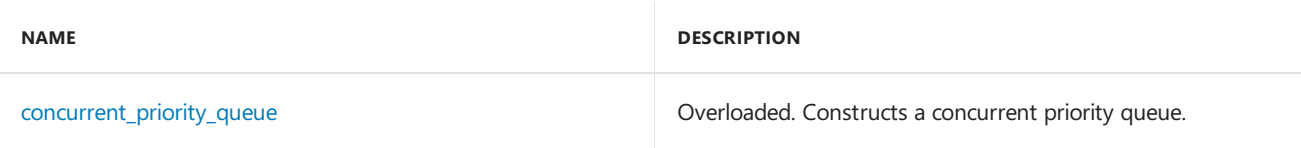

### **Public Methods**

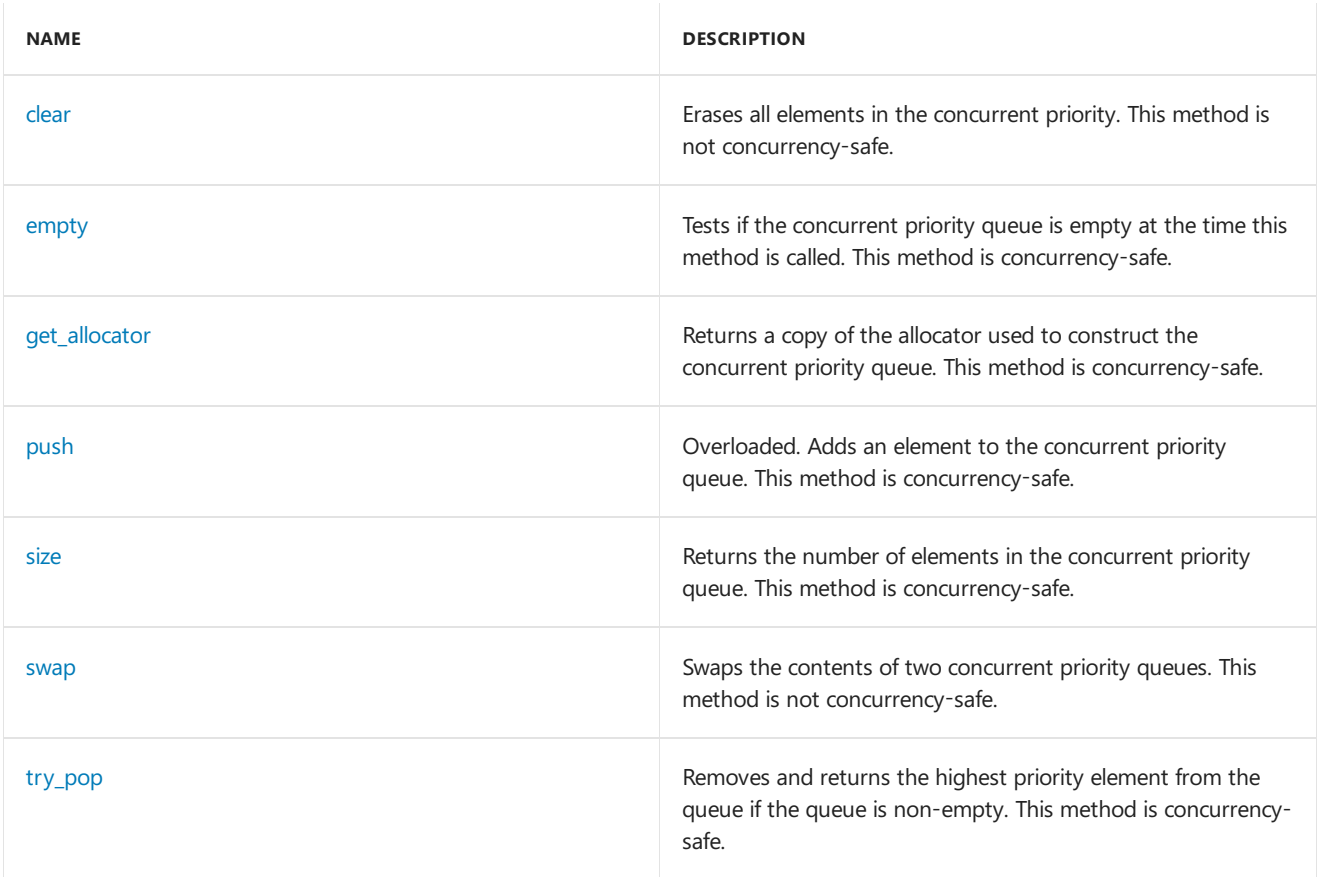

### **Public Operators**

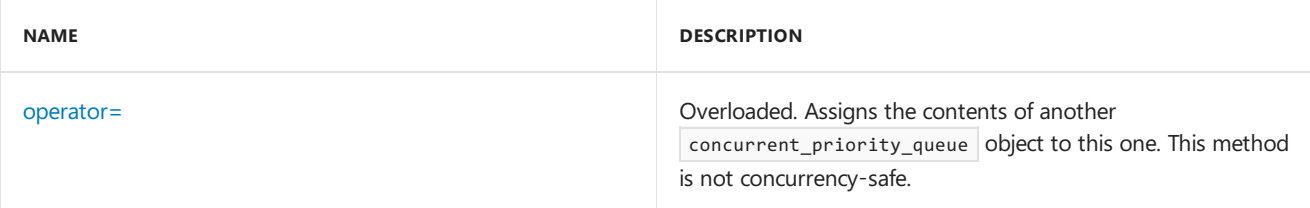

# Remarks

For detailed information on the concurrent\_priority\_queue class, see Parallel [Containers](#page-599-0) and Objects.

# Inheritance Hierarchy

concurrent\_priority\_queue

# Requirements

**Header:** concurrent\_priority\_queue.h

**Namespace:** concurrency

## <span id="page-1014-0"></span>clear

Erases all elements in the concurrent priority. This method is not concurrency-safe.

#### **Remarks**

clear is not concurrency-safe. You must ensure that no other threads are invoking methods on the concurrent priority queue when you call this method. clear does not free memory.

### <span id="page-1015-0"></span>concurrent\_priority\_queue

Constructs a concurrent priority queue.

```
explicit concurrent priority queue(
   const allocator_type& _Al = allocator_type());
explicit concurrent_priority_queue(
   size type    Init capacity,
   const allocator_type& _Al = allocator_type());
template<typename _InputIterator>
concurrent_priority_queue(_InputIterator _Begin,
    _InputIterator _End,
    const allocator_type& _Al = allocator_type());
concurrent_priority_queue(
   const concurrent_priority_queue& _Src);
concurrent_priority_queue(
   const concurrent_priority_queue& _Src,
   const allocator_type& _Al);
concurrent_priority_queue(
   concurrent_priority_queue&& _Src);
```

```
concurrent_priority_queue(
   concurrent_priority_queue&& _Src,
   const allocator_type& _Al);
```
#### **Parameters**

*\_InputIterator* The type of the input iterator.

*\_Al* The allocator class to use with this object.

*\_Init\_capacity* The initial capacity of the concurrent priority queue object.

#### *\_Begin*

The position of the first element in the range of elements to be copied.

#### *\_End*

The position of the first element beyond the range of elements to be copied.

#### *\_Src*

The source concurrent priority queue object to copy or move elements from.

#### **Remarks**

All constructors store an allocator object  $\Box$  and initialize the priority queue.

The first constructor specifies an empty initial priority queue and optionally specifies an allocator.

The second constructor specifies a priority queue with an initial capacity  $\lfloor$  Init\_capacity and optionally specifies an allocator.

The third constructor specifies values supplied by the iterator range  $\left[\right]$  Begin ,  $\left[\right]$  and optionally specifies an allocator.

The fourth and fifth constructors specify a copy of the priority queue  $\Box$  src.

The sixth and seventh constructors specify a move of the priority queue  $\Box$  src.

### <span id="page-1016-0"></span>empty

Tests if the concurrent priority queue is empty at the time this method is called. This method is concurrency-safe.

bool empty() const;

#### **Return Value**

**true** if the priority queue was empty at the moment the function was called, **false** otherwise.

## <span id="page-1016-1"></span>get\_allocator

Returns a copy of the allocator used to construct the concurrent priority queue. This method is concurrency-safe.

allocator\_type get\_allocator() const;

#### **Return Value**

A copy of the allocator used to construct the concurrent\_priority\_queue object.

### <span id="page-1016-3"></span>operator=

Assigns the contents of another concurrent priority queue object to this one. This method is not concurrency-safe.

concurrent\_priority\_queue& operator= (const concurrent\_priority\_queue& \_Src);

concurrent\_priority\_queue& operator= (concurrent\_priority\_queue&& \_Src);

#### **Parameters**

*\_Src* The source concurrent\_priority\_queue object.

#### **Return Value**

A reference to this concurrent\_priority\_queue object.

### <span id="page-1016-2"></span>push

Adds an element to the concurrent priority queue. This method is concurrency-safe.

```
void push(const value_type& _Elem);
```
void push(value\_type&& \_Elem);

#### **Parameters**

#### *\_Elem*

The element to be added to the concurrent priority queue.

### <span id="page-1017-0"></span>size

Returns the number of elements in the concurrent priority queue. This method is concurrency-safe.

```
size_type size() const;
```
#### **Return Value**

The number of elements in this concurrent\_priority\_queue object.

#### **Remarks**

The returned size is guaranteed to include all elements added by calls to the function push. However, it may not reflect results of pending concurrent operations.

### <span id="page-1017-1"></span>swap

Swaps the contents of two concurrent priority queues. This method is not concurrency-safe.

void swap(concurrent\_priority\_queue& \_Queue);

#### **Parameters**

#### *\_Queue*

The concurrent\_priority\_queue object to swap contents with.

## <span id="page-1017-2"></span>try\_pop

Removes and returns the highest priority element from the queue if the queue is non-empty. This method is concurrency-safe.

bool try\_pop(reference \_Elem);

#### **Parameters**

*\_Elem*

A reference to a variable that will be populated with the highest priority element, if the queue is non-empty.

#### **Return Value**

**true** if a value was popped, **false** otherwise.

### Seealso

[concurrency](#page-907-0) Namespace Parallel [Containers](#page-599-0) and Objects concurrent\_queue Class

3/4/2019 • 5 minutes to read • Edit [Online](https://github.com/Microsoft/cpp-docs/blob/master/docs/parallel/concrt/reference/concurrent-queue-class.md)

The concurrent\_queue class is a sequence container class that allows first-in, first-out access to its elements. It enables a limited set of concurrency-safe operations, such as push and try\_pop.

## Syntax

```
template<typename T, class _Ax>
class concurrent_queue: public ::Concurrency::details::_Concurrent_queue_base_v4;
```
#### **Parameters**

*T*

The data type of the elements to be stored in the queue.

#### *\_Ax*

The type that represents the stored allocator object that encapsulates details about the allocation and deallocation of memory for this concurrent queue. This argument is optional and the default value is allocator<T>.

## Members

#### **Public Typedefs**

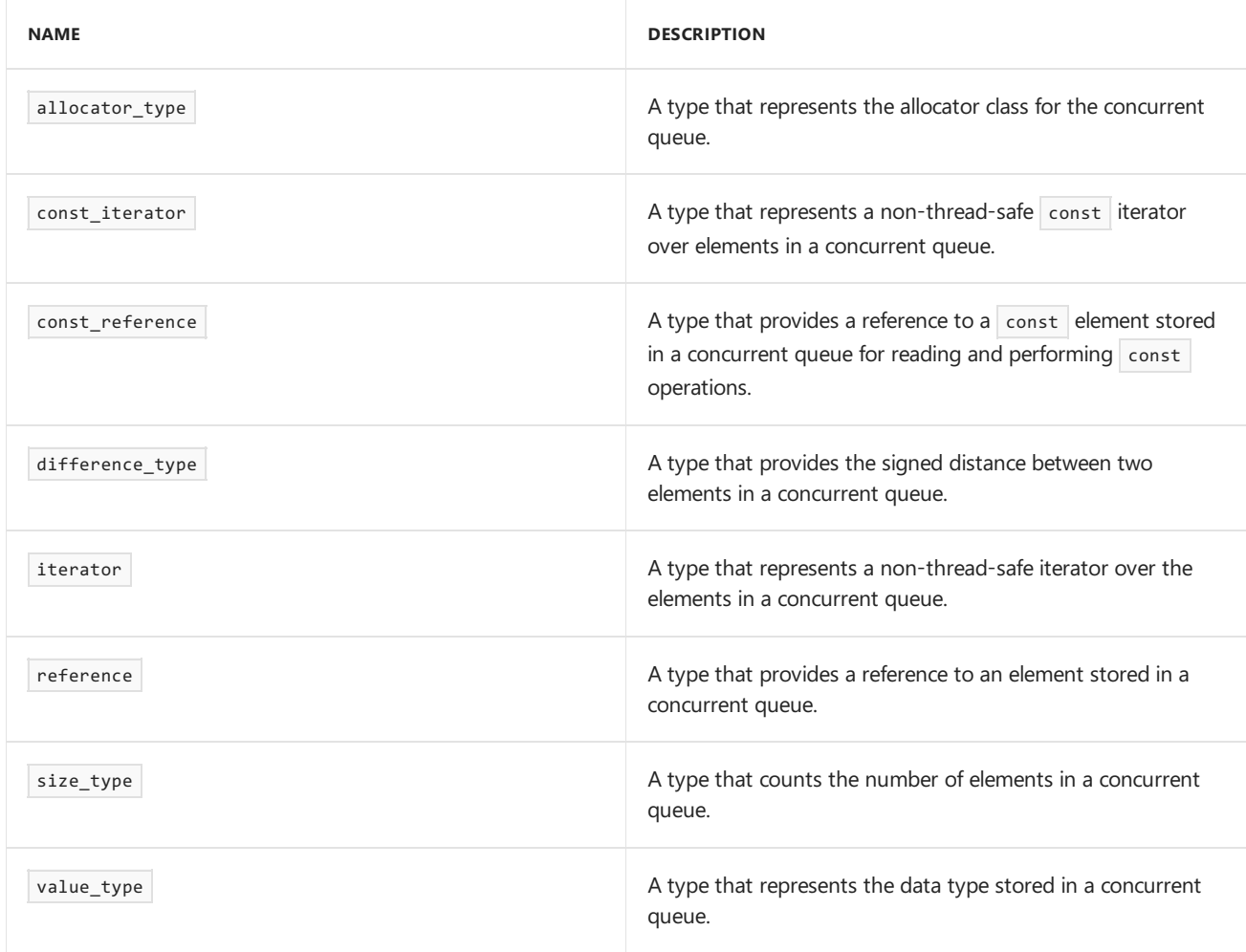

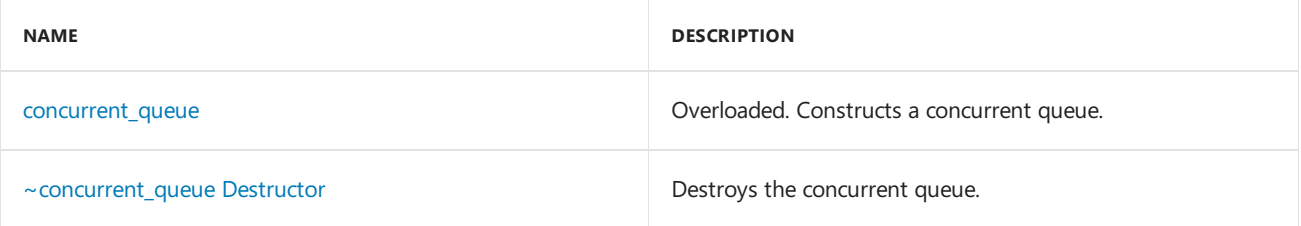

### **Public Methods**

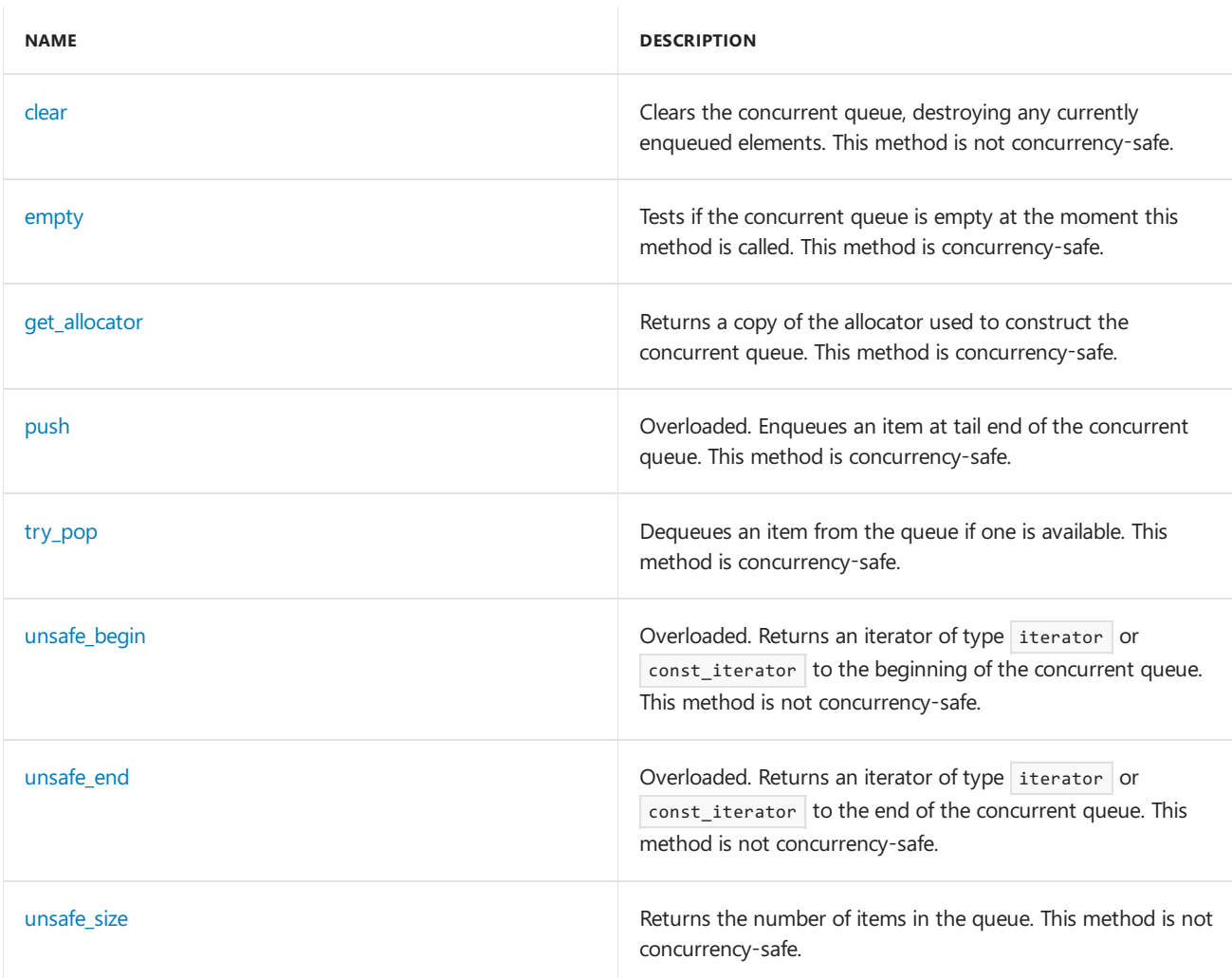

# Remarks

For more information, see Parallel [Containers](#page-599-0) and Objects.

# Inheritance Hierarchy

concurrent\_queue

# Requirements

**Header:** concurrent\_queue.h

**Namespace:** concurrency

## <span id="page-1019-0"></span>clear

Clears the concurrent queue, destroying any currently enqueued elements. This method is not concurrency-safe.

### <span id="page-1020-0"></span>concurrent\_queue

Constructs a concurrent queue.

```
explicit concurrent_queue(
   const allocator_type& _Al = allocator_type());
concurrent_queue(
   const concurrent_queue& _OtherQ,
   const allocator_type& _Al = allocator_type());
concurrent_queue(
   concurrent queue&& OtherQ,
   const allocator_type& _Al = allocator_type());
template<typename _InputIterator>
concurrent_queue(_InputIterator _Begin,
    _InputIterator _End);
```
#### **Parameters**

*\_InputIterator* The type of the input iterator that specifies a range of values.

*\_Al* The allocator class to use with this object.

*\_OtherQ* The source concurrent\_queue object to copy or move elements from.

*\_Begin*

Position of the first element in the range of elements to be copied.

*\_End*

Position of the first element beyond the range of elements to be copied.

#### **Remarks**

All constructors store an allocator object  $A1$  and initialize the queue.

The first constructor specifies an empty initial queue and explicitly specifies the allocator type to be used.

The second constructor specifies a copy of the concurrent queue \_otherQ .

The third constructor specifies a move of the concurrent queue \_otherQ.

The fourth constructor specifies values supplied by the iterator range  $\left[\begin{array}{cc} \text{Begin} \end{array}\right]$  End ).

### <span id="page-1020-1"></span>~concurrent\_queue

Destroys the concurrent queue.

<span id="page-1020-2"></span>~concurrent\_queue();

Tests if the concurrent queue is empty at the moment this method is called. This method is concurrency-safe.

bool empty() const;

#### **Return Value**

**true** if the concurrent queue was empty at the moment we looked, **false** otherwise.

#### **Remarks**

While this method is concurrency-safe with respect to calls to the methods push, try\_pop, and empty, the value returned might be incorrect by the time it is inspected by the calling thread.

## <span id="page-1021-0"></span>get allocator

Returns a copy of the allocator used to construct the concurrent queue. This method is concurrency-safe.

allocator\_type get\_allocator() const;

#### **Return Value**

A copy of the allocator used to construct the concurrent queue.

### <span id="page-1021-1"></span>push

Enqueues an item at tail end of the concurrent queue. This method is concurrency-safe.

```
void push(const T& _Src);
```
void push(T&& \_Src);

#### **Parameters**

*\_Src*

The item to be added to the queue.

#### **Remarks**

push is concurrency-safe with respect to calls to the methods push, try\_pop, and empty.

### <span id="page-1021-2"></span>try\_pop

Dequeues an item from the queue if one is available. This method is concurrency-safe.

bool try\_pop(T& \_Dest);

#### **Parameters**

*\_Dest*

A reference to a location to store the dequeued item.

#### **Return Value**

**true** if an item was successfully dequeued, **false** otherwise.

#### **Remarks**

If an item was successfully dequeued, the parameter pest receives the dequeued value, the original value held in the queue is destroyed, and this function returns **true**. If there was no item to dequeue, this function returns

false without blocking, and the contents of the pest parameter are undefined.

try\_pop is concurrency-safe with respect to calls to the methods push, try\_pop, and empty.

## <span id="page-1022-0"></span>unsafe\_begin

Returns an iterator of type iterator or const iterator to the beginning of the concurrent queue. This method is not concurrency-safe.

```
iterator unsafe_begin();
```
const\_iterator unsafe\_begin() const;

#### **Return Value**

An iterator of type iterator or const iterator to the beginning of the concurrent queue object.

#### **Remarks**

The iterators for the concurrent queue class are primarily intended for debugging, as they are slow, and iteration is not concurrency-safe with respect to other queue operations.

### <span id="page-1022-1"></span>unsafe\_end

Returns an iterator of type iterator or const\_iterator to the end of the concurrent queue. This method is not concurrency-safe.

```
iterator unsafe end();
```
const\_iterator unsafe\_end() const;

#### **Return Value**

An iterator of type iterator or const\_iterator to the end of the concurrent queue.

#### **Remarks**

The iterators for the concurrent\_queue class are primarily intended for debugging, as they are slow, and iteration is not concurrency-safe with respect to other queue operations.

## <span id="page-1022-2"></span>unsafe\_size

Returns the number of items in the queue. This method is not concurrency-safe.

size\_type unsafe\_size() const;

#### **Return Value**

The size of the concurrent queue.

#### **Remarks**

unsafe\_size is not concurrency-safe and can produce incorrect results if called concurrently with calls to the methods push, try\_pop, and empty.

### Seealso

[concurrency](#page-907-0) Namespace

# concurrent\_unordered\_map Class

3/4/2019 • 12 minutes to read • Edit [Online](https://github.com/Microsoft/cpp-docs/blob/master/docs/parallel/concrt/reference/concurrent-unordered-map-class.md)

The concurrent\_unordered\_map class is a concurrency-safecontainer that controls a varying-length sequence of elements of type std::pair<const K, \_Element\_type> . The sequence is represented in a way that enables concurrency-safe append, element access, iterator access, and iterator traversal operations.

## Syntax

```
template <typename K,
   typename _Element_type,
   typename _Hasher = std::hash<K>,
   typename key_equality = std::equal_to<K>,
   typename _Allocator_type = std::allocator<std::pair<const K,
   Element type>>
\rightarrow.
typename key_equality = std::equal_to<K>,
   typename _Allocator_type = std::allocator<std::pair<const K,
    _Element_type>>> class concurrent_unordered_map : public
details:: Concurrent hash<details:: Concurrent unordered map traits<K,
    _Element_type,
details::_Hash_compare<K,
   _Hasher,
key_equality>,
   _Allocator_type,
false>>;
```
#### **Parameters**

*K*

The key type.

*\_Element\_type* The mapped type.

#### *\_Hasher*

.

The hash function object type. This argument is optional and the default value is std::hash<K>.

#### *key\_equality*

The equality comparison function object type. This argument is optional and the default value is std::equal\_to<K>

#### *\_Allocator\_type*

The type that represents the stored allocator object that encapsulates details about the allocation and deallocation of memory for the concurrent unordered map. This argument is optional and the default value is std::allocator<std::pair<K , \_Element\_type>> .

## Members

#### **Public Typedefs**

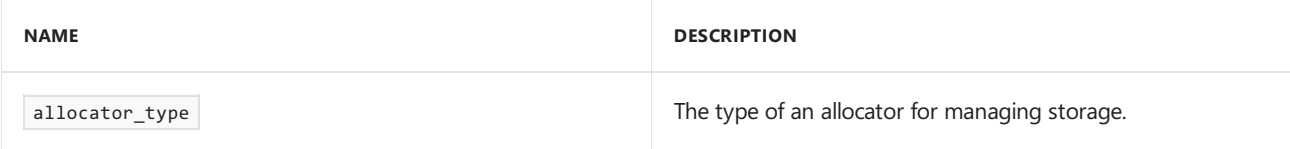

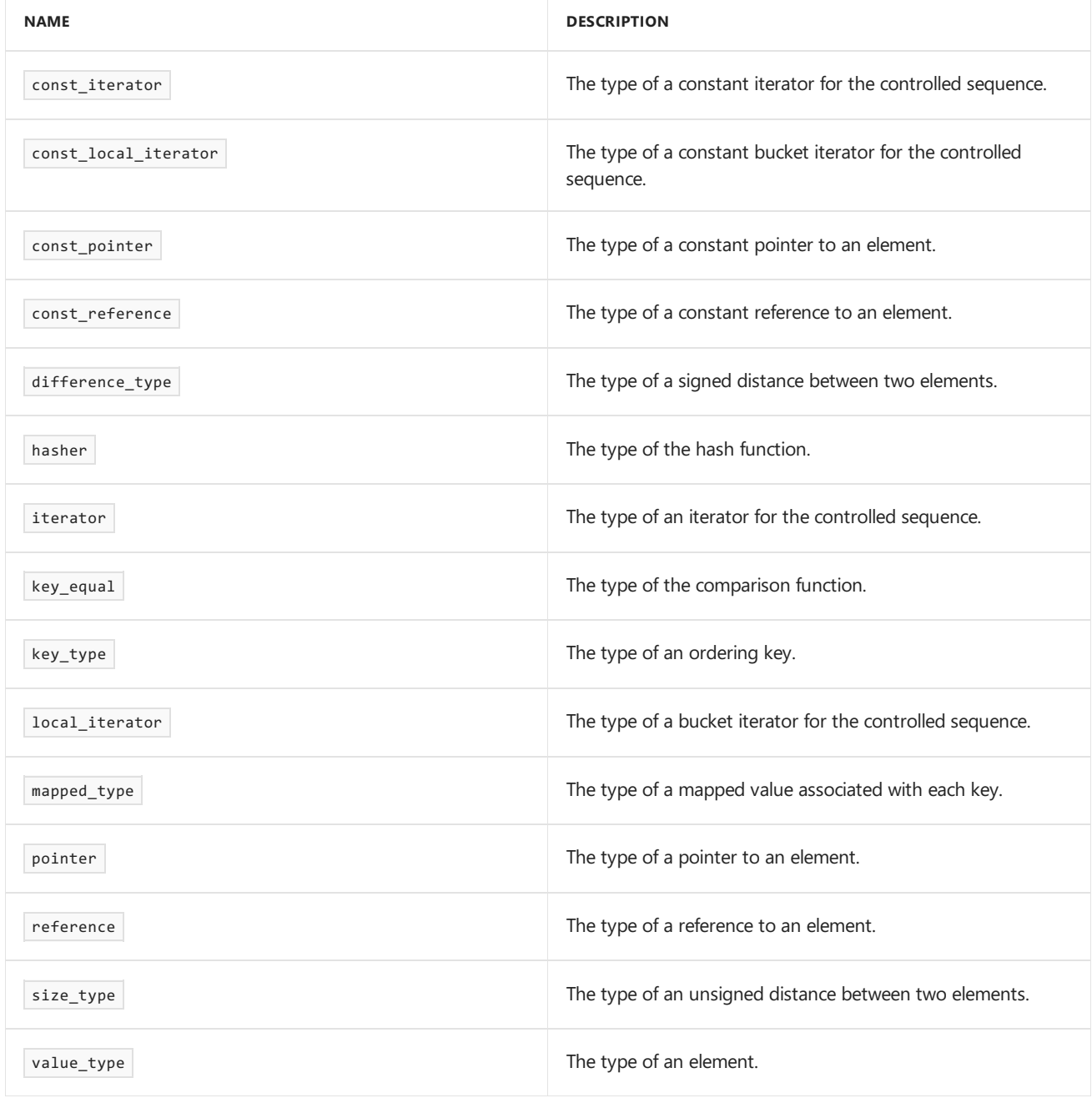

### **Public Constructors**

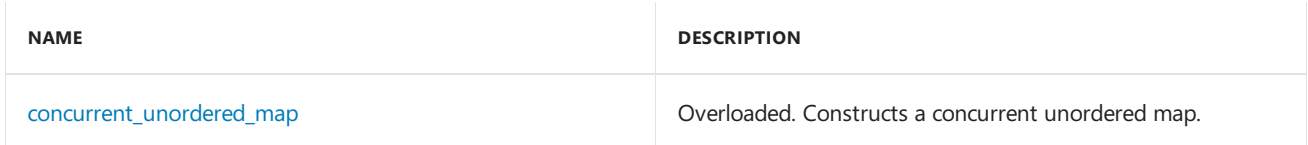

### **Public Methods**

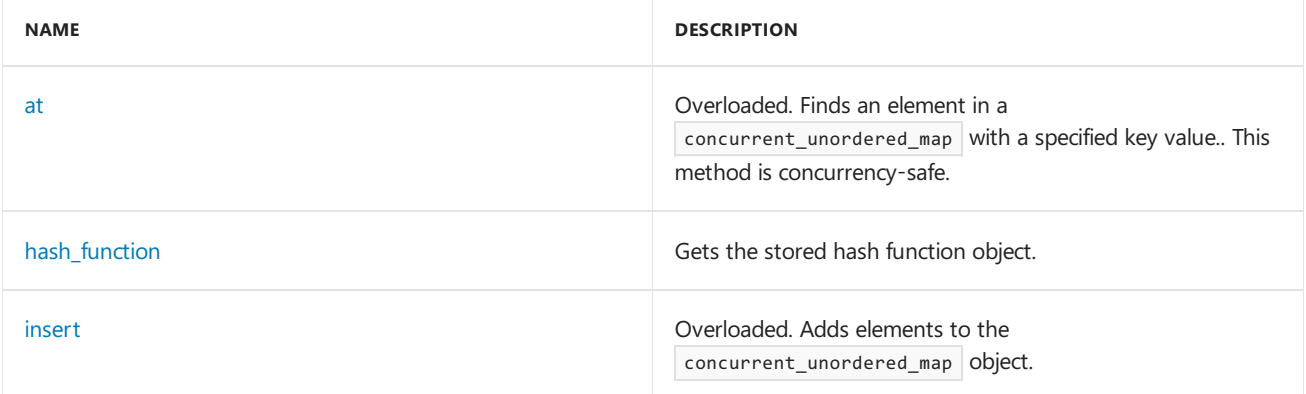

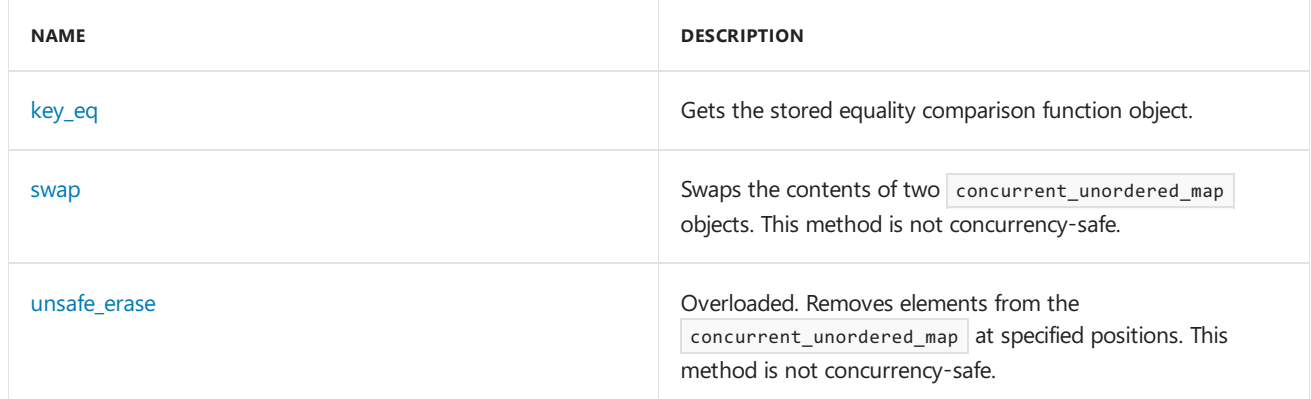

#### **Public Operators**

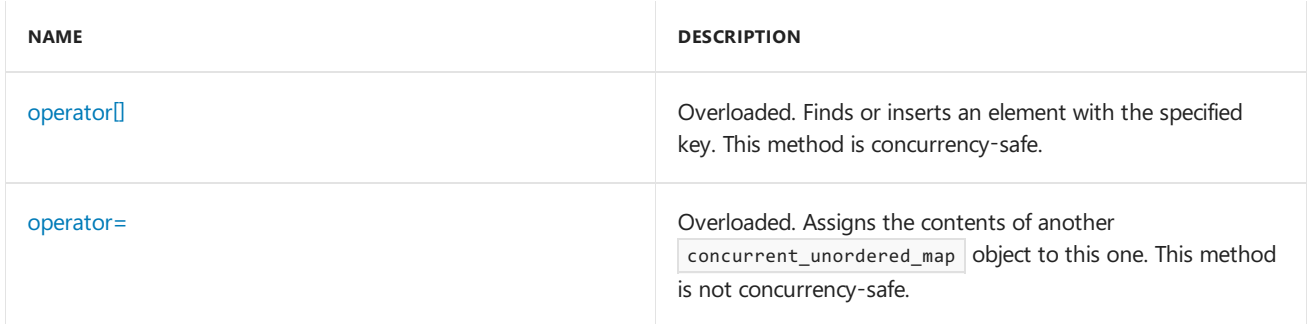

# Remarks

For detailed information on the concurrent\_unordered\_map class, see Parallel [Containers](#page-599-0) and Objects.

# Inheritance Hierarchy

\_Traits

\_Concurrent\_hash

concurrent\_unordered\_map

# Requirements

**Header:** concurrent\_unordered\_map.h

#### **Namespace:** concurrency

### <span id="page-1025-0"></span>at

Finds an element in a concurrent\_unordered\_map with a specified key value.. This method is concurrency-safe.

mapped\_type& at(const key\_type& KVal);

const mapped\_type& at(const key\_type& KVal) const;

### **Parameters**

*KVal* The key value to find.

#### **Return Value**

A reference to the data value of the element found.

#### **Remarks**

If the argument key value is not found, the function throws an object of class out\_of\_range .

# begin

Returns an iterator pointing to the first element in the concurrent container. This method is concurrency safe.

```
iterator begin();
const_iterator begin() const;
```
#### **Return Value**

An iterator to the first element in the concurrent container.

# cbegin

Returns a const iterator pointing to the first element in the concurrent container. This method is concurrency safe.

const\_iterator cbegin() const;

#### **Return Value**

A const iterator to the first element in the concurrent container.

### cend

Returns a const iterator pointing to the location succeeding the last element in the concurrent container. This method is concurrency safe.

const\_iterator cend() const;

#### **Return Value**

A const iterator to the location succeeding the last element in the concurrent container.

### clear

Erases all the elements in the concurrent container. This function is not concurrency safe.

void clear();

# <span id="page-1026-0"></span>concurrent\_unordered\_map

Constructs a concurrent unordered map.

```
explicit concurrent_unordered_map(
   size_type _Number_of_buckets = 8,
   const hasher& _Hasher = hasher(),
   const key_equal& key_equality = key_equal(),
   const allocator_type& _Allocator = allocator_type());
concurrent_unordered_map(
   const allocator_type& _Allocator);
template <typename _Iterator>
concurrent unordered map( Iterator Begin,
    _Iterator _End,
   size_type _Number_of_buckets = 8,
   const hasher& _Hasher = hasher(),
   const key_equal& key_equality = key_equal(),
   const allocator_type& _Allocator = allocator_type());
concurrent_unordered_map(
   const concurrent_unordered_map& _Umap);
concurrent_unordered_map(
    const concurrent_unordered_map& _Umap,
    const allocator_type& _Allocator);
concurrent_unordered_map(
```
#### **Parameters**

*\_Iterator* The type of the input iterator.

*\_Number\_of\_buckets* The initial number of buckets for this unordered map.

concurrent unordered map&& Umap);

*\_Hasher* The hash function for this unordered map.

*key\_equality* The equality comparison function for this unordered map.

*\_Allocator* The allocator for this unordered map.

*\_Begin*

The position of the first element in the range of elements to be copied.

*\_End*

The position of the first element beyond the range of elements to be copied.

#### *\_Umap*

The source concurrent\_unordered\_map object to copy or move elements from.

#### **Remarks**

All constructors store an allocator object  $\vert$   $\vert$   $\vert$   $\vert$   $\vert$  and initialize the unordered map.

The first constructor specifies an empty initial map and explicitly specifies the number of buckets, hash function, equality function and allocator type to be used.

The second constructor specifies an allocator for the unordered map.

The third constructor specifies values supplied by the iterator range  $\left[\begin{array}{cc} \text{Begin} \end{array}\right]$   $End$  ).

The fourth and fifth constructors specify a copy of the concurrent unordered map  $\Box$ Umap .

The last constructor specifies a move of the concurrent unordered map  $\Box$ Umap.

### count

Counts the number of elements matching a specified key.This function is concurrency safe.

size type count(const key type& KVal) const;

#### **Parameters**

*KVal* The key to search for.

#### **Return Value**

The number of times number of times the key appears in the container.

### empty

Tests whether no elements are present. This method is concurrency safe.

bool empty() const;

#### **Return Value**

**true** if the concurrent container is empty, *false* otherwise.

#### **Remarks**

In the presence of concurrent inserts, whether or not the concurrent container is empty may change immediately after calling this function, before the return value is even read.

### end

Returns an iterator pointing to the location succeeding the last element in the concurrent container. This method is concurrency safe.

```
iterator end();
const_iterator end() const;
```
#### **Return Value**

An iterator to the location succeeding the last element in the concurrent container.

### equal\_range

Finds a range that matches a specified key. This function is concurrency safe.

```
std::pair<iterator,
  iterator> equal_range(
   const key_type& KVal);
std::pair<const_iterator,
   const_iterator> equal_range(
```
const key\_type& KVal) const;

```
Parameters
```
*KVal* The key value to search for.

#### **Return Value**

A [pair](https://docs.microsoft.com/en-us/cpp/vcppdocs-2015/standard-library/pair-structure) where the first element is an iterator to the beginning and the second element is an iterator to the end of the range.

#### **Remarks**

It is possible for concurrent inserts to cause additional keys to be inserted after the begin iterator and before the end iterator.

## find

Finds an element that matches a specified key.This function is concurrency safe.

```
iterator find(const key_type& KVal);
```

```
const_iterator find(const key_type& KVal) const;
```
#### **Parameters**

*KVal* The key value to search for.

#### **Return Value**

An iterator pointing to the location of the first element that matched the key provided, or the iterator end() if no such element exists.

## get\_allocator

Returns the stored allocator object for this concurrent container. This method is concurrency safe.

```
allocator_type get_allocator() const;
```
#### **Return Value**

The stored allocator object for this concurrent container.

# <span id="page-1029-0"></span>hash\_function

Gets the stored hash function object.

```
hasher hash_function() const;
```
The stored hash function object.

### <span id="page-1030-0"></span>insert

Adds elements to the concurrent\_unordered\_map object.

```
std::pair<iterator,
   bool> insert(
   const value_type& value);
iterator insert(
   const iterator Where,
   const value_type& value);
template<class _Iterator>
void insert(_Iterator first,
    _Iterator last);
template<class V>
std::pair<iterator,
   bool> insert(
   V&& value);
template<class V>
typename std::enable_if<!std::is_same<const_iterator,
   typename std::remove_reference<V>::type>::value,
   iterator>::type insert(
   const_iterator _Where,
   V&& value);
```
#### **Parameters**

*\_Iterator* The iterator type used for insertion.

#### *V*

The type of the value inserted into the map.

*value* The value to be inserted.

*\_Where* The starting location to search for an insertion point.

#### *first*

The beginning of the range to insert.

*last*

The end of the range to insert.

#### **Return Value**

A pair that contains an iterator and a boolean value. See the Remarks section for more details.

#### **Remarks**

The first member function determines whether an element X exists in the sequence whose key has equivalent ordering to that of value . If not, it creates such an element X and initializes it with value . The function then determines the iterator where that designates X. If an insertion occurred, the function returns

std::pair(where, true) . Otherwise, it returns std::pair(where, false) .

The second member function returns insert( $|$  value  $|$ ), using  $|$  where as a starting place within the controlled sequence to search for the insertion point.

The third member function inserts the sequence of element values from the range  $[$  first, last).

The last two member functions behave the same as the first two, except that value is used to construct the inserted value.

## <span id="page-1031-0"></span>key\_eq

Gets the stored equality comparison function object.

```
key_equal key_eq() const;
```
#### **Return Value**

The stored equality comparison function object.

## load factor

Computes and returns the current load factor of the container. The load factor is the number of elements in the container divided by the number of buckets.

float load\_factor() const;

#### **Return Value**

The load factor for the container.

## max\_load\_factor

Gets or sets the maximum load factor of the container. The maximum load factor is the largest number of elements than can be in any bucket before the container grows its internal table.

```
float max_load_factor() const;
```

```
void max_load_factor(float _Newmax);
```
#### **Parameters**

\_Newmax

#### **Return Value**

The first member function returns the stored maximum load factor. The second member function does not return a value but throws an [out\\_of\\_range](https://docs.microsoft.com/en-us/cpp/vcppdocs-2015/standard-library/out-of-range-class) exception if the supplied load factor is invalid..

### max\_size

Returns the maximum size of the concurrent container, determined by the allocator. This method is concurrency safe.

size\_type max\_size() const;

#### **Return Value**

The maximum number of elements that can be inserted into this concurrent container.

#### **Remarks**

This upper bound value may actually be higher than what thecontainer can actually hold.

# <span id="page-1032-0"></span>operator[]

Finds or inserts an element with the specified key. This method is concurrency-safe.

```
mapped_type& operator[](const key_type& kval);
```
mapped\_type& operator[](key\_type&& kval);

#### **Parameters**

*KVal* The key value to

find or insert.

#### **Return Value**

A reference to the data value of the found or inserted element.

#### **Remarks**

If the argument key value is not found, then it is inserted along with the default value of the data type.

operator[] may be used to insert elements into a map  $\frac{1}{m}$  using  $\frac{1}{m}$ [key] = DataValue; , where DataValue is the value of the  $\sqrt{m}$  mapped type of the element with a key value of key .

When using operator[] to insert elements, the returned reference does not indicate whether an insertion is changing a pre-existing element or creating a new one. The member functions find and [insert](#page-1030-0) can be used to determine whether an element with a specified key is already present before an insertion.

### <span id="page-1032-1"></span>operator=

Assigns the contents of another concurrent\_unordered\_map object to this one. This method is not concurrency-safe.

concurrent\_unordered\_map& operator= (const concurrent\_unordered\_map& \_Umap);

concurrent\_unordered\_map& operator= (concurrent\_unordered\_map&& \_Umap);

#### **Parameters**

*\_Umap* The source concurrent\_unordered\_map object.

#### **Return Value**

A reference to this concurrent\_unordered\_map object.

#### **Remarks**

After erasing any existing elements a concurrent vector, operator= either copies or moves the contents of \_Umap into the concurrent vector.

## rehash

Rebuilds the hash table.

void rehash(size\_type \_Buckets);

#### **Parameters**

*\_Buckets* The desired number of buckets.

#### **Remarks**

The member function alters the number of buckets to be at least Buckets and rebuilds the hash table as needed. The number of buckets must be a power of 2. If not a power of 2, it will be rounded up to the next largest power of 2.

It throws an [out\\_of\\_range](https://docs.microsoft.com/en-us/cpp/vcppdocs-2015/standard-library/out-of-range-class) exception if the number of buckets is invalid (either 0 or greater than the maximum number of buckets).

### size

Returns the number of elements in this concurrent container. This method is concurrency safe.

size\_type size() const;

#### **Return Value**

The number of items in the container.

#### **Remarks**

In the presence of concurrent inserts, the number of elements in the concurrent container may change immediately after calling this function, before the return value is even read.

### <span id="page-1033-0"></span>swap

Swaps the contents of two concurrent\_unordered\_map objects. This method is not concurrency-safe.

void swap(concurrent\_unordered\_map& \_Umap);

#### **Parameters**

*\_Umap* The concurrent unordered map object to swap with.

## unsafe\_begin

Returns an iterator to the first element in this container for a specific bucket.

```
local_iterator unsafe_begin(size_type _Bucket);
```
const\_local\_iterator unsafe\_begin(size\_type \_Bucket) const;

#### **Parameters**

*\_Bucket* The bucket index.

### **Return Value**

An iterator pointing to the beginning of the bucket.

### unsafe\_bucket

Returns the bucket index that a specific key maps to in this container.

size\_type unsafe\_bucket(const key\_type& KVal) const;

#### **Parameters**

*KVal* The element key being searched for.

#### **Return Value**

The bucket index for the key in this container.

## unsafe\_bucket\_count

Returns the current number of buckets in this container.

size\_type unsafe\_bucket\_count() const;

#### **Return Value**

The current number of buckets in this container.

## unsafe\_bucket\_size

Returns the number of items in a specific bucket of this container.

size\_type unsafe\_bucket\_size(size\_type \_Bucket);

#### **Parameters**

*\_Bucket* The bucket to search for.

#### **Return Value**

The current number of buckets in this container.

## unsafe\_cbegin

Returns an iterator to the first element in this container for a specific bucket.

const\_local\_iterator unsafe\_cbegin(size\_type \_Bucket) const;

#### **Parameters**

*\_Bucket* The bucket index.

#### **Return Value**

An iterator pointing to the beginning of the bucket.

## unsafe\_cend

Returns an iterator to the location succeeding the last element in a specific bucket.

#### **Parameters**

*\_Bucket* The bucket index.

#### **Return Value**

An iterator pointing to the beginning of the bucket.

## unsafe\_end

Returns an iterator to the last element in this container for a specific bucket.

```
local_iterator unsafe_end(size_type _Bucket);
```

```
const_local_iterator unsafe_end(size_type _Bucket) const;
```
#### **Parameters**

*\_Bucket* The bucket index.

#### **Return Value**

An iterator pointing to the end of the bucket.

### <span id="page-1035-0"></span>unsafe\_erase

Removes elements from the concurrent unordered map at specified positions. This method is not concurrencysafe.

```
iterator unsafe_erase(
   const_iterator _Where);
iterator unsafe_erase(
   const_iterator _Begin,
   const iterator End);
size_type unsafe_erase(
   const key_type& KVal);
```
#### **Parameters**

*\_Where*

The iterator position to erase from.

*\_Begin*

The position of the first element in the range of elements to be erased.

*\_End*

The position of the first element beyond the range of elements to be erased.

*KVal* The key value to erase.

#### **Return Value**

The first two member functions return an iterator that designates the first element remaining beyond any

elements removed, or concurrent\_unordered\_map::end  $\emptyset$  if no such element exists. The third member function returns the number of elements it removes.

#### **Remarks**

The first member function removes the element of the controlled sequence pointed to by  $\Box$ Where . The second member function removes the elements in the range  $\left[\begin{array}{c} Begin, \end{array}\right]$ ,  $\left[\begin{array}{c} End \end{array}\right]$ .

The third member function removes the elements in the range delimited by

concurrent\_unordered\_map::equal\_range (KVal).

# unsafe\_max\_bucket\_count

Returns the maximum number of buckets in this container.

```
size_type unsafe_max_bucket_count() const;
```
#### **Return Value**

The maximum number of buckets in this container.

# Seealso

[concurrency](#page-907-0) Namespace Parallel [Containers](#page-599-0) and Objects

# concurrent\_unordered\_multimap Class

3/4/2019 • 10 minutes to read • Edit [Online](https://github.com/Microsoft/cpp-docs/blob/master/docs/parallel/concrt/reference/concurrent-unordered-multimap-class.md)

The concurrent\_unordered\_multimap class is an concurrency-safe container that controls a varying-length sequence of elements of type std::pair<const K, \_Element\_type> .Thesequenceis represented in a way thatenables concurrency-safe append, element access, iterator access and iterator traversal operations.

## Syntax

```
template <typename K,
   typename _Element_type,
   typename _Hasher = std::hash<K>,
   typename key_equality = std::equal_to<K>,
   typename _Allocator_type = std::allocator<std::pair<const K,
    Element type>>
\mathcal{L}typename key_equality = std::equal_to<K>,
   typename _Allocator_type = std::allocator<std::pair<const K,
    _Element_type>>> class concurrent_unordered_multimap : public
details:: Concurrent hash<details:: Concurrent unordered map traits<K,
    _Element_type,
details::_Hash_compare<K,
   _Hasher,
key_equality>,
   _Allocator_type,
true>>;
```
#### **Parameters**

*K*

The key type.

*\_Element\_type* The mapped type.

#### *\_Hasher*

The hash function object type. This argument is optional and the default value is std::hash<K>

#### *key\_equality*

The equality comparison function object type. This argument is optional and the default value is std::equal\_to<K>

#### *\_Allocator\_type*

The type that represents the stored allocator object that encapsulates details about the allocation and deallocation of memory for the concurrent vector. This argument is optional and the default value is

std::allocator<std::pair<K , \_Element\_type>>.

## Members

#### **Public Typedefs**

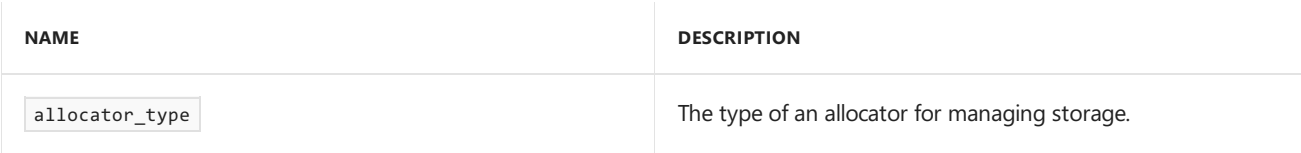

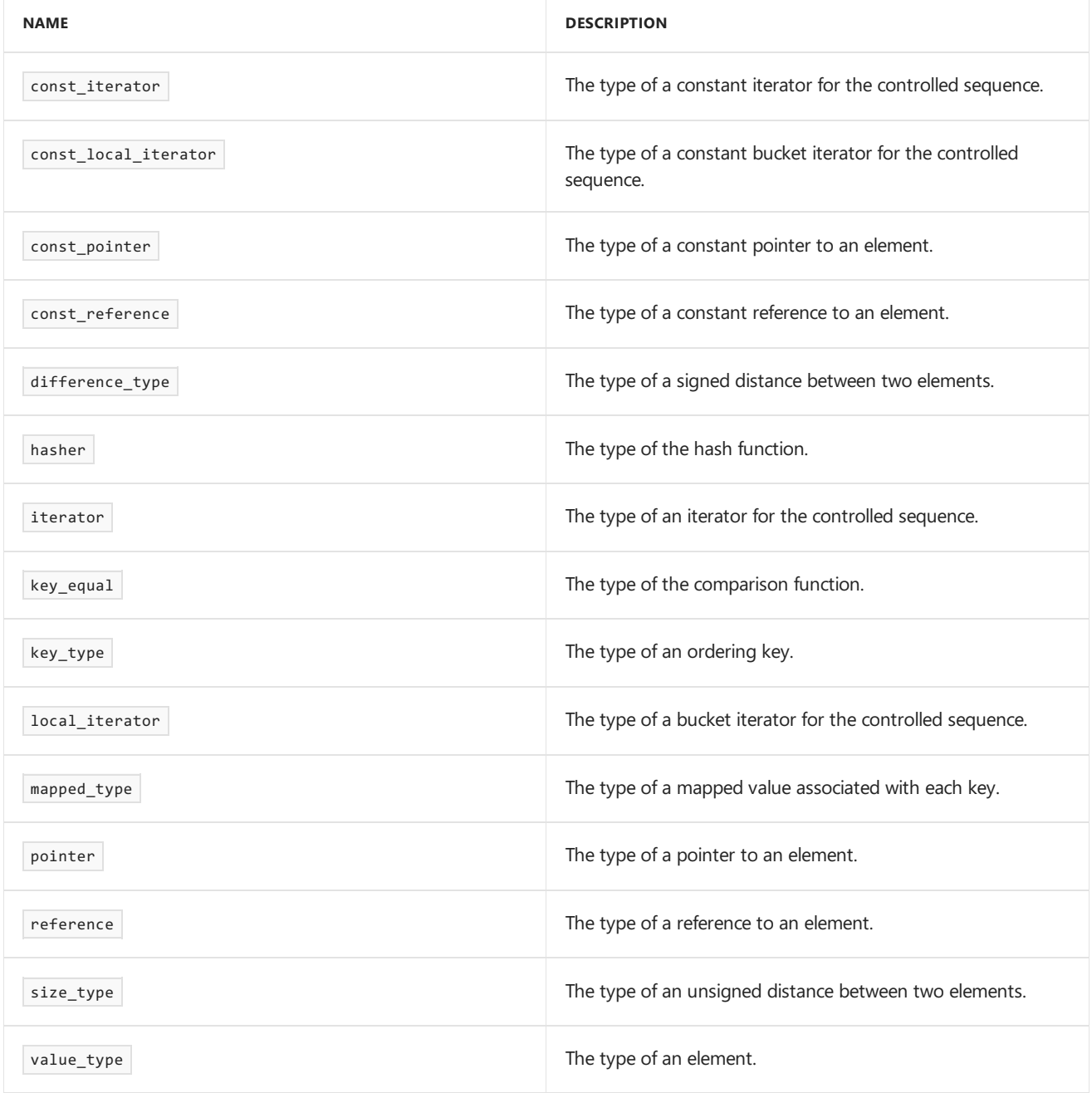

#### **Public Constructors**

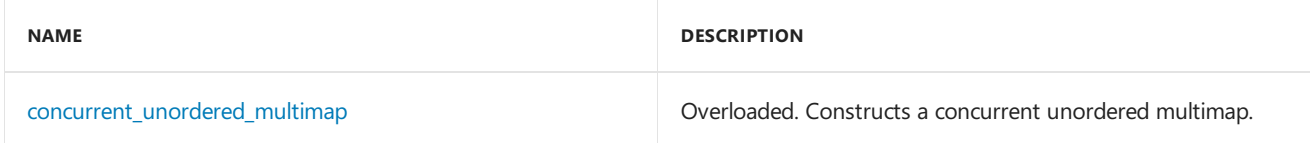

#### **Public Methods**

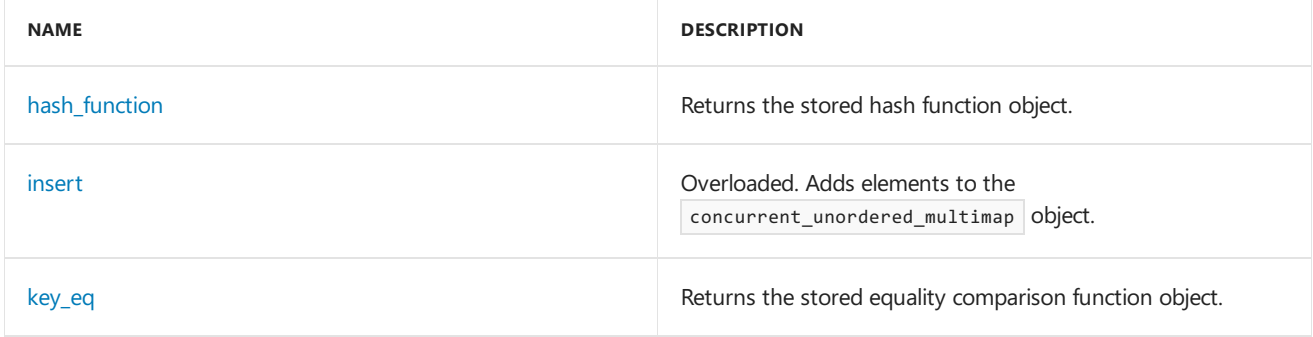

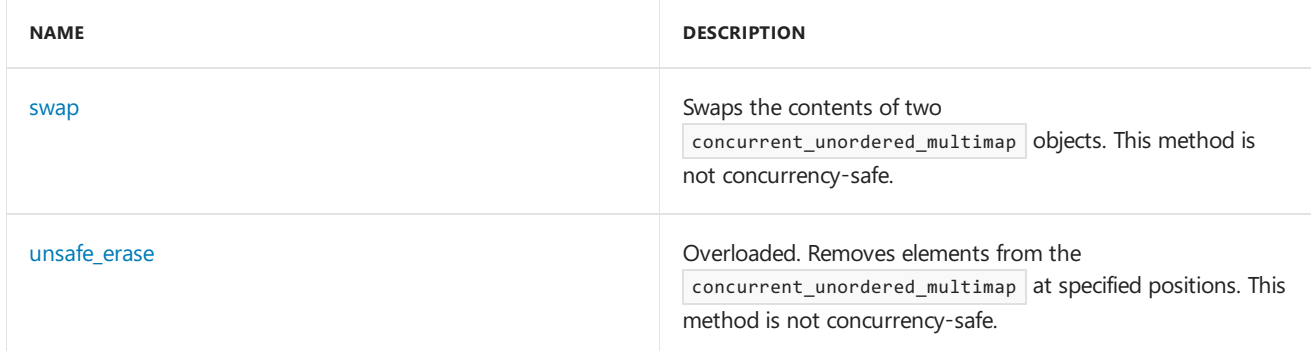

#### **Public Operators**

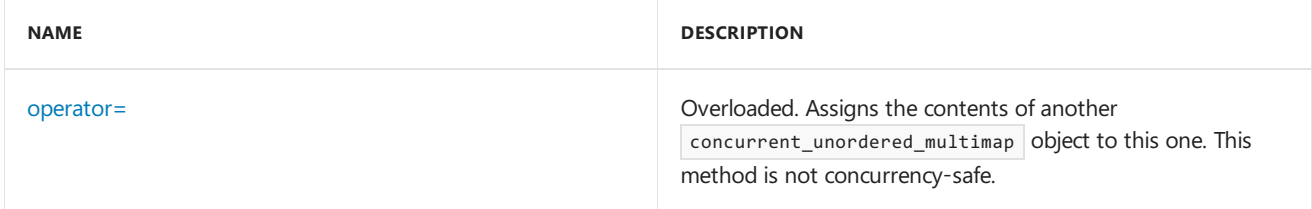

## Remarks

For detailed information on the concurrent\_unordered\_multimap class, see Parallel [Containers](#page-599-0) and Objects.

# Inheritance Hierarchy

\_Traits

\_Concurrent\_hash

concurrent\_unordered\_multimap

# Requirements

**Header:** concurrent unordered map.h

**Namespace:** concurrency

# begin

Returns an iterator pointing to the first element in the concurrent container. This method is concurrency safe.

```
iterator begin();
const iterator begin() const;
```
#### **Return Value**

An iterator to the first element in the concurrent container.

# cbegin

Returns a const iterator pointing to the first element in the concurrent container. This method is concurrency safe.

```
const_iterator cbegin() const;
```
A const iterator to the first element in the concurrent container.

### cend

Returns a const iterator pointing to the location succeeding the last element in the concurrent container. This method is concurrency safe.

const\_iterator cend() const;

#### **Return Value**

A const iterator to the location succeeding the last element in the concurrent container.

### clear

Erases all the elements in the concurrent container. This function is not concurrency safe.

void clear();

## <span id="page-1040-0"></span>concurrent\_unordered\_multimap

Constructs a concurrent unordered multimap.

```
explicit concurrent_unordered_multimap(
   size_type _Number_of_buckets = 8,
   const hasher& _Hasher = hasher(),
   const key_equal& key_equality = key_equal(),
   const allocator_type& _Allocator = allocator_type());
concurrent_unordered_multimap(
   const allocator_type& _Allocator);
template <typename _Iterator>
concurrent_unordered_multimap(_Iterator _Begin,
   _Iterator _End,
   size_type _Number_of_buckets = 8,
   const hasher& Hasher = hasher(),
   const key_equal& key_equality = key_equal(),
   const allocator_type& _Allocator = allocator_type());
concurrent_unordered_multimap(
   const concurrent unordered multimap& Umap);
concurrent_unordered_multimap(
   const concurrent_unordered_multimap& _Umap,
   const allocator_type& _Allocator);
concurrent_unordered_multimap(
   concurrent_unordered_multimap&& _Umap);
```
#### **Parameters**

*\_Iterator* The type of the input iterator.

*\_Number\_of\_buckets* The initial number of buckets for this unordered multimap.

*\_Hasher*

The hash function for this unordered multimap.

*key\_equality* The equality comparison function for this unordered multimap.

*\_Allocator* The allocator for this unordered multimap.

*\_Begin* The position of the first element in the range of elements to be copied.

*\_End*

The position of the first element beyond the range of elements to be copied.

*\_Umap*

The source concurrent\_unordered\_multimap object to copy elements from.

#### **Remarks**

All constructors store an allocator object \_ Allocator and initialize the unordered multimap.

The first constructor specifies an empty initial multimap and explicitly specifies the number of buckets, hash function, equality function and allocator type to be used.

The second constructor specifies an allocator for the unordered multimap.

The third constructor specifies values supplied by the iterator range  $[\Box_{\text{Begin}}]$ ,  $[\Box_{\text{End}}]$ .

The fourth and fifth constructors specify a copy of the concurrent unordered multimap  $\Box$  Umap .

The last constructor specifies a move of the concurrent unordered multimap  $\Box$  Umap .

### count

Counts the number of elements matching a specified key.This function is concurrency safe.

size type count(const key type& KVal) const;

#### **Parameters**

*KVal* The key to search for.

#### **Return Value**

The number of times number of times the key appears in the container.

### empty

Tests whether no elements are present. This method is concurrency safe.

bool empty() const;

#### **Return Value**

**true** if the concurrent container is empty, **false** otherwise.

#### **Remarks**

In the presence of concurrent inserts, whether or not the concurrent container is empty may change immediately after calling this function, before the return value is even read.

## end

Returns an iterator pointing to the location succeeding the last element in the concurrent container. This method is concurrency safe.

```
iterator end();
const_iterator end() const;
```
#### **Return Value**

An iterator to the location succeeding the last element in the concurrent container.

## equal\_range

Finds a range that matches a specified key. This function is concurrency safe.

```
std::pair<iterator,
  iterator> equal_range(
   const key_type& KVal);
std::pair<const_iterator,
   const_iterator> equal_range(
   const key_type& KVal) const;
```
#### **Parameters**

*KVal* The key value to search for.

#### **Return Value**

A [pair](https://docs.microsoft.com/en-us/cpp/vcppdocs-2015/standard-library/pair-structure) where the first element is an iterator to the beginning and the second element is an iterator to the end of the range.

#### **Remarks**

It is possible for concurrent inserts to cause additional keys to be inserted after the begin iterator and before the end iterator.

# find

Finds an element that matches a specified key.This function is concurrency safe.

```
iterator find(const key_type& KVal);
```

```
const_iterator find(const key_type& KVal) const;
```
#### **Parameters**

*KVal* The key value to search for.

#### **Return Value**

An iterator pointing to the location of the first element that matched the key provided, or the iterator end() if no such element exists.

### get allocator

Returns the stored allocator object for this concurrent container. This method is concurrency safe.

allocator\_type get\_allocator() const;

#### **Return Value**

The stored allocator object for this concurrent container.

# <span id="page-1043-0"></span>hash\_function

Returns the stored hash function object.

hasher hash\_function() const;

#### **Return Value**

The stored hash function object.

### <span id="page-1043-1"></span>insert

Adds elements to the concurrent\_unordered\_multimap object.

```
iterator insert(
   const value_type& value);
iterator insert(
   const iterator Where,
   const value_type& value);
template<class _Iterator>
void insert(_Iterator first,
   _Iterator last);
template<class V>
iterator insert(
   V&& value);
template<class V>
typename std::enable_if<!std::is_same<const_iterator,
   typename std::remove_reference<V>::type>::value,
   iterator>::type insert(
   const_iterator _Where,
   V&& value);
```
#### **Parameters**

*\_Iterator* The iterator type used for insertion.

#### *V*

The type of the value inserted into the map.

*value* The value to be inserted.

*\_Where* The starting location to search for an insertion point.

*first* The beginning of the range to insert.
*last* The end of the range to insert.

### **Return Value**

An iterator pointing to the insertion location.

### **Remarks**

The first member function inserts the element value in the controlled sequence, then returns the iterator that designates the inserted element.

The second member function returns insert( $\vert$  value ), using  $\vert$  where as a starting place within the controlled sequence to search for the insertion point.

The third member function inserts the sequence of element values from the range  $[$  first, last).

The last two member functions behave the same as the first two, except that value is used to construct the inserted value.

## key\_eq

Returns the stored equality comparison function object.

key\_equal key\_eq() const;

### **Return Value**

The stored equality comparison function object.

## load\_factor

Computes and returns the current load factor of the container. The load factor is the number of elements in the container divided by the number of buckets.

```
float load factor() const;
```
### **Return Value**

The load factor for the container.

# max load factor

Gets or sets the maximum load factor of the container. The maximum load factor is the largest number of elements than can be in any bucket before the container grows its internal table.

```
float max load factor() const;
```

```
void max_load_factor(float _Newmax);
```
### **Parameters**

\_Newmax

### **Return Value**

The first member function returns the stored maximum load factor. The second member function does not return a value but throws an [out\\_of\\_range](https://docs.microsoft.com/en-us/cpp/vcppdocs-2015/standard-library/out-of-range-class) exception if the supplied load factor is invalid..

### max\_size

Returns the maximum size of the concurrent container, determined by the allocator. This method is concurrency safe.

size\_type max\_size() const;

### **Return Value**

The maximum number of elements that can be inserted into this concurrent container.

### **Remarks**

This upper bound value may actually be higher than what the container can actually hold.

### operator=

Assigns the contents of another concurrent\_unordered\_multimap object to this one. This method is not concurrency-safe.

```
concurrent_unordered_multimap& operator= (const concurrent_unordered_multimap& _Umap);
```
concurrent unordered multimap& operator= (concurrent unordered multimap&& Umap);

#### **Parameters**

*\_Umap* The source concurrent\_unordered\_multimap object.

### **Return Value**

A reference to this concurrent\_unordered\_multimap object.

### **Remarks**

After erasing any existing elements in a concurrent unordered multimap, operator= either copies or moves the contents of Umap into the concurrent unordered multimap.

### rehash

Rebuilds the hash table.

void rehash(size\_type \_Buckets);

### **Parameters**

*\_Buckets* The desired number of buckets.

### **Remarks**

The member function alters the number of buckets to be at least Buckets and rebuilds the hash table as needed. The number of buckets must be a power of 2. If not a power of 2, it will be rounded up to the next largest power of 2.

It throws an [out\\_of\\_range](https://docs.microsoft.com/en-us/cpp/vcppdocs-2015/standard-library/out-of-range-class) exception if the number of buckets is invalid (either 0 or greater than the maximum number of buckets).

Returns the number of elements in this concurrent container. This method is concurrency safe.

size\_type size() const;

#### **Return Value**

The number of items in the container.

### **Remarks**

In the presence of concurrent inserts, the number of elements in the concurrent container may change immediately after calling this function, before the return value is even read.

### swap

Swaps the contents of two concurrent\_unordered\_multimap objects. This method is not concurrency-safe.

void swap(concurrent\_unordered\_multimap& \_Umap);

### **Parameters**

*\_Umap* The concurrent\_unordered\_multimap object to swap with.

# unsafe\_begin

Returns an iterator to the first element in this container for a specific bucket.

```
local_iterator unsafe_begin(size_type _Bucket);
```

```
const_local_iterator unsafe_begin(size_type _Bucket) const;
```
### **Parameters**

*\_Bucket* The bucket index.

### **Return Value**

An iterator pointing to the beginning of the bucket.

## unsafe\_bucket

Returns the bucket index that a specific key maps to in this container.

```
size_type unsafe_bucket(const key_type& KVal) const;
```
### **Parameters**

*KVal* The element key being searched for.

### **Return Value**

The bucket index for the key in this container.

## unsafe\_bucket\_count

Returns the current number of buckets in this container.

size\_type unsafe\_bucket\_count() const;

### **Return Value**

The current number of buckets in this container.

# unsafe\_bucket\_size

Returns the number of items in a specific bucket of this container.

```
size_type unsafe_bucket_size(size_type _Bucket);
```
#### **Parameters**

*\_Bucket* The bucket to search for.

### **Return Value**

The current number of buckets in this container.

# unsafe\_cbegin

Returns an iterator to the first element in this container for a specific bucket.

const\_local\_iterator unsafe\_cbegin(size\_type \_Bucket) const;

#### **Parameters**

*\_Bucket* The bucket index.

### **Return Value**

An iterator pointing to the beginning of the bucket.

### unsafe\_cend

Returns an iterator to the location succeeding the last element in a specific bucket.

const\_local\_iterator unsafe\_cend(size\_type \_Bucket) const;

#### **Parameters**

*\_Bucket* The bucket index.

### **Return Value**

An iterator pointing to the beginning of the bucket.

### unsafe\_end

Returns an iterator to the last element in this container for a specific bucket.

```
local_iterator unsafe_end(size_type _Bucket);
```
const\_local\_iterator unsafe\_end(size\_type \_Bucket) const;

### **Parameters**

*\_Bucket* The bucket index.

### **Return Value**

An iterator pointing to the end of the bucket.

## unsafe\_erase

Removes elements from the concurrent\_unordered\_multimap at specified positions. This method is not concurrency-safe.

```
iterator unsafe_erase(
   const_iterator _Where);
size type unsafe erase(
   const key_type& KVal);
iterator unsafe_erase(
   const_iterator first,
   const_iterator last);
```
### **Parameters**

*\_Where* The iterator position to erase from.

*KVal* The key value to erase.

*first last* Iterators.

### **Return Value**

The first two member functions return an iterator that designates the first element remaining beyond any elements removed, or concurrent\_unordered\_multimap::end () if no such element exists. The third member function returns the number of elements it removes.

### **Remarks**

The first member function removes the element of the controlled sequence pointed to by \_ Where . The second member function removes the elements in the range  $[$   $]$   $]$   $B$ egin  $]$ ,  $]$   $]$   $[$   $]$ .

The third member function removes the elements in the range delimited by concurrent\_unordered\_multimap::equal\_range (KVal).

# unsafe\_max\_bucket\_count

Returns the maximum number of buckets in this container.

size\_type unsafe\_max\_bucket\_count() const;

### **Return Value**

The maximum number of buckets in this container.

# See also

[concurrency](#page-907-0) Namespace Parallel [Containers](#page-599-0) and Objects

# concurrent\_unordered\_multiset Class

3/4/2019 • 10 minutes to read • Edit [Online](https://github.com/Microsoft/cpp-docs/blob/master/docs/parallel/concrt/reference/concurrent-unordered-multiset-class.md)

The concurrent\_unordered\_multiset class is an concurrency-safe container that controls a varying-length sequence of elements of type K. The sequence is represented in a way that enables concurrency-safe append, element access, iterator access and iterator traversal operations.

## Syntax

```
template <typename K,
   typename _Hasher = std::hash<K>,
   typename key_equality = std::equal_to<K>,
   typename _Allocator_type = std::allocator<K>
\mathcal{L}typename key_equality = std::equal_to<K>,
   typename _Allocator_type = std::allocator<K>> class concurrent_unordered_multiset : public
details::_Concurrent_hash<details::_Concurrent_unordered_set_traits<K,
   details::_Hash_compare<K,
_Hasher,
   key_equality>,
_Allocator_type,
   true>>;
```
#### **Parameters**

*K* The key type.

### *\_Hasher*

The hash function object type. This argument is optional and the default value is std::hash< $K > 1$ .

### *key\_equality*

The equality comparison function object type. This argument is optional and the default value is std::equal\_to<K>.

### *\_Allocator\_type*

The type that represents the stored allocator object that encapsulates details about the allocation and deallocation of memory for the concurrent vector. This argument is optional and the default value is std::allocator<K>.

### Members

### **Public Typedefs**

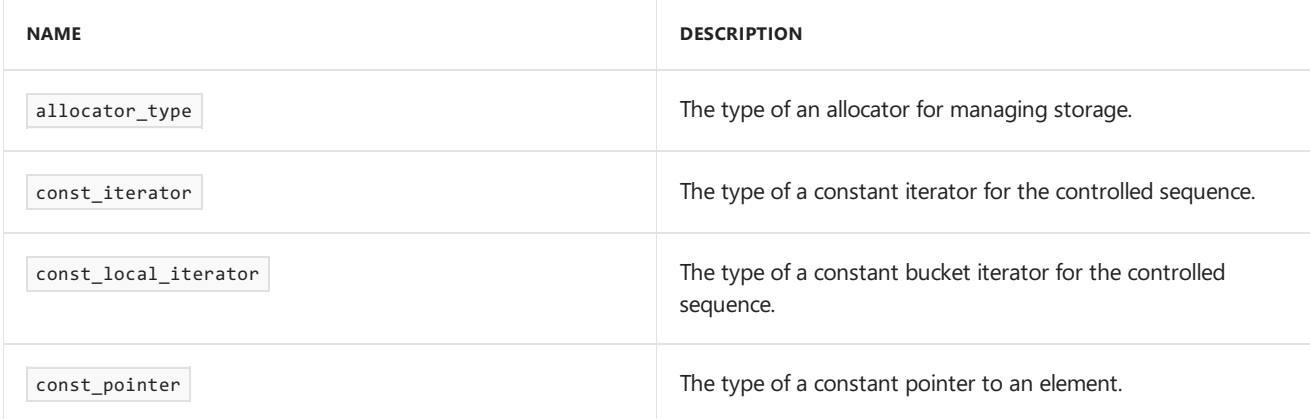

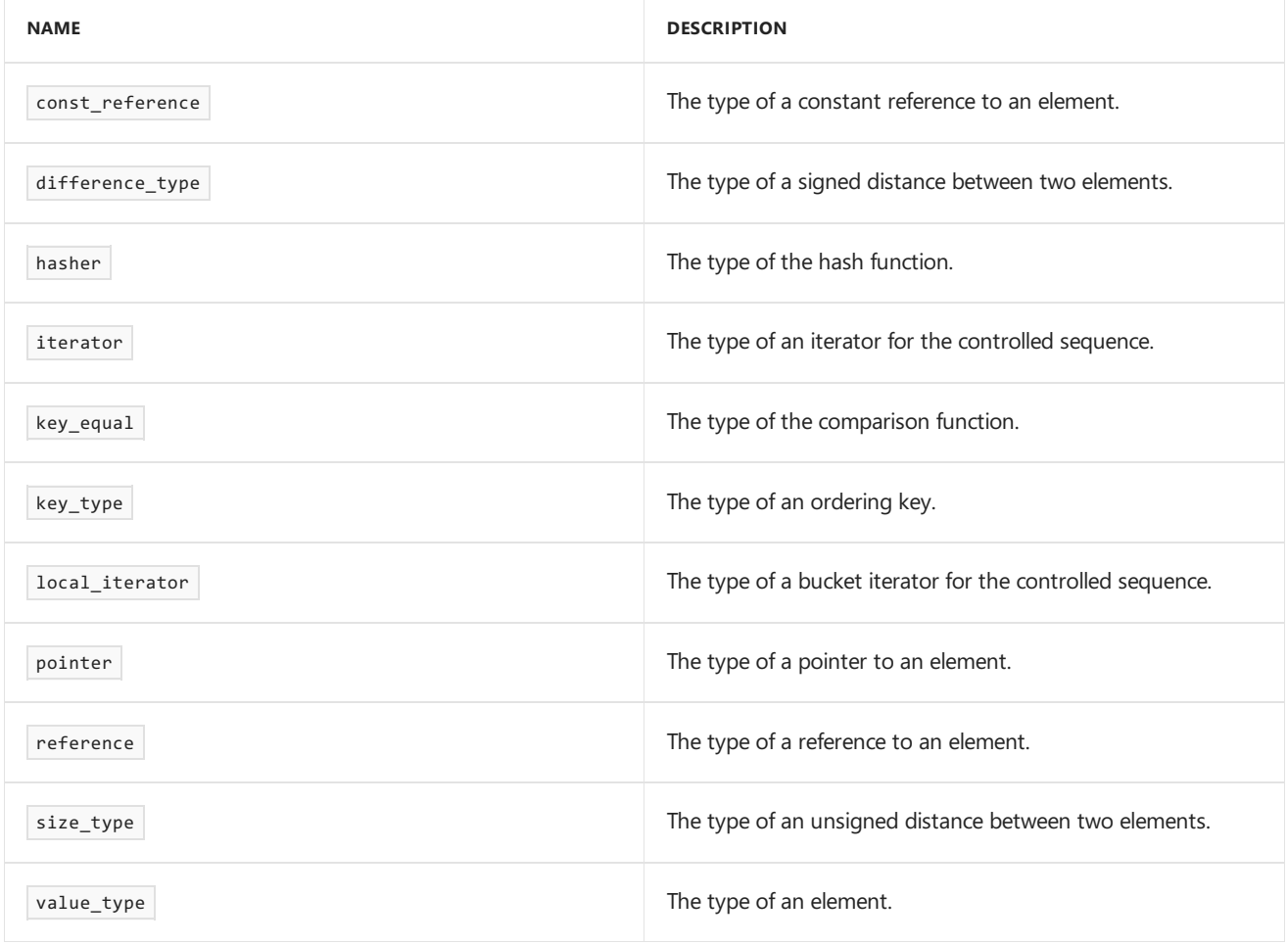

### **Public Constructors**

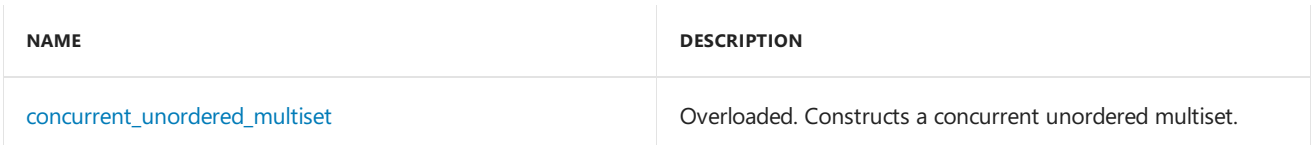

### **Public Methods**

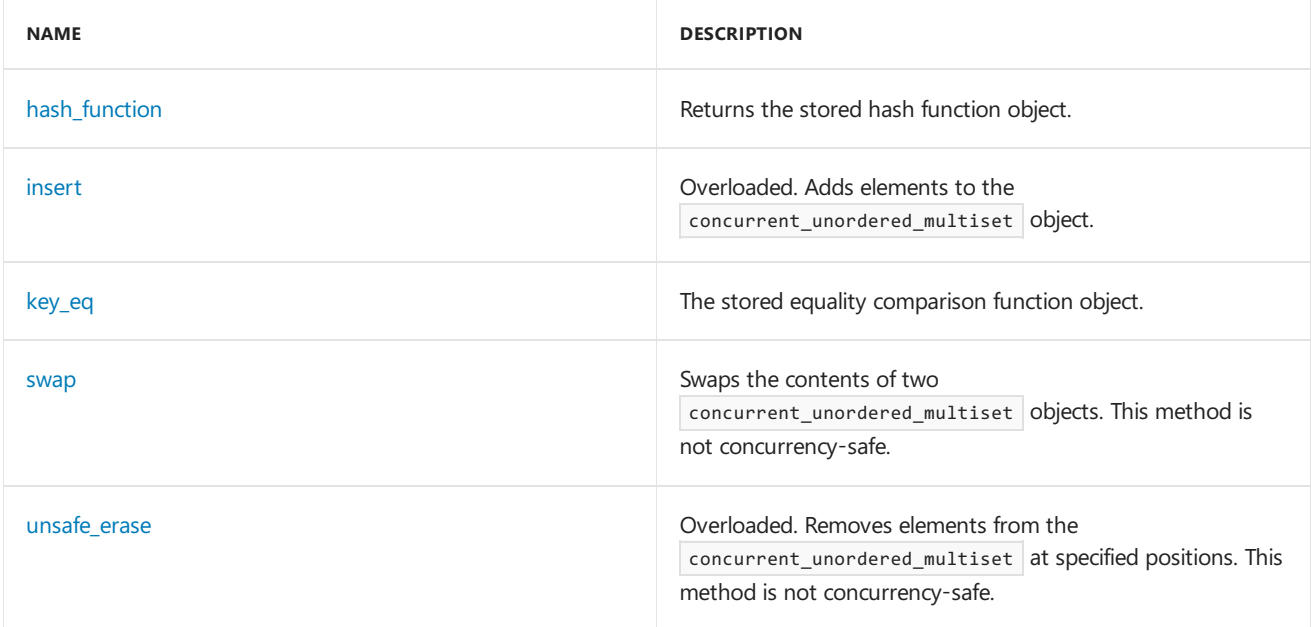

### **Public Operators**

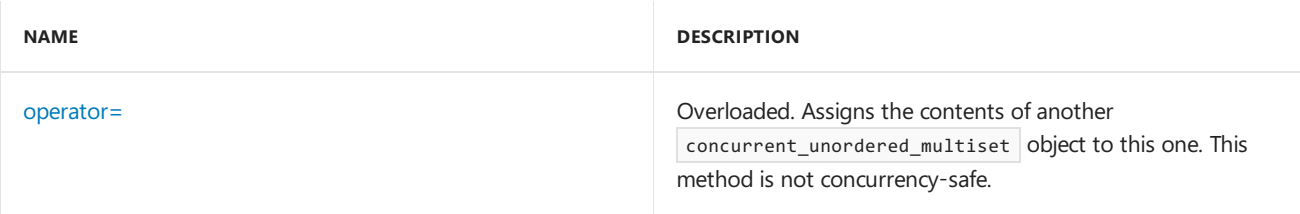

# Remarks

For detailed information on the concurrent\_unordered\_multiset class, see Parallel [Containers](#page-599-0) and Objects.

# Inheritance Hierarchy

\_Traits

\_Concurrent\_hash

concurrent\_unordered\_multiset

## Requirements

**Header:** concurrent\_unordered\_set.h

**Namespace:** concurrency

## begin

Returns an iterator pointing to the first element in the concurrent container. This method is concurrency safe.

```
iterator begin();
const_iterator begin() const;
```
### **Return Value**

An iterator to the first element in the concurrent container.

## cbegin

Returns a const iterator pointing to the first element in the concurrent container. This method is concurrency safe.

const\_iterator cbegin() const;

### **Return Value**

A const iterator to the first element in the concurrent container.

### cend

Returns a const iterator pointing to the location succeeding the last element in the concurrent container. This method is concurrency safe.

```
const iterator cend() const;
```
A const iterator to the location succeeding the last element in the concurrent container.

## clear

Erases all the elements in the concurrent container. This function is not concurrency safe.

void clear();

## <span id="page-1053-0"></span>concurrent\_unordered\_multiset

Constructs a concurrent unordered multiset.

```
explicit concurrent_unordered_multiset(
   size type Number of buckets = 8,
   const hasher& Hasher = hasher(),
   const key_equal& key_equality = key_equal(),
   const allocator_type& _Allocator = allocator_type());
concurrent_unordered_multiset(
   const allocator_type& _Allocator);
template <typename _Iterator>
concurrent_unordered_multiset(_Iterator first,
   _Iterator last,
   size_type _Number_of_buckets = 8,
   const hasher& _Hasher = hasher(),
   const key_equal& key_equality = key_equal(),
   const allocator_type& _Allocator = allocator_type());
concurrent_unordered_multiset(
   const concurrent_unordered_multiset& _Uset);
concurrent_unordered_multiset(
   const concurrent_unordered_multiset& _Uset,
   const allocator_type& _Allocator);
concurrent_unordered_multiset(
   concurrent_unordered_multiset&& _Uset);
```
### **Parameters**

*\_Iterator* The type of the input iterator.

*\_Number\_of\_buckets* The initial number of buckets for this unordered multiset.

*\_Hasher* The hash function for this unordered multiset.

*key\_equality* The equality comparison function for this unordered multiset.

*\_Allocator* The allocator for this unordered multiset.

*first last \_Uset*

The source concurrent\_unordered\_multiset object to move elements from.

### **Remarks**

All constructors store an allocator object  $\vert$  \_Allocator and initialize the unordered multiset.

The first constructor specifies an empty initial multiset and explicitly specifies the number of buckets, hash function, equality function and allocator type to be used.

The second constructor specifies an allocator for the unordered multiset.

The third constructor specifies values supplied by the iterator range  $\left[\begin{array}{cc} \text{Begin} \end{array}\right]$   $End$  ).

The fourth and fifth constructors specify a copy of the concurrent unordered multiset  $\bigcup_{U \in \mathcal{U}} U$ 

The last constructor specifies a move of the concurrent unordered multiset Luset.

### count

Counts the number of elements matching a specified key.This function is concurrency safe.

size\_type count(const key\_type& KVal) const;

### **Parameters**

*KVal* The key to search for.

### **Return Value**

The number of times number of times the key appears in the container.

### empty

Tests whether no elements are present. This method is concurrency safe.

```
bool empty() const;
```
### **Return Value**

true if the concurrent container is empty, false otherwise.

### **Remarks**

In the presence of concurrent inserts, whether or not the concurrent container is empty may change immediately after calling this function, before the return value is even read.

### <span id="page-1054-0"></span>end

Returns an iterator pointing to the location succeeding the last element in the concurrent container. This method is concurrency safe.

```
iterator end();
const_iterator end() const;
```
### **Return Value**

An iterator to the location succeeding the last element in the concurrent container.

### <span id="page-1054-1"></span>equal range

Finds a range that matches a specified key. This function is concurrency safe.

```
std::pair<iterator,
  iterator> equal_range(
   const key_type& KVal);
std::pair<const_iterator,
   const_iterator> equal_range(
   const key_type& KVal) const;
```
### **Parameters**

*KVal* The key value to search for.

### **Return Value**

A [pair](https://docs.microsoft.com/en-us/cpp/vcppdocs-2015/standard-library/pair-structure) where the first element is an iterator to the beginning and the second element is an iterator to the end of the range.

#### **Remarks**

It is possible for concurrent inserts to cause additional keys to be inserted after the begin iterator and before the end iterator.

## find

Finds an element that matches a specified key. This function is concurrency safe.

```
iterator find(const key_type& KVal);
```

```
const_iterator find(const key_type& KVal) const;
```
### **Parameters**

*KVal* The key value to search for.

### **Return Value**

An iterator pointing to the location of the first element that matched the key provided, or the iterator end() if no such element exists.

### get\_allocator

Returns the stored allocator object for this concurrent container. This method is concurrency safe.

```
allocator_type get_allocator() const;
```
### **Return Value**

The stored allocator object for this concurrent container.

# <span id="page-1055-0"></span>hash\_function

Returns the stored hash function object.

```
hasher hash_function() const;
```
### **Return Value**

The stored hash function object.

### <span id="page-1056-0"></span>insert

Adds elements to the concurrent\_unordered\_multiset object.

```
iterator insert(
   const value_type& value);
iterator insert(
   const_iterator _Where,
   const value_type& value);
template<class _Iterator>
void insert(_Iterator first,
   _Iterator last);
template<class V>
iterator insert(
   V&& value);
template<class V>
typename std::enable_if<!std::is_same<const_iterator,
   typename std::remove_reference<V>::type>::value,
   iterator>::type insert(
   const_iterator _Where,
   V&& value);
```
### **Parameters**

*\_Iterator* The iterator type used for insertion.

### *V*

The type of the value inserted.

*value* The value to be inserted.

*\_Where* The starting location to search for an insertion point.

### *first*

The beginning of the range to insert.

*last* The end of the range to insert.

### **Return Value**

An iterator pointing to the insertion location.

### **Remarks**

The first member function inserts the element value in the controlled sequence, then returns the iterator that designates the inserted element.

The second member function returns insert( value ), using  $\Box$ Where as a starting place within the controlled sequence to search for the insertion point.

The third member function inserts the sequence of element values from the range [  $f$  first , last ).

The last two member functions behave the same as the first two, except that value is used to construct the inserted value.

## <span id="page-1057-0"></span>key\_eq

The stored equality comparison function object.

```
key_equal key_eq() const;
```
### **Return Value**

The stored equality comparison function object.

## load\_factor

Computes and returns the current load factor of the container. The load factor is the number of elements in the container divided by the number of buckets.

float load\_factor() const;

### **Return Value**

The load factor for the container.

## max\_load\_factor

Gets or sets the maximum load factor of the container. The maximum load factor is the largest number of elements than can be in any bucket before the container grows its internal table.

```
float max_load_factor() const;
```

```
void max_load_factor(float _Newmax);
```
### **Parameters**

\_Newmax

### **Return Value**

The first member function returns the stored maximum load factor. The second member function does not return a value but throws an [out\\_of\\_range](https://docs.microsoft.com/en-us/cpp/vcppdocs-2015/standard-library/out-of-range-class) exception if the supplied load factor is invalid..

### max\_size

Returns the maximum size of the concurrent container, determined by the allocator. This method is concurrency safe.

size\_type max\_size() const;

### **Return Value**

The maximum number of elements that can be inserted into this concurrent container.

#### **Remarks**

This upper bound value may actually be higher than what thecontainer can actually hold.

### <span id="page-1058-1"></span>operator=

Assigns the contents of another concurrent\_unordered\_multiset object to this one. This method is not concurrency-safe.

concurrent\_unordered\_multiset& operator= (const concurrent\_unordered\_multiset& \_Uset);

concurrent unordered multiset& operator= (concurrent unordered multiset&& Uset);

### **Parameters**

*\_Uset*

The source concurrent\_unordered\_multiset object.

### **Return Value**

A reference to this concurrent\_unordered\_multiset object.

### **Remarks**

After erasing any existing elements in a concurrent unordered multiset, operator= either copies or moves the contents of uset into the concurrent unordered multiset.

### rehash

Rebuilds the hash table.

void rehash(size\_type \_Buckets);

### **Parameters**

*\_Buckets* The desired number of buckets.

### **Remarks**

The member function alters the number of buckets to be at least audient and rebuilds the hash table as needed. The number of buckets must be a power of 2. If not a power of 2, it will be rounded up to the next largest power of 2.

It throws an [out\\_of\\_range](https://docs.microsoft.com/en-us/cpp/vcppdocs-2015/standard-library/out-of-range-class) exception if the number of buckets is invalid (either 0 or greater than the maximum number of buckets).

### size

Returns the number of elements in this concurrent container.This method is concurrency safe.

```
size_type size() const;
```
### **Return Value**

The number of items in the container.

### **Remarks**

<span id="page-1058-0"></span>In the presence of concurrent inserts, the number of elements in the concurrent container may change immediately after calling this function, before the return value is even read.

Swaps the contents of two concurrent\_unordered\_multiset objects. This method is not concurrency-safe.

void swap(concurrent\_unordered\_multiset& \_Uset);

### **Parameters**

#### *\_Uset*

```
The concurrent_unordered_multiset object to swap with.
```
# unsafe\_begin

Returns an iterator to the first element in this container for a specific bucket.

```
local_iterator unsafe_begin(size_type _Bucket);
```

```
const_local_iterator unsafe_begin(size_type _Bucket) const;
```
### **Parameters**

*\_Bucket* The bucket index.

#### **Return Value**

An iterator pointing to the beginning of the bucket.

## unsafe\_bucket

Returns the bucket index that a specific key maps to in this container.

```
size_type unsafe_bucket(const key_type& KVal) const;
```
#### **Parameters**

*KVal* The element key being searched for.

#### **Return Value**

The bucket index for the key in this container.

## unsafe\_bucket\_count

Returns the current number of buckets in this container.

```
size_type unsafe_bucket_count() const;
```
### **Return Value**

The current number of buckets in this container.

## unsafe\_bucket\_size

Returns the number of items in a specific bucket of this container.

```
size_type unsafe_bucket_size(size_type _Bucket);
```
### **Parameters**

*\_Bucket* The bucket to search for.

### **Return Value**

The current number of buckets in this container.

## unsafe\_cbegin

Returns an iterator to the first element in this container for a specific bucket.

const\_local\_iterator unsafe\_cbegin(size\_type \_Bucket) const;

### **Parameters**

*\_Bucket* The bucket index.

### **Return Value**

An iterator pointing to the beginning of the bucket.

## unsafe\_cend

Returns an iterator to the location succeeding the last element in a specific bucket.

const\_local\_iterator unsafe\_cend(size\_type \_Bucket) const;

### **Parameters**

*\_Bucket* The bucket index.

### **Return Value**

An iterator pointing to the beginning of the bucket.

## unsafe\_end

Returns an iterator to the last element in this container for a specific bucket.

```
local_iterator unsafe_end(size_type _Bucket);
```

```
const local iterator unsafe end(size type Bucket) const;
```
### **Parameters**

*\_Bucket* The bucket index.

### **Return Value**

An iterator pointing to the end of the bucket.

### <span id="page-1060-0"></span>unsafe\_erase

Removes elements from the concurrent\_unordered\_multiset\_at specified positions. This method is not concurrency-safe.

```
iterator unsafe_erase(
  const_iterator _Where);
iterator unsafe_erase(
```

```
const_iterator first,
const_iterator last);
```

```
size_type unsafe_erase(
   const key_type& KVal);
```
### **Parameters**

*\_Where*

The iterator position to erase from.

*first last KVal* The key value to erase.

### **Return Value**

The first two member functions return an iterator that designates the first element remaining beyond any elements removed, or [end](#page-1054-0)() if no such element exists. The third member function returns the number of elements it removes.

### **Remarks**

The first member function removes the element pointed to by \_Where . The second member function removes the elements in the range  $[$  Begin,  $End$  ).

The third member function removes the elements in the range delimited by [equal\\_range](#page-1054-1)(KVal).

# unsafe\_max\_bucket\_count

Returns the maximum number of buckets in this container.

```
size_type unsafe_max_bucket_count() const;
```
### **Return Value**

The maximum number of buckets in this container.

## Seealso

[concurrency](#page-907-0) Namespace Parallel [Containers](#page-599-0) and Objects

# concurrent\_unordered\_set Class

3/4/2019 • 10 minutes to read • Edit [Online](https://github.com/Microsoft/cpp-docs/blob/master/docs/parallel/concrt/reference/concurrent-unordered-set-class.md)

The concurrent\_unordered\_set class is an concurrency-safe container that controls a varying-length sequence of elements of type K. The sequence is represented in a way that enables concurrency-safe append, element access, iterator access and iterator traversal operations.

## Syntax

```
template <typename K,
   typename _Hasher = std::hash<K>,
   typename key_equality = std::equal_to<K>,
   typename _Allocator_type = std::allocator<K>
\mathcal{L}typename key_equality = std::equal_to<K>,
   typename _Allocator_type = std::allocator<K>> class concurrent_unordered_set : public
details::_Concurrent_hash<details::_Concurrent_unordered_set_traits<K,
   details::_Hash_compare<K,
_Hasher,
   key_equality>,
_Allocator_type,
   false>>;
```
#### **Parameters**

*K* The key type.

### *\_Hasher*

The hash function object type. This argument is optional and the default value is std::hash< $K > 1$ .

### *key\_equality*

The equality comparison function object type. This argument is optional and the default value is std::equal\_to<K>

### *\_Allocator\_type*

The type that represents the stored allocator object that encapsulates details about the allocation and deallocation of memory for the concurrent unordered set. This argument is optional and the default value is std::allocator<K>

### Members

.

#### **Public Typedefs**

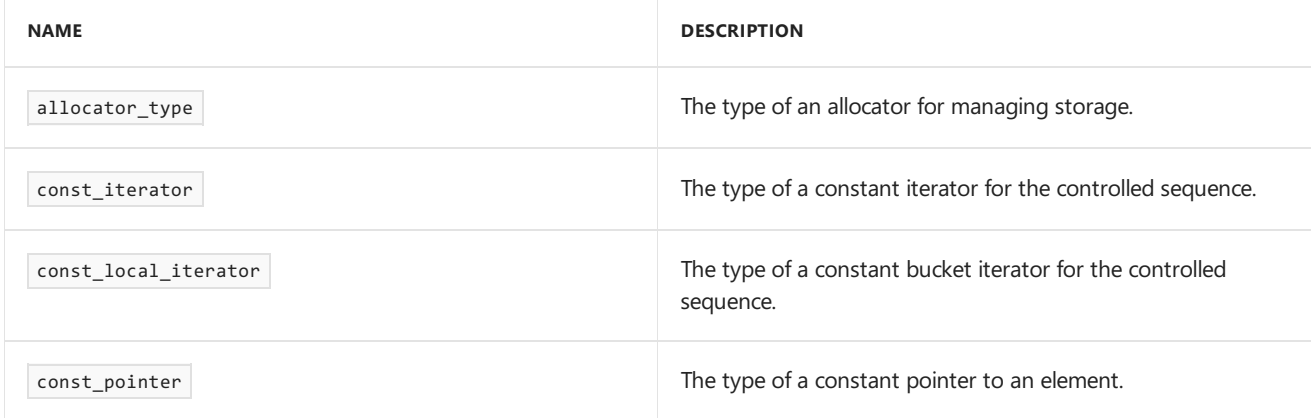

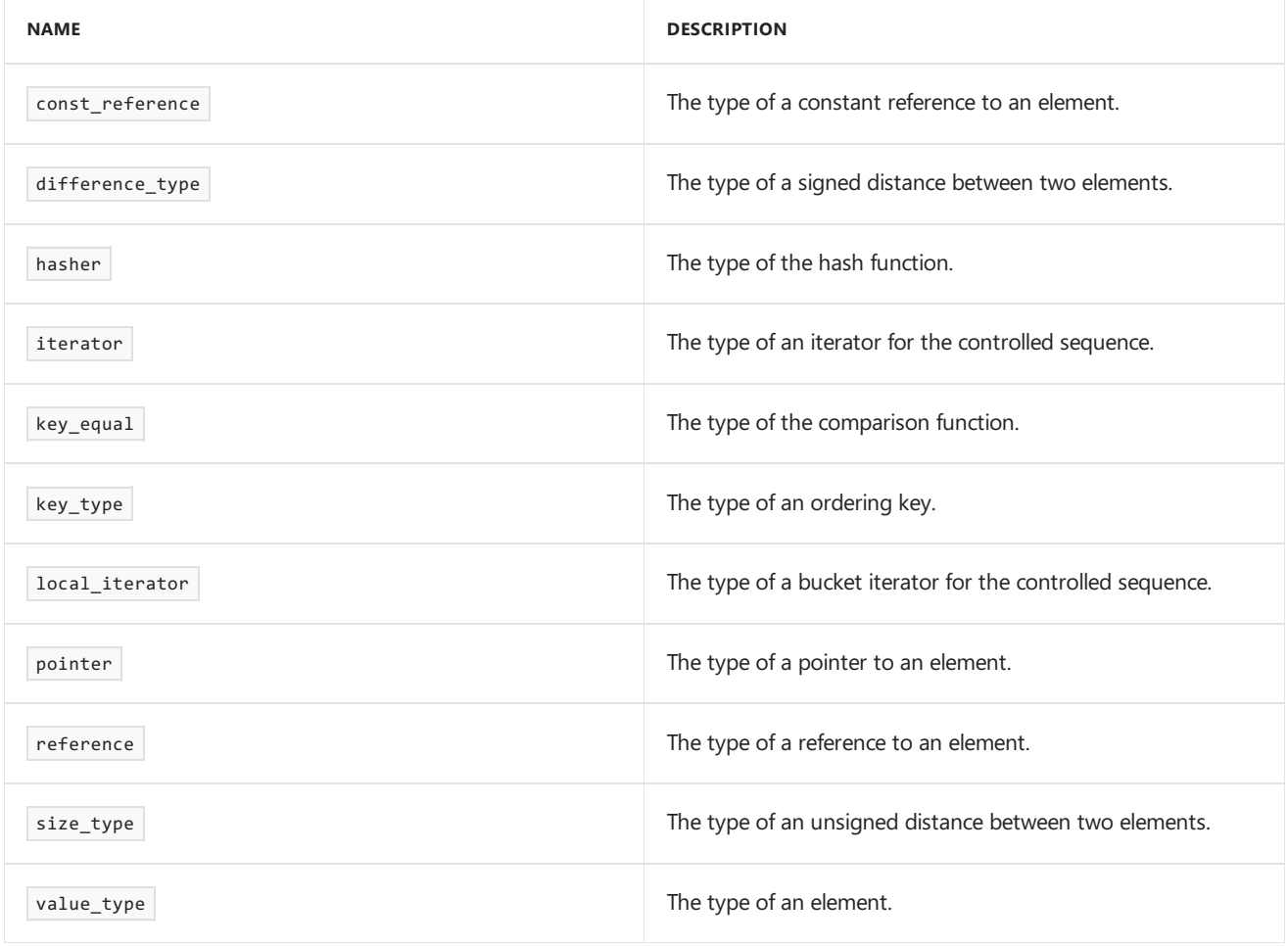

### **Public Constructors**

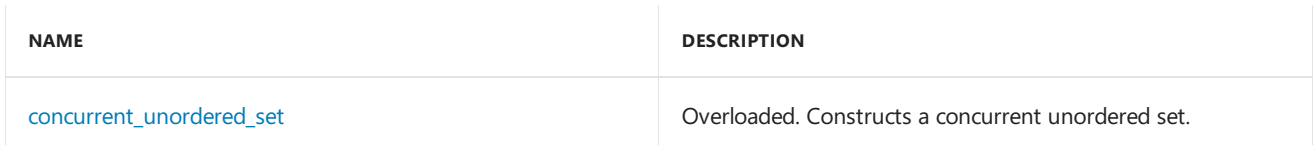

### **Public Methods**

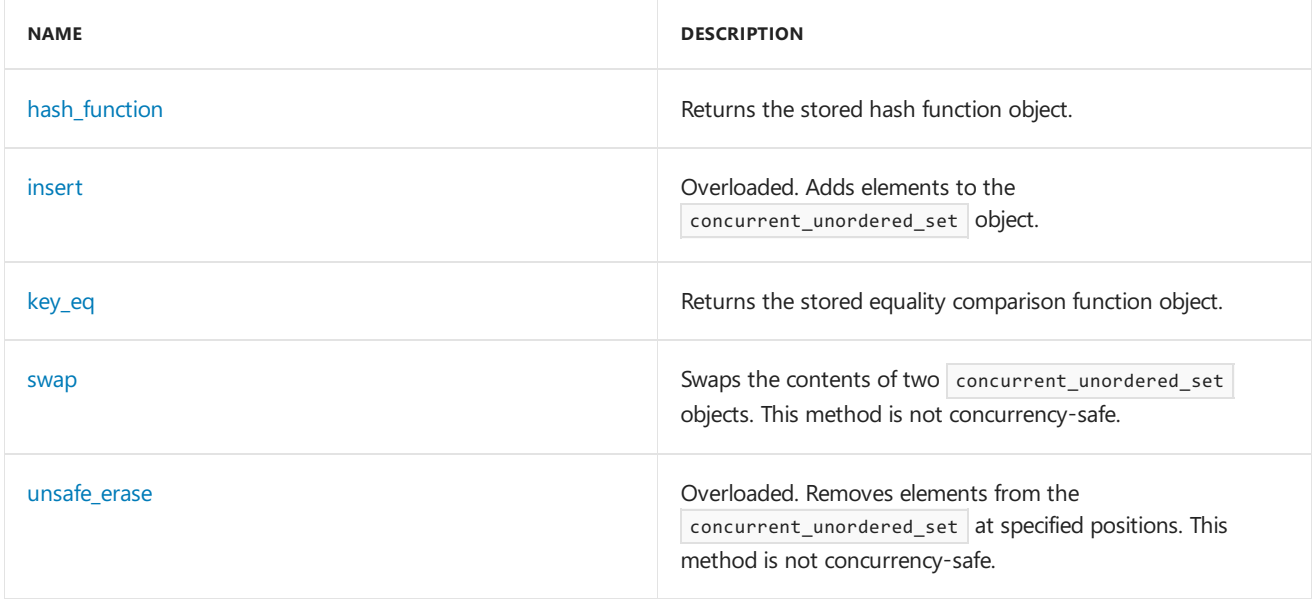

**Public Operators**

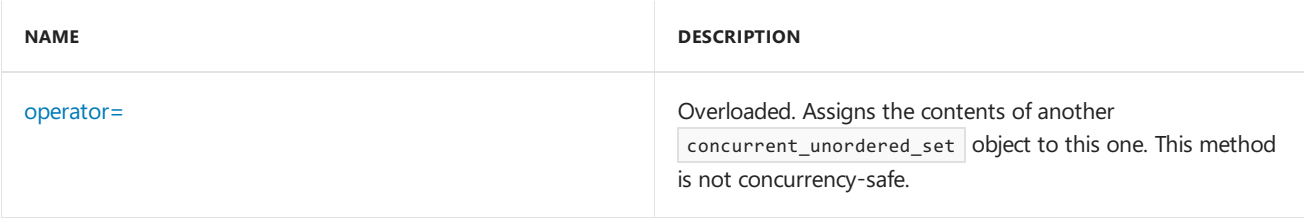

# Remarks

For detailed information on the concurrent\_unordered\_set class, see Parallel [Containers](#page-599-0) and Objects.

# Inheritance Hierarchy

\_Traits

\_Concurrent\_hash

concurrent\_unordered\_set

## Requirements

**Header:** concurrent\_unordered\_set.h

**Namespace:** concurrency

## begin

Returns an iterator pointing to the first element in the concurrent container. This method is concurrency safe.

```
iterator begin();
const_iterator begin() const;
```
### **Return Value**

An iterator to the first element in the concurrent container.

## cbegin

Returns a const iterator pointing to the first element in the concurrent container. This method is concurrency safe.

const\_iterator cbegin() const;

### **Return Value**

A const iterator to the first element in the concurrent container.

## cend

Returns a const iterator pointing to the location succeeding the last element in the concurrent container. This method is concurrency safe.

```
const iterator cend() const;
```
A const iterator to the location succeeding the last element in the concurrent container.

## clear

Erases all the elements in the concurrent container. This function is not concurrency safe.

void clear();

## <span id="page-1065-0"></span>concurrent\_unordered\_set

Constructs a concurrent unordered set.

```
explicit concurrent_unordered_set(
   size_type _Number_of_buckets = 8,
   const hasher& Hasher = hasher(),
   const key_equal& key_equality = key_equal(),
   const allocator_type& _Allocator = allocator_type());
concurrent_unordered_set(
   const allocator_type& _Allocator);
template <typename _Iterator>
concurrent_unordered_set(_Iterator first,
   _Iterator last,
   size_type _Number_of_buckets = 8,
   const hasher& _Hasher = hasher(),
   const key_equal& key_equality = key_equal(),
   const allocator_type& _Allocator = allocator_type());
concurrent_unordered_set(
   const concurrent_unordered_set& _Uset);
concurrent_unordered_set(
   const concurrent_unordered_set& _Uset,
   const allocator_type& _Allocator);
concurrent_unordered_set(
   concurrent_unordered_set&& _Uset);
```
### **Parameters**

*\_Iterator* The type of the input iterator.

*\_Number\_of\_buckets* The initial number of buckets for this unordered set.

*\_Hasher* The hash function for this unordered set.

*key\_equality* The equality comparison function for this unordered set.

*\_Allocator* The allocator for this unordered set.

*first last \_Uset*

The source concurrent\_unordered\_set object to copy or move elements from.

### **Remarks**

All constructors store an allocator object \_Allocator and initialize the unordered set.

The first constructor specifies an empty initial set and explicitly specifies the number of buckets, hash function, equality function and allocator type to be used.

The second constructor specifies an allocator for the unordered set.

The third constructor specifies values supplied by the iterator range  $\left[\begin{array}{cc} \text{Begin} \end{array}\right]$   $End$  ).

The fourth and fifth constructors specify a copy of the concurrent unordered set  $\Box$ Uset .

The last constructor specifies a move of the concurrent unordered set uset.

### count

Counts the number of elements matching a specified key.This function is concurrency safe.

size\_type count(const key\_type& KVal) const;

### **Parameters**

*KVal* The key to search for.

### **Return Value**

The number of times number of times the key appears in the container.

### empty

Tests whether no elements are present. This method is concurrency safe.

```
bool empty() const;
```
### **Return Value**

true if the concurrent container is empty, false otherwise.

### **Remarks**

In the presence of concurrent inserts, whether or not the concurrent container is empty may change immediately after calling this function, before the return value is even read.

### <span id="page-1066-0"></span>end

Returns an iterator pointing to the location succeeding the last element in the concurrent container. This method is concurrency safe.

```
iterator end();
const_iterator end() const;
```
### **Return Value**

An iterator to the location succeeding the last element in the concurrent container.

## <span id="page-1066-1"></span>equal range

Finds a range that matches a specified key. This function is concurrency safe.

```
std::pair<iterator,
  iterator> equal_range(
   const key_type& KVal);
std::pair<const_iterator,
   const_iterator> equal_range(
   const key_type& KVal) const;
```
### **Parameters**

*KVal* The key value to search for.

### **Return Value**

A [pair](https://docs.microsoft.com/en-us/cpp/vcppdocs-2015/standard-library/pair-structure) where the first element is an iterator to the beginning and the second element is an iterator to the end of the range.

#### **Remarks**

It is possible for concurrent inserts to cause additional keys to be inserted after the begin iterator and before the end iterator.

## find

Finds an element that matches a specified key. This function is concurrency safe.

```
iterator find(const key_type& KVal);
```

```
const_iterator find(const key_type& KVal) const;
```
### **Parameters**

*KVal* The key value to search for.

### **Return Value**

An iterator pointing to the location of the first element that matched the key provided, or the iterator end() if no such element exists.

### get\_allocator

Returns the stored allocator object for this concurrent container. This method is concurrency safe.

```
allocator_type get_allocator() const;
```
### **Return Value**

The stored allocator object for this concurrent container.

# <span id="page-1067-0"></span>hash\_function

Returns the stored hash function object.

```
hasher hash_function() const;
```
### **Return Value**

The stored hash function object.

### <span id="page-1068-0"></span>insert

Adds elements to the concurrent\_unordered\_set object.

```
std::pair<iterator,
   bool> insert(
   const value_type& value);
iterator insert(
   const_iterator _Where,
   const value_type& value);
template<class _Iterator>
void insert(_Iterator first,
   _Iterator last);
template<class V>
std::pair<iterator,
   bool> insert(
   V&& value);
template<class V>
typename std::enable_if<!std::is_same<const_iterator,
   typename std::remove_reference<V>::type>::value,
   iterator>::type insert(
   const_iterator _Where,
   V&& value);
```
### **Parameters**

*\_Iterator*

The iterator type used for insertion.

### *V*

The type of the value inserted into the set.

*value* The value to be inserted.

*\_Where* The starting location to search for an insertion point.

*first*

The beginning of the range to insert.

*last* The end of the range to insert.

### **Return Value**

A pair that contains an iterator and a boolean value. See the Remarks section for more details.

### **Remarks**

The first member function determines whether an element X exists in the sequence whose key has equivalent ordering to that of value . If not, it creates such an element X and initializes it with value . The function then determines the iterator where that designates X. If an insertion occurred, the function returns

std::pair(where, true). Otherwise, it returns std::pair(where, false).

The second member function returns insert(  $\vert$  value ), using  $\vert$  where as a starting place within the controlled sequence to search for the insertion point.

The third member function inserts the sequence of element values from the range  $[$  first,  $]$  last).

The last two member functions behave the same as the first two, except that value is used to construct the inserted value.

## <span id="page-1069-0"></span>key\_eq

Returns the stored equality comparison function object.

key equal key eq() const;

### **Return Value**

The stored equality comparison function object.

### load factor

Computes and returns the current load factor of the container. The load factor is the number of elements in the container divided by the number of buckets.

```
float load_factor() const;
```
### **Return Value**

The load factor for the container.

## max\_load\_factor

Gets or sets the maximum load factor of the container. The maximum load factor is the largest number of elements than can be in any bucket before the container grows its internal table.

```
float max_load_factor() const;
void max_load_factor(float _Newmax);
```
### **Parameters**

\_Newmax

### **Return Value**

The first member function returns the stored maximum load factor. The second member function does not return a value but throws an [out\\_of\\_range](https://docs.microsoft.com/en-us/cpp/vcppdocs-2015/standard-library/out-of-range-class) exception if the supplied load factor is invalid..

### max\_size

Returns the maximum size of the concurrent container, determined by the allocator. This method is concurrency safe.

```
size_type max_size() const;
```
The maximum number of elements that can be inserted into this concurrent container.

### **Remarks**

This upper bound value may actually be higher than what thecontainer can actually hold.

### <span id="page-1070-0"></span>operator=

Assigns the contents of another concurrent unordered set object to this one. This method is not concurrency-safe.

concurrent\_unordered\_set& operator= (const concurrent\_unordered\_set& \_Uset);

concurrent\_unordered\_set& operator= (concurrent\_unordered\_set&& \_Uset);

### **Parameters**

*\_Uset*

The source concurrent unordered set object.

### **Return Value**

A reference to this concurrent\_unordered\_set object.

### **Remarks**

After erasing any existing elements in a concurrent unordered set, operator= either copies or moves the contents of uset into the concurrent unordered set.

### rehash

Rebuilds the hash table.

void rehash(size type Buckets);

### **Parameters**

*\_Buckets* The desired number of buckets.

### **Remarks**

The member function alters the number of buckets to be at least Buckets and rebuilds the hash table as needed. The number of buckets must be a power of 2. If not a power of 2, it will be rounded up to the next largest power of 2.

It throws an [out\\_of\\_range](https://docs.microsoft.com/en-us/cpp/vcppdocs-2015/standard-library/out-of-range-class) exception if the number of buckets is invalid (either 0 or greater than the maximum number of buckets).

### size

Returns the number of elements in this concurrent container.This method is concurrency safe.

```
size_type size() const;
```
### **Return Value**

The number of items in the container.

**Remarks**

In the presence of concurrent inserts, the number of elements in the concurrent container may change immediately after calling this function, before the return value is even read.

### <span id="page-1071-0"></span>swap

Swaps the contents of two concurrent unordered set objects. This method is not concurrency-safe.

```
void swap(concurrent_unordered_set& _Uset);
```
### **Parameters**

```
_Uset
The \vert concurrent_unordered_set \vert object to swap with.
```
# unsafe\_begin

Returns an iterator to the first element in this container for a specific bucket.

```
local_iterator unsafe_begin(size_type _Bucket);
```

```
const_local_iterator unsafe_begin(size_type _Bucket) const;
```
### **Parameters**

*\_Bucket* The bucket index.

### **Return Value**

An iterator pointing to the beginning of the bucket.

### unsafe\_bucket

Returns the bucket index that a specific key maps to in this container.

```
size_type unsafe_bucket(const key_type& KVal) const;
```
### **Parameters**

*KVal* The element key being searched for.

### **Return Value**

The bucket index for the key in this container.

## unsafe\_bucket\_count

Returns the current number of buckets in this container.

size\_type unsafe\_bucket\_count() const;

### **Return Value**

The current number of buckets in this container.

## unsafe\_bucket\_size

Returns the number of items in a specific bucket of this container.

```
size_type unsafe_bucket_size(size_type _Bucket);
```
### **Parameters**

*\_Bucket* The bucket to search for.

### **Return Value**

The current number of buckets in this container.

# unsafe\_cbegin

Returns an iterator to the first element in this container for a specific bucket.

```
const_local_iterator unsafe_cbegin(size_type _Bucket) const;
```
### **Parameters**

*\_Bucket* The bucket index.

### **Return Value**

An iterator pointing to the beginning of the bucket.

# unsafe\_cend

Returns an iterator to the location succeeding the last element in a specific bucket.

const\_local\_iterator unsafe\_cend(size\_type \_Bucket) const;

### **Parameters**

*\_Bucket* The bucket index.

### **Return Value**

An iterator pointing to the beginning of the bucket.

# unsafe\_end

Returns an iterator to the last element in this container for a specific bucket.

```
local_iterator unsafe_end(size_type _Bucket);
```

```
const_local_iterator unsafe_end(size_type _Bucket) const;
```
### **Parameters**

*\_Bucket* The bucket index.

### **Return Value**

An iterator pointing to the end of the bucket.

## <span id="page-1073-0"></span>unsafe\_erase

Removes elements from the concurrent\_unordered\_set at specified positions. This method is not concurrency-safe.

```
iterator unsafe_erase(
   const iterator Where);
size_type unsafe_erase(
   const key_type& KVal);
iterator unsafe_erase(
   const_iterator first,
   const_iterator last);
```
### **Parameters**

*\_Where* The iterator position to erase from.

*KVal*

The key value to erase.

*first last* Iterators.

### **Return Value**

The first two member functions return an iterator that designates the first element remaining beyond any elements removed, or [end](#page-1066-0)() if no such element exists. The third member function returns the number of elements it removes.

### **Remarks**

The first member function removes the element pointed to by  $\Box$  Where . The second member function removes the elements in the range  $[$   $\sqrt{\frac{B}{2}}$   $B$ egin  $\sqrt{\frac{B}{D}}$   $B$   $\sqrt{\frac{B}{D}}$ 

The third member function removes the elements in the range delimited by [equal\\_range](#page-1066-1)(KVal).

### unsafe\_max\_bucket\_count

Returns the maximum number of buckets in this container.

```
size type unsafe max bucket count() const;
```
### **Return Value**

The maximum number of buckets in this container.

## See also

[concurrency](#page-907-0) Namespace Parallel [Containers](#page-599-0) and Objects concurrent\_vector Class

3/4/2019 • 14 minutes to read • Edit [Online](https://github.com/Microsoft/cpp-docs/blob/master/docs/parallel/concrt/reference/concurrent-vector-class.md)

The concurrent\_vector class is a sequence container class that allows random access to any element. It enables concurrency-safe append, element access, iterator access, and iterator traversal operations.

## Syntax

```
template<typename T, class _Ax>
class concurrent_vector: protected details::_Allocator_base<T,
    \langle A \times \rangle,
private details::_Concurrent_vector_base_v4;
```
### **Parameters**

#### *T*

The data type of the elements to be stored in the vector.

### *\_Ax*

The type that represents the stored allocator object that encapsulates details about the allocation and deallocation of memory for the concurrent vector. This argument is optional and the default value is allocator<T> .

### Members

### **Public Typedefs**

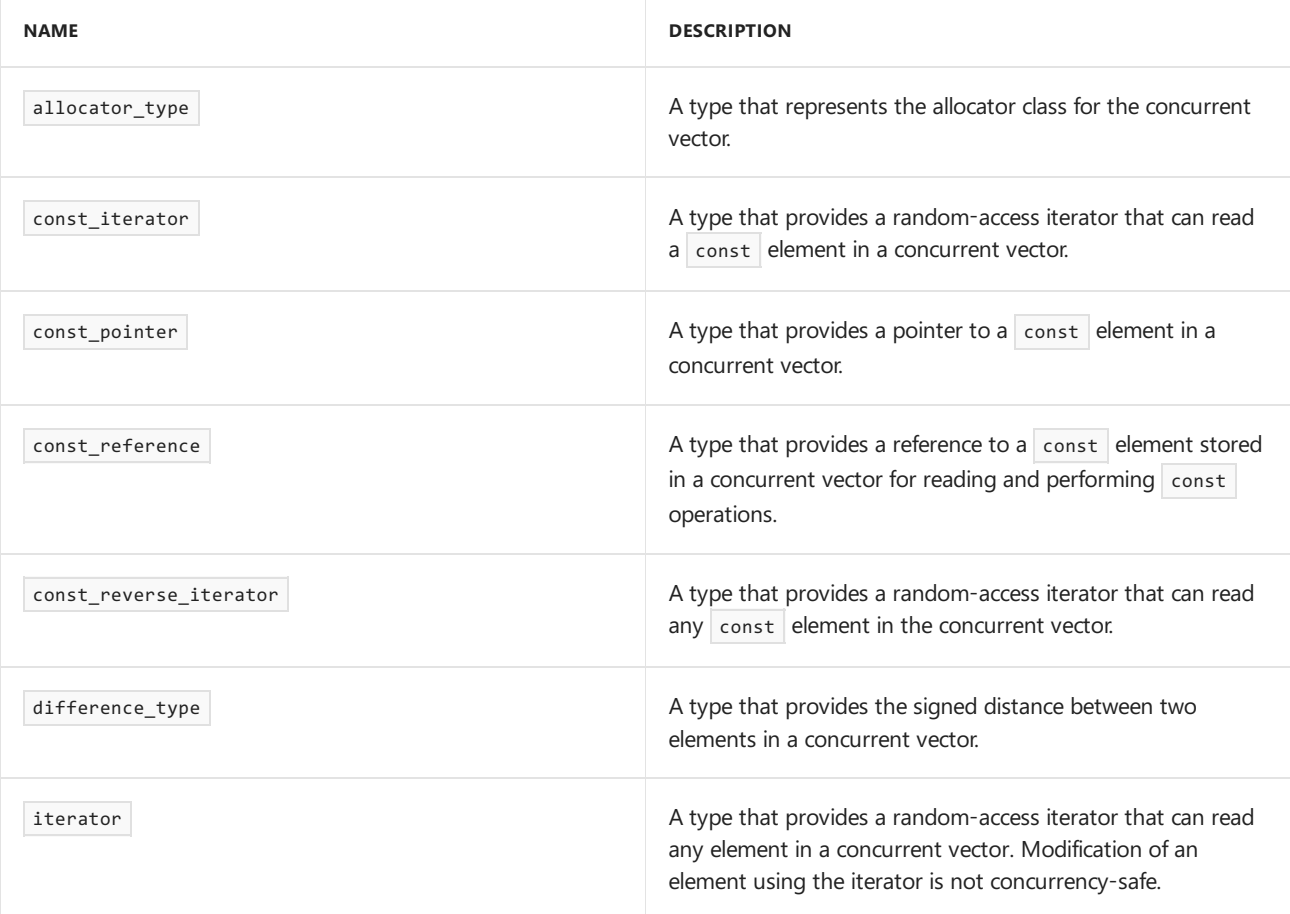

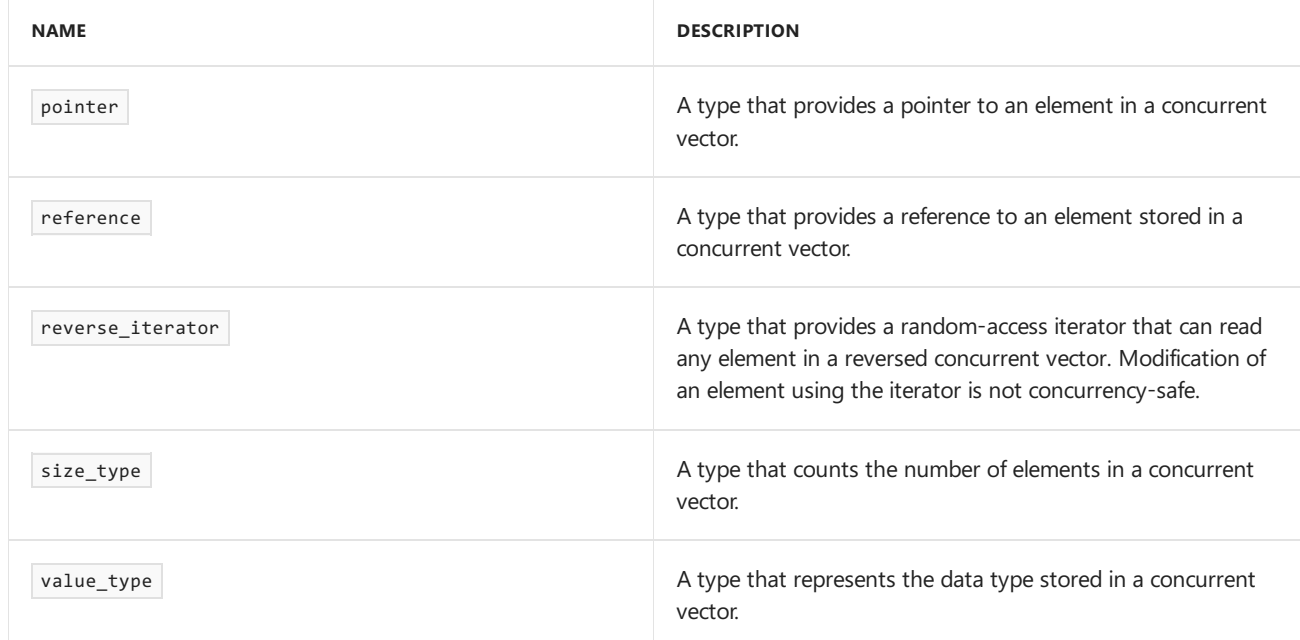

### **Public Constructors**

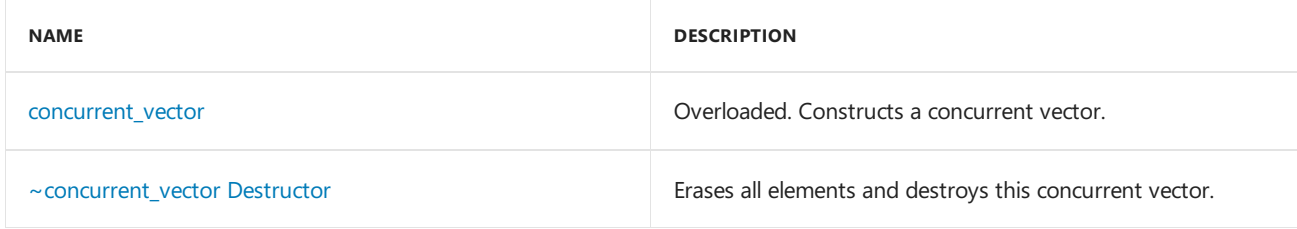

### **Public Methods**

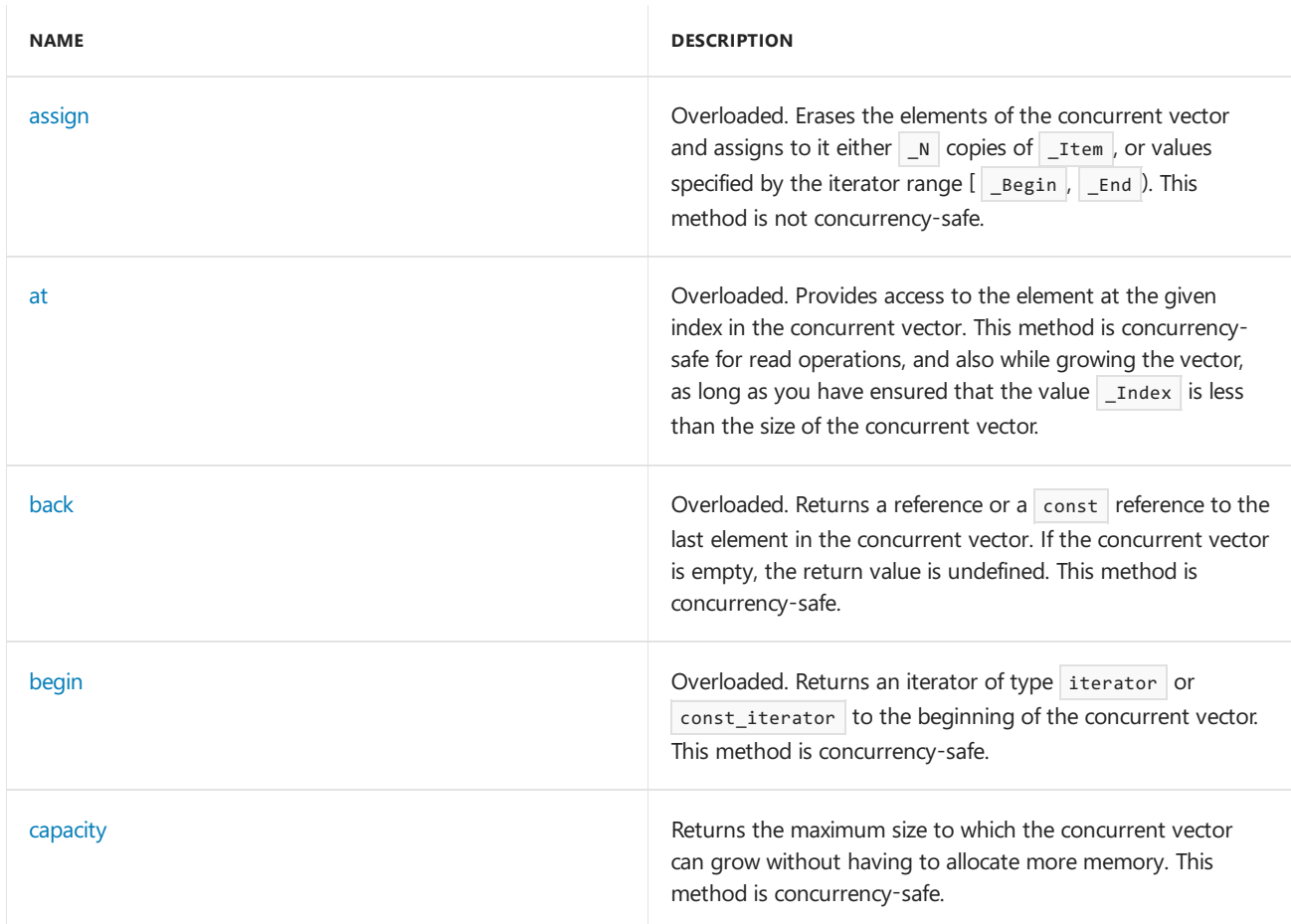

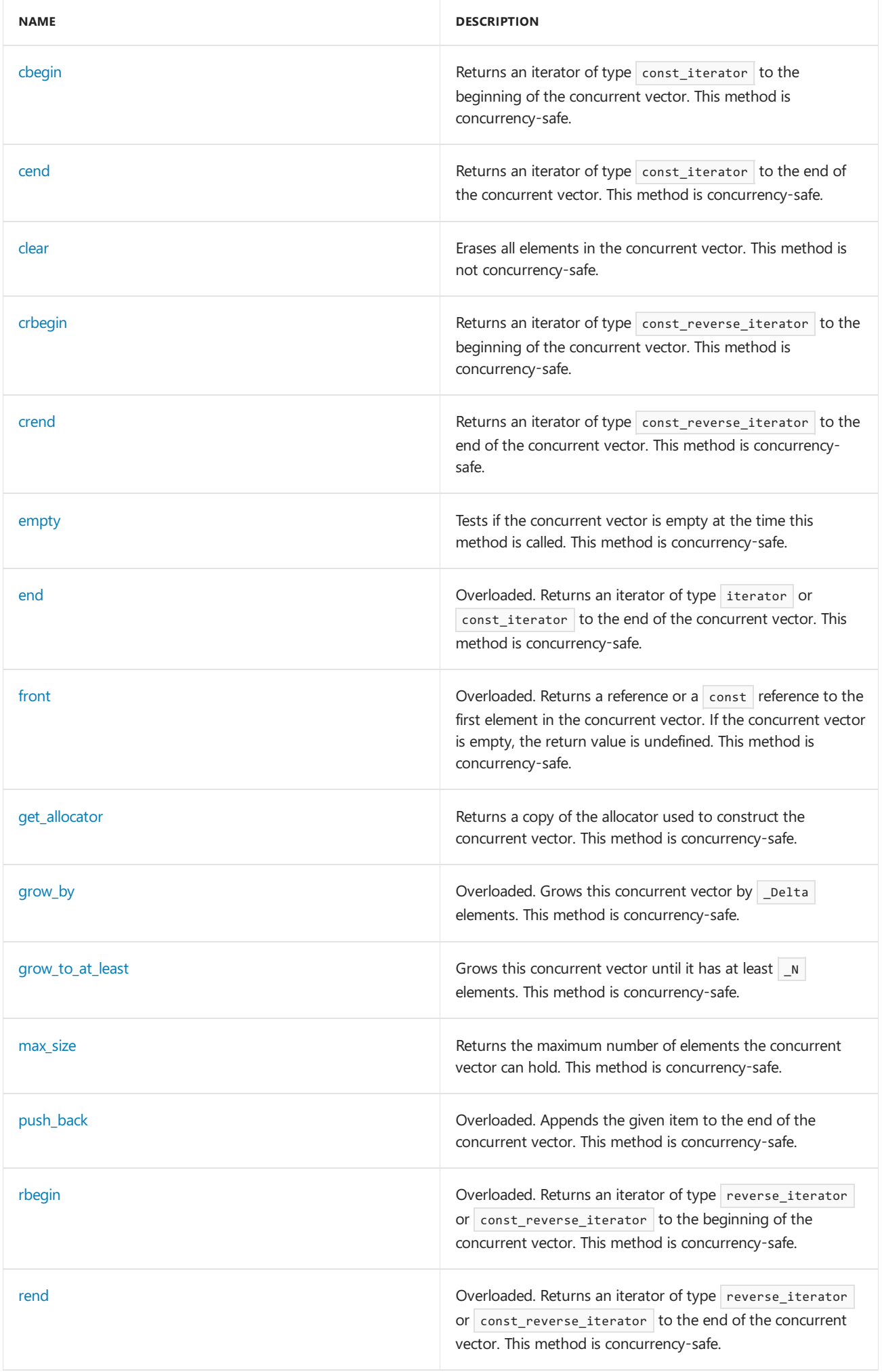

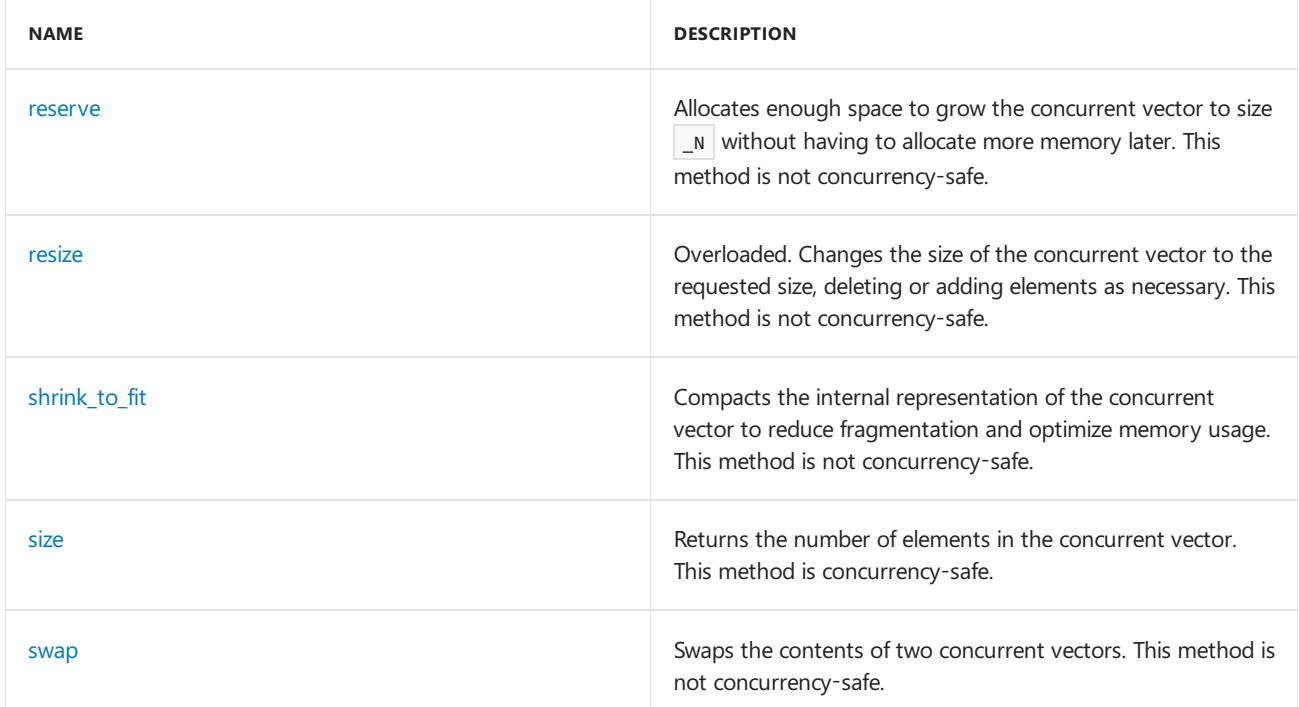

### **Public Operators**

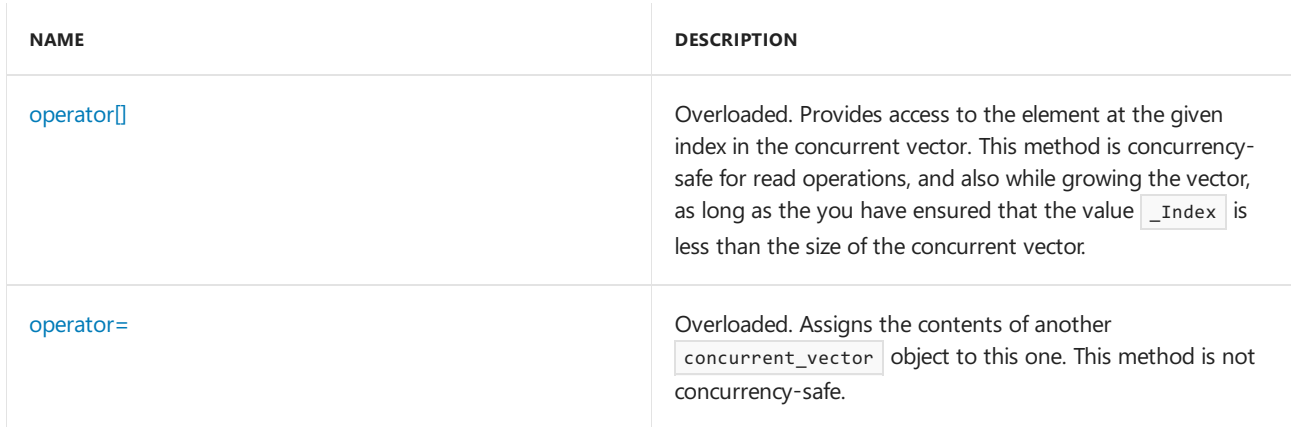

## Remarks

For detailed information on the concurrent\_vector class, see Parallel [Containers](#page-599-0) and Objects.

## Inheritance Hierarchy

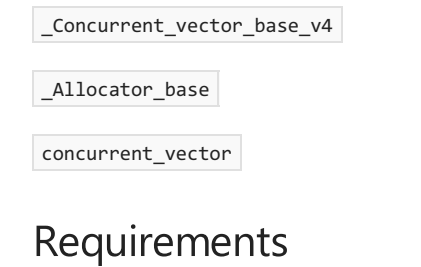

## **Header:** concurrent\_vector.h

**Namespace:** concurrency

## <span id="page-1077-0"></span>assign

Erases the elements of the concurrent vector and assigns to it either  $N$  copies of  $T$ tem , or values specified by the iterator range  $[\_$ Begin, $[\_$   $\_$   $\_$   $\_$   $\_$  This method is not concurrency-safe.

```
void assign(
  size_type _N,
   const_reference _Item);
```

```
template<class _InputIterator>
void assign(_InputIterator _Begin,
   _InputIterator _End);
```
### **Parameters**

#### *\_InputIterator*

The type of the specified iterator.

*\_N*

The number of items to copy into the concurrent vector.

*\_Item*

Reference to a value used to fill the concurrent vector.

*\_Begin*

An iterator to the first element of the source range.

*\_End*

An iterator to one past the last element of the source range.

### **Remarks**

assign is not concurrency-safe. You must ensure that no other threads are invoking methods on the concurrent vector when you call this method.

### <span id="page-1078-0"></span>at

Provides access to the element at the given index in the concurrent vector. This method is concurrency-safe for read operations, and also while growing the vector, as long as you have ensured that the value \_Index is less than the size of the concurrent vector.

reference at(size\_type \_Index);

const reference at(size type Index) const;

### **Parameters**

*\_Index* The index of the element to be retrieved.

### **Return Value**

A reference to the item at the given index.

### **Remarks**

The version of the function at that returns a non- const reference cannot be used to concurrently write to the element from different threads. A different synchronization object should be used to synchronizeconcurrent read and write operations to the same data element.

The method throws out of range if Index is greater than or equal to the size of the concurrent vector, and range\_error if the index is for a broken portion of the vector. For details on how a vector can become broken, see Parallel [Containers](#page-599-0) and Objects.

## <span id="page-1079-0"></span>back

Returns a reference or a const reference to the last element in the concurrent vector. If the concurrent vector is empty, the return value is undefined. This method is concurrency-safe.

```
reference back();
```

```
const reference back() const;
```
### **Return Value**

```
A reference or a \vert const reference to the last element in the concurrent vector.
```
# <span id="page-1079-1"></span>begin

Returns an iterator of type iterator or const\_iterator to the beginning of the concurrent vector. This method is concurrency-safe.

iterator begin();

const\_iterator begin() const;

### **Return Value**

An iterator of type iterator or const\_iterator to the beginning of the concurrent vector.

### <span id="page-1079-2"></span>capacity

Returns the maximum size to which the concurrent vector can grow without having to allocate more memory. This method is concurrency-safe.

size\_type capacity() const;

### **Return Value**

The maximum size to which the concurrent vector can grow without having to allocate more memory.

### **Remarks**

Unlike a C++ Standard Library vector , a concurrent\_vector object does not move existing elements if it allocates more memory.

## <span id="page-1079-3"></span>cbegin

Returns an iterator of type const\_iterator to the beginning of the concurrent vector. This method is concurrency-safe.

const\_iterator cbegin() const;

### **Return Value**

An iterator of type const\_iterator to the beginning of the concurrent vector.

### <span id="page-1079-4"></span>cend

Returns an iterator of type const\_iterator to the end of the concurrent vector. This method is concurrency-safe.
#### **Return Value**

An iterator of type const\_iterator to the end of the concurrent vector.

### clear

Erases all elements in the concurrent vector. This method is not concurrency-safe.

```
void clear();
```
#### **Remarks**

clear is not concurrency-safe. You mustensurethat no other threads areinvoking methods on theconcurrent vector when you call this method. clear does not free internal arrays. To free internal arrays, call the function shrink\_to\_fit after clear.

### concurrent\_vector

Constructs a concurrent vector.

```
explicit concurrent_vector(
   const allocator_type& _Al = allocator_type());
concurrent_vector(
   const concurrent_vector& _Vector);
template<class M>
concurrent_vector(
   const concurrent_vector<T,
   M>& _Vector,
   const allocator type& Al = allocator type());
concurrent_vector(
   concurrent_vector&& _Vector);
explicit concurrent_vector(
   size_type _N);
concurrent_vector(
   size_type _N,
   const_reference _Item,
   const allocator_type& _Al = allocator_type());
template<class _InputIterator>
concurrent_vector(_InputIterator _Begin,
   _InputIterator _End,
   const allocator type& Al = allocator type());
```
#### **Parameters**

#### *M*

The allocator type of the source vector.

#### *\_InputIterator*

The type of the input iterator.

### *\_Al*

The allocator class to use with this object.

*\_Vector*

The source concurrent\_vector object to copy or move elements from.

*\_N*

The initial capacity of the concurrent\_vector object.

*\_Item*

The value of elements in the constructed object.

*\_Begin*

Position of the first element in the range of elements to be copied.

### *\_End*

Position of the first element beyond the range of elements to be copied.

### **Remarks**

All constructors store an allocator object  $A1$  and initialize the vector.

The first constructor specify an empty initial vector and explicitly specifies the allocator type. to be used.

The second and third constructors specify a copy of the concurrent vector vector .

The fourth constructor specifies a move of the concurrent vector \_vector .

The fifth constructor specifies a repetition of a specified number ( $\Box N$ ) of elements of the default value for class T .

The sixth constructor specifies a repetition of  $(\mathbb{N})$  elements of value  $\mathbb{N}$  tem .

The last constructor specifies values supplied by the iterator range  $[$  \_Begin  $]$  \_End  $)$ .

### ~concurrent\_vector

Erases all elements and destroys this concurrent vector.

```
~concurrent_vector();
```
### crbegin

Returns an iterator of type const reverse iterator to the beginning of the concurrent vector. This method is concurrency-safe.

const reverse iterator crbegin() const;

### **Return Value**

An iterator of type const\_reverse\_iterator to the beginning of the concurrent vector.

### crend

Returns an iterator of type const\_reverse\_iterator to the end of the concurrent vector. This method is concurrency-safe.

```
const_reverse_iterator crend() const;
```
An iterator of type const\_reverse\_iterator to the end of the concurrent vector.

### empty

Tests if the concurrent vector is empty at the time this method is called. This method is concurrency-safe.

bool empty() const;

### **Return Value**

**true** if the vector was empty at the moment the function was called, false otherwise.

### end

Returns an iterator of type iterator or const\_iterator to the end of the concurrent vector. This method is concurrency-safe.

```
iterator end();
const_iterator end() const;
```
#### **Return Value**

An iterator of type iterator or const\_iterator to the end of the concurrent vector.

### front

Returns a reference or a const reference to the first element in the concurrent vector. If the concurrent vector is empty, the return value is undefined. This method is concurrency-safe.

```
reference front();
const_reference front() const;
```
#### **Return Value**

A reference or a  $\overline{\text{const}}$  reference to the first element in the concurrent vector.

### get allocator

Returns a copy of the allocator used to construct the concurrent vector. This method is concurrency-safe.

allocator type get allocator() const;

#### **Return Value**

A copy of the allocator used to construct the concurrent\_vector object.

## grow\_by

Grows this concurrent vector by \_Delta elements. This method is concurrency-safe.

```
iterator grow_by(
  size_type _Delta);
```

```
iterator grow_by(
  size_type _Delta,
   const_reference _Item);
```
#### **Parameters**

#### *\_Delta*

The number of elements to append to the object.

*\_Item* The value to initialize the new elements with.

#### **Return Value**

An iterator to first item appended.

#### **Remarks**

```
If Item is not specified, the new elements are default constructed.
```
### grow\_to\_at\_least

Grows this concurrent vector until it has at least  $N$  elements. This method is concurrency-safe.

iterator grow\_to\_at\_least(size\_type \_N);

#### **Parameters**

#### *\_N*

The new minimum size for the  $|$  concurrent\_vector  $|$  object.

#### **Return Value**

An iterator that points to beginning of appended sequence, or to the element at index  $\lfloor N \rfloor$  if no elements were appended.

### max\_size

Returns the maximum number of elements the concurrent vector can hold. This method is concurrency-safe.

size\_type max\_size() const;

#### **Return Value**

The maximum number of elements the concurrent\_vector object can hold.

### operator=

Assigns the contents of another concurrent\_vector object to this one. This method is not concurrency-safe.

```
concurrent_vector& operator= (
   const concurrent_vector& _Vector);
template<class M>
concurrent_vector& operator= (
   const concurrent_vector<T, M>& _Vector);
```

```
concurrent_vector& operator= (
   concurrent_vector&& _Vector);
```
#### **Parameters**

*M*

The allocator type of the source vector.

*\_Vector* The source concurrent\_vector object.

#### **Return Value**

A reference to this concurrent\_vector object.

### operator[]

Provides access to the element at the given index in the concurrent vector. This method is concurrency-safe for read operations, and also while growing the vector, as long as the you have ensured that the value Index is less than the size of the concurrent vector.

reference operator[](size\_type \_index); const\_reference operator[](size\_type \_index) const;

#### **Parameters**

*\_Index* The index of the element to be retrieved.

### **Return Value**

A reference to the item at the given index.

#### **Remarks**

The version of operator [] that returns a non- const reference cannot be used to concurrently write to the element from different threads. A different synchronization object should be used to synchronize concurrent read and write operations to the same data element.

No bounds checking is performed to ensure that  $\boxed{\_$  Index is a valid index into the concurrent vector.

### push\_back

Appends the given item to the end of the concurrent vector. This method is concurrency-safe.

```
iterator push_back(const_reference _Item);
```

```
iterator push back(T&& Item);
```
#### **Parameters**

The value to be appended.

#### **Return Value**

An iterator to item appended.

## rbegin

Returns an iterator of type reverse\_iterator or const\_reverse\_iterator to the beginning of the concurrent vector.This method is concurrency-safe.

reverse\_iterator rbegin();

const reverse iterator rbegin() const;

### **Return Value**

An iterator of type reverse\_iterator or const\_reverse\_iterator to the beginning of the concurrent vector.

### rend

Returns an iterator of type reverse\_iterator or const\_reverse\_iterator to the end of the concurrent vector. This method is concurrency-safe.

reverse\_iterator rend();

const\_reverse\_iterator rend() const;

### **Return Value**

An iterator of type reverse\_iterator or const\_reverse\_iterator to the end of the concurrent vector.

### reserve

Allocates enough space to grow the concurrent vector to size  $\sqrt{N}$  without having to allocate more memory later. This method is not concurrency-safe.

void reserve(size type  $N$ );

#### **Parameters**

*\_N*

The number of elements to reserve space for.

#### **Remarks**

reserve is not concurrency-safe. You must ensure that no other threads are invoking methods on the concurrent vector when you call this method. The capacity of the concurrent vector after the method returns may be bigger than the requested reservation.

### resize

Changes the size of the concurrent vector to the requested size, deleting or adding elements as necessary. This method is not concurrency-safe.

```
void resize(
  size_type _N);
void resize(
  size_type _N,
   const T& val);
```
#### **Parameters**

*\_N*

The new size of the concurrent vector.

*val*

The value of new elements added to the vector if the new size is larger than the original size. If the value is omitted, the new objects are assigned the default value for their type.

#### **Remarks**

If the size of the container is less than the requested size, elements are added to the vector until it reaches the requested size. If the size of the container is larger than the requested size, the elements closest to the end of the container are deleted until the container reaches the size  $\overline{N}$ . If the present size of the container is the same as the requested size, no action is taken.

resize is not concurrency safe. You mustensurethat no other threads areinvoking methods on theconcurrent vector when you call this method.

### shrink to fit

Compacts the internal representation of the concurrent vector to reduce fragmentation and optimize memory usage.This method is not concurrency-safe.

```
void shrink to fit();
```
### **Remarks**

This method will internally re-allocate memory move elements around, invalidating all the iterators. shrink\_to\_fit is not concurrency-safe. You must ensure that no other threads are invoking methods on the concurrent vector when you call this function.

### size

Returns the number of elements in the concurrent vector. This method is concurrency-safe.

```
size_type size() const;
```
### **Return Value**

The number of elements in this concurrent\_vector object.

#### **Remarks**

The returned size is guaranteed to include all elements appended by calls to the function push back , or grow operations that have completed prior to invoking this method. However, it may also include elements that are allocated but still under construction by concurrent calls to any of the growth methods.

Swaps the contents of two concurrent vectors. This method is not concurrency-safe.

void swap(concurrent\_vector& \_Vector);

### **Parameters**

*\_Vector*

The concurrent\_vector object to swap contents with.

# See also

[concurrency](#page-907-0) Namespace Parallel [Containers](#page-599-0) and Objects

# Context Class

3/4/2019 • 8 minutes to read • Edit [Online](https://github.com/Microsoft/cpp-docs/blob/master/docs/parallel/concrt/reference/context-class.md)

Represents an abstraction for an execution context.

# Syntax

class Context;

# Members

### **Protected Constructors**

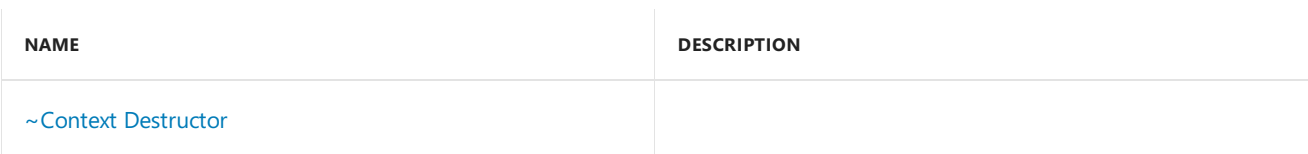

### **Public Methods**

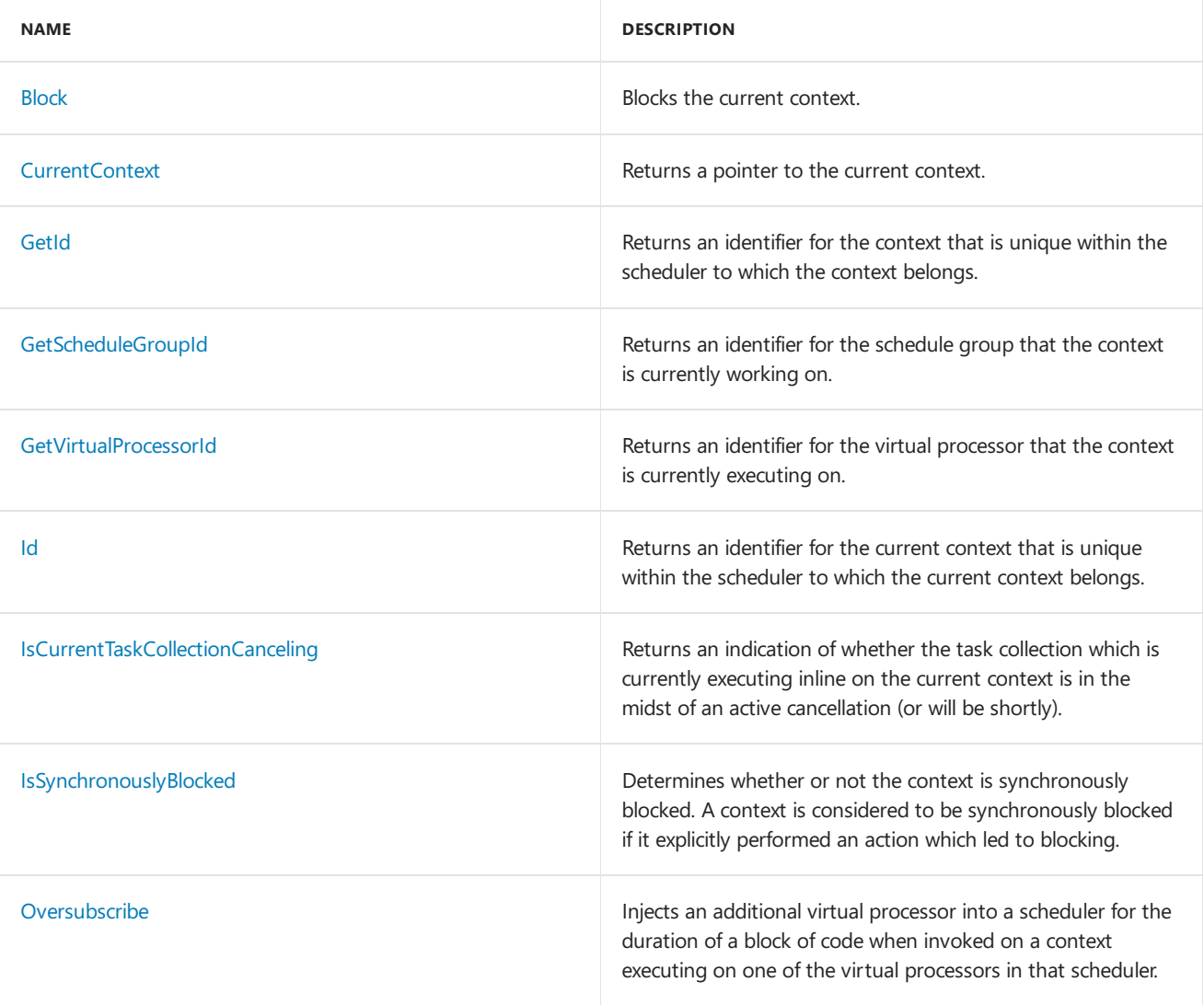

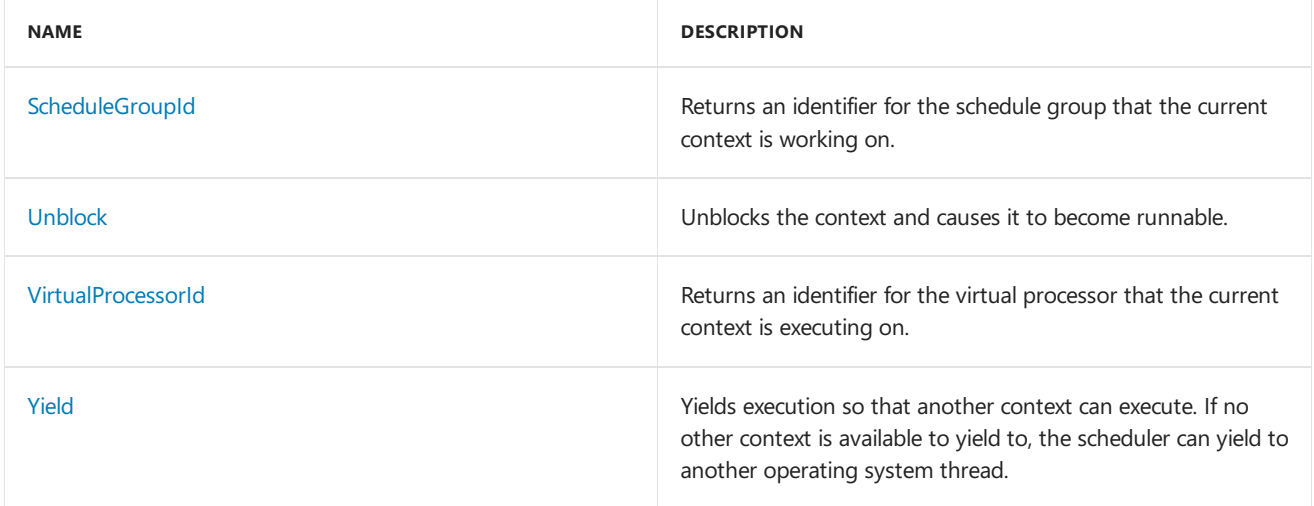

## Remarks

The Concurrency Runtime scheduler (see [Scheduler](#page-1236-0)) uses execution contexts to execute the work queued to it by your application. A Win32 thread is an example of an execution context on a Windows operating system.

At any time, the concurrency level of a scheduler is equal to the number of virtual processors granted to it by the Resource Manager. A virtual processor is an abstraction for a processing resource and maps to a hardware thread on the underlying system. Only a single scheduler context can execute on a virtual processor at a given time.

The scheduler is cooperative in nature and an executing context can yield its virtual processor to a different context at any time if it wishes to enter a wait state. When its wait it satisfied, it cannot resume until an available virtual processor from the scheduler begins executing it.

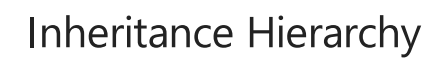

Context

### Requirements

**Header:** concrt.h

**Namespace:** concurrency

### <span id="page-1089-0"></span>Block

Blocks thecurrent context.

```
static void cdecl Block();
```
### **Remarks**

This method will result in the process' default scheduler being created and/or attached to thecalling context if there is no scheduler currently associated with the calling context.

If the calling context is running on a virtual processor, the virtual processor will find another runnable context to execute or can potentially create a new one.

After the Block method has been called or will be called, you must pair it with a call to the [Unblock](#page-1092-2) method from another execution context in order for it to run again. Be aware that there is a critical period between the point where your code publishes its context for another thread to be able to call the Unblock method and the point where the actual method call to Block is made. During this period, you must not call any method which can in

turn block and unblock for its own reasons (for example, acquiring a lock). Calls to the Block and Unblock method do not track thereason for the blocking and unblocking. Only one object should have ownership of a Block - Unblock pair.

This method can throw a variety of exceptions, including scheduler resource allocation error.

## <span id="page-1090-0"></span>~Context

virtual ~Context();

# <span id="page-1090-1"></span>CurrentContext

Returns a pointer to the current context.

static Context\* \_\_cdecl CurrentContext();

### **Return Value**

A pointer to the current context.

#### **Remarks**

This method will result in the process' default scheduler being created and/or attached to thecalling context if there is no scheduler currently associated with the calling context.

### <span id="page-1090-2"></span>GetId

Returns an identifier for the context that is unique within the scheduler to which the context belongs.

virtual unsigned int GetId() const =  $0;$ 

### **Return Value**

An identifier for the context that is unique within the scheduler to which the context belongs.

### <span id="page-1090-3"></span>GetScheduleGroupId

Returns an identifier for the schedule group that the context is currently working on.

virtual unsigned int GetScheduleGroupId() const = 0;

#### **Return Value**

An identifier for the schedule group the context is currently working on.

### **Remarks**

The return value from this method is an instantaneous sampling of the schedule group that the context is executing on. If this method is called on a context other than the current context, the value can be stale the moment it is returned and cannot berelied upon.Typically, this method is used for debugging or tracing purposes only.

### <span id="page-1090-4"></span>GetVirtualProcessorId

Returns an identifier for the virtual processor that the context is currently executing on.

virtual unsigned int GetVirtualProcessorId() const = 0;

#### **Return Value**

If the context is currently executing on a virtual processor, an identifier for the virtual processor that the context is currently executing on; otherwise, the value  $-1$  .

#### **Remarks**

The return value from this method is an instantaneous sampling of the virtual processor that the context is executing on. This value can be stale the moment it is returned and cannot be relied upon. Typically, this method is used for debugging or tracing purposes only.

### <span id="page-1091-0"></span>Id

Returns an identifier for the current context that is unique within the scheduler to which the current context belongs.

static unsigned int \_\_cdecl Id();

### **Return Value**

If the current context is attached to a scheduler, an identifier for the current context that is unique within the scheduler to which the current context belongs; otherwise, the value  $-1$ .

### <span id="page-1091-1"></span>IsCurrentTaskCollectionCanceling

Returns an indication of whether the task collection which is currently executing inline on the current context is in the midst of an active cancellation (or will be shortly).

```
static bool __cdecl IsCurrentTaskCollectionCanceling();
```
#### **Return Value**

If a scheduler is attached to the calling context and a task group is executing a task inline on that context, an indication of whether that task group is in the midst of an active cancellation (or will be shortly); otherwise, the value false .

### <span id="page-1091-2"></span>IsSynchronouslyBlocked

Determines whether or not the context is synchronously blocked. A context is considered to be synchronously blocked if it explicitly performed an action which led to blocking.

```
virtual bool IsSynchronouslyBlocked() const = 0;
```
#### **Return Value**

Whether the context is synchronously blocked.

#### **Remarks**

A context is considered to besynchronously blocked if itexplicitly performed an action which led to blocking. On the thread scheduler, this would indicate a direct call to the Context::Block method or a synchronization object which was built using the  $|$  context:: Block method.

The return value from this method is an instantaneous sample of whether the context is synchronously blocked.

This value may be stale the moment it is returned and can only be used under very specific circumstances.

### operator delete

A Context object is destroyed internally by the runtime. It can not be explicitly deleted.

```
void operator delete(void* _PObject);
```
#### **Parameters**

*\_PObject* A pointer to the object to be deleted.

### <span id="page-1092-0"></span>**Oversubscribe**

Injects an additional virtual processor into a scheduler for the duration of a block of code when invoked on a context executing on one of the virtual processors in that scheduler.

static void cdecl Oversubscribe(bool BeginOversubscription);

#### **Parameters**

*\_BeginOversubscription*

If true, an indication that an extra virtual processor should be added for the duration of the oversubscription. If false, an indication that the oversubscription should end and the previously added virtual processor should be removed.

# <span id="page-1092-1"></span>**ScheduleGroupId**

Returns an identifier for the schedule group that the current context is working on.

```
static unsigned int _cdecl ScheduleGroupId();
```
### **Return Value**

If the current context is attached to a scheduler and working on a schedule group, an identifier for the scheduler group that the current context is working on; otherwise, the value  $-1$ .

### <span id="page-1092-2"></span>Unblock

Unblocks thecontextand causes it to becomerunnable.

```
virtual void Unblock() = 0;
```
#### **Remarks**

It is perfectly legal for a call to the Unblock method to come before a corresponding call to the [Block](#page-1089-0) method. As long as calls to the Block and Unblock methods are properly paired, the runtime properly handles the natural race of either ordering. An unblock call coming before a Block call simply negates the effect of the Block call.

There are several exceptions which can be thrown from this method. If a context attempts to call the Unblock method on itself,a [context\\_self\\_unblock](#page-1094-0) exception will bethrown. If calls to Block and Unblock are not properly paired (for example, two calls to Unblock are made for a context which is currently running), a [context\\_unblock\\_unbalanced](#page-1095-0) exception will be thrown.

Be aware that there is a critical period between the point where your code publishes its context for another thread to be able to call the Unblock method and the point where the actual method call to Block is made. During this period,you must not call any method which can in turn block and unblock for its own reasons (for example, acquiring a lock). Calls to the Block and Unblock method do not track the reason for the blocking and unblocking. Only one object should have ownership of a Block and Unblock pair.

# <span id="page-1093-0"></span>VirtualProcessorId

Returns an identifier for the virtual processor that the current context is executing on.

```
static unsigned int _cdecl VirtualProcessorId();
```
### **Return Value**

If the current context is attached to a scheduler, an identifier for the virtual processor that the current context is executing on; otherwise, the value  $-1$  .

### **Remarks**

The return value from this method is an instantaneous sampling of the virtual processor that the current context is executing on. This value can be stale the moment it is returned and cannot be relied upon. Typically, this method is used for debugging or tracing purposes only.

### <span id="page-1093-1"></span>Yield

Yields execution so that another context can execute. If no other context is available to yield to, the scheduler can yield to another operating system thread.

static void \_\_cdecl Yield();

### **Remarks**

This method will result in the process' default scheduler being created and/or attached to thecalling context if there is no scheduler currently associated with the calling context.

### YieldExecution

Yields execution so that another context can execute. If no other context is available to yield to, the scheduler can yield to another operating system thread.

```
static void __cdecl YieldExecution();
```
### **Remarks**

This method will result in the process' default scheduler being created and/or attached to thecalling context if there is no scheduler currently associated with the calling context.

This function is new in Visual Studio 2015 and is identical to the [Yield](#page-1093-1) function but does not conflict with the Yield macro in Windows.h.

### Seealso

[concurrency](#page-907-0) Namespace [Scheduler](#page-1236-0) Class Task [Scheduler](#page-701-0)

<span id="page-1094-0"></span>context\_self\_unblock Class

3/4/2019 • 2 minutes to read • Edit [Online](https://github.com/Microsoft/cpp-docs/blob/master/docs/parallel/concrt/reference/context-self-unblock-class.md)

This class describes an exception thrown when the Unblock method of a context object is called from the same context. This would indicate an attempt by a given context to unblock itself.

### Syntax

class context\_self\_unblock : public std::exception;

## Members

### **Public Constructors**

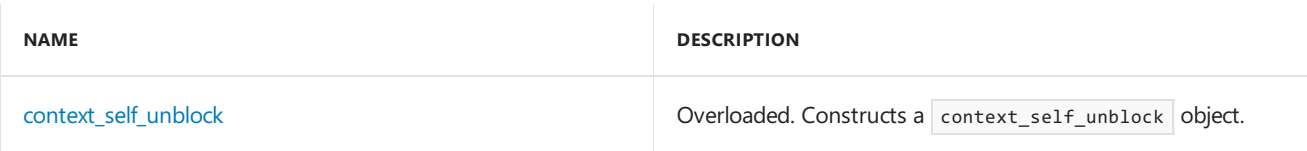

# Inheritance Hierarchy

exception

context\_self\_unblock

### Requirements

**Header:** concrt.h

**Namespace:** concurrency

### <span id="page-1094-1"></span>context\_self\_unblock

Constructs a context\_self\_unblock object.

explicit \_CRTIMP context\_self\_unblock(\_In\_z\_ const char\* \_Message) throw();

```
context self unblock() throw();
```
### **Parameters**

*\_Message* A descriptive message of the error.

See also

[concurrency](#page-907-0) Namespace

# <span id="page-1095-0"></span>context\_unblock\_unbalanced Class

3/4/2019 • 2 minutes to read • Edit [Online](https://github.com/Microsoft/cpp-docs/blob/master/docs/parallel/concrt/reference/context-unblock-unbalanced-class.md)

This class describes an exception thrown when calls to the Block and Unblock methods of a Context object are not properly paired.

### Syntax

class context\_unblock\_unbalanced : public std::exception;

## Members

### **Public Constructors**

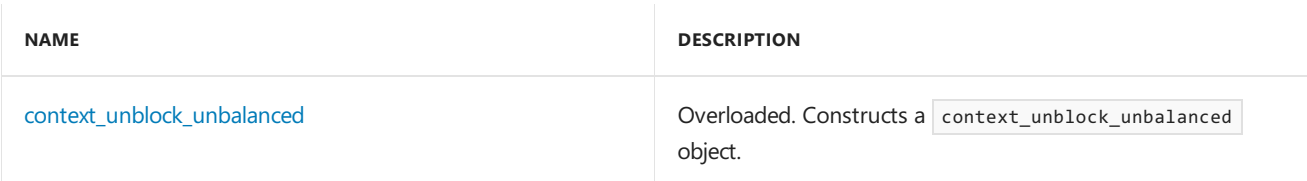

### Remarks

Calls to the Block and Unblock methods of a Context object must always be properly paired. The Concurrency Runtime allows the operations to happen in either order. For example, a call to Block can be followed by a call to Unblock, or vice-versa. This exception would be thrown if, for instance, two calls to the Unblock method were made in a row, on a context object which was not blocked.

### Inheritance Hierarchy

exception

context\_unblock\_unbalanced

### Requirements

**Header:** concrt.h

**Namespace:** concurrency

### <span id="page-1095-1"></span>context\_unblock\_unbalanced

Constructs a context\_unblock\_unbalanced object.

```
explicit _CRTIMP context_unblock_unbalanced(_In_z_ const char* _Message) throw();
```

```
context_unblock_unbalanced() throw();
```
### **Parameters**

*\_Message* A descriptive message of the error. See also

[concurrency](#page-907-0) Namespace

3/4/2019 • 2 minutes to read • Edit [Online](https://github.com/Microsoft/cpp-docs/blob/master/docs/parallel/concrt/reference/critical-section-class.md)

A non-reentrant mutex which is explicitly aware of the Concurrency Runtime.

### Syntax

class critical\_section;

# Members

### **Public Typedefs**

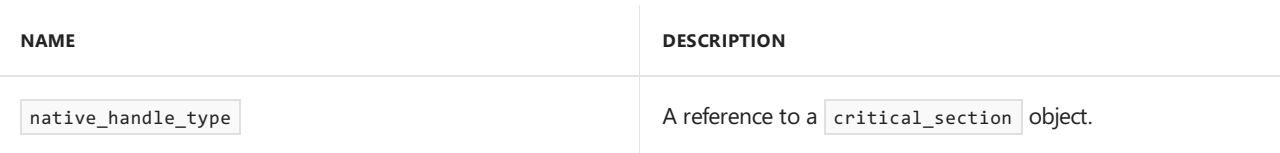

### **Public Classes**

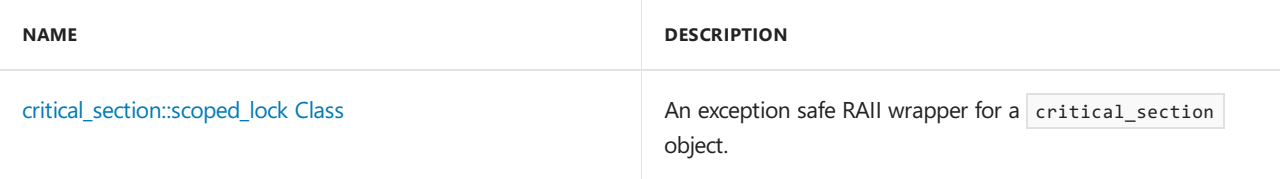

### **Public Constructors**

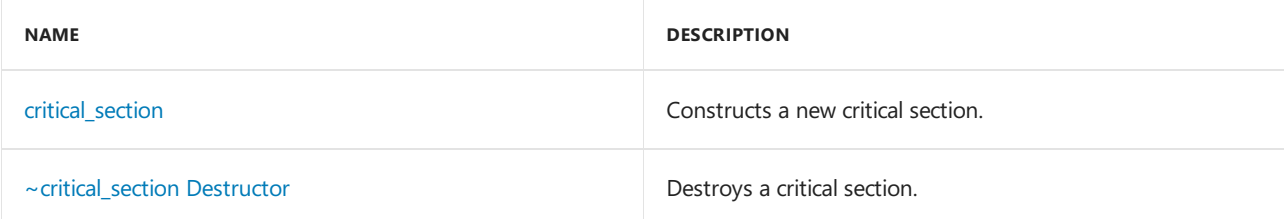

### **Public Methods**

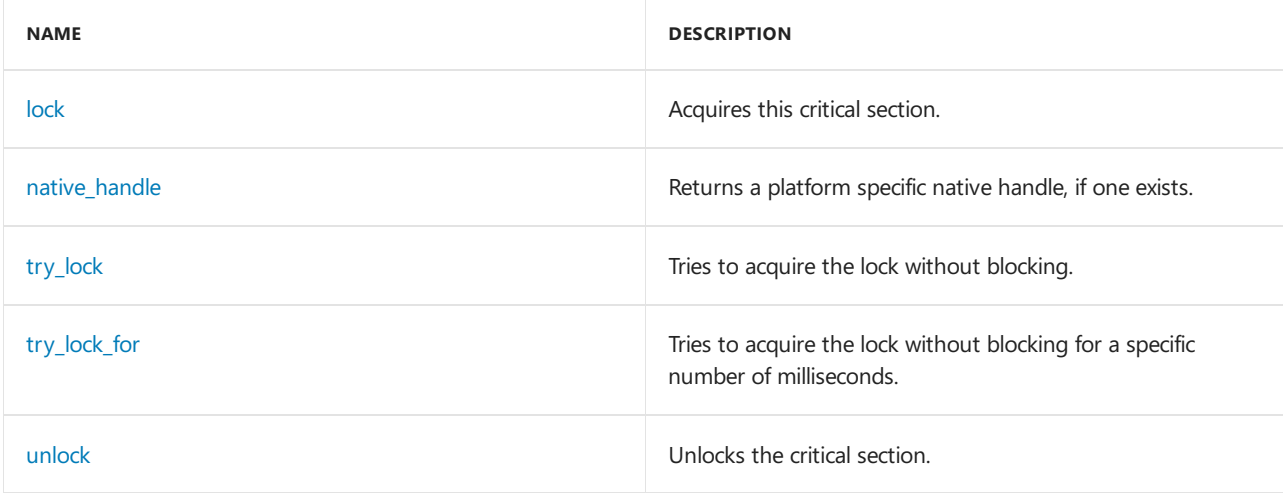

## Remarks

For more information, see [Synchronization](#page-694-0) Data Structures.

### Inheritance Hierarchy

critical\_section

### Requirements

**Header:** concrt.h

**Namespace:** concurrency

### <span id="page-1098-0"></span>critical\_section

Constructs a new critical section.

critical\_section();

### <span id="page-1098-1"></span>~critical\_section

Destroys a critical section.

~critical\_section();

#### **Remarks**

It is expected that the lock is no longer held when the destructor runs. Allowing the critical section to destruct with the lock still held results in undefined behavior.

### <span id="page-1098-2"></span>lock

Acquires this critical section.

void lock();

### **Remarks**

It is often safer to utilize the [scoped\\_lock](#page-1099-0) construct to acquire and release a critical section object in an exception safe way.

If the lock is already held by the calling context, an [improper\\_lock](#page-1119-0) exception will be thrown.

### <span id="page-1098-3"></span>native\_handle

Returns a platform specific native handle, if one exists.

native\_handle\_type native\_handle();

### **Return Value**

A reference to the critical section.

#### **Remarks**

A critical\_section object is not associated with a platform specific native handle for the Windows operating

system. The method simply returns a reference to the object itself.

## <span id="page-1099-0"></span>critical\_section::scoped\_lock Class

An exception safe RAII wrapper for a critical\_section object.

class scoped\_lock;

# scoped\_lock::scoped\_lock

Constructs a scoped\_lock object and acquires the critical\_section object passed in the \_Critical\_section parameter. If the critical section is held by another thread, this call will block.

explicit \_CRTIMP scoped\_lock(critical\_section& \_Critical\_section);

#### **Parameters**

*\_Critical\_section* The critical section to lock.

### scoped lock::~scoped lock

Destroys a scoped lock object and releases the critical section supplied in its constructor.

~scoped\_lock();

### <span id="page-1099-1"></span>try\_lock

Tries to acquire the lock without blocking.

bool try\_lock();

### **Return Value**

If thelock was acquired, thevalue**true**; otherwise, thevalue**false**.

### <span id="page-1099-2"></span>try lock for

Tries to acquire the lock without blocking for a specific number of milliseconds.

```
bool try_lock_for(unsigned int _Timeout);
```
### **Parameters**

*\_Timeout* The number of milliseconds to wait before timing out.

#### **Return Value**

If thelock was acquired, thevalue**true**; otherwise, thevalue**false**.

### <span id="page-1099-3"></span>unlock

Unlocks the critical section.

void unlock();

# See also

[concurrency](#page-907-0) Namespace [reader\\_writer\\_lock](#page-1229-0) Class

# CurrentScheduler Class

3/4/2019 • 7 minutes to read • Edit [Online](https://github.com/Microsoft/cpp-docs/blob/master/docs/parallel/concrt/reference/currentscheduler-class.md)

Represents an abstraction for the current scheduler associated with the calling context.

# Syntax

class CurrentScheduler;

### Members

### **Public Methods**

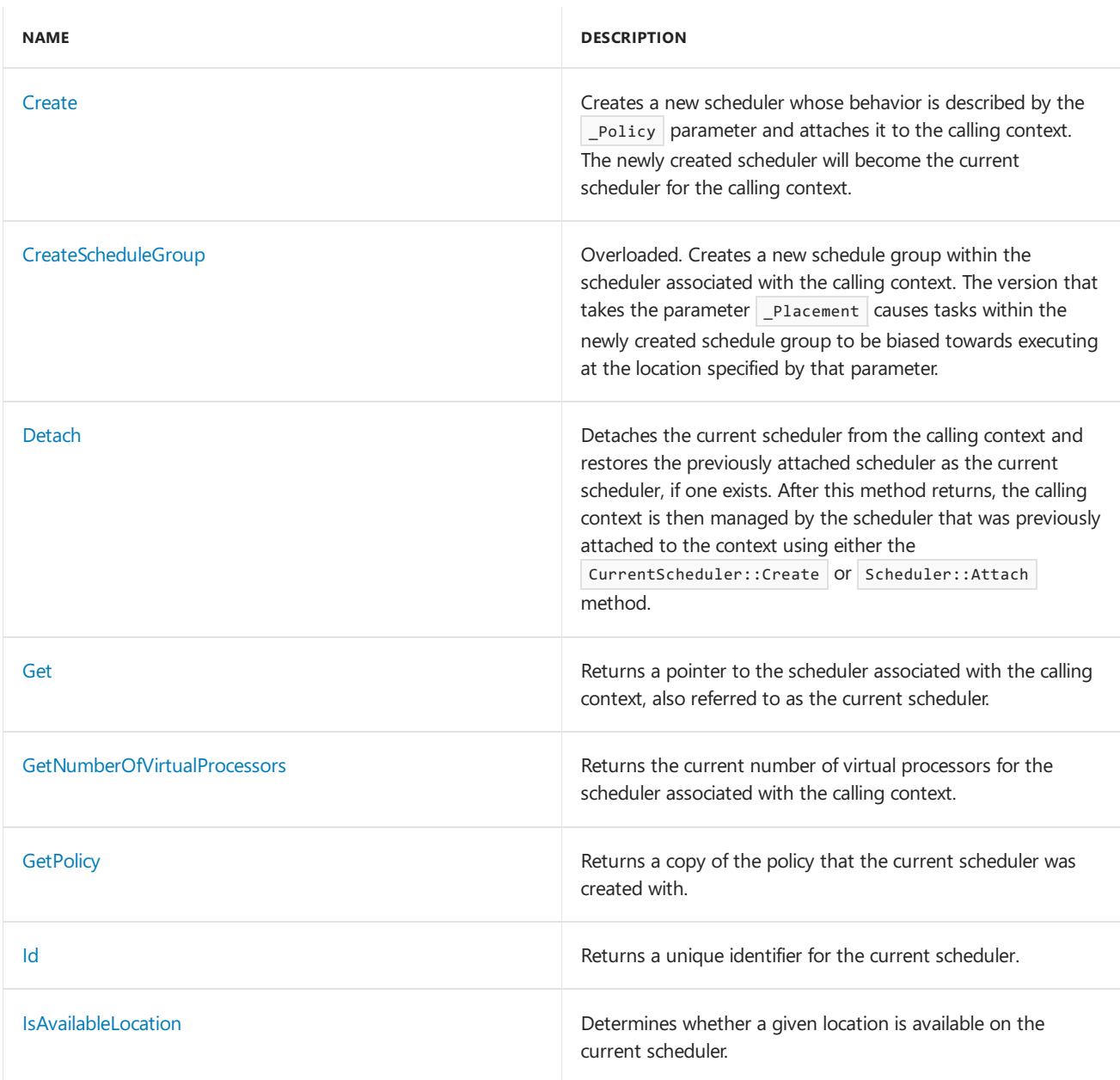

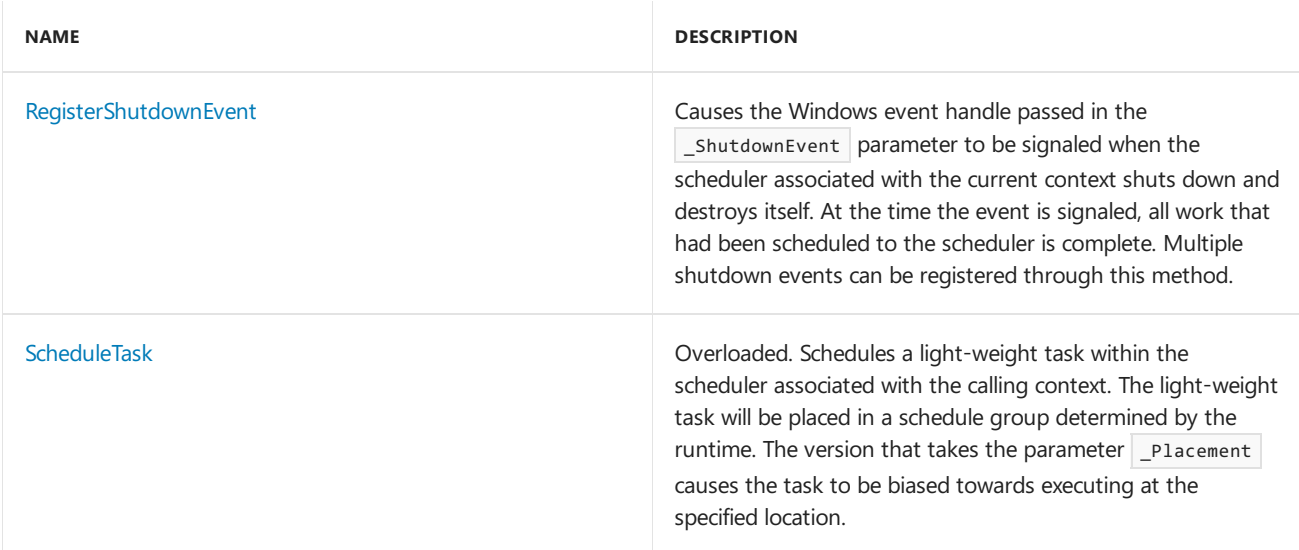

### Remarks

If there is no scheduler (see [Scheduler](#page-1236-0)) associated with the calling context, many methods within the CurrentScheduler class will result in attachment of the process' default scheduler. This may also imply that the process' default scheduler is created during such a call.

## Inheritance Hierarchy

CurrentScheduler

### Requirements

**Header:** concrt.h

**Namespace:** concurrency

### <span id="page-1102-0"></span>Create

Creates a new scheduler whose behavior is described by the policy parameter and attaches it to the calling context. The newly created scheduler will become the current scheduler for the calling context.

static void \_\_cdecl Create(const SchedulerPolicy& \_Policy);

### **Parameters**

*\_Policy*

The scheduler policy that describes the behavior of the newly created scheduler.

### **Remarks**

The attachment of the scheduler to the calling context implicitly places a reference count on the scheduler.

After a scheduler is created with the create method, you must call the [CurrentScheduler::Detach](#page-1103-1) method at some point in the future in order to allow the scheduler to shut down.

If this method is called from a context that is already attached to a different scheduler, the existing scheduler is remembered as the previous scheduler, and the newly created scheduler becomes the current scheduler. When you call the CurrentScheduler::Detach method at a later point, the previous scheduler is restored as the current scheduler.

This method can throw a variety of exceptions, including [scheduler\\_resource\\_allocation\\_error](#page-1247-0) and

# <span id="page-1103-0"></span>CreateScheduleGroup

Creates a new schedule group within the scheduler associated with the calling context. The version that takes the parameter Placement causes tasks within the newly created schedule group to be biased towards executing at the location specified by that parameter.

```
static ScheduleGroup* __cdecl CreateScheduleGroup();
static ScheduleGroup* _cdecl CreateScheduleGroup(location& _Placement);
```
### **Parameters**

*\_Placement*

A reference to a location where the tasks within the schedule group will be biased towards executing at.

#### **Return Value**

A pointer to the newly created schedule group. This scheduleGroup object has an initial reference count placed on it.

#### **Remarks**

This method will result in the process' default scheduler being created and/or attached to the calling context if there is no scheduler currently associated with the calling context.

You must invoke the [Release](#page-1234-0) method on a schedule group when you are done scheduling work to it. The scheduler will destroy the schedule group when all work queued to it has completed.

Note that if you explicitly created this scheduler, you must release all references to schedule groups within it, before you release your reference on the scheduler, by detaching the current context from it.

### <span id="page-1103-1"></span>Detach

Detaches the current scheduler from the calling context and restores the previously attached scheduler as the current scheduler, if one exists. After this method returns, the calling context is then managed by the scheduler that was previously attached to the context using either the CurrentScheduler::Create Or Scheduler::Attach method.

static void \_\_cdecl Detach();

### **Remarks**

The Detach method implicitly removes a reference count from the scheduler.

If there is no scheduler attached to the calling context, calling this method will result in a [scheduler\\_not\\_attached](#page-1244-0) exception being thrown.

Calling this method from a context that is internal to and managed by a scheduler, or a context that was attached using a method other than the [Scheduler::Attach](#page-1237-0) or [CurrentScheduler::Create](#page-1102-0) methods, will result in an [improper\\_scheduler\\_detach](#page-1122-0) exception being thrown.

### <span id="page-1103-2"></span>Get

Returns a pointer to the scheduler associated with the calling context, also referred to as the current scheduler.

#### **Return Value**

A pointer to the scheduler associated with the calling context (the current scheduler).

#### **Remarks**

This method will result in the process' default scheduler being created and/or attached to the calling context if there is no scheduler currently associated with the calling context. No additional reference is placed on the Scheduler object returned by this method.

### <span id="page-1104-0"></span>GetNumberOfVirtualProcessors

Returns the current number of virtual processors for the scheduler associated with the calling context.

static unsigned int \_\_cdecl GetNumberOfVirtualProcessors();

#### **Return Value**

If a scheduler is associated with the calling context, the current number of virtual processors for that scheduler; otherwise, the value  $-1$  .

#### **Remarks**

This method will not result in scheduler attachment if thecalling context is notalready associated with a scheduler.

The return value from this method is an instantaneous sampling of the number of virtual processors for the scheduler associated with the calling context. This value can be stale the moment it is returned.

### <span id="page-1104-1"></span>**GetPolicy**

Returns a copy of the policy that the current scheduler was created with.

```
static SchedulerPolicy __cdecl GetPolicy();
```
#### **Return Value**

A copy of the policy that the current scheduler was created with.

#### **Remarks**

This method will result in the process' default scheduler being created and/or attached to thecalling context if there is no scheduler currently associated with the calling context.

### <span id="page-1104-2"></span>Id

Returns a unique identifier for the current scheduler.

static unsigned int \_\_cdecl Id();

#### **Return Value**

If a scheduler is associated with the calling context, a unique identifier for that scheduler; otherwise, the value  $-1$ .

#### **Remarks**

This method will not result in scheduler attachment if thecalling context is notalready associated with a scheduler.

# <span id="page-1105-0"></span>IsAvailableLocation

Determines whether a given location is available on the current scheduler.

static bool cdecl IsAvailableLocation(const location& Placement);

#### **Parameters**

#### *\_Placement*

A reference to the location to query the current scheduler about.

#### **Return Value**

An indication of whether or not the location specified by the Placement argument is available on the current scheduler.

#### **Remarks**

This method will not result in scheduler attachment if thecalling context is notalready associated with a scheduler.

Note that the return value is an instantaneous sampling of whether the given location is available. In the presence of multiple schedulers, dynamic resource management can add or take away resources from schedulers at any point. Should this happen, the given location can change availability.

# <span id="page-1105-1"></span>RegisterShutdownEvent

Causes the Windows event handle passed in the shutdownEvent parameter to be signaled when the scheduler associated with the current context shuts down and destroys itself. At the time the event is signaled, all work that had been scheduled to the scheduler is complete. Multiple shutdown events can be registered through this method.

static void cdecl RegisterShutdownEvent(HANDLE ShutdownEvent);

#### **Parameters**

### *\_ShutdownEvent*

A handle to a Windows event object which will be signaled by the runtime when the scheduler associated with the current context shuts down and destroys itself.

### **Remarks**

If there is no scheduler attached to the calling context, calling this method will result in a [scheduler\\_not\\_attached](#page-1244-0) exception being thrown.

### <span id="page-1105-2"></span>ScheduleTask

Schedules a light-weight task within the scheduler associated with the calling context. The light-weight task will be placed in a schedule group determined by the runtime. The version that takes the parameter Placement causes the task to be biased towards executing at the specified location.

```
static void __cdecl ScheduleTask(
   TaskProc Proc,
   _Inout_opt_ void* _Data);
static void __cdecl ScheduleTask(
   TaskProc _Proc,
   _Inout_opt_ void* _Data,
   location& _Placement);
```
### **Parameters**

*\_Proc*

A pointer to the function to execute to perform the body of the light-weight task.

*\_Data*

A void pointer to the data that will be passed as a parameter to the body of the task.

### *\_Placement*

A reference to a location where the light-weight task will be biased towards executing at.

### **Remarks**

This method will result in the process' default scheduler being created and/or attached to the calling context if there is no scheduler currently associated with the calling context.

### See also

[concurrency](#page-907-0) Namespace [Scheduler](#page-1236-0) Class [PolicyElementKey](#page-968-0) Task [Scheduler](#page-701-0)

default\_scheduler\_exists Class

3/4/2019 • 2 minutes to read • Edit [Online](https://github.com/Microsoft/cpp-docs/blob/master/docs/parallel/concrt/reference/default-scheduler-exists-class.md)

This class describes an exception thrown when the scheduler::SetDefaultSchedulerPolicy method is called when a default scheduler already exists within the process.

### Syntax

class default\_scheduler\_exists : public std::exception;

## Members

### **Public Constructors**

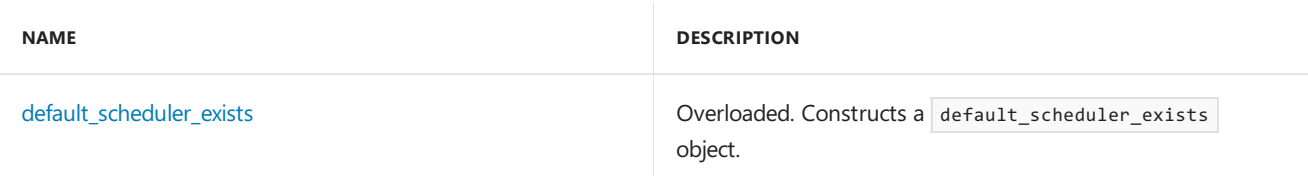

### Inheritance Hierarchy

exception

default\_scheduler\_exists

### Requirements

### **Header:** concrt.h

**Namespace:** concurrency

### <span id="page-1107-0"></span>default\_scheduler\_exists

Constructs a default\_scheduler\_exists object.

explicit \_CRTIMP default\_scheduler\_exists(\_In\_z\_ const char\* \_Message) throw();

```
default_scheduler_exists() throw();
```
### **Parameters**

*\_Message* A descriptive message of the error.

### Seealso

[concurrency](#page-907-0) Namespace

<span id="page-1108-2"></span>DispatchState Structure

3/4/2019 • 2 minutes to read • Edit [Online](https://github.com/Microsoft/cpp-docs/blob/master/docs/parallel/concrt/reference/dispatchstate-structure.md)

The DispatchState structure is used to transfer state to the IExecutionContext::Dispatch method. It describes the circumstances under which the Dispatch method is invoked on an IExecutionContext interface.

### Syntax

struct DispatchState;

### Members

#### **Public Constructors**

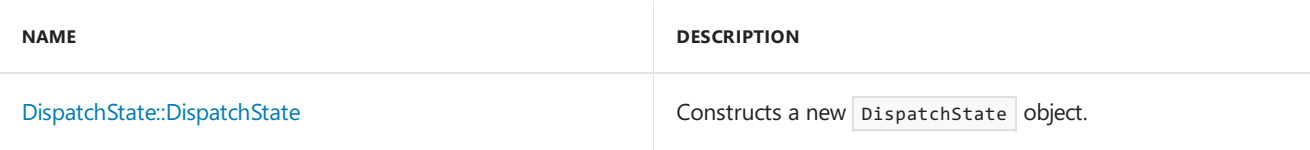

#### **Public Data Members**

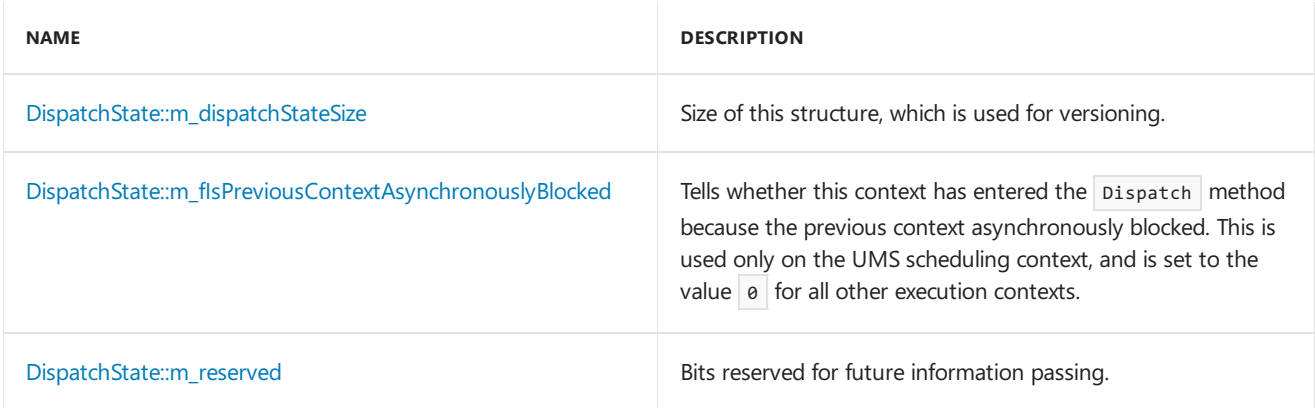

### Inheritance Hierarchy

DispatchState

### Requirements

**Header:** concrtrm.h

**Namespace:** concurrency

### <span id="page-1108-0"></span>DispatchState::DispatchState Constructor

Constructs a new DispatchState object.

DispatchState();

# <span id="page-1108-1"></span>DispatchState::m\_dispatchStateSize Data Member

unsigned long m\_dispatchStateSize;

## <span id="page-1109-0"></span>DispatchState::m\_fIsPreviousContextAsynchronouslyBlocked Data Member

Tells whether this context has entered the Dispatch method because the previous context asynchronously blocked. This is used only on the UMS scheduling context, and is set to the value  $\boxed{\theta}$  for all other execution contexts.

```
unsigned int m_fIsPreviousContextAsynchronouslyBlocked : 1;
```
## <span id="page-1109-1"></span>DispatchState::m\_reserved Data Member

Bits reserved for future information passing.

unsigned int m\_reserved : 31;

### See also

[concurrency](#page-907-0) Namespace

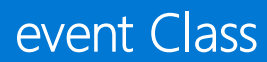

3/4/2019 • 2 minutes to read • Edit [Online](https://github.com/Microsoft/cpp-docs/blob/master/docs/parallel/concrt/reference/event-class.md)

A manual reset event which is explicitly aware of the Concurrency Runtime.

### Syntax

class event;

# Members

### **Public Constructors**

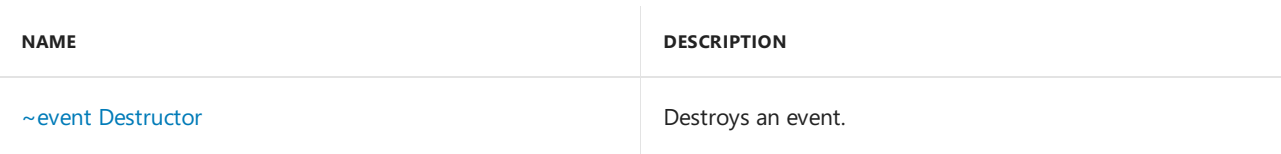

### **Public Methods**

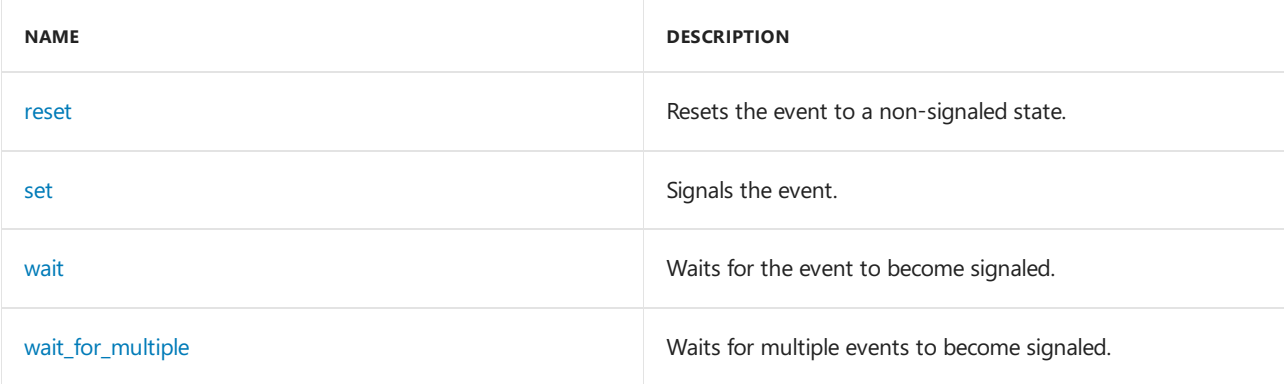

#### **Public Constants**

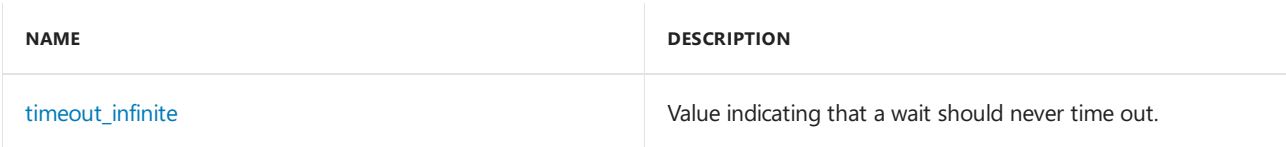

### Remarks

For more information, see [Synchronization](#page-694-0) Data Structures.

# Inheritance Hierarchy

event

### Requirements

**Header:** concrt.h

**Namespace:** concurrency

### event

Constructs a new event.

\_CRTIMP event();

#### **Remarks**

### <span id="page-1111-0"></span>~event

Destroys an event.

~event();

### **Remarks**

It is expected that there are no threads waiting on the event when the destructor runs. Allowing the event to destruct with threads still waiting on it results in undefined behavior.

### <span id="page-1111-1"></span>reset

Resets the event to a non-signaled state.

void reset();

### <span id="page-1111-2"></span>set

Signals the event.

void set();

### **Remarks**

Signaling the event can cause an arbitrary number of contexts waiting on the event to become runnable.

### <span id="page-1111-4"></span>timeout infinite

Value indicating that a wait should never time out.

static const unsigned int timeout infinite = COOPERATIVE TIMEOUT INFINITE;

### <span id="page-1111-3"></span>wait

Waits for the event to become signaled.

size\_t wait(unsigned int \_Timeout = COOPERATIVE\_TIMEOUT\_INFINITE);

#### **Parameters**

*\_Timeout*

Indicates the number of milliseconds before the wait times out. The value coopERATIVE\_TIMEOUT\_INFINITE signifies that there is no timeout.

#### **Return Value**

If the wait was satisfied, the value  $\theta$  is returned; otherwise, the value coopERATIVE\_MAIT\_TIMEOUT to indicate that the wait timed out without the event becoming signaled.

#### **IMPORTANT**

In a Universal Windows Platform (UWP) app, do not call wait on the ASTA thread because this call can block the current thread and can cause the app to become unresponsive.

### <span id="page-1112-0"></span>wait\_for\_multiple

Waits for multiple events to become signaled.

```
static size_t __cdecl wait_for_multiple(
   _In_reads_(count) event** _PPEvents,
   size_t count,
   bool _FWaitAll,
   unsigned int Timeout = COOPERATIVE TIMEOUT INFINITE);
```
#### **Parameters**

#### *\_PPEvents*

An array of events to wait on. The number of events within the array is indicated by the count parameter.

#### *count*

The count of events within the array supplied in the \_PPEvents parameter.

#### *\_FWaitAll*

If set to the value **true**, the parameter specifies that all events within the array supplied in the <u>PPEvents</u> parameter must become signaled in order to satisfy the wait. If set to the value false, it specifies that any event within the array supplied in the persuments parameter becoming signaled will satisfy the wait.

#### *\_Timeout*

Indicates the number of milliseconds before the wait times out. The value COOPERATIVE\_TIMEOUT\_INFINITE signifies that there is no timeout.

#### **Return Value**

If the wait was satisfied, the index within the array supplied in the  $\Box$ PPEvents parameter which satisfied the wait condition; otherwise, the value  $\overline{C}$  cooperative\_wait\_timeout to indicate that the wait timed out without the condition being satisfied.

#### **Remarks**

If the parameter  $\Box$ FWaitAll is set to the value  $\bot$  true to indicate that all events must become signaled to satisfy the wait, the index returned by the function carries no special significance other than the fact that it is not the value COOPERATIVE WAIT TIMEOUT.

#### **IMPORTANT**

In a Universal Windows Platform (UWP) app, do not call wait for multiple on the ASTA thread because this call can block the current thread and can cause the app to become unresponsive.

# Seealso

[concurrency](#page-907-0) Namespace

IExecutionContext Structure

3/4/2019 • 2 minutes to read • Edit [Online](https://github.com/Microsoft/cpp-docs/blob/master/docs/parallel/concrt/reference/iexecutioncontext-structure.md)

An interface to an execution context which can run on a given virtual processor and be cooperatively context switched.

### Syntax

struct IExecutionContext;

## Members

### **Public Methods**

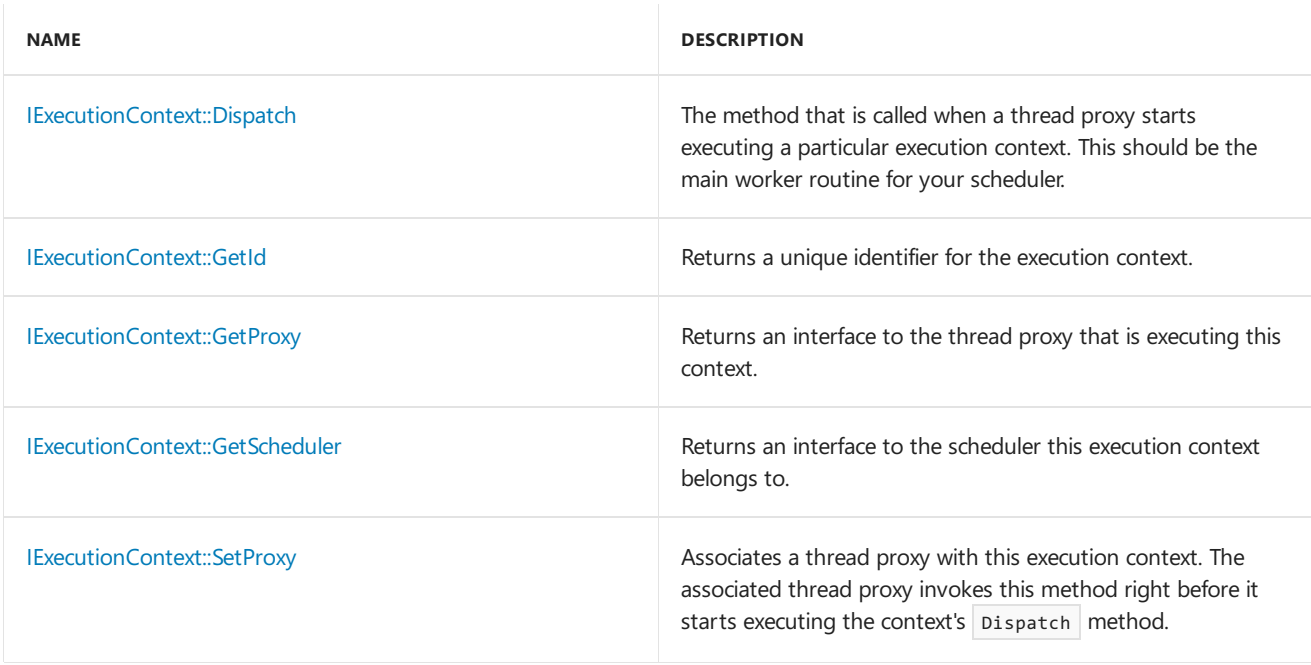

### Remarks

If you are implementing a custom scheduler that interfaces with the Concurrency Runtime's Resource Manager, you will need to implement the IExecutionContext interface. The threads created by the Resource Manager perform work on behalf of your scheduler by executing the IExecutionContext::Dispatch method.

### Inheritance Hierarchy

IExecutionContext

### Requirements

**Header:** concrtrm.h

**Namespace:** concurrency

### <span id="page-1113-0"></span>IExecutionContext::Dispatch Method

The method that is called when a thread proxy starts executing a particular execution context. This should be the main worker routine for your scheduler.

virtual void Dispatch(\_Inout\_ DispatchState\* pDispatchState) = 0;

#### **Parameters**

*pDispatchState*

A pointer to the state under which this execution context is being dispatched. For more information on dispatch state, see [DispatchState](#page-1108-2).

### <span id="page-1114-0"></span>IExecutionContext::GetId Method

Returns a unique identifier for the execution context.

virtual unsigned int GetId() const =  $0;$ 

#### **Return Value**

A unique integer identifier.

#### **Remarks**

You should use the method GetExecutionContextId to obtain a unique identifier for the object that implements the IExecutionContext interface, before you use the interface as a parameter to methods supplied by the Resource Manager. You are expected to return the same identifier when the GetId function is invoked.

An identifier obtained from a different sourcecould result in undefined behavior.

### <span id="page-1114-1"></span>IExecutionContext::GetProxy Method

Returns an interface to the thread proxy that is executing this context.

```
virtual IThreadProxy* GetProxy() = 0;
```
#### **Return Value**

An IThreadProxy interface. If the execution context's thread proxy has not been initialized with a call to SetProxy, the function must return NULL.

#### **Remarks**

The Resource Manager will invoke the SetProxy method on an execution context, with an IThreadProxy interface as a parameter, prior to entering the **Dispatch method on the on the context.** You are expected to store this argument and return it on calls to  $G$  GetProxy().

### <span id="page-1114-2"></span>IExecutionContext::GetScheduler Method

Returns an interface to the scheduler this execution context belongs to.

virtual IScheduler\* GetScheduler() = 0;

#### **Return Value**

An IScheduler interface.

#### **Remarks**

You are required to initialize the execution context with a valid Ischeduler interface before you use it as a parameter to methods supplied by the Resource Manager.

# <span id="page-1115-0"></span>IExecutionContext::SetProxy Method

Associates a thread proxy with this execution context. The associated thread proxy invokes this method right before it starts executing the context's Dispatch method.

virtual void SetProxy(\_Inout\_ IThreadProxy\* pThreadProxy) = 0;

### **Parameters**

#### *pThreadProxy*

An interface to the thread proxy that is about to enter the Dispatch method on this execution context.

#### **Remarks**

You are expected to save the parameter pThreadProxy and return it on a call to the GetProxy method. The Resource Manager guarantees that the thread proxy associated with the execution context will not change while the thread proxy is executing the Dispatch method.

# See also

[concurrency](#page-907-0) Namespace [IScheduler](#page-1137-0) Structure [IThreadProxy](#page-1155-0) Structure
# IExecutionResource Structure

3/4/2019 • 4 minutes to read • Edit [Online](https://github.com/Microsoft/cpp-docs/blob/master/docs/parallel/concrt/reference/iexecutionresource-structure.md)

An abstraction for a hardware thread.

## Syntax

struct IExecutionResource;

# Members

#### **Public Methods**

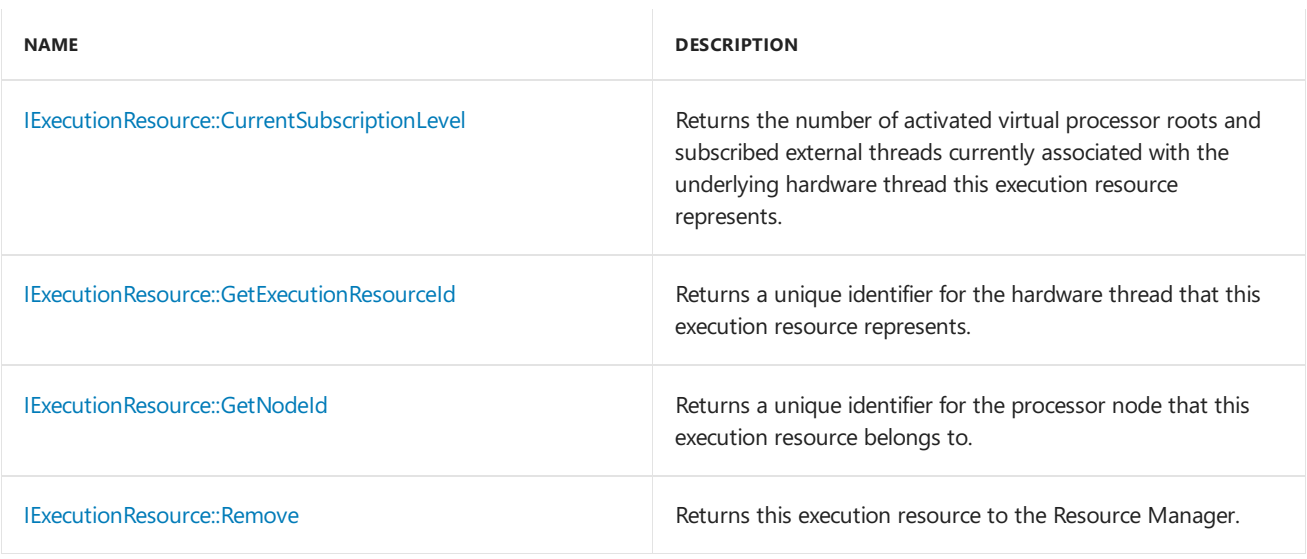

# Remarks

Execution resources can be standalone or associated with virtual processor roots. A standalone execution resource is created when a thread in your application creates a thread subscription. The methods [ISchedulerProxy::SubscribeThread](#page-1144-0) and [ISchedulerProxy::RequestInitialVirtualProcessors](#page-1143-0) create thread subscriptions, and return an IExecutionResource interface representing the subscription. Creating a thread subscription is a way to inform the Resource Manager that a given thread will participate in the work queued to a scheduler, along with the virtual processor roots Resource Manager assigns to the scheduler. The Resource Manager uses the information to avoid oversubscribing hardware threads where it can.

# Inheritance Hierarchy

IExecutionResource

## Requirements

**Header:** concrtrm.h

**Namespace:** concurrency

# <span id="page-1116-0"></span>IExecutionResource::CurrentSubscriptionLevel Method

Returns the number of activated virtual processor roots and subscribed external threads currently associated with the underlying hardware thread this execution resource represents.

virtual unsigned int CurrentSubscriptionLevel() const = 0;

#### **Return Value**

The current subscription level.

#### **Remarks**

The subscription level tells you how many running threads are associated with the hardware thread. This only includes threads the Resource Manager is aware of in the form of subscribed threads, and virtual processor roots that are actively executing thread proxies.

Calling the method [ISchedulerProxy::SubscribeCurrentThread](#page-1144-0), or the method

[ISchedulerProxy::RequestInitialVirtualProcessors](#page-1143-0) with the parameter doSubscribeCurrentThread set to the value **true** increments the subscription level of a hardware thread by one. They also return an IExecutionResource interface representing the subscription. A corresponding call to the [IExecutionResource::Remove](#page-1118-0) decrements the hardware thread's subscription level by one.

The act of activating a virtual processor root using the method [IVirtualProcessorRoot::Activate](#page-1174-0) increments the subscription level of a hardware thread by one. The methods [IVirtualProcessorRoot::Deactivate](#page-1174-1), or [IExecutionResource::Remove](#page-1118-0) decrement the subscription level by one when invoked on an activated virtual processor root.

The Resource Manager uses subscription level information as one of the ways in which to determine when to move resources between schedulers.

## <span id="page-1117-0"></span>IExecutionResource::GetExecutionResourceId Method

Returns a unique identifier for the hardware thread that this execution resource represents.

```
virtual unsigned int GetExecutionResourceId() const = 0;
```
#### **Return Value**

A unique identifier for the hardware thread underlying this execution resource.

#### **Remarks**

Each hardware thread is assigned a unique identifier by the Concurrency Runtime. If multiple execution resources are associated hardware thread, they will all have the same execution resource identifier.

## <span id="page-1117-1"></span>IExecutionResource::GetNodeId Method

Returns a unique identifier for the processor node that this execution resource belongs to.

virtual unsigned int GetNodeId() const =  $0;$ 

#### **Return Value**

A unique identifier for a processor node.

#### **Remarks**

The Concurrency Runtime represents hardware threads on the system in groups of processor nodes. Nodes are usually derived from the hardware topology of the system. For example, all processors on a specific socket or a

specific NUMA node may belong to the same processor node. The Resource Manager assigns unique identifiers to these nodes starting with  $\theta$  up to and including nodeCount - 1, where nodeCount represents the total number of processor nodes on the system.

The count of nodes can be obtained from the function [GetProcessorNodeCount](#page-925-0).

## <span id="page-1118-0"></span>IExecutionResource::Remove Method

Returns this execution resource to the Resource Manager.

virtual void Remove(\_Inout\_ IScheduler\* pScheduler) = 0;

#### **Parameters**

*pScheduler*

An interface to the scheduler making the request to remove this execution resource.

#### **Remarks**

Use this method to return standalone execution resources as well as execution resources associated with virtual processor roots to the Resource Manager.

If this is a standalone execution resource you received from either of the methods

[ISchedulerProxy::SubscribeCurrentThread](#page-1144-0) or [ISchedulerProxy::RequestInitialVirtualProcessors](#page-1143-0),calling the method Remove will end the thread subscription that the resource was created to represent. You are required to end all thread subscriptions before shutting down a scheduler proxy, and must call Remove from the thread that created the subscription.

Virtual processor roots, too, can be returned to the Resource Manager by invoking the Remove method, because the interface IVirtualProcessorRoot inherits from the IExecutionResource interface. You may need to return a virtual processor root either in response to a call to the [IScheduler::RemoveVirtualProcessors](#page-1140-0) method, or when you are done with an oversubscribed virtual processor rootyou obtained from the

[ISchedulerProxy::CreateOversubscriber](#page-1143-1) method. For virtual processor roots, thereare no restrictions on which thread can invoke the Remove method.

invalid\_argument is thrown if the parameter pScheduler is set to NULL.

invalid operation is thrown if the parameter pscheduler is different from the scheduler that this execution resource was created for, or, with a standalone execution resource, if the current thread is different from the thread that created the thread subscription.

## Seealso

[concurrency](#page-907-0) Namespace **IVirtualProcessorRoot Structure**  improper\_lock Class

3/4/2019 • 2 minutes to read • Edit [Online](https://github.com/Microsoft/cpp-docs/blob/master/docs/parallel/concrt/reference/improper-lock-class.md)

This class describes an exception thrown when a lock is acquired improperly.

## Syntax

class improper\_lock : public std::exception;

## Members

#### **Public Constructors**

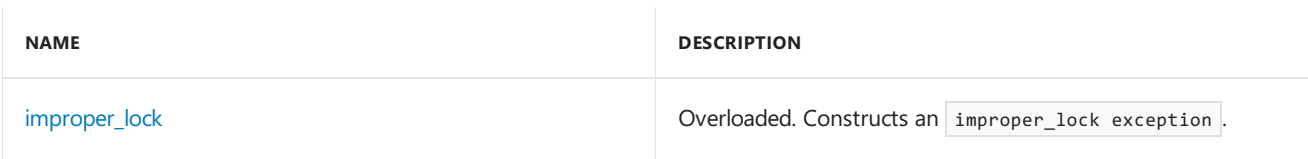

## Remarks

Typically, this exception is thrown when an attempt is made to acquire a non-reentrant lock recursively on the same context.

## Inheritance Hierarchy

exception

improper\_lock

## Requirements

**Header:** concrt.h

**Namespace:** concurrency

## <span id="page-1119-0"></span>improper\_lock

Constructs an improper\_lock exception .

explicit \_CRTIMP improper\_lock(\_In\_z\_ const char\* \_Message) throw();

```
improper_lock() throw();
```
#### **Parameters**

*\_Message* A descriptive message of the error.

# Seealso

[concurrency](#page-907-0) Namespace

[critical\\_section](#page-1097-0) Class [reader\\_writer\\_lock](#page-1229-0) Class improper\_scheduler\_attach Class

3/4/2019 • 2 minutes to read • Edit [Online](https://github.com/Microsoft/cpp-docs/blob/master/docs/parallel/concrt/reference/improper-scheduler-attach-class.md)

This class describes an exception thrown when the  $\vert$  Attach method is called on a scheduler object which is already attached to the current context.

## Syntax

class improper\_scheduler\_attach : public std::exception;

# Members

#### **Public Constructors**

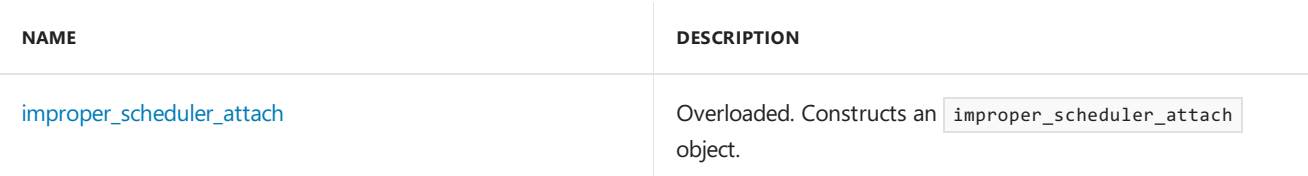

## Inheritance Hierarchy

exception

improper\_scheduler\_attach

## Requirements

#### **Header:** concrt.h

**Namespace:** concurrency

## <span id="page-1121-0"></span>improper\_scheduler\_attach

```
Constructs an improper_scheduler_attach object.
```
explicit \_CRTIMP improper\_scheduler\_attach(\_In\_z\_ const char\* \_Message) throw();

```
improper_scheduler_attach() throw();
```
#### **Parameters**

*\_Message* A descriptive message of the error.

## Seealso

[concurrency](#page-907-0) Namespace [Scheduler](#page-1236-0) Class

improper\_scheduler\_detach Class

3/4/2019 • 2 minutes to read • Edit [Online](https://github.com/Microsoft/cpp-docs/blob/master/docs/parallel/concrt/reference/improper-scheduler-detach-class.md)

This class describes an exception thrown when the CurrentScheduler::Detach method is called on a context which has not been attached to any scheduler using the Attach method of a scheduler object.

## Syntax

class improper\_scheduler\_detach : public std::exception;

## Members

#### **Public Constructors**

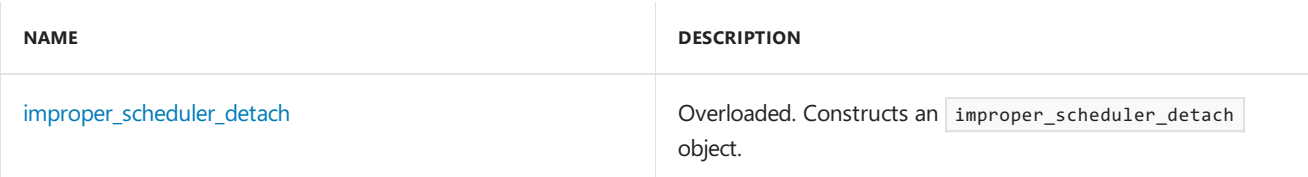

## Inheritance Hierarchy

exception

improper\_scheduler\_detach

## Requirements

#### **Header:** concrt.h

**Namespace:** concurrency

## <span id="page-1122-0"></span>improper\_scheduler\_detach

```
Constructs an improper_scheduler_detach object.
```
explicit \_CRTIMP improper\_scheduler\_detach(\_In\_z\_ const char\* \_Message) throw();

```
improper_scheduler_detach() throw();
```
#### **Parameters**

*\_Message* A descriptive message of the error.

## Seealso

[concurrency](#page-907-0) Namespace [Scheduler](#page-1236-0) Class

# improper\_scheduler\_reference Class

3/4/2019 • 2 minutes to read • Edit [Online](https://github.com/Microsoft/cpp-docs/blob/master/docs/parallel/concrt/reference/improper-scheduler-reference-class.md)

This class describes an exception thrown when the Reference method is called on a scheduler object that is shutting down, from a context that is not part of that scheduler.

## Syntax

class improper\_scheduler\_reference : public std::exception;

# Members

#### **Public Constructors**

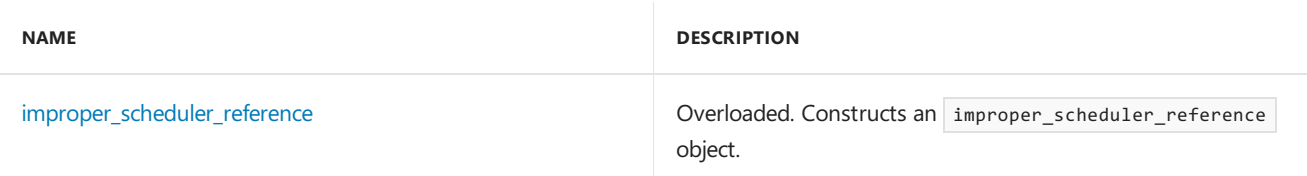

## Inheritance Hierarchy

exception

improper\_scheduler\_reference

## Requirements

#### **Header:** concrt.h

**Namespace:** concurrency

## <span id="page-1123-0"></span>improper\_scheduler\_reference

```
Constructs an improper_scheduler_reference object.
```
explicit \_CRTIMP improper\_scheduler\_reference(\_In\_z\_ const char\* \_Message) throw();

```
improper_scheduler_reference() throw();
```
#### **Parameters**

*\_Message* A descriptive message of the error.

## Seealso

[concurrency](#page-907-0) Namespace [Scheduler](#page-1236-0) Class

# invalid\_link\_target Class

3/4/2019 • 2 minutes to read • Edit [Online](https://github.com/Microsoft/cpp-docs/blob/master/docs/parallel/concrt/reference/invalid-link-target-class.md)

This class describes an exception thrown when the link\_target method of a messaging block is called and the messaging block is unable to link to the target. This can be the result of exceeding the number of links the messaging block is allowed or attempting to link a specific target twice to the same source.

## Syntax

class invalid\_link\_target : public std::exception;

# Members

#### **Public Constructors**

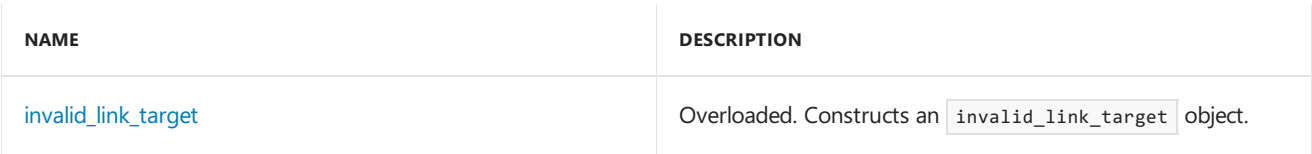

## Inheritance Hierarchy

exception

invalid\_link\_target

## Requirements

**Header:** concrt.h

**Namespace:** concurrency

# <span id="page-1124-0"></span>invalid\_link\_target

```
Constructs an invalid_link_target object.
```
explicit \_CRTIMP invalid\_link\_target(\_In\_z\_ const char\* \_Message) throw();

```
invalid_link_target() throw();
```
### **Parameters**

*\_Message* A descriptive message of the error.

# Seealso

[concurrency](#page-907-0) Namespace [Asynchronous](#page-653-0) Message Blocks

# invalid\_multiple\_scheduling Class

3/4/2019 • 2 minutes to read • Edit [Online](https://github.com/Microsoft/cpp-docs/blob/master/docs/parallel/concrt/reference/invalid-multiple-scheduling-class.md)

This class describes an exception thrown when a  $\frac{1}{1}$  task\_handle object is scheduled multiple times using the run method of a task\_group or structured\_task\_group object without an intervening call to either the wait or run\_and\_wait methods.

## Syntax

class invalid\_multiple\_scheduling : public std::exception;

## Members

#### **Public Constructors**

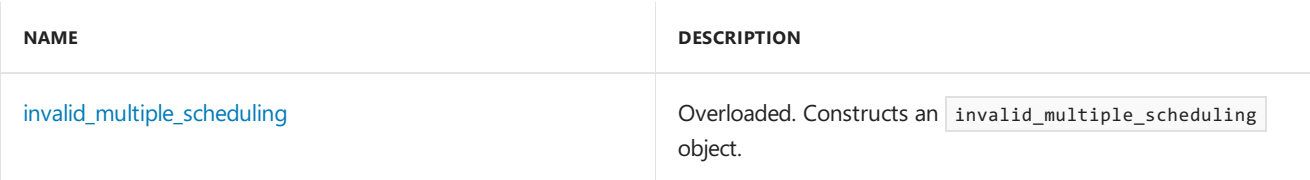

## Inheritance Hierarchy

exception

invalid\_multiple\_scheduling

## Requirements

**Header:** concrt.h

**Namespace:** concurrency

## <span id="page-1125-0"></span>invalid\_multiple\_scheduling

```
Constructs an invalid_multiple_scheduling object.
```

```
explicit _CRTIMP invalid_multiple_scheduling(_In_z_ const char* _Message) throw();
```

```
invalid_multiple_scheduling() throw();
```
#### **Parameters**

*\_Message* A descriptive message of the error.

## See also

[concurrency](#page-907-0) Namespace [task\\_handle](#page-1314-0) Class [task\\_group](#page-1308-0) Class

[run](#page-1308-0) [wait](#page-1308-0) [run\\_and\\_wait](#page-1308-0) [structured\\_task\\_group](#page-1281-0) Class <span id="page-1127-1"></span>invalid\_operation Class

3/4/2019 • 2 minutes to read • Edit [Online](https://github.com/Microsoft/cpp-docs/blob/master/docs/parallel/concrt/reference/invalid-operation-class.md)

This class describes an exception thrown when an invalid operation is performed that is not more accurately described by another exception type thrown by the Concurrency Runtime.

### Syntax

class invalid\_operation : public std::exception;

## Members

#### **Public Constructors**

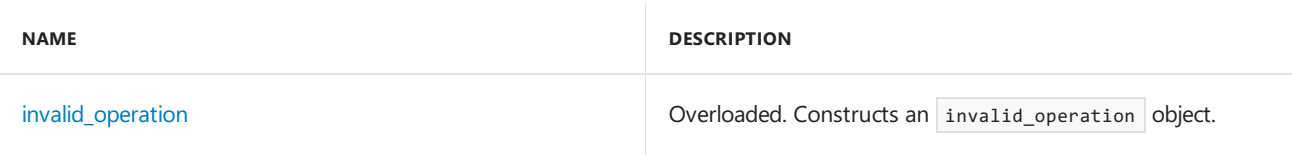

## Remarks

The various methods which throw this exception will generally document under what circumstances they will throw it.

## Inheritance Hierarchy

exception

invalid\_operation

## Requirements

**Header:** concrt.h

**Namespace:** concurrency

## <span id="page-1127-0"></span>invalid\_operation

Constructs an invalid\_operation object.

explicit \_CRTIMP invalid\_operation(\_In\_z\_ const char\* \_Message) throw();

```
invalid_operation() throw();
```
#### **Parameters**

*\_Message* A descriptive message of the error.

Seealso

[concurrency](#page-907-0) Namespace

# invalid\_oversubscribe\_operation Class

3/4/2019 • 2 minutes to read • Edit [Online](https://github.com/Microsoft/cpp-docs/blob/master/docs/parallel/concrt/reference/invalid-oversubscribe-operation-class.md)

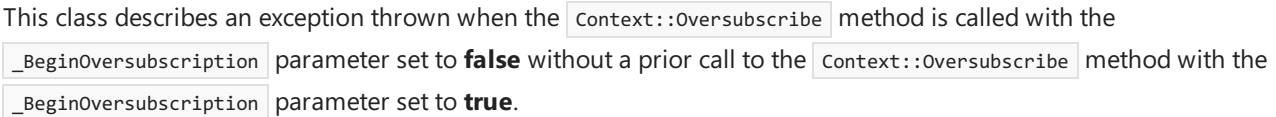

## Syntax

class invalid\_oversubscribe\_operation : public std::exception;

## Members

#### **Public Constructors**

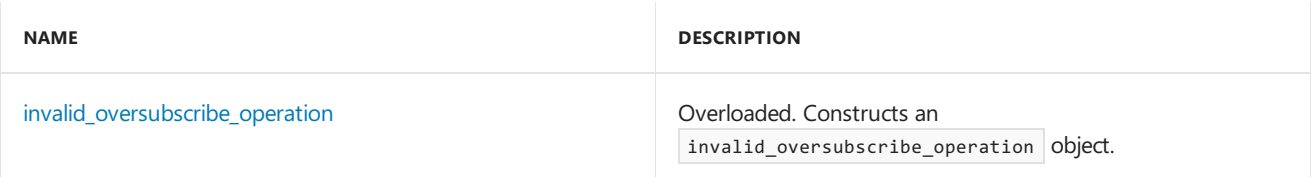

## Inheritance Hierarchy

exception

invalid\_oversubscribe\_operation

## Requirements

**Header:** concrt.h

**Namespace:** concurrency

## <span id="page-1129-0"></span>invalid\_oversubscribe\_operation

Constructs an invalid\_oversubscribe\_operation object.

```
explicit _CRTIMP invalid_oversubscribe_operation(_In_z_ const char* _Message) throw();
```

```
invalid_oversubscribe_operation() throw();
```
#### **Parameters**

*\_Message* A descriptive message of the error.

## See also

[concurrency](#page-907-0) Namespace

# invalid\_scheduler\_policy\_key Class

3/4/2019 • 2 minutes to read • Edit [Online](https://github.com/Microsoft/cpp-docs/blob/master/docs/parallel/concrt/reference/invalid-scheduler-policy-key-class.md)

This class describes an exception thrown when an invalid or unknown key is passed to a schedulerPolicy object constructor, or the setPolicyValue method of a schedulerPolicy object is passed a key that must be changed using other means such as the setConcurrencyLimits method.

## Syntax

class invalid\_scheduler\_policy\_key : public std::exception;

# Members

#### **Public Constructors**

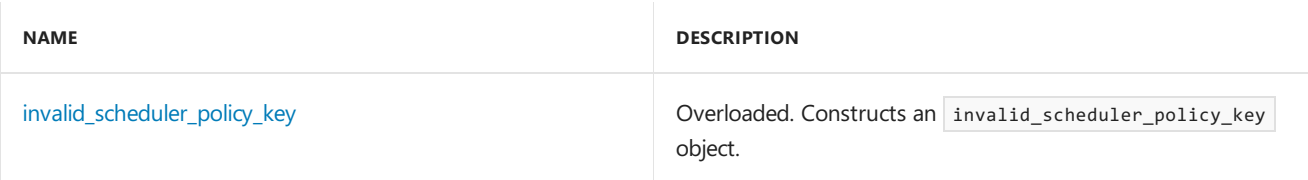

## Inheritance Hierarchy

exception

invalid scheduler policy key

## Requirements

**Header:** concrt.h

**Namespace:** concurrency

## <span id="page-1130-0"></span>invalid\_scheduler\_policy\_key

```
Constructs an invalid_scheduler_policy_key object.
```
explicit \_CRTIMP invalid\_scheduler\_policy\_key(\_In\_z\_ const char\* \_Message) throw();

```
invalid_scheduler_policy_key() throw();
```
#### **Parameters**

*\_Message* A descriptive message of the error.

# See also

[concurrency](#page-907-0) Namespace [SchedulerPolicy](#page-1251-0) Class

# invalid\_scheduler\_policy\_thread\_specification Class

3/4/2019 • 2 minutes to read • Edit [Online](https://github.com/Microsoft/cpp-docs/blob/master/docs/parallel/concrt/reference/invalid-scheduler-policy-thread-specification-class.md)

This class describes an exception thrown when an attempt is made to set the concurrency limits of a SchedulerPolicy object such that the value of the MinConcurrency key is less than the value of the MaxConcurrency key.

## Syntax

class invalid\_scheduler\_policy\_thread\_specification : public std::exception;

## Members

#### **Public Constructors**

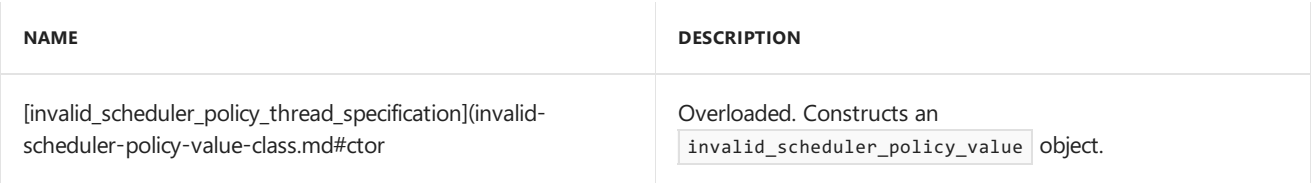

## Inheritance Hierarchy

exception

invalid\_scheduler\_policy\_thread\_specification

## Requirements

**Header:** concrt.h

**Namespace:** concurrency

## invalid\_scheduler\_policy\_thread\_specification

```
Constructs an invalid_scheduler_policy_value object.
```
explicit \_CRTIMP invalid\_scheduler\_policy\_thread\_specification(\_In\_z\_ const char\* \_Message) throw();

```
invalid_scheduler_policy_thread_specification() throw();
```
#### **Parameters**

*\_Message* A descriptive message of the error.

## Seealso

[concurrency](#page-907-0) Namespace [SchedulerPolicy](#page-1251-0) Class

# invalid\_scheduler\_policy\_value Class

3/4/2019 • 2 minutes to read • Edit [Online](https://github.com/Microsoft/cpp-docs/blob/master/docs/parallel/concrt/reference/invalid-scheduler-policy-value-class.md)

This class describes an exception thrown when a policy key of a schedulerPolicy object is set to an invalid value for that key.

## Syntax

class invalid\_scheduler\_policy\_value : public std::exception;

## Members

#### **Public Constructors**

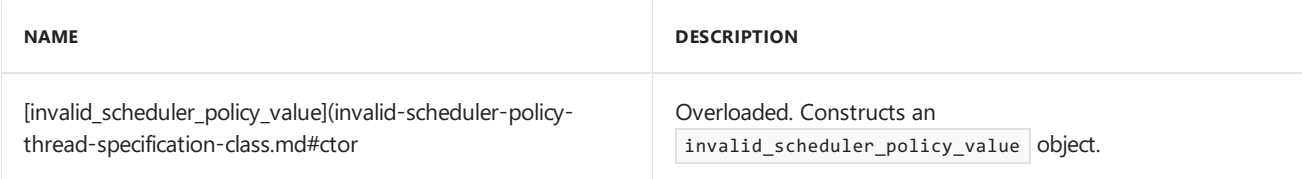

## Inheritance Hierarchy

exception

invalid\_scheduler\_policy\_value

## Requirements

**Header:** concrt.h

**Namespace:** concurrency

# invalid\_scheduler\_policy\_value

```
Constructs an invalid_scheduler_policy_value object.
```
explicit \_CRTIMP invalid\_scheduler\_policy\_value(\_In\_z\_ const char\* \_Message) throw();

```
invalid_scheduler_policy_value() throw();
```
#### **Parameters**

*\_Message* A descriptive message of the error.

## Seealso

[concurrency](#page-907-0) Namespace [SchedulerPolicy](#page-1251-0) Class

# <span id="page-1133-0"></span>IResourceManager Structure

3/28/2019 • 4 minutes to read • Edit [Online](https://github.com/Microsoft/cpp-docs/blob/master/docs/parallel/concrt/reference/iresourcemanager-structure.md)

An interface to the Concurrency Runtime's Resource Manager. This is the interface by which schedulers communicate with the Resource Manager.

## Syntax

struct IResourceManager;

## Members

#### **Public Enumerations**

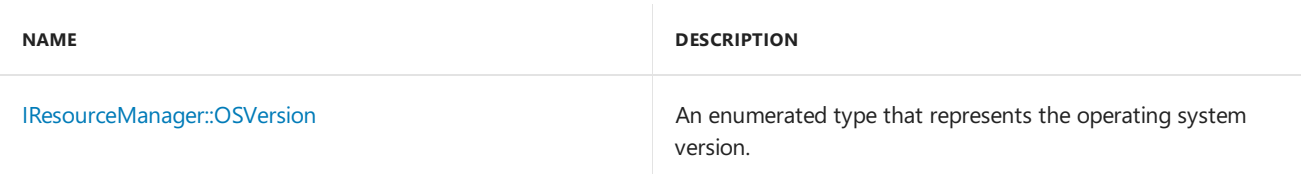

#### **Public Methods**

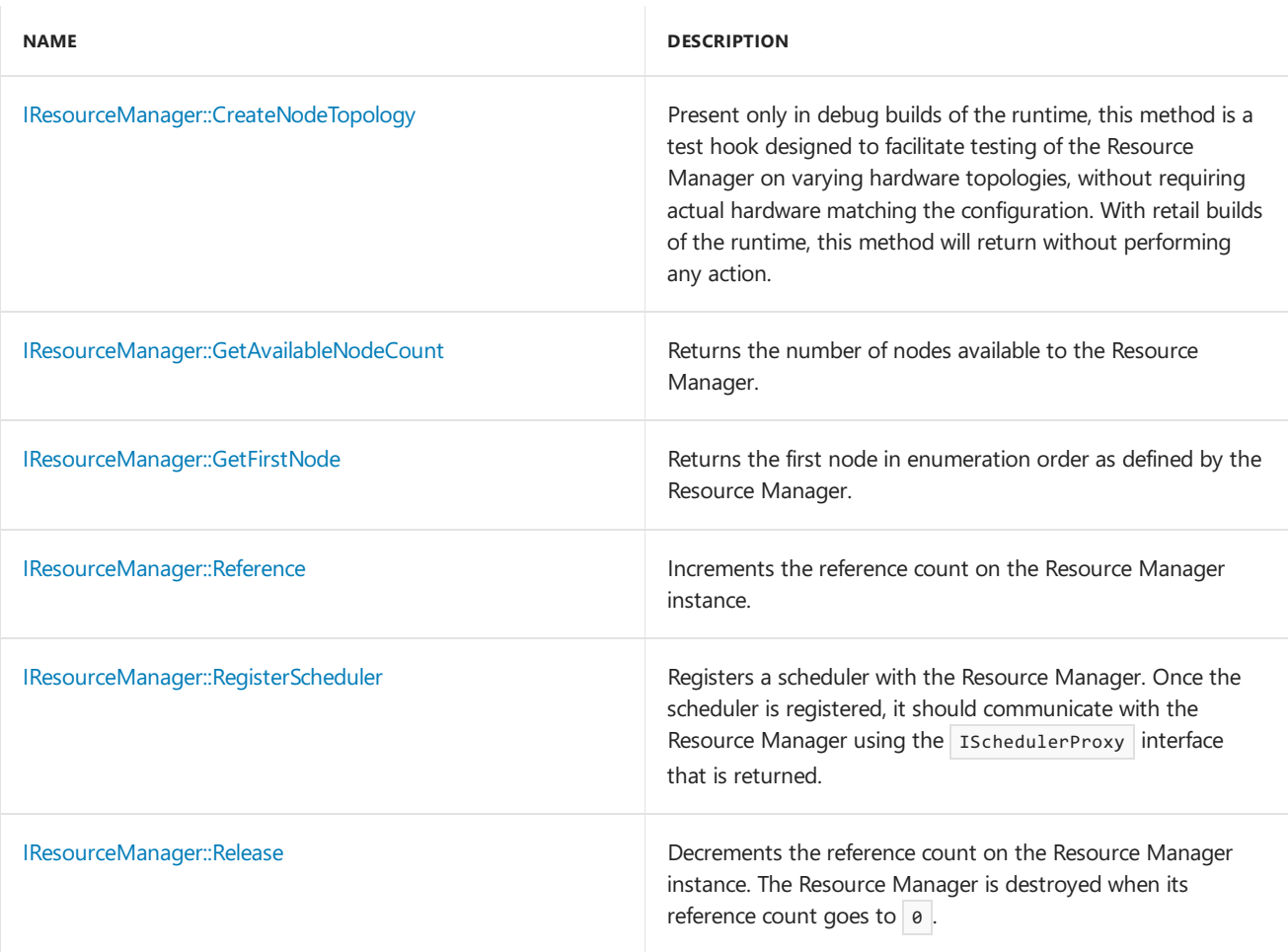

## Remarks

Use the [CreateResourceManager](#page-925-0) function to obtain an interface to the singleton Resource Manager instance. The

method increments a reference count on the Resource Manager, and you should invoke the [IResourceManager::Release](#page-1136-0) method to release the reference when you are done with Resource Manager. Typically, each scheduler you create will invoke this method during creation, and release the reference to the Resource Manager after it shuts down.

## Inheritance Hierarchy

IResourceManager

### Requirements

**Header:** concrtrm.h

**Namespace:** concurrency

# <span id="page-1134-0"></span>IResourceManager::CreateNodeTopology Method

Present only in debug builds of the runtime, this method is a test hook designed to facilitate testing of the Resource Manager on varying hardware topologies, without requiring actual hardware matching the configuration. With retail builds of the runtime, this method will return without performing any action.

```
virtual void CreateNodeTopology(
  unsigned int nodeCount,
   In reads (nodeCount) unsigned int* pCoreCount,
   _In_reads_opt_(nodeCount) unsigned int** pNodeDistance,
   _In_reads_(nodeCount) unsigned int* pProcessorGroups) = 0;
```
#### **Parameters**

*nodeCount* The number of processor nodes being simulated.

*pCoreCount* An array that specifies the number of cores on each node.

#### *pNodeDistance* A matrix specifying the node distance between any two nodes. This parameter can have the value NULL .

*pProcessorGroups* An array that specifies the processor group each node belongs to.

#### **Remarks**

invalid argument is thrown if the parameter nodeCount has the value  $\theta$  was passed in, or if the parameter pCoreCount has the value NULL.

[invalid\\_operation](#page-1127-1) is thrown if this method is called while other schedulers exist in the process.

# <span id="page-1134-1"></span>IResourceManager::GetAvailableNodeCount Method

Returns the number of nodes available to the Resource Manager.

virtual unsigned int GetAvailableNodeCount() const = 0;

#### **Return Value**

The number of nodes available to the Resource Manager.

## <span id="page-1135-1"></span>IResourceManager::GetFirstNode Method

Returns the first node in enumeration order as defined by the Resource Manager.

```
virtual ITopologyNode* GetFirstNode() const = 0;
```
#### **Return Value**

The first node in enumeration order as defined by the Resource Manager.

## <span id="page-1135-0"></span>IResourceManager::OSVersion Enumeration

An enumerated type that represents the operating system version.

enum OSVersion;

## <span id="page-1135-2"></span>IResourceManager::Reference Method

Increments the reference count on the Resource Manager instance.

```
virtual unsigned int Reference() = 0;
```
#### **Return Value**

The resulting reference count.

## <span id="page-1135-3"></span>IResourceManager::RegisterScheduler Method

Registers a scheduler with the Resource Manager. Once the scheduler is registered, it should communicate with the Resource Manager using the ISchedulerProxy interface that is returned.

```
virtual ISchedulerProxy *RegisterScheduler(
   _Inout_ IScheduler* pScheduler,
   unsigned int version) = 0;
```
#### **Parameters**

*pScheduler*

An Ischeduler interface to the scheduler to be registered.

#### *version*

The version of communication interface the scheduler is using to communicate with the Resource Manager. Using a version allows the Resource Manager to evolve the communication interface while allowing schedulers to obtain access to older features. Schedulers that wish to use Resource Manager features present in Visual Studio 2010 should use the version CONCRT\_RM\_VERSION\_1.

#### **Return Value**

The IschedulerProxy interface the Resource Manager has associated with your scheduler. Your scheduler should use this interface to communicate with Resource Manager from this point on.

#### **Remarks**

Use this method to initiate communication with the Resource Manager. The method associates the Ischeduler interface for your scheduler with an IschedulerProxy interface and hands it back to you. You can use the returned interface to request execution resources for use by your scheduler, or to subscribe threads with the Resource

Manager.The Resource Manager will use policy elements from thescheduler policy returned by the [IScheduler::GetPolicy](#page-1138-0) method to determine what type of threads thescheduler will need to execute work. If your SchedulerKind policy key has the value UmsThreadDefault and the value is read back out of the policy as the value UmsThreadDefault, the IScheduler interface passed to the method must be an IUMSScheduler interface.

The method throws an invalid argument exception if the parameter pscheduler has the value NULL or if the parameter version is not a valid version for the communication interface.

# <span id="page-1136-0"></span>IResourceManager::Release Method

Decrements the reference count on the Resource Manager instance. The Resource Manager is destroyed when its reference count goes to  $\boxed{0}$ .

virtual unsigned int Release() =  $0;$ 

#### **Return Value**

The resulting reference count.

## Seealso

[concurrency](#page-907-0) Namespace [ISchedulerProxy](#page-1142-0) Structure [IScheduler](#page-1137-0) Structure

# <span id="page-1137-0"></span>IScheduler Structure

3/4/2019 • 7 minutes to read • Edit [Online](https://github.com/Microsoft/cpp-docs/blob/master/docs/parallel/concrt/reference/ischeduler-structure.md)

An interface to an abstraction of a work scheduler. The Concurrency Runtime's Resource Manager uses this interface to communicate with work schedulers.

## Syntax

struct IScheduler;

## Members

#### **Public Methods**

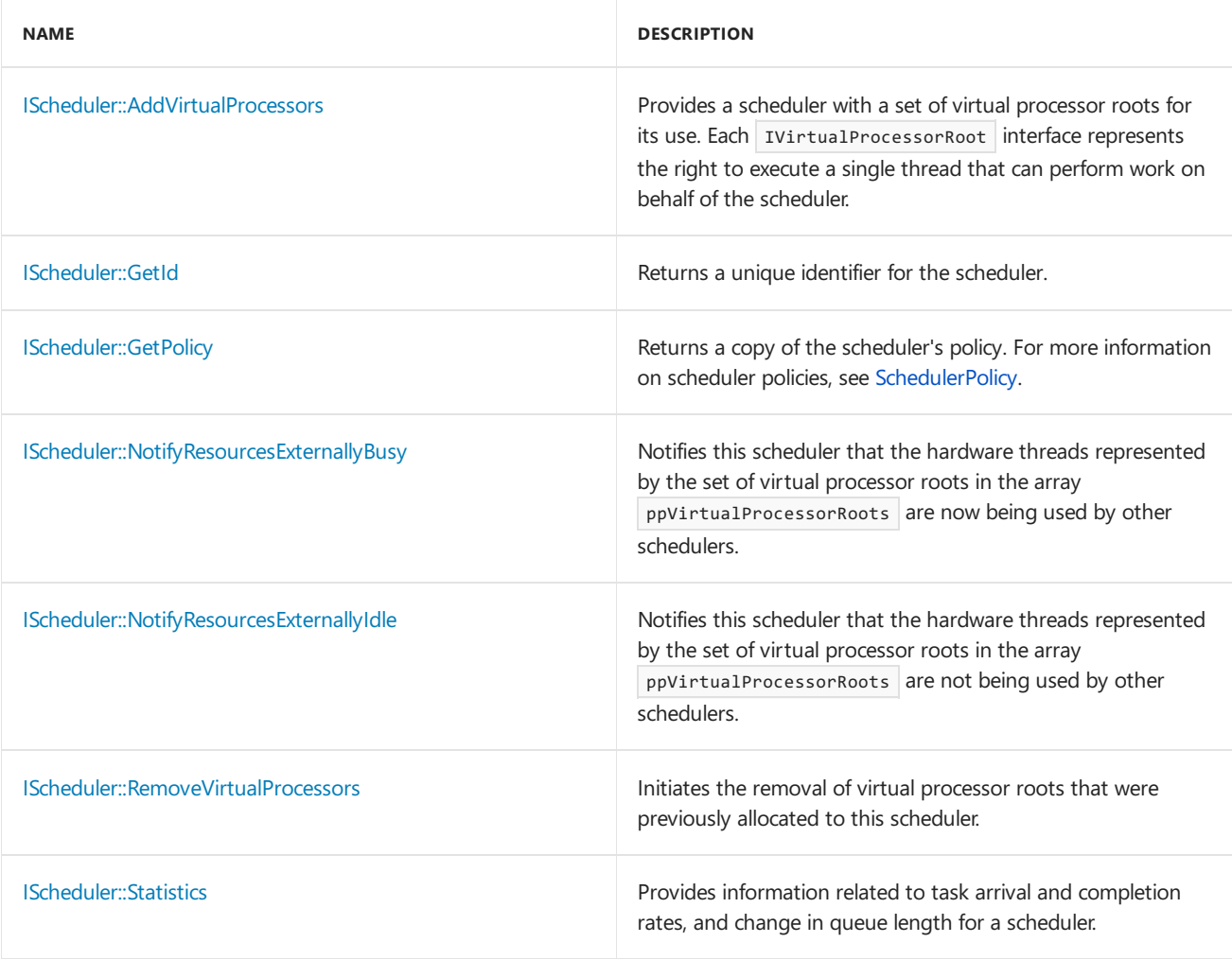

## Remarks

If you are implementing a custom scheduler that communicates with the Resource Manager, you should provide an implementation of the Ischeduler interface. This interface is one end of a two-way channel of communication between a scheduler and the Resource Manager. The other end is represented by the IResourceManager and ISchedulerProxy interfaces which areimplemented by the Resource Manager.

## Inheritance Hierarchy

IScheduler

## Requirements

**Header:** concrtrm.h

**Namespace:** concurrency

# <span id="page-1138-1"></span>IScheduler::AddVirtualProcessors Method

Provides a scheduler with a set of virtual processor roots for its use. Each IvirtualProcessorRoot interface represents the right to execute a single thread that can perform work on behalf of the scheduler.

```
virtual void AddVirtualProcessors(
   _In_reads_(count) IVirtualProcessorRoot** ppVirtualProcessorRoots,
   unsigned int count) = 0;
```
#### **Parameters**

#### *ppVirtualProcessorRoots*

An array of IVirtualProcessorRoot interfaces representing the virtual processor roots being added to the scheduler.

#### *count* The number of IvirtualProcessorRoot interfaces in the array.

#### **Remarks**

The Resource Manager invokes the AddVirtualProcessor method to grant an initial set of virtual processor roots to a scheduler. It could also invoke the method to add virtual processor roots to the scheduler when it rebalances resources among schedulers.

## <span id="page-1138-2"></span>IScheduler::GetId Method

Returns a unique identifier for the scheduler.

virtual unsigned int GetId() const =  $0;$ 

#### **Return Value**

A unique integer identifier.

#### **Remarks**

You should use the [GetSchedulerId](#page-925-0) function to obtain a unique identifier for the object that implements the IScheduler interface, before you use the interface as a parameter to methods supplied by the Resource Manager. You are expected to return the same identifier when the GetId function is invoked.

An identifier obtained from a different source could result in undefined behavior.

# <span id="page-1138-0"></span>IScheduler::GetPolicy Method

Returns a copy of the scheduler's policy. For more information on scheduler policies, see Scheduler Policy.

```
virtual SchedulerPolicy GetPolicy() const = 0;
```
#### **Return Value**

A copy of the scheduler's policy.

## <span id="page-1139-0"></span>IScheduler::NotifyResourcesExternallyBusy Method

Notifies this scheduler that the hardware threads represented by the set of virtual processor roots in the array ppVirtualProcessorRoots are now being used by other schedulers.

```
virtual void NotifyResourcesExternallyBusy(
   _In_reads_(count) IVirtualProcessorRoot** ppVirtualProcessorRoots,
   unsigned int count) = 0;
```
#### **Parameters**

*ppVirtualProcessorRoots*

An array of IvirtualProcessorRoot interfaces associated with the hardware threads on which other schedulers have become busy.

*count*

The number of IVirtualProcessorRoot interfaces in the array.

#### **Remarks**

It is possible for a particular hardware thread to be assigned to multiple schedulers at the same time. One reason for this could be that there are not enough hardware threads on the system to satisfy the minimum concurrency for all schedulers, without sharing resources. Another possibility is that resources are temporarily assigned to other schedulers when the owning scheduler is not using them, by way of all its virtual processor roots on that hardware thread being deactivated.

The subscription level of a hardware thread is denoted by the number of subscribed threads and activated virtual processor roots associated with that hardware thread. From a particular scheduler's point of view, the external subscription level of a hardware thread is the portion of the subscription other schedulers contribute to. Notifications that resources are externally busy are sent to a scheduler when the external subscription level for a hardware thread moves from zero into positive territory.

Notifications via this method are only sent to schedulers that have a policy where the value for the MinConcurrency policy key is equal to the value for the MaxConcurrency policy key. For more information on scheduler policies, see [SchedulerPolicy](#page-1251-0).

A scheduler that qualifies for notifications gets a set of initial notifications when it is created, informing it whether the resources it was just assigned are externally busy or idle.

## <span id="page-1139-1"></span>IScheduler::NotifyResourcesExternallyIdle Method

Notifies this scheduler that the hardware threads represented by the set of virtual processor roots in the array ppVirtualProcessorRoots are not being used by other schedulers.

```
virtual void NotifyResourcesExternallyIdle(
   _In_reads_(count) IVirtualProcessorRoot** ppVirtualProcessorRoots,
   unsigned int count) = 0;
```
#### **Parameters**

*ppVirtualProcessorRoots*

An array of IVirtualProcessorRoot interfaces associated with hardware threads on which other schedulers have become idle.

#### *count*

The number of IVirtualProcessorRoot interfaces in the array.

#### **Remarks**

It is possible for a particular hardware thread to be assigned to multiple schedulers at the same time. One reason for this could be that there are not enough hardware threads on the system to satisfy the minimum concurrency for all schedulers, without sharing resources. Another possibility is that resources are temporarily assigned to other schedulers when the owning scheduler is not using them, by way of all its virtual processor roots on that hardware thread being deactivated.

The subscription level of a hardware thread is denoted by the number of subscribed threads and activated virtual processor roots associated with that hardware thread. From a particular scheduler's point of view, the external subscription level of a hardware thread is the portion of the subscription other schedulers contribute to. Notifications that resources are externally busy are sent to a scheduler when the external subscription level for a hardware thread falls to zero from a previous positive value.

Notifications via this method are only sent to schedulers that have a policy where the value for the MinConcurrency policy key is equal to the value for the MaxConcurrency policy key. For more information on scheduler policies, see [SchedulerPolicy](#page-1251-0).

A scheduler that qualifies for notifications gets a set of initial notifications when it is created, informing it whether the resources it was just assigned are externally busy or idle.

## <span id="page-1140-0"></span>IScheduler::RemoveVirtualProcessors Method

Initiates the removal of virtual processor roots that were previously allocated to this scheduler.

```
virtual void RemoveVirtualProcessors(
   _In_reads_(count) IVirtualProcessorRoot** ppVirtualProcessorRoots,
   unsigned int count) = 0;
```
#### **Parameters**

*ppVirtualProcessorRoots* An array of IVirtualProcessorRoot interfaces representing the virtual processor roots to be removed.

#### *count* The number of IVirtualProcessorRoot interfaces in the array.

#### **Remarks**

The Resource Manager invokes the RemoveVirtualProcessors method to take back a set of virtual processor roots from a scheduler. The scheduler is expected to invoke the [Remove](#page-1118-0) method on each interface when it is done with the virtual processor roots. Do not use an IvirtualProcessorRoot interface once you have invoked the Remove method on it.

The parameter ppVirtualProcessorRoots points to an array of interfaces. Among the set of virtual processor roots to be removed, the roots have never been activated can be returned immediately using the Remove method. The roots that have been activated and areeither executing work, or have been deactivated and are waiting for work to arrive, should be returned asynchronously. The scheduler must make every attempt to remove the virtual processor root as quickly as possible. Delaying removal of the virtual processor roots may result in unintentional oversubscription within the scheduler.

## <span id="page-1140-1"></span>IScheduler::Statistics Method

Provides information related to task arrival and completion rates, and change in queue length for a scheduler.

```
virtual void Statistics(
  _Out_ unsigned int* pTaskCompletionRate,
   _Out_ unsigned int* pTaskArrivalRate,
   _Out_ unsigned int* pNumberOfTasksEnqueued) = 0;
```
#### **Parameters**

#### *pTaskCompletionRate*

The number of tasks that have been completed by the scheduler since the last call to this method.

#### *pTaskArrivalRate*

The number of tasks that have arrived in the scheduler since the last call to this method.

#### *pNumberOfTasksEnqueued*

The total number of tasks in all scheduler queues.

#### **Remarks**

This method is invoked by the Resource Manager in order to gather statistics for a scheduler. The statistics gathered here will be used to drive dynamic feedback algorithms to determine when it is appropriate to assign more resources to the scheduler and when to take resources away. The values provided by the scheduler can be optimistic and do not necessarily have to reflect the current count accurately.

You should implement this method if you want the Resource Manager to use feedback about such things as task arrival to determine how to balance resource between your scheduler and other schedulers registered with the Resource Manager. If you choose not to gather statistics, you can set the policy key DynamicProgressFeedback to the value DynamicProgressFeedbackDisabled in your scheduler's policy, and the Resource Manager will not invoke this method on your scheduler.

In the absence of statistical information, the Resource Manager will use hardware thread subscription levels to make resource allocation and migration decisions. For more information on subscription levels, see [IExecutionResource::CurrentSubscriptionLevel](#page-1116-0).

## See also

[concurrency](#page-907-0) Namespace [PolicyElementKey](#page-968-0) [SchedulerPolicy](#page-1251-0) Class IExecutionContext Structure [IThreadProxy](#page-1155-0) Structure IVirtualProcessorRoot Structure [IResourceManager](#page-1133-0) Structure

# <span id="page-1142-0"></span>ISchedulerProxy Structure

3/4/2019 • 6 minutes to read • Edit [Online](https://github.com/Microsoft/cpp-docs/blob/master/docs/parallel/concrt/reference/ischedulerproxy-structure.md)

The interface by which schedulers communicate with the Concurrency Runtime's Resource Manager to negotiate resource allocation.

## Syntax

struct ISchedulerProxy;

# Members

#### **Public Methods**

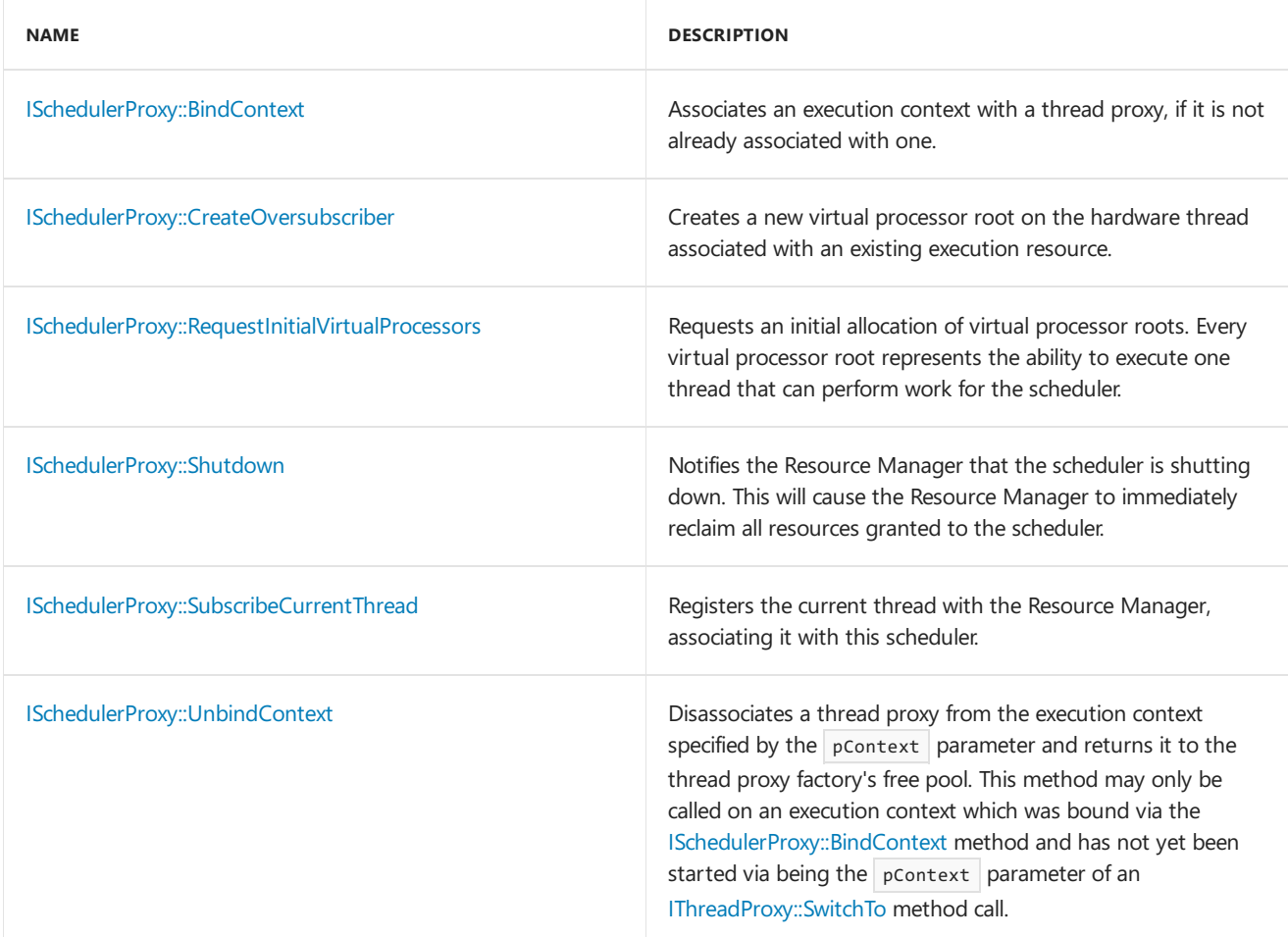

## Remarks

The Resource Manager hands an IschedulerProxy interface to every scheduler that registers with it using the [IResourceManager::RegisterScheduler](#page-1135-3) method.

# Inheritance Hierarchy

ISchedulerProxy

## Requirements

**Header:** concrtrm.h

**Namespace:** concurrency

# <span id="page-1143-2"></span>ISchedulerProxy::BindContext Method

Associates an execution context with a thread proxy, if it is not already associated with one.

virtual void BindContext(\_Inout\_ IExecutionContext\* pContext) = 0;

#### **Parameters**

*pContext*

An interface to the execution context to associate with a thread proxy.

#### **Remarks**

Normally, the [IThreadProxy::SwitchTo](#page-1157-0) method will bind a thread proxy to an execution context on demand. There are, however, circumstances where it is necessary to bind a context in advance to ensure that the SwitchTo method switches to an already bound context. This is the case on a UMS scheduling context as it cannot call methods that allocate memory, and binding a thread proxy may involve memory allocation if a thread proxy is not readily available in the free pool of the thread proxy factory.

invalid argument is thrown if the parameter pContext has the value NULL .

# <span id="page-1143-1"></span>ISchedulerProxy::CreateOversubscriber Method

Creates a new virtual processor root on the hardware thread associated with an existing execution resource.

virtual IVirtualProcessorRoot\* CreateOversubscriber(\_Inout\_ IExecutionResource\* pExecutionResource) = 0;

#### **Parameters**

*pExecutionResource*

An IExecutionResource interface that represents the hardware thread you want to oversubscribe.

#### **Return Value**

An IVirtualProcessorRoot interface.

#### **Remarks**

Use this method when your scheduler wants to oversubscribe a particular hardware thread for a limited amount of time. Once you are done with the virtual processor root, you should return it to the resource manager by calling the [Remove](#page-1118-0) method on the IvirtualProcessorRoot interface.

You can even oversubscribe an existing virtual processor root, because the IvirtualProcessorRoot interface inherits from the IExecutionResource interface.

# <span id="page-1143-0"></span>ISchedulerProxy::RequestInitialVirtualProcessors Method

Requests an initial allocation of virtual processor roots. Every virtual processor root represents the ability to execute one thread that can perform work for the scheduler.

virtual IExecutionResource\* RequestInitialVirtualProcessors(bool doSubscribeCurrentThread) = 0;

#### **Parameters**

#### *doSubscribeCurrentThread*

Whether to subscribe the current thread and account for it during resource allocation.

#### **Return Value**

The IExecutionResource interface for the current thread, if the parameter doSubscribeCurrentThread has the value **true**. If the value is **false**, the method returns NULL.

#### **Remarks**

Before a scheduler executes any work, it should use this method to request virtual processor roots from the Resource Manager.The Resource Manager will access thescheduler's policy using [IScheduler::GetPolicy](#page-1138-0) and use the values for the policy keys MinConcurrency , MaxConcurrency and TargetOversubscriptionFactor to determine how many hardware threads to assign to the scheduler initially and how many virtual processor roots to create for every hardware thread. For more information on how scheduler policies are used to determine a scheduler's initial allocation, see [PolicyElementKey](#page-968-0).

The Resource Manager grants resources to a scheduler by calling the method [IScheduler::AddVirtualProcessors](#page-1138-1) with a list of virtual processor roots. The method is invoked as a callback into the scheduler before this method returns.

If the scheduler requested subscription for the current thread by setting the parameter doSubscribeCurrentThread to **true**, the method returns an IExecutionResource interface. The subscription must be terminated at a later point by using the [IExecutionResource::Remove](#page-1118-0) method.

When determining which hardware threads are selected, the Resource Manager will attempt to optimize for processor node affinity. If subscription is requested for the current thread, it is an indication that the current thread intends to participate in the work assigned to this scheduler. In such a case, the allocated virtual processors roots are located on the processor node the current thread is executing on, if possible.

The act of subscribing a thread increases the subscription level of the underlying hardware thread by one. The subscription level is reduced by one when the subscription is terminated. For more information on subscription levels, see [IExecutionResource::CurrentSubscriptionLevel](#page-1116-0).

## <span id="page-1144-1"></span>ISchedulerProxy::Shutdown Method

Notifies the Resource Manager that the scheduler is shutting down. This will cause the Resource Manager to immediately reclaim all resources granted to the scheduler.

```
virtual void Shutdown() = 0;
```
#### **Remarks**

All IExecutionContext interfaces the scheduler received as a result of subscribing an external thread using the methods ISchedulerProxy::RequestInitialVirtualProcessors or ISchedulerProxy::SubscribeCurrentThread must be returned to the Resource Manager using IExecutionResource::Remove before a scheduler shuts itself down.

If your scheduler had any deactivated virtual processor roots, you must activate them using [IVirtualProcessorRoot::Activate](#page-1174-0), and have the thread proxies executing on them leave the Dispatch method of the execution contexts they are dispatching before you invoke Shutdown on a scheduler proxy.

It is not necessary for the scheduler to individually return all of the virtual processor roots the Resource Manager granted to it via calls to the Remove method because all virtual processors roots will be returned to the Resource Manager at shutdown.

# <span id="page-1144-0"></span>ISchedulerProxy::SubscribeCurrentThread Method

Registers the current thread with the Resource Manager, associating it with this scheduler.

virtual IExecutionResource\* SubscribeCurrentThread() = 0;

#### **Return Value**

The IExecutionResource interfacing representing the current thread in the runtime.

#### **Remarks**

Use this method if you want the Resource Manager to account for the current thread while allocating resources to your scheduler and other schedulers. It is especially useful when the thread plans to participate in the work queued to your scheduler, along with the virtual processor roots the scheduler receives from the Resource Manager. The Resource Manager uses information to prevent unnecessary oversubscription of hardware threads on the system.

The execution resource received via this method should be returned to the Resource Manager using the [IExecutionResource::Remove](#page-1118-0) method. The thread that calls the Remove method must be the same thread that previously called the subscribeCurrentThread method.

The act of subscribing a thread increases the subscription level of the underlying hardware thread by one. The subscription level is reduced by one when the subscription is terminated. For more information on subscription levels, see [IExecutionResource::CurrentSubscriptionLevel](#page-1116-0).

## <span id="page-1145-0"></span>ISchedulerProxy::UnbindContext Method

Disassociates a thread proxy from the execution context specified by the pContext parameter and returns it to the thread proxy factory's free pool. This method may only be called on an execution context which was bound via the [ISchedulerProxy::BindContext](#page-1143-2) method and has not yet been started via being the pcontext parameter of an [IThreadProxy::SwitchTo](#page-1157-0) method call.

virtual void UnbindContext(\_Inout\_ IExecutionContext\* pContext) = 0;

#### **Parameters**

*pContext* The execution context to disassociate from its thread proxy.

### See also

[concurrency](#page-907-0) Namespace [IScheduler](#page-1137-0) Structure [IThreadProxy](#page-1155-0) Structure **IVirtualProcessorRoot Structure** [IResourceManager](#page-1133-0) Structure

# ISource Class

3/4/2019 • 4 minutes to read • Edit [Online](https://github.com/Microsoft/cpp-docs/blob/master/docs/parallel/concrt/reference/isource-class.md)

The Isource class is the interface for all source blocks. Source blocks propagate messages to ITarget blocks.

## Syntax

template<class T> class ISource;

#### **Parameters**

*T*

The data type of the payload within the messages produced by the source block.

## Members

#### **Public Typedefs**

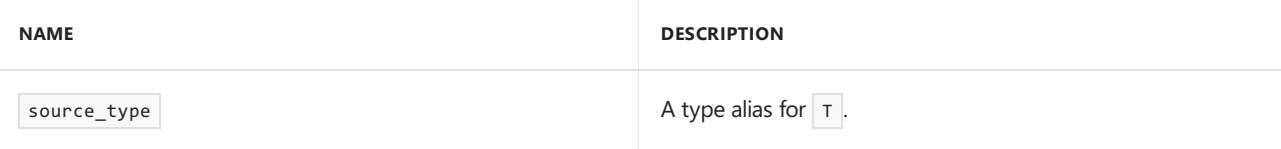

#### **Public Constructors**

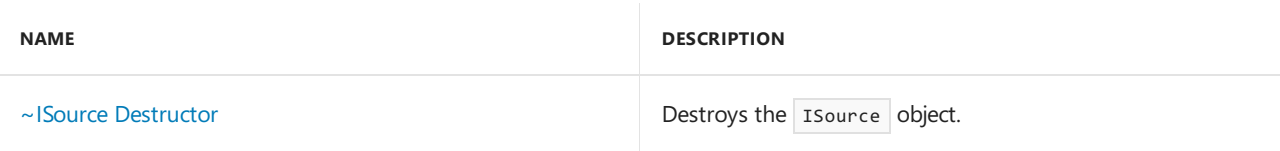

#### **Public Methods**

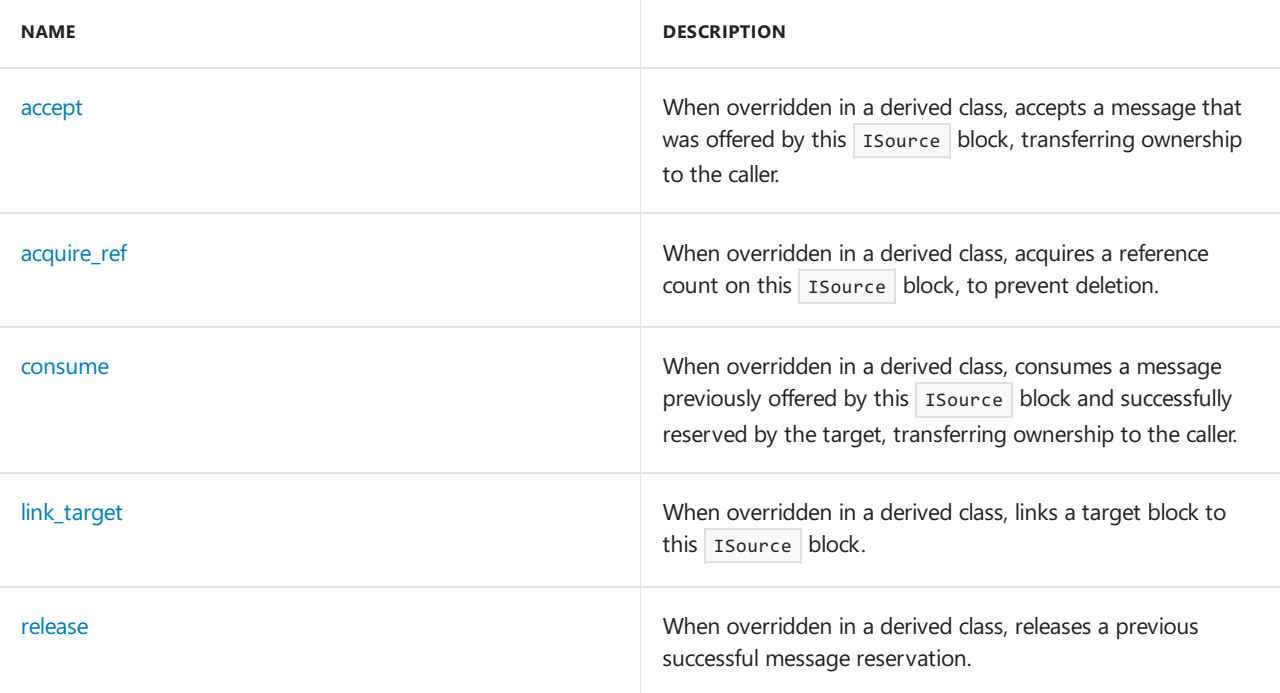

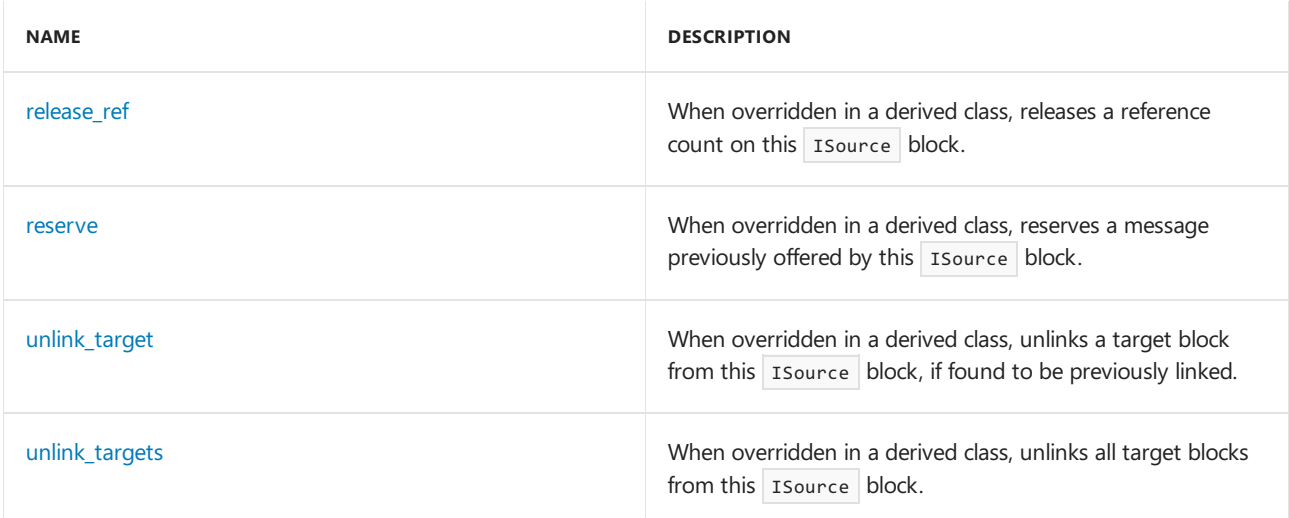

## Remarks

For more information, see [Asynchronous](#page-653-0) Message Blocks.

## Inheritance Hierarchy

ISource

## Requirements

**Header:**agents.h

**Namespace:** concurrency

### <span id="page-1147-0"></span>accept

When overridden in a derived class, accepts a message that was offered by this Isource block, transferring ownership to the caller.

```
virtual message<T>* accept(
   runtime_object_identity _MsgId,
   Inout ITarget<T>* PTarget) = 0;
```
#### **Parameters**

*\_MsgId* The runtime\_object\_identity of the offered message object.

*\_PTarget*

A pointer to the target block that is calling the accept method.

#### **Return Value**

A pointer to the message that the caller now has ownership of.

#### **Remarks**

The accept method is called by a target while a message is being offered by this Isource block. The message pointer returned may be different from the one passed into the propagate method of the ITarget block, if this source decides to make a copy of the message.

## <span id="page-1147-1"></span>acquire ref

When overridden in a derived class, acquires a reference count on this Isource block, to prevent deletion.

virtual void acquire\_ref(\_Inout\_ ITarget<T>\* \_PTarget) = 0;

#### **Parameters**

*\_PTarget*

A pointer to the target block that is calling this method.

#### **Remarks**

This method is called by an ITarget object that is being linked to this source during the link\_target method.

#### <span id="page-1148-1"></span>consume

When overridden in a derived class, consumes a message previously offered by this Isource block and successfully reserved by the target, transferring ownership to the caller.

```
virtual message<T>* consume(
   runtime_object_identity _MsgId,
   _Inout_ ITarget<T>* _PTarget) = 0;
```
#### **Parameters**

*\_MsgId* The runtime\_object\_identity of the reserved message object.

*\_PTarget*

A pointer to the target block that is calling the consume method.

#### **Return Value**

A pointer to the  $|$  message object that the caller now has ownership of.

#### **Remarks**

The consume method is similar to accept , but mustalways be preceded by a call to reserve that returned **true**.

### <span id="page-1148-0"></span>~ISource

Destroys the ISource object.

```
virtual ~ISource();
```
## <span id="page-1148-2"></span>link\_target

When overridden in a derived class, links a target block to this Isource block.

```
virtual void link_target(_Inout_ ITarget<T>* _PTarget) = 0;
```
#### **Parameters**

*\_PTarget*

A pointer to the target block being linked to this Isource block.

### <span id="page-1148-3"></span>release

When overridden in a derived class, releases a previous successful message reservation.

```
virtual void release(
   runtime_object_identity _MsgId,
   _Inout_ ITarget<T>* _PTarget) = 0;
```
#### **Parameters**

```
_MsgId
The runtime object identity of the reserved message object.
```
*\_PTarget* A pointer to the target block that is calling the release method.

## <span id="page-1149-0"></span>release\_ref

When overridden in a derived class, releases a reference count on this Isource block.

```
virtual void release_ref(_Inout_ ITarget<T>* _PTarget) = 0;
```
#### **Parameters**

*\_PTarget*

A pointer to the target block that is calling this method.

#### **Remarks**

This method is called by an Trarget object that is being unlinked from this source. The source block is allowed to release any resources reserved for the target block.

#### <span id="page-1149-1"></span>reserve

When overridden in a derived class, reserves a message previously offered by this Isource block.

```
virtual bool reserve(
   runtime_object_identity _MsgId,
   _Inout_ ITarget<T>* _PTarget) = 0;
```
#### **Parameters**

*\_MsgId* The runtime\_object\_identity of the offered message object.

*\_PTarget* A pointer to the target block that is calling the reserve method.

#### **Return Value**

**true** if the message was successfully reserved, **false** otherwise. Reservations can fail for many reasons, including: the message was already reserved or accepted by another target, the source could deny reservations, and so forth.

#### **Remarks**

After you call reserve, if it succeeds, you must call either consume or release in order to take or give up possession of the message, respectively.

### <span id="page-1149-2"></span>unlink\_target

When overridden in a derived class, unlinks a target block from this Isource block, if found to be previously linked.

virtual void unlink\_target(\_Inout\_ ITarget<T>\* \_PTarget) = 0;

#### **Parameters**

*\_PTarget* A pointer to the target block being unlinked from this Isource block.

## <span id="page-1150-0"></span>unlink\_targets

When overridden in a derived class, unlinks all target blocks from this Isource block.

```
virtual void unlink_targets() = 0;
```
## See also

[concurrency](#page-907-0) Namespace [ITarget](#page-1151-0) Class

<span id="page-1151-0"></span>ITarget Class

3/4/2019 • 3 minutes to read • Edit [Online](https://github.com/Microsoft/cpp-docs/blob/master/docs/parallel/concrt/reference/itarget-class.md)

The ITarget class is the interface for all target blocks. Target blocks consume messages offered to them by ISource blocks.

## Syntax

template<class T> class ITarget;

#### **Parameters**

*T*

The data type of the payload within the messages accepted by the target block.

## Members

#### **Public Typedefs**

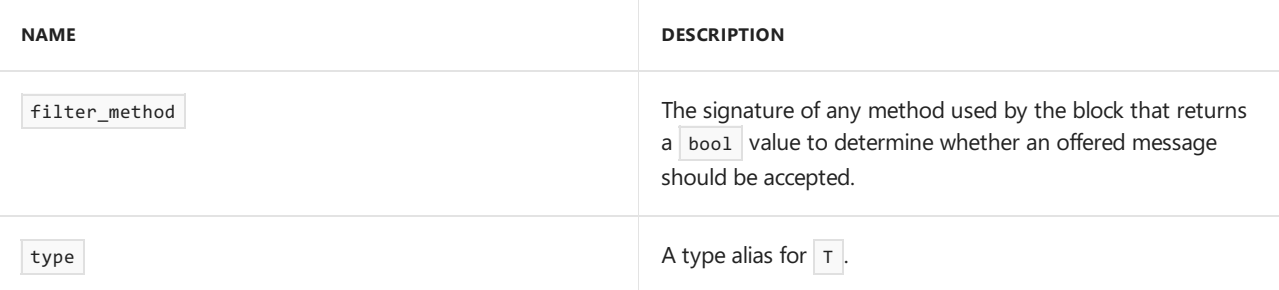

#### **Public Constructors**

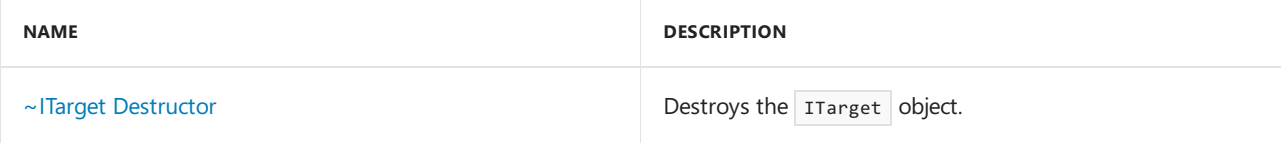

#### **Public Methods**

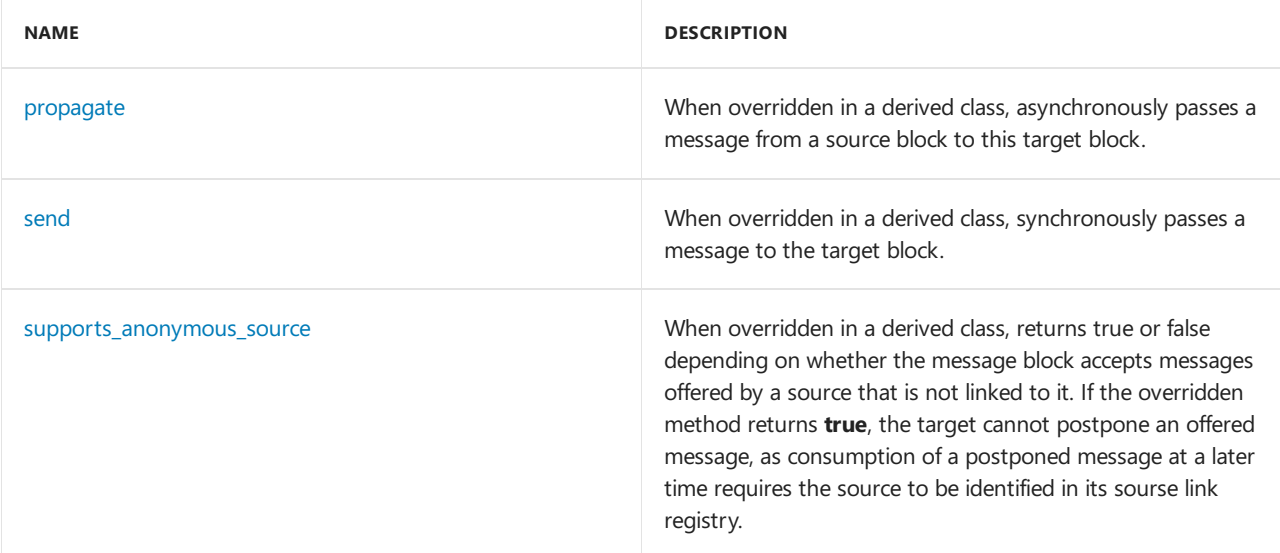
#### **Protected Methods**

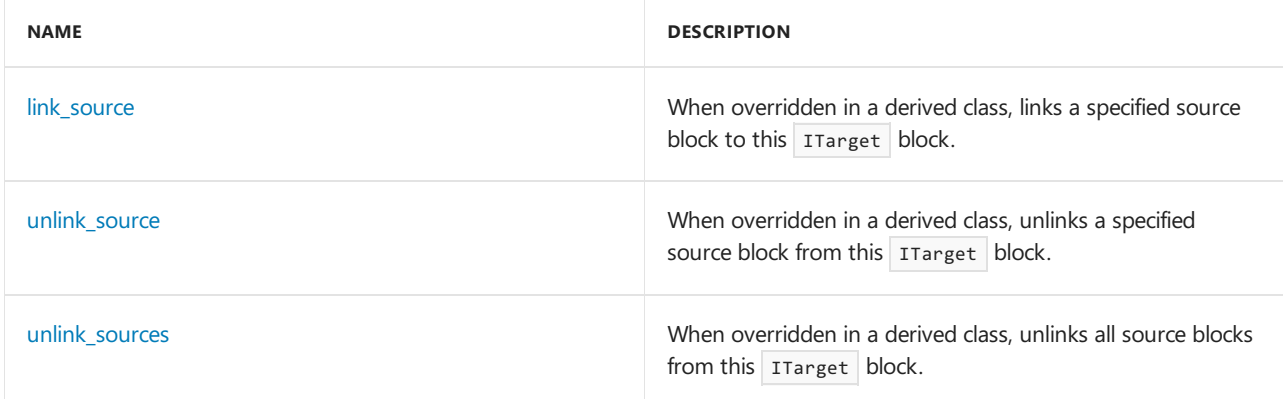

### Remarks

For more information, see [Asynchronous](#page-653-0) Message Blocks.

### Inheritance Hierarchy

ITarget

### Requirements

**Header:**agents.h

**Namespace:** concurrency

### ~ITarget

Destroys the ITarget object.

```
virtual ~ITarget();
```
### <span id="page-1152-0"></span>link\_source

When overridden in a derived class, links a specified source block to this ITarget block.

```
virtual void link_source(_Inout_ ISource<T>* _PSource) = 0;
```
#### **Parameters**

*\_PSource* The Isource block being linked to this ITarget block.

#### **Remarks**

This function should not be called directly on an ITarget block. Blocks should be connected together using the link target method on Isource blocks, which will invoke the link source method on the corresponding target.

### propagate

When overridden in a derived class, asynchronously passes a message from a source block to this target block.

```
virtual message_status propagate(
  _Inout_opt_ message<T>* _PMessage,
   _Inout_opt_ ISource<T>* _PSource) = 0;
```
#### **Parameters**

*\_PMessage*

A pointer to the message object.

*\_PSource*

A pointer to the source block offering the message.

#### **Return Value**

A message status indication of what the target decided to do with the message.

#### **Remarks**

The method throws an [invalid\\_argument](https://docs.microsoft.com/en-us/cpp/vcppdocs-2015/standard-library/invalid-argument-class) exception if either the \_PMessage or \_PSource parameter is NULL .

### send

When overridden in a derived class, synchronously passes a message to the target block.

```
virtual message_status send(
   _Inout_ message<T>* _PMessage,
   _Inout_ ISource<T>* _PSource) = 0;
```
#### **Parameters**

*\_PMessage* A pointer to the  $\vert$  message object.

*\_PSource* A pointer to the source block offering the message.

#### **Return Value**

A [message\\_status](#page-968-0) indication of what the target decided to do with the message.

#### **Remarks**

```
invalid_argument exception if either the _PMessage or _PSource parameter is NULL .
```
Using the send method outside of message initiation and to propagate messages within a network is dangerous and can lead to deadlock.

When send returns, the message has either already been accepted, and transferred into the target block, or it has been declined by the target.

### supports\_anonymous\_source

When overridden in a derived class, returns true or false depending on whether the message block accepts messages offered by a source that is not linked to it. If the overridden method returns **true**, the target cannot postpone an offered message, as consumption of a postponed message at a later time requires the source to be identified in its sourse link registry.

```
virtual bool supports_anonymous_source();
```
#### **Return Value**

true if the block can accept message from a source that is not linked to it false otherwise.

### <span id="page-1154-0"></span>unlink\_source

When overridden in a derived class, unlinks a specified source block from this ITarget block.

```
virtual void unlink_source(_Inout_ ISource<T>* _PSource) = 0;
```
#### **Parameters**

*\_PSource*

The Isource block being unlinked from this ITarget block.

#### **Remarks**

This function should not be called directly on an ITarget block. Blocks should be disconnected using the unlink\_target or unlink\_targets methods on Isource blocks, which will invoke the unlink\_source method on the corresponding target.

### <span id="page-1154-1"></span>unlink\_sources

When overridden in a derived class, unlinks all source blocks from this I Target block.

```
virtual void unlink_sources() = 0;
```
### See also

[concurrency](#page-907-0) Namespace [ISource](#page-1146-0) Class

# <span id="page-1155-1"></span>IThreadProxy Structure

3/4/2019 • 6 minutes to read • Edit [Online](https://github.com/Microsoft/cpp-docs/blob/master/docs/parallel/concrt/reference/ithreadproxy-structure.md)

An abstraction for a thread of execution. Depending on the schedulerType policy key of the scheduler you create, the Resource Manager will grant you a thread proxy that is backed by either a regular Win32 thread or a usermode schedulable (UMS) thread. UMS threads are supported on 64-bit operating systems with version Windows 7 and higher.

# Syntax

struct IThreadProxy;

### Members

### **Public Methods**

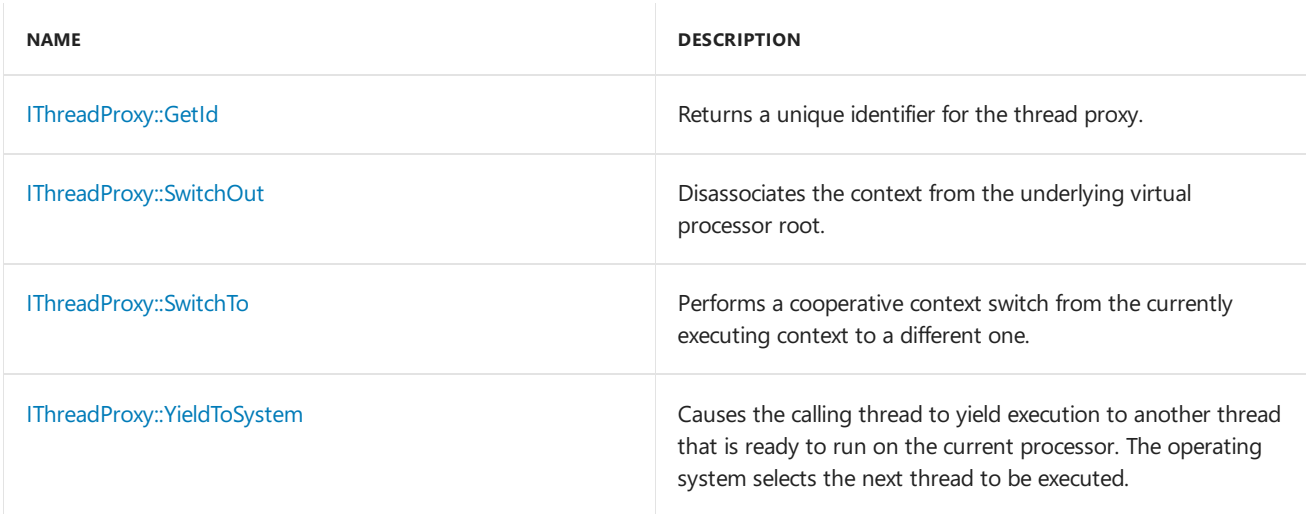

### Remarks

Thread proxies are coupled to execution contexts represented by the interface IExecutionContext as a means of dispatching work.

## Inheritance Hierarchy

IThreadProxy

### Requirements

**Header:** concrtrm.h

**Namespace:** concurrency

# <span id="page-1155-0"></span>IThreadProxy::GetId Method

Returns a unique identifier for the thread proxy.

#### **Return Value**

A unique integer identifier.

### <span id="page-1156-0"></span>IThreadProxy::SwitchOut Method

Disassociates the context from the underlying virtual processor root.

virtual void SwitchOut(SwitchingProxyState switchState = Blocking) = 0;

#### **Parameters**

#### *switchState*

Indicates the state of the thread proxy that is executing the switch. The parameter is of type SwitchingProxyState .

#### **Remarks**

Use Switchout if you need to disassociate a context from the virtual processor root it is executing on, for any reason. Depending on the value you pass in to the parameter switchState, and whether or not it is executing on a virtual processor root, the call will either return immediately or block the thread proxy associated with the context. It is an error to call switchout with the parameter set to Idle . Doing so will result in an [invalid\\_argument](https://docs.microsoft.com/en-us/cpp/vcppdocs-2015/standard-library/invalid-argument-class) exception.

SwitchOut is useful when you want to reduce the number of virtual processor roots your scheduler has, either because the Resource Manager has instructed you to do so, or because you requested a temporary oversubscribed virtual processor root, and are done with it. In this case you should invoke the method [IVirtualProcessorRoot::Remove](#page-1118-0) on the virtual processor root, before making a call to switchout with the parameter switchState set to Blocking. This will block the thread proxy and it will resume execution when a different virtual processor root in the scheduler is available to execute it. The blocking thread proxy can be resumed by calling the function SwitchTo to switch to this thread proxy's execution context. You can also resume the thread proxy, by using its associated context to activate a virtual processor root. For more information on how to do this, see [IVirtualProcessorRoot::Activate](#page-1174-0).

SwitchOut may also be used when you want reinitialize the virtual processor so it may be activated in the future while either blocking the thread proxy or temporarily detaching it from the virtual processor root it is running on, and the scheduler it is dispatching work for. Use switchOut with the parameter switchState set to Blocking if you wish to block the thread proxy. It can later be resumed using either SwitchTo or

IVirtualProcessorRoot::Activate as noted above. Use SwitchOut with the parameter set to Nesting when you want to temporarily detach this thread proxy from the virtual processor root it is running on, and the scheduler the virtual processor is associated with. Calling SwitchOut with the parameter switchState set to Nesting while it is executing on a virtual processor root will cause the root to be reinitialized and the current thread proxy to continue executing without the need for one. The thread proxy is considered to have left the scheduler until it calls the [IThreadProxy::SwitchOut](#page-1156-0) method with Blocking at a later point in time. The second call to SwitchOut with the parameter set to Blocking is intended to return the context to a blocked state so that it can be resumed by either SwitchTo Or IVirtualProcessorRoot::Activate in the scheduler it detached from. Because it was not executing on a virtual processor root, no reinitialization takes place.

A reinitialized virtual processor root is no different from a brand new virtual processor rootyour scheduler has been granted by the Resource Manager. You can use it for execution by activating it with an execution context using IVirtualProcessorRoot::Activate .

SwitchOut must be called on the IThreadProxy interface that represents the currently executing thread or the results are undefined.

In the libraries and headers that shipped with Visual Studio 2010, this method did not take a parameter and did not reinitialize the virtual processor root. To preserve old behavior, the default parameter value of Blocking is supplied.

# <span id="page-1157-0"></span>IThreadProxy::SwitchTo Method

Performs a cooperative context switch from the currently executing context to a different one.

```
virtual void SwitchTo(
    _Inout_ IExecutionContext* pContext,
   SwitchingProxyState switchState) = 0;
```
#### **Parameters**

*pContext* The execution context to cooperatively switch to.

#### *switchState*

Indicates the state of the thread proxy that is executing the switch. The parameter is of type SwitchingProxyState .

#### **Remarks**

Use this method to switch from one execution context to another, from the [IExecutionContext::Dispatch](#page-1113-0) method of the first execution context. The method associates the execution context pContext with a thread proxy if it is not already associated with one. The ownership of the current thread proxy is determined by the value you specify for the switchState argument.

Use the value Idle when you want to return the currently executing thread proxy to the Resource Manager. Calling switchTo with the parameter switchState set to Idle will cause the execution context pcontext to start executing on the underlying execution resource. Ownership of this thread proxy is transferred to the Resource Manager, and you are expected to return from the execution context's Dispatch method soon after SwitchTo returns, in order to complete the transfer. The execution context that the thread proxy was dispatching is disassociated from the thread proxy, and the scheduler is free to reuse it or destroy it as it sees fit.

Use the value Blocking when you want this thread proxy to enter a blocked state. Calling SwitchTo with the parameter switchState set to Blocking will cause the execution context context to start executing, and block the current thread proxy until it is resumed. The scheduler retains ownership of the thread proxy when the thread proxy is in the Blocking state. The blocking thread proxy can be resumed by calling the function switchTo to switch to this thread proxy's execution context. You can also resume the thread proxy, by using its associated context to activate a virtual processor root. For more information on how to do this, see [IVirtualProcessorRoot::Activate](#page-1174-0).

Use the value Nesting when you want to temporarily detach this thread proxy from the virtual processor root it is running on, and the scheduler it is dispatching work for. Calling SwitchTo with the parameter switchState set to Nesting will cause the execution context pContext to start executing and the current thread proxy also continues executing without the need for a virtual processor root. The thread proxy is considered to have left the scheduler until it calls the [IThreadProxy::SwitchOut](#page-1156-0) method at a later point in time. The IThreadProxy::SwitchOut method could block the thread proxy until a virtual processor root is available to reschedule it.

SwitchTo must be called on the IThreadProxy interface that represents the currently executing thread or the results are undefined. The function throws invalid argument if the parameter pContext is set to NULL .

## <span id="page-1157-1"></span>IThreadProxy::YieldToSystem Method

Causes the calling thread to yield execution to another thread that is ready to run on the current processor. The operating system selects the next thread to be executed.

#### **Remarks**

When called by a thread proxy backed by a regular Windows thread, YieldToSystem behaves exactly like the Windows function SwitchToThread . However, when called from user-mode schedulable (UMS) threads, the SwitchToThread function delegates the task of picking the next thread to run to the user mode scheduler, not the operating system. To achieve the desired effect of switching to a different ready thread in the system, use YieldToSystem .

YieldToSystem must be called on the IThreadProxy interface that represents the currently executing thread or the results are undefined.

### Seealso

[concurrency](#page-907-0) Namespace IExecutionContext Structure [IScheduler](#page-1137-0) Structure IVirtualProcessorRoot Structure

# ITopologyExecutionResource Structure

3/4/2019 • 2 minutes to read • Edit [Online](https://github.com/Microsoft/cpp-docs/blob/master/docs/parallel/concrt/reference/itopologyexecutionresource-structure.md)

An interface to an execution resource as defined by the Resource Manager.

### Syntax

struct ITopologyExecutionResource;

### Members

#### **Public Methods**

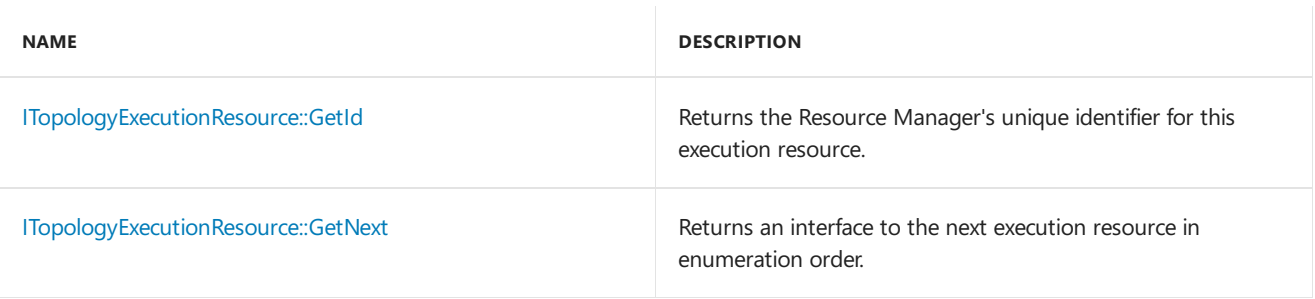

### Remarks

This interface is typically utilized to walk the topology of the system as observed by the Resource Manager.

### Inheritance Hierarchy

ITopologyExecutionResource

### Requirements

**Header:** concrtrm.h

**Namespace:** concurrency

### <span id="page-1159-0"></span>ITopologyExecutionResource::GetId Method

Returns the Resource Manager's unique identifier for this execution resource.

virtual unsigned int GetId() const =  $0;$ 

#### **Return Value**

The Resource Manager's unique identifier for this execution resource.

## <span id="page-1159-1"></span>ITopologyExecutionResource::GetNext Method

Returns an interface to the next execution resource in enumeration order.

virtual ITopologyExecutionResource \*GetNext() const = 0;

### **Return Value**

An interface to the next execution resource in enumeration order. If there are no more nodes in enumeration order of the node to which this execution resource belongs, this method will return the value NULL .

See also

[concurrency](#page-907-0) Namespace

# ITopologyNode Structure

3/4/2019 • 2 minutes to read • Edit [Online](https://github.com/Microsoft/cpp-docs/blob/master/docs/parallel/concrt/reference/itopologynode-structure.md)

An interface to a topology node as defined by the Resource Manager. A node contains one or more execution resources.

### Syntax

struct ITopologyNode;

## Members

### **Public Methods**

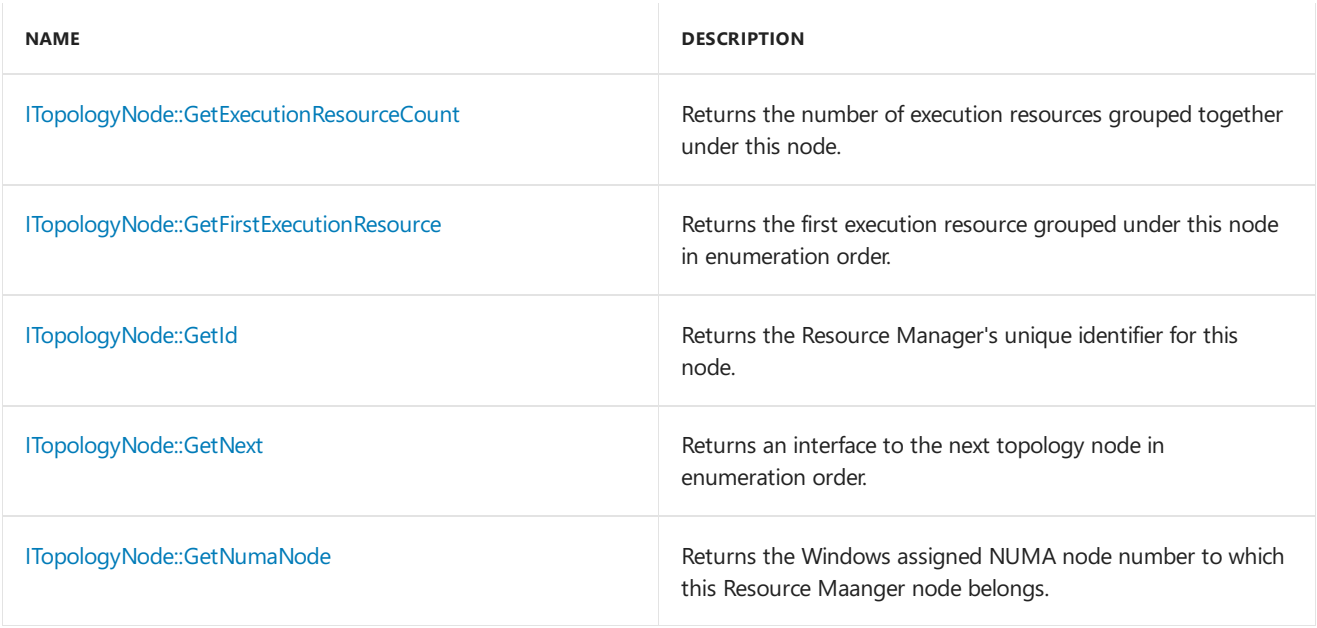

### Remarks

This interface is typically utilized to walk the topology of the system as observed by the Resource Manager.

### Inheritance Hierarchy

ITopologyNode

### Requirements

**Header:** concrtrm.h

**Namespace:** concurrency

### <span id="page-1161-0"></span>ITopologyNode::GetExecutionResourceCount Method

Returns the number of execution resources grouped together under this node.

virtual unsigned int GetExecutionResourceCount() const = 0;

#### **Return Value**

The number of execution resources grouped together under this node.

### <span id="page-1162-0"></span>ITopologyNode::GetFirstExecutionResource Method

Returns the first execution resource grouped under this node in enumeration order.

virtual ITopologyExecutionResource \*GetFirstExecutionResource() const = 0;

#### **Return Value**

The first execution resource grouped under this node in enumeration order.

### <span id="page-1162-1"></span>ITopologyNode::GetId Method

Returns the Resource Manager's unique identifier for this node.

virtual unsigned int GetId() const =  $0;$ 

#### **Return Value**

The Resource Manager's unique identifier for this node.

#### **Remarks**

The Concurrency Runtime represents hardware threads on the system in groups of processor nodes. Nodes are usually derived from the hardware topology of the system. For example, all processors on a specific socket or a specific NUMA node may belong to the same processor node. The Resource Manager assigns unique identifiers to these nodes starting with  $\theta$  up to and including nodeCount - 1, where nodeCount represents the total number of processor nodes on the system.

The count of nodes can be obtained from the function [GetProcessorNodeCount](#page-925-0).

### <span id="page-1162-2"></span>ITopologyNode::GetNext Method

Returns an interface to the next topology node in enumeration order.

```
virtual ITopologyNode *GetNext() const = 0;
```
#### **Return Value**

An interface to the next node in enumeration order. If there are no more nodes in enumeration order of the system topology, this method will return the value NULL .

### <span id="page-1162-3"></span>ITopologyNode::GetNumaNode Method

Returns the Windows assigned NUMA node number to which this Resource Maanger node belongs.

```
virtual unsigned long GetNumaNode() const = 0;
```
The Windows assigned NUMA node number to which this Resource Manager node belongs.

#### **Remarks**

A thread proxy running on a virtual processor root belonging to this node will haveaffinity to at least the NUMA node level for the NUMA node returned by this method.

### See also

[concurrency](#page-907-0) Namespace

# <span id="page-1164-1"></span>IUMSCompletionList Structure

3/4/2019 • 2 minutes to read • Edit [Online](https://github.com/Microsoft/cpp-docs/blob/master/docs/parallel/concrt/reference/iumscompletionlist-structure.md)

Represents a UMS completion list. When a UMS thread blocks, the scheduler's designated scheduling context is dispatched in order to make a decision of what to schedule on the underlying virtual processor root while the original thread is blocked. When the original thread unblocks, the operating system queues it to the completion list which is accessible through this interface. The scheduler can query the completion list on the designated scheduling context or any other place it searches for work.

### Syntax

struct IUMSCompletionList;

### Members

### **Public Methods**

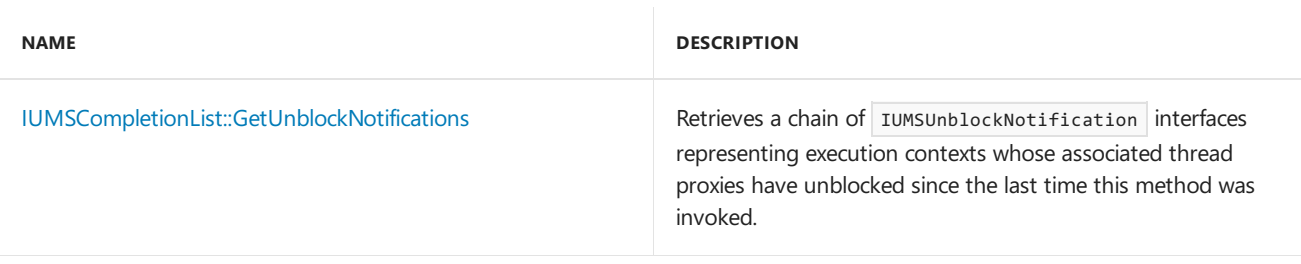

### Remarks

A scheduler must be extraordinarily careful about what actions are performed after utilizing this interface to dequeue items from the completion list. The items should be placed on the scheduler's list of runnable contexts and be generally accessible as soon as possible. It is entirely possible that one of the dequeued items has been given ownership of an arbitrary lock. The scheduler can make no arbitrary function calls that may block between the call to dequeue items and the placement of those items on a list that can be generally accessed from within the scheduler.

### Inheritance Hierarchy

IUMSCompletionList

### Requirements

**Header:** concrtrm.h

**Namespace:** concurrency

# <span id="page-1164-0"></span>IUMSCompletionList::GetUnblockNotifications Method

Retrieves a chain of IUMSUnblockNotification interfaces representing execution contexts whose associated thread proxies have unblocked since the last time this method was invoked.

```
virtual IUMSUnblockNotification *GetUnblockNotifications() = 0;
```
### **Return Value**

A chain of IUMSUnblockNotification interfaces.

#### **Remarks**

The returned notifications are invalid once the execution contexts are rescheduled.

# See also

[concurrency](#page-907-0) Namespace [IUMSScheduler](#page-1166-0) Structure [IUMSUnblockNotification](#page-1171-0) Structure

# <span id="page-1166-0"></span>IUMSScheduler Structure

3/4/2019 • 2 minutes to read • Edit [Online](https://github.com/Microsoft/cpp-docs/blob/master/docs/parallel/concrt/reference/iumsscheduler-structure.md)

An interface to an abstraction of a work scheduler that wants the Concurrency Runtime's Resource Manager to hand it user-mode schedulable (UMS) threads. The Resource Manager uses this interface to communicate with UMS thread schedulers. The IUMSScheduler interface inherits from the IScheduler interface.

### Syntax

struct IUMSScheduler : public IScheduler;

## Members

#### **Public Methods**

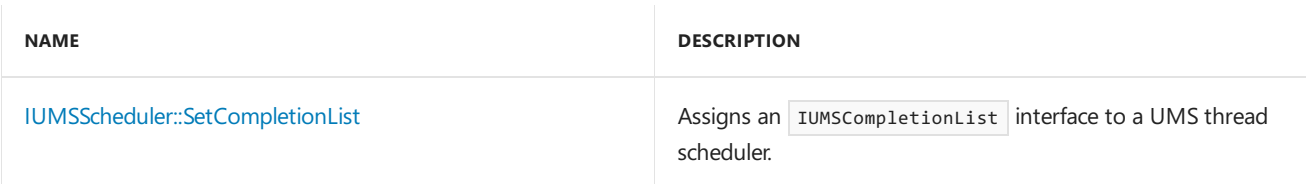

### Remarks

If you are implementing a custom scheduler that communicates with the Resource Manager, and you want UMS threads to be handed to your scheduler instead of ordinary Win32 threads, you should provide an implementation of the IUMSScheduler interface. In addition,you should set the policy valuefor thescheduler policy key SchedulerKind to be UmsThreadDefault . If the policy specifies UMS thread, the IScheduler interface that is passed as a parameter to the [IResourceManager::RegisterScheduler](#page-1135-0) method must be an IUMSScheduler interface.

The Resource Manager is able to hand you UMS threads only on operating systems that have the UMS feature. 64-bit operating systems with version Windows 7 and higher support UMS threads. If you create a scheduler policy with the schedulerKind key set to the value UmsThreadDefault and the underlying platform does not support UMS, the value of the SchedulerKind key on that policy will be changed to the value ThreadScheduler . You should always read back this policy value before expecting to receive UMS threads.

The IUMSScheduler interface is one end of a two-way channel of communication between a scheduler and the Resource Manager. The other end is represented by the IResourceManager and ISchedulerProxy interfaces, which are implemented by the Resource Manager.

## Inheritance Hierarchy

### **[IScheduler](#page-1137-0)**

IUMSScheduler

### Requirements

**Header:** concrtrm.h

**Namespace:** concurrency

# <span id="page-1167-0"></span>IUMSScheduler::SetCompletionList Method

Assigns an IUMSCompletionList interface to a UMS thread scheduler.

virtual void SetCompletionList(\_Inout\_ IUMSCompletionList\* pCompletionList) = 0;

#### **Parameters**

#### *pCompletionList*

The completion list interface for the scheduler. There is a single list per scheduler.

#### **Remarks**

The Resource Manager will invoke this method on a scheduler that specifies it wants UMS threads, after the scheduler has requested an initial allocation of resources. The scheduler can use the IUMSCompletionList interface to determine when UMS thread proxies have unblocked. It is only valid to access this interface from a thread proxy running on a virtual processor root assigned to the UMS scheduler.

### See also

[concurrency](#page-907-0) Namespace [PolicyElementKey](#page-968-0) [IScheduler](#page-1137-0) Structure IUMS Completion List Structure [IResourceManager](#page-1133-0) Structure

# IUMSThreadProxy Structure

3/4/2019 • 2 minutes to read • Edit [Online](https://github.com/Microsoft/cpp-docs/blob/master/docs/parallel/concrt/reference/iumsthreadproxy-structure.md)

An abstraction for a thread of execution. If you want your scheduler to be granted user-mode schedulable (UMS) threads, set the value for the scheduler policy element schedulerKind to UmsThreadDefault , and implement the IUMSScheduler interface. UMS threads are only supported on 64-bit operating systems with version Windows 7 and higher.

## Syntax

struct IUMSThreadProxy : public IThreadProxy;

# Members

### **Public Methods**

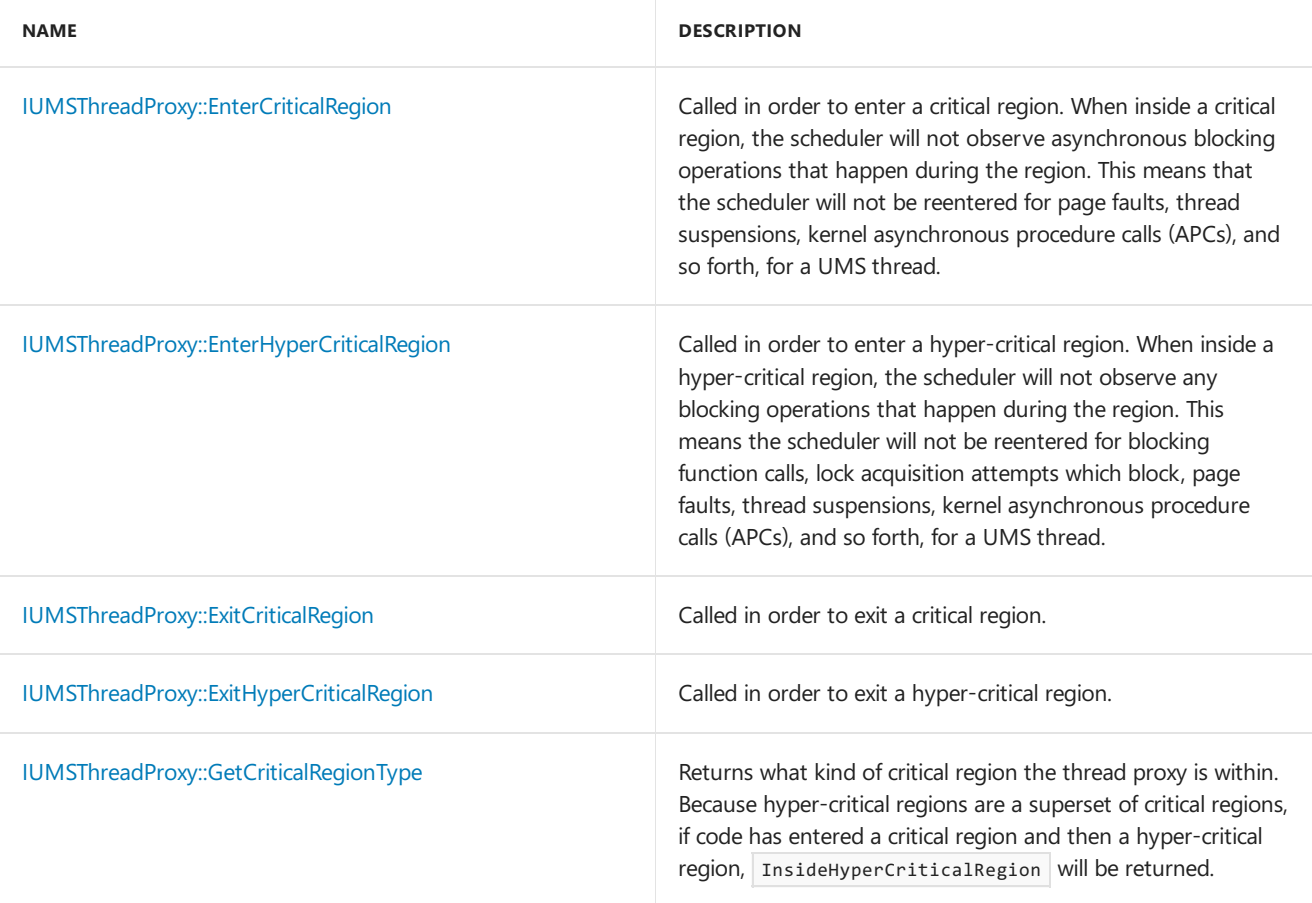

## Inheritance Hierarchy

### **[IThreadProxy](#page-1155-1)**

IUMSThreadProxy

# Requirements

**Header:** concrtrm.h

# <span id="page-1169-0"></span>IUMSThreadProxy::EnterCriticalRegion Method

Called in order to enter a critical region. When inside a critical region, the scheduler will not observe asynchronous blocking operations that happen during the region. This means that the scheduler will not be reentered for page faults, thread suspensions, kernel asynchronous procedure calls (APCs), and so forth, for a UMS thread.

```
virtual int EnterCriticalRegion() = 0;
```
### **Return Value**

The new depth of critical region. Critical regions are reentrant.

# <span id="page-1169-1"></span>IUMSThreadProxy::EnterHyperCriticalRegion Method

Called in order to enter a hyper-critical region. When insidea hyper-critical region, thescheduler will not observe any blocking operations that happen during the region. This means the scheduler will not be reentered for blocking function calls, lock acquisition attempts which block, page faults, thread suspensions, kernel asynchronous procedure calls (APCs), and so forth, for a UMS thread.

virtual int EnterHyperCriticalRegion() = 0;

### **Return Value**

The new depth of hyper-critical region. Hyper-critical regions arereentrant.

#### **Remarks**

The scheduler must be extraordinarily careful about what methods it calls and what locks it acquires in such regions. If code in such a region blocks on a lock that is held by something the scheduler is responsible for scheduling, deadlock may ensue.

## <span id="page-1169-2"></span>IUMSThreadProxy::ExitCriticalRegion Method

Called in order to exit a critical region.

```
virtual int ExitCriticalRegion() = 0;
```
#### **Return Value**

The new depth of critical region. Critical regions are reentrant.

# <span id="page-1169-3"></span>IUMSThreadProxy::ExitHyperCriticalRegion Method

Called in order to exit a hyper-critical region.

```
virtual int ExitHyperCriticalRegion() = 0;
```
### **Return Value**

The new depth of hyper-critical region. Hyper-critical regions are reentrant.

# <span id="page-1169-4"></span>IUMSThreadProxy::GetCriticalRegionType Method

Returns what kind of critical region the thread proxy is within. Because hyper-critical regions are a superset of critical regions, if code has entered a critical region and then a hyper-critical region, InsideHyperCriticalRegion will be returned.

virtual CriticalRegionType GetCriticalRegionType() const = 0;

#### **Return Value**

The type of critical region the thread proxy is within.

### See also

[concurrency](#page-907-0) Namespace [IUMSScheduler](#page-1166-0) Structure

# <span id="page-1171-0"></span>IUMSUnblockNotification Structure

3/4/2019 • 2 minutes to read • Edit [Online](https://github.com/Microsoft/cpp-docs/blob/master/docs/parallel/concrt/reference/iumsunblocknotification-structure.md)

Represents a notification from the Resource Manager that a thread proxy which blocked and triggered a return to the scheduler's designated scheduling context has unblocked and is ready to be scheduled. This interface is invalid once the thread proxy's associated execution context, returned from the GetContext method, is rescheduled.

### Syntax

struct IUMSUnblockNotification;

# Members

### **Public Methods**

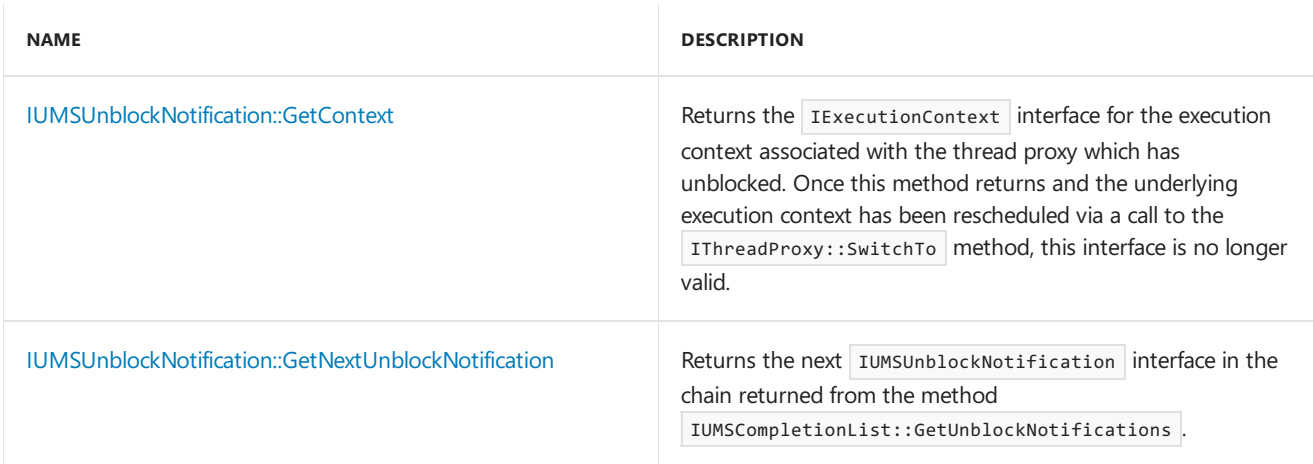

### Inheritance Hierarchy

IUMSUnblockNotification

## Requirements

**Header:** concrtrm.h

**Namespace:** concurrency

## <span id="page-1171-1"></span>IUMSUnblockNotification::GetContext Method

Returns the IExecutionContext interface for the execution context associated with the thread proxy which has unblocked. Oncethis method returns and the underlying execution context has been rescheduled via a call to the IThreadProxy::SwitchTo method, this interface is no longer valid.

virtual IExecutionContext\* GetContext() =  $0;$ 

#### **Return Value**

An IExecutionContext interface for the execution context to a thread proxy which has unblocked.

# <span id="page-1172-0"></span>IUMSUnblockNotification::GetNextUnblockNotification Method

Returns the next IUMSUnblockNotification interface in the chain returned from the method

IUMSCompletionList::GetUnblockNotifications .

virtual IUMSUnblockNotification\* GetNextUnblockNotification() = 0;

#### **Return Value**

The next IUMSUnblockNotification interface in the chain returned from the method IUMSCompletionList::GetUnblockNotifications .

### See also

[concurrency](#page-907-0) Namespace [IUMSScheduler](#page-1166-0) Structure **IUMSCompletionList Structure** 

# <span id="page-1173-0"></span>IVirtualProcessorRoot Structure

3/4/2019 • 6 minutes to read • Edit [Online](https://github.com/Microsoft/cpp-docs/blob/master/docs/parallel/concrt/reference/ivirtualprocessorroot-structure.md)

An abstraction for a hardware thread on which a thread proxy can execute.

### Syntax

struct IVirtualProcessorRoot : public IExecutionResource;

### Members

### **Public Methods**

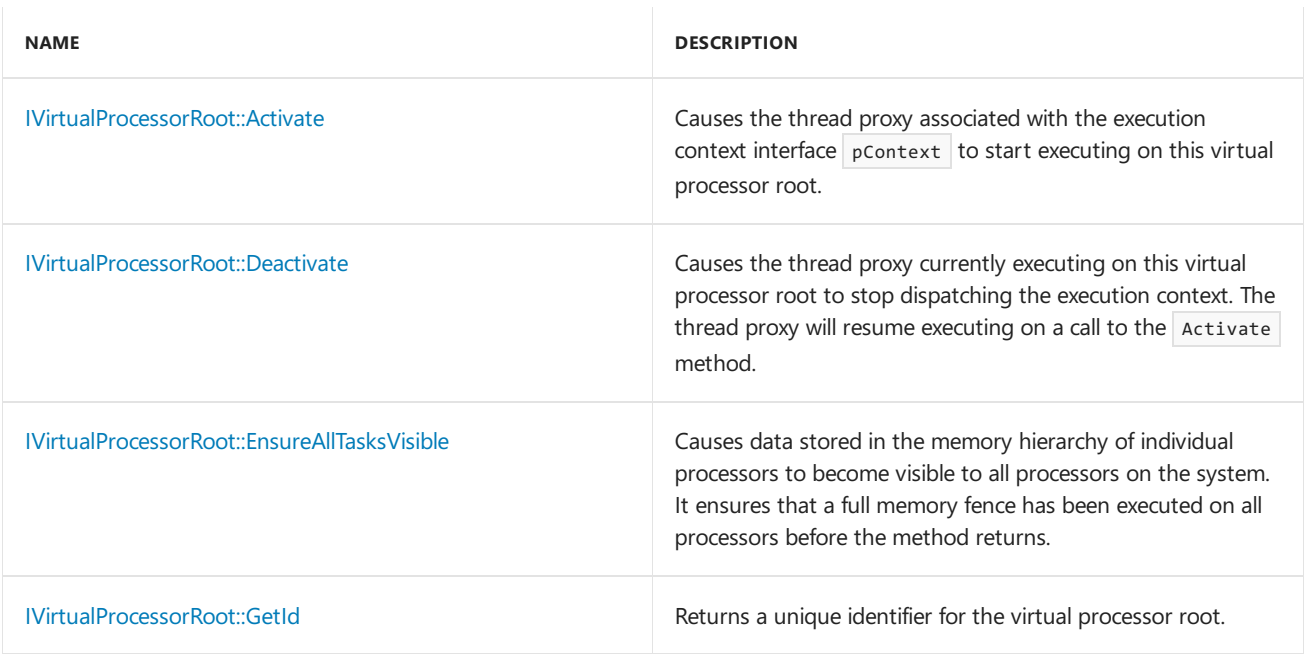

### Remarks

Every virtual processor root has an associated execution resource. The IVirtualProcessorRoot interface inherits from the [IExecutionResource](#page-1116-0) interface. Multiple virtual processor roots may correspond to the same underlying hardware thread.

The Resource Manager grants virtual processor roots to schedulers in response to requests for resources. A scheduler can use a virtual processor root to perform work by activating it with an execution context.

## Inheritance Hierarchy

**[IExecutionResource](#page-1116-0)** 

IVirtualProcessorRoot

## Requirements

**Header:** concrtrm.h

**Namespace:** concurrency

# <span id="page-1174-0"></span>IVirtualProcessorRoot::Activate Method

Causes the thread proxy associated with the execution context interface pContext to start executing on this virtual processor root.

virtual void Activate(\_Inout\_ IExecutionContext\* pContext) = 0;

#### **Parameters**

*pContext*

An interface to the execution context that will be dispatched on this virtual processor root.

#### **Remarks**

The Resource Manager will supply a thread proxy if one is not associated with the execution context interface pContext

The Activate method can be used to start executing work on a new virtual processor root returned by the Resource Manager, or to resume the thread proxy on a virtual processor root that has deactivated or is about to deactivate. See [IVirtualProcessorRoot::Deactivate](#page-1174-1) for more information on deactivation. When you are resuming a deactivated virtual processor root, the parameter pContext must be the same as the parameter used to deactivate the virtual processor root.

Once a virtual processor root has been activated for the first time, subsequent pairs of calls to  $\vert$  Deactivate  $\vert$  and Activate may race with each other. This means it is acceptable for the Resource Manager to receive a call to Activate before it receives the Deactivate call it was meant for.

When you activate a virtual processor root, you signal to the Resource Manager that this virtual processor root is currently busy with work. If your scheduler cannot find any work to execute on this root, it is expected to invoke the Deactivate method informing the Resource Manager that the virtual processor root is idle. The Resource Manager uses this data to load balance the system.

invalid argument is thrown if the argument pContext has the value NULL .

invalid operation is thrown if the argument pContext does not represent the execution context that was most recently dispatched by this virtual processor root.

The act of activating a virtual processor root increases the subscription level of the underlying hardware thread by one. For more information on subscription levels, see [IExecutionResource::CurrentSubscriptionLevel](#page-1116-1).

### <span id="page-1174-1"></span>IVirtualProcessorRoot::Deactivate Method

Causes the thread proxy currently executing on this virtual processor root to stop dispatching the execution context. The thread proxy will resume executing on a call to the  $|$  Activate method.

virtual bool Deactivate(\_Inout\_ IExecutionContext\* pContext) = 0;

#### **Parameters**

#### *pContext*

The context which is currently being dispatched by this root.

#### **Return Value**

A boolean value. A value of *true* indicates that the thread proxy returned from the Deactivate method in response to a call to the Activate method. A value of false indicates that the thread proxy returned from the method in response to a notification event in the Resource Manager. On a user-mode schedulable (UMS) thread scheduler, this indicates that items have appeared on the scheduler's completion list, and the scheduler is required to handle them

#### **Remarks**

Usethis method to temporarily stop executing a virtual processor root when you cannot find any work in your scheduler. A call to the Deactivate method must originate from within the Dispatch method of the execution context that the virtual processor root was last activated with. In other words, the thread proxy invoking the Deactivate method must be the one that is currently executing on the virtual processor root. Calling the method on a virtual processor root you are not executing on could result in undefined behavior.

A deactivated virtual processor root may be woken up with a call to the Activate method, with the same argument that was passed in to the Deactivate method. The scheduler is responsible for ensuring that calls to the Activate and Deactivate methods are paired, but they are not required to be received in a specific order. The Resource Manager can handle receiving a call to the Activate method before it receives a call to the Deactivate method it was meant for.

If a virtual processor rootawakens and thereturn valuefrom the Deactivate method is thevalue**false**, the scheduler should query the UMS completion list via the IUMSCompletionList::GetUnblockNotifications method, act on that information, and then subsequently call the Deactivate method again. This should be repeated until such time as the Deactivate method returns the value true.

invalid\_argument is thrown if the argument pContext has the value NULL.

invalid\_operation is thrown if the virtual processor root has never been activated, or the argument pContext does not represent the execution context that was most recently dispatched by this virtual processor root.

The act of deactivating a virtual processor root decreases the subscription level of the underlying hardware thread by one. For more information on subscription levels, see [IExecutionResource::CurrentSubscriptionLevel](#page-1116-1).

### <span id="page-1175-0"></span>IVirtualProcessorRoot::EnsureAllTasksVisible Method

Causes data stored in the memory hierarchy of individual processors to become visible to all processors on the system. It ensures that a full memory fence has been executed on all processors before the method returns.

virtual void EnsureAllTasksVisible(\_Inout\_ IExecutionContext\* pContext) = 0;

#### **Parameters**

#### *pContext*

The context which is currently being dispatched by this virtual processor root.

#### **Remarks**

You may find this method useful when you want to synchronize deactivation of a virtual processor root with the addition of new work into the scheduler. For performance reasons, you may decide to add work items to your scheduler without executing a memory barrier, which means work items added by a thread executing on one processor are not immediately visibleto all other processors. By using this method in conjunction with the Deactivate method you can ensure that your scheduler does not deactivate all its virtual processor roots while work items exist in your scheduler's collections.

A call to the EnsureAllTasksVisibleThe method must originate from within the Dispatch method of the execution context that the virtual processor root was last activated with. In other words, the thread proxy invoking the EnsureAllTasksVisible method must bethe onethat is currently executing on thevirtual processor root. Calling the method on a virtual processor root you are not executing on could result in undefined behavior.

invalid\_argument is thrown if the argument pContext has the value NULL.

invalid operation is thrown if the virtual processor root has never been activated, or the argument pcontext

does not represent the execution context that was most recently dispatched by this virtual processor root.

# <span id="page-1176-0"></span>IVirtualProcessorRoot::GetId Method

Returns a unique identifier for the virtual processor root.

virtual unsigned int GetId() const =  $\theta$ ;

#### **Return Value**

An integer identifier.

### See also

[concurrency](#page-907-0) Namespace

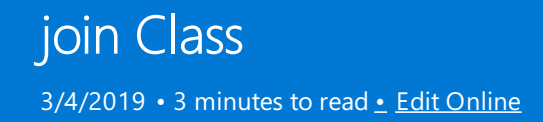

A join messaging block is a single-target, multi-source, ordered propagator\_block which combines together messages of type  $\boxed{\tau}$  from each of its sources.

### Syntax

```
template<class T,
    join_type _Jtype = non_greedy>
class join : public propagator_block<single_link_registry<ITarget<std::vector<T>>>,
    multi_link_registry<ISource<T>>>;
```
#### **Parameters**

*T*

The payload type of the messages joined and propagated by the block.

#### *\_Jtype*

The kind of  $join$  block this is, either  $gr$ eedy or non\_greedy

### Members

### **Public Constructors**

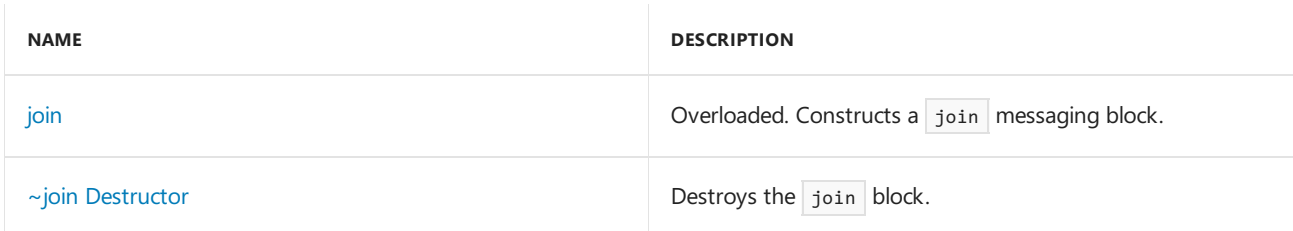

#### **Protected Methods**

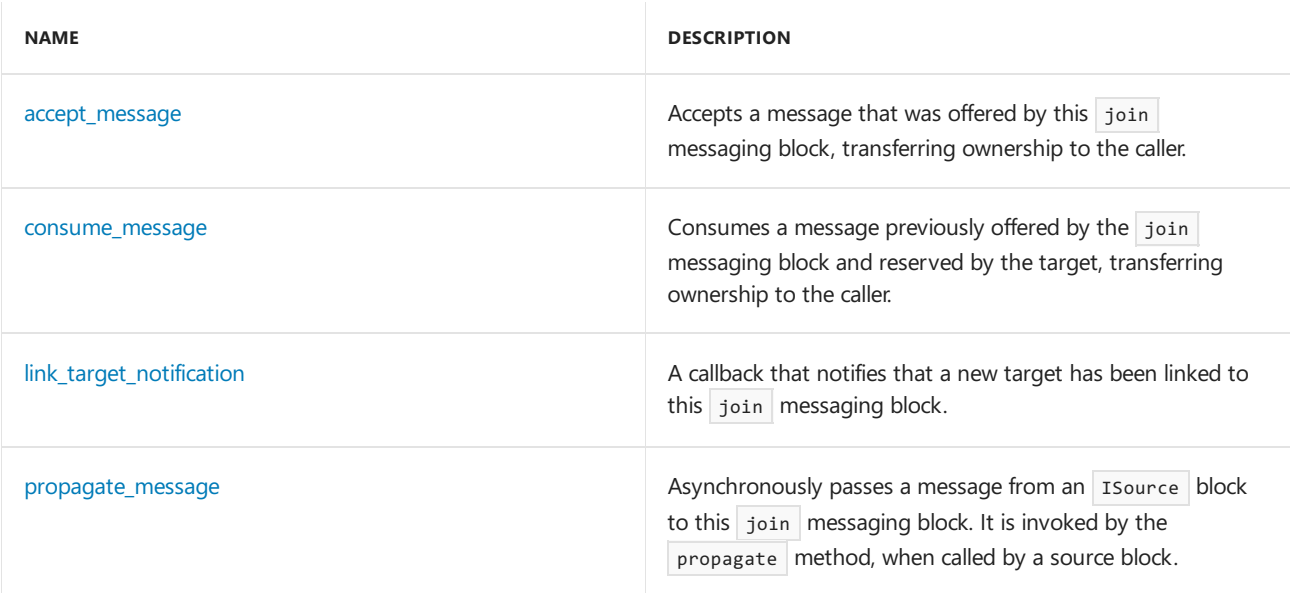

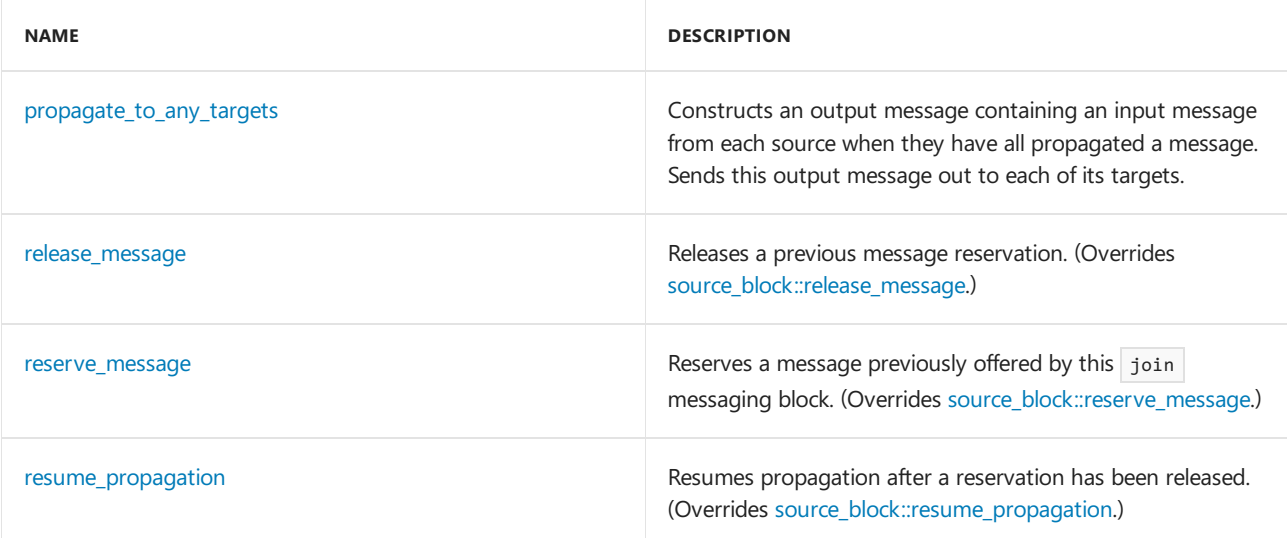

### Remarks

For more information, see [Asynchronous](#page-653-0) Message Blocks.

### Inheritance Hierarchy

**[ISource](#page-1146-0)** 

**[ITarget](#page-1151-0)** 

source block

[propagator\\_block](#page-1223-0)

join

# Requirements

**Header:**agents.h

**Namespace:** concurrency

### <span id="page-1178-0"></span>accept\_message

Accepts a message that was offered by this join messaging block, transferring ownership to the caller.

virtual message<\_OutputType>\* accept\_message(runtime\_object\_identity \_MsgId);

#### **Parameters**

*\_MsgId* The runtime\_object\_identity of the offered message object.

#### **Return Value**

A pointer to the message object that the caller now has ownership of.

### <span id="page-1178-1"></span>consume\_message

Consumes a message previously offered by the join messaging block and reserved by the target, transferring ownership to the caller.

virtual message<\_OutputType>\* consume\_message(runtime\_object\_identity \_MsgId);

#### **Parameters**

#### *\_MsgId*

The runtime\_object\_identity of the message object being consumed.

#### **Return Value**

A pointer to the message object that the caller now has ownership of.

#### **Remarks**

Similar to accept, but is always preceded by a call to reserve.

### <span id="page-1179-0"></span>join

Constructs a join messaging block.

```
join(
   size_t _NumInputs);
join(
   size t NumInputs,
   filter_method const& _Filter);
join(
   Scheduler& _PScheduler,
    size_t _NumInputs);
join(
   Scheduler& _PScheduler,
    size t NumInputs,
   filter_method const& _Filter);
join(
    ScheduleGroup& _PScheduleGroup,
    size t NumInputs);
join(
   ScheduleGroup& _PScheduleGroup,
   size_t _NumInputs,
```
filter method const& Filter);

#### **Parameters**

#### *\_NumInputs*

The number of inputs this join block will be allowed.

#### *\_Filter*

A filter function which determines whether offered messages should be accepted.

#### *\_PScheduler*

The Scheduler object within which the propagation task for the join messaging block is scheduled.

#### *\_PScheduleGroup*

The ScheduleGroup object within which the propagation task for the join messaging block is scheduled. The Scheduler object used is implied by the schedule group.

#### **Remarks**

The runtime uses the default scheduler if you do not specify the \_PScheduler or \_PScheduleGroup parameters.

The type  $f\$ ilter\_method is a functor with signature bool ( $T$  const  $\&$ ) which is invoked by this join messaging block to determine whether or not it should accept an offered message.

### <span id="page-1180-0"></span> $\sim$ join

Destroys the join block.

~join();

### <span id="page-1180-1"></span>link\_target\_notification

A callback that notifies that a new target has been linked to this join messaging block.

virtual void link target notification( Inout ITarget<std::vector<T>> \*);

### <span id="page-1180-2"></span>propagate\_message

Asynchronously passes a message from an Isource block to this join messaging block. It is invoked by the propagate method, when called by a source block.

```
message_status propagate_message(
   _Inout_ message<T>* _PMessage,
    _Inout_ ISource<T>* _PSource);
```
#### **Parameters**

*\_PMessage* A pointer to the message object.

*\_PSource*

A pointer to the source block offering the message.

#### **Return Value**

A [message\\_status](#page-968-0) indication of what the target decided to do with the message.

### <span id="page-1180-3"></span>propagate\_to\_any\_targets

Constructs an output message containing an input message from each source when they have all propagated a message. Sends this output message out to each of its targets.

void propagate\_to\_any\_targets(\_Inout\_opt\_ message<\_OutputType> \*);

### <span id="page-1180-4"></span>release\_message

Releases a previous message reservation.

virtual void release\_message(runtime\_object\_identity \_MsgId);

#### **Parameters**

*\_MsgId* The runtime\_object\_identity of the message object being released.

### <span id="page-1181-0"></span>reserve\_message

Reserves a message previously offered by this join messaging block.

virtual bool reserve\_message(runtime\_object\_identity \_MsgId);

#### **Parameters**

*\_MsgId* The runtime\_object\_identity of the offered message object.

#### **Return Value**

**true** if the message was successfully reserved, **false** otherwise.

#### **Remarks**

After reserve is called, if it returns **true**, either consume or release must be called to either take or release ownership of the message.

### <span id="page-1181-1"></span>resume\_propagation

Resumes propagation after a reservation has been released.

virtual void resume\_propagation();

### See also

[concurrency](#page-907-0) Namespace [choice](#page-1002-0) Class [multitype\\_join](#page-1198-0) Class

# location Class

3/4/2019 • 2 minutes to read • Edit [Online](https://github.com/Microsoft/cpp-docs/blob/master/docs/parallel/concrt/reference/location-class.md)

An abstraction of a physical location on hardware.

### **Syntax**

class location;

### Members

### **Public Constructors**

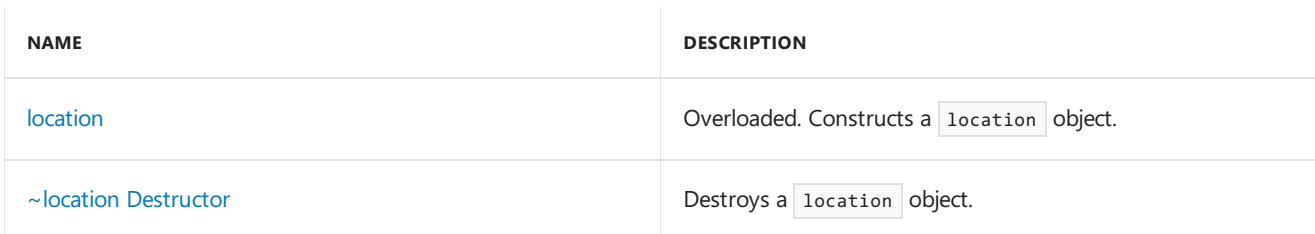

#### **Public Methods**

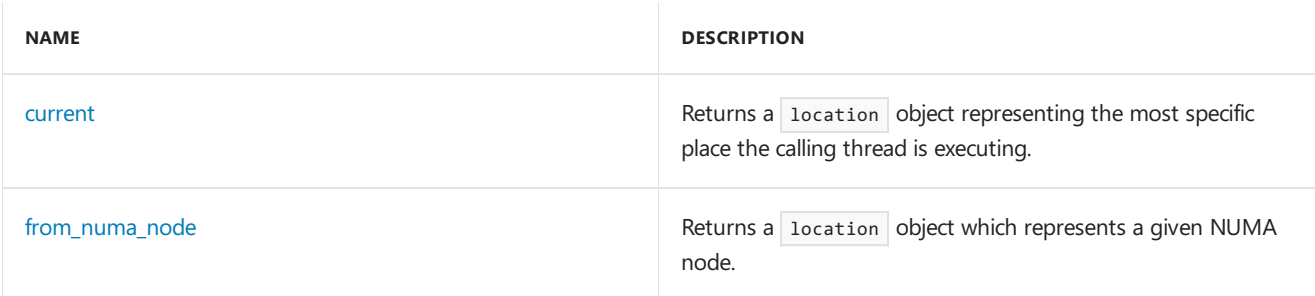

#### **Public Operators**

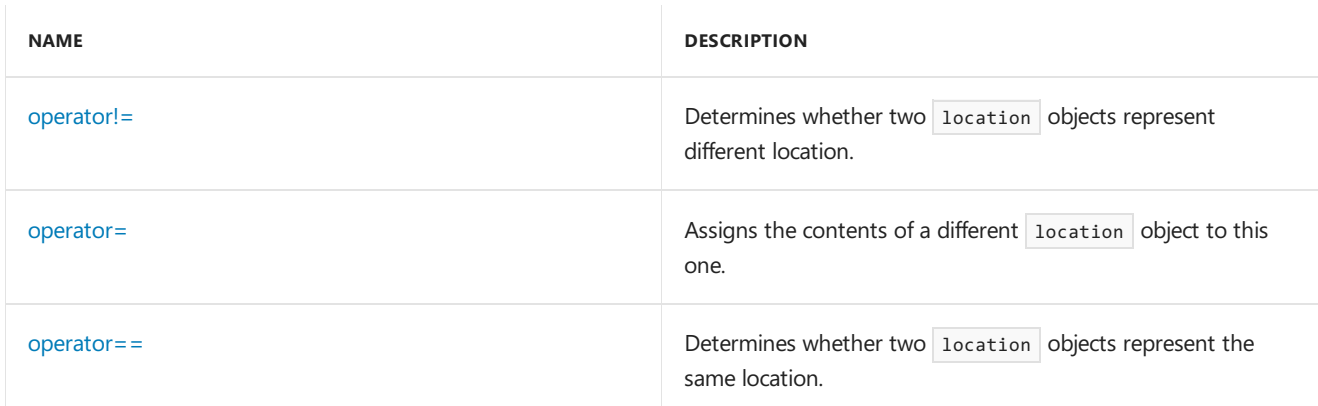

# Inheritance Hierarchy

location

# Requirements

**Header:** concrt.h

### <span id="page-1183-1"></span>~location

Destroys a location object.

~location();

### <span id="page-1183-2"></span>current

Returns a location object representing the most specific place the calling thread is executing.

static location \_\_cdecl current();

#### **Return Value**

A location representing the most specific place the calling thread is executing.

### <span id="page-1183-3"></span>from\_numa\_node

Returns a location object which represents a given NUMA node.

static location \_\_cdecl from\_numa\_node(unsigned short \_NumaNodeNumber);

#### **Parameters**

*\_NumaNodeNumber*

The NUMA node number to construct a location for.

#### **Return Value**

A location representing the NUMA node specified by the \_NumaNodeNumber parameter.

### <span id="page-1183-0"></span>location

Constructs a location object.

```
location();
location(
   const location& _Src);
location(
   T _LocationType,
   unsigned int _Id,
   unsigned int _BindingId = 0,
    _Inout_opt_ void* _PBinding = NULL);
```
#### **Parameters**

*\_Src*

*\_LocationType*

*\_Id*

*\_BindingId*

*\_PBinding* (Optional) Binding pointer.

#### **Remarks**

A default constructed location represents the system as a whole.

### <span id="page-1184-0"></span>operator!=

Determines whether two location objects represent different location.

bool operator!= (const location& \_Rhs) const;

#### **Parameters**

*\_Rhs* Operand location.

#### **Return Value**

**true** if the two locations are different, **false** otherwise.

### <span id="page-1184-1"></span>operator=

Assigns the contents of a different location object to this one.

location& operator= (const location& \_Rhs);

#### **Parameters**

*\_Rhs* The source location object.

#### **Return Value**

### <span id="page-1184-2"></span>operator==

Determines whether two location objects represent the same location.

bool operator== (const location& \_Rhs) const;

#### **Parameters**

*\_Rhs* Operand location .

#### **Return Value**

**true** if the two locations are identical, and **false** otherwise.

### Seealso

[concurrency](#page-907-0) Namespace

message Class

3/4/2019 • 2 minutes to read • Edit [Online](https://github.com/Microsoft/cpp-docs/blob/master/docs/parallel/concrt/reference/message-class.md)

The basic message envelope containing the data payload being passed between messaging blocks.

### Syntax

template<class T> class message : public ::Concurrency::details::\_Runtime\_object;

#### **Parameters**

*T*

The data type of the payload within the message.

### Members

### **Public Typedefs**

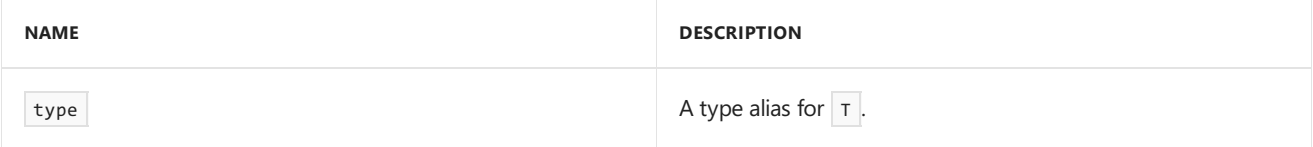

#### **Public Constructors**

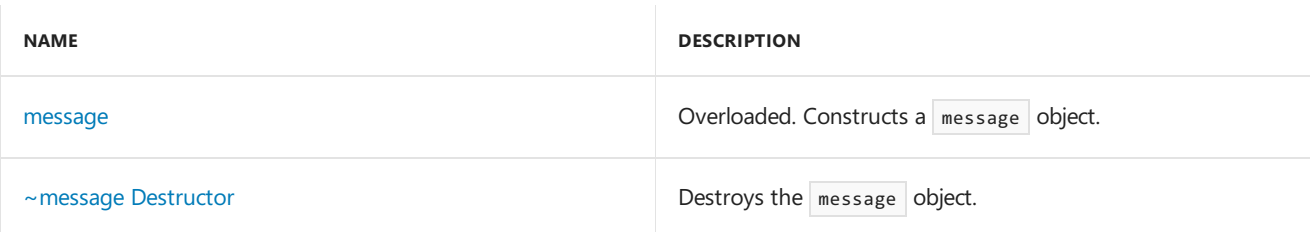

### **Public Methods**

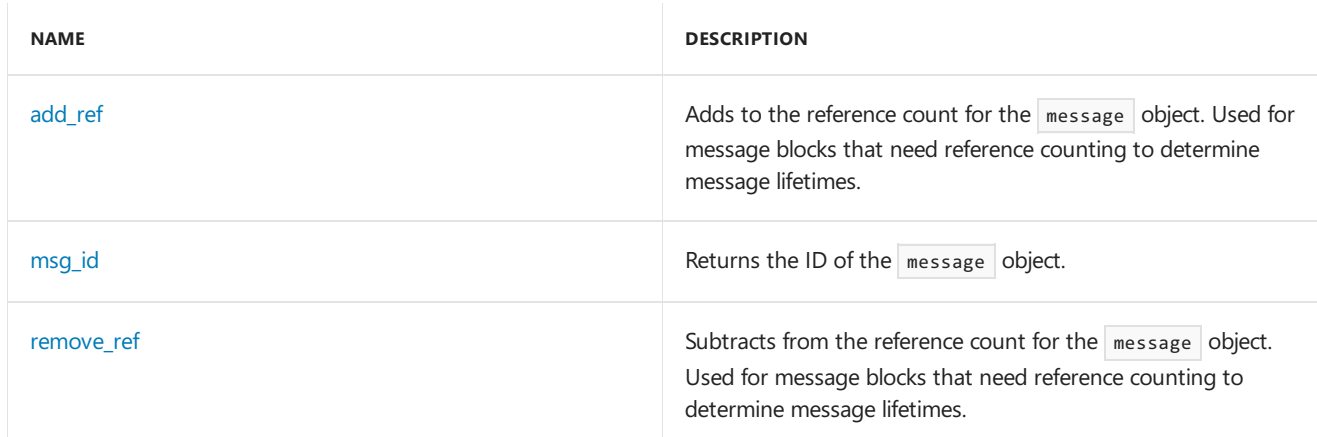

#### **Public Data Members**

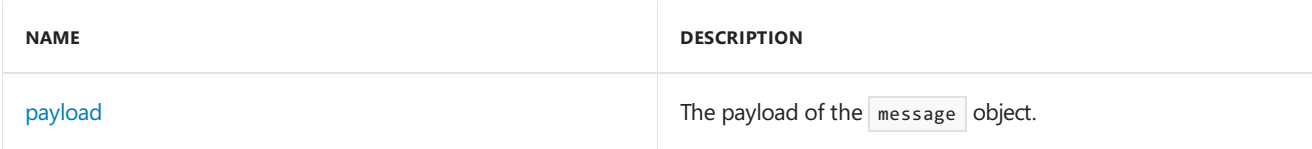

## Remarks

For more information, see [Asynchronous](#page-653-0) Message Blocks.

### Inheritance Hierarchy

message

### Requirements

**Header:**agents.h

**Namespace:** concurrency

# <span id="page-1186-1"></span>add\_ref

Adds to the reference count for the message object. Used for message blocks that need reference counting to determine message lifetimes.

long add\_ref();

#### **Return Value**

The new value of the reference count.

### <span id="page-1186-0"></span>message

Constructs a message object.

```
message(
  T const& _P);
message(
  T const& _P,
   runtime_object_identity _Id);
message(
   message const& _Msg);
message(
   _In_ message const* _Msg);
```
### **Parameters**

*\_P* The payload of this message.

*\_Id* The unique ID of this message.

*\_Msg*

A reference or pointer to a message object.

### **Remarks**

The constructor that takes a pointer to a message object as an argument throws an [invalid\\_argument](https://docs.microsoft.com/en-us/cpp/vcppdocs-2015/standard-library/invalid-argument-class) exception if the parameter \_Msg is NULL.

### <span id="page-1187-0"></span>~message

Destroys the message object.

virtual ~message();

### <span id="page-1187-1"></span>msg\_id

Returns the ID of the message object.

runtime\_object\_identity msg\_id() const;

#### **Return Value**

The runtime\_object\_identity of the message object.

## <span id="page-1187-3"></span>payload

The payload of the message object.

T const payload;

### <span id="page-1187-2"></span>remove\_ref

Subtracts from the reference count for the message object. Used for message blocks that need reference counting to determine message lifetimes.

long remove\_ref();

#### **Return Value**

The new value of the reference count.

See also

[concurrency](#page-907-0) Namespace
# message\_not\_found Class

3/4/2019 • 2 minutes to read • Edit [Online](https://github.com/Microsoft/cpp-docs/blob/master/docs/parallel/concrt/reference/message-not-found-class.md)

This class describes an exception thrown when a messaging block is unable to find a requested message.

### Syntax

class message\_not\_found : public std::exception;

# Members

### **Public Constructors**

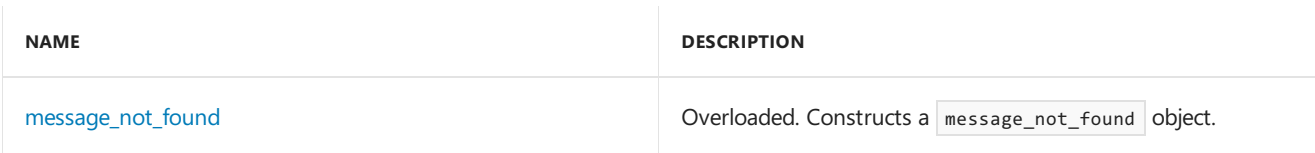

# Inheritance Hierarchy

exception

message\_not\_found

# Requirements

**Header:** concrt.h

**Namespace:** concurrency

## <span id="page-1188-0"></span>message\_not\_found

Constructs a message\_not\_found object.

explicit \_CRTIMP message\_not\_found(\_In\_z\_ const char\* \_Message) throw();

```
message_not_found() throw();
```
### **Parameters**

*\_Message* A descriptive message of the error.

### See also

[concurrency](#page-907-0) Namespace [Asynchronous](#page-653-0) Message Blocks

# <span id="page-1189-0"></span>message\_processor Class

3/4/2019 • 2 minutes to read • Edit [Online](https://github.com/Microsoft/cpp-docs/blob/master/docs/parallel/concrt/reference/message-processor-class.md)

The  $\vert$  message\_processor class is the abstract base class for processing of message objects. There is no guarantee on the ordering of the messages.

# Syntax

template<class T> class message\_processor;

#### **Parameters**

*T*

The data type of the payload within messages handled by this message\_processor object.

# Members

### **Public Typedefs**

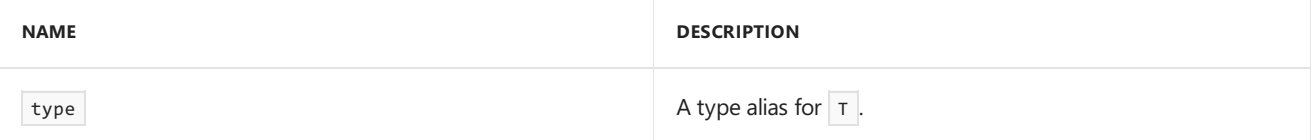

### **Public Methods**

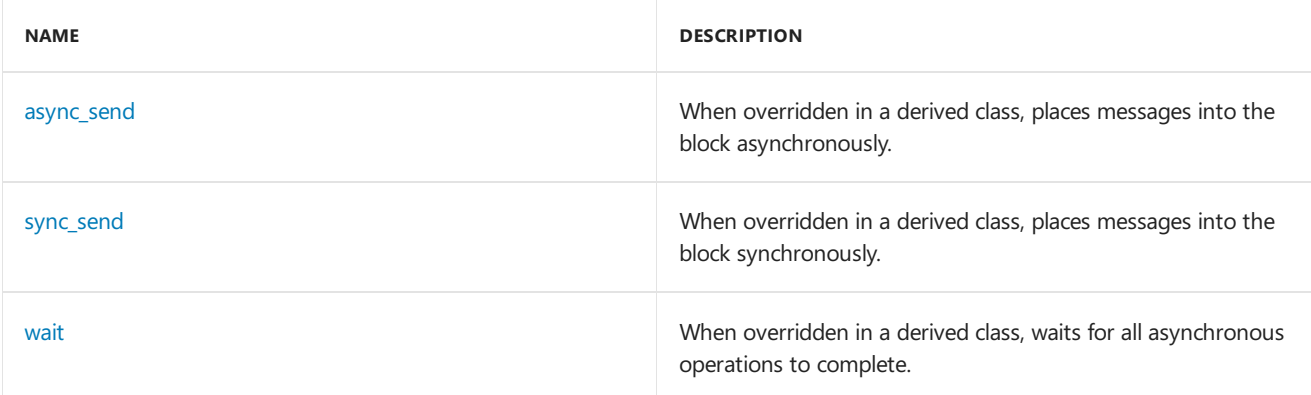

### **Protected Methods**

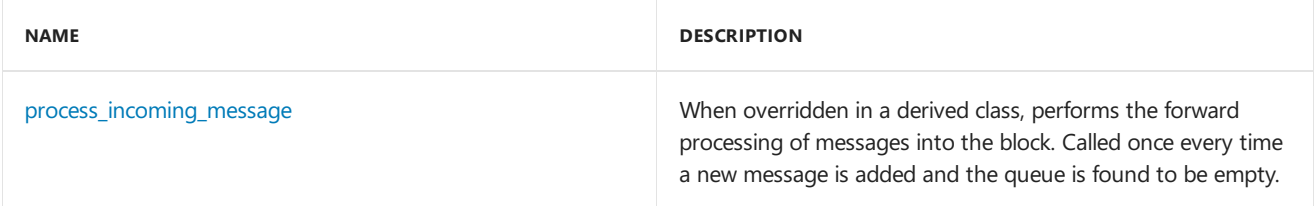

# Inheritance Hierarchy

message\_processor

Requirements

**Namespace:** concurrency

### <span id="page-1190-0"></span>async\_send

When overridden in a derived class, places messages into the block asynchronously.

```
virtual void async_send(_Inout_opt_ message<T>* _Msg) = 0;
```
### **Parameters**

### *\_Msg*

A message object to send asynchronously.

#### **Remarks**

Processor implementations should override this method.

# <span id="page-1190-3"></span>process\_incoming\_message

When overridden in a derived class, performs the forward processing of messages into the block. Called once every time a new message is added and the queue is found to be empty.

virtual void process\_incoming\_message() = 0;

#### **Remarks**

Message block implementations should override this method.

## <span id="page-1190-1"></span>sync\_send

When overridden in a derived class, places messages into the block synchronously.

virtual void sync\_send(\_Inout\_opt\_ message<T>\* \_Msg) = 0;

### **Parameters**

*\_Msg*

A message object to send synchronously.

### **Remarks**

Processor implementations should override this method.

### <span id="page-1190-2"></span>wait

When overridden in a derived class, waits for all asynchronous operations to complete.

virtual void wait() =  $0;$ 

### **Remarks**

Processor implementations should override this method.

## See also

[concurrency](#page-907-0) Namespace [ordered\\_message\\_processor](#page-1210-0) Class

# missing\_wait Class

3/4/2019 • 2 minutes to read • Edit [Online](https://github.com/Microsoft/cpp-docs/blob/master/docs/parallel/concrt/reference/missing-wait-class.md)

This class describes an exception thrown when there are tasks still scheduled to a  $\frac{1}{1}$  task\_group or structured\_task\_group object at the time that object's destructor executes. This exception will never be thrown if the destructor is reached because of a stack unwinding as the result of an exception.

### Syntax

class missing\_wait : public std::exception;

# Members

### **Public Constructors**

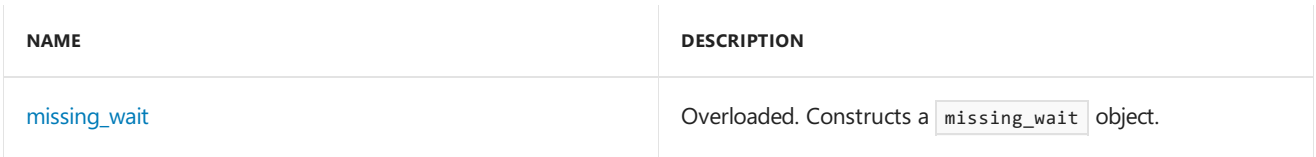

# Remarks

Absent exception flow, you are responsible for calling either the wait or run\_and\_wait method of a task\_group or structured\_task\_group object before allowing that object to destruct. The runtime throws this exception as an indication that you forgot to call the wait or run\_and\_wait method.

# Inheritance Hierarchy

exception

missing\_wait

### Requirements

**Header:** concrt.h

**Namespace:** concurrency

## <span id="page-1192-0"></span>missing\_wait

Constructs a missing\_wait object.

```
explicit _CRTIMP missing_wait(_In_z_ const char* _Message) throw();
```

```
missing_wait() throw();
```
### **Parameters**

*\_Message* A descriptive message of the error.

# See also

[concurrency](#page-907-0) Namespace [task\\_group](#page-1308-0) Class [wait](#page-1308-0) [run\\_and\\_wait](#page-1308-0) [structured\\_task\\_group](#page-1281-0) Class

# <span id="page-1194-0"></span>multi\_link\_registry Class

3/4/2019 • 2 minutes to read • Edit [Online](https://github.com/Microsoft/cpp-docs/blob/master/docs/parallel/concrt/reference/multi-link-registry-class.md)

The  $\vert$  multi\_link\_registry  $\vert$  object is a  $\vert$  network\_link\_registry that manages multiple source blocks or multiple target blocks.

# Syntax

```
template<class _Block>
class multi_link_registry : public network_link_registry<_Block>;
```
### **Parameters**

```
_Block
The block data type being stored in the multi_link_registry object.
```
### Members

### **Public Constructors**

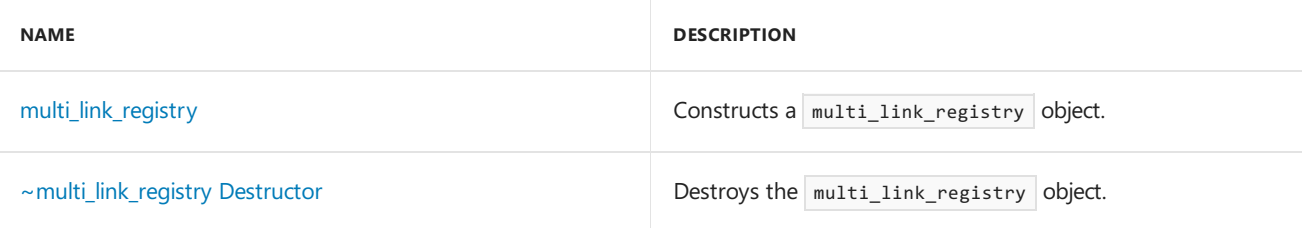

### **Public Methods**

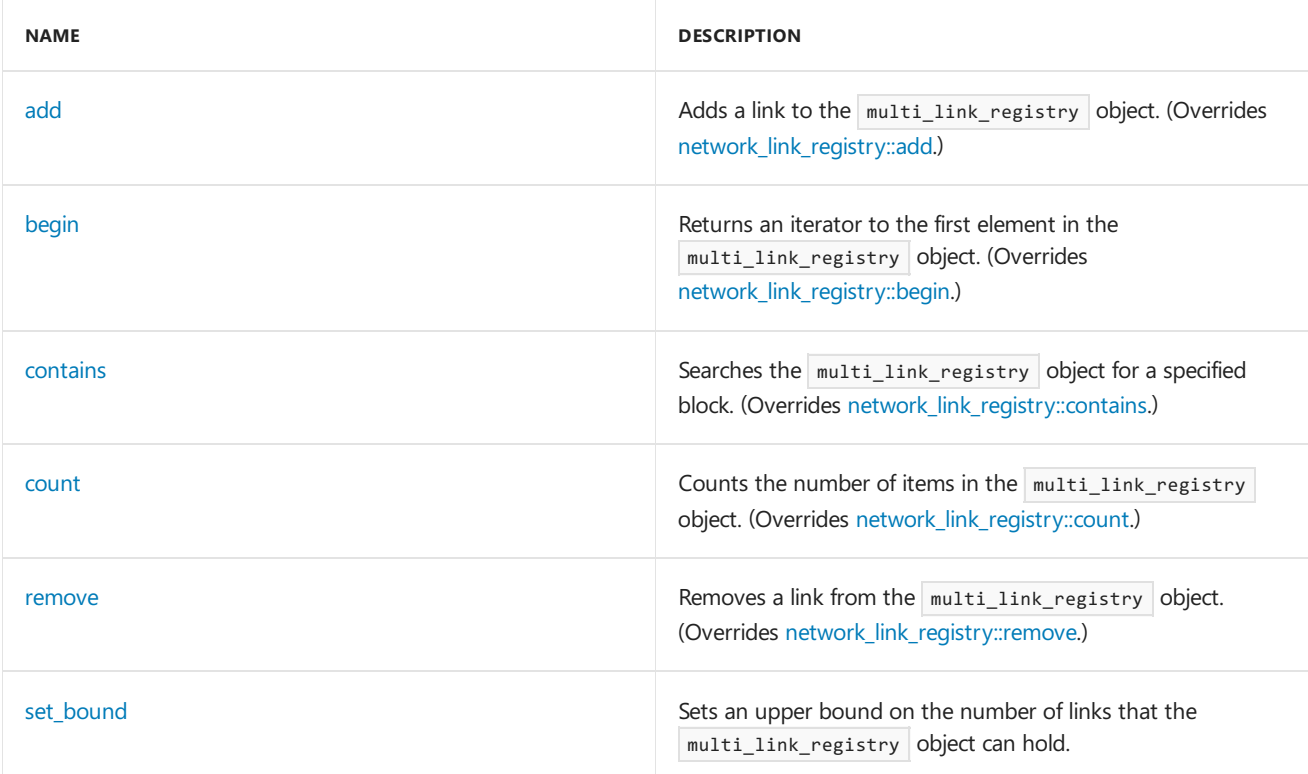

# Inheritance Hierarchy

multi\_link\_registry

### Requirements

**Header:**agents.h

**Namespace:** concurrency

## <span id="page-1195-0"></span>add

Adds a link to the multi\_link\_registry object.

virtual void add(\_EType \_Link);

### **Parameters**

*\_Link* A pointer to a block to be added.

### **Remarks**

The method throws an invalid link target exception if the link is already present in the registry, or if a bound has already been set with the set\_bound function and a link has since been removed.

# <span id="page-1195-1"></span>begin

Returns an iterator to the first element in the multi\_link\_registry object.

```
virtual iterator begin();
```
### **Return Value**

An iterator addressing the first element in the multi\_link\_registry object.

### **Remarks**

The end state is indicated by a NULL link.

### <span id="page-1195-2"></span>contains

Searches the multi\_link\_registry object for a specified block.

virtual bool contains(\_EType \_Link);

### **Parameters**

*\_Link*

A pointer to a block that is to be searched for in the multi\_link\_registry object.

### **Return Value**

**true** if the specified block was found, false otherwise.

### <span id="page-1195-3"></span>count

Counts the number of items in the multi\_link\_registry object.

```
virtual size_t count();
```
#### **Return Value**

```
The number of items in the multi_link_registry object.
```
# <span id="page-1196-0"></span>multi\_link\_registry

Constructs a multi\_link\_registry object.

multi\_link\_registry();

## <span id="page-1196-1"></span>~multi\_link\_registry

Destroys the multi\_link\_registry object.

virtual ~multi\_link\_registry();

### **Remarks**

The method throws an [invalid\\_operation](#page-1127-0) exception if called before all links are removed.

### <span id="page-1196-2"></span>remove

Removes a link from the multi link registry object.

virtual bool remove(\_EType \_Link);

#### **Parameters**

*\_Link*

A pointer to a block to be removed, if found.

#### **Return Value**

**true** if the link was found and removed, **false** otherwise.

# <span id="page-1196-3"></span>set\_bound

Sets an upper bound on the number of links that the multi\_link\_registry object can hold.

void set\_bound(size\_t \_MaxLinks);

### **Parameters**

### *\_MaxLinks*

The maximum number of links that the multi\_link\_registry object can hold.

#### **Remarks**

After a bound is set, unlinking an entry will cause the multi\_link\_registry object to enter an immutable state where further calls to add will throw an invalid\_link\_target exception.

### Seealso

[concurrency](#page-907-0) Namespace [single\\_link\\_registry](#page-1263-0) Class multitype\_join Class

3/4/2019 • 4 minutes to read • Edit [Online](https://github.com/Microsoft/cpp-docs/blob/master/docs/parallel/concrt/reference/multitype-join-class.md)

A multitype\_join messaging block is a multi-source, single-target messaging block that combines together messages of different types from each of its sources and offers a tuple of the combined messages to its targets.

## Syntax

```
template<
   typename T,
    join_type _Jtype = non_greedy
\rightarrowclass multitype_join: public ISource<typename _Unwrap<T>::type>;
```
#### **Parameters**

*T*

The tuple payload type of the messages joined and propagated by the block.

### *\_Jtype*

The kind of join block this is, either greedy or non\_greedy

### Members

### **Public Typedefs**

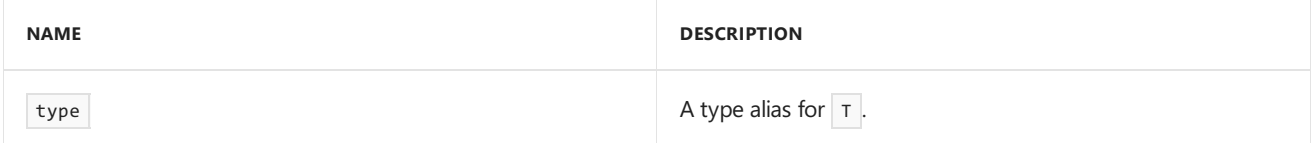

### **Public Constructors**

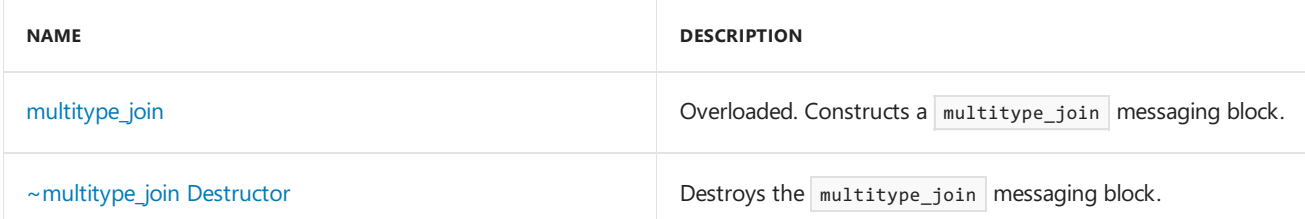

#### **Public Methods**

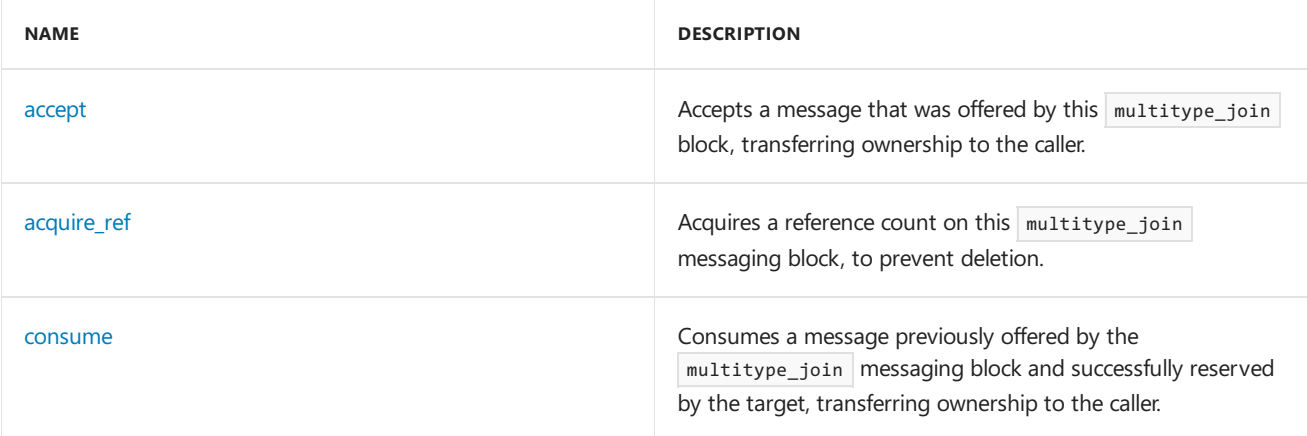

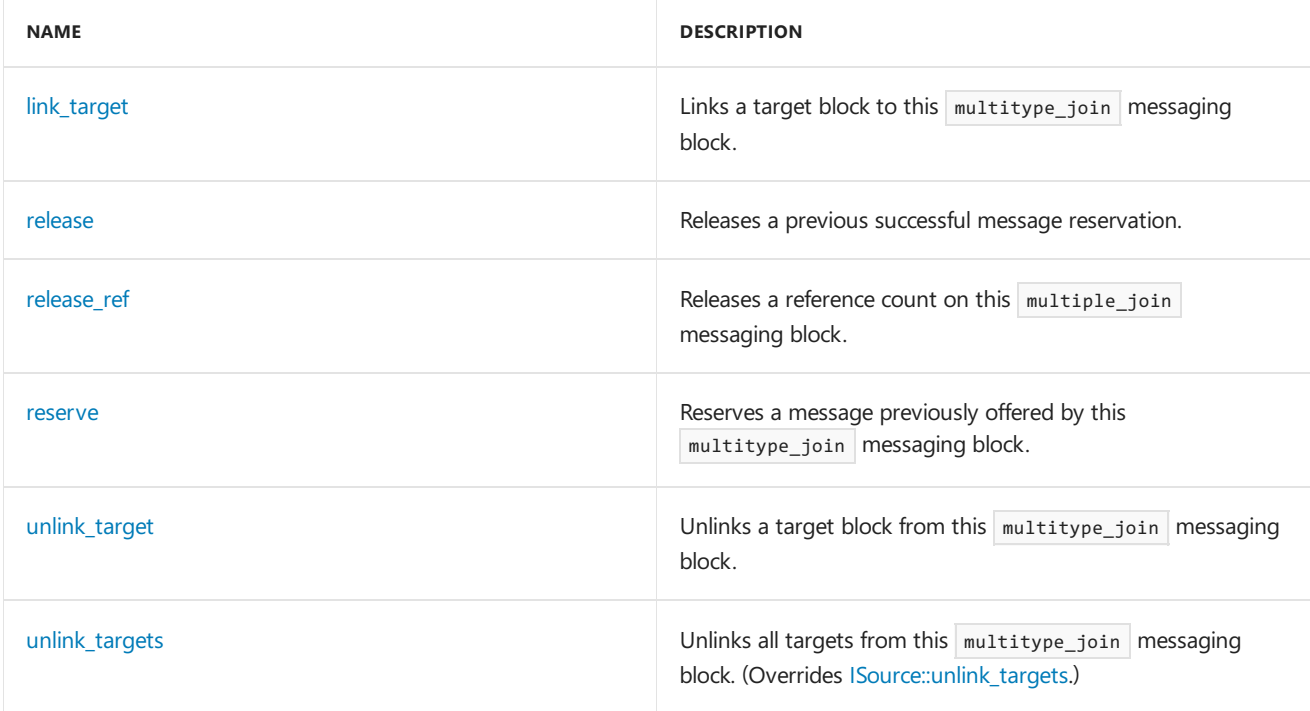

# Remarks

For more information, see [Asynchronous](#page-653-0) Message Blocks.

# Inheritance Hierarchy

### **[ISource](#page-1146-0)**

multitype\_join

# Requirements

**Header:**agents.h

**Namespace:** concurrency

### <span id="page-1199-0"></span>accept

Accepts a message that was offered by this multitype\_join block, transferring ownership to the caller.

```
virtual message<_Destination_type>* accept(
   runtime_object_identity _MsgId,
    _Inout_ ITarget<_Destination_type>* _PTarget);
```
### **Parameters**

*\_MsgId* The runtime\_object\_identity of the offered message object.

*\_PTarget* A pointer to the target block that is calling the  $\sqrt{\frac{2}{1}}$  method.

### **Return Value**

A pointer to the message that the caller now has ownership of.

# <span id="page-1199-1"></span>acquire\_ref

Acquires a reference count on this multitype\_join messaging block, to prevent deletion.

virtual void acquire\_ref(\_Inout\_ ITarget<\_Destination\_type>\* \_PTarget);

#### **Parameters**

*\_PTarget*

A pointer to the target block that is calling this method.

#### **Remarks**

This method is called by an ITarget object that is being linked to this source during the link\_target method.

### <span id="page-1200-1"></span>consume

Consumes a message previously offered by the multitype join messaging block and successfully reserved by the target, transferring ownership to the caller.

```
virtual message<_Destination_type>* consume(
   runtime_object_identity _MsgId,
   _Inout_ ITarget<_Destination_type>* _PTarget);
```
#### **Parameters**

*\_MsgId* The runtime\_object\_identity of the reserved message object.

*\_PTarget*

A pointer to the target block that is calling the  $|$  consume method.

#### **Return Value**

A pointer to the  $|$  message object that the caller now has ownership of.

#### **Remarks**

The consume method is similar to accept , but mustalways be preceded by a call to reserve that returned **true**.

## <span id="page-1200-2"></span>link target

Links a target block to this multitype\_join messaging block.

virtual void link\_target(\_Inout\_ ITarget<\_Destination\_type>\* \_PTarget);

#### **Parameters**

*\_PTarget* A pointer to an ITarget block to link to this multitype join messaging block.

### <span id="page-1200-0"></span>multitype\_join

Constructs a multitype\_join messaging block.

```
explicit multitype_join(
  T _Tuple);
multitype_join(
   Scheduler& _PScheduler,
   T _Tuple);
multitype_join(
   ScheduleGroup& _PScheduleGroup,
   T _Tuple);
multitype_join(
   multitype_join&& _Join);
```
#### **Parameters**

*\_Tuple*

A tuple of sources for this multitype join messaging block.

#### *\_PScheduler*

The scheduler object within which the propagation task for the multitype\_join messaging block is scheduled.

#### *\_PScheduleGroup*

The ScheduleGroup object within which the propagation task for the multitype join messaging block is scheduled. The scheduler object used is implied by the schedule group.

*\_Join*

```
A multitype join messaging block to copy from. Note that the original object is orphaned, making this a move
constructor.
```
#### **Remarks**

The runtime uses the default scheduler if you do not specify the \_PScheduler or \_PScheduleGroup parameters.

Move construction is not performed under a lock, which means that it is up to the user to make sure that there are no light-weight tasks in flight at the time of moving. Otherwise, numerous races can occur, leading to exceptions or inconsistent state.

## <span id="page-1201-0"></span>~multitype\_join

Destroys the multitype\_join messaging block.

~multitype\_join();

### <span id="page-1201-1"></span>release

Releases a previous successful message reservation.

```
virtual void release(
   runtime_object_identity _MsgId,
   _Inout_ ITarget<_Destination_type>* _PTarget);
```
#### **Parameters**

*\_MsgId* The runtime\_object\_identity of the message object being released. A pointer to the target block that is calling the release method.

## <span id="page-1202-0"></span>release\_ref

Releases a reference count on this multiple join messaging block.

```
virtual void release_ref(_Inout_ ITarget<_Destination_type>* _PTarget);
```
#### **Parameters**

*\_PTarget*

A pointer to the target block that is calling this method.

#### **Remarks**

This method is called by an ITarget object that is being unlinked from this source. The source block is allowed to release any resources reserved for the target block.

### <span id="page-1202-1"></span>reserve

Reserves a message previously offered by this multitype\_join messaging block.

```
virtual bool reserve(
   runtime_object_identity _MsgId,
   _Inout_ ITarget<_Destination_type>* _PTarget);
```
### **Parameters**

```
_MsgId
The runtime_object_identity of the message object being reserved.
```
#### *\_PTarget*

A pointer to the target block that is calling the reserve method.

#### **Return Value**

true if the message was successfully reserved, false otherwise. Reservations can fail for many reasons, including: the message was already reserved or accepted by another target, the source could deny reservations, and so forth.

### **Remarks**

After you call reserve, if it succeeds, you must call either consume or release in order to take or give up possession of the message, respectively.

### <span id="page-1202-2"></span>unlink\_target

Unlinks a target block from this multitype\_join messaging block.

virtual void unlink\_target(\_Inout\_ ITarget<\_Destination\_type>\* \_PTarget);

### **Parameters**

*\_PTarget*

A pointer to an ITarget block to unlink from this multitype\_join messaging block.

### <span id="page-1202-3"></span>unlink\_targets

Unlinks all targets from this  $\boxed{\text{multip}_p\_join}$  messaging block.

virtual void unlink\_targets();

# See also

[concurrency](#page-907-0) Namespace [choice](#page-1002-0) Class join [Class](#page-1177-0)

# nested\_scheduler\_missing\_detach Class

3/4/2019 • 2 minutes to read • Edit [Online](https://github.com/Microsoft/cpp-docs/blob/master/docs/parallel/concrt/reference/nested-scheduler-missing-detach-class.md)

This class describes an exception thrown when the Concurrency Runtime detects thatyou neglected to call the CurrentScheduler::Detach method on a context that attached to a second scheduler using the Attach method of the scheduler object.

### Syntax

class nested\_scheduler\_missing\_detach : public std::exception;

# Members

### **Public Constructors**

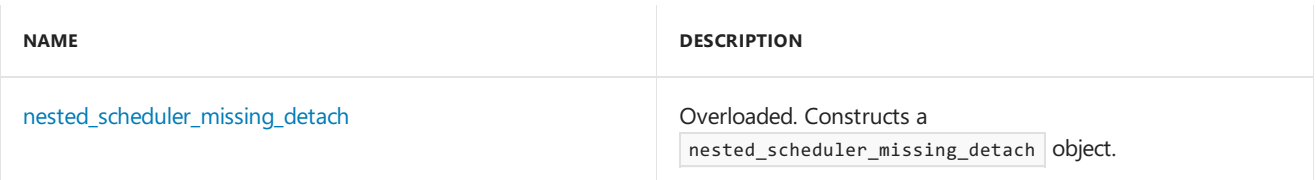

## Remarks

This exception is thrown only when you nest one scheduler inside another by calling the Attach method of a Scheduler object on a context that is already owned by or attached to another scheduler.The Concurrency Runtime throws this exception opportunistically when it can detect the scenario as an aid to locating the problem. Not every instance of neglecting to call the CurrentScheduler: : Detach method is guaranteed to throw this exception.

## Inheritance Hierarchy

exception

nested\_scheduler\_missing\_detach

# Requirements

### **Header:** concrt.h

**Namespace:** concurrency

# <span id="page-1204-0"></span>nested\_scheduler\_missing\_detach

```
Constructs a nested_scheduler_missing_detach object.
```

```
explicit _CRTIMP nested_scheduler_missing_detach(_In_z_ const char* _Message) throw();
```

```
nested_scheduler_missing_detach() throw();
```
*\_Message* A descriptive message of the error.

# See also

[concurrency](#page-907-0) Namespace [Scheduler](#page-1236-0) Class

# <span id="page-1206-0"></span>network\_link\_registry Class

3/4/2019 • 2 minutes to read • Edit [Online](https://github.com/Microsoft/cpp-docs/blob/master/docs/parallel/concrt/reference/network-link-registry-class.md)

The network\_link\_registry abstract base class manages the links between source and target blocks.

# Syntax

```
template<class _Block>
class network_link_registry;
```
#### **Parameters**

### *\_Block*

The block data type being stored in the network\_link\_registry.

# Members

### **Public Typedefs**

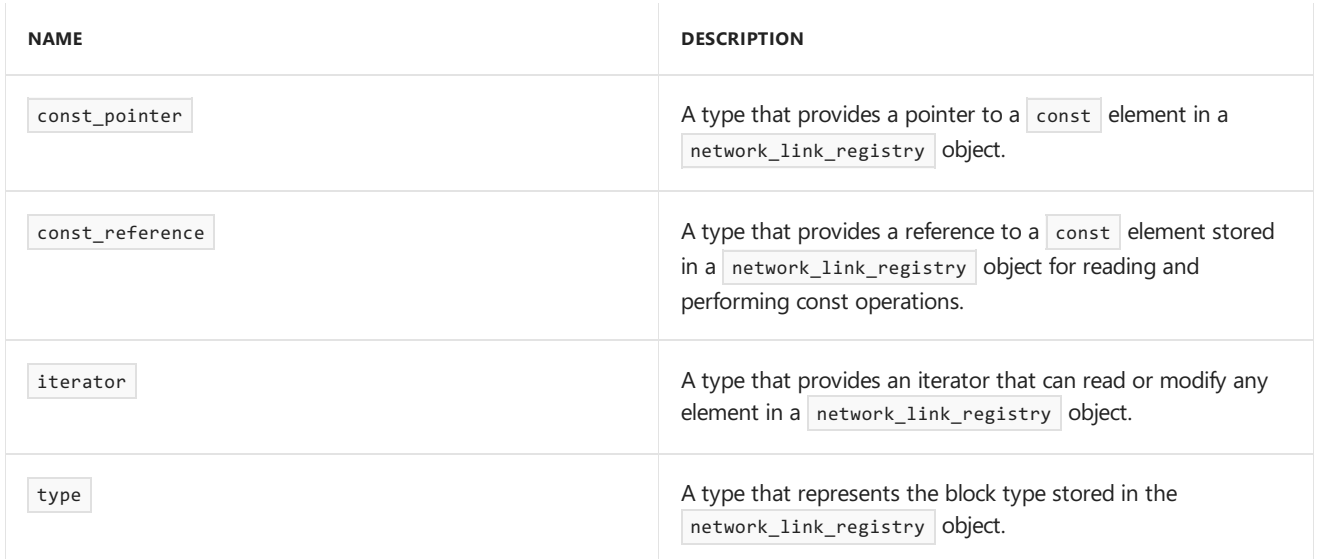

### **Public Methods**

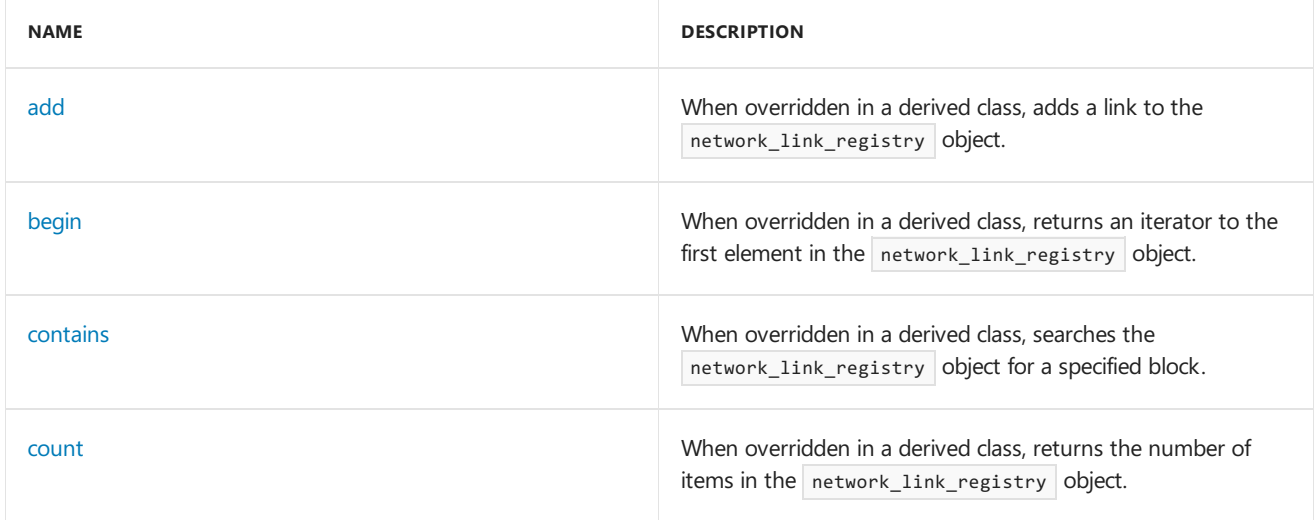

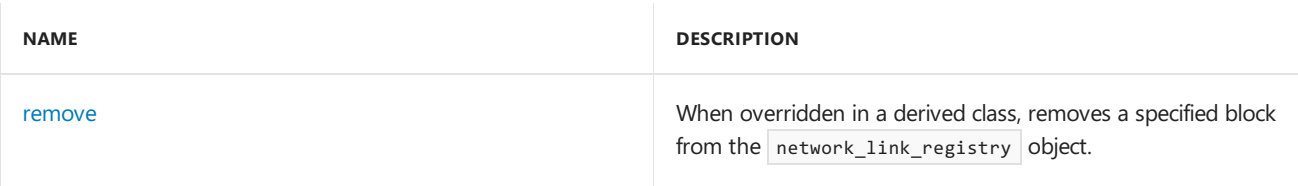

# Remarks

The network link registry is not safe for concurrent access.

# Inheritance Hierarchy

network\_link\_registry

## Requirements

**Header:**agents.h

**Namespace:** concurrency

## <span id="page-1207-0"></span>add

When overridden in a derived class, adds a link to the network\_link\_registry object.

virtual void  $add(\_EType \_Link) = 0;$ 

### **Parameters**

*\_Link* A pointer to a block to be added.

# <span id="page-1207-1"></span>begin

When overridden in a derived class, returns an iterator to the first element in the network\_link\_registry object.

virtual iterator begin() =  $0;$ 

### **Return Value**

An iterator addressing the first element in the network\_link\_registry object.

### **Remarks**

The end state of the iterator is indicated by a  $NUL$  link.

## <span id="page-1207-2"></span>contains

When overridden in a derived class, searches the network\_link\_registry object for a specified block.

virtual bool contains(\_EType \_Link) = 0;

### **Parameters**

*\_Link*

A pointer to a block that is being searched for in the network\_link\_registry object.

#### **Return Value**

**true** if the block was found, **false** otherwise.

### <span id="page-1208-0"></span>count

When overridden in a derived class, returns the number of items in the network\_link\_registry object.

virtual size\_t count() = 0;

#### **Return Value**

The number of items in the network\_link\_registry object.

### <span id="page-1208-1"></span>remove

When overridden in a derived class, removes a specified block from the network\_link\_registry object.

virtual bool remove(\_EType \_Link) = 0;

#### **Parameters**

*\_Link*

A pointer to a block to be removed, if found.

### **Return Value**

true if the link was found and removed, false otherwise.

### See also

[concurrency](#page-907-0) Namespace [single\\_link\\_registry](#page-1263-0) Class [multi\\_link\\_registry](#page-1194-0) Class

operation\_timed\_out Class

3/4/2019 • 2 minutes to read • Edit [Online](https://github.com/Microsoft/cpp-docs/blob/master/docs/parallel/concrt/reference/operation-timed-out-class.md)

This class describes an exception thrown when an operation has timed out.

### Syntax

class operation\_timed\_out : public std::exception;

# Members

### **Public Constructors**

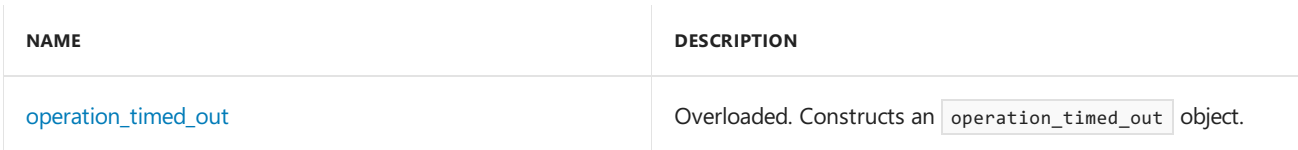

# Inheritance Hierarchy

exception

operation\_timed\_out

# Requirements

**Header:** concrt.h

**Namespace:** concurrency

# <span id="page-1209-0"></span>operation\_timed\_out

Constructs an operation\_timed\_out object.

explicit \_CRTIMP operation\_timed\_out(\_In\_z\_ const char\* \_Message) throw();

```
operation_timed_out() throw();
```
### **Parameters**

*\_Message* A descriptive message of the error.

See also

[concurrency](#page-907-0) Namespace

# <span id="page-1210-0"></span>ordered\_message\_processor Class

3/4/2019 • 2 minutes to read • Edit [Online](https://github.com/Microsoft/cpp-docs/blob/master/docs/parallel/concrt/reference/ordered-message-processor-class.md)

An ordered\_message\_processor is a message\_processor that allows message blocks to process messages in the order they were received.

# Syntax

```
template<class T>
class ordered_message_processor : public message_processor<T>;
```
#### **Parameters**

*T*

The payload type of messages handled by the processor.

# Members

### **Public Typedefs**

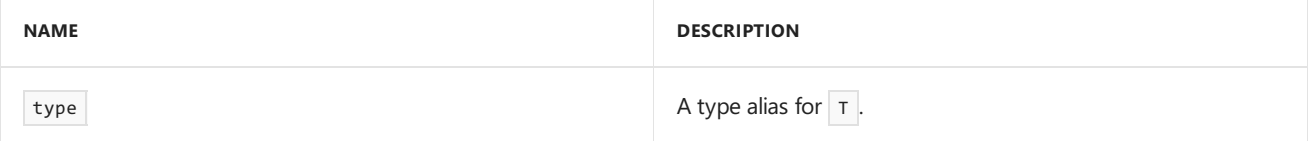

### **Public Constructors**

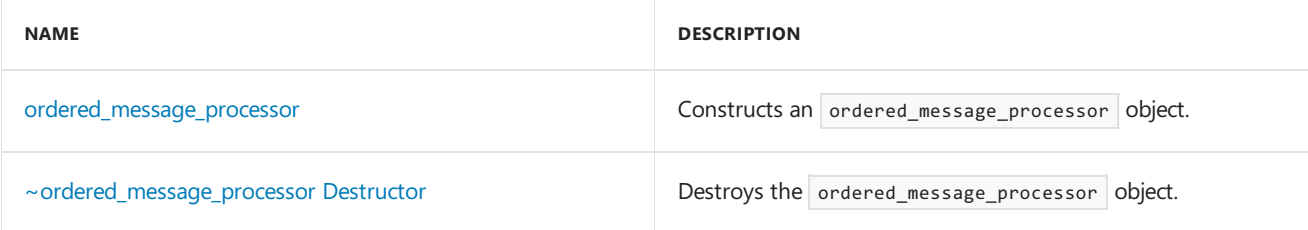

### **Public Methods**

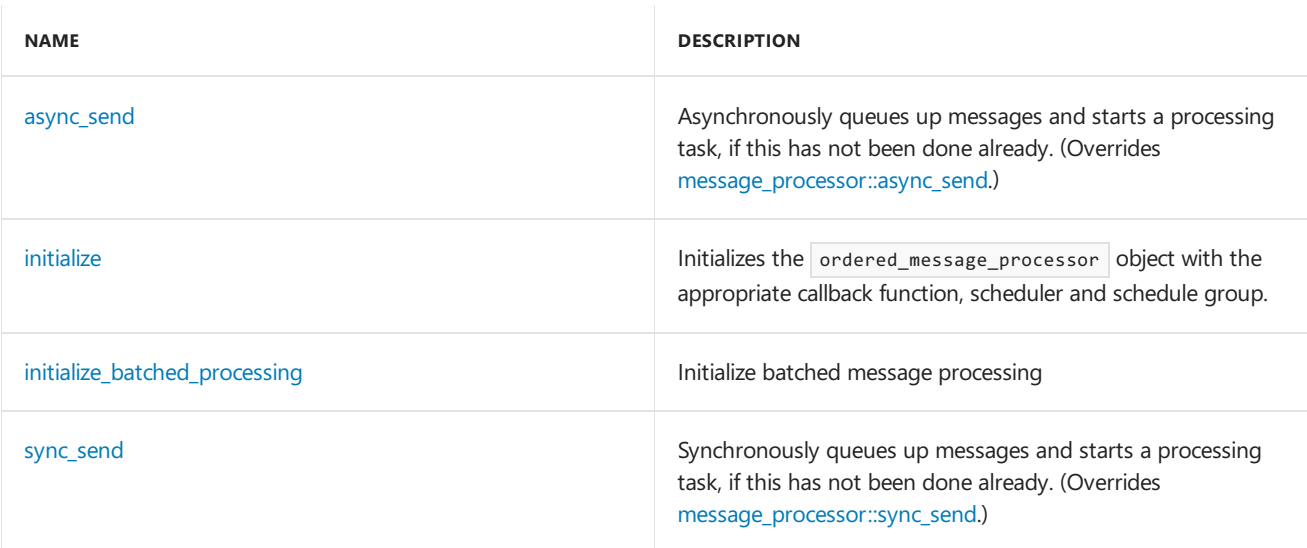

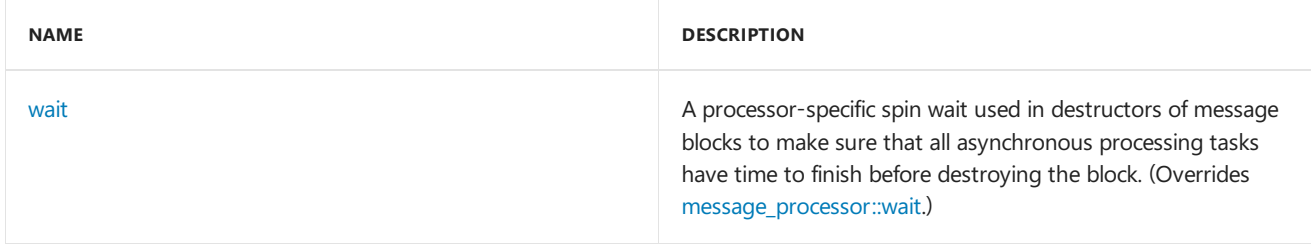

### **Protected Methods**

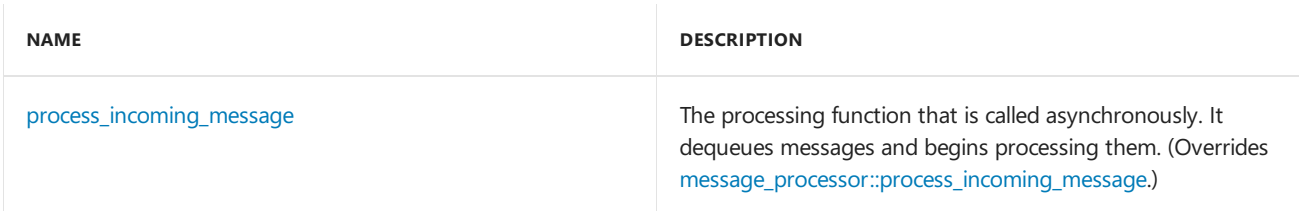

# Inheritance Hierarchy

[message\\_processor](#page-1189-0)

ordered\_message\_processor

# Requirements

### **Header:**agents.h

**Namespace:** concurrency

### <span id="page-1211-0"></span>async\_send

Asynchronously queues up messages and starts a processing task, if this has not been done already.

```
virtual void async_send(_Inout_opt_ message<T>* _Msg);
```
### **Parameters**

```
_Msg
A pointer to a message.
```
# <span id="page-1211-1"></span>initialize

Initializes the ordered\_message\_processor object with the appropriate callback function, scheduler and schedule group.

```
void initialize(
   _Inout_opt_ Scheduler* _PScheduler,
   _Inout_opt_ ScheduleGroup* _PScheduleGroup,
   _Handler_method const& _Handler);
```
### **Parameters**

### *\_PScheduler*

A pointer to the scheduler to be used for scheduling light-weight tasks.

### *\_PScheduleGroup*

A pointer to the schedule group to be used for scheduling light-weight tasks.

```
_Handler
```
The handler functor invoked during callback.

# <span id="page-1212-2"></span>initialize\_batched\_processing

Initialize batched message processing

```
virtual void initialize_batched_processing(
   _Handler_method const& _Processor,
   _Propagator_method const& _Propagator);
```
### **Parameters**

*\_Processor* The processor functor invoked during callback.

*\_Propagator* The propagator functor invoked during callback.

# <span id="page-1212-0"></span>ordered\_message\_processor

```
Constructs an ordered_message_processor object.
```

```
ordered_message_processor();
```
### **Remarks**

This ordered\_message\_processor will not schedule asynchronous or synchronous handlers until the initialize function is called.

### <span id="page-1212-1"></span>~ordered\_message\_processor

```
Destroys the ordered_message_processor object.
```
virtual ~ordered\_message\_processor();

### **Remarks**

Waits for all outstanding asynchronous operations before destroying the processor.

# <span id="page-1212-4"></span>process incoming message

The processing function that is called asynchronously. It dequeues messages and begins processing them.

```
virtual void process_incoming_message();
```
## <span id="page-1212-3"></span>sync\_send

Synchronously queues up messages and starts a processing task, if this has not been done already.

```
virtual void sync_send(_Inout_opt_ message<T>* _Msg);
```
*\_Msg* A pointer to a message.

### <span id="page-1213-0"></span>wait

A processor-specific spin wait used in destructors of message blocks to make sure that all asynchronous processing tasks have time to finish before destroying the block.

virtual void wait();

# See also

[concurrency](#page-907-0) Namespace

overwrite\_buffer Class

3/4/2019 • 5 minutes to read • Edit [Online](https://github.com/Microsoft/cpp-docs/blob/master/docs/parallel/concrt/reference/overwrite-buffer-class.md)

An overwrite\_buffer messaging block is a multi-target, multi-source, ordered propagator\_block capable of storing a single message at a time. New messages overwrite previously held ones.

## Syntax

```
template<class T>
class overwrite_buffer : public propagator_block<multi_link_registry<ITarget<T>>,
multi_link_registry<ISource<T>>>;
```
#### **Parameters**

*T*

The payload type of the messages stored and propagated by the buffer.

# Members

### **Public Constructors**

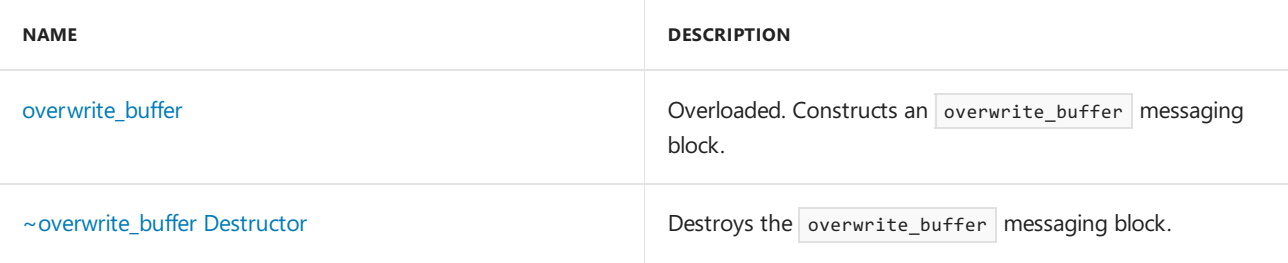

### **Public Methods**

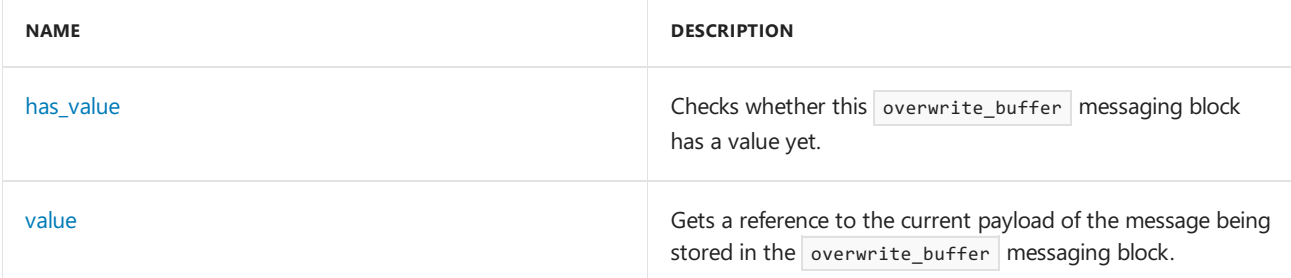

### **Protected Methods**

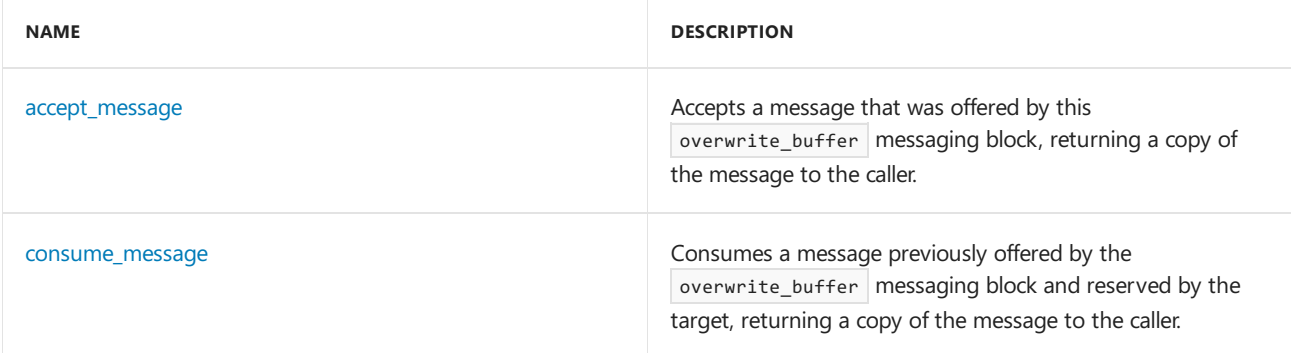

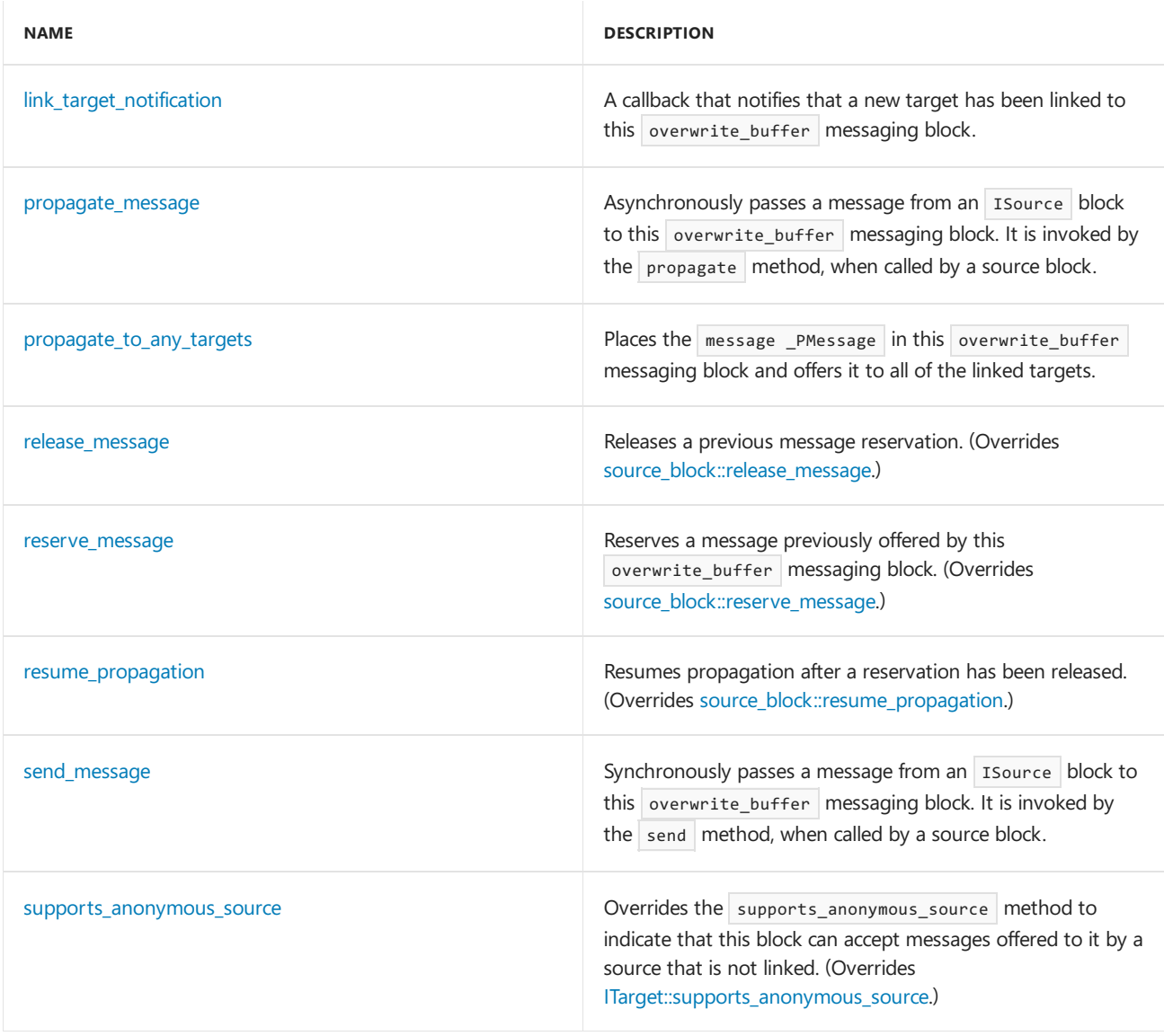

# Remarks

An overwrite\_buffer messaging block propagates out copies of its stored message to each of its targets.

For more information, see [Asynchronous](#page-653-0) Message Blocks.

# Inheritance Hierarchy

**IS** ource

**[ITarget](#page-1151-0)** 

[source\\_block](#page-1266-0)

[propagator\\_block](#page-1223-0)

overwrite\_buffer

# Requirements

**Header:**agents.h

**Namespace:** concurrency

<span id="page-1215-0"></span>accept\_message

Accepts a message that was offered by this overwrite buffer messaging block, returning a copy of the message to the caller.

virtual message<T>\* accept\_message(runtime\_object\_identity \_MsgId);

#### **Parameters**

```
_MsgId
The runtime_object_identity of the offered message object.
```
#### **Return Value**

A pointer to the message object that the caller now has ownership of.

#### **Remarks**

The overwrite\_buffer messaging block returns copies of the message to its targets, rather than transferring ownership of the currently held message.

### <span id="page-1216-1"></span>consume\_message

Consumes a message previously offered by the overwrite\_buffer messaging block and reserved by the target, returning a copy of the message to the caller.

virtual message<T>\* consume\_message(runtime\_object\_identity \_MsgId);

#### **Parameters**

```
_MsgId
```
The runtime\_object\_identity of the message object being consumed.

#### **Return Value**

A pointer to the message object that the caller now has ownership of.

#### **Remarks**

```
Similar to accept, but is always preceded by a call to reserve.
```
### <span id="page-1216-0"></span>has value

Checks whether this overwrite\_buffer messaging block has a value yet.

bool has\_value() const;

#### **Return Value**

**true** if the block has received a value, **false** otherwise.

### <span id="page-1216-2"></span>link target notification

A callback that notifies that a new target has been linked to this overwrite\_buffer messaging block.

```
virtual void link_target_notification(_Inout_ ITarget<T>* _PTarget);
```
#### **Parameters**

*\_PTarget*

A pointer to the newly linked target.

### <span id="page-1217-1"></span>~overwrite\_buffer

Destroys the overwrite\_buffer messaging block.

~overwrite\_buffer();

# <span id="page-1217-0"></span>overwrite\_buffer

Constructs an overwrite\_buffer messaging block.

```
overwrite_buffer();
overwrite_buffer(
   filter_method const& _Filter);
overwrite_buffer(
   Scheduler& _PScheduler);
overwrite_buffer(
   Scheduler& _PScheduler,
   filter_method const& _Filter);
overwrite_buffer(
   ScheduleGroup& _PScheduleGroup);
overwrite_buffer(
   ScheduleGroup& _PScheduleGroup,
   filter_method const& _Filter);
```
#### **Parameters**

*\_Filter*

A filter function which determines whether offered messages should be accepted.

### *\_PScheduler*

The Scheduler object within which the propagation task for the overwrite\_buffer messaging block is scheduled.

#### *\_PScheduleGroup*

The ScheduleGroup object within which the propagation task for the overwrite buffer messaging block is scheduled. The scheduler object used is implied by the schedule group.

### **Remarks**

The runtime uses the default scheduler if you do not specify the \_PScheduler or \_PScheduleGroup parameters.

The type filter\_method is a functor with signature bool (T const &) which is invoked by this overwrite\_buffer messaging block to determine whether or not it should acceptan offered message.

### <span id="page-1217-2"></span>propagate\_message

Asynchronously passes a message from an Isource block to this overwrite buffer messaging block. It is invoked by the propagate method, when called by a source block.

```
virtual message_status propagate_message(
   _Inout_ message<T>* _PMessage,
   _Inout_ ISource<T>* _PSource);
```
#### **Parameters**

*\_PMessage* A pointer to the message object.

*\_PSource* A pointer to the source block offering the message.

#### **Return Value**

A message status indication of what the target decided to do with the message.

### <span id="page-1218-0"></span>propagate\_to\_any\_targets

Places the message \_PMessage in this overwrite\_buffer messaging block and offers it to all of the linked targets.

virtual void propagate\_to\_any\_targets(\_Inout\_ message<T>\* \_PMessage);

#### **Parameters**

#### *\_PMessage*

A pointer to a message object that this overwrite buffer has taken ownership of.

#### **Remarks**

This method overwrites the current message in the overwrite buffer with the newly accepted message \_PMessage .

### <span id="page-1218-1"></span>send message

Synchronously passes a message from an Isource block to this overwrite buffer messaging block. It is invoked by the send method, when called by a source block.

```
virtual message_status send_message(
   _Inout_ message<T>* _PMessage,
   Inout ISource<T>* PSource);
```
#### **Parameters**

*\_PMessage* A pointer to the message object.

*\_PSource* A pointer to the source block offering the message.

#### **Return Value**

A [message\\_status](#page-968-0) indication of what the target decided to do with the message.

### <span id="page-1218-2"></span>supports\_anonymous\_source

Overrides the supports\_anonymous\_source method to indicate that this block can accept messages offered to it by a source that is not linked.

```
virtual bool supports_anonymous_source();
```
#### **Return Value**

true because the block does not postpone offered messages.

## <span id="page-1219-1"></span>release\_message

Releases a previous message reservation.

virtual void release\_message(runtime\_object\_identity \_MsgId);

#### **Parameters**

```
_MsgId
The runtime_object_identity of the message object being released.
```
### <span id="page-1219-2"></span>reserve\_message

Reserves a message previously offered by this overwrite\_buffer messaging block.

virtual bool reserve\_message(runtime\_object\_identity \_MsgId);

#### **Parameters**

*\_MsgId*

The runtime object identity of the message object being reserved.

#### **Return Value**

**true** if the message was successfully reserved, **false** otherwise.

### **Remarks**

After reserve is called, if it returns **true**, either consume or release must be called to either take or release ownership of the message.

### <span id="page-1219-3"></span>resume\_propagation

Resumes propagation after a reservation has been released.

virtual void resume\_propagation();

### <span id="page-1219-0"></span>value

Gets a reference to the current payload of the message being stored in the overwrite\_buffer messaging block.

T value();

#### **Return Value**

The payload of the currently stored message.

#### **Remarks**

The value stored in the overwrite buffer could change immediately after this method returns. This method will wait until a message arrives if no message is currently stored in the overwrite\_buffer .

### Seealso

[concurrency](#page-907-0) Namespace [unbounded\\_buffer](#page-1330-0) Class

[single\\_assignment](#page-1257-0) Class

progress\_reporter Class

3/4/2019 • 2 minutes to read • Edit [Online](https://github.com/Microsoft/cpp-docs/blob/master/docs/parallel/concrt/reference/progress-reporter-class.md)

The progress reporter class allows reporting progress notifications of a specific type. Each progress\_reporter object is bound to a particular asynchronous action or operation.

# Syntax

```
template<typename _ProgressType>
class progress_reporter;
```
#### **Parameters**

```
_ProgressType
```
The payload type of each progress notification reported through the progress reporter.

## Members

### **Public Constructors**

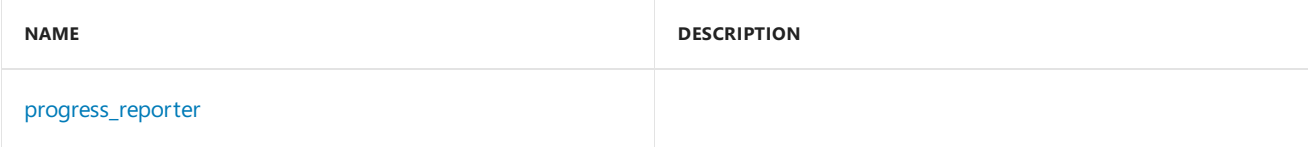

### **Public Methods**

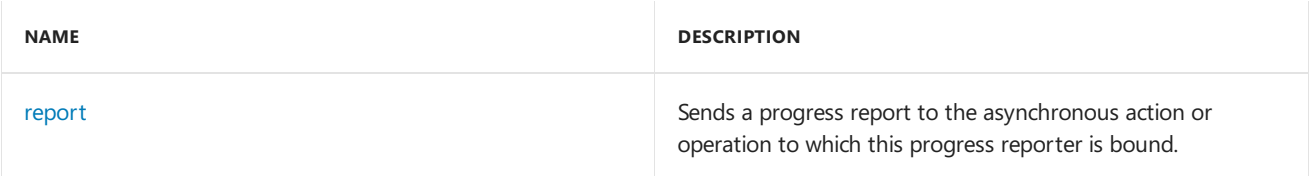

# Remarks

This type is only available to Windows Runtime apps.

## Inheritance Hierarchy

progress\_reporter

### Requirements

**Header:** ppltasks.h

**Namespace:** concurrency

### <span id="page-1221-0"></span>progress\_reporter

progress\_reporter();

# <span id="page-1222-0"></span>report

Sends a progress report to the asynchronous action or operation to which this progress reporter is bound.

void report(const \_ProgressType& val) const;

### **Parameters**

*val*

The payload to report through a progress notification.

# See also

[concurrency](#page-907-0) Namespace

<span id="page-1223-0"></span>propagator\_block Class

3/4/2019 • 4 minutes to read • Edit [Online](https://github.com/Microsoft/cpp-docs/blob/master/docs/parallel/concrt/reference/propagator-block-class.md)

The propagator\_block class is an abstract base class for message blocks that are both a source and target. It combines the functionality of both the source\_block and target\_block classes.

### Syntax

```
template<class _TargetLinkRegistry, class _SourceLinkRegistry, class _MessageProcessorType =
ordered_message_processor<typename _TargetLinkRegistry::type::type>>
class propagator_block : public source_block<_TargetLinkRegistry,
   _MessageProcessorType>,
public ITarget<typename _SourceLinkRegistry::type::source_type>;
```
#### **Parameters**

*\_TargetLinkRegistry*

The link registry to be used for holding the target links.

*\_SourceLinkRegistry* The link registry to be used for holding the source links.

*\_MessageProcessorType* The processor type for message processing.

## Members

### **Public Typedefs**

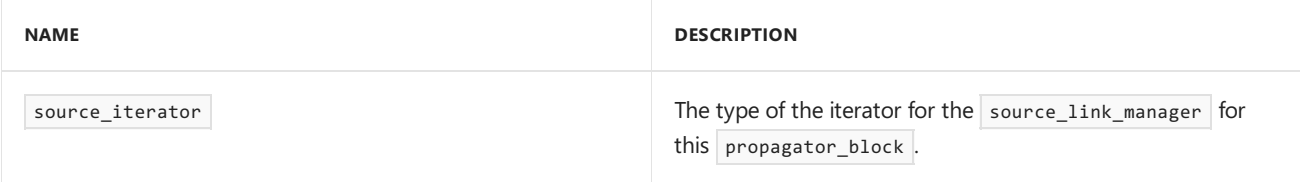

#### **Public Constructors**

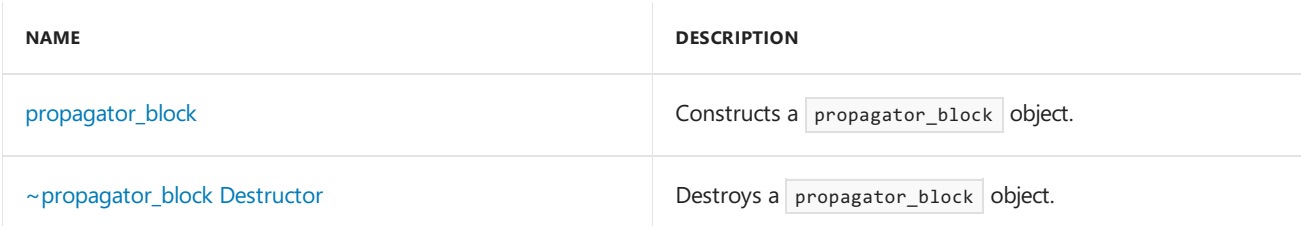

#### **Public Methods**

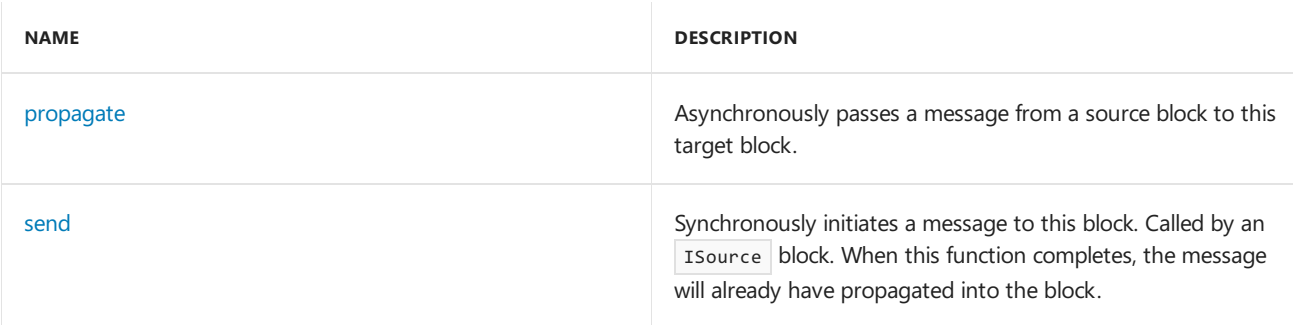
## **Protected Methods**

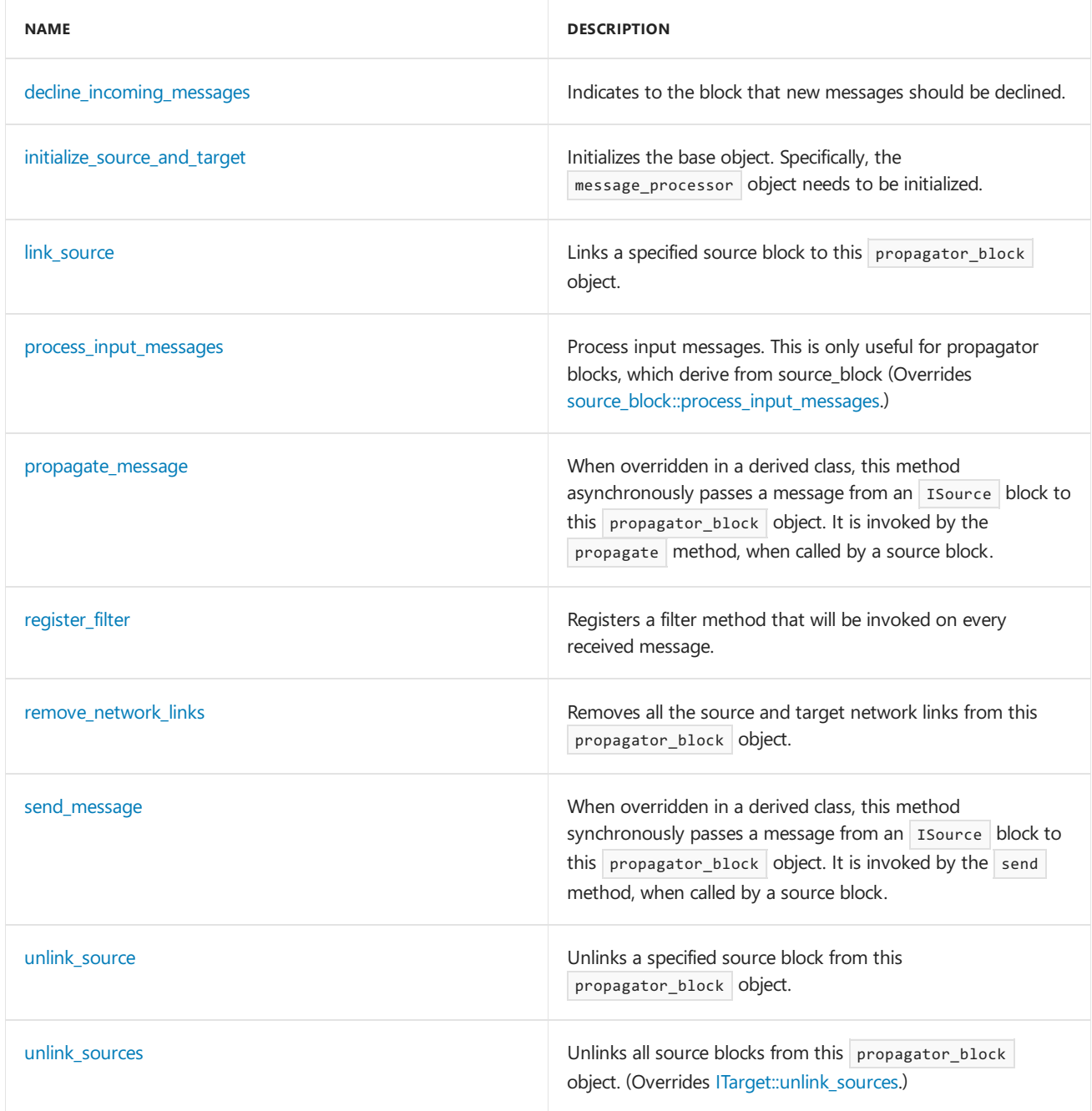

# Remarks

To avoid multiple inheritance, the propagator\_block class inherits from the source\_block class and ITarget abstract class. Most of the functionality in the target\_block class is replicated here.

# Inheritance Hierarchy

**[ISource](#page-1146-0)** 

**[ITarget](#page-1151-0)** 

[source\\_block](#page-1266-0)

propagator\_block

# Requirements

**Header:**agents.h

# <span id="page-1225-0"></span>decline\_incoming\_messages

Indicates to the block that new messages should be declined.

void decline\_incoming\_messages();

### **Remarks**

This method is called by the destructor to ensure that new messages are declined while destruction is in progress.

## <span id="page-1225-1"></span>initialize source and target

Initializes the base object. Specifically, the message\_processor object needs to be initialized.

```
void initialize_source_and_target(
   _Inout_opt_ Scheduler* _PScheduler = NULL,
    Inout opt ScheduleGroup* PScheduleGroup = NULL);
```
## **Parameters**

*\_PScheduler*

The scheduler to be used for scheduling tasks.

*\_PScheduleGroup* The schedule group to be used for scheduling tasks.

## <span id="page-1225-2"></span>link source

Links a specified source block to this propagator\_block object.

virtual void link\_source(\_Inout\_ ISource<\_Source\_type>\* \_PSource);

## **Parameters**

*\_PSource* A pointer to the Isource block that is to be linked.

## <span id="page-1225-3"></span>process\_input\_messages

Process input messages. This is only useful for propagator blocks, which derive from source block

virtual void process\_input\_messages(\_Inout\_ message<\_Target\_type>\* \_PMessage);

### **Parameters**

*\_PMessage*

A pointer to the message that is to be processed.

## propagate

Asynchronously passes a message from a source block to this target block.

```
virtual message_status propagate(
   _Inout_opt_ message<_Source_type>* _PMessage,
   _Inout_opt_ ISource<_Source_type>* _PSource);
```
### **Parameters**

### *\_PMessage*

A pointer to the message object.

*\_PSource* A pointer to the source block offering the message.

### **Return Value**

A message status indication of what the target decided to do with the message.

### **Remarks**

The propagate method is invoked on a target block by a linked source block. It queues up an asynchronous task to handle the message, if one is not already queued or executing.

The method throws an [invalid\\_argument](https://docs.microsoft.com/en-us/cpp/vcppdocs-2015/standard-library/invalid-argument-class) exception if either the \_PMessage or \_PSource parameter is NULL .

## <span id="page-1226-0"></span>propagate\_message

When overridden in a derived class, this method asynchronously passes a message from an Isource block to this propagator block object. It is invoked by the propagate method, when called by a source block.

```
virtual message status propagate message(
   _Inout_ message<_Source_type>* _PMessage,
    _Inout_ ISource<_Source_type>* _PSource) = 0;
```
## **Parameters**

```
_PMessage
A pointer to the message object.
```
*\_PSource* A pointer to the source block offering the message.

### **Return Value**

A [message\\_status](#page-968-0) indication of what the target decided to do with the message.

## propagator\_block

Constructs a propagator block object.

propagator\_block();

## ~propagator\_block

Destroys a propagator\_block object.

```
virtual ~propagator_block();
```
# <span id="page-1227-0"></span>register\_filter

Registers a filter method that will be invoked on every received message.

void register filter(filter method const& Filter);

### **Parameters**

*\_Filter* The filter method.

## <span id="page-1227-1"></span>remove network links

Removes all the source and target network links from this propagator\_block object.

```
void remove_network_links();
```
## send

Synchronously initiates a message to this block. Called by an Isource block. When this function completes, the message will already have propagated into the block.

```
virtual message_status send(
   _Inout_ message<_Source_type>* _PMessage,
    _Inout_ ISource<_Source_type>* _PSource);
```
### **Parameters**

*\_PMessage* A pointer to the message object.

*\_PSource* A pointer to the source block offering the message.

### **Return Value**

A [message\\_status](#page-968-0) indication of what the target decided to do with the message.

### **Remarks**

This method throws an [invalid\\_argument](https://docs.microsoft.com/en-us/cpp/vcppdocs-2015/standard-library/invalid-argument-class) exception if either the \_PMessage or \_PSource parameter is NULL .

## <span id="page-1227-2"></span>send message

When overridden in a derived class, this method synchronously passes a message from an Isource block to this propagator\_block object. It is invoked by the send method, when called by a source block.

```
virtual message_status send_message(
   Inout message< Source type> *,
    _Inout_ ISource<_Source_type> *);
```
## **Return Value**

A [message\\_status](#page-968-0) indication of what the target decided to do with the message.

### **Remarks**

By default, this block returns declined unless overridden by a derived class.

# <span id="page-1228-0"></span>unlink\_source

Unlinks a specified source block from this propagator\_block object.

virtual void unlink\_source(\_Inout\_ ISource<\_Source\_type>\* \_PSource);

### **Parameters**

*\_PSource* A pointer to the Isource block that is to be unlinked.

# <span id="page-1228-1"></span>unlink\_sources

Unlinks all source blocks from this propagator\_block object.

virtual void unlink\_sources();

# See also

[concurrency](#page-907-0) Namespace [source\\_block](#page-1266-0) Class [ITarget](#page-1151-0) Class

reader\_writer\_lock Class

3/4/2019 • 3 minutes to read • Edit [Online](https://github.com/Microsoft/cpp-docs/blob/master/docs/parallel/concrt/reference/reader-writer-lock-class.md)

A writer-preference queue-based reader-writer lock with local only spinning.Thelock grants first in - first out (FIFO) access to writers and starves readers under a continuous load of writers.

# Syntax

class reader\_writer\_lock;

# Members

## **Public Classes**

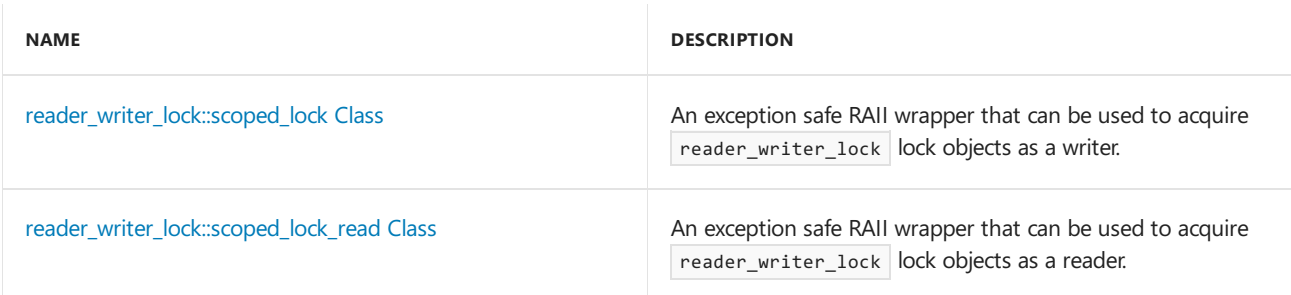

## **Public Constructors**

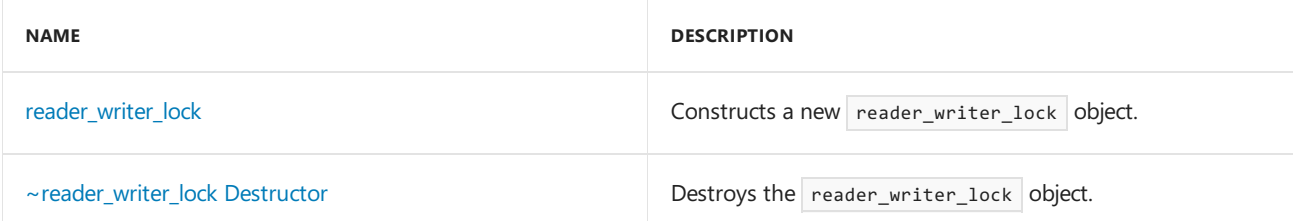

## **Public Methods**

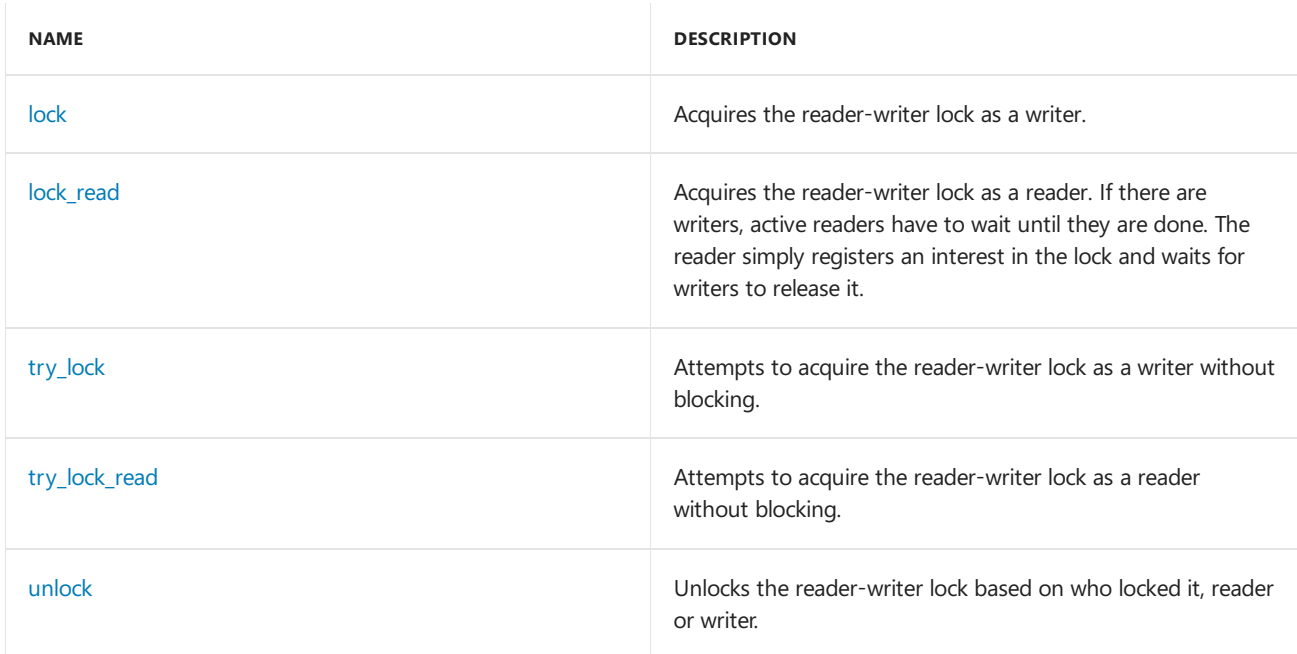

# Remarks

For more information, see [Synchronization](#page-694-0) Data Structures.

# Inheritance Hierarchy

reader\_writer\_lock

## Requirements

**Header:** concrt.h

**Namespace:** concurrency

## <span id="page-1230-1"></span>lock

Acquires the reader-writer lock as a writer.

void lock();

## **Remarks**

It is often safer to utilize the [scoped\\_lock](#page-1231-0) construct to acquire and release a reader\_writer\_lock object as a writer in an exception safe way.

After a writer attempts to acquire the lock, any future readers will block until the writers have successfully acquired and released the lock. This lock is biased towards writers and can starve readers under a continuous load of writers.

Writers are chained so that a writer exiting the lock releases the next writer in line.

If the lock is already held by the calling context, an [improper\\_lock](#page-1119-0) exception will be thrown.

# <span id="page-1230-2"></span>lock\_read

Acquires the reader-writer lock as a reader. If there are writers, active readers have to wait until they are done. The reader simply registers an interest in the lock and waits for writers to release it.

```
void lock_read();
```
## **Remarks**

It is often safer to utilize the [scoped\\_lock\\_read](#page-1231-1) construct to acquire and release a reader\_writer\_lock object as a reader in an exception safe way.

If there are writers waiting on the lock, the reader will wait until all writers in line have acquired and released the lock. This lock is biased towards writers and can starve readers under a continuous load of writers.

# <span id="page-1230-0"></span>reader writer lock

Constructs a new reader\_writer\_lock object.

```
reader_writer_lock();
```
## <span id="page-1231-2"></span>~reader\_writer\_lock

Destroys the reader\_writer\_lock object.

~reader\_writer\_lock();

#### **Remarks**

It is expected that the lock is no longer held when the destructor runs. Allowing the reader writer lock to destruct with the lock still held results in undefined behavior.

## <span id="page-1231-0"></span>reader writer lock::scoped lock Class

An exception safe RAII wrapper that can be used to acquire reader\_writer\_lock lock objects as a writer.

class scoped\_lock;

## scoped\_lock::scoped\_lock

Constructs a scoped\_lock object and acquires the reader\_writer\_lock object passed in the \_Reader\_writer\_lock parameter as a writer. If the lock is held by another thread, this call will block.

explicit \_CRTIMP scoped\_lock(reader\_writer\_lock& \_Reader\_writer\_lock);

#### **Parameters**

*\_Reader\_writer\_lock* The reader writer lock object to acquire as a writer.

## scoped\_lock::~scoped\_lock

Destroys a reader\_writer\_lock object and releases the lock supplied in its constructor.

~scoped\_lock();

## <span id="page-1231-1"></span>reader\_writer\_lock::scoped\_lock\_read Class

An exception safe RAII wrapper that can be used to acquire reader writer\_lock lock objects as a reader.

class scoped lock read;

## <span id="page-1231-3"></span>try\_lock

Attempts to acquire the reader-writer lock as a writer without blocking.

## scoped lock read::scoped lock read

Constructs a scoped\_lock\_read object and acquires the reader\_writer\_lock object passed in the

\_Reader\_writer\_lock parameter as a reader. If the lock is held by another thread as a writer or there are pending writers, this call will block.

explicit \_CRTIMP scoped\_lock\_read(reader\_writer\_lock& \_Reader\_writer\_lock);

### **Parameters**

*\_Reader\_writer\_lock*

The reader\_writer\_lock object to acquire as a reader.

Destroys a scoped\_lock\_read object and releases the lock supplied in its constructor.

~scoped\_lock\_read();

# try\_lock

bool try\_lock();

### **Return Value**

If thelock was acquired, thevalue**true**; otherwise, thevalue**false**.

# <span id="page-1232-0"></span>try\_lock\_read

Attempts to acquire the reader-writer lock as a reader without blocking.

bool try\_lock\_read();

### **Return Value**

If thelock was acquired, thevalue**true**; otherwise, thevalue**false**.

## <span id="page-1232-1"></span>unlock

Unlocks the reader-writer lock based on who locked it, reader or writer.

void unlock();

## **Remarks**

If there are writers waiting on the lock, the release of the lock will always go to the next writer in FIFO order. This lock is biased towards writers and can starve readers under a continuous load of writers.

## Seealso

[concurrency](#page-907-0) Namespace [critical\\_section](#page-1097-0) Class

# ScheduleGroup Class

3/4/2019 • 2 minutes to read • Edit [Online](https://github.com/Microsoft/cpp-docs/blob/master/docs/parallel/concrt/reference/schedulegroup-class.md)

Represents an abstraction for a schedule group. Schedule groups organize a set of related work that benefits from being scheduled close together either temporally, by executing another task in the same group before moving to another group, or spatially, by executing multiple items within the same group on the same NUMA node or physical socket.

## Syntax

class ScheduleGroup;

## Members

## **Protected Constructors**

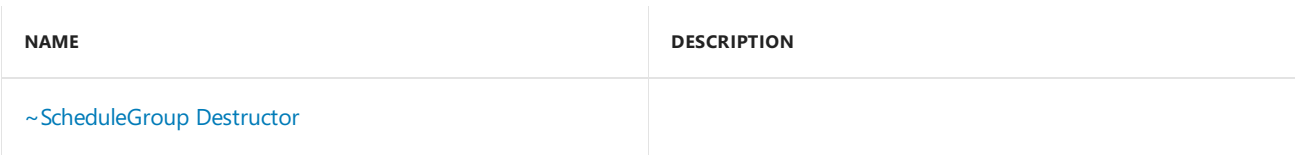

## **Public Methods**

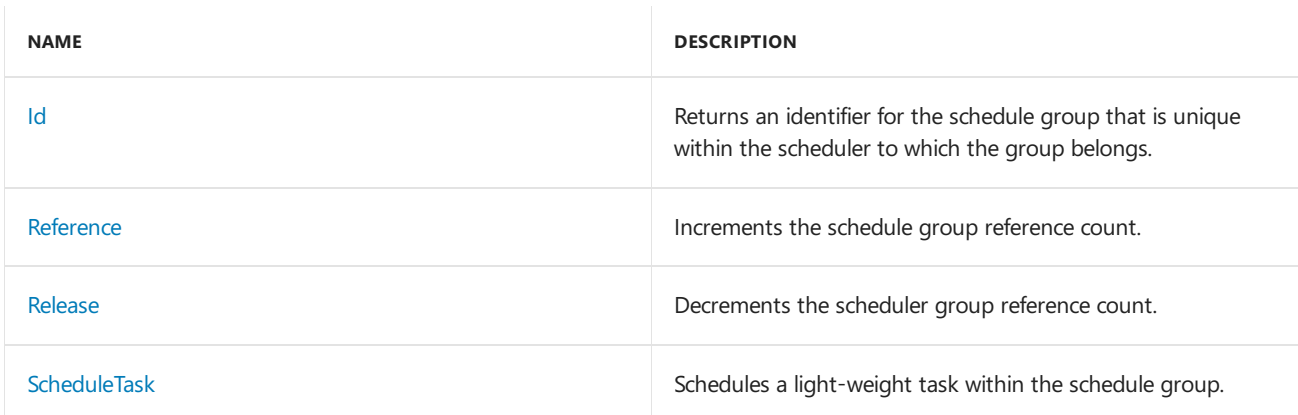

# Inheritance Hierarchy

ScheduleGroup

## Requirements

**Header:** concrt.h

## **Namespace:** concurrency

## <span id="page-1233-0"></span>Id

Returns an identifier for the schedule group that is unique within the scheduler to which the group belongs.

### **Return Value**

An identifier for the schedule group that is unique within the scheduler to which the group belongs.

## operator delete

A ScheduleGroup object is destroyed internally by the runtime when all external references to it are released. It cannot be explicitly deleted.

```
void operator delete(
   void* _PObject);
void operator delete(
   void* _PObject,
   int,
const char *,
   int);
```
## **Parameters**

*\_PObject* A pointer to the object to be deleted.

## <span id="page-1234-0"></span>Reference

Increments the schedule group reference count.

virtual unsigned int Reference() =  $0;$ 

### **Return Value**

The newly incremented reference count.

### **Remarks**

This is typically used to manage the lifetime of the schedule group for composition. When the reference count of a schedule group falls to zero, the schedule group is deleted by the runtime. A schedule group created using either the [CurrentScheduler::CreateScheduleGroup](#page-1103-0) method, or the [Scheduler::CreateScheduleGroup](#page-1238-0) method starts out with a reference count of one.

## <span id="page-1234-1"></span>Release

Decrements the scheduler group reference count.

```
virtual unsigned int Release() = 0;
```
### **Return Value**

The newly decremented reference count.

### **Remarks**

This is typically used to manage the lifetime of the schedule group for composition. When the reference count of a schedule group falls to zero, the schedule group is deleted by the runtime. After you have called the Release method the specific number of times to remove the creation reference count and any additional references placed using the Reference method, you cannot utilize the schedule group further. Doing so will result in undefined behavior.

A schedule group is associated with a particular scheduler instance. You must ensure that all references to the

schedule group are released before all references to the scheduler are released, because the latter could result in the scheduler being destroyed. Doing otherwise results in undefined behavior.

# <span id="page-1235-0"></span>~ScheduleGroup

```
virtual ~ScheduleGroup();
```
# <span id="page-1235-1"></span>**ScheduleTask**

Schedules a light-weight task within the schedule group.

```
virtual void ScheduleTask(
   TaskProc _Proc,
   _Inout_opt_ void* _Data) = 0;
```
## **Parameters**

*\_Proc*

A pointer to the function to execute to perform the body of the light-weight task.

## *\_Data*

A void pointer to the data that will be passed as a parameter to the body of the task.

## **Remarks**

Calling the ScheduleTask method implicitly places a reference count on the schedule group which is removed by the runtime at an appropriate time after the task executes.

# See also

[concurrency](#page-907-0) Namespace [CurrentScheduler](#page-1101-0) Class [Scheduler](#page-1236-0) Class Task [Scheduler](#page-701-0)

# <span id="page-1236-0"></span>Scheduler Class

3/4/2019 • 8 minutes to read • Edit [Online](https://github.com/Microsoft/cpp-docs/blob/master/docs/parallel/concrt/reference/scheduler-class.md)

Represents an abstraction for a Concurrency Runtime scheduler.

# Syntax

class Scheduler;

# Members

## **Protected Constructors**

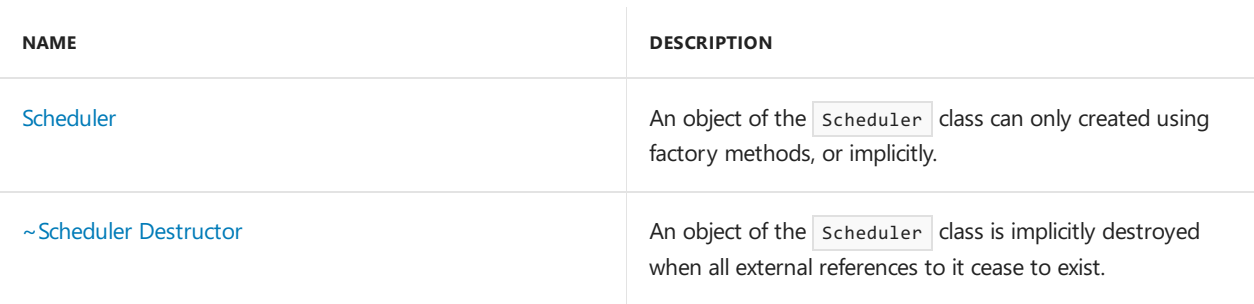

## **Public Methods**

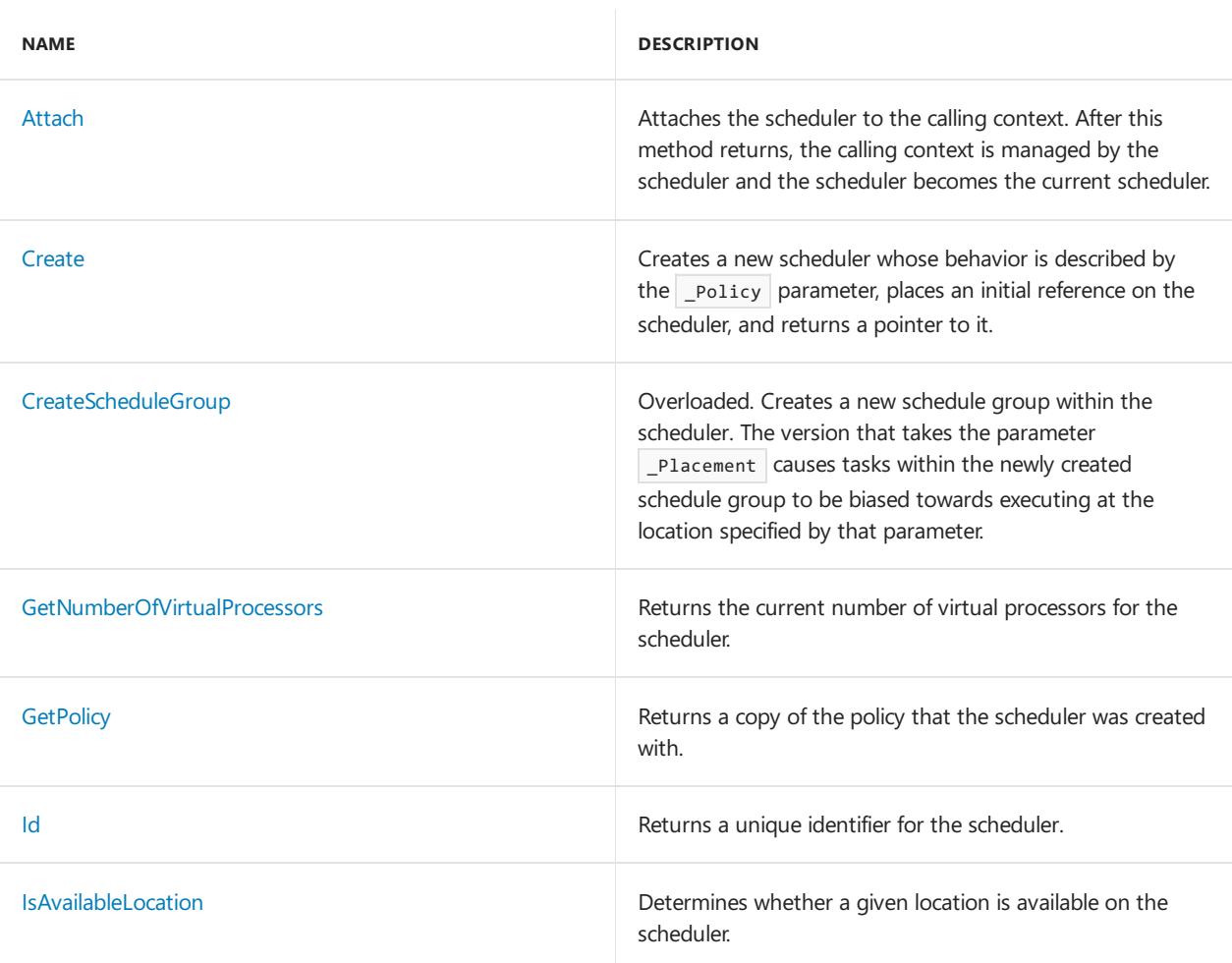

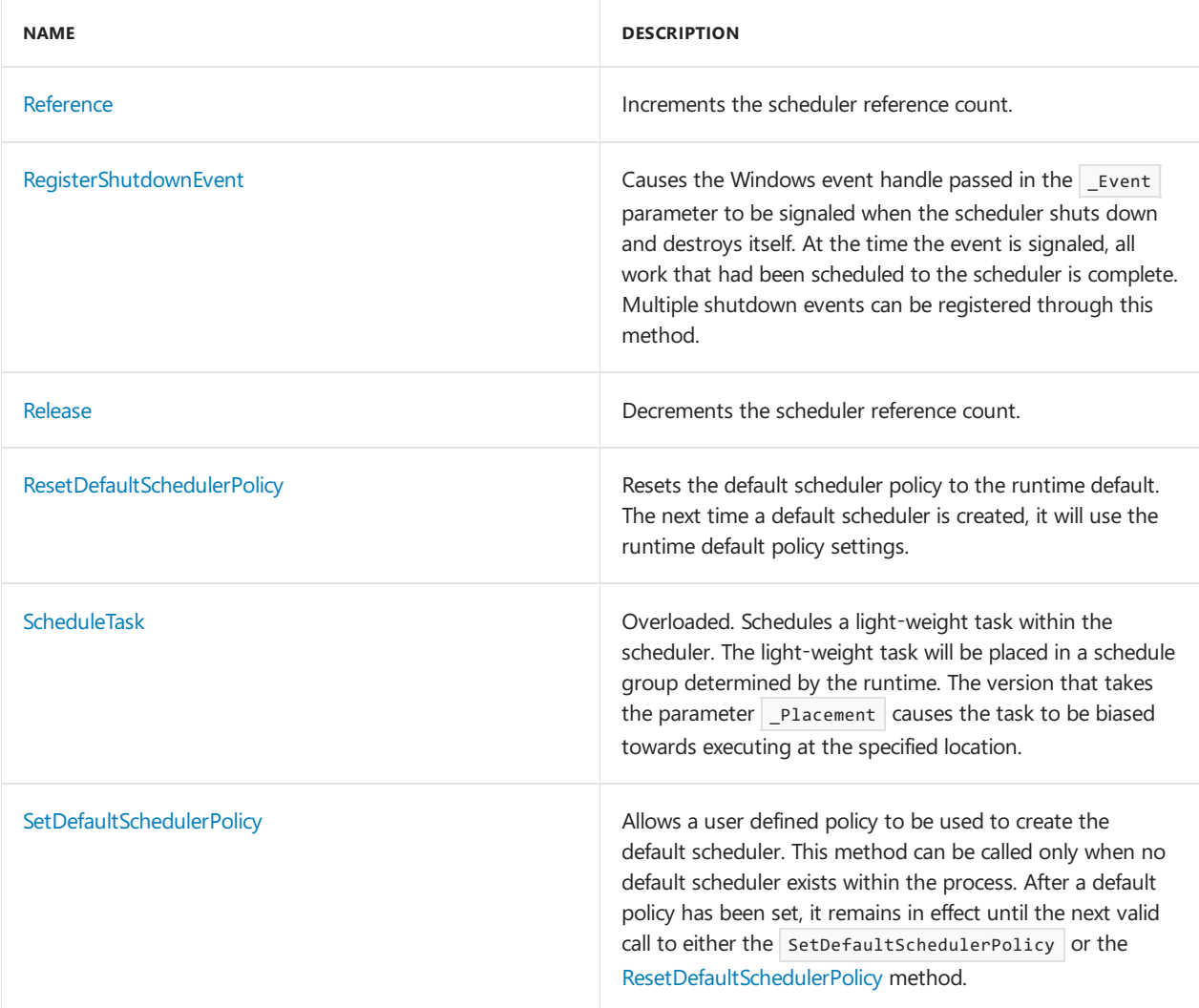

# Remarks

The Concurrency Runtime scheduler uses execution contexts, which map to the operating system execution contexts, such as a thread, to execute the work queued to it by your application. At any time, the concurrency level of a scheduler is equal to the number of virtual processor granted to it by the Resource Manager. A virtual processor is an abstraction for a processing resource and maps to a hardware thread on the underlying system. Only a single scheduler context can execute on a virtual processor at a given time.

The Concurrency Runtime will create a default scheduler per process to execute parallel work. In addition you can create your own scheduler instances and manipulate it using this class.

# Inheritance Hierarchy

Scheduler

# Requirements

**Header:** concrt.h

**Namespace:** concurrency

# <span id="page-1237-0"></span>Attach

Attaches the scheduler to the calling context. After this method returns, the calling context is managed by the scheduler and the scheduler becomes the current scheduler.

#### **Remarks**

Attaching a scheduler implicitly places a reference on the scheduler.

At some point in the future, you must call the [CurrentScheduler::Detach](#page-1103-1) method in order to allow the scheduler to shut down.

If this method is called from a context that is already attached to a different scheduler, the existing scheduler is remembered as the previous scheduler, and the newly created scheduler becomes the current scheduler. When you call the CurrentScheduler::Detach method at a later point, the previous scheduler is restored as the current scheduler.

This method will throw an [improper\\_scheduler\\_attach](#page-1121-0) exception if this scheduler is the current scheduler of the calling context.

## <span id="page-1238-1"></span>Create

Creates a new scheduler whose behavior is described by the \_policy parameter, places an initial reference on the scheduler, and returns a pointer to it.

static Scheduler\* cdecl Create(const SchedulerPolicy& Policy);

### **Parameters**

*\_Policy*

The scheduler policy that describes behavior of the newly created scheduler.

### **Return Value**

A pointer to a newly created scheduler. This scheduler object has an initial reference count placed on it.

#### **Remarks**

After a scheduler is created with the Create method, you must call the Release method at some point in the future in order to remove the initial reference count and allow the scheduler to shut down.

A scheduler created with this method is not attached to the calling context. It can be attached to a context using the [Attach](#page-1237-0) method.

This method can throw a variety of exceptions, including scheduler resource allocation error and [invalid\\_scheduler\\_policy\\_value](#page-1132-0).

## <span id="page-1238-0"></span>CreateScheduleGroup

Creates a new schedule group within the scheduler. The version that takes the parameter \_Placement causes tasks within the newly created schedule group to be biased towards executing at thelocation specified by that parameter.

```
virtual ScheduleGroup* CreateScheduleGroup() = 0;
virtual ScheduleGroup* CreateScheduleGroup(location& _Placement) = 0;
```
### **Parameters**

*\_Placement*

A reference to a location where the tasks within the schedule group will biased towards executing at.

### **Return Value**

A pointer to the newly created schedule group. This ScheduleGroup object has an initial reference count placed on it.

### **Remarks**

You must invoke the [Release](#page-1234-1) method on a schedule group when you are done scheduling work to it. The scheduler will destroy the schedule group when all work queued to it has completed.

Note that if you explicitly created this scheduler, you must release all references to schedule groups within it, before you release your references on the scheduler.

# <span id="page-1239-0"></span>GetNumberOfVirtualProcessors

Returns the current number of virtual processors for the scheduler.

virtual unsigned int GetNumberOfVirtualProcessors() const = 0;

## **Return Value**

The current number of virtual processors for the scheduler.

# <span id="page-1239-1"></span>**GetPolicy**

Returns a copy of the policy that the scheduler was created with.

```
virtual SchedulerPolicy GetPolicy() const = 0;
```
## **Return Value**

A copy of the policy that the scheduler was created with.

## <span id="page-1239-2"></span>Id

Returns a unique identifier for the scheduler.

virtual unsigned int  $Id()$  const =  $0;$ 

## **Return Value**

A unique identifier for the scheduler.

# <span id="page-1239-3"></span>IsAvailableLocation

Determines whether a given location is available on the scheduler.

virtual bool IsAvailableLocation(const location& \_Placement) const = 0;

### **Parameters**

*\_Placement*

A reference to the location to query the scheduler about.

### **Return Value**

An indication of whether or not the location specified by the placement argument is available on the scheduler.

## **Remarks**

Note that the return value is an instantaneous sampling of whether the given location is available. In the presence of multiple schedulers, dynamic resource management can add or take away resources from schedulers at any point. Should this happen, the given location can change availability.

## <span id="page-1240-0"></span>Reference

Increments the scheduler reference count.

```
virtual unsigned int Reference() = 0;
```
## **Return Value**

The newly incremented reference count.

## **Remarks**

This is typically used to manage the lifetime of the scheduler for composition. When the reference count of a scheduler falls to zero, the scheduler will shut down and destruct itself after all work on the scheduler has completed.

The method will throw an [improper\\_scheduler\\_reference](#page-1123-0) exception if the reference count prior to calling the Reference method was zero and the call is made from a context that is not owned by the scheduler.

# <span id="page-1240-1"></span>RegisterShutdownEvent

Causes the Windows event handle passed in the  $\lfloor$  Event parameter to be signaled when the scheduler shuts down and destroys itself. At the time the event is signaled, all work that had been scheduled to the scheduler is complete. Multiple shutdown events can be registered through this method.

```
virtual void RegisterShutdownEvent(HANDLE _Event) = 0;
```
## **Parameters**

*\_Event*

A handle to a Windows event object which will be signaled by the runtime when the scheduler shuts down and destroys itself.

## <span id="page-1240-2"></span>Release

Decrements the scheduler reference count.

```
virtual unsigned int Release() = 0;
```
## **Return Value**

The newly decremented reference count.

## **Remarks**

This is typically used to manage the lifetime of the scheduler for composition. When the reference count of a scheduler falls to zero, the scheduler will shut down and destruct itself after all work on the scheduler has completed.

# <span id="page-1240-3"></span>ResetDefaultSchedulerPolicy

Resets the default scheduler policy to the runtime default. The next time a default scheduler is created, it will use the runtime default policy settings.

static void cdecl ResetDefaultSchedulerPolicy();

### **Remarks**

This method can be called while a default scheduler exists within the process. It will not affect the policy of the existing default scheduler. However, if the default scheduler were to shutdown, and a new default were to be created at a later point, the new scheduler would use the runtime default policy settings.

## <span id="page-1241-0"></span>Scheduler

An object of the scheduler class can only created using factory methods, or implicitly.

Scheduler();

### **Remarks**

The process' default scheduler is created implicitly when you utilize many of the runtime functions which require a scheduler to be attached to the calling context. Methods within the CurrentScheduler class and features of the PPL and agents layers typically perform implicit attachment.

You can also create a scheduler explicitly through either the CurrentScheduler::Create method or the Scheduler::Create method.

## <span id="page-1241-1"></span>~Scheduler

An object of the Scheduler class is implicitly destroyed when all external references to it cease to exist.

```
virtual ~Scheduler();
```
# <span id="page-1241-2"></span>**ScheduleTask**

Schedules a light-weight task within the scheduler. The light-weight task will be placed in a schedule group determined by the runtime. The version that takes the parameter Placement causes the task to be biased towards executing at the specified location.

```
virtual void ScheduleTask(
  TaskProc _Proc,
   _Inout_opt_ void* _Data) = 0;
virtual void ScheduleTask(
   TaskProc _Proc,
   _Inout_opt_ void* _Data,
   location& _Placement) = 0;
```
### **Parameters**

*\_Proc*

A pointer to the function to execute to perform the body of the light-weight task.

## *\_Data*

A void pointer to the data that will be passed as a parameter to the body of thetask.

## *\_Placement*

A reference to a location where the light-weight task will be biased towards executing at.

# <span id="page-1242-0"></span>SetDefaultSchedulerPolicy

Allows a user defined policy to be used to create the default scheduler. This method can be called only when no default scheduler exists within the process. After a default policy has been set, it remains in effect until the next valid call to either the SetDefaultSchedulerPolicy or the [ResetDefaultSchedulerPolicy](#page-1240-3) method.

static void \_\_cdecl SetDefaultSchedulerPolicy(const SchedulerPolicy& \_Policy);

### **Parameters**

*\_Policy* The policy to be set as the default scheduler policy.

## **Remarks**

If the setDefaultSchedulerPolicy method is called when a default scheduler already exists within the process, the runtime will throw a [default\\_scheduler\\_exists](#page-1107-0) exception.

## See also

[concurrency](#page-907-0) Namespace [Scheduler](#page-1236-0) Class [PolicyElementKey](#page-968-0) Task [Scheduler](#page-701-0)

# scheduler\_interface Structure

3/4/2019 • 2 minutes to read • Edit [Online](https://github.com/Microsoft/cpp-docs/blob/master/docs/parallel/concrt/reference/scheduler-interface-structure.md)

Scheduler Interface

## Syntax

struct \_\_declspec(novtable) scheduler\_interface;

# Members

## **Public Methods**

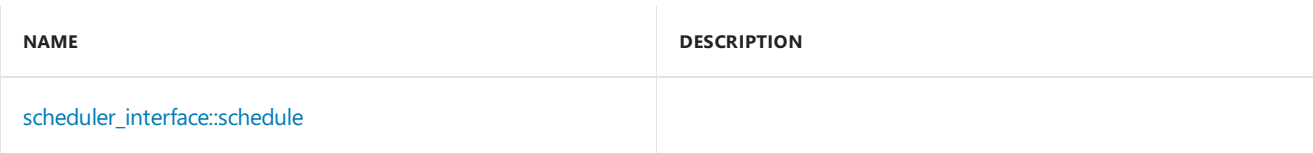

# Inheritance Hierarchy

scheduler\_interface

# Requirements

**Header:** pplinterface.h

**Namespace:** concurrency

# <span id="page-1243-0"></span>scheduler\_interface::schedule Method

```
virtual void schedule(
   TaskProc_t,
void*) = \theta;
```
# Seealso

[concurrency](#page-907-0) Namespace

# scheduler\_not\_attached Class

3/4/2019 • 2 minutes to read • Edit [Online](https://github.com/Microsoft/cpp-docs/blob/master/docs/parallel/concrt/reference/scheduler-not-attached-class.md)

This class describes an exception thrown when an operation is performed which requires a scheduler to be attached to the current context and one is not.

## Syntax

class scheduler\_not\_attached : public std::exception;

# Members

## **Public Constructors**

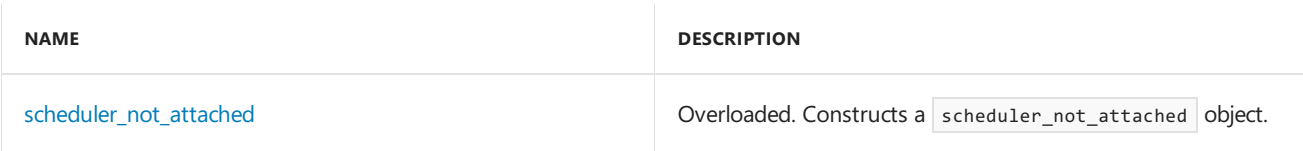

# Inheritance Hierarchy

exception

scheduler\_not\_attached

## Requirements

**Header:** concrt.h

**Namespace:** concurrency

## <span id="page-1244-0"></span>scheduler not attached

```
Constructs a scheduler_not_attached object.
```

```
explicit _CRTIMP scheduler_not_attached(_In_z_ const char* _Message) throw();
```

```
scheduler not attached() throw();
```
## **Parameters**

*\_Message* A descriptive message of the error.

# Seealso

[concurrency](#page-907-0) Namespace [Scheduler](#page-1236-0) Class

# scheduler\_ptr Structure

3/4/2019 • 2 minutes to read • Edit [Online](https://github.com/Microsoft/cpp-docs/blob/master/docs/parallel/concrt/reference/scheduler-ptr-structure-concurrency-runtime.md)

Represents a pointer to a scheduler. This class exists to allow the specification of a shared lifetime by using shared\_ptr or just a plain reference by using raw pointer.

## Syntax

struct scheduler\_ptr;

# Members

## **Public Constructors**

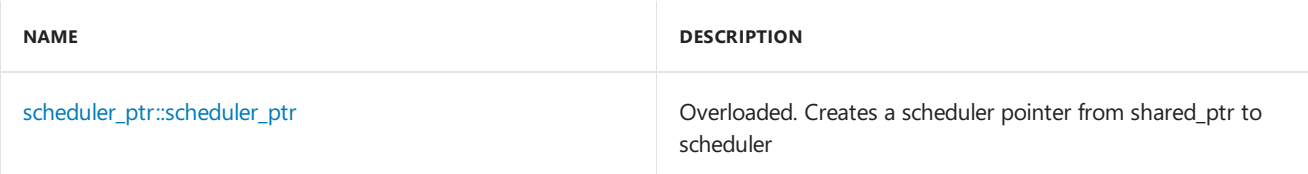

## **Public Methods**

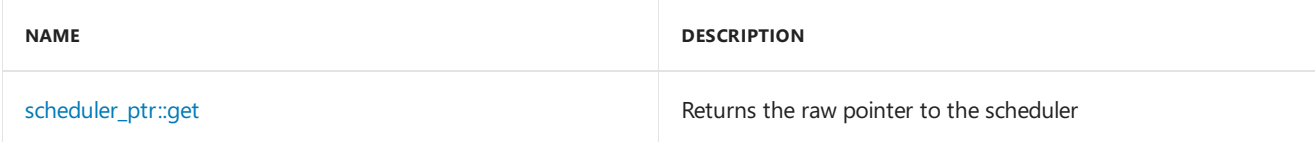

## **Public Operators**

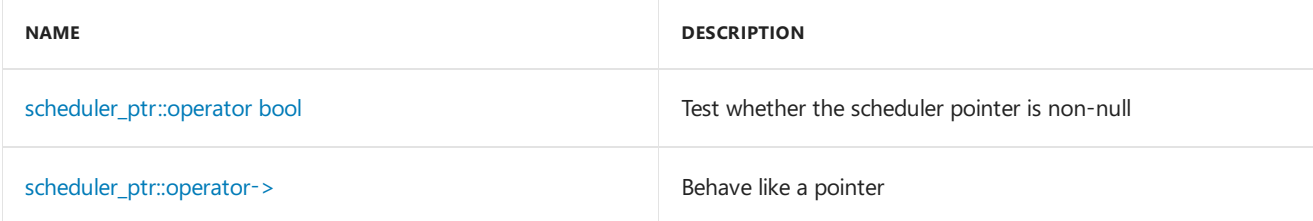

# Inheritance Hierarchy

scheduler\_ptr

# Requirements

**Header:** pplinterface.h

**Namespace:** concurrency

# <span id="page-1245-0"></span>scheduler\_ptr::get Method

Returns the raw pointer to the scheduler.

# <span id="page-1246-1"></span>scheduler\_ptr::operator bool

Tests whether the scheduler pointer is non-null.

operator bool() const;

# <span id="page-1246-2"></span>scheduler\_ptr::operator->

Behaves like a pointer.

scheduler\_interface\* operator->() const;

**Return Value**

# <span id="page-1246-0"></span>scheduler\_ptr::scheduler\_ptr Constructor

Creates a scheduler pointer from shared\_ptr to scheduler.

explicit scheduler\_ptr(std::shared\_ptr<scheduler\_interface> scheduler); explicit scheduler\_ptr(\_In\_opt\_ scheduler\_interface\* pScheduler);

### **Parameters**

*scheduler* The scheduler to convert.

*pScheduler* The scheduler pointer to convert.

## Seealso

[concurrency](#page-907-0) Namespace

# <span id="page-1247-0"></span>scheduler\_resource\_allocation\_error Class

3/4/2019 • 2 minutes to read • Edit [Online](https://github.com/Microsoft/cpp-docs/blob/master/docs/parallel/concrt/reference/scheduler-resource-allocation-error-class.md)

This class describes an exception thrown because of a failure to acquire a critical resource in the Concurrency Runtime.

## Syntax

class scheduler\_resource\_allocation\_error : public std::exception;

# Members

## **Public Constructors**

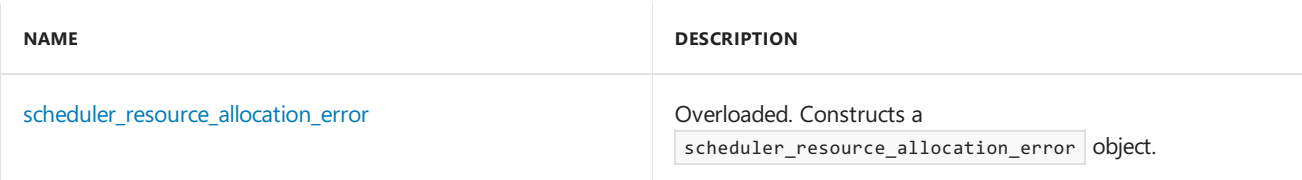

## **Public Methods**

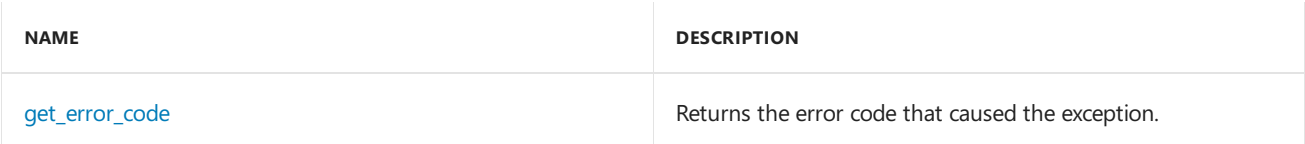

## Remarks

This exception is typically thrown when a call to the operating system from within the Concurrency Runtime fails. The error code which would normally be returned from a call to the Win32 method GetLastError is converted to a value of type HRESULT and can be retrieved using the get\_error\_code method.

## Inheritance Hierarchy

exception

scheduler\_resource\_allocation\_error

## Requirements

**Header:** concrt.h

**Namespace:** concurrency

## <span id="page-1247-1"></span>get\_error\_code

Returns the error code that caused the exception.

```
HRESULT get_error_code() const throw();
```
### **Return Value**

The HRESULT value of the error that caused the exception.

# <span id="page-1248-0"></span>scheduler\_resource\_allocation\_error

Constructs a scheduler\_resource\_allocation\_error object.

```
scheduler_resource_allocation_error(
   _In_z_ const char* _Message,
   HRESULT _Hresult) throw();
explicit _CRTIMP scheduler_resource_allocation_error(
   HRESULT _Hresult) throw();
```
## **Parameters**

*\_Message* A descriptive message of the error.

*\_Hresult* The **HRESULT** value of the error that caused the exception.

## See also

[concurrency](#page-907-0) Namespace

# scheduler\_worker\_creation\_error Class

3/4/2019 • 2 minutes to read • Edit [Online](https://github.com/Microsoft/cpp-docs/blob/master/docs/parallel/concrt/reference/scheduler-worker-creation-error-class.md)

This class describes an exception thrown because of a failure to create a worker execution context in the Concurrency Runtime.

## Syntax

class scheduler\_worker\_creation\_error : public scheduler\_resource\_allocation\_error;

# Members

### **Public Constructors**

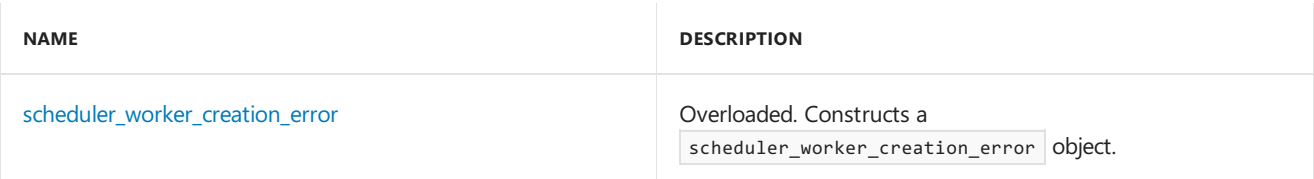

## Remarks

This exception is typically thrown when a call to the operating system to create execution contexts from within the Concurrency Runtime fails. Execution contexts are threads that execute tasks in the Concurrency Runtime. The error code which would normally be returned from a call to the Win32 method GetLastError is converted to a value of type HRESULT and can be retrieved using the base class method get\_error\_code.

## Inheritance Hierarchy

exception

[scheduler\\_resource\\_allocation\\_error](#page-1247-0)

scheduler\_worker\_creation\_error

## Requirements

**Header:** concrt.h

**Namespace:** concurrency

# <span id="page-1249-0"></span>scheduler\_worker\_creation\_error

Constructs a scheduler\_worker\_creation\_error object.

```
scheduler_worker_creation_error(
   _In_z_ const char* _Message,
   HRESULT Hresult) throw();
```

```
explicit _CRTIMP scheduler_worker_creation_error(
   HRESULT _Hresult) throw();
```
## **Parameters**

*\_Message* A descriptive message of the error.

## *\_Hresult*

The  $H$ RESULT value of the error that caused the exception.

# See also

[concurrency](#page-907-0) Namespace

SchedulerPolicy Class

3/4/2019 • 3 minutes to read • Edit [Online](https://github.com/Microsoft/cpp-docs/blob/master/docs/parallel/concrt/reference/schedulerpolicy-class.md)

The SchedulerPolicy class contains a set of key/value pairs, one for each policy element, that control the behavior of a scheduler instance.

# Syntax

class SchedulerPolicy;

# Members

## **Public Constructors**

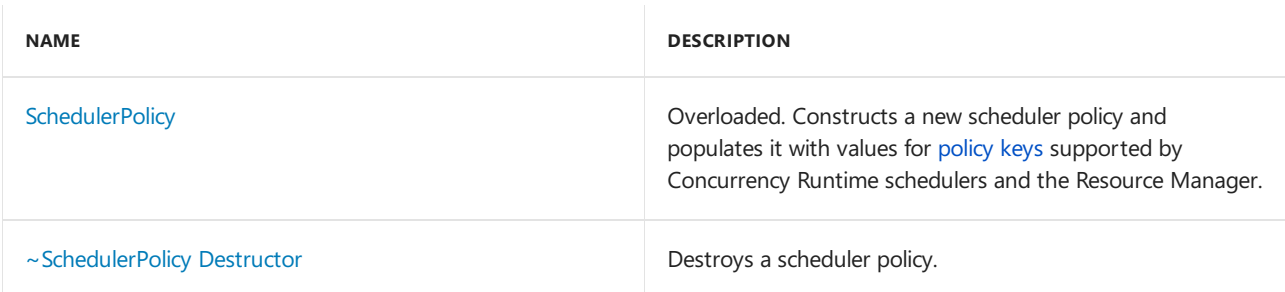

## **Public Methods**

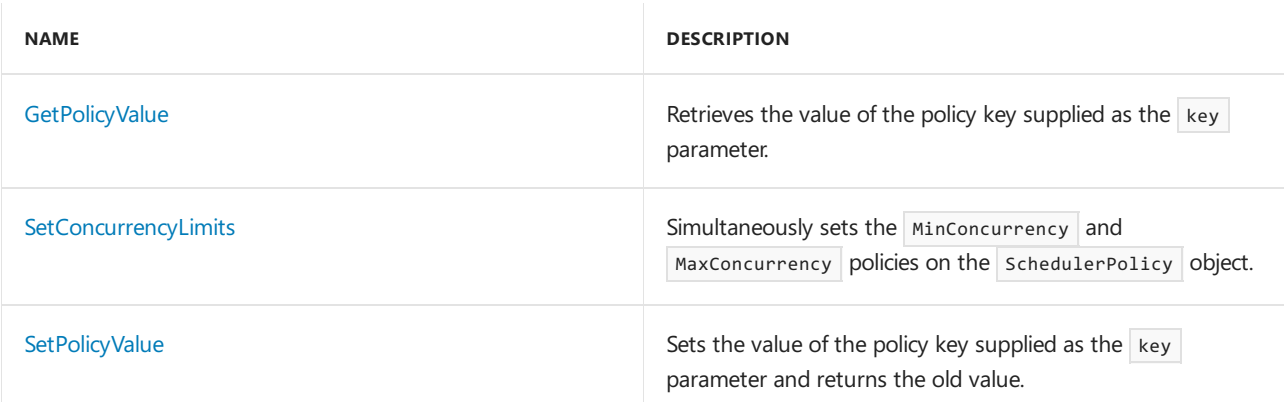

## **Public Operators**

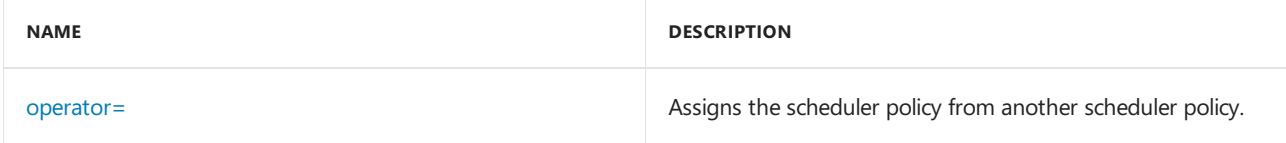

# Remarks

For more information about the policies which can be controlled using the schedulerPolicy class, see [PolicyElementKey](#page-968-0).

# Inheritance Hierarchy

SchedulerPolicy

## Requirements

**Header:** concrt.h, concrtrm.h

**Namespace:** concurrency

# <span id="page-1252-1"></span>GetPolicyValue

Retrieves the value of the policy key supplied as the key parameter.

unsigned int GetPolicyValue(PolicyElementKey key) const;

## **Parameters**

*key* The policy key to retrieve a value for.

## **Return Value**

If the key specified by the key parameter is supported, the policy value for the key cast to an unsigned int.

## **Remarks**

The method will throw [invalid\\_scheduler\\_policy\\_key](#page-1130-0) for an invalid policy key.

## <span id="page-1252-2"></span>operator=

Assigns the scheduler policy from another scheduler policy.

SchedulerPolicy& operator= (const SchedulerPolicy& \_RhsPolicy);

## **Parameters**

*\_RhsPolicy* The policy to assign to this policy.

### **Return Value**

A reference to the scheduler policy.

## **Remarks**

Often, the most convenient way to definea new scheduler policy is to copy an existing policy and modify it using the SetPolicyValue or SetConcurrencyLimits methods.

# <span id="page-1252-0"></span>**SchedulerPolicy**

Constructs a new scheduler policy and populates it with values for [policy](#page-968-0) keys supported by Concurrency Runtime schedulers and the Resource Manager.

```
SchedulerPolicy();
SchedulerPolicy(
    size_t _PolicyKeyCount,
...);
SchedulerPolicy(
    const SchedulerPolicy& _SrcPolicy);
```
*\_PolicyKeyCount* The number of key/value pairs that follow the policyKeyCount parameter.

*\_SrcPolicy* The source policy to copy.

## **Remarks**

The first constructor creates a new scheduler policy where all policies will be initialized to their default values.

The second constructor creates a new scheduler policy that uses a named-parameter style of initialization. Values after the \_\_PolicyKeyCount parameter are supplied as key/value pairs. Any policy key which is not specified in this constructor will have its default value. This constructor could throw the exceptions [invalid\\_scheduler\\_policy\\_key](#page-1130-0), [invalid\\_scheduler\\_policy\\_value](#page-1132-0) or [invalid\\_scheduler\\_policy\\_thread\\_specification](#page-1131-0).

The third constructor is a copy constructor. Often, the most convenient way to define a new scheduler policy is to copy an existing policy and modify it using the SetPolicyValue or SetConcurrencyLimits methods.

# <span id="page-1253-0"></span>~SchedulerPolicy

Destroys a scheduler policy.

~SchedulerPolicy();

# <span id="page-1253-1"></span>**SetConcurrencyLimits**

Simultaneously sets the MinConcurrency and MaxConcurrency policies on the SchedulerPolicy object.

```
void SetConcurrencyLimits(
    unsigned int _MinConcurrency,
    unsigned int _MaxConcurrency = MaxExecutionResources);
```
### **Parameters**

*\_MinConcurrency* The value for the MinConcurrency policy key.

*\_MaxConcurrency* The value for the MaxConcurrency policy key.

### **Remarks**

The method will throw [invalid\\_scheduler\\_policy\\_thread\\_specification](#page-1131-0) if the value specified for the MinConcurrency policy is greater than that specified for the MaxConcurrency policy.

The method can also throw [invalid\\_scheduler\\_policy\\_value](#page-1132-0) for other invalid values.

# <span id="page-1253-2"></span>**SetPolicyValue**

Sets the value of the policy key supplied as the  $\left| \frac{k}{y} \right|$  parameter and returns the old value.

```
unsigned int SetPolicyValue(
   PolicyElementKey key,
    unsigned int value);
```
### **Parameters**

The policy key to set a value for.

*value*

The value to set the policy key to.

## **Return Value**

If the key specified by the  $\kappa$ ey parameter is supported, the old policy value for the key cast to an unsigned int.

## **Remarks**

The method will throw [invalid\\_scheduler\\_policy\\_key](#page-1130-0) for an invalid policy key or any policy key whose value cannot be set by the setPolicyValue method.

The method will throw [invalid\\_scheduler\\_policy\\_value](#page-1132-0) for a value that is not supported for the key specified by the key parameter.

Note that this method is not allowed to set the MinConcurrency or MaxConcurrency policies. To set these values, use the [SetConcurrencyLimits](#page-1253-1) method.

# See also

[concurrency](#page-907-0) Namespace **[PolicyElementKey](#page-968-0)** [CurrentScheduler](#page-1101-0) Class [Scheduler](#page-1236-0) Class Task [Scheduler](#page-701-0)

# simple\_partitioner Class

3/4/2019 • 2 minutes to read • Edit [Online](https://github.com/Microsoft/cpp-docs/blob/master/docs/parallel/concrt/reference/simple-partitioner-class.md)

The simple\_partitioner class represents a static partitioning of the range iterated over by parallel\_for . The partitioner divides the range into chunks such that each chunk has at least the number of iterations specified by the chunk size.

## Syntax

class simple\_partitioner;

# Members

## **Public Constructors**

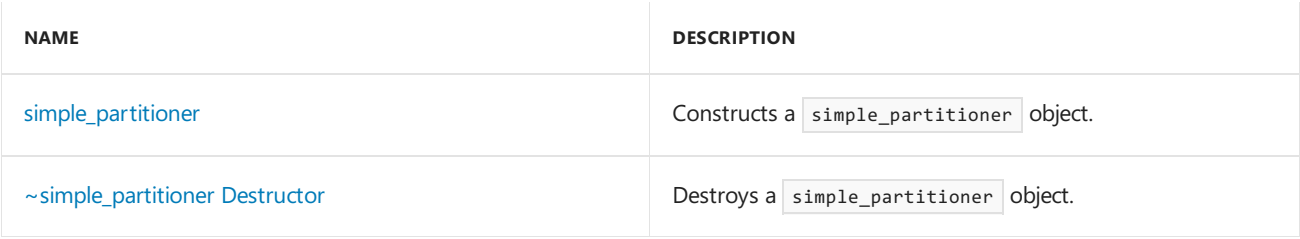

# Inheritance Hierarchy

simple\_partitioner

## Requirements

**Header:** ppl.h

**Namespace:** concurrency

## <span id="page-1255-1"></span>~simple\_partitioner

Destroys a simple\_partitioner object.

~simple\_partitioner();

# <span id="page-1255-0"></span>simple\_partitioner

Constructs a simple\_partitioner object.

explicit simple\_partitioner(\_Size\_type \_Chunk\_size);

### **Parameters**

*\_Chunk\_size* The minimum partition size. See also

[concurrency](#page-907-0) Namespace

# single\_assignment Class

3/4/2019 • 4 minutes to read • Edit [Online](https://github.com/Microsoft/cpp-docs/blob/master/docs/parallel/concrt/reference/single-assignment-class.md)

A single\_assignment messaging block is a multi-target, multi-source, ordered propagator\_block capable of storing a single, write-once message.

# Syntax

```
template<class T>
class single_assignment : public propagator_block<multi_link_registry<ITarget<T>>,
multi_link_registry<ISource<T>>>;
```
## **Parameters**

*T*

The payload type of the message stored and propagated by the buffer.

## Members

## **Public Constructors**

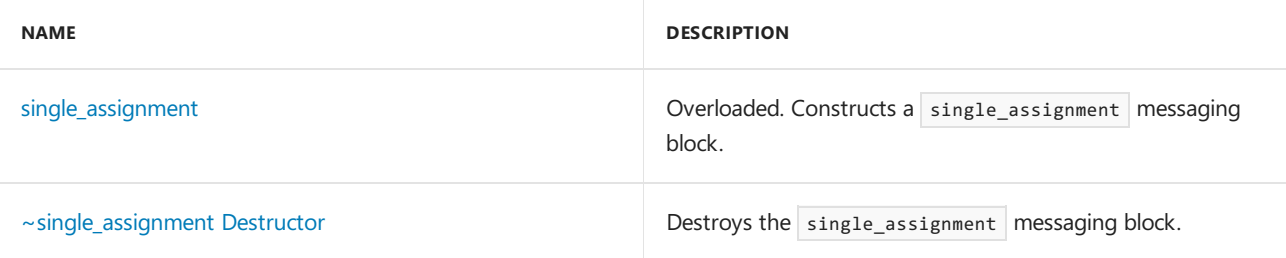

## **Public Methods**

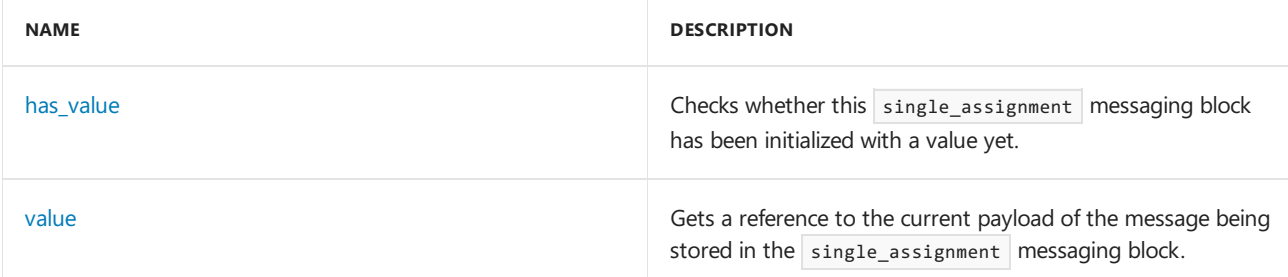

## **Protected Methods**

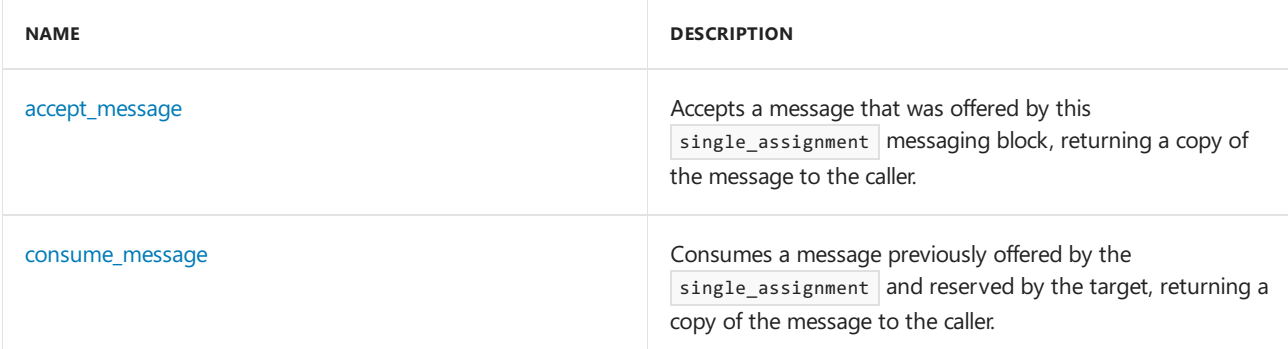

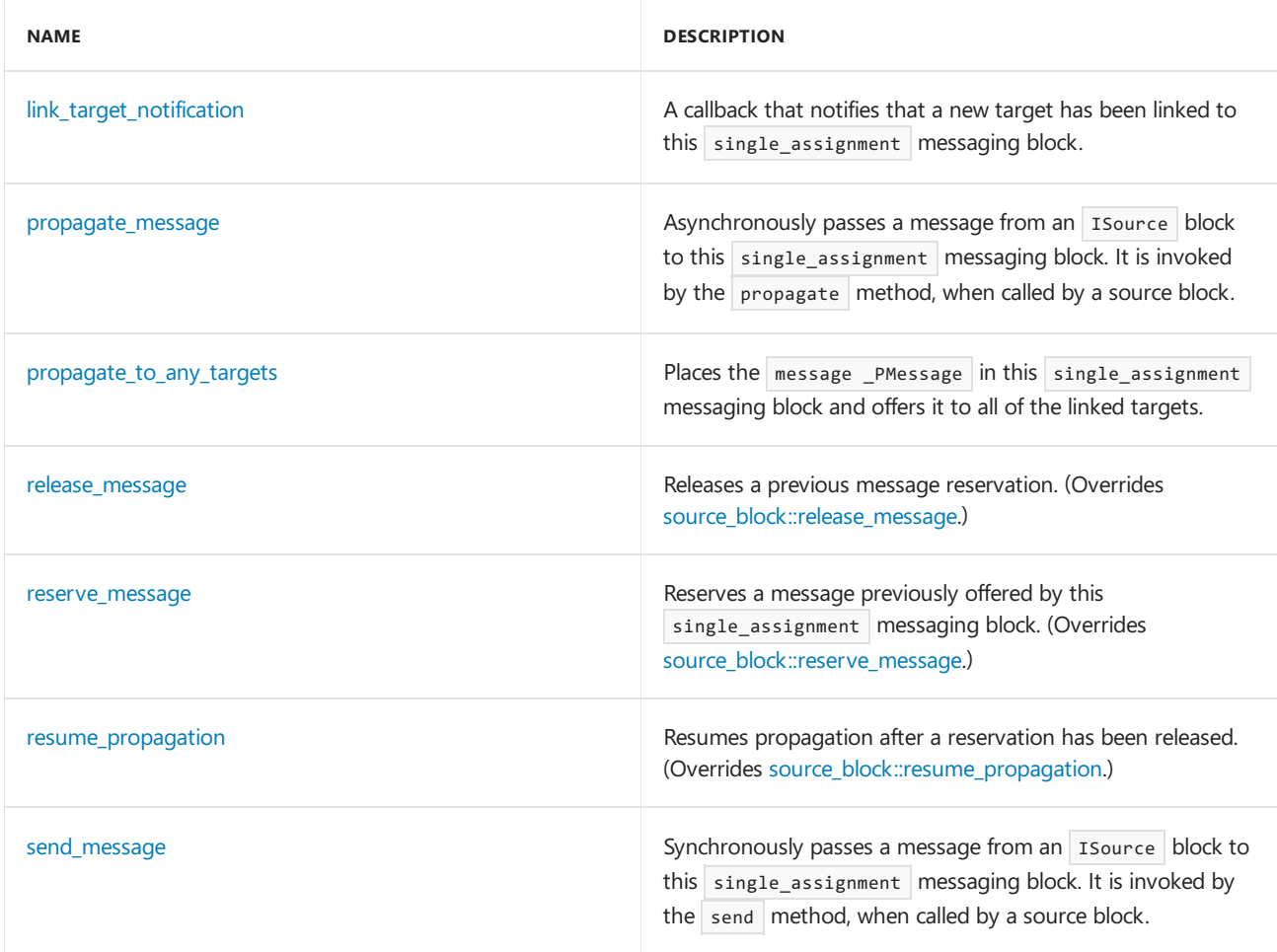

## Remarks

A single\_assignment messaging block propagates out copies of its message to each target.

For more information, see [Asynchronous](#page-653-0) Message Blocks.

# Inheritance Hierarchy

**[ISource](#page-1146-0)** 

**[ITarget](#page-1151-0)** 

[source\\_block](#page-1266-0)

[propagator\\_block](#page-1223-0)

single\_assignment

## Requirements

**Header:**agents.h

**Namespace:** concurrency

## <span id="page-1258-0"></span>accept\_message

Accepts a message that was offered by this single\_assignment messaging block, returning a copy of the message to the caller.

#### **Parameters**

### *\_MsgId*

The runtime\_object\_identity of the offered message object.

### **Return Value**

A pointer to the  $|$  message object that the caller now has ownership of.

### **Remarks**

The single\_assignment messaging block returns copies of the message to its targets, rather than transferring ownership of the currently held message.

## <span id="page-1259-1"></span>consume\_message

Consumes a message previously offered by the single\_assignment and reserved by the target, returning a copy of the message to the caller.

virtual message<T>\* consume\_message(runtime\_object\_identity \_MsgId);

### **Parameters**

## *\_MsgId*

The runtime\_object\_identity of the message object being consumed.

### **Return Value**

A pointer to the message object that the caller now has ownership of.

#### **Remarks**

```
Similar to accept, but is always preceded by a call to reserve.
```
## <span id="page-1259-0"></span>has\_value

Checks whether this single\_assignment messaging block has been initialized with a value yet.

bool has\_value() const;

### **Return Value**

**true** if the block has received a value, **false** otherwise.

## <span id="page-1259-2"></span>link\_target\_notification

A callback that notifies that a new target has been linked to this single\_assignment messaging block.

virtual void link\_target\_notification(\_Inout\_ ITarget<T>\* \_PTarget);

### **Parameters**

*\_PTarget* A pointer to the newly linked target.
### propagate\_message

Asynchronously passes a message from an Isource block to this single assignment messaging block. It is invoked by the propagate method, when called by a source block.

```
virtual message_status propagate_message(
   _Inout_ message<T>* _PMessage,
   _Inout_ ISource<T>* _PSource);
```
### **Parameters**

*\_PMessage* A pointer to the message object.

*\_PSource*

A pointer to the source block offering the message.

### **Return Value**

A [message\\_status](#page-968-0) indication of what the target decided to do with the message.

# propagate\_to\_any\_targets

Places the message \_PMessage in this single\_assignment messaging block and offers it to all of the linked targets.

virtual void propagate\_to\_any\_targets(\_Inout\_opt\_ message<T>\* \_PMessage);

### **Parameters**

*\_PMessage* A pointer to a message that this single\_assignment messaging block has taken ownership of.

### release\_message

Releases a previous message reservation.

virtual void release\_message(runtime\_object\_identity \_MsgId);

### **Parameters**

*\_MsgId*

The runtime\_object\_identity of the message object being released.

### reserve\_message

Reserves a message previously offered by this single\_assignment messaging block.

virtual bool reserve\_message(runtime\_object\_identity \_MsgId);

### **Parameters**

*\_MsgId*

The runtime object identity of the message object being reserved.

### **Return Value**

**true** if the message was successfully reserved, **false** otherwise.

### **Remarks**

After reserve is called, if it returns **true**, either consume or release must be called to either take or release ownership of the message.

### resume\_propagation

Resumes propagation after a reservation has been released.

```
virtual void resume_propagation();
```
### send\_message

Synchronously passes a message from an Isource block to this single\_assignment messaging block. It is invoked by the send method, when called by a source block.

```
virtual message_status send_message(
   _Inout_ message<T>* _PMessage,
   _Inout_ ISource<T>* _PSource);
```
### **Parameters**

*\_PMessage* A pointer to the message object.

*\_PSource* A pointer to the source block offering the message.

### **Return Value**

A [message\\_status](#page-968-0) indication of what the target decided to do with the message.

# single\_assignment

Constructs a single\_assignment messaging block.

```
single_assignment();
single_assignment(
   filter method const& Filter);
single_assignment(
   Scheduler& _PScheduler);
single_assignment(
   Scheduler& _PScheduler,
   filter_method const& _Filter);
single assignment(
   ScheduleGroup& _PScheduleGroup);
single_assignment(
   ScheduleGroup& _PScheduleGroup,
   filter method const& Filter);
```
### **Parameters**

A filter function which determines whether offered messages should be accepted.

*\_PScheduler*

The Scheduler object within which the propagation task for the single\_assignment messaging block is scheduled.

*\_PScheduleGroup*

The scheduleGroup object within which the propagation task for the single assignment messaging block is scheduled. The scheduler object used is implied by the schedule group.

### **Remarks**

The runtime uses the default scheduler if you do not specify the \_PScheduler or \_PScheduleGroup parameters.

The type filter\_method is a functor with signature bool (T const &) which is invoked by this single\_assignment | messaging block to determine whether or not it should accept an offered message.

# ~single\_assignment

Destroys the single\_assignment messaging block.

~single\_assignment();

### value

Gets a reference to the current payload of the message being stored in the single\_assignment messaging block.

```
T const& value();
```
### **Return Value**

The payload of the stored message.

### **Remarks**

This method will wait until a message arrives if no message is currently stored in the single\_assignment messaging block.

# See also

[concurrency](#page-907-0) Namespace overwrite buffer Class [unbounded\\_buffer](#page-1330-0) Class

# <span id="page-1263-0"></span>single\_link\_registry Class

3/4/2019 • 2 minutes to read • Edit [Online](https://github.com/Microsoft/cpp-docs/blob/master/docs/parallel/concrt/reference/single-link-registry-class.md)

The single\_link\_registry object is a network\_link\_registry that manages only a single source or target block.

# Syntax

```
template<class _Block>
class single_link_registry : public network_link_registry<_Block>;
```
### **Parameters**

### *\_Block*

The block data type being stored in the single\_link\_registry object.

# Members

### **Public Constructors**

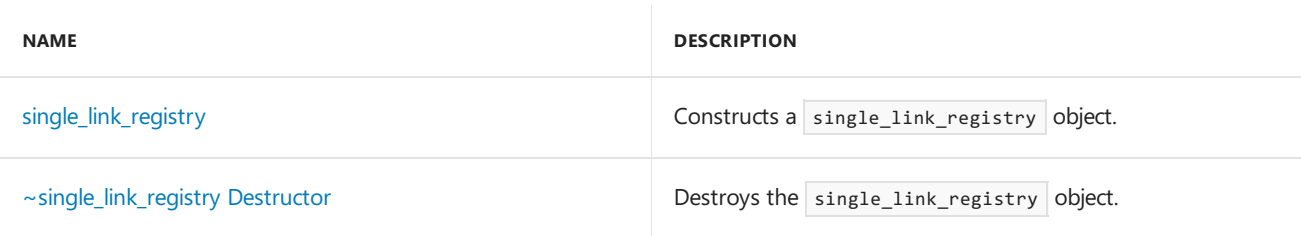

### **Public Methods**

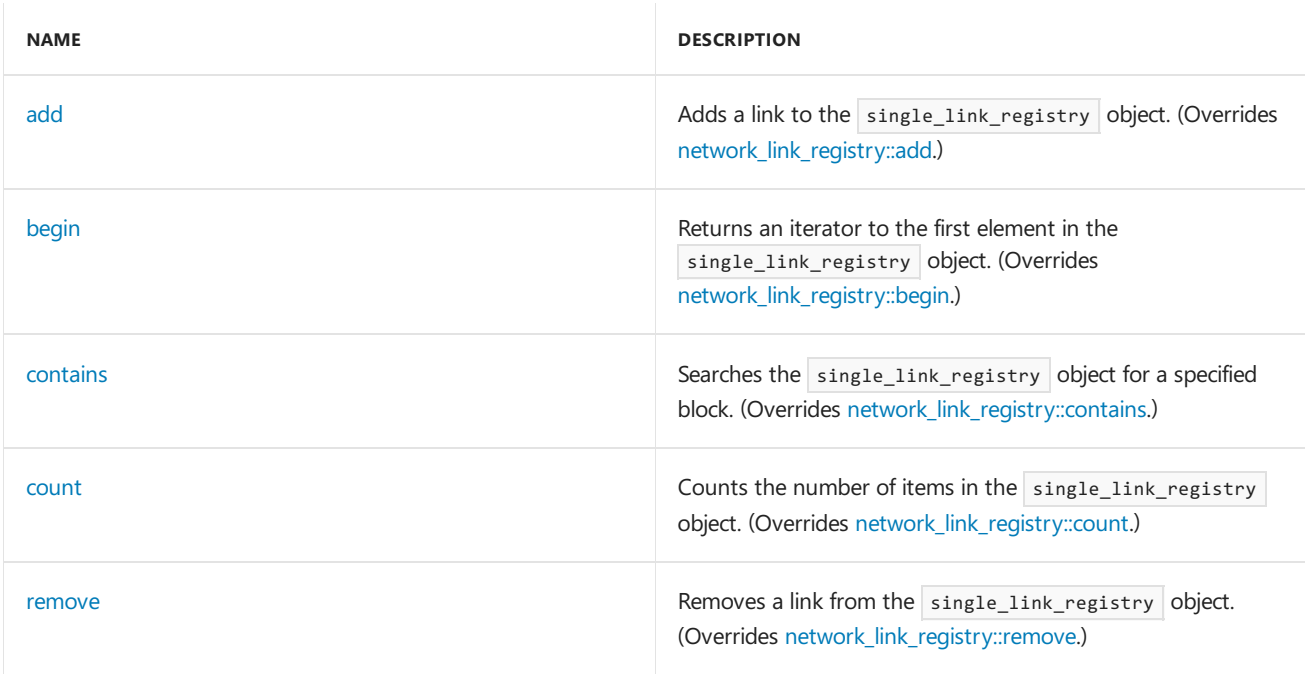

# Inheritance Hierarchy

[network\\_link\\_registry](#page-1206-0)

single\_link\_registry

# Requirements

**Header:**agents.h

**Namespace:** concurrency

# <span id="page-1264-0"></span>add

Adds a link to the single\_link\_registry object.

virtual void add(\_EType \_Link);

### **Parameters**

*\_Link* A pointer to a block to be added.

### **Remarks**

The method throws an [invalid\\_link\\_target](#page-1124-0) exception if there is already a link in this registry.

# <span id="page-1264-1"></span>begin

Returns an iterator to the first element in the single\_link\_registry object.

virtual iterator begin();

### **Return Value**

An iterator addressing the first element in the single\_link\_registry object.

### **Remarks**

The end state is indicated by a NULL link.

### <span id="page-1264-2"></span>contains

Searches the single\_link\_registry object for a specified block.

virtual bool contains(\_EType \_Link);

### **Parameters**

*\_Link*

A pointer to a block that is to be searched for in the single\_link\_registry object.

### **Return Value**

**true** if the link was found, *false* otherwise.

### <span id="page-1264-3"></span>count

Counts the number of items in the single\_link\_registry object.

virtual size\_t count();

The number of items in the single\_link\_registry object.

### <span id="page-1265-2"></span>remove

Removes a link from the single\_link\_registry object.

```
virtual bool remove(_EType _Link);
```
### **Parameters**

*\_Link* A pointer to a block to be removed, if found.

### **Return Value**

**true** if the link was found and removed, **false** otherwise.

# <span id="page-1265-0"></span>single\_link\_registry

Constructs a single\_link\_registry object.

single\_link\_registry();

# <span id="page-1265-1"></span>~single\_link\_registry

Destroys the single\_link\_registry object.

virtual ~single\_link\_registry();

### **Remarks**

The method throws an [invalid\\_operation](#page-1127-0) exception if it is called before the link is removed.

# See also

[concurrency](#page-907-0) Namespace [multi\\_link\\_registry](#page-1194-0) Class

source\_block Class

3/4/2019 • 8 minutes to read • Edit [Online](https://github.com/Microsoft/cpp-docs/blob/master/docs/parallel/concrt/reference/source-block-class.md)

The source\_block class is an abstract base class for source-only blocks. The class provides basic link management functionality as well as common error checks.

# Syntax

```
template<class _TargetLinkRegistry, class _MessageProcessorType = ordered_message_processor<typename
_TargetLinkRegistry::type::type>>
class source_block : public ISource<typename _TargetLinkRegistry::type::type>;
```
### **Parameters**

### *\_TargetLinkRegistry*

Link registry to be used for holding the target links.

*\_MessageProcessorType* Processor type for message processing.

# Members

### **Public Typedefs**

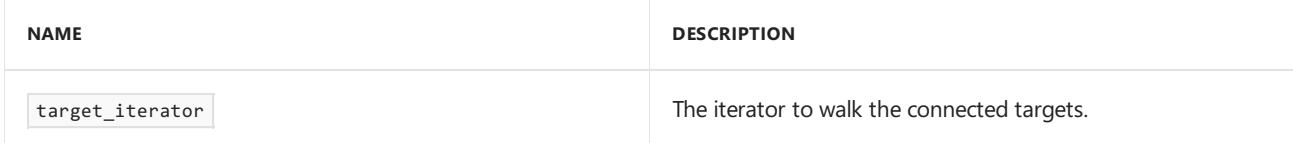

### **Public Constructors**

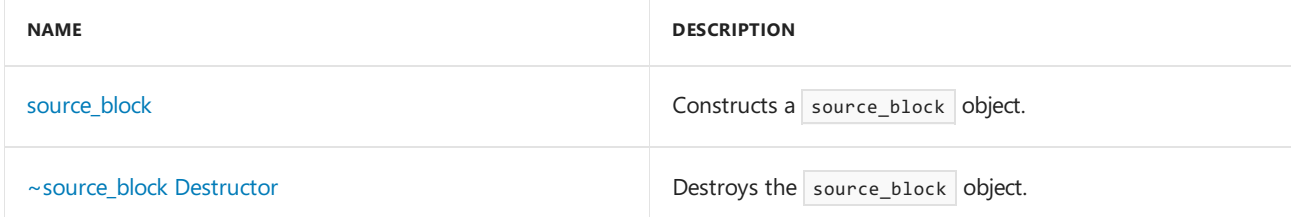

### **Public Methods**

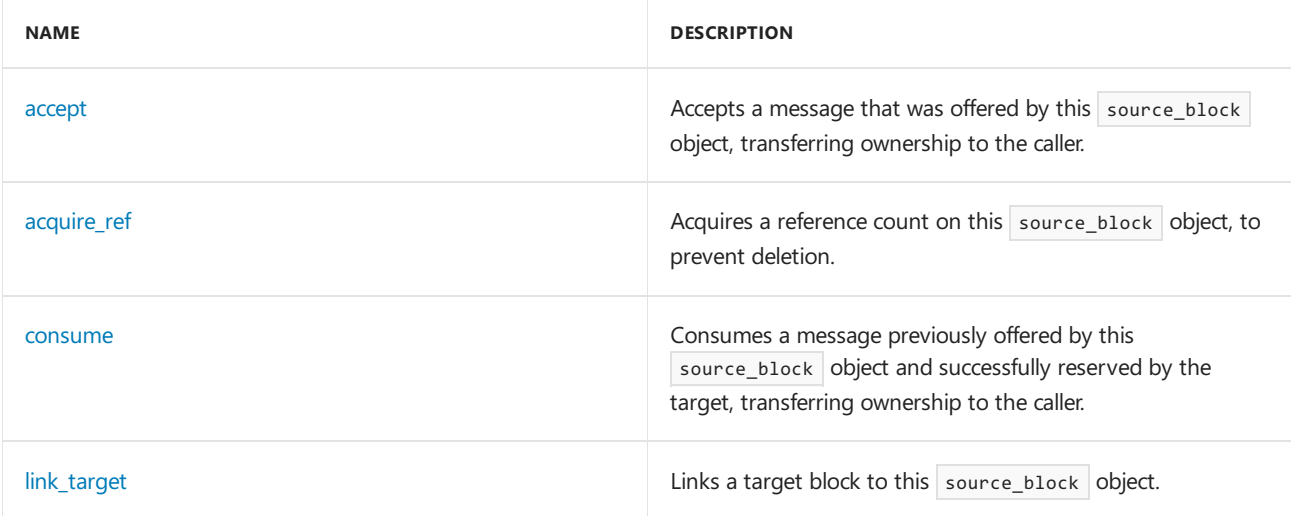

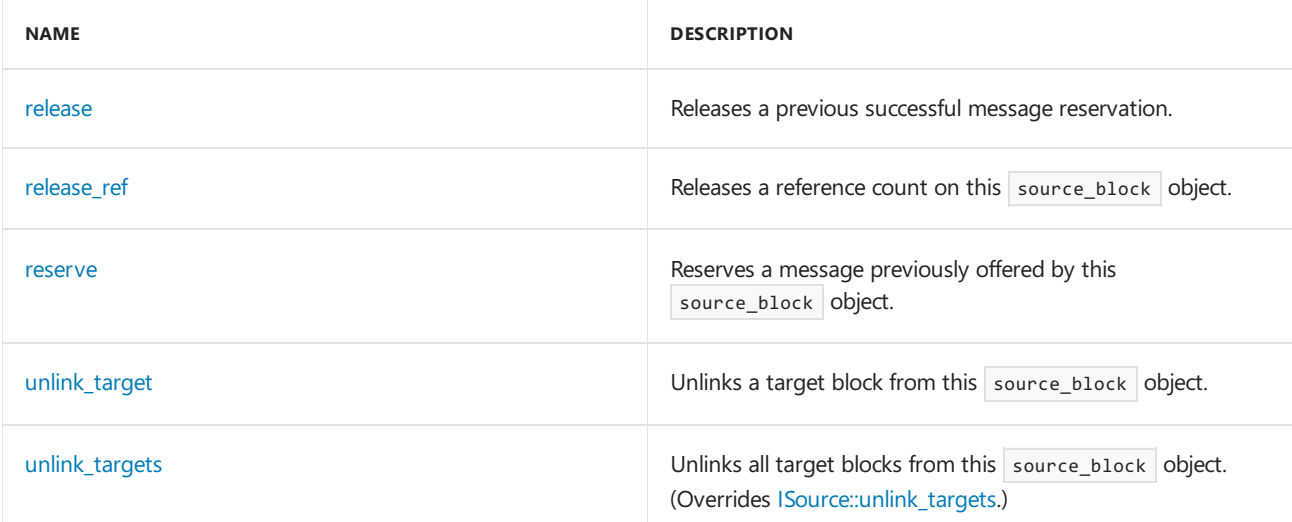

### **Protected Methods**

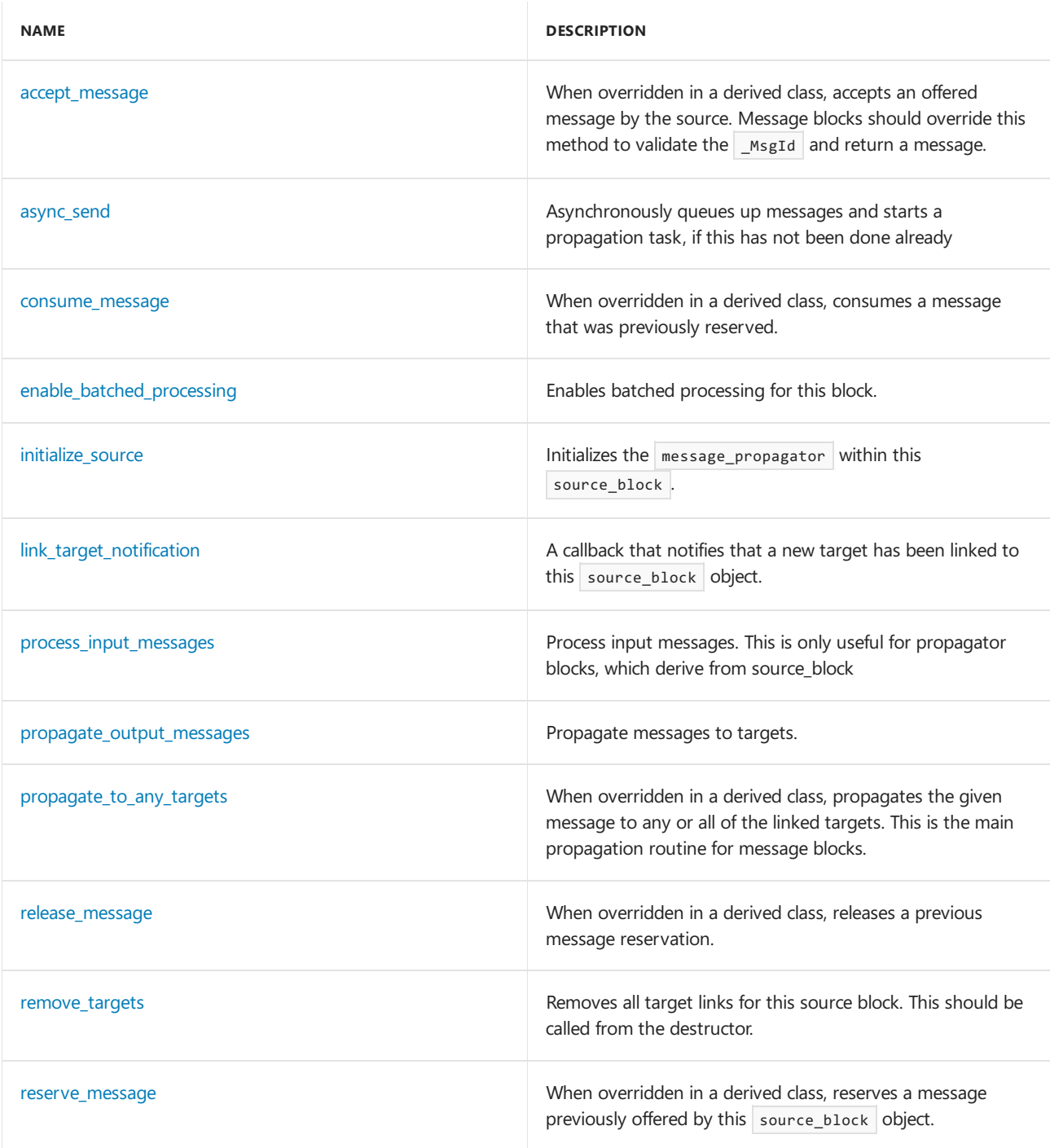

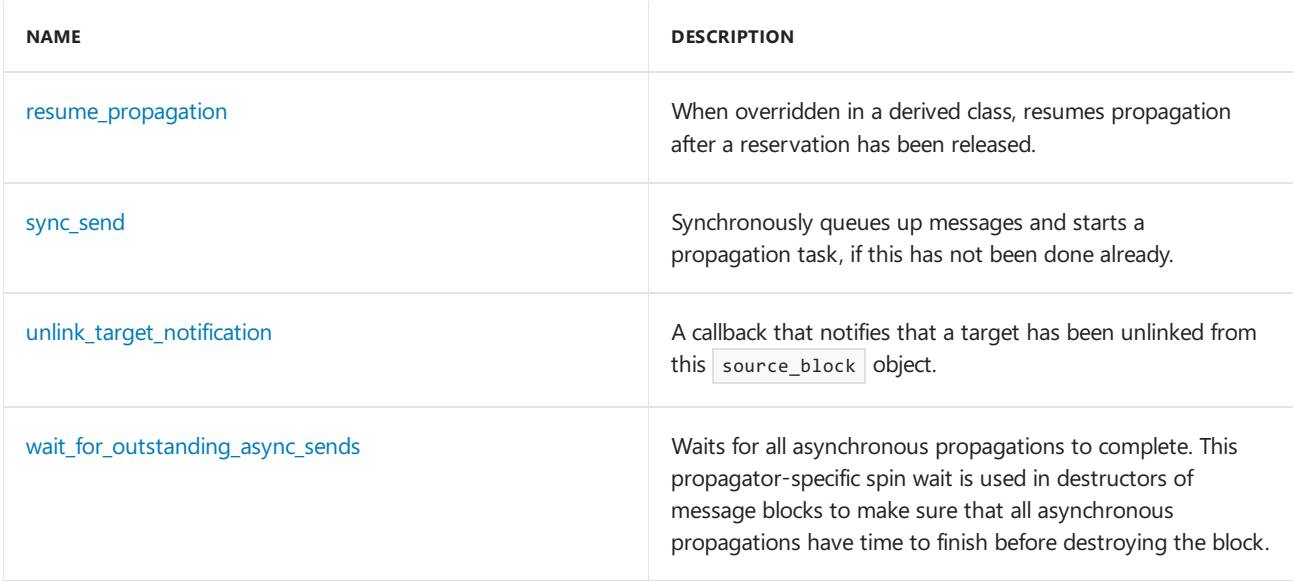

# Remarks

Message blocks should derive from this block to take advantage of link management and synchronization provided by this class.

# Inheritance Hierarchy

### **[ISource](#page-1146-0)**

source\_block

# Requirements

**Header:**agents.h

**Namespace:** concurrency

### <span id="page-1268-0"></span>accept

Accepts a message that was offered by this source\_block object, transferring ownership to the caller.

```
virtual message<_Target_type>* accept(
   runtime_object_identity _MsgId,
   _Inout_ ITarget<_Target_type>* _PTarget);
```
### **Parameters**

*\_MsgId* The runtime object identity of the offered message object.

*\_PTarget*

A pointer to the target block that is calling the accept method.

### **Return Value**

A pointer to the message object that the caller now has ownership of.

### **Remarks**

The method throws an invalid argument exception if the parameter **PTarget is NULL**.

The accept method is called by a target while a message is being offered by this Isource block. The message

pointer returned may be different from the one passed into the propagate method of the ITarget block, if this source decides to make a copy of the message.

### <span id="page-1269-2"></span>accept\_message

When overridden in a derived class, accepts an offered message by the source. Message blocks should override this method to validate the  $\sqrt{\frac{M_{\text{S}}}{M_{\text{S}}}}$  and return a message.

virtual message<\_Target\_type>\* accept\_message(runtime\_object\_identity \_MsgId) = 0;

### **Parameters**

*\_MsgId* The runtime object identity of the  $\frac{1}{2}$  message object.

#### **Return Value**

A pointer to the message that the caller now has ownership of.

#### **Remarks**

To transfer ownership, the original message pointer should be returned. To maintain ownership, a copy of message payload needs to be made and returned.

# <span id="page-1269-0"></span>acquire ref

Acquires a reference count on this source block object, to prevent deletion.

virtual void acquire ref( Inout ITarget< Target type> \*);

### **Remarks**

This method is called by an ITarget object that is being linked to this source during the link\_target method.

### <span id="page-1269-3"></span>async\_send

Asynchronously queues up messages and starts a propagation task, if this has not been done already

virtual void async\_send(\_Inout\_opt\_ message<\_Target\_type>\* \_Msg);

### **Parameters**

*\_Msg* A pointer to a  $\vert$  message object to asynchronously send.

### <span id="page-1269-1"></span>consume

Consumes a message previously offered by this source\_block object and successfully reserved by the target, transferring ownership to the caller.

```
virtual message<_Target_type>* consume(
   runtime object identity MsgId,
   _Inout_ ITarget<_Target_type>* _PTarget);
```
#### **Parameters**

*\_MsgId*

The runtime\_object\_identity of the reserved message object.

### *\_PTarget*

A pointer to the target block that is calling the consume method.

#### **Return Value**

A pointer to the message object that the caller now has ownership of.

#### **Remarks**

The method throws an [invalid\\_argument](https://docs.microsoft.com/en-us/cpp/vcppdocs-2015/standard-library/invalid-argument-class) exception if the parameter \_PTarget is NULL.

The method throws a [bad\\_target](#page-986-0) exception if the parameter \_PTarget does not represent the target that called reserve .

The consume method is similar to accept , but mustalways be preceded by a call to reserve that returned **true**.

### <span id="page-1270-0"></span>consume\_message

When overridden in a derived class, consumes a message that was previously reserved.

virtual message<\_Target\_type>\* consume\_message(runtime\_object\_identity \_MsgId) = 0;

#### **Parameters**

*\_MsgId*

The runtime\_object\_identity of the message object being consumed.

#### **Return Value**

A pointer to the message that the caller now has ownership of.

#### **Remarks**

Similar to accept, but is always preceded by a call to reserve.

# <span id="page-1270-1"></span>enable\_batched\_processing

Enables batched processing for this block.

void enable batched processing();

# <span id="page-1270-2"></span>initialize source

Initializes the message\_propagator within this source\_block.

```
void initialize_source(
   _Inout_opt_ Scheduler* _PScheduler = NULL,
   _Inout_opt_ ScheduleGroup* _PScheduleGroup = NULL);
```
#### **Parameters**

*\_PScheduler* The scheduler to be used for scheduling tasks.

*\_PScheduleGroup* The schedule group to be used for scheduling tasks.

# <span id="page-1271-0"></span>link target

Links a target block to this source\_block object.

virtual void link\_target(\_Inout\_ ITarget<\_Target\_type>\* \_PTarget);

#### **Parameters**

*\_PTarget* A pointer to an ITarget block to link to this source\_block object.

### **Remarks**

The method throws an [invalid\\_argument](https://docs.microsoft.com/en-us/cpp/vcppdocs-2015/standard-library/invalid-argument-class) exception if the parameter PTarget is NULL.

# <span id="page-1271-2"></span>link\_target\_notification

A callback that notifies that a new target has been linked to this source\_block object.

virtual void link\_target\_notification(\_Inout\_ ITarget<\_Target\_type> \*);

### <span id="page-1271-3"></span>process\_input\_messages

Process input messages. This is only useful for propagator blocks, which derive from source\_block

virtual void process\_input\_messages(\_Inout\_ message<\_Target\_type>\* \_PMessage);

### **Parameters**

*\_PMessage* A pointer to the message that is to be processed.

### <span id="page-1271-4"></span>propagate\_output\_messages

Propagate messages to targets.

virtual void propagate\_output\_messages();

# <span id="page-1271-5"></span>propagate\_to\_any\_targets

When overridden in a derived class, propagates the given message to any or all of the linked targets. This is the main propagation routine for message blocks.

virtual void propagate\_to\_any\_targets(\_Inout\_opt\_ message<\_Target\_type>\* \_PMessage);

### **Parameters**

*\_PMessage* A pointer to the message that is to be propagated.

# <span id="page-1271-1"></span>release

Releases a previous successful message reservation.

```
virtual void release(
  runtime_object_identity _MsgId,
   _Inout_ ITarget<_Target_type>* _PTarget);
```
#### **Parameters**

### *\_MsgId*

The runtime\_object\_identity of the reserved message object.

*\_PTarget*

A pointer to the target block that is calling the release method.

#### **Remarks**

The method throws an [invalid\\_argument](https://docs.microsoft.com/en-us/cpp/vcppdocs-2015/standard-library/invalid-argument-class) exception if the parameter **PTarget** is NULL.

The method throws a [bad\\_target](#page-986-0) exception if the parameter \_PTarget does not represent the target that called reserve .

### <span id="page-1272-2"></span>release\_message

When overridden in a derived class, releases a previous message reservation.

virtual void release\_message(runtime\_object\_identity \_MsgId) = 0;

#### **Parameters**

```
_MsgId
The runtime_object_identity of the message object being released.
```
# <span id="page-1272-0"></span>release\_ref

Releases a reference count on this source\_block object.

virtual void release\_ref(\_Inout\_ ITarget<\_Target\_type>\* \_PTarget);

#### **Parameters**

*\_PTarget*

A pointer to the target block that is calling this method.

#### **Remarks**

This method is called by an ITarget object that is being unlinked from this source. The source block is allowed to release any resources reserved for the target block.

### <span id="page-1272-3"></span>remove\_targets

Removes all target links for this source block. This should be called from the destructor.

void remove\_targets();

### <span id="page-1272-1"></span>reserve

Reserves a message previously offered by this source block object.

```
virtual bool reserve(
  runtime_object_identity _MsgId,
    _Inout_ ITarget<_Target_type>* _PTarget);
```
#### **Parameters**

### *\_MsgId*

The runtime\_object\_identity of the offered message object.

*\_PTarget*

A pointer to the target block that is calling the reserve method.

#### **Return Value**

**true** if the message was successfully reserved, **false** otherwise. Reservations can fail for many reasons, including: the message was already reserved or accepted by another target, the source could deny reservations, and so forth.

### **Remarks**

The method throws an invalid argument exception if the parameter  $\boxed{\text{prarget}}$  is NULL.

After you call reserve, if it succeeds, you must call either consume or release in order to take or give up possession of the message, respectively.

### <span id="page-1273-1"></span>reserve\_message

When overridden in a derived class, reserves a message previously offered by this source block object.

virtual bool reserve message(runtime object identity  $MsgId$ ) = 0;

### **Parameters**

*\_MsgId*

The runtime\_object\_identity of the message object being reserved.

#### **Return Value**

**true** if the message was successfully reserved, **false** otherwise.

#### **Remarks**

After reserve is called, if it returns **true**, either consume or release must be called to either take or release ownership of the message.

### <span id="page-1273-2"></span>resume\_propagation

When overridden in a derived class, resumes propagation after a reservation has been released.

virtual void resume\_propagation() =  $0;$ 

### <span id="page-1273-0"></span>source block

Constructs a source\_block object.

source block();

### <span id="page-1274-0"></span>~source\_block

Destroys the source\_block object.

virtual ~source\_block();

# <span id="page-1274-3"></span>sync\_send

Synchronously queues up messages and starts a propagation task, if this has not been done already.

virtual void sync\_send(\_Inout\_opt\_ message<\_Target\_type>\* \_Msg);

### **Parameters**

*\_Msg* A pointer to a message object to synchronously send.

# <span id="page-1274-1"></span>unlink\_target

Unlinks a target block from this source\_block object.

virtual void unlink\_target(\_Inout\_ ITarget<\_Target\_type>\* \_PTarget);

### **Parameters**

*\_PTarget*

A pointer to an ITarget block to unlink from this source block object.

### **Remarks**

The method throws an invalid argument exception if the parameter  $\boxed{\text{PTarget}}$  is NULL.

# <span id="page-1274-4"></span>unlink\_target\_notification

A callback that notifies that a target has been unlinked from this source\_block object.

virtual void unlink\_target\_notification(\_Inout\_ ITarget<\_Target\_type>\* \_PTarget);

### **Parameters**

*\_PTarget* The ITarget block that was unlinked.

# <span id="page-1274-2"></span>unlink\_targets

Unlinks all target blocks from this source\_block object.

virtual void unlink\_targets();

# <span id="page-1274-5"></span>wait for outstanding async sends

Waits for all asynchronous propagations to complete.This propagator-specific spin wait is used in destructors of message blocks to make sure that all asynchronous propagations have time to finish before destroying the block.

# See also

[concurrency](#page-907-0) Namespace [ISource](#page-1146-0) Class

# source\_link\_manager Class

3/4/2019 • 2 minutes to read • Edit [Online](https://github.com/Microsoft/cpp-docs/blob/master/docs/parallel/concrt/reference/source-link-manager-class.md)

The source\_link\_manager object manages messaging block network links to Isource blocks.

# Syntax

```
template<class _LinkRegistry>
class source_link_manager;
```
#### **Parameters**

*\_LinkRegistry* The network link registry.

# Members

### **Public Typedefs**

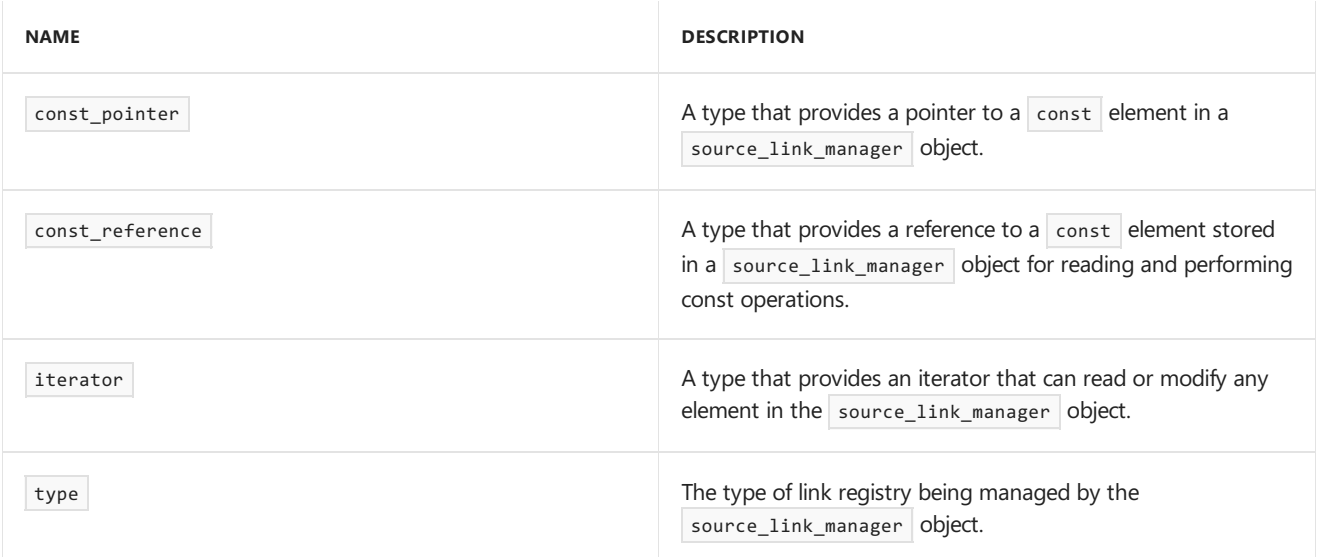

### **Public Constructors**

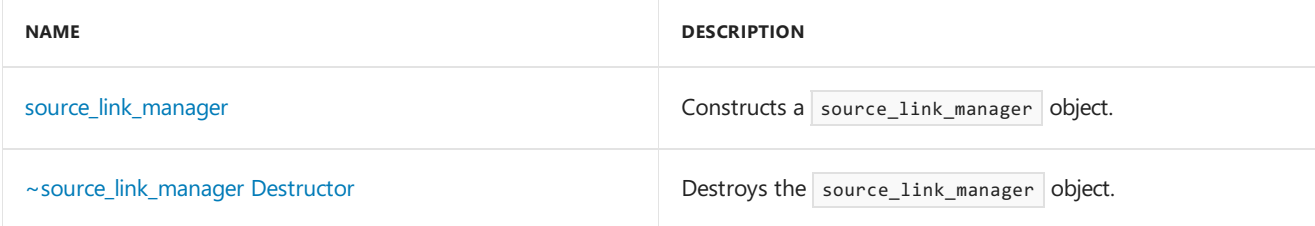

### **Public Methods**

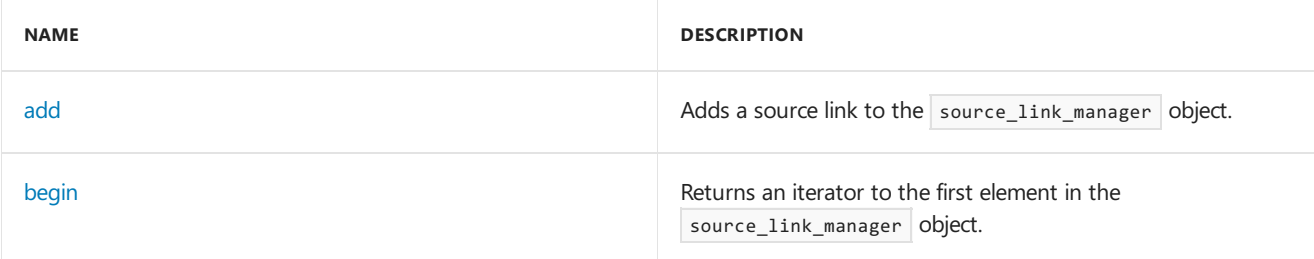

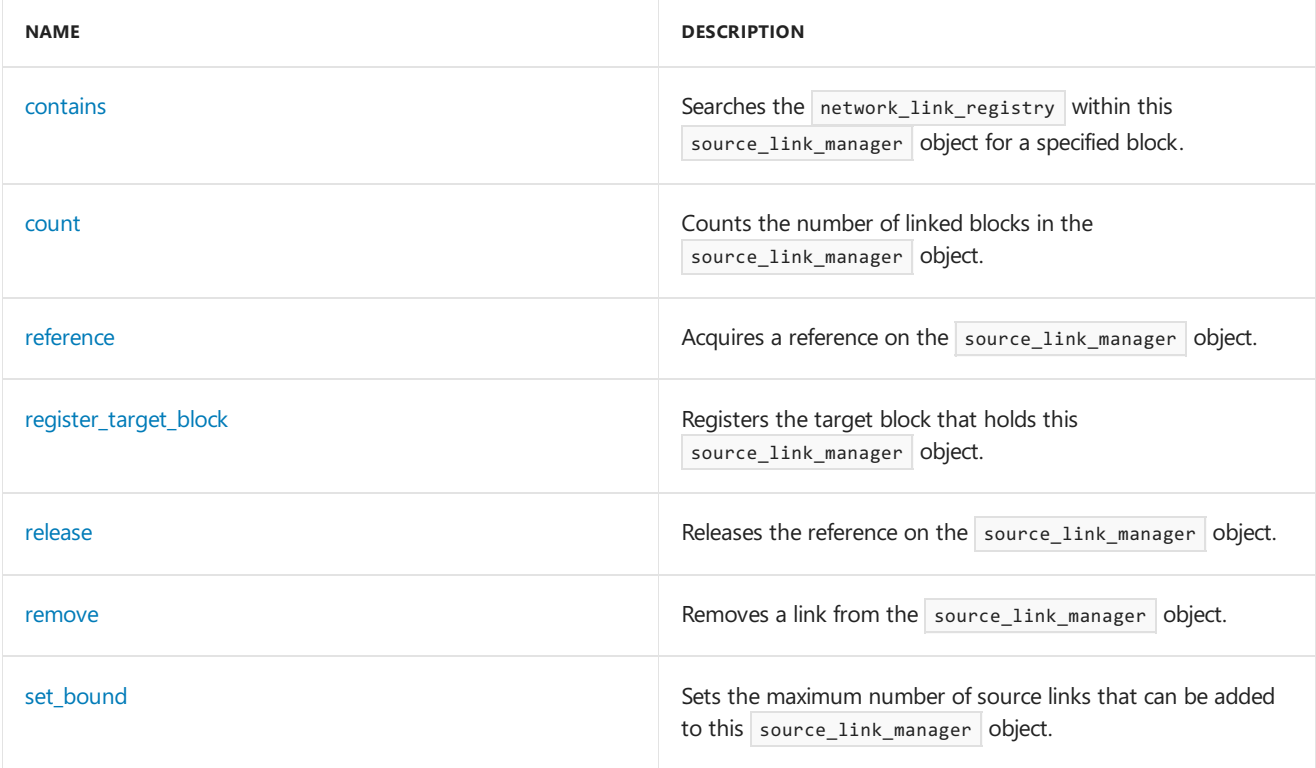

# Remarks

Currently, the source blocks are reference counted. This is a wrapper on a network\_link\_registry object that allows concurrent access to the links and provides the ability to reference the links through callbacks. Message blocks ( target\_block s or propagator\_block s) should use this class for their source links.

# Inheritance Hierarchy

source\_link\_manager

# Requirements

**Header:**agents.h

**Namespace:** concurrency

# <span id="page-1277-0"></span>add

Adds a source link to the source\_link\_manager object.

void add(\_EType \_Link);

### **Parameters**

*\_Link* A pointer to a block to be added.

# <span id="page-1277-1"></span>begin

Returns an iterator to the first element in the source\_link\_manager object.

```
iterator begin();
```
### **Return Value**

An iterator addressing the first element in the source\_link\_manager object.

#### **Remarks**

The end state of the iterator is indicated by a NULL link.

### <span id="page-1278-0"></span>contains

Searches the network\_link\_registry within this source\_link\_manager object for a specified block.

bool contains(\_EType \_Link);

#### **Parameters**

#### *\_Link*

A pointer to a block that is to be searched for in the source\_link\_manager object.

### **Return Value**

**true** if the specified block was found, false otherwise.

### <span id="page-1278-1"></span>count

Counts the number of linked blocks in the source\_link\_manager object.

size\_t count();

### **Return Value**

The number of linked blocks in the source\_link\_manager object.

### <span id="page-1278-2"></span>reference

Acquires a reference on the source\_link\_manager object.

void reference();

# <span id="page-1278-3"></span>register\_target\_block

Registers the target block that holds this source\_link\_manager object.

void register\_target\_block(\_Inout\_ ITarget<typename \_Block::source\_type>\* \_PTarget);

### **Parameters**

*\_PTarget* The target block holding this source\_link\_manager object.

### <span id="page-1278-4"></span>release

Releases the reference on the source\_link\_manager object.

void release();

### <span id="page-1279-2"></span>remove

Removes a link from the source\_link\_manager object.

bool remove(\_EType \_Link);

#### **Parameters**

*\_Link* A pointer to a block to be removed, if found.

### **Return Value**

**true** if the link was found and removed, **false** otherwise.

# <span id="page-1279-3"></span>set\_bound

Sets the maximum number of source links that can be added to this source link manager object.

void set\_bound(size\_t \_MaxLinks);

### **Parameters**

*\_MaxLinks* The maximum number of links.

# <span id="page-1279-0"></span>source\_link\_manager

Constructs a source\_link\_manager object.

source link manager();

### <span id="page-1279-1"></span>~source\_link\_manager

Destroys the source\_link\_manager object.

~source\_link\_manager();

# See also

[concurrency](#page-907-0) Namespace [single\\_link\\_registry](#page-1263-0) Class [multi\\_link\\_registry](#page-1194-0) Class

static\_partitioner Class

3/4/2019 • 2 minutes to read • Edit [Online](https://github.com/Microsoft/cpp-docs/blob/master/docs/parallel/concrt/reference/static-partitioner-class.md)

The static\_partitioner class represents a static partitioning of the range iterated over by parallel\_for . The partitioner divides the range into as many chunks as there are workers available to the underyling scheduler.

### Syntax

class static\_partitioner;

# Members

### **Public Constructors**

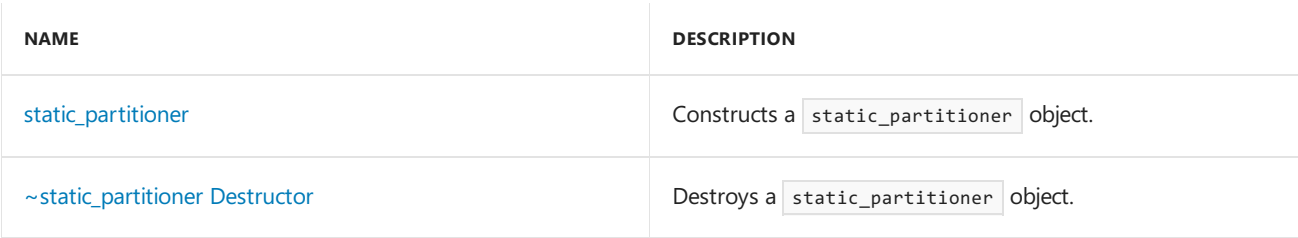

# Inheritance Hierarchy

static\_partitioner

# Requirements

### **Header:** ppl.h

**Namespace:** concurrency

# <span id="page-1280-1"></span>~static\_partitioner

Destroys a static\_partitioner object.

~static\_partitioner();

# <span id="page-1280-0"></span>static\_partitioner

Constructs a static\_partitioner object.

static\_partitioner();

# See also

[concurrency](#page-907-0) Namespace

# structured\_task\_group Class

3/4/2019 • 8 minutes to read • Edit [Online](https://github.com/Microsoft/cpp-docs/blob/master/docs/parallel/concrt/reference/structured-task-group-class.md)

The structured\_task\_group class represents a highly structured collection of parallel work. You can queue individual parallel tasks to a structured\_task\_group using task\_handle objects, and wait for them to complete, or cancel the task group before they have finished executing, which will abort any tasks that have not begun execution.

# Syntax

class structured\_task\_group;

# Members

### **Public Constructors**

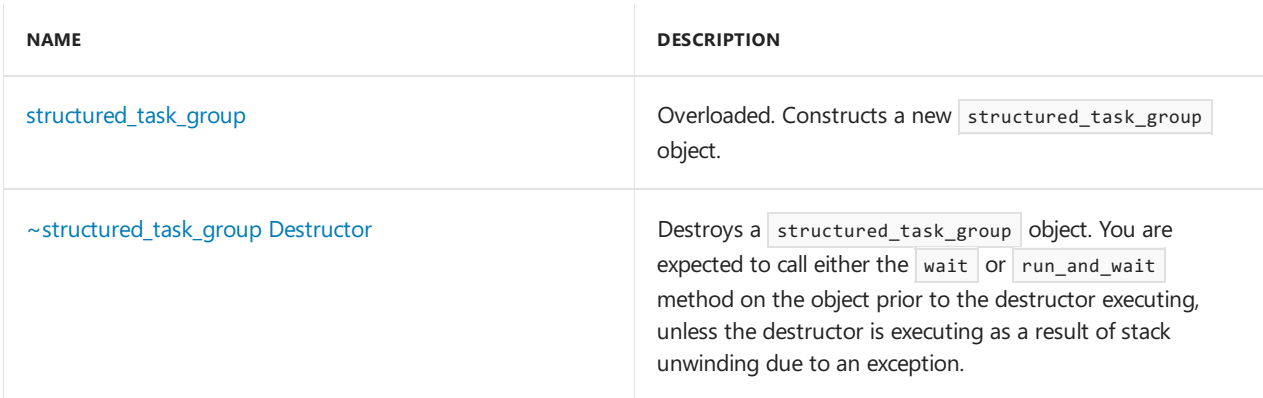

### **Public Methods**

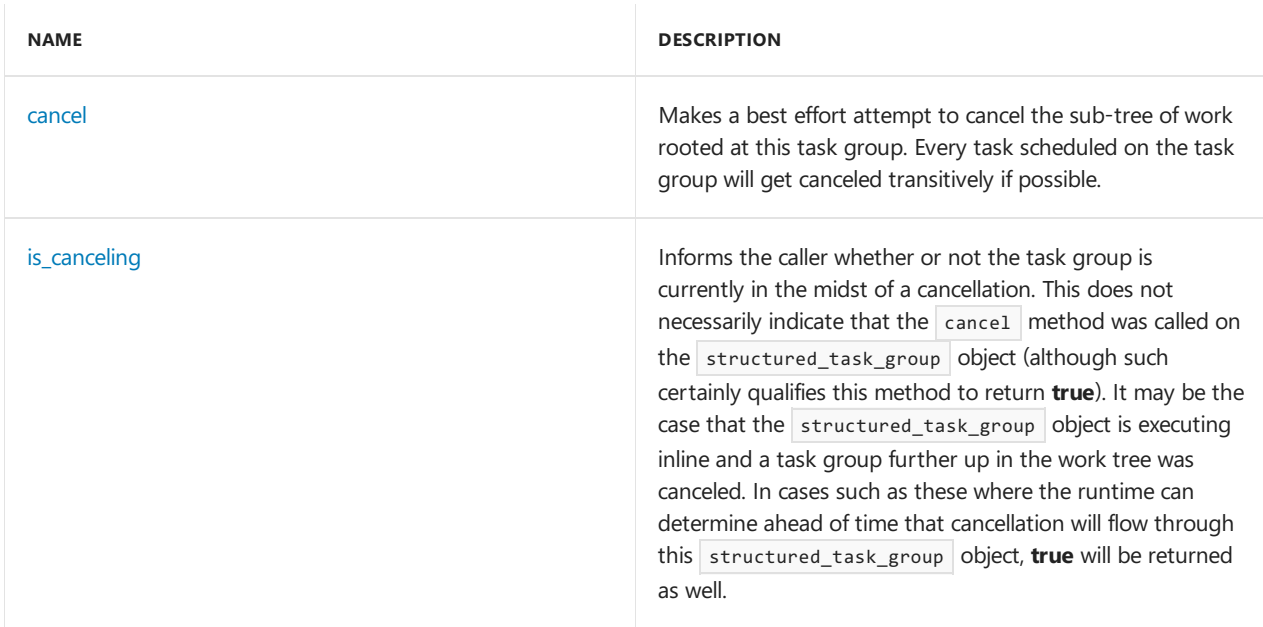

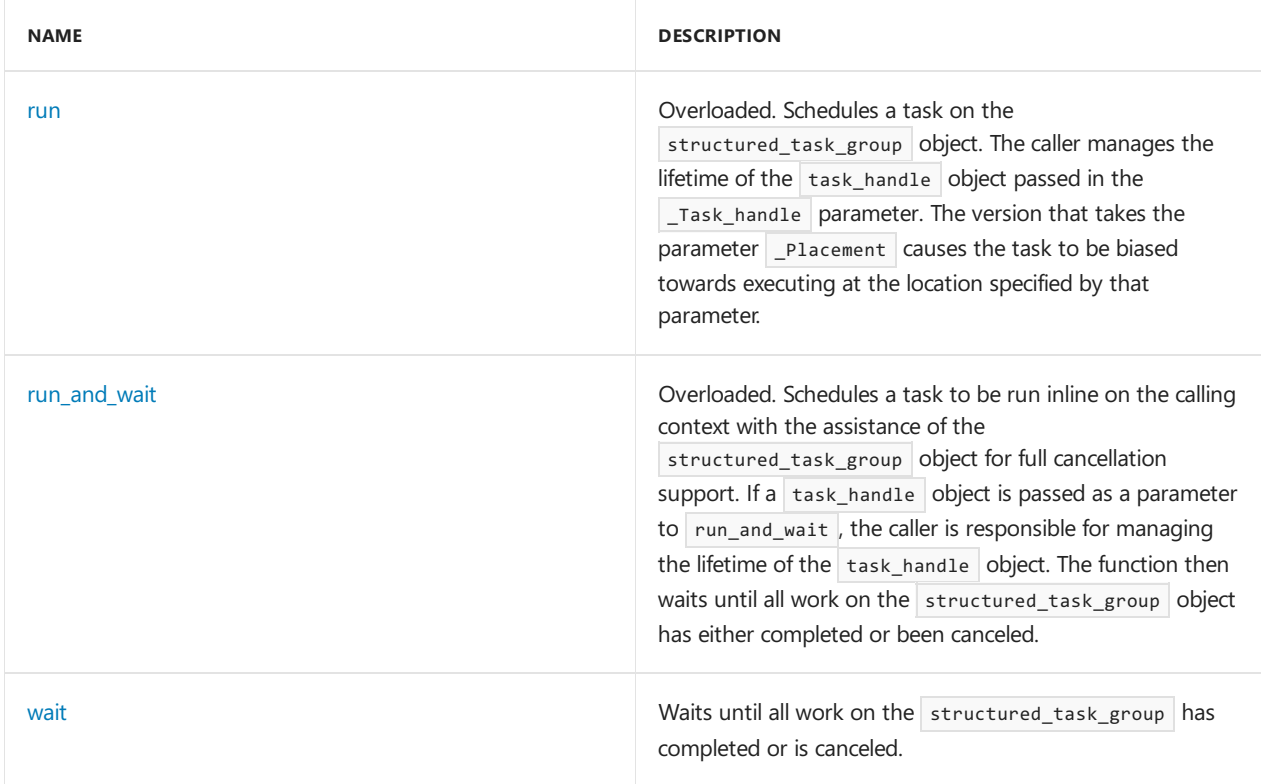

# Remarks

There are a number of severe restrictions placed on usage of a structured task group object in order to gain performance:

- A single structured task group object cannot be used by multiple threads. All operations on a structured\_task\_group object must be performed by the thread that created the object. The two exceptions to this rule are the member functions cancel and is canceling . The object may not be in the capture list of a lambda expression and be used within a task, unless the task is using one of the cancellation operations.
- All tasks scheduled to a structured\_task\_group object are scheduled through the use of task\_handle objects which you must explicitly manage the lifetime of.
- Multiple groups may only be used in absolutely nested order. If two structured\_task\_group objects are declared, the second one being declared (the inner one) must destruct before any method except  $\frac{1}{2}$  cancel or  $\frac{1}{2}$  is\_canceling is called on the first one (the outer one). This condition holds true in both the case of simply declaring multiple structured\_task\_group objects within the same or functionally nested scopes as well as the case of a task that was queued to the structured task group via the run or run and wait methods.
- Unlike the general task\_group class, all states in the structured\_task\_group class are final. After you have queued tasks to the group and waited for them to complete, you may not use the same group again.

For more information, see Task [Parallelism](#page-533-0).

# Inheritance Hierarchy

structured\_task\_group

# Requirements

**Header:** ppl.h

### <span id="page-1283-0"></span>cancel

Makes a best effort attempt to cancel the sub-tree of work rooted at this task group. Every task scheduled on the task group will get canceled transitively if possible.

void cancel();

### **Remarks**

For more information, see [Cancellation](#page-487-0).

# <span id="page-1283-1"></span>is canceling

Informs the caller whether or not the task group is currently in the midst of a cancellation. This does not necessarily indicate that the cancel method was called on the structured\_task\_group object (although such certainly qualifies this method to return **true**). It may be the case that the structured task\_group object is executing inline and a task group further up in the work tree was canceled. In cases such as these where the runtime can determine ahead of time that cancellation will flow through this structured\_task\_group object, **true** will be returned as well.

bool is canceling();

### **Return Value**

An indication of whether the structured\_task\_group object is in the midst of a cancellation (or is guaranteed to be shortly).

### **Remarks**

For more information, see [Cancellation](#page-487-0).

### <span id="page-1283-2"></span>run

Schedules a task on the structured\_task\_group object. The caller manages the lifetime of the task\_handle object passed in the \_Task\_handle \_parameter. The version that takes the parameter \_Placement causes the task to be biased towards executing at the location specified by that parameter.

```
template<class _Function>
void run(
   task handle< Function>& Task handle);
template<class _Function>
void run(
   task_handle<_Function>& _Task_handle,
   location& Placement);
```
### **Parameters**

### *\_Function*

The type of the function object that will be invoked to execute the body of the task handle.

### *\_Task\_handle*

A handle to the work being scheduled. Note that the caller has responsibility for the lifetime of this object. The runtime will continue to expect it to live until either the wait or run\_and\_wait method has been called on this

### *\_Placement*

A reference to the location where the task represented by the \_Task\_handle parameter should execute.

#### **Remarks**

The runtime creates a copy of the work function that you pass to this method. Any state changes that occur in a function object thatyou pass to this method will notappear in your copy of that function object.

If the structured task group destructs as the result of stack unwinding from an exception, you do not need to guarantee that a call has been made to either the wait or run\_and\_wait method. In this case, the destructor will appropriately cancel and wait for the task represented by the  $\frac{1}{2}$ Task\_handle parameter to complete.

Throws an [invalid\\_multiple\\_scheduling](#page-1125-0) exception if the task handle given by the \_Task\_handle parameter has already been scheduled onto a task group object via the run method and there has been no intervening call to either the wait or run\_and\_wait method on that task group.

### <span id="page-1284-0"></span>run and wait

Schedules a task to be run inline on the calling context with the assistance of the structured\_task\_group object for full cancellation support. If a task handle object is passed as a parameter to run\_and\_wait , the caller is responsible for managing the lifetime of the  $\frac{1}{s}$  task\_handle object. The function then waits until all work on the structured\_task\_group object has either completed or been canceled.

```
template<class _Function>
task_group_status run_and_wait(task_handle<_Function>& _Task_handle);
template<class _Function>
task_group_status run_and_wait(const _Function& _Func);
```
### **Parameters**

#### *\_Function*

The type of the function object that will be invoked to execute the task.

#### *\_Task\_handle*

A handle to the task which will be run inline on the calling context. Note that the caller has responsibility for the lifetime of this object. The runtime will continue to expect it to live until the run\_and\_wait method finishes execution.

### *\_Func*

A function which will be called to invoke the body of the work. This may be a lambda or other object which supports a version of the function call operator with the signature void operator()().

### **Return Value**

An indication of whether the wait was satisfied or thetask group was canceled, dueto either an explicit cancel operation or an exception being thrown from one of its tasks. For more information, see [task\\_group\\_status](#page-968-0)

### **Remarks**

Note that one or more of the tasks scheduled to this structured task group object may execute inline on the calling context.

If one or more of the tasks scheduled to this structured task group object throws an exception, the runtime will select one such exception of its choosing and propagate it out of the call to the run\_and\_wait method.

After this function returns, the structured task group object is considered in a final state and should not be

used. Note that utilization after the  $\lceil$  run\_and\_wait  $\lceil$  method returns will result in undefined behavior.

In the non-exceptional path of execution, you have a mandate to call either this method or the wait method before the destructor of the structured task group executes.

# <span id="page-1285-0"></span>structured\_task\_group

Constructs a new structured\_task\_group object.

structured\_task\_group();

structured\_task\_group(cancellation\_token \_CancellationToken);

### **Parameters**

*\_CancellationToken*

A cancellation token to associate with this structured task group. The structured task group will be canceled when the token is canceled.

### **Remarks**

The constructor that takes a cancellation token creates a structured task group that will be canceled when the source associated with the token is canceled. Providing an explicit cancellation token also isolates this structured task group from participating in an implicit cancellation from a parent group with a different token or no token.

# <span id="page-1285-1"></span>~structured\_task\_group

Destroys a structured task group object. You are expected to call either the wait or run and wait method on the object prior to the destructor executing, unless the destructor is executing as a result of stack unwinding due to an exception.

~structured\_task\_group();

### **Remarks**

If the destructor runs as theresult of normal execution (for example, not stack unwinding dueto an exception) and neither the wait nor run\_and\_wait methods have been called, the destructor may throw a [missing\\_wait](#page-1192-0) exception.

### <span id="page-1285-2"></span>wait

Waits until all work on the structured\_task\_group has completed or is canceled.

```
task_group_status wait();
```
### **Return Value**

An indication of whether the wait was satisfied or the task group was canceled, due to either an explicit cancel operation or an exception being thrown from one of its tasks. For moreinformation, see[task\\_group\\_status](#page-968-0)

### **Remarks**

Note that one or more of the tasks scheduled to this structured task group object may execute inline on the calling context.

If one or more of the tasks scheduled to this structured\_task\_group object throws an exception, the runtime

will select one such exception of its choosing and propagate it out of the call to the wait method.

After this function returns, the structured\_task\_group object is considered in a final state and should not be used. Note that utilization after the wait method returns will result in undefined behavior.

In the non-exceptional path of execution, you have a mandate to call either this method or the run\_and\_wait method before the destructor of the structured\_task\_group executes.

# See also

[concurrency](#page-907-0) Namespace [task\\_group](#page-1308-0) Class [task\\_handle](#page-1314-0) Class

# target\_block Class

3/4/2019 • 5 minutes to read • Edit [Online](https://github.com/Microsoft/cpp-docs/blob/master/docs/parallel/concrt/reference/target-block-class.md)

The target\_block class is an abstract base class that provides basic link management functionality and error checking for target only blocks.

# Syntax

```
template<class _SourceLinkRegistry, class _MessageProcessorType = ordered_message_processor<typename
_SourceLinkRegistry::type::source_type>>
class target_block : public ITarget<typename _SourceLinkRegistry::type::source_type>;
```
### **Parameters**

### *\_SourceLinkRegistry*

The link registry to be used for holding the source links.

*\_MessageProcessorType* The processor type for message processing.

# Members

### **Public Typedefs**

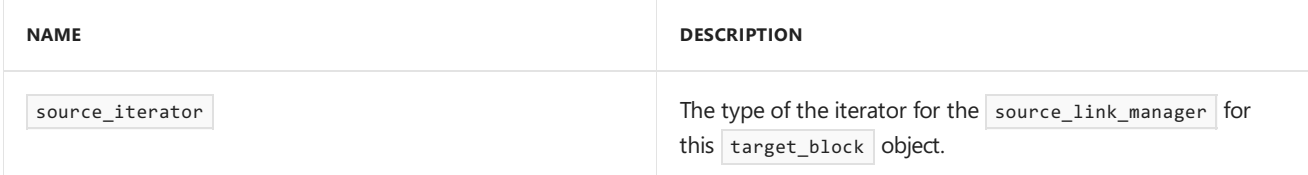

### **Public Constructors**

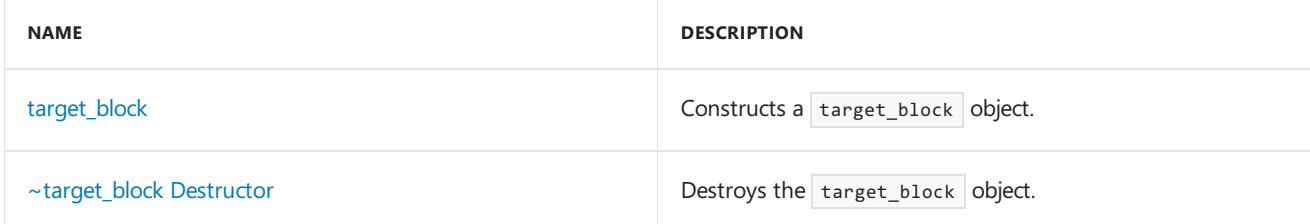

### **Public Methods**

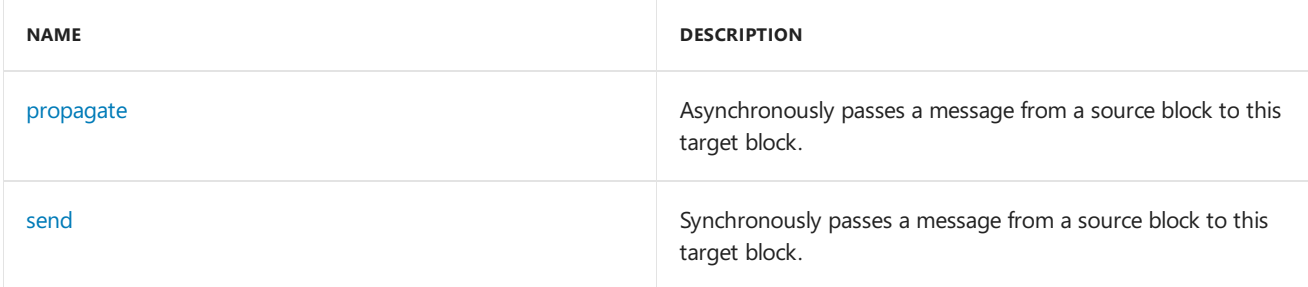

### **Protected Methods**

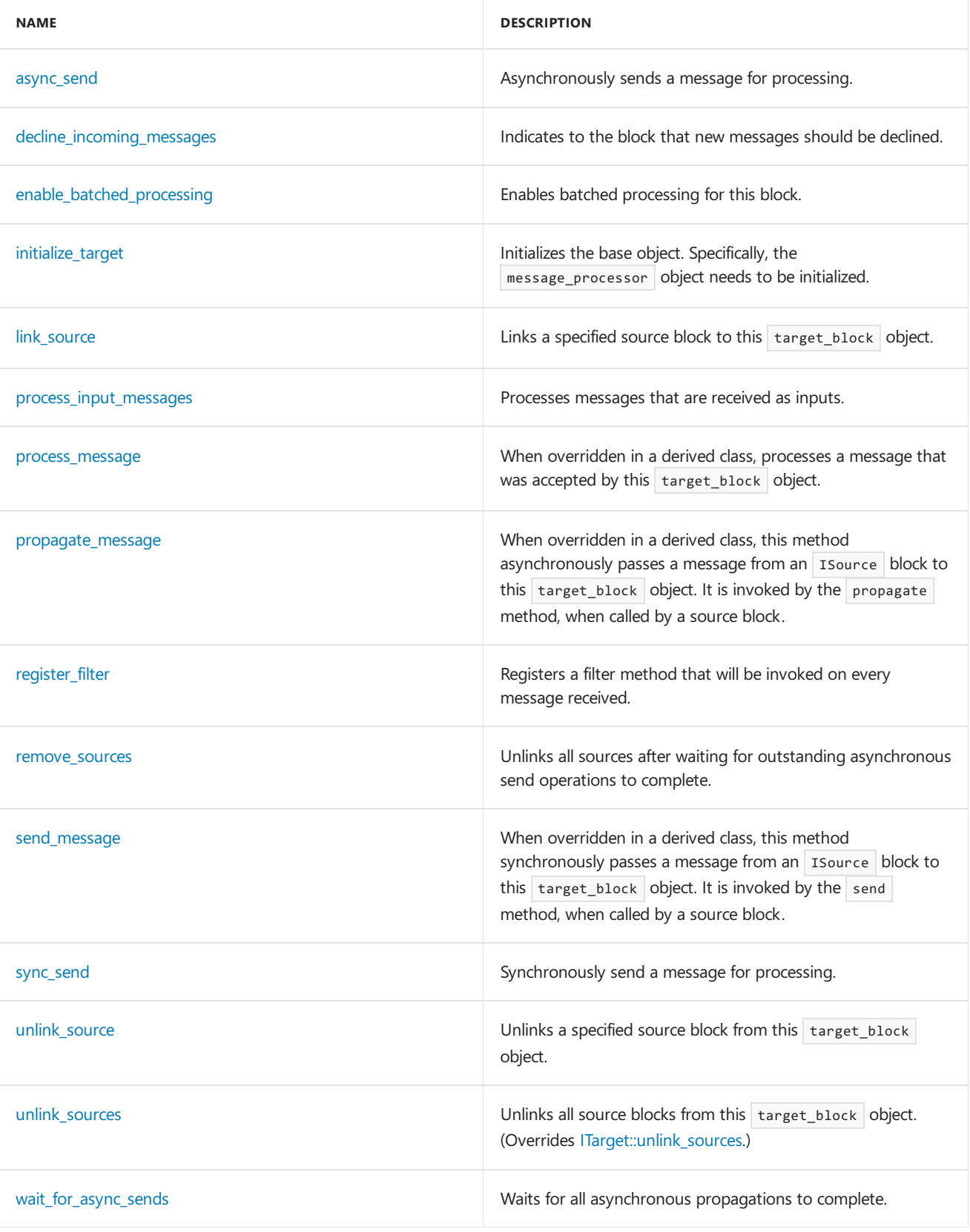

# Inheritance Hierarchy

[ITarget](#page-1151-0)

target\_block

# Requirements

**Header:**agents.h

**Namespace:** concurrency

### <span id="page-1289-0"></span>async\_send

Asynchronously sends a message for processing.

void async\_send(\_Inout\_opt\_ message<\_Source\_type>\* \_PMessage);

### **Parameters**

*\_PMessage* A pointer to the message being sent.

# <span id="page-1289-1"></span>decline\_incoming\_messages

Indicates to the block that new messages should be declined.

void decline\_incoming\_messages();

### **Remarks**

This method is called by the destructor to ensure that new messages are declined while destruction is in progress.

# <span id="page-1289-2"></span>enable\_batched\_processing

Enables batched processing for this block.

void enable\_batched\_processing();

# <span id="page-1289-3"></span>initialize\_target

Initializes the base object. Specifically, the message\_processor object needs to be initialized.

```
void initialize_target(
   _Inout_opt_ Scheduler* _PScheduler = NULL,
   Inout opt ScheduleGroup* PScheduleGroup = NULL);
```
### **Parameters**

*\_PScheduler* The scheduler to be used for scheduling tasks.

*\_PScheduleGroup* The schedule group to be used for scheduling tasks.

# <span id="page-1289-4"></span>link\_source

Links a specified source block to this target block object.

virtual void link\_source(\_Inout\_ ISource<\_Source\_type>\* \_PSource);

### **Parameters**

*\_PSource* A pointer to the Isource block that is to be linked.

### **Remarks**

This function should not be called directly on a target\_block object. Blocks should be connected together using the link\_target method on Isource blocks, which will invoke the link\_source method on the corresponding target.

# <span id="page-1290-1"></span>process\_input\_messages

Processes messages that are received as inputs.

virtual void process\_input\_messages(\_Inout\_ message<\_Source\_type>\* \_PMessage);

### **Parameters**

#### *\_PMessage*

A pointer to the message that is to be processed.

### <span id="page-1290-2"></span>process\_message

When overridden in a derived class, processes a message that was accepted by this target\_block object.

```
virtual void process_message(message<_Source_type> *);
```
# <span id="page-1290-0"></span>propagate

Asynchronously passes a message from a source block to this target block.

```
virtual message_status propagate(
   _Inout_opt_ message<_Source_type>* _PMessage,
   _Inout_opt_ ISource<_Source_type>* _PSource);
```
### **Parameters**

*\_PMessage* A pointer to the  $\parallel$  message object.

*\_PSource* A pointer to the source block offering the message.

### **Return Value**

A [message\\_status](#page-968-0) indication of what the target decided to do with the message.

### **Remarks**

The method throws an [invalid\\_argument](https://docs.microsoft.com/en-us/cpp/vcppdocs-2015/standard-library/invalid-argument-class) exception if either the \_PMessage or \_PSource parameter is NULL .

### <span id="page-1290-3"></span>propagate\_message

When overridden in a derived class, this method asynchronously passes a message from an Isource block to this target\_block object. It is invoked by the propagate method, when called by a source block.

```
virtual message status propagate message(
   _Inout_ message<_Source_type>* _PMessage,
   _Inout_ ISource<_Source_type>* _PSource) = 0;
```
### **Parameters**

*\_PMessage* A pointer to the message object.

*\_PSource* A pointer to the source block offering the message.

### **Return Value**

A [message\\_status](#page-968-0) indication of what the target decided to do with the message.

# <span id="page-1291-1"></span>register\_filter

Registers a filter method that will be invoked on every message received.

```
void register_filter(filter_method const& _Filter);
```
### **Parameters**

*\_Filter* The filter method.

### <span id="page-1291-2"></span>remove\_sources

Unlinks all sources after waiting for outstanding asynchronous send operations to complete.

void remove\_sources();

### **Remarks**

All target blocks should call this routine to remove the sources in their destructor.

### <span id="page-1291-0"></span>send

Synchronously passes a message from a source block to this target block.

```
virtual message_status send(
   _Inout_ message<_Source_type>* _PMessage,
   _Inout_ ISource<_Source_type>* _PSource);
```
### **Parameters**

*\_PMessage* A pointer to the message object.

*\_PSource* A pointer to the source block offering the message.

### **Return Value**

A [message\\_status](#page-968-0) indication of what the target decided to do with the message.

### **Remarks**

The method throws an [invalid\\_argument](https://docs.microsoft.com/en-us/cpp/vcppdocs-2015/standard-library/invalid-argument-class) exception if either the PMessage or PSource parameter is NULL.

Using the send method outside of message initiation and to propagate messages within a network is dangerous and can lead to deadlock.

When send returns, the message has either already been accepted, and transferred into the target block, or it has been declined by the target.

# <span id="page-1292-2"></span>send\_message

When overridden in a derived class, this method synchronously passes a message from an Isource block to this target\_block object. It is invoked by the send method, when called by a source block.

```
virtual message_status send_message(
   _Inout_ message<_Source_type> *,
   Inout ISource< Source type> *);
```
### **Return Value**

A [message\\_status](#page-968-0) indication of what the target decided to do with the message.

### **Remarks**

By default, this block returns declined unless overridden by a derived class.

### <span id="page-1292-3"></span>sync\_send

Synchronously send a message for processing.

void sync\_send(\_Inout\_opt\_ message<\_Source\_type>\* \_PMessage);

### **Parameters**

*\_PMessage* A pointer to the message being sent.

# <span id="page-1292-0"></span>target\_block

Constructs a target\_block object.

```
target_block();
```
# <span id="page-1292-1"></span>~target\_block

Destroys the target\_block object.

```
virtual ~target_block();
```
### <span id="page-1292-4"></span>unlink\_source

Unlinks a specified source block from this target\_block object.

virtual void unlink\_source(\_Inout\_ ISource<\_Source\_type>\* \_PSource);

### **Parameters**

*\_PSource* A pointer to the Isource block that is to be unlinked.

# <span id="page-1293-0"></span>unlink\_sources

Unlinks all source blocks from this target\_block object.

```
virtual void unlink_sources();
```
# <span id="page-1293-1"></span>wait\_for\_async\_sends

Waits for all asynchronous propagations to complete.

```
void wait_for_async_sends();
```
### **Remarks**

This method is used by message block destructors to ensure all asynchronous operations have had time to finish before destroying the block.

# See also

[concurrency](#page-907-0) Namespace [ITarget](#page-1151-0) Class

# task Class (Concurrency Runtime)

3/20/2019 • 7 minutes to read • Edit [Online](https://github.com/Microsoft/cpp-docs/blob/master/docs/parallel/concrt/reference/task-class.md)

The Parallel Patterns Library (PPL) task class. A task object represents work that can be executed asynchronously, and concurrently with other tasks and parallel work produced by parallel algorithms in the Concurrency Runtime. It produces a result of type \_ResultType on successful completion. Tasks of type task<void> produce no result. A task can be waited upon and canceled independently of other tasks. It can also be composed with other tasks using continuations( then ), and join( when\_all ) and choice( when\_any ) patterns.

# Syntax

```
template <typename T>
class task;
template <>
class task<void>;
template<typename _ReturnType>
```
#### **Parameters**

*T* The task object type.

class task;

*\_ReturnType* The result type of this task.

# Members

### **Public Typedefs**

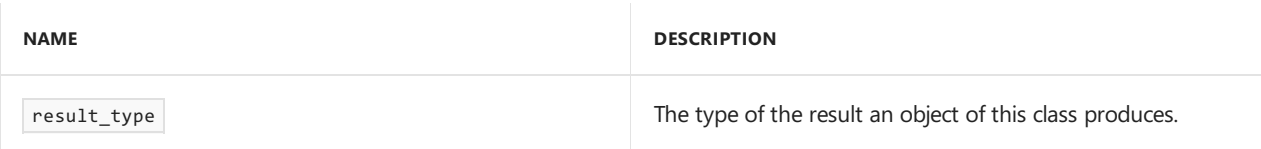

### **Public Constructors**

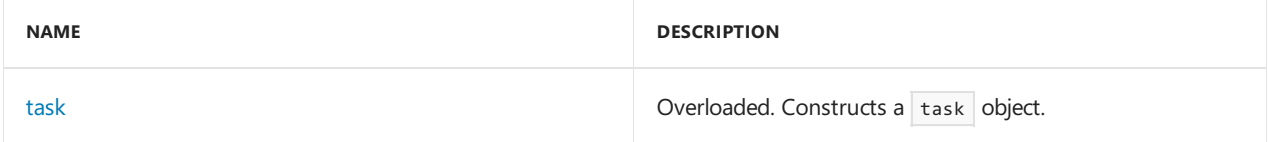

### **Public Methods**

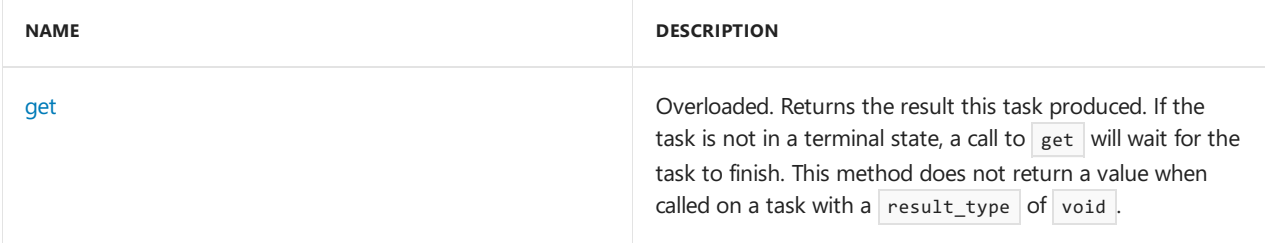

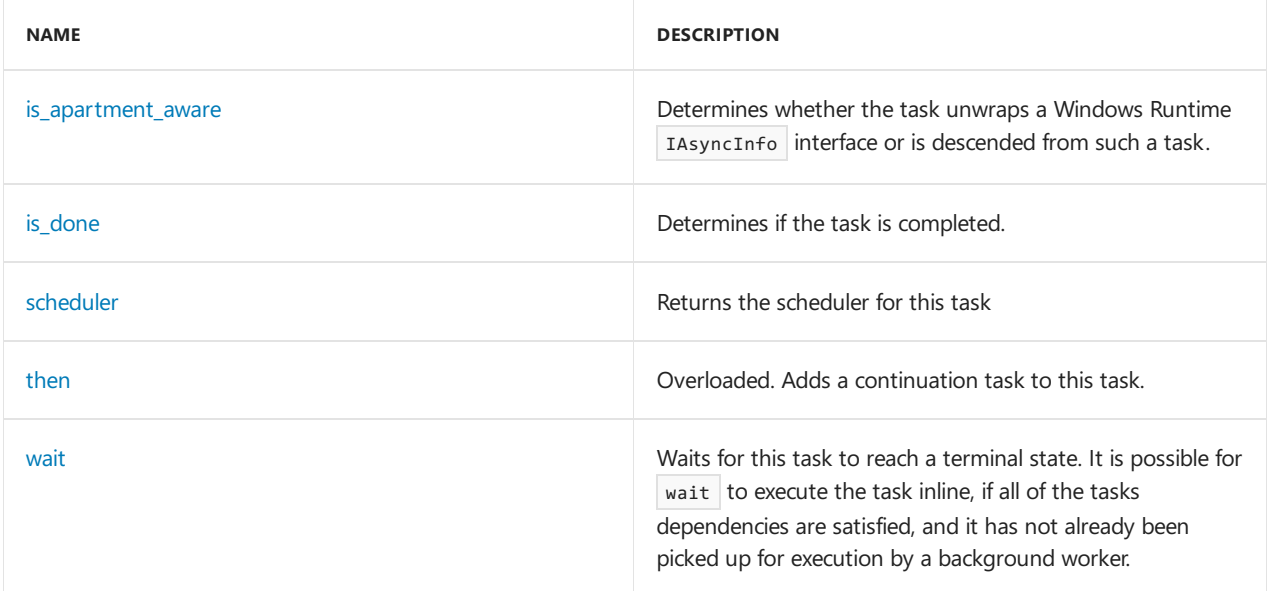

### **Public Operators**

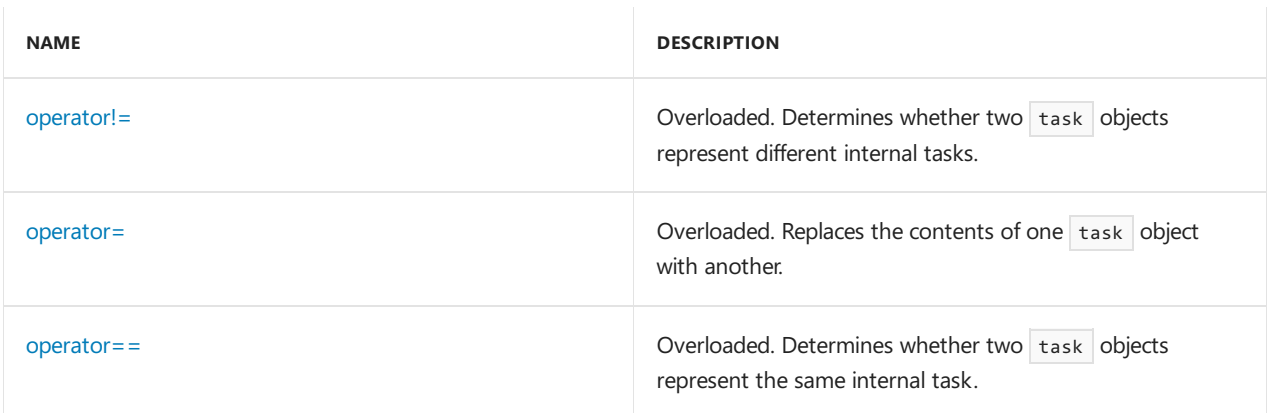

# Remarks

For more information, see Task [Parallelism](#page-533-0).

# Inheritance Hierarchy

task

# Requirements

**Header:** ppltasks.h

**Namespace:** concurrency

# <span id="page-1295-0"></span>get

Returns the result this task produced. If the task is not in a terminal state, a call to get will wait for the task to finish. This method does not return a value when called on a task with a result\_type of void.

```
_ReturnType get() const;
void get() const;
```
### **Return Value**

The result of the task.
#### **Remarks**

If the task is canceled, a call to get will throw a [task\\_canceled](#page-1301-0) exception. If the task encountered an different exception or an exception was propagated to it from an antecedent task, a call to get will throw that exception.

#### **IMPORTANT**

In a Universal Windows Platform (UWP) app, do not call [concurrency::task::wait](#page-1300-0) or get ( wait calls get ) in code that runs on the user-interface thread. Otherwise, the runtime throws [concurrency::invalid\\_operation](#page-1127-0) because these methods block the current thread and can cause the app to become unresponsive. However, you can call the get method to receive the result of the antecedent task in a task-based continuation because the result is immediately available.

### is\_apartment\_aware

Determines whether the task unwraps a Windows Runtime IAsyncInfo interface or is descended from such a task.

bool is\_apartment\_aware() const;

#### **Return Value**

true if the task unwraps an IAsyncInfo interface or is descended from such a task, false otherwise.

### task::is\_done Method (Concurrency Runtime)

Determines if the task is completed.

```
bool is_done() const;
```
#### **Return Value**

True if the task has completed, false otherwise.

#### **Remarks**

The function returns true if the task is completed or canceled (with or without user exception).

### operator!=

Determines whether two task objects represent different internal tasks.

```
bool operator!= (const task<_ReturnType>& _Rhs) const;
```
bool operator!= (const task<void>& \_Rhs) const;

#### **Parameters**

*\_Rhs* The task to compare.

### **Return Value**

true if the objects refer to different underlying tasks, and false otherwise.

operator=

Replaces the contents of one task object with another.

```
task& operator= (const task& _Other);
task& operator= (task&& _Other);
```
### **Parameters**

*\_Other* The source task object.

### **Return Value**

### **Remarks**

As task behaves like a smart pointer, after a copy assignment, this task objects represents the same actual task as \_other does.

### operator==

Determines whether two  $\vert$  task objects represent the same internal task.

```
bool operator== (const task<_ReturnType>& _Rhs) const;
```

```
bool operator== (const task<void>& _Rhs) const;
```
### **Parameters**

*\_Rhs* The task to compare.

### **Return Value**

true if the objects refer to the same underlying task, and false otherwise.

## task::scheduler Method (Concurrency Runtime)

Returns the scheduler for this task

scheduler\_ptr scheduler() const;

### **Return Value**

A pointer to the scheduler

### task

Constructs a task object.

```
task();
template<typename T>
__declspec(
   noinline) explicit task(T _Param);
template<typename T>
__declspec(
    noinline) explicit task(T _Param, const task_options& _TaskOptions);
task(
   const task& _Other);
task(
   task&& _Other);
```
#### **Parameters**

*T*

The type of the parameter from which the task is to be constructed.

### *\_Param*

The parameter from which the task is to be constructed. This could be a lambda, a function object, a task\_completion\_event<result\_type> object, or a Windows::Foundation::IAsyncInfo if you are using tasks in your Windows Runtime app. The lambda or function object should be a type equivalent to std::function<X(void)>, where X can be a variable of type result\_type, task<result\_type>, or a Windows::Foundation::IAsyncInfo in Windows Runtime apps.

*\_TaskOptions*

The task options include cancellation token, scheduler etc

*\_Other* The source task object.

#### **Remarks**

The default constructor for a task is only present in order to allow tasks to be used within containers. A default constructed task cannot be used until you assign a valid task to it. Methods such as get , wait or then will throw an [invalid\\_argument](https://docs.microsoft.com/en-us/cpp/vcppdocs-2015/standard-library/invalid-argument-class) exception when called on a default constructed task.

A task that is created from a task\_completion\_event will complete (and have its continuations scheduled) when the task completion event is set.

The version of the constructor that takes a cancellation token creates a task that can be canceled using the cancellation\_token\_source the token was obtained from. Tasks created without a cancellation token are not cancelable.

Tasks created from a Windows::Foundation::IAsyncInfo interface or a lambda that returns an IAsyncInfo interface reach their terminal state when the enclosed Windows Runtime asynchronous operation or action completes. Similarly, tasks created from a lamda that returns a task<result\_type> reach their terminal state when the inner task reaches its terminal state, and not when the lamda returns.

task behaves like a smart pointer and is safe to pass around by value. It can be accessed by multiple threads without the need for locks.

The constructor overloads that take a Windows::Foundation::IAsyncInfo interface or a lambda returning such an interface, are only available to Windows Runtime apps.

For more information, see Task [Parallelism](#page-533-0).

## then

Adds a continuation task to this task.

```
template<typename _Function>
__declspec(
   noinline) auto then(const _Function& _Func) const -> typename
details::_ContinuationTypeTraits<_Function,
   _ReturnType>::_TaskOfType;
template<typename _Function>
 __declspec(
   noinline) auto then(const _Function& _Func,
   const task_options& _TaskOptions) const -> typename details::_ContinuationTypeTraits<_Function,
    _ReturnType>::_TaskOfType;
template<typename _Function>
__declspec(
   noinline) auto then(const _Function& _Func,
   cancellation_token _CancellationToken,
    task_continuation_context _ContinuationContext) const -> typename
details::_ContinuationTypeTraits<_Function,
    _ReturnType>::_TaskOfType;
template<typename _Function>
__declspec(
   noinline) auto then(const Function& Func,
   const task_options& _TaskOptions = task_options()) const -> typename
details:: ContinuationTypeTraits< Function,
   void>::_TaskOfType;
template<typename _Function>
__declspec(
   noinline) auto then(const _Function& _Func,
   cancellation_token _CancellationToken,
   task_continuation_context _ContinuationContext) const -> typename
details::_ContinuationTypeTraits<_Function,
   void>::_TaskOfType;
```
### **Parameters**

*\_Function*

The type of the function object that will be invoked by this task.

*\_Func*

The continuation function to execute when this task completes. This continuation function must take as input a variable of either result\_type or task<result\_type>, where result\_type is the type of the result this task produces.

### *\_TaskOptions*

The task options include cancellation token, scheduler and continuation context. By default the former 3 options are inherited from the antecedent task

### *\_CancellationToken*

The cancellation token to associate with the continuation task. A continuation task that is created without a cancellation token will inherit the token of its antecedent task.

### *\_ContinuationContext*

A variable that specifies where the continuation should execute. This variable is only useful when used in a UWP app. For more information, see task continuation context

### **Return Value**

The newly created continuation task. The result type of the returned task is determined by what Func returns.

### **Remarks**

The overloads of then that take a lambda or functor that returns a Windows::Foundation::IAsyncInfo interface, are only available to Windows Runtime apps.

For more information on how to use task continuations to compose asynchronous work, see Task [Parallelism.](#page-533-0)

### <span id="page-1300-0"></span>wait

Waits for this task to reach a terminal state. It is possible for wait to execute the task inline, if all of the tasks dependencies are satisfied, and it has not already been picked up for execution by a background worker.

task status wait() const;

#### **Return Value**

A task\_status value which could be either completed or canceled. If the task encountered an exception during execution, or an exception was propagated to it from an antecedent task, wait will throw that exception.

#### **Remarks**

#### **IMPORTANT**

In a Universal Windows Platform (UWP) app, do not call wait in code that runs on the user-interface thread. Otherwise, the runtime throws [concurrency::invalid\\_operation](#page-1127-0) because this method blocks the current thread and can cause the app to become unresponsive. However, you can call the [concurrency::task::get](#page-1295-0) method to receive the result of the antecedent task in a task-based continuation.

## See also

[concurrency](#page-907-0) Namespace

<span id="page-1301-0"></span>task\_canceled Class

3/4/2019 • 2 minutes to read • Edit [Online](https://github.com/Microsoft/cpp-docs/blob/master/docs/parallel/concrt/reference/task-canceled-class.md)

This class describes an exception thrown by the PPL tasks layer in order to force the current task to cancel. It is also thrown by the  $get()$  method on [task](https://docs.microsoft.com/visualstudio/extensibility/debugger/task-class-internal-members), for a canceled task.

### Syntax

class task\_canceled : public std::exception;

## Members

### **Public Constructors**

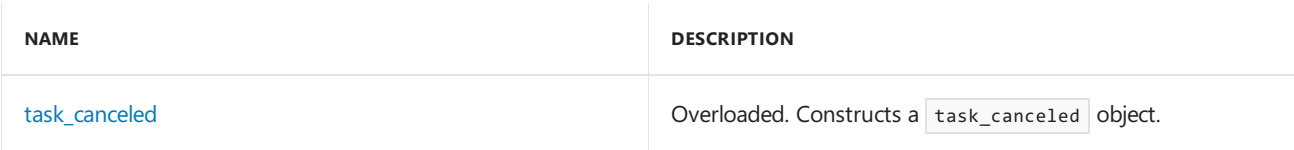

## Inheritance Hierarchy

exception

task\_canceled

## Requirements

**Header:** concrt.h

**Namespace:** concurrency

## <span id="page-1301-1"></span>task\_canceled

Constructs a task\_canceled object.

```
explicit _CRTIMP task_canceled(_In_z_ const char* _Message) throw();
```

```
task canceled() throw();
```
#### **Parameters**

*\_Message* A descriptive message of the error.

See also

[concurrency](#page-907-0) Namespace

task\_completion\_event Class

3/4/2019 • 2 minutes to read • Edit [Online](https://github.com/Microsoft/cpp-docs/blob/master/docs/parallel/concrt/reference/task-completion-event-class.md)

The task\_completion\_event class allows you to delay the execution of a task until a condition is satisfied, or start a task in response to an external event.

### Syntax

```
template<typename _ResultType>
class task_completion_event;
template<>
class task_completion_event<void>;
```
#### **Parameters**

```
_ResultType
```
The result type of this  $\frac{1}{x}$  task\_completion\_event class.

## Members

### **Public Constructors**

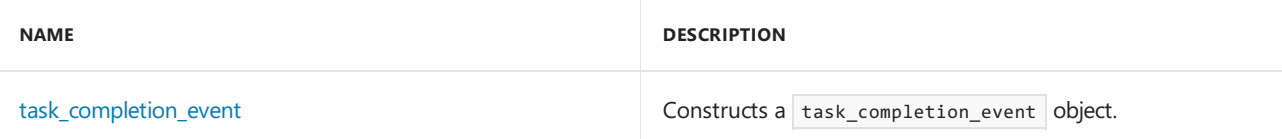

#### **Public Methods**

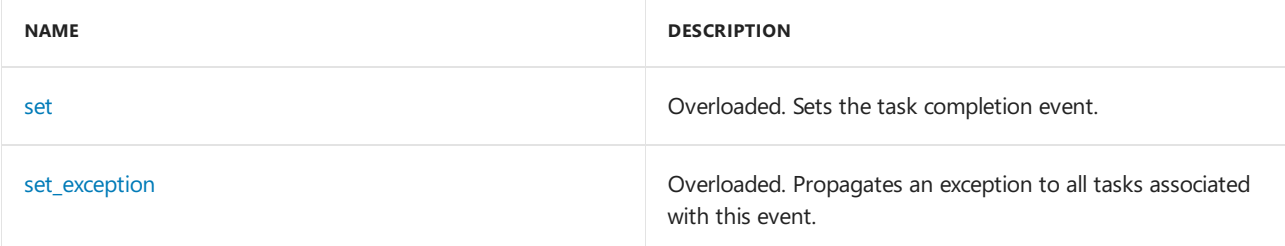

### Remarks

Use a task created from a task completion event when your scenario requires you to create a task that will complete, and thereby have its continuations scheduled for execution, at some point in the future. The task\_completion\_event must have the same type as the task you create, and calling the set method on the task completion event with a value of that type will cause the associated task to complete, and provide that value as a result to its continuations.

If the task completion event is never signaled, any tasks created from it will be canceled when it is destructed.

task\_completion\_event behaves like a smart pointer, and should be passed by value.

## Inheritance Hierarchy

task\_completion\_event

## Requirements

**Header:** ppltasks.h

**Namespace:** concurrency

### <span id="page-1303-1"></span>set

Sets the task completion event.

```
bool set(_ResultType _Result) const ;
```

```
bool set() const ;
```
### **Parameters**

*\_Result* The result to set this event with.

### **Return Value**

The method returns *true* if it was successful in setting the event. It returns *false* if the event is already set.

### **Remarks**

In the presence of multiple or concurrent calls to set, only the first call will succeed and its result (if any) will be stored in the task completion event. The remaining sets are ignored and the method will return false. When you set a task completion event, all the tasks created from that event will immediately complete, and its continuations, if any, will be scheduled. Task completion objects that have a \_ResultType other than **void** will pass the value to their continuations.

## <span id="page-1303-2"></span>set\_exception

Propagates an exception to all tasks associated with this event.

```
template<typename _E>
__declspec(noinline) bool set_exception(_E _Except) const;
```
declspec(noinline) bool set exception(std::exception ptr ExceptionPtr) const;

### **Parameters**

*\_E*

The exception type. *\_Except*

The exception to set.

*\_ExceptionPtr* The exception pointer to set.

### **Return Value**

## <span id="page-1303-0"></span>task\_completion\_event

Constructs a task\_completion\_event object.

```
task_completion_event();
```
## See also

[concurrency](#page-907-0) Namespace

# <span id="page-1305-0"></span>task\_continuation\_context Class

3/4/2019 • 3 minutes to read • Edit [Online](https://github.com/Microsoft/cpp-docs/blob/master/docs/parallel/concrt/reference/task-continuation-context-class.md)

The task\_continuation\_context class allows you to specify where you would like a continuation to be executed. It is only useful to use this class from a Windows Runtime app. For non-Windows Runtime apps, the task continuation's execution context is determined by the runtime, and not configurable.

## Syntax

class task\_continuation\_context : public details::\_ContextCallback;

## Members

### **Public Methods**

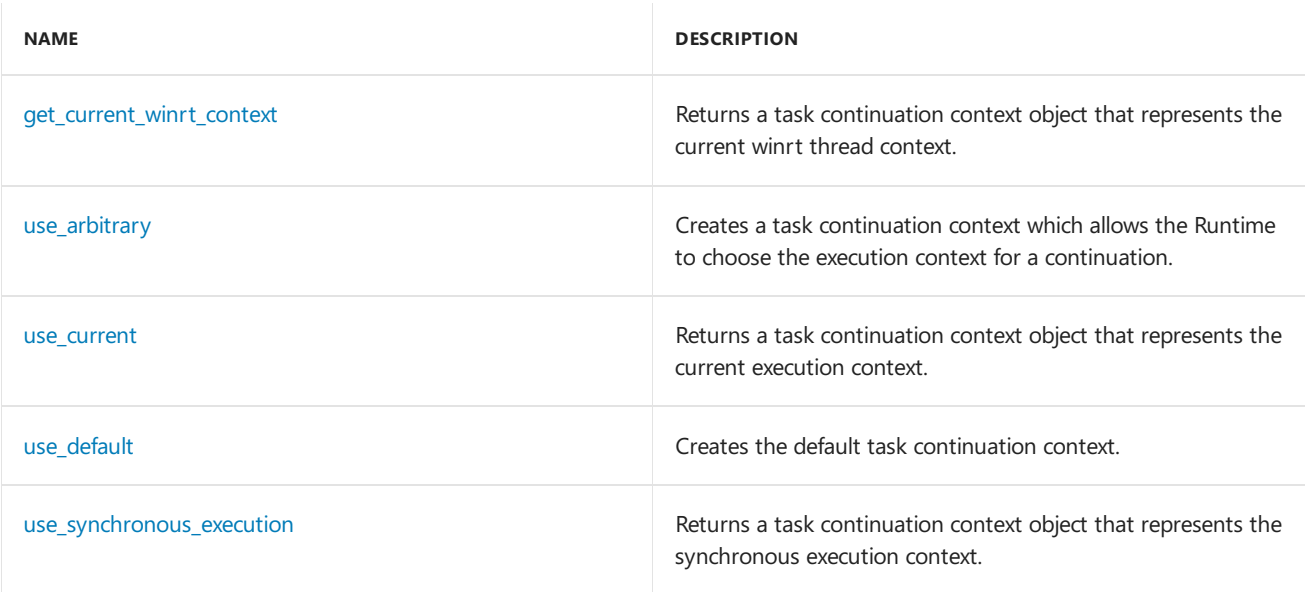

## Inheritance Hierarchy

\_ContextCallback

task\_continuation\_context

## Requirements

**Header:** ppltasks.h

**Namespace:** concurrency

## <span id="page-1305-1"></span>get\_current\_winrt\_context

Returns a task continuation context object that represents the current WinRT thread context.

## Syntax

### Return Value

The current Windows Runtime thread context. Returns an empty task\_continuation\_context if called from a non-Windows Runtime context.

### Remarks

The get\_current\_winrt\_context method captures the caller's Windows Runtime thread context. It returns an empty context to non-Windows Runtime callers.

The value returned by  $get\_current\_winter\_context$  can be used to indicate to the Runtime that the continuation should execute in the apartment model of the captured context (STA vs MTA), regardless of whether the antecedent task is apartment aware. An apartment aware task is a task that unwraps a Windows Runtime IAsyncInfo interface, or a task that is descended from such a task.

This method is similar to the use current method, but it is also available to native  $C++$  code without  $C++/CX$ extension support. It is intended for use by advanced users writing  $C++/CX$ -agnostic library code for both native and Windows Runtime callers. Unless you need this functionality, we recommend the use\_current method, which is only available to  $C++/CX$  clients.

### <span id="page-1306-0"></span>use arbitrary

Creates a task continuation context which allows the Runtime to choose the execution context for a continuation.

```
static task_continuation_context use_arbitrary();
```
### **Return Value**

A task continuation context that represents an arbitrary location.

#### **Remarks**

When this continuation context is used the continuation will execute in a context the runtime chooses even if the antecedent task is apartment aware.

use arbitrary can be used to turn off the default behavior for a continuation on an apartment aware task created in an STA.

This method is only available to Windows Runtime apps.

### <span id="page-1306-1"></span>use\_current

Returns a task continuation context object that represents the current execution context.

```
static task_continuation_context use_current();
```
### **Return Value**

The current execution context.

#### **Remarks**

This method captures the caller's Windows Runtime context so that continuations can be executed in the right apartment.

The value returned by use\_current can be used to indicate to the Runtime that the continuation should execute in the captured context (STA vs MTA) regardless of whether or not the antecedent task is apartment aware. An apartment aware task is a task that unwraps a Windows Runtime I LASyncInfo interface, or a task that is descended from such a task.

This method is only available to Windows Runtime apps.

## <span id="page-1307-0"></span>use default

Creates the default task continuation context.

static task\_continuation\_context use\_default();

### **Return Value**

The default continuation context.

### **Remarks**

The default context is used if you don't specifiy a continuation context when you call the then method. In Windows applications for Windows 7 and below, as well as desktop applications on Windows 8 and higher, the runtime determines where task continuations will execute. However, in a Windows Runtime app, the default continuation context for a continuation on an apartment aware task is the apartment where  $\frac{1}{1}$  then is invoked.

An apartment aware task is a task that unwraps a Windows Runtime IAsyncInfo interface, or a task that is descended from such a task. Therefore, if you schedule a continuation on an apartment aware task in a Windows Runtime STA, the continuation will execute in that STA.

A continuation on a non-apartment aware task will execute in a context the Runtime chooses.

## <span id="page-1307-1"></span>task continuation context::use synchronous execution

Returns a task continuation context object that represents the synchronous execution context.

## Syntax

static task\_continuation\_context use\_synchronous\_execution();

## Return Value

The synchronous execution context.

## Remarks

The use\_synchronous\_execution method forces the continuation task to run synchronously on the context, causing its antecedent task's completion.

If the antecedent task has already completed when the continuation is attached, the continuation runs synchronously on the context that attaches the continuation.

## See also

[concurrency](#page-907-0) Namespace

<span id="page-1308-0"></span>3/4/2019 • 8 minutes to read • Edit [Online](https://github.com/Microsoft/cpp-docs/blob/master/docs/parallel/concrt/reference/task-group-class.md)

The task\_group class represents a collection of parallel work which can be waited on or canceled.

## Syntax

class task\_group;

## Members

### **Public Constructors**

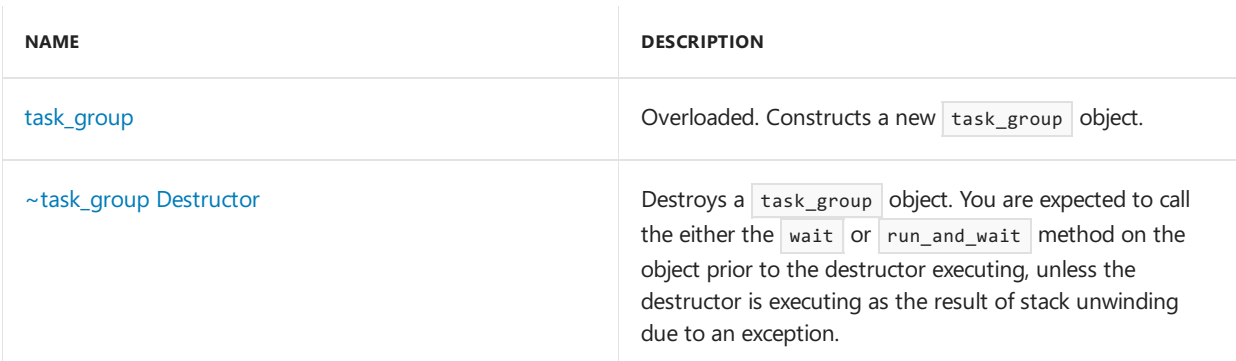

### **Public Methods**

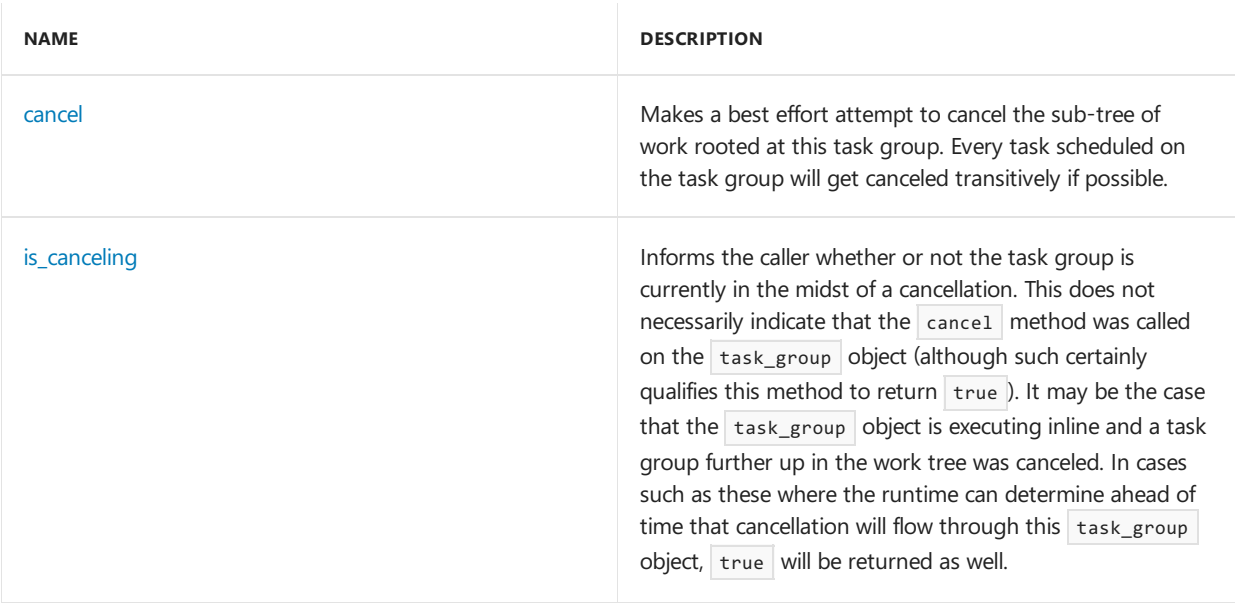

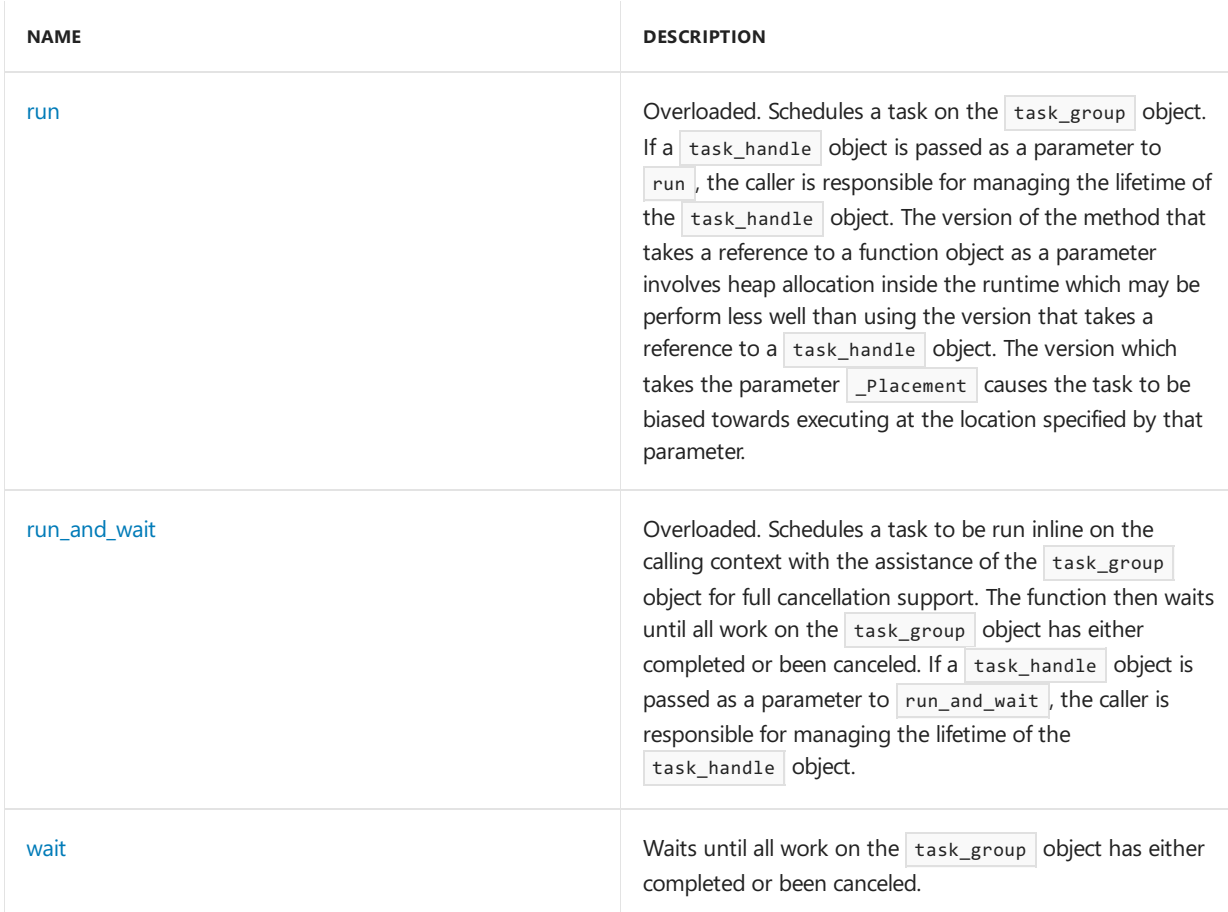

## Remarks

Unlike the heavily restricted structured\_task\_group class, the task\_group class is much more general construct. It does not have any of the restrictions described by [structured\\_task\\_group](#page-1281-0). task\_group objects may safely be used across threads and utilized in free-form ways. The disadvantage of the task\_group construct is that it may not perform as well as the structured\_task\_group construct for tasks which perform small amounts of work.

For more information, see Task [Parallelism.](#page-533-0)

## Inheritance Hierarchy

task\_group

## Requirements

**Header:** ppl.h

**Namespace:** concurrency

### <span id="page-1309-0"></span>cancel

Makes a best effort attempt to cancel the sub-tree of work rooted at this task group. Every task scheduled on the task group will get canceled transitively if possible.

void cancel();

### **Remarks**

For more information, see [Cancellation](#page-622-0).

## <span id="page-1310-0"></span>is canceling

Informs the caller whether or not the task group is currently in the midst of a cancellation. This does not necessarily indicate that the cancel method was called on the task\_group object (although such certainly qualifies this method to return  $\frac{1}{2}$  true ). It may be the case that the  $\frac{1}{2}$  task\_group object is executing inline and a task group further up in the work tree was canceled. In cases such as these where the runtime can determine ahead of time that cancellation will flow through this task\_group object, true will be returned as well.

bool is canceling();

#### **Return Value**

An indication of whether the task group object is in the midst of a cancellation (or is quaranteed to be shortly).

#### **Remarks**

For more information, see [Cancellation](#page-622-0).

### <span id="page-1310-1"></span>run

Schedules a task on the task\_group object. If a task\_handle object is passed as a parameter to run, the caller is responsible for managing the lifetime of the task\_handle object. The version of the method that takes a reference to a function object as a parameter involves heap allocation inside the runtime which may be perform less well than using the version that takes a reference to a  $\vert$  task\_handle object. The version which takes the parameter \_Placement causes the task to be biased towards executing at the location specified by that parameter.

```
template<
 typename _Function
\rightarrowvoid run(
  const _Function& _Func
);
template<
  typename _Function
\rightarrowvoid run(
  const _Function& _Func,
  location& _Placement
);
template<
  typename _Function
\simvoid run(
  task_handle<_Function>& _Task_handle
);
template<
  typename _Function
>
void run(
  task_handle<_Function>& _Task_handle,
   location& _Placement
);
```
### *\_Function*

The type of the function object that will be invoked to execute the body of the task handle.

### *\_Func*

A function which will be called to invoke the body of the task. This may be a lambda expression or other object which supports a version of the function call operator with the signature void operator()().

### *\_Placement*

A reference to the location where the task represented by the  $\Box$ Func parameter should execute.

### *\_Task\_handle*

A handle to the work being scheduled. Note that the caller has responsibility for the lifetime of this object. The runtime will continue to expect it to live until either the wait or run\_and\_wait method has been called on this task group object.

### **Remarks**

The runtime schedules the provided work function to run at a later time, which can be after the calling function returns. This method uses a [task\\_handle](#page-1314-0) object to hold a copy of the provided work function. Therefore, any state changes that occur in a function object that you pass to this method will not appear in your copy of that function object. In addition, make sure that the lifetime of any objects that you pass by pointer or by reference to the work function remain valid until the work function returns.

If the task\_group destructs as the result of stack unwinding from an exception, you do not need to guarantee that a call has been made to either the wait or run\_and\_wait method. In this case, the destructor will appropriately cancel and wait for the task represented by the  $\vert$  Task handle parameter to complete.

The method throws an [invalid\\_multiple\\_scheduling](#page-1125-0) exception if the task handle given by the \_Task\_handle parameter has already been scheduled onto a task group object via the run method and there has been no intervening call to either the wait or run\_and\_wait method on that task group.

## <span id="page-1311-0"></span>run\_and\_wait

Schedules a task to be run inline on the calling context with the assistance of the task\_group object for full cancellation support. The function then waits until all work on the task group object has either completed or been canceled. If a task handle object is passed as a parameter to run\_and\_wait, the caller is responsible for managing the lifetime of the task\_handle object.

```
template<
 class _Function
>
task group status run and wait(
  task handle< Function>& Task handle
);
template<
  class _Function
>
task group status run and wait(
   const _Function& _Func
);
```
### **Parameters**

### *\_Function*

The type of the function object that will be invoked to execute the body of the task.

### *\_Task\_handle*

A handle to the task which will be run inline on the calling context. Note that the caller has responsibility for

the lifetime of this object. The runtime will continue to expect it to live until the run and wait method finishes execution.

*\_Func*

A function which will be called to invoke the body of the work. This may be a lambda expression or other object which supports a version of the function call operator with the signature void operator()().

### **Return Value**

An indication of whether the wait was satisfied or the task group was canceled, due to either an explicit cancel operation or an exception being thrown from one of its tasks. For more information, see [task\\_group\\_status.](#page-976-0)

### **Remarks**

Note that one or more of the tasks scheduled to this task\_group object may execute inline on the calling context.

If one or more of the tasks scheduled to this  $\frac{1}{s}$  task\_group object throws an exception, the runtime will select one such exception of its choosing and propagate it out of the call to the run\_and\_wait method.

Upon return from the run\_and\_wait method on a task\_group object, the runtime resets the object to a clean state where it can be reused. This includes the case where the task group object was canceled.

In the non-exceptional path of execution, you have a mandate to call either this method or the wait method before the destructor of the task group executes.

### <span id="page-1312-0"></span>task\_group

Constructs a new task\_group object.

```
task_group();
task_group(
  cancellation_token _CancellationToken
);
```
### **Parameters**

*\_CancellationToken*

A cancellation token to associate with this task group. The task group will be canceled when the token is canceled.

### **Remarks**

The constructor that takes a cancellation token creates a task\_group that will be canceled when the source associated with the token is canceled. Providing an explicit cancellation token also isolates this task group from participating in an implicit cancellation from a parent group with a different token or no token.

### <span id="page-1312-1"></span>~task\_group

Destroys a task\_group object. You are expected to call the either the wait or run\_and\_wait method on the object prior to the destructor executing, unless the destructor is executing as theresult of stack unwinding due to an exception.

~task\_group();

If the destructor runs as the result of normal execution (for example, not stack unwinding due to an exception) and neither the wait nor run\_and\_wait methods have been called, the destructor may throw a [missing\\_wait](#page-1192-0) exception.

### <span id="page-1313-0"></span>wait

Waits until all work on the  $\frac{1}{1}$  task\_group object has either completed or been canceled.

task\_group\_status wait();

### **Return Value**

An indication of whether the wait was satisfied or the task group was canceled, due to either an explicit cancel operation or an exception being thrown from one of its tasks. For more information, see [task\\_group\\_status.](#page-976-0)

### **Remarks**

Note that one or more of the tasks scheduled to this task group object may execute inline on the calling context.

If one or more of the tasks scheduled to this task\_group object throws an exception, the runtime will select one such exception of its choosing and propagate it out of the call to the wait method.

Calling wait on a task\_group object resets it to a clean state where it can be reused. This includes the case where the  $\vert$  task\_group object was canceled.

In the non-exceptional path of execution, you have a mandate to call either this method or the run and wait method before the destructor of the  $\frac{1}{x}$  task group executes.

## Seealso

[concurrency](#page-907-0) Namespace [structured\\_task\\_group](#page-1281-0) Class task handle Class

# <span id="page-1314-0"></span>task\_handle Class

5/21/2019 • 2 minutes to read • Edit [Online](https://github.com/Microsoft/cpp-docs/blob/master/docs/parallel/concrt/reference/task-handle-class.md)

The task\_handle class represents an individual parallel work item. Itencapsulates theinstructions and the data required to execute a piece of work.

## Syntax

```
template<
    typename _Function
\ddot{\phantom{1}}class task_handle : public ::Concurrency::details::_UnrealizedChore;
```
### **Parameters**

#### *\_Function*

The type of the function object that will be invoked to execute the work represented by the task\_handle object.

## Members

### **Public Constructors**

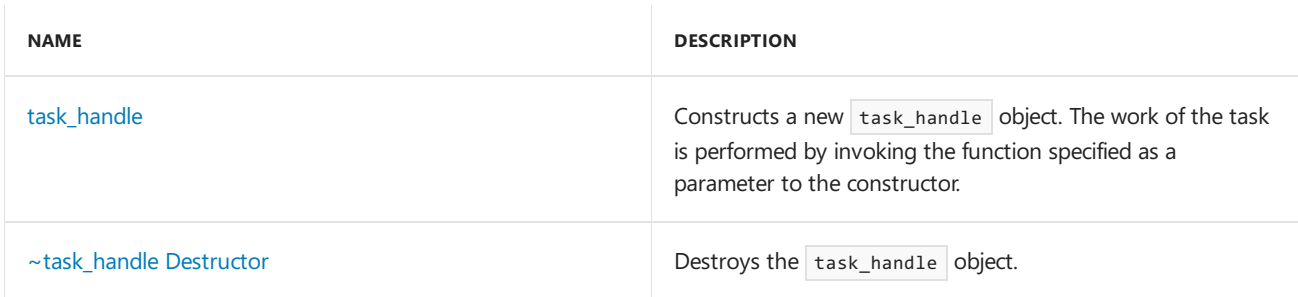

### **Public Operators**

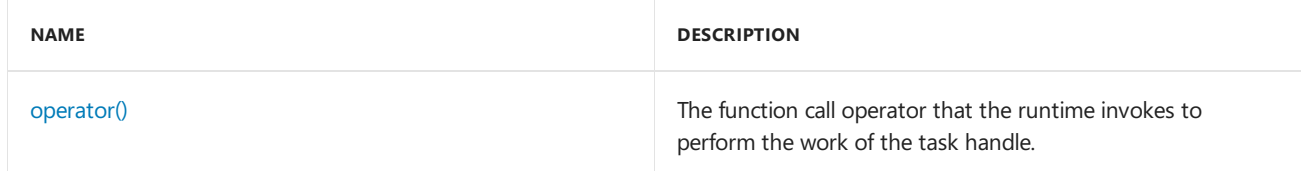

## Remarks

task\_handle objects can be used in conjunction with a structured\_task\_group or a more general task\_group object, to decompose work into parallel tasks. For more information, see Task [Parallelism](#page-533-0).

Note that the creator of a task\_handle object is responsible for maintaining the lifetime of the created task\_handle object until it is no longer required by the Concurrency Runtime.Typically, this means that the task\_handle object must not destruct until either the wait or run\_and\_wait method of the task\_group or structured\_task\_group to which it is queued has been called.

task\_handle objects are typically used in conjunction with C++ lambdas. Because you do not know the true type of the lambda, the [make\\_task](#page-934-0) function is typically used to create a task\_handle object.

The runtime creates a copy of the work function that you pass to a task\_handle object. Therefore, any state

changes that occur in a function object that you pass to a task\_handle object will not appear in your copy of that function object.

## Inheritance Hierarchy

task\_handle

### Requirements

**Header:** ppl.h

**Namespace:** concurrency

## <span id="page-1315-2"></span>operator()

The function call operator that the runtime invokes to perform the work of the task handle.

void operator()() const;

## <span id="page-1315-0"></span>task handle

Constructs a new task\_handle object. The work of the task is performed by invoking the function specified as a parameter to the constructor.

task\_handle(const \_Function& \_Func);

### **Parameters**

*\_Func*

The function that will be invoked to execute the work represented by the task\_handle object. This may be a lambda functor, a pointer to a function, or any object that supports a version of the function call operator with the signature void operator()().

### **Remarks**

The runtime creates a copy of the work function that you pass to the constructor. Therefore, any state changes that occur in a function object that you pass to a task\_handle object will not appear in your copy of that function object.

## <span id="page-1315-1"></span>~task\_handle

Destroys the task handle object.

~task\_handle();

### Seealso

[concurrency](#page-907-0) Namespace [task\\_group](#page-1308-0) Class [structured\\_task\\_group](#page-1281-0) Class

# task\_options Class (Concurrency Runtime)

3/4/2019 • 2 minutes to read • Edit [Online](https://github.com/Microsoft/cpp-docs/blob/master/docs/parallel/concrt/reference/task-options-class-concurrency-runtime.md)

Represents the allowed options for creating a task

## **Syntax**

class task\_options;

## Members

### **Public Constructors**

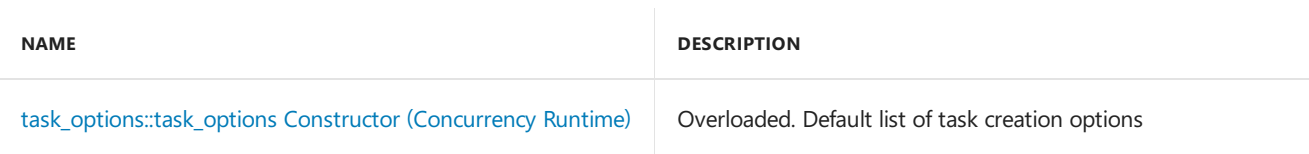

### **Public Methods**

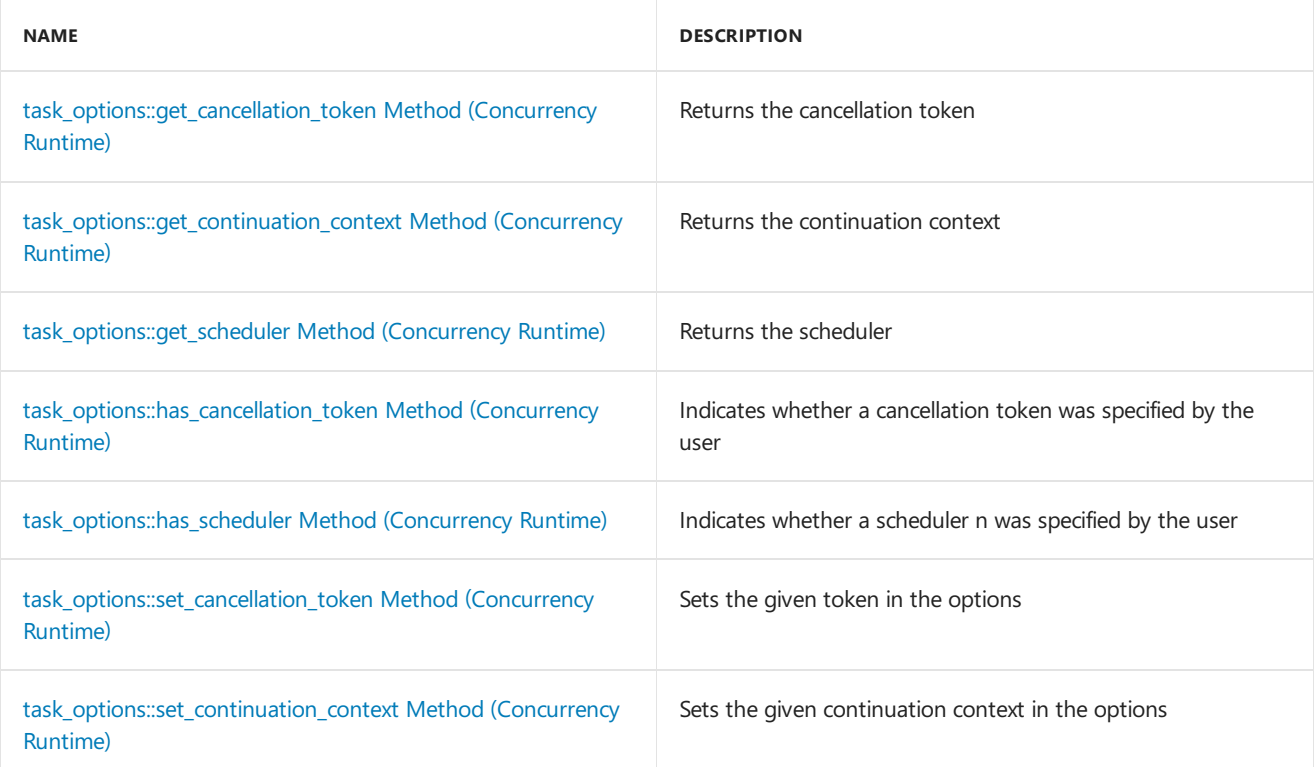

## Inheritance Hierarchy

task\_options

## Requirements

**Header:** ppltasks.h

**Namespace:** concurrency

## <span id="page-1317-0"></span>task options::get cancellation token Method (Concurrency Runtime)

Returns the cancellation token

cancellation token get cancellation token() const;

**Return Value**

## <span id="page-1317-1"></span>task\_options::get\_continuation\_context Method (Concurrency Runtime)

Returns the continuation context

task\_continuation\_context get\_continuation\_context() const;

**Return Value**

## <span id="page-1317-2"></span>task\_options::get\_scheduler Method (Concurrency Runtime)

Returns the scheduler

scheduler\_ptr get\_scheduler() const;

**Return Value**

## <span id="page-1317-3"></span>task\_options::has\_cancellation\_token Method (Concurrency Runtime)

Indicates whether a cancellation token was specified by the user

bool has\_cancellation\_token() const;

**Return Value**

### <span id="page-1317-4"></span>task options::has scheduler Method (Concurrency Runtime)

Indicates whether a scheduler n was specified by the user

bool has scheduler() const:

**Return Value**

### <span id="page-1317-5"></span>task\_options::set\_cancellation\_token Method (Concurrency Runtime)

Sets the given token in the options

void set\_cancellation\_token(cancellation\_token \_Token);

#### **Parameters**

\_Token

<span id="page-1317-6"></span>task options::set continuation context Method (Concurrency Runtime)

void set\_continuation\_context(task\_continuation\_context \_ContinuationContext);

#### **Parameters**

\_ContinuationContext

## <span id="page-1318-0"></span>task\_options::task\_options Constructor (Concurrency Runtime)

Default list of task creation options

```
task_options();
task_options(
   cancellation_token _Token);
task_options(
   task_continuation_context _ContinuationContext);
task_options(
   cancellation_token _Token,
   task_continuation_context _ContinuationContext);
template<typename _SchedType>
task_options(
   std::shared_ptr<_SchedType> _Scheduler);
task_options(
   scheduler_interface& _Scheduler);
task_options(
   scheduler_ptr _Scheduler);
task_options(
   const task_options& _TaskOptions);
```
#### **Parameters**

\_SchedType

\_Token

\_ContinuationContext

\_Scheduler

\_TaskOptions

## See also

[concurrency](#page-907-0) Namespace

timer Class

3/4/2019 • 3 minutes to read • Edit [Online](https://github.com/Microsoft/cpp-docs/blob/master/docs/parallel/concrt/reference/timer-class.md)

A timer messaging block is a single-target source\_block capable of sending a message to its target after a specified time period has elapsed or at specific intervals.

## Syntax

```
template<class T>
class timer : public Concurrency::details::_Timer, public source_block<single_link_registry<ITarget<T>>>;
```
### **Parameters**

*T*

The payload type of the output messages of this block.

## Members

### **Public Constructors**

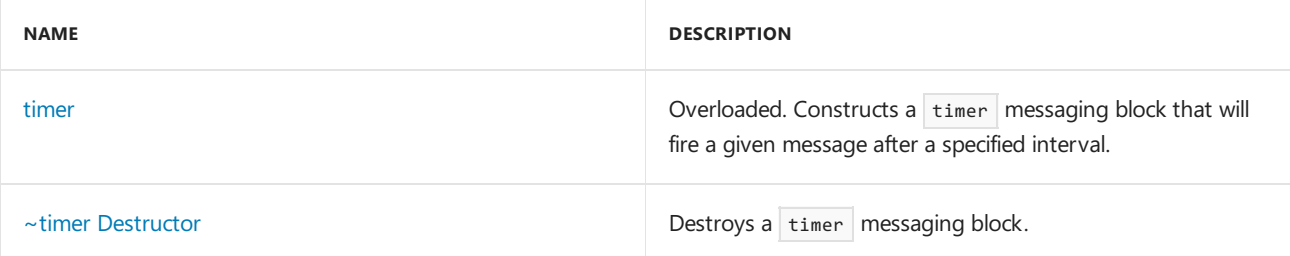

### **Public Methods**

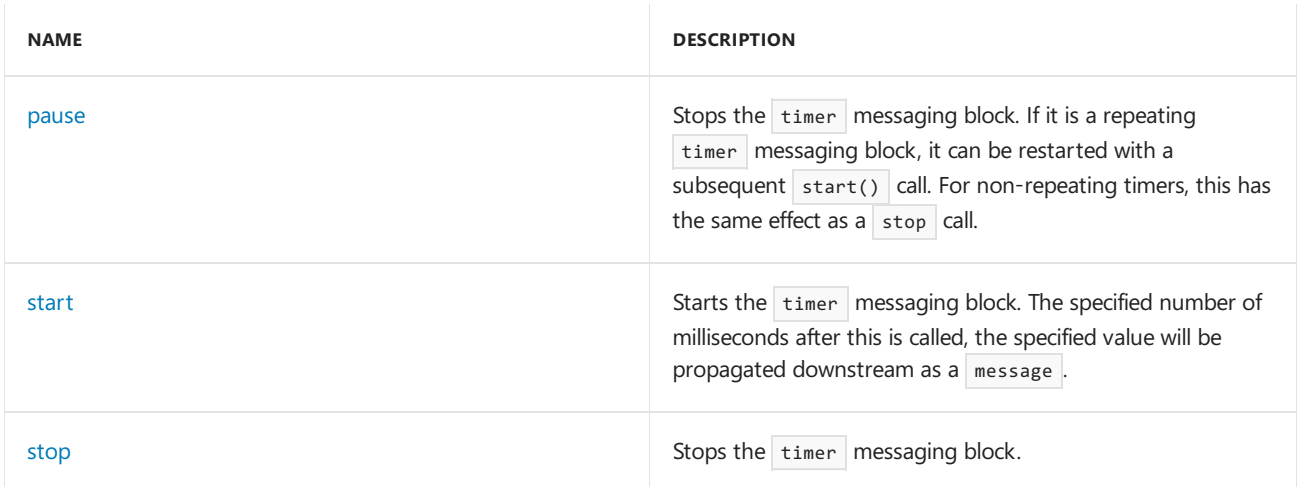

### **Protected Methods**

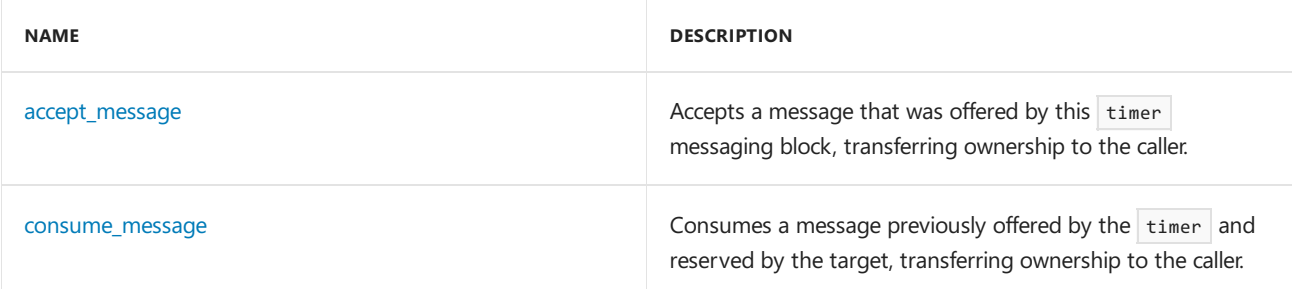

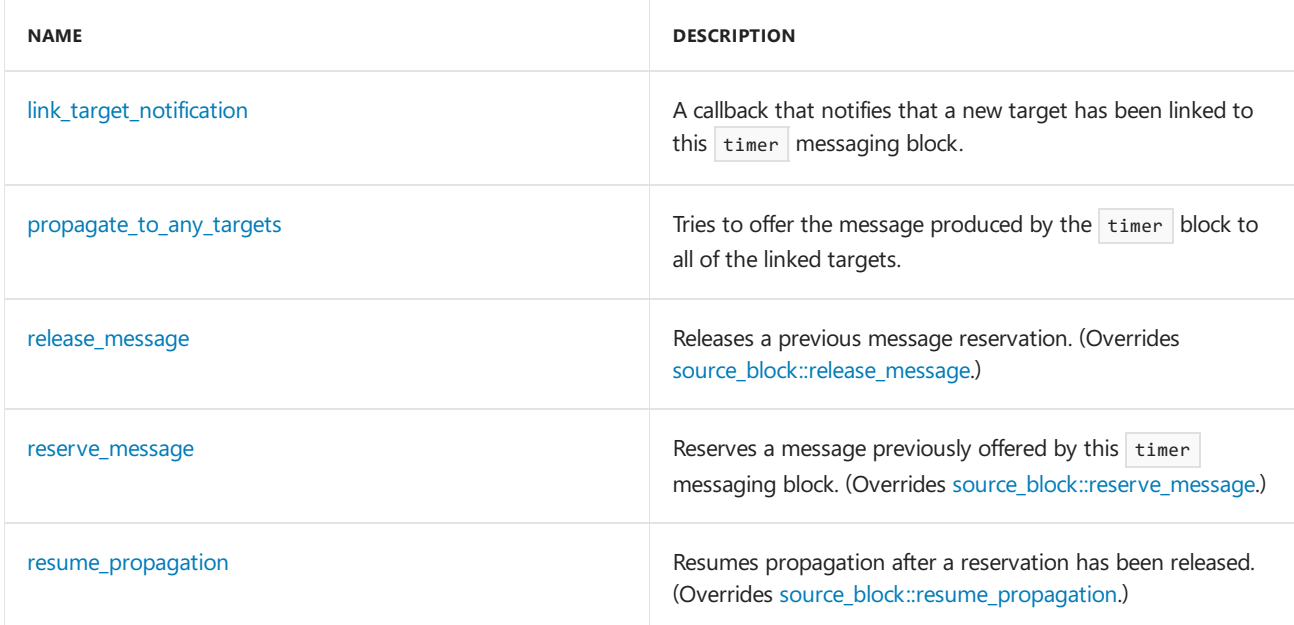

## Remarks

For more information, see [Asynchronous](#page-653-0) Message Blocks.

## Inheritance Hierarchy

**[ISource](#page-1146-0)** 

[source\\_block](#page-1266-0)

timer

### Requirements

**Header:**agents.h

**Namespace:** concurrency

### <span id="page-1320-0"></span>accept\_message

Accepts a message that was offered by this  $\frac{1}{2}$  timer messaging block, transferring ownership to the caller.

```
virtual message<T>* accept_message(runtime_object_identity _MsgId);
```
### **Parameters**

*\_MsgId* The runtime\_object\_identity of the offered message object.

### **Return Value**

A pointer to the message object that the caller now has ownership of.

### <span id="page-1320-1"></span>consume\_message

Consumes a message previously offered by the  $\frac{1}{2}$  timer and reserved by the target, transferring ownership to the caller.

virtual message<T>\* consume\_message(runtime\_object\_identity \_MsgId);

#### **Parameters**

#### *\_MsgId*

The runtime\_object\_identity of the message object being consumed.

#### **Return Value**

A pointer to the message object that the caller now has ownership of.

#### **Remarks**

```
Similar to accept, but is always preceded by a call to reserve.
```
### <span id="page-1321-1"></span>link\_target\_notification

A callback that notifies that a new target has been linked to this  $\frac{1}{2}$  timer messaging block.

virtual void link\_target\_notification(\_Inout\_ ITarget<T>\* \_PTarget);

#### **Parameters**

*\_PTarget* A pointer to the newly linked target.

### <span id="page-1321-0"></span>pause

Stops the timer messaging block. If it is a repeating timer messaging block, it can be restarted with a subsequent start() call. For non-repeating timers, this has the same effect as a stop call.

void pause();

### <span id="page-1321-2"></span>propagate\_to\_any\_targets

Tries to offer the message produced by the  $\frac{1}{2}$  timer block to all of the linked targets.

virtual void propagate\_to\_any\_targets(\_Inout\_opt\_ message<T> \*);

### <span id="page-1321-3"></span>release\_message

Releases a previous message reservation.

virtual void release\_message(runtime\_object\_identity \_MsgId);

#### **Parameters**

*\_MsgId*

The runtime object identity of the message object being released.

### <span id="page-1321-4"></span>reserve\_message

Reserves a message previously offered by this timer messaging block.

virtual bool reserve\_message(runtime\_object\_identity \_MsgId);

#### **Parameters**

```
_MsgId
```
The runtime\_object\_identity of the message object being reserved.

### **Return Value**

**true** if the message was successfully reserved, **false** otherwise.

#### **Remarks**

After reserve is called, if it returns **true**, either consume or release must be called to either take or release ownership of the message.

## <span id="page-1322-3"></span>resume\_propagation

Resumes propagation after a reservation has been released.

virtual void resume\_propagation();

### <span id="page-1322-1"></span>start

Starts the timer messaging block. The specified number of milliseconds after this is called, the specified value will be propagated downstream as a message.

void start();

### <span id="page-1322-2"></span>stop

Stops the timer messaging block.

void stop();

### <span id="page-1322-0"></span>timer

Constructs a timer messaging block that will fire a given message after a specified interval.

```
timer(
   unsigned int _Ms,
   T const& value,
   ITarget<T>* _PTarget = NULL,
   bool _Repeating = false);
timer(
   Scheduler& _Scheduler,
   unsigned int _Ms,
   T const& value,
    _Inout_opt_ ITarget<T>* _PTarget = NULL,
   bool _Repeating = false);
timer(
   ScheduleGroup& _ScheduleGroup,
   unsigned int _Ms,
   T const& value,
    _Inout_opt_ ITarget<T>* _PTarget = NULL,
    bool _Repeating = false);
```
### **Parameters**

### *\_Ms*

The number of milliseconds that must elapse after the call to start for the specified message to be propagated downstream.

### *value*

The value which will be propagated downstream when the timer elapses.

### *\_PTarget*

The target to which the timer will propagate its message.

#### *\_Repeating*

If true, indicates that the timer will fire periodically every  $\boxed{Ms}$  milliseconds.

#### *\_Scheduler*

The Scheduler object within which the propagation task for the timer messaging block is scheduled is scheduled.

#### *\_ScheduleGroup*

The ScheduleGroup object within which the propagation task for the timer messaging block is scheduled. The scheduler object used is implied by the schedule group.

#### **Remarks**

The runtime uses the default scheduler if you do not specify the scheduler or scheduleGroup parameters.

### <span id="page-1323-0"></span> $\sim$ timer

Destroys a timer messaging block.

~timer();

### Seealso

[concurrency](#page-907-0) Namespace

transformer Class

3/4/2019 • 4 minutes to read • Edit [Online](https://github.com/Microsoft/cpp-docs/blob/master/docs/parallel/concrt/reference/transformer-class.md)

A transformer messaging block is a single-target, multi-source, ordered propagator\_block which can accept messages of one type and is capable of storing an unbounded number of messages of a different type.

## Syntax

```
template<class _Input, class _Output>
class transformer : public propagator_block<single_link_registry<ITarget<_Output>>,
    multi_link_registry<ISource<_Input>>>;
```
### **Parameters**

### *\_Input*

The payload type of the messages accepted by the buffer.

### *\_Output*

The payload type of the messages stored and propagated out by the buffer.

## Members

### **Public Constructors**

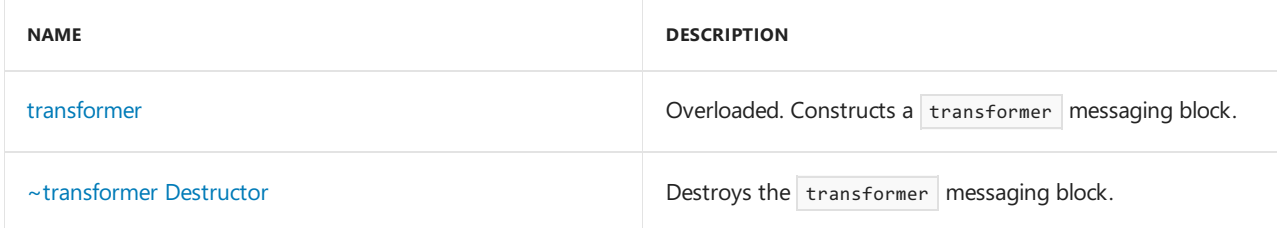

### **Protected Methods**

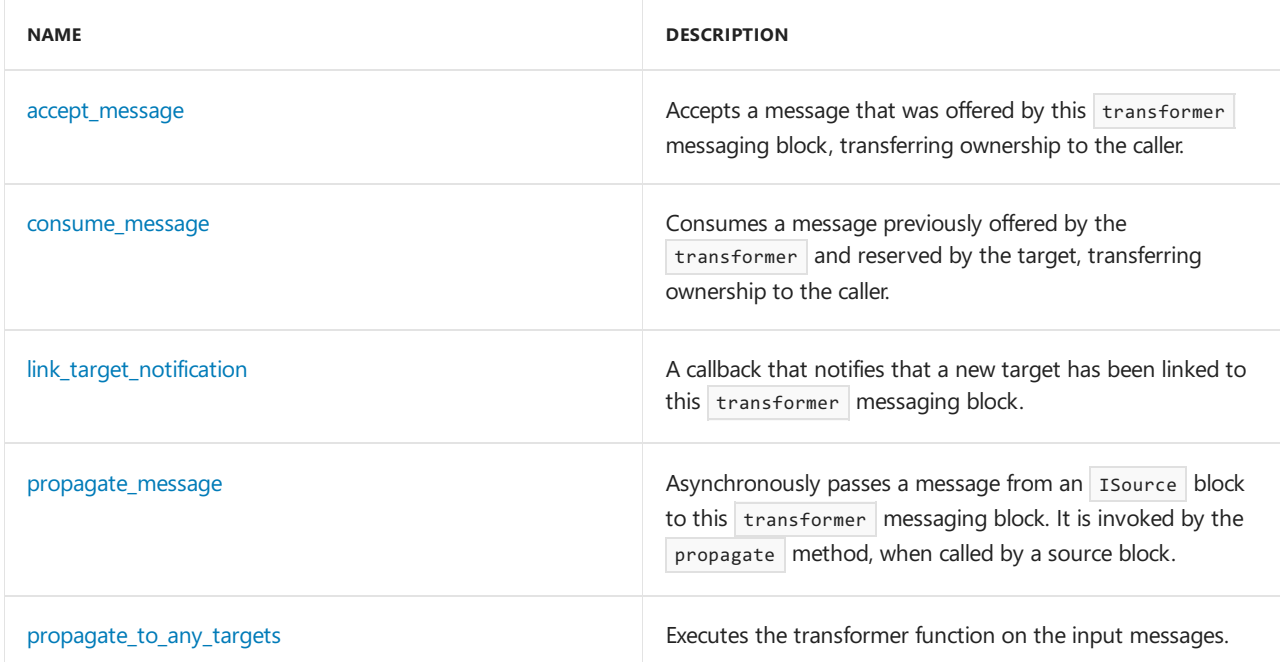

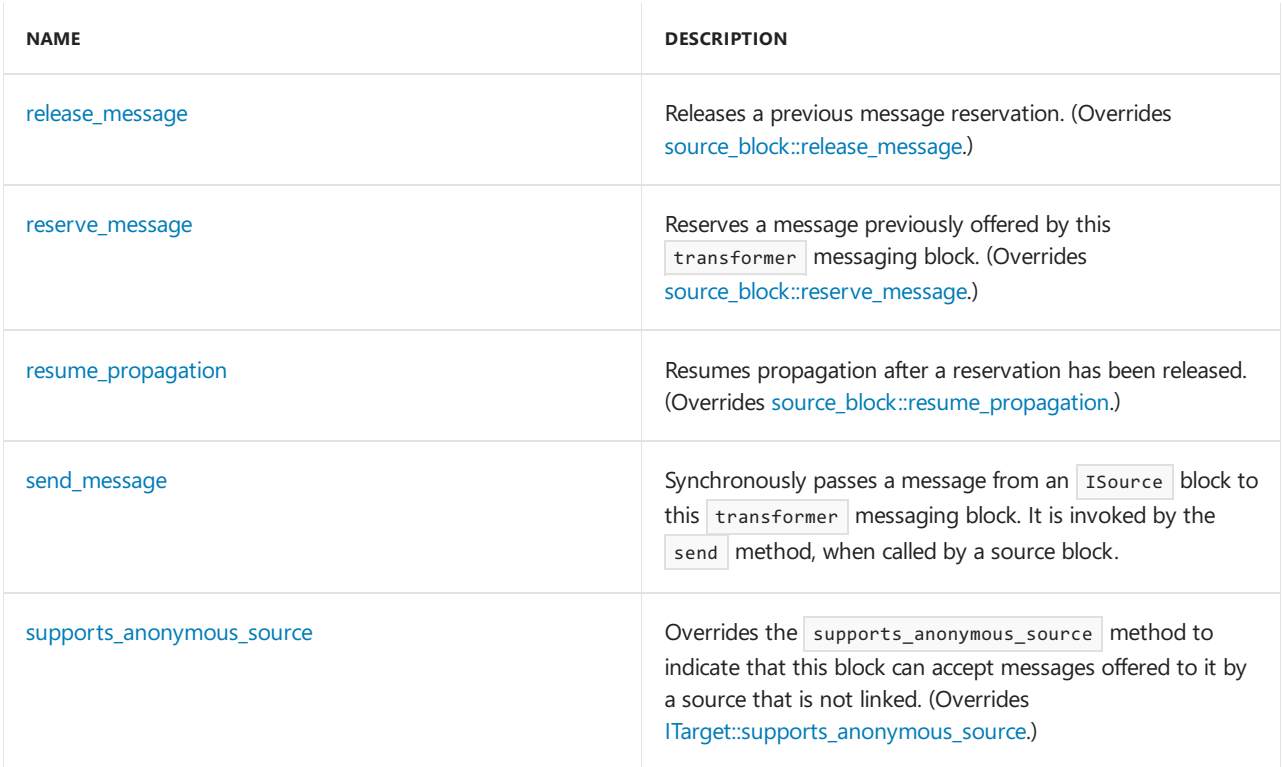

## Remarks

For more information, see [Asynchronous](#page-653-0) Message Blocks.

## Inheritance Hierarchy

**[ISource](#page-1146-0)** 

**[ITarget](#page-1151-0)** 

[source\\_block](#page-1266-0)

[propagator\\_block](#page-1223-0)

transformer

## Requirements

**Header:**agents.h

**Namespace:** concurrency

### <span id="page-1325-0"></span>accept\_message

Accepts a message that was offered by this transformer messaging block, transferring ownership to the caller.

virtual message<\_Output>\* accept\_message(runtime\_object\_identity \_MsgId);

### **Parameters**

*\_MsgId*

The runtime\_object\_identity of the offered message object.

### **Return Value**

A pointer to the message object that the caller now has ownership of.

### <span id="page-1326-0"></span>consume\_message

Consumes a message previously offered by the transformer and reserved by the target, transferring ownership to the caller.

virtual message<\_Output>\* consume\_message(runtime\_object\_identity \_MsgId);

### **Parameters**

*\_MsgId*

The runtime\_object\_identity of the message object being consumed.

### **Return Value**

A pointer to the message object that the caller now has ownership of.

### **Remarks**

Similar to  $\alpha$  accept, but is always preceded by a call to  $\alpha$  reserve.

## <span id="page-1326-1"></span>link\_target\_notification

A callback that notifies that a new target has been linked to this transformer messaging block.

```
virtual void link_target_notification(_Inout_ ITarget<_Output> *);
```
### <span id="page-1326-2"></span>propagate\_message

Asynchronously passes a message from an Isource block to this transformer messaging block. It is invoked by the propagate method, when called by a source block.

```
virtual message_status propagate_message(
   _Inout_ message<_Input>* _PMessage,
    _Inout_ ISource<_Input>* _PSource);
```
### **Parameters**

*\_PMessage* A pointer to the message object.

*\_PSource* A pointer to the source block offering the message.

### **Return Value**

A [message\\_status](#page-968-0) indication of what the target decided to do with the message.

### <span id="page-1326-3"></span>propagate\_to\_any\_targets

Executes the transformer function on the input messages.

virtual void propagate\_to\_any\_targets(\_Inout\_opt\_ message<\_Output> \*);

## <span id="page-1326-4"></span>release\_message

Releases a previous message reservation.

virtual void release\_message(runtime\_object\_identity \_MsgId);

#### **Parameters**

*\_MsgId*

The runtime\_object\_identity of the message object being released.

### <span id="page-1327-0"></span>reserve\_message

Reserves a message previously offered by this transformer messaging block.

virtual bool reserve message(runtime object identity MsgId);

### **Parameters**

*\_MsgId*

The runtime\_object\_identity of the message object being reserved.

### **Return Value**

**true** if the message was successfully reserved, **false** otherwise.

#### **Remarks**

After reserve is called, if it returns **true**, either consume or release must be called to either take or release ownership of the message.

### <span id="page-1327-1"></span>resume\_propagation

Resumes propagation after a reservation has been released.

```
virtual void resume_propagation();
```
## <span id="page-1327-2"></span>send\_message

Synchronously passes a message from an Isource block to this transformer messaging block. It is invoked by the send method, when called by a source block.

```
virtual message_status send_message(
   _Inout_ message<_Input>* _PMessage,
    _Inout_ ISource<_Input>* _PSource);
```
#### **Parameters**

*\_PMessage* A pointer to the message object.

*\_PSource*

A pointer to the source block offering the message.

### **Return Value**

A [message\\_status](#page-968-0) indication of what the target decided to do with the message.

### <span id="page-1327-3"></span>supports\_anonymous\_source

Overrides the supports anonymous source method to indicate that this block can accept messages offered to it

```
virtual bool supports_anonymous_source();
```
### **Return Value**

true because the block does not postpone offered messages.

### <span id="page-1328-0"></span>transformer

Constructs a transformer messaging block.

```
transformer(
   _Transform_method const& _Func,
    _Inout_opt_ ITarget<_Output>* _PTarget = NULL);
transformer(
    _Transform_method const& _Func,
    Inout opt ITarget< Output>* PTarget,
   filter_method const& _Filter);
transformer(
   Scheduler& _PScheduler,
    _Transform_method const& _Func,
    _Inout_opt_ ITarget<_Output>* _PTarget = NULL);
transformer(
   Scheduler& _PScheduler,
   _Transform_method const& _Func,
    _Inout_opt_ ITarget<_Output>* _PTarget,
   filter_method const& _Filter);
transformer(
   ScheduleGroup& _PScheduleGroup,
    _Transform_method const& _Func,
   _Inout_opt_ ITarget<_Output>* _PTarget = NULL);
transformer(
   ScheduleGroup& _PScheduleGroup,
    _Transform_method const& _Func,
    _Inout_opt_ ITarget<_Output>* _PTarget,
    filter_method const& _Filter);
```
#### **Parameters**

### *\_Func*

A function that will be invoked for each accepted message.

#### *\_PTarget*

A pointer to a target block to link with the transformer.

### *\_Filter*

A filter function which determines whether offered messages should be accepted.

### *\_PScheduler*

The scheduler object within which the propagation task for the transformer messaging block is scheduled.

### *\_PScheduleGroup*

The ScheduleGroup object within which the propagation task for the transformer messaging block is scheduled.

The scheduler object used is implied by the schedule group.

### **Remarks**

The runtime uses the default scheduler if you do not specify the \_PScheduler or \_PScheduleGroup parameters.

The type \_Transform\_method is a functor with signature \_Output (\_Input const &) which is invoked by this transformer messaging block to process a message.

The type  $fitter_m$ ethod is a functor with signature bool (\_Input const &) which is invoked by this transformer messaging block to determine whether or not it should accept an offered message.

## <span id="page-1329-0"></span>~transformer

Destroys the transformer messaging block.

~transformer();

## See also

[concurrency](#page-907-0) Namespace call [Class](#page-988-0)

unbounded\_buffer Class

3/4/2019 • 5 minutes to read • Edit [Online](https://github.com/Microsoft/cpp-docs/blob/master/docs/parallel/concrt/reference/unbounded-buffer-class.md)

An unbounded\_buffer messaging block is a multi-target, multi-source, ordered propagator\_block capable of storing an unbounded number of messages.

## Syntax

```
template<
  class _Type
\rightarrowclass unbounded_buffer : public propagator_block<multi_link_registry<ITarget< _Type>>,
multi_link_registry<ISource< _Type>>>;
```
#### **Parameters**

*\_Type*

The payload type of the messages stored and propagated by the buffer.

## Members

### **Public Constructors**

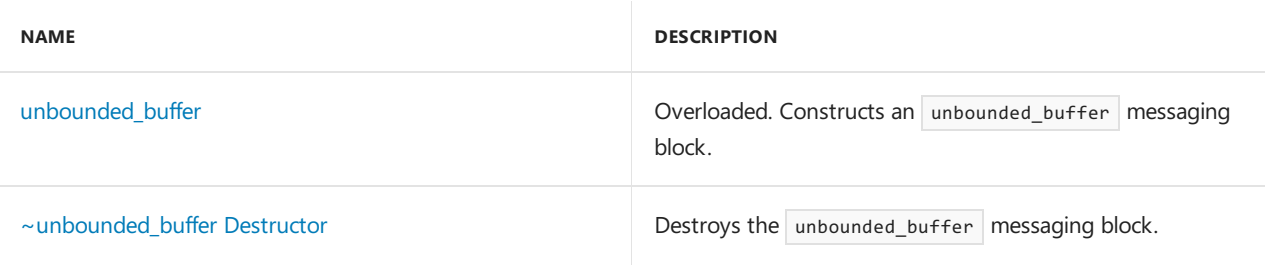

### **Public Methods**

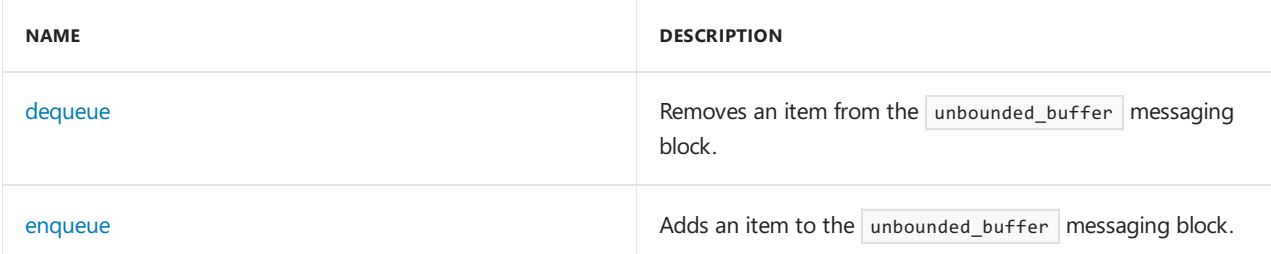

### **Protected Methods**

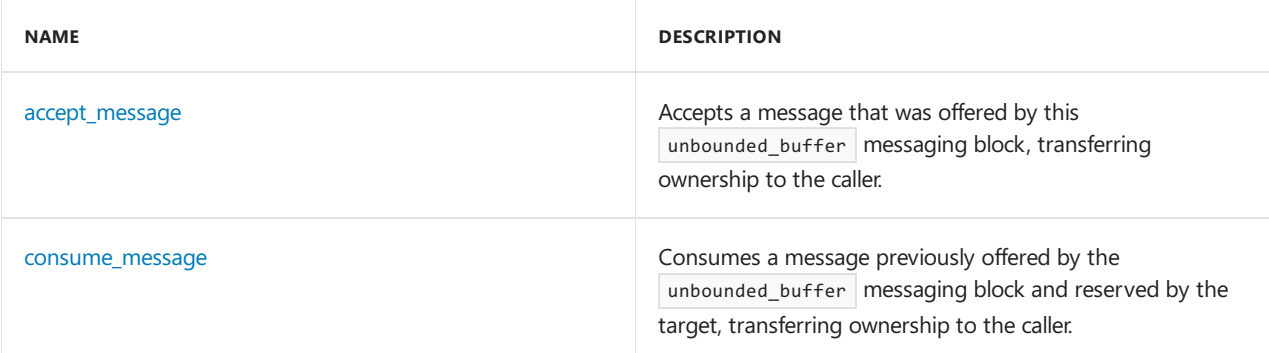

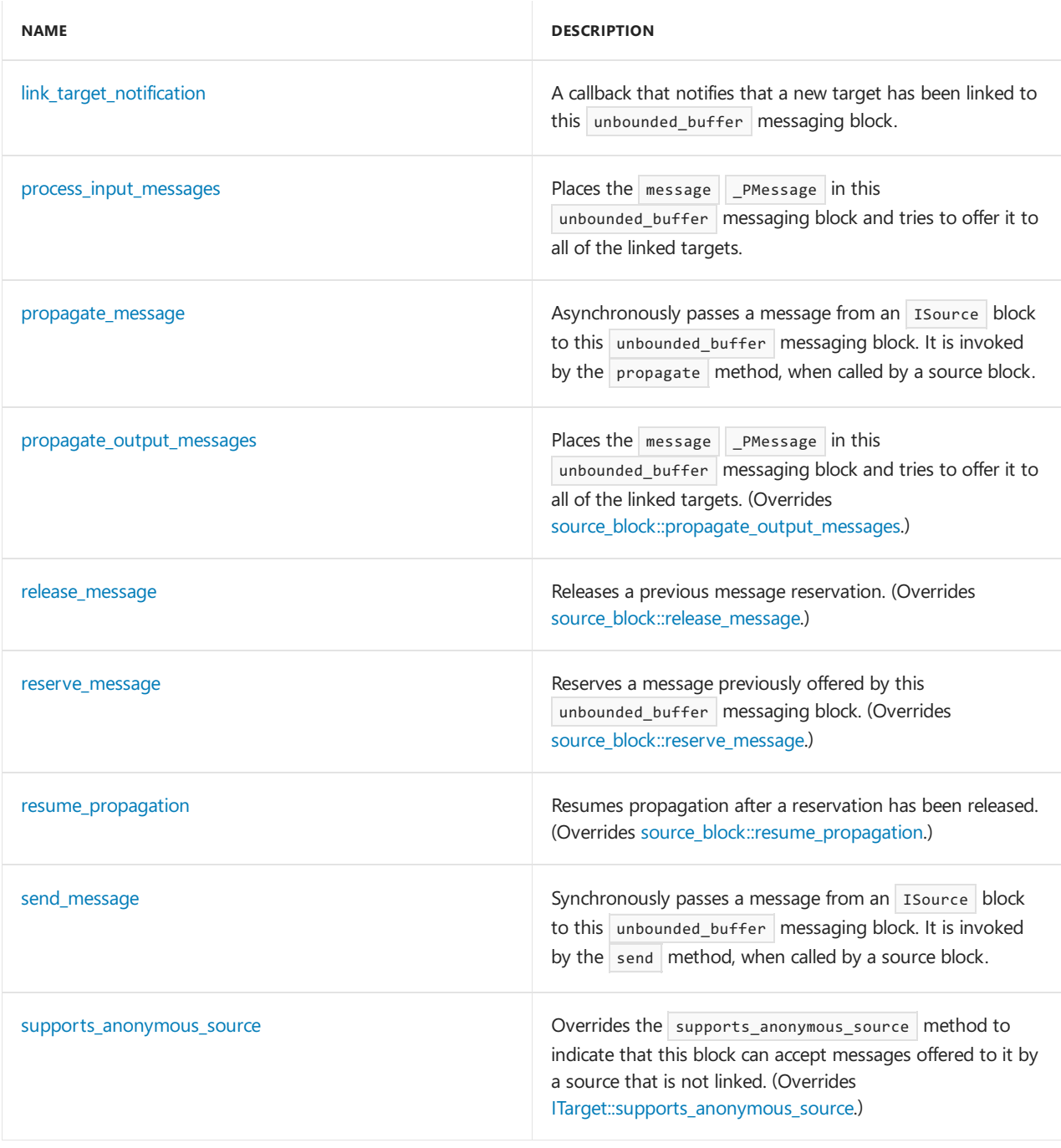

For more information, see [Asynchronous](#page-653-0) Message Blocks.

## Inheritance Hierarchy

### **[ISource](#page-1146-0)**

**[ITarget](#page-1151-0)** 

[source\\_block](#page-1266-0)

[propagator\\_block](#page-1223-0)

unbounded\_buffer

## Requirements

**Header:**agents.h

**Namespace:** concurrency
### accept\_message

Accepts a message that was offered by this unbounded buffer messaging block, transferring ownership to the caller.

```
virtual message<_Type> * accept_message(
 runtime_object_identity _MsgId
);
```
#### **Parameters**

*\_MsgId*

The runtime\_object\_identity of the offered message object.

#### **Return Value**

A pointer to the message object that the caller now has ownership of.

### consume\_message

Consumes a message previously offered by the unbounded buffer messaging block and reserved by the target, transferring ownership to the caller.

```
virtual message<_Type> * consume_message(
  runtime_object_identity _MsgId
);
```
#### **Parameters**

#### *\_MsgId*

The runtime\_object\_identity of the message object being consumed.

#### **Return Value**

A pointer to the message object that the caller now has ownership of.

#### **Remarks**

```
Similar to accept, but is always preceded by a call to reserve.
```
### dequeue

Removes an item from the unbounded\_buffer messaging block.

```
_Type dequeue();
```
#### **Return Value**

The payload of the message removed from the unbounded\_buffer .

### enqueue

Adds an item to the unbounded\_buffer messaging block.

```
bool enqueue(
  _Type const& _Item
);
```
#### **Parameters**

*\_Item* The item to add.

#### **Return Value**

**true** if the item was accepted, *false* otherwise.

# link\_target\_notification

A callback that notifies that a new target has been linked to this unbounded\_buffer messaging block.

```
virtual void link_target_notification(
  _Inout_ ITarget<_Type> * _PTarget
);
```
#### **Parameters**

*\_PTarget* A pointer to the newly linked target.

### propagate\_message

Asynchronously passes a message from an Isource block to this unbounded buffer messaging block. It is invoked by the propagate method, when called by a source block.

```
virtual message_status propagate_message(
  _Inout_ message<_Type> * _PMessage,
  _Inout_ ISource<_Type> * _PSource
);
```
#### **Parameters**

*\_PMessage* A pointer to the message object.

*\_PSource*

A pointer to the source block offering the message.

#### **Return Value**

A [message\\_status](#page-972-0) indication of what the target decided to do with the message.

### propagate\_output\_messages

Places the message \_\_PMessage in this unbounded\_buffer messaging block and tries to offer it to all of the linked targets.

virtual void propagate\_output\_messages();

#### **Remarks**

If another message is already ahead of this one in the unbounded\_buffer , propagation to linked targets will not occur until any earlier messages have been accepted or consumed. The first linked target to successfully accept or consume the message takes ownership, and no other target can then get the message.

### process\_input\_messages

Places the message \_PMessage in this unbounded\_buffer messaging block and tries to offer it to all of the linked targets.

```
virtual void process input messages(
  _Inout_ message<_Type> * _PMessage
);
```
#### **Parameters**

*\_PMessage*

A pointer to the message that is to be processed.

### release\_message

Releases a previous message reservation.

```
virtual void release_message(
  runtime_object_identity _MsgId
);
```
#### **Parameters**

#### *\_MsgId*

The runtime\_object\_identity of the message object being released.

### reserve\_message

Reserves a message previously offered by this unbounded\_buffer messaging block.

```
virtual bool reserve message(
  runtime_object_identity _MsgId
);
```
#### **Parameters**

*\_MsgId* The runtime\_object\_identity of the message object being reserved.

#### **Return Value**

**true** if the message was successfully reserved, **false** otherwise.

#### **Remarks**

After reserve is called, if it returns **true**, either consume or release must be called to either take or release ownership of the message.

### resume\_propagation

Resumes propagation after a reservation has been released.

```
virtual void resume_propagation();
```
### send\_message

Synchronously passes a message from an Isource block to this unbounded\_buffer messaging block. It is

invoked by the  $\vert$  send method, when called by a source block.

```
virtual message_status send_message(
  _Inout_ message<_Type> * _PMessage,
  _Inout_ ISource<_Type> * _PSource
);
```
#### **Parameters**

#### *\_PMessage*

A pointer to the message object.

#### *\_PSource*

A pointer to the source block offering the message.

#### **Return Value**

A [message\\_status](#page-972-0) indication of what the target decided to do with the message.

### supports\_anonymous\_source

Overrides the supports\_anonymous\_source method to indicate that this block can accept messages offered to it by a source that is not linked.

```
virtual bool supports_anonymous_source();
```
#### **Return Value**

true because the block does not postpone offered messages.

### unbounded\_buffer

Constructs an unbounded\_buffer messaging block.

```
unbounded buffer();
unbounded_buffer(
  filter method const& Filter
);
unbounded_buffer(
  Scheduler& _PScheduler
);
unbounded_buffer(
 Scheduler& _PScheduler,
  filter_method const& _Filter
);
unbounded_buffer(
  ScheduleGroup& _PScheduleGroup
);
unbounded_buffer(
  ScheduleGroup& _PScheduleGroup,
  filter_method const& _Filter
);
```
#### **Parameters**

A filter function which determines whether offered messages should be accepted.

#### *\_PScheduler*

The Scheduler object within which the propagation task for the unbounded buffer messaging block is scheduled.

#### *\_PScheduleGroup*

The ScheduleGroup object within which the propagation task for the unbounded buffer messaging block is scheduled. The scheduler object used is implied by the schedule group.

#### **Remarks**

The runtime uses the default scheduler if you do not specify the \_PScheduler or \_PScheduleGroup parameters.

The type filter\_method is a functor with signature bool (\_Type const &) which is invoked by this unbounded\_buffer messaging block to determine whether or not it should accept an offered message.

## ~unbounded\_buffer

Destroys the unbounded buffer messaging block.

~unbounded\_buffer();

## See also

[concurrency](#page-907-0) Namespace [overwrite\\_buffer](#page-1214-0) Class [single\\_assignment](#page-1257-0) Class

unsupported\_os Class

3/4/2019 • 2 minutes to read • Edit [Online](https://github.com/Microsoft/cpp-docs/blob/master/docs/parallel/concrt/reference/unsupported-os-class.md)

This class describes an exception thrown when an unsupported operating system is used.

### Syntax

class unsupported\_os : public std::exception;

### Members

#### **Public Constructors**

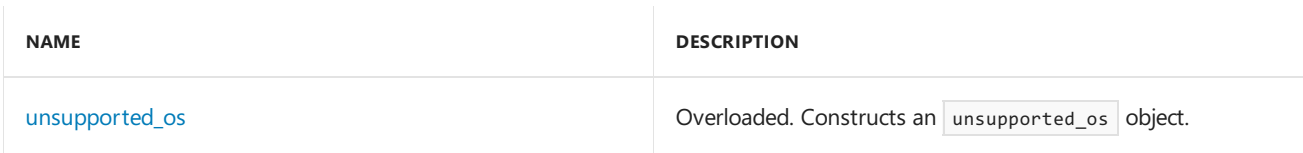

### Inheritance Hierarchy

exception

unsupported\_os

### Requirements

**Header:** concrt.h

**Namespace:** concurrency

### <span id="page-1337-0"></span>unsupported\_os

```
Constructs an unsupported_os object.
```

```
explicit _CRTIMP unsupported_os(_In_z_ const char* _Message) throw();
```

```
unsupported_os() throw();
```
#### **Parameters**

*\_Message* A descriptive message of the error.

See also

[concurrency](#page-907-0) Namespace

# <span id="page-1338-0"></span>std Namespace

3/4/2019 • 2 minutes to read • Edit [Online](https://github.com/Microsoft/cpp-docs/blob/master/docs/parallel/concrt/reference/std-namespace.md)

# Syntax

namespace std;

# Members

#### **Functions**

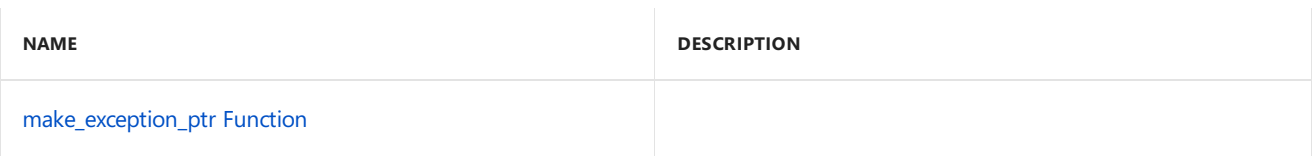

# Requirements

**Header:** ppltasks.h

See also

[Reference](#page-906-0)

# <span id="page-1339-0"></span>make\_exception\_ptr Function

3/4/2019 • 2 minutes to read • Edit [Online](https://github.com/Microsoft/cpp-docs/blob/master/docs/parallel/concrt/reference/make-exception-ptr-function.md)

### Syntax

template<class \_E> exception\_ptr make\_exception\_ptr(\_E \_Except);

#### **Parameters**

*\_E* Exception type.

*\_Except* Exception value.

### Return Value

## Requirements

**Header:** ppltasks.h

**Namespace:** std

See also

std [Namespace](#page-1338-0)

# <span id="page-1340-0"></span>stdx Namespace

3/4/2019 • 2 minutes to read • Edit [Online](https://github.com/Microsoft/cpp-docs/blob/master/docs/parallel/concrt/reference/stdx-namespace.md)

# Syntax

namespace stdx;

# Members

#### **Functions**

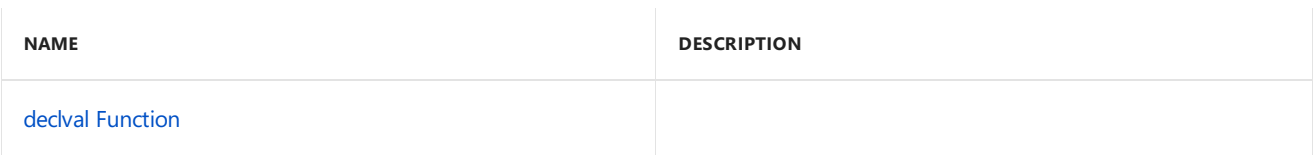

# Requirements

**Header:** ppltasks.h

See also

[Reference](#page-906-0)

# <span id="page-1341-0"></span>declval Function

3/4/2019 • 2 minutes to read • Edit [Online](https://github.com/Microsoft/cpp-docs/blob/master/docs/parallel/concrt/reference/declval-function.md)

# Syntax

template<class \_T> \_T&& declval();

#### **Parameters**

 $\overline{I}$ 

Return Value

## Requirements

**Header:** ppltasks.h

**Namespace:** stdx

### See also

stdx [Namespace](#page-1340-0)

<span id="page-1342-0"></span>OpenMP in Visual C++

4/22/2019 • 2 minutes to read • Edit [Online](https://github.com/Microsoft/cpp-docs/blob/master/docs/parallel/openmp/openmp-in-visual-cpp.md)

The OpenMP C and C++ application program interface lets you write applications that effectively use multiple processors. Visual C++ supports the OpenMP 2.0 standard.

### In This Section

Library [Reference](https://docs.microsoft.com/en-us/cpp/vcppdocs-2015/parallel/openmp/reference/openmp-library-reference) Provides links to constructs used in the OpenMP API.

#### C and C++ [Application](https://docs.microsoft.com/en-us/cpp/vcppdocs-2015/parallel/openmp/openmp-c-and-cpp-application-program-interface) Program Interface

Discusses the OpenMP C and C++ API, as documented in the version 2.0 specification from the OpenMP Architecture Review Board.

### Related Sections

[/openmp](https://docs.microsoft.com/en-us/cpp/vcppdocs-2015/build/reference/openmp-enable-openmp-2-0-support) (Enable OpenMP 2.0 Support)

Causes the compiler to process #pragma omp.

#### [Predefined](https://docs.microsoft.com/en-us/cpp/vcppdocs-2015/preprocessor/predefined-macros) Macros

Names the predefined ANSI C and Microsoft C++ implementation macros. See the \_OPENMP macro.

# SIMD Extension

4/22/2019 • 3 minutes to read • Edit [Online](https://github.com/Microsoft/cpp-docs/blob/master/docs/parallel/openmp/openmp-simd.md)

Visual C++ currently supports the OpenMP 2.0 standard, however Visual Studio 2019 also now offers SIMD functionality.

#### **NOTE**

To use SIMD, compile with the -openmp:experimental switch that enables additional OpenMP features not available when using the -openmp switch.

```
The -openmp: experimental switch subsumes -openmp , meaning all OpenMP 2.0 features are included in its use.
```
For more information, see SIMD [Extension](https://devblogs.microsoft.com/cppblog/simd-extension-to-c-openmp-in-visual-studio/) to C++ OpenMP in Visual Studio.

### OpenMP SIMD in Visual C++

OpenMP SIMD, introduced in the OpenMP 4.0 standard, targets making vector-friendly loops. By using the simd directive before a loop, the compiler can ignore vector dependencies, make the loop as vector-friendly as possible, and respect the users' intention to have multiple loop iterations executed simultaneously.

```
#pragma omp simd
for (i = 0; i < count; i++){
   a[i] = a[i-1] + 1;b[i] = *c + 1;bar(i);
}
```
Visual C++ provides similar non-OpenMP loop pragmas like #pragma vector and #pragma ivdep , however with OpenMP SIMD, the compiler can do more, like:

- Always allowed to ignore present vector dependencies.
- $/$ fp:fast is enabled within the loop.
- Outer loops and loops with function calls are vector-friendly.
- Nested loops can be coalesced into one loop and made vector-friendly.
- $\bullet$  Hybrid acceleration with  $\frac{4}{7}$  #pragma omp for simd to enable coarse-grained multi-threading and fine-grained vectors.

For vector-friendly loops, the compiler remains silent unless you use a vector-support log switch:

cl -O2 -openmp:experimental -Qvec-report:2 mycode.cpp

```
mycode.cpp(84) : info C5002: Omp simd loop not vectorized due to reason '1200'
mycode.cpp(90) : info C5002: Omp simd loop not vectorized due to reason '1200'
mycode.cpp(96) : info C5001: Omp simd loop vectorized
```
For non-vector-friendly loops, the compiler issues each a message:

mycode.cpp(84) : info C5002: Omp simd loop not vectorized due to reason '1200' mycode.cpp(90) : info C5002: Omp simd loop not vectorized due to reason '1200'

#### **Clauses**

The OpenMP SIMD directive can also take the following clauses to enhance vector-support:

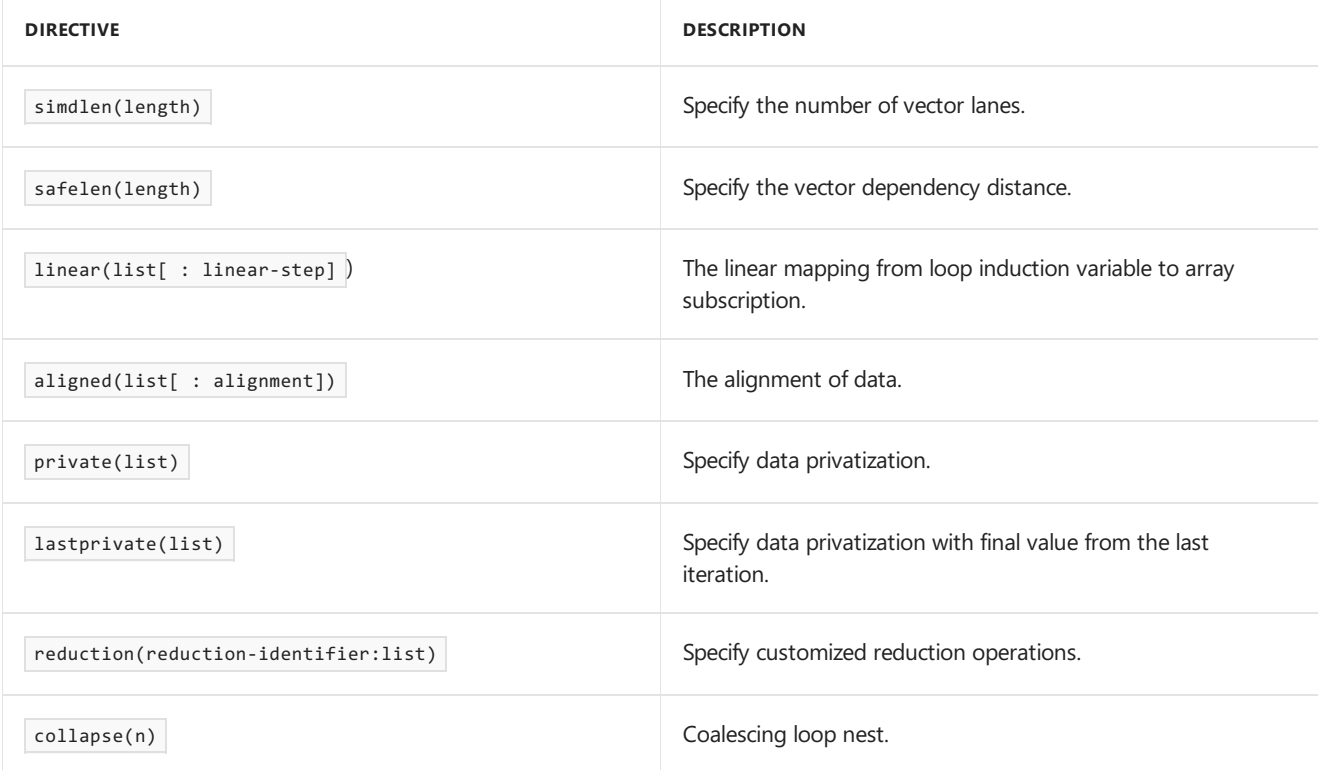

#### **NOTE**

Non-effective SIMD clauses are parsed and ignored by the compiler with a warning.

For example, use of the following code issues a warning:

```
#pragma omp simd simdlen(8)
for (i = 0; i < count; i++){
   a[i] = a[i-1] + 1;b[i] = *c + 1;bar(i);
}
```
warning C4849: OpenMP 'simdlen' clause ignored in 'simd' directive

#### **Example**

The OpenMP SIMD directive provides users a way to dictate the compiler make loops vector-friendly. By annotating a loop with the OpenMP SIMD directive, users intend to have multipleloop iterations executed simultaneously.

For example, the following loop is annotated with the OpenMP SIMD directive. There's no perfect parallelism among loop iterations since there's a backward dependency from a[i] to a[i-1], but because of the SIMD directive the compiler is still allowed to pack consecutive iterations of the first statement into one vector instruction and run them in parallel.

```
#pragma omp simd
for (i = 0; i < count; i++){
   a[i] = a[i-1] + 1;b[i] = *c + 1;bar(i);
}
```
Therefore, the following transformed vector form of the loop is **legal** because the compiler keeps the sequential behavior of each original loop iteration. In other words,  $a[i]$  is executed after  $a[-1]$ ,  $b[i]$  is after  $a[i]$  and the call to bar happens last.

```
for (i = 0; i < count; i+=4){
   a[i:i+3] = a[i-1:i+2] + 1;b[i:i+3] = *c + 1;bar(i);
   bar(i+1);bar(i+2);bar(i+3);}
```
It's **not legal** to move the memory reference  $\ast$ c out of the loop if it may alias with  $\ast$  a<sup>[i]</sup> or  $\ast$  b<sup>[i]</sup> . It's also not legal to reorder the statements inside one original iteration if it breaks the sequential dependency. For example, the following transformed loop isn't legal:

```
c = b;t = *c;for (i = 0; i < count; i+=4)
{
   a[i:i+3] = a[i-1:i+2] + 1;bar(i); \frac{1}{2} // illegal to reorder if bar[i] depends on b[i]
   b[i:i+3] = t + 1; // illegal to move *c out of the loop
   bar(i+1);bar(i+2);
   bar(i+3);
}
```
### See also

/openmp (Enable OpenMP 2.0 [Support\)](https://docs.microsoft.com/en-us/cpp/vcppdocs-2015/build/reference/openmp-enable-openmp-2-0-support)

# OpenMP C and C++ Application Program Interface

4/22/2019 • 2 minutes to read • Edit [Online](https://github.com/Microsoft/cpp-docs/blob/master/docs/parallel/openmp/openmp-c-and-cpp-application-program-interface.md)

Discusses the OpenMP C and C++ API, as documented in the version 2.0 specification from the OpenMP Architecture Review Board.

Version 2.0 March 2002

Copyright 1997-2002 OpenMP Architecture Review Board.

Permission to copy without feeall or part of this material is granted, provided the OpenMP Architecture Review Board copyright notice and the title of this document appear. Notice is given that copying is by permission of OpenMP Architecture Review Board.

### **Contents**

- 1. [Introduction](#page-1347-0)
- 2. [Directives](#page-1351-0)
- 3. Run-time library functions
- 4. Environment variables

#### **Appendices**

- A.[Examples](#page-1380-0)
- B. Stubs for run-time library functions
- C. OpenMP C and C++ [grammar](#page-1401-0)
- D. The schedule clause
- E. [Implementation-defined](#page-1408-0) behaviors in OpenMP C/C++
- F. New features and [clarifications](#page-1410-0) in version 2.0

### See also

[OpenMP](#page-1342-0)

# <span id="page-1347-0"></span>1. Introduction

1/28/2019 • 8 minutes to read • Edit [Online](https://github.com/Microsoft/cpp-docs/blob/master/docs/parallel/openmp/1-introduction.md)

This document specifies a collection of compiler directives, library functions, and environment variables that you can use to specify shared-memory parallelism in C and C++ programs. The functionality described in this document is collectively known as the *OpenMP C/C++ Application Program Interface (API)*.The goal of this specification is to provide a model for parallel programming that allows a program to be portable across sharedmemory architectures from different vendors. Compilers from many vendors support the OpenMP C/C++ API. Moreinformation about OpenMP, including the *OpenMP Fortran Application Program Interface*,can befound at the following web site:

#### <https://www.openmp.org>

The directives, library functions, and environment variables defined in this document allow you to create and manage parallel programs while allowing portability. The directives extend the C and  $C++$  sequential programming model with single program multiple data (SPMD) constructs, work-sharing constructs, and synchronization constructs. They also support the sharing and privatization of data. Compilers that support the OpenMP C and C++ API include a command-line option to the compiler that activates and allows interpretation of all OpenMP compiler directives.

### 1.1 Scope

This specification covers only user-directed parallelization, wherein you explicitly define what actions the compiler and run-time system take to execute the program in parallel. OpenMP C and  $C_{++}$  implementations aren't required to check for dependencies, conflicts, deadlocks, race conditions, or other problems that result in incorrect program execution. You are responsible for ensuring that the application using the OpenMP C and C++ API constructs executes correctly. Compiler-generated automatic parallelization and directives to thecompiler to assist such parallelization aren't covered in this document.

### 1.2 Definition of terms

The following terms are used in this document:

• barrier

A synchronization point that all threads in a team must reach. Each thread waits until all threads in the team arrive at this point. There are explicit barriers identified by directives and implicit barriers created by the implementation.

• construct

A construct is a statement. It consists of a directive, followed by a structured block.Some directives aren't part of a construct. (See*openmp-directive* in [appendix](#page-1401-0) C).

**·** directive

A C or  $C++$  #pragma followed by the omp identifier, other text, and a new line. The directive specifies program behavior.

• dynamic extent

All statements in the*lexical extent*, plus any statement insidea function that's executed as a result of the execution of statements within thelexical extent. A dynamicextent is also referred to as a *region*.

• lexical extent

Statements lexically held within a *structured block*.

• master thread

The thread that creates a team when a *parallel region* is entered.

parallel region

Statements that bind to an OpenMP parallel construct and may be executed by many threads.

 $\bullet$  private

A private variable names a block of storage that's unique to the thread making the reference. There are several ways to specify that a variable is private: a definition within a parallel region, a threadprivate directive,a private , firstprivate , lastprivate , or reduction clause, or use of thevariableas a for loop control variable in a for loop immediately following a for or parallel for directive.

 $\bullet$  region

A dynamic extent.

• serial region

Statements executed only by the *master thread* outside of the dynamicextent of any *parallel region*.

• serialize

To execute a parallel construct with:

- o a team of threads consisting of only a single thread (which is the master thread for that parallel construct),
- $\circ$  serial order of execution for the statements within the structured block (the same order as if the block were not part of a parallel construct), and
- o no effect on the value returned by  $\overline{omp\_in\_parallel()}$  (apart from the effects of any nested parallel constructs).
- shared

A shared variable names a single block of storage. All threads in a team that access this variable also access this single block of storage.

• structured block

A structured block is a statement (single or compound) that has a single entry and a single exit. If there's a jump into or out of a statement, that statement is a structured block. (This rule includes a call to longjmp (3C) or the use of throw, although a call to exit is permitted.) If its execution always begins at the opening  $\left\{ \right\}$  and always ends at the closing  $\left\{ \right\}$ , a compound statement is a structured block. An expression statement, selection statement, iteration statement, or  $\frac{1}{x}$  block is a structured block if the corresponding compound statement obtained by enclosing it in  $\{$  and  $\}$  would be a structured block. A jump statement, labeled statement, or declaration statement isn't a structured block.

 $\bullet$  team

One or more threads cooperating in the execution of a construct.

thread

An execution entity having a serial flow of control, a set of private variables, and access to shared variables.

• variable

An identifier, optionally qualified by namespace names, that names an object.

## 1.3 Execution model

OpenMP uses thefork-join model of parallel execution. Although this fork-join model can be useful for solving various problems, it's tailored for large array-based applications. OpenMP is intended to support programs that execute correctly both as parallel programs (many threads of execution and a full OpenMP support library). It's also for programs that execute correctly as sequential programs (directives ignored and a simple OpenMP stubs library). However, it's possible and permitted to develop a program that doesn't behave correctly when executed sequentially. Furthermore, different degrees of parallelism may result in different numeric results because of changes in the association of numeric operations. For example, a serial addition reduction may have a different pattern of addition associations than a parallel reduction. These different associations may change the results of floating-point addition.

A program written with the OpenMP  $C/C++$  API begins execution as a single thread of execution called the *master thread*.The master thread executes in a serial region until thefirst parallel construct is encountered. In the OpenMP C/C++ API, the parallel directive constitutes a parallel construct. When a parallel construct is encountered, the master thread creates a team of threads, and the master becomes master of the team. Each thread in the team executes the statements in the dynamic extent of a parallel region, except for the work-sharing constructs. All threads in the team must encounter work-sharing constructs in the same order, and one or more of the threads executes the statements within the associated structured block. The barrier implied at the end of a work-sharing construct without a nowait clause is executed by all threads in the team.

If a thread modifies a shared object, it affects not only its own execution environment, but also those of the other threads in the program. The modification is guaranteed to be complete, from the point of view of another thread, at the next sequence point (as defined in the baselanguage) only if the object is declared to bevolatile. Otherwise, the modification is guaranteed to be complete after first the modifying thread. The other threads then (or concurrently) see a flush directive that specifies the object (either implicitly or explicitly). When the flush directives that are implied by other OpenMP directives don't quarantee the correct ordering of side effects, it's the programmer's responsibility to supply additional, explicit flush directives.

Upon completion of the parallel construct, the threads in the team synchronize at an implicit barrier, and only the master thread continues execution. Any number of parallel constructs can bespecified in a single program. As a result, a program may fork and join many times during execution.

The OpenMP C/C++ API allows programmers to use directives in functions called from within parallel constructs. Directives that don't appear in the lexical extent of a parallel construct but may lie in the dynamic extent are called *orphaned* directives. With orphaned directives, programmers can execute major portions of their program in parallel, with only minimal changes to the sequential program. With this functionality, you can code parallel constructs at the top levels of the program call tree and use directives to control execution in any of the called functions.

Unsynchronized calls to  $C$  and  $C++$  output functions that write to the same file may result in output in which data written by different threads appears in nondeterministic order. Similarly, unsynchronized calls to input functions that read from the same file may read data in nondeterministic order. Unsynchronized use of I/O, such that each thread accesses a different file, produces the same results as serial execution of the I/O functions.

## 1.4 Compliance

An implementation of the OpenMP C/C++ API is *OpenMP-compliant* if it recognizes and preserves the semantics of all the elements of this specification, as laid out in Chapters 1, 2, 3, 4, and Appendix C. Appendices A, B, D, E, and F are for information purposes only and aren't part of the specification. Implementations that include only a subset of the API aren't OpenMP-compliant.

The OpenMP C and C++ API is an extension to the base language that's supported by an implementation. If the base language doesn't support a language construct or extension that appears in this document, the OpenMP implementation isn't required to support it.

All standard C and C++ library functions and built-in functions (that is, functions of which thecompiler has specific knowledge) must be thread-safe. Unsynchronized use of thread-safe functions by different threads inside a parallel region doesn't produce undefined behavior. However, the behavior might not be the same as in a serial region. (A random number generation function is an example.)

The OpenMP C/C++ API specifies that certain behavior is *implementation-defined.* A conforming OpenMP implementation is required to define and document its behavior in these cases. For a list of implementationdefined behaviors, see [appendix](#page-1408-0) E.

### 1.5 Normative references

- ISO/IEC 9899:1999, *Information Technology - Programming Languages - C*.This OpenMP API specification refers to ISO/IEC 9899:1999 as C99.
- ISO/IEC 9899:1990, *Information Technology - Programming Languages - C*.This OpenMP API specification refers to ISO/IEC 9899:1990 as C90.
- ISO/IEC 14882:1998, *Information Technology - Programming Languages - C++*.This OpenMP API specification refers to ISO/IEC 14882:1998 as C++.

Where this OpenMP API specification refers to  $C$ , reference is made to the base language supported by the implementation.

### 1.6 Organization

- Run-time library functions
- Environment variables
- $\bullet$  [Implementation-defined](#page-1408-0) behaviors in OpenMP C/C++
- New features in [OpenMP](#page-1410-0) C/C++ version 2.0

<span id="page-1351-0"></span>Directives are based on  $\#_{\text{pragma}}$  directives defined in the C and C++ standards. Compilers that support the OpenMP C and  $C_{++}$  API will include a command-line option that activates and allows interpretation of all OpenMP compiler directives.

## 2.1 Directive format

The syntax of an OpenMP directive is formally specified by the grammar in [appendix](#page-1401-0) C, and informally as follows:

```
#pragma omp directive-name [clause[ [,] clause]...] new-line
```
Each directive starts with #pragma omp , to reduce the potential for conflict with other (non-OpenMP or vendor extensions to OpenMP) pragma directives with the same names. The rest of the directive follows the conventions of the C and C++ standards for compiler directives. In particular, white space can be used before and after the  $\#$ , and sometimes white space must be used to separate the words in a directive. Preprocessing tokens following the #pragma omp are subject to macro replacement.

Directives are case-sensitive. The order in which clauses appear in directives isn't significant. Clauses on directives may be repeated as needed, subject to the restrictions listed in the description of each clause. If *variable-list* appears in a clause, it must specify only variables. Only one *directive-name* can be specified per directive. For example, the following directive isn't allowed:

```
/* ERROR - multiple directive names not allowed */
#pragma omp parallel barrier
```
An OpenMP directive applies to at most one succeeding statement, which must be a structured block.

## 2.2 Conditional compilation

The openmp macro name is defined by OpenMP-compliant implementations as the decimal constant *yyyymm*, which will be the year and month of the approved specification. This macro must not be the subject of a  $\frac{4}{\text{Hole fine}}$ or a #undef preprocessing directive.

```
#ifdef _OPENMP
iam = comp get thread num() + index;#endif
```
If vendors define extensions to OpenMP, they may specify additional predefined macros.

# <span id="page-1351-1"></span>2.3 parallel construct

The following directive defines a parallel region, which is a region of the program that's to be executed by many threads in parallel. This directive is the fundamental construct that starts parallel execution.

#pragma omp parallel [clause[ [, ]clause] ...] new-line structured-block

The *clause* is one of the following:

- if( *scalar-expression* )
- private( *variable-list* )
- firstprivate( *variable-list* )
- default(shared | none)
- shared( *variable-list* )
- copyin( *variable-list* )
- reduction( *operator* : *variable-list* )  $\bullet$
- num\_threads( *integer-expression* )

When a thread gets to a parallel construct, a team of threads is created if one of the following cases is true:

- $\bullet$  No if clause is present.
- The if expression evaluates to a nonzero value.

This thread becomes the master thread of the team, with a thread number of 0, and all threads in the team, including the master thread, execute the region in parallel. If the value of the if expression is zero, the region is serialized.

To determine the number of threads that are requested, the following rules will be considered in order. The first rule whose condition is met will be applied:

- 1. If the num\_threads clause is present, then the value of the integer expression is the number of threads requested.
- 2. If the omp\_set\_num\_threads library function has been called, then the value of the argument in the most recently executed call is the number of threads requested.
- 3. If the environment variable OMP\_NUM\_THREADS is defined, then the value of this environment variable is the number of threads requested.
- 4. If none of the methods above is used, then the number of threads requested is implementation-defined.

If the num threads clause is present then it supersedes the number of threads requested by the omp\_set\_num\_threads library function or the OMP\_NUM\_THREADS environment variable only for the parallel region it's applied to. Later parallel regions aren'taffected by it.

The number of threads that execute the parallel region also depends upon whether dynamic adjustment of the number of threads is enabled. If dynamic adjustment is disabled, then the requested number of threads will execute the parallel region. If dynamic adjustment is enabled then the requested number of threads is the maximum number of threads that may execute the parallel region.

If a parallel region is encountered while dynamic adjustment of the number of threads is disabled, and the number of threads requested for the parallel region is more than the number that the run-time system can supply, the behavior of the program is implementation-defined. An implementation may, for example, interrupt the execution of the program, or it may serialize the parallel region.

The omp\_set\_dynamic library function and the OMP\_DYNAMIC environment variable can be used to enable and disable dynamic adjustment of the number of threads.

The number of physical processors actually hosting the threads at any given time is implementation-defined. Once created, the number of threads in the team stays constant for the duration of that parallel region. It can be changed either explicitly by the user or automatically by the run-time system from one parallel region to another.

The statements contained within the dynamic extent of the parallel region are executed by each thread, and each thread can execute a path of statements that's different from the other threads. Directives encountered outside the lexical extent of a parallel region are referred to as orphaned directives.

There's an implied barrier at the end of a parallel region. Only the master thread of the team continues execution at the end of a parallel region.

If a thread in a team executing a parallel region encounters another parallel construct, it creates a new team,and it becomes the master of that new team. Nested parallel regions are serialized by default. As a result, by default, a nested parallel region is executed by a team composed of one thread. The default behavior may be changed by using either the runtime library function omp\_set\_nested or the environment variable OMP\_NESTED . However, the number of threads in a team that execute a nested parallel region is implementation-defined.

Restrictions to the parallel directive are as follows:

- At most, one if clause can appear on the directive.
- It's unspecified whether any side effects inside the if expression or num\_threads expression occur.
- A throw executed inside a parallel region must cause execution to resume within the dynamic extent of the same structured block, and it must be caught by the same thread that threw the exception.
- Only a single num\_threads clause can appear on the directive. The num\_threads expression is evaluated outside the context of the parallel region, and must evaluate to a positive integer value.
- $\bullet$  The order of evaluation of the  $\frac{1}{2}$  if and num\_threads clauses is unspecified.

#### **Cross-references**

- private , firstprivate , default , shared , copyin ,and reduction clauses [\(section](#page-1363-0) 2.7.2)
- [OMP\\_NUM\\_THREADS](#page-1377-1) environment variable
- [omp\\_set\\_dynamic](#page-1372-0) library function
- [OMP\\_DYNAMIC](#page-1378-0) environment variable
- [omp\\_set\\_nested](#page-1373-0) function
- [OMP\\_NESTED](#page-1378-1) environment variable
- [omp\\_set\\_num\\_threads](#page-1370-1) library function

# 2.4 Work-sharing constructs

A work-sharing construct distributes the execution of the associated statement among the members of the team that encounter it. The work-sharing directives don't launch new threads, and there's no implied barrier on entry to a work-sharing construct.

The sequence of work-sharing constructs and barrier directives encountered must be the same for every thread in a team.

OpenMP defines the following work-sharing constructs, and these constructs are described in the sections that follow:

- $\bullet$  [for](#page-1353-0) directive
- **•** [sections](#page-1356-0) directive
- [single](#page-1357-0) directive

#### <span id="page-1353-0"></span>**2.4.1 for construct**

The for directive identifies an iterative work-sharing construct that specifies that the iterations of the associated loop will be executed in parallel. The iterations of the for loop are distributed across threads that already exist in the team executing the parallel construct to which it binds. The syntax of the for construct is as follows:

The clause is one of the following:

- private( *variable-list* )  $\bullet$
- firstprivate( *variable-list* )  $\bullet$
- lastprivate( *variable-list* )
- reduction( *operator* : *variable-list* )  $\bullet$
- ordered  $\bullet$
- schedule( *kind* [ , *chunk\_size*] )  $\bullet$
- nowait

The for directive places restrictions on the structure of the corresponding for loop. Specifically, the corresponding for loop must have canonical shape:

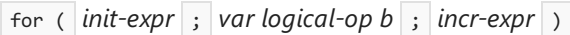

*init-expr*

One of the following:

- $\bullet$  *var* = *lb*
- *integer-type var* = *lb*

#### *incr-expr*

One of the following:

- $\bullet$  ++ *var*
- *var* ++
- -- *var*
- *var* --
- $var$  += *incr*
- *var* -= *incr*
- $var = var + incr$
- $\bullet$  *var* = *incr* + *var*
- $\bullet$  *var* = *var incr*

#### *var*

A signed integer variable. If this variable would otherwise be shared, it's implicitly made private for the duration of the for . Do not modify this variable within the body of the for statement. Unless the variable is specified lastprivate, its value after the loop is indeterminate.

#### *logical-op*

One of the following:

- $\bullet$  $\vert$  <
- $\vert$  <=
- >  $\bullet$
- $\Rightarrow$  $\bullet$

#### *lb*, *b*,and *incr*

Loop invariant integer expressions. There's no synchronization during the evaluation of these expressions, so any evaluated side effects produce indeterminate results.

The canonical form allows the number of loop iterations to be computed on entry to the loop. This computation is made with values in the type of *var*, after integral promotions. In particular, if value of  $b - lb + incr$  can't be represented in that type, theresult is indeterminate. Further, if *logical-op* is <sup>&</sup>lt; or <= , then *incr-expr* must cause *var* to increase on each iteration of the loop. If *logical-op* is  $\rightarrow$  or  $\rightarrow$ =, then *incr-expr* must cause *var* to get smaller on each iteration of the loop.

The schedule clause specifies how iterations of the for loop are divided among threads of the team. The correctness of a program must not depend on which thread executes a particular iteration. The value of *chunk size*, if specified, must be a loop invariant integer expression with a positive value. There's no synchronization during the evaluation of this expression, so any evaluated side effects produce indeterminate results. The schedule *kind* can be one of the following values:

Table 2-1: schedule clause*kind* values

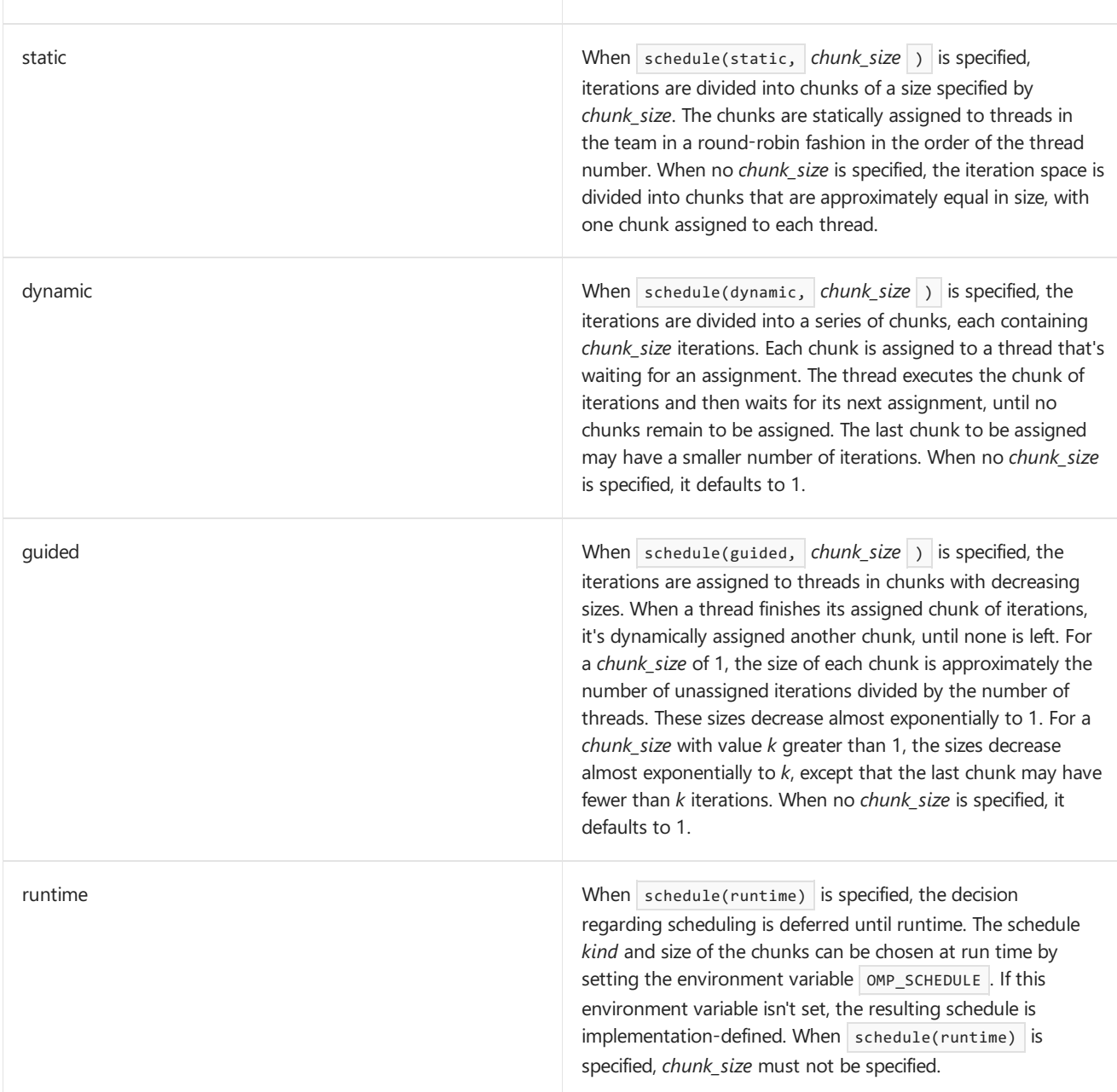

In the absence of an explicitly defined schedule clause, the default schedule is implementation-defined.

An OpenMP-compliant program shouldn't rely on a particular schedule for correct execution. A program shouldn't rely on a schedule*kind* conforming precisely to the description given above, becauseit's possibleto have variations in the implementations of the same schedule kind across different compilers. The descriptions can be used to select the schedule that's appropriate for a particular situation.

The ordered clause must be present when ordered directives bind to the for construct.

There's an implicit barrier at the end of a for construct unless a nowait clause is specified.

Restrictions to the for directive are as follows:

- $\bullet$  The for loop must be a structured block, and, in addition, its execution must not be terminated by a break statement.
- $\bullet$  The values of the loop control expressions of the  $\frac{1}{100}$  for loop associated with a  $\frac{1}{100}$  directive must be the same for all the threads in the team.
- The for loop iteration variable must have a signed integer type.
- Only a single schedule clause can appear on a for directive.
- Only a single ordered clause can appear on a for directive.
- Only a single nowait clause can appear on a for directive.
- It's unspecified if or how often any sideeffects within the*chunk\_size*, *lb*, *b*, or *incr* expressions occur.
- The value of the *chunk\_size* expression must be the same for all threads in the team.

#### **Cross-references**

- private, firstprivate, lastprivate, and reduction clauses [\(section](#page-1363-0) 2.7.2)
- [OMP\\_SCHEDULE](#page-1377-2) environment variable
- [ordered](#page-1361-0) construct
- $\bullet$  [schedule](#page-1405-0) clause

#### <span id="page-1356-0"></span>**2.4.2 sections construct**

The sections directive identifies a noniterative work-sharing construct that specifies a set of constructs that are to be divided among threads in a team. Each section is executed once by a thread in the team. The syntax of the sections directive is as follows:

```
#pragma omp sections [clause[[,] clause] ...] new-line
   {
   [#pragma omp section new-line]
      structured-block
   [#pragma omp section new-linestructured-block ]
...
}
```
The clause is one of the following:

- private( *variable-list* )
- firstprivate( *variable-list* )
- lastprivate( *variable-list* )
- reduction( *operator* : *variable-list* )
- nowait

Each section is preceded by a section directive, although the section directive is optional for the first section. The section directives mustappear within thelexical extent of the sections directive.There's an implicit barrier at the end of a sections construct, unless a nowait is specified.

Restrictions to the sections directive are as follows:

 $\bullet$  A section directive must not appear outside the lexical extent of the sections directive.

• Only a single nowait clause can appear on a sections directive.

#### **Cross-references**

private, firstprivate, lastprivate, and reduction clauses [\(section](#page-1363-0) 2.7.2)

#### <span id="page-1357-0"></span>**2.4.3 single construct**

The single directive identifies a construct that specifies that the associated structured block is executed by only one thread in the team (not necessarily the master thread). The syntax of the single directive is as follows:

#pragma omp single [clause[[,] clause] ...] new-linestructured-block

The clause is one of the following:

- private( *variable-list* )
- firstprivate( *variable-list* )
- copyprivate( *variable-list* )
- nowait

There's an implicit barrier after the single construct unless a nowait clause is specified.

Restrictions to the single directive are as follows:

- Only a single nowait clause can appear on a single directive.
- The copyprivate clause must not be used with the nowait clause.

#### **Cross-references**

private, firstprivate, and copyprivate clauses ([section](#page-1363-0) 2.7.2)

### 2.5 Combined parallel work-sharing constructs

Combined parallel work-sharing constructs are shortcuts for specifying a parallel region that has only one worksharing construct. The semantics of these directives are the same as explicitly specifying a parallel directive followed by a single work-sharing construct.

The following sections describe the combined parallel work-sharing constructs:

- [parallel](#page-1357-1) for directive
- parallel [sections](#page-1357-2) directive

#### <span id="page-1357-1"></span>**2.5.1 parallel for construct**

The parallel for directive is a shortcut for a parallel region that contains only a single for directive. The syntax of the parallel for directive is as follows:

#pragma omp parallel for [clause[[,] clause] ...] new-linefor-loop

This directive allows all the clauses of the parallel directive and the for directive, except the nowait clause, with identical meanings and restrictions. The semantics are the same as explicitly specifying a parallel directive immediately followed by a for directive.

#### **Cross-references**

- [parallel](#page-1351-1) directive
- $\bullet$  [for](#page-1353-0) directive
- Data attribute clauses
- <span id="page-1357-2"></span>**2.5.2 parallel sections construct**

The parallel sections directive provides a shortcut form for specifying a parallel region that has only a single sections directive. The semantics are the same as explicitly specifying a parallel directive immediately followed by a sections directive. The syntax of the parallel sections directive is as follows:

```
#pragma omp parallel sections [clause[[,] clause] ...] new-line
   {
   [#pragma omp section new-line]
     structured-block
   [#pragma omp section new-linestructured-block ]
   ...
}
```
The *clause* can be one of the clauses accepted by the parallel and sections directives, except the nowait clause.

#### **Cross-references**

- [parallel](#page-1351-1) directive
- [sections](#page-1356-0) directive

### 2.6 Master and synchronization directives

The following sections describe:

- [master](#page-1358-0) construct
- [critical](#page-1358-1) construct
- **•** [barrier](#page-1358-2) directive
- [atomic](#page-1359-0) construct
- [flush](#page-1360-0) directive
- [ordered](#page-1361-0) construct

#### <span id="page-1358-0"></span>**2.6.1 master construct**

The master directive identifies a construct that specifies a structured block that's executed by the master thread of the team. The syntax of the  $\sqrt{m}$  master directive is as follows:

#pragma omp master new-linestructured-block

Other threads in the team don't execute the associated structured block. There's no implied barrier either on entry to or exit from the master construct.

#### <span id="page-1358-1"></span>**2.6.2 critical construct**

The critical directive identifies a construct that restricts execution of the associated structured block to a single thread at a time. The syntax of the  $\vert$  critical directive is as follows:

#pragma omp critical [(name)] new-linestructured-block

An optional *name* may be used to identify the critical region. Identifiers used to identify a critical region have external linkage and are in a name space that is separate from the name spaces used by labels, tags, members, and ordinary identifiers.

A thread waits at the beginning of a critical region until no other thread is executing a critical region (anywherein the program) with the same name. All unnamed critical directives map to the same unspecified name.

#### <span id="page-1358-2"></span>**2.6.3 barrier directive**

The barrier directive synchronizes all the threads in a team. When encountered, each thread in the team waits

until all of the others have reached this point. The syntax of the barrier directive is as follows:

#pragma omp barrier new-line

After all threads in the team have encountered the barrier, each thread in the team begins executing the statements after the barrier directive in parallel. Because the barrier directive doesn't have a C language statement as part of its syntax, there are some restrictions on its placement within a program. For more information about the formal grammar, see [appendix](#page-1401-0) C. The example below illustrates these restrictions.

```
/* ERROR - The barrier directive cannot be the immediate
         substatement of an if statement
*/
if (x!=0)#pragma omp barrier
...
/* OK - The barrier directive is enclosed in a
* compound statement.
*/
if (x!=0) {
  #pragma omp barrier
}
```
#### <span id="page-1359-0"></span>**2.6.4 atomic construct**

The atomic directive ensures that a specific memory location is updated atomically, rather than exposing it to the possibility of multiple, simultaneous writing threads. The syntax of the  $\alpha$  atomic directive is as follows:

#pragma omp atomic new-lineexpression-stmt

The expression statement must have one of the following forms:

- $x \text{ binop} = \text{expr}$
- *x* ++
- $\bullet$  ++  $X$
- $\bullet$  *x*  $\left| - \right|$
- -- *x*

In the preceding expressions:

- $\bullet$  x is an Ivalue expression with scalar type.
- **e** expr is an expression with scalar type, and it doesn't reference the object designated by *x*.
- *binop* isn't an overloaded operator and is one of  $+$  ,  $*$  ,  $-$  ,  $\frac{1}{1}$  ,  $\frac{1}{8}$  ,  $\frac{1}{1}$  ,  $\frac{1}{1}$  ,  $\frac{1}{1}$  ,  $\frac{1}{1}$  ,  $\frac{1}{1}$  ,  $\frac{1}{1}$  ,  $\frac{1}{1}$  ,  $\frac{1}{1}$  ,  $\frac{1}{1}$  ,  $\frac{1}{1}$  ,  $\frac{1}{$

Although it's implementation-defined whether an implementation replaces all atomic directives with critical directives that have the same unique *name*, the atomic directive permits better optimization. Often hardware instructions are available that can perform the atomic update with the least overhead.

Only the load and store of the object designated by *x* are atomic; the evaluation of *expr* isn't atomic. To avoid race conditions, all updates of the location in parallel should be protected with the atomic directive, except those that are known to be free of race conditions.

Restrictions to the atomic directive are as follows:

• All atomic references to the storage location x throughout the program are required to have a compatible type.

#### **Examples**

```
extern float a[], *p = a, b;
/* Protect against races among multiple updates. */
#pragma omp atomic
a[index[i]] += b;/* Protect against races with updates through a. */#pragma omp atomic
p[i] -= 1.0f;
extern union {int n; float x;} u;
/* ERROR - References through incompatible types. */
#pragma omp atomic
u.n++;
#pragma omp atomic
u.x - 1.0f:
```
#### <span id="page-1360-0"></span>**2.6.5 flush directive**

The flush directive, whether explicit or implied, specifies a "cross-thread" sequence point at which the implementation is required to ensure that all threads in a team have a consistent view of certain objects (specified below) in memory. This means that previous evaluations of expressions that reference those objects are complete and subsequent evaluations haven't yet begun. For example, compilers must restore the values of the objects from registers to memory,and hardware may need to flush write buffers to memory and reload thevalues of the objects from memory.

The syntax of the  $f$ lush directive is as follows:

```
#pragma omp flush [(variable-list)] new-line
```
If the objects that require synchronization can all be designated by variables, then those variables can be specified in the optional *variable-list*. If a pointer is present in the*variable-list*, the pointer itself is flushed, not the object the pointer refers to.

A flush directive withouta *variable-list* synchronizes all shared objects except inaccessible objects with automatic storage duration. (This is likely to have more overhead than a flush with a *variable-list*.) A flush directive without a *variable-list* is implied for the following directives:

- barrier  $\bullet$
- At entry to and exit from critical
- $\bullet$  At entry to and exit from ordered
- At entry to and exit from parallel
- At exit from for
- At exit from sections
- At exit from single
- At entry to and exit from parallel for
- At entry to and exit from parallel sections

The directive isn't implied if a nowait clause is present. It should be noted that the flush directive isn't implied for any of the following:

- $\bullet$  At entry to for
- $\bullet$  At entry to or exit from master
- $\bullet$  At entry to sections
- $\bullet$  At entry to single

A reference that accesses the value of an object with a volatile-qualified type behaves as if there were a  $f$ lush directive specifying that object at the previous sequence point. A reference that modifies the value of an object with a volatile-qualified type behaves as if there were a flush directive specifying that object at the subsequent sequence point.

Because the flush directive doesn't have a C language statement as part of its syntax, there are some restrictions on its placement within a program. For more information about the formal grammar, see [appendix](#page-1401-0) C. The example below illustrates these restrictions.

```
/* ERROR - The flush directive cannot be the immediate
          substatement of an if statement.
*/
if (x!=0)#pragma omp flush (x)
...
/* OK - The flush directive is enclosed in a
      compound statement
*/
if (x!=0) {
   #pragma omp flush (x)
}
```
Restrictions to the  $f$  flush directive are as follows:

 $\bullet$  A variable specified in a  $\vert$  flush directive must not have a reference type.

#### <span id="page-1361-0"></span>**2.6.6 ordered construct**

The structured block following an ordered directive is executed in the order in which iterations would be executed in a sequential loop. The syntax of the  $\sqrt{\frac{1}{10}}$  directive is as follows:

#pragma omp ordered new-linestructured-block

An ordered directive must be within the dynamic extent of a for or parallel for construct. The for or parallel for directive to which the ordered construct binds must have an ordered clause specified as described in [section](#page-1353-0) 2.4.1. In the execution of a for or parallel for construct with an ordered clause, ordered constructs are executed strictly in the order in which they would be executed in a sequential execution of the loop.

Restrictions to the ordered directive are as follows:

• An iteration of a loop with a for construct must not execute the same ordered directive more than once, and it must not execute more than one ordered directive.

### 2.7 Data environment

This section presents a directive and several clauses for controlling the data environment during the execution of parallel regions, as follows:

- A [threadprivate](#page-1361-1) directive is provided to make file- scope, namespace-scope, or static block-scope variables local to a thread.
- Clauses that may be specified on the directives to control the sharing attributes of variables for the duration of the parallel or work-sharing constructs are described in [section](#page-1363-0) 2.7.2.

#### <span id="page-1361-1"></span>**2.7.1 threadprivate directive**

The threadprivate directive makes the named file-scope, namespace-scope, or static block-scope variables specified in the variable-list private to a thread. *variable-list* is a comma-separated list of variables that don't have

#### #pragma omp threadprivate(variable-list) new-line

Each copy of a threadprivate variable is initialized once, at an unspecified point in the program prior to the first reference to that copy, and in the usual manner (i.e., as the master copy would be initialized in a serial execution of the program). Note that if an object is referenced in an explicit initializer of a threadprivate variable, and the value of the object is modified prior to the first reference to a copy of the variable, then the behavior is unspecified.

As with any private variable, a thread must not reference another thread's copy of a threadprivate object. During serial regions and master regions of the program, references will be to the master thread's copy of the object.

After the first parallel region executes, the data in the threadprivate objects is guaranteed to persist only if the dynamic threads mechanism has been disabled and if the number of threads remains unchanged for all parallel regions.

The restrictions to the threadprivate directive are as follows:

- $\bullet$  A threadprivate directive for file-scope or namespace-scope variables must appear outside any definition or declaration, and must lexically precede all references to any of the variables in its list.
- Each variablein the*variable-list* of a threadprivate directiveat file or namespacescope must refer to a variable declaration at file or namespace scope that lexically precedes the directive.
- A threadprivate directive for static block-scope variables must appear in the scope of the variable and not in a nested scope. The directive must lexically precede all references to any of the variables in its list.
- Each variablein the*variable-list* of a threadprivate directivein block scope must refer to a variable declaration in the same scope that lexically precedes the directive. The variable declaration must use the static storage-class specifier.
- If a variable is specified in a threadprivate directive in one translation unit, it must be specified in a threadprivate directive in every translation unit in which it's declared.
- $\bullet$  A threadprivate variable must not appear in any clause except the copyin , copyprivate , schedule , num\_threads , or the if clause.
- $\bullet$  The address of a threadprivate variable isn't an address constant.
- A threadprivate variable must not have an incomplete type or a reference type.
- A threadprivate variable with non-POD class type must havean accessible, unambiguous copy constructor if it's declared with an explicit initializer.

The following example illustrates how modifying a variable that appears in an initializer can cause unspecified behavior, and also how to avoid this problem by using an auxiliary object and a copy-constructor.

```
int x = 1:
T a(x):
const T b_aux(x); /* Capture value of x = 1 */
T b(b_aux);#pragma omp threadprivate(a, b)
void f(int n) {
  x++;
  #pragma omp parallel for
  /* In each thread:
  * Object a is constructed from x (with value 1 or 2?)
   * Object b is copy-constructed from b_aux
   */
   for (int i=0; i<n; i++) {
      g(a, b); /* Value of a is unspecified. */
   \mathbf{r}}
```
#### **Cross-references**

- [dynamic](#page-1372-0) threads
- [OMP\\_DYNAMIC](#page-1378-0) environment variable

#### <span id="page-1363-0"></span>**2.7.2 Data-sharing attribute clauses**

Several directives accept clauses that allow a user to control the sharing attributes of variables for the duration of the region. Sharing attribute clauses apply only to variables in the lexical extent of the directive on which the clause appears. Not all of the following clauses are allowed on all directives. The list of clauses that are valid on a particular directive are described with the directive.

If a variable is visible when a parallel or work-sharing construct is encountered, and the variable isn't specified in a sharing attribute clause or threadprivate directive, then the variable is shared. Static variables declared within the dynamic extent of a parallel region are shared. Heap allocated memory (for example, using malloc() in C or C++ or the new operator in  $C++$ ) is shared. (The pointer to this memory, however, can be either private or shared.) Variables with automatic storage duration declared within the dynamic extent of a parallel region are private.

Most of the clauses accept a *variable-list* argument, which is a comma-separated list of variables that are visible. If a variable referenced in a data-sharing attribute clause has a type derived from a template, and there are no other references to that variable in the program, the behavior is undefined.

All variables that appear within directive clauses must be visible. Clauses may be repeated as needed, but no variable may be specified in more than one clause, except that a variable can be specified in both a firstprivate and a lastprivate clause.

The following sections describe the data-sharing attribute clauses:

- [private](#page-1363-1)
- [firstprivate](#page-1364-0)
- [lastprivate](#page-1364-1)
- [shared](#page-1365-0)
- [default](#page-1365-1)
- [reduction](#page-1366-0)
- $\bullet$  [copyin](#page-1368-0)
- [copyprivate](#page-1368-1)

#### <span id="page-1363-1"></span>**2.7.2.1 private**

The private clause declares the variables in variable-list to be private to each thread in a team. The syntax of the private clause is as follows:

The behavior of a variable specified in a private clause is as follows. A new object with automatic storage duration is allocated for the construct. The size and alignment of the new object are determined by the type of the variable. This allocation occurs once for each thread in the team, and a default constructor is invoked for a class object if necessary; otherwise the initial value is indeterminate. The original object referenced by the variable has an indeterminate value upon entry to the construct, must not be modified within the dynamic extent of the construct, and has an indeterminate value upon exit from the construct.

In the lexical extent of the directive construct, the variable references the new private object allocated by the thread.

The restrictions to the private clause are as follows:

- $\bullet$  A variable with a class type that's specified in a private clause must have an accessible, unambiguous default constructor.
- A variable specified in a private clause must not have a const -qualified type unless it has a class type with a mutable member.
- $\bullet$  A variable specified in a private clause must not have an incomplete type or a reference type.
- Variables that appear in the reduction clause of a parallel directive can't be specified in a private clause on a work-sharing directive that binds to the parallel construct.

#### <span id="page-1364-0"></span>**2.7.2.2 firstprivate**

The firstprivate clause provides a superset of the functionality provided by the private clause. The syntax of the firstprivate clause is as follows:

firstprivate(variable-list)

Variables specified in *variable-list* have private clause semantics, as described in [section](#page-1363-1) 2.7.2.1. The initialization or construction happens as if it were done once per thread, prior to the thread's execution of the construct. For a firstprivate clause on a parallel construct, the initial value of the new private object is the value of the original object that exists immediately prior to the parallel construct for the thread that encounters it. For a firstprivate clause on a work-sharing construct, the initial value of the new private object for each thread that executes the work-sharing construct is the value of the original object that exists prior to the point in time that the same thread encounters the work-sharing construct. In addition, for C++ objects, the new private object for each thread is copy constructed from the original object.

The restrictions to the firstprivate clause are as follows:

- A variable specified in a firstprivate clause must not have an incomplete type or a reference type.
- $\bullet$  A variable with a class type that's specified as  $\frac{1}{1}$  firstprivate must have an accessible, unambiguous copy constructor.
- $\bullet$  Variables that are private within a parallel region or that appear in the reduction clause of a parallel directive can't be specified in a  $\frac{1}{1}$  firstprivate clause on a work-sharing directive that binds to the parallel construct.

#### <span id="page-1364-1"></span>**2.7.2.3 lastprivate**

The lastprivate clause provides a superset of the functionality provided by the private clause. The syntax of the lastprivate clause is as follows:

Variables specified in the variable-list have private clause semantics. When a lastprivate clause appears on the directive that identifies a work-sharing construct, the value of each lastprivate variable from the sequentially last iteration of the associated loop, or the lexically last section directive, is assigned to the variable's original object. Variables that aren't assigned a value by the last iteration of the for or parallel for , or by the lexically last section of the sections or parallel sections directive, have indeterminate values after the construct. Unassigned subobjects also have an indeterminate value after the construct.

The restrictions to the lastprivate clause are as follows:

- All restrictions for private apply.
- A variable with a class type that's specified as lastprivate must have an accessible, unambiguous copy assignment operator.
- Variables that are private within a parallel region or that appear in the reduction clause of a parallel directive can't be specified in a lastprivate clause on a work-sharing directive that binds to the parallel construct.

#### <span id="page-1365-0"></span>**2.7.2.4 shared**

This clause shares variables that appear in the *variable-list* among all the threads in a team. All threads within a team access the same storage area for shared variables.

The syntax of the shared clause is as follows:

shared(variable-list)

#### <span id="page-1365-1"></span>**2.7.2.5 default**

The default clause allows the user to affect the data-sharing attributes of variables. The syntax of the default clause is as follows:

default(shared | none)

Specifying default(shared) is equivalent to explicitly listing each currently visible variable in a shared clause, unless it's threadprivate or const -qualified. In the absence of an explicit default clause, the default behavior is the same as if  $\det(\theta)$  were specified.

Specifying default(none) requires that at least one of the following must be true for every reference to a variable in the lexical extent of the parallel construct:

- The variable is explicitly listed in a data-sharing attribute clause of a construct that contains the reference.
- $\bullet$  The variable is declared within the parallel construct.
- $\bullet$  The variable is threadprivate.
- $\bullet$  The variable has a const -qualified type.
- The variable is the loop control variable for a for loop that immediately follows a for or parallel for directive, and the variable reference appears inside the loop.

Specifying a variable on a firstprivate, lastprivate, or reduction clause of an enclosed directive causes an implicit reference to the variable in the enclosing context. Such implicit references are also subject to the requirements listed above.

Only a single default clause may be specified on a parallel directive.

A variable's default data-sharing attribute can be overridden by using the private , firstprivate , lastprivate , reduction, and shared clauses, as demonstrated by the following example:

#pragma omp parallel for default(shared) firstprivate(i)\ private(x) private(r) lastprivate(i)

#### <span id="page-1366-0"></span>**2.7.2.6 reduction**

This clause performs a reduction on the scalar variables that appear in *variable-list*, with the operator *op*. The syntax of the reduction clause is as follows:

reduction( *op* : *variable-list* )

A reduction is typically specified for a statement with one of the following forms:

- $x = x$  *op expr*
- $\bullet$  *x binop* = *expr*
- $x = exp r$  *op*  $x$  (except for subtraction)
- $\bullet$  *x* ++
- ++ *x*
- *x* --
- -- *x*
- 

where:

#### *x*

One of the reduction variables specified in the list.

*variable-list*

A comma-separated list of scalar reduction variables.

#### *expr*

An expression with scalar type that doesn't reference x.

#### *op*

```
Not an overloaded operator but one of | + | * | - | * |, | * | \cdot |, &&, or || .
```
*binop*

Not an overloaded operator but one of  $+$  ,  $*$  ,  $-$  ,  $\&$  ,  $\wedge$  , or  $\|\cdot\|$ .

The following is an example of the reduction clause:

```
#pragma omp parallel for reduction(+: a, y) reduction(||: am)
for (i=0; i<n; i++) {
   a \leftarrow b[i];y = sum(y, c[i]);
   am = am || b[i] == c[i];}
```
As shown in the example, an operator may be hidden inside a function call. The user should be careful that the operator specified in the reduction clause matches the reduction operation.

Although the right operand of the || operator has no side effects in this example, they're permitted, but should be used with care. In this context, a side effect that's guaranteed not to occur during sequential execution of the loop may occur during parallel execution. This difference can occur because the order of execution of the iterations is

#### indeterminate.

The operator is used to determine the initial value of any private variables used by the compiler for the reduction and to determine the finalization operator. Specifying the operator explicitly allows the reduction statement to be outside the lexical extent of the construct. Any number of reduction clauses may be specified on the directive, but a variable may appear in at most one reduction clause for that directive.

A private copy of each variable in *variable-list* is created, one for each thread, as if the private clause had been used. The private copy is initialized according to the operator (see the following table).

At the end of the region for which the reduction clause was specified, the original object is updated to reflect the result of combining its original value with the final value of each of the private copies using the operator specified. The reduction operators are all associative (except for subtraction), and the compiler may freely reassociate the computation of the final value. (The partial results of a subtraction reduction are added to form the final value.)

The value of the original object becomes indeterminate when the first thread reaches the containing clause and remains so until the reduction computation is complete. Normally, the computation will be complete at the end of the construct; however, if the reduction clause is used on a construct to which nowait is also applied, the value of the original object remains indeterminate until a barrier synchronization has been performed to ensure that all threads have completed the reduction clause.

The following table lists the operators that are valid and their canonical initialization values. The actual initialization value will be consistent with the data type of the reduction variable.

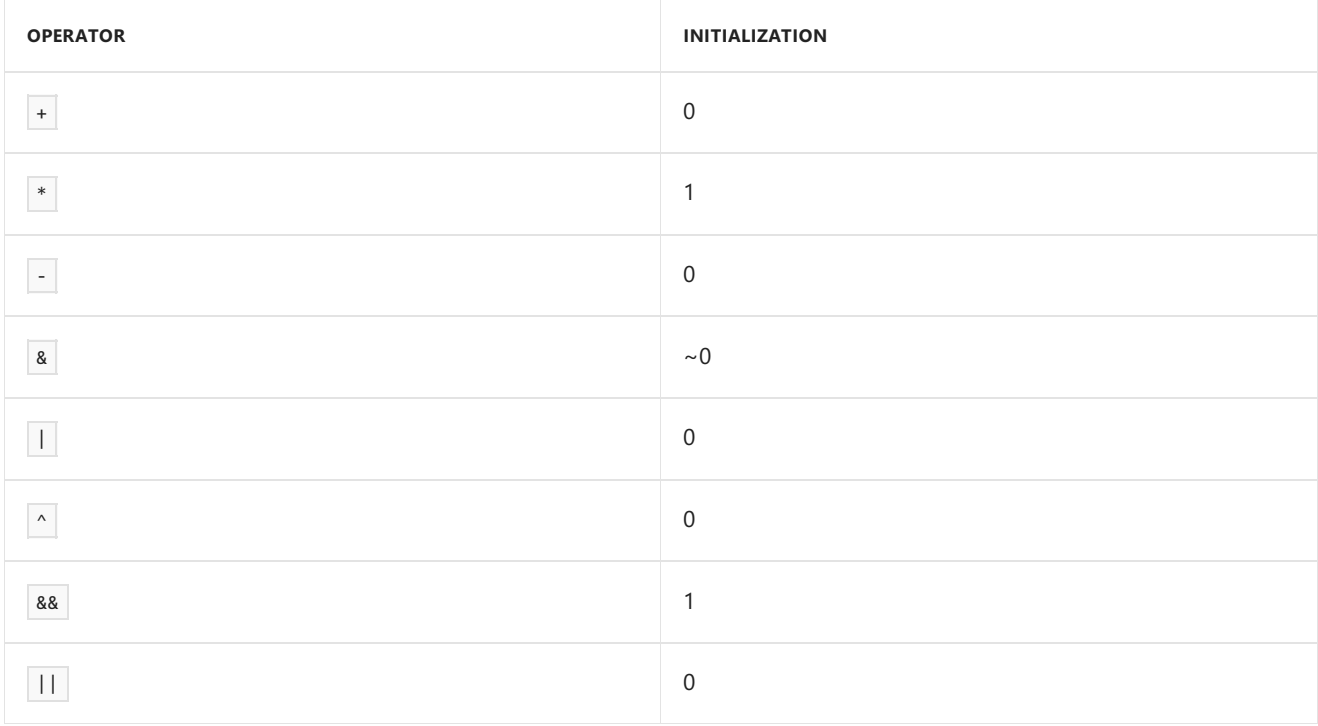

The restrictions to the reduction clause are as follows:

- The type of the variables in the reduction clause must be valid for the reduction operator except that pointer types and reference types are never permitted.
- $\bullet$  A variable that's specified in the reduction clause must not be const -qualified.
- $\bullet$  Variables that are private within a parallel region or that appear in the reduction clause of a parallel directive can't be specified in a reduction clause on a work-sharing directive that binds to the parallel construct.
```
#pragma omp parallel private(y)
{ /* ERROR - private variable y cannot be specified
             in a reduction clause */
   #pragma omp for reduction(+: y)
   for (i=0; i<n; i++)
     y += b[i];
}
/* ERROR - variable x cannot be specified in both
          a shared and a reduction clause */
#pragma omp parallel for shared(x) reduction(+: x)
```
### **2.7.2.7 copyin**

The copyin clause provides a mechanism to assign the same value to threadprivate variables for each thread in the team executing the parallel region. For each variable specified in a copyin clause, the value of the variable in the master thread of the team is copied, as if by assignment, to the thread-private copies at the beginning of the parallel region. The syntax of the copyin clause is as follows:

```
copyin(
variable-list
\lambda
```
The restrictions to the copyin clause are as follows:

- A variable that's specified in the copyin clause must have an accessible, unambiguous copy assignment operator.
- A variable that's specified in the copyin clause must be a threadprivate variable.

#### <span id="page-1368-0"></span>**2.7.2.8 copyprivate**

The copyprivate clause provides a mechanism to use a private variable to broadcast a value from one member of a team to the other members. It's an alternative to using a shared variable for the value when providing such a shared variable would be difficult (for example, in a recursion requiring a different variable at each level). The copyprivate clause can only appear on the single directive.

The syntax of the  $\log p$  copyprivate clause is as follows:

```
copyprivate(
variable-list
)
```
The effect of the copyprivate clause on the variables in its variable-list occurs after the execution of the structured block associated with the single construct,and beforeany of thethreads in theteam haveleft the barrier at the end of the construct. Then, in all other threads in the team, for each variable in the variable-list, that variable becomes defined (as if by assignment) with the value of the corresponding variable in the thread that executed the construct's structured block.

Restrictions to the copyprivate clause are as follows:

- A variable that's specified in the copyprivate clause must not appear in a private or firstprivate clause for the same single directive.
- If a single directive with a copyprivate clause is encountered in the dynamic extent of a parallel region, all variables specified in the copyprivate clause must be private in the enclosing context.

• A variable that's specified in the copyprivate clause must have an accessible unambiguous copy assignment operator.

# <span id="page-1369-1"></span>2.8 Directive binding

Dynamic binding of directives must adhere to the following rules:

- The for, sections, single, master, and barrier directives bind to the dynamically enclosing parallel, if one exists, regardless of the value of any  $i$  if clause that may be present on that directive. If no parallel region is currently being executed, the directives are executed by a team composed of only the master thread.
- The ordered directive binds to the dynamically enclosing for .
- The atomic directive enforces exclusive access with respect to atomic directives in all threads, not just the current team.
- The critical directive enforces exclusive access with respect to critical directives in all threads, not just the current team.
- A directive can never bind to any directive outside the closest dynamically enclosing parallel.

### <span id="page-1369-0"></span>2.9 Directive nesting

Dynamic nesting of directives must adhere to the following rules:

- A parallel directive dynamically inside another parallel logically establishes a new team, which is composed of only the current thread, unless nested parallelism is enabled.
- for , sections , and single directives that bind to the same parallel aren't allowed to be nested inside each other.
- critical directives with the same name aren't allowed to be nested inside each other. Note that this restriction isn't sufficient to prevent deadlock.
- for , sections ,and single directives aren't permitted in the dynamicextent of critical , ordered ,and master regions if the directives bind to the same parallel as the regions.
- barrier directives aren't permitted in the dynamicextent of for , ordered , sections , single , master , and critical regions if the directives bind to the same parallel as the regions.
- master directives aren't permitted in the dynamic extent of for, sections, and single directives if the  $\bullet$ master directives bind to the same parallel as the work-sharing directives.
- ordered directives aren'tallowed in the dynamicextent of critical regions if the directives bind to the same parallel as the regions.
- Any directive that's permitted when executed dynamically inside a parallel region is also permitted when executed outside a parallel region. When executed dynamically outside a user-specified parallel region, the directive is executed by a team composed of only the master thread.

# 3. Run-time library functions

5/14/2019 • 11 minutes to read • Edit [Online](https://github.com/Microsoft/cpp-docs/blob/master/docs/parallel/openmp/3-run-time-library-functions.md)

This section describes the OpenMP C and C++ run-timelibrary functions.The header **<omp.h>** declares two types, several functions that can be used to control and query the parallel execution environment, and lock functions that can be used to synchronize access to data.

The type  $\lfloor \frac{\text{om}}{\text{om}}\rfloor$  omp  $\lfloor \frac{\text{dom}}{\text{dom}}\rfloor$  is an object type capable of representing that a lock is available, or that a thread owns a lock. These locks are referred to as *simple locks*.

The type  $\overline{opp\_nest\_lock\_t}$  is an object type capable of representing either that a lock is available, or both the identity of the thread that owns the lock and a *nesting count* (described below). These locks are referred to as *nestable locks*.

The library functions are external functions with "C" linkage.

The descriptions in this chapter are divided into the following topics:

- Execution [environment](#page-1370-0) functions
- Lock [functions](#page-1374-0)
- Timing [routines](#page-1376-0)

### <span id="page-1370-0"></span>3.1 Execution environment functions

The functions described in this section affect and monitor threads, processors, and the parallel environment:

- [omp\\_set\\_num\\_threads](#page-1370-1)
- [omp\\_get\\_num\\_threads](#page-1371-0)
- [omp\\_get\\_max\\_threads](#page-1371-1)
- [omp\\_get\\_thread\\_num](#page-1372-0)
- [omp\\_get\\_num\\_procs](#page-1372-1)
- [omp\\_in\\_parallel](#page-1372-2)
- [omp\\_set\\_dynamic](#page-1372-3)
- [omp\\_get\\_dynamic](#page-1373-0)
- [omp\\_set\\_nested](#page-1373-1)
- [omp\\_get\\_nested](#page-1374-1)

#### <span id="page-1370-1"></span>**3.1.1 omp\_set\_num\_threads function**

The omp set num threads function sets the default number of threads to use for later parallel regions that don't specify a num\_threads clause. The format is as follows:

```
#include <omp.h>
void omp_set_num_threads(int num_threads);
```
The value of the parameter *num\_threads* must be a positive integer. Its effect depends upon whether dynamic adjustment of the number of threads is enabled. For a comprehensive set of rules about the interaction between the omp set num threads function and dynamic adjustment of threads, see [section](#page-1351-0) 2.3.

This function has the effects described above when called from a portion of the program where the omp\_in\_parallel function returns zero. If it's called from a portion of the program where the omp\_in\_parallel function returns a nonzero value, the behavior of this function is undefined.

This call has precedence over the OMP\_NUM\_THREADS environment variable. The default value for the number of threads, which may be established by calling omp\_set\_num\_threads or by setting the OMP\_NUM\_THREADS environment variable, can be explicitly overridden on a single parallel directive by specifying the num threads clause.

For more information, see [omp\\_set\\_dynamic](#page-1372-3).

#### **Cross-references**

- [omp\\_set\\_dynamic](#page-1372-3) function
- [omp\\_get\\_dynamic](#page-1373-0) function
- [OMP\\_NUM\\_THREADS](#page-1377-0) environment variable
- [num\\_threads](#page-1351-0) clause

### <span id="page-1371-0"></span>**3.1.2 omp\_get\_num\_threads function**

The omp\_get\_num\_threads function returns the number of threads currently in the team executing the parallel region from which it's called. The format is as follows:

#include <omp.h> int omp\_get\_num\_threads(void);

The num\_threads clause, the omp\_set\_num\_threads function, and the OMP\_NUM\_THREADS environment variable control the number of threads in a team.

If the number of threads hasn't been explicitly set by the user, the default is implementation-defined.This function binds to the closest enclosing parallel directive. If called from a serial portion of a program, or from a nested parallel region that's serialized, this function returns 1.

For more information, see [omp\\_set\\_dynamic](#page-1372-3).

#### **Cross-references**

- [OMP\\_NUM\\_THREADS](#page-1377-0)
- [num\\_threads](#page-1351-0)
- [parallel](#page-1351-0)

#### <span id="page-1371-1"></span>**3.1.3 omp\_get\_max\_threads function**

The omp\_get\_max\_threads function returns an integer that's guaranteed to be at least as large as the number of threads that would be used to form a team if a parallel region without a num\_threads clause were to be seen at that point in the code. The format is as follows:

```
#include <omp.h>
int omp_get_max_threads(void);
```
The following expresses a lower bound on the value of  $\omega$ <sub>pm</sub> get\_max\_threads :

```
threads-used-for-next-team
<= omp_get_max_threads
```
Note that if another parallel region uses the num threads clause to request a specific number of threads, the guarantee on the lower bound of the result of omp\_get\_max\_threads no long holds.

The omp\_get\_max\_threads function's return value can be used to dynamically allocate sufficient storage for all threads in the team formed at the next parallel region.

#### **Cross-references**

- omp get num threads
- [omp\\_set\\_num\\_threads](#page-1370-1)
- [omp\\_set\\_dynamic](#page-1372-3)
- [num\\_threads](#page-1351-0)

#### <span id="page-1372-0"></span>**3.1.4 omp\_get\_thread\_num function**

The omp\_get\_thread\_num function returns the thread number, within its team, of the thread executing the function. The thread number lies between 0 and  $\omega$ <sub>omp\_get\_num\_threads()</sub> -1, inclusive. The master thread of the team is thread 0.

The format is as follows:

```
#include <omp.h>
int omp_get_thread_num(void);
```
If called from a serial region, omp\_get\_thread\_num returns 0. If called from within a nested parallel region that's serialized, this function returns 0.

#### **Cross-references**

• omp get num threads function

#### <span id="page-1372-1"></span>**3.1.5 omp\_get\_num\_procs function**

The omp get num procs function returns the number of processors that are available to the program at the time the function is called. The format is as follows:

#include <omp.h> int omp\_get\_num\_procs(void);

#### <span id="page-1372-2"></span>**3.1.6 omp\_in\_parallel function**

The omp\_in\_parallel function returns a nonzero value if it's called within the dynamic extent of a parallel region executing in parallel; otherwise, it returns 0. The format is as follows:

```
#include <omp.h>
int omp_in_parallel(void);
```
This function returns a nonzero value when called from within a region executing in parallel, including nested regions that are serialized.

#### <span id="page-1372-3"></span>**3.1.7 omp\_set\_dynamic function**

The omp set dynamic function enables or disables dynamic adjustment of the number of threads available for execution of parallel regions. The format is as follows:

```
#include <omp.h>
void omp_set_dynamic(int dynamic_threads);
```
If *dynamic* threads evaluates to a nonzero value, the number of threads that are used for executing upcoming parallel regions may be adjusted automatically by the run-time environment to best use system resources. As a consequence, the number of threads specified by the user is the maximum thread count.The number of threads in the team executing a parallel region stays fixed for the duration of that parallel region and is reported by the omp\_get\_num\_threads function.

If *dynamic\_threads*evaluates to 0, dynamicadjustment is disabled.

This function has the effects described above when called from a portion of the program where the omp\_in\_parallel function returns zero. If it's called from a portion of the program where the omp\_in\_parallel function returns a nonzero value, the behavior of this function is undefined.

A call to omp\_set\_dynamic has precedence over the OMP\_DYNAMIC environment variable.

The default for the dynamic adjustment of threads is implementation-defined. As a result, user codes that depend on a specific number of threads for correct execution should explicitly disable dynamic threads. Implementations aren't required to provide the ability to dynamically adjust the number of threads, but they're required to provide the interface to support portability across all platforms.

#### **Microsoft specific**

The current support of omp\_get\_dynamic and omp\_set\_dynamic is as follows:

The input parameter to  $\circ$  omp\_set\_dynamic does not affect the threading policy and does not change the number of threads. omp\_get\_num\_threads always returns either the user-defined number, if that is set, or the default thread number. In the current Microsoft implementation, omp\_set\_dynamic(0) turns off dynamic threading so that the existing set of threads can be reused for the following parallel region. omp\_set\_dynamic(1) turns on dynamic threading by discarding the existing set of threads and creating a new set for the upcoming parallel region. The number of threads in the new set is the same as the old set, and is based on the return value of omp get num threads . Therefore, for best performance, use omp set dynamic(0) to reuse the existing threads.

#### **Cross-references**

- [omp\\_get\\_num\\_threads](#page-1371-0)
- **. OMP DYNAMIC**
- [omp\\_in\\_parallel](#page-1372-2)

#### <span id="page-1373-0"></span>**3.1.8 omp\_get\_dynamic function**

The omp\_get\_dynamic function returns a nonzero value if dynamic adjustment of threads is enabled, and returns 0 otherwise. The format is as follows:

```
#include <omp.h>
int omp_get_dynamic(void);
```
If the implementation doesn't implement dynamic adjustment of the number of threads, this function always returns 0. For more information, see [omp\\_set\\_dynamic](#page-1372-3).

#### **Cross-references**

• For a description of dynamic thread adjustment, see [omp\\_set\\_dynamic](#page-1372-3).

#### <span id="page-1373-1"></span>**3.1.9 omp\_set\_nested function**

The omp set nested function enables or disables nested parallelism. The format is as follows:

```
#include <omp.h>
void omp_set_nested(int nested);
```
If *nested* evaluates to 0, nested parallelism is disabled, which is the default, and nested parallel regions are serialized and executed by the current thread. Otherwise, nested parallelism is enabled, and parallel regions that are nested may deploy additional threads to form nested teams.

This function has the effects described above when called from a portion of the program where the omp\_in\_parallel function returns zero. If it's called from a portion of the program where the omp\_in\_parallel function returns a nonzero value, the behavior of this function is undefined.

This call has precedence over the OMP\_NESTED environment variable.

When nested parallelism is enabled, the number of threads used to execute nested parallel regions is implementation-defined. As a result, OpenMP-compliant implementations are allowed to serialize nested parallel regions even when nested parallelism is enabled.

#### **Cross-references**

- OMP NESTED
- [omp\\_in\\_parallel](#page-1372-2)

### <span id="page-1374-1"></span>**3.1.10 omp\_get\_nested function**

The omp\_get\_nested function returns a nonzero value if nested parallelism is enabled and 0 if it's disabled. For more information on nested parallelism, see [omp\\_set\\_nested](#page-1373-1). The format is as follows:

```
#include <omp.h>
int omp_get_nested(void);
```
If an implementation doesn't implement nested parallelism, this function always returns 0.

# <span id="page-1374-0"></span>3.2 Lock functions

The functions described in this section manipulate locks used for synchronization.

For the following functions, the lock variable must have type  $\overline{\circ}$  omp\_lock  $t$  . This variable must only be accessed through these functions. All lock functions require an argument that has a pointer to  $\omega_{\text{mp}}$  lock t type.

- The [omp\\_init\\_lock](#page-1374-2) function initializes a simple lock.
- The [omp\\_destroy\\_lock](#page-1375-0) function removes a simple lock.
- The [omp\\_set\\_lock](#page-1375-1) function waits until a simple lock is available.
- The [omp\\_unset\\_lock](#page-1375-2) function releases a simple lock.
- The [omp\\_test\\_lock](#page-1375-3) function tests a simple lock.

For the following functions, the lock variable must have type  $\omega_{\text{m-nest\_lock\_t}}$ . This variable must only be accessed through these functions. All nestable lock functions require an argument that has a pointer to omp\_nest\_lock\_t type.

- The [omp\\_init\\_nest\\_lock](#page-1374-2) function initializes a nestable lock.
- The [omp\\_destroy\\_nest\\_lock](#page-1375-0) function removes a nestable lock.
- The [omp\\_set\\_nest\\_lock](#page-1375-1) function waits until a nestable lock is available.
- The [omp\\_unset\\_nest\\_lock](#page-1375-2) function releases a nestable lock.
- The [omp\\_test\\_nest\\_lock](#page-1375-3) function tests a nestable lock.

The OpenMP lock functions access the lock variable in such a way that they always read and update the most current value of the lock variable. Therefore, it isn't necessary for an OpenMP program to include explicit flush directives to make sure that the lock variable's value is consistent among different threads. (There may be a need for flush directives to make the values of other variables consistent.)

### <span id="page-1374-2"></span>**3.2.1 omp\_init\_lockand omp\_init\_nest\_lockfunctions**

These functions provide the only means of initializing a lock. Each function initializes the lock associated with the parameter *lock* for use in upcoming calls. The format is as follows:

```
#include <omp.h>
void omp_init_lock(omp_lock_t *lock);
void omp_init_nest_lock(omp_nest_lock_t *lock);
```
The initial state is unlocked (that is, no thread owns the lock). For a nestable lock, the initial nesting count is zero.

It's noncompliant to call either of these routines with a lock variable that has already been initialized.

#### <span id="page-1375-0"></span>**3.2.2 omp\_destroy\_lockand omp\_destroy\_nest\_lockfunctions**

These functions make sure that the pointed to lock variable *lock* is uninitialized. The format is as follows:

```
#include <omp.h>
void omp destroy lock(omp lock t *lock);
void omp destroy nest lock(omp nest lock t *lock);
```
It's noncompliant to call either of these routines with a lock variable that's uninitialized or unlocked.

#### <span id="page-1375-1"></span>**3.2.3 omp\_set\_lockand omp\_set\_nest\_lockfunctions**

Each of these functions blocks the thread executing the function until the specified lock is available and then sets the lock. A simple lock is available if it's unlocked. A nestable lock is available if it's unlocked or if it's already owned by the thread executing the function. The format is as follows:

```
#include <omp.h>
void omp_set_lock(omp_lock_t *lock);
void omp_set_nest_lock(omp_nest_lock_t *lock);
```
For a simple lock, the argument to the omp\_set\_lock function must point to an initialized lock variable. Ownership of the lock is granted to the thread executing the function.

For a nestable lock, the argument to the omp\_set\_nest\_lock function must point to an initialized lock variable. The nesting count is incremented, and the thread is granted, or keeps, ownership of the lock.

#### <span id="page-1375-2"></span>**3.2.4 omp\_unset\_lockand omp\_unset\_nest\_lockfunctions**

These functions provide the means of releasing ownership of a lock. The format is as follows:

```
#include <omp.h>
void omp_unset_lock(omp_lock_t *lock);
void omp_unset_nest_lock(omp_nest_lock_t *lock);
```
The argument to each of these functions must point to an initialized lock variable owned by the thread executing the function. The behavior is undefined if the thread doesn't own that lock.

For a simple lock, the omp\_unset\_lock function releases the thread executing the function from ownership of the lock.

For a nestable lock, the omp\_unset\_nest\_lock function decrements the nesting count, and releases the thread executing the function from ownership of the lock if the resulting count is zero.

#### <span id="page-1375-3"></span>**3.2.5 omp\_test\_lockand omp\_test\_nest\_lockfunctions**

These functions attempt to set a lock but don't block execution of the thread. The format is as follows:

```
#include <omp.h>
int omp_test_lock(omp_lock_t *lock);
int omp_test_nest_lock(omp_nest_lock_t *lock);
```
The argument must point to an initialized lock variable. These functions attempt to set a lock in the same manner as omp\_set\_lock and omp\_set\_nest\_lock, except that they don't block execution of the thread.

For a simple lock, the omp test lock function returns a nonzero value if the lock is successfully set; otherwise, it returns zero.

For a nestable lock, the omp\_test\_nest\_lock function returns the new nesting count if the lock is successfully set; otherwise, it returns zero.

### <span id="page-1376-0"></span>3.3 Timing routines

The functions described in this section support a portable wall-clock timer:

- The [omp\\_get\\_wtime](#page-1376-1) function returns elapsed wall-clock time.
- The [omp\\_get\\_wtick](#page-1376-2) function returns seconds between successive clock ticks.

#### <span id="page-1376-1"></span>**3.3.1 omp\_get\_wtime function**

The omp\_get\_wtime function returns a double-precision floating point value equal to the elapsed wall clock time in seconds since some "time in the past". The actual "time in the past" is arbitrary, but it's guaranteed not to change during the execution of the application program. The format is as follows:

```
#include <omp.h>
double omp_get_wtime(void);
```
It's anticipated that the function will be used to measure elapsed times as shown in the following example:

```
double start;
double end;
start = omp_get_wtime();
... work to be timed ...
end = omp_get_wtime();
printf_s("Work took %f sec. time.\n", end-start);
```
The times returned are "per-thread times" by which is meant they aren't required to be globally consistent across all the threads participating in an application.

#### <span id="page-1376-2"></span>**3.3.2** omp\_get\_wtick function

The omp get wtick function returns a double-precision floating point value equal to the number of seconds between successive clock ticks. The format is as follows:

```
#include <omp.h>
double omp_get_wtick(void);
```
# 4. Environment variables

2/11/2019 • 2 minutes to read • Edit [Online](https://github.com/Microsoft/cpp-docs/blob/master/docs/parallel/openmp/4-environment-variables.md)

This chapter describes the OpenMP C and C++ API environment variables (or similar platform-specific mechanisms) that control the execution of parallel code. The names of environment variables must be uppercase. The values assigned to them are case insensitive and may have leading and trailing white space. Modifications to the values after the program has started are ignored.

The environment variables are as follows:

- [OMP\\_SCHEDULE](#page-1377-1) sets the run-time schedule type and chunk size.
- [OMP\\_NUM\\_THREADS](#page-1377-0) sets the number of threads to use during execution.
- [OMP\\_DYNAMIC](#page-1378-0) enables or disables the dynamicadjustment of the number of threads.
- [OMP\\_NESTED](#page-1378-1) enables or disables nested parallelism.

The examples in this chapter only demonstrate how these variables might be set in Unix C shell (csh) environments. In the Korn shell and DOS environments, the actions are similar:

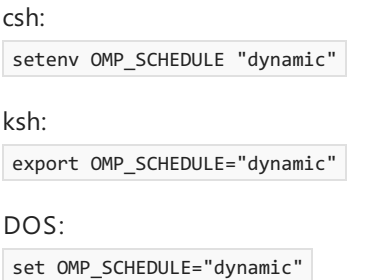

### <span id="page-1377-1"></span>4.1 OMP\_SCHEDULE

OMP SCHEDULE applies only to for and parallel for directives that have the schedule type runtime . The schedule type and chunk size for all such loops can be set at run time. Set this environment variable to any recognized scheduletypeand to an optional *chunk\_size*.

For for and parallel for directives that have a schedule type other than runtime, OMP SCHEDULE is ignored. The default value for this environment variable is implementation-defined. If the optional *chunk\_size* is set, the value must be positive. If *chunk* size isn't set, a value of 1 is assumed, except when the schedule is static . For a static schedule, the default chunk size is set to the loop iteration space divided by the number of threads applied to the loop.

Example:

```
setenv OMP SCHEDULE "guided, 4"
setenv OMP_SCHEDULE "dynamic"
```
### **Cross-references**

- $\bullet$  [for](#page-1353-0) directive
- [parallel](#page-1357-0) for directive

# <span id="page-1377-0"></span>4.2 OMP\_NUM\_THREADS

The omponum threads environment variable sets the default number of threads to use during execution.

OMP\_NUM\_THREADS is ignored if that number is explicitly changed by calling the omp\_set\_num\_threads library routine. It's also ignored if there's an explicit num threads clause on a parallel directive.

The value of the OMP NUM THREADS environment variable must be a positive integer. Its effect depends upon whether dynamic adjustment of the number of threads is enabled. For a comprehensive set of rules about the interaction between the OMP\_NUM\_THREADS environment variable and dynamic adjustment of threads, see section 2.3.

The number of threads to use is implementation-defined if:

- $\bullet$  the  $\circ$  omp\_num\_threads environment variable isn't specified,
- $\bullet$  the value specified isn't a positive integer, or
- the value is greater than the maximum number of threads that the system can support.

#### Example:

setenv OMP\_NUM\_THREADS 16

#### **Cross-references**

- num threads clause
- [omp\\_set\\_num\\_threads](#page-1370-1) function
- [omp\\_set\\_dynamic](#page-1372-3) function

### <span id="page-1378-0"></span>4.3 OMP\_DYNAMIC

The OMP\_DYNAMIC environment variable enables or disables dynamic adjustment of the number of threads available for the execution of parallel regions. OMP\_DYNAMIC is ignored when dynamic adjustment is explicitly enabled or disabled by calling the omp\_set\_dynamic library routine. Its value must be TRUE or FALSE .

If  $OMP$  DYNAMIC is set to TRUE , the number of threads that are used for executing parallel regions may be adjusted by the runtime environment to best use system resources. If OMP\_DYNAMIC is set to FALSE, dynamic adjustment is disabled.The default condition is implementation-defined.

Example:

setenv OMP\_DYNAMIC TRUE

#### **Cross-references**

- Parallel [regions](#page-1351-0)
- [omp\\_set\\_dynamic](#page-1372-3) function

### <span id="page-1378-1"></span>4.4 OMP\_NESTED

The OMP\_NESTED environment variable enables or disables nested parallelism unless nested parallelism is enabled or disabled by calling the omp\_set\_nested library routine. If OMP\_NESTED is set to TRUE , nested parallelism is enabled. If OMP\_NESTED is set to FALSE, nested parallelism is disabled. The default value is FALSE.

Example:

setenv OMP\_NESTED TRUE

 $\bullet$  [omp\\_set\\_nested](#page-1373-1) function

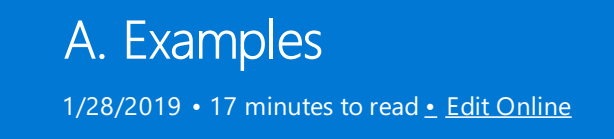

The following are examples of the constructs defined in this document. A statement following a directive is compound only when necessary, and a non-compound statement is indented from a directive preceding it.

## A.1 A simple loop in parallel

The following example demonstrates how to [parallel](#page-1357-0)ize a loop using the parallel for directive. The loop iteration variable is private by default, so it isn't necessary to specify it explicitly in a private clause.

```
#pragma omp parallel for
   for (i=1; i<n; i++)
      b[i] = (a[i] + a[i-1]) / 2.0;
```
### A.2 Conditional compilation

The following examples illustrate the use of conditional compilation using the OpenMP macro [\\_OPENMP](#page-1351-1). With OpenMP compilation, the \_OPENMP macro becomes defined.

```
# ifdef _OPENMP
   printf_s("Compiled by an OpenMP-compliant implementation.\n");
# endif
```
The defined preprocessor operator allows more than one macro to be tested in a single directive.

```
# if defined(_OPENMP) && defined(VERBOSE)
   printf s("Compiled by an OpenMP-compliant implementation.\n");
# endif
```
# A.3 Parallel regions

The [parallel](#page-1351-0) directive can be used in coarse-grain parallel programs. In the following example, each thread in the parallel region decides what part of the global array  $\times$  to work on, based on the thread number:

```
#pragma omp parallel shared(x, npoints) private(iam, np, ipoints)
{
   iam = omp_get_thread_num();
   np = omp_get_num_threads();
   ipoints = npoints / np;
   subdomain(x, iam, ipoints);
}
```
### A.4 The nowait clause

If there are many independent loops within a parallel region, you can use the [nowait](#page-1353-0) clause to avoid the implied barrier at the end of the  $\overline{f}$  for directive, as follows:

```
#pragma omp parallel
{
   #pragma omp for nowait
      for (i=1; i<n; i++)
          b[i] = (a[i] + a[i-1]) / 2.0;#pragma omp for nowait
     for (i=0; i<m; i++)
         y[i] = sqrt(z[i]);}
```
# A.5 The critical directive

The following example includes several [critical](#page-1358-0) directives. The example illustrates a queuing model in which a task is dequeued and worked on.To guard against many threads dequeuing thesametask, the dequeuing operation must be in a critical section. Because the two queues in this example are independent, they're protected by critical directives with different names, *xaxis*and *yaxis*.

```
#pragma omp parallel shared(x, y) private(x_next, y_next)
{
   #pragma omp critical ( xaxis )
      x_next = dequeue(x);
   work(x_next);
   #pragma omp critical ( yaxis )
      y_next = dequeue(y);
   work(y_next);
}
```
### A.6 The lastprivate clause

Correct execution sometimes depends on the value that the last iteration of a loop assigns to a variable. Such programs must list all such variables as arguments to a [lastprivate](#page-1364-0) clause so that the values of the variables are the same as when the loop is executed sequentially.

```
#pragma omp parallel
{
  #pragma omp for lastprivate(i)
    for (i=0; i<n-1; i++)
       a[i] = b[i] + b[i+1];}
a[i]=b[i];
```
In the preceding example, the value of  $\pm$  at the end of the parallel region will equal n-1, as in the sequential case.

## A.7 The reduction clause

The following example demonstrates the [reduction](#page-1366-0) clause:

```
#pragma omp parallel for private(i) shared(x, y, n) \
                       reduction(+: a, b)
   for (i=0; i<n; i++) {
      a = a + x[i];b = b + y[i];}
```
### A.8 Parallel sections

In the following example (for [section](#page-1356-0) 2.4.2), functions *xaxis*, *yaxis*, and *zaxis* can be executed concurrently. The first section directive is optional. All section directives need to appear in the lexical extent of the parallel sections construct.

```
#pragma omp parallel sections
{
   #pragma omp section
       xaxis();
   #pragma omp section
       yaxis();
   #pragma omp section
       zaxis();
}
```
### A.9 Single directives

The following example demonstrates the [single](#page-1357-1) directive. In the example, only one thread (usually the first thread thatencounters the single directive) prints the progress message.The user must not makeany assumptions as to which thread will execute the single section. All other threads will skip the single section and stop at the barrier at the end of the single construct. If other threads can proceed without waiting for the thread executing the single section, a nowait clause can be specified on the single directive.

```
#pragma omp parallel
{
   #pragma omp single
      printf_s("Beginning work1.\n");
   work1();
   #pragma omp single
       printf_s("Finishing work1.\n");
   #pragma omp single nowait
      printf s("Finished work1 and beginning work2.\n");
   work2();
}
```
## A.10 Sequential ordering

[Ordered](#page-1361-0) sections are useful for sequentially ordering the output from work that's donein parallel.Thefollowing program prints out the indexes in sequential order:

```
#pragma omp for ordered schedule(dynamic)
  for (i=lb; i<ub; i+=st)
       work(i);
void work(int k)
{
   #pragma omp ordered
       printf_s(" %d", k);
}
```
### A.11 A fixed number of threads

Some programs rely on a fixed, prespecified number of threads to execute correctly. Because the default setting for the dynamic adjustment of the number of threads is implementation-defined, such programs can choose to turn off the dynamic threads capability and set the number of threads explicitly to keep portability.Thefollowing example shows how to do this using [omp\\_set\\_dynamic](#page-1372-3), and [omp\\_set\\_num\\_threads](#page-1370-1):

```
omp_set_dynamic(0);
omp_set_num_threads(16);
#pragma omp parallel shared(x, npoints) private(iam, ipoints)
{
   if (omp_get_num_threads() != 16)
     abort();
   iam = omp_get_thread_num();
   ipoints = npoints/16;
   do_by_16(x, iam, ipoints);
}
```
In this example, the program executes correctly only if it's executed by 16 threads. If the implementation isn't capable of supporting 16 threads, the behavior of this example is implementation-defined.

The number of threads executing a parallel region stays constant during a parallel region, regardless of the dynamic threads setting. The dynamic threads mechanism determines the number of threads to use at the start of the parallel region and keeps it constant for the duration of the region.

### A.12 The atomic directive

The following example avoids race conditions (simultaneous updates of an element of *x* by many threads) by using the [atomic](#page-1359-0) directive:

```
#pragma omp parallel for shared(x, y, index, n)
   for (i=0; i<n; i++)
   {
       #pragma omp atomic
          x[index[i]] += work1(i);y[i] += work2(i);
   }
```
The advantage of using the  $\alpha$  atomic directive in this example is that it allows updates of two different elements of x to occur in parallel. If a [critical](#page-1358-0) directive is used instead, then all updates to elements of *x* are executed serially (though not in any guaranteed order).

The atomic directive applies only to the C or C++ statement immediately following it. As a result, elements of *y* aren't updated atomically in this example.

### A.13 A flush directive with a list

The following example uses the flush directive for point-to-point synchronization of specific objects between pairs of threads:

```
int sync[NUMBER_OF_THREADS];
float work[NUMBER_OF_THREADS];
#pragma omp parallel private(iam,neighbor) shared(work,sync)
{
   iam = omp_get_thread_num();
   sync[iam] = 0;#pragma omp barrier
   // Do computation into my portion of work array
   work[iam] = ...;// Announce that I am done with my work
   // The first flush ensures that my work is
   // made visible before sync.
   // The second flush ensures that sync is made visible.
   #pragma omp flush(work)
   sync[iam] = 1;#pragma omp flush(sync)
   // Wait for neighbor
   neighbor = (iam>0 ? iam : omp_get_num_threads()) - 1;
   while (sync[neighbor]==0)
   {
       #pragma omp flush(sync)
   }
   // Read neighbor's values of work array
   ... = work[neighbor];
}
```
### A.14 A flush directive without a list

The following example (for [section](#page-1360-0) 2.6.5) distinguishes the shared objects affected by a  $f$ lush directive with no list from the shared objects that aren't affected:

```
// omp_flush_without_list.c
#include <omp.h>
int x, *p = 8x;void f1(int *q)
{
   *q = 1;#pragma omp flush
   // x, p, and *q are flushed
   // because they are shared and accessible
   // q is not flushed because it is not shared.
}
void f2(int *q)
{
   #pragma omp barrier
   *q = 2;#pragma omp barrier
   // a barrier implies a flush
   // x, p, and *q are flushed
   // because they are shared and accessible
   // q is not flushed because it is not shared.
}
int g(int n)
{
   int i = 1, j, sum = 0;
   *_{p} = 1;#pragma omp parallel reduction(+: sum) num_threads(10)
   {
       f1(8j);// i, n and sum were not flushed
       // because they were not accessible in f1
       // j was flushed because it was accessible
       sum + = j;f2(&j);
       // i, n, and sum were not flushed
       // because they were not accessible in f2
       // j was flushed because it was accessible
       sum += i + j + *p + n;
   }
   return sum;
}
int main()
{
}
```
### A.15 The number of threads used

Consider the following incorrect example (for [section](#page-1371-0) 3.1.2):

```
np = omp_get_num_threads(); // misplaced
#pragma omp parallel for schedule(static)
   for (i=0; i< np; i++)work(i);
```
The omp get num threads() call returns 1 in the serial section of the code, so *np* will always be equal to 1 in the preceding example. To determine the number of threads that will be deployed for the parallel region, the call should be inside the parallel region.

The following example shows how to rewrite this program without including a query for the number of threads:

```
#pragma omp parallel private(i)
{
   i = omp_get_thread_num();
   work(i);
}
```
# A.16 Locks

In the following example (for [section](#page-1374-0) 3.2), the argument to the lock functions should have type  $\omega_{\text{mp\_lock\_t}}$ , and that there's no need to flush it. The lock functions cause the threads to be idle while waiting for entry to the first critical section, but to do other work while waiting for entry to the second. The omp\_set\_lock function blocks, but the  $omp_test\_lock$  function doesn't, allowing the work in  $skip()$  to be done.

```
// omp_using_locks.c
// compile with: /openmp /c
#include <stdio.h>
#include <omp.h>
void work(int);
void skip(int);
int main() {
  omp_lock_t lck;
  int id;
  omp_init_lock(&lck);
  #pragma omp parallel shared(lck) private(id)
   {
     id = comp get thread num();omp_set_lock(&lck);
     printf_s("My thread id is %d.\n", id);
     // only one thread at a time can execute this printf
     omp_unset_lock(&lck);
     while (! omp_test_lock(&lck)) {
        skip(id); // we do not yet have the lock,
                   // so we must do something else
     }
     work(id); // we now have the lock
                   // and can do the work
     omp_unset_lock(&lck);
  }
   omp_destroy_lock(&lck);
}
```
## A.17 Nestable locks

The following example (for [section](#page-1374-0) 3.2) demonstrates how a nestable lock can be used to synchronize updates both to a whole structure and to one of its members.

```
#include <omp.h>
typedef struct {int a,b; omp_nest_lock_t lck;} pair;
void incr_a(pair *p, int a)
{
    // Called only from incr_pair, no need to lock.
    p\rightarrow a += a;}
void incr_b(pair *p, int b)
{
   // Called both from incr_pair and elsewhere,
   // so need a nestable lock.
   omp_set_nest_lock(&p->lck);
   p -> b + = b;
   omp_unset_nest_lock(&p->lck);
}
void incr_pair(pair *p, int a, int b)
{
    omp_set_nest_lock(&p->lck);
   incr_a(p, a);incr_b(p, b);
   omp_unset_nest_lock(&p->lck);
}
void f(pair *p)
{
    extern int work1(), work2(), work3();
    #pragma omp parallel sections
    {
        #pragma omp section
           incr_pair(p, work1(), work2());
        #pragma omp section
          incr_b(p, work3());
    }
}
```
# A.18 Nested for directives

The following example of  $f$  for [directive](#page-1369-0) nesting is compliant because the inner and outer  $f$  for directives bind to different parallel regions:

```
#pragma omp parallel default(shared)
{
   #pragma omp for
       for (i=0; i<n; i++)
        {
           #pragma omp parallel shared(i, n)
           {
               #pragma omp for
                  for (j=0; j<n; j++)
                      work(i, j);
           }
       }
}
```
A following variation of the preceding example is also compliant:

```
#pragma omp parallel default(shared)
{
   #pragma omp for
      for (i=0; i<n; i++)
         work1(i, n);
}
void work1(int i, int n)
{
   int j;
    #pragma omp parallel default(shared)
    {
       #pragma omp for
          for (j=0; j<n; j++)
               work2(i, j);
    }
    return;
}
```
### A.19 Examples showing incorrect nesting of work-sharing directives

The examples in this section illustrate the [directive](#page-1369-0) nesting rules.

The following example is noncompliant because the inner and outer  $\frac{1}{10}$  for directives are nested and bind to the same parallel directive:

```
void wrong1(int n)
{
 #pragma omp parallel default(shared)
 {
     int i, j;
     #pragma omp for
     for (i=0; i<n; i++) {
        #pragma omp for
           for (j=0; j<n; j++)
              work(i, j);
    }
  }
}
```
The following dynamically nested version of the preceding example is also noncompliant:

```
void wrong2(int n)
{
 #pragma omp parallel default(shared)
 {
   int i;
   #pragma omp for
     for (i=0; i<n; i++)
       work1(i, n);
 }
}
void work1(int i, int n)
{
 int j;
 #pragma omp for
   for (j=0; j<n; j++)
    work2(i, j);
}
```
The following example is noncompliant because the for and single directives are nested, and they bind to the same parallel region:

```
void wrong3(int n)
{
 #pragma omp parallel default(shared)
 {
   int i;
   #pragma omp for
     for (i=0; i<n; i++) {
      #pragma omp single
         work(i);
     }
 }
}
```
The following example is noncompliant because a barrier directive inside a for can result in deadlock:

```
void wrong4(int n)
{
 #pragma omp parallel default(shared)
 {
   int i;
   #pragma omp for
    for (i=0; i<n; i++) {
      work1(i);
      #pragma omp barrier
       work2(i);
     }
 }
}
```
The following example is noncompliant because the barrier results in deadlock due to the fact that only one thread at a time can enter the critical section:

```
void wrong5()
{
 #pragma omp parallel
 {
   #pragma omp critical
   {
     work1();
     #pragma omp barrier
      work2();
   }
 }
}
```
The following example is noncompliant because the barrier results in deadlock due to the fact that only one thread executes the single section:

```
void wrong6()
{
 #pragma omp parallel
 {
  setup();
   #pragma omp single
   {
    work1();
    #pragma omp barrier
    work2();
   }
   finish();
 }
}
```
### A.20 Bind barrier directives

The directive binding rules call for a barrier directive to bind to the closest enclosing parallel directive. For more information on directive binding, see [section](#page-1369-1) 2.8.

In the following example, the call from *main* to *sub2* is compliant because the **barrier** (in *sub3*) binds to the parallel region in *sub2*. The call from *main* to *sub1* is compliant because the barrier binds to the parallel region in subroutine sub2. The call from *main* to sub3 is compliant because the barrier doesn't bind to any parallel region and is ignored. Also, the barrier only synchronizes the team of threads in the enclosing parallel region and not all the threads created in *sub1*.

```
int main()
{
   sub1(2);
   sub2(2);
   sub3(2);
}
void sub1(int n)
{
   int i;
   #pragma omp parallel private(i) shared(n)
   {
       #pragma omp for
       for (i=0; i \le n; i++)sub2(i);
   }
}
void sub2(int k)
{
    #pragma omp parallel shared(k)
    sub3(k);
}
void sub3(int n)
{
   work(n);
   #pragma omp barrier
   work(n);
}
```
### A.21 Scope variables with the private clause

The values of  $\overline{i}$  and  $\overline{j}$  in the following example are undefined on exit from the parallel region:

```
int i, j;
i = 1;j = 2;#pragma omp parallel private(i) firstprivate(j)
{
 i = 3;j = j + 2;}
printf_s("%d %d\n", i, j);
```
For more information on the private clause, see [section](#page-1363-0) 2.7.2.1.

## A.22 The default(none) clause

The following example distinguishes the variables that are affected by the  $\det(\text{none})$  clause from the variables that aren't:

```
// openmp_using_clausedefault.c
// compile with: /openmp
#include <stdio.h>
#include <omp.h>
int x, y, z[1000];
#pragma omp threadprivate(x)
void fun(int a) {
  const int c = 1;
  int i = 0;#pragma omp parallel default(none) private(a) shared(z)
  {
     int j = omp_get_num_thread();
            //O.K. - j is declared within parallel region
     a = z[j]; // O.K. - a is listed in private clause<br>// - z is listed in shared clause
                             - z is listed in shared clause
     x = c; // 0.K. - x is threadprivate
                     // - c has const-qualified type
     z[i] = y; // C3052 error - cannot reference i or y here
     #pragma omp for firstprivate(y)
        for (i=0; i<10 ; i++) {
           z[i] = y; // O.K. - i is the loop control variable
                      // - y is listed in firstprivate clause
         }
      z[i] = y; // Error - cannot reference i or y here
  }
}
```
For more information on the default clause, see [section](#page-1365-0) 2.7.2.5.

### A.23 Examples of the ordered directive

It's possible to have many ordered sections with a for specified with the ordered clause. The first example is noncompliant because the API specifies the following rule:

"An iteration of a loop with a for construct must not execute the same ordered directive more than once, and it must not execute more than one ordered directive." (See [section](#page-1361-0) 2.6.6.)

In this noncompliant example, all iterations execute two ordered sections:

```
#pragma omp for ordered
for (i=0; i<n; i++)
{
   ...
  #pragma omp ordered
  { ... }
   ...
  #pragma omp ordered
   { ... }
   ...
}
```
The following compliant example shows a  $\frac{1}{10}$  for with more than one ordered section:

```
#pragma omp for ordered
for (i=0; i<n; i++){
   ...
   if (i \leq 10)
   {
       ...
      #pragma omp ordered
      { ... }
   }
   ...
   (i > 10){
       ...
      #pragma omp ordered
       { ... }
   }
   ...
}
```
### A.24 Example of the private clause

The [private](#page-1363-0) clause of a parallel region is only in effect for the lexical extent of the region, not for the dynamic extent of the region. Therefore, in the example that follows, any uses of the variable *a* within the for loop in the routine f refers to a private copy of *a*, while a usage in routine *q* refers to the global *a*.

```
int a;
void f(int n)
{
   a = 0;
   #pragma omp parallel for private(a)
   for (int i=1; i<n; i++)
   {
       a = i;
       g(i, n);
       d(a); // Private copy of "a"
        ...
   }
    ...
void g(int k, int n)
{
   h(k,a); // The global "a", not the private "a" in f
}
```
### A.25 Examples of the copyprivate data attribute clause

**Example 1:** The [copyprivate](#page-1368-0) clause can be used to broadcast values acquired by a single thread directly to all instances of the private variables in the other threads.

```
float x, y;
#pragma omp threadprivate(x, y)
void init( )
{
   float a;
   float b;
   #pragma omp single copyprivate(a,b,x,y)
   {
       get values(a,b,x,y);
   }
   use_values(a, b, x, y);
}
```
If routine *init* is called from a serial region, its behavior isn't affected by the presence of the directives. After the call to the *get\_values* routine has been executed by one thread, no thread leaves the construct until the private objects designated by *a*, *b*, *x*, and *y* in all threads have become defined with the values read.

**Example 2:** In contrast to the previous example, suppose the read must be performed by a particular thread, say the master thread. In this case, the copyprivate clause can't be used to do the broadcast directly, but it can be used to provide access to a temporary shared object.

```
float read_next( )
{
   float * tmp;
   float return_val;
   #pragma omp single copyprivate(tmp)
   {
       tmp = (float *) malloc(sizeof(float));
   }
   #pragma omp master
   {
       get_float( tmp );
   }
   #pragma omp barrier
   return_val = *tmp;
   #pragma omp barrier
   #pragma omp single
   {
      free(tmp);
   }
   return return val;
}
```
**Example 3:** Suppose that the number of lock objects required within a parallel region can't easily be determined prior to entering it. The copyprivate clause can be used to provide access to shared lock objects that are allocated within that parallel region.

```
#include <omp.h>
omp_lock_t *new_lock()
{
   omp_lock_t *lock_ptr;
   #pragma omp single copyprivate(lock_ptr)
   {
       lock\_ptr = (omp\_lock\_t^*) malloc(sizeof(omp_lock_t));
       omp_init_lock( lock_ptr );
   }
   return lock_ptr;
}
```
### A.26 The threadprivate directive

The following examples demonstrate how to use the [threadprivate](#page-1361-1) directive to give each thread a separate counter.

#### **Example 1**

```
int counter = 0;#pragma omp threadprivate(counter)
int sub()
{
   counter++;
   return(counter);
}
```
### **Example 2**

```
int sub()
{
   static int counter = 0;#pragma omp threadprivate(counter)
   counter++;
   return(counter);
}
```
### A.27 C99 variable length arrays

The following example demonstrates how to use C99 Variable Length Arrays (VLAs) in a [firstprivate](#page-1364-1) directive.

### **NOTE**

```
Variable length arrays aren't currently supported in Visual C++.
```

```
void f(int m, int C[m][m])
{
   double v1[m];
   ...
   #pragma omp parallel firstprivate(C, v1)
   ...
}
```
# A.28 The num\_threads clause

The following example demonstrates the [num\\_threads](#page-1351-0) clause. The parallel region is executed with a maximum of 10 threads.

```
#include <omp.h>
main()
{
   omp_set_dynamic(1);
   ...
   #pragma omp parallel num_threads(10)
   {
      ... parallel region ...
   }
}
```
### A.29 Work-sharing constructs inside a critical construct

The following example demonstrates using a work-sharing construct inside a critical construct. This example is compliant because the work-sharing construct and the critical construct don't bind to the same parallel region.

```
void f()
{
 int i = 1;#pragma omp parallel sections
 {
   #pragma omp section
    {
      #pragma omp critical (name)
      {
        #pragma omp parallel
        {
         #pragma omp single
          {
            i++;
         }
       }
     }
   }
 }
}
```
# A.30 Reprivatization

The following example demonstrates the reprivatization of variables. Private variables can be marked private again in a nested directive. You don't need to share those variables in the enclosing parallel region.

```
int i, a;
...
#pragma omp parallel private(a)
{
  ...
 #pragma omp parallel for private(a)
 for (i=0; i<10; i++)
    {
       ...
    }
}
```
# A.31 Thread-safe lock functions

The following  $C++$  example demonstrates how to initialize an array of locks in a parallel region by using [omp\\_init\\_lock](#page-1374-2).

```
// A_13_omp_init_lock.cpp
// compile with: /openmp
#include <omp.h>
omp_lock_t *new_locks() {
  int i;
  omp_lock_t *lock = new omp_lock_t[1000];
  #pragma omp parallel for private(i)
 for (i = 0 ; i < 1000 ; i++)omp_init_lock(&lock[i]);
  return lock;
}
int main () {}
```
# B. Stubs for run-time library functions

1/28/2019 • 2 minutes to read • Edit [Online](https://github.com/Microsoft/cpp-docs/blob/master/docs/parallel/openmp/b-stubs-for-run-time-library-functions.md)

This section provides stubs for the run-time library functions defined in the OpenMP C and  $C++$  API. The stubs are provided to enable portability to platforms that don't support the OpenMP C and C++ API. On these platforms, OpenMP programs must be linked with a library containing these stub functions. The stub functions assume that the directives in the OpenMP program are ignored. As such, they emulate serial semantics.

#### **NOTE**

The lock variable that appears in the lock functions must be accessed exclusively through these functions. It should not be initialized or otherwise modified in the user program. Users should not make assumptions about mechanisms used by OpenMP C and C++ implementations to implement locks based on the scheme used by the stub functions.

### Code

```
#include <stdio.h>
#include <stdlib.h>
#include "omp.h"
#ifdef __cplusplus
extern "C" {
#endif
void omp_set_num_threads(int num_threads)
{
}
int omp get num threads(void)
{
   return 1;
}
int omp_get_max_threads(void)
{
   return 1;
}
int omp_get_thread_num(void)
{
   return 0;
}
int omp_get_num_procs(void)
{
   return 1;
}
void omp_set_dynamic(int dynamic_threads)
{
}
int omp_get_dynamic(void)
{
   return 0;
}
int omp_in_parallel(void)
{
   return 0;
}
void omp_set_nested(int nested)
{
}
int omp_get_nested(void)
{
```

```
return 0;
}
enum {UNLOCKED = -1, INIT, LOCKED};
void omp_init_lock(omp_lock_t *lock)
{
   *lock = UNLOCKED;
}
void omp_destroy_lock(omp_lock_t *lock)
{
   *lock = INIT;
}
void omp_set_lock(omp_lock_t *lock)
{
   if (*lock == UNLOCKED)
   {
       *lock = LOCKED;}
   else
       if (*lock == LOCKED)
       {
        fprintf_s(stderr, "error: deadlock in using lock variable\n");
        exit(1);
       } else {
        fprintf_s(stderr, "error: lock not initialized\n");
        exit(1);
       }
}
void omp_unset_lock(omp_lock_t *lock)
{
   if (*lock == LOCKED)
   {
       *lock = UNLOCKED;
   }
   else
       if (*lock == UNLOCKED)
       {
           fprintf_s(stderr, "error: lock not set\n");
           exit(1);
       } else {
          fprintf s(stderr, "error: lock not initialized\n");
           exit(1);
       }
}
int omp_test_lock(omp_lock_t *lock)
{
   if (*lock == UNLOCKED)
   {
       *lock = LOCKED;
       return 1;
   } else if (*lock == LOCKED) {
       return 0;
   } else {
       fprintf_s(stderr, "error: lock not initialized\n");
       exit(1);
   }
}
#ifndef OMP_NEST_LOCK_T
typedef struct { // This really belongs in omp.h
  int owner;
   int count;
} omp_nest_lock_t;
#endif
enum {MASTER = 0};
void omp_init_nest_lock(omp_nest_lock_t *lock)
{
lock->owner = UNLOCKED;
```

```
lock->count = 0;
}
void omp_destroy_nest_lock(omp_nest_lock_t *lock)
{
   lock->owner = UNLOCKED;
   lock->count = UNLOCKED;
}
void omp_set_nest_lock(omp_nest_lock_t *lock)
{
   if (lock->owner == MASTER && lock->count >= 1)
   {
       lock->count++;
    } else
       if (lock->owner == UNLOCKED && lock->count == 0)
       {
           lock->owner = MASTER;
           lock->count = 1;
       } else
       {
      fprintf_s(stderr, "error: lock corrupted or not initialized\n");
        exit(1);
   }
}
void omp_unset_nest_lock(omp_nest_lock_t *lock)
{
   if (lock->owner == MASTER && lock->count >= 1)
   {
       lock->count--;
       if (lock->count == 0){
           lock->owner = UNLOCKED;
       }
    } else
       if (lock->owner == UNLOCKED && lock->count == 0)
       {
           fprintf_s(stderr, "error: lock not set\n");
           exit(1);} else
        {
      fprintf_s(stderr, "error: lock corrupted or not initialized\n");
      exit(1);
   }
}
int omp_test_nest_lock(omp_nest_lock_t *lock)
{
   omp_set_nest_lock(lock);
   return lock->count;
}
double omp get wtime(void)
{
   // This function does not provide a working
   // wallclock timer. Replace it with a version
   // customized for the target machine.
   return 0.0;
}
double omp_get_wtick(void)
{
   // This function does not provide a working
   // clock tick function. Replace it with
   // a version customized for the target machine.
   return 365. * 86400.;
}
```
lock->owner = UNLOCKED;

```
#ifdef __cplusplus
```
 $"$ } #endif

# C. OpenMP C and C++ grammar

1/18/2019 • 2 minutes to read • Edit [Online](https://github.com/Microsoft/cpp-docs/blob/master/docs/parallel/openmp/c-openmp-c-and-cpp-grammar.md)

### C.1 [Notation](#page-1401-0)

C.2 [Rules](#page-1401-1)

### <span id="page-1401-0"></span>C.1 Notation

The grammar rules consist of the name for a non-terminal, followed by a colon, followed by replacement alternatives on separate lines.

The syntactic expression term<sub>opt</sub> indicates that the term is optional within the replacement.

The syntactic expression *term*<sub>optseq</sub> is equivalent to *term-seq*<sub>opt</sub> with the following additional rules:

*term-seq*:

*term term-seq term term-seq* , *term*

### <span id="page-1401-1"></span>C.2 Rules

The notation is described in section 6.1 of the C standard. This grammar appendix shows the extensions to the baselanguage grammar for the OpenMP C and C++ directives.

### **/\* in C++ (ISO/IEC 14882:1998) \*/**

```
statement-seq:
  statement
  openmp-directive
  statement-seq statement
  statement-seq openmp-directive
```
### **/\* in C90 (ISO/IEC 9899:1990) \*/**

*statement-list*: *statement openmp-directive statement-list statement statement-listopenmp-directive*

### **/\* in C99 (ISO/IEC 9899:1999) \*/**

*block-item*: *declaration statement openmp-directive*

### **/\* standard statements \*/**

*statement*: *openmp-construct*

*openmp-construct*:

*parallel-construct for-construct sections-construct single-construct parallel-for-construct parallel-sections-construct master-construct critical-construct atomic-construct ordered-construct openmp-directive*: *barrier-directive flush-directive structured-block*: *statement parallel-construct*: *parallel-directive structured-block parallel-directive*: # pragma omp parallel *parallel-clause*<sub>optseq</sub> *new-line parallel-clause*: *unique-parallel-clause data-clause unique-parallel-clause*: if ( *expression* ) num\_threads ( *expression* ) *for-construct*: *for-directive iteration-statement for-directive*: # pragma omp for *for-clause*<sub>optseq</sub> new-line *for-clause*: *unique-for-clause data-clause* nowait

*unique-for-clause*:

ordered schedule ( *schedule-kind* ) schedule ( *schedule-kind* , *expression* )

*schedule-kind*:

static dynamic guided runtime

*sections-construct*:

*sections-directive section-scope*

#### *sections-directive*:

# pragma omp sections *sections-clause*<sub>optseq</sub> *new-line* 

*sections-clause*:

*data-clause*

nowait

*section-scope*:

*{ section-sequence }*

*section-sequence*:

section-directive<sub>opt</sub> structured-block *section-sequence section-directive structured-block*

*section-directive*:

# pragma omp section *new-line*

*single-construct*: *single-directive structured-block*

*single-directive*:

# pragma omp single *single-clause*<sub>optseq</sub> new-line

*single-clause*:

*data-clause* nowait

*parallel-for-construct*:

*parallel-for-directive iteration-statement*

### *parallel-for-directive*:

# pragma omp parallel for *parallel-for-clause*<sub>optseq</sub> new-line

*parallel-for-clause*: *unique-parallel-clause unique-for-clause data-clause*

*parallel-sections-construct*:

*parallel-sections-directive section-scope*

*parallel-sections-directive*:

# pragma omp parallel sections *parallel-sections-clause*<sub>optseq</sub> new-line

*parallel-sections-clause*: *unique-parallel-clause data-clause*

*master-construct*: *master-directive structured-block*

*master-directive*:

# pragma omp master *new-line*

*critical-construct*: *critical-directive structured-block*

*critical-directive*:

# pragma omp critical *region-phrase*<sub>opt</sub> *new-line*
*region-phrase*: *(identifier)*

*barrier-directive*:

# pragma omp barrier *new-line*

*atomic-construct*:

*atomic-directive expression-statement*

*atomic-directive*:

# pragma omp atomic *new-line*

*flush-directive*:

# pragma omp flush *flush-vars*opt *new-line*

*flush-vars*:

*(variable-list)*

*ordered-construct*:

*ordered-directive structured-block*

*ordered-directive*:

# pragma omp ordered *new-line*

#### **/\* standard declarations \*/**

*declaration*:

*threadprivate-directive*

*threadprivate-directive*:

```
# pragma omp threadprivate ( variable-list ) new-line
```
*data-clause*:

```
private ( variable-list )
copyprivate ( variable-list )
firstprivate ( variable-list )
lastprivate ( variable-list )
shared ( variable-list )
default ( shared )
default ( none )
reduction ( reduction-operator : variable-list )
copyin ( variable-list )
```
*reduction-operator*:

One of:  $+ \$  + .8 \ \text{ } 8 \ \text{ } |

#### **/\* in C \*/**

*variable-list*: *identifier variable-list* , *identifier*

#### **/\* in C++ \*/**

*variable-list*: *id-expression variable-list* , *id-expression*

# D. The schedule clause

1/28/2019 • 5 minutes to read • Edit [Online](https://github.com/Microsoft/cpp-docs/blob/master/docs/parallel/openmp/d-using-the-schedule-clause.md)

A parallel region has at least one barrier, at its end, and may have additional barriers within it. At each barrier, the other members of the team must wait for the last thread to arrive. To minimize this wait time, shared work should be distributed so that all threads arrive at the barrier at about the same time. If some of that shared work is contained in for constructs, the schedule clause can be used for this purpose.

When there are repeated references to the same objects, the choice of schedule for a for construct may be determined primarily by characteristics of the memory system, such as the presence and size of caches and whether memory access times are uniform or nonuniform. Such considerations may make it preferable to have each thread consistently refer to the same set of elements of an array in a series of loops, even if some threads are assigned relatively less work in some of the loops. This setup can be done by using the static schedule with the same bounds for all the loops. In the following example, zero is used as the lower bound in the second loop, even though  $k$  would be more natural if the schedule were not important.

```
#pragma omp parallel
{
#pragma omp for schedule(static)
for(i=0; i<n; i++)
  a[i] = work1(i);#pragma omp for schedule(static)
 for(i=0; i<n; i++)
   if(i)=k) a[i] += work2(i);}
```
In the remaining examples, it's assumed that memory access isn't the dominant consideration. Unless otherwise stated, that all threads receive comparable computational resources. In these cases, the choice of schedule for a for construct depends on all theshared work that's to be performed between the nearest preceding barrier and either the implied closing barrier or the nearest upcoming barrier, if there's a nowait clause. For each kind of schedule, a short example shows how that schedule kind is likely to be the best choice. A brief discussion follows each example.

The static schedule is also appropriate for the simplest case, a parallel region containing a single for construct, with each iteration requiring the same amount of work.

```
#pragma omp parallel for schedule(static)
for(i=0; i<n; i++) {
  invariant amount of work(i);
}
```
The static schedule is characterized by the properties that each thread gets approximately the same number of iterations as any other thread, and each thread can independently determine the iterations assigned to it. Thus no synchronization is required to distribute the work, and, under the assumption that each iteration requires the same amount of work, all threads should finish at about the same time.

For a team of p threads, let *ceiling(n/p)* be the integer q, which satisfies  $n = p^*q - r$  with  $0 \leq r \leq p$ . One implementation of the static schedule for this example would assign *q* iterations to the first *p-1* threads, and *q-r* iterations to the last thread. Another acceptable implementation would assign  $q$  iterations to the first  $p$ -r threads, and  $q$ -1 iterations to the remaining *r* threads. This example illustrates why a program shouldn't rely on the details of a particular implementation.

The dynamic schedule is appropriate for the case of a for construct with the iterations requiring varying, or even unpredictable, amounts of work.

```
#pragma omp parallel for schedule(dynamic)
 for(i=0; i<n; i++) {
   unpredictable_amount_of_work(i);
}
```
The dynamic schedule is characterized by the property that no thread waits at the barrier for longer than it takes another thread to execute its final iteration. This requirement means iterations must be assigned one at a time to threads as they become available, with synchronization for each assignment. The synchronization overhead can be reduced by specifying a minimum chunk size*k* greater than 1, so that threads areassigned *k* ata time until fewer than *k* remain. This guarantees that no thread waits at the barrier longer than it takes another thread to execute its final chunk of (at most) *k* iterations.

The dynamic schedule can be useful if the threads receive varying computational resources, which has much the same effect as varying amounts of work for each iteration. Similarly, the dynamic schedule can also be useful if the threads arrive at the for construct at varying times, though in some of these cases the guided schedule may be preferable.

The guided schedule is appropriate for the case in which the threads may arrive at varying times at a for construct with each iteration requiring about the same amount of work. This situation can happen if, for example, the for construct is preceded by one or more sections or for constructs with nowait clauses.

```
#pragma omp parallel
{
 #pragma omp sections nowait
 {
   // ...
 }
 #pragma omp for schedule(guided)
 for(i=0; i<n; i++) {
   invariant_amount_of_work(i);
 }
}
```
Like dynamic, the guided schedule quarantees that no thread waits at the barrier longer than it takes another thread to executeits final iteration, or final *k* iterations if a chunk size of *k* is specified. Among such schedules, the guided scheduleis characterized by the property that it requires thefewest synchronizations. For chunk size *k*,a typical implementation will assign  $q =$  *ceiling(n/p)* iterations to the first available thread, set *n* to the larger of  $n-q$ and  $p^*k$ , and repeat until all iterations are assigned.

When the choice of the optimum schedule isn't as clear as it is for these examples, the runtime schedule is convenient for experimenting with different schedules and chunk sizes without having to modify and recompile the program. It can also be useful when the optimum schedule depends (in some predictable way) on theinput data to which the program is applied.

To see an example of the trade-offs between different schedules, consider sharing 1000 iterations among eight threads. Suppose there's an invariant amount of work in each iteration, and use that as the unit of time.

If all threads start at the same time, the static schedule will cause the construct to execute in 125 units, with no synchronization. But suppose that one thread is 100 units late in arriving. Then the remaining seven threads wait for 100 units at the barrier, and the execution time for the whole construct increases to 225.

Because both the dynamic and guided schedules make sure that no thread waits for more than one unit at the barrier, the delayed thread causes their execution times for the construct to increase only to 138 units, possibly

increased by delays from synchronization. If such delays aren't negligible, it becomes important that the number of synchronizations is 1000 for dynamic but only 41 for guided, assuming the default chunk size of one. With a chunk size of 25, dynamic and guided both finish in 150 units, plus any delays from the required synchronizations, which now number only 40 and 20, respectively.

# <span id="page-1408-0"></span>E. Implementation-defined behaviors in OpenMP  $C/C++$

1/28/2019 • 2 minutes to read • Edit [Online](https://github.com/Microsoft/cpp-docs/blob/master/docs/parallel/openmp/e-implementation-defined-behaviors-in-openmp-c-cpp.md)

This appendix summarizes the behaviors that are described as "implementation-defined" in this API. Each behavior is cross-referenced back to its description in the main specification.

# Remarks

An implementation is required to define and document its behavior in these cases, but this list may be incomplete.

**Number of threads:** If a parallel region is encountered while dynamicadjustment of the number of threads is disabled, and the number of threads requested for the parallel region is more than the number that the run-time system can supply, the behavior of the program is implementation-defined (see page 9).

In Visual C++, for a non-nested parallel region, 64 threads (the maximum) will be provided.

**• Number of processors:** The number of physical processors actually hosting the threads at any given time is implementation-defined (see page 10).

In Visual  $C++$ , this number isn't constant, and is controlled by the operating system.

**Creating teams of threads:** The number of threads in a team that execute a nested parallel region is implementation-defined (see page 10).

In Visual C++, this number is determined by the operating system.

**• schedule(runtime):** The decision about scheduling is deferred until run time. The schedule type and chunk size can be chosen at run time by setting the OMP\_SCHEDULE environment variable. If this environment variable isn't set, the resulting schedule is implementation-defined (see page 13).

In Visual  $C++$ , schedule type is static with no chunk size.

**• Default scheduling:** In the absence of the schedule clause, the default schedule is implementation-defined (see page 13).

In Visual  $C++$ , the default schedule type is static with no chunk size.

**ATOMIC:** It's implementation-defined whether an implementation replaces all atomic directives with critical directives that have the same unique name (see page 20).

In Visual C++, if data modified by [atomic](#page-1412-0) isn't on a natural alignment or if it's one or two bytes long, all atomic operations that satisfy that property will use one critical section. Otherwise, critical sections won't be used.

**[omp\\_get\\_num\\_threads](#page-1371-0):** If the number of threads hasn't been explicitly set by the user, the default is implementation-defined (see page 9).

In Visual C++, the default number of threads is equal to the number of processors.

**• omp set dynamic:** The default for dynamic thread adjustment is implementation-defined.

In Visual  $C++$ , the default is FALSE.

**[omp\\_set\\_nested](#page-1373-0):** When nested parallelism is enabled, the number of threads used to execute nested

parallel regions is implementation-defined.

In Visual C++, the number of threads is determined by the operating system.

• [OMP\\_SCHEDULE](#page-1377-0) environment variable: The default value for this environment variable is implementation-defined.

In Visual  $C++$ , schedule type is static with no chunk size.

● [OMP\\_NUM\\_THREADS](#page-1377-1) environment variable: If no value is specified for the OMP\_NUM\_THREADS environment variable, or if the value specified isn't a positive integer, or if the value is greater than the maximum number of threads the system can support, the number of threads to use is implementation-defined.

In Visual C++, if value specified is zero or less, the number of threads is equal to the number of processors. If value is greater than 64, the number of threads is 64.

• [OMP\\_DYNAMIC](#page-1378-0) environment variable: The default value is implementation-defined.

In Visual  $C++$ , the default is FALSE.

# F. New features and clarifications in version 2.0

1/28/2019 • 2 minutes to read • Edit [Online](https://github.com/Microsoft/cpp-docs/blob/master/docs/parallel/openmp/f-new-features-and-clarifications-in-version-2-0.md)

This appendix summarizes the key changes made to the OpenMP  $C/C++$  specification in moving from version 1.0 to version 2.0. The following items are new features added to the specification:

- Commas are allowed in OpenMP [directives](#page-1351-0).
- Addition of the num\_threads clause. This clause allows a user to request a specific number of threads for a parallel [construct](#page-1351-1).
- The [threadprivate](#page-1361-0) directive has been extended to accept static block-scope variables.
- C99 Variable Length Arrays are complete types and can be specified anywhere complete types are allowed, such as in the lists of private, firstprivate, and lastprivate clauses (see [section](#page-1363-0) 2.7.2).
- A [private](#page-1363-1) variable in a parallel region can be marked private again in a nested directive.
- The copyprivate clause has been added. It provides a mechanism to use a private variable to broadcast a value from one member of a team to the other members. It's an alternative to using a shared variable for thevalue when providing such a shared variable would be difficult (for example, in a recursion requiring a different variable at each level). The [copyprivate](#page-1368-0) clause can only appear on the single directive.
- Addition of timing routines [omp\\_get\\_wtick](#page-1376-0) and [omp\\_get\\_wtime](#page-1376-1) similar to the MPI routines. These functions are necessary to do wall clock timings.
- An appendix with a list of [implementation-defined](#page-1408-0) behaviors in OpenMP C/C++ has been added. An implementation is required to define and document its behavior in these cases.
- The following changes serve to clarify or correct features in the previous OpenMP API specification for  $C/C++:$ 
	- Clarified that the behavior of [omp\\_set\\_nested](#page-1373-0) and [omp\\_set\\_dynamic](#page-1372-0) when omp\_in\_parallel returns nonzero is undefined.
	- Clarified [directive](#page-1369-0) nesting when nested parallel is used.
	- o The lock [initialization](#page-1374-0) and lock [destruction](#page-1375-0) functions can be called in a parallel region.
	- o New examples have been added to [appendix](#page-1380-0) A.

# OpenMP Library Reference

4/22/2019 • 2 minutes to read • Edit [Online](https://github.com/Microsoft/cpp-docs/blob/master/docs/parallel/openmp/reference/openmp-library-reference.md)

Provides links to constructs used in the OpenMP API.

The Visual C++ implementation of the OpenMP standard includes the following constructs.

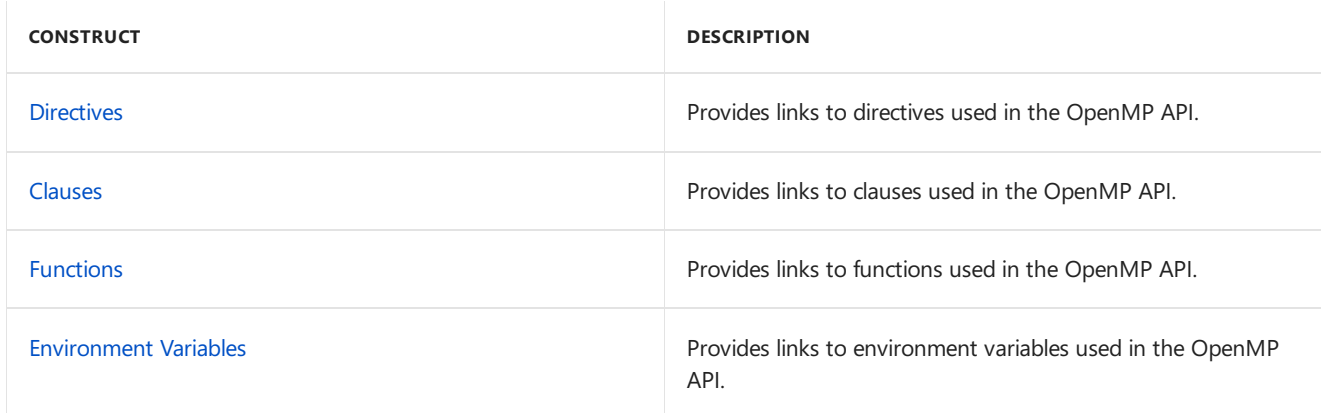

The Visual  $C++$  OpenMP run-time library functions are contained in the following libraries.

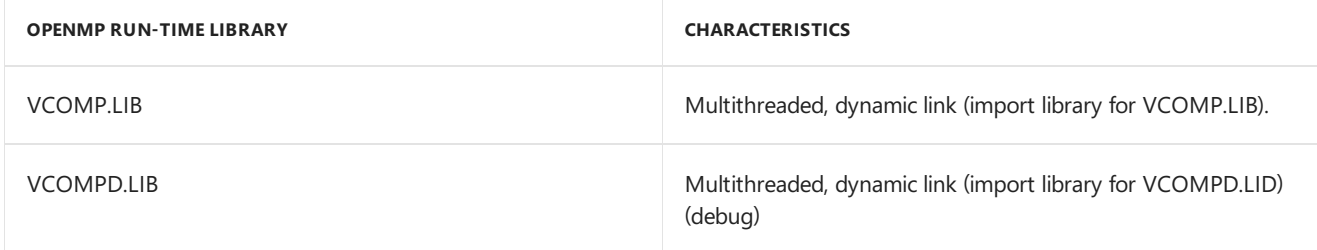

If \_DEBUG is defined in a compilation and if #include omp.h is in source code, VCOMPD.LIB will be the default lib, otherwise, VCOMP.LIB will be used.

You can use [/NODEFAULTLIB](https://docs.microsoft.com/en-us/cpp/vcppdocs-2015/build/reference/nodefaultlib-ignore-libraries) (ignore libraries) to remove the default lib and explicitly link with the lib of your choice.

The OpenMP DLLs are in the Visual C++ redistributable directory and need to be distributed with applications that use OpenMP.

Seealso

[OpenMP](#page-1342-0)

# <span id="page-1412-1"></span>OpenMP Directives

4/22/2019 • 10 minutes to read • Edit [Online](https://github.com/Microsoft/cpp-docs/blob/master/docs/parallel/openmp/reference/openmp-directives.md)

Provides links to directives used in the OpenMP API.

Visual C++ supports the following OpenMP directives.

For parallel work-sharing:

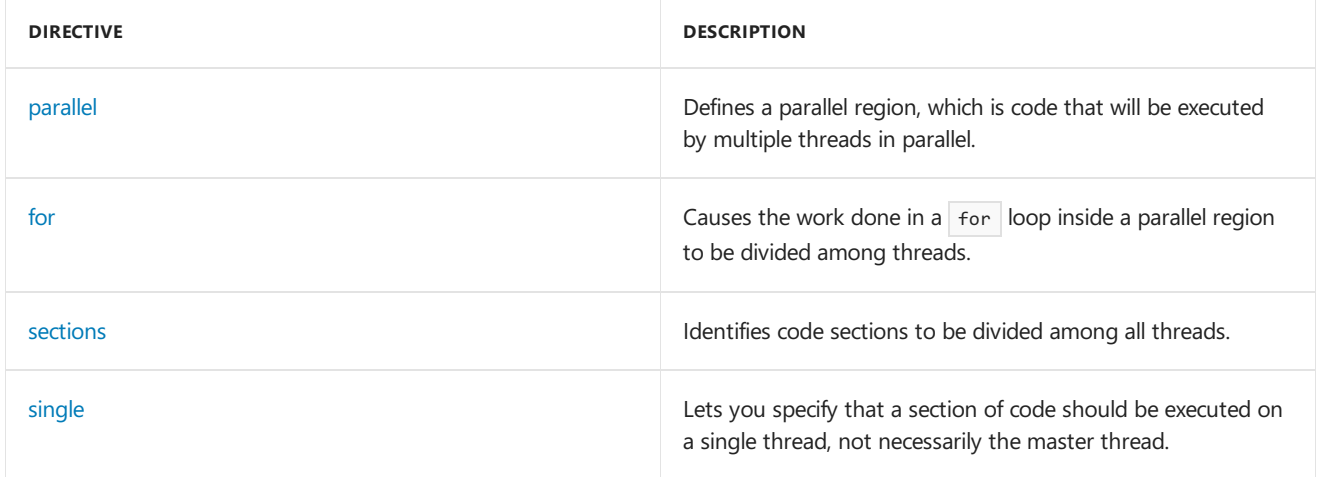

For master and synchronization:

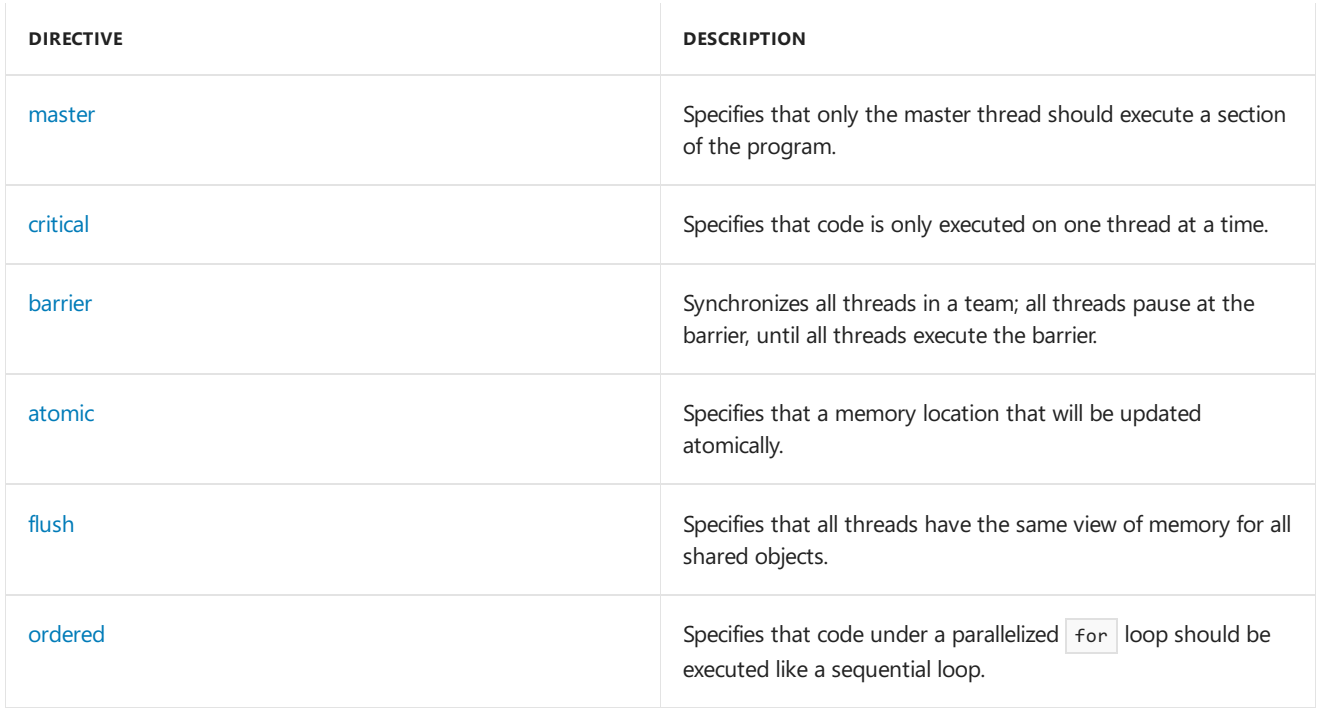

#### For data environment:

<span id="page-1412-0"></span>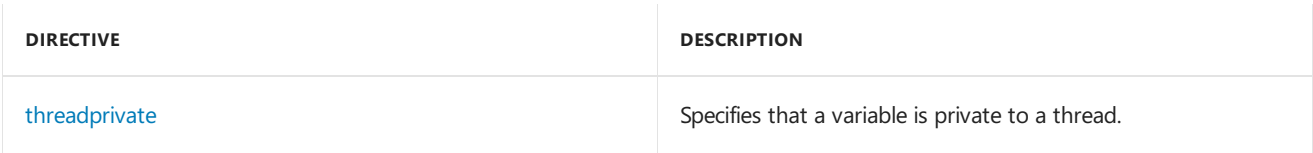

Specifies that a memory location that will be updated atomically.

```
#pragma omp atomic
  expression
```
#### **Parameters**

#### *expression*

The statement that has the *lvalue*, whose memory location you want to protect against more than one write.

#### **Remarks**

The atomic directive supports no clauses.

For more information, see 2.6.4 atomic [construct](https://docs.microsoft.com/en-us/cpp/vcppdocs-2015/parallel/openmp/2-6-4-atomic-construct).

#### **Example**

```
// omp_atomic.cpp
// compile with: /openmp
#include <stdio.h>
#include <omp.h>
#define MAX 10
int main() {
  int count = 0;
  #pragma omp parallel num_threads(MAX)
  {
     #pragma omp atomic
     count++;
  }
  printf_s("Number of threads: %d\n", count);
}
```
Number of threads: 10

## <span id="page-1413-1"></span>barrier

Synchronizes all threads in a team; all threads pause at the barrier, until all threads execute the barrier.

#pragma omp barrier

#### **Remarks**

The barrier directive supports no clauses.

For more information, see 2.6.3 barrier [directive](https://docs.microsoft.com/en-us/cpp/vcppdocs-2015/parallel/openmp/2-6-3-barrier-directive).

#### **Example**

For a sample of how to use barrier, see [master](#page-1418-0).

### <span id="page-1413-0"></span>critical

Specifies that code is only be executed on one thread at a time.

```
#pragma omp critical [(name)]
{
  code_block
}
```
#### *name*

(Optional) A name to identify the critical code. The name must be enclosed in parentheses.

#### **Remarks**

The critical directive supports no clauses.

For more information, see 2.6.2 critical [construct](https://docs.microsoft.com/en-us/cpp/vcppdocs-2015/parallel/openmp/2-6-2-critical-construct).

```
// omp_critical.cpp
// compile with: /openmp
#include <omp.h>
#include <stdio.h>
#include <stdlib.h>
#define SIZE 10
int main()
{
   int i;
   int max;
   int a[SIZE];
   for (i = 0; i < SIZE; i++){
       a[i] = rand();printf_s("%d\n", a[i]);
   }
   max = a[0];#pragma omp parallel for num_threads(4)
       for (i = 1; i < SIZE; i++)
       {
           if (a[i] > max){
               #pragma omp critical
                {
                   // compare a[i] and max again because max
                   // could have been changed by another thread after
                   // the comparison outside the critical section
                   if (a[i] > max)max = a[i];}
           }
        }
   printf_s("max = %d\nu", max);}
```
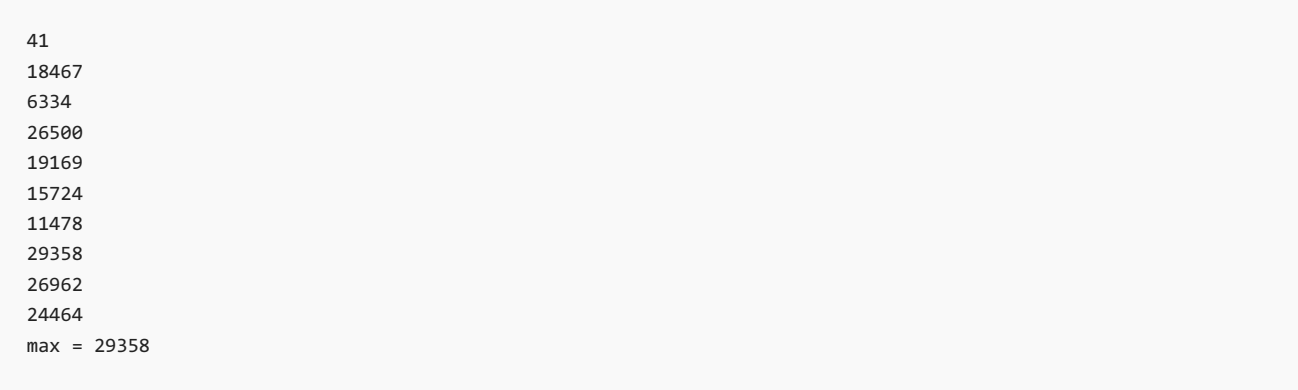

# <span id="page-1415-0"></span>flush

Specifies that all threads have the same view of memory for all shared objects.

#pragma omp flush [(var)]

#### **Parameters**

*var*

(Optional) A comma-separated list of variables that represent objects you want to synchronize. If *var* isn't specified, all memory is flushed.

#### **Remarks**

The flush directive supports no clauses.

For more information, see 2.6.5 flush [directive](https://docs.microsoft.com/en-us/cpp/vcppdocs-2015/parallel/openmp/2-6-5-flush-directive).

```
// omp_flush.cpp
// compile with: /openmp
#include <stdio.h>
#include <omp.h>
void read(int *data) {
  printf_s("read data\n");
  *data = 1;
}
void process(int *data) {
  printf_s("process data\n");
  (*data)++;
}
int main() {
  int data;
  int flag;
  flag = 0;
  #pragma omp parallel sections num_threads(2)
  {
      #pragma omp section
     {
        printf_s("Thread %d: ", omp_get_thread_num( ));
        read(&data);
        #pragma omp flush(data)
        flag = 1;
        #pragma omp flush(flag)
        // Do more work.
     }
     #pragma omp section
      {
        while (!flag) {
          #pragma omp flush(flag)
        }
        #pragma omp flush(data)
        printf_s("Thread %d: ", omp_get_thread_num( ));
        process(&data);
        printf_s("data = %d\n", data);
     }
  }
}
```

```
Thread 0: read data
Thread 1: process data
data = 2
```
### <span id="page-1416-0"></span>for

Causes the work done in a for loop inside a parallel region to be divided among threads.

```
#pragma omp [parallel] for [clauses]
  for_statement
```
#### **Parameters**

*clauses* (Optional) Zero or moreclauses, seethe **Remarks** section.

#### *for\_statement*

A for loop. Undefined behavior will result if user code in the for loop changes the index variable.

#### **Remarks**

The for directive supports the following clauses:

- $\bullet$  [private](#page-1431-0)
- **•** [firstprivate](#page-1428-0)
- **·** [lastprivate](#page-1429-0)
- [reduction](#page-1434-0)
- [ordered](#page-1431-1)
- [schedule](#page-1436-0)
- [nowait](#page-1430-0)

If parallel is also specified, clauses can be any clause accepted by the parallel or for directives, except nowait .

For more information, see 2.4.1 for [construct](https://docs.microsoft.com/en-us/cpp/vcppdocs-2015/parallel/openmp/2-4-1-for-construct).

```
// omp_for.cpp
// compile with: /openmp
#include <stdio.h>
#include <math.h>
#include <omp.h>
#define NUM_THREADS 4
#define NUM_START 1
#define NUM_END 10
int main() {
  int i, nRet = 0, nSum = 0, nStart = NUM_START, nEnd = NUM_END;
  int nThreads = 0, nTmp = nStart + nEnd;
  unsigned uTmp = (unsigned((abs(nStart - nEnd) + 1)) *
                             unsigned(abs(nTmp))) / 2;
  int nSumCalc = uTmp;
  if (nTmp < 0)
     nSumCalc = -nSumCalc;
  omp_set_num_threads(NUM_THREADS);
  #pragma omp parallel default(none) private(i) shared(nSum, nThreads, nStart, nEnd)
  {
     #pragma omp master
     nThreads = omp_get_num_threads();
     #pragma omp for
     for (i=nStart; i<=nEnd; ++i) {
           #pragma omp atomic
           nSum += i;}
  }
  if (nThreads == NUM_THREADS) {
     printf_s("%d OpenMP threads were used.\n", NUM_THREADS);
     nRet = 0;}
  else {
     printf s("Expected %d OpenMP threads, but %d were used.\n",
            NUM_THREADS, nThreads);
     nRet = 1;
  }
  if (nSum != nSumCalc) {
     printf_s("The sum of %d through %d should be %d, "
              "but %d was reported!\n",
             NUM_START, NUM_END, nSumCalc, nSum);
     nRet = 1;}
  else
     printf_s("The sum of %d through %d is %d\n",
              NUM_START, NUM_END, nSum);
}
```
4 OpenMP threads were used. The sum of 1 through 10 is 55

### <span id="page-1418-0"></span>master

Specifies that only the master thread should execute a section of the program.

```
#pragma omp master
{
  code_block
}
```
#### **Remarks**

The master directive supports no clauses.

The [single](#page-1422-0) directive lets you specify that a section of code should be executed on a single thread, not necessarily the master thread.

For more information, see 2.6.1 master [construct](https://docs.microsoft.com/en-us/cpp/vcppdocs-2015/parallel/openmp/2-6-1-master-construct).

#### **Example**

```
// omp_master.cpp
// compile with: /openmp
#include <omp.h>
#include <stdio.h>
int main( )
{
   int a[5], i;
   #pragma omp parallel
    {
       // Perform some computation.
       #pragma omp for
       for (i = 0; i < 5; i++)a[i] = i * i;// Print intermediate results.
        #pragma omp master
           for (i = 0; i < 5; i++)printf_s("a[\%d] = \%d\n", i, a[i]);// Wait.
        #pragma omp barrier
        // Continue with the computation.
        #pragma omp for
        for (i = 0; i < 5; i++)a[i] += i;
   }
}
```
 $a[0] = 0$ a[1] = 1  $a[2] = 4$  $a[3] = 9$  $a[4] = 16$ 

## <span id="page-1419-0"></span>ordered

Specifies that code under a parallelized for loop should be executed like a sequential loop.

```
#pragma omp ordered
  structured-block
```
#### **Remarks**

The ordered directive must be within the dynamic extent of a [for](#page-1416-0) or parallel for construct with an ordered clause.

The ordered directive supports no clauses.

For more information, see 2.6.6 ordered [construct](https://docs.microsoft.com/en-us/cpp/vcppdocs-2015/parallel/openmp/2-6-6-ordered-construct).

#### **Example**

```
// omp_ordered.cpp
// compile with: /openmp
#include <stdio.h>
#include <omp.h>
static float a[1000], b[1000], c[1000];
void test(int first, int last)
{
   #pragma omp for schedule(static) ordered
   for (int i = first; i <= last; ++i) {
       // Do something here.
       if (i % 2)
       {
           #pragma omp ordered
           printf_s("test() iteration %d\n", i);
       }
   }
}
void test2(int iter)
{
   #pragma omp ordered
   printf_s("test2() iteration %d\n", iter);
}
int main( )
{
   int i;
   #pragma omp parallel
   {
       test(1, 8);
       #pragma omp for ordered
       for (i = 0 ; i < 5 ; i++)test2(i);
   }
}
```
test() iteration 1 test() iteration 3 test() iteration 5 test() iteration 7 test2() iteration 0 test2() iteration 1 test2() iteration 2 test2() iteration 3 test2() iteration 4

### <span id="page-1420-0"></span>parallel

Defines a parallel region, which is code that will be executed by multiple threads in parallel.

```
#pragma omp parallel [clauses]
{
  code_block
}
```
*clauses*

(Optional) Zero or moreclauses, seethe **Remarks** section.

#### **Remarks**

The  $|$  parallel  $|$  directive supports the following clauses:

- $\bullet$  [if](#page-1428-1)
- [private](#page-1431-0)
- $\bullet$  [firstprivate](#page-1428-0)
- [default](#page-1427-0)
- [shared](#page-1438-0)
- $\bullet$  [copyin](#page-1426-0)
- [reduction](#page-1434-0)
- num threads

parallel can also be used with the [for](#page-1416-0) and [sections](#page-1421-0) directives.

For more information, see 2.3 parallel [construct](https://docs.microsoft.com/en-us/cpp/vcppdocs-2015/parallel/openmp/2-3-parallel-construct).

#### **Example**

The following sample shows how to set the number of threads and define a parallel region. The number of threads is equal by default to the number of logical processors on the machine. For example, if you have a machine with one physical processor that has hyperthreading enabled, it will have two logical processors and two threads. The order of output can vary on different machines.

```
// omp_parallel.cpp
// compile with: /openmp
#include <stdio.h>
#include <omp.h>
int main() {
  #pragma omp parallel num_threads(4)
  {
     int i = comp\_get\_thread\_num();printf_s("Hello from thread %d\n", i);
  }
}
```
Hello from thread 0 Hello from thread 1 Hello from thread 2 Hello from thread 3

### <span id="page-1421-0"></span>sections

Identifies code sections to be divided among all threads.

```
#pragma omp [parallel] sections [clauses]
{
  #pragma omp section
  {
     code_block
  }
}
```
*clauses*

(Optional) Zero or moreclauses, seethe **Remarks** section.

#### **Remarks**

The sections directive can contain zero or more section directives.

The sections directive supports the following clauses:

- [private](#page-1431-0)
- **•** [firstprivate](#page-1428-0)
- [lastprivate](#page-1429-0)
- [reduction](#page-1434-0)
- [nowait](#page-1430-0)

If parallel is also specified, clauses can be any clause accepted by the parallel or sections directives, except nowait .

For more information, see 2.4.2 sections [construct](https://docs.microsoft.com/en-us/cpp/vcppdocs-2015/parallel/openmp/2-4-2-sections-construct).

**Example**

```
// omp_sections.cpp
// compile with: /openmp
#include <stdio.h>
#include <omp.h>
int main() {
   #pragma omp parallel sections num_threads(4)
   {
       printf_s("Hello from thread %d\n", omp_get_thread_num());
       #pragma omp section
       printf_s("Hello from thread %d\n", omp_get_thread_num());
   }
}
```
Hello from thread 0 Hello from thread 0

### <span id="page-1422-0"></span>single

Lets you specify that a section of code should be executed on a single thread, not necessarily the master thread.

```
#pragma omp single [clauses]
{
  code_block
}
```
*clauses*

(Optional) Zero or moreclauses, seethe **Remarks** section.

#### **Remarks**

The single directive supports the following clauses:

- [private](#page-1431-0)
- [firstprivate](#page-1428-0)
- [copyprivate](#page-1426-1)
- [nowait](#page-1430-0)

The [master](#page-1418-0) directive lets you specify that a section of code should be executed only on the master thread.

For more information, see 2.4.3 single construct.

#### **Example**

```
// omp_single.cpp
// compile with: /openmp
#include <stdio.h>
#include <omp.h>
int main() {
  #pragma omp parallel num_threads(2)
  {
     #pragma omp single
     // Only a single thread can read the input.
     printf_s("read input\n");
     // Multiple threads in the team compute the results.
     printf s("compute results\n");
     #pragma omp single
     // Only a single thread can write the output.
     printf_s("write output\n");
   }
}
```
read input compute results compute results write output

## <span id="page-1423-0"></span>threadprivate

Specifies that a variable is private to a thread.

#pragma omp threadprivate(var)

#### **Parameters**

*var*

A comma-separated list of variables that you want to make private to a thread. var must be either a global- or namespace-scoped variable or a local static variable.

#### **Remarks**

The threadprivate directive supports no clauses.

The [thread](https://docs.microsoft.com/en-us/cpp/vcppdocs-2015/cpp/thread)private directive is based on the thread attribute using the \_declspec keyword; limits on declspec(thread) apply to threadprivate . For example, a threadprivate variable will exist in any thread started in the process, not just those threads that are part of a thread team spawned by a parallel region. Be aware of this implementation detail; you may notice that constructors for a  $\overline{t}$  threadprivate user-defined type are called more often then expected.

You can use threadprivate in a DLL that is statically loaded at process startup, however you can't use threadprivate in any DLL that will be loaded via [LoadLibrary](https://docs.microsoft.com/windows/desktop/api/libloaderapi/nf-libloaderapi-loadlibrarya) such as DLLs that are loaded with /DELAYLOAD (delay load import), which also uses LoadLibrary.

A threadprivate variable of a *destructible* type isn't guaranteed to have its destructor called. For example:

```
struct MyType
{
    ~MyType();
};
MyType threaded_var;
#pragma omp threadprivate(threaded_var)
int main()
{
    #pragma omp parallel
    {}
}
```
Users have no control as to when the threads constituting the parallel region will terminate. If those threads exist when the process exits, the threads won't be notified about the process exit, and the destructor won't be called for threaded\_var on any thread except the one that exits (here, the primary thread). So code shouldn't count on proper destruction of threadprivate variables.

For more information, see 2.7.1 [threadprivate](https://docs.microsoft.com/en-us/cpp/vcppdocs-2015/parallel/openmp/2-7-1-threadprivate-directive) directive.

#### **Example**

For a sample of using thread[private](#page-1431-0), see private.

# OpenMP Clauses

4/22/2019 • 14 minutes to read • Edit [Online](https://github.com/Microsoft/cpp-docs/blob/master/docs/parallel/openmp/reference/openmp-clauses.md)

Provides links to clauses used in the OpenMP API.

Visual C++ supports the following OpenMP clauses.

#### For general attributes:

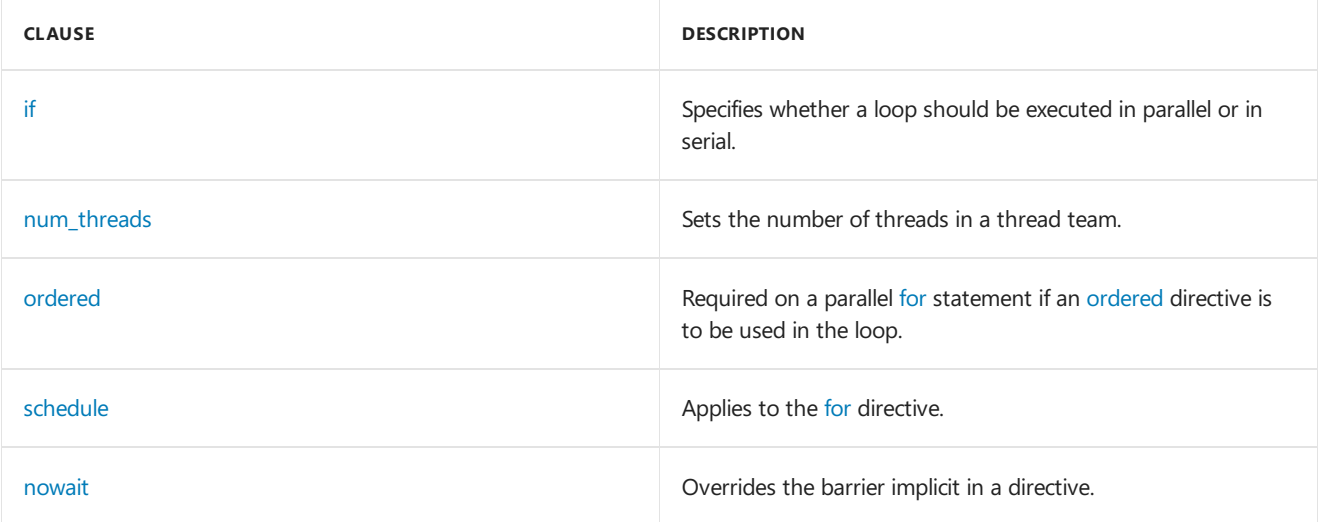

#### For data-sharing attributes:

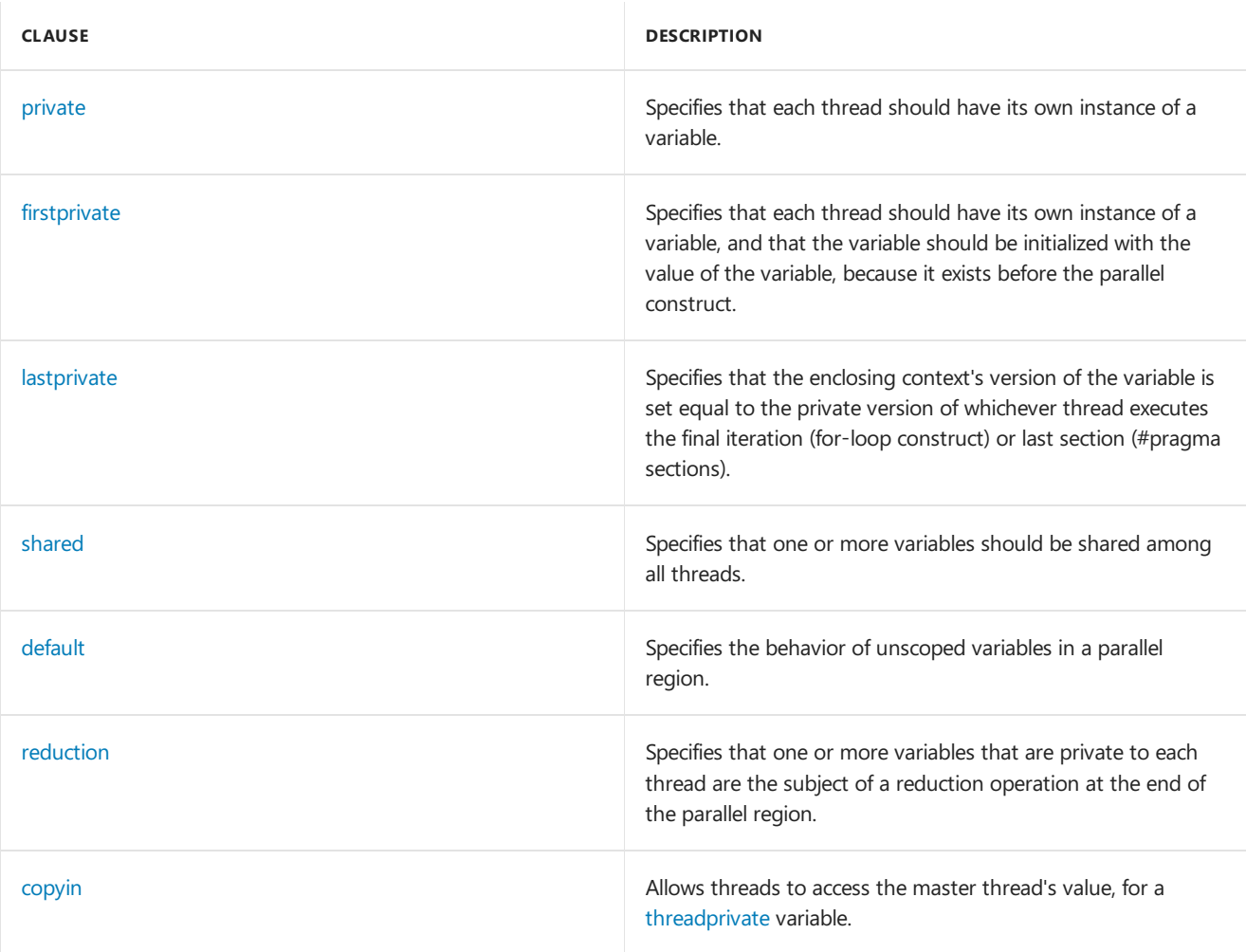

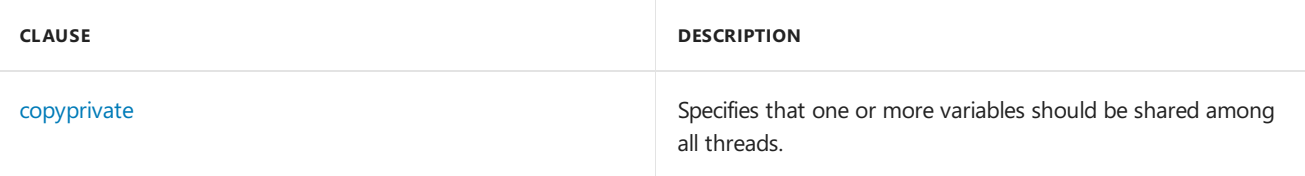

# <span id="page-1426-0"></span>copyin

Allows threads to access the master thread's value, for a [threadprivate](#page-1423-0) variable.

copyin(var)

#### **Parameters**

#### *var*

The threadprivate variable that will be initialized with the variable's value in the master thread, as it exists before the parallel construct.

#### **Remarks**

 $\overline{\text{copyin}}$  applies to the following directives:

- [parallel](#page-1420-0)
- $\bullet$  [for](#page-1416-0)
- [sections](#page-1421-0)

For more information, see 2.7.2.7 [copyin](https://docs.microsoft.com/en-us/cpp/vcppdocs-2015/parallel/openmp/2-7-2-7-copyin).

#### **Example**

See [threadprivate](#page-1423-0) for an example of using copyin.

# <span id="page-1426-1"></span>copyprivate

Specifies that one or more variables should be shared among all threads.

copyprivate(var)

#### **Parameters**

*var*

One or more variables to share. If more than one variable is specified, separate variable names with a comma.

#### **Remarks**

copyprivate applies to the [single](#page-1422-0) directive.

For more information, see 2.7.2.8 [copyprivate](https://docs.microsoft.com/en-us/cpp/vcppdocs-2015/parallel/openmp/2-7-2-8-copyprivate).

```
// omp_copyprivate.cpp
// compile with: /openmp
#include <stdio.h>
#include <omp.h>
float x, y, fGlobal = 1.0;
#pragma omp threadprivate(x, y)
float get_float() {
 fGlobal += 0.001;
  return fGlobal;
}
void use_float(float f, int t) {
   printf_s("Value = %f, thread = %d\n", f, t);\mathfrak{r}void CopyPrivate(float a, float b) {
   #pragma omp single copyprivate(a, b, x, y)
   {
     a = get_fload();
     b = get_fload();
     x = get_fload();
     y = get_fload();
   }
  use_float(a, omp_get_thread_num());
  use_float(b, omp_get_thread_num());
  use_float(x, omp_get_thread_num());
  use_float(y, omp_get_thread_num());
}
int main() {
  float a = 9.99, b = 123.456;
   printf_s("call CopyPrivate from a single thread\n");
   CopyPrivate(9.99, 123.456);
  printf_s("call CopyPrivate from a parallel region\n");
   #pragma omp parallel
   {
     CopyPrivate(a, b);
   }
}
```

```
call CopyPrivate from a single thread
Value = 1.001000, thread = 0
Value = 1.002000, thread = 0
Value = 1.003000, thread = 0
Value = 1.004000, thread = 0
call CopyPrivate from a parallel region
Value = 1.005000, thread = 0
Value = 1.005000, thread = 1
Value = 1.006000, thread = 0
Value = 1.006000, thread = 1
Value = 1.007000, thread = 0Value = 1.007000, thread = 1Value = 1.008000, thread = 0Value = 1.008000, thread = 1
```
### <span id="page-1427-0"></span>default

Specifies the behavior of unscoped variables in a parallel region.

#### **Remarks**

shared , which is in effect if the default clause is unspecified, means that any variable in a parallel region will be treated as if it were specified with the [shared](#page-1438-0) clause. none means that any variables used in a parallel region that aren't scoped with the [private](#page-1431-0), [shared](#page-1438-0), [reduction](#page-1434-0), [firstprivate](#page-1428-0), or [lastprivate](#page-1429-0) clause will cause a compiler error.

 $\text{default}$  applies to the following directives:

- [parallel](#page-1420-0)
- $\bullet$  [for](#page-1416-0)
- [sections](#page-1421-0)

For more information, see 2.7.2.5 [default](https://docs.microsoft.com/en-us/cpp/vcppdocs-2015/parallel/openmp/2-7-2-5-default).

#### **Example**

See [private](#page-1431-0) for an example of using default.

### <span id="page-1428-0"></span>firstprivate

Specifies that each thread should have its own instance of a variable, and that the variable should be initialized with the value of the variable, because it exists before the parallel construct.

firstprivate(var)

#### **Parameters**

*var*

The variable to have instances in each thread and that will be initialized with the variable's value, because it exists before the parallel construct. If more than one variable is specified, separate variable names with a comma.

#### **Remarks**

firstprivate applies to the following directives:

- [for](#page-1416-0)
- [parallel](#page-1420-0)
- **•** [sections](#page-1421-0)
- [single](#page-1422-0)

For more information, see 2.7.2.2 [firstprivate](https://docs.microsoft.com/en-us/cpp/vcppdocs-2015/parallel/openmp/2-7-2-2-firstprivate).

#### **Example**

For an example of using first[private](#page-1431-0), see the example in private.

# <span id="page-1428-1"></span>if (OpenMP)

Specifies whether a loop should be executed in parallel or in serial.

if(expression)

#### **Parameters**

*expression*

An integral expression that, if it evaluates to true (nonzero), causes the code in the parallel region to execute in

parallel. If the expression evaluates to false (zero), the parallel region is executed in serial (by a single thread).

#### **Remarks**

if applies to the following directives:

- [parallel](#page-1420-0)
- $for$  $for$
- [sections](#page-1421-0)

For more information, see 2.3 parallel [construct](https://docs.microsoft.com/en-us/cpp/vcppdocs-2015/parallel/openmp/2-3-parallel-construct).

#### **Example**

```
// omp_if.cpp
// compile with: /openmp
#include <stdio.h>
#include <omp.h>
void test(int val)
{
   #pragma omp parallel if (val)
   if (omp_in_parallel())
   {
       #pragma omp single
       printf_s("val = %d, parallelized with %d threads\n",
                val, omp_get_num_threads());
   }
   else
   {
       printf_s("val = %d, serialized\n", val);
   }
}
int main( )
{
   omp_set_num_threads(2);
   test(0);
   test(2);
}
```

```
val = 0, serialized
val = 2, parallelized with 2 threads
```
### <span id="page-1429-0"></span>lastprivate

Specifies that the enclosing context's version of the variable is set equal to the private version of whichever thread executes the final iteration (for-loop construct) or last section (#pragma sections).

lastprivate(var)

#### **Parameters**

*var*

The variable that is set equal to the private version of whichever thread executes the final iteration (for-loop construct) or last section (#pragma sections).

#### **Remarks**

lastprivate applies to the following directives:

- [for](#page-1416-0)
- **•** [sections](#page-1421-0)

For more information, see 2.7.2.3 [lastprivate](https://docs.microsoft.com/en-us/cpp/vcppdocs-2015/parallel/openmp/2-7-2-3-lastprivate).

#### **Example**

See [schedule](#page-1436-0) for an example of using lastprivate clause.

### <span id="page-1430-0"></span>nowait

Overrides the barrier implicit in a directive.

nowait

#### **Remarks**

nowait applies to the following directives:

- [for](#page-1416-0)
- [sections](#page-1421-0)
- [single](#page-1422-0)

For more information, see 2.4.1 for [construct](https://docs.microsoft.com/en-us/cpp/vcppdocs-2015/parallel/openmp/2-4-2-sections-construct), 2.4.2 sections construct, and 2.4.3 single construct.

```
// omp_nowait.cpp
// compile with: /openmp /c
#include <stdio.h>
#define SIZE 5
void test(int *a, int *b, int *c, int size)
{
   int i;
   #pragma omp parallel
   {
        #pragma omp for nowait
        for (i = 0; i < size; i++)b[i] = a[i] * a[i];#pragma omp for nowait
       for (i = 0; i < size; i++)c[i] = a[i]/2;}
}
int main( )
{
   int a[SIZE], b[SIZE], c[SIZE];
   int i;
   for (i=0; i<SIZE; i++)
       a[i] = i;test(a,b,c, SIZE);
   for (i=0; i<SIZE; i++)
        printf_s("%d, %d, %d\n", a[i], b[i], c[i]);
}
```
0, 0, 0 1, 1, 0 2, 4, 1 3, 9, 1 4, 16, 2

## <span id="page-1431-2"></span>num\_threads

Sets the number of threads in a thread team.

num\_threads(num)

#### **Parameters**

*num* The number of threads

#### **Remarks**

The num threads clause has the same functionality as the [omp\\_set\\_num\\_threads](#page-1452-0) function.

num\_threads applies to the following directives:

- [parallel](#page-1420-0)
- $\bullet$  [for](#page-1416-0)
- [sections](#page-1421-0)

For more information, see 2.3 parallel [construct](https://docs.microsoft.com/en-us/cpp/vcppdocs-2015/parallel/openmp/2-3-parallel-construct).

#### **Example**

See [parallel](#page-1420-0) for an example of using num\_threads clause.

### <span id="page-1431-1"></span>ordered

Required on a parallel [for](#page-1416-0) statement if an [ordered](#page-1419-0) directive is to be used in the loop.

ordered

#### **Remarks**

ordered applies to the [for](#page-1416-0) directive.

For more information, see 2.4.1 for [construct](https://docs.microsoft.com/en-us/cpp/vcppdocs-2015/parallel/openmp/2-4-1-for-construct).

#### **Example**

See [ordered](#page-1419-0) for an example of using ordered clause.

### <span id="page-1431-0"></span>private

Specifies that each thread should have its own instance of a variable.

private(var)

#### **Parameters**

The variable to have instances in each thread.

#### **Remarks**

private applies to the following directives:

- [for](#page-1416-0)
- [parallel](#page-1420-0)
- [sections](#page-1421-0)
- [single](#page-1422-0)

For more information, see 2.7.2.1 [private](https://docs.microsoft.com/en-us/cpp/vcppdocs-2015/parallel/openmp/2-7-2-1-private).

```
// openmp_private.c
// compile with: /openmp
#include <windows.h>
#include <assert.h>
#include <stdio.h>
#include <omp.h>
#define NUM_THREADS 4
#define SLEEP_THREAD 1
#define NUM_LOOPS 2
enum Types {
  ThreadPrivate,
  Private,
  FirstPrivate,
  LastPrivate,
  Shared,
  MAX_TYPES
};
int nSave[NUM_THREADS][MAX_TYPES][NUM_LOOPS] = {{0}};
int nThreadPrivate;
#pragma omp threadprivate(nThreadPrivate)
#pragma warning(disable:4700)
int main() {
  int nPrivate = NUM_THREADS;
  int nFirstPrivate = NUM_THREADS;
  int nLastPrivate = NUM_THREADS;
  int nShared = NUM_THREADS;
  int nRet = 0;
  int i;
  int j;
  int nLoop = 0;nThreadPrivate = NUM_THREADS;
  printf_s("These are the variables before entry "
          "into the parallel region.\n");
  printf_s("nThreadPrivate = %d\n", nThreadPrivate);
  printf_s(" nPrivate = %d\n", nPrivate);
  printf_s(" nFirstPrivate = %d\n", nFirstPrivate);
  printf_s(" nLastPrivate = %d\n", nLastPrivate);
  printf_s(" nShared = %d\n\n", nShared);
  omp_set_num_threads(NUM_THREADS);
  #pragma omp parallel copyin(nThreadPrivate) private(nPrivate) shared(nShared) firstprivate(nFirstPrivate)
  {
     #pragma omp for schedule(static) lastprivate(nLastPrivate)
     for (i = 0; i < NUM_THREADS ; ++i) {
        for (j = 0; j < NUM\_LOOPS ; ++j) {
         int nThread = omp get thread num();
```

```
interad \overline{a} and \overline{b} and \overline{b} and \overline{b} and \overline{b} and \overline{b}assert(nThread < NUM_THREADS);
         if (nThread == SLEEP_THREAD)
            Sleep(100);
         nSave[nThread][ThreadPrivate][j] = nThreadPrivate;
         nSave[nThread][Private][j] = nPrivate;
         nSave[nThread][Shared][j] = nShared;
         nSave[nThread][FirstPrivate][j] = nFirstPrivate;
         nSave[nThread][LastPrivate][j] = nLastPrivate;
         nThreadPrivate = nThread;
         nPrivate = nThread;
         nShared = nThread;
         nLastPrivate = nThread;
         --nFirstPrivate;
      }
  }
}
for (i = 0 ; i < NUM\_LOOPS ; ++i) {
   for (j = 0; j < NUM_THREADS; ++j {
      printf_s("These are the variables at entry of "
               "loop %d of thread %d.\n", i + 1, j);
      printf_s("nThreadPrivate = %d\n",
               nSave[j][ThreadPrivate][i]);
      printf_s(" nPrivate = %d\n",
               nSave[j][Private][i]);
      printf_s(" nFirstPrivate = %d\n",
               nSave[j][FirstPrivate][i]);
      printf_s(" nLastPrivate = %d\n",
               nSave[j][LastPrivate][i]);
      printf s(" nShared = %d\n\n",
               nSave[j][Shared][i]);
  }
}
printf_s("These are the variables after exit from "
         "the parallel region.\n");
printf_s("nThreadPrivate = %d (The last value in the "
         "master thread)\n", nThreadPrivate);
printf_s(" nPrivate = %d (The value prior to "
         "entering parallel region)\n", nPrivate);
printf_s(" nFirstPrivate = %d (The value prior to "
         "entering parallel region)\n", nFirstPrivate);
printf_s(" nLastPrivate = %d (The value from the "
         "last iteration of the loop)\n", nLastPrivate);
printf_s(" nShared = %d (The value assigned, "
         "from the delayed thread, %d)\n\n",
         nShared, SLEEP_THREAD);
```

```
}
```

```
These are the variables before entry into the parallel region.
nThreadPrivate = 4nPrivate = 4
nFirstPrivate = 4
 nLastPrivate = 4
      nShared = 4
These are the variables at entry of loop 1 of thread 0.
nThreadPrivate = 4
     nPrivate = 1310720
nFirstPrivate = 4
 nLastPrivate = 1245104
      nShared = 3These are the variables at entry of loop 1 of thread 1.
nThreadPrivate = 4
nPrivate = 4488
```

```
nFirstPrivate = 4
  nLastPrivate = 19748
      nShared = 0
These are the variables at entry of loop 1 of thread 2.
nThreadPrivate = 4
      nPrivate = -132514848
nFirstPrivate = 4
 nLastPrivate = -513199792
      nShared = 4These are the variables at entry of loop 1 of thread 3.
nThreadPrivate = 4nPriv<sup>2</sup>te = 1206
nFirstPrivate = 4
  nLastPrivate = 1204
       nShared = 2These are the variables at entry of loop 2 of thread 0.
nThreadPrivate = 0
     nPrivate = 0
nFirstPrivate = 3
 nLastPrivate = 0
      nShared = <math>0</math>These are the variables at entry of loop 2 of thread 1.
nThreadPrivate = 1
     nPrivate = 1
nFirstPrivate = 3nLastPrivate = 1
      nShared = 1
These are the variables at entry of loop 2 of thread 2.
nThreadPrivate = 2
     nPrivate = 2
nFirstPrivate = 3
 nLastPrivate = 2
      nShared = 2These are the variables at entry of loop 2 of thread 3.
nThreadPrivate = 3nPrivate = 3
nFirstPrivate = 3nLastPrivate = 3
       nShared = 3
These are the variables after exit from the parallel region.
nThreadPrivate = 0 (The last value in the master thread)
      nPrivate = 4 (The value prior to entering parallel region)
nFirstPrivate = 4 (The value prior to entering parallel region)
  nLastPrivate = 3 (The value from the last iteration of the loop)
       nShared = 1 (The value assigned, from the delayed thread, 1)
```
## <span id="page-1434-0"></span>reduction

Specifies that one or more variables that are private to each thread are the subject of a reduction operation at the end of the parallel region.

```
reduction(operation:var)
```
#### **Parameters**

*operation*

The operator for the operation to do on the variables *var* at the end of the parallel region.

#### *var*

One or more variables on which to do scalar reduction. If more than one variable is specified, separate variable names with a comma.

#### **Remarks**

reduction applies to the following directives:

- [parallel](#page-1420-0)
- $•$  [for](#page-1416-0)
- [sections](#page-1421-0)

For more information, see 2.7.2.6 [reduction](https://docs.microsoft.com/en-us/cpp/vcppdocs-2015/parallel/openmp/2-7-2-6-reduction).

#### **Example**

```
// omp_reduction.cpp
// compile with: /openmp
#include <stdio.h>
#include <omp.h>
#define NUM_THREADS 4
#define SUM_START 1
#define SUM_END 10
#define FUNC_RETS {1, 1, 1, 1, 1}
int bRets[5] = FUNC_RETS;
int nSumCalc = ((SUM_START + SUM_END) * (SUM_END - SUM_START + 1)) / 2;int func1( ) {return bRets[0];}
int func2( ) {return bRets[1];}
int func3( ) {return bRets[2];}
int func4( ) {return bRets[3];}
int func5( ) {return bRets[4];}
int main( )
{
   int nRet = 0,
       nCount = 0,nSum = 0,
       i,
       bSucceed = 1;
   omp_set_num_threads(NUM_THREADS);
    #pragma omp parallel reduction(+ : nCount)
    {
       nCount += 1;#pragma omp for reduction(+ : nSum)
        for (i = SUM\_START ; i \leq SUM\_END ; ++i)nSum += i;#pragma omp sections reduction(&& : bSucceed)
        {
           #pragma omp section
            {
               bSucceed = bSucceed && func1( );
            }
            #pragma omp section
            {
                bSucceed = bSucceed && func2( );
            }
            #pragma omp section
```
 $\mathbf{r}$ 

```
{
                bSucceed = bSucceed && func3( );
            }
            #pragma omp section
            {
                bSucceed = bSucceed && func4( );
            }
            #pragma omp section
            {
                bSucceed = bSucceed && func5( );
           }
       }
   }
   printf_s("The parallel section was executed %d times "
             "in parallel.\n", nCount);
   printf_s("The sum of the consecutive integers from "
             "%d to %d, is %d\n", 1, 10, nSum);
   if (bSucceed)
       printf_s("All of the functions, func1 through "
                "func5 succeeded!\n");
   else
       printf_s("One or more of the functions, func1 "
                "through func5 failed!\n");
   if (nCount != NUM_THREADS)
   {
       printf s("ERROR: For %d threads, %d were counted!\n",
                NUM THREADS, nCount);
       nRet |= 0x1;
  }
   if (nSum != nSumCalc)
   {
       printf_s("ERROR: The sum of %d through %d should be %d, "
                "but %d was reported!\n",
               SUM_START, SUM_END, nSumCalc, nSum);
       nRet |= 0x10;
   }
   if (bSucceed != (bRets[0] && bRets[1] &&
                    bRets[2] && bRets[3] && bRets[4]))
   {
        printf_s("ERROR: The sum of %d through %d should be %d, "
                 "but %d was reported!\n",
                SUM_START, SUM_END, nSumCalc, nSum);
       nRet |= 0x100;
   }
}
```
The parallel section was executed 4 times in parallel. The sum of the consecutive integers from 1 to 10, is 55 All of the functions, func1 through func5 succeeded!

# <span id="page-1436-0"></span>schedule

Applies to the [for](#page-1416-0) directive.

schedule(type[,size])

*type* The kind of scheduling, either dynamic , guided , runtime , or static .

*size*

(Optional) Specifies thesize of iterations. *size* must bean integer. Notvalid when*type* is runtime .

#### **Remarks**

For more information, see 2.4.1 for [construct](https://docs.microsoft.com/en-us/cpp/vcppdocs-2015/parallel/openmp/2-4-1-for-construct).

```
// omp_schedule.cpp
// compile with: /openmp
#include <windows.h>
#include <stdio.h>
#include <omp.h>
#define NUM_THREADS 4
#define STATIC_CHUNK 5
#define DYNAMIC_CHUNK 5
#define NUM_LOOPS 20
#define SLEEP_EVERY_N 3
int main( )
{
   int nStatic1[NUM_LOOPS],
       nStaticN[NUM_LOOPS];
   int nDynamic1[NUM_LOOPS],
       nDynamicN[NUM_LOOPS];
   int nGuided[NUM_LOOPS];
    omp_set_num_threads(NUM_THREADS);
    #pragma omp parallel
    {
        #pragma omp for schedule(static, 1)
        for (int i = 0; i < NUM LOOPS; +i){
           if ((i % SLEEP EVERY N) == \theta)
               Sleep(0);
           nStatic1[i] = omp_get_thread_num( );
        }
        #pragma omp for schedule(static, STATIC_CHUNK)
        for (int i = 0; i < NUM_LOOPS; ++i)
        {
           if ((i % SLEEP_EVERY_N) == 0)Sleep(0);
           nStaticN[i] = omp_get_thread_num( );
        }
        #pragma omp for schedule(dynamic, 1)
        for (int i = 0; i < NUM\_LOOPS; ++i)
        {
           if ((i % SLEEP_EVERY_N) == 0)Sleep(0);
           nDynamic1[i] = omp_get_thread_num( );
        }
        #pragma omp for schedule(dynamic, DYNAMIC_CHUNK)
        for (int i = 0; i < NUM LOOPS; +i){
            if ((i % SLEEP_EVERY_N) == 0)Sleep(0);
            nDynamicN[i] = omp_get_thread_num( );
```

```
#pragma omp for schedule(guided)
       for (int i = 0; i < NUM\_LOOPS; ++i)
       {
          if ((i % SLEEP_EVERY_N) == 0)Sleep(0);
          nGuided[i] = omp_get_thread_num( );
      }
   }
   printf_s("------------------------------------------------\n");
   printf_s("| static | static | dynamic | dynamic | guided |\n");
   printf_s("| 1 | %d | 1 | %d | |\n",
          STATIC_CHUNK, DYNAMIC_CHUNK);
   printf_s("------------------------------------------------\n");
   for (int i=0; i<NUM_LOOPS; ++i)
   {
      printf_s("| %d | %d | %d | %d |"
               " %d |\n",
              nStatic1[i], nStaticN[i],
              nDynamic1[i], nDynamicN[i], nGuided[i]);
   }
   printf_s("------------------------------------------------\n");
}
```
}

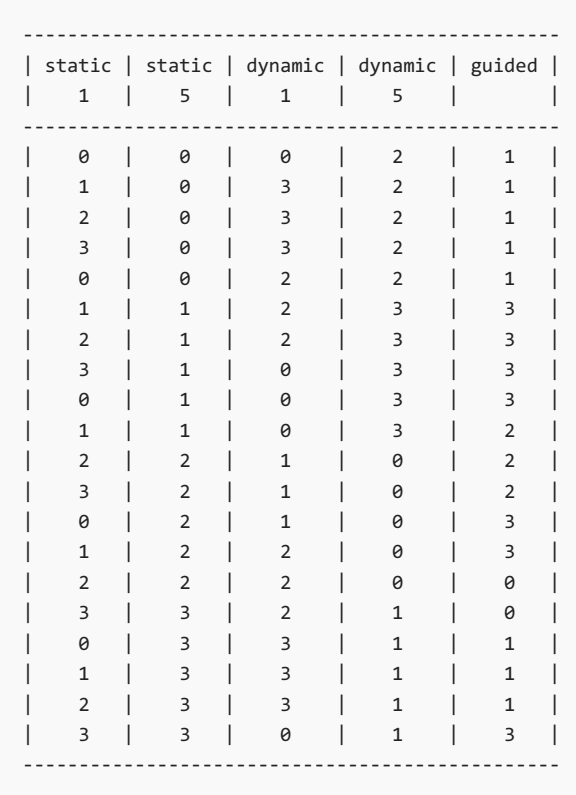

## <span id="page-1438-0"></span>shared

Specifies that one or more variables should be shared among all threads.

shared(var)

#### **Parameters**

One or more variables to share. If more than one variable is specified, separate variable names with a comma.

#### **Remarks**

Another way to share variables among threads is with the [copyprivate](#page-1426-1) clause.

shared applies to the following directives:

- [parallel](#page-1420-0)
- $\bullet$  [for](#page-1416-0)
- **•** [sections](#page-1421-0)

For more information, see 2.7.2.4 [shared](https://docs.microsoft.com/en-us/cpp/vcppdocs-2015/parallel/openmp/2-7-2-4-shared).

#### **Example**

See [private](#page-1431-0) for an example of using shared.
# OpenMP Functions

4/22/2019 • 13 minutes to read • Edit [Online](https://github.com/Microsoft/cpp-docs/blob/master/docs/parallel/openmp/reference/openmp-functions.md)

Provides links to functions used in the OpenMP API.

The Visual C++ implementation of the OpenMP standard includes the following functions and data types.

### For environment execution:

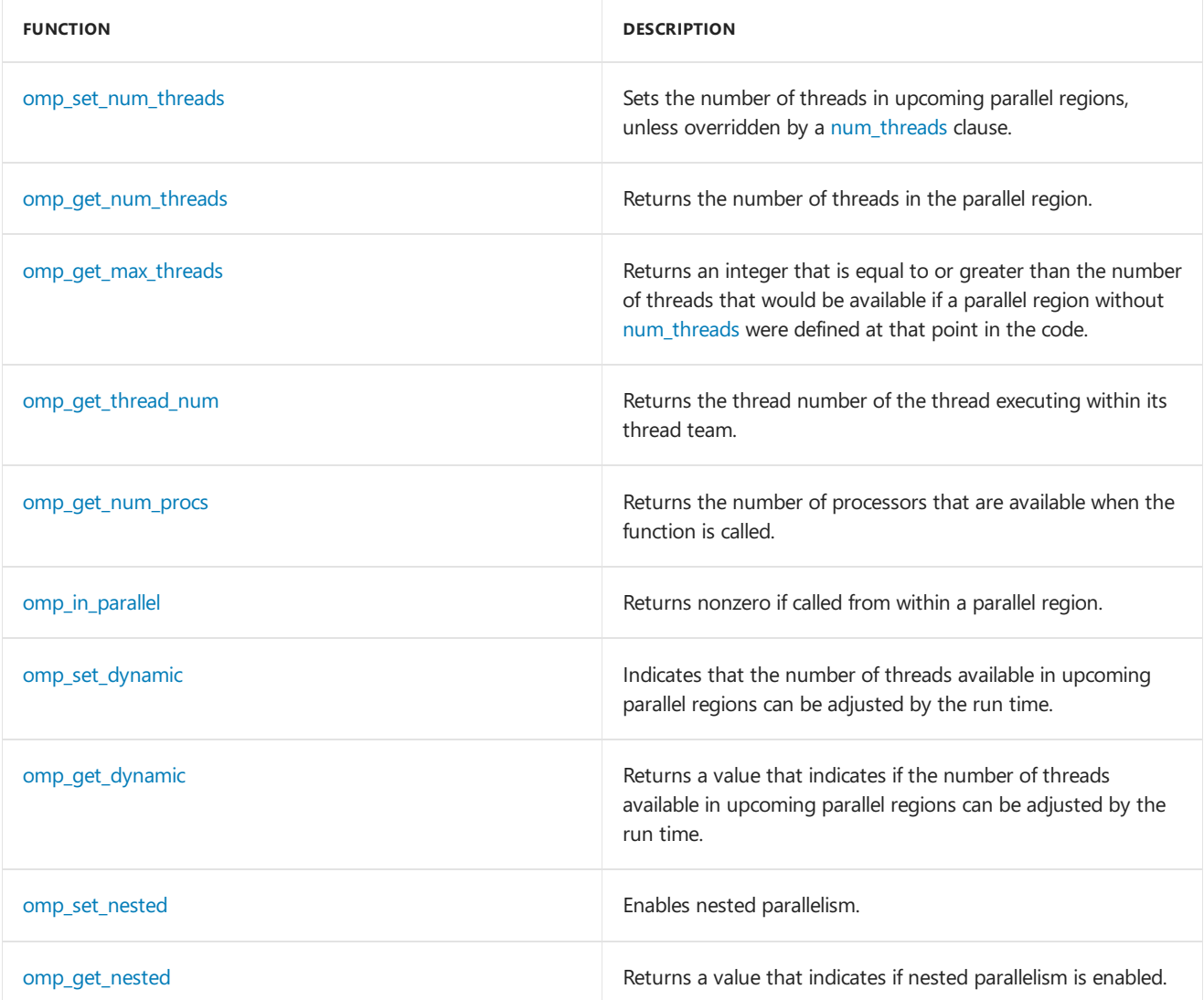

### For lock:

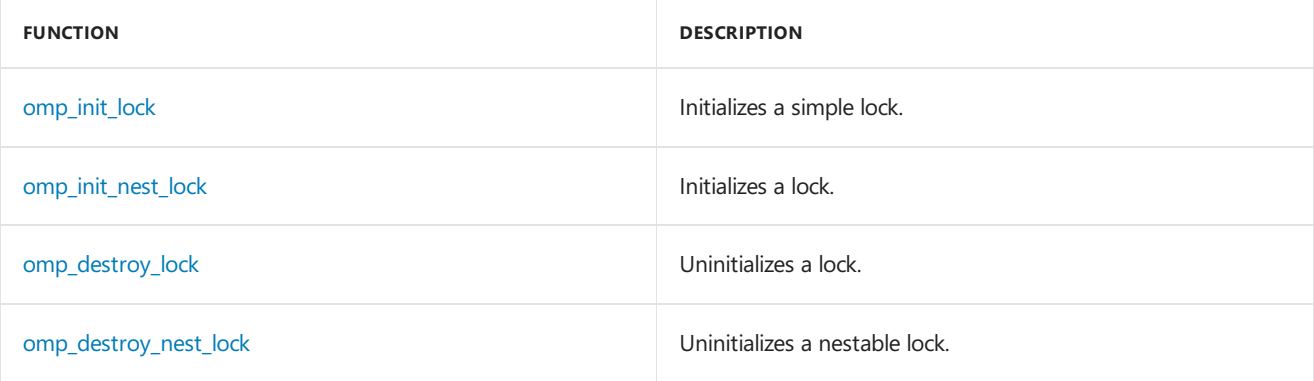

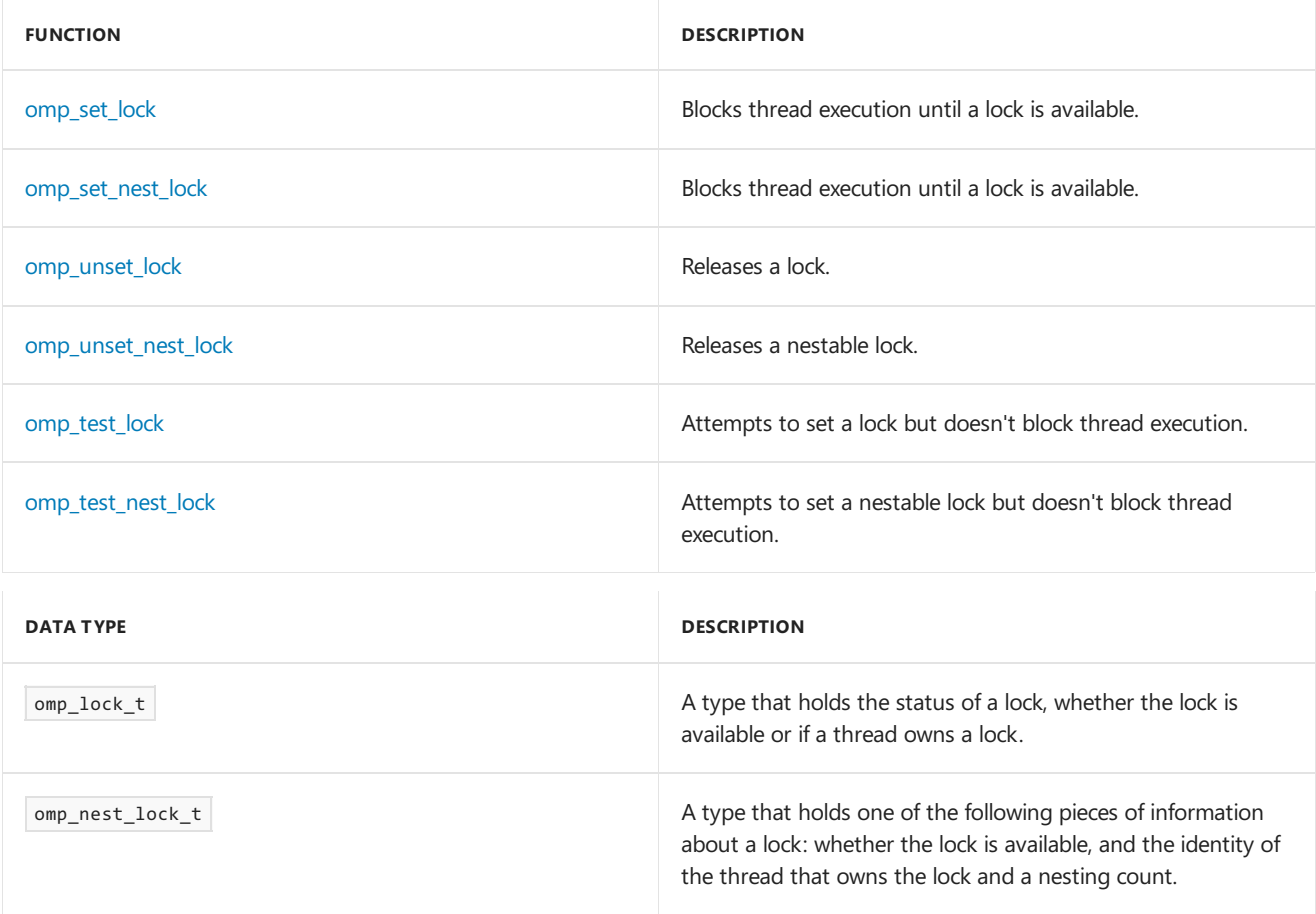

### For timing routines:

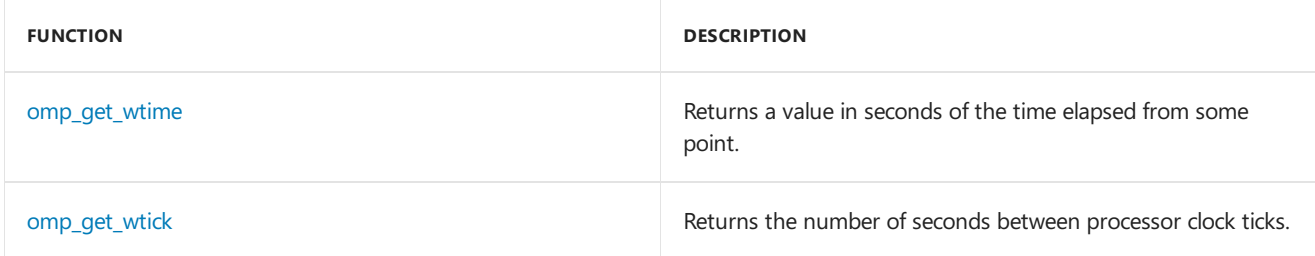

## <span id="page-1441-0"></span>omp\_destroy\_lock

Uninitializes a lock.

```
void omp_destroy_lock(
 omp_lock_t *lock
);
```
### **Parameters**

*lock*

A variable of type  $\boxed{\mathsf{omp\_lock}\_t}$  that was initialized with  $\mathsf{omp\_init}\_\.$ 

### **Remarks**

For more information, see 3.2.2 omp\_destroy\_lock and [omp\\_destroy\\_nest\\_lock](https://docs.microsoft.com/en-us/cpp/vcppdocs-2015/parallel/openmp/3-2-2-omp-destroy-lock-and-omp-destroy-nest-lock-functions) functions.

### **Example**

See [omp\\_init\\_lock](#page-1446-1) for an example of using omp\_destroy\_lock.

## <span id="page-1441-1"></span>omp\_destroy\_nest\_lock

Uninitializes a nestable lock.

```
void omp_destroy_nest_lock(
  omp_nest_lock_t *lock
);
```
#### **Parameters**

*lock*

```
omp_init_nest_lock.
```
#### **Remarks**

For more information, see 3.2.2 omp\_destroy\_lock and [omp\\_destroy\\_nest\\_lock](https://docs.microsoft.com/en-us/cpp/vcppdocs-2015/parallel/openmp/3-2-2-omp-destroy-lock-and-omp-destroy-nest-lock-functions) functions.

#### **Example**

```
omp_init_nest_lock for an example of using omp_destroy_nest_lock.
```
### <span id="page-1442-1"></span>omp\_get\_dynamic

Returns a value that indicates if the number of threads available in upcoming parallel regions can be adjusted by the run time.

int omp\_get\_dynamic();

### **Return value**

A nonzero value means threads will be dynamically adjusted.

#### **Remarks**

Dynamicadjustment of threads is specified with [omp\\_set\\_dynamic](#page-1449-0)and [OMP\\_DYNAMIC](#page-1457-0).

```
omp_set_dynamic function.
```
#### **Example**

```
omp_set_dynamic for an example of using omp_get_dynamic.
```
### <span id="page-1442-0"></span>omp get max threads

Returns an integer that is equal to or greater than the number of threads that would be available if a parallel region without [num\\_threads](#page-1431-0) were defined at that point in the code.

int omp\_get\_max\_threads( )

### **Remarks**

For more information, see 3.1.3 [omp\\_get\\_max\\_threads](https://docs.microsoft.com/en-us/cpp/vcppdocs-2015/parallel/openmp/3-1-3-omp-get-max-threads-function) function.

```
// omp_get_max_threads.cpp
// compile with: /openmp
#include <stdio.h>
#include <omp.h>
int main( )
{
   omp_set_num_threads(8);
   printf_s("%d\n", omp_get_max_threads( ));
   #pragma omp parallel
       #pragma omp master
       {
           printf_s("%d\n", omp_get_max_threads( ));
        }
    printf_s("%d\n", omp_get_max_threads( ));
    #pragma omp parallel num_threads(3)
       #pragma omp master
        {
           printf_s("%d\n", omp_get_max_threads( ));
        }
    printf_s("%d\n", omp_get_max_threads( ));
}
```
### <span id="page-1443-1"></span>omp\_get\_nested

Returns a value that indicates if nested parallelism is enabled.

int omp\_get\_nested( );

### **Return value**

A nonzero value means nested parallelism is enabled.

### **Remarks**

Nested parallelism is specified with [omp\\_set\\_nested](#page-1451-0) and [OMP\\_NESTED](#page-1457-1).

For more information, see 3.1.10 [omp\\_get\\_nested](https://docs.microsoft.com/en-us/cpp/vcppdocs-2015/parallel/openmp/3-1-10-omp-get-nested-function) function.

#### **Example**

See [omp\\_set\\_nested](#page-1451-0) for an example of using omp\_get\_nested.

### <span id="page-1443-0"></span>omp\_get\_num\_procs

Returns the number of processors that are available when the function is called.

```
int omp_get_num_procs();
```
For more information, see 3.1.5 [omp\\_get\\_num\\_procs](https://docs.microsoft.com/en-us/cpp/vcppdocs-2015/parallel/openmp/3-1-5-omp-get-num-procs-function) function.

#### **Example**

```
// omp_get_num_procs.cpp
// compile with: /openmp
#include <stdio.h>
#include <omp.h>
int main( )
{
    printf_s("%d\n", omp_get_num_procs( ));
    #pragma omp parallel
       #pragma omp master
        {
            printf_s("%d\n", omp_get_num_procs( ));
        }
}
```
// Expect the following output when the example is run on a two-processor machine: 2 2

### <span id="page-1444-0"></span>omp\_get\_num\_threads

Returns the number of threads in the parallel region.

int omp\_get\_num\_threads( );

#### **Remarks**

For more information, see 3.1.2 [omp\\_get\\_num\\_threads](https://docs.microsoft.com/en-us/cpp/vcppdocs-2015/parallel/openmp/3-1-2-omp-get-num-threads-function) function.

```
// omp_get_num_threads.cpp
// compile with: /openmp
#include <stdio.h>
#include <omp.h>
int main()
{
   omp set num threads(4);
   printf_s("%d\n", omp_get_num_threads( ));
   #pragma omp parallel
       #pragma omp master
        {
            printf_s("%d\n", omp_get_num_threads( ));
        }
   printf_s("%d\n", omp_get_num_threads( ));
    #pragma omp parallel num_threads(3)
       #pragma omp master
        {
            printf_s("%d\n", omp_get_num_threads( ));
        }
   printf_s("%d\n", omp_get_num_threads( ));
}
```

```
1
4
1
3
1
```
### <span id="page-1445-0"></span>omp\_get\_thread\_num

Returns the thread number of the thread executing within its thread team.

```
int omp_get_thread_num( );
```
### **Remarks**

For more information, see 3.1.4 [omp\\_get\\_thread\\_num](https://docs.microsoft.com/en-us/cpp/vcppdocs-2015/parallel/openmp/3-1-4-omp-get-thread-num-function) function.

### **Example**

See [parallel](#page-1420-0) for an example of using omp\_get\_thread\_num.

### <span id="page-1445-2"></span>omp\_get\_wtick

Returns the number of seconds between processor clock ticks.

double omp\_get\_wtick( );

### **Remarks**

For more information, see 3.3.2 [omp\\_get\\_wtick](https://docs.microsoft.com/en-us/cpp/vcppdocs-2015/parallel/openmp/3-3-2-omp-get-wtick-function) function.

### **Example**

See [omp\\_get\\_wtime](#page-1445-1) for an example of using omp\_get\_wtick.

## <span id="page-1445-1"></span>omp\_get\_wtime

Returns a value in seconds of the time elapsed from some point.

double omp\_get\_wtime( );

### **Return value**

Returns a value in seconds of the time elapsed from some arbitrary, but consistent point.

#### **Remarks**

That point will remain consistent during program execution, making upcoming comparisons possible.

For more information, see 3.3.1 omp\_get\_wtime function.

```
// omp_get_wtime.cpp
// compile with: /openmp
#include "omp.h"
#include <stdio.h>
#include <windows.h>
int main() {
   double start = omp_get_wtime( );
   Sleep(1000);
   double end = omp_get_wtime( );
   double wtick = omp_get_wtick( );
   printf_s("start = %.16g\nend = %.16g\ndiff = %.16g\n",
            start, end, end - start);
   printf_s("wtick = %.16g\n1/wtick = %.16g\n",
            wtick, 1.0 / wtick);
}
```

```
start = 594255.3671159324
end = 594256.3664474116
diff = 0.9993314791936427
wtick = 2.793651148400146e-007
1/wtick = 3579545
```
## <span id="page-1446-0"></span>omp\_in\_parallel

Returns nonzero if called from within a parallel region.

```
int omp_in_parallel( );
```
### **Remarks**

For more information, see 3.1.6 [omp\\_in\\_parallel](https://docs.microsoft.com/en-us/cpp/vcppdocs-2015/parallel/openmp/3-1-6-omp-in-parallel-function) function.

### **Example**

```
// omp_in_parallel.cpp
// compile with: /openmp
#include <stdio.h>
#include <omp.h>
int main( )
{
   omp set num threads(4);
   printf_s("%d\n", omp_in_parallel( ));
    #pragma omp parallel
       #pragma omp master
        {
            printf_s("%d\n", omp_in_parallel( ));
        }
}
```
0 1

<span id="page-1446-1"></span>omp\_init\_lock

Initializes a simple lock.

```
void omp_init_lock(
  omp_lock_t *lock
);
```
#### **Parameters**

*lock* A variable of type omp\_lock\_t.

### **Remarks**

For more information, see 3.2.1 omp\_init\_lock and [omp\\_init\\_nest\\_lock](https://docs.microsoft.com/en-us/cpp/vcppdocs-2015/parallel/openmp/3-2-1-omp-init-lock-and-omp-init-nest-lock-functions) functions.

```
// omp_init_lock.cpp
// compile with: /openmp
#include <stdio.h>
#include <omp.h>
omp_lock_t my_lock;
int main() {
  omp_init_lock(&my_lock);
   #pragma omp parallel num_threads(4)
   {
      int tid = omp_get_thread_num( );
     int i, j;
     for (i = 0; i < 5; ++i) {
        omp_set_lock(&my_lock);
        printf_s("Thread %d - starting locked region\n", tid);
        printf_s("Thread %d - ending locked region\n", tid);
        omp_unset_lock(&my_lock);
     }
   }
   omp_destroy_lock(&my_lock);
}
```
Thread 0 - starting locked region Thread 0 - ending locked region Thread 0 - starting locked region Thread 0 - ending locked region Thread 0 - starting locked region Thread 0 - ending locked region Thread 0 - starting locked region Thread 0 - ending locked region Thread 0 - starting locked region Thread 0 - ending locked region Thread 1 - starting locked region Thread 1 - ending locked region Thread 1 - starting locked region Thread 1 - ending locked region Thread 1 - starting locked region Thread 1 - ending locked region Thread 1 - starting locked region Thread 1 - ending locked region Thread 1 - starting locked region Thread 1 - ending locked region Thread 2 - starting locked region Thread 2 - ending locked region Thread 2 - starting locked region Thread 2 - ending locked region Thread 2 - starting locked region Thread 2 - ending locked region Thread 2 - starting locked region Thread 2 - ending locked region Thread 2 - starting locked region Thread 2 - ending locked region Thread 3 - starting locked region Thread 3 - ending locked region Thread 3 - starting locked region Thread 3 - ending locked region Thread 3 - starting locked region Thread 3 - ending locked region Thread 3 - starting locked region Thread 3 - ending locked region Thread 3 - starting locked region Thread 3 - ending locked region

### <span id="page-1448-0"></span>omp\_init\_nest\_lock

Initializes a lock.

```
void omp_init_nest_lock(
  omp_nest_lock_t *lock
);
```
### **Parameters**

*lock* A variable of type omp\_nest\_lock\_t.

### **Remarks**

The initial nesting count is zero.

For more information, see 3.2.1 omp\_init\_lock and [omp\\_init\\_nest\\_lock](https://docs.microsoft.com/en-us/cpp/vcppdocs-2015/parallel/openmp/3-2-1-omp-init-lock-and-omp-init-nest-lock-functions) functions.

```
// omp_init_nest_lock.cpp
// compile with: /openmp
#include <stdio.h>
#include <omp.h>
omp_nest_lock_t my_lock;
void Test() {
  int tid = omp_get_thread_num( );
  omp_set_nest_lock(&my_lock);
  printf s("Thread %d - starting nested locked region\n", tid);
   printf_s("Thread %d - ending nested locked region\n", tid);
   omp_unset_nest_lock(&my_lock);
}
int main() {
   omp_init_nest_lock(&my_lock);
   #pragma omp parallel num_threads(4)
   {
     int i, j;
      for (i = 0; i < 5; ++i) {
        omp_set_nest_lock(&my_lock);
           if (i % 3)
              Test();
           omp_unset_nest_lock(&my_lock);
       }
    }
   omp_destroy_nest_lock(&my_lock);
}
```

```
Thread 0 - starting nested locked region
Thread 0 - ending nested locked region
Thread 0 - starting nested locked region
Thread 0 - ending nested locked region
Thread 3 - starting nested locked region
Thread 3 - ending nested locked region
Thread 3 - starting nested locked region
Thread 3 - ending nested locked region
Thread 3 - starting nested locked region
Thread 3 - ending nested locked region
Thread 2 - starting nested locked region
Thread 2 - ending nested locked region
Thread 2 - starting nested locked region
Thread 2 - ending nested locked region
Thread 2 - starting nested locked region
Thread 2 - ending nested locked region
Thread 1 - starting nested locked region
Thread 1 - ending nested locked region
Thread 1 - starting nested locked region
Thread 1 - ending nested locked region
Thread 1 - starting nested locked region
Thread 1 - ending nested locked region
Thread 0 - starting nested locked region
Thread 0 - ending nested locked region
```
### <span id="page-1449-0"></span>omp\_set\_dynamic

Indicates that the number of threads available in upcoming parallel regions can be adjusted by the run time.

```
void omp_set_dynamic(
 int val
);
```
#### **Parameters**

*val*

A value that indicates if the number of threads available in upcoming parallel regions can be adjusted by the runtime. If nonzero, the runtime can adjust the number of threads, if zero, the runtime won't dynamically adjust the number of threads.

#### **Remarks**

The number of threads will never exceed the value set by [omp\\_set\\_num\\_threads](#page-1452-0) or by [OMP\\_NUM\\_THREADS](#page-1458-0).

Use [omp\\_get\\_dynamic](#page-1442-1) to display the current setting of omp\_set\_dynamic.

The setting for omp\_set\_dynamic will override the setting of the [OMP\\_DYNAMIC](#page-1457-0) environment variable.

For more information, see 3.1.7 [omp\\_set\\_dynamic](https://docs.microsoft.com/en-us/cpp/vcppdocs-2015/parallel/openmp/3-1-7-omp-set-dynamic-function) function.

### **Example**

```
// omp_set_dynamic.cpp
// compile with: /openmp
#include <stdio.h>
#include <omp.h>
int main()
{
   omp_set_dynamic(9);
   omp_set_num_threads(4);
   printf_s("%d\n", omp_get_dynamic( ));
   #pragma omp parallel
       #pragma omp master
       {
           printf_s("%d\n", omp_get_dynamic( ));
       }
}
```
1 1

### <span id="page-1450-0"></span>omp\_set\_lock

Blocks thread execution until a lock is available.

```
void omp_set_lock(
  omp_lock_t *lock
);
```
#### **Parameters**

*lock*

A variable of type  $\omega_{\text{mp\_lock}\text{-}t}$  that was initialized with [omp\\_init\\_lock](#page-1446-1).

### **Remarks**

For more information, see 3.2.3 omp\_set\_lock and [omp\\_set\\_nest\\_lock](https://docs.microsoft.com/en-us/cpp/vcppdocs-2015/parallel/openmp/3-2-3-omp-set-lock-and-omp-set-nest-lock-functions) functions.

### **Examples**

```
omp_init_lock for an example of using omp_set_lock.
```
## <span id="page-1451-1"></span>omp\_set\_nest\_lock

Blocks thread execution until a lock is available.

```
void omp_set_nest_lock(
   omp_nest_lock_t *lock
);
```
### **Parameters**

*lock*

A variable of type omp\_nest\_lock\_t that was initialized with [omp\\_init\\_nest\\_lock](#page-1448-0).

### **Remarks**

For more information, see 3.2.3 omp\_set\_lock and [omp\\_set\\_nest\\_lock](https://docs.microsoft.com/en-us/cpp/vcppdocs-2015/parallel/openmp/3-2-3-omp-set-lock-and-omp-set-nest-lock-functions) functions.

### **Examples**

See [omp\\_init\\_nest\\_lock](#page-1448-0) for an example of using omp\_set\_nest\_lock.

### <span id="page-1451-0"></span>omp\_set\_nested

Enables nested parallelism.

```
void omp_set_nested(
   int val
);
```
### **Parameters**

*val*

A nonzero value enables nested parallelism, while zero disables nested parallelism.

### **Remarks**

OMP nested parallelism can be turned on with omp\_set\_nested, or by setting the [OMP\\_NESTED](#page-1457-1) environment variable.

The setting for omp\_set\_nested will override the setting of the OMP\_NESTED environment variable.

Enabling the environment variable can break an otherwise operational program, because the number of threads increases exponentially when nesting parallel regions. For example, a function that recurses six times with the number of OMP threads set to 4 requires 4,096 (4 to the power of 6) threads. Except with I/O-bound applications, the performance of an application generally degrades if there are more threads than processors.

Use [omp\\_get\\_nested](#page-1443-1) to display the current setting of omp\_set\_nested.

For more information, see 3.1.9 [omp\\_set\\_nested](https://docs.microsoft.com/en-us/cpp/vcppdocs-2015/parallel/openmp/3-1-9-omp-set-nested-function) function.

```
// omp_set_nested.cpp
// compile with: /openmp
#include <stdio.h>
#include <omp.h>
int main( )
{
   omp_set_nested(1);
   omp_set_num_threads(4);
   printf_s("%d\n", omp_get_nested( ));
   #pragma omp parallel
       #pragma omp master
       {
           printf_s("%d\n", omp_get_nested( ));
       }
}
```
1 1

### <span id="page-1452-0"></span>omp\_set\_num\_threads

Sets the number of threads in upcoming parallel regions, unless overridden by a [num\\_threads](#page-1431-0) clause.

```
void omp_set_num_threads(
  int num_threads
);
```
### **Parameters**

*num\_threads* The number of threads in the parallel region.

### **Remarks**

For more information, see 3.1.1 [omp\\_set\\_num\\_threads](https://docs.microsoft.com/en-us/cpp/vcppdocs-2015/parallel/openmp/3-1-1-omp-set-num-threads-function) function.

#### **Example**

See [omp\\_get\\_num\\_threads](#page-1444-0) for an example of using omp\_set\_num\_threads.

### <span id="page-1452-1"></span>omp\_test\_lock

Attempts to set a lock but doesn't block thread execution.

```
int omp_test_lock(
  omp_lock_t *lock
);
```
#### **Parameters**

*lock* A variable of type  $\sqrt{\frac{m p_1}{c}}$  that was initialized with [omp\\_init\\_lock](#page-1446-1).

### **Remarks**

For more information, see 3.2.5 omp\_test\_lock and [omp\\_test\\_nest\\_lock](https://docs.microsoft.com/en-us/cpp/vcppdocs-2015/parallel/openmp/3-2-5-omp-test-lock-and-omp-test-nest-lock-functions) functions.

```
// omp_test_lock.cpp
// compile with: /openmp
#include <stdio.h>
#include <omp.h>
omp_lock_t simple_lock;
int main() {
   omp_init_lock(&simple_lock);
    #pragma omp parallel num_threads(4)
    {
       int tid = omp_get_thread_num();
        while (!omp_test_lock(&simple_lock))
            printf s("Thread %d - failed to acquire simple lock\n",
                    tid);
        printf_s("Thread %d - acquired simple_lock\n", tid);
        printf_s("Thread %d - released simple_lock\n", tid);
        omp_unset_lock(&simple_lock);
    }
   omp_destroy_lock(&simple_lock);
}
```

```
Thread 1 - acquired simple_lock
Thread 1 - released simple_lock
Thread 0 - failed to acquire simple_lock
Thread 3 - failed to acquire simple_lock
Thread 0 - failed to acquire simple_lock
Thread 3 - failed to acquire simple_lock
Thread 2 - acquired simple_lock
Thread 0 - failed to acquire simple_lock
Thread 3 - failed to acquire simple_lock
Thread 0 - failed to acquire simple_lock
Thread 3 - failed to acquire simple_lock
Thread 2 - released simple_lock
Thread 0 - failed to acquire simple_lock
Thread 3 - failed to acquire simple_lock
Thread 0 - acquired simple_lock
Thread 3 - failed to acquire simple_lock
Thread 0 - released simple_lock
Thread 3 - failed to acquire simple_lock
Thread 3 - acquired simple_lock
Thread 3 - released simple_lock
```
### <span id="page-1453-0"></span>omp\_test\_nest\_lock

Attempts to set a nestable lock but doesn't block thread execution.

```
int omp_test_nest_lock(
  omp_nest_lock_t *lock
);
```
#### **Parameters**

*lock*

A variable of type  $\sim$   $\sim$   $\mu$   $\sim$   $\mu$  that was initialized with [omp\\_init\\_nest\\_lock](#page-1448-0).

**Remarks**

For more information, see 3.2.5 omp\_test\_lock and [omp\\_test\\_nest\\_lock](https://docs.microsoft.com/en-us/cpp/vcppdocs-2015/parallel/openmp/3-2-5-omp-test-lock-and-omp-test-nest-lock-functions) functions.

```
// omp_test_nest_lock.cpp
// compile with: /openmp
#include <stdio.h>
#include <omp.h>
omp_nest_lock_t nestable_lock;
int main() {
  omp_init_nest_lock(&nestable_lock);
   #pragma omp parallel num_threads(4)
   {
     int tid = omp_get_thread_num();
      while (!omp test nest lock(&nestable lock))
        printf_s("Thread %d - failed to acquire nestable_lock\n",
                tid);
      printf_s("Thread %d - acquired nestable_lock\n", tid);
      if (omp_test_nest_lock(&nestable_lock)) {
         printf_s("Thread %d - acquired nestable_lock again\n",
               tid);
         printf_s("Thread %d - released nestable_lock\n",
               tid);
        omp_unset_nest_lock(&nestable_lock);
      }
      printf_s("Thread %d - released nestable_lock\n", tid);
      omp_unset_nest_lock(&nestable_lock);
   }
   omp_destroy_nest_lock(&nestable_lock);
}
```

```
Thread 1 - acquired nestable_lock
Thread 0 - failed to acquire nestable_lock
Thread 1 - acquired nestable_lock again
Thread 0 - failed to acquire nestable_lock
Thread 1 - released nestable_lock
Thread 0 - failed to acquire nestable_lock
Thread 1 - released nestable_lock
Thread 0 - failed to acquire nestable_lock
Thread 3 - acquired nestable_lock
Thread 0 - failed to acquire nestable_lock
Thread 3 - acquired nestable_lock again
Thread 0 - failed to acquire nestable_lock
Thread 2 - failed to acquire nestable_lock
Thread 3 - released nestable_lock
Thread 2 - failed to acquire nestable_lock
Thread 3 - released nestable_lock
Thread 2 - failed to acquire nestable_lock
Thread 0 - acquired nestable_lock
Thread 2 - failed to acquire nestable_lock
Thread 2 - failed to acquire nestable_lock
Thread 2 - failed to acquire nestable_lock
Thread 0 - acquired nestable_lock again
Thread 2 - failed to acquire nestable_lock
Thread 0 - released nestable_lock
Thread 2 - failed to acquire nestable_lock
Thread 0 - released nestable lock
Thread 2 - failed to acquire nestable_lock
Thread 2 - acquired nestable_lock
Thread 2 - acquired nestable_lock again
Thread 2 - released nestable_lock
Thread 2 - released nestable_lock
```
### <span id="page-1455-0"></span>omp\_unset\_lock

Releases a lock.

```
void omp_unset_lock(
  omp_lock_t *lock
);
```
### **Parameters**

*lock*

A variable of type omp\_lock\_t that was initialized with [omp\\_init\\_lock](#page-1446-1), owned by the thread and executing in the function.

### **Remarks**

For more information, see 3.2.4 omp\_unset\_lock and [omp\\_unset\\_nest\\_lock](https://docs.microsoft.com/en-us/cpp/vcppdocs-2015/parallel/openmp/3-2-4-omp-unset-lock-and-omp-unset-nest-lock-functions) functions.

### **Example**

See [omp\\_init\\_lock](#page-1446-1) for an example of using omp\_unset\_lock.

### <span id="page-1455-1"></span>omp\_unset\_nest\_lock

Releases a nestable lock.

```
void omp_unset_nest_lock(
   omp_nest_lock_t *lock
```
### **Parameters**

*lock*

A variable of type omp\_nest\_lock\_t that was initialized with [omp\\_init\\_nest\\_lock](#page-1448-0), owned by the thread and executing in the function.

### **Remarks**

For more information, see 3.2.4 omp\_unset\_lock and [omp\\_unset\\_nest\\_lock](https://docs.microsoft.com/en-us/cpp/vcppdocs-2015/parallel/openmp/3-2-4-omp-unset-lock-and-omp-unset-nest-lock-functions) functions.

### **Example**

See [omp\\_init\\_nest\\_lock](#page-1448-0) for an example of using omp\_unset\_nest\_lock.

4/22/2019 • 2 minutes to read • Edit [Online](https://github.com/Microsoft/cpp-docs/blob/master/docs/parallel/openmp/reference/openmp-environment-variables.md)

Provides links to environment variables used in the OpenMP API.

The Visual C++ implementation of the OpenMP standard includes the following environment variables. These environment variables are read at program startup and modifications to their values are ignored at runtime (for example, using \_putenv, [\\_wputenv](https://docs.microsoft.com/en-us/cpp/vcppdocs-2015/c-runtime-library/reference/putenv-wputenv)).

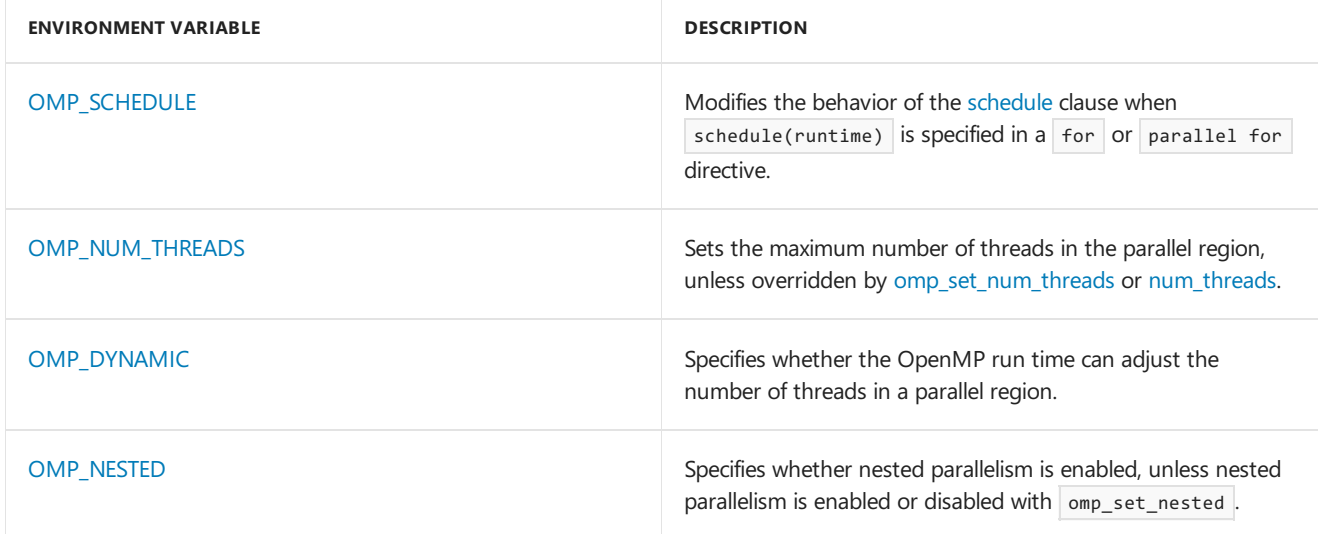

### <span id="page-1457-0"></span>OMP\_DYNAMIC

Specifies whether the OpenMP run timecan adjust the number of threads in a parallel region.

set OMP\_DYNAMIC[=TRUE | =FALSE]

#### **Remarks**

The OMP DYNAMIC environment variable can be overridden by the [omp\\_set\\_dynamic](#page-1449-0) function.

The default value in the Visual  $C++$  implementation of the OpenMP standard is  $OMP$   $DYNAMIC=FALSE$ .

For more information, see 4.3 [OMP\\_DYNAMIC](https://docs.microsoft.com/en-us/cpp/vcppdocs-2015/parallel/openmp/4-3-omp-dynamic).

### **Example**

The following command sets the  $\vert$  ompatible environment variable to TRUE:

set OMP\_DYNAMIC=TRUE

The following command displays the current setting of the OMP\_DYNAMIC environment variable:

set OMP\_DYNAMIC

### <span id="page-1457-1"></span>OMP\_NESTED

Specifies whether nested parallelism is enabled, unless nested parallelism is enabled or disabled with

set OMP\_NESTED[=TRUE | =FALSE]

#### **Remarks**

The OMP\_NESTED environment variable can be overridden by the [omp\\_set\\_nested](#page-1451-0) function.

The default value in the Visual  $C++$  implementation of the OpenMP standard is OMP\_DYNAMIC=FALSE.

For more information, see 4.4 [OMP\\_NESTED](https://docs.microsoft.com/en-us/cpp/vcppdocs-2015/parallel/openmp/4-4-omp-nested).

### **Example**

The following command sets the OMP\_NESTED environment variable to TRUE:

set OMP\_NESTED=TRUE

The following command displays the current setting of the  $\sim$  MP\_NESTED environment variable:

set OMP\_NESTED

### <span id="page-1458-0"></span>OMP\_NUM\_THREADS

Sets the maximum number of threads in the parallel region, unless overridden by [omp\\_set\\_num\\_threads](#page-1452-0) or [num\\_threads](#page-1431-0).

set OMP\_NUM\_THREADS[=num]

#### **Parameters**

*num*

The maximum number of threads you want in the parallel region, up to 64 in the Visual C++ implementation.

#### **Remarks**

The OMP NUM THREADS environment variable can be overridden by the [omp\\_set\\_num\\_threads](#page-1452-0) function or by [num\\_threads](#page-1431-0).

The default value of  $\frac{1}{\text{num}}$  in the Visual C++ implementation of the OpenMP standard is the number of virtual processors, including hyperthreading CPUs.

For more information, see 4.2 [OMP\\_NUM\\_THREADS](https://docs.microsoft.com/en-us/cpp/vcppdocs-2015/parallel/openmp/4-2-omp-num-threads).

#### **Example**

The following command sets the OMP\_NUM\_THREADS environment variable to 16 :

set OMP\_NUM\_THREADS=16

The following command displays the current setting of the OMP\_NUM\_THREADS environment variable:

set OMP\_NUM\_THREADS

### <span id="page-1458-1"></span>OMP\_SCHEDULE

Modifies the behavior of the [schedule](#page-1436-0) clause when schedule(runtime) is specified in a for or parallel for directive.

set OMP\_SCHEDULE[=type[,size]]

#### **Parameters**

### *size*

(Optional) Specifies the size of iterations. *size* must be a positive integer. The default is 1, except when *type* is static. Not valid when *type* is runtime.

#### *type*

The kind of scheduling, either dynamic, guided, runtime, or static.

#### **Remarks**

The default value in the Visual C++ implementation of the OpenMP standard is  $\sqrt{OMP}$  schepul E=static, 0.

For more information, see 4.1 [OMP\\_SCHEDULE](https://docs.microsoft.com/en-us/cpp/vcppdocs-2015/parallel/openmp/4-1-omp-schedule).

### **Example**

The following command sets the OMP\_SCHEDULE environment variable:

set OMP\_SCHEDULE="guided,2"

The following command displays the current setting of the  $\sqrt{OMP}$  schedule environment variable:

set OMP\_SCHEDULE

# <span id="page-1460-0"></span>Multithreading Support for Older Code(Visual C++)

10/31/2018 • 2 minutes to read • Edit [Online](https://github.com/Microsoft/cpp-docs/blob/master/docs/parallel/multithreading-support-for-older-code-visual-cpp.md)

Visual C++ allows you to have multiple concurrent threads of execution running simultaneously. With multithreading, you can spin off background tasks, manage simultaneous streams of input, manage a user interface, and much more.

### In This Section

### [Multithreading](#page-1461-0) with C and Win32

Provides support for creating multithread applications with Microsoft Windows

### [Multithreading](#page-1477-0) with C++ and MFC

Describes what processes and threads areand what the MFC approach to multithreading is.

### [Multithreading](#page-1491-0) and Locales

Discusses issues that arise when using the locale functionality of both the C Runtime Library and the  $C++$ Standard Library in a multithreaded application.

### Related Sections

### **[CWinThread](https://docs.microsoft.com/en-us/cpp/vcppdocs-2015/mfc/reference/cwinthread-class)**

Represents a thread of execution within an application.

### **[CSyncObject](https://docs.microsoft.com/en-us/cpp/vcppdocs-2015/mfc/reference/csyncobject-class)**

Describes a pure virtual class that provides functionality common to the synchronization objects in Win32.

### **[CSemaphore](https://docs.microsoft.com/en-us/cpp/vcppdocs-2015/mfc/reference/csemaphore-class)**

Represents a semaphore, which is a synchronization object that allows a limited number of threads in one or more processes to access a resource.

### **[CMutex](https://docs.microsoft.com/en-us/cpp/vcppdocs-2015/mfc/reference/cmutex-class)**

Represents a mutex, which is a synchronization object that allows one thread mutually exclusive access to a resource.

### **[CCriticalSection](https://docs.microsoft.com/en-us/cpp/vcppdocs-2015/mfc/reference/ccriticalsection-class)**

Represents a critical section, which is a synchronization object that allows one thread at a time to access a resource or section of code.

### **[CEvent](https://docs.microsoft.com/en-us/cpp/vcppdocs-2015/mfc/reference/cevent-class)**

Represents an event, which is a synchronization object that allows one thread to notify another that an event has occurred.

### **[CMultiLock](https://docs.microsoft.com/en-us/cpp/vcppdocs-2015/mfc/reference/cmultilock-class)**

Represents the access-control mechanism used in controlling access to resources in a multithreaded program.

### **[CSingleLock](https://docs.microsoft.com/en-us/cpp/vcppdocs-2015/mfc/reference/csinglelock-class)**

Represents the access-control mechanism used in controlling access to a resource in a multithreaded program.

# <span id="page-1461-0"></span>Multithreading with C and Win32

3/4/2019 • 2 minutes to read • Edit [Online](https://github.com/Microsoft/cpp-docs/blob/master/docs/parallel/multithreading-with-c-and-win32.md)

Microsoft Visual C++ provides support for creating multithread applications. You should consider using more than one thread if your application needs to perform expensive operations that would cause the user-interface to become unresponsive.

With Visual  $C_{++}$ , there are two ways to program with multiple threads: use the Microsoft Foundation Class (MFC) library or the C run-time library and the Win32 API. For information about creating multithread applications with MFC, see [Multithreading](#page-1477-0) with  $C++$  and MFC after reading the following topics about multithreading in C.

These topics explain the features in Visual C++ that support the creation of multithread programs.

### What do you want to know more about?

- What [multithreading](#page-1462-0) is about
- Library support for [multithreading](#page-1463-0)
- $\bullet$  Include files for [multithreading](#page-1464-0)
- C Run-Time library functions for thread control
- Sample [multithread](#page-1466-0) program in C
- Writing a [Multithread](#page-1470-0) Win32 Program
- Compiling and linking [multithread](#page-1472-0) programs
- Avoiding problem areas with [multithread](#page-1473-0) programs
- Thread local storage (TLS)

### Seealso

[Multithreading](#page-1460-0) Support for Older Code(Visual C++)

# <span id="page-1462-0"></span>Multithread Programs

3/4/2019 • 2 minutes to read • Edit [Online](https://github.com/Microsoft/cpp-docs/blob/master/docs/parallel/multithread-programs.md)

A thread is basically a path of execution through a program. It is also the smallest unit of execution that Win32 schedules. A thread consists of a stack, the state of the CPU registers, and an entry in the execution list of the system scheduler. Each thread shares all the process's resources.

A process consists of one or more threads and the code, data, and other resources of a program in memory. Typical program resources are open files, semaphores, and dynamically allocated memory. A program executes when the system scheduler gives one of its threads execution control. The scheduler determines which threads should run and when they should run. Threads of lower priority might have to wait while higher priority threads complete their tasks. On multiprocessor machines, the scheduler can move individual threads to different processors to balance the CPU load.

Each thread in a process operates independently. Unless you make them visible to each other, the threads execute individually and are unaware of the other threads in a process.Threads sharing common resources, however, must coordinate their work by using semaphores or another method of interprocess communication. For more information about synchronizing threads, see Writing a [Multithreaded](#page-1470-0) Win32 Program.

### Seealso

# <span id="page-1463-0"></span>Library Support for Multithreading

3/4/2019 • 2 minutes to read • Edit [Online](https://github.com/Microsoft/cpp-docs/blob/master/docs/parallel/library-support-for-multithreading.md)

All versions of the CRT now support multi threading with the exception of the non-locking versions of some functions. See [Multithreaded](https://docs.microsoft.com/en-us/cpp/vcppdocs-2015/c-runtime-library/multithreaded-libraries-performance) Libraries Performance for more information.

See CRT Library [Features](https://docs.microsoft.com/en-us/cpp/vcppdocs-2015/c-runtime-library/crt-library-features) for more information on CRT versions.

### See also

# <span id="page-1464-0"></span>Include Files for Multithreading

3/4/2019 • 2 minutes to read • Edit [Online](https://github.com/Microsoft/cpp-docs/blob/master/docs/parallel/include-files-for-multithreading.md)

Standard include files declare C run-time library functions as they are implemented in the libraries. If you use the Full [Optimization](https://docs.microsoft.com/en-us/cpp/vcppdocs-2015/build/reference/ox-full-optimization) (/Ox) or fastcall Calling [Convention](https://docs.microsoft.com/en-us/cpp/vcppdocs-2015/build/reference/gd-gr-gv-gz-calling-convention) (/Gr) option, the compiler assumes that all functions should be called using the register calling convention. The run-time library functions were compiled using the C calling convention, and the declarations in the standard include files tell the compiler to generate correct external references to these functions.

### See also

# <span id="page-1465-0"></span>C Run-Time Library Functions for Thread Control

3/4/2019 • 2 minutes to read • Edit [Online](https://github.com/Microsoft/cpp-docs/blob/master/docs/parallel/c-run-time-library-functions-for-thread-control.md)

All Win32 programs have at least one thread. Any thread can create additional threads. A thread can complete its work quickly and then terminate, or it can stay active for the life of the program.

The LIBCMT and MSVCRT C run-time libraries provide the following functions for thread creation and termination: \_beginthread, [\\_beginthreadex](https://docs.microsoft.com/en-us/cpp/vcppdocs-2015/c-runtime-library/reference/beginthread-beginthreadex) and \_endthread, [\\_endthreadex](https://docs.microsoft.com/en-us/cpp/vcppdocs-2015/c-runtime-library/reference/endthread-endthreadex).

The \_beginthread and \_beginthreadex functions createa new thread and return a thread identifier if the operation is successful. The thread terminates automatically if it completes execution, or it can terminate itself with a call to \_endthread or \_endthreadex .

#### **NOTE**

If you are going to call C run-time routines from a program built with Libcmt.lib, you must start your threads with the \_beginthread or \_beginthreadex function. Do not usethe Win32 functions ExitThread and CreateThread . Using SuspendThread can lead to a deadlock when more than one thread is blocked waiting for the suspended thread to complete its access to a C run-time data structure.

### The beginthread and \_beginthreadex Functions

The beginthread and beginthreadex functions create a new thread. A thread shares the code and data segments of a process with other threads in the process but has its own unique register values, stack space, and current instruction address. The system gives CPU time to each thread, so that all threads in a process can execute concurrently.

beginthread and beginthreadex are similar to the [CreateThread](https://docs.microsoft.com/windows/desktop/api/processthreadsapi/nf-processthreadsapi-createthread) function in the Win32 API but has these differences:

- They initialize certain C run-time library variables. This is important only if you use the C run-time library in your threads.
- CreateThread helps providecontrol over security attributes. You can usethis function to starta thread in a suspended state.

\_beginthread and \_beginthreadex return a handle to the new thread if successful or an error code if there was an error.

### The endthread and endthreadex Functions

The endthread function terminates a thread created by \_beginthread (and similarly, endthreadex terminates a thread created by Longinthreadex ). Threads terminate automatically when they finish. Lendthread and \_endthreadex are useful for conditional termination from within a thread. A thread dedicated to communications processing, for example, can quit if it is unable to get control of the communications port.

### Seealso

## <span id="page-1466-0"></span>Sample Multithread C Program

3/4/2019 • 3 minutes to read • Edit [Online](https://github.com/Microsoft/cpp-docs/blob/master/docs/parallel/sample-multithread-c-program.md)

Bounce.c is a sample multithread program that creates a new thread each time the letter a or A is typed. Each thread bounces a happy face of a different color around the screen. Up to 32 threads can be created. The program's normal termination occurs when q or  $\alpha$  is typed. For information about compiling and linking Bounce.c, see Compiling and Linking [Multithread](#page-1472-0) Programs.

### Example

### **Code**

```
// sample_multithread_c_program.c
// compile with: /c
//
// Bounce - Creates a new thread each time the letter 'a' is typed.
// Each thread bounces a happy face of a different color around
// the screen. All threads are terminated when the letter 'Q' is
// entered.
//
#include <windows.h>
#include <stdlib.h>
#include <string.h>
#include <stdio.h>
#include <conio.h>
#include <process.h>
#define MAX_THREADS 32
// The function getrandom returns a random number between
// min and max, which must be in integer range.
#define getrandom( min, max ) (SHORT)((rand() % (int)(((max) + 1) - \
                            (min))) + (min))
int \text{ main}(\text{void }); // \text{Thread 1: main}void KbdFunc( void ); \frac{1}{2} // Keyboard input, thread dispatch
void BounceProc( void * MyID ); // Threads 2 to n: display
void ClearScreen( void ); // Screen clear
void ShutDown( void ); // Program shutdown
void WriteTitle( int ThreadNum ); // Display title bar information
HANDLE hConsoleOut; // Handle to the console
HANDLE hRunMutex; \frac{1}{2} // "Keep Running" mutex
HANDLE hScreenMutex; // "Screen update" mutex
int ThreadNr; \frac{1}{2} // Number of threads started
CONSOLE_SCREEN_BUFFER_INFO csbiInfo; // Console information
int main() // Thread One
{
   // Get display screen information & clear the screen.
   hConsoleOut = GetStdHandle( STD_OUTPUT_HANDLE );
   GetConsoleScreenBufferInfo( hConsoleOut, &csbiInfo );
   ClearScreen();
   WriteTitle( 0 );
   // Create the mutexes and reset thread count.
   hScreenMutex = CreateMutex( NULL, FALSE, NULL ); // Cleared
   hRunMutex = CreateMutex( NULL, TRUE, NULL ); // Set
   ThreadNr = 0;
```

```
// Start waiting for keyboard input to dispatch threads or exit.
   KbdFunc();
   // All threads done. Clean up handles.
   CloseHandle( hScreenMutex );
   CloseHandle( hRunMutex );
   CloseHandle( hConsoleOut );
}
void ShutDown( void ) // Shut down threads
{
   while ( ThreadNr > 0 )
   {
       // Tell thread to die and record its death.
       ReleaseMutex( hRunMutex );
       ThreadNr--;
   }
   // Clean up display when done
   WaitForSingleObject( hScreenMutex, INFINITE );
   ClearScreen();
}
void KbdFunc( void ) // Dispatch and count threads.
{
   int KeyInfo;
   do
   {
       KeyInfo = getch();
       if ( tolower( KeyInfo ) == 'a' &&
            ThreadNr < MAX_THREADS )
       {
           ThreadNr++;
           _beginthread( BounceProc, 0, &ThreadNr );
           WriteTitle( ThreadNr );
       }
   } while( tolower( KeyInfo ) != 'q' );
   ShutDown();
}
void BounceProc( void *pMyID )
{
   char MyCell, OldCell;
   WORD MyAttrib, OldAttrib;
   char BlankCell = 0x20;
   COORD Coords, Delta;
   COORD Old = {0,0};DWORD Dummy;
   char *MyID = (char*)pMyID;
   // Generate update increments and initial
   // display coordinates.
   srand( (unsigned int) *MyID * 3 );
   Coords.X = getrandom(\theta, csbiInfo.dwSize.X - 1);
   Coords.Y = getrandom( 0, csbilnfo.dwSize.Y - 1 );
   Delta.X = getrandom(-3, 3);
   Delta.Y = getrandom(-3, 3);
   // Set up "happy face" & generate color
   // attribute from thread number.
   if('*MyID > 16)MyCell = 0x01; // outline face
   else
       MyCell = 0x02; // solid face
   MyAttrib = *MyID & 0x0F; // force black background
```

```
do
    {
        // Wait for display to be available, then lock it.
        WaitForSingleObject( hScreenMutex, INFINITE );
        // If we still occupy the old screen position, blank it out.
        ReadConsoleOutputCharacter( hConsoleOut, &OldCell, 1,
                                    Old, &Dummy );
        ReadConsoleOutputAttribute( hConsoleOut, &OldAttrib, 1,
                                    Old, &Dummy );
        if (( OldCell == MyCell ) && (OldAttrib == MyAttrib))
            WriteConsoleOutputCharacter( hConsoleOut, &BlankCell, 1,
                                         Old, &Dummy );
        // Draw new face, then clear screen lock
        WriteConsoleOutputCharacter( hConsoleOut, &MyCell, 1,
                                     Coords, &Dummy );
        WriteConsoleOutputAttribute( hConsoleOut, &MyAttrib, 1,
                                     Coords, &Dummy );
        ReleaseMutex( hScreenMutex );
        // Increment the coordinates for next placement of the block.
        Old.X = Coordinates.X;
        Old.Y = Coords.Y;
        Coords.X += Delta.X;
        Coords.Y += Delta.Y;
        // If we are about to go off the screen, reverse direction
        if( Coords.X < 0 \vert\vert Coords.X >= csbiInfo.dwSize.X )
        {
           Delta.X = -Delta.X;
           Beep( 400, 50 );
        }
        if( Coords.Y < 0 || Coords.Y > csbiInfo.dwSize.Y )
        {
           Delta.Y = -Delta.Y;
           Beep( 600, 50 );
        }
   }
    // Repeat while RunMutex is still taken.
   while ( WaitForSingleObject( hRunMutex, 75L ) == WAIT_TIMEOUT );
}
void WriteTitle( int ThreadNum )
{
   enum {
       sizeOfNThreadMsg = 80
   };
   char NThreadMsg[sizeOfNThreadMsg];
   sprintf s( NThreadMsg, sizeOfNThreadMsg,
               "Threads running: %02d. Press 'A' "
               "to start a thread,'Q' to quit.", ThreadNum );
   SetConsoleTitle( NThreadMsg );
}
void ClearScreen( void )
{
   DWORD dummy;
   COORD Home = \{ 0, 0 \};
   FillConsoleOutputCharacter( hConsoleOut, ' ',
                                csbiInfo.dwSize.X * csbiInfo.dwSize.Y,
                                Home, &dummy );
}
```
a q

## See also

# <span id="page-1470-0"></span>Writing a Multithreaded Win32 Program

3/4/2019 • 4 minutes to read • Edit [Online](https://github.com/Microsoft/cpp-docs/blob/master/docs/parallel/writing-a-multithreaded-win32-program.md)

When you write a program with multiple threads, you must coordinate their behavior and use of the program's resources. You must also make sure that each thread receives its own [stack](#page-1471-0).

### <span id="page-1470-1"></span>Sharing Common Resources Between Threads

### **NOTE**

For a similar discussion from the MFC point of view, see Multithreading: Programming Tips and Multithreading: When to Use the Synchronization Classes.

Each thread has its own stack and its own copy of the CPU registers. Other resources, such as files, static data, and heap memory, are shared by all threads in the process. Threads using these common resources must be synchronized. Win32 provides several ways to synchronize resources, including semaphores, critical sections, events, and mutexes.

When multiple threads are accessing static data, your program must provide for possible resource conflicts. Consider a program where one thread updates a static data structure containing *x*,*y* coordinates for items to be displayed by another thread. If the update thread alters the x coordinate and is preempted before it can change the *y* coordinate, the display thread might be scheduled before the *y* coordinate is updated. The item would be displayed at the wrong location. You can avoid this problem by using semaphores to control access to the structure.

A mutex (short for *mut*ual exclusion) is a way of communicating among threads or processes that are executing asynchronously of one another. This communication is usually used to coordinate the activities of multiple threads or processes, typically by controlling access to a shared resource by locking and unlocking theresource.To solve this *x*,*y* coordinate update problem, the update thread sets a mutex indicating that the data structure is in use before performing the update. It would clear the mutex after both coordinates had been processed. The display thread must wait for the mutex to be clear before updating the display. This process of waiting for a mutex is often called blocking on a mutex because the process is blocked and cannot continue until the mutex clears.

The Bounce.c program shown in Sample [Multithread](#page-1466-0) C Program uses a mutex named ScreenMutex to coordinate screen updates. Each time one of the display threads is ready to write to the screen, it calls waitForSingleObject with the handle to screenMutex and constant INFINITE to indicate that the WaitForSingleObject call should block on the mutex and not time out. If  $\overline{s}$  screenMutex is clear, the wait function sets the mutex so other threads cannot interfere with the display and continues executing the thread. Otherwise, the thread blocks until the mutex clears. When the thread completes the display update, it releases the mutex by calling ReleaseMutex .

Screen displays and static data are only two of the resources requiring careful management. For example, your program might have multiple threads accessing the same file. Because another thread might have moved the file pointer, each thread must reset the file pointer before reading or writing. In addition, each thread must make sure that it is not preempted between the time it positions the pointer and the time it accesses the file. These threads should use a semaphore to coordinate access to the file by bracketing each file access with WaitForSingleObject and ReleaseMutex calls. The following code example illustrates this technique:

HANDLE hIOMutex= CreateMutex (NULL, FALSE, NULL);

```
WaitForSingleObject( hIOMutex, INFINITE );
fseek( fp, desired_position, 0L );
fwrite( data, sizeof( data ), 1, fp );
ReleaseMutex( hIOMutex);
```
## <span id="page-1471-0"></span>Thread Stacks

All of an application's default stack space is allocated to the first thread of execution, which is known as thread 1. As a result, you must specify how much memory to allocate for a separate stack for each additional thread your program needs. The operating system allocates additional stack space for the thread, if necessary, but you must specify a default value.

The first argument in the Leginthread call is a pointer to the BounceProc function, which executes the threads. The second argument specifies the default stack size for the thread. The last argument is an ID number that is passed to BounceProc . BounceProc uses the ID number to seed the random number generator and to select the thread's color attribute and display character.

Threads that make calls to the C run-time library or to the Win32 API must allow sufficient stack space for the library and API functions they call. The C printf function requires more than 500 bytes of stack space, and you should have 2K of stack space available when calling Win32 API routines.

Because each thread has its own stack, you can avoid potential collisions over data items by using as little static data as possible. Design your program to use automatic stack variables for all data that can be private to a thread. The only global variables in the Bounce.c program are either mutexes or variables that never change after they are initialized.

Win32 also provides Thread-Local Storage (TLS) to store per-thread data. For more information, see Thread Local Storage(TLS).

### Seealso

# <span id="page-1472-0"></span>Compiling and Linking Multithread Programs

3/4/2019 • 2 minutes to read • Edit [Online](https://github.com/Microsoft/cpp-docs/blob/master/docs/parallel/compiling-and-linking-multithread-programs.md)

The Bounce.c program is introduced in Sample [Multithread](#page-1466-0) C Program.

Programs are compiled multithreaded by default.

### **To compile and linkthe multithread program Bounce.c from within the development environment**

- 1. On the File menu, click New, and then click Project.
- 2. In the **Project Types** pane, click **Win32**.
- 3. In the Templates pane, click Win32 Console Application, and then name the project.
- 4. Add the file containing the C source code to the project.
- 5. On the **Build** menu, build the project by clicking the **Build** command.

### **To compile and linkthe multithread program Bounce.c from the command line**

1. Compile and link the program:

CL BOUNCE.C

### See also

# <span id="page-1473-0"></span>Avoiding Problem Areas with Multithread Programs

3/4/2019 • 2 minutes to read • Edit [Online](https://github.com/Microsoft/cpp-docs/blob/master/docs/parallel/avoiding-problem-areas-with-multithread-programs.md)

There are several problems you might encounter in creating, linking, or executing a multithread C program. Some of the more common problems are described in the following table. (For a similar discussion from the MFC point of view, see [Multithreading:](#page-1489-0) Programming Tips.)

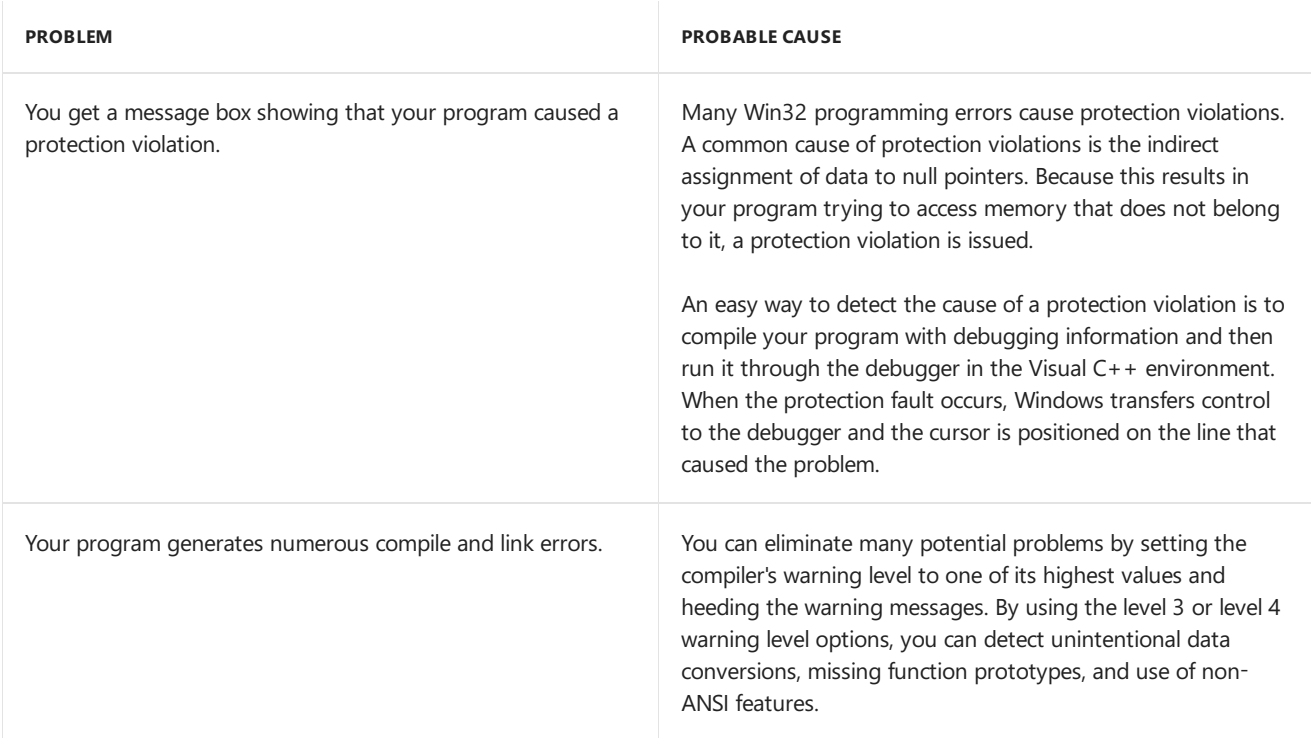

## See also

<span id="page-1474-0"></span>Thread Local Storage(TLS)

5/8/2019 • 4 minutes to read • Edit [Online](https://github.com/Microsoft/cpp-docs/blob/master/docs/parallel/thread-local-storage-tls.md)

Thread Local Storage(TLS) is the method by which each thread in a given multithreaded process can allocate locations in which to store thread-specific data. Dynamically bound (run-time) thread-specific data is supported by way of the TLS API (TIsAlloc. Win32 and the Microsoft C++ compiler now support statically bound (load-time) per-thread data in addition to the existing API implementation.

## Compiler Implementation for TLS

**C++11:** The thread local storage class specifier is the recommended way to specify thread-local storage for objects and class members. For more information, see Storage classes  $(C + +)$ .

Visual C++ also provides a Microsoft-specific attribute, [thread](https://docs.microsoft.com/en-us/cpp/vcppdocs-2015/cpp/thread), as extended storage class modifier. Use the **\_\_declspec** keyword to declare a **thread** variable. For example, the following code declares an integer thread local variable and initializes it with a value:

```
declspec( thread ) int tls_i = 1;
```
## Rulesand limitations

The following guidelines must be observed when declaring statically bound thread local objects and variables. These guidelines apply both to [thread](https://docs.microsoft.com/en-us/cpp/vcppdocs-2015/cpp/thread)and for the most part also to [thread\\_local](https://docs.microsoft.com/en-us/cpp/vcppdocs-2015/cpp/storage-classes-cpp):

• The **thread** attribute can be applied only to class and data declarations and definitions. It cannot be used on function declarations or definitions. For example, the following code generates a compiler error:

```
__declspec( thread )void func(); // This will generate an error.
```
The**thread** modifier might bespecified only on data items with **static** extent.This includes global data objects (both **static** and **extern**), local static objects,and static data members of C++ classes. Automatic data objects cannot be declared with the**thread** attribute.Thefollowing code generates compiler errors:

```
void func1()
{
   __declspec( thread )int tls_i; // This will generate an error.
}
int func2( declspec( thread )int tls_i ) // This will generate an error.
{
   return tls_i;
}
```
The declarations and the definition of a thread local object mustall specify the**thread** attribute. For example, the following code generates an error:

```
#define Thread __declspec( thread )
extern int tls i; // This will generate an error, since the
int _declspec( thread )tls_i; // declaration and definition differ.
```
• The **thread** attribute cannot be used as a type modifier. For example, the following code generates a compiler error:

```
char declspec( thread ) *ch; // Error
```
● Because the declaration of C++ objects that use the **thread** attribute is permitted, the following two examples are semantically equivalent:

```
__declspec( thread ) class B
{
// Code
} BObject; // OK--BObject is declared thread local.
class B
{
// Code
};
__declspec( thread ) B BObject; // OK--BObject is declared thread local.
```
• The address of a thread local object is not considered constant, and any expression involving such an address is not considered a constant expression. In standard C, the effect of this is to forbid the use of the address of a thread local variable as an initializer for an object or pointer. For example, the following code is flagged as an error by the C compiler:

```
declspec( thread )int tls i:
int *p = < t; j //This will generate an error in C.
```
This restriction does not apply in  $C++$ . Because  $C++$  allows for dynamic initialization of all objects, you can initialize an object by using an expression that uses the address of a thread local variable. This is accomplished just like the construction of thread local objects. For example, the code shown earlier does not generate an error when it is compiled as a C++ source file. Note that the address of a thread local variable is valid only as long as the thread in which the address was taken still exists.

• Standard C allows for the initialization of an object or variable with an expression involving a reference to itself, but only for objects of nonstatic extent. Although C++ generally allows for such dynamic initialization of objects with an expression involving a referenceto itself, this kind of initialization is not permitted with thread local objects. For example:

```
__declspec( thread )int tls_i = tls_i; // Error in C and C++
int j = j; \qquad \qquad \qquad // OK in C++, error in C
__declspec( thread )int tls_i = sizeof( tls_i ) // Legal in C and C++
```
Note that a sizeof expression that includes the object being initialized does not represent a reference to itself and is enabled in both C and C++.

 $C++$  does not allow such dynamic initialization of thread data because of possible future enhancements to the thread local storage facility.

• On Windows operating systems before Windows Vista, Leclspec (thread) has some limitations. If a DLL declares any data or object as a declapec ( thread ), it can cause a protection fault if dynamically loaded. After the DLL is loaded with [LoadLibrary](https://docs.microsoft.com/windows/desktop/api/libloaderapi/nf-libloaderapi-loadlibrarya), it causes system failure whenever the code references the declspec ( thread ) data. Because the global variable space for a thread is allocated at run time, the size of this space is based on a calculation of the requirements of the application plus the requirements of all the DLLs that are statically linked. When you use LoadLibrary , you cannot extend this space to allow for the
thread local variables declared with \_\_declspec (thread ). Use the TLS APIs, such as TIsAlloc, in your DLL to allocate TLS if the DLL might be loaded with LoadLibrary.

## See also

[Multithreading](#page-1461-0) with C and Win32

# <span id="page-1477-0"></span>Multithreading with C++ and MFC

3/4/2019 • 2 minutes to read • Edit [Online](https://github.com/Microsoft/cpp-docs/blob/master/docs/parallel/multithreading-with-cpp-and-mfc.md)

The Microsoft Foundation Class (MFC) library provides support for multithreaded applications.This topic describes processes and threads and the MFC approach to multithreading.

A process is an executing instance of an application. For example, when you double-click the Notepad icon,you start a process that runs Notepad.

A thread is a path of execution within a process. When you start Notepad, the operating system creates a process and begins executing the primary thread of that process. When this thread terminates, so does the process.This primary thread is supplied to the operating system by the startup code in the form of a function address. Usually, it is the address of the  $\vert$  main  $\vert$  or  $\vert$  winMain function that is supplied.

You can create additional threads in your application if you want. You might want to do this to handle background or maintenance tasks when you do not want the user to wait for them to complete. All threads in MFC applications are represented by [CWinThread](https://docs.microsoft.com/en-us/cpp/vcppdocs-2015/mfc/reference/cwinthread-class) objects. In most situations, you do not even have to explicitly create these objects; instead call the framework helper function [AfxBeginThread](https://docs.microsoft.com/en-us/cpp/vcppdocs-2015/mfc/reference/application-information-and-management), which creates the CWinThread object for you.

MFC distinguishes two types of threads: user-interface threads and worker threads. User-interface threads are commonly used to handle user input and respond to events and messages generated by the user. Worker threads are commonly used to complete tasks, such as recalculation, that do not require user input. The Win32 API does not distinguish between types of threads; it just needs to know the thread's starting address so it can begin to execute the thread. MFC handles user-interface threads specially by supplying a message pump for events in the user interface. CWinApp is an example of a user-interface thread object, because it derives from CWinThread and handles events and messages generated by the user.

Special attention should be given to situations where more than one thread might require access to the same object. [Multithreading:](#page-1489-0) Programming Tips describes techniques that you can use to get around problems that might arise in these situations. Multithreading: How to Use the Synchronization Classes describes how to use the classes that are available to synchronize access from multiple threads to a single object.

Writing and debugging multithreaded programming is inherently a complicated and tricky undertaking, because you must ensure that objects are not accessed by more than one thread at a time. The multithreading topics do not teach the basics of multithreaded programming, only how to use MFC in your multithreaded program.The multithreaded MFC samples included in Visual C++ illustratea few multithreaded Adding Functionality and Win32 APIs not encompassed by MFC; however, they are only intended to be a starting point.

For more information about how the operating system handles processes and threads, see Processes and Threads in the Windows SDK.

For more information about MFC multithreading support, see the following topics:

- Multithreading: Creating User-Interface Threads
- [Multithreading:](#page-1481-0) Creating Worker Threads
- Multithreading: How to Use the Synchronization Classes
- Multithreading: Terminating Threads
- [Multithreading:](#page-1489-0) Programming Tips

• Multithreading: When to Use the Synchronization Classes

## See also

[Multithreading](#page-1460-0) Support for Older Code(Visual C++)

# <span id="page-1479-0"></span>Multithreading: Creating MFC User-Interface Threads

3/4/2019 • 2 minutes to read • Edit [Online](https://github.com/Microsoft/cpp-docs/blob/master/docs/parallel/multithreading-creating-user-interface-threads.md)

A user-interface thread is commonly used to handle user input and respond to user events independently of threads executing other portions of the application. The main application thread (provided in your CWinApp derived class) is already created and started for you. This topic describes the steps necessary to create additional user-interface threads.

The first thing you must do when creating a user-interface thread is derive a class from [CWinThread](https://docs.microsoft.com/en-us/cpp/vcppdocs-2015/mfc/reference/cwinthread-class). You must declare and implement this class, using the [DECLARE\\_DYNCREATE](https://docs.microsoft.com/en-us/cpp/vcppdocs-2015/mfc/reference/run-time-object-model-services) and [IMPLEMENT\\_DYNCREATE](https://docs.microsoft.com/en-us/cpp/vcppdocs-2015/mfc/reference/run-time-object-model-services) macros. This class must override some functions and can override others. These functions and what they should do are presented in the following table.

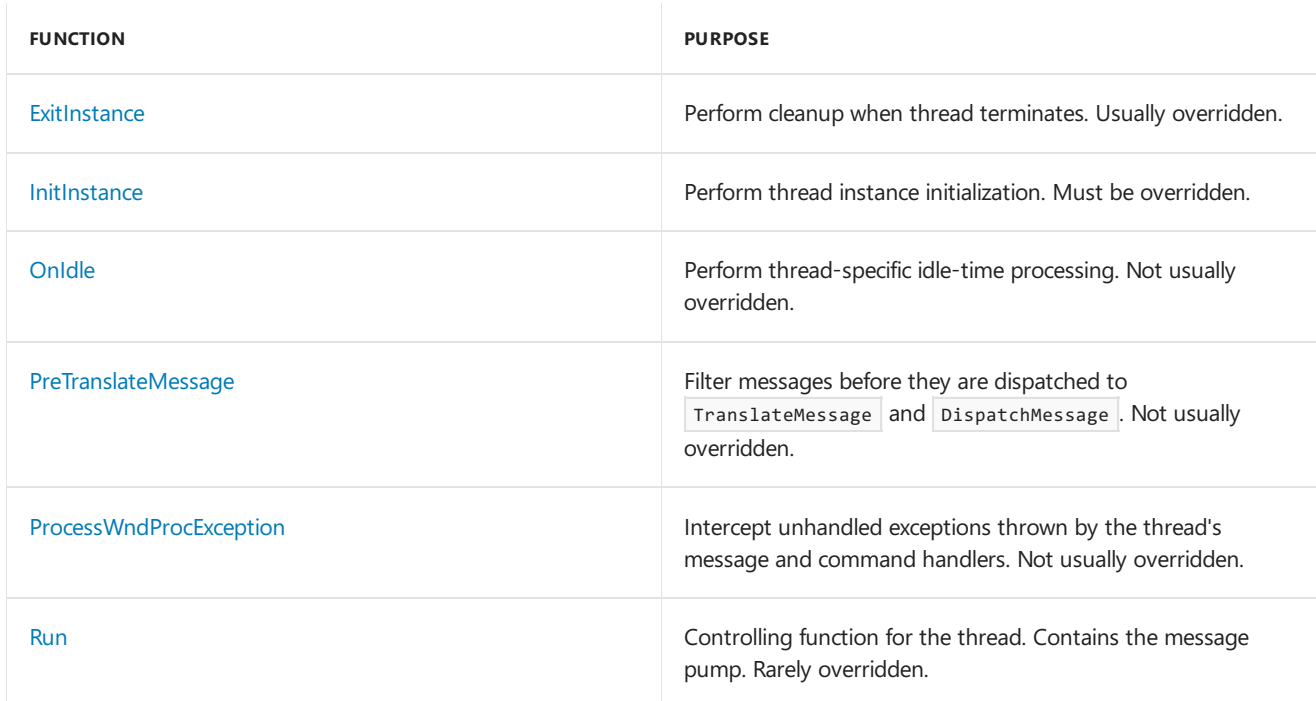

#### **Functions to Override When Creating a User-Interface Thread**

MFC provides two versions of AfxBeginThread through parameter overloading: one that can only create worker threads and one that can create user-interface threads or worker threads. To start your user-interface thread, call the second overload of [AfxBeginThread](https://docs.microsoft.com/en-us/cpp/vcppdocs-2015/mfc/reference/application-information-and-management), providing the following information:

- The [RUNTIME\\_CLASS](https://docs.microsoft.com/en-us/cpp/vcppdocs-2015/mfc/reference/run-time-object-model-services) of the class you derived from CWinThread.
- (Optional) The desired priority level.The default is normal priority. For moreinformation about the available priority levels, see [SetThreadPriority](https://docs.microsoft.com/windows/desktop/api/processthreadsapi/nf-processthreadsapi-setthreadpriority) in the Windows SDK.
- (Optional) The desired stack size for the thread. The default is the same size stack as the creating thread.
- (Optional) CREATE\_SUSPENDED if you want the thread to be created in a suspended state. The default is 0, or start the thread normally.
- (Optional) The desired security attributes.The default is thesameaccess as the parent thread. For more information about the format of this security information, see [SECURITY\\_ATTRIBUTES](https://msdn.microsoft.com/library/windows/desktop/aa379560) in the Windows SDK.

AfxBeginThread does most of the work for you. It creates a new object of your class, initializes it with the

information you supply, and calls [CWinThread::CreateThread](https://docs.microsoft.com/en-us/cpp/vcppdocs-2015/mfc/reference/cwinthread-class) to start executing the thread. Checks are made throughout the procedure to make sure all objects are deallocated properly should any part of the creation fail.

### What do you want to know more about?

- Multithreading: Terminating Threads
- [Multithreading:](#page-1481-0) Creating Worker Threads
- [Processes](https://docs.microsoft.com/windows/desktop/ProcThread/processes-and-threads) and Threads

## See also

# <span id="page-1481-0"></span>Multithreading: Creating Worker Threads in MFC

3/4/2019 • 3 minutes to read • Edit [Online](https://github.com/Microsoft/cpp-docs/blob/master/docs/parallel/multithreading-creating-worker-threads.md)

A worker thread is commonly used to handle background tasks that the user should not have to wait for to continue using your application.Tasks such as recalculation and background printing are good examples of worker threads. This topic details the steps necessary to create a worker thread. Topics include:

- $\bullet$  Starting the thread
- Implementing the controlling function
- [Example](#page-1482-0)

Creating a worker thread is a relatively simple task. Only two steps are required to get your thread running: implementing the controlling function and starting the thread. It is not necessary to derive a class from [CWinThread](https://docs.microsoft.com/en-us/cpp/vcppdocs-2015/mfc/reference/cwinthread-class). You can derive a class if you need a special version of CWinThread, but it is not required for most simple worker threads. You can use CWinThread without modification.

### <span id="page-1481-1"></span>Starting the Thread

There are two overloaded versions of AfxBeginThread : one that can only create worker threads, and one that can create both user-interface threads and worker threads. To begin execution of your worker thread using the first overload, call [AfxBeginThread](https://docs.microsoft.com/en-us/cpp/vcppdocs-2015/mfc/reference/application-information-and-management), providing the following information:

- $\bullet$  The address of the controlling function.
- The parameter to be passed to the controlling function.
- (Optional) The desired priority of the thread. The default is normal priority. For more information about the available priority levels, see [SetThreadPriority](https://docs.microsoft.com/windows/desktop/api/processthreadsapi/nf-processthreadsapi-setthreadpriority) in the Windows SDK.
- (Optional) The desired stack size for the thread. The default is the same size stack as the creating thread.
- (Optional) CREATE\_SUSPENDED if you want the thread to be created in a suspended state. The default is 0, or start the thread normally.
- (Optional) The desired security attributes.The default is thesameaccess as the parent thread. For more information about the format of this security information, see [SECURITY\\_ATTRIBUTES](https://msdn.microsoft.com/library/windows/desktop/aa379560) in the Windows SDK.

AfxBeginThread creates and initializes a CWinThread object for you, starts it,and returns its address so you can refer to it later. Checks are made throughout the procedure to make sure all objects are deallocated properly should any part of the creation fail.

### <span id="page-1481-2"></span>Implementing the Controlling Function

The controlling function defines the thread. When this function is entered, the thread starts, and when it exits, the thread terminates. This function should have the following prototype:

```
UINT MyControllingFunction( LPVOID pParam );
```
The parameter is a single value. The value the function receives in this parameter is the value that was passed to the constructor when the thread object was created. The controlling function can interpret this value in any

manner it chooses. It can be treated as a scalar value or a pointer to a structure containing multiple parameters, or it can be ignored. If the parameter refers to a structure, the structure can be used not only to pass data from the caller to the thread, but also to pass data back from the thread to the caller. If you use such a structure to pass data back to the caller, the thread needs to notify the caller when the results are ready. For information about communicating from the worker thread to thecaller, see [Multithreading:](#page-1489-0) Programming Tips.

When the function terminates, it should return a UINT value indicating the reason for termination. Typically, this exit code is 0 to indicate success with other values indicating different types of errors. This is purely implementation dependent. Some threads might maintain usage counts of objects and return the current number of uses of that object. To see how applications can retrieve this value, see Multithreading: Terminating Threads.

There are some restrictions on what you can do in a multithreaded program written with the MFC library. For descriptions of theserestrictions and other tips about using threads, see [Multithreading:](#page-1489-0) Programming Tips.

# <span id="page-1482-0"></span>Controlling Function Example

The following example shows how to define a controlling function and use it from another portion of the program.

```
UINT MyThreadProc( LPVOID pParam )
{
    CMyObject* pObject = (CMyObject*)pParam;
    if (pObject == NULL ||
       !pObject->IsKindOf(RUNTIME_CLASS(CMyObject)))
    return 1; // if pObject is not valid
    // do something with 'pObject'
    return 0; // thread completed successfully
}
// inside a different function in the program
.
.
.
pNewObject = new CMyObject;
AfxBeginThread(MyThreadProc, pNewObject);
.
.
.
```
### What do you want to know more about?

 $\bullet$  Multithreading: Creating User-Interface Threads

#### Seealso

# <span id="page-1483-0"></span>Multithreading: When to Use the MFC Synchronization Classes

3/4/2019 • 2 minutes to read • Edit [Online](https://github.com/Microsoft/cpp-docs/blob/master/docs/parallel/multithreading-when-to-use-the-synchronization-classes.md)

The multithreaded classes provided with MFC fall into two categories: synchronization objects [\(CSyncObject](https://docs.microsoft.com/en-us/cpp/vcppdocs-2015/mfc/reference/csyncobject-class), [CSemaphore](https://docs.microsoft.com/en-us/cpp/vcppdocs-2015/mfc/reference/csemaphore-class), [CMutex](https://docs.microsoft.com/en-us/cpp/vcppdocs-2015/mfc/reference/cmutex-class), [CCriticalSection](https://docs.microsoft.com/en-us/cpp/vcppdocs-2015/mfc/reference/ccriticalsection-class), and [CEvent](https://docs.microsoft.com/en-us/cpp/vcppdocs-2015/mfc/reference/cevent-class)) and synchronization access objects [\(CMultiLock](https://docs.microsoft.com/en-us/cpp/vcppdocs-2015/mfc/reference/cmultilock-class) and [CSingleLock](https://docs.microsoft.com/en-us/cpp/vcppdocs-2015/mfc/reference/csinglelock-class)).

Synchronization classes are used when access to a resource must be controlled to ensure integrity of the resource. Synchronization access classes are used to gain access to these controlled resources. This topic describes when to use each class.

To determine which synchronization class you should use, ask the following series of questions:

1. Does the application have to wait for something to happen before it can access the resource (for example, data must be received from a communications port before it can be written to a file)?

If yes, use CEvent.

2. Can more than one thread within the same application access this resource at one time (for example, your application allows up to five windows with views on the same document)?

If yes, use CSemaphore.

3. Can more than one application use this resource (for example, the resource is in a DLL)?

If yes, use CMutex.

If no, use CCriticalSection.

CSyncObject is never used directly. It is the baseclass for the other four synchronization classes.

### Example 1: Using Three Synchronization Classes

As an example, take an application that maintains a linked list of accounts. This application allows up to three accounts to be examined in separate windows, but only one can be updated at any particular time. When an account is updated, the updated data is sent over the network to a data archive.

This example application uses all three types of synchronization classes. Because it allows up to three accounts to be examined at one time, it uses csemaphore to limit access to three view objects. When an attempt to view a fourth account occurs, the application either waits until one of the first three windows closes or it fails. When an account is updated, the application uses CCriticalSection to ensure that only one account is updated at a time. After the update succeeds, it signals CEvent , which releases a thread waiting for the event to be signaled. This thread sends the new data to the data archive.

### Example 2: Using Synchronization Access Classes

Choosing which synchronization access class to useis even simpler. If your application is concerned with accessing a single controlled resource only, use csingleLock. If it needs access to any one of a number of controlled resources, use CMultiLock . In example 1, CSingleLock would have been used, because in each case only one resource is needed at any particular time.

For information about how the synchronization classes are used, see Multithreading: How to Use the

[Synchronization](https://docs.microsoft.com/windows/desktop/Sync/synchronization) Classes. For information about synchronization, see Synchronization in the Windows SDK. For information about multithreading support in MFC, see [Multithreading](#page-1477-0) with C++ and MFC.

## See also

# <span id="page-1485-0"></span>Multithreading: How to Use the MFC Synchronization Classes

3/4/2019 • 3 minutes to read • Edit [Online](https://github.com/Microsoft/cpp-docs/blob/master/docs/parallel/multithreading-how-to-use-the-synchronization-classes.md)

Synchronizing resource access between threads is a common problem when writing multithreaded applications. Having two or more threads simultaneously access the same data can lead to undesirable and unpredictable results. For example, one thread could be updating the contents of a structure while another thread is reading the contents of the same structure. It is unknown what data the reading thread will receive: the old data, the newly written data, or possibly a mixture of both. MFC provides a number of synchronization and synchronization access classes to aid in solving this problem. This topic explains the classes available and how to use them to create thread-safe classes in a typical multithreaded application.

A typical multithreaded application has a class that represents a resource to be shared among threads. A properly designed, fully thread-safe class does not require you to call any synchronization functions. Everything is handled internally to the class, allowing you to concentrate on how to best use the class, not about how it might get corrupted. An effective technique for creating a fully thread-safe class is to merge the synchronization class into the resource class. Merging the synchronization classes into the shared class is a straightforward process.

As an example, take an application that maintains a linked list of accounts. This application allows up to three accounts to be examined in separate windows, but only one can be updated at any particular time. When an account is updated, the updated data is sent over the network to a data archive.

This example application uses all three types of synchronization classes. Because it allows up to three accounts to be examined at one time, it uses [CSemaphore](https://docs.microsoft.com/en-us/cpp/vcppdocs-2015/mfc/reference/csemaphore-class) to limit access to three view objects. When an attempt to view a fourth account occurs, the application either waits until one of the first three windows closes or it fails. When an account is updated, the application uses [CCriticalSection](https://docs.microsoft.com/en-us/cpp/vcppdocs-2015/mfc/reference/ccriticalsection-class) to ensure that only one account is updated at a time. After the update succeeds, it signals [CEvent,](https://docs.microsoft.com/en-us/cpp/vcppdocs-2015/mfc/reference/cevent-class) which releases a thread waiting for the event to be signaled. This thread sends the new data to the data archive.

# Designing aThread-Safe Class

To make a class fully thread-safe, first add the appropriate synchronization class to the shared classes as a data member. In the previous account-management example, a csemaphore data member would be added to the view class, a ccriticalSection data member would be added to the linked-list class, and a cEvent data member would be added to the data storage class.

Next, add synchronization calls to all member functions that modify the data in the class or access a controlled resource. In each function, you should create either a [CSingleLock](https://docs.microsoft.com/en-us/cpp/vcppdocs-2015/mfc/reference/csinglelock-class) or [CMultiLock](https://docs.microsoft.com/en-us/cpp/vcppdocs-2015/mfc/reference/cmultilock-class) object and call that object's Lock function. When thelock object goes out of scopeand is destroyed, the object's destructor calls Unlock for you, releasing the resource. Of course, you can call Unlock directly if you want.

Designing your thread-safeclass in this fashion allows it to be used in a multithreaded application as easily as a non-thread-safe class, but with a higher level of safety. Encapsulating the synchronization object and synchronization access object into theresource's class provides all the benefits of fully thread-safe programming without the drawback of maintaining synchronization code.

The following code example demonstrates this method by using a data member,  $m_{\text{c}}$  m critSection (of type CCriticalSection ), declared in the shared resource class and a csingleLock object. The synchronization of the shared resource (derived from CWinThread ) is attempted by creating a csingleLock object using the address of the m CritSection object. An attempt is made to lock the resource and, when obtained, work is done on the

shared object. When the work is finished, the resource is unlocked with a call to Unlock.

```
CSingleLock singleLock(&m_CritSection);
singleLock.Lock();
// resource locked
//.usage of shared resource...
```
singleLock.Unlock();

#### **NOTE**

CCriticalSection , unlike other MFC synchronization classes, does not havethe option ofa timed lock request. The waiting period for a thread to become free is infinite.

The drawbacks to this approach are that the class will be slightly slower than the same class without the synchronization objects added. Also, if there is a chance that more than one thread might delete the object, the merged approach might not always work. In this situation, it is better to maintain separate synchronization objects.

For information about determining which synchronization class to use in different situations, see Multithreading: When to Use the [Synchronization](https://docs.microsoft.com/windows/desktop/Sync/synchronization) Classes. For more information about synchronization, see Synchronization in the Windows SDK. For more information about multithreading support in MFC, see Multithreading with C++ and MFC.

### Seealso

# <span id="page-1487-0"></span>Multithreading: Terminating Threads in MFC

3/4/2019 • 2 minutes to read • Edit [Online](https://github.com/Microsoft/cpp-docs/blob/master/docs/parallel/multithreading-terminating-threads.md)

Two normal situations cause a thread to terminate: the controlling function exits or the thread is not allowed to run to completion. If a word processor used a thread for background printing, the controlling function would terminate normally if printing completed successfully. If the user wants to cancel the printing, however, the background printing thread has to be terminated prematurely. This topic explains both how to implement each situation and how to get the exit code of a thread after it terminates.

- Normal Thread [Termination](#page-1487-1)
- **Premature Thread Termination**
- [Retrieving](#page-1487-3) the Exit Code of a Thread

### <span id="page-1487-1"></span>NormalThread Termination

For a worker thread, normal thread termination is simple: Exit the controlling function and return a value that signifies the reason for termination. You can use either the [AfxEndThread](https://docs.microsoft.com/en-us/cpp/vcppdocs-2015/mfc/reference/application-information-and-management) function or a return statement. Typically, 0 signifies successful completion, but that is up to you.

For a user-interface thread, the process is just as simple: from within the user-interface thread, call [PostQuitMessage](https://docs.microsoft.com/windows/desktop/api/winuser/nf-winuser-postquitmessage) in the Windows SDK. The only parameter that PostQuitMessage takes is the exit code of the thread. As for worker threads, 0 typically signifies successful completion.

### <span id="page-1487-2"></span>Premature Thread Termination

Terminating a thread prematurely is almost as simple: Call [AfxEndThread](https://docs.microsoft.com/en-us/cpp/vcppdocs-2015/mfc/reference/application-information-and-management) from within the thread. Pass the desired exit code as the only parameter. This stops execution of the thread, deallocates the thread's stack, detaches all DLLs attached to the thread, and deletes the thread object from memory.

AfxEndThread must be called from within the thread to be terminated. If you want to terminate a thread from another thread, you must set up a communication method between the two threads.

### <span id="page-1487-3"></span>Retrieving the Exit Code of a Thread

To get the exit code of either the worker or the user-interface thread, call the [GetExitCodeThread](https://docs.microsoft.com/windows/desktop/api/processthreadsapi/nf-processthreadsapi-getexitcodethread) function. For information about this function, see the Windows SDK. This function takes the handle to the thread (stored in the m\_hThread data member of CWinThread objects) and theaddress of a DWORD.

If the thread is still active, GetExitCodeThread places STILL\_ACTIVE in the supplied DWORD address; otherwise, the exit code is placed in this address.

Retrieving the exit code of [CWinThread](https://docs.microsoft.com/en-us/cpp/vcppdocs-2015/mfc/reference/cwinthread-class) objects takes an extra step. By default, when a cwinThread thread terminates, the thread object is deleted. This means you cannot access the m\_hThread data member because the  $CwinThread$  object no longer exists. To avoid this situation, do one of the following:

• Set the m bAutoDelete data member to FALSE. This allows the CWinThread object to survive after the thread has been terminated. You can then access the  $\frac{1}{m}$  hThread data member after the thread has been terminated. If you use this technique, however, you are responsible for destroying the CWinThread object because the framework will not automatically delete it for you. This is the preferred method.

Store the thread's handle separately. After the thread is created, copy its  $\frac{m}{n}$ hThread data member (using ::DuplicateHandle ) to another variable and access it through that variable. This way the object is deleted automatically when termination occurs and you can still find out why the thread terminated. Be careful that the thread does not terminate before you can duplicate the handle. The safest way to do this is to pass CREATE\_SUSPENDED to [AfxBeginThread](https://docs.microsoft.com/en-us/cpp/vcppdocs-2015/mfc/reference/application-information-and-management), store the handle, and then resume the thread by calling [ResumeThread](https://docs.microsoft.com/en-us/cpp/vcppdocs-2015/mfc/reference/cwinthread-class).

Either method allows you to determine why a CWinThread object terminated.

### See also

[Multithreading](#page-1477-0) with C++ and MFC \_endthread, [\\_endthreadex](https://docs.microsoft.com/en-us/cpp/vcppdocs-2015/c-runtime-library/reference/endthread-endthreadex) \_beginthread, [\\_beginthreadex](https://docs.microsoft.com/en-us/cpp/vcppdocs-2015/c-runtime-library/reference/beginthread-beginthreadex) [ExitThread](https://docs.microsoft.com/windows/desktop/api/processthreadsapi/nf-processthreadsapi-exitthread)

# <span id="page-1489-0"></span>Multithreading: MFC Programming Tips

3/4/2019 • 2 minutes to read • Edit [Online](https://github.com/Microsoft/cpp-docs/blob/master/docs/parallel/multithreading-programming-tips.md)

Multithreaded applications require stricter care than single-threaded applications to ensure that operations occur in the intended order, and any data that is accessed by multiple threads is not corrupted. This topic explains techniques for avoiding potential problems when programming multithreaded applications with the Microsoft Foundation Class (MFC) library.

- Accessing Objects from Multiple Threads
- Accessing MFC Objects from [Non-MFC](#page-1489-2) Threads
- [Windows](#page-1489-3) Handle Maps
- **[Communicating](#page-1490-0) Between Threads**

# <span id="page-1489-1"></span>Accessing Objects from Multiple Threads

MFC objects are not thread-safe by themselves. Two separate threads cannot manipulate the same object unless you use the MFC synchronization classes and/or the appropriate Win32 synchronization objects, such as critical sections. For more information about critical sections and other related objects, see [Synchronization](https://docs.microsoft.com/windows/desktop/Sync/synchronization) in the Windows SDK.

The class library uses critical sections internally to protect global data structures, such as those used by the debug memory allocation.

### <span id="page-1489-2"></span>Accessing MFC Objects from Non-MFC Threads

If you have a multithreaded application that creates a thread in a way other than using a [CWinThread](https://docs.microsoft.com/en-us/cpp/vcppdocs-2015/mfc/reference/cwinthread-class) object, you cannot access other MFC objects from that thread. In other words, if you want to access any MFC object from a secondary thread, you must create that thread with one of the methods described in Multithreading: Creating User-Interface Threads or [Multithreading:](#page-1481-0) Creating Worker Threads. These methods are the only ones that allow the class library to initialize the internal variables necessary to handle multithreaded applications.

### <span id="page-1489-3"></span>Windows Handle Maps

As a general rule, a thread can access only MFC objects that it created. This is because temporary and permanent Windows handle maps are kept in thread local storage to help maintain protection from simultaneous access from multiple threads. For example, a worker thread cannot perform a calculation and then call a document's UpdateAllViews member function to have the windows that contain views on the new data modified. This has no effect at all, because the map from cwnd objects to HWNDs is local to the primary thread. This means that one thread might have a mapping from a Windows handle to a  $C++$  object, but another thread might map that same handle to a different C++ object. Changes made in one thread would not be reflected in the other.

There are several ways around this problem. The first is to pass individual handles (such as an HWND) rather than C++ objects to the worker thread.The worker thread then adds these objects to its temporary map by calling the appropriate FromHandle member function. You could also add the object to the thread's permanent map by calling Attach , but this should be done only if you are guaranteed that the object will exist longer than the thread.

Another method is to create new user-defined messages corresponding to the different tasks your worker threads will be performing and post these messages to the application's main window using ::PostMessage . This method of communication is similar to two different applications conversing except that both threads are executing in the same address space.

For more information about handle maps, see [Technical](https://docs.microsoft.com/en-us/cpp/vcppdocs-2015/mfc/tn003-mapping-of-windows-handles-to-objects) Note 3. For more information about thread local storage, see Thread Local [Storage](https://docs.microsoft.com/windows/desktop/ProcThread/using-thread-local-storage) and Using Thread Local Storage in the Windows SDK.

# <span id="page-1490-0"></span>Communicating Between Threads

MFC provides a number of classes that allow threads to synchronize access to objects to maintain thread safety. Usage of these classes is described in Multithreading: How to Use the Synchronization Classes and Multithreading: When to Use the Synchronization Classes. For more information about these objects, see [Synchronization](https://docs.microsoft.com/windows/desktop/Sync/synchronization) in the Windows SDK.

### See also

# Multithreading and Locales

3/4/2019 • 9 minutes to read • Edit [Online](https://github.com/Microsoft/cpp-docs/blob/master/docs/parallel/multithreading-and-locales.md)

Both the C Runtime Library and the C++ Standard Library provide support for changing the locale of your program. This topic discusses issues that arise when using the locale functionality of both libraries in a multithreaded application.

#### Remarks

With the C Runtime Library, you can create multithreaded applications using the Leginthread and beginthreadex functions. This topic only covers multithreaded applications created using these functions. For more information, see beginthread, beginthreadex.

To change the locale using the C Runtime Library, use the [setlocale](https://docs.microsoft.com/en-us/cpp/vcppdocs-2015/preprocessor/setlocale) function. In previous versions of Visual C++, this function would always modify the locale throughout the entire application. There is now support for setting the locale on a per-thread basis. This is done using the [\\_configthreadlocale](https://docs.microsoft.com/en-us/cpp/vcppdocs-2015/c-runtime-library/reference/configthreadlocale) function. To specify that [setlocale](https://docs.microsoft.com/en-us/cpp/vcppdocs-2015/preprocessor/setlocale) should only change the locale in the current thread, call \_configthreadlocale(\_ENABLE\_PER\_THREAD\_LOCALE) in that thread. Conversely, calling configthreadlocale( DISABLE PER THREAD LOCALE) will cause that thread to use the global locale, and any call to [setlocale](https://docs.microsoft.com/en-us/cpp/vcppdocs-2015/preprocessor/setlocale) in that thread will change the locale in all threads that have not explicitly enabled per-thread locale.

To change the [locale](https://docs.microsoft.com/en-us/cpp/vcppdocs-2015/standard-library/locale-class) using the C++ Runtime Library, use the locale Class. By calling the [locale::global](https://docs.microsoft.com/en-us/cpp/vcppdocs-2015/standard-library/locale-class) method, you change the locale in every thread that has not explicitly enabled per-thread locale. To change the locale in a single thread or portion of an application, simply create an instance of a locale object in that thread or portion of code.

#### **NOTE**

Calling [locale::global](https://docs.microsoft.com/en-us/cpp/vcppdocs-2015/standard-library/locale-class) changes the locale for both the C++ Standard Library and the C Runtime Library. However, calling [setlocale](https://docs.microsoft.com/en-us/cpp/vcppdocs-2015/preprocessor/setlocale) only changes the locale for the C Runtime Library; the C++ Standard Library is not affected.

The following examples show how to use the [setlocale](https://docs.microsoft.com/en-us/cpp/vcppdocs-2015/preprocessor/setlocale) function, the [locale](https://docs.microsoft.com/en-us/cpp/vcppdocs-2015/standard-library/locale-class) Class, and the configthreadlocale function to change the locale of an application in several different scenarios.

### Example

In this example, the main thread spawns two child threads. The first thread, Thread A, enables per-thread locale by calling | \_configthreadlocale(\_ENABLE\_PER\_THREAD\_LOCALE) . The second thread, Thread B, as well as the main thread, do not enable per-thread locale. Thread A then proceeds to change the locale using the [setlocale](https://docs.microsoft.com/en-us/cpp/vcppdocs-2015/preprocessor/setlocale) function of the C Runtime Library.

Since Thread A has per-thread locale enabled, only the C Runtime Library functions in Thread A start using the "french" locale. The C Runtime Library functions in Thread B and in the main thread continue to use the "C" locale. Also, since [setlocale](https://docs.microsoft.com/en-us/cpp/vcppdocs-2015/preprocessor/setlocale) does not affect the C++ Standard Library locale, all C++ Standard Library objects continue to use the "C" locale.

```
// multithread_locale_1.cpp
// compile with: /EHsc /MD
#include <clocale>
#include <cstdio>
#include <locale>
#include <process.h>
#include <windows.h>
```

```
#define NUM_THREADS 2
using namespace std;
unsigned __stdcall RunThreadA(void *params);
unsigned __stdcall RunThreadB(void *params);
BOOL localeSet = FALSE;
HANDLE printMutex = CreateMutex(NULL, FALSE, NULL);
int main()
{
   HANDLE threads[NUM_THREADS];
    unsigned aID;
    threads[0] = (HANDLE)_beginthreadex(
        NULL, 0, RunThreadA, NULL, 0, &aID);
    unsigned bID;
    threads[1] = (HANDLE)_beginthreadex(
        NULL, 0, RunThreadB, NULL, 0, &bID);
   WaitForMultipleObjects(2, threads, TRUE, INFINITE);
    printf_s("[Thread main] Per-thread locale is NOT enabled.\n");
    printf_s("[Thread main] CRT locale is set to \"%s\"\n",
        setlocale(LC_ALL, NULL));
    printf_s("[Thread main] locale::global is set to \"%s\"\n",
       locale().name().c_str());
   CloseHandle(threads[0]);
   CloseHandle(threads[1]);
   CloseHandle(printMutex);
   return 0;
}
unsigned __stdcall RunThreadA(void *params)
{
    _configthreadlocale(_ENABLE_PER_THREAD_LOCALE);
   setlocale(LC_ALL, "french");
   localeSet = TRUE;
   WaitForSingleObject(printMutex, INFINITE);
    printf_s("[Thread A] Per-thread locale is enabled.\n");
    printf_s("[Thread A] CRT locale is set to \"%s\"\n",
        setlocale(LC_ALL, NULL));
    printf_s("[Thread A] locale::global is set to \"%s\"\n\n",
        locale().name().c_str());
    ReleaseMutex(printMutex);
    return 1;
}
unsigned __stdcall RunThreadB(void *params)
{
    while (!localeSet)
       Sleep(100);
    WaitForSingleObject(printMutex, INFINITE);
    printf_s("[Thread B] Per-thread locale is NOT enabled.\n");
    printf_s("[Thread B] CRT locale is set to \"%s\"\n",
        setlocale(LC_ALL, NULL));
    printf_s("[Thread B] locale::global is set to \"%s\"\n\n",
        locale().name().c_str());
    ReleaseMutex(printMutex);
```

```
return 1;
```
#include <windows.h>

}

```
[Thread A] Per-thread locale is enabled.
[Thread A] CRT locale is set to "French_France.1252"
[Thread A] locale::global is set to "C"
[Thread B] Per-thread locale is NOT enabled.
[Thread B] CRT locale is set to "C"
[Thread B] locale::global is set to "C"
[Thread main] Per-thread locale is NOT enabled.
[Thread main] CRT locale is set to "C"
[Thread main] locale::global is set to "C"
```
#### Example

In this example, the main thread spawns two child threads. The first thread, Thread A, enables per-thread locale by calling configthreadlocale(\_ENABLE\_PER\_THREAD\_LOCALE) . The second thread, Thread B, as well as the main thread, do not enable per-thread locale. Thread A then proceeds to change the locale using the [locale::global](https://docs.microsoft.com/en-us/cpp/vcppdocs-2015/standard-library/locale-class) method of the C++ Standard Library.

Since Thread A has per-thread locale enabled, only the C Runtime Library functions in Thread A start using the "french" locale. The C Runtime Library functions in Thread B and in the main thread continue to use the "C" locale. However, since the [locale::global](https://docs.microsoft.com/en-us/cpp/vcppdocs-2015/standard-library/locale-class) method changes the locale "globally", all C++ Standard Library objects in all threads start using the"french" locale.

```
// multithread_locale_2.cpp
// compile with: /EHsc /MD
#include <clocale>
#include <cstdio>
#include <locale>
#include <process.h>
#include <windows.h>
#define NUM_THREADS 2
using namespace std;
unsigned __stdcall RunThreadA(void *params);
unsigned __stdcall RunThreadB(void *params);
BOOL localeSet = FALSE;
HANDLE printMutex = CreateMutex(NULL, FALSE, NULL);
int main()
{
   HANDLE threads[NUM THREADS];
   unsigned aID;
   threads[0] = (HANDLE) beginthreadex(
        NULL, 0, RunThreadA, NULL, 0, &aID);
   unsigned bID;
    threads[1] = (HANDLE)_beginthreadex(
        NULL, 0, RunThreadB, NULL, 0, &bID);
    WaitForMultipleObjects(2, threads, TRUE, INFINITE);
    printf_s("[Thread main] Per-thread locale is NOT enabled.\n");
    printf_s("[Thread main] CRT locale is set to \"%s\"\n",
        setlocale(LC_ALL, NULL));
    printf_s("[Thread main] locale::global is set to \"%s\"\n",
        locale().name().c_str());
```

```
CloseHandle(threads[0]);
    CloseHandle(threads[1]);
    CloseHandle(printMutex);
    return 0;
}
unsigned __stdcall RunThreadA(void *params)
{
    _configthreadlocale(_ENABLE_PER_THREAD_LOCALE);
   locale::global(locale("french"));
   localeSet = TRUE;
   WaitForSingleObject(printMutex, INFINITE);
   printf_s("[Thread A] Per-thread locale is enabled.\n");
   printf_s("[Thread A] CRT locale is set to \"%s\"\n",
        setlocale(LC_ALL, NULL));
   printf_s("[Thread A] locale::global is set to \"%s\"\n\n",
       locale().name().c_str());
    ReleaseMutex(printMutex);
   return 1;
}
unsigned __stdcall RunThreadB(void *params)
{
   while (!localeSet)
       Sleep(100);
   WaitForSingleObject(printMutex, INFINITE);
   printf s("[Thread B] Per-thread locale is NOT enabled.\n");
   printf_s("[Thread B] CRT locale is set to \"%s\"\n",
       setlocale(LC_ALL, NULL));
   printf_s("[Thread B] locale::global is set to \"%s\"\n\n",
       locale().name().c_str());
   ReleaseMutex(printMutex);
   return 1;
}
```

```
[Thread A] Per-thread locale is enabled.
[Thread A] CRT locale is set to "French_France.1252"
[Thread A] locale::global is set to "French France.1252"
[Thread B] Per-thread locale is NOT enabled.
[Thread B] CRT locale is set to "C"
[Thread B] locale::global is set to "French_France.1252"
[Thread main] Per-thread locale is NOT enabled.
[Thread main] CRT locale is set to "C"
[Thread main] locale::global is set to "French_France.1252"
```
### Example

In this example, the main thread spawns two child threads. The first thread, Thread A, enables per-thread locale by calling  $\vert$  configthreadlocale( ENABLE PER THREAD LOCALE) . The second thread, Thread B, as well as the main thread, do not enable per-thread locale. Thread B then proceeds to change the locale using the [setlocale](https://docs.microsoft.com/en-us/cpp/vcppdocs-2015/preprocessor/setlocale) function of the C Runtime Library.

Since Thread B does not have per-thread locale enabled, the C Runtime Library functions in Thread B and in the main thread start using the "french" locale. The C Runtime Library functions in Thread A continue to use the "C" locale because Thread A has per-thread locale enabled. Also, since [setlocale](https://docs.microsoft.com/en-us/cpp/vcppdocs-2015/preprocessor/setlocale) does not affect the C++ Standard

```
// multithread_locale_3.cpp
// compile with: /EHsc /MD
#include <clocale>
#include <cstdio>
#include <locale>
#include <process.h>
#include <windows.h>
#define NUM_THREADS 2
using namespace std;
unsigned __stdcall RunThreadA(void *params);
unsigned __stdcall RunThreadB(void *params);
BOOL localeSet = FALSE;
BOOL configThreadLocaleCalled = FALSE;
HANDLE printMutex = CreateMutex(NULL, FALSE, NULL);
int main()
{
   HANDLE threads[NUM_THREADS];
   unsigned aID;
    threads[0] = (HANDLE)_beginthreadex(
        NULL, 0, RunThreadA, NULL, 0, &aID);
   unsigned bID;
    threads[1] = (HANDLE) beginthreadex(
        NULL, 0, RunThreadB, NULL, 0, &bID);
   WaitForMultipleObjects(2, threads, TRUE, INFINITE);
   printf_s("[Thread main] Per-thread locale is NOT enabled.\n");
   printf_s("[Thread main] CRT locale is set to \"%s\"\n",
        setlocale(LC_ALL, NULL));
    printf_s("[Thread main] locale::global is set to \"%s\"\n",
       locale().name().c_str());
    CloseHandle(threads[0]);
    CloseHandle(threads[1]);
   CloseHandle(printMutex);
   return 0;
}
unsigned __stdcall RunThreadA(void *params)
{
    _configthreadlocale(_ENABLE_PER_THREAD_LOCALE);
    configThreadLocaleCalled = TRUE;
   while (!localeSet)
       Sleep(100);
   WaitForSingleObject(printMutex, INFINITE);
    printf_s("[Thread A] Per-thread locale is enabled.\n");
   printf_s("[Thread A] CRT locale is set to \"%s\"\n",
        setlocale(LC_ALL, NULL));
   printf s("[Thread A] locale::global is set to \"%s\"\n\n",
       locale().name().c str());
   ReleaseMutex(printMutex);
    return 1;
}
unsigned __stdcall RunThreadB(void *params)
{
   while (!configThreadLocaleCalled)
```

```
Sleep(100);
    setlocale(LC_ALL, "french");
   localeSet = TRUE;
   WaitForSingleObject(printMutex, INFINITE);
   printf_s("[Thread B] Per-thread locale is NOT enabled.\n");
   printf_s("[Thread B] CRT locale is set to \"%s\"\n",
       setlocale(LC_ALL, NULL));
   printf s("[Thread B] locale::global is set to \"%s\"\n\n",
       locale().name().c str());
    ReleaseMutex(printMutex);
    return 1;
}
```

```
[Thread B] Per-thread locale is NOT enabled.
[Thread B] CRT locale is set to "French France.1252"
[Thread B] locale::global is set to "C"
[Thread A] Per-thread locale is enabled.
[Thread A] CRT locale is set to "C"
[Thread A] locale::global is set to "C"
[Thread main] Per-thread locale is NOT enabled.
[Thread main] CRT locale is set to "French_France.1252"
[Thread main] locale::global is set to "C"
```
### Example

In this example, the main thread spawns two child threads. The first thread, Thread A, enables per-thread locale by calling \_configthreadlocale(\_ENABLE\_PER\_THREAD\_LOCALE). The second thread, Thread B, as well as the main thread, do not enable per-thread locale. Thread B then proceeds to change the locale using the [locale::global](https://docs.microsoft.com/en-us/cpp/vcppdocs-2015/standard-library/locale-class) method of the C++ Standard Library.

Since Thread B does not have per-thread locale enabled, the C Runtime Library functions in Thread B and in the main thread start using the "french" locale. The C Runtime Library functions in Thread A continue to use the "C" locale because Thread A has per-thread locale enabled. However, since the [locale::global](https://docs.microsoft.com/en-us/cpp/vcppdocs-2015/standard-library/locale-class) method changes the locale "globally", all C++ Standard Library objects in all threads start using the "french" locale.

```
// multithread_locale_4.cpp
// compile with: /EHsc /MD
#include <clocale>
#include <cstdio>
#include <locale>
#include <process.h>
#include <windows.h>
#define NUM_THREADS 2
using namespace std;
unsigned __stdcall RunThreadA(void *params);
unsigned __stdcall RunThreadB(void *params);
BOOL localeSet = FALSE;
BOOL configThreadLocaleCalled = FALSE;
HANDLE printMutex = CreateMutex(NULL, FALSE, NULL);
int main()
{
   HANDLE threads[NUM_THREADS];
    unsigned aID;
```

```
threads[0] = (HANDLE)_beginthreadex(
        NULL, 0, RunThreadA, NULL, 0, &aID);
    unsigned bID;
   threads[1] = (HANDLE)_beginthreadex(
        NULL, 0, RunThreadB, NULL, 0, &bID);
   WaitForMultipleObjects(2, threads, TRUE, INFINITE);
   printf s("[Thread main] Per-thread locale is NOT enabled.\n");
   printf_s("[Thread main] CRT locale is set to \"%s\"\n",
       setlocale(LC_ALL, NULL));
    printf_s("[Thread main] locale::global is set to \"%s\"\n",
       locale().name().c str());
   CloseHandle(threads[0]);
   CloseHandle(threads[1]);
   CloseHandle(printMutex);
   return 0;
}
unsigned __stdcall RunThreadA(void *params)
{
    _configthreadlocale(_ENABLE_PER_THREAD_LOCALE);
   configThreadLocaleCalled = TRUE;
   while (!localeSet)
       Sleep(100);
   WaitForSingleObject(printMutex, INFINITE);
   printf_s("[Thread A] Per-thread locale is enabled.\n");
   printf_s("[Thread A] CRT locale is set to \"%s\"\n",
        setlocale(LC_ALL, NULL));
    printf_s("[Thread A] locale::global is set to \"%s\"\n\n",
       locale().name().c_str());
    ReleaseMutex(printMutex);
   return 1;
}
unsigned __stdcall RunThreadB(void *params)
{
   while (!configThreadLocaleCalled)
       Sleep(100);
   locale::global(locale("french"));
   localeSet = TRUE;
   WaitForSingleObject(printMutex, INFINITE);
   printf_s("[Thread B] Per-thread locale is NOT enabled.\n");
   printf_s("[Thread B] CRT locale is set to \"%s\"\n",
       setlocale(LC_ALL, NULL));
   printf s("[Thread B] locale::global is set to \"%s\"\n\n",
       locale().name().c str());
   ReleaseMutex(printMutex);
   return 1;
}
```

```
[Thread B] Per-thread locale is NOT enabled.
[Thread B] CRT locale is set to "French_France.1252"
[Thread B] locale::global is set to "French_France.1252"
[Thread A] Per-thread locale is enabled.
[Thread A] CRT locale is set to "C"
[Thread A] locale::global is set to "French_France.1252"
[Thread main] Per-thread locale is NOT enabled.
[Thread main] CRT locale is set to "French_France.1252"
[Thread main] locale::global is set to "French_France.1252"
```
### Seealso

[Multithreading](#page-1460-0) Support for Older Code(Visual C++) \_beginthread, [\\_beginthreadex](https://docs.microsoft.com/en-us/cpp/vcppdocs-2015/c-runtime-library/reference/beginthread-beginthreadex) [\\_configthreadlocale](https://docs.microsoft.com/en-us/cpp/vcppdocs-2015/c-runtime-library/reference/configthreadlocale) [setlocale](https://docs.microsoft.com/en-us/cpp/vcppdocs-2015/preprocessor/setlocale) [Internationalization](https://docs.microsoft.com/en-us/cpp/vcppdocs-2015/c-runtime-library/internationalization) [Locale](https://docs.microsoft.com/en-us/cpp/vcppdocs-2015/c-runtime-library/locale) [<clocale>](https://docs.microsoft.com/en-us/cpp/vcppdocs-2015/standard-library/clocale) [<locale>](https://docs.microsoft.com/en-us/cpp/vcppdocs-2015/standard-library/locale) [locale](https://docs.microsoft.com/en-us/cpp/vcppdocs-2015/standard-library/locale-class) Class